Copyright by Gregory George Thoreson 2011

The Dissertation Committee for Gregory George Thoreson certifies that this is the approved version of the following dissertation:

## A General Nuclear Smuggling Threat Scenario Analysis Platform

Committee:

Erich A. Schneider, Supervisor

Steven R. Biegalski

Dale E. Klein

David P. Morton

Laurie S. Waters

## A General Nuclear Smuggling Threat Scenario Analysis Platform

by

### Gregory George Thoreson, B.S.; M.S.E.

#### DISSERTATION

Presented to the Faculty of the Graduate School of The University of Texas at Austin in Partial Fulfillment of the Requirements for the Degree of

#### DOCTOR OF PHILOSOPHY

THE UNIVERSITY OF TEXAS AT AUSTIN August 2011

To Kelly

## Acknowledgments

I would like to thank my parents for their support and encouragement throughout my entire life. Thanks Mom and Dad.

My advisor deserves my gratitude and respect for the endless hours we have spent over this research. It has been an honor to work with him in my graduate career.

When it seemed that I would never finish, my wife was always there to help organize my thoughts and motivate me, allowing me to see the light at the end of the tunnel. Thank you for your love and support, Kelly.

## A General Nuclear Smuggling Threat Scenario Analysis Platform

Publication No.

Gregory George Thoreson, Ph.D. The University of Texas at Austin, 2011

Supervisor: Erich A. Schneider

A hypothetical smuggling of material suitable for a nuclear weapon is known as a threat scenario. There is a considerable effort by the U.S. government to reduce this threat by placing radiation detectors at key interdiction points around the world. These detectors provide deterrence and defense against smuggling attempts by scanning vehicles, ships, and pedestrians for threat objects. Formulating deployment strategies for these detectors within the global transportation network requires an understanding of the complex interactions between the attributes of a smuggler and the detection systems. These strategies are rooted in the continued development of novel detection systems and alarm algorithms. Radiation transport simulation provides a means for characterizing detection system response to threat scenarios. However, this task is computationally expensive with existing radiation transport codes. Furthermore, the degrees of freedom in smuggler and threat scenario

attributes create a large, constantly evolving problem space. Previous research has demonstrated that decomposing the scenario into independently simulated components using Green's functions can simulate photon detector signals with coarse energy resolution. This dissertation presents a general form of this approach, applicable to a wide range of threat scenarios through physics enhancements and numerical treatments for high energy resolution photon transport, neutron transport, and time dependent transport. While each Green's function implicitly captures the full transport phase-space within each component, these new methods ensure that this information is preserved between components. As a result, detector signals produced from full forward transport simulations can be replicated within 20% while requiring multiple orders of magnitude less computation time. This capability is presented as a general threat scenario simulation platform which can efficiently model a large problem space while preserving the full radiation transport phase-space.

# Table of Contents

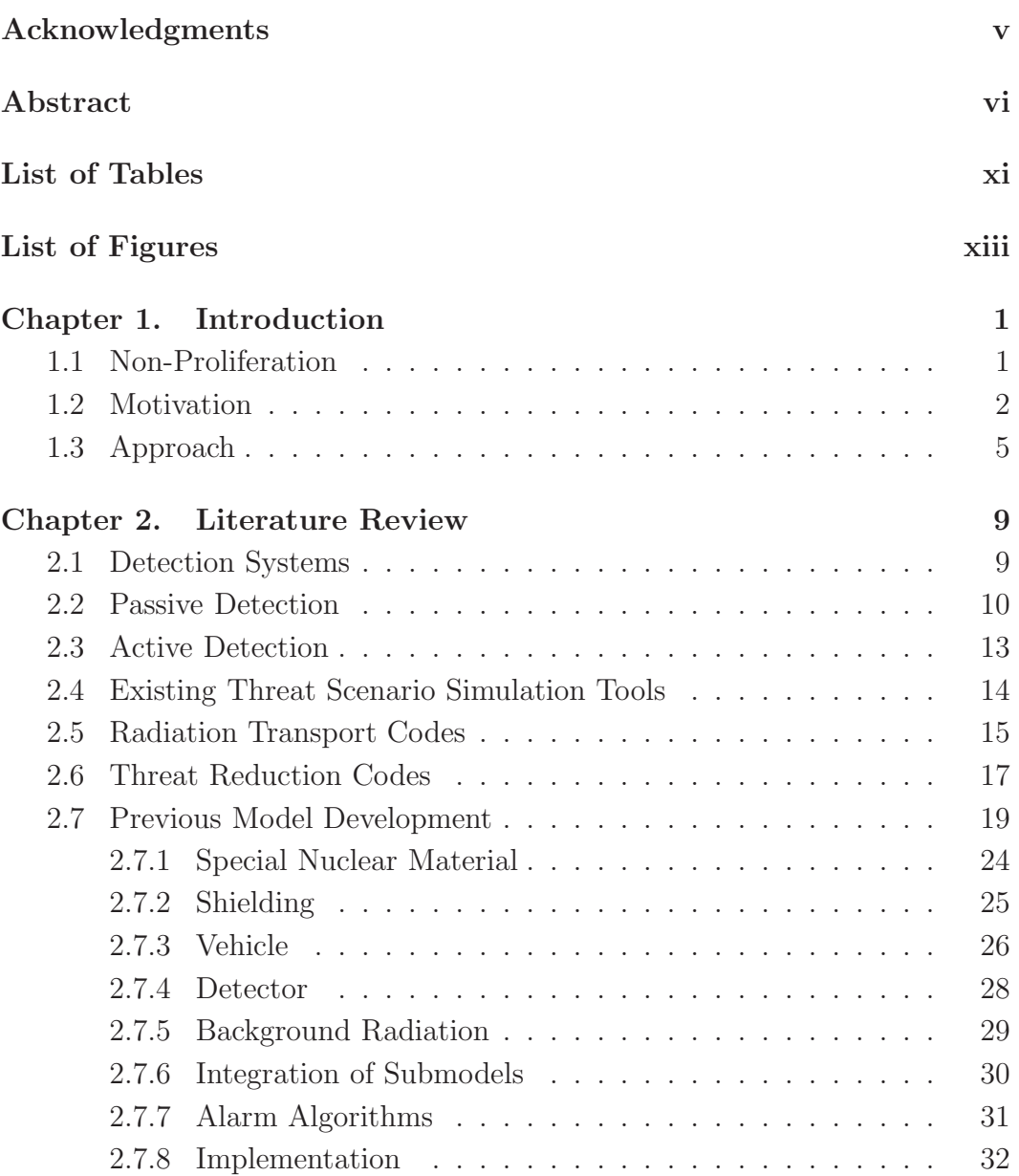

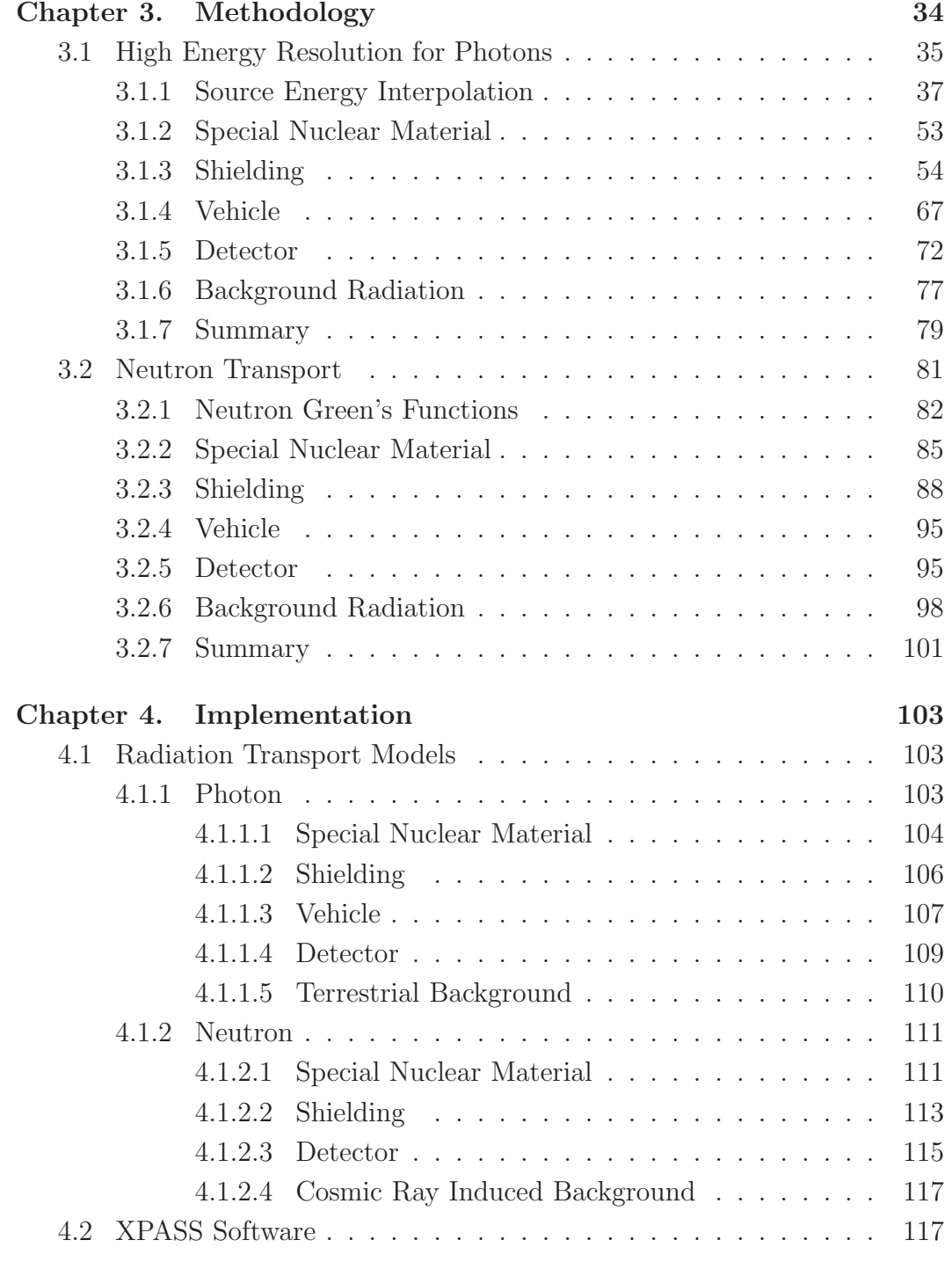

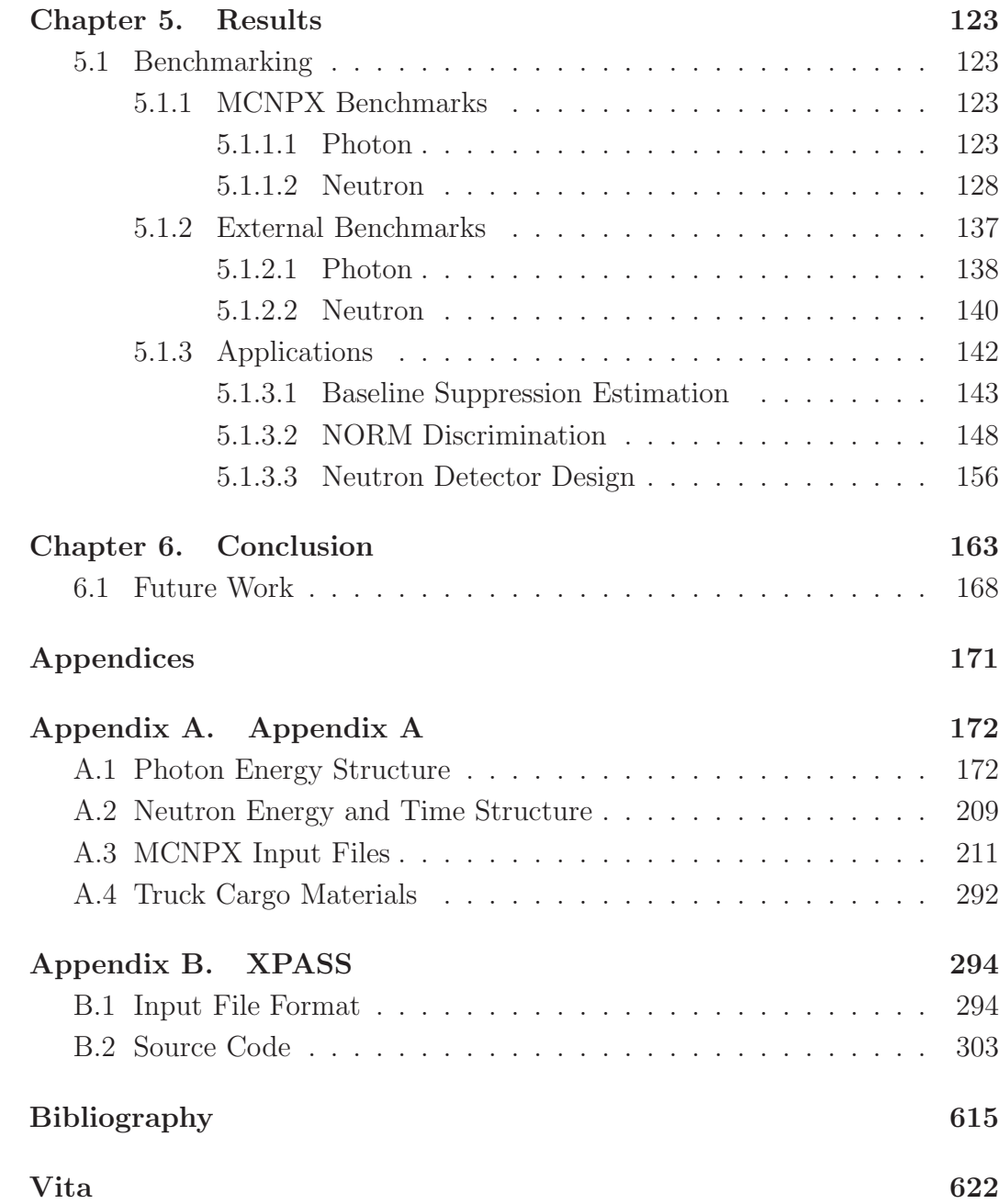

## List of Tables

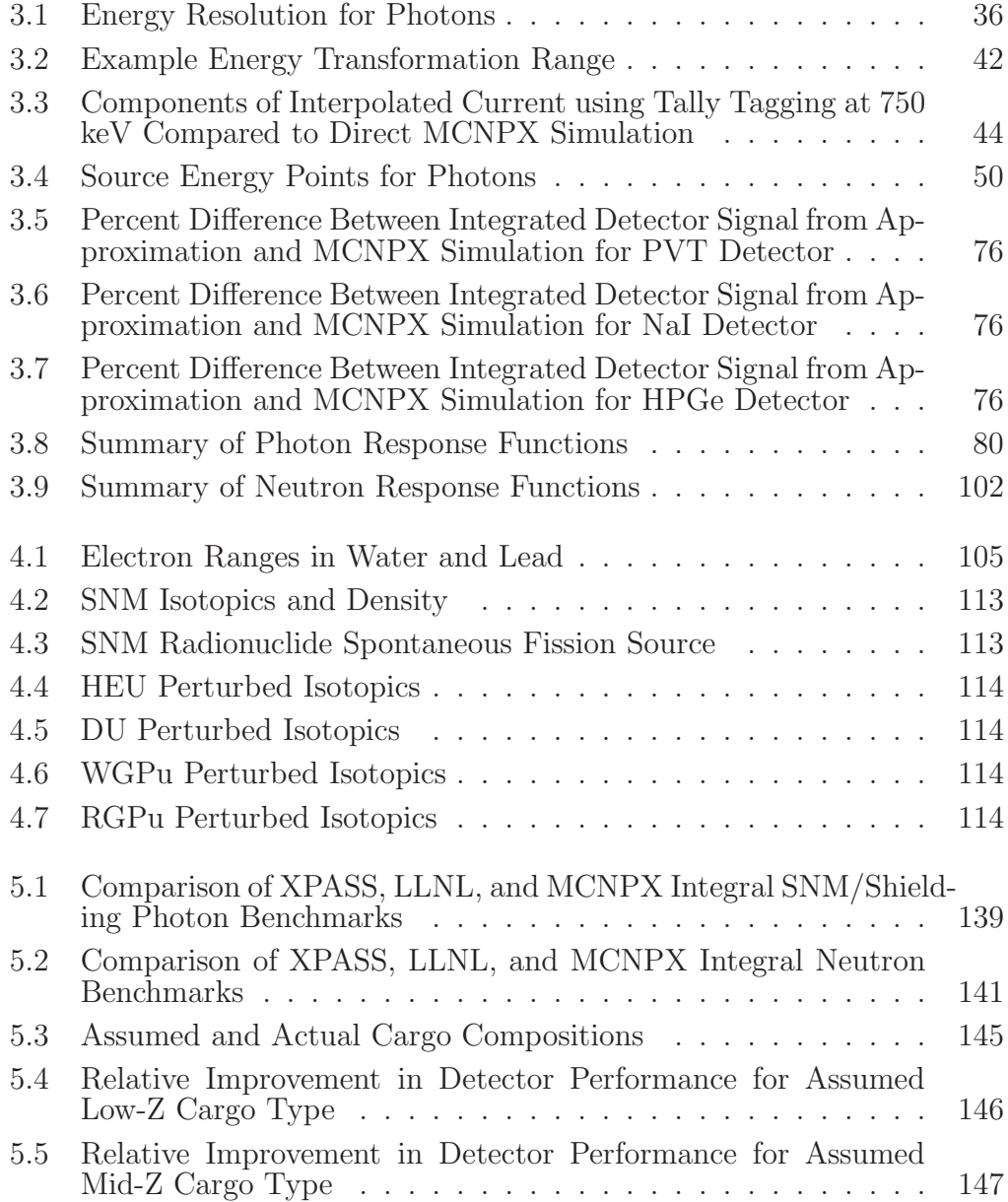

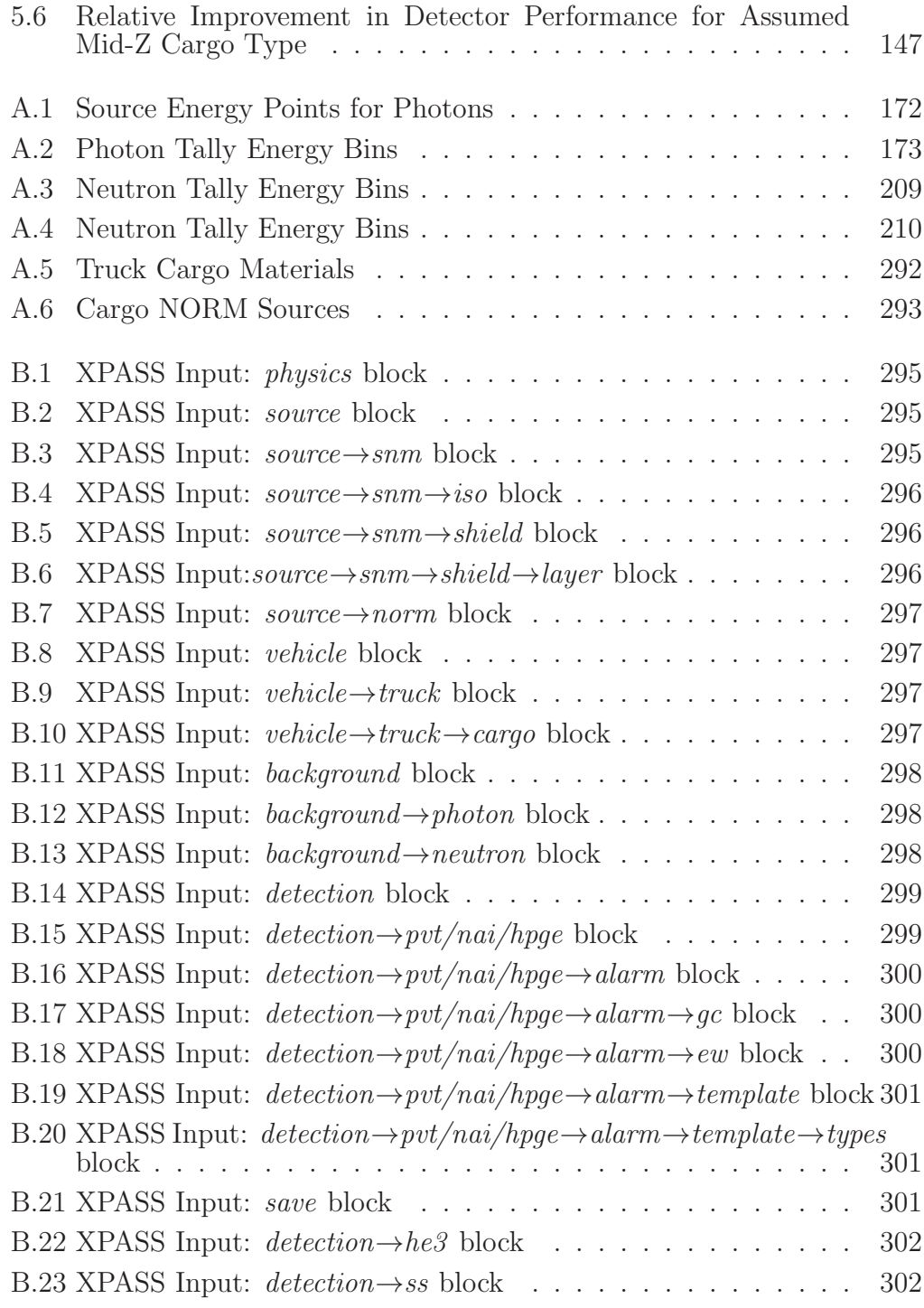

# List of Figures

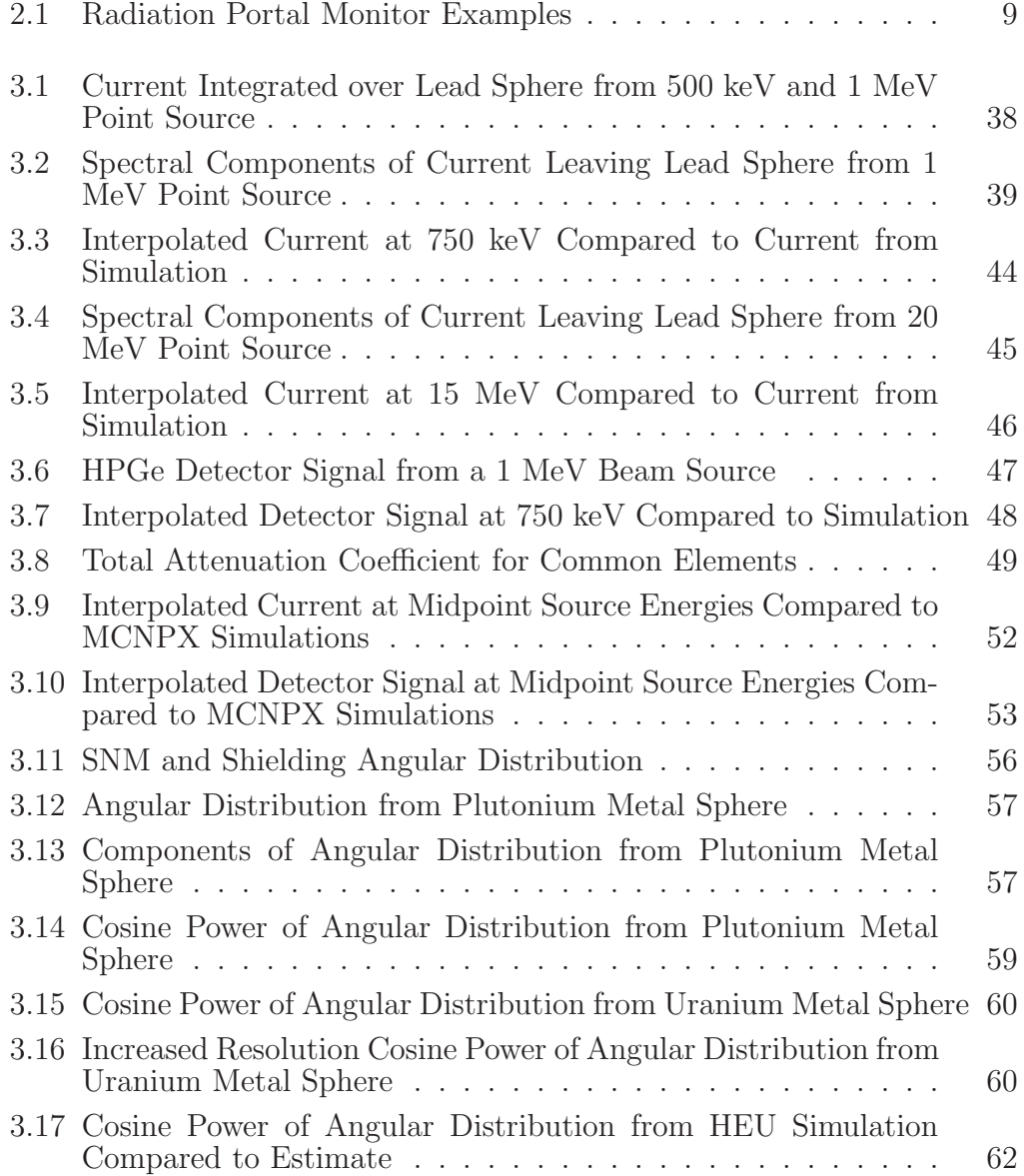

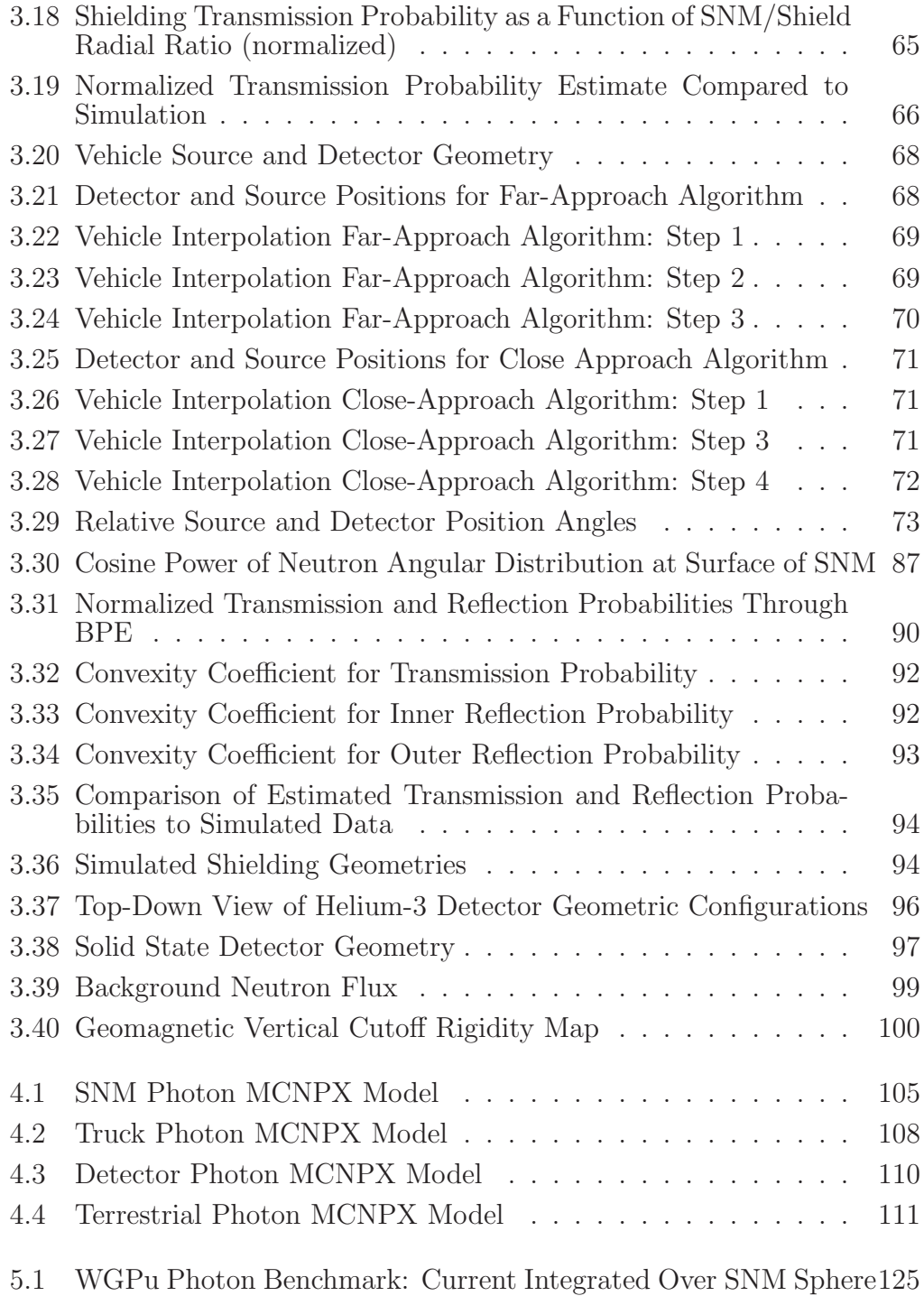

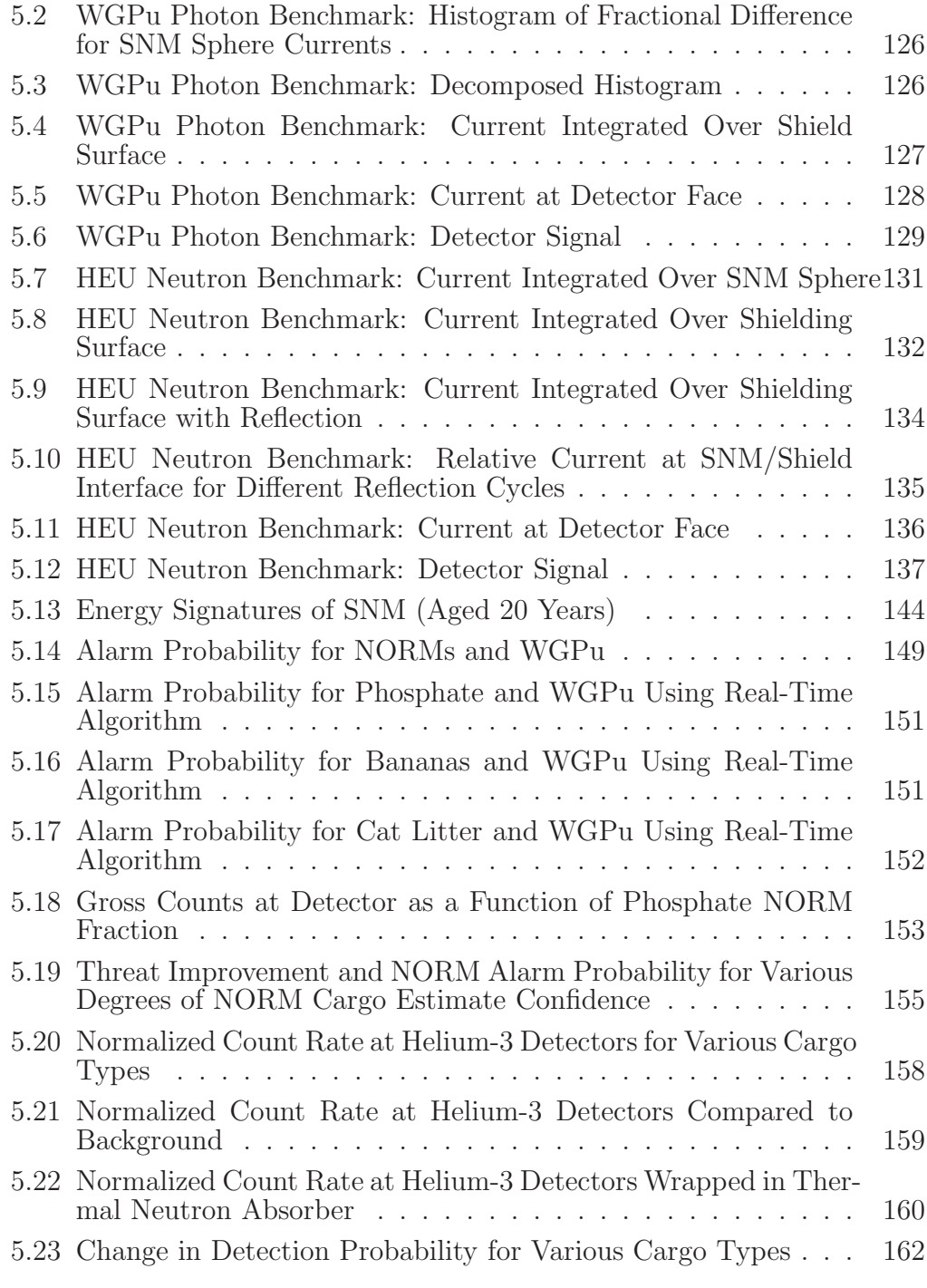

## Chapter 1

### Introduction

#### 1.1 Non-Proliferation

Non-proliferation is the prevention of the spread of nuclear material and technology, especially that which is necessary to produce nuclear weapons. The physical protection and accounting standards of such material are the primary defense mechanisms. As part of a layered global security strategy, the Department of Energy's National Nuclear Security Agency introduced the Second Line of Defense (SLD) program in 1998 which originally focused on placing radiation detection equipment at key border crossings, seaports, and airports in Russia and other former Soviet Union states. To date, the program has installed detectors at 221 sites in Russia [1]. It has since expanded beyond Russia, installing equipment at 94 sites in countries beyond the former Soviet Union, and with the Megaports Initiative, radiation detectors have been installed at 30 large volume seaports around the world. In 2006, the Department of Homeland Security (DHS) announced the Secure Freight Initiative, which works with SLD to screen cargo destined for the United States either domestically or internationally [2]. Under this combined effort, DHS now operates over 825 radiation detection systems at U.S. ports [3]. This concerted effort among agencies highlights the importance of combatting the smuggling of nuclear weapons or materials.

#### 1.2 Motivation

In this context, a threat scenario is defined as a hypothesized smuggling of a nuclear weapon or the special nuclear material (SNM) required to construct such a weapon. This is further defined by the smuggler's attributes such as transportation methods, movement strategies, and attempts to defeat detection equipment. Modeling threat scenarios requires assumptions regarding the smugglers' knowledge. One one extreme, assuming smugglers are unaware of radiation and detectors is unrealistic. However, it is also highly improbable that smugglers have obtained detailed knowledge regarding how detectors may respond to their smuggling attempts, as even the interdictors may be unaware of such information. Modeling threat scenarios thus requires either a compromise between the uninformed and omniscient smuggler, or more preferably, the ability to design a network based on a range of smuggler attributes.

Smuggler attributes and behavior are constantly evolving in response to non-proliferation strategies. For example, if a smuggler is aware of the presence of an improved detector along his transportation path, he could employ various shielding techniques, based on his expertise and the level of network transparency, to make the SNM less visible to the radiation detectors. A static range of attributes would not capture this phenomenon. Thus, the ability to dynamically alter smuggler attributes based on continually updated defense strategies is also important for a well-rounded network design.

There are three major categories of detection systems currently used: passive, active, and imaging. Passive systems are the simplest of the three, consisting of one or more radiation detectors. They detect the natural radiation constantly emitted from SNM. Active detection utilizes an external source of radiation, such as bremsstrahlung from a linear accelerator, to bombard the SNM and produce secondary radiation which is detectable and indicative of its presence. Imaging systems are similar to active detection in that they require an external radiation source; however, instead of inducing secondary radiation, they rely on radiography or computed tomography to generate an image of the target. Passive systems are the most common due to their relative low cost and portability. However, active and imaging systems can usually detect smaller amounts or highly shielded SNM.

Alarm algorithms seek to differentiate natural background radiation from potential threats based on a complex detector signal. This interpretation produces detection probabilities (DP) and ultimately determines the detector's performance. Model data or observations from deployed detectors are used to develop algorithms by extracting additional information from the signal or by recognizing statistically significant patterns. A major challenge to many algorithms is false alarms resulting from naturally occurring radioactive material (NORM) such as fertilizer and bananas. Because detectors must scan a large volume of traffic, and secondary screening is costly, sensitivity to legitimate alarms is limited by forcing higher alarm thresholds to accommodate NORM. Conditioning algorithms to identify detector signal abnormalities indicative of NORM reduces the false alarm probability (FAP). Similarly, by conditioning algorithms to search for characteristic SNM signatures based on a spanning set of threat scenarios, the DP is increased.

Detector signals can be a strong function of observable scenario parameters such as the detector stand-off distance, local environment, and vehicle type. If this information is utilized to produce an estimate of the signal, then the sensitivity of the alarm algorithm may be customized to the specific conditions for each interrogation. Applying this approach requires a tool capable of real-time scenario modeling or a large database of precomputed scenarios. Because of the enormous problem space, the latter solution is unattractive. Scanning real-time data such as cargo manifests and vehicle position provides algorithms with a baseline comparison for benign scenarios, increasing sensitivity to abnormalities such as SNM presence.

While developing novel radiation detection systems and alarm algorithms are crucial components to a defense strategy, it is also important to understand how to deploy such devices on a transportation network. Because non-proliferation programs operate on a finite budget, the cost of detection equipment may determine the quantity to deploy on the network. With the deployment of multiple detection systems on a transportation network, a smuggler has the option of multiple paths on this network. In contrast to the DP at a single detector, the chance of interdicting the smuggler somewhere on the network is known as the macroscopic detection probability (MDP). The DP, which is highly dependent on smuggler attributes, drives detector placement

and can influence smuggler behavior on the network. Therefore, the DP and MDP are intimately related and modeling this connection is crucial for an accurate MDP estimate. However, determining the DP and MDP independently is computationally intensive with current techniques, making a direct coupling between the two techniques incompatible.

Modeling a spanning set of threat scenarios provides a basis on which robust network deployment strategies may be tested. Doing so in reasonable time requires an approach which is computationally efficient. In addition, a DP determination method which is both computationally efficient and can account for a wide range of scenarios is necessary for conditioning alarm algorithms and for a real-time scenario-customized algorithm.

#### 1.3 Approach

The range of smuggler attributes and the sensitive nature of SNM presents a problem not easily studied on a purely experimental basis. However, with modern computers, studying the fundamental difference between SNM and benign material, radiation, can be accomplished at the computational level. Whether induced or passively emitted, radiation transport through matter has been studied extensively both computationally and experimentally. Multiple radiation transport codes exist to model this behavior. However, even with modern supercomputers this process can be time-consuming, making the study of multiple threat scenarios and detections systems difficult.

There are essentially two parts to the dilemma of modeling radiation

transport in threat scenarios. First, the computational effort is considerable. Second, the uncertainty, quantity, and variety of smuggler attributes creates an enormous problem space which is difficult to define. In other words, there is a computational problem, and a combinatoric problem. One solution is to define a subset of the problem space as characteristic scenarios, or a combination of attributes which are representative of all threat scenarios, thus greatly reducing the problem space. Another approach expedites the radiation transport algorithms by simplification, such as reducing the problem to one-dimension, thus solving the computational problem. Each of these two paradigms solve one of the problems, which is sufficient for some studies, but not for network interdiction modeling, alarm algorithm research, or real-time scenario modeling. For these applications, both problems need to be addressed. Preserving as many smuggler attributes as possible is critical in maintaining the complex interactions between threat scenarios and detection systems. It is equally important to preserve the physics of the radiation transport to accurately predict DPs.

To rapidly and accurately model threat scenarios, the approach of decomposition is presented. Decomposition involves separating the scenario into components based on logical or physical boundaries. For example, an SNM source with shielding may be decomposed into the SNM alone, and the shielding separately. This is accomplished through the use of Green's functions, and offers many benefits, the strongest of which is the mitigation of the combinatoric problem. For this argument, assume estimates of the number of threat scenario attributes and their perturbations are available; together these define the problem space. Furthermore, for simplicity, assume that each attribute requires the same number of perturbations. Letting  $n$  be the number of attributes and  $m$  the number of perturbations, then using a brute-force approach, sampling the entire problem space would require  $n^m$  simulations. With decomposition, each attribute is treated independently and therefore only  $n \times m$  simulations are required, but the computational effort for each decomposed problem is significantly higher than under the brute-force approach. Therefore, for a small number of attributes and perturbations, direct simulation methods are preferable. However, as the number of attributes and perturbations grow, the decomposition method requires geometrically fewer simulations than the direct method, granting the ability the simulate a spanning set of threat scenarios within reasonable computation time. This ability makes the novel application of Green's functions ideal for dynamic problem spaces where attributes and perturbations may be added or removed as more information becomes available.

With decomposition, components may be added or modified as detector systems or alarm algorithms evolve. Previous work has proven the feasibility of this method for photons passively emitted from SNM using coarse energy resolution Green's functions, which is suitable for many detector systems currently deployed [4]. With newer systems, equipped with higher energy resolution detectors, it is necessary to increase the energy resolution of these functions. This dissertation presents a method to overcome this burden and implement

photon energy resolution on the order of 1 keV. In addition to higher energy resolution detectors, neutron detectors are installed to detect fission neutrons from SNM. While the method of decomposition is still valid, neutron transport is fundamentally different from photon transport, thus requiring a new approach to account for albedo effects. Also, neutrons exist within the scenario for a measurable length of time, a phenomenon of which some alarm algorithms take advantage. New methods to use decomposition and Green's functions with time-dependent neutron transport are presented. Methods are also developed to maintain the full phase-space of the radiation transport at the component interfaces, and to parameterize each submodel with respect to details such as geometric dimensions and material composition.

The components of high energy resolution, neutron transport, and time dependence are crucial for a comprehensive threat scenario analysis tool. To this end, this research presents the theory and methods which satisfy these requirements, as well as an implementation in the form a usable software package. Together with previous work, this software introduces the novel ability to rapidly analyze a spanning set of threat scenarios, provides a new platform for designing and testing detection equipment and alarm algorithms, allows realtime modeling of threat scenarios, and presents a tool to the threat reduction community to develop robust detection networks for national security.

## Chapter 2

## Literature Review

### 2.1 Detection Systems

Radiation portal monitors (RPM) are the most common radiation detection systems in place today. They are checkpoint gateways for vehicles, cargoes, or pedestrians, and are equipped with radiation detectors, computers to analyze the detector data, and usually staff to respond to alarms. An example of a pedestrian and vehicle RPM is shown in Figure 2.1.

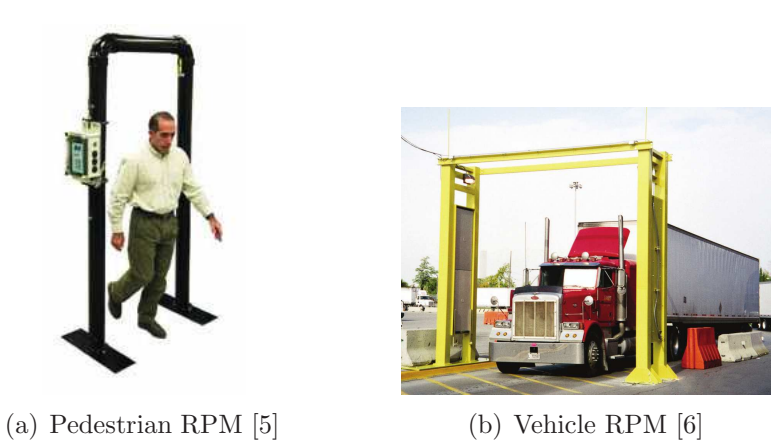

Figure 2.1: Radiation Portal Monitor Examples

The performance of an RPM is usually defined by some minimal detectable level of activity of nuclear material. Because of the stochastic nature of radioactive decay, there is always some error associated with the detector

signal, quantified with counting statistics. From a detector signal, one may apply an alarm algorithm to determine the detection probability (DP). By placing the DP within a confidence interval (e.g. 95% DP), a lower limit of detection may be defined for some benchmark cases. Thus, minimal detectable activity and DP are interchangeable performance tests for RPMs. As previously mentioned, the three major types of detection systems used today are passive, active, and imaging. This research focuses on passive and active systems.

#### 2.2 Passive Detection

Passive systems attempt to detect the constant emission of photons and neutrons from SNM due to gamma decay and spontaneous fission. A common photon detector is polyvinyltoluene (PVT), a plastic scintillating material which is formed into large flat panels. The dimensions of PVT panels vary depending on the application and manufacturer, but are approximately 1.5 m long, 0.5 m wide, and a 3 cm deep [7] [8]. Because of their low cost compared to other photon detectors [9] and large surface area, these panels are ideal for creating detector arrays as each subtends a large solid angle. However, the energy resolution of PVT is very poor, ranging between 15% and 50% at 20 keV [10] [7] [11], leaving the energy spectrum devoid of photopeaks. Therefore, these detectors are used primarily for gross count alarm algorithms which integrate over the entire spectrum.

Gross count algorithms struggle to discriminate NORM cargos from

SNM and are therefore prone to high false alarm rates. To address this issue, the DHS introduced the Advanced Spectroscopic Portal (ASP) requirements in 2004 [12] which requires detectors capable of gamma spectroscopy and NORM discrimination. Gamma spectroscopy can identify gamma decay energies unique to SNM, but requires a higher energy resolution detector than PVT. Although there are many different detectors that meet this need, two commonly addressed detector materials are sodium iodide (NaI) and high purity germanium (HPGe). Their energy resolutions are approximately 7% at 662 keV and 0.2% at 1 MeV, respectively [13]. While HPGe can resolve 1 keV differences in gamma photopeaks, the maximum size available is 9 cm in diameter and requires cooling from a large liquid nitrogen dewar which must be replaced weekly [14]. NaI does not require external cooling and can be grown in a variety of crystal sizes, anywhere from a few centimeters in diameter and length up to 10 cm in diameter and 1 m in length  $[14]$  [10] [15], but its energy resolution is poorer than HPGe. While there are a variety of other detector materials under development, such as cadmium zinc telluride (CZT), PVT, NaI, and HPGe detectors are representative of the range of energy resolutions available.

To subtend a solid angle comparable to PVT panels, NaI and HPGe detectors may be placed in an array, usually enclosed in a flat structure resembling a PVT panel. Steel or lead shielding reduces the gamma background from terrestrial radionuclides. In some designs, collimator plates are placed on the sides of the detector to provide additional spatial and temporal resolution

[16]. The orientation, placement, and number of panels varies depending on the manufacturer.

Unlike photon detectors, neutron detectors have limited energy resolution capabilities. Neutrons are detected indirectly through nuclear interactions, such as a capture reaction in a tube filled with a boron-fluoride or helium-3 gas. During a capture reaction, recoiling nuclei ionize the gas in the tube, which produces a count in the detector. Because capture reactions are highly probable at thermal energies, these tubes are usually surrounded by a hydrogenous thermalization medium such as plastic. Helium-3 is the most prevalent gas used today [14] [9], and is the primary neutron detector considered in this research. Tubes are manufactured in a variety of sizes, but can be up to a 7 cm in diameter and 100 cm in length. Like photon detectors, they may be placed in an array to increase the solid angle and absolute detection efficiency.

Solid-state and glass fiber neutron detectors are less common, but are under consideration for use in RPMs. Solid state detectors are constructed by layering semiconductors with neutron absorbers such as boron-10. The semiconductor detects the directly ionizing secondary radiation emitted by the absorber, such as the alpha particle from the  ${}^{10}B(n,\alpha)^7$ Li reaction. Traditional planar geometry designs have limited intrinsic efficiency as the thickness of the absorber determines both the alpha penetration depth and neutron absorption probability, which are competing effects. As manufacturing processes improve, three-dimensional fins or pins of semiconductors layered with absorbers can increase this efficiency [17]. Glass scintillating fibers doped with lithium-6 show considerable promise as a replacement for helium-3 tubes [18]. These fibers may be made into a variety of geometries and in large sizes, but struggle to discriminate gamma rays from neutrons as well as helium-3 tubes.

#### 2.3 Active Detection

Active detection utilizes an external source of radiation to induce secondary radiation within SNM. This secondary radiation is characteristic of SNM, and is detected by the passive detection technology outlined in the previous section. Two commonly studied interrogation particles are photons and neutrons.

Interrogation photons are usually produced by accelerating electrons and directing them onto a high-Z target to produce bremsstrahlung or by accelerating protons into nuclei to produce discrete gamma energies [19] [20]. Photon energies range from 6 MeV to 15 MeV [20]. These high energies are required as the photofission reaction energy threshold is about 6 MeV; photofission becomes most probable around 14 MeV [21]. In addition, high energy photons are able to penetrate through shielding material. However, they also produce neutrons in common materials from direct photonuclear interactions, producing significant noise in the detector signal. Direct photoneutrons and prompt neutrons from photofission are emitted within the same time scale. Delayed neutrons from fission are emitted for a measurable length of time after the fission event. Taking advantage of this difference, many active interrogation schemes use a pulsed source, and detect a time-dependent signal following the pulse to search for delayed neutrons. Typical collection times are on the order of hundreds of microseconds to a few milliseconds [22]. Some systems also employ photon detectors to collect fission gammas [19].

Neutron beams are usually produced by accelerating deuterons into tritium (DT), deuterons into deuterons (DD), or protons into lithium-7, producing 14 MeV, 1-8 MeV, and 60 keV neutrons, respectively [19] [20] [23]. The concept is similar to photon beam sources in that the neutron beam is pulsed, inducing fissions in the SNM, and a time-dependent neutron signal is collected after the pulse. Thermalized neutrons from the beam exist for a length of time comparable to the delayed neutrons produced from the SNM, giving rise to an algorithm family known as Differential Die Away Analysis (DDAA). After a neutron pulse, a neutron detector collects a time-dependent signal which has an exponentially decaying or die-away behavior. Without SNM present the detector observes a die-away time as source neutrons are thermalized. If a fissionable source such as SNM is present, additional prompt neutrons are created as well as delayed neutrons, effectively lengthening the die-away time. A comparison of the two cases reveals a differential neutron count rate profile in time.

#### 2.4 Existing Threat Scenario Simulation Tools

The core of threat scenario modeling is radiation transport simulation. Recently, a few software packages designed specifically to model radiation transport in threat scenarios have emerged. This document briefly reviews the most well known radiation transport codes and a few threat reduction codes.

#### 2.5 Radiation Transport Codes

The Boltzmann transport equation governs the transport of neutral particles such as photons and neutrons through matter. Implementations of its numerical solution fall into two broad categories: stochastic and deterministic. Stochastic, also known as Monte Carlo, radiation transport codes may solve the integral Boltzmann equation by direct Monte Carlo integration techniques, or more commonly by analog transport. Analog transport randomly samples probability density functions (PDFs) taken from the transport process, such as cross-sections, to generate random walks of particles. The particles' individual contributions to some measurement, such as a flux or current, are tracked to produce estimates of the mean and variance.

Monte Carlo N-Particle (MCNP) and Monte Carlo N-Particle eXtended (MCNPX) are two stochastic radiation transport packages developed by Los Alamos National Laboratory [24] [25]. They allow the use of general threedimensional geometries created by the boolean combination of quadric surfaces, general sources specified by PDFs, and the estimation of a variety of quantities such as the flux, energy deposition, and detector pulse height spectra. MCNP transports photons, neutrons, and electrons while MCNPX additionally transports over 40 different particles including protons, muons, and

heavy ions. These codes have been applied to a wide range of applications including reactor physics, medical physics and threat reduction. There are many other Monte Carlo based transport codes such as COG and Geant [26] [27]. Most are capable of general geometries, sources, and estimation of a variety of quantities. The most significant differences are available particle types, cross-section data, physics models, and variance reduction techniques. Most Monte Carlo codes are applicable to threat scenarios as studies are usually limited to photons and neutrons. However, experimental detection techniques such as proton interrogation require additional capabilities.

Deterministic transport codes solve the Boltzmann equation by discretizing the phase-space and either approximating derivatives using finite differencing schemes or solving the weak form of the equation by integrating over finite elements. This produces a system of equations which is solvable exactly and approximates the Boltzmann equation. Codes that accomplish this task include Atilla, DANTSYS, PARTISN, and Newt [28] [29] [30] [31]. Deterministic codes are typically faster than stochastic codes, especially for problems with highly attenuating materials. However, generating energy group crosssections and establishing mesh convergence requires additional computation time. These codes are usually limited to transporting neutral particles, and cannot produce pulse height spectra in detectors. Hence, the particle flux resulting from a deterministic analysis is often coupled to a Monte Carlo code to produce detector spectra.

While either radiation transport paradigm may be utilized to model

threat scenarios, the large three-dimensional geometries encountered make Monte Carlo methods more attractive. Furthermore, the extensive capabilities, widespread use in literature, and documentation of MCNP/X make it an ideal software package. However, like any transport code, MCNP/X does not overcome the computational burden associated with the large threat scenario problem space.

#### 2.6 Threat Reduction Codes

Threat reduction software customizes radiation transport analysis for threat scenario modeling. For example, SWORD allows users to graphically construct geometries and utilize pre-built geometries and sources to generate scenarios for MCNPX and Geant [32]. It produces plots of detector spectra and particle tracks for debugging. A similar but more specialized interface is TR-X, an unpublished code developed at Los Alamos National Laboratory. TR-X imports geometry templates in a graphical interface to build threat scenarios. It also manages the simulation of the scenario through MCNPX, and produces detector plots and detection probabilities. These software packages focus on modeling a single threat scenario to a high degree of fidelity, and like the radiation transport codes they execute, do not solve the computational problem.

RADSAT is a collaborative effort between Sandia National Laboratory and Pacific Northwest National Laboratory to utilize Atilla, a deterministic code, for the bulk of the problem geometry and couple the results to a Monte

Carlo code such as MCNP to produce a detector response [33]. Features in Atilla such as unstructured meshing, first-scattered-distributed source, and last-collided flux, greatly reduce the computation time. In the benchmark cases published, RADSAT produced results comparable to a full MCNP calculation within one to two orders less time, however there is some discrepancy in the detector spectra as Atilla uses a multi-group calculation. While RAD-SAT reduces the computation time compared to a MCNP calculation, the time required remains substantial, and it does not address the large problem space at hand.

A simplified approach to threat scenarios is encapsulated in the LOST software package developed by Pacific Northwest National Laboratory [34]. LOST is designed to simulate a search for radioactive material in a nuisance source environment. Large volumes of NORM such as terrestrial radiation, and NORM cargos are reduced to surface sources in pre-generated calculations. These surface sources are then ray-traced to a searching instrument, such as a detector. Compared to Geant, the ray-tracing in LOST reduces computation time by an order of magnitude or more. However, the benchmark calculation published required approximately an hour of computation time. There has also been some work to generate surface sources based on single radionuclides, allowing a superposition approach to be implemented [35]. Using these surface sources, pre-generated detector response functions, and LOST, a statistical sampling of various NORM cargos is used to characterize false alarms at detectors. This methodology addresses the computational problem by introducing ray-tracing, and the combinatoric problem by pre-generating surface sources and detector responses.

GADRAS is a one-dimensional transport code developed at Sandia National Laboratory. This code utilizes deterministic codes such as ONEDANT (now incorporated in DANTSYS) in combination with ray-tracing to model one-dimensional problems and offers an extensive radiation detector response function library [36]. From a graphical interface users may construct geometries and solve the problem quickly. However, the geometry must be well represented in one-dimension. The computation time for GADRAS is negligible, but because the consequences of simplifying complex three-dimensional threat scenarios to one-dimension is not well understood, its ability to model the entire problem space is limited.

An exhaustive comparison of the mentioned software packages is beyond the scope of this research. However, it is sufficient to note that while all can address threat scenario modeling to some degree, they fall short of addressing both the computational burden and large problem space associated with the scenarios. Decomposition and parameterization of threat scenarios solves both problems in a novel fashion.

#### 2.7 Previous Model Development

The success of decomposition hinges on the ability to treat the radiation transport in each attribute independently. This does not require that the attributes actually be independent, which can be hindered by phenomena such

as albedo effects, but just that treatments are available to account for these effects. One method to accomplish decomposition is through the use of Green's functions which are best described within the context of radiation transport theory. Let  $\psi(\vec{r}, E, \hat{\Omega})$  be the angular particle flux at  $d^3\vec{r}$  about  $\vec{r}$  with kinetic energy between E and  $E + dE$  traveling in direction  $d\hat{\Omega}$  about  $\hat{\Omega}$  in units of  $[cm^{-2} \cdot eV^{-1} \cdot str^{-1} \cdot s^{-1}]$ . For brevity, let  $\lambda$  represent the phase-space of this flux (i.e.  $\psi(\vec{r}, E, \hat{\Omega}) = \psi(\lambda), d\lambda = d^3 \vec{r} dE d\hat{\Omega}$ ). The Green's function G satisfies the differential equation

$$
HG(\lambda; \lambda') = \delta(\lambda - \lambda'), \tag{2.1}
$$

where  $\delta$  is the Dirac delta function, and H is the transport operator to the time-independent Boltzmann equation in a non-multiplying medium,

$$
H = \left[\hat{\Omega} \cdot \vec{\nabla} + \sigma_t(\vec{r}, E)\right] - \int dE' \int d\Omega' \sigma_s(\vec{r}, E \leftarrow E', \hat{\Omega}' \cdot \hat{\Omega}), \tag{2.2}
$$

where the del operator is  $\vec{\nabla}$  (unitless),  $\sigma_t$  is the macroscopic total attenuation cross section in  $[\text{cm}^{-1}]$ , and  $\sigma_s$  is the macroscopic differential scattering cross section in  $[\text{cm}^{-1} \cdot \text{eV}^{-1} \cdot \text{str}^{-1}]$ . Given a fixed source  $q [\text{cm}^{-3} \cdot \text{eV}^{-1} \cdot \text{str}^{-1} \cdot \text{s}^{-1}]$ , the particle flux may be solved for using the Green's function,

$$
\psi(\lambda) = \int d\lambda' G(\lambda; \lambda') q(\lambda'). \tag{2.3}
$$

Because the flux may be determined for any source using a Green's function, this method may be applied to scenario decomposition. Consider a SNM mass surrounded by shielding. Disregarding the shielding, the flux within the SNM is

$$
\psi^{\text{sum}}(\lambda) = \int d\lambda' G^{\text{sum}}(\lambda; \lambda') q(\lambda'), \qquad (2.4)
$$

where  $G^{\text{snm}}$  is the Green's function for the SNM in  $[\text{cm}^{-2} \cdot \text{eV}^{-1} \cdot \text{str}^{-1} \cdot \text{s}^{-1}]$ , for some source  $q \ [\text{cm}^{-3} \cdot \text{eV}^{-1} \cdot \text{str}^{-1} \cdot \text{s}^{-1}]$ . By generating another Green's function for the shielding, the flux within the shielding is computed by integrating the Green's function and SNM flux over the surface of the SNM sphere,

$$
\psi^{\text{shld}}(\lambda) = \int_{\Gamma_{\text{snm}}} d^3 \vec{r}' \int_0^\infty dE' \int_{4\pi} d\hat{\Omega}' \int_0^\infty dt' G^{\text{shld}}(\lambda; \lambda') (1/v(E')) \psi^{\text{snm}}(\lambda')
$$
\n(2.5)

where  $v(E')$  is the velocity of the particles at energy E',  $G<sup>shld</sup>$  is the Green's function for the shield in  $[\text{cm}^{-2} \cdot \text{eV}^{-1} \cdot \text{str}^{-1} \cdot \text{s}^{-1}]$ , and  $\Gamma_{\text{snm}}$  is the physical boundary of the SNM and the interface between the SNM and shielding. Combining Eqs. 2.4 and 2.5 results in

$$
\psi^{\text{shld}}(\lambda) = \int_{\Gamma_{\text{snm}}} d^3 \vec{r}' \int_0^\infty dE' \int_{4\pi} d\hat{\Omega}' \int_0^\infty dt' G^{\text{shld}}(\lambda; \lambda') (1/v(E')) \int d\lambda_0 G^{\text{snm}}(\lambda'; \lambda_0) q(\lambda_0), \tag{2.6}
$$

thus computing the flux within the shielding for any source  $q$  within the SNM. This forward approach applies Green's functions sequentially in the order that a particle may experience in its lifetime. This ignores albedo effects, thus assuming the radiation transport in the shielding and SNM are independent. This assumption is relaxed in Chapter 3, which discusses its impact on neutrons and treatments for them. This simple example may be extended to include many different scenario attributes by applying additional Green's func-
tions, each encapsulating the physics of the radiation transport in a reusable form.

The previous example utilized Green's functions which compute the flux at any phase-space within each attribute with respect to any source. If the physical interfaces between attributes are well-defined, and the flux is uniform over the interface, then the fluxes and Green's functions may be integrated over spatial variables. Furthermore, often the angular distribution at the interfaces follows a cosine or cosine-squared distribution, and so the explicit angular dependence may be integrated out of the Green's functions. Finally, if there is no time dependence, by integrating the fluxes and Green's functions over spatial, angular, and temporal variables, they are reduced to spectra and energy transformations, respectively. In addition, using energy groups instead of a continuous energy treatment, the Green's functions may be re-cast as matrices  $G \to \mathbf{R} \in \mathbb{R}^{M \times N}$ , and Eq. 2.6 transforms into a series of matrix multiplications,

$$
\mathbf{q}' = \mathbf{R}^{\text{shld}} \, \mathbf{R}^{\text{smm}} \, \mathbf{q},\tag{2.7}
$$

where  $\mathbf{q} \in \mathbb{R}^{N \times 1}$  and  $\mathbf{q}' \in \mathbb{R}^{M \times 1}$  are column vectors representing the energy spectrum within the SNM and at the surface of the shield, respectively. Because Eq. 2.7 is just a series of matrix multiplications, the computation time required is negligible compared to the radiation transport simulation.

In many situations, it is desirable to continuously vary a threat scenario attribute. However, even with decomposition, the Green's functions for each attribute is unique to the materials and geometry used in the simulation. As an example, a shielding Green's function is valid for a specific shielding material and geometry, but in modeling many different threat scenarios the shielding thickness may be variable. By applying interpolation or perturbation schemes to an appropriate set of shielding geometries, a continuous sampling of thicknesses is achieved. Techniques such as calculating the solid angle subtended by a detector, for example, may also be applied to these Green's functions. Here, the manipulation of a pre-generated set of Green's functions is referred to as parameterization, and is a valuable tool in reducing the number of Green's functions required to span the problem space.

The method of decomposition and parameterization was applied to the land-based threat scenario in which the smuggler attempts to conceal shielded SNM in a truck-trailer at a RPM. The radiation transport was simulated for passively-emitted photons only. The threat scenario is decomposed into four major attributes: SNM, shielding, surrounding cargo, and detector. Additionally, terrestrial background radiation is considered as a separate attribute. The radiation transport code MCNPX, a Monte Carlo based code, is used to compute the Green's functions [25]. The following sections describe the radiation transport simulations done for each attribute, the assumptions that went into the models, and how the attributes interact with each other.

# 2.7.1 Special Nuclear Material

The isotopic composition and mass of SNM may vary greatly based on the source of the material and degree of enrichment. Thus, parameterizing with respect to isotopes and mass are important features. Another important feature of SNM is the geometry. For this demonstration, a simple spherical shape is assumed.

Parameterizing with respect to isotopics is accomplished with superposition. Because the photon cross sections of isotopes are identical, the radiation transport through a sphere is unaffected by which isotopes are present. By separately simulating spheres composed of each individual isotope's emission rate and spectrum, and superimposing the results, the SNM source term is pre-computed as

$$
\mathbf{q}_i^{\text{smm}} = \mathbf{R}^{\text{smm}} \; \mathbf{q}_i,\tag{2.8}
$$

using the notation from Eq. 2.7 and assigning a subscript  $i$  representing each isotope. Thus, by using unique isotope signatures in the simulation, there is no explicit Green's function for the SNM sphere, but instead a new source term which represents the gamma emission rate and spectrum leaving the sphere. The total SNM source term is a weighted sum of the individual isotopic results,

$$
\mathbf{q}^{\text{smm}} = \sum_{i} w_i \mathbf{q}_i^{\text{smm}},\tag{2.9}
$$

where  $w_i$  is the weight fraction of the  $i^{th}$  isotope.

If the gamma spectrum exiting a sphere of weapons-grade plutonium (WGPu), aged 20 years, is computed for masses of 1 g, 10 g, 100 g, 1 kg, and 10 kg, there is an overall mass effect of increasing photon emission rate from the sphere. The 10 kg mass is utilized only to demonstrate a point; the criticality concerns with such a large mass of WGPu would obviously make the existence of such a configuration unlikely. If the exiting spectra are normalized by the respective total photon emission rate, this yields the probability,  $p$  that a photon born within the sphere escapes, which is entirely determined by the self-shielding effect. However, if these probabilities are scaled by the respective volume to surface area ratios, the difference is resolved for masses greater than 1 kg. This is due to a saturation layer achieved in masses greater than 1 kg; that is, beyond 1 kg, photons born within an outer spherical shell of constant thickness which dominate the signal.

This scaled probability spectrum may be unscaled for any mass greater than 1 kg by multiplying by the surface area to volume ratio, and also by the total gamma emission rate. If this scaled probability is computed for each individual isotope, by superposition and scaling it becomes possible to compute the exiting spectrum for any combination of isotopes for any mass greater than 1 kg.

# 2.7.2 Shielding

The shielding configuration is an important decision variable made by the smuggler. It determines the transparency of SNM to detectors. For a demonstration of this method with passive photons, lead is chosen as the sole shielding material. For simplicity it is assumed that the shielding geometry is a spherical shell completely surrounding the SNM.

Interpolation is employed to parameterize the shield with respect to radial thickness. To avoid multiple simulations, a shield of thickness 20 cm is partitioned into 100 layers with the photon current tallied at each layer. Furthermore, a particle accounting method called surface flagging in MCNPX was utilized to flag photons which have reached a certain radial distance through the shield. The current tallies may then subtract particles which have traveled beyond their radial distance, creating the overall effect of replicating a vacuum boundary condition at each layer.

# 2.7.3 Vehicle

Enumerating all types of cargo in truck-trailers is a daunting task. When considering all combinations and arrangements of these, the task is nearly impossible. Furthermore, the benefit in simulating a large array of highly-detailed cargo arrangements is unclear. Instead, three homogeneous cargoes are chosen as representative of all cargo types, a low-Z, mid-Z, and high-Z, where Z represents the average atomic number of the cargo. An example of a low-Z cargo is something hydrogenous such as a paper, where as a high-Z cargo may be largely composed of iron such as machine parts. As a surrogate for different cargo configurations, a solid angle streaming fraction is introduced, which is discussed later.

Vehicles are not stationary at RPMs. They slowly drive through at approximately five miles-per-hour. Thus, the cargo attribute is slightly different because of the time-dependent relationship between the detector and truck. Furthermore, the smuggler may place the SNM at one or multiple variable locations within the cargo. Instead of directly simulating the timedependent truck positions and all possible SNM locations, the adjoint method is employed. The adjoint problem is solved via the adjoint transport operator,

$$
H^{\dagger} = \left[ -\hat{\Omega} \cdot \vec{\nabla} + \sigma_t(\vec{r}, E) \right] - \int dE' \int d\Omega' \sigma_s(\vec{r}, E \to E', \hat{\Omega} \cdot \hat{\Omega}'), \qquad (2.10)
$$

which shares the same notation seen in Eq. 2.2. The adjoint solution  $\psi^{\dagger}$ satisfies

$$
H^{\dagger} \psi^{\dagger} = q^{\dagger}, \tag{2.11}
$$

where  $q^{\dagger}$  is the adjoint source which in this case is the flux at the detector location. A physical interpretation of the adjoint flux is an importance function, or how likely particles at a certain phase-space in the problem are to contribute to the detector. If the adjoint solution is not available, but a relative importance function is, this may be used to compute the flux as a function of different source positions, without re-solving the transport problem for each source. Given a Green's function for a forward problem with a source fixed at  $\vec{r}_0, G(E; E_0, \vec{r}_0)$ , it may be weighted by the relative importance map to yield a cargo Green's function dependent on source position  $\vec{r}$ ,

$$
G^{\text{car}}(E; E_0, \vec{r}) = G(E; E_0, \vec{r}_0) \left( \frac{\psi^{\dagger}(E_0, \vec{r})}{\psi^{\dagger}(E_0, \vec{r}_0)} \right), \tag{2.12}
$$

where  $\psi^{\dagger}(E_0, \vec{r}_1)/\psi^{\dagger}(E_0, \vec{r}_0)$  is the relative importance function. The utility in using the relative adjoint arises when a code such as MCNPX does not offer any direct adjoint solution. Instead, weight windows may serve as an estimate of the relative importance. Furthermore, the truck-trailer is made infinite in the direction of the RPM lane. This removes the need for multiple detector locations to simulate different positions in time as the SNM may just be moved incrementally through the semi-infinite truck-trailer.

To simulate streaming pathways, the cargo Green's function is modified by a fractional solid angle. Let  $\Omega$  be the solid angle subtended by the detector and  $f_{\Omega}$  be the fraction of the solid angle which is unimpeded by any material, then the cargo Green's function becomes

$$
G^{\text{car}}(E; E_0, \vec{r}, f_\Omega) \leftarrow f_\Omega \frac{\Omega}{4\pi} + (1 - f_\Omega) G^{\text{car}}(E; E_0, \vec{r}). \tag{2.13}
$$

### 2.7.4 Detector

The most prevalent type of detector in current RPMs is PVT; although the geometry of PVT detectors vary between manufacturers. To avoid generating a Green's function for every detector size of interest, multiple onedimensional Green's functions for the detector material are averaged. The averaging is based on rays drawn from the source point through the detector volume. The rays create Q chord lengths of length  $t_q$ , which are used to choose which one-dimensional thicknesses to average. The detector Green's function is given by the average of these one-dimensional chords,

$$
G^{\det}(E; E_0) = \frac{1}{Q} \sum_{q \in Q} G(E; E_0, t_q).
$$
 (2.14)

# 2.7.5 Background Radiation

If the venue is assumed to be a road on which the RPM is installed, then the primary source of photons will be from the soil and the concrete. However, the concentration of these radionuclides can vary greatly based on geographic location and different construction materials. Therefore, having the ability to alter these concentrations is crucial. By calculating the photon flux at the ground surface from the uranium, thorium, and potassium separately in the soil and concrete separately, the results from each may be weighted and superimposed for any location or building material.

A cylinder composed of soil that is 5 m tall with 10 m radius and a 30 cm top-layer of concrete is used as the ground source. The fluence at the ground surface is tallied yielding  $\phi_{k,c}/\phi_{k,s}$ ,  $\phi_{u,c}/\phi_{u,s}$  and  $\phi_{th,c}/\phi_{th,s}$ , the fluence in [cm<sup>−</sup><sup>2</sup> ] from each radioactive source in the concrete/soil assuming unit activity in the volume. Let  $q_{k,c}/q_{k,s}$ ,  $q_{u,c}/q_{u,s}$ , and  $q_{th,c}/q_{th,s}$  be the specific activity of the radionuclides in the concrete/soil in  $[\gamma \cdot s^{-1} \cdot g^{-1}]$ . Given the mass of the concrete and soil as  $M_c$  and  $M_s$  in [g], the total flux at the surface,  $\phi$  is

$$
\phi = M_c(q_{k,c}\phi_{k,c} + q_{u,c}\phi_{u,c} + q_{th,c}\phi_{th,c}) + M_s(q_{k,s}\phi_{k,s} + q_{u,s}\phi_{u,s} + q_{th,s}\phi_{th,s})
$$
(2.15)

This flux is used as a disk source; and, in conjunction with the same detector response described in the previous section, the disk source is used to generate the background for the detector.

As vehicles drive through the RPM, they partially shield the detectors from the terrestrial radiation, thus reducing the detector signal. This effect is known as baseline suppression. Its effect on detector performance is discussed further in Section 2.7.7. Instead of directly simulating this phenomenon, it is assumed that all truck-trailers suppress the background by the same profile outlined in reference [37], in which actual vehicle baseline suppression data is averaged.

### 2.7.6 Integration of Submodels

Although all of the attributes described here have a host of variables with which they are parameterized, after manipulation the Green's functions may be used as transformation matrices. Using the notation for response matrices outlined previously, for a given time interval the signal at a detector is expected to be

$$
\mathbf{C} = \mathbf{R}^{\text{det}} \mathbf{R}^{\text{car}} \mathbf{R}^{\text{shld}} \mathbf{q}^{\text{snm}},\tag{2.16}
$$

where **C** is a column vector representing the detector spectrum in [counts]. If multiple SNM sources are present, their contributions to the detector signal may be summed. This operation is repeated for each time interval to produce time and energy dependent spectra for each detector present.

# 2.7.7 Alarm Algorithms

The detector signal is interpreted into a detection probability using alarm algorithms. Considering photons, for which terrestrial radionuclides provide a constant background, algorithms compare the signal at the detector to the expected background. This is the expected and not the actual background as detectors cannot decompose the signal or distinguish the source of the photons during a vehicle scan. Employing multiple detectors, Compton cameras, or energy discrimination can provide partial discrimination.

The simplest test for the presence of SNM is a comparison of the total number of counts collected in a given time interval to the expected background in the same length of time. This is known as a gross count (GC) or K-sigma test. Because there is statistical and systematic fluctuations in the detector signal, the background and source signal distributions always overlap to some degree. The acceptable false alarm probability (FAP) defines a threshold based on this overlap. This threshold,  $t$ , can be put in terms of the number,  $K$ , of standard deviations,  $\sigma_b$ , from the expected value of the background, b,

$$
t = b + K\sigma_b. \tag{2.17}
$$

In actual operations, if the counts at the detector during a scan exceed this threshold, an alarm is activated. The probability that it exceeds the threshold is calculated by integrating the normal distributions, taking the form of an error function. Let s be the signal mean and  $\sigma_s$  the standard deviation in the signal, then the detection probability (DP) is given by

$$
p = \frac{1}{2} - \frac{1}{2} \text{erf}\left(\frac{t-s}{\sqrt{2}\sigma_s}\right). \tag{2.18}
$$

There are variations to this methodology, such as energy windowing, which employs ratios of different energy segments in the detector spectrum instead of using the entire spectrum. These segments or windows may be very coarse, with just a few windows covering the entire spectrum, or very fine which is useful for gamma spectroscopy.

### 2.7.8 Implementation

The data for the attributes and their parameterizations are implemented in the C++ code XPASS (eXpedited Parametric Analysis of Smuggling Scenarios), which uses a coarse fourteen energy group structure ranging from 1 keV to 3.2 MeV. This program optimizes the use of response functions such that only the time-dependent ones are parameterized multiple times. In addition, a gross-count and energy-window alarm algorithm are applied to the detector spectra to produce detection probabilities. A typical run time for this program is on the order of one second, depending on the number of sources and detectors.

The implementation of XPASS demonstrates the viability of the theory and method outlined here. Despite a coarse energy group structure, the results from XPASS compared well to a high-fidelity benchmark study which used fullforward calculations in MCNP in combination with empirical detector response

functions. However, this demonstration focused on photons alone, and better detector technologies are implemented into RPMs, the abilities of this tool is extended to meet these needs.

# Chapter 3

# Methodology

The implementation of parameterization and decomposition demonstrated the ability of the method to quickly analyze threat scenarios for passive photon detection. However, the fourteen energy group structure for photons limits the application to photon detector with poor energy resolution. With the deployment and testing of more advanced detection systems, a high resolution energy group structure is required to accurately model their capabilities. Neutron detectors are deployed in conjunction with advanced photon detectors to increase sensitivity to SNM. Neutron Green's functions are required to model the transport through each submodel. In addition, the neutron Green's functions must have time dependent capabilities. This chapter describes the methods to provide these capabilities.

Many radiation transport software packages are capable of providing transport data for response functions. Much of this theory is based on the assumption that the Monte Carlo radiation transport package MCNPX [25] is available. However, if another radiation software package is capable of providing the same data required by these methods, it may serve an equivalent role.

# 3.1 High Energy Resolution for Photons

While PVT detectors are prevalent in deployed RPMs, higher energy resolution detectors are becoming more common. Because PVT resolution is as low as 50% at 20 keV [11], fourteen energy groups over the range 1 keV to 3.2 MeV is sufficient to capture the gradients in PVT detector spectra. High purity germanium (HPGe) detectors have photopeak FWHM values ranging from 800 eV at 122 keV to 2.3 keV at 1.33 MeV [13]. Thus, modeling such detectors requires energy resolution on the order of 1 keV. To allow the Green's functions to be applicable to a wide range of detection technologies, including high energy active interrogation, the range of photon energies is 1 keV to 100 MeV. However, discrete photon energies above a few MeV are rare. For example, 94% of the ten most probable gamma decay energies for all radionuclides in the Evaluated Nuclear Structure Data File (ENSDF) lie below 2 MeV, and 98% below 3 MeV [38]. Although nuclear resonance fluorescense (NRF) active detection technologies produce gamma rays typically in the range 3 MeV to 10 MeV [39], these discrete energies are not as closely spaced as gamma decay energies.

To avoid a  $1 \times 10^5$  energy group structure (100 MeV  $\times$  1000 bins/MeV), the 1 keV bin width is progressively widened with increasing energy. This dynamic resolution is summarized in Table 3.1. This scheme uses very fine energy bins in the low energy range, which is useful for identifying gamma decay lines. As the energy increases, discrete photon energies become uncommon above 3 MeV and very rare beyond 10 MeV; thus, a progressively coarser

resolution is used for higher energies up to 100 MeV. This scheme results in 8831 energy bins over the entire range. The full listing of these energy bins are in Appendix A. While this resolution allows detectors such as HPGe to be accurately modeled, it also introduces computational challenges to response functions or transformation matrices.

| Energy                                 | <b>Energy Bins</b> |  |
|----------------------------------------|--------------------|--|
| Range                                  | per MeV            |  |
| $1~\mathrm{keV}$ - $3~\mathrm{MeV}$    | 1024               |  |
| $3 \text{ MeV}$ - $6 \text{ MeV}$      | 512                |  |
| $6 \text{ MeV}$ - 10 MeV               | 256                |  |
| $10 \text{ MeV}$ - $20 \text{ MeV}$    | 64                 |  |
| $20~\mathrm{MeV}$ - $100~\mathrm{MeV}$ | 32                 |  |

Table 3.1: Energy Resolution for Photons

The dimensions of a transformation matrix  $\mathbf{R} \in \mathbb{R}^{M \times N}$  need not be the same. Let  $\mathbf{E}_o \in \mathbb{R}^M$  be the vector of energy groups represent the outgoing energies and  $\mathbf{E}_i \in \mathbb{R}^N$  represent the incoming or source energies. If  $M < N$ (decrease in resolution), information is lost as energy groups are coalesced. If  $M > N$  (increase in resolution), no information is lost, spectral transformations within the model may be more accurately modeled, but information from previous submodels is not increased. For example, a discrete gamma line produced in a previous submodel which is captured in a coarse incoming energy bin will retain its coarseness in the outgoing energy structure even if this structure is finer. However, if this gamma is produced within the submodel, the finer outgoing energy structure would be useful. Therefore, unless it is known

that a submodel adds or removes significant spectral information, a constant energy structure  $(E_o = E_i, M = N)$  is assumed. However, energy-symmetry requires a relatively large amount of data from simulations. For instance, in a traditional simulation, one may query for an energy dependent flux with N energy bins, resulting in  $N$  data points. To construct an energy-symmetric response function, it is necessary to know both the source energy and resultant flux energy, requiring at least  $N^2$  data points. For 14 energy groups this is a feasible 196 data points; for 8831 groups, this results in  $7.8 \times 10^8$  data points, or approximately 0.5 Gigabytes of double-precision floating point data. The data storage requirement for thousands of these matrices alone is impractical. In addition, computing such a large amount of data would require an enormous computational effort, subverting one of the major benefits of this method.

To circumvent the direct computation of each transformation matrix, it is possible to generate them from energy-asymmetric transformations via interpolation. Energy-asymmetric transformations are those which have a coarser incoming energy resolution than the outgoing energies. By sampling a limited number of source energies, the number of data points is reduced drastically. However, to reconstruct an energy-symmetric transformation, an interpolation scheme on the source energy is required to reconstruct the fine-group structure.

### 3.1.1 Source Energy Interpolation

Interpolating between source energies requires identification of sourceenergy-dependent features in the results and methods to estimate those features for an interpolated result. As an example, consider an isotropic point source of photons at the center of a 2 mm sphere of lead. Choosing two source energies at 500 keV and 1 MeV, the energy dependent currents integrated over the surface of the sphere are shown in Figure 3.1. The characteristic features of these curves are a peak corresponding to the uncollided photons, x-ray peaks at lower energies, a bremsstrahlung continuum, a Compton continuum, and a sharp decline in the Compton continuum at the energy corresponding to a backscattered photon of source energy. Aside from the x-ray peaks, the location of these features in the energy dimension are dependent on the source energy.

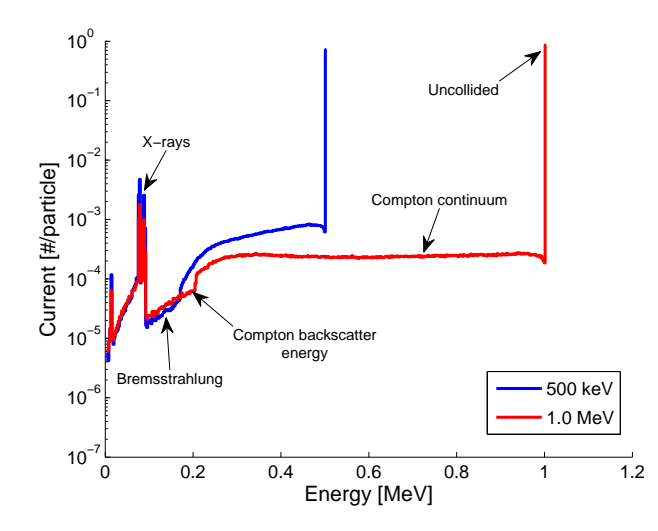

Figure 3.1: Current Integrated over Lead Sphere from 500 keV and 1 MeV Point Source

It is possible to estimate the integrated current exiting the same sphere from a different source energy by interpolating between the known 500 keV

and 1 MeV source energies. However, if a simple direct interpolation is used, the results would be inaccurate due to source-energy-dependent features such as the uncollided peak. To preserve these features, the energy dimension must be shifted or transformed to match the predicted features of the new source energy. Transformation requires that the characteristic features of the spectrum be decomposed based on the physical processes which produced them.

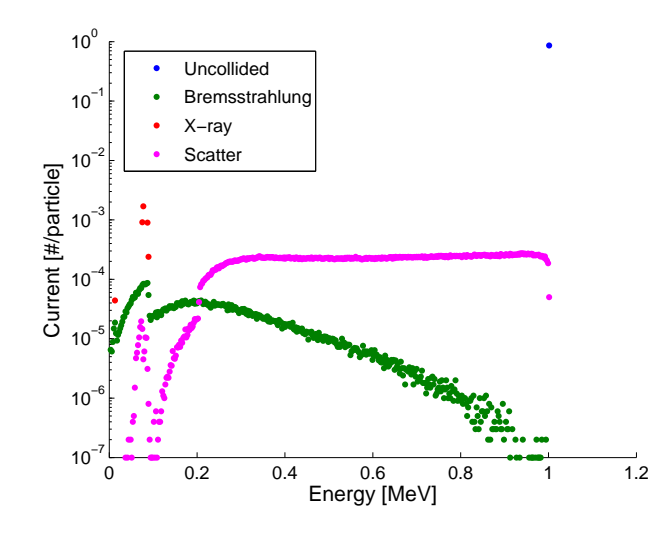

Figure 3.2: Spectral Components of Current Leaving Lead Sphere from 1 MeV Point Source

Let the two simulated source energies be  $S_A$  and  $S_B$  [MeV], the interpolated source energy be  $S_C$  [MeV], the simulated currents integrated over the submodel interface be  $\mathbf{T}_A \in \mathbb{R}^M$  and  $\mathbf{T}_B \in \mathbb{R}^N$  [ $\gamma \cdot s^{-1}$ ], and the energy bin structure for each be  $\mathbf{E}_A \in \mathbb{R}^M$  and  $\mathbf{E}_B \in \mathbb{R}^M$  [MeV] which need not be identical. An arbitrary energy bin structure  $\mathbf{E}_C \in \mathbb{R}^L$  [MeV] is chosen for the interpolated result  $\mathbf{T}_C \in \mathbb{R}^L$  [ $\gamma \cdot s^{-1}$ ]. The spectra may be decomposed

by two methods covered here. Using the MCNPX tally tagging feature, the current may be flagged by the origin of the photon such as uncollided, x-ray, and bremsstrahlung as illustrated in Figure 3.2. This is the most direct and accurate method for decomposition. In some submodels, the use of tally tagging is not feasible. For these simulations, the results are decomposed via post-processing. The first step in this process is the identification and removal of any peaks in the spectrum resulting from discrete energy processes. This always includes the energy bin which contains the uncollided component. If the source energy is greater than two electron rest masses (the threshold for pair production), the peak at 511 keV resulting from positron-electron annihilation is included. Lastly, if any x-ray peaks in the material are known a priori, they are included. After identification, the values of the spectrum at these energies are removed from the total and treated separately. After peak identification and removal, the spectrum is split at the source backscatter energy  $E_b$ , given by Eq. 3.1 [40].

$$
E_b(E) = \frac{E}{1 + 2E/m_e c^2},\tag{3.1}
$$

where E is the initial source energy in [MeV], and  $m_ec^2$  is the rest mass of an electron (0.511 MeV). After splitting the spectrum, the lower portion is taken as the bremsstrahlung component, and the upper portion as the Compton continuum.

## *Peak Interpolation*

Once the spectra are decomposed using tally tagging or post-processing,

the discrete peaks are interpolated logarithmically using the source energies as the basis. The logarithmic interpolation function  $Z$  is given by

$$
Z(x, x_1, y_1, x_2, y_2) = \exp\left[\ln(y_1) + \ln\left(\frac{y_2}{y_1}\right) \frac{x - x_1}{x_2 - x_1}\right],\tag{3.2}
$$

where  $(x_1, y_1)$  and  $(x_2, y_2)$  are the known independent and dependent data point pairs and  $x$  is the unknown independent variable. A logarithmic interpolation scheme is chosen to model the exponential nature of cross-section data as a function of energy. Higher order interpolation schemes may be employed Using this interpolation scheme, each discrete peak is given by  $Z(S_C, S_A, T_{C,i}, S_B, T_{B,j})$ , where i, j are the bins containing the discrete peak values for the known source energies  $S_A$  and  $S_B$ .

### *Continuum Interpolation*

The Compton continuum current and bremsstrahlung current are divided by their bin widths making the units  $[\gamma \cdot s^{-1} \cdot MeV^{-1}]$  and are linearly transformed with,

$$
\mathbf{E} \leftarrow E_1' - \frac{E_2' - E_1'}{E_2 - E_1} (\mathbf{E} + E_1), \tag{3.3}
$$

where **E** is the energy vector of interest,  $E_1$  and  $E_2$  are the original start and end point energies, and  $E'_1$  and  $E'_2$  are the new start and end point energies. The division by bin width is necessary to assure smooth continuums when uneven bin widths are employed. If tally tagging is available, the bremsstrahlung start point energy is unchanged at zero, the endpoint is changed to the new source energy. The Compton continuum start point is

changed to the new source backscatter energy, while the endpoint is moved to the new source energy. If the results are instead decomposed via post processing, the bremsstrahlung start point is unchanged, and the end point is moved to the new source backscatter energy. The Compton continuum start point is moved to the new source backscatter energy and the end point moved to the new source energy. For example, for source energy  $S_A$ , to transform the continuous components to match the features from source energy  $S_C$ , the transformation ranges are summarized in Table 3.2.

|                    |            | Tally Tagging                    | Post-Process Decomp. |                   |  |
|--------------------|------------|----------------------------------|----------------------|-------------------|--|
|                    | Brems.     | Compton                          | Brems.               | Compton           |  |
| Original           | $(0, S_A)$ | $(0, E_b(S_A)), (E_b(S_A), S_A)$ | $(0, E_b(S_A))$      | $(E_b(S_A), S_A)$ |  |
| <b>Transformed</b> | $(0, S_C)$ | $(0, E_b(S_C)), (E_b(S_C), S_C)$ | $(0, E_b(S_C))$      | $(E_b(S_C), S_C)$ |  |

Table 3.2: Example Energy Transformation Range

After transformation, a weighted bin logarithmic interpolation scheme is employed. The interpolated current  $T_C$  is given by

$$
\mathbf{T}_{C,l} = Z(S_C, S_A, p_{A,l}, S_B, p_{B,l}) \quad \forall l \in L,
$$
\n
$$
(3.4)
$$

where Z is the interpolation function given by Eq. 3.2, and  $p_{A,l}$  and  $p_{B,l}$  are weighted sums of the currents given by

$$
p_{A,l} = \sum_{i=1}^{I} w_{A,i} \mathbf{T}_{A,i}
$$
  

$$
p_{B,l} = \sum_{i=j}^{J} w_{B,j} \mathbf{T}_{B,j}.
$$
 (3.5)

The weights  $w_{A,i}$  and  $w_{B,j}$  are the widths of the transformed energy bins of  $\mathbf{E}_A$  and  $\mathbf{E}_B$  which are coincident with  $\mathbf{E}_{C,l}$  in [MeV]. The weights are energy widths because the currents are in units of  $[\gamma \cdot s^{-1} \cdot MeV^{-1}]$ . This weighted scheme accounts for gradients in  $\mathbf{T}_A$  and  $\mathbf{T}_B$  within the energy bin of interest  $\mathbf{E}_{C,l}$ . As a simple example, if  $\mathbf{E}_A = \mathbf{E}_B = \mathbf{E}_C$  and there is no transformation, then  $I = J = 1$ ,  $w_{A,1} = w_{B,1} = \mathbf{E}_{A,l}$ , and  $p_{A,l}$  and  $p_{B,l}$  reduce to the original values of the current for that energy bin. By placing the continuums on a per MeV basis and using the weights as energy-widths, this scheme features consistent results even for irregular energy bin spacing.

After the discrete peaks are interpolated and continuous components are transformed and interpolated, they are summed together to produce an estimate for a current from source energy  $S_C$ . For example, considering the current leaving a 2 mm lead sphere from 500 keV and 1 MeV point sources in units of [#·particle<sup>−</sup><sup>1</sup> ], by following the interpolation algorithm outlined here to estimate the current from a 750 keV source, the resulting spectrum is shown in Figure 3.3(a) and 3.3(b) along with the results from a direct simulation using both tally tagging and the post-processing decomposition methods. For either decomposition method, the error in the estimate is less than 20% for all energy bins except those close to the Compton backscatter energy, where they can be as high as 50% due to the sharp jump seen in the Compton component at those energies. However even with a coarse 500 keV spacing between source points, the overall spectral shape is preserved. Each of the components from the tally tagging simulation and interpolation are summed and compared in Table 3.3. Even though the highest error is 13% for the X-ray component, it should be noted that the spacing between source points is exaggerated in this example and an implementation would have much smaller spacing.

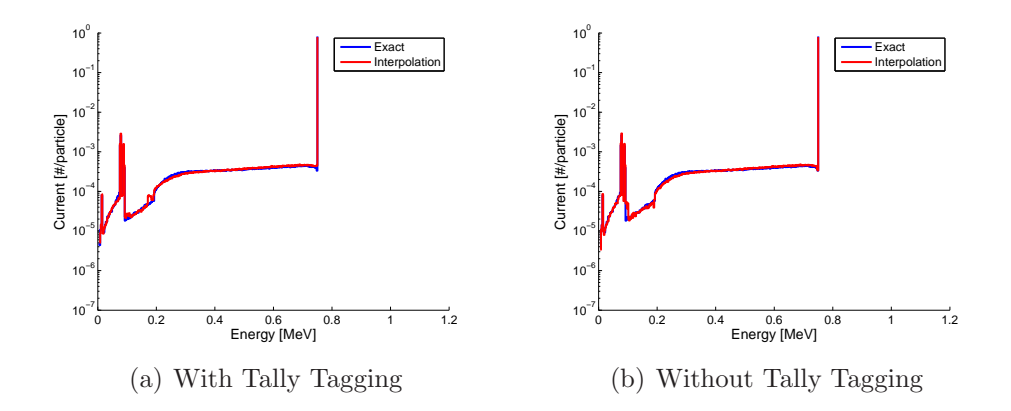

Figure 3.3: Interpolated Current at 750 keV Compared to Current from Simulation

|                       | Current $[\text{#-particle}^{-1}]$ |                      |                      |                      |       |
|-----------------------|------------------------------------|----------------------|----------------------|----------------------|-------|
|                       | $500 \; \mathrm{keV}$              | 1 MeV                | 750 keV              | $750~{\rm keV}$      | Error |
|                       | (MCNPX)                            | (MCNPX)              | (MCNPX)              | (Interp.)            | [%]   |
| Uncollided            | 0.719                              | 0.861                | 0.821                | 0.787                |       |
| <b>Bremsstrahlung</b> | $3.6 \times 10^{-3}$               | $6.7\times10^{-3}$   | $5.1 \times 10^{-3}$ | $5.2\times10^{-3}$   | 06    |
| <b>Scatter</b>        | $7.2\times10^{-2}$                 | $7.6\times10^{-2}$   | $7.8 \times 10^{-2}$ | $7.9 \times 10^{-2}$ | 0.8   |
| X-ray                 | $1.0\times10^{-2}$                 | $3.8 \times 10^{-3}$ | $5.6 \times 10^{-3}$ | $6.3\times10^{-3}$   | 13    |

Table 3.3: Components of Interpolated Current using Tally Tagging at 750 keV Compared to Direct MCNPX Simulation

This example interpolated between 500 keV and 1 MeV source energies to estimate the spectrum from a 750 keV source. At these energies, the bremsstrahlung component is small compared to the Compton continuum. At

higher photon energies, such as the current leaving a 2 mm sphere of lead from a 20 MeV point source as shown in Figure 3.4, the opposite is true. However, the same decomposition and interpolation algorithm used for lower source energies still holds. For example, if 10 MeV and 20 MeV are simulated and interpolated to estimate the current leaving the sphere for a 15 MeV source, the results are compared to a direct 15 MeV source simulation in Figure 3.5. This result demonstrates the interpolation algorithm is valid with higher energy sources as well.

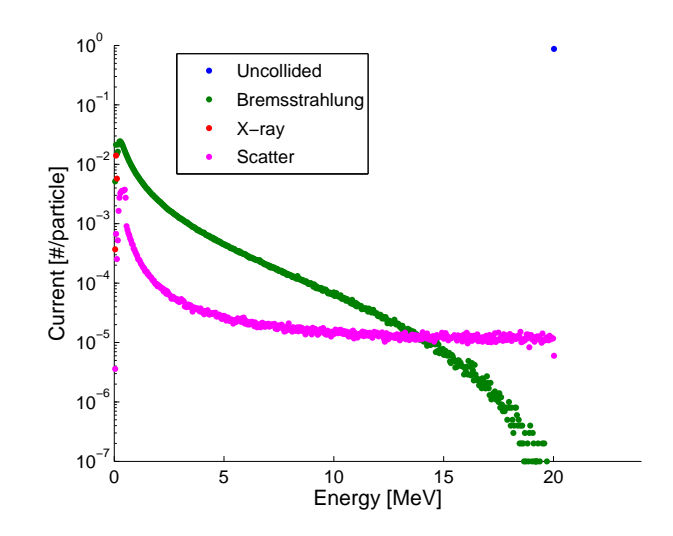

Figure 3.4: Spectral Components of Current Leaving Lead Sphere from 20 MeV Point Source

Thus far, the interpolation of source energies has focused on the current exiting a model, or the energy escaping. For detector response functions, the results estimate the energy captured within the model, which has different source-energy-dependent features. For example, consider a 1 MeV beam inci-

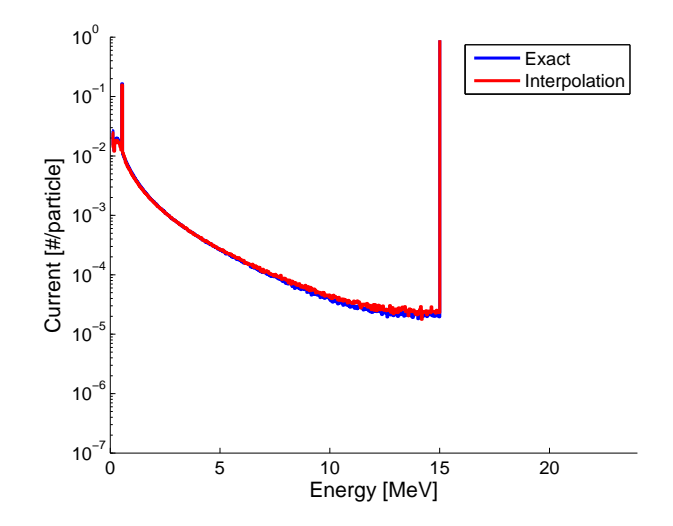

Figure 3.5: Interpolated Current at 15 MeV Compared to Current from Simulation

dent upon a  $2 \times 2 \times 5$  cm HPGe crystal in a vacuum. The resulting detector signal is shown in Figure 3.6. The signal shown represents an ideal detector as no Gaussian energy broadening is applied. Some features characteristic of gamma spectroscopy are labeled such as the photopeak and Compton edge. Missing from the spectrum are a backscatter peak and X-ray lines, which are actually phenomena from materials surrounding the detector.

Because tally tagging is not possible with a pulse-height tally in MC-NPX, the results must be post processed for decomposition. Similar to before, any discrete peaks are first removed. This includes the photopeak, annihilation peaks, and any escape peaks. The spectrum is split at the Compton edge, and linearly transformed to match the Compton edge of the desired source energy. If this decomposition and transformation is applied to a 500 keV beam and the 1 MeV beam, and the results are interpolated to estimate the signal from a 750 keV beam, the resulting signal is shown in Figure 3.7 in comparison with a direct simulation of a 750 keV beam. Errors are less than 10% for the entire spectrum.

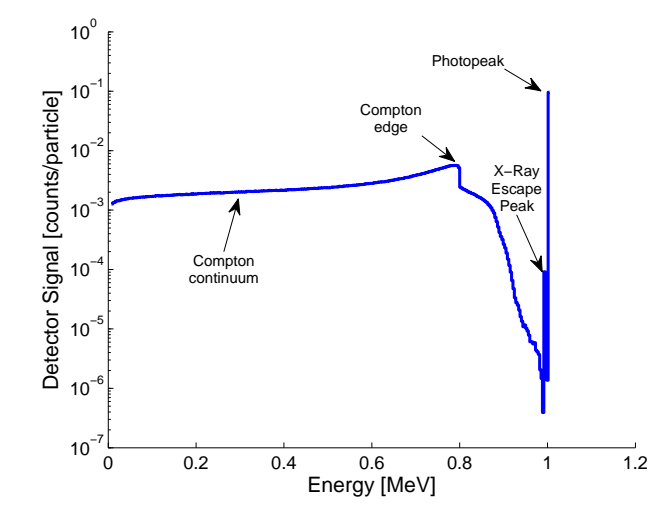

Figure 3.6: HPGe Detector Signal from a 1 MeV Beam Source

This interpolation algorithm allows a limited number of source energies to be simulated and then interpolated to estimate results from source energies not simulated. This is required for constructing energy-symmetric transformation matrices from energy-asymmetric ones. For instance, if  $\mathbf{E}_o \in \mathbb{R}^M$  is the energy bins used for a result such as a current leaving a sphere, and  $\mathbf{E}_i \in \mathbb{R}^N$ are the limited source points sampled, then these results may be used directly to construct the transformation matrix  $\mathbf{A} \in \mathbb{R}^{M \times N}$ . As previously discussed, having  $M > N$  is undesirable. This is solved by setting  $\mathbf{E}'_i = \mathbf{E}_o$ , and placing the known source points within  $\mathbf{E}'_i$ . This leaves the expanded matrix

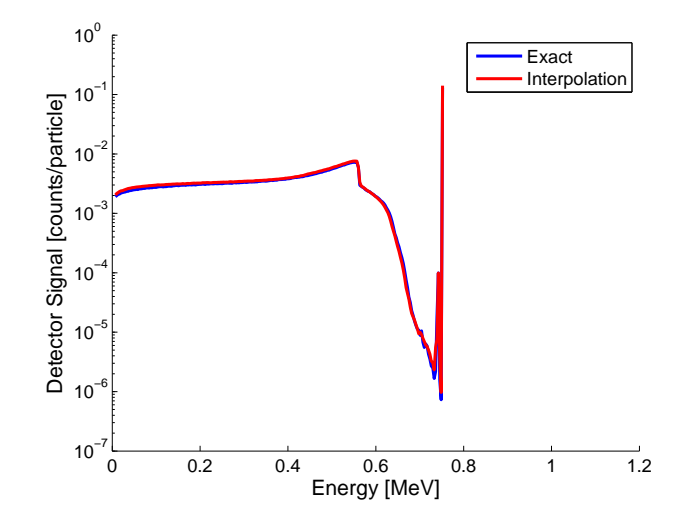

Figure 3.7: Interpolated Detector Signal at 750 keV Compared to Simulation

 $\mathbf{A}' \in \mathbb{R}^{M \times M}$  lacking columns of data corresponding to the results from source energies not sampled. By utilizing this interpolation method, the columns of data may be estimated, forming an energy-symmetric transformation matrix. Thus, a high level of energy resolution is achieved for the Green's functions in a computationally tractable manner.

Simulated radiation transport results are complex functions of material cross-section data. Source points should be sampled at intervals which effectively capture the gradients in cross-section data. As shown in Figure 3.8, the total attenuation coefficient for a variety of elements follows the same general trend. At low energies (1 keV to  $\approx 300$  keV), photoelectric absorption creates steep gradients and resonances corresponding to electron shell energies. At higher energies above 300 keV, the gradient in the cross section is lessened. Therefore the source energy point should be closely spaced at low energies and progressively widened at higher energies.

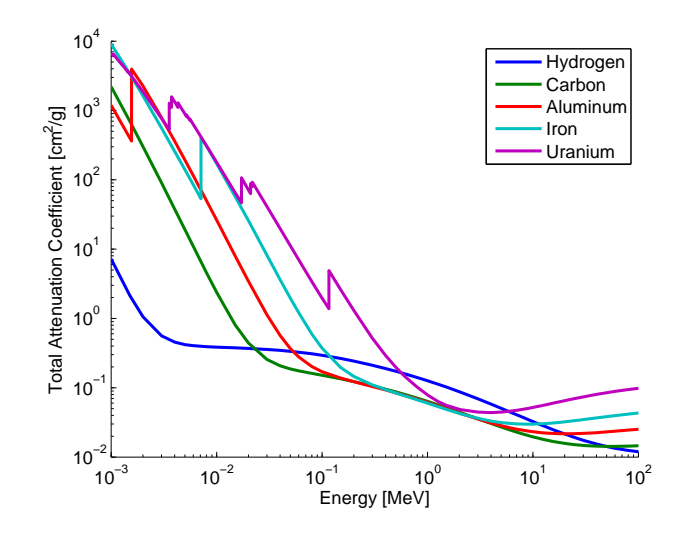

Figure 3.8: Total Attenuation Coefficient for Common Elements

If the source energy structure is in Table 3.4 is used, it results in 67 points. The exception to this regular interval of source energies is around the pair production threshold at 1.022 MeV, where source energies are sampled around this threshold to avoid erroneous annihilation peaks during interpolation. Compared to a direct computation of transformations  $(7.8 \times 10^8 \text{ data})$ points), this limited source energy sampling reduces the number of data points by over two orders of magnitude  $(5.9 \times 10^5$  data points). A full listing of these source energies are in Appendix A.

Because the error incurred with this source energy structure is dependent on material cross sections, an exhaustive estimate of the error for all models is infeasible. Instead, the ability of this interpolation method to estimate results at the logarithmic midpoints of this energy structure, where the error

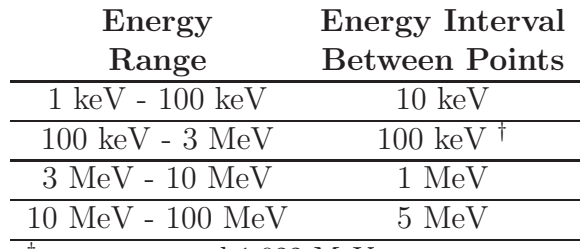

† except around 1.022 MeV

Table 3.4: Source Energy Points for Photons

should be the largest, is examined for two different models. The first model is a 1 kg sphere of uranium. The current integrated over the surface the sphere from a uniform volumetric source is simulated with MCNPX at the source points in Table 3.4, as well as their logarithmic midpoints. The ability of the interpolation method to estimate the results at these midpoints is compared to the simulated results. The simulated and estimated spectra are summed component-wise and the fractional difference between them computed. The summed components and fractional difference as a function of midpoint source energy are plotted in Figure 3.9. The statistical error is plotted for both data sets, although for the majority of the data points they are too small to distinguish. For the majority of interpolated points, the difference is less than 10%. The primary exception to this is the estimated source energy at 141 keV, which is within the uranium K-shell photoelectric absorption resonance, and at lower energies close to 10 keV near the L-shell resonance. Therefore, because the material cross section is non-monotonic in these intervals, the interpolation scheme produces significant error. In Figure 3.9(d), the error at

the pair-production threshold 1.022 MeV is also large as the difference in the current between source points spans multiple orders of magnitude. However, as demonstrated by the total in Figure  $3.9(f)$ , the annihilation contribution is negligible and its contribution to the overall error as well. Therefore, in general the interpolation method with this source point structure can estimate the integrated current to within 10%, except near cross-section resonances where the error can be significant.

Because the detector signal interpolation is an inherently different process, the error from source energy interpolation of the detector signal is also examined. The second model is a  $5\times5\times5$  cm HPGe detector in vacuum. Using the same midpoint source energies as before, the total estimated detector signal as a function of source energy is compared to the detector signal as computed by MCNPX in Figure 3.10 along with the fractional difference between the two. For all source energies, the error is much less than 10%, with the highest error being 3% at 141 keV.

The source energy interpolation scheme is utilized by all submodels to reduce the number of source points sampled from simulations. In addition, each submodel employs additional parameterization models to decrease the amount of data queried from simulations. The following sections describe these parameterizations.

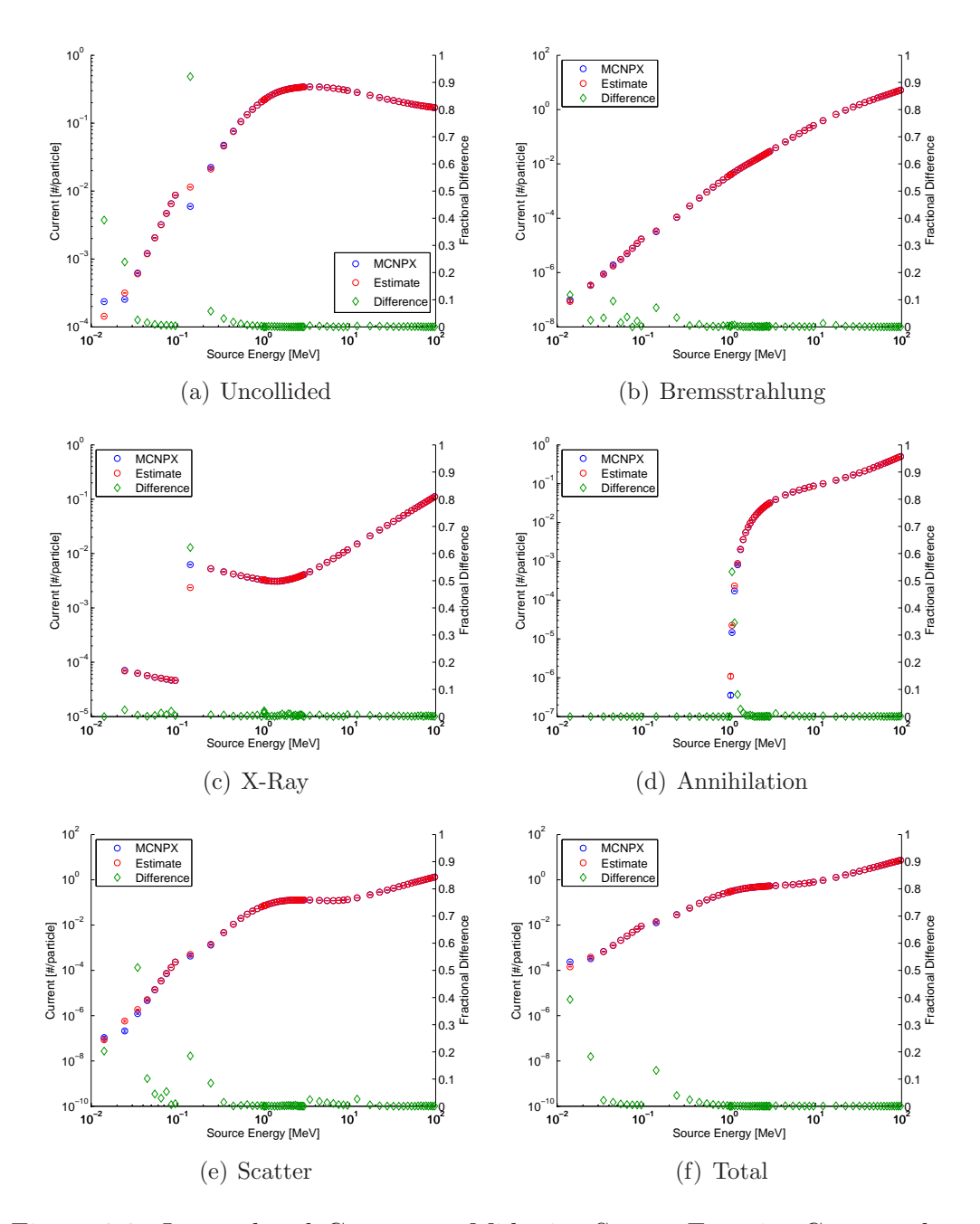

Figure 3.9: Interpolated Current at Midpoint Source Energies Compared to MCNPX Simulations

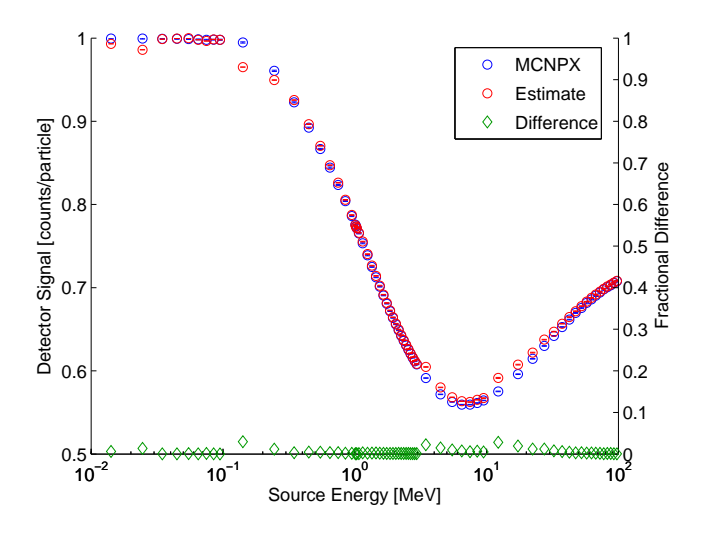

Figure 3.10: Interpolated Detector Signal at Midpoint Source Energies Compared to MCNPX Simulations

### 3.1.2 Special Nuclear Material

As previously demonstrated, the current leaving an SNM sphere of 1 kg has reached a saturation point in the spectrum and is only dependent on the surface area to volume ratio. However, unlike previous work which generated SNM Green's functions with respect to individual isotopes of uranium and plutonium at different ages, these simulations are done with respect to uniform volumetric sources at each source energy. The source energies are determined by inputing the initial isotopic mixture and age to the RadSrc software package [41] which yields q, the vector of gamma and bremsstrahlung source of photons in  $[\gamma \cdot s^{-1} \cdot g^{-1}]$ . The transformation data for the SNM,  $\mathbf{R}^{\text{smm}}$  (unitless probability) is produced by the source energy interpolation algorithm on current data. Applying this to a source of photons within the sphere  $q [\gamma s^{-1} g^{-1}]$ 

and scaling by surface areas, volumes, and mass, yields the current of photons leaving the SNM  $\mathbf{q}^{\text{smm}}$  [ $\gamma \cdot \mathbf{s}^{-1}$ ]. Because the energy structure of any response matrix  **does not necessarily match that of a source vector**  $**q**$ **, a mapping be**tween energy groups must be employed. Let  $\mathbf{E}_{o}(\mathbf{R})$  and  $\mathbf{E}_{i}(\mathbf{R})$  be the outgoing and incoming energy bins of response  $\bf R$ , respectively, and  $\bf E(q)$  be the energy bins of vector **q**. A mapping matrix  $I(E_1 \to E_2) \in \mathbb{R}^{M \times N}$  (unitless) is created which maps energy structure  $\mathbf{E}_1 \in \mathbb{R}^N$  onto  $\mathbf{E}_2 \in \mathbb{R}^M$ , assuming uniformity within each energy bin. The matrix **I** reduces to the identity matrix when  $\mathbf{E}_1 = \mathbf{E}_2$ . Therefore, the current integrated over the SNM sphere  $\mathbf{q}^{\text{smm}}$  [ $\gamma \cdot \mathbf{s}^{-1}$ ] is

$$
\mathbf{q}^{\text{smm}} = m \frac{V}{S} \frac{S_0}{V_0} \mathbf{R}^{\text{smm}} \mathbf{I} \left( \mathbf{E}(\mathbf{q}) \to \mathbf{E}_i(\mathbf{R}^{\text{smm}}) \right) \mathbf{q}, \tag{3.6}
$$

where  $\mathbf{E}_i(\mathbf{R}^{\text{smm}})$  is the incoming energy bins for response  $\mathbf{R}^{\text{smm}}$ ,  $\mathbf{E}(\mathbf{q})$  is the energy bins for source  $\mathbf{q}$ ,  $S_0/V_0$  is the initial surface area to volume ratio for the 1 kg mass used in the simulations,  $V/S$  is the volume to surface area ratio for the desired mass, and  $m$  is the mass of the SNM in grams.

### 3.1.3 Shielding

The shielding is a spherical shell completely surrounding the SNM sphere. Two different shielding types are considered: lead and 10 % borated polyethylene (BPE). Multiple thicknesses of each shield are simulated. The thickness intervals and maximum thickness of the shield are functions of the source energy. The intervals are uncollided half-value-layers (HVL), where each additional interval halves the uncollided radiation. The maximum thickness is

taken to be 100 HVLs, which is an attenuation factor of  $1/2^{100} = 7.9 \times 10^{-31}$ . If a thickness beyond the maximum is specified, that source energy's contribution is assumed to be negligible and is set to zero. The spacing of the thickness intervals at the HVL also effectively captures the gradient in attenuation making interpolation between intervals more accurate.

Because the mass and volume of the SNM is variable, the inner and outer radii of the shielding are variable. The inner radius also affects the angular distributions of photons entering the shielding. To avoid simulating the combination of shielding thicknesses with SNM radii and angular distributions, the geometry is modeled as a point source in the center of spherical layers of lead shielding, and the results are modified by two approximations to correct for varying SNM radii and angular distributions.

### *Angular Distribution Approximation*

The SNM and shielding geometry is illustrated in Figure 3.11. Because of symmetry, the angular distribution of the current on the surface of the SNM is only a function of angle  $\theta \in [0, \pi/2]$  from the SNM normal **n**. Let  $\mu \in [0, 1]$  be the cosine of this angle  $(\mu = \cos \theta)$ . For many surface sources, the angular distribution follows some power n of a cosine distribution,  $p(\mu)d\mu =$  $(n+1)\mu^n d\mu.$ 

The angular distribution of the photons on the surface of the SNM sphere is a function of source and outgoing energies. For example, consider Figure 3.12 which plots the normalized angular distribution on the surface of a

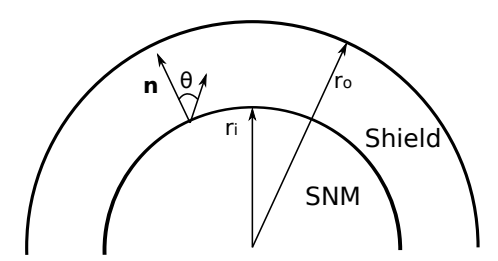

Figure 3.11: SNM and Shielding Angular Distribution

2 kg sphere of metal plutonium for various monoenergetic sources distributed uniformly within the volume. In the same figure a cosine and cosine-squared distribution are plotted for comparison. For a cosine distribution  $(n = 1)$ , this corresponds to an isotropic radiation field, which occurs when the sphere is optically thick and reduces to a surface source. A cosine-squared distribution  $(n = 2)$  corresponds to a sphere void of material and is more forward directed. Therefore, the cosine and cosine-squared distributions bound all possible angular distributions for a uniform source in a spherical geometry.

From Figure 3.12, the angular distribution becomes more forward directed at higher source energies. This effect is not due to uncollided radiation, but rather the outgoing energies. As an illustration of how the distribution is a function of the outgoing energies, Figure 3.13 plots the scattered and uncollided radiation components from the same scenario. The scattered radiation in Figure 3.13(a) is more forward directed than the uncollided component in Figure 3.13(b), therefore the angular distribution is a function of both source and outgoing energies.

To reduce the dimensionality of the combinations of angles, source en-

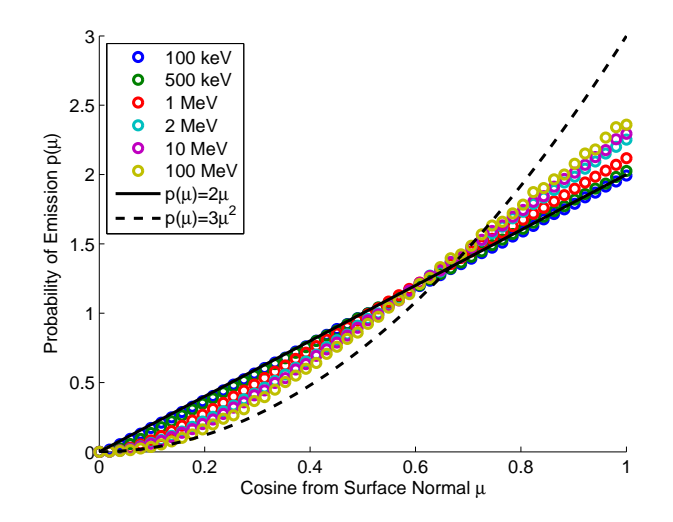

Figure 3.12: Angular Distribution from Plutonium Metal Sphere

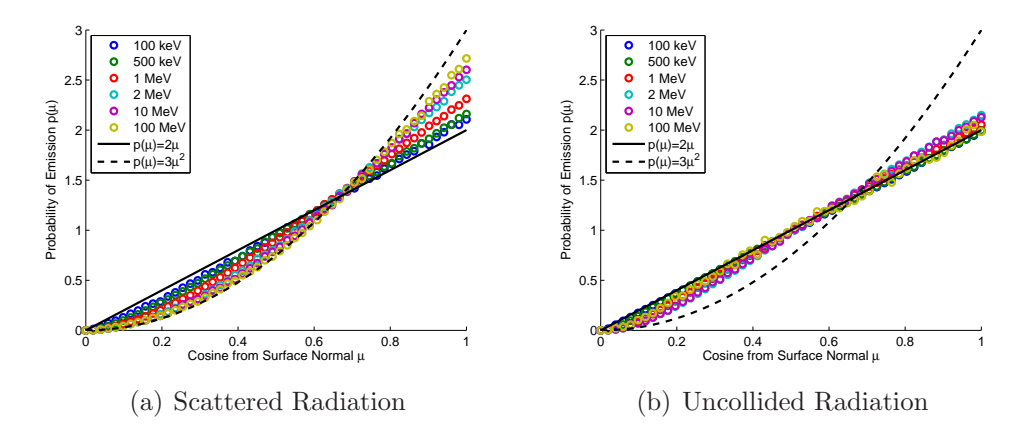

Figure 3.13: Components of Angular Distribution from Plutonium Metal Sphere
ergies, and outgoing energies, a cosine function may be fitted to the data to estimate the power  $n$  of the cosine distribution. This is achieved by fitting the data with the function  $f(\mu) = (n+1)\mu^n$ , where *n* is the free parameter. Because n is bounded between 1 and 2, this non-linear function can be fit with just a few iterations using the Gauss-Newton algorithm. If this is done for the same plutonium metal sphere and the various components of the angular distribution, Figure 3.14 displays the trend in cosine power as a function of source energy. Electrons are explicitly tracked in this simulation.

As expected, the uncollided component follows the inverse of the total cross-section as shown in Figure 3.8. The X-ray and annihilation components are approximately constant, as x-ray and annihilation photons are isotropically emitted and independent of source energy. The angular distribution of scattered photons are highly anisotropic with increasing energy, becoming more forwarded directed. Because these glancing collisions do not appreciably change the initial direction or energy of the source photon, the scattered component essentially replicates the angular distribution expected from a sphere void of material. Similarly, the average angle of a bremsstrahlung photon is more forward directed with increasing energy; thus, it follows the same trend as the scattering component.

The cosine power is computed based on 50 energy groups from 1 keV to 100 MeV for both source and tally energies for a 1 kg sphere of uranium metal, and is pictured as a surface in Figure  $3.15(a)$ . The surface is generally smooth with peaks and valleys near the photoelectric resonance energies. Based on the

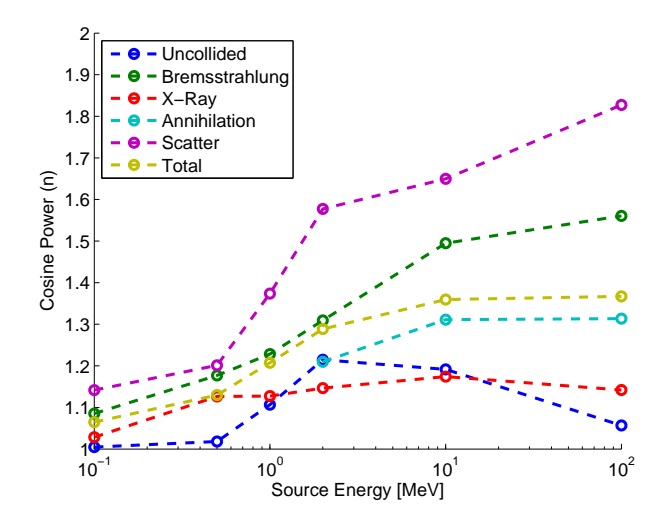

Figure 3.14: Cosine Power of Angular Distribution from Plutonium Metal Sphere

surface contour, the cosine power is a stronger function of tally energy than source energy. To determine convergence the number of energies is doubled, and the fractional difference is shown in Figure 3.15(b). The energy range 100 keV to 1 MeV in both the tally and source energies have errors as high as 20%. To reduce this, the number of energy groups is increased in that range, making 76 groups total. The increased resolution cosine power contour is shown in Figure 3.16(a). The number of energies is again doubled and the logarithm of the fractional difference is plotted in Figure 3.16(b). The difference is dominated by statistical error from MCNPX. The majority of fractional differences are less than 10%, except near 100 MeV source energies where the difference is as high as 50%.

This data may be used to compute an angular distribution for any

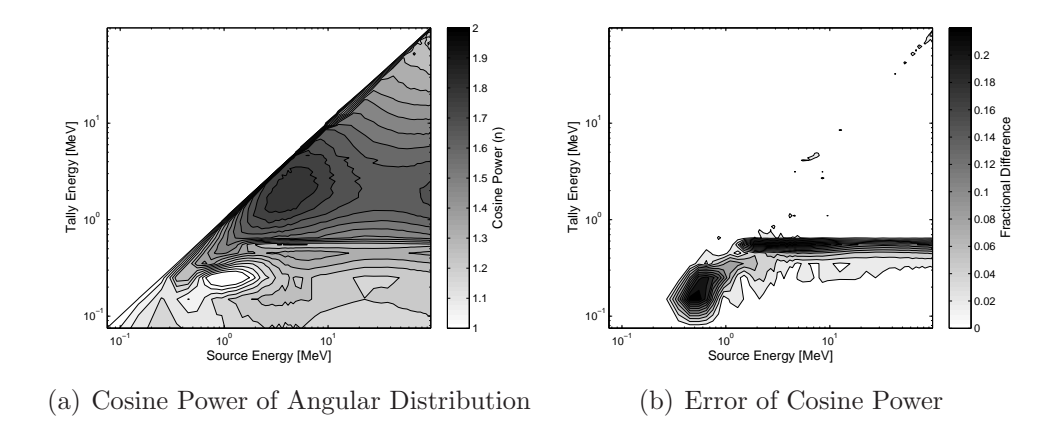

Figure 3.15: Cosine Power of Angular Distribution from Uranium Metal Sphere

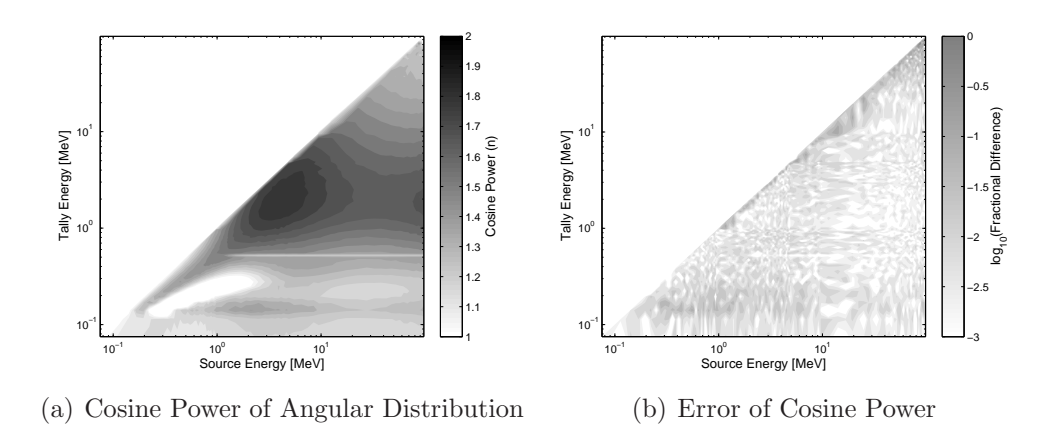

Figure 3.16: Increased Resolution Cosine Power of Angular Distribution from Uranium Metal Sphere

combination of source energies within the SNM sphere. Let  $F(E_{i,m}, E_{o,p}, M_k)$ be the probability that a source photon in energy bin  $\mathbf{E}_i \in \mathbb{R}^M$  is transported to energy bin  $\mathbf{E}_o \in \mathbb{R}^P$  at the surface of the SNM within cosine angle bin  $\mathbf{M} \in \mathbb{R}^K$  to the surface normal. Then the angular distribution for energy bin  $E_{o,p}$  is given by

$$
\mathbf{C}_{k} = \sum_{m=1}^{M} F(E_{i,m}, E_{o,p}, M_{k}) q_{m}, \qquad (3.7)
$$

where  $\mathbf{C} \in \mathbb{R}^K$ . A cosine function is fit to data  $(\mathbf{C}, \mathbf{M})$  to compute the cosine power *n*. This process is repeated for all energy bins  $E_{o,p}$  until the cosine power as a function of energy at the surface of the SNM is computed.

The smoothness in the MCNPX-computed cosine power function allows a finer energy structure to be binned within the 76 coarse groups shown here. As an example, if the spectrum from HEU aged 20 years is simulated in a 1 kg sphere of uranium metal, the cosine power as a function of energy is shown in Figure 3.17. Also shown in Figure 3.17 is the estimated cosine power using the  $F$  function. The error points are placed at the mean of each energy bin. The 76 energy group  $F$  function is able to estimate the angular distribution as a function of exiting energy from thousands of discrete gamma energies within 10%.

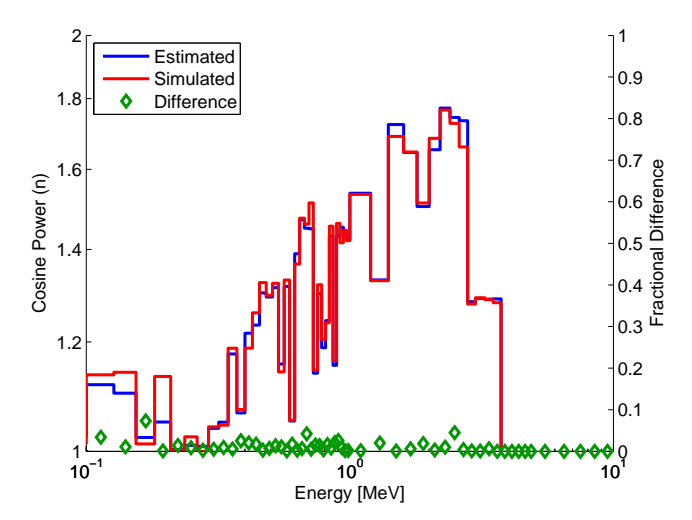

Figure 3.17: Cosine Power of Angular Distribution from HEU Simulation Compared to Estimate

## *Radial Approximation*

The ratio of the SNM radius to shield radius affects the radiation transport within the shield by changing the apparent thickness of the shield. As an example, let  $r_i$  be the radius of the SNM in [cm],  $r_o$  be the radius of the shield in [cm], t be the thickness of the shielding in [cm]  $(t = r_o - r_i)$ , and  $\mu$  be the cosine of the angle from the SNM surface normal. If the angular distribution is  $p(\mu)d\mu = \delta(\mu)d\mu$  (parallel to surface normal), where  $\delta$  is the Dirac delta function, then photons emitted on the SNM surface observe a distance t of material to traverse. If photons are emitted at any other angle, they observe a larger distance of material. The chord length through the material as a function of emission angle  $c(\mu)$  in [cm] is given by

$$
c(\mu) = \sqrt{r_o^2 - r_i^2 (1 - \mu^2)} - r_i \mu,
$$
\n(3.8)

which is derived from the law of cosines. Letting  $R = r_i/r_o$ , an alternative form is

$$
c(\mu) = t \frac{\sqrt{1 - R^2(1 - \mu^2)} - R\mu}{1 - R}
$$
\n(3.9)

The average chord length for a cosine distribution  $(p(\mu)d\mu = 2\mu d\mu)$  is given by the probability moment of Eq. 3.9,

$$
\bar{c} = t \int_0^1 p(\mu) \left( \frac{\sqrt{1 - R^2 (1 - \mu^2)} - R\mu}{1 - R} \right) d\mu
$$

$$
= t \frac{R}{1 - R} \left( R^3 \left[ 1 - \left( 1 - R^2 \right)^{3/2} \right] - 1 \right). \tag{3.10}
$$

For the general cosine distribution of power  $n$ , Eq. 3.10 evaluates to

$$
\bar{c} = t \frac{R}{1-R} \left( \frac{\sqrt{1-R^2}}{R} \, {}_2F_1 \left( -\frac{1}{2}, \frac{n+1}{2}; \frac{n+3}{2}; \frac{R^2}{R^2 - 1} \right) - \frac{n+1}{n+2} \right), \tag{3.11}
$$

where  ${}_2F_1$  is the hypergeometric function given by

$$
{}_2F_1(a,b;c;z) = \sum_{n=0}^{\infty} \frac{(a)_n (b)_n z^n}{(c)_n n!},
$$
\n(3.12)

and  $(a)_n$  represents the factorial  $(a)_n = a(a+1)(a+2)...(a+n-1)$ . Thus, the effective thickness of the shielding is a function of only the power  $n$  of the cosine distribution and the ratio of the SNM radius to the shielding radius. The cosine power may be determined by methods covered in the previous section. The effect of varying the ratio  $R$  is explored further.

The two limiting values of R are 0 and 1, corresponding to a point source in the center of a sphere and a semi-infinite planar source and shield, respectively. As an example of the dependence of the probability of transmission on  $R$ , the MCNPX-simulated transmission probability through 1 cm of lead shielding is plotted in Figure 3.18 for various source energies, assuming a cosine source distribution into the shielding. For each source energy, the transmission probability is normalized against its value at  $R = 0$  (point source). From Figure 3.18, it is clear that the ratio  $R$  affects the transmission probability, and the degree to which it does so is dependent on the source energy.

The shape of the transmission curve is convex for low energies and concave for higher energies. This curve can be estimated by computing the ratio of the uncollided transmission probability at the specified ratio to the

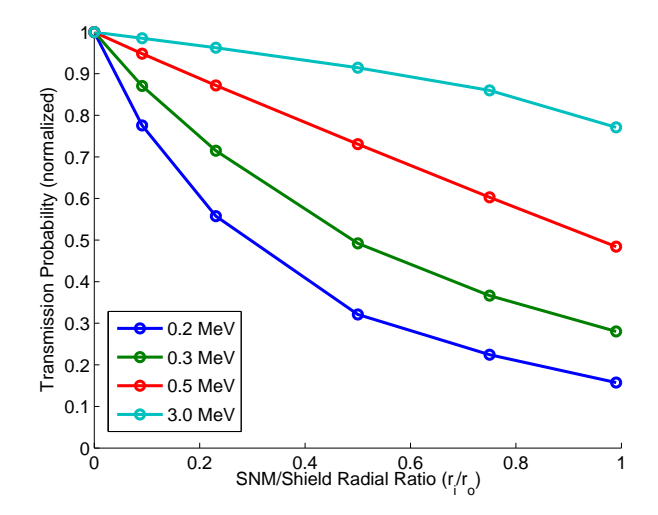

Figure 3.18: Shielding Transmission Probability as a Function of SNM/Shield Radial Ratio (normalized)

transmission probability for a point source, given by

$$
S_R(t, R, E) = \int_0^1 p(\mu) \exp\left[N^{\text{mfp}}(E)\left(1 - \frac{\sqrt{1 - R^2(1 - \mu^2)} - R\mu}{1 - R}\right)\right] d\mu,
$$
\n(3.13)

where  $N^{\text{mfp}}(E)$  is the number of mean-free-paths for a photon of energy E and  $S_R(t, R, E)$  is the unitless scaling factor. This integral has no closed-form solution and must be evaluated numerically. This scaling factor may be applied to the simulated point source data to estimate the decrease in transmission probability. Figure 3.19 compares  $S_R$  to the simulation results shown in Figure 3.18. The simulation data is matched within 10% using this estimate.

The angular approximation and radial approximation are useful for scaling the shielding point source simulation in which no angular distribution is assumed. The angular distribution (cosine power) as a function of energy

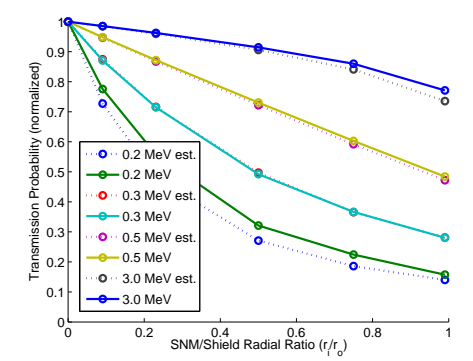

Figure 3.19: Normalized Transmission Probability Estimate Compared to Simulation

at the surface of the SNM is computed with the function  $F(E_{i,m}, E_{o,p}, M_k)$ . This cosine power is injected into Eq. 3.13 to estimate the relative decrease in transmission probability for each energy entering the shielding. This scaling factor  $S_R$  is applied to the current from the simulated monoenergetic sources. Each source energy at the nearest HVL intervals are logarithmically interpolated to the correct shielding thickness and then interpolated between the source energies to construct the response matrix  $\mathbf{R}^{\text{shld}}$  (unitless). The current integrated over the shielding surface is found by applying the scaling factor  $S_R$  and the shielding response function to the current leaving the SNM,

$$
\mathbf{q}^{\text{shld}} = (1 - f_{\Omega}^{\text{shld}}) \mathbf{R}^{\text{shld}} \mathbf{I} \left( \mathbf{E}(\mathbf{q}^{\text{smm}}) \to \mathbf{E}_i(\mathbf{R}^{\text{shld}}) \right) \mathbf{q}^{\text{smm}} + f_{\Omega}^{\text{shld}} \mathbf{I} \left( \mathbf{E}(\mathbf{q}^{\text{smm}}) \to \mathbf{E}(\mathbf{q}^{\text{shld}}) \right) \mathbf{q}^{\text{smm}},
$$
(3.14)

where  $\mathbf{q}^{\text{shld}}$  is the current leaving the shield in  $[\gamma \cdot s^{-1}]$ , and  $f_{\Omega}^{\text{shld}}$  is a solid angle streaming fraction. The solid angle streaming fraction is the portion of the solid angle subtended by the shielding, which is all angles for the SNM/shielding interface, which is devoid of shielding material. This allows photons to stream uncollided through the shielding.

#### 3.1.4 Vehicle

In previous work, a semi-infinite cargo container was used with an estimate of the importance function to approximate the time-dependent detector face current per particle emerging from the shielded SNM [4]. However, because this importance function was estimated from weight-windows, the energy resolution was limited to fourteen groups. In this work, a full tractor truck trailer is surrounded by detector tally planes along the length of the truck to account for detector placement and the time dependence of the moving vehicle. Each plane tallies the current  $[\text{#-particle}^{-1} \cdot \text{cm}^{-2}]$ . The actual detector position, if present at that location, is taken to be the center of this plane. Multiple point sources are sampled throughout the cargo to account for source placement. The point sources neglect any dependence the vehicle's response function may have on transport back through the shielded SNM and then to the detector face. A disadvantage to enumerating all detector and source positions is the large number of response functions generated from the combination of detector and source positions. A simple depiction of this geometry is shown in Figure 3.20 where the "s" circles represent the three-dimensional matrix of source positions and the "d" circles represent the planes of detector positions on the side and on the top of the vehicle.

The cargo response function is comprised of combinations of discrete

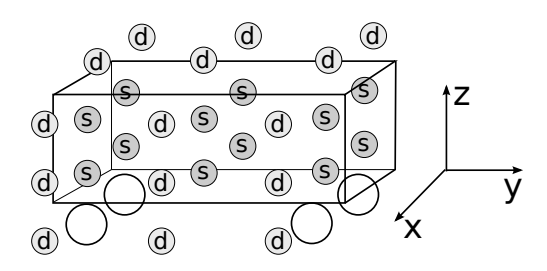

Figure 3.20: Vehicle Source and Detector Geometry

source and detector positions. In general, there are more detector positions available than source positions. In most cases, the actual detector and source position do not lie on these discrete points; thus, an interpolation scheme is required. There are two different interpolations utilized, depending on how close the source is to the detector. For both algorithms, it is assumed that the two dimensions which are not in the direction along the length of the vehicle (in the direction of motion) have been interpolated upon. For example, if the length of the vehicle is in the y-direction as shown in Figure 3.20, the x- and z-components are linearly interpolated out of each detector-source response function prior to these algorithms.

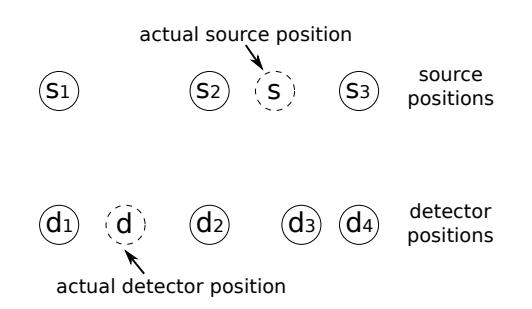

Figure 3.21: Detector and Source Positions for Far-Approach Algorithm

The first algorithm is used when the the source is an appreciable dis-

tance from the detector, defined as when the specified source position lies outside the bounds of the two closest sources to the specified detector position. Consider Figure 3.21. Here,  $d_1, d_2, d_3, d_4$  are detector points and d is the actual detector position. Similarly,  $s_1, s_2, s_3$  are the source points with s being the actual source position.

1. Consider the solid-line detector-to-source lines  $(d_1, s_2)$  and  $(d_1, s_3)$  shown in Figure 3.22. In this figure and all other figures, the solid lines represent known detector/source response pairs, and the dashed line indicates the resulting pair from the interpolation. If a linear interpolation is made between these responses using the distance between the sources as a basis, a response can be estimated for dashed-line  $(d_1, s)$ .

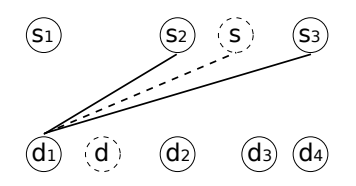

Figure 3.22: Vehicle Interpolation Far-Approach Algorithm: Step 1

2. If this interpolation is repeated for detector position  $d_2$  instead of  $d_1$ , the line  $(d_2, s)$  is generated as shown in Figure 3.23.

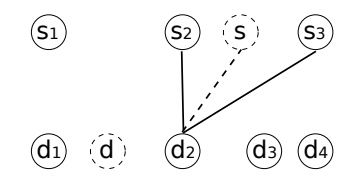

Figure 3.23: Vehicle Interpolation Far-Approach Algorithm: Step 2

3. With the two interpolated lines  $(d_1, s)$  and  $(d_2, s)$  known, interpolating between the detector positions using the distances between detectors as a basis reveals  $(d, s)$ , the line for the actual detector source position as shown in Figure 3.24.

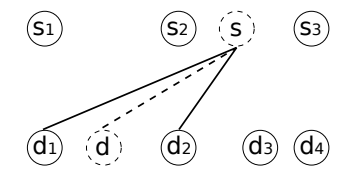

Figure 3.24: Vehicle Interpolation Far-Approach Algorithm: Step 3

The situation in which the closest two sources to the specified detector position bound the specified source position requires an interpolation scheme which preserves the closest-approach between the source and detector, which is expected to be the peak detector signal. The data is generated such that for every source position, there is a detector which captures the closest-approach distance. This algorithm describes an interpolation scheme which preserves this peak. Consider Figure 3.25, in which source positions  $s_1$  and  $s_2$  are the closest to the actual detector position  $d$ , and that these two source positions bound the actual source position s. The steps to interpolate this scheme are outlined here.

1. Interpolate between lines  $(d_1, s_1)$  and  $(d_3, s_2)$  to virtual source position  $(d, s')$  using the distance between sources as the basis for interpolation as shown in Figure 3.26. This calculates where the source would be to produce a peak signal in the detector.

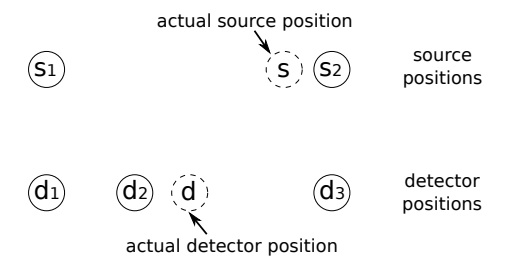

Figure 3.25: Detector and Source Positions for Close Approach Algorithm

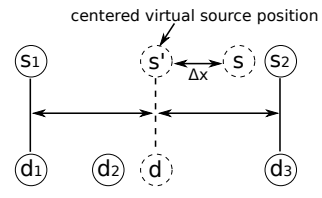

Figure 3.26: Vehicle Interpolation Close-Approach Algorithm: Step 1

- 2. Calculate the distance between the virtual source position and the actual source position  $\Delta x = |s - s'|$ . If  $\Delta x < \varepsilon$ , where  $\varepsilon$  is 0.1 cm, then this is the actual source position and the correct response to use. If  $\Delta x > \varepsilon$ , then go to step 3.
- 3. Interpolate between lines  $(d_2, s_2)$  and  $(d_3, s_2)$  to  $(d, s_2)$  using the distance between detectors as a basis for interpolation. This computes the actual detector response to a source positioned at  $s_2$ .

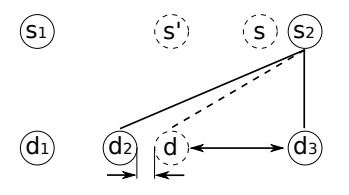

Figure 3.27: Vehicle Interpolation Close-Approach Algorithm: Step 3

4. Interpolate between lines  $(d, s_2)$  and  $(d, s')$  to  $(d, s)$  using the distance

between sources as the basis for interpolation. This computes the correct response based on how far from the peak source position the actual source is.

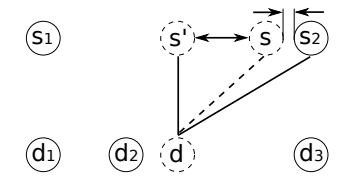

Figure 3.28: Vehicle Interpolation Close-Approach Algorithm: Step 4

The vehicle response function  $\mathbf{R}^{\text{car}}$  is produced by first interpolating on the geometric dimensions as was just described and then using the source energy interpolation algorithm to generate a energy-symmetric transformation matrix. This matrix is divided by the area of the detector in the simulation,  $A_{\text{det}}$  [cm<sup>2</sup>]. The current at the detector face  $q_A^{\text{car}}$  [ $\gamma \cdot s^{-1} \cdot \text{cm}^{-2}$ ] is

$$
\mathbf{q}_A^{\text{car}} = \frac{1}{A_{\text{det}}} \mathbf{R}^{\text{car}} \mathbf{I} \left( \mathbf{E}(\mathbf{q}^{\text{shld}}) \to \mathbf{E}_i(\mathbf{R}^{\text{car}}) \right) \mathbf{q}^{\text{shld}}.
$$
 (3.15)

#### 3.1.5 Detector

Photon detectors come in a variety of dimensions and compositions. This work addresses HPGe, NaI, and PVT detectors of variable size. It is assumed that they are rectangular prisms. The response function is generated with respect to a beam perpendicularly incident on a single face of the detector with corrections described below to take into account view factors and apparent thicknesses for the actual incident radiation fields. The detector size is varied in all three dimensions. A response for an actual detector size is computed by interpolating on the three dimensions. An apparent detector thickness is introduced based on the relative position of the source to the detector, illustrated in Figure 3.29.

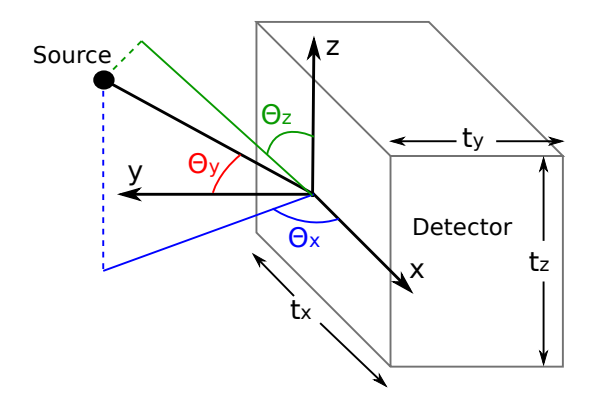

Figure 3.29: Relative Source and Detector Position Angles

Let  $t_x$ ,  $t_y$ , and  $t_z$  be the physical dimensions of the detector in [cm]. If **d** is the vector from the center of the detector face to the source, then  $\theta_y$ is the angle between d and the detector face normal, which is the y-axis in this example. The y-dimension  $(t_y)$  of the detector is increased by a factor of  $1/\cos\theta_y$  as the chord through the detector from the source is equal to  $t_y/\cos\theta_y$ . However, as  $\theta_y$  increases, the leakage out the sides of the detector in the x- and z-directions also increases. This is compensated by reducing the x-dimension by a factor of  $\sin \theta_x$  and the z-dimension by a factor of  $\sin \theta_z$ . These angles are calculated by projecting the detector-to-source vector on the z- and x-planes and computing the angle between the projection and x- and z-axis, respectively. To summarize, the dimensional transformations are

$$
t'_x = t_x \sin \theta_x
$$
  
\n
$$
t'_y = \frac{t_y}{\cos \theta_y}
$$
  
\n
$$
t'_z = t_z \sin \theta_z,
$$
\n(3.16)

where  $t'_x$ ,  $t'_y$ , and  $t'_z$  are the apparent dimensions of the detector in [cm]. In previous work, multiple rays from the source point through the detector volume are drawn to compute various chord lengths [4]. These chord lengths are used as the thickness for one-dimensional detector responses, which are averaged. This ignores any leakage out the sides of the detector. While this is sufficient for large area detectors such as PVT, the leakage from the sides of small detectors is significant and must be accounted for with the methods presented here.

The coordinate system used in Figure 3.29 is not fixed. The side of the detector which subtends the largest solid angle is taken as the detector face. This method assumes that the flux at the detector face is dominated by radiation moving along the source-detector path, and does not account for the apparent thickness of the detector to radiation which has scattered.

Because the vehicle response function produces the current at the detector face in  $[\gamma \cdot s^{-1} \cdot cm^{-2}]$ . The area of the detector face must be computed. To account for multiple sides of the detector contributing to the total area, the effective area of the detector face,  $A_{\text{eff}}$ , is computed with

$$
A_{\text{eff}} = \Omega |\mathbf{d}|^2, \tag{3.17}
$$

where  $\Omega$  is the total solid angle subtended by the detector and **d** is the source to detector face vector shown in Figure 3.29. This equation computes the equivalent area of the detector if it is projected onto a spherical surface with radius |d|. Depending on the relative source-detector configuration, this effective area can underestimate or overestimate the photon current on the detector face, especially for small source to detector distances.

The error of this method is tested by sampling a limited number of source energies, positions, and detector dimensions for each detector material. The two detector dimensions are a small crystal  $(3 \times 10 \times 3 \text{ cm})$  and a large crystal  $(10 \times 10 \times 40 \text{ cm})$ . Three source positions are tested. Let  $(0,0,0)$  be the center of the face of the detector. The source positions tested are  $p_1$  =  $(0, 70, 0)$  cm (minimum detector standoff distance), and  $p_2 = (500, 70, 100)$  cm (long distance and oblique angle). The source energies tested are  $E_1$  =700 keV and  $E_2 = 2$  MeV. The results of the apparent detector dimension and effective area approximation are compared to MCNPX simulations in Tables 3.5, 3.6, and 3.7. The percent difference is defined as

$$
\% \text{ Diff} = \frac{\text{simulation} - \text{approximation}}{\text{simulation}}.\tag{3.18}
$$

As expected, the error is minimal when the source is far from the detector and the detector is small. For small source to detector distances and large detectors, the effective area of the detector is erroneous and the flux over the face of the detector, which is assumed uniform with the approximation, can vary greatly. The difference has a weaker dependence on source energy, which is explained by the effective dimensions not capturing the actual chord lengths traversed by all photons.

|       |         |        | Small Crystal Large Crystal |     |
|-------|---------|--------|-----------------------------|-----|
|       |         | H0     |                             | F'o |
|       |         | $10\%$ | $14\%$                      | 12% |
| $p_2$ | $0.3\%$ | በ 4%   | 13%                         | 12% |

Table 3.5: Percent Difference Between Integrated Detector Signal from Approximation and MCNPX Simulation for PVT Detector

|    |     |         | Small Crystal Large Crystal |     |
|----|-----|---------|-----------------------------|-----|
|    |     | תי      |                             | תי″ |
|    | 13% |         |                             | 10% |
| りつ |     | $1.3\%$ | .5%                         |     |

Table 3.6: Percent Difference Between Integrated Detector Signal from Approximation and MCNPX Simulation for NaI Detector

|  |    | Small Crystal Large Crystal |       |
|--|----|-----------------------------|-------|
|  | Γω |                             | פי    |
|  |    | 16%                         | 1 N V |
|  |    |                             |       |

Table 3.7: Percent Difference Between Integrated Detector Signal from Approximation and MCNPX Simulation for HPGe Detector

After geometric interpolation on the effective dimensions  $t'_x$ ,  $t'_y$ , and  $t'_{z}$ , the source energies are interpolated to generate a detector transformation matrix  $\mathbf{R}^{\text{det}}$  [counts $\gamma^{-1}$ ]. This is scaled by the effective area and applied to the current at the detector face to produce a detector signal  $\mathbf{c}_{\text{ideal}}^{\text{det}}$  [counts·s<sup>-1</sup>],

$$
\mathbf{c}_{\text{ideal}}^{\text{det}} = A_{\text{eff}} \mathbf{R}^{\text{det}} \mathbf{I} \left( \mathbf{E} (\mathbf{q}_A^{\text{car}}) \to \mathbf{E}_i (\mathbf{R}^{\text{det}}) \right) \mathbf{q}_A^{\text{car}}.
$$
 (3.19)

The detector response functions are for an ideal detector without Gaussian energy broadening. After the detector signal is computed, the standard deviation of a photopeak in MeV is specified by

$$
\sigma(E) = \frac{\text{FWHM}}{2\sqrt{2\ln 2}} = \frac{a + b\sqrt{E + cE^2}}{2\sqrt{2\ln 2}},
$$
\n(3.20)

where FWHM is the full-width-at-half-maximum of the peak in  $[MeV], E$  is the energy of the peak in [MeV], and a [MeV] b [MeV<sup>1/2</sup>] and c [MeV<sup>-1</sup>] are experimentally determined parameters. Let  $\mathbf{E} \in \mathbb{R}^M$  be the energy bins of the ideal detector signal  $\mathbf{c}_{\text{ideal}}^{\text{det}} \in \mathbb{R}^{M-1}$ . The broadening matrix  $\mathbf{G} \in \mathbb{R}^{M-1 \times M-1}$  is given by

$$
\mathbf{G}_{m,n} = F\left(\mathbf{E}_{m+1}, \sqrt{\mathbf{E}_{n+1}\mathbf{E}_n}, \sigma(\sqrt{\mathbf{E}_{n+1}\mathbf{E}_n})\right)
$$

$$
- F\left(\mathbf{E}_m, \sqrt{\mathbf{E}_{n+1}\mathbf{E}_n}, \sigma(\sqrt{\mathbf{E}_{n+1}\mathbf{E}_n})\right) \quad \forall \ m, n \in [1, M-1](3.21)
$$

where  $\sqrt{\mathbf{E}_{n+1}\mathbf{E}_n}$  is the geometric mean of energy bin bounded by energies  $\mathbf{E}_n \to \mathbf{E}_{n+1}$  and  $F(x; \mu, \sigma)$  is the cumulative distribution function with mean  $\mu$  standard deviation  $\sigma$  at x. The broadened detector signal  $\mathbf{c}^{\text{det}}$  [counts·s<sup>-1</sup>] is then

$$
\mathbf{c}^{\text{det}} = \mathbf{G} \mathbf{c}_{\text{ideal}}^{\text{det}}.
$$
 (3.22)

This approximates the energy resolution found in realistic detectors.

#### 3.1.6 Background Radiation

The natural background source is generated similarly to previous work [4], except the energy resolution of the ground source tallies is increased to

match the high resolution scheme, and these tallies are currents instead of fluxes. The transport from the ground to the detector is identical to the vehicle computation, except the source is a disk source on the ground. This is in contrast to the vehicle response function which assumes the radiation originates from a point. Therefore, the effective dimensions and area of the detector are a function of radial and azimuthal angle on the disk source. These effective dimensions are not utilized, and the nominal dimensions and area of the detector face are assumed. Furthermore, this assumes that the detector facets not facing the vehicle of interest are shielded from terrestrial background radiation such that the contribution is negligible compared to the total signal. The current at the detector face  $q_A^{\rm bg}$  $A^{\log}$  [ $\gamma \cdot s^{-1} \cdot cm^{-2}$ ] is

$$
\mathbf{q}_A^{\text{bg}} = \frac{1}{A_{\text{det}}} \mathbf{R}^{\text{bg}} \mathbf{I} \left( \mathbf{E}(\mathbf{q}^{\text{terr}}) \to \mathbf{E}_i(\mathbf{R}^{\text{bg}}) \right) A_{\text{grnd}} \mathbf{q}_A^{\text{terr}},\tag{3.23}
$$

where  $A_{\text{det}}$  is the area of the detector face in [cm<sup>2</sup>],  $A_{\text{grnd}}$  is the area of the ground source in  $[\text{cm}^2]$ ,  $\mathbb{R}^{\text{bg}}$  is the energy transformation from photons on the ground surface to the detector face,  $\mathbf{q}_A^{\text{terr}}$   $[\gamma \cdot s^{-1} \cdot \text{cm}^{-2}]$  is the current on the ground given by

$$
\mathbf{q}_{A}^{\text{terr}} = M_c(\mathbf{q}_{A,k,c}^{\text{terr}} \mathbf{q}_{k,c} + \mathbf{q}_{A,u,c}^{\text{terr}} \mathbf{q}_{u,c} + \mathbf{q}_{A,th,c}^{\text{terr}} \mathbf{q}_{th,c}) + M_s(\mathbf{q}_{A,k,s}^{\text{terr}} \mathbf{q}_{k,s} + \mathbf{q}_{A,u,s}^{\text{terr}} \mathbf{q}_{u,s} + \mathbf{q}_{A,th,s}^{\text{terr}} \mathbf{q}_{th,s})
$$
(3.24)

and  $\mathbf{q}_{A,k,c}^{\text{terr}}$  is the current at the ground surface in  $[\gamma \cdot s^{-1} \cdot cm^{-2} \cdot g^{-1}]$  from potassium-40 in the concrete,  $\mathbf{q}_{A,u,c}^{\text{terr}}$  is the current from the uranium series in the concrete  $[\gamma \cdot s^{-1} \cdot cm^{-2} \cdot g^{-1}]$ ,  $q_{A,th,c}^{terr}$  is the current from the thorium series in the

concrete  $[\gamma \cdot s^{-1} \cdot cm^{-2} \cdot g^{-1}]$ ,  $q_{A,k,s}^{terr}$  is the current from potassium-40 in the soil  $[\gamma \cdot s^{-1} \cdot cm^{-2} \cdot g^{-1}]$ ,  $q_{A,u,s}^{\text{terr}}$  is the current from uranium in the soil  $[\gamma \cdot s^{-1} \cdot cm^{-2} \cdot g^{-1}]$ ,  $\mathbf{q}_{A,th,s}^{\text{terr}}$  is the current from thorium in the soil  $[\gamma \cdot s^{-1} \cdot \text{cm}^{-2} \cdot g^{-1}]$ ,  $\mathbf{q}_{k,c}$  and  $\mathbf{q}_{k,s}$ are the specific activity of potassium-40 in the concrete and soil in  $[\gamma \cdot s^{-1} \cdot g^{-1}]$ ,  $\mathbf{q}_{u,c}$  and  $\mathbf{q}_{u,s}$  are the specific activity of the uranium series in  $[\gamma \cdot s^{-1} \cdot g^{-1}]$ ,  $\mathbf{q}_{th,c}$ and  $\mathbf{q}_{th,s}$  are the specific activity of the thorium series in  $[\gamma \cdot s^{-1} \cdot g^{-1}]$ , and  $M_c$ and  $M_s$  are the mass of the concrete and soil in [g].

## 3.1.7 Summary

Table 3.8 summarizes the response functions covered in the previous sections by listing the transformation type, the variables on which the response is dependent, and the section where each function is detailed.

| Response                  | Transform  | Dependencies                                                                                                    | <b>Section</b> |
|---------------------------|------------|----------------------------------------------------------------------------------------------------|----------------|
| $\mathbf{R}^{\text{snm}}$ | $E \to E'$ | $m = \text{SNM}$ mass<br>$V/S = \text{SNM}$ vol. to surf. area ratio                                                                                                    | 3.1.2          |
| $\mathbf{R}$ shld         | $E\to E'$  | $t = \text{shield}$ thickness<br>$r_i/r_o = \text{SNM/shield radius ratio}$<br>$q^{\text{snm}} = \text{SNM spectrum}$<br>$f_{\Omega}^{\text{shld}} =$ streaming fraction | 3.1.3          |
| $\mathbf{R}^{\text{car}}$ | $E \to E'$ | $A_{\text{det}}$ = area of detector<br>$f_{\Omega}^{\text{car}} =$ streaming fraction<br>$\overrightarrow{d}$ = detector position<br>$\vec{s}$ = source position         | 3.1.4          |
| $\mathbf{R}^{\text{bg}}$  | $E \to E'$ | $A_{\text{det}} = \text{area of detector}$<br>$A_{\text{grnd}} =$ area of ground source                                                                                  | 3.1.6          |
| $\mathbf{R}^{\text{det}}$ | $E\to E'$  | $t_x, t_y, t_z$ = dimensions of detector<br>$A_{\text{eff}}$ = effective area of detector<br>$\overrightarrow{d}$ = detector position<br>$\vec{s}$ = source position     | 3.1.5          |
| G                         | $E \to E'$ | $a, b, c = GEB$ parameters                                                                                                    | 3.1.5          |

Table 3.8: Summary of Photon Response Functions

# 3.2 Neutron Transport

For photons, sequentially applying Green's functions in the order that a photon would experience in its lifetime while ignoring albedo effects between submodels is sufficient. In addition, photons transport through the entire scenario almost instantaneously, thus removing any need for time binning. However, neutrons are quite different. They may exist for a measurable length of time and are much more diffusive which leads to significant albedo effects. Furthermore, subcritical multiplication in SNM may produce more neutrons either from an external source or by reflected source neutrons. Neutron crosssections also contain many resonance peaks and are strongly isotope-dependent unlike photons which have identical cross-sections for any isotopes of an element. Fortunately, unlike photon detectors, neutron detectors can only offer limited energy resolution, removing the need for a large number of energy groups. Based on initial testing of various submodels, an 80 energy group structure logarithmically spaced from 0.1 meV to 20 MeV combined with a 100 group time structure logarithmically spaced from 1 ps (pico-second) to 1 s effectively covers the energy-time phase space. Neutrons binned within time less than 1 ps are considered to be instantaneous as a 20 MeV neutron travels approximately 6  $\mu$ m in that time period and a thermal neutron travels 22  $\mu$ m. The effect of this group structure on error is explored in more detail for each submodel. The full listing of these time and energy bins are in Appendix A.

## 3.2.1 Neutron Green's Functions

The basic methodology of decomposition as derived for photons remains largely unchanged. The treatment of time within each attribute adds another dimension to the transformation of radiation through each submodel. However there is only one dimension to time and it always moves forward. Therefore, by assuming the radiation enters the submodel at time zero, and tracking the time added to each source-tally energy pair, the amount of data grows linearly with the number of time bins unlike the energy bins. As an example of how this extra dimension is utilized within the Green's function paradigm, let  $\mathbf{E} \in \mathbb{R}^M$  and  $\mathbf{L} \in \mathbb{R}^Q$  be the energy and time bin structure for a source s ∈  $\mathbb{R}^{(M-1)\times (Q-1)}$  and time-dependent response **K** ∈  $\mathbb{R}^{(M-1)\times (M-1)\times (Q-1)}$ . The transformed source  $\mathbf{s}' \in \mathbb{R}^{M \times Q}$  is

$$
\mathbf{s}'_{n,z} = \sum_{q=1}^{Q-1} \sum_{w=1}^{Q-1} f(\mathbf{L}_z, \mathbf{L}_{z+1}, \mathbf{L}_w + \mathbf{L}_q, \mathbf{L}_{w+1} + \mathbf{L}_{q+1}) \sum_{m=1}^{M-1} \mathbf{K}_{n,m,q} \mathbf{s}_{m,w} \quad \forall n \in M,
$$
\n(3.25)

where  $f(t_A, t_B, t_C, t_D)$  is the fraction of the bin  $[t_C, t_D]$  which lies in bin  $[t_A, t_B]$ . Eq. 3.25 transforms all source energies which contribute to tally energy  $n$  in every time step of source s, adding time specified by transformation K. Because the time is additive, this produces a source with irregular time binning which does not necessarily match the desired time binning. The function  $f$ assumes a uniform distribution within each time bin, and divides the contribution based on the bin widths into the resultant spectrum s'.

For brevity, the transformation detailed in Eq. 3.25 is shortened to

$$
\mathbf{s}' = \mathbf{K}\mathbf{s},\tag{3.26}
$$

to remain consistent with the notation used previously. However, this is no longer a matrix-vector multiplication but a more abstract multi-dimensional transformation in both energy and time. Also carried over from previous notation is the mapping matrix  $I(E_1 \rightarrow E_2)$ , which maps the energy bins of  $\mathbf{E}_1$  to that of  $\mathbf{E}_2$ . There is no time mapping required.

To account for dependencies between submodels, the concept of an albedo Green's function is introduced. Unlike the previously described Green's functions which transport radiation through an attribute, an albedo Green's function is concerned with the reflection of radiation. In addition, these must be applied iteratively at each interface. For example, consider only the SNM and surrounding shielding. Let  $s$  [n·s<sup>-1</sup>] be the source of neutrons from spontaneous fission and  $\mathbf{K}^{\text{smm}}$  (unitless) be the SNM response function which is the probability, including multiplicity, that a neutron escapes the SNM. If  $\mathbf{K}^{\text{smm}-}$ is the probability that neutrons incident on the SNM sphere and reflected back outward and  $\mathbf{K}^{\text{shld+}}$  is the probability that neutrons incident on the inner surface of the shield that are reflected back inward, then the spectrum incident on the shield,  $\mathbf{s}^{\text{snm}}$ , is

$$
\mathbf{s}^{\text{snm}} = \left[ \mathbf{I} + \sum_{n=1}^{\infty} \left( \mathbf{K}^{\text{snm}} + \mathbf{K}^{\text{shld}} \right)^n \right] \mathbf{K}^{\text{snm}} \mathbf{s},\tag{3.27}
$$

where I is the identity response function. The infinite sum represents all possible number of times a neutron may reflect between the SNM and shielding. For any sub-critical problem, where neutrons have a diminishing probability of reflecting, then the series

$$
\sum_{n=1}^{\infty} \left( \mathbf{K}^{\text{snm}+} \mathbf{K}^{\text{shld}-} \right)^n \tag{3.28}
$$

converges. This summation may be reduced by the geometric series formula to

$$
\sum_{n=1}^{\infty} \left( \mathbf{K}^{\text{snm}+} \mathbf{K}^{\text{shld}-} \right)^n = \left( \mathbf{I} - \mathbf{K}^{\text{snm}+} \mathbf{K}^{\text{shld}-} \right)^{-1}
$$
(3.29)

In a computational implementation, the series is truncated when the  $n^{th}$  reflection cycle contributes a relatively negligible amount to the total. Here, an arbitrarily small value of  $1\times10^{-10}$  is chosen as the cutoff point. If N reflection cycles are required to converge, the response functions are time-independent, and the dimensions of their matrix form is  $M \times M$ , then the left-hand-side of Eq. 3.29 requires  $\propto N \times M^{2.8}$  floating point operations. Inverting the response function requires  $\propto M^3$  operations. For  $M = 80$ , the break-even point is approximately two reflection cycles. Including time-dependence does not change the break-even point, as the matrix multiplication or inversion is simply repeated for each time step. However, the inclusion of an additional cutoff where portions of the phase-space less than  $1\times10^{-20}$  relative to the total are ignored drastically decreases convergence time and increases the efficiency of the reflection cycle approach over the inversion method. This also provides a simple mechanism to check for super-critical systems, as the reflection series will diverge.

# 3.2.2 Special Nuclear Material

For photons, the cross-section in the SNM is independent of isotopic composition, and the difference between uranium and plutonium cross-sections are negligible. Resonances for each isotope of uranium and plutonium make this treatment from neutrons unattractive. Furthermore, there is no neutron saturation layer. Therefore, a more direct approach is taken to parameterize with respect to mass and isotopic composition.

Nominal concentrations are defined for a set of SNM types, such as HEU. For each SNM type, the energy-time dependent neutron current exiting a metal sphere of varying mass is simulated from a spontaneous fission source uniformly distributed within the sphere. The results are normalized to the number of spontaneous fissions. The nominal concentrations are modeled at each of the masses. In addition, small perturbations are made to the concentration of each isotope independently by adding mass  $\delta_i$  to each  $i^{th}$  isotope. Let  $\mathbf{Y} \in \mathbb{R}^I$  be the nominal isotopic mass vector (*I* total isotopes), s be the energy-time dependent current exiting the SNM from the nominal concentration [n·fission<sup>-1</sup>],  $s_i$  be the current from the  $i^{th}$  perturbed isotope [n·fission<sup>-1</sup>]. The current exiting the sphere  $\mathbf{s}^{\text{iso}}$  [n·fission<sup>-1</sup>] from isotopic mass vector  $\mathbf{Y}'$ is given by

$$
\mathbf{s}^{\text{iso}} = \mathbf{s} + \sum_{i=1}^{I} \frac{\mathbf{Y}_{i}^{\prime} - \mathbf{Y}_{i}}{\delta_{i}} (\mathbf{s}_{i} - \mathbf{s}). \tag{3.30}
$$

This equation linearly interpolates on isotopic concentrations to estimate their effect on the exiting current. After isotopic interpolation on the two nearest simulated masses, the current is linearly interpolated again between the total masses to compute  $\mathbf{s}^{\text{mass}}$  [n·fission<sup>-1</sup>]. This is scaled by the spontaneous fission rate in the SNM yielding the rate of neutrons exiting the SNM  $\mathbf{s}^{\text{sum}}$  [n·s<sup>-1</sup>],

$$
\mathbf{s}^{\text{smm}} = \mathbf{s}^{\text{mass}} s_{\text{sf}},\tag{3.31}
$$

where  $s_{\rm sf}$  is the rate of spontaneous fissions in [fission·s<sup>-1</sup>].

To model the SNM albedo response function, it is necessary to understand the angular distribution at the surface of the SNM. This distribution is a function of energy and shielding material. As before,  $p(\mu)d\mu = (n+1)\mu^n d\mu$ is the probability density function of the angular distribution as a function of the cosine from the surface normal  $\mu$ . Therefore, the power of the cosine distribution n is indicative of the degree to which the radiation is forward directed. A 1 kg HEU sphere is modeled with a spontaneous fission source. Two shielding cases are considered, 10 cm of BPE and 10 cm of lead. The angular distribution is estimated as a function of energy for the current leaving the SNM (forward current) and the current re-entering the SNM (back current). The angular distribution is fit with the cosine power function to determine the cosine power  $n$ . These results as a function of energy are shown in Figure 3.30. Because the basis of this method is that each submodel is independent of another, the angular distribution re-entering the SNM must not depend on the shielding type. Therefore, as a simplified approximation, the data from both shielding types are equally weighted for the forward and back distribution and are fit with linear functions which are used to determine the angular distributions in the simulations. The functional form of the cosine power leaving the SNM is

$$
n(E) = 0.1201 \ln(E) + 1.707,\tag{3.32}
$$

where  $E$  is the energy in [MeV]. The cosine power of neutrons reflected back into the SNM is

$$
n(E) = -0.02447 \ln(E) + 0.6814. \tag{3.33}
$$

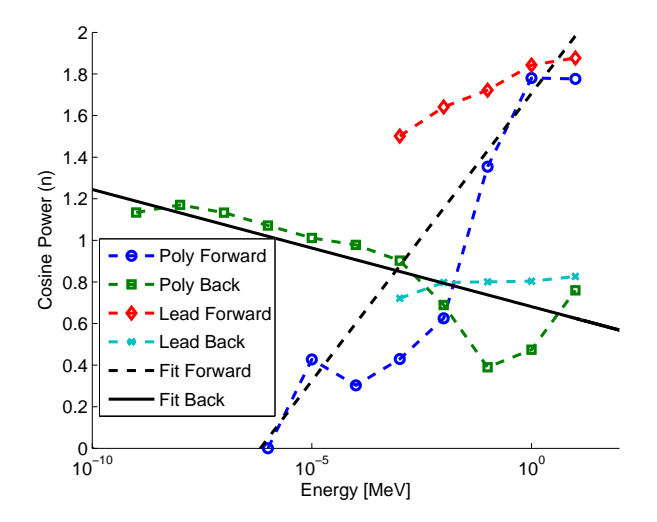

Figure 3.30: Cosine Power of Neutron Angular Distribution at Surface of SNM

To calculate the SNM reflection function, a source is placed on the surface of the SNM directed radially inward for each source energy. Eq. 3.33 is used to determine the angular distribution directed radially inward. Similarly to the spontaneous fission source, this is repeated for nominal isotopic concentrations as well as perturbed concentrations. Let  $K^+$  (unitless) be the reflection transformation for the nominal isotopic concentration and  $\mathbf{K}_{i}^{+}$  (unitless) be the transformation for the perturbed concentration of the  $i^{th}$  isotope.

The interpolated transformation  $\mathbf{K}^{\text{iso}+}$  (unitless) is

$$
\mathbf{K}^{\text{iso+}} = \mathbf{K}^+ + \sum_{i=1}^{I} \frac{\mathbf{Y}'_i - \mathbf{Y}_i}{\delta_i} \left( \mathbf{K}_i^+ - \mathbf{K}^+ \right). \tag{3.34}
$$

As is done for the spontaneous fission source,  $\mathbf{K}^{\text{iso+}}$  is then linearly interpolated between masses to calculate  $\mathbf{K}^{\text{snm+}}$ , the reflection response function for the SNM. The utilization of this function is described in the next section.

# 3.2.3 Shielding

The shielding is a spherical shell of BPE or lead. Unlike the photon shield submodel, the neutron model must account for time gradients as well. Thus, the shielding layers are regular intervals and are not based on HVLs. The angular distribution entering the shielding as a function of energy is determined from Eq. 3.32.

The radius of the SNM affects the transmission probability through the shielding for neutrons in a similar manner to the photon shielding. In addition, albedo response functions require treatments for two additional probabilities. Let p be the total transmission probability through the shielding,  $p^-$  be the reflection probability at the inner surface of the shield, and  $p^+$  be the reflection probability at the outer surface of the shield. To illustrate this effect, a 5 cm spherical shell of BPE around a perfectly absorbing sphere of variable radius is simulated. Let R be the ratio of the inner sphere radius  $r_i$  to the shield radius  $r_o$ . As before, the  $R = 0$  condition is an isotropic point source in the center of a solid sphere of shielding. The  $R = 1$  case is a planar source with a cosine angular distribution incident on a planar shield.

The transmission probability through the shield  $p(R)$ , normalized to the  $R = 0$  result, is shown in Figure 3.31(a) for various source energies. The transmission probability decreases as  $R$  increases due to the apparent thickness of the shield increasing. This ratio also has an effect on the reflection probability,  $p^{-}(R)$ , shown in Figure 3.31(b) normalized to the  $R = 1$  (planar source) result. In Figure 3.31(b), the data is illustrated as  $1 - p(R)$  versus  $1 - R$  for data fitting purposes. As expected, as the inner radius goes to zero  $R = 0$ , the probability that a neutron reflects back to that inner surface goes to zero. The normalized reflection probability on the outer surface of the shield is shown in Figure 3.31(c). As the inner radius increases, the probability of escape from the shield decreases as the probability of leakage into the perfectly absorbing inner sphere increases.

The convexity of the curves shown in Figures  $3.31(a)$   $3.31(b)$  and  $3.31(c)$ are a function of source energy, shielding material, and shielding thickness. To avoid explicitly modeling each ratio  $R$ , the convexity is captured in a single parameter as function of energy and shielding thickness for each material.

For the transmission data, a two step fitting is performed. An exponential function of the form  $f(x) = \exp(bx)$  is fit to  $f(x) = p$  and  $x = R$  using only the normalized  $R = 1$  data point to determine the b coefficient. A convexity coefficient c is then computed by fitting the entire data set to  $f(x) = \exp(bx^c)$ using the previously determined b. With the  $c$  coefficient tabulated for source energies and shielding thicknesses, the shape of the transmission curve and

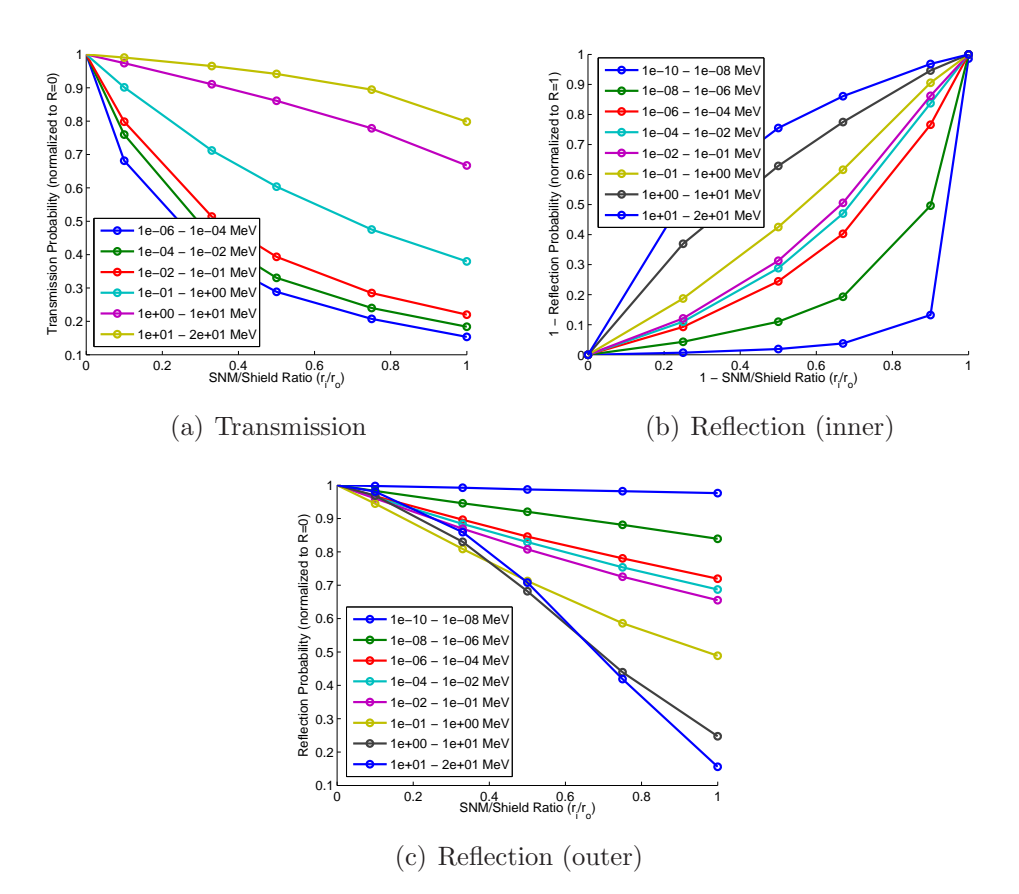

Figure 3.31: Normalized Transmission and Reflection Probabilities Through BPE

thus the total transmission probability may be determined for any ratio. The transmission geometry scaling factor  $S_R(R, E, t)$  for ratio R, source energy E and shielding thickness  $t$  is

$$
S_R(R, E, t) = \frac{p(R = 0)}{p(R = 1)} \exp\left(\ln\left(\frac{p(R = 1)}{p(R = 0)}\right) R^{c(E, t)}\right). \tag{3.35}
$$

For the normalized reflection probability on the inner surface of the shield, the probability is always zero at  $R = 0$  and one at  $R = 1$ . By fitting a function of the form  $f(x) = x^{c^-}$  to  $f(x) = 1 - p^-$  and  $x = 1 - R$ , a convexity coefficient may be determined. This  $c^-$  coefficient is used to determine the reflection probability relative to the planar source case. The geometry scaling factor for inner reflection is

$$
S_R^-(R, E, t) = 1 - (1 - R)^{c^-(E, t)}.
$$
\n(3.36)

The normalized reflection probability on the outer surface of the shield is fit with two-stage exponential fit as is done for the transmission probability to determine the  $c^+$  convexity coefficient. The geometry scaling factor for outer reflection is

$$
S_R^+(R, E, t) = \frac{p(R = 0)}{p(R = 1)} \exp\left(\ln\left(\frac{p^+(R = 1)}{p^+(R = 0)}\right) R^{c^+(E, t)}\right). \tag{3.37}
$$

Varying the shielding thickness from 0.1 cm to 100 cm, and source energy from  $1\times10^{-10}$  MeV to 20 MeV, the transmission convexity coefficients are shown in Figure 3.32 for BPE and lead. The reflection convexity coefficients are shown in Figure 3.33 and 3.34. If these convexity values are used to

estimate the values shown in Figures 3.31, the results are shown as dashed lines in Figure 3.35. The difference between the estimated and simulated probabilities is less than 10%.

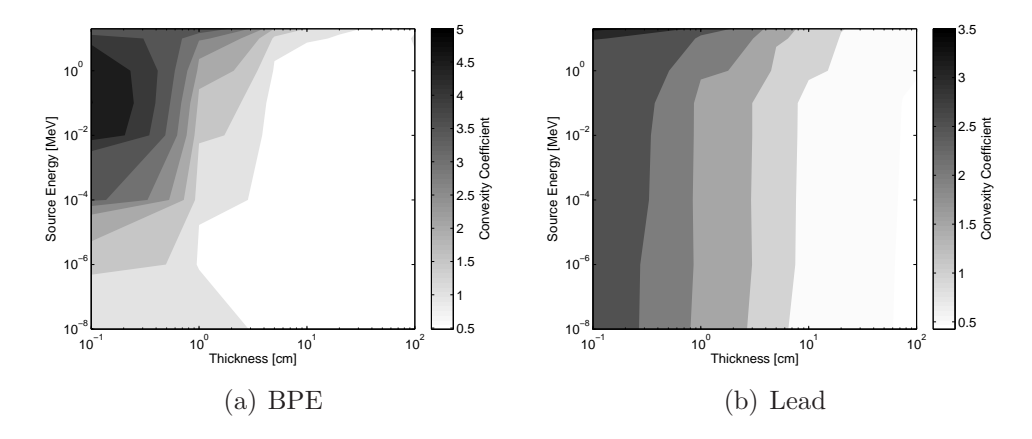

Figure 3.32: Convexity Coefficient for Transmission Probability

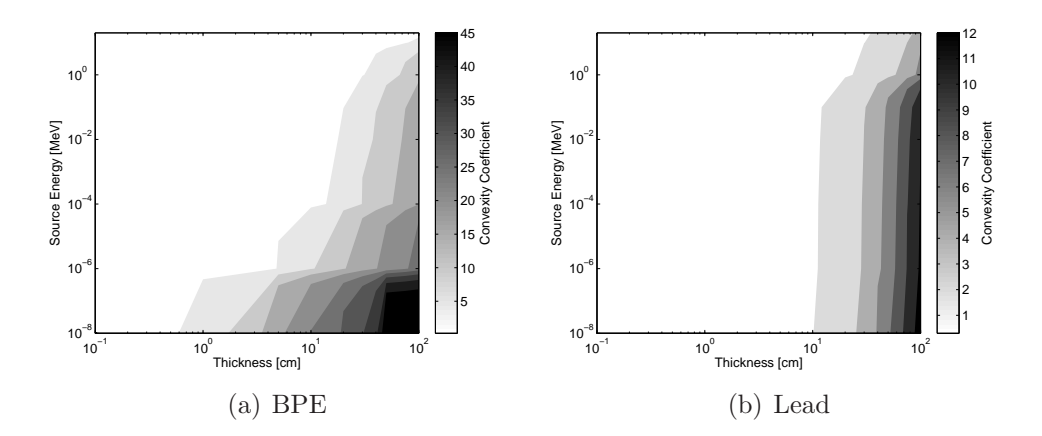

Figure 3.33: Convexity Coefficient for Inner Reflection Probability

For photons, the simulation data from a point source in the center of a sphere of shielding material is sufficient to describe the radiation transport; neutrons require multiple simulations: (a) the planar source (b) reflection from

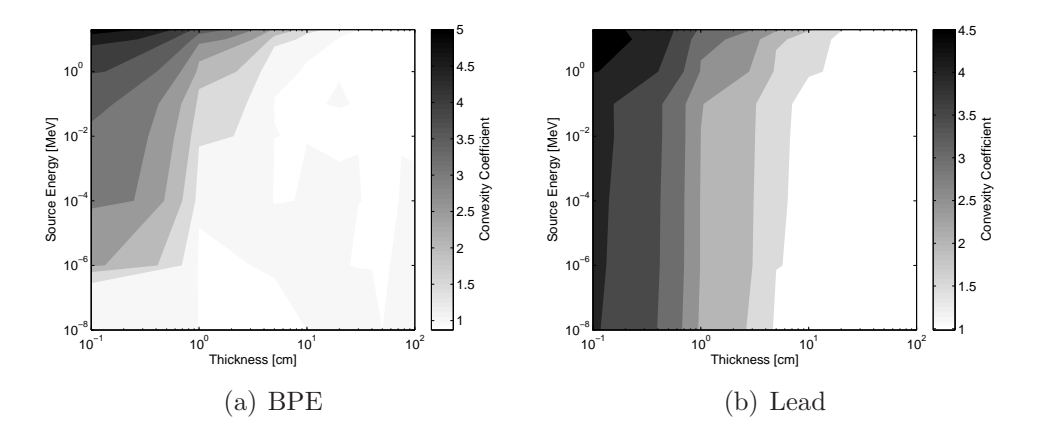

Figure 3.34: Convexity Coefficient for Outer Reflection Probability

a planar source, (c) a point source in radial geometry to scale the planar source results, and (d) radial geometry reflection to scale the planar reflection. These four simulations are illustrated in Figure 3.36.

The full time and spectral transformation is simulated with the planar sources. The radial simulations only compute the total transmission and reflection as a function of source energy. Therefore, transmission and reflection scaling is performed without regard to energy or time bins. That is, the effect of the ratio  $R$  on energy and time transformation is neglected. The response functions  $\mathbf{K}^{\text{shld}}$ ,  $\mathbf{K}^{\text{shld}-}$ , and  $\mathbf{K}^{\text{shld}+}$  are generated at each shielding thickness interval for a planar source, and scaled by  $S_R(R, E, t)$ ,  $S_R^ E_R(R, E, t),$ and  $S_R^+$  $R_R^+(R, E, t)$ , respectively. After scaling, the current exiting the shield  $\mathbf{s}^{\text{shld}}$  $[n\cdot s^{-1}]$ , without albedo effects, is

$$
\mathbf{s}^{\text{shld}} = (1 - f_{\Omega}^{\text{shld}}) \mathbf{K}^{\text{shld}} \mathbf{I} \left( \mathbf{E}(\mathbf{s}^{\text{sum}}) \to \mathbf{E}_i(\mathbf{K}^{\text{shld}}) \right) \mathbf{s}^{\text{sum}} + f_{\Omega}^{\text{shld}} \mathbf{I} \left( \mathbf{E}(\mathbf{s}^{\text{sum}}) \to \mathbf{E}(\mathbf{s}^{\text{shld}}) \right) \mathbf{T}(t) \mathbf{s}^{\text{sum}},
$$
(3.38)
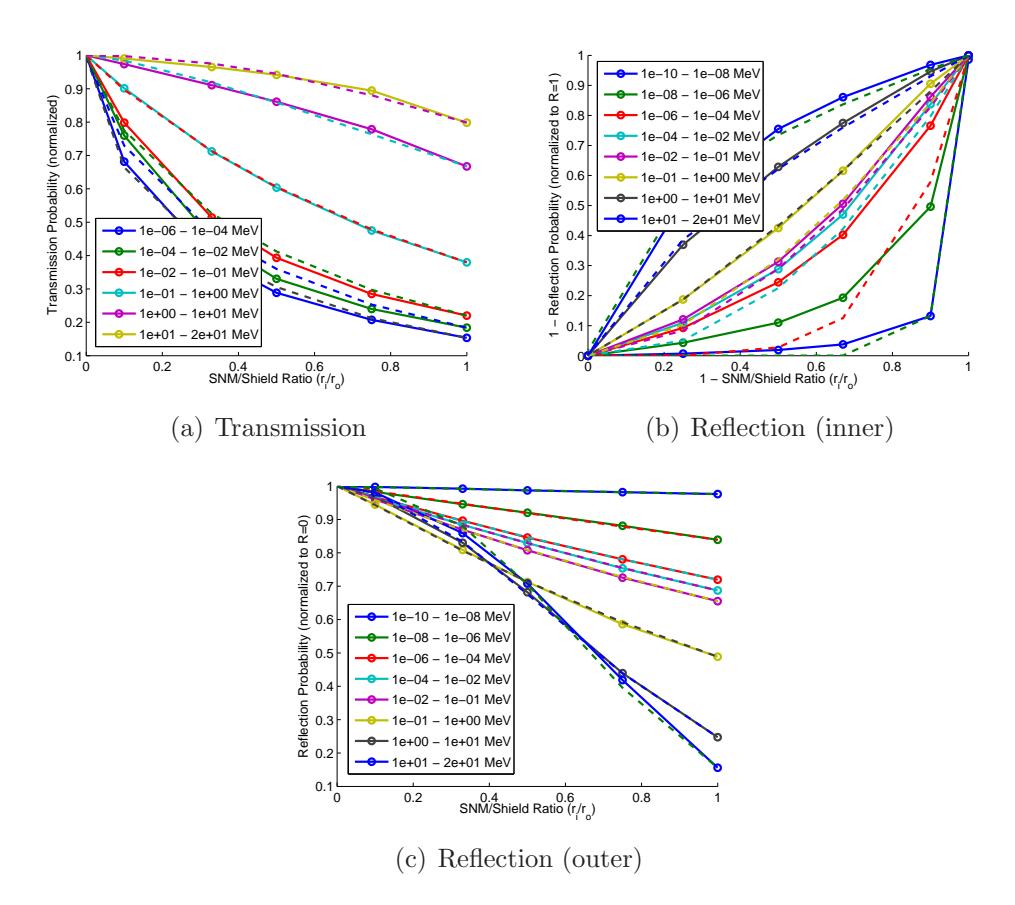

Figure 3.35: Comparison of Estimated Transmission and Reflection Probabilities to Simulated Data

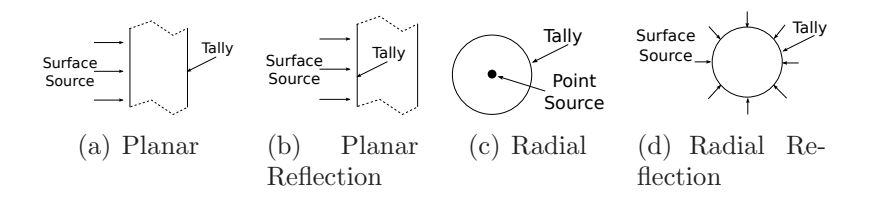

Figure 3.36: Simulated Shielding Geometries

where  $f_{\Omega}^{\text{shld}}$  is the shielding streaming fraction, and  $\mathbf{T}(t)$  adds time for each energy bin equal to  $t/\bar{v}(E)$  where  $\bar{v}(E)$  is the average velocity in that energy bin in  $\text{[cm}\cdot\text{s}^{-1}\text{]}$  and t is the shielding thickness in  $\text{[cm]}$ . With reflection considered, the current exiting the shielding is

$$
\mathbf{s}^{\text{shld}} = \left[ (1 - f_{\Omega}^{\text{shld}}) \mathbf{K}^{\text{shld}} \mathbf{I} \left( \mathbf{E}(\mathbf{s}^{\text{snm}}) \to \mathbf{E}_i(\mathbf{K}^{\text{shld}}) \right) \right. \\
\left. + f_{\Omega}^{\text{shld}} \mathbf{I} \left( \mathbf{E}(\mathbf{s}^{\text{snm}}) \to \mathbf{E}(\mathbf{s}^{\text{shld}}) \right) \mathbf{T}(t) \right] \left[ \mathbf{I} + \sum_{n=1}^{\infty} \left( \mathbf{K}^{\text{snm}} + \mathbf{K}^{\text{shld}} \right)^n \right] \mathbf{s}^{\text{snm}}.\n\tag{3.39}
$$

## 3.2.4 Vehicle

The vehicle formulation is identical to that of the photon models, except that the energy structure is different, time dependence is included, and neutrons are tracked instead of photons. The neutron current at multiple detector panels along the side and top of the truck is simulated for multiple source positions within the cargo. These currents are interpolated based on source and detector position as described in Section 3.1.4 and combined to produce the transformation  $\mathbf{K}^{car}$ . This transformation is applied to the shielding source to compute the current density at the detector face,  $\mathbf{s}_A^{\text{car}}$  [n·s<sup>-1</sup>·cm<sup>-2</sup>],

$$
\mathbf{s}_{A}^{\text{car}} = \frac{1}{A_{\text{det}}} \mathbf{K}^{\text{car}} \mathbf{I} \left( \mathbf{E}(\mathbf{s}^{\text{shld}}) \to \mathbf{E}_{i}(\mathbf{K}^{\text{car}}) \right) \mathbf{s}^{\text{shld}}.
$$
 (3.40)

#### 3.2.5 Detector

Two neutron detector types are considered: helium-3 and solid-state. Helium-3 detectors are cylindrical tubes filled with pressurized helium-3 gas.

These are usually placed in an array and surrounded with moderating material to thermalize fast neutrons. A reflector is placed behind the tube to decrease leakage from the back side of the detector and to shield against background radiation [18]. This configuration is shown in Figure 3.37(a). The moderator and reflector have a significant impact on the efficiency of the detector. To avoid simulating this detector setup for multiple source angles, an approximation is made which converts the moderator and reflector into cylindrical shells around the helium-3 tube as shown in Figure 3.37(b). Two source configurations are considered. The first is assumed to be a beam directed on the face of the detector, used to compute detector responses to sources within the vehicle. The second is a surface source with a cosine distributions on each face of the detector to determine background radiation responses. To account for varying configurations, the length of the helium-3 tube is varied along with the thickness of the moderator and the thickness of the reflector.

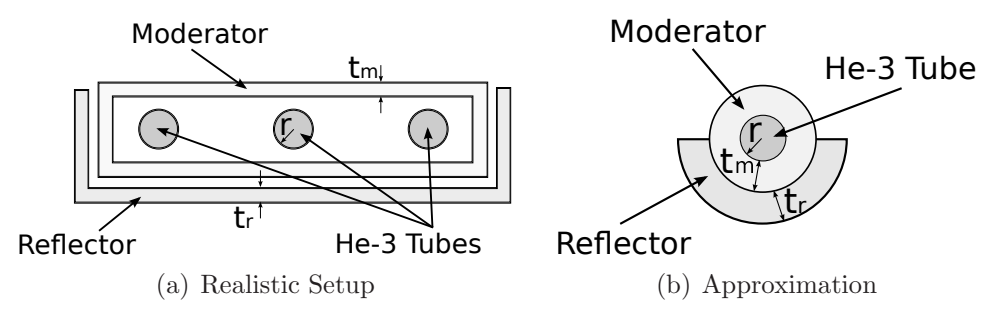

Figure 3.37: Top-Down View of Helium-3 Detector Geometric Configurations

Helium-3 detectors offer almost no energy resolution. Therefore, the transformation  $K^{\text{det}}$  transforms time-dependent energy spectra to time-dependent counts. The transformations are linearly interpolated between tube length,

moderator thickness, and reflector thickness to produce  $\mathbf{K}^{\text{det}}$  [counts $\cdot$ n<sup>-1</sup> $\cdot$ s<sup>-1</sup>]. The detector signal  $\mathbf{d}^{\text{det}}$  [counts·s<sup>-1</sup>] is

$$
\mathbf{d}^{\text{det}} = A\mathbf{K}^{\text{det}}\mathbf{I}\left(\mathbf{E}(\mathbf{s}_A^{\text{car}}) \to \mathbf{E}_i(\mathbf{K}^{\text{det}})\right)\mathbf{s}_A^{\text{car}},\tag{3.41}
$$

where  $A$  is the area of the detector face in  $\text{[cm}^2\text{]}$ .

A common solid state neutron detector is a semi-conducting silicon wafer in a planar geometry with boron enriched in the boron-10 isotope [17]. Because the neutron conversion volume (boron) is separated from the detection volume (silicon) in this geometry, it is not as efficient as pillars or fins. However, these advanced geometries are limited by manufacturing techniques and are not commercialized. Thus, only the planar configuration is considered here. To account for varying degrees moderation, the face of the detector is surrounded with varying thicknesses of a moderating slab. This geometry is illustrated in Figure 3.38.

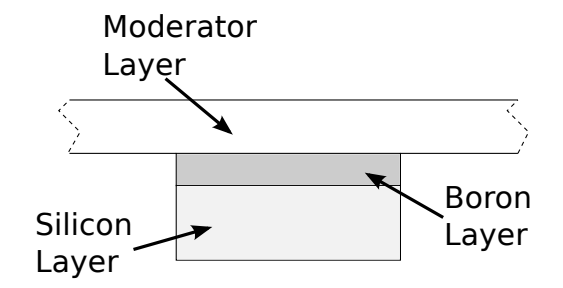

Figure 3.38: Solid State Detector Geometry

Unlike helium-3 tubes, silicon semi-conductors can achieve some level of energy resolution based on the energy of the recoiling nuclei. Therefore, the response function for the solid state detector transforms in both energy and time. Aside from this aspect, Eq. 3.41 still holds in computing the signal from the detector.

#### 3.2.6 Background Radiation

The cosmic-ray induced neutron background source is determined by utilizing an experimental spectrum obtained by Paul Goldhagen et. al. [42] [43], and scaling it by the appropriate factors to get the correct intensity. A functional form of the spectrum and the scaling factor formula is given by the JEDEC standard JESD89A [44]. The spectrum above 1 MeV to within 3.3% of the experimental data can be approximated with

$$
\phi_0(E) = 1.006 \times 10^{-6} \exp(-0.35 \ln(E)^2 + 2.1451 \ln(E))
$$
  
+ 1.011 \times 10^{-3} \exp(-0.4106 \ln(E)^2 + 0.667 \ln(E)), (3.42)

where  $\phi_0(E)$  is the energy-dependent flux [n·cm<sup>-2</sup>·s<sup>-1</sup>·MeV<sup>-1</sup>] at energy E [MeV]. The experimental data set with lower energy limit  $1\times10^{-10}$  is illustrated in Figure 3.39. The flux for any geographic location is computed with

$$
\phi(E) = \phi_0(E) F_A(d) F_B(R_c, I, d), \tag{3.43}
$$

where  $\phi(E)$  is the differential flux after scaling [n·cm<sup>-2</sup>·s<sup>-1</sup>·MeV<sup>-1</sup>], d is the atmospheric depth [g·cm<sup>-2</sup>],  $R_c$  is the vertical geomagnetic cutoff rigidity [GV] (particle momentum per unit charge), I is the relative neutron count rate from solar modulation,  $F_A$  is a function which scales the flux based on altitude dependence, and  $F_B$  is a function which scales the flux based on altitude, geomagnetic location, and solar modulation. The details of this formula and how to calculate its values is described in detail in the JESD89A report in Annex A. The scaling factors may be computed based on elevation, a solar modulation factor, and longitude and latitude. The solar modulation factor is a number between 0 and 1 which represents the degree of solar activity, with 0 being the solar minimum and 1 being the maximum. The cutoff rigidity is interpolated between data taken from reference [45], which tabulates rigidity as a function of longitude and latitude. This data is illustrated in Figure 3.40.

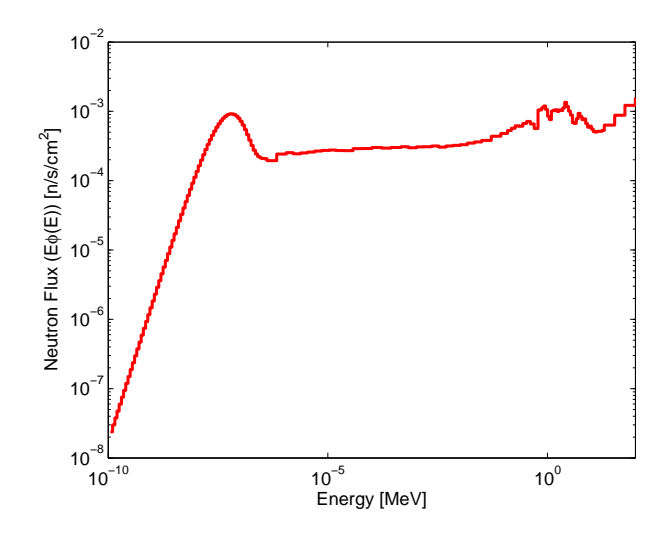

Figure 3.39: Background Neutron Flux

The angular distribution of the cosmic-ray induced neutron flux varies with neutron energy, with higher energy neutrons being directed more downward. Because no angular information is given, a uniform flux is assumed. A background source  $\mathbf{b}_0^{\text{bg}} \in \mathbb{R}^{M-1}$  with an arbitrary energy binning  $\mathbf{E} \in \mathbb{R}^M$  can

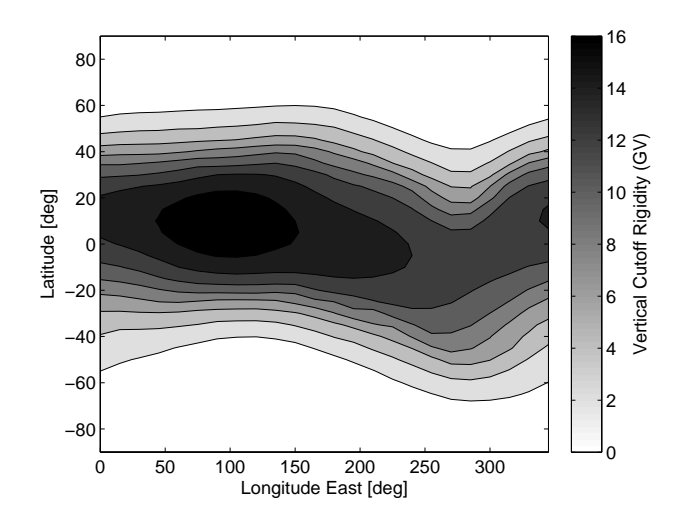

Figure 3.40: Geomagnetic Vertical Cutoff Rigidity Map

be approximated from the differential flux by

$$
\mathbf{b}_{0,m}^{\text{bg}} = \int_{\mathbf{E}_m}^{\mathbf{E}_{m+1}} \frac{1}{v(E)} \phi(E) dE
$$
  
 
$$
\approx \frac{\Delta \mathbf{E}_m}{2} \left( \frac{\phi(\mathbf{E}_m)}{v(\mathbf{E}_m)} + \frac{\phi(\mathbf{E}_{m+1})}{v(\mathbf{E}_{m+1})} \right), \tag{3.44}
$$

where  $\Delta \mathbf{E}_m = \mathbf{E}_{m+1} - \mathbf{E}_m$  is the width of energy bin m in [MeV], and  $v(E)$  is the velocity of a neutron in  $\lfloor \text{cm/s} \rfloor$  of energy E. The spectrum at the detector interface is computed by inserting this spectrum as a uniform volumetric source around an array of detector locations.

An array of detector boxes similar to the vehicle detector array is constructed. Each of these boxes tallies the energy dependent current entering the box on each of the six faces  $\mathbf{b}_{A,x+}$ ,  $\mathbf{b}_{A,x-}$ ,  $\mathbf{b}_{A,y+}$ ,  $\mathbf{b}_{A,y-}$ ,  $\mathbf{b}_{A,z+}$ ,  $\mathbf{b}_{A,z-}$  [n·cm<sup>-2</sup>]. This array of detectors is placed around the vehicle, and in the same positions without the vehicle. These spectra are used in the neutron detector response

functions to determine the appropriate detector signal.

## 3.2.7 Summary

Table 3.9 summarizes the neutron response functions described here. Most responses transform from all energies  $E$  to  $E'$  as well as tracking time  $t'$ . The exceptions to this are the SNM response function, which transforms from the number of spontaneous fissions to a resultant energy  $E'$ , and the helium-3 detector, which transforms incoming energies  $E$  to integral counts.

| Response                         | Transform                       | Dependencies                                   | Section |  |
|----------------------------------|---------------------------------|------------------------------------------------|---------|--|
| $K^{\text{snm}}$                 | # spont. fiss $\rightarrow$ E', | $m = \text{SNM}$ mass                          | 3.2.2   |  |
|                                  | $0 \rightarrow t'$              | $Y =$ isotopic vector                          |         |  |
| $K^{\text{snm+}}$                | $E \to E'$ ,                    | $m = \text{SNM}$ mass                          | 3.2.2   |  |
|                                  | $0 \rightarrow t'$              | $Y =$ isotopic vector                          |         |  |
|                                  |                                 | $t =$ shield thickness                         |         |  |
|                                  | $E \to E'$ ,                    | $r_i/r_o = \text{SNM/shield radius ratio}$     |         |  |
| $\mathbf{K}^{\text{shld}}$       | $0 \rightarrow t'$              | $c =$ convexity coefficient                    | 3.2.3   |  |
|                                  |                                 | $p(R = 0)$ = point source probability          |         |  |
|                                  |                                 | $f_{\Omega}^{shld}$ = streaming fraction       |         |  |
|                                  | $E \to E',$                     | $t =$ shield thickness                         |         |  |
| $\mathbf{K}$ shld-               | $0 \rightarrow t'$              | $r_i/r_o = \text{SNM/shield radius ratio}$     | 3.2.3   |  |
|                                  |                                 | $c^{-}$ = convexity coefficient                |         |  |
|                                  |                                 | $t =$ shield thickness                         |         |  |
| $\mathbf{K}^{\text{shld+}}$      | $E \to E',$                     | $r_i/r_o = \text{SNM/shield radius ratio}$     | 3.2.3   |  |
|                                  | $0 \rightarrow t'$              | $c^+$ = convexity coefficient                  |         |  |
|                                  |                                 | $p^+(R=0)$ = point source probability          |         |  |
|                                  |                                 | $A_{\text{det}}$ = area of detector            |         |  |
| $K^{\text{car}}$                 | $E \to E'$ ,                    | $f_{\Omega}^{\text{car}} =$ streaming fraction | 3.2.4   |  |
|                                  | $0 \rightarrow t'$              | $\overrightarrow{d}$ = detector position       |         |  |
|                                  |                                 | $\vec{s}$ = source position                    |         |  |
|                                  |                                 | $A = \text{area of detector}$                  |         |  |
| $\mathbf{K}^{\text{det}}$ (He-3) | $E \rightarrow$ counts,         | $h =$ helium tube height                       | 3.2.5   |  |
|                                  | $0 \rightarrow t'$              | $r_m$ = moderator radius                       |         |  |
|                                  |                                 | $r_f$ = reflector radius                       |         |  |
| $K^{\text{det}}$ (B/Si)          | $E \to E'$ ,                    | $A =$ area of detector                         | 3.2.5   |  |
|                                  | $0 \rightarrow t'$              | $t_m$ = moderator thickness                    |         |  |

Table 3.9: Summary of Neutron Response Functions

# Chapter 4

# Implementation

The methods discussed here assume the use of the radiation transport package MCNPX [25]. However, any software package capable of providing the data required for the response functions is applicable. The following sections discuss the model details used in MCNPX to generate the data. Representative MCNPX input files are listed in Appendix A. MCNPX simulation results are considered to be converged when the relative error in the total tally estimate is less than  $1\%$  and the variance of the variance is less than  $10\%$ . The management and utilization of the data to simulate threat scenarios is performed by the code eXpedited Parametric Analysis of Smuggling Scenarios (XPASS), the capabilities of which are summarized.

## 4.1 Radiation Transport Models

#### 4.1.1 Photon

Because the photon transport for each submodel is assumed to be independent of all other submodels, each MCNPX model focuses on a single submodel. If tally tagging is possible, it is utilized to increase the accuracy of the spectral decomposition. It is possible to sample all 67 source energies in a single input deck by using a special tally treatment which flags the tally result by source energy. However, it may not be used in conjunction with tally tagging, and variance reduction on such a large range of source energies is difficult. Therefore, all models are generated with monoenergetic sources, with one input deck for each.

Except for the detector models, only photons are explicitly tracked. To account for bremsstrahlung from electrons, MCNPX employs the thick-target bremsstrahlung model. This model assumes electrons ejected from atoms are slowed to rest at the point of creation, and any bremsstrahlung radiation is subsequently transported from that point. This is a valid approximation for low energy electrons as their range in matter is negligible. For example, using the continuous slowing down approximation, the range of a few select electron energies are summarized in Table 4.1. For high-Z materials such as lead, their range is negligible for most energies. For low-Z or hydrogeneous materials, the range becomes appreciable beyond a few MeV. Thus, with passive detection in which the maximum photon energy is less than 4 MeV, using the thick-target bremsstrahlung model is a good approximation. However, with active interrogation where photons and electrons with energies greater than 10 MeV may be produced, this may not be acceptable, especially near submodel interfaces.

#### 4.1.1.1 Special Nuclear Material

The SNM model is a 1 kg sphere placed in a vacuum. The material is uranium at a density of  $18.95 \text{ g/cm}^3$ , therefore the radius is 2.327 cm. The

| Energy            | Range in   | Range in                  |
|-------------------|------------|---------------------------|
|                   | Water [cm] | <b>Lead</b> $[\text{cm}]$ |
| $100 \text{ keV}$ | 0.014      | 0.0027                    |
| 1 MeV             | 0.44       | 0.0070                    |
| $10 \text{ MeV}$  | 5.0        | 0.54                      |
| $100 \text{ MeV}$ | 33         | 1.7                       |

Table 4.1: Electron Ranges in Water and Lead

source is sampled uniformly within the sphere with probability proportional to  $r^2$ ; however, to reduce the variance the radial distribution is biased by sampling from a distribution proportional to  $r^5$ , which is chosen arbitrarily. This biasing starts more histories toward the outer surface of the SNM based on the assumption that they are more important to the problem than those started closer to the center. Figure 4.1 summarizes this setup.

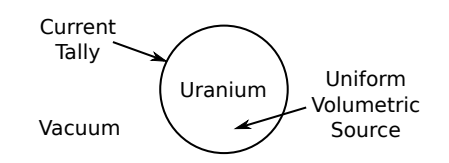

Figure 4.1: SNM Photon MCNPX Model

The simulation for the SNM is done in two stages. The first stage uses the energy-dependent weight window generator to estimate the importance function in space and energy. The windows are generated with respect to a current tally on the surface of the sphere. The second stage utilizes these weight windows in conjunction with an exponential transform. The exponential transform samples the distance to next collision based on an artificially reduced total cross section, and reduces the photon weight appropriately. The degree to which the cross section is reduced is based on the cosine of the angle between the photon flight path and the radial vector of the sphere, thus allowing photons travelling toward the surface of the sphere to traverse greater thicknesses with fewer collisions. This decreases the variance on the estimate of uncollided photons, especially for the lower source energies where the attenuation coefficient in the SNM is large. The energy dependent current on the surface of the SNM is tallied. Because it is surrounded by vacuum, this current only includes radiation leaving the sphere.

A realistic SNM sphere is not composed of pure uranium. Aged uranium contains many daughter isotopes. However, their concentrations are small, and the effect on the macroscopic cross-section is assumed to be negligible. In addition, plutonium is also simulated based on the uranium material. The total cross-section for uranium and plutonium differ by  $10\%$  in the  $l^2$ -norm and is assumed to be a negligible factor. The density used must only be large enough to achieve the saturation layer for that mass of the SNM, and therefore is somewhat arbitrary. The actual density of the SNM in the threat scenario is still variable as with the mass it determines the volume to surface area ratio used to scale these results.

#### 4.1.1.2 Shielding

The shielding model consists of 100 layered spherical shells, each with a thickness equal to the uncollided half-value-layers (HVL) for the source energy. A monoenergetic point source is placed at the center of a sphere of the shielding material. The energy dependent current is tallied at each HVL. Because beyond each HVL there should be a vacuum boundary condition if the shield physically terminates there, photons are flagged as they cross each HVL, and the flagged contribution is subtracted from the total. The materials simulated are lead and BPE, with density 11.36  $g/cm<sup>3</sup>$  and 1.03  $g/cm<sup>3</sup>$ , respectively.

### 4.1.1.3 Vehicle

The vehicle simulated is a standard US commercial tractor truck trailer. It consists of a cargo hold 102 inches wide, 102 inches high, and 53 feet long. The geometric details of the cargo hold are beyond the scope of this report but are listed in reference [46]. However, the level of detail includes supporting steel I-beams, suspension, wheels, and axles. The tractor is simplified to large homogeneous blocks of steel and air, except for the fuel tanks, engine block, and wheels, all of which matches the total gross weight of a realistic tractor (about 17,000 pounds). Two MCNPX geometry screenshots of the model are labeled with major features in Figure 4.2.

The material inside the cargo hold is comprised of four different materials: a vacuum, and homogenized low-Z, mid-Z, and high-Z materials. The low-Z material is wood, the mid-Z material is tile, and the high-Z material is steel. The composition of these materials are listed in Appendix A. These materials are representative of common materials transported within the US. These materials completely fill the cargo hold and are set at a constant density of 0.2 g/cm<sup>3</sup> , making the weight of the cargo 50,000 pounds.

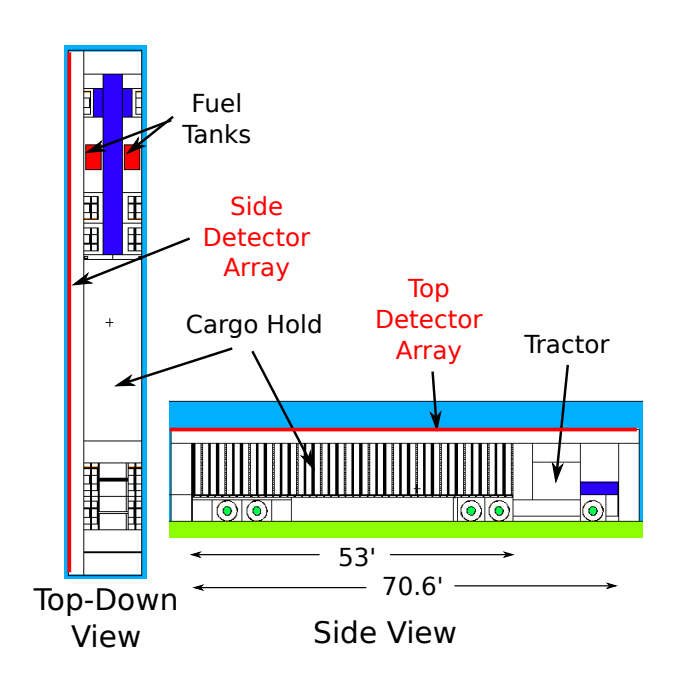

Figure 4.2: Truck Photon MCNPX Model

An array of 20×6 detector panels spans the length and height of the vehicle on the side at a standoff distance of  $68.56$  cm. An array of  $20\times4$  detectors are placed above half the truck at the same standoff distance. Only half the top is covered by detectors because there is symmetry along the length of the truck. An energy dependent current tally is placed on each detector panel along with two cosine bins to track which photons are coming from the truck and those which reflect back toward the truck. There are 90 monoenergetic point sources evenly distributed throughout the cargo, each sampled with equal probability. Each current tally is flagged based on which point source location is sampled. The resulting currents are scaled by the number of source points to give the correct result for a single point source.

The source points within the cargo are averaged to produce a response function for a distributed source. This allows NORM cargos to be simulated in addition to point sources. While this allows the NORM source to placed within the cargo, the NORM does not affect the radiation transport. However, an appropriate combination of the low-Z, mid-Z, and high-Z cargo types provides an approximation to the actual NORM. A listing of NORM and their radioactive constituents are listed in Appendix A.

#### 4.1.1.4 Detector

The detector models are rectangular prisms of the detector material surrounded by vacuum. The materials used are PVT, NaI, and HPGe. An energy dependent pulse-height tally is placed in the detector volume. A beam of monoenergetic photons is evenly distributed across the detector face. This setup is illustrated in Figure 4.3. The dimensions  $t_x, t_y, t_z$  are each set to 1 cm, 5 cm, 20 cm, 50 cm, 100 cm, and 200 cm, resulting in 216 different detector sizes. Each detector size is an independent volume in the same input deck and each face is sampled with uniform probability. Therefore, the results must be scaled by the number of detectors to normalize the data properly. The MCNPX Gaussian energy broadening feature is not used. Any broadening is done by post-processing the simulated detector signal. Because MCNPX broadens the signal based on continuous photon energy transport, post-process broadening introduces error by assuming uniform intensity over each detector channel. However, because the energy bin widths are on the order of 1 keV, and the FWHM is a smooth function of energy (see Eq. 3.20), this error is expected to be minimal.

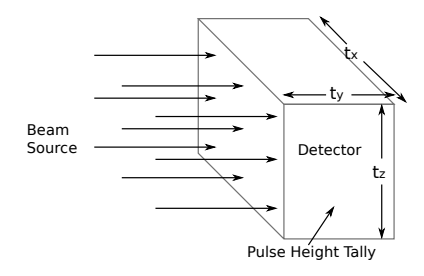

Figure 4.3: Detector Photon MCNPX Model

## 4.1.1.5 Terrestrial Background

The terrestrial background consists of two response functions. The first transports radiation from the soil and concrete volumes to the surface of the concrete, and the second transports radiation from the concrete surface to the detectors. The first input file is composed of a cylinder of soil with radius 2 meters and thickness 2 meters with a cylinder of concrete 2 meters in radius and 30 cm thick. The radial edge of the geometry is made reflecting to simulate an infinite disk. This geometry is illustrated in Figure 4.4. A uniform volumetric source of photons with spectrum for the uranium series, thorium series, and potassium-40 are placed in the soil and concrete separately. The energy dependent current is tallied at the top surface of the concrete. Six spectra are generated (one for each series in each volume) and are weighted and summed based on the local terrestrial radionuclide concentration.

The second input file which transports radiation from the concrete sur-

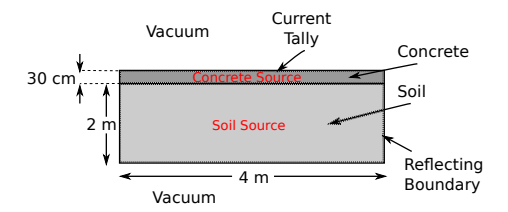

Figure 4.4: Terrestrial Photon MCNPX Model

face to the detector faces consists of two versions. The first version is identical to the input deck for the truck except the source is a surface disk source on the ground. This simulates the detectors' signal to terrestrial radiation in the truck's presence to account for baseline suppression. The truck is absent in the second version to simulate the nominal background signal without any vehicle present.

## 4.1.2 Neutron

Each neutron MCNPX input deck is simulated with a source evenly distributed in a single energy bin at time zero. The exception to this is the SNM model, which uses a spontaneous fission source. This is in contrast to the photon models which simulated a series of monoenergetic sources. While no source energy interpolation is required, the various simulations must be combined in post-processing to generate the full response function.

#### 4.1.2.1 Special Nuclear Material

Nominal concentrations are defined for HEU, DU, WGPu, and RGPu in Table 4.2 [47]. For the uranium types, the energy-time dependent neutron

current exiting a metal sphere with masses 100 g, 1 kg, 5 kg, 10 kg, and 20 kg is simulated from a spontaneous fission source uniformly distributed the sphere. For the plutonium types,  $100 \text{ g}$ , 1 kg, 4 kg, and 7 kg are modeled. The results are normalized to the number of spontaneous fissions; therefore, to calculate the number of neutrons leaving the SNM, they are scaled by the spontaneous fission rate determined from Table 4.3. These masses are simulated at the nominal concentrations described in Table 4.2, as well as the perturbed concentration for each isotope listed in Tables 4.4, 4.5, 4.6, and 4.7. Perturbations are made by adding additional mass of a single isotope, leaving the individual masses of the remaining isotopes fixed. In addition to the neutron current, the energy-dependent photon current exiting the sphere from prompt fission gammas is also tallied. Alternatively, this formulation may be replicated using the MCNPX perturbation feature instead of explicitly changing the isotopic compositions. This allows first and second order perturbation of SNM isotopics, potentially saving computation time; however, this alternative is not explored in this dissertation.

Because the neutron energy spectrum for all radionuclides is sampled from a Watt fission spectrum [25], the perturbations to each isotope have little effect on the overall shape of the neutron energy spectrum exiting the sphere. The primary effect of these perturbations is on the multiplication factor of the sphere; therefore, low-concentration radionuclides such as  $^{232}$ U and  $^{236}$ Pu do not require perturbations as they have little effect on either the shape or the multiplication factor. However, this does not preclude them from the threat scenario simulation, as only the spontaneous fission rate density is required to scale the simulated current exiting the sphere.

| <b>SNM</b>              | WGPu                                    | RGPu                                    | <b>HEU</b>                   | VHEU                       | DU                    |
|-------------------------|-----------------------------------------|-----------------------------------------|------------------------------|----------------------------|-----------------------|
| Density $\sqrt{g/cm^3}$ | 15.75                                   | 15.75                                   | 18.95                        | 18.95                      | 18.95                 |
| <b>Isotopic</b>         | $^{236}$ Pu 5 $\times$ 10 <sup>-9</sup> | $^{236}$ Pu 3 $\times$ 10 <sup>-8</sup> | $232$ U 3 × 10 <sup>-8</sup> |                            |                       |
| Composition             | $^{238}$ Pu 0.015                       | $^{238}$ Pu 1.2                         | $234$ U 0.70                 | $234$ U 0.70               | $234$ U 0.001         |
| $\vert w/o\vert$        | $^{239}$ Pu 93.63                       | $^{239}$ Pu 59.0                        | $235 \text{U}$ 90.3          | $235$ U 90.3               | $235$ U 0.2           |
|                         | $^{240}$ Pu 6.0                         | $^{240}$ Pu 24.0                        | $^{236}$ U 0.3               | $^{236}$ U 0.3             |                       |
|                         | $^{241}$ Pu 0.355                       | $^{241}$ Pu 11.8                        | $238$ U 8.7                  | $238 \text{U} \text{ 8.7}$ | $238 \text{U}$ 99.799 |
|                         |                                         | $^{242}$ Pu 4.0                         |                              |                            |                       |

Table 4.2: SNM Isotopics and Density

|                     | <b>Specific</b>           | Spontaneous           | <b>Spontaneous Fission</b>     |
|---------------------|---------------------------|-----------------------|--------------------------------|
|                     | Activity $[s^{-1}g^{-1}]$ | Fission Yield $[\%]$  | <b>Activity</b> [fissions/s/g] |
| $232$ []            | $8.28 \times 10^{11}$     |                       | $\left( \right)$               |
| $234$ <sup>U</sup>  | $2.30\times10^{8}$        | $1.7 \times 10^{-9}$  | 0.39                           |
| $235$ <sub>II</sub> | $8.00\times10^{4}$        | $7.0\times10^{-9}$    | $5.6 \times 10^{-4}$           |
| $236$ <sub>U</sub>  | $2.39\times10^{6}$        | $9.6 \times 10^{-9}$  | 0.023                          |
| $238$ U             | $1.24 \times 10^4$        | $5.0\times10^{-5}$    | 0.62                           |
| $236\text{Pu}$      | $1.96\times10^{13}$       | $1.4 \times 10^{-7}$  | $2.7 \times 10^6$              |
| $238\text{Pu}$      | $6.34\times10^{11}$       | $1.9 \times 10^{-7}$  | $1.2\times10^5$                |
| $239\text{Pu}$      | $2.30\times10^{9}$        | $3.0 \times 10^{-10}$ | 0.69                           |
| $240$ Pu            | $8.40\times10^{9}$        | $5.7 \times 10^{-6}$  | $4.8 \times 10^4$              |
| $^{241}$ Pu         | $3.83\times10^{12}$       | $2.0\times10^{-14}$   | 0.077                          |
| $242\overline{Pu}$  | $1.47\times10^{8}$        | $5.5 \times 10^{-4}$  | $8.1\times10^4$                |

Table 4.3: SNM Radionuclide Spontaneous Fission Source

## 4.1.2.2 Shielding

The neutron shielding model considers a planar geometry and point source radial geometry for BPE and lead. The total HVL for BPE and lead can be as high as 10 cm for certain energies. This distance can be unacceptably large for capturing the gradient in time. In addition, unphysically large

|                     |      | Nominal        | $\pm$ |
|---------------------|------|----------------|-------|
|                     | 96   | $\frac{10}{6}$ |       |
| $232$ <sup>T</sup>  | n/a  | $3\times10$    | n/a   |
| $^{234}$ II         | 0.07 | 0.7            | 7.0   |
| $235$ <sup>T</sup>  | 80   | 90.3           | 99    |
| $236$ <sub>II</sub> | 0.03 | $0.3\,$        | 3.0   |
| $238$ <sup>T</sup>  | 0.87 | 8.7            | 20    |

Table 4.4: HEU Perturbed Isotopics

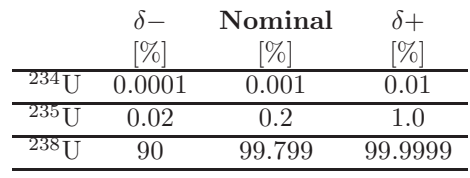

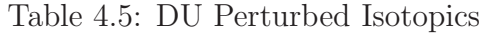

|                        |            | Nominal         | $^{+}$ |
|------------------------|------------|-----------------|--------|
|                        | $\sqrt{2}$ | $\frac{10}{20}$ | $\%$   |
| $236\overline{P}$ u    | n/a        | $5\times10$     | n/a    |
| $238\overline{P_{11}}$ | 0.001      | 0.015           | 0.1    |
| $^{239}P_{11}$         | XO         | 93.63           | 99     |
| $^{240}Pu$             |            | $6.0\,$         | 10     |
| $^{241}P_{11}$         | 0.1        | 0.355           | 10     |

Table 4.6: WGPu Perturbed Isotopics

|                   |     | Nominal     | $\delta +$ |
|-------------------|-----|-------------|------------|
|                   | [%] | [%]         | [%]        |
| $^{236}$ Pu       | n/a | $3\times10$ | n/a        |
| 238P <sub>u</sub> | 0.1 | 1.2         | 10         |
| 239P <sub>u</sub> | 50  | 59          | 70         |
| 240P <sub>u</sub> | 15  | 24          | 35         |
| $^{241}$ Pu       | 1   | 11.8        | 20         |
| $^{242}$ Pu       | 0.4 | 4.0         | 14         |

Table 4.7: RGPu Perturbed Isotopics

shielding types can be constructed out of 100 HVL layers. Therefore, based on the physical constraints of the problem and to account for time gradients, the maximum shielding radius is set at 50 cm for all shielding materials, which results in a maximum 1 m diameter threat object. This 50 cm radius is simulated at 100 intervals, or 0.5 cm linearly spaced layers for the planar geometry and 0.5 cm radially spaced layers for the point source geometry. Analogously to the photon model, the current across multiple layers of shielding is simulated, and neutrons are flagged as they traverse each layer. The flagged contribution is subtracted from the total current to calculate the current at a vacuum boundary condition. Reflection shielding simulations tally the current at the source surface, and subtract the flagged contributions at each layer from the total reflection current.

### 4.1.2.3 Detector

The helium-3 detector model is a 1.96-inch diameter tube filled with helium-3 gas at 300 kPa. The tube height is varied at 10 cm, 50 cm, 100 cm, and 200 cm. To act as a moderator, polyethylene surrounds the helium-3 tube with radial thicknesses 0 cm, 1 cm, 5 cm, and 10 cm. The polyethylene is partially surrounded radially by iron with radial thicknesses 0 cm, 1 cm, 3 cm, and 5 cm which acts as a reflector. The source is a beam uniformly distributed across the cross-sectional area of the detector. A flux tally is placed within the helium-3 volume, and is multiplied by the  ${}^{3}He(n,p){}^{3}H$  cross-section to calculate the reaction rate. Each reaction event is assumed to be a count in the detector

and any wall effects produced by the recoiling  ${}^{3}H$  or  ${}^{1}H$  ions is disregarded.

The solid state neutron detector consists of a detection layer (silicon) placed in contact with a conversion layer (boron) in a planar geometry. The boron material used in the model is enriched to 80% in the boron-10 isotope. A neutron absorbed in the active boron volume produces a 0.84 MeV lithium-7 ion, a 1.47 MeV alpha particle, and a 0.48 MeV gamma ray with 94% probability. With 6% probability it produces a 1.02 MeV lithium-7 ion with a 1.78 MeV alpha particle. Because the range of the 1.47 MeV alpha particle is only approximately 3.3  $\mu$ m [17], for maximum efficiency the boron layer should be 3  $\mu$ m [48]. Commercial silicon wafers are much thicker, around 300  $\mu$ m [48], with varying diameters. Because these materials offer little moderation and the mean free path of the charged particles produced is small compared with the size of the silicon wafer, a 1 cm<sup>2</sup> area wafer with a 3  $\mu$ m layer of boron on top of a 300  $\mu$ m layer of silicon is simulated; larger area wafers may be approximated by scaling the result by the area of the actual detector. For the moderating material, a semi-infinite polyethylene layer is placed on the surface of the boron layer with thicknesses 0 cm, 1 cm, 5 cm, and 10 cm. The source is a beam directed perpendicular to the polyethylene face evenly distributed across the 1  $\text{cm}^2$  area. An energy-dependent pulse-height tally for alpha particles, photons, and lithium-7 ions is placed in the silicon volume to produce a detector spectrum.

To compute the detector response to the background, the models are simulated with respect to a cosine distributed source placed on each side of the detector. Any symmetry in the detector is utilized to reduce the number of simulations.

#### 4.1.2.4 Cosmic Ray Induced Background

The neutron background is assumed to be a uniform flux with energy spectrum taken from reference [42]. This flux is cast as a uniformly distributed volumetric source around an array of box detectors with dimensions  $30 \times 30 \times 30$ cm. These detectors are simulated with and without the truck present. Because the background varies little with position along the length of the truck, the detectors are placed in a coarser mesh than the one employed for the source within the truck. An array of  $10\times4$  detectors is placed along the side of the truck and a  $10\times2$  array on half of the top side. The energy dependent current entering each face of the detector boxes is tallied. Neutrons that enter each detector volume are flagged and subtracted from the total current, to avoid neutrons tallying multiple times on each surface.

## 4.2 XPASS Software

XPASS is a text-based user interface that allows specification of scenario parameters, invokes the models described in this dissertation, and post processes detector signal results to generate detection probabilities. It parses data files to import post-processed transport data to generate response functions and interpolates on these functions based on user input. An example input file is shown in 4.1. A detailed description of the input file and its options are listed in Appendix B. The source code is also listed in Appendix B.

The statistical uncertainty incurred from utilizing data generated by a Monte Carlo transport code is propagated throughout the response functions in quadrature, assuming no covariance or correlation between the data. However, the data is most likely correlated. For example, gamma decay branches and cascades within the SNM are highly dependent processes. Furthermore, the current leaking from the SNM from a single source energy is correlated across energy groups. Propagating the statistical uncertainty in quadrature disregards these dependencies.

As an example of how these dependencies might be accounted for, let N be the number of energy groups,  $\mathbf{q} \in \mathbb{R}^{N \times 1}$  be a source term,  $\mathbf{R} \in \mathbb{R}^{N \times N}$  be a response function matrix, and  $\mathbf{q}' \in \mathbb{R}^{N \times 1}$  be the transformed source given by

$$
\mathbf{q}' = \mathbf{R}\mathbf{q}.\tag{4.1}
$$

Because there is uncertainty associated with both the source and response function, the propagation of uncertainty requires additional notation defined in reference [49]. Let  $d\mathbf{q}'/d\mathbf{R}$  be the  $N^2 \times N^2$  Jacobian matrix of the matrixvector multiplication with respect to **R**,  $d\mathbf{q}'/d\mathbf{q}$  be the  $N^2 \times 1$  Jacobian matrix with respect to **q**, and  $\Sigma(\mathbf{q})$  and  $\Sigma(\mathbf{R})$  be  $N^2 \times N^2$  block matrices of variancecovariance matrices. The general error propagation formula is

$$
\Sigma(\mathbf{q}') = \frac{d\mathbf{q}'}{d\mathbf{R}} \Sigma(\mathbf{R}) \left[ \frac{d\mathbf{q}'}{d\mathbf{R}} \right]^T + \frac{d\mathbf{q}'}{d\mathbf{q}} \Sigma(\mathbf{q}) \left[ \frac{d\mathbf{q}'}{d\mathbf{q}} \right]^T + \frac{d\mathbf{q}'}{d\mathbf{R}} \Sigma(\mathbf{R}, \mathbf{q}) \left[ \frac{d\mathbf{q}'}{d\mathbf{q}} \right]^T + \left( \frac{d\mathbf{q}'}{d\mathbf{R}} \Sigma(\mathbf{R}, \mathbf{q}) \left[ \frac{d\mathbf{q}'}{d\mathbf{q}} \right]^T \right). \tag{4.2}
$$

There is no correlation between  $\bf{R}$  and  $\bf{q}$ , therefore Eq. 4.2 reduces to

$$
\Sigma(\mathbf{q}') = \frac{d\mathbf{q}'}{d\mathbf{R}} \Sigma(\mathbf{R}) \left[\frac{d\mathbf{q}'}{d\mathbf{R}}\right]^T + \frac{d\mathbf{q}'}{d\mathbf{q}} \Sigma(\mathbf{q}) \left[\frac{d\mathbf{q}'}{d\mathbf{q}}\right]^T.
$$
 (4.3)

The entries in each row of  $\bf{R}$  are uncorrelated, as they correspond to independent source energies. Each column of matrix  $\bf{R}$  corresponds to the energydependent current or detector signal from a single source energy. Thus, the entries within each column of matrix  $\bf{R}$  are potentially correlated. Because  $\bf{q}$ is a column vector, these entries are never combined with each other, and the correlation between them is irrelevant to the variance on the result  $q'$ . However, the correlation does propagate into the covariance on the members of q ′ . MCNPX does not directly estimate the covariance on the entries of R and they must be determined independently. The covariance in  $\Sigma(\mathbf{q})$  is determined from error propagation in the previous submodel.

The covariance terms in  $\Sigma(R)$  can be approximated using Pearson's correlation coefficient [50],

$$
COV_{x,y} = \sigma_x \sigma_y \rho_{x,y},\tag{4.4}
$$

where  $\rho_{x,y}$  is a correlation coefficient ranging between -1 for perfectly negatively correlated terms to  $+1$  for positively correlated terms. The sign and

magnitude of these coefficients are dependent on the details of the radiation transport model. Thus, determining the covariance or the correlation coefficient for each submodel and their variations requires additional research not explored in this dissertation. Furthermore, manipulation and storage of the  $N^2 \times N^2$  variance-covariance matrices for  $N = 8831$ , the number of energy groups for photons, presents additional challenges not solved here. However, the result of propagating covariances is expected to be negligible, as the variance propagated through the submodels, ignoring covariance, results in relative uncertainties being  $\langle \langle 1 \rangle^2$ , which is small compared to the systematic error incurred by parameterizations and other approximations.

Listing 4.1: Example XPASS Input File

| #       |            | XPASS Threat Scenario Modeling Software                   |
|---------|------------|-----------------------------------------------------------|
| physics |            |                                                           |
|         | photon on  | $#$ toggle photon transport                               |
|         | neutron on | $#$ toggle neutron transport                              |
|         |            | fissgamma on $#$ toggle prompt fission gamma source       |
|         |            | background on $\#$ toggle natural background transport    |
|         | mactime on | $\#$ toggle macroscopic time                              |
|         |            | timestep $0.1$ # macroscopic time step [s]                |
|         |            | refeps $1e-10$ # neutron reflection convergence threshold |
| source  |            |                                                           |
|         | snm        |                                                           |
|         | type heu   | $\#$ choices: du, heu, wqpu, rqpu                         |
|         |            | mass $5000 \# g$                                          |
|         |            | rho 18.95 # $g/cc$                                        |
|         | iso        |                                                           |
|         |            | $u232 \ 3e-8$                                             |
|         |            | u23420                                                    |
|         |            | u235 85                                                   |
|         |            | $u236$ 1.0                                                |
|         |            | u238 12                                                   |
|         |            | age 20 $\#$ years                                         |
|         | shield     |                                                           |
|         |            | layer                                                     |
|         |            | type bopoly                                               |
|         |            | thick $10.0 \# cm$                                        |
|         |            | stream 0.0                                                |
|         |            | laver                                                     |
|         |            | type lead                                                 |

120

```
thick 3.5 # cmstream 0.0posx 0 \neq cm (0,0,0) is cargo dead center
           posy 0 # cm
           posz 10 # cm
vehicle
     t r uc k
           cargo void
           stream 0.0velocity 8.05 # [km/h]
background
     photon<br>usoil 36
                            # uranium soil conc. [Bq/kg]uconc 46 # uranium concrete conc. [Bq/kg]
           thsoil 44 # thorium soil conc. [Bq/kg]<br>thconc 21 # thorium concrete conc. [Bq
                            # thorium concrete conc. [Bq/kg]
           k s o i l 85 # k−40 s o i l conc . [ Bq/ kg ]
           kcone 23.7 # k−40 concrete conc. [Bq/kg]
      neutron<br>lat 30.61
                            l a t 3 0. 6 1 # l a t i t u d e [ deg ]
           l on g 9 6. 3 2 # l o n g i t u d e [ deg ]
            \emph{smooth 0.5} \emph{# solar modulation factor (0 to 1)}el e v 9 0. 8 3 # e l e v a t i o n [m]
d e t e c tion
      n ai
           posx 198.1 # [cm]<br>posy -10 # rela
                            posy −10 # r e l a t i v e t o d e t e c t o r array [cm ]
           \begin{array}{lcl} \text{posz} & 212.8 & \# & [cm] \\ \text{dim} \text{x} & 10 & & \# & dime \end{array}\begin{array}{lll}\n\text{dimx} & 10 & \text{# dimension in } x \text{--direction [cm]} \\
\text{dimy} & 10 & \text{# [cm]} \n\end{array}dimy 10 # [cm ]
           \dim z 10 # \lfloor cm \rflooreff 1.0 # light collection efficiency<br>gebA 0.0 # GEB parameter A
                                 gebA 0. 0 # GEB parame ter A
            gebB 0. 0 5 0 8 6 # GEB parame ter B
            gebC 0. 3 0 4 8 6 # GEB parame ter C
           \sum_{r=1}^{\infty} fano factor
           alarm
                 gc # g r o s s coun t
                       nint 10 # number of time steps to sum
                 ew # energy window<br>nint 10 # number of time
                                        # number of time steps
                       nwindow 10 # number of windows
                       spacing \lim_{n \to \infty} type of spacing \lim/\loghe3
           \begin{array}{lll} \text{posx} & 198.1 & \# & [cm] \\ \text{posy} & 10 & \# & [cm] \end{array}posy 10 # [cm ]
           posz 212.8 # /cmheight 20 \# [cm]<br>modrad 5 \# mode
                            # moderator radial thickness [cm]
           r e f reflector radial thickness [cm]<br>eff 1.0 # charge collection efficiency
                           \# charge collection efficiency
           fanofac 1.0 \# fano factor
```
 $\begin{array}{c} \mathop{\mathrm{alarm}} \\ \mathop{\mathrm{gc}} \end{array}$ gc *# g r o s s coun t* ni n t 10 *# number o f t ime s t e p s t o sum*

# Chapter 5

## Results

## 5.1 Benchmarking

The results of this method are compared to full forward MCNPX simulations as well as an integral computational benchmark done by an external source. Because experimental benchmarks require access to sensitive material, computational benchmarks are instead chosen to demonstrate that this tool produces comparable results.

## 5.1.1 MCNPX Benchmarks

#### 5.1.1.1 Photon

The photon benchmark scenario chosen is a 2 kg sphere of WGPu aged 20 years (initial composition of 5×10<sup>−</sup><sup>9</sup> w/o Pu-236 ,0.015 w/o Pu-238 ,93.63 w/o Pu-239,6.0 w/o Pu-240,0.355 w/o Pu-241) at density 15.75 g/cm<sup>3</sup> (deltaphase metal). It shielded with 3.5 cm of lead and placed in the center of an empty truck-trailer. The detector is a  $10\times10\times10$  cm NaI crystal 68.56 cm from the side of truck. Only the time interval in which the SNM is directly in front of the detector is studied.

The validity of the response functions for each independent submodel is compared against MCNPX simulations. To avoid the accumulation of error, the XPASS computed spectrum is input as the source for the next submodel. For example, the spectrum leaving the SNM as computed by XPASS is used as the source for both the MCNPX and XPASS shielding submodel. The integral scenario benchmarks presented in Section 5.1.2 demonstrate the consequences of this error accumulation. Also, because the largest source of error between XPASS and MCNPX is the statistical error in the MCNPX estimate, a chisquared test is performed on the error distribution. If the error is purely statistical, a histogram of the error should match a normal distribution with mean zero.

The current leaving the SNM computed by MCNPX and XPASS are shown in Figure 5.1. Apparent in the spectrum are many discrete gamma energies unique to this WGPu composition and age. If the error is computed as the fractional error of MCNPX compared to XPASS, the frequency of errors is illustrated in Figure 5.2. The data appears to be normally distributed and it passes the chi-squared test, which indicates that the difference between XPASS and MCNPX is purely statistical. However, this distribution has a mean of 12%, revealing a systematic error in XPASS.

The difference is decomposed into four different energy ranges, and the resulting normalized distributions are illustrated in Figure 5.3. It is apparent that the low energy range  $(<1$  MeV) has the highest difference with a mean of 16%. Increasing in energy, the means of the distributions are 11%, 10%, and 7%. The consistent decrease in average difference as a function of energy is explained by the use of uranium simulation data to approximate this plutonium

simulation. The difference between uranium and plutonium cross section data is highest at lower energies. There is a competing effect from the use of the saturation spectrum in conjunction with the surface area to volume ratio. The error from this saturation approximation increases as a function of energy, as the saturation layer is not fully realized for the more penetrating photons [4].

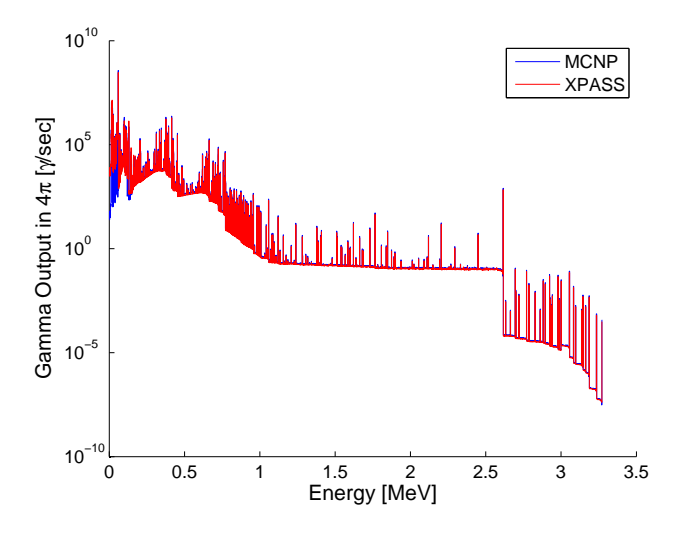

Figure 5.1: WGPu Photon Benchmark: Current Integrated Over SNM Sphere

The current leaving the shielding is compared in Figure 5.4. As expected, the lower end of the spectrum has been greatly reduced by lead's large photoelectric absorption cross-section. The error between MCNPX and XPASS passes the chi-squared test with mean 2%, indicating good agreement between the two simulations.

The current area density at the detector face is plotted in Figure 5.5. The spectrum is comparable to that leaving the shielding, except for an increase in the lower energy portion of the spectrum due to scattering. There

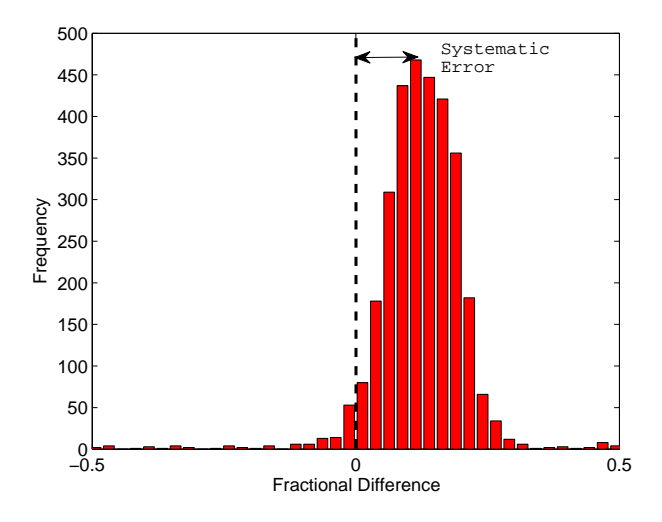

Figure 5.2: WGPu Photon Benchmark: Histogram of Fractional Difference for SNM Sphere Currents

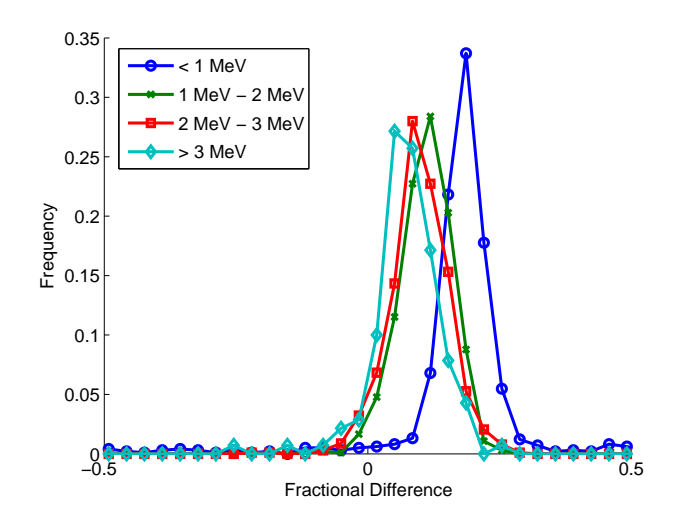

Figure 5.3: WGPu Photon Benchmark: Decomposed Histogram

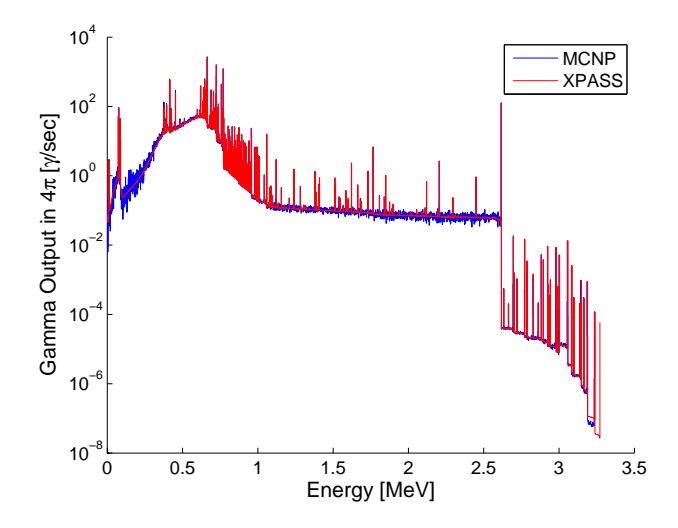

Figure 5.4: WGPu Photon Benchmark: Current Integrated Over Shield Surface

is also a backscatter peak at approximately 250 keV resulting from photons initially directed away from the detector that have backscattered toward the detector. The error between XPASS and MCNPX passes the chi-squared test with a mean of 3%.

The detector signal from the NaI detector is shown in Figures  $5.6(a)$ and  $5.6(b)$ . Figure  $5.6(a)$  is the signal without any Gaussian energy broadening (GEB). Figure 5.6(b) includes the XPASS post-processing GEB and the builtin GEB capabilities from MCNPX. The broadened data presents a spectrum which is typical of the energy resolution capabilities of NaI (approximately 7% at 662 keV). The error between the data sets passes the chi-squared test and the means are 9% and 2%, respectively. This indicates that the detector response function and the post-processing GEB is able to estimate the results

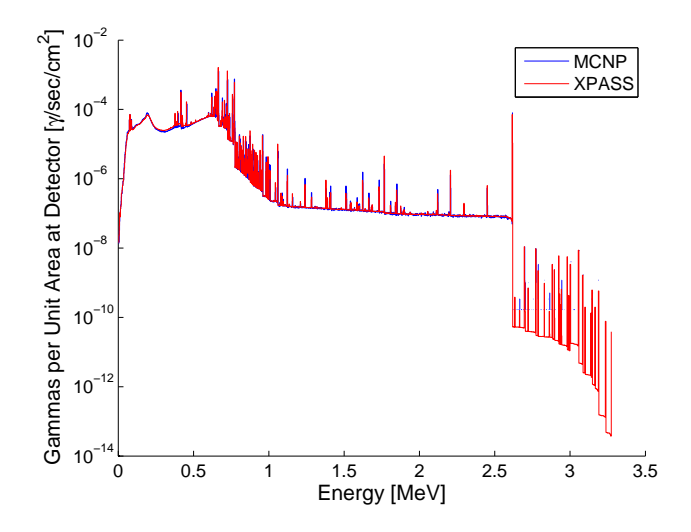

Figure 5.5: WGPu Photon Benchmark: Current at Detector Face

from MCNPX.

## 5.1.1.2 Neutron

The scenario chosen for the neutron benchmark is a 2 kg metal sphere of HEU at density 18.95 g/cm<sup>3</sup> aged 20 years (initial composition U-234 2%, U-235 85%, U-236 1%, U-238 12%). It is surrounded by 10 cm of BPE and placed in the center of an empty truck-trailer. A single helium-3 tube 20 cm in height surrounded by 5 cm of polyethylene with a 2 cm iron reflector is placed 68.56 cm from the side of the truck.

The integrated current exiting the bare SNM sphere without any shielding is compared to an MCNPX simulation shown in Figure 5.7. The time scale on the y-axis is given in shakes (1 shake =  $1 \times 10^{-8}$  s). There is a significant number of neutrons exiting the SNM in time less than  $1 \times 10^{-4}$  shakes because

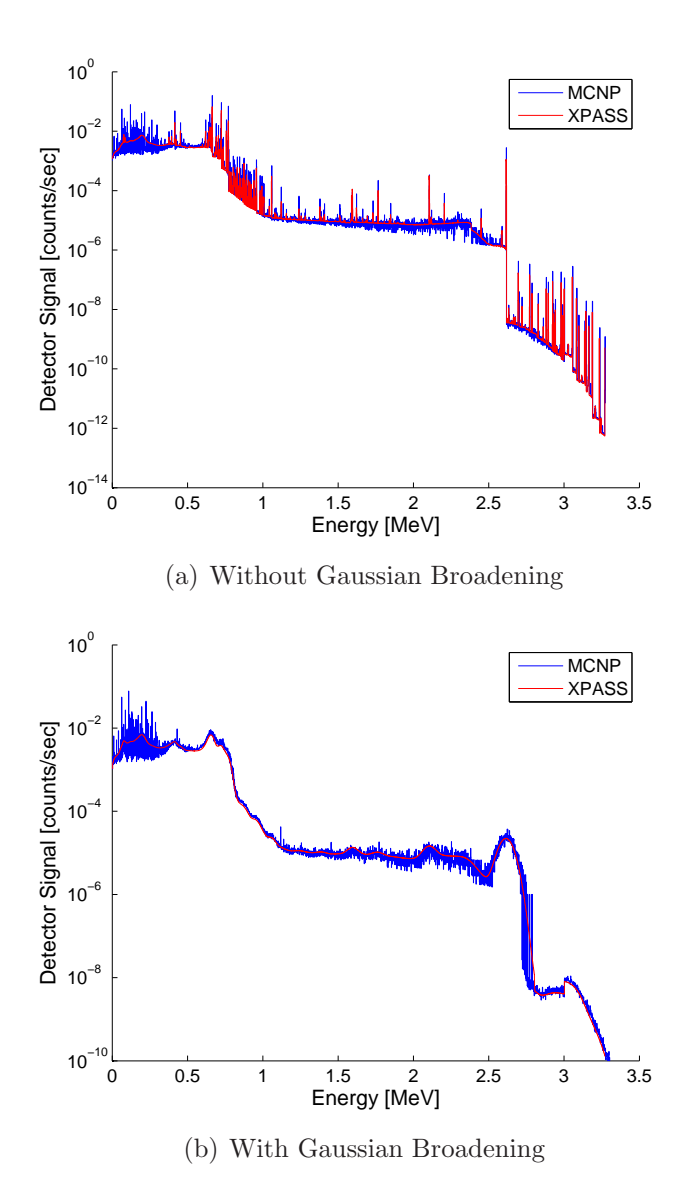

Figure 5.6: WGPu Photon Benchmark: Detector Signal
some are emitted at or very near the surface of the SNM. However, the elapsed time of neutrons escaping the SNM, especially for those which are born near the surface, is negligible compared to the time required to transport through the rest of the geometry. The error between XPASS and MCNPX can be as high as  $100\%$  in some regions due to the mass interpolation. The 2 kg sphere is interpolated between 1 kg and 5 kg masses. A 5 kg sphere of SNM allows neutrons to travel greater lengths and diffuse more than a 2 kg sphere. By including a 5 kg sphere in the mass interpolation, neutrons have a higher probability of existing at greater elapsed time than within a 2 kg sphere. Despite this interpolation artifact, the interpolated and simulated results integrated over all energy and time bins differ by less than 0.04%.

The integrated current exiting the shielding is compared to MCNPX in Figure 5.8. These simulations do not include any reflection between the SNM and shielding. The difference is generally less than 10% except in phase-space regions where the tally estimate is low and thus the statistical error is high. The largest error occurs in the high energy region with longer elapsed times as it did with the SNM. The integrated difference between the interpolation and the MCNPX simulation is 5%.

If reflection between the SNM and shielding is accounted for, the result from XPASS as compared to an MCNPX simulation is shown in Figure 5.9. From Figure 5.9(a), the addition of reflection cycles allows fission neutrons to be produced at greater elapsed times. The difference for the majority of data points is much less than 10%. There are some regions of the time-energy

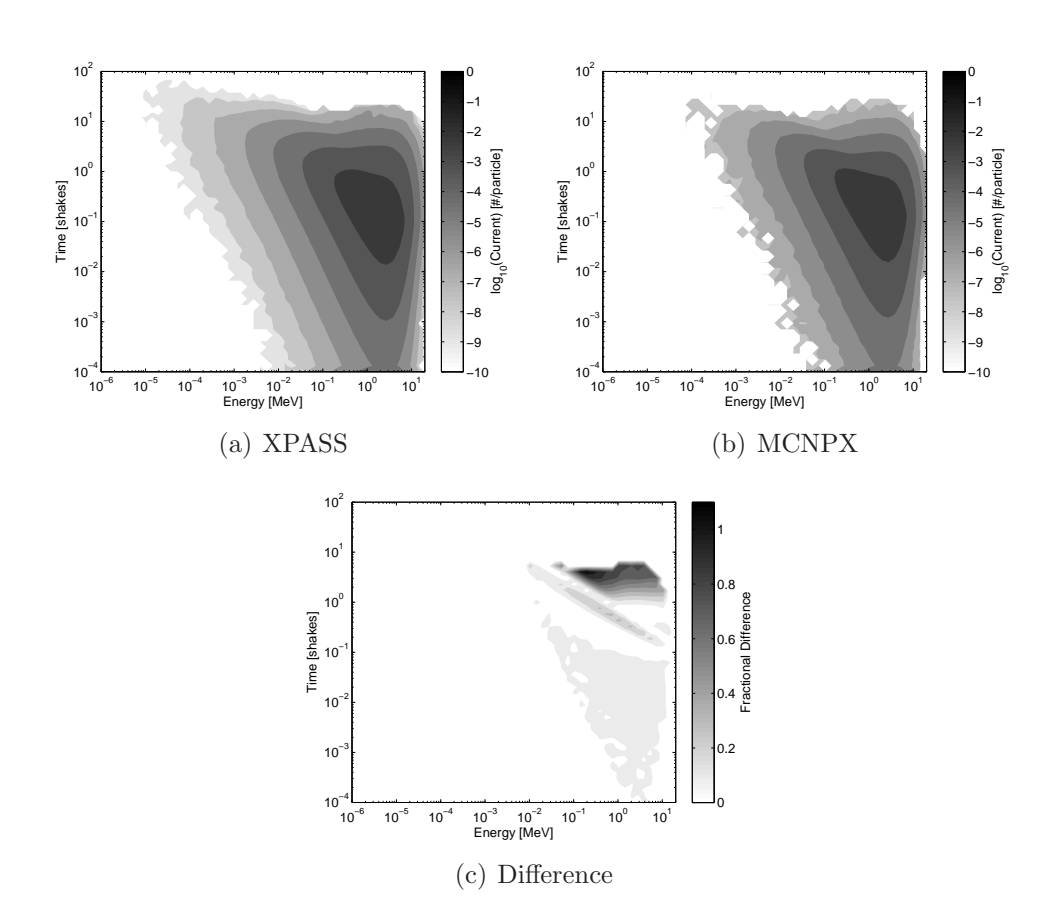

Figure 5.7: HEU Neutron Benchmark: Current Integrated Over SNM Sphere

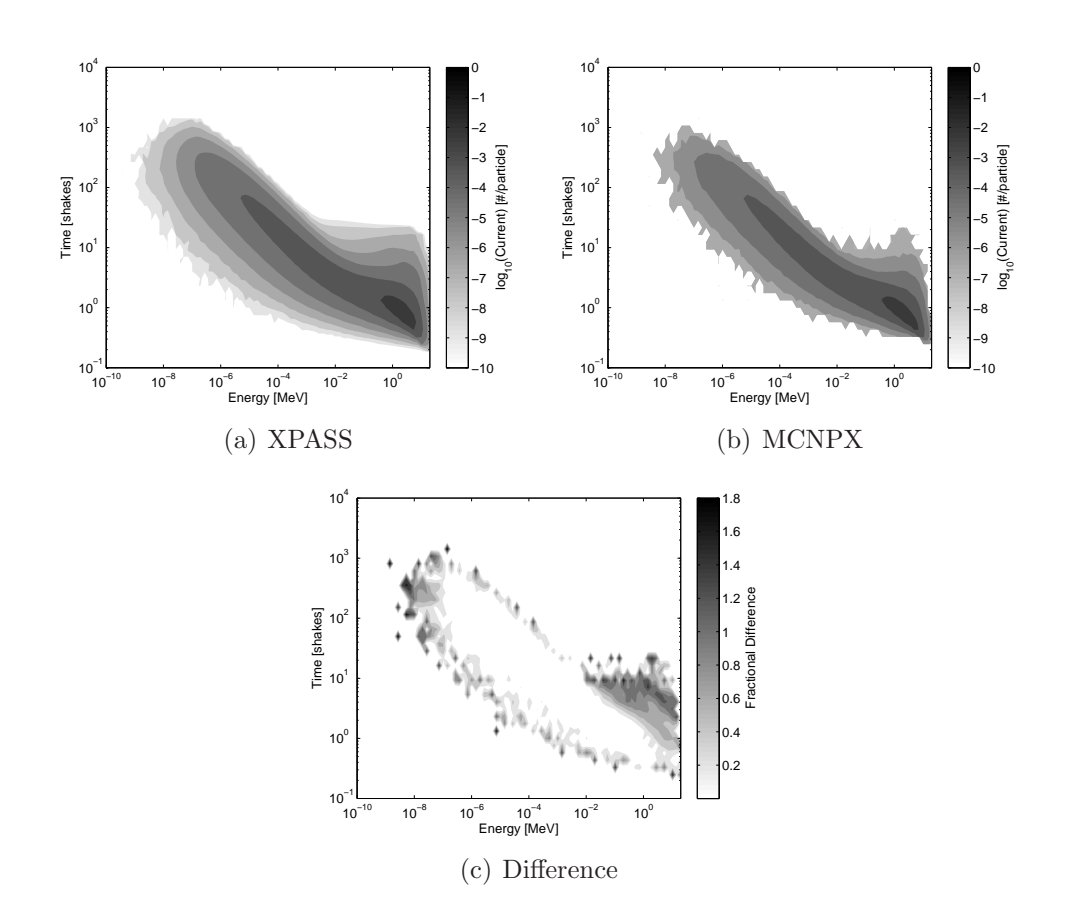

Figure 5.8: HEU Neutron Benchmark: Current Integrated Over Shielding Surface

phase space where the difference is as high as 80%. This error in the estimated data stems from the transmission scaling factors. Although these scaling factors preserve the total transmission and reflection probability, they are applied uniformly to resultant energy and time bins. This assumes that the contour of the time-energy phase space does not change significantly with these factors. However, the time and energy dependent current exiting the shield is a function of the SNM/shielding radial ratio, which introduces error. Because each reflection cycle utilizes these scaling factors, and each cycle is based on the results from the previous cycle, this error becomes progressively worse with each cycle as the contour is distorted further. Despite this error being considerable in localized phase-space regions, the difference between the integrated interpolation and simulation data is 3%, an indication that the total number of neutrons is being preserved by the scaling factors.

For this example, 14 reflection cycles were required to reach the convergence criterion that the reflection cycle contributes relatively less than  $1\times$  $10^{-10}$  to the total integrated current at the SNM/Shielding interface. This relative contribution decreases exponentially with reflection cycle as illustrated in Figure 5.10. This figure also shows the relative contribution to the current for a 20 kg sphere of HEU with the same composition and age. Because the multiplication factor for the more massive sphere is larger, the slope of this line is greater and requires more reflection cycles to converge. The slope of this line is directly related to the criticality state of the system. Any subcritical system will have a negative slope, as each sequential cycle adds less

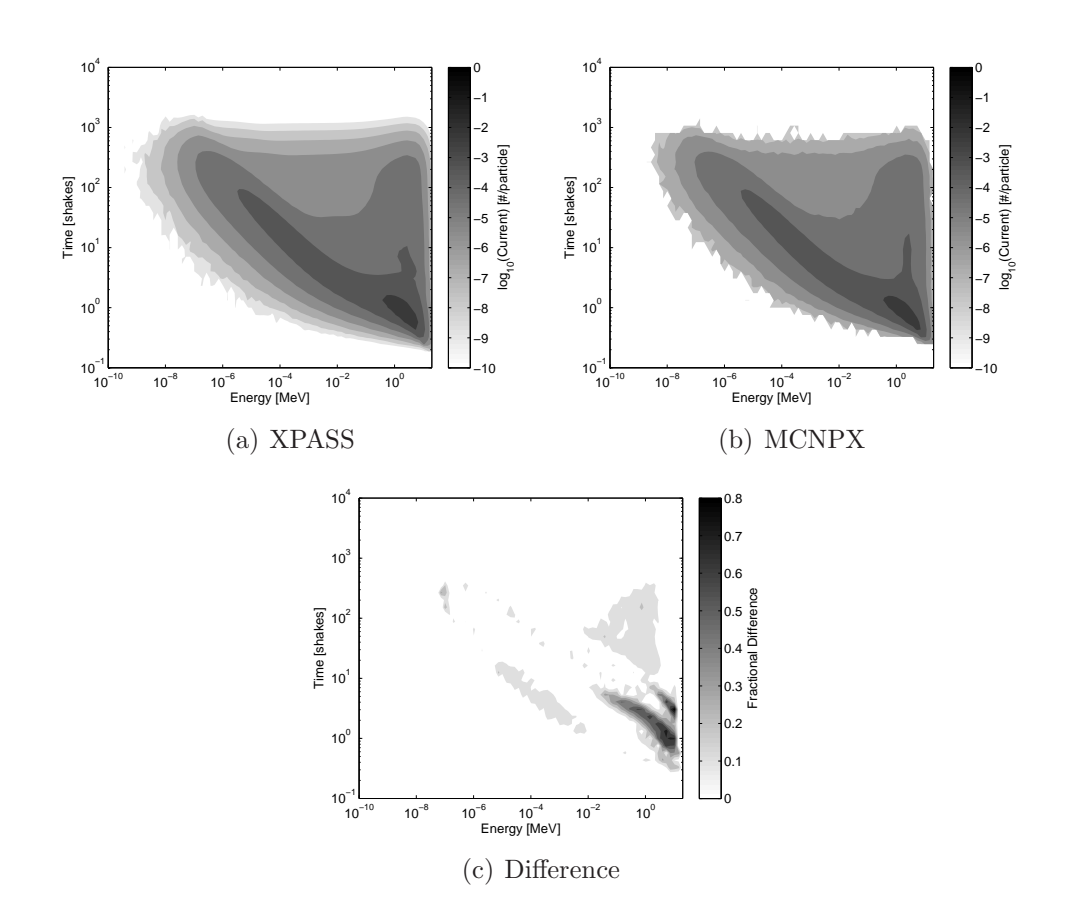

Figure 5.9: HEU Neutron Benchmark: Current Integrated Over Shielding Surface with Reflection

neutrons to the system. A critical system will have a slope of exactly zero, and a super-critical system will have a positive slope.

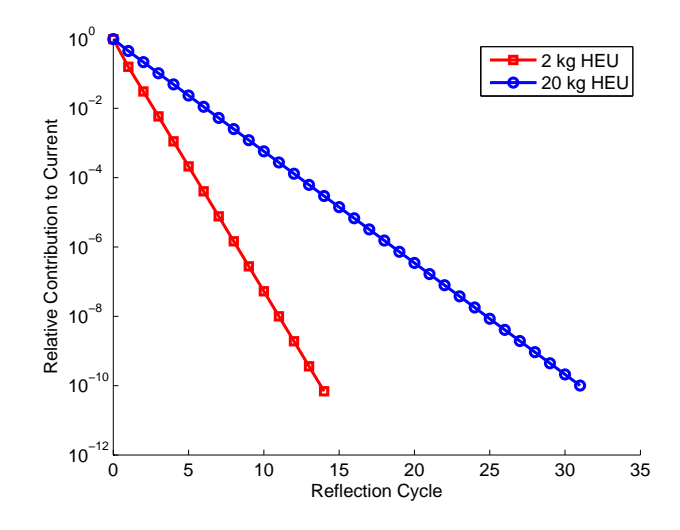

Figure 5.10: HEU Neutron Benchmark: Relative Current at SNM/Shield Interface for Different Reflection Cycles

The current at the detector face is compared in Figure 5.11. Uncollided radiation dominates the detector signal as the current is highest in the phasespace corresponding to the minimum time required for a neutron of a given source energy to travel from the shielding to the detector face. The relative difference between MCNP and XPASS is less than 10% for all phase space regions except within these uncollided regions. This is due to XPASS interpolating between detector points which are a greater straight-line distance from the source than the actual detector location. Uncollided neutrons require a greater length of time to traverse this distance than they would the shorter distance to the actual detector. This artificially shifts the uncollided vector

forward in time. However, this shift is small and inconsequential when compared to the total neutron lifetime as will be shown in the detector signal. The integrated difference between XPASS and MCNPX for the current at the detector face is 14%.

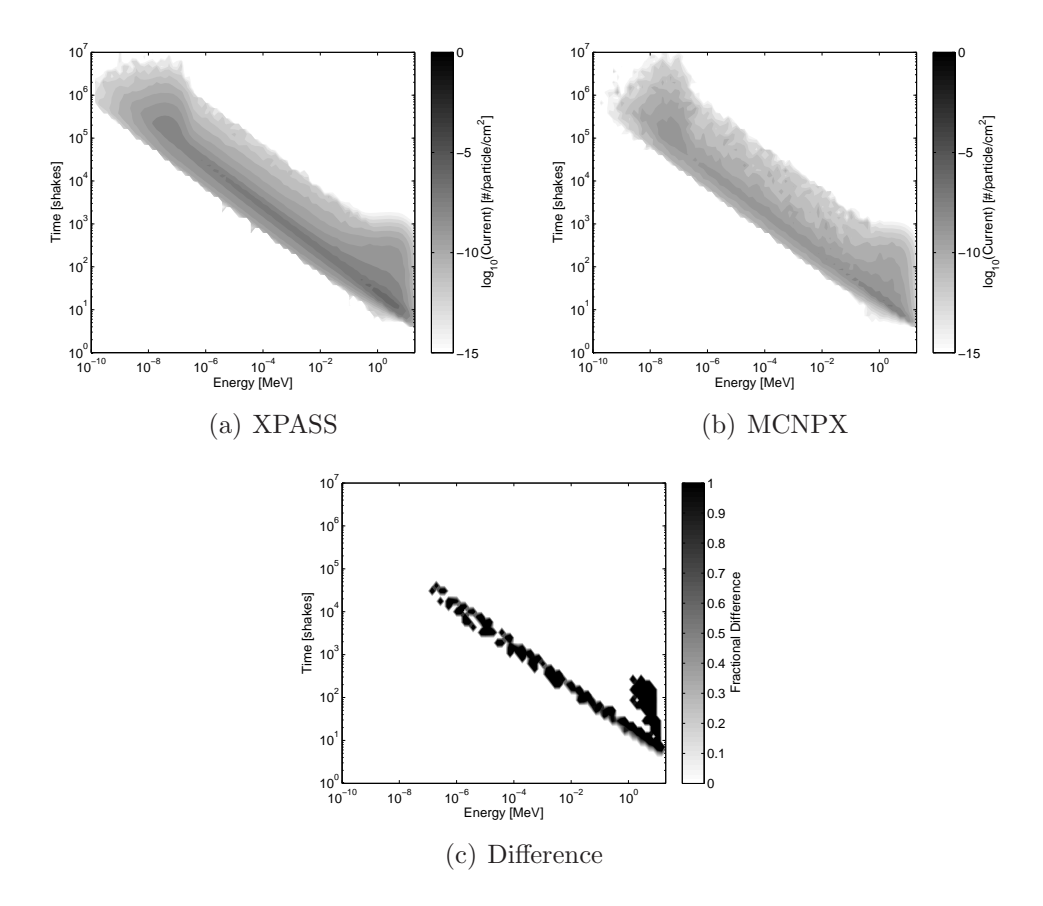

Figure 5.11: HEU Neutron Benchmark: Current at Detector Face

The time-dependent detector count profile as calculated by XPASS and MCNPX are compared in Figure 5.12. There is a pulse in the detector signal at  $1 \times 10^4$  shakes as the initial wave of fast neutrons is incident on the detector face. Neutrons which undergo multiple scattering events in the shielding and

vehicle manifest as a smaller secondary pulse in the signal at  $5\times10^5$  shakes. The relative difference between the two signals is considerable where the MC-NPX statistical error is high. However, the integrated difference between them is 7%, indicating good agreement between the two. Furthermore, because these signals inherit any error from the response functions which compute the current at the detector face, the errors in time-of-flight stemming from interpolating on data representing different straight-line distances are seen to be negligible.

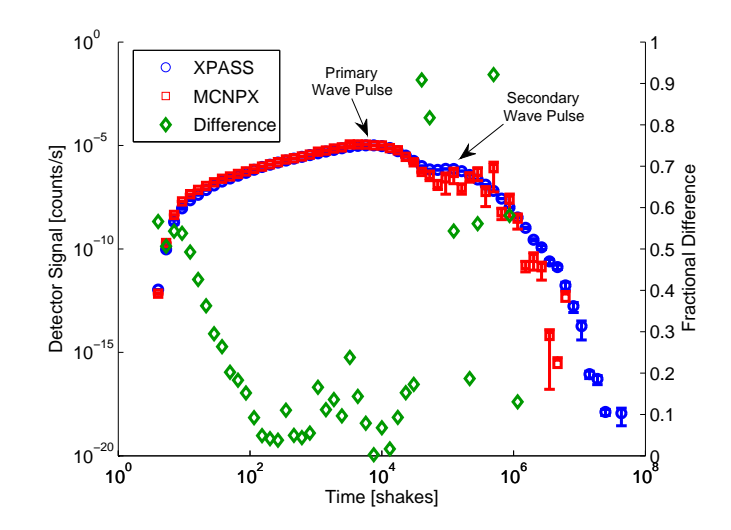

Figure 5.12: HEU Neutron Benchmark: Detector Signal

#### 5.1.2 External Benchmarks

A study from Lawrence Livermore National Laboratory (LLNL) examined the combination of various SNM, shielding, and detector configurations to simulate a series of benchmark sources and detector responses [47]. The study employed MCNP and GADRAS together and included a variety of shielding materials not modeled here. The cases which XPASS is capable of modeling are compared in the following sections.

#### 5.1.2.1 Photon

The photon scenario is a spherical mass of SNM surrounded by a spherical shell of shielding. The shielded SNM is placed in a vacuum and a Ludlum 4500 PVT panel with dimensions  $3.8 \times 52 \times 173$  cm and a NaI detector with dimensions  $2\times4\times16$  inches are placed 2.5 meters and 5 meters from the source, respectively. No information is given regarding elevation from the ground, detector housing, or external equipment. Thus, the detectors are assumed to be their active detection volumes suspended in space with no ground underneath. Therefore, the problem only consists of the shielded source and detector volume. It is also assumed that the distance reported in the LLNL study is the distance from the center of the SNM to the center of the detector face. Because the precise details and assumptions of the benchmark study are unavailable, the results are also compared to full forward simulations using MCNPX.

The current integrated over the surface of the SNM and shielding, PVT detector response, and NaI detector response from XPASS, LLNL, and MC-NPX are compared in Table 5.1. For MCNPX results in which the statistical error is greater than  $1\%$ , the standard deviation is reported. The detector signals are integrated over the energy range 40 keV to 3.2 MeV.

The gamma output from the SNM between the three studies compare well. The PVT detector signals between XPASS and MCNPX compare to

| $SNM$ /                               |                                                      |                       |                                                              |                      |                                             |                               |              |                      |                 |
|---------------------------------------|------------------------------------------------------|-----------------------|--------------------------------------------------------------|----------------------|---------------------------------------------|-------------------------------|--------------|----------------------|-----------------|
| Shielding                             | Gamma Output in $4\pi$ [ $\gamma$ ·s <sup>-1</sup> ] |                       | <b>PVT</b> Response $\omega$ 2.5 m [counts s <sup>-1</sup> ] |                      | NaI Response $@$ 5 m $[counts\cdot s^{-1}]$ |                               |              |                      |                 |
|                                       | <b>XPASS</b>                                         | LLNL                  | <b>MCNPX</b>                                                 | <b>XPASS</b>         | <b>LLNL</b>                                 | <b>MCNPX</b>                  | <b>XPASS</b> | <b>LLNL</b>          | <b>MCNPX</b>    |
| $2 \overline{\text{kg WGPu}}$<br>Bare | $4.70 \times 10^8$                                   | $4.67 \times 10^{8}$  | $5.47 \times 10^{8}$                                         | $3.60 \times 10^5$   | $4.39 \times 10^{5}$                        | $(3.70 \pm 2.14) \times 10^5$ | 2440         | 3840                 | $1920 \pm 269$  |
| 2 kg WGPu<br>1 cm Pb                  | $9.91 \times 10^{5}$                                 | $1.19 \times 10^{6}$  | $1.05 \times 10^{6}$                                         | 2670                 | n/a                                         | $2930\pm88.0$                 | 55.2         | 138                  | $71.3 \pm 14.3$ |
| 2 kg RGPu<br>Bare                     | $1.49 \times 10^{10}$                                | $1.47 \times 10^{10}$ | $1.65 \times 10^{10}$                                        | $6.87 \times 10^{5}$ | $1.03 \times 10^{7}$                        | $(5.58 \pm 0.37) \times 10^5$ | 7590         | $5.02 \times 10^{4}$ | 6610±1780       |
| 2 kg RGPu<br>$2.9 \text{ cm}$ Pb      | $8.64\times10^5$                                     | $1.13 \times 10^{6}$  | $8.65 \times 10^{5}$                                         | 2280                 | n/a                                         | $2170 \pm 173$                | 40.1         | 123                  | $34.7 \pm 12.8$ |
| 5.54 kg HEU<br>Bare                   | $3.97 \times 10^{6}$                                 | $3.66 \times 10^{6}$  | $4.03 \times 10^{6}$                                         | 8760                 | 7040                                        | $9030 \pm 902$                | 254          | 292                  | $210\pm 83.4$   |
| $5.54$ kg HEU<br>$3.0 \text{ cm}$ Pb  | $4.40 \times 10^{4}$                                 | $4.56 \times 10^{4}$  | $4.39 \times 10^{4}$                                         | 88.0                 | 90                                          | $88.2 \pm 9.71$               | 2.06         | n/a                  | $3.04 \pm 1.3$  |
| 5.54 kg VHEU<br>Bare                  | $3.99 \times 10^{6}$                                 | $3.44 \times 10^{6}$  | $3.82 \times 10^{6}$                                         | 8760                 | 6580                                        | 7350±2660                     | 244          | 271                  | $264 \pm 39.4$  |
| 5.54 kg VHEU<br>$0.5 \text{ cm}$ Pb   | $2.86 \times 10^{4}$                                 | $2.58 \times 10^{4}$  | $2.57 \times 10^{4}$                                         | 92.5                 | 58                                          | $64\pm1$                      | 1.99         | n/a                  | $1.6 \pm 0.2$   |
| $5.54$ kg DU<br>Bare                  | $5.70 \times 10^{5}$                                 | $5.77 \times 10^5$    | $5.88 \times 10^{5}$                                         | 1380                 | 1110                                        | 1415                          | 31.4         | 57                   | $48.2 \pm 15.1$ |
| 5.54 kg DU<br>$2.5 \text{ cm}$ Pb     | $4.84 \times 10^{4}$                                 | $4.62 \times 10^{4}$  | $4.60 \times 10^{4}$                                         | 114                  | 100                                         | $106 \pm 3$                   | 2.35         | n/a                  | $1.8 \pm 0.4$   |

Table 5.1: Comparison of XPASS, LLNL, and MCNPX Integral SNM/Shielding Photon Benchmarks

within 20%. The LLNL PVT and NaI detector signals for many studies differs greatly. This difference stems from the LLNL study utilizing GADRAS, which contains empirical detector response functions. In general, XPASS is able to reliably reproduce full forward calculations from MCNPX and provide orderof-magnitude estimates to benchmarked empirical response functions. Because the data from XPASS is based on MCNPX simulations, this difference is a limitation of the ability of MCNPX to reproduce empirical detector signals which account for varying light and charge collection efficiencies as well as detector electronics.

#### 5.1.2.2 Neutron

The LLNL neutron study is a single helium-3 tube 173 cm tall within a Ludlum 4500 monitor. However, because details regarding the placement of this tube, its diameter, and any moderating or reflecting material are not listed in the study, the neutron detector signal is only reported for the XPASS and MCNPX simulations. As before, the source is a solid sphere of SNM surrounded by a spherical shell of shielding material suspended in a vacuum. The helium-3 detector is placed 2.5 m away from the center of the sphere. The moderator thickness is set to 3.8 cm, and no iron reflector is employed.

The current integrated over the surface of the SNM and shielding and the response from a helium-3 detector is compared in Table 5.2. The neutron output and detector signal from the bare sources compares very well. For the shielded simulation, the LLNL study used alternating layers of lead and BPE. Simulations from XPASS and MCNPX only considered the total thicknesses of these layers. This introduces a 26% error between the XPASS and LLNL results for the source term. The shielded XPASS source term differs from the MCNPX result by only 12% which is propagated through to the detector signal which also differs by 12%.

| <b>SNM</b>                                              |              |                                                          |              |              | He-3 Response                            |
|---------------------------------------------------------|--------------|----------------------------------------------------------|--------------|--------------|------------------------------------------|
| Shielding                                               |              | Neutron Output in $4\pi$ [n·s <sup>-1</sup> ]            |              |              | $\Omega$ 2.5 m [counts·s <sup>-1</sup> ] |
|                                                         | <b>XPASS</b> | LLNL                                                     | <b>MCNPX</b> | <b>XPASS</b> | <b>MCNPX</b>                             |
| 2 kg WGPu<br>Bare                                       |              | $2.10 \times 10^5$ $2.08 \times 10^5$ $2.10 \times 10^5$ |              | 44.1         | 43.4                                     |
| 2 kg WGPu<br>$20 \text{ cm}$ BPE<br>$3.5 \text{ cm}$ Ph |              | $8.89 \times 10^3$ $7.03 \times 10^3$ $7.90 \times 10^3$ |              | 2.00         | 1.78                                     |
| $2 \text{ kg}$ RGPu<br>Bare                             |              | $1.10 \times 10^6$ $1.10 \times 10^6$ $1.11 \times 10^6$ |              | 231          | 225                                      |

Table 5.2: Comparison of XPASS, LLNL, and MCNPX Integral Neutron Benchmarks

#### 5.1.3 Applications

The previous sections demonstrate results from the implementation of the methods developed here into a threat scenario simulation program. This program is able to reliably compute detector signals that compare to full forward simulations using MCNPX, and are reasonable estimates of detector signals produced from empirical responses based on experimental data. The ability to rapidly simulate threat scenarios allows one to estimate the detector signal in real-time, providing a baseline against which the actual detector signal may be compared.

The advantage of energy-window (EW) algorithms is that they are relatively insensitive to baseline suppression compared to gross-count (GC) algorithms. In addition, they can potentially discriminate against NORM cargo based on spectral information. However, the degree to which the vehicle changes the shape of the spectrum is dependent on the cargo type. This rapid scenario simulation tool provides the ability to account for baseline suppression, and further enhance the capabilities of EW algorithms by accounting for spectral shifts from various cargo manifests. In addition, if the cargo manifest indicates NORM presence, this tool can predict the increase in counts and spectral shifts, further increasing sensitivity to abnormalities and reducing false alarms. Essentially, this tool allows one to change, in real-time, the baseline case from the natural unsuppressed background to the expected signal, which, as demonstrated here, can drastically improve the detection probability (DP) and reduce false alarms.

#### 5.1.3.1 Baseline Suppression Estimation

To illustrate how this tool might be used to increase alarm sensitivity by predicting baseline suppression, various threat objects are placed in the center of a commercial truck cargo container width-wise and length-wise, elevated 10 cm from the cargo container floor. A single Ludlum 4500 PVT panel and a 2×4×16 inch NaI crystal are modeled and placed at a standoff distance of 68.56 cm from the side of the truck with the center of the detector face 2.32 m elevated from the ground for each. The PVT detector utilizes a GC algorithm. A modified EW algorithm is applied to the NaI detector which limits the windows to the peaks labeled in Figure 5.13. The energy-width of each window is set to the FWHM for that photopeak, calculated for NaI based on Gaussian energy broadening parameters  $a = 0.0$  MeV  $b = 0.05086$  MeV<sup>1/2</sup> and  $c = 0.30486 \text{ MeV}^{-1}$ , which equates to approximately 7% FWHM at 662 keV. The windowed photopeaks for each SNM type are summed together.

A further layer of abstraction to detector performance is the minimal detectable mass (MDM) for a given SNM type and shielding configuration. It is defined here as the mass of SNM which produces a DP greater than 95% at 1% false alarm probability. The MDM is computed based on a traditional GC or EW algorithm using the natural background as the baseline and also based on the expected signal using this tool. The expected signal is the benign signal based on the declared cargo manifest in a homogeneous configuration. Because realistic cargo configurations are heterogeneous, and details regarding their geometric configuration and composition may be difficult to ascertain

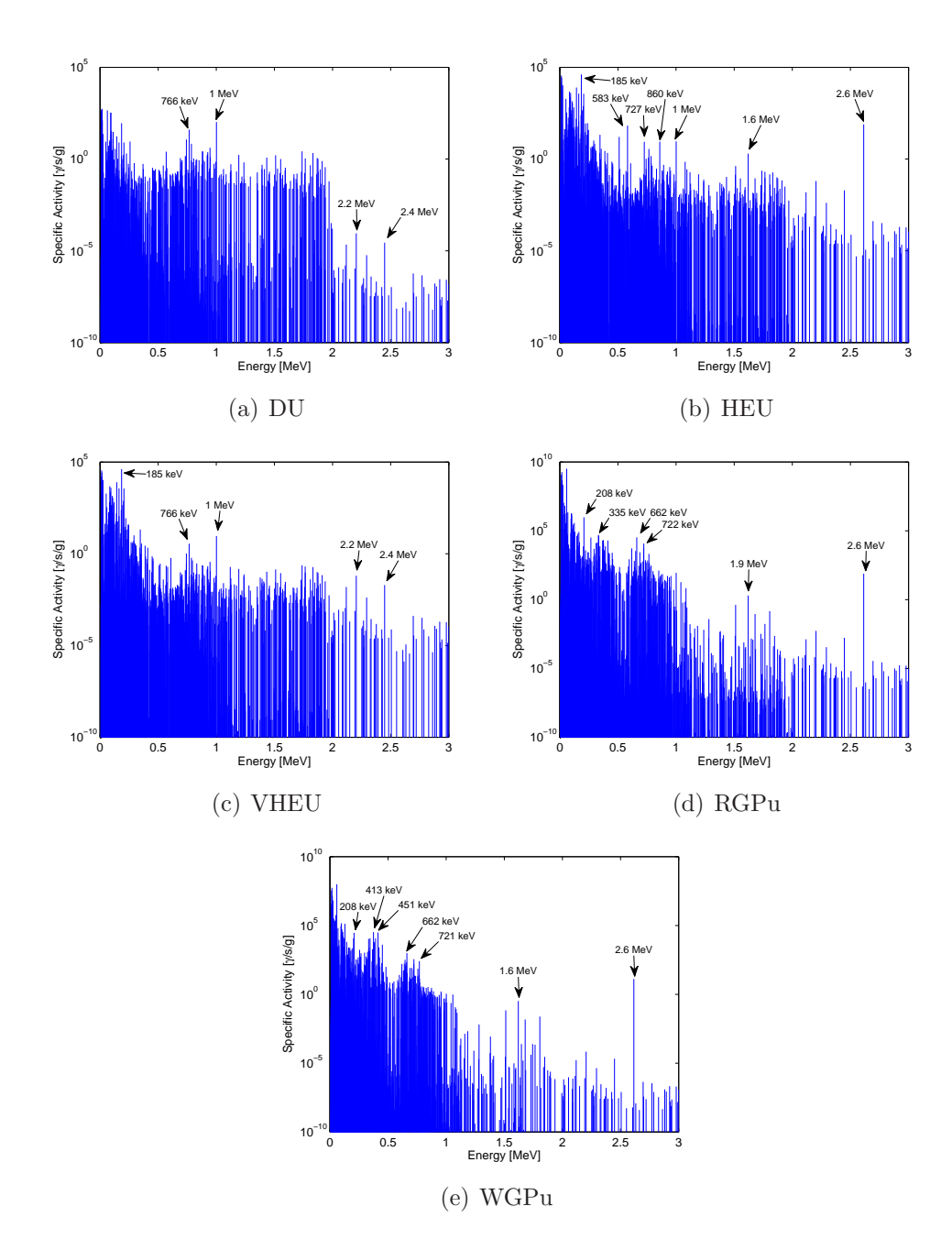

Figure 5.13: Energy Signatures of SNM (Aged 20 Years)

during interrogation, the cargo response functions are superimposed from multiple types. The superposition is a weighted sum of multiple vehicle response functions, which transport radiation from the source to detector face. The weights are the percentages of each cargo type present, which can adopt multiple interpretations. One interpretation is that the weights are probabilities of that cargo type being present. The alternative interpretation considered here is that these weights approximate a heterogeneous cargo configuration. Because the baseline signal is based on an assumed homogeneous cargo configuration, making the actual cargo composition heterogeneous, in which the SNM is present, introduces uncertainty into the baseline estimate. The assumed and actual cargo compositions are summarized in Table 5.3. This study could be extended by increasing the number of assumed and actual cargo templates over a range to quantify the sensitivity of the result to the error in the cargo estimate.

|          | $Low-Z$ |        | $Mid-Z$        |        | $High-Z$ |        |
|----------|---------|--------|----------------|--------|----------|--------|
|          | Assumed | Actual | Assumed Actual |        | Assumed  | Actual |
| Void     |         | $10\%$ |                | $10\%$ |          | $10\%$ |
| $Low-Z$  | 100\%   | 85%    |                | 10%    |          | 10%    |
| $Mid-Z$  |         | $5\%$  | 100\%          | 75%    |          | 10%    |
| $High-Z$ |         |        |                | 5%     | 100\%    | 70\%   |

Table 5.3: Assumed and Actual Cargo Compositions

To avoid presenting MDM's for realistic cases, the data is presented as the relative change in MDM when the alarm algorithm is based on real-time detector signal estimates,

$$
\% \text{ Change in MDM} = \frac{\text{Real Time MDM} - \text{Normal MDM}}{\text{Normal MDM}}. \tag{5.1}
$$

The percent reduction for the three cargo types is presented in Table 5.4, 5.5, and 5.6. In all cases, the detector performance is improved when the alarm algorithm is provided with a baseline signal which is more representative of the expected background. This improvement is especially large with the PVT detector utilizing the GC algorithm. Because the relative fluctuation in the PVT signal is small compared to the NaI detector, accounting for baseline suppression drastically increases its sensitivity to abnormalities. The NaI signal also benefits from the baseline suppression estimate, although to a lesser degree.

| SNM/<br>Shielding                  | Change in MDM<br>for PVT | Change in MDM<br>for NaI |
|------------------------------------|--------------------------|--------------------------|
| WGPu<br>$1.0 \text{ cm}$ Pb        | $-97\%$                  | $-68\%$                  |
| RGPu<br>$2.9 \text{ cm}$ Pb        | $-97%$                   | $-70\%$                  |
| <b>HEU</b><br>$0.1 \text{ cm}$ Ph  | $-96\%$                  | $-56\%$                  |
| <b>VHEU</b><br>$0.1 \text{ cm}$ Pb | $-96\%$                  | $-36\%$                  |
| DU<br>$0.3 \text{ cm}$ Pb          | $-96\%$                  | $-70\%$                  |

Table 5.4: Relative Improvement in Detector Performance for Assumed Low-Z Cargo Type

| SNM/<br>Shielding                  | Change in MDM<br>for PVT | Change in MDM<br>for NaI |
|------------------------------------|--------------------------|--------------------------|
| WGPu<br>$1.0 \text{ cm}$ Pb        | $-98%$                   | $-67\%$                  |
| RGPu<br>$2.9 \text{ cm}$ Pb        | $-98\%$                  | $-72\%$                  |
| <b>HEU</b><br>$0.1 \text{ cm}$ Pb  | $-98\%$                  | $-57\%$                  |
| <b>VHEU</b><br>$0.1 \text{ cm}$ Pb | $-98%$                   | $-40\%$                  |
| DU<br>$0.3 \text{ cm}$ Pb          | $-99\%$                  | $-67\%$                  |

Table 5.5: Relative Improvement in Detector Performance for Assumed Mid-Z Cargo Type

|                     | Change in MDM | Change in MDM |
|---------------------|---------------|---------------|
| Shielding           | for PVT       | for NaI       |
| WGPu                | $-99\%$       | $-69\%$       |
| $1.0 \text{ cm}$ Pb |               |               |
| RGPu                | $-99\%$       | $-70\%$       |
| $2.9 \text{ cm}$ Pb |               |               |
| <b>HEU</b>          | $-99\%$       | $-65\%$       |
| $0.1 \text{ cm}$ Pb |               |               |
| <b>VHEU</b>         | $-99\%$       | $-46\%$       |
| $0.1 \text{ cm}$ Pb |               |               |
| DU                  | $-99\%$       | $-59\%$       |
| $0.3 \text{ cm}$ Pb |               |               |

Table 5.6: Relative Improvement in Detector Performance for Assumed Mid-Z Cargo Type

## 5.1.3.2 NORM Discrimination

The data presented thus far considered non-radioactive cargo types. At detector installations, NORM cargos can limit the performance of detectors by causing false alarms, forcing operators to raise the alarm threshold or use expensive and time consuming secondary screening methods [51]. Even EW algorithms have difficulty discriminating against all types of NORM cargos. As an example, consider three common NORM cargos: cat litter, phosphates, and bananas. The cat litter and phosphates are assumed to be of cargo composition 10% void, 20% low-Z, and 70% mid-Z. The banana cargo is set to 10% void, 70% low-Z, and 20% mid-Z. The mass of the NORM is defined by the mass fraction of the total cargo it comprises and is assumed to be uniformly mixed throughout the cargo. Using a five-window EW algorithm on a Ludlum 4500 PVT detector, the alarm probability is computed for the NORM for various mass fractions, fixing the false alarm probability at 1%. In addition a 2 kg WGPu shielded with 1 cm is simulated with the NORM to examine the detectability of a threat object masked by NORM. The alarm probability is plotted for various mass fractions in Figure 5.14.

The alarm probabilities shown in Figure 5.14 are not monotonic because the EW algorithm examines each window individually to determine an alarm probability. The window with the highest probability is taken to be the alarm probability. The ability of the EW algorithm to discriminate against NORM and detect abnormalities from the WGPu is inconsistent and highly dependent on the NORM type, amount of NORM, and cargo type. This makes any

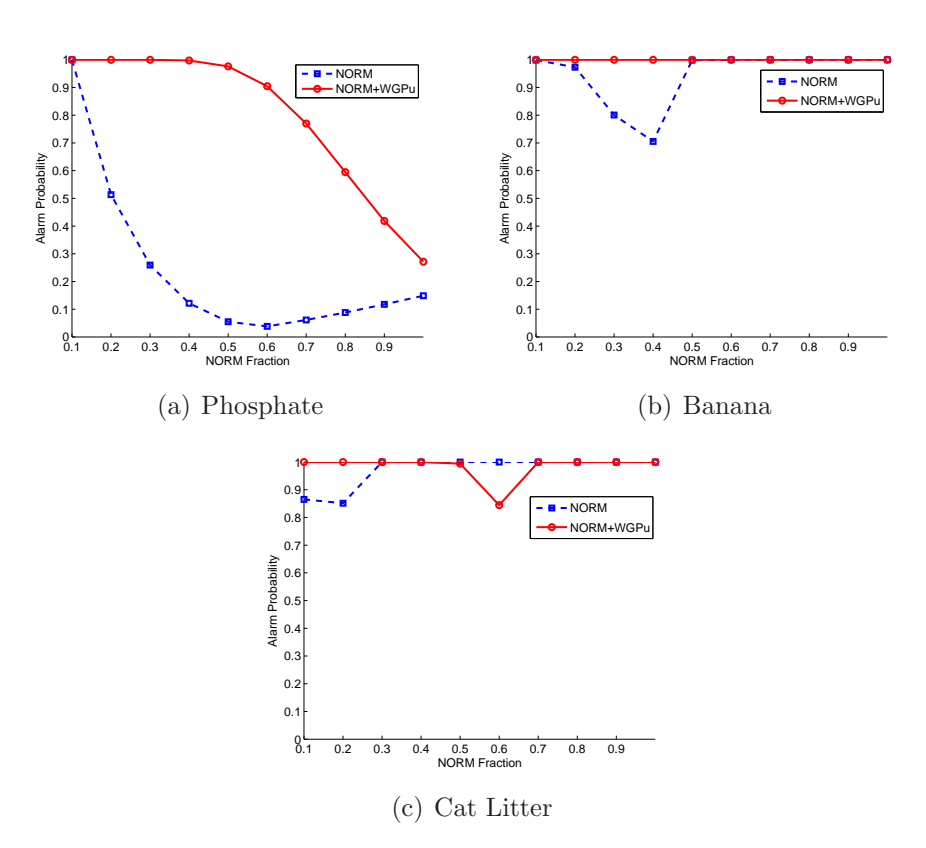

Figure 5.14: Alarm Probability for NORMs and WGPu

conclusions of the algorithm's effectiveness against a spanning set of threat scenarios difficult.

The tool developed here can reduce the false alarms due to NORM while maintaining the sensitivity to SNM hidden within NORM cargo by estimating the signal in real-time for the declared NORM-bearing cargo and using that as a baseline comparison for the EW algorithm. The baseline is computed for various fractions of NORM. To understand how cargo manifest uncertainty affects the alarm probability, the actual fraction of NORM is also varied. The alarm probability as a function of assumed and actual NORM mass fraction is illustrated in Figures 5.15, 5.16, and 5.17 again assuming  $1\%$ false alarm probability. In each figure, the left panel illustrates the alarm probability for NORM alone. The right panel shows the alarm probability for NORM with WGPu present. Each plot contains a dashed line indicating the alarm probability for a perfect estimate of the NORM mass fraction. An ideal alarm algorithm would have a white band along this diagonal in the left panel, indicating low false alarm probability for a perfect estimate of the NORM fraction. This band would also be wide as it would be insensitive to the difference between the assumed and actual NORM fraction. This ideal algorithm would also have a thick dark band along the diagonal in the right panel, indicating high detection probability to SNM despite any difference between the assumed and actual NORM fraction.

If the manifest is precise, the NORM alarm probability is small for all cases, outperforming the EW algorithm based on natural background. As the actual mass deviates from the assumed, the performance worsens, in some situations to a degree worse than the original EW algorithm. However, the performance degrades in a predictable manner, based on the error between the actual and assumed NORM mass fraction.

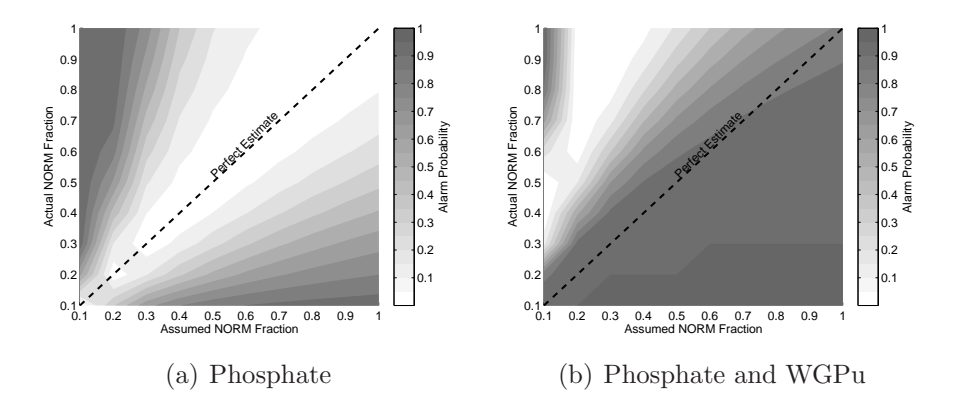

Figure 5.15: Alarm Probability for Phosphate and WGPu Using Real-Time Algorithm

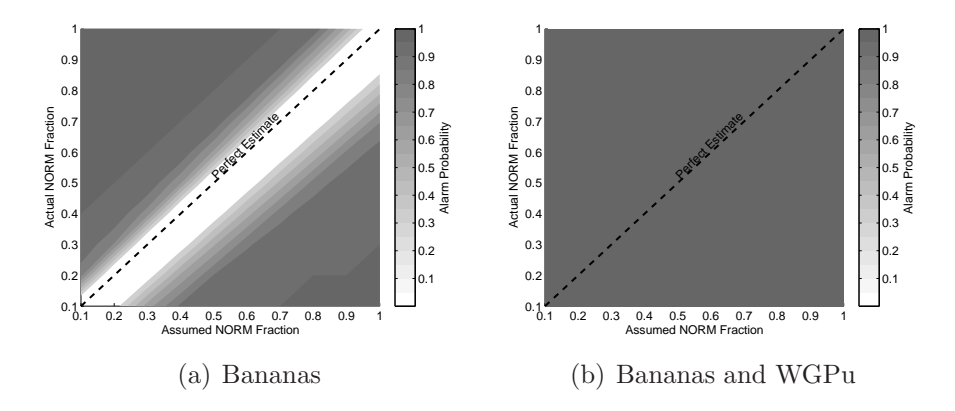

Figure 5.16: Alarm Probability for Bananas and WGPu Using Real-Time Algorithm

Figures 5.15, 5.16 and 5.17 also illustrate how the difference between the assumed and actual cargo affect the detectability of WGPu hidden within the

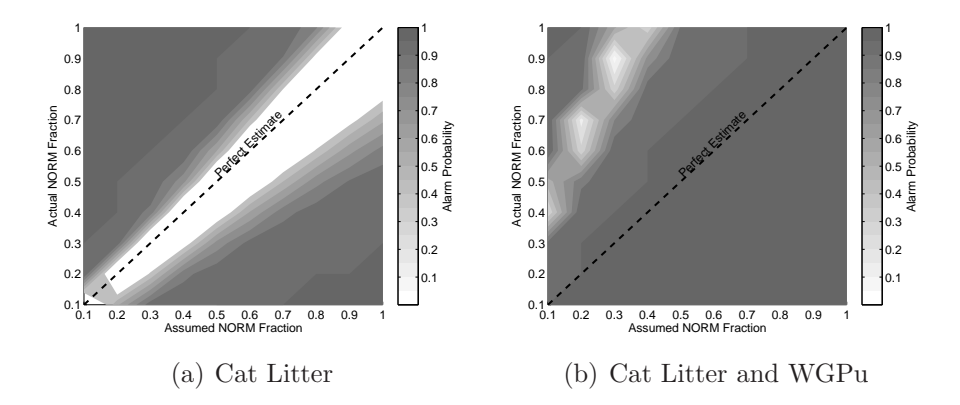

Figure 5.17: Alarm Probability for Cat Litter and WGPu Using Real-Time Algorithm

NORM. As before, when the NORM mass is known to within approximately 20%, the hidden WGPu is highly detectable while the alarm probability for benign NORM is maintained at a low level. As the actual NORM mass deviates greatly from the assumed, in some cases the DP is lower than that based on the traditional EW. However, this tool also predicts the gross counts the detector can expect given the assumed NORM cargo, which are a strong function of the total NORM mass, making any attempt to defeat the system by falsifying the actual mass of NORM difficult. As an example, the gross counts at the detector for the phosphate NORM are shown in Figure 5.18. To enter the area in which the sensitivity to threat objects is actually reduced, a smuggler would need to fabricate a cargo manifest which contains two to four times less NORM than actually present with a corresponding two to four times disagreement in gross counts. Although estimating the exact fraction of NORM is difficult based on uncertain cargo configurations, because the gross counts are almost

a linear function of the NORM mass, this tool provides a simple check against grossly misrepresented NORM cargo manifests.

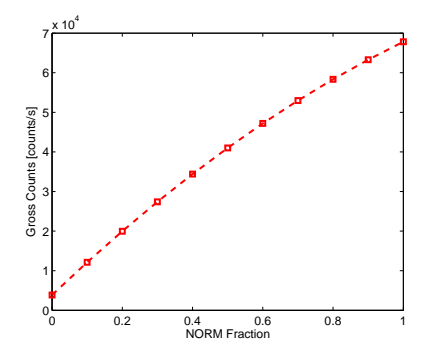

Figure 5.18: Gross Counts at Detector as a Function of Phosphate NORM Fraction

For the scenarios in which both NORM and WGPu are present, it is impossible to determine which source is actually causing the alarm, as it is their combined signal which defines the detector spectrum. Furthermore, the improvement of real-time NORM discrimination is dependent on the accuracy of the cargo manifest and the actual NORM mass fraction. To reduce the dimensionality of the data, it is assumed that the difference between the actual and assumed NORM fraction follows a normal distribution with variable standard error to be investigated in a sensitivity study. This provides a more physical interpretation of cargo manifest accuracy. In addition, it is also assumed that all NORM mass fractions are equally probable. These assumptions allow the computation of an alarm probability averaged over all actual mass fractions as a function of the certainty in the assumed mass fraction. This average alarm probability is computed for NORM only scenarios and NORM with WGPu present.

As metric of performance, the threat improvement is defined as the change in alarm probability with both NORM and WGPu present as compared to the NORM only case. An ideal alarm algorithm has a threat improvement equal to one, where the NORM alarm probability is zero and the WGPu is always detectable. An alarm which has no discernible benefit in detectability of the WGPu will have a threat improvement of zero, and a poor alarm algorithm where the addition of WGPu to the NORM decreases the alarm probability will have a negative threat improvement. The threat improvements for the real-time baseline estimation are compared for each NORM type as a function of cargo manifest error to the threat improvement achieved with the traditional alarm algorithm based on natural background radiation in Figure 5.19. Because the traditional algorithm requires no estimation of the cargo contents, it is a constant value averaged over all NORM mass fractions. While the threat improvement measure is important, it is also crucial that false alarms due to benign NORM cargos be reduced with this method. Therefore, the false alarm probability from NORM is also compared in Figure 5.19 for both types of algorithms.

For phosphate NORM cargo, the false alarms from benign cargo are, on average, reduced despite the error in the cargo manifest assumption. The threat improvement is 35% higher for precisely known cargo compared to the traditional algorithm; however, the threat improvement declines as the estimate error increases, matching the traditional algorithm at 42% estimate error

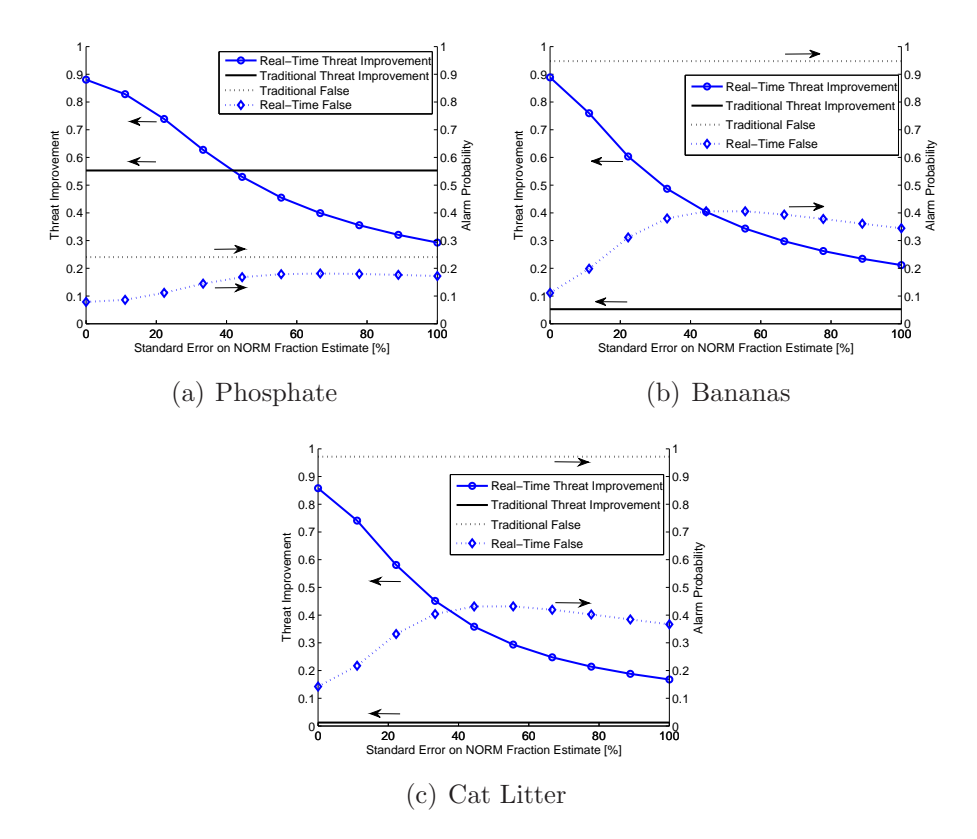

Figure 5.19: Threat Improvement and NORM Alarm Probability for Various Degrees of NORM Cargo Estimate Confidence

and dropping to 25% less than the traditional algorithm with 100% estimate error. The banana NORM cargo demonstrates a 85% reduction in false alarms for well known cargo and at least a 50% reduction for cargos with higher estimate error. In addition, the threat improvement using the real-time algorithm is higher for all estimate errors compared to the traditional algorithm, as much as 85%. The improvement for cat litter NORM is similar to the banana NORM.

For all the NORM scenarios simulated, a GC algorithm applied to the detector signal using the natural background as the baseline alarms 100% of the time due to the high activity NORM source. A GC algorithm applied using the real-time detector signal is useful only if the exact cargo composition is known, otherwise small perturbations to the cargo type result in false alarms and reduced sensitivity to threat objects. An EW algorithm is capable of discriminating against some NORM configurations, but its effectiveness is inconsistent. With a reasonable estimate of the NORM mass, combining the EW algorithm with an estimate of the detector signal both decreases false alarms from NORM and improves sensitivity to threat objects.

### 5.1.3.3 Neutron Detector Design

Although some solid state neutron detectors can achieve crude energy resolution, helium-3 neutron detectors have none. The peak efficiency of helium-3 detectors to different neutron energies is determined by the moderating layer thickness. Thus, by employing varying thicknesses of moderating material, the count rate in the detector changes based on the incident neutron spectrum. The emitted neutron flux energy spectrum is relatively insensitive to the SNM type, as it follows a Watt's fission spectrum. However, any surrounding shielding and cargo can affect this spectrum and change the sensitivity of the detector. For example, a 1 kg sphere of RGPu (nominal isotopic concentration) is surrounded by variable thickness of BPE and placed at the center of a commercial truck 50 cm above the floor of the cargo container. A 173 cm tall helium-3 tube with variable moderator thickness is placed at a  $68.56 \text{ cm}$  from the side of the truck. The normalized count rate at the detectors, without any background present, as a function of detector moderator thickness and BPE thickness is illustrated for a homogeneous low-Z, mid-Z, and high-Z cargo in Figure 5.20. Because the count rate as a function moderator thickness acts a crude form of neutron spectroscopy, the count rates for each BPE thickness are normalized to the maximum count rate of all moderations in that group.

From Figure 5.19, there is no apparent BPE thickness that maximizes the response for all cargo types. The BPE shielding greatly reduces the thermal component of the neutron flux, leaving mostly fast neutrons as the source. The low-Z cargo is hydrogenous, downscattering neutrons and creating a thermal peak which is most easily detected by thin moderators as shown in Figure 5.20(a). The mid-Z and high-Z cargos do not have this moderating potential, allowing many fast neutrons to escape the truck, more easily detected by moderator thickness within the range of 4-6 cm. However the unique spectral transformations of the cargo have little effect on the detectability of the SNM.

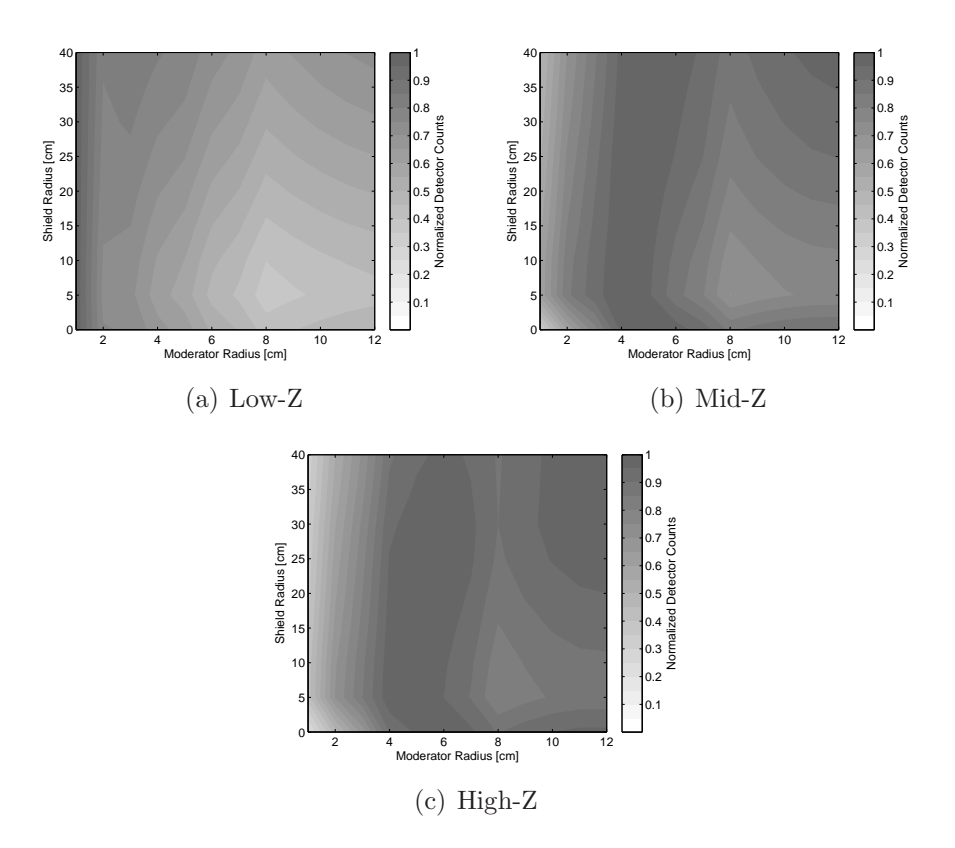

Figure 5.20: Normalized Count Rate at Helium-3 Detectors for Various Cargo Types

To illustrate this point, Figure 5.21 compares the normalized count rates for 15 cm of BPE shielding in various cargos to the natural background signal. The natural neutron background has a large thermal peak and no shielding such as BPE to reduce this peak. Therefore, with increasing moderator thickness, the background count rate consistently decreases. Despite the maxima shown in Figure 5.20, the DP is maximized for very thick moderators where the signal to noise ratio is maximized.

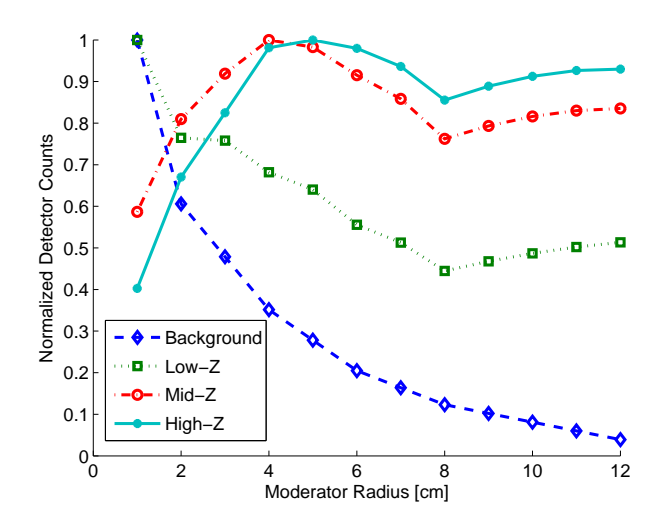

Figure 5.21: Normalized Count Rate at Helium-3 Detectors Compared to Background

Based on this data, the large thermal component of the background spectrum hinders detection. Focusing the detector on fast neutrons may increase sensitivity to SNM. As an example, if a neutron absorber with a large, low-energy radiative capture resonance surrounds the detector, such as cadmium-113, then neutrons with energy less than this resonance have a low

probability of entering the detector. To approximate this behavior, a perfect neutron filter is placed around the detector which absorbs all neutrons with energy less than 10 eV. Its effect on the spectra shown in Figure 5.20 is illustrated in Figure 5.22. Because the thermal component of the neutron spectrum is removed, and the neutron background is mostly thermal neutrons, the addition of a neutron absorber improves the signal to noise ratio for all detectors.

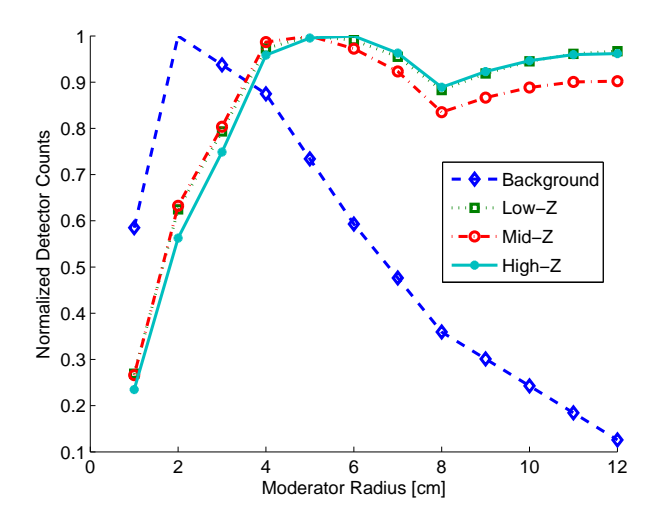

Figure 5.22: Normalized Count Rate at Helium-3 Detectors Wrapped in Thermal Neutron Absorber

To quantify the result of the improved signal to noise ratio, it is necessary to scale the neutron background signal appropriately. The scenario is modeled at 2300 m above sea level, where the neutron count rate is considerably higher than at sea level. The change in DP from adding the perfect neutron absorber as a function of moderator thickness and BPE thickness is shown in Figure 5.23. For thin BPE shields, the SNM is easily detected and the addition of a thermal neutron filter around the detector does not improve the DP. However, thick BPE shields greatly reduce the count rate in the detector, and the signal to noise ratio becomes increasingly important. There is a clear improvement in the DP for heavily shielded SNM from the addition of the neutron filter, even if the improvement is exaggerated by the use of a perfect neutron absorber. As expected, the DP is highest for thick moderators, where the sensitivity to fast neutrons is maximized. It should also be noted that these detection probabilities, although illustrative of the argument, are based on a fictional location in which the neutron background is high enough to mask the SNM; however, the neutron spectrum does not change with elevation and therefore the signal-to-noise ratio at any location will follow the same trend shown here.

Previous studies have optimized moderating thickness to maximize threat source signals isolated from background [18]. Because the background spectrum is different than threat sources, maximizing the signal to noise ratio results in a different optimal value. This research concludes that helium-3 detector sensitivity to SNM may be improved by increasing sensitivity to fast neutrons by increasing moderator thickness and adding a thermal neutron filter around the detector.

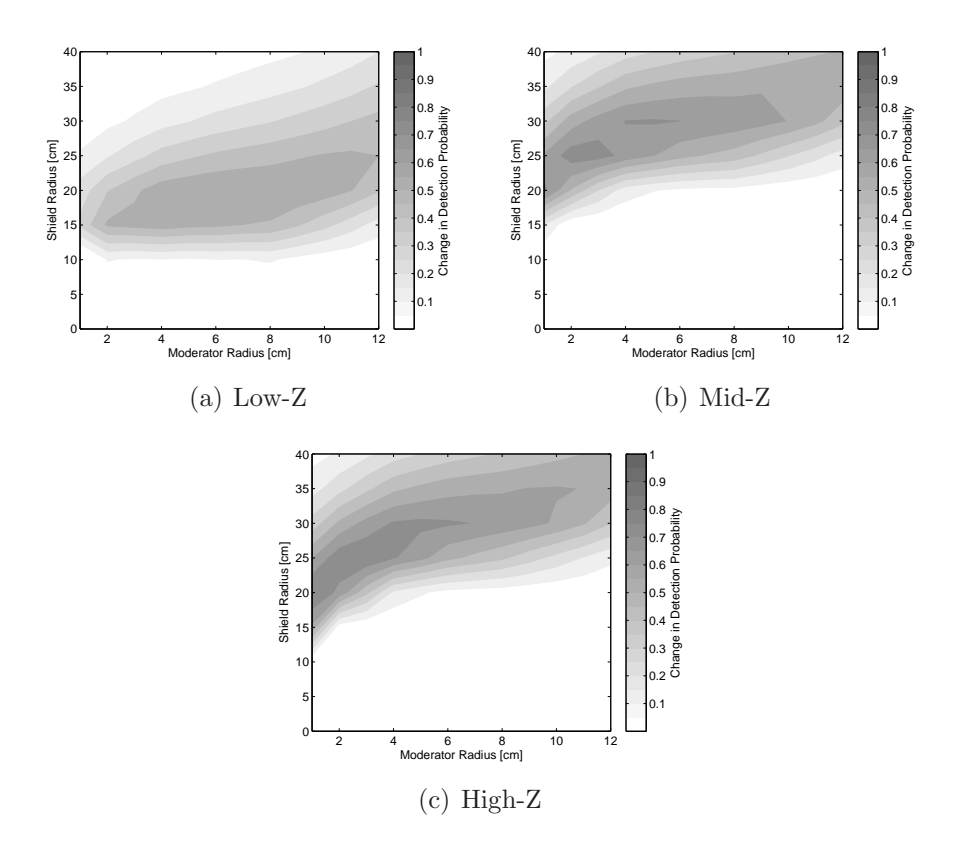

Figure 5.23: Change in Detection Probability for Various Cargo Types

# Chapter 6

## Conclusion

Threat scenarios may be modeled through radiation transport simulations. However, simulating the full phase-space of radiation within these models is computationally expensive. Given the large problem space of smuggler attributes and detector designs, this limits the utility of simulation as a tool to model and understand a spanning set of scenarios. Decomposing the scenario into submodels alleviates the computational burden by reducing the number of simulations at a geometric rate as the problem space grows. Central to the method of decomposition is the assumption that radiation transport within each submodel can be simulated independently, with dependencies captured through physically meaningful interface conditions. This is accomplished through the use of Green's functions, which encapsulate the radiation transport for each submodel. Convolving these functions combines the separate submodels to transport radiation through the entire scenario. This combination requires negligible computation time compared to the full forward radiation transport simulation. Previous work demonstrated that this method is applicable to a coarse photon energy group structure. However, this level of resolution limited the problem space to poor energy resolution photon detectors such as PVT.

Modeling the full space of available photon detector technologies requires a high degree of energy resolution, on the order of 1 keV, resulting in over 8000 energy bins. Because the computation time required for Green's function generation increases with the number of energy bins squared, this high resolution a prohibitive to treat by brute force, even if other components of the phase-space are handled implicitly through the interface conditions. As a solution, a new method was developed to interpolate photon currents and detector signals between sparsely spaced source energies, significantly reducing computational requirements and making this fine group structure feasible within the decomposition method.

The error incurred from source energy interpolation is less than 10% except where the interpolation spans a region in which the photon interaction cross-section is not monotonic. Combining multiple interpolations together to generate submodel response functions reproduces results from equivalent MCNPX simulations to within 10% except for the SNM submodel which inherits systematic error from a simplifying transport assumption. From an integral scenario transport perspective, this method compares to detector signals from full-forward MCNPX simulations to within 20%, and provides order-ofmagnitude estimates to a MCNP/GADRAS computational benchmark.

Capturing neutron transport within the decomposition paradigm requires that the submodels have treatments available to account for intersubmodel interactions such as reflection. New albedo response function methods were developed to allow submodels to interact. This effect is especially important between the SNM and surrounding shielding, which acts as a reflector and produces additional pulses of fission neutrons. In addition to introducing dependencies between submodels, neutrons can exist within the scenario for a measurable length of time. Thus, neutron response function methods were developed with respect to time and energy, adding an additional dimension to the explicit phase-space. The integrated differences between generated response functions and MCNPX simulations are less than 15% for each submodel. However, localized errors in the time-energy phase space can be larger than 15% due to artificial shifts in elapsed time created by interpolating between response functions. Integral scenario benchmarks are within 12% of MCNPX simulations.

The methods developed for high resolution photon transport, neutron transport, and time dependence were combined into the software package XPASS. This implementation provides a threat scenario analysis platform capable of analyzing a wide variety of smuggler attributes and detection systems for land-based detection systems. Computational benchmarking demonstrated the ability of XPASS to quickly reproduce full-forward MCNPX simulations. This allows scenarios to be modeled in real-time during vehicle scanning, which can be used to increase the sensitivity of detection hardware by providing an estimate of the detector signal. For example, XPASS accounts for baseline suppression, a systematic weakness of many gross counting detectors, and significantly increases sensitivity by providing an estimate of the suppressed detector signal to the alarm algorithm. For a gross counting PVT detector
scanning commercial trucks, the minimal detectable mass (MDM) for a variety of shielded SNM is reduced by 90% or more using this tool to predict the suppressed signal compared to the same alarm algorithm based on the natural background. Furthermore, baseline suppression also introduces spectral shifts into the background spectrum. When this effect is accounted for, the MDM is reduced by at least 36% for a NaI detector utilizing templates to search for SNM signatures.

The predictive ability of this tool is also useful for discriminating against nuisance alarms, particularly those arising from NORM. Energy window (EW) alarm algorithms are not consistently effective against all types of NORM and cargo configuration. However, if these alarms are provided with a detector signal estimate, they have the ability to consistently reduce false alarms while simultaneously increasing sensitivity to SNM hidden within NORM. The degree to which they improve EW performance is dependent on the type of NORM and the ability to correctly estimate the materials and geometry of the vehicle being scanned. For commercial trucks, if the mass of NORM is known to within 20% of the actual mass, false alarms from NORM are reduced by 10% for phosphates, 70% for bananas, and 67% for cat litter when compared to the same EW alarm based on natural background. Furthermore, the increase in alarm probability with SNM present is improved by 20% for phosphates, 60% for bananas, and 60% for cat litter.

In addition to being a valuable asset for informing alarm algorithms in real-time, this tool may be used to test detector designs. For example,

with helium-3 detectors, it is desirable to design the moderating material surrounding the detector such that the detection probability of threat objects is maximized. The integrated simulation environment developed here was able to estimate how perturbations to the detector design affect the count rate from natural background sources as well as a variety of threat configurations. From this data it is evident that the optimal moderator thickness for isolated threat sources is not necessarily the best design when the natural background source is taken into account and the goal is maximize the signal to noise ratio. Furthermore, increasing detector sensitivity to fast neutrons by increasing the moderator thickness and adding a thermal neutron filter can improve the detection probability to heavily shielded SNM.

Combined with decomposition, the theory, methods, and implementation developed in this dissertation construct the basis for a general threat scenario simulation tool. The combination of computational efficiency and combinatoric mitigation makes this novel tool a virtual testbed for new applications and studies of threat scenarios not previously possible. New detectors and alarm algorithms may be developed and optimized based on a spanning set of threat scenarios. At the architectural level, deployment and operation of systems of detectors can be improved with respect to a variety of smuggler attributes, creating a feedback mechanism between macroscopic and localized detection probabilities. In addition, alarm algorithms may be trained in a virtual environment to match detector signals to libraries of statistically generated benign and threat cases. Detector signals can be computed in real-time,

providing vehicle-specific cases against which to condition alarm algorithms.

## 6.1 Future Work

Building this platform into a comprehensive scenario analysis tool is application dependent and a constant process as the problem space changes. The reusability of response functions reduces this computational burden. For example, active interrogation may produce additional fission and delayed neutrons within the SNM. While response functions are required to capture the radiation transport of the interrogating source and the initiation of fission within the SNM, post-fission event these neutrons simply become another source term in the current set of response functions.

The flexibility of decomposition does not limit the submodel granularity to that outlined here. For instance, the commercial truck and cargo could become separate submodels, or the cargo itself could be decomposed into separate pallets of cargo. The caveat with finer granularity is the radiation transport information required, such as spatial and angular distributions, and the additional number of Green's function convolutions required to reconstruct the scenario.

Improving alarm algorithms by providing real-time detector signal estimates hinges on a pre-generated library of response functions. While the prototype modeling tool and response function library was developed in this dissertation, a full library of response functions, such as a standard set of vehicles, which together can model most scenarios is required before this tool can be implemented into detection systems. However, with the current set of response functions this tool may be used for sensitivity analysis validation for a basic set of commercial truck cargos.

As mentioned before, this software can be a virtual training tool for alarm algorithms. For example, a large number of threat scenarios may be sampled to produce a set of benign detector signals for a principal components analysis. Principal components are orthogonal vectors in the energy window space, ranked by their ability to explain the variance in the benign data set. When the principal components are used as a basis set for an observed detector signal, the coefficients of these basis vectors quantify the signal's departure from the benign set. The definition and richness of this benign set of data is critical to produce robust principal components. This platform is capable of efficiently sampling from a large set of benign cases to fully populate this data set.

The method of decomposition mitigates the combinatoric problem of a large scenario space. The wide application of this platform stems from the ability to replicate high fidelity radiation transport simulations. This is possible because Green's functions capture the full transport phase-space within each submodel, but more importantly the methods developed in this dissertation provide the critical coupling between submodels, preserving the necessary components of the phase-space. This allows high fidelity threat scenario simulation in negligible computation time compared to a full forward transport simulation. Furthermore, within the decomposition framework response

functions may be continually added and updated, making the problem space customizable for different applications. The implementation developed here provides an extensible platform onto which dynamic problem spaces may be built and studied.

Appendices

## Appendix A

## Appendix A

## A.1 Photon Energy Structure

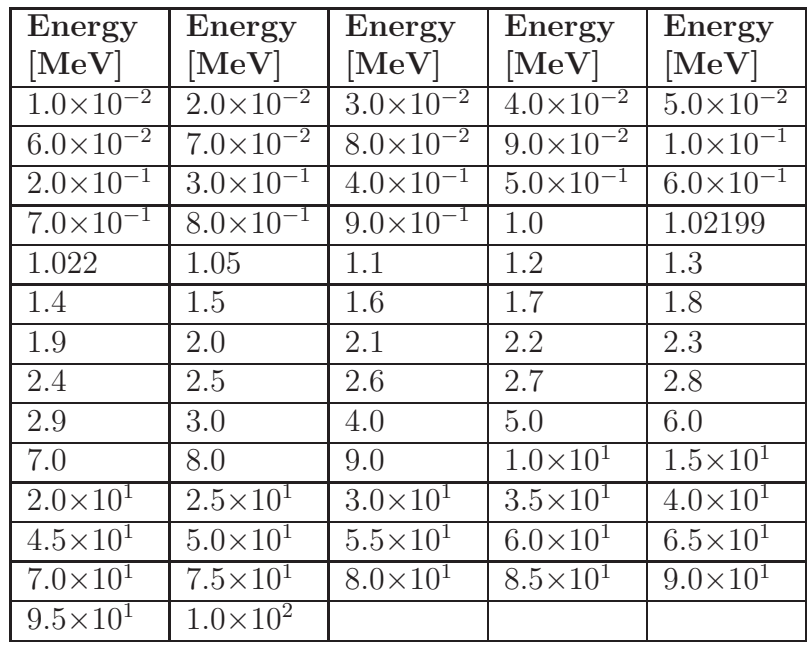

Table A.1: Source Energy Points for Photons

| Energy                          | Energy                          | Energy                          | Energy                          | Energy                          |
|---------------------------------|---------------------------------|---------------------------------|---------------------------------|---------------------------------|
| $[\mathrm{MeV}]$                | $[\mathrm{MeV}]$                | $[\mathrm{MeV}]$                | $[\mathrm{MeV}]$                | $[\mathrm{MeV}]$                |
| $1 \times 10^{-3}$              | $1.977 \times 10^{-3}$          | $2.953 \times 10^{-3}$          | $3.93\times10^{-3}$             | $4.906 \times 10^{-3}$          |
| $5.883\times10^{-3}$            | $6.859\times10^{-3}$            | $7.836\times10^{-3}$            | $8.812\times10^{-3}$            | $9.789\times10^{-3}$            |
| $1.077\times10^{-2}$            | $1.174 \times 10^{-2}$          | $1.272 \times 10^{-2}$          | $1.37\times10^{-2}$             | $1.467\times10^{-2}$            |
| $1.565 \times 10^{-2}$          | $1.662\times10^{-2}$            | $1.76 \times 10^{-2}$           | $1.858\times10^{-2}$            | $1.955 \times 10^{-2}$          |
| $2.053 \times 10^{-2}$          | $2.151\times10^{-2}$            | $2.\overline{248\times10^{-2}}$ | $2.\overline{346\times10^{-2}}$ | $2.\overline{444\times10^{-2}}$ |
| $2.541 \times 10^{-2}$          | $2.639 \times 10^{-2}$          | $2.737 \times 10^{-2}$          | $2.834 \times 10^{-2}$          | $2.932\times10^{-2}$            |
| $3.03 \times 10^{-2}$           | $3.127 \times 10^{-2}$          | $3.225 \times 10^{-2}$          | $3.323 \times 10^{-2}$          | $3.42 \times 10^{-2}$           |
| $3.\overline{518\times10^{-2}}$ | $3.\overline{616\times10^{-2}}$ | $3.\overline{713\times10^{-2}}$ | $3.811\times10^{-2}$            | $3.909 \times 10^{-2}$          |
| $4.006 \times 10^{-2}$          | $4.\overline{104\times10^{-2}}$ | $4.\overline{202\times10^{-2}}$ | $4.299\times10^{-2}$            | $4.397 \times 10^{-2}$          |
| $4.494 \times 10^{-2}$          | $4.592 \times 10^{-2}$          | $4.69\times10^{-2}$             | $4.787 \times 10^{-2}$          | $4.\overline{885\times10^{-2}}$ |
| $4.983 \times 10^{-2}$          | $5.08\times10^{-2}$             | $5.178\times10^{-2}$            | $5.276\times10^{-2}$            | $5.373\times10^{-2}$            |
| $5.471 \times 10^{-2}$          | $5.569\times10^{-2}$            | $5.666\times10^{-2}$            | $5.764 \times 10^{-2}$          | $5.862\times10^{-2}$            |
| $5.959\times10^{-2}$            | $6.057\times10^{-2}$            | $6.155\times10^{-2}$            | $6.252\times10^{-2}$            | $6.35\times10^{-2}$             |
| $6.448\times10^{-2}$            | $6.545 \times 10^{-2}$          | $6.643\times10^{-2}$            | $6.741\times10^{-2}$            | $6.\overline{838\times10^{-2}}$ |
| $6.936 \times 10^{-2}$          | $7.034 \times 10^{-2}$          | $7.131\times10^{-2}$            | $7.229\times10^{-2}$            | $7.\overline{327\times10^{-2}}$ |
| $7.424 \times 10^{-2}$          | $7.522\times10^{-2}$            | $7.619\times10^{-2}$            | $7.717 \times 10^{-2}$          | $7.815\times10^{-2}$            |
| $7.912\times10^{-2}$            | $8.01 \times 10^{-2}$           | $8.\overline{108\times10^{-2}}$ | $8.\overline{205\times10^{-2}}$ | $8.303 \times 10^{-2}$          |
| $8.\overline{401\times10^{-2}}$ | $8.\overline{498\times10^{-2}}$ | $8.\overline{596\times10^{-2}}$ | $8.\overline{694\times10^{-2}}$ | $8.\overline{791\times10^{-2}}$ |
| $8.\overline{889\times10^{-2}}$ | $8.987 \times 10^{-2}$          | $9.084 \times 10^{-2}$          | $9.182\times10^{-2}$            | $9.28 \times 10^{-2}$           |
| $9.377 \times 10^{-2}$          | $9.475 \times 10^{-2}$          | $9.573 \times 10^{-2}$          | $9.67\times10^{-2}$             | $9.768\times10^{-2}$            |
| $9.866 \times 10^{-2}$          | $9.963\times10^{-2}$            | $1.006\times10^{-1}$            | $1.016\times10^{-1}$            | $1.026\times10^{-1}$            |
| $1.035 \times 10^{-1}$          | $1.045\times10^{-1}$            | $1.055\times10^{-1}$            | $1.065\times10^{-1}$            | $1.074\times10^{-1}$            |
| $1.084\times10^{-1}$            | $1.094\times10^{-1}$            | $1.104\times10^{-1}$            | $1.114\times10^{-1}$            | $1.123\times10^{-1}$            |
| $1.1\overline{33\times10^{-1}}$ | $1.143\times10^{-1}$            | $1.153 \times 10^{-1}$          | $1.162\times10^{-1}$            | $1.\overline{172\times10^{-1}}$ |
| $1.182 \times 10^{-1}$          | $1.192\times10^{-1}$            | $1.201\times10^{-1}$            | $1.211\times10^{-1}$            | $1.221 \times 10^{-1}$          |
| $1.2\overline{31\times10^{-1}}$ | $1.24 \times 10^{-1}$           | $1.25 \times 10^{-1}$           | $1.26 \times 10^{-1}$           | $1.27 \times 10^{-1}$           |
| $1.28\times10^{-1}$             | $1.\overline{289\times10^{-1}}$ | $1.299\times10^{-1}$            | $1.309 \times 10^{-1}$          | $1.319\times10^{-1}$            |
| $1.328 \times 10^{-1}$          | $1.338\times10^{-1}$            | $1.348 \times 10^{-1}$          | $1.358\times10^{-1}$            | $1.367\times10^{-1}$            |
| $1.377\times10^{-1}$            | $1.387\times10^{-1}$            | $1.397\times10^{-1}$            | $1.406\times10^{-1}$            | $1.416\times10^{-1}$            |
| $1.426\times10^{-1}$            | $1.436\times10^{-1}$            | $1.446\times10^{-1}$            | $1.455\times10^{-1}$            | $1.465\times10^{-1}$            |
| $1.475 \times 10^{-1}$          | $1.485 \times 10^{-1}$          | $1.494\times10^{-1}$            | $1.504\times10^{-1}$            | $1.514\times10^{-1}$            |
| $1.524\times10^{-1}$            | $1.\overline{533\times10^{-1}}$ | $1.543\times10^{-1}$            | $1.553\times10^{-1}$            | $1.563\times10^{-1}$            |
| $1.572\times10^{-1}$            | $1.582\times10^{-1}$            | $1.592 \times 10^{-1}$          | $1.602\times10^{-1}$            | $1.612\times10^{-1}$            |
| $1.62\overline{1\times10^{-1}}$ | $1.631\times10^{-1}$            | $1.\overline{641\times10^{-1}}$ | $1.\overline{651\times10^{-1}}$ | $1.\overline{66\times10^{-1}}$  |
| $1.\overline{67\times10^{-1}}$  | $1.68\times10^{-1}$             | $1.69\times10^{-1}$             | $1.699\times10^{-1}$            | $1.709\times10^{-1}$            |
| $1.719\times10^{-1}$            | $1.729 \times 10^{-1}$          | $1.739\times10^{-1}$            | $1.748\times10^{-1}$            | $1.758\times10^{-1}$            |
| $1.768 \times 10^{-1}$          | $1.778\times10^{-1}$            | $1.787 \times 10^{-1}$          | $1.797\times10^{-1}$            | $1.807\times10^{-1}$            |
| $1.817\times10^{-1}$            | $1.826 \times 10^{-1}$          | $1.836\times10^{-1}$            | $1.846\times10^{-1}$            | $1.856\times10^{-1}$            |
| $1.865 \times 10^{-1}$          | $1.875\times10^{-1}$            | $1.885 \times 10^{-1}$          | $1.895\times10^{-1}$            | $1.905 \times 10^{-1}$          |
| $1.914 \times 10^{-1}$          | $1.924 \times 10^{-1}$          | $1.934 \times 10^{-1}$          | $1.944 \times 10^{-1}$          | $1.953\times10^{-1}$            |
| $1.963\times10^{-1}$            | $1.973 \times 10^{-1}$          | $1.983 \times 10^{-1}$          | $1.992\times10^{-1}$            | $2.002\times10^{-1}$            |
| $2.012\times10^{-1}$            | $2.022\times10^{-1}$            | $2.031\times10^{-1}$            | $2.041\times10^{-1}$            | $2.051\times10^{-1}$            |
| $2.061\times10^{-1}$            | $2.071\times10^{-1}$            | $2.08\times10^{-1}$             | $2.09 \times 10^{-1}$           | $2.\overline{1\times10^{-1}}$   |
| $2.\overline{11\times10^{-1}}$  | $2.\overline{119\times10^{-1}}$ | $2.129 \times 10^{-1}$          | $2.139\times10^{-1}$            | $2.149\times10^{-1}$            |
| $2.158 \times 10^{-1}$          | $2.\overline{168\times10^{-1}}$ | $2.178\times10^{-1}$            | $2.188\times10^{-1}$            | $2.197\times10^{-1}$            |
| $2.207\times10^{-1}$            | $2.217\times10^{-1}$            | $2.227 \times 10^{-1}$          | $2.237\times10^{-1}$            | $2.246 \times 10^{-1}$          |
| $2.256 \times 10^{-1}$          | $2.266\times10^{-1}$            | $2.276\times10^{-1}$            | $2.285\times10^{-1}$            | $2.295\times10^{-1}$            |
| $2.305\times10^{-1}$            | $2.315\times10^{-1}$            | $2.324\times10^{-1}$            | $2.334\times10^{-1}$            | $2.344\times10^{-1}$            |
| $2.354\times10^{-1}$            | $2.363 \times 10^{-1}$          | $2.373\times10^{-1}$            | $2.383\times10^{-1}$            | $2.393 \times 10^{-1}$          |
|                                 |                                 |                                 |                                 | Continued on next page          |

Table A.2: Photon Tally Energy Bins

| Energy                          | Energy                          | Energy                          | Energy                            | Energy                          |
|---------------------------------|---------------------------------|---------------------------------|-----------------------------------|---------------------------------|
| $[\mathrm{MeV}]$                | $[\mathrm{MeV}]$                | $[\mathrm{MeV}]$                | $[\mathrm{MeV}]$                  | $[\mathrm{MeV}]$                |
| $2.403 \times 10^{-1}$          | $2.412\times10^{-1}$            | $2.422 \times 10^{-1}$          | $2.432 \times 10^{-1}$            | $2.442 \times 10^{-1}$          |
| $2.451\times10^{-1}$            | $2.461\times10^{-1}$            | $2.471\times10^{-1}$            | $2.481\times10^{-1}$              | $2.\overline{49\times10^{-1}}$  |
| $2.5 \times 10^{-1}$            | $2.51\times10^{-1}$             | $2.52\times10^{-1}$             | $2.53 \times 10^{-1}$             | $2.539\times10^{-1}$            |
| $2.549\times10^{-1}$            | $2.559\times10^{-1}$            | $2.569\times10^{-1}$            | $2.578\times10^{-1}$              | $2.588\times10^{-1}$            |
| $2.598 \times 10^{-1}$          | $2.608 \times 10^{-1}$          | $2.617\times10^{-1}$            | $2.\overline{627\times10^{-1}}$   | $2.637 \times 10^{-1}$          |
| $2.647 \times 10^{-1}$          | $2.656 \times 10^{-1}$          | $2.666 \times 10^{-1}$          | $2.\overline{676\times10^{-1}}$   | $2.686 \times 10^{-1}$          |
| $2.696 \times 10^{-1}$          | $2.\overline{705\times10^{-1}}$ | $2.\overline{715\times10^{-1}}$ | $2.725 \times 10^{-1}$            | $2.\overline{735\times10^{-1}}$ |
| $2.\overline{744\times10^{-1}}$ | $2.754 \times 10^{-1}$          | $2.764 \times 10^{-1}$          | $2.774 \times 10^{-1}$            | $2.783 \times 10^{-1}$          |
| $2.793\times10^{-1}$            | $2.803\times10^{-1}$            | $2.813\times10^{-1}$            | $2.822 \times 10^{-1}$            | $2.832\times10^{-1}$            |
| $2.842\times10^{-1}$            | $2.852\times10^{-1}$            | $2.862\times10^{-1}$            | $2.871\times10^{-1}$              | $2.881 \times 10^{-1}$          |
| $2.891\times10^{-1}$            | $2.901\times10^{-1}$            | $2.91 \times 10^{-1}$           | $2.92 \times 10^{-1}$             | $2.93 \times 10^{-1}$           |
| $2.94 \times 10^{-1}$           | $2.949\times10^{-1}$            | $2.959\times10^{-1}$            | $2.969\times10^{-1}$              | $2.979 \times 10^{-1}$          |
| $2.988 \times 10^{-1}$          | $2.998\times10^{-1}$            | $3.008\times10^{-1}$            | $3.018\times10^{-1}$              | $3.028 \times 10^{-1}$          |
| $3.037 \times 10^{-1}$          | $3.047\times10^{-1}$            | $3.057\times10^{-1}$            | $3.067\times10^{-1}$              | $3.076\times10^{-1}$            |
| $3.086\times10^{-1}$            | $3.096 \times 10^{-1}$          | $3.106\times10^{-1}$            | $3.115\times10^{-1}$              | $3.125\times10^{-1}$            |
| $3.135\times10^{-1}$            | $3.145 \times 10^{-1}$          | $3.155\times10^{-1}$            | $3.164\times10^{-1}$              | $3.174\times10^{-1}$            |
| $3.184 \times 10^{-1}$          | $3.194 \times 10^{-1}$          | $3.203 \times 10^{-1}$          | $3.213\times10^{-1}$              | $3.223 \times 10^{-1}$          |
| $3.233 \times 10^{-1}$          | $3.242 \times 10^{-1}$          | $3.25\overline{2\times10^{-1}}$ | $3.26\overline{2\times10^{-1}}$   | $3.272 \times 10^{-1}$          |
| $3.\overline{281\times10^{-1}}$ | $3.\overline{291\times10^{-1}}$ | $3.\overline{301\times10^{-1}}$ | $3.\overline{311\times10^{-1}}$   | $3.321 \times 10^{-1}$          |
| $3.33 \times 10^{-1}$           | $3.34 \times 10^{-1}$           | $3.35 \times 10^{-1}$           | $3.36\times10^{-1}$               | $3.\overline{369\times10^{-1}}$ |
| $3.379 \times 10^{-1}$          | $3.389\times10^{-1}$            | $3.399 \times 10^{-1}$          | $3.408\times10^{-1}$              | $3.418\times10^{-1}$            |
| $3.428 \times 10^{-1}$          | $3.4\overline{38\times10^{-1}}$ | $3.447 \times 10^{-1}$          | $3.457\times10^{-1}$              | $3.\overline{467\times10^{-1}}$ |
| $3.\overline{477\times10^{-1}}$ | $3.\overline{487\times10^{-1}}$ | $3.\overline{496\times10^{-1}}$ | $3.\overline{506\times10^{-1}}$   | $3.\overline{516\times10^{-1}}$ |
| $3.526 \times 10^{-1}$          | $3.535 \times 10^{-1}$          | $3.\overline{545\times10^{-1}}$ | $3.\overline{555 \times 10^{-1}}$ | $3.565 \times 10^{-1}$          |
| $3.574 \times 10^{-1}$          | $3.584\times10^{-1}$            | $3.594\times10^{-1}$            | $3.604 \times 10^{-1}$            | $3.613 \times 10^{-1}$          |
| $3.623\times10^{-1}$            | $3.633\times10^{-1}$            | $3.643\times10^{-1}$            | $3.653\times10^{-1}$              | $3.662\times10^{-1}$            |
| $3.672\times10^{-1}$            | $3.682\times10^{-1}$            | $3.692\times10^{-1}$            | $3.701\times10^{-1}$              | $3.711\times10^{-1}$            |
| $3.721 \times 10^{-1}$          | $3.731\times10^{-1}$            | $3.74\times10^{-1}$             | $3.75 \times 10^{-1}$             | $3.76 \times 10^{-1}$           |
| $3.77\times10^{-1}$             | $3.78\times10^{-1}$             | $3.\overline{789\times10^{-1}}$ | $3.799 \times 10^{-1}$            | $3.809 \times 10^{-1}$          |
| $3.8\overline{19\times10^{-1}}$ | $3.828 \times 10^{-1}$          | $3.838 \times 10^{-1}$          | $3.848\times10^{-1}$              | $3.\overline{858\times10^{-1}}$ |
| $3.867 \times 10^{-1}$          | $3.877 \times 10^{-1}$          | $3.887 \times 10^{-1}$          | $3.897 \times 10^{-1}$            | $3.906 \times 10^{-1}$          |
| $3.916\times10^{-1}$            | $3.926 \times 10^{-1}$          | $3.936 \times 10^{-1}$          | $3.946\times10^{-1}$              | $3.955\times10^{-1}$            |
| $3.965 \times 10^{-1}$          | $3.975 \times 10^{-1}$          | $3.985 \times 10^{-1}$          | $3.994\times10^{-1}$              | $4.004\times10^{-1}$            |
| $4.014 \times 10^{-1}$          | $4.024\times10^{-1}$            | $4.033\times10^{-1}$            | $4.043\times10^{-1}$              | $4.053 \times 10^{-1}$          |
| $4.063 \times 10^{-1}$          | $4.072\times10^{-1}$            | $4.082\times10^{-1}$            | $4.092\times10^{-1}$              | $4.102 \times 10^{-1}$          |
| $4.112\times10^{-1}$            | $4.\overline{121\times10^{-1}}$ | $4.\overline{131\times10^{-1}}$ | $4.\overline{141\times10^{-1}}$   | $4.151 \times 10^{-1}$          |
| $4.\overline{16\times10^{-1}}$  | $4.17 \times 10^{-1}$           | $4.\overline{18\times10^{-1}}$  | $4.\overline{19\times10^{-1}}$    | $4.199 \times 10^{-1}$          |
| $4.209\times10^{-1}$            | $4.219\times10^{-1}$            | $4.229\times10^{-1}$            | $4.238 \times 10^{-1}$            | $4.248 \times 10^{-1}$          |
| $4.258 \times 10^{-1}$          | $4.268 \times 10^{-1}$          | $4.278\times10^{-1}$            | $4.287\times10^{-1}$              | $4.297 \times 10^{-1}$          |
| $4.307\times10^{-1}$            | $4.317\times10^{-1}$            | $4.326\times10^{-1}$            | $4.336 \times 10^{-1}$            | $4.346\times10^{-1}$            |
| $4.\overline{356\times10^{-1}}$ | $4.\overline{365\times10^{-1}}$ | $4.\overline{375\times10^{-1}}$ | $4.\overline{385\times10^{-1}}$   | $4.\overline{395\times10^{-1}}$ |
| $4.40\sqrt{4 \times 10^{-1}}$   | $4.41\overline{4\times10^{-1}}$ | $4.424\times10^{-1}$            | $4.434\times10^{-1}$              | $4.444 \times 10^{-1}$          |
| $4.453 \times 10^{-1}$          | $4.463 \times 10^{-1}$          | $4.473\times10^{-1}$            | $4.483 \times 10^{-1}$            | $4.492 \times 10^{-1}$          |
| $4.502\times10^{-1}$            | $4.512\times10^{-1}$            | $4.522\times10^{-1}$            | $4.531\times10^{-1}$              | $4.5\overline{41\times10^{-1}}$ |
| $4.551\times10^{-1}$            | $4.561\times10^{-1}$            | $4.571 \times 10^{-1}$          | $4.58 \times 10^{-1}$             | $4.59\times10^{-1}$             |
| $4.6 \times 10^{-1}$            | $4.\overline{61\times10^{-1}}$  | $4.619\times10^{-1}$            | $4.629 \times 10^{-1}$            | $4.639 \times 10^{-1}$          |
| $4.649 \times 10^{-1}$          | $4.658\times10^{-1}$            | $4.668\times10^{-1}$            | $4.678\times10^{-1}$              | $4.\overline{688\times10^{-1}}$ |
| $4.697 \times 10^{-1}$          | $4.707 \times 10^{-1}$          | $4.717\times10^{-1}$            | $4.727 \times 10^{-1}$            | $4.737 \times 10^{-1}$          |
| $4.\overline{746\times10^{-1}}$ | $4.\overline{756\times10^{-1}}$ | $4.\overline{766\times10^{-1}}$ | $4.776 \times 10^{-1}$            | $4.\overline{785\times10^{-1}}$ |
| $4.795 \times 10^{-1}$          | $4.805 \times 10^{-1}$          | $4.8\overline{15\times10^{-1}}$ | $4.824\times10^{-1}$              | $4.834 \times 10^{-1}$          |
|                                 |                                 |                                 |                                   | Continued on next page          |

Table A.2 – continued from previous page

| Energy                          | Energy                          | Energy                          | Energy                            | Energy                          |
|---------------------------------|---------------------------------|---------------------------------|-----------------------------------|---------------------------------|
| $[{\rm MeV}]$                   | $[\mathrm{MeV}]$                | $[\mathrm{MeV}]$                | $[{\rm MeV}]$                     | $[{\rm MeV}]$                   |
| $4.844 \times 10^{-1}$          | $4.854 \times 10^{-1}$          | $4.863 \times 10^{-1}$          | $4.873 \times 10^{-1}$            | $4.883 \times 10^{-1}$          |
| $4.893\times10^{-1}$            | $4.903\times10^{-1}$            | $4.912\times10^{-1}$            | $4.922\times10^{-1}$              | $4.932 \times 10^{-1}$          |
| $4.\overline{942\times10^{-1}}$ | $4.951 \times 10^{-1}$          | $4.961 \times 10^{-1}$          | $4.971 \times 10^{-1}$            | $4.981 \times 10^{-1}$          |
| $4.99 \times 10^{-1}$           | $5 \times 10^{-1}$              | $5.01 \times 10^{-1}$           | $5.02 \times 10^{-1}$             | $5.029 \times 10^{-1}$          |
| $5.039 \times 10^{-1}$          | $5.\overline{049\times10^{-1}}$ | $5.059\times10^{-1}$            | $5.069\times10^{-1}$              | $5.078 \times 10^{-1}$          |
| $5.088 \times 10^{-1}$          | $5.098 \times 10^{-1}$          | $5.108 \times 10^{-1}$          | $5.\overline{117\times10^{-1}}$   | $5.127\times10^{-1}$            |
| $5.137\times10^{-1}$            | $5.147\times10^{-1}$            | $5.156 \times 10^{-1}$          | $5.\overline{166\times10^{-1}}$   | $5.176 \times 10^{-1}$          |
| $5.\overline{186\times10^{-1}}$ | $5.\overline{196\times10^{-1}}$ | $5.\overline{205\times10^{-1}}$ | $5.215 \times 10^{-1}$            | $5.225 \times 10^{-1}$          |
| $5.\overline{235\times10^{-1}}$ | $5.244\times10^{-1}$            | $5.254 \times 10^{-1}$          | $5.264\times10^{-1}$              | $5.274 \times 10^{-1}$          |
| $5.\overline{283\times10^{-1}}$ | $5.\overline{293\times10^{-1}}$ | $5.\overline{303\times10^{-1}}$ | $5.\overline{313\times10^{-1}}$   | $5.322 \times 10^{-1}$          |
| $5.332 \times 10^{-1}$          | $5.342 \times 10^{-1}$          | $5.\overline{352\times10^{-1}}$ | $5.362 \times 10^{-1}$            | $5.371\times10^{-1}$            |
| $5.\overline{381\times10^{-1}}$ | $5.391 \times 10^{-1}$          | $5.401 \times 10^{-1}$          | $5.41 \times 10^{-1}$             | $5.42 \times 10^{-1}$           |
| $5.43 \times 10^{-1}$           | $5.44 \times 10^{-1}$           | $5.449 \times 10^{-1}$          | $5.459 \times 10^{-1}$            | $5.469 \times 10^{-1}$          |
| $5.479 \times 10^{-1}$          | $5.488 \times 10^{-1}$          | $5.498 \times 10^{-1}$          | $5.508 \times 10^{-1}$            | $5.518\times10^{-1}$            |
| $5.528 \times 10^{-1}$          | $5.\overline{537\times10^{-1}}$ | $5.547 \times 10^{-1}$          | $5.557\times10^{-1}$              | $5.\overline{567\times10^{-1}}$ |
| $5.576 \times 10^{-1}$          | $5.586 \times 10^{-1}$          | $5.\overline{596\times10^{-1}}$ | $5.606\times10^{-1}$              | $5.\overline{615\times10^{-1}}$ |
| $5.\overline{625\times10^{-1}}$ | $5.\overline{635\times10^{-1}}$ | $5.645 \times 10^{-1}$          | $5.\overline{654 \times 10^{-1}}$ | $5.664 \times 10^{-1}$          |
| $5.674 \times 10^{-1}$          | $5.684 \times 10^{-1}$          | $5.694 \times 10^{-1}$          | $5.703 \times 10^{-1}$            | $5.713 \times 10^{-1}$          |
| $5.723 \times 10^{-1}$          | $5.733 \times 10^{-1}$          | $5.742 \times 10^{-1}$          | $5.752\times10^{-1}$              | $5.762 \times 10^{-1}$          |
| $5.\overline{772\times10^{-1}}$ | $5.781 \times 10^{-1}$          | $5.\overline{791\times10^{-1}}$ | $5.\overline{801\times10^{-1}}$   | $5.811 \times 10^{-1}$          |
| $5.821 \times 10^{-1}$          | $5.\overline{83\times10^{-1}}$  | $5.\overline{84\times10^{-1}}$  | $5.\overline{85\times10^{-1}}$    | $5.86 \times 10^{-1}$           |
| $5.\overline{869\times10^{-1}}$ | $5.879\times10^{-1}$            | $5.889\times10^{-1}$            | $5.899\times10^{-1}$              | $5.\overline{908\times10^{-1}}$ |
| $5.918 \times 10^{-1}$          | $5.\overline{928\times10^{-1}}$ | $5.938 \times 10^{-1}$          | $5.947 \times 10^{-1}$            | $5.\overline{957\times10^{-1}}$ |
| $5.967 \times 10^{-1}$          | $5.\overline{977\times10^{-1}}$ | $5.987 \times 10^{-1}$          | $5.996 \times 10^{-1}$            | $6.006\times10^{-1}$            |
| $6.\overline{016\times10^{-1}}$ | $6.\overline{026\times10^{-1}}$ | $6.\overline{035\times10^{-1}}$ | $6.045\times10^{-1}$              | $6.055 \times 10^{-1}$          |
| $6.065 \times 10^{-1}$          | $6.074 \times 10^{-1}$          | $6.084 \times 10^{-1}$          | $6.094 \times 10^{-1}$            | $6.104 \times 10^{-1}$          |
| $6.\overline{113\times10^{-1}}$ | $6.\overline{123\times10^{-1}}$ | $6.\overline{133\times10^{-1}}$ | $6.143 \times 10^{-1}$            | $6.153 \times 10^{-1}$          |
| $6.162 \times 10^{-1}$          | $6.\overline{172\times10^{-1}}$ | $6.182 \times 10^{-1}$          | $6.192 \times 10^{-1}$            | $6.201 \times 10^{-1}$          |
| $6.\overline{211\times10^{-1}}$ | $6.\overline{221\times10^{-1}}$ | $6.2\overline{31\times10^{-1}}$ | $6.24 \times 10^{-1}$             | $6.25 \times 10^{-1}$           |
| $6.\overline{26\times10^{-1}}$  | $6.\overline{27\times10^{-1}}$  | $6.\overline{279\times10^{-1}}$ | $6.\overline{289\times10^{-1}}$   | $6.\overline{299\times10^{-1}}$ |
| $6.309 \times 10^{-1}$          | $6.3\overline{19\times10^{-1}}$ | $6.328 \times 10^{-1}$          | $6.\overline{338\times10^{-1}}$   | $6.348 \times 10^{-1}$          |
| $6.358 \times 10^{-1}$          | $6.367 \times 10^{-1}$          | $6.377 \times 10^{-1}$          | $6.387\times10^{-1}$              | $6.397\times10^{-1}$            |
| $6.406 \times 10^{-1}$          | $6.416 \times 10^{-1}$          | $6.\overline{426\times10^{-1}}$ | $6.\overline{436\times10^{-1}}$   | $6.445 \times 10^{-1}$          |
| $6.455 \times 10^{-1}$          | $6.465 \times 10^{-1}$          | $6.\overline{475\times10^{-1}}$ | $6.\overline{485\times10^{-1}}$   | $6.494 \times 10^{-1}$          |
| $6.504 \times 10^{-1}$          | $6.51\overline{4\times10^{-1}}$ | $6.\overline{524\times10^{-1}}$ | $6.\overline{533\times10^{-1}}$   | $6.543 \times 10^{-1}$          |
| $6.553\times10^{-1}$            | $6.563 \times 10^{-1}$          | $6.\overline{572\times10^{-1}}$ | $6.582\times10^{-1}$              | $6.\overline{592\times10^{-1}}$ |
| $6.\overline{602\times10^{-1}}$ | $6.\overline{612\times10^{-1}}$ | $6.\overline{621\times10^{-1}}$ | $6.\overline{631\times10^{-1}}$   | $6.641 \times 10^{-1}$          |
| $6.651\times10^{-1}$            | $6.\overline{66\times10^{-1}}$  | $6.\overline{67\times10^{-1}}$  | $6.\overline{68\times10^{-1}}$    | $6.\overline{69\times10^{-1}}$  |
| $6.\overline{699\times10^{-1}}$ | $6.709\times10^{-1}$            | $6.719\times10^{-1}$            | $6.729 \times 10^{-1}$            | $6.738 \times 10^{-1}$          |
| $6.748 \times 10^{-1}$          | $6.758 \times 10^{-1}$          | $6.768 \times 10^{-1}$          | $6.778 \times 10^{-1}$            | $6.787 \times 10^{-1}$          |
| $6.797 \times 10^{-1}$          | $6.807\times10^{-1}$            | $6.817 \times 10^{-1}$          | $6.\overline{826\times10^{-1}}$   | $6.836 \times 10^{-1}$          |
| $6.\overline{846\times10^{-1}}$ | $6.856\times10^{-1}$            | $6.865\times10^{-1}$            | $6.875\times10^{-1}$              | $6.885 \times 10^{-1}$          |
| $6.895 \times 10^{-1}$          | $6.904 \times 10^{-1}$          | $6.914 \times 10^{-1}$          | $6.924 \times 10^{-1}$            | $6.\overline{934\times10^{-1}}$ |
| $6.944 \times 10^{-1}$          | $6.953\times10^{-7}$            | $6.963\times10^{-1}$            | $6.973\times10^{-1}$              | $6.983 \times 10^{-1}$          |
| $6.992 \times 10^{-1}$          | $7.002\times10^{-1}$            | $7.012\times10^{-1}$            | $7.022\times10^{-1}$              | $7.031 \times 10^{-1}$          |
| $7.041 \times 10^{-1}$          | $7.051\times10^{-1}$            | $7.061\times10^{-1}$            | $7.07\times10^{-1}$               | $7.08\times10^{-1}$             |
| $7.09 \times 10^{-1}$           | $7.1 \times 10^{-1}$            | $7.\overline{11\times10^{-1}}$  | $7.119\times10^{-1}$              | $7.129\times10^{-1}$            |
| $7.139\times10^{-1}$            | $7.149 \times 10^{-1}$          | $7.158\times10^{-1}$            | $7.168\times10^{-1}$              | $7.178\times10^{-1}$            |
| $7.188\times10^{-1}$            | $7.197\times10^{-1}$            | $7.207\times10^{-1}$            | $7.217\times10^{-1}$              | $7.227\times10^{-1}$            |
| $7.237\times10^{-1}$            | $7.246\times10^{-1}$            | $7.256\times10^{-1}$            | $7.266\times10^{-1}$              | $7.276\times10^{-1}$            |
|                                 |                                 |                                 |                                   | Continued on next page          |
|                                 |                                 |                                 |                                   |                                 |

Table A.2 – continued from previous page

| Energy                          | Energy                          | Energy                          | Energy                          | Energy                          |
|---------------------------------|---------------------------------|---------------------------------|---------------------------------|---------------------------------|
| $[\mathrm{MeV}]$                | $[\mathrm{MeV}]$                | $[\mathrm{MeV}]$                | $[\mathrm{MeV}]$                | $[\mathrm{MeV}]$                |
| $7.285 \times 10^{-1}$          | $7.295 \times 10^{-1}$          | $7.305 \times 10^{-1}$          | $7.315\times10^{-1}$            | $7.324 \times 10^{-1}$          |
| $7.3\overline{34\times10^{-1}}$ | $7.344 \times 10^{-1}$          | $7.354\times10^{-1}$            | $7.363\times10^{-1}$            | $7.\overline{373\times10^{-1}}$ |
| $7.383\times10^{-1}$            | $7.393\times10^{-1}$            | $7.403\times10^{-1}$            | $7.412\times10^{-1}$            | $7.422\times10^{-1}$            |
| $7.432\times10^{-1}$            | $7.442\times10^{-1}$            | $7.451\times10^{-1}$            | $7.461\times10^{-1}$            | $7.471\times10^{-1}$            |
| $7.481 \times 10^{-1}$          | $7.49 \times 10^{-1}$           | $7.\overline{5\times10^{-1}}$   | $7.\overline{51\times10^{-1}}$  | $7.52 \times 10^{-1}$           |
| $7.529 \times 10^{-1}$          | $7.5\overline{39\times10^{-1}}$ | $7.549 \times 10^{-1}$          | $7.559\times10^{-1}$            | $7.569\times10^{-1}$            |
| $7.578 \times 10^{-1}$          | $7.588 \times 10^{-1}$          | $7.598 \times 10^{-1}$          | $7.608\times10^{-1}$            | $7.617\times10^{-1}$            |
| $7.627\times10^{-1}$            | $7.\overline{637\times10^{-1}}$ | $7.647 \times 10^{-1}$          | $7.656\times10^{-1}$            | $7.\overline{666\times10^{-1}}$ |
| $7.676\times10^{-1}$            | $7.686\times10^{-1}$            | $7.695 \times 10^{-1}$          | $7.705\times10^{-1}$            | $7.715\times10^{-1}$            |
| $7.725\times10^{-1}$            | $7.735\times10^{-1}$            | $7.744\times10^{-1}$            | $7.754 \times 10^{-1}$          | $7.764 \times 10^{-1}$          |
| $7.774 \times 10^{-1}$          | $7.783\times10^{-1}$            | $7.793 \times 10^{-1}$          | $7.803 \times 10^{-1}$          | $7.813\times10^{-1}$            |
| $7.\overline{822\times10^{-1}}$ | $7.832\times10^{-1}$            | $7.842\times10^{-1}$            | $7.852\times10^{-1}$            | $7.\overline{862\times10^{-1}}$ |
| $7.\overline{871\times10^{-1}}$ | $7.\overline{881\times10^{-1}}$ | $7.891\times10^{-1}$            | $7.901 \times 10^{-1}$          | $7.91 \times 10^{-1}$           |
| $7.\overline{92\times10^{-1}}$  | $7.93\times10^{-1}$             | $7.94\times10^{-1}$             | $7.949\times10^{-1}$            | $7.\overline{959\times10^{-1}}$ |
| $7.969\times10^{-1}$            | $7.979 \times 10^{-1}$          | $7.988\times10^{-1}$            | $7.\overline{998\times10^{-1}}$ | $8.008 \times 10^{-1}$          |
| $8.018\times10^{-1}$            | $8.028 \times 10^{-1}$          | $8.037\times10^{-1}$            | $8.047\times10^{-1}$            | $8.057\times10^{-1}$            |
| $8.067\times10^{-1}$            | $8.076\times10^{-1}$            | $8.086 \times 10^{-1}$          | $8.096\times10^{-1}$            | $8.106\times10^{-1}$            |
| $8.115 \times 10^{-1}$          | $8.125 \times 10^{-1}$          | $8.135 \times 10^{-1}$          | $8.145 \times 10^{-1}$          | $8.15\overline{4\times10^{-1}}$ |
| $8.164 \times 10^{-1}$          | $8.\overline{174\times10^{-1}}$ | $8.\overline{184\times10^{-1}}$ | $8.\overline{194\times10^{-1}}$ | $8.203 \times 10^{-1}$          |
| $8.213\times10^{-1}$            | $8.223 \times 10^{-1}$          | $8.233 \times 10^{-1}$          | $8.242\times10^{-1}$            | $8.252\times10^{-1}$            |
| $8.262\times10^{-1}$            | $8.272\times10^{-1}$            | $8.281\times10^{-1}$            | $8.291\times10^{-1}$            | $8.301\times10^{-1}$            |
| $8.311 \times 10^{-1}$          | $8.\overline{32\times10^{-1}}$  | $8.33\times10^{-1}$             | $8.34\times10^{-1}$             | $8.35\times10^{-1}$             |
| $8.36\times10^{-1}$             | $8.\overline{369\times10^{-1}}$ | $8.379 \times 10^{-1}$          | $8.389\times10^{-1}$            | $8.\overline{399\times10^{-1}}$ |
| $8.408 \times 10^{-1}$          | $8.418 \times 10^{-1}$          | $8.\overline{428\times10^{-1}}$ | $8.\overline{438\times10^{-1}}$ | $8.447\times10^{-1}$            |
| $8.457 \times 10^{-1}$          | $8.\overline{467\times10^{-1}}$ | $8.477\times10^{-1}$            | $8.486\times10^{-1}$            | $8.\overline{496\times10^{-1}}$ |
| $8.506\times10^{-1}$            | $8.516\times10^{-1}$            | $8.526\times10^{-1}$            | $8.535\times10^{-1}$            | $8.545\times10^{-1}$            |
| $8.555\times10^{-1}$            | $8.565 \times 10^{-1}$          | $8.574\times10^{-1}$            | $8.584\times10^{-1}$            | $8.594 \times 10^{-1}$          |
| $8.604\times10^{-1}$            | $8.613\times10^{-1}$            | $8.623 \times 10^{-1}$          | $8.633 \times 10^{-1}$          | $8.643\times10^{-1}$            |
| $8.653\times10^{-1}$            | $8.662\times10^{-1}$            | $8.672\times10^{-1}$            | $8.682\times10^{-1}$            | $8.692 \times 10^{-1}$          |
| $8.701 \times 10^{-1}$          | $8.711 \times 10^{-1}$          | $8.721 \times 10^{-1}$          | $8.731\times10^{-1}$            | $8.74\times10^{-1}$             |
| $8.\overline{75\times10^{-1}}$  | $8.\overline{76\times10^{-1}}$  | $8.77 \times 10^{-1}$           | $8.779\times10^{-1}$            | $8.789 \times 10^{-1}$          |
| $8.799 \times 10^{-1}$          | $8.809\times10^{-1}$            | $8.819\times10^{-1}$            | $8.828\times10^{-1}$            | $8.\overline{838\times10^{-1}}$ |
| $8.848\times10^{-1}$            | $8.858 \times 10^{-1}$          | $8.867\times10^{-1}$            | $8.877\times10^{-1}$            | $8.887\times10^{-1}$            |
| $8.897 \times 10^{-1}$          | $8.906\times10^{-1}$            | $8.916\times10^{-1}$            | $8.926\times10^{-1}$            | $8.936 \times 10^{-1}$          |
| $8.945 \times 10^{-1}$          | $8.955 \times 10^{-1}$          | $8.965 \times 10^{-1}$          | $8.975 \times 10^{-1}$          | $8.985 \times 10^{-1}$          |
| $8.994 \times 10^{-1}$          | $9.004 \times 10^{-1}$          | $9.014 \times 10^{-1}$          | $9.024 \times 10^{-1}$          | $9.033 \times 10^{-1}$          |
| $9.043 \times 10^{-1}$          | $9.053 \times 10^{-1}$          | $9.063\times10^{-1}$            | $9.072\times10^{-1}$            | $9.082 \times 10^{-1}$          |
| $9.092\times10^{-1}$            | $9.102\times10^{-1}$            | $9.111\times10^{-1}$            | $9.121 \times 10^{-1}$          | $9.131\times10^{-1}$            |
| $9.141 \times 10^{-1}$          | $9.151\times10^{-1}$            | $9.16 \times 10^{-1}$           | $9.17 \times 10^{-1}$           | $9.18 \times 10^{-1}$           |
| $9.19\times10^{-1}$             | $9.199\times10^{-1}$            | $9.209\times10^{-1}$            | $9.219\times10^{-1}$            | $9.229 \times 10^{-1}$          |
| $9.\overline{238\times10^{-1}}$ | $9.\overline{248\times10^{-1}}$ | $9.\overline{258\times10^{-1}}$ | $9.\overline{268\times10^{-1}}$ | $9.278 \times 10^{-1}$          |
| $9.287 \times 10^{-1}$          | $9.297\times10^{-1}$            | $9.307\times10^{-1}$            | $9.\overline{317\times10^{-1}}$ | $9.\overline{326\times10^{-1}}$ |
| $9.336 \times 10^{-1}$          | $9.346 \times 10^{-1}$          | $9.356\times10^{-1}$            | $9.365 \times 10^{-1}$          | $9.375 \times 10^{-1}$          |
| $9.385 \times 10^{-1}$          | $9.395 \times 10^{-1}$          | $9.404\times10^{-1}$            | $9.414 \times 10^{-1}$          | $9.424 \times 10^{-1}$          |
| $9.434 \times 10^{-1}$          | $9.444 \times 10^{-1}$          | $9.453\times10^{-1}$            | $9.463\times10^{-1}$            | $9.473 \times 10^{-1}$          |
| $9.\overline{483\times10^{-1}}$ | $9.492 \times 10^{-1}$          | $9.502\times10^{-1}$            | $9.5\overline{12\times10^{-1}}$ | $9.522 \times 10^{-1}$          |
| $9.531 \times 10^{-1}$          | $9.541\times10^{-1}$            | $9.551\times10^{-1}$            | $9.561\times10^{-1}$            | $9.57 \times 10^{-1}$           |
| $9.58 \times 10^{-1}$           | $9.59 \times 10^{-1}$           | $9.6 \times 10^{-1}$            | $9.61 \times 10^{-1}$           | $9.619 \times 10^{-1}$          |
| $9.629 \times 10^{-1}$          | $9.639 \times 10^{-1}$          | $9.649\times10^{-1}$            | $9.658 \times 10^{-1}$          | $9.\overline{668\times10^{-1}}$ |
| $9.678 \times 10^{-1}$          | $9.688 \times 10^{-1}$          | $9.697 \times 10^{-1}$          | $9.707\times10^{-1}$            | $9.717\times10^{-1}$            |
|                                 |                                 |                                 |                                 | Continued on next page          |

Table A.2 – continued from previous page

| [MeV]<br>$[{\rm MeV}]$<br>$[\mathrm{MeV}]$<br>[MeV]<br>[MeV]<br>$9.\overline{727\times10^{-1}}$<br>$9.746 \times 10^{-1}$<br>$9.736 \times 10^{-1}$<br>$9.756 \times 10^{-1}$<br>$9.766 \times 10^{-1}$<br>$9.7\overline{76\times10^{-1}}$<br>$9.785 \times 10^{-1}$<br>$9.795 \times 10^{-1}$<br>$9.805 \times 10^{-1}$<br>$9.815 \times 10^{-1}$<br>$9.824\times10^{-1}$<br>$9.834 \times 10^{-1}$<br>$9.844 \times 10^{-1}$<br>$9.854\times10^{-1}$<br>$9.863\times10^{-1}$<br>$9.873 \times 10^{-1}$<br>$9.912\times10^{-1}$<br>$9.883\times10^{-1}$<br>$9.893\times10^{-1}$<br>$9.903\times10^{-1}$<br>$9.922 \times 10^{-1}$<br>$9.932 \times 10^{-1}$<br>$9.951 \times 10^{-1}$<br>$9.961 \times 10^{-1}$<br>$9.942\times10^{-1}$<br>$9.971 \times 10^{-1}$<br>$9.981 \times 10^{-1}$<br>$9.99 \times 10^{-1}$<br>1.001<br>$\mathbf{1}$<br>1.005<br>1.002<br>1.003<br>1.004<br>1.006<br>1.007<br>1.008<br>1.009<br>1.01<br>1.011<br>1.012<br>1.013<br>1.014<br>1.015<br>1.016<br>1.017<br>1.018<br>1.019<br>1.02<br>1.021<br>1.021<br>1.022<br>1.023<br>1.025<br>1.024<br>1.026<br>1.027<br>1.028<br>1.029<br>1.03<br>1.031<br>1.032<br>1.033<br>1.034<br>1.035<br>1.036<br>1.037<br>1.038<br>1.039<br>1.04<br>1.041<br>1.042<br>1.043<br>1.044<br>1.045<br>1.046<br>1.047<br>1.048<br>1.049<br>1.05<br>1.051<br>1.052<br>1.053<br>1.054<br>1.055<br>1.056<br>1.057<br>1.058<br>1.059<br>1.06<br>1.061<br>1.062<br>1.063<br>1.063<br>1.064<br>1.069<br>1.065<br>1.066<br>1.067<br>1.068<br>1.07<br>1.071<br>1.072<br>1.073<br>1.074<br>1.075<br>1.076<br>1.077<br>1.078<br>1.079<br>1.08<br>1.081<br>1.082<br>1.083<br>1.084<br>1.085<br>1.086<br>1.087<br>1.088<br>1.089<br>1.09<br>1.091<br>1.092<br>1.093<br>1.094<br>1.095<br>1.099<br>1.096<br>1.097<br>1.098<br>1.1<br>1.101<br>1.102<br>1.103<br>1.104<br>1.105<br>1.105<br>1.106<br>1.107<br>1.108<br>1.113<br>1.109<br>1.11<br>1.111<br>1.112<br>1.114<br>1.115<br>1.116<br>1.117<br>1.118<br>1.119<br>1.12<br>1.121<br>1.122<br>1.123<br>1.125<br>1.128<br>1.124<br>1.126<br>1.127<br>1.129<br>1.13<br>1.131<br>1.132<br>1.133<br>1.134<br>1.135<br>1.136<br>1.137<br>1.138<br>1.139<br>1.14<br>1.141<br>1.142<br>1.143<br>1.144<br>1.145<br>1.146<br>1.146<br>1.147<br>1.148<br>1.149<br>1.15<br>1.151<br>1.152<br>1.153<br>1.154<br>1.155<br>1.156<br>1.157<br>1.158<br>1.159<br>1.16<br>1.161<br>1.162<br>1.165<br>1.167<br>1.163<br>1.164<br>1.166<br>1.168<br>1.169<br>1.17<br>1.171<br>1.172<br>1.173<br>1.174<br>1.175<br>1.176<br>1.177<br>1.178<br>1.179<br>1.18<br>1.181<br>1.182<br>1.183<br>1.184<br>1.185<br>1.186<br>1.187<br>1.191<br>1.188<br>1.188<br>1.189<br>1.19<br>1.192<br>1.193<br>1.194<br>1.195<br>1.196<br>1.201<br>1.197<br>1.198<br>1.199<br>1.2<br>1.202<br>1.203<br>1.204<br>1.205<br>1.206<br>1.21<br>1.211<br>1.207<br>1.208<br>1.209<br>1.215<br>1.216<br>1.212<br>1.213<br>1.214<br>Continued on next page | Energy | Energy | Energy | Energy | Energy |
|----------------------------------------------------------------------------------------------------|--------|--------|--------|--------|--------|
|                                                                                                    |        |        |        |        |        |
|                                                                                                    |        |        |        |        |        |
|                                                                                                    |        |        |        |        |        |
|                                                                                                    |        |        |        |        |        |
|                                                                                                    |        |        |        |        |        |
|                                                                                                    |        |        |        |        |        |
|                                                                                                    |        |        |        |        |        |
|                                                                                                    |        |        |        |        |        |
|                                                                                                    |        |        |        |        |        |
|                                                                                                    |        |        |        |        |        |
|                                                                                                    |        |        |        |        |        |
|                                                                                                    |        |        |        |        |        |
|                                                                                                    |        |        |        |        |        |
|                                                                                                    |        |        |        |        |        |
|                                                                                                    |        |        |        |        |        |
|                                                                                                    |        |        |        |        |        |
|                                                                                                    |        |        |        |        |        |
|                                                                                                    |        |        |        |        |        |
|                                                                                                    |        |        |        |        |        |
|                                                                                                    |        |        |        |        |        |
|                                                                                                    |        |        |        |        |        |
|                                                                                                    |        |        |        |        |        |
|                                                                                                    |        |        |        |        |        |
|                                                                                                    |        |        |        |        |        |
|                                                                                                    |        |        |        |        |        |
|                                                                                                    |        |        |        |        |        |
|                                                                                                    |        |        |        |        |        |
|                                                                                                    |        |        |        |        |        |
|                                                                                                    |        |        |        |        |        |
|                                                                                                    |        |        |        |        |        |
|                                                                                                    |        |        |        |        |        |
|                                                                                                    |        |        |        |        |        |
|                                                                                                    |        |        |        |        |        |
|                                                                                                    |        |        |        |        |        |
|                                                                                                    |        |        |        |        |        |
|                                                                                                    |        |        |        |        |        |
|                                                                                                    |        |        |        |        |        |
|                                                                                                    |        |        |        |        |        |
|                                                                                                    |        |        |        |        |        |
|                                                                                                    |        |        |        |        |        |
|                                                                                                    |        |        |        |        |        |
|                                                                                                    |        |        |        |        |        |
|                                                                                                    |        |        |        |        |        |
|                                                                                                    |        |        |        |        |        |
|                                                                                                    |        |        |        |        |        |
|                                                                                                    |        |        |        |        |        |
|                                                                                                    |        |        |        |        |        |
|                                                                                                    |        |        |        |        |        |
|                                                                                                    |        |        |        |        |        |
|                                                                                                    |        |        |        |        |        |
|                                                                                                    |        |        |        |        |        |
|                                                                                                    |        |        |        |        |        |

Table A.2 – continued from previous page

| [MeV]<br>[MeV]<br>[MeV]<br>[MeV]<br>[MeV]<br>1.217<br>1.218<br>1.219<br>1.22<br>1.221<br>1.222<br>1.223<br>1.224<br>1.225<br>1.226<br>1.227<br>1.228<br>1.229<br>1.23<br>1.23<br>1.231<br>1.232<br>1.233<br>1.234<br>1.235<br>1.236<br>1.237<br>1.238<br>1.239<br>1.24<br>1.241<br>1.242<br>1.245<br>1.243<br>1.244<br>1.246<br>1.247<br>1.248<br>1.249<br>1.25<br>1.251<br>1.252<br>1.253<br>1.254<br>1.255<br>1.256<br>1.257<br>1.258<br>1.259<br>1.26<br>1.261<br>1.262<br>1.263<br>1.264<br>1.265<br>1.266<br>1.267<br>1.268<br>1.269<br>1.27<br>1.272<br>1.273<br>1.274<br>1.271<br>1.271<br>1.275<br>1.276<br>1.278<br>1.279<br>1.277<br>1.28<br>1.281<br>1.282<br>1.283<br>1.284<br>1.285<br>1.286<br>1.287<br>1.288<br>1.289<br>1.29<br>1.291<br>1.292<br>1.293<br>1.294<br>1.295<br>1.296<br>1.297<br>1.298<br>1.299<br>1.301<br>1.302<br>1.303<br>1.304<br>1.3<br>1.305<br>1.306<br>1.307<br>1.309<br>1.308<br>1.31<br>1.311<br>1.312<br>1.313<br>1.313<br>1.314<br>1.315<br>1.316<br>1.317<br>1.318<br>1.321<br>1.319<br>1.32<br>1.322<br>1.323<br>1.324<br>1.325<br>1.326<br>1.327<br>1.328<br>1.329<br>1.33<br>1.331<br>1.332<br>1.333<br>1.334<br>1.335<br>1.336<br>1.337<br>1.338<br>1.339<br>1.34<br>1.341<br>1.342<br>1.343<br>1.344<br>1.345<br>1.346<br>1.347<br>1.348<br>1.349<br>1.35<br>1.351<br>1.352<br>1.353<br>1.354<br>1.355<br>1.355<br>1.356<br>1.357<br>1.358<br>1.359<br>1.36<br>1.361<br>1.362<br>1.363<br>1.364<br>1.365<br>1.366<br>1.367<br>1.368<br>1.369<br>1.37<br>1.371<br>1.372<br>1.375<br>1.377<br>1.373<br>1.374<br>1.376<br>1.378<br>1.379<br>1.38<br>1.381<br>1.382<br>1.383<br>1.384<br>1.385<br>1.386<br>1.387<br>1.388<br>1.389<br>1.39<br>1.392<br>1.391<br>1.393<br>1.394<br>1.396<br>1.396<br>1.395<br>1.397<br>1.398<br>1.399<br>1.4<br>1.401<br>1.403<br>1.405<br>1.402<br>1.404<br>1.406<br>1.407<br>1.408<br>1.409<br>1.41<br>1.411<br>1.412<br>1.413<br>1.414<br>1.415<br>1.416<br>1.417<br>1.418<br>1.419<br>1.42<br>1.421<br>1.422<br>1.423<br>1.424<br>1.426<br>1.425<br>1.427<br>1.428<br>1.429<br>1.43<br>1.431<br>1.432<br>1.434<br>1.435<br>1.436<br>1.433<br>1.437<br>1.438<br>1.438<br>1.439<br>1.44<br>1.441<br>1.442<br>1.443<br>1.444<br>1.445<br>1.446<br>1.447<br>1.448<br>1.449<br>1.45<br>1.451<br>1.452<br>1.453<br>1.454<br>1.455<br>1.456<br>1.457<br>1.458<br>1.459<br>1.46<br>Continued on next page | Energy | Energy | Energy | Energy | Energy |
|----------------------------------------------------------------------------------------------------|--------|--------|--------|--------|--------|
|                                                                                                    |        |        |        |        |        |
|                                                                                                    |        |        |        |        |        |
|                                                                                                    |        |        |        |        |        |
|                                                                                                    |        |        |        |        |        |
|                                                                                                    |        |        |        |        |        |
|                                                                                                    |        |        |        |        |        |
|                                                                                                    |        |        |        |        |        |
|                                                                                                    |        |        |        |        |        |
|                                                                                                    |        |        |        |        |        |
|                                                                                                    |        |        |        |        |        |
|                                                                                                    |        |        |        |        |        |
|                                                                                                    |        |        |        |        |        |
|                                                                                                    |        |        |        |        |        |
|                                                                                                    |        |        |        |        |        |
|                                                                                                    |        |        |        |        |        |
|                                                                                                    |        |        |        |        |        |
|                                                                                                    |        |        |        |        |        |
|                                                                                                    |        |        |        |        |        |
|                                                                                                    |        |        |        |        |        |
|                                                                                                    |        |        |        |        |        |
|                                                                                                    |        |        |        |        |        |
|                                                                                                    |        |        |        |        |        |
|                                                                                                    |        |        |        |        |        |
|                                                                                                    |        |        |        |        |        |
|                                                                                                    |        |        |        |        |        |
|                                                                                                    |        |        |        |        |        |
|                                                                                                    |        |        |        |        |        |
|                                                                                                    |        |        |        |        |        |
|                                                                                                    |        |        |        |        |        |
|                                                                                                    |        |        |        |        |        |
|                                                                                                    |        |        |        |        |        |
|                                                                                                    |        |        |        |        |        |
|                                                                                                    |        |        |        |        |        |
|                                                                                                    |        |        |        |        |        |
|                                                                                                    |        |        |        |        |        |
|                                                                                                    |        |        |        |        |        |
|                                                                                                    |        |        |        |        |        |
|                                                                                                    |        |        |        |        |        |
|                                                                                                    |        |        |        |        |        |
|                                                                                                    |        |        |        |        |        |
|                                                                                                    |        |        |        |        |        |
|                                                                                                    |        |        |        |        |        |
|                                                                                                    |        |        |        |        |        |
|                                                                                                    |        |        |        |        |        |
|                                                                                                    |        |        |        |        |        |
|                                                                                                    |        |        |        |        |        |
|                                                                                                    |        |        |        |        |        |
|                                                                                                    |        |        |        |        |        |
|                                                                                                    |        |        |        |        |        |
|                                                                                                    |        |        |        |        |        |
|                                                                                                    |        |        |        |        |        |
|                                                                                                    |        |        |        |        |        |

Table A.2 – continued from previous page

| [MeV]<br>$[\mathrm{MeV}]$<br>$[\mathrm{MeV}]$<br>$[{\rm MeV}]$<br>$[{\rm MeV}]$<br>1.461<br>1.462<br>1.463<br>1.464<br>1.465<br>1.466<br>1.467<br>1.468<br>1.469<br>1.47<br>1.471<br>1.472<br>1.473<br>1.474<br>1.475<br>1.476<br>1.477<br>1.478<br>1.479<br>1.48<br>1.48<br>1.481<br>1.482<br>1.483<br>1.484<br>1.485<br>1.486<br>1.487<br>1.488<br>1.489<br>1.492<br>1.494<br>1.49<br>1.491<br>1.493<br>1.495<br>1.496<br>1.497<br>1.498<br>1.499<br>1.502<br>1.5<br>1.501<br>1.503<br>1.504<br>1.505<br>1.506<br>1.507<br>1.508<br>1.509<br>1.511<br>1.512<br>1.514<br>1.51<br>1.513<br>1.515<br>1.517<br>1.516<br>1.518<br>1.519<br>1.52<br>1.523<br>1.521<br>1.521<br>1.522<br>1.524<br>1.525<br>1.526<br>1.528<br>1.527<br>1.529<br>1.53<br>1.531<br>1.532<br>1.533<br>1.534<br>1.535<br>1.536<br>1.538<br>1.537<br>1.539<br>1.54<br>1.541<br>1.542<br>1.543<br>1.544<br>1.548<br>1.545<br>1.546<br>1.547<br>1.553<br>1.549<br>1.55<br>1.551<br>1.552<br>1.554<br>1.555<br>1.556<br>1.558<br>1.557<br>1.559<br>1.561<br>1.562<br>1.563<br>1.56<br>1.564<br>1.563<br>1.565<br>1.566<br>1.567<br>1.568<br>1.569<br>1.572<br>1.57<br>1.571<br>1.573<br>1.574<br>1.575<br>1.576<br>1.577<br>1.578<br>1.579<br>1.58<br>1.581<br>1.582<br>1.583<br>1.585<br>1.587<br>1.584<br>1.586<br>1.588<br>1.589<br>1.59<br>1.591<br>1.592<br>1.593<br>1.594<br>1.595<br>1.597<br>1.596<br>1.598<br>1.599<br>1.602<br>1.6<br>1.601<br>1.606<br>1.603<br>1.604<br>1.605<br>1.605<br>1.607<br>1.608<br>1.609<br>1.61<br>1.611<br>1.612<br>1.613<br>1.614<br>1.615<br>1.616<br>1.617<br>1.618<br>1.619<br>1.62<br>1.621<br>1.622<br>1.623<br>1.624<br>1.625<br>1.626<br>1.627<br>1.629<br>1.631<br>1.628<br>1.63<br>1.632<br>1.633<br>1.634<br>1.635<br>1.636<br>1.637<br>1.638<br>1.639<br>1.64<br>1.641<br>1.642<br>1.643<br>1.645<br>1.646<br>1.644<br>1.646<br>1.647<br>1.648<br>1.649<br>1.65<br>1.651<br>1.652<br>1.653<br>1.654<br>1.655<br>1.657<br>1.658<br>1.656<br>1.659<br>1.66<br>1.661<br>1.662<br>1.663<br>1.664<br>1.665<br>1.666<br>1.667<br>1.668<br>1.669<br>1.67<br>1.672<br>1.671<br>1.673<br>1.674<br>1.675<br>1.679<br>1.68<br>1.676<br>1.677<br>1.678<br>1.681<br>1.682<br>1.683<br>1.684<br>1.685<br>1.686<br>1.687<br>1.688<br>1.688<br>1.689<br>1.69<br>1.691<br>1.692<br>1.693<br>1.694<br>1.695<br>1.696<br>1.697<br>1.698<br>1.699<br>1.7<br>1.701<br>1.702<br>1.703<br>1.704<br>Continued on next page | Energy | Energy | Energy | Energy | Energy |
|----------------------------------------------------------------------------------------------------|--------|--------|--------|--------|--------|
|                                                                                                    |        |        |        |        |        |
|                                                                                                    |        |        |        |        |        |
|                                                                                                    |        |        |        |        |        |
|                                                                                                    |        |        |        |        |        |
|                                                                                                    |        |        |        |        |        |
|                                                                                                    |        |        |        |        |        |
|                                                                                                    |        |        |        |        |        |
|                                                                                                    |        |        |        |        |        |
|                                                                                                    |        |        |        |        |        |
|                                                                                                    |        |        |        |        |        |
|                                                                                                    |        |        |        |        |        |
|                                                                                                    |        |        |        |        |        |
|                                                                                                    |        |        |        |        |        |
|                                                                                                    |        |        |        |        |        |
|                                                                                                    |        |        |        |        |        |
|                                                                                                    |        |        |        |        |        |
|                                                                                                    |        |        |        |        |        |
|                                                                                                    |        |        |        |        |        |
|                                                                                                    |        |        |        |        |        |
|                                                                                                    |        |        |        |        |        |
|                                                                                                    |        |        |        |        |        |
|                                                                                                    |        |        |        |        |        |
|                                                                                                    |        |        |        |        |        |
|                                                                                                    |        |        |        |        |        |
|                                                                                                    |        |        |        |        |        |
|                                                                                                    |        |        |        |        |        |
|                                                                                                    |        |        |        |        |        |
|                                                                                                    |        |        |        |        |        |
|                                                                                                    |        |        |        |        |        |
|                                                                                                    |        |        |        |        |        |
|                                                                                                    |        |        |        |        |        |
|                                                                                                    |        |        |        |        |        |
|                                                                                                    |        |        |        |        |        |
|                                                                                                    |        |        |        |        |        |
|                                                                                                    |        |        |        |        |        |
|                                                                                                    |        |        |        |        |        |
|                                                                                                    |        |        |        |        |        |
|                                                                                                    |        |        |        |        |        |
|                                                                                                    |        |        |        |        |        |
|                                                                                                    |        |        |        |        |        |
|                                                                                                    |        |        |        |        |        |
|                                                                                                    |        |        |        |        |        |
|                                                                                                    |        |        |        |        |        |
|                                                                                                    |        |        |        |        |        |
|                                                                                                    |        |        |        |        |        |
|                                                                                                    |        |        |        |        |        |
|                                                                                                    |        |        |        |        |        |
|                                                                                                    |        |        |        |        |        |
|                                                                                                    |        |        |        |        |        |
|                                                                                                    |        |        |        |        |        |
|                                                                                                    |        |        |        |        |        |
|                                                                                                    |        |        |        |        |        |

Table A.2 – continued from previous page

| Energy | Energy | Energy           | Energy        | Energy                 |
|--------|--------|------------------|---------------|------------------------|
| [MeV]  | [MeV]  | $[{\rm MeV}]$    | $[{\rm MeV}]$ | [MeV]                  |
| 1.705  | 1.706  | 1.707            | 1.708         | 1.709                  |
| 1.71   | 1.711  | 1.712            | 1.713         | 1.714                  |
| 1.715  | 1.716  | 1.717            | 1.718         | 1.719                  |
| 1.72   | 1.721  | 1.722            | 1.723         | 1.724                  |
| 1.725  | 1.726  | 1.727            | 1.728         | 1.729                  |
| 1.73   | 1.73   | 1.731            | 1.732         | 1.733                  |
| 1.734  | 1.735  | 1.736            | 1.737         | 1.738                  |
| 1.739  | 1.74   | 1.741            | 1.742         | 1.743                  |
| 1.744  | 1.745  | 1.746            | 1.747         | 1.748                  |
| 1.749  | 1.75   | 1.751            | 1.752         | 1.753                  |
| 1.754  | 1.755  | 1.756            | 1.757         | 1.758                  |
| 1.759  | 1.76   | 1.761            | 1.762         | 1.763                  |
| 1.764  | 1.765  | 1.766            | 1.767         | 1.768                  |
| 1.769  | 1.77   | 1.771            | 1.771         | 1.772                  |
| 1.773  | 1.774  | 1.775            | 1.776         | 1.777                  |
| 1.778  | 1.779  | 1.78             | 1.781         | 1.782                  |
| 1.783  | 1.784  | 1.785            | 1.786         | 1.787                  |
| 1.788  | 1.789  | 1.79             | 1.791         | 1.792                  |
| 1.793  | 1.794  | 1.795            | 1.796         | 1.797                  |
| 1.798  | 1.799  | $\overline{1.8}$ | 1.801         | 1.802                  |
| 1.803  | 1.804  | 1.805            | 1.806         | 1.807                  |
| 1.808  | 1.809  | 1.81             | 1.811         | 1.812                  |
| 1.813  | 1.813  | 1.814            | 1.815         | 1.816                  |
| 1.817  | 1.818  | 1.819            | 1.82          | 1.821                  |
| 1.822  | 1.823  | 1.824            | 1.825         | 1.826                  |
| 1.827  | 1.828  | 1.829            | 1.83          | 1.831                  |
| 1.832  | 1.833  | 1.834            | 1.835         | 1.836                  |
| 1.837  | 1.838  | 1.839            | 1.84          | 1.841                  |
| 1.842  | 1.843  | 1.844            | 1.845         | 1.846                  |
| 1.847  | 1.848  | 1.849            | 1.85          | 1.851                  |
| 1.852  | 1.853  | 1.854            | 1.855         | 1.855                  |
| 1.856  | 1.857  | 1.858            | 1.859         | 1.86                   |
| 1.861  | 1.862  | 1.863            | 1.864         | 1.865                  |
| 1.866  | 1.867  | 1.868            | 1.869         | 1.87                   |
| 1.871  | 1.872  | 1.873            | 1.874         | 1.875                  |
| 1.876  | 1.877  | 1.878            | 1.879         | 1.88                   |
| 1.881  | 1.882  | 1.883            | 1.884         | 1.885                  |
| 1.886  | 1.887  | 1.888            | 1.889         | 1.89                   |
| 1.891  | 1.892  | 1.893            | 1.894         | 1.895                  |
| 1.896  | 1.896  | 1.897            | 1.898         | 1.899                  |
| 1.9    | 1.901  | 1.902            | 1.903         | 1.904                  |
| 1.905  | 1.906  | 1.907            | 1.908         | 1.909                  |
| 1.91   | 1.911  | 1.912            | 1.913         | 1.914                  |
| 1.915  | 1.916  | 1.917            | 1.918         | 1.919                  |
| 1.92   | 1.921  | 1.922            | 1.923         | 1.924                  |
| 1.925  | 1.926  | 1.927            | 1.928         | 1.929                  |
| 1.93   | 1.931  | 1.932            | 1.933         | 1.934                  |
| 1.935  | 1.936  | 1.937            | 1.938         | 1.938                  |
| 1.939  | 1.94   | 1.941            | 1.942         | 1.943                  |
| 1.944  | 1.945  | 1.946            | 1.947         | 1.948                  |
|        |        |                  |               | Continued on next page |

Table A.2 – continued from previous page

| Energy           | Energy | Energy           | Energy        | Energy                 |
|------------------|--------|------------------|---------------|------------------------|
| $[\mathrm{MeV}]$ | [MeV]  | $[\mathrm{MeV}]$ | $[{\rm MeV}]$ | $[{\rm MeV}]$          |
| 1.949            | 1.95   | 1.951            | 1.952         | 1.953                  |
| 1.954            | 1.955  | 1.956            | 1.957         | 1.958                  |
| 1.959            | 1.96   | 1.961            | 1.962         | 1.963                  |
| 1.964            | 1.965  | 1.966            | 1.967         | 1.968                  |
| 1.969            | 1.97   | 1.971            | 1.972         | 1.973                  |
| 1.974            | 1.975  | 1.976            | 1.977         | 1.978                  |
| 1.979            | 1.98   | 1.98             | 1.981         | 1.982                  |
| 1.983            | 1.984  | 1.985            | 1.986         | 1.987                  |
| 1.988            | 1.989  | 1.99             | 1.991         | 1.992                  |
| 1.993            | 1.994  | 1.995            | 1.996         | 1.997                  |
| 1.998            | 1.999  | $\overline{2}$   | 2.001         | 2.002                  |
| 2.003            | 2.004  | 2.005            | 2.006         | 2.007                  |
| 2.008            | 2.009  | 2.01             | 2.011         | 2.012                  |
| 2.013            | 2.014  | 2.015            | 2.016         | 2.017                  |
| 2.018            | 2.019  | 2.02             | 2.021         | 2.021                  |
| 2.022            | 2.023  | 2.024            | 2.025         | 2.026                  |
| 2.027            | 2.028  | 2.029            | 2.03          | 2.031                  |
| 2.032            | 2.033  | 2.034            | 2.035         | 2.036                  |
| 2.037            | 2.038  | 2.039            | 2.04          | 2.041                  |
| 2.042            | 2.043  | 2.044            | 2.045         | 2.046                  |
| 2.047            | 2.048  | 2.049            | 2.05          | 2.051                  |
| 2.052            | 2.053  | 2.054            | 2.055         | 2.056                  |
| 2.057            | 2.058  | 2.059            | 2.06          | 2.061                  |
| 2.062            | 2.063  | 2.063            | 2.064         | 2.065                  |
| 2.066            | 2.067  | 2.068            | 2.069         | 2.07                   |
| 2.071            | 2.072  | 2.073            | 2.074         | 2.075                  |
| 2.076            | 2.077  | 2.078            | 2.079         | 2.08                   |
| 2.081            | 2.082  | 2.083            | 2.084         | 2.085                  |
| 2.086            | 2.087  | 2.088            | 2.089         | 2.09                   |
| 2.091            | 2.092  | 2.093            | 2.094         | 2.095                  |
| 2.096            | 2.097  | 2.098            | 2.099         | $\overline{2.1}$       |
| 2.101            | 2.102  | 2.103            | 2.104         | 2.104                  |
| 2.105            | 2.106  | 2.107            | 2.108         | 2.109                  |
| 2.11             |        |                  |               |                        |
|                  | 2.111  | 2.112            | 2.113         | 2.114                  |
| 2.115            | 2.116  | 2.117            | 2.118         | 2.119<br>2.124         |
| 2.12             | 2.121  | 2.122            | 2.123         |                        |
| 2.125            | 2.126  | 2.127            | 2.128         | 2.129                  |
| 2.13             | 2.131  | 2.132            | 2.133         | 2.134                  |
| 2.135            | 2.136  | 2.137            | 2.138         | 2.139                  |
| 2.14             | 2.141  | 2.142            | 2.143         | 2.144                  |
| 2.145            | 2.146  | 2.146            | 2.147         | 2.148                  |
| 2.149            | 2.15   | 2.151            | 2.152         | 2.153                  |
| 2.154            | 2.155  | 2.156            | 2.157         | 2.158                  |
| 2.159            | 2.16   | 2.161            | 2.162         | 2.163                  |
| 2.164            | 2.165  | 2.166            | 2.167         | 2.168                  |
| 2.169            | 2.17   | 2.171            | 2.172         | 2.173                  |
| 2.174            | 2.175  | 2.176            | 2.177         | 2.178                  |
| 2.179            | 2.18   | 2.181            | 2.182         | 2.183                  |
| 2.184            | 2.185  | 2.186            | 2.187         | 2.188                  |
| 2.188            | 2.189  | 2.19             | 2.191         | 2.192                  |
|                  |        |                  |               | Continued on next page |

Table A.2 – continued from previous page

| Energy | Energy | Energy           | Energy        | Energy                 |
|--------|--------|------------------|---------------|------------------------|
| [MeV]  | [MeV]  | $[{\rm MeV}]$    | $[{\rm MeV}]$ | [MeV]                  |
| 2.193  | 2.194  | 2.195            | 2.196         | 2.197                  |
| 2.198  | 2.199  | $\overline{2.2}$ | 2.201         | 2.202                  |
| 2.203  | 2.204  | 2.205            | 2.206         | 2.207                  |
| 2.208  | 2.209  | 2.21             | 2.211         | 2.212                  |
| 2.213  | 2.214  | 2.215            | 2.216         | 2.217                  |
| 2.218  | 2.219  | 2.22             | 2.221         | 2.222                  |
| 2.223  | 2.224  | 2.225            | 2.226         | 2.227                  |
| 2.228  | 2.229  | 2.229            | 2.23          | 2.231                  |
| 2.232  | 2.233  | 2.234            | 2.235         | 2.236                  |
| 2.237  | 2.238  | 2.239            | 2.24          | 2.241                  |
| 2.242  | 2.243  | 2.244            | 2.245         | 2.246                  |
| 2.247  | 2.248  | 2.249            | 2.25          | 2.251                  |
| 2.252  | 2.253  | 2.254            | 2.255         | 2.256                  |
| 2.257  | 2.258  | 2.259            | 2.26          | 2.261                  |
| 2.262  | 2.263  | 2.264            | 2.265         | 2.266                  |
| 2.267  | 2.268  | 2.269            | 2.27          | 2.271                  |
| 2.271  | 2.272  | 2.273            | 2.274         | 2.275                  |
| 2.276  | 2.277  | 2.278            | 2.279         | 2.28                   |
| 2.281  | 2.282  | 2.283            | 2.284         | 2.285                  |
| 2.286  | 2.287  | 2.288            | 2.289         | 2.29                   |
| 2.291  | 2.292  | 2.293            | 2.294         | 2.295                  |
| 2.296  | 2.297  | 2.298            | 2.299         | 2.3                    |
| 2.301  | 2.302  | 2.303            | 2.304         | 2.305                  |
| 2.306  | 2.307  | 2.308            | 2.309         | 2.31                   |
| 2.311  | 2.312  | 2.313            | 2.313         | 2.314                  |
| 2.315  | 2.316  | 2.317            | 2.318         | 2.319                  |
| 2.32   | 2.321  | 2.322            | 2.323         | 2.324                  |
| 2.325  | 2.326  | 2.327            | 2.328         | 2.329                  |
| 2.33   | 2.331  | 2.332            | 2.333         | 2.334                  |
| 2.335  | 2.336  | 2.337            | 2.338         | 2.339                  |
| 2.34   | 2.341  | 2.342            | 2.343         | 2.344                  |
| 2.345  | 2.346  | 2.347            | 2.348         | 2.349                  |
| 2.35   | 2.351  | 2.352            | 2.353         | 2.354                  |
| 2.354  | 2.355  | 2.356            | 2.357         | 2.358                  |
| 2.359  | 2.36   | 2.361            | 2.362         | 2.363                  |
| 2.364  | 2.365  | 2.366            | 2.367         | 2.368                  |
| 2.369  | 2.37   | 2.371            | 2.372         | 2.373                  |
| 2.374  | 2.375  | 2.376            | 2.377         | 2.378                  |
| 2.379  | 2.38   | 2.381            | 2.382         | 2.383                  |
| 2.384  | 2.385  | 2.386            | 2.387         | 2.388                  |
| 2.389  | 2.39   | 2.391            | 2.392         | 2.393                  |
| 2.394  | 2.395  | 2.396            | 2.396         | 2.397                  |
| 2.398  | 2.399  | 2.4              | 2.401         | 2.402                  |
| 2.403  | 2.404  | 2.405            | 2.406         | 2.407                  |
| 2.408  | 2.409  | 2.41             | 2.411         | 2.412                  |
| 2.413  | 2.414  | 2.415            | 2.416         | 2.417                  |
| 2.418  | 2.419  | 2.42             | 2.421         | 2.422                  |
| 2.423  | 2.424  | 2.425            | 2.426         | 2.427                  |
| 2.428  | 2.429  | 2.43             | 2.431         | 2.432                  |
| 2.433  | 2.434  | 2.435            | 2.436         | 2.437                  |
|        |        |                  |               | Continued on next page |

Table A.2 – continued from previous page

| Energy        | Energy | Energy | Energy | Energy |
|---------------|--------|--------|--------|--------|
| $[{\rm MeV}]$ | [MeV]  | [MeV]  | [MeV]  | [MeV]  |
| 2.438         | 2.438  | 2.439  | 2.44   | 2.441  |
| 2.442         | 2.443  | 2.444  | 2.445  | 2.446  |
| 2.447         | 2.448  | 2.449  | 2.45   | 2.451  |
| 2.452         | 2.453  | 2.454  | 2.455  | 2.456  |
| 2.457         | 2.458  | 2.459  | 2.46   | 2.461  |
| 2.462         | 2.463  | 2.464  | 2.465  | 2.466  |
| 2.467         | 2.468  | 2.469  | 2.47   | 2.471  |
| 2.472         | 2.473  | 2.474  | 2.475  | 2.476  |
| 2.477         | 2.478  | 2.479  | 2.479  | 2.48   |
| 2.481         | 2.482  | 2.483  | 2.484  | 2.485  |
| 2.486         | 2.487  | 2.488  | 2.489  | 2.49   |
| 2.491         | 2.492  | 2.493  | 2.494  | 2.495  |
| 2.496         | 2.497  | 2.498  | 2.499  | 2.5    |
| 2.501         | 2.502  | 2.503  | 2.504  | 2.505  |
| 2.506         | 2.507  | 2.508  | 2.509  | 2.51   |
| 2.511         | 2.512  | 2.513  | 2.514  | 2.515  |
| 2.516         | 2.517  | 2.518  | 2.519  | 2.52   |
| 2.521         | 2.521  | 2.522  | 2.523  | 2.524  |
| 2.525         | 2.526  | 2.527  | 2.528  | 2.529  |
| 2.53          | 2.531  | 2.532  | 2.533  | 2.534  |
| 2.535         | 2.536  | 2.537  | 2.538  | 2.539  |
| 2.54          | 2.541  | 2.542  | 2.543  | 2.544  |
| 2.545         | 2.546  | 2.547  | 2.548  | 2.549  |
| 2.55          | 2.551  | 2.552  | 2.553  | 2.554  |
| 2.555         | 2.556  | 2.557  | 2.558  | 2.559  |
| 2.56          | 2.561  | 2.562  | 2.563  | 2.563  |
| 2.564         | 2.565  | 2.566  | 2.567  | 2.568  |
| 2.569         | 2.57   | 2.571  | 2.572  | 2.573  |
| 2.574         | 2.575  | 2.576  | 2.577  | 2.578  |
| 2.579         | 2.58   | 2.581  | 2.582  | 2.583  |
| 2.584         | 2.585  | 2.586  | 2.587  | 2.588  |
| 2.589         | 2.59   | 2.591  | 2.592  | 2.593  |
| 2.594         | 2.595  | 2.596  | 2.597  | 2.598  |
| 2.599         | 2.6    | 2.601  | 2.602  | 2.603  |
| 2.604         | 2.604  | 2.605  | 2.606  | 2.607  |
| 2.608         | 2.609  | 2.61   | 2.611  | 2.612  |
| 2.613         | 2.614  | 2.615  | 2.616  | 2.617  |
| 2.618         | 2.619  | 2.62   | 2.621  | 2.622  |
| 2.623         | 2.624  | 2.625  | 2.626  | 2.627  |
| 2.628         | 2.629  | 2.63   | 2.631  | 2.632  |
| 2.633         | 2.634  | 2.635  | 2.636  | 2.637  |
| 2.638         | 2.639  | 2.64   | 2.641  | 2.642  |
| 2.643         | 2.644  | 2.645  | 2.646  | 2.646  |
| 2.647         | 2.648  | 2.649  | 2.65   | 2.651  |
| 2.652         | 2.653  | 2.654  | 2.655  | 2.656  |
| 2.657         | 2.658  | 2.659  | 2.66   | 2.661  |
| 2.662         | 2.663  | 2.664  | 2.665  | 2.666  |
| 2.667         | 2.668  | 2.669  | 2.67   | 2.671  |
| 2.672         | 2.673  | 2.674  | 2.675  | 2.676  |
| 2.677         |        |        |        |        |
|               | 2.678  | 2.679  | 2.68   | 2.681  |

Table A.2 – continued from previous page

| Energy           | Energy           | Energy           | Energy | Energy                 |
|------------------|------------------|------------------|--------|------------------------|
| $[\mathrm{MeV}]$ | $[\mathrm{MeV}]$ | $[\mathrm{MeV}]$ | [MeV]  | $[{\rm MeV}]$          |
| 2.682            | 2.683            | 2.684            | 2.685  | 2.686                  |
| 2.687            | 2.688            | 2.688            | 2.689  | 2.69                   |
| 2.691            | 2.692            | 2.693            | 2.694  | 2.695                  |
| 2.696            | 2.697            | 2.698            | 2.699  | 2.7                    |
| 2.701            | 2.702            | 2.703            | 2.704  | 2.705                  |
| 2.706            | 2.707            | 2.708            | 2.709  | 2.71                   |
| 2.711            | 2.712            | 2.713            | 2.714  | 2.715                  |
| 2.716            | 2.717            | 2.718            | 2.719  | 2.72                   |
| 2.721            | 2.722            | 2.723            | 2.724  | 2.725                  |
| 2.726            | 2.727            | 2.728            | 2.729  | 2.729                  |
| 2.73             | 2.731            | 2.732            | 2.733  | 2.734                  |
| 2.735            | 2.736            | 2.737            | 2.738  | 2.739                  |
| 2.74             | 2.741            | 2.742            | 2.743  | 2.744                  |
| 2.745            | 2.746            | 2.747            | 2.748  | 2.749                  |
| 2.75             | 2.751            | 2.752            | 2.753  | 2.754                  |
| 2.755            | 2.756            | 2.757            | 2.758  | 2.759                  |
| 2.76             | 2.761            | 2.762            | 2.763  | 2.764                  |
| 2.765            | 2.766            | 2.767            | 2.768  | 2.769                  |
| 2.77             | 2.771            | 2.771            | 2.772  | 2.773                  |
| 2.774            | 2.775            | 2.776            | 2.777  | 2.778                  |
| 2.779            | 2.78             | 2.781            | 2.782  | 2.783                  |
| 2.784            | 2.785            | 2.786            | 2.787  | 2.788                  |
| 2.789            | 2.79             | 2.791            | 2.792  | 2.793                  |
| 2.794            | 2.795            | 2.796            | 2.797  | 2.798                  |
| 2.799            | 2.8              | 2.801            | 2.802  | 2.803                  |
| 2.804            | 2.805            | 2.806            | 2.807  | 2.808                  |
| 2.809            | 2.81             | 2.811            | 2.812  | 2.813                  |
| 2.813            | 2.814            | 2.815            | 2.816  | 2.817                  |
| 2.818            | 2.819            | 2.82             | 2.821  | 2.822                  |
| 2.823            | 2.824            | 2.825            | 2.826  | 2.827                  |
| 2.828            | 2.829            | 2.83             | 2.831  | 2.832                  |
| 2.833            | 2.834            | 2.835            | 2.836  | 2.837                  |
| 2.838            | 2.839            | 2.84             | 2.841  | 2.842                  |
| 2.843            | 2.844            | 2.845            | 2.846  | 2.847                  |
| 2.848            | 2.849            | 2.85             | 2.851  | 2.852                  |
| 2.853            | 2.854            | 2.854            | 2.855  | 2.856                  |
| 2.857            | 2.858            | 2.859            | 2.86   | 2.861                  |
| 2.862            | 2.863            | 2.864            | 2.865  | 2.866                  |
| 2.867            | 2.868            | 2.869            | 2.87   | 2.871                  |
| 2.872            | 2.873            | 2.874            | 2.875  | 2.876                  |
| 2.877            | 2.878            | 2.879            | 2.88   | 2.881                  |
| 2.882            | 2.883            | 2.884            | 2.885  | 2.886                  |
| 2.887            | 2.888            | 2.889            | 2.89   | 2.891                  |
| 2.892            | 2.893            | 2.894            | 2.895  | 2.896                  |
| 2.896            | 2.897            | 2.898            | 2.899  | 2.9                    |
| 2.901            | 2.902            | 2.903            | 2.904  | 2.905                  |
| 2.906            | 2.907            | 2.908            | 2.909  | 2.91                   |
| 2.911            | 2.912            | 2.913            | 2.914  | 2.915                  |
| 2.916            | 2.917            | 2.918            | 2.919  | 2.92                   |
| 2.921            | 2.922            | 2.923            | 2.924  | 2.925                  |
|                  |                  |                  |        | Continued on next page |

Table A.2 – continued from previous page

| Energy        | Energy | Energy           | Energy | Energy                 |
|---------------|--------|------------------|--------|------------------------|
| $[{\rm MeV}]$ | [MeV]  | $[\mathrm{MeV}]$ | [MeV]  | $[{\rm MeV}]$          |
| 2.926         | 2.927  | 2.928            | 2.929  | 2.93                   |
| 2.931         | 2.932  | 2.933            | 2.934  | 2.935                  |
| 2.936         | 2.937  | 2.938            | 2.938  | 2.939                  |
| 2.94          | 2.941  | 2.942            | 2.943  | 2.944                  |
| 2.945         | 2.946  | 2.947            | 2.948  | 2.949                  |
| 2.95          | 2.951  | 2.952            | 2.953  | 2.954                  |
| 2.955         | 2.956  | 2.957            | 2.958  | 2.959                  |
| 2.96          | 2.961  | 2.962            | 2.963  | 2.964                  |
| 2.965         | 2.966  | 2.967            | 2.968  | 2.969                  |
| 2.97          | 2.971  | 2.972            | 2.973  | 2.974                  |
| 2.975         | 2.976  | 2.977            | 2.978  | 2.979                  |
| 2.979         | 2.98   | 2.981            | 2.982  | 2.983                  |
| 2.984         | 2.985  | 2.986            | 2.987  | 2.988                  |
| 2.989         | 2.99   | 2.991            | 2.992  | 2.993                  |
| 2.994         | 2.995  | 2.996            | 2.997  | 2.998                  |
| 2.999         | 3      | 3.002            | 3.004  | 3.006                  |
| 3.008         | 3.01   | 3.012            | 3.014  | 3.016                  |
| 3.018         | 3.02   | 3.021            | 3.023  | 3.025                  |
| 3.027         | 3.029  | 3.031            | 3.033  | 3.035                  |
| 3.037         | 3.039  | 3.041            | 3.043  | 3.045                  |
| 3.047         | 3.049  | 3.051            | 3.053  | 3.055                  |
| 3.057         | 3.059  | 3.061            | 3.062  | 3.064                  |
| 3.066         | 3.068  | 3.07             | 3.072  | 3.074                  |
| 3.076         | 3.078  | 3.08             | 3.082  | 3.084                  |
| 3.086         | 3.088  | 3.09             | 3.092  | 3.094                  |
| 3.096         | 3.098  | $\overline{3.1}$ | 3.102  | 3.104                  |
| 3.105         | 3.107  | 3.109            | 3.111  | 3.113                  |
| 3.115         | 3.117  | 3.119            | 3.121  | 3.123                  |
| 3.125         | 3.127  | 3.129            | 3.131  | 3.133                  |
| 3.135         | 3.137  | 3.139            | 3.141  | 3.143                  |
| 3.145         | 3.146  | 3.148            | 3.15   | 3.152                  |
| 3.154         | 3.156  | 3.158            | 3.16   | 3.162                  |
| 3.164         | 3.166  | 3.168            | 3.17   | 3.172                  |
| 3.174         | 3.176  | 3.178            | 3.18   | 3.182                  |
| 3.184         | 3.186  | 3.188            | 3.189  | 3.191                  |
| 3.193         | 3.195  | 3.197            | 3.199  | 3.201                  |
| 3.203         | 3.205  | 3.207            | 3.209  | 3.211                  |
| 3.213         | 3.215  | 3.217            | 3.219  | 3.221                  |
| 3.223         | 3.225  | 3.227            | 3.229  | 3.23                   |
| 3.232         | 3.234  | 3.236            | 3.238  | 3.24                   |
|               |        |                  |        |                        |
| 3.242         | 3.244  | 3.246            | 3.248  | 3.25                   |
| 3.252         | 3.254  | 3.256            | 3.258  | 3.26                   |
| 3.262         | 3.264  | 3.266            | 3.268  | 3.27                   |
| 3.271         | 3.273  | 3.275            | 3.277  | 3.279                  |
| 3.281         | 3.283  | 3.285            | 3.287  | 3.289                  |
| 3.291         | 3.293  | 3.295            | 3.297  | 3.299                  |
| 3.301         | 3.303  | 3.305            | 3.307  | 3.309                  |
| 3.311         | 3.312  | 3.314            | 3.316  | 3.318                  |
| 3.32          | 3.322  | 3.324            | 3.326  | 3.328                  |
| 3.33          | 3.332  | 3.334            | 3.336  | 3.338                  |
|               |        |                  |        | Continued on next page |

Table A.2 – continued from previous page

| Energy            | Energy           | Energy           | Energy           | Energy                 |
|-------------------|------------------|------------------|------------------|------------------------|
| $[\mathrm{MeV}]$  | $[\mathrm{MeV}]$ | $[\mathrm{MeV}]$ | $[\mathrm{MeV}]$ | $[{\rm MeV}]$          |
| 3.34              | 3.342            | 3.344            | 3.346            | 3.348                  |
| 3.35              | 3.352            | 3.354            | 3.355            | 3.357                  |
| 3.359             | 3.361            | 3.363            | 3.365            | 3.367                  |
| 3.369             | 3.371            | 3.373            | 3.375            | 3.377                  |
| 3.379             | 3.381            | 3.383            | 3.385            | 3.387                  |
| 3.389             | 3.391            | 3.393            | 3.395            | 3.396                  |
| 3.398             | 3.4              | 3.402            | 3.404            | 3.406                  |
| 3.408             | 3.41             | 3.412            | 3.414            | 3.416                  |
| 3.418             | 3.42             | 3.422            | 3.424            | 3.426                  |
| 3.428             | 3.43             | 3.432            | 3.434            | 3.436                  |
| 3.438             | 3.439            | 3.441            | 3.443            | 3.445                  |
| 3.447             | 3.449            | 3.451            | 3.453            | 3.455                  |
| 3.457             | 3.459            | 3.461            | 3.463            | 3.465                  |
| 3.467             | 3.469            | 3.471            | 3.473            | 3.475                  |
| 3.477             | 3.479            | 3.48             | 3.482            | 3.484                  |
| 3.486             | 3.488            | 3.49             | 3.492            | 3.494                  |
| 3.496             | 3.498            | 3.5              | 3.502            | 3.504                  |
| 3.506             | 3.508            | 3.51             | 3.512            | 3.514                  |
| 3.516             | 3.518            | 3.52             | 3.521            | 3.523                  |
| 3.525             | 3.527            | 3.529            | 3.531            | 3.533                  |
| 3.535             | 3.537            | 3.539            | 3.541            | 3.543                  |
| 3.545             | 3.547            | 3.549            | 3.551            | 3.553                  |
| 3.555             | 3.557            | 3.559            | 3.561            | 3.562                  |
| 3.564             | 3.566            | 3.568            | 3.57             | 3.572                  |
| 3.574             | 3.576            | 3.578            | 3.58             | 3.582                  |
| 3.584             | 3.586            | 3.588            | 3.59             | 3.592                  |
| 3.594             | 3.596            | 3.598            | $\overline{3.6}$ | 3.602                  |
| 3.604             | 3.605            | 3.607            | 3.609            | 3.611                  |
| 3.613             | 3.615            | 3.617            | 3.619            | 3.621                  |
| 3.623             | 3.625            | 3.627            | 3.629            | 3.631                  |
| 3.633             | 3.635            | 3.637            | 3.639            | $3.\overline{641}$     |
| 3.643             | 3.645            | 3.646            | 3.648            | 3.65                   |
| 3.652             | 3.654            | 3.656            | 3.658            | 3.66                   |
| 3.662             | 3.664            | 3.666            | 3.668            | 3.67                   |
| 3.672             | 3.674            | 3.676            | 3.678            | 3.68                   |
| 3.682             | 3.684            | 3.686            | 3.688            | 3.689                  |
| 3.691             | 3.693            | 3.695            | 3.697            | 3.699                  |
| 3.701             | 3.703            | 3.705            | 3.707            | 3.709                  |
| 3.711             | 3.713            | 3.715            | 3.717            | 3.719                  |
| 3.721             | 3.723            | 3.725            | 3.727            | 3.729                  |
| 3.73              | 3.732            | 3.734            | 3.736            | 3.738                  |
| 3.74              | 3.742            | 3.744            | 3.746            | 3.748                  |
| 3.75              | 3.752            | 3.754            | 3.756            | 3.758                  |
| 3.76              | 3.762            | 3.764            | 3.766            | 3.768                  |
| $\overline{3.77}$ | 3.771            | 3.773            | 3.775            | 3.777                  |
| 3.779             | 3.781            | 3.783            | 3.785            | 3.787                  |
| 3.789             | 3.791            | 3.793            | 3.795            | 3.797                  |
| 3.799             | 3.801            | 3.803            | 3.805            | 3.807                  |
| 3.809             | 3.811            | 3.812            | 3.814            | 3.816                  |
| 3.818             | 3.82             | 3.822            | 3.824            | 3.826                  |
|                   |                  |                  |                  | Continued on next page |

Table A.2 – continued from previous page

| 3.828<br>3.83<br>3.832<br>3.834<br>3.836<br>3.846<br>3.838<br>3.84<br>3.842<br>3.844<br>3.848<br>3.85<br>3.852<br>3.854<br>3.855<br>3.859<br>3.861<br>3.863<br>3.857<br>3.865<br>3.875<br>3.867<br>3.869<br>3.871<br>3.873<br>3.877<br>3.879<br>3.881<br>3.883<br>3.885<br>3.891<br>3.887<br>3.889<br>3.893<br>3.895<br>3.896<br>3.902<br>3.898<br>$\overline{3.9}$<br>3.904<br>3.906<br>3.908<br>3.912<br>3.914<br>3.91<br>3.924<br>3.916<br>3.918<br>3.92<br>3.922<br>3.926<br>3.928<br>3.93<br>3.932<br>3.934<br>3.936<br>3.938<br>3.939<br>3.941<br>3.943<br>3.945<br>3.947<br>3.949<br>3.951<br>3.953<br>3.955<br>3.959<br>3.961<br>3.963<br>3.957<br>3.971<br>3.973<br>3.965<br>3.967<br>3.969<br>3.975<br>3.977<br>3.979<br>3.98<br>3.982<br>3.984<br>3.99<br>3.992<br>3.986<br>3.988<br>3.994<br>3.996<br>3.998<br>4.002<br>$\overline{4}$<br>4.004<br>4.006<br>4.008<br>4.01<br>4.012<br>4.02<br>4.014<br>4.016<br>4.018<br>4.021<br>4.023<br>4.029<br>4.031<br>4.025<br>4.027<br>4.033<br>4.035<br>4.037<br>4.039<br>4.041<br>4.043<br>4.045<br>4.047<br>4.049<br>4.051<br>4.053<br>4.055<br>4.057<br>4.059<br>4.061<br>4.062<br>4.064<br>4.066<br>4.068<br>4.07<br>4.072<br>4.074<br>4.076<br>4.078<br>4.08<br>4.082<br>4.084<br>4.086<br>4.088<br>4.09<br>4.092<br>4.094<br>4.096<br>4.098<br>4.1<br>4.102<br>4.104<br>4.105<br>4.107<br>4.109<br>4.111<br>4.113<br>4.115<br>4.117<br>4.119<br>4.121<br>4.123<br>4.125<br>4.129<br>4.127<br>4.131<br>4.133<br>4.135<br>4.137<br>4.139<br>4.141<br>4.143<br>4.145<br>4.146<br>4.148<br>4.15<br>4.152<br>4.158<br>4.154<br>4.156<br>4.16<br>4.162<br>4.164<br>4.166<br>4.168<br>4.17<br>4.172<br>4.174<br>4.178<br>4.176<br>4.18<br>4.182<br>4.184<br>4.186<br>4.188<br>4.189<br>4.191<br>4.193<br>4.195<br>4.197<br>4.199<br>4.201<br>4.203<br>4.205<br>4.207<br>4.209<br>4.211<br>4.213<br>4.215<br>4.217<br>4.219<br>4.221<br>4.223<br>4.225<br>4.227<br>4.229<br>4.23<br>4.232<br>4.234<br>4.236<br>4.238<br>4.24<br>4.242<br>4.244<br>4.246<br>4.248<br>4.25<br>4.252<br>4.254<br>4.256<br>4.258<br>4.26<br>4.262<br>4.264<br>4.266<br>4.268<br>$\overline{4.27}$<br>4.271<br>4.273<br>4.275<br>4.285<br>4.277<br>4.279<br>4.281<br>4.283<br>4.287<br>4.289<br>4.291<br>4.293<br>4.295<br>4.297<br>4.299<br>4.301<br>4.303<br>4.305<br>4.307<br>4.309<br>4.311<br>4.312<br>4.314<br>Continued on next page | $\overline{\mathrm{E}}$ nergy | Energy | Energy | Energy           | Energy        |
|----------------------------------------------------------------------------------------------------|-------------------------------|--------|--------|------------------|---------------|
|                                                                                                    | $[\mathrm{MeV}]$              | [MeV]  | [MeV]  | $[\mathrm{MeV}]$ | $[{\rm MeV}]$ |
|                                                                                                    |                               |        |        |                  |               |
|                                                                                                    |                               |        |        |                  |               |
|                                                                                                    |                               |        |        |                  |               |
|                                                                                                    |                               |        |        |                  |               |
|                                                                                                    |                               |        |        |                  |               |
|                                                                                                    |                               |        |        |                  |               |
|                                                                                                    |                               |        |        |                  |               |
|                                                                                                    |                               |        |        |                  |               |
|                                                                                                    |                               |        |        |                  |               |
|                                                                                                    |                               |        |        |                  |               |
|                                                                                                    |                               |        |        |                  |               |
|                                                                                                    |                               |        |        |                  |               |
|                                                                                                    |                               |        |        |                  |               |
|                                                                                                    |                               |        |        |                  |               |
|                                                                                                    |                               |        |        |                  |               |
|                                                                                                    |                               |        |        |                  |               |
|                                                                                                    |                               |        |        |                  |               |
|                                                                                                    |                               |        |        |                  |               |
|                                                                                                    |                               |        |        |                  |               |
|                                                                                                    |                               |        |        |                  |               |
|                                                                                                    |                               |        |        |                  |               |
|                                                                                                    |                               |        |        |                  |               |
|                                                                                                    |                               |        |        |                  |               |
|                                                                                                    |                               |        |        |                  |               |
|                                                                                                    |                               |        |        |                  |               |
|                                                                                                    |                               |        |        |                  |               |
|                                                                                                    |                               |        |        |                  |               |
|                                                                                                    |                               |        |        |                  |               |
|                                                                                                    |                               |        |        |                  |               |
|                                                                                                    |                               |        |        |                  |               |
|                                                                                                    |                               |        |        |                  |               |
|                                                                                                    |                               |        |        |                  |               |
|                                                                                                    |                               |        |        |                  |               |
|                                                                                                    |                               |        |        |                  |               |
|                                                                                                    |                               |        |        |                  |               |
|                                                                                                    |                               |        |        |                  |               |
|                                                                                                    |                               |        |        |                  |               |
|                                                                                                    |                               |        |        |                  |               |
|                                                                                                    |                               |        |        |                  |               |
|                                                                                                    |                               |        |        |                  |               |
|                                                                                                    |                               |        |        |                  |               |
|                                                                                                    |                               |        |        |                  |               |
|                                                                                                    |                               |        |        |                  |               |
|                                                                                                    |                               |        |        |                  |               |
|                                                                                                    |                               |        |        |                  |               |
|                                                                                                    |                               |        |        |                  |               |
|                                                                                                    |                               |        |        |                  |               |
|                                                                                                    |                               |        |        |                  |               |
|                                                                                                    |                               |        |        |                  |               |
|                                                                                                    |                               |        |        |                  |               |
|                                                                                                    |                               |        |        |                  |               |

Table A.2 – continued from previous page

| [MeV]<br>[MeV]<br>[MeV]<br>[MeV]<br>$[\mathrm{MeV}]$<br>4.316<br>4.318<br>4.32<br>4.322<br>4.324<br>4.326<br>4.328<br>4.33<br>4.332<br>4.334<br>4.336<br>4.338<br>4.34<br>4.342<br>4.344<br>4.346<br>4.348<br>4.35<br>4.352<br>4.354<br>4.355<br>4.357<br>4.359<br>4.361<br>4.363<br>4.365<br>4.367<br>4.373<br>4.369<br>4.371<br>4.383<br>4.375<br>4.377<br>4.379<br>4.381<br>4.385<br>4.387<br>4.389<br>4.391<br>4.393<br>4.395<br>4.396<br>4.398<br>4.402<br>4.4<br>4.404<br>4.406<br>4.408<br>4.41<br>4.412<br>4.414<br>4.418<br>4.42<br>4.422<br>4.416<br>4.424<br>4.428<br>4.43<br>4.432<br>4.426<br>4.434<br>4.436<br>4.438<br>4.439<br>4.441<br>4.443<br>4.445<br>4.447<br>4.449<br>4.451<br>4.453<br>4.455<br>4.457<br>4.459<br>4.461<br>4.463<br>4.465<br>4.467<br>4.471<br>4.469<br>4.473<br>4.475<br>4.477<br>4.479<br>4.48<br>4.482<br>4.484<br>4.486<br>4.488<br>4.49<br>4.492<br>4.496<br>4.5<br>4.494<br>4.498<br>4.502<br>4.504<br>4.506<br>4.508<br>4.51<br>4.512<br>4.514<br>4.516<br>4.518<br>4.52<br>4.521<br>4.523<br>4.525<br>4.527<br>4.529<br>4.531<br>4.533<br>4.535<br>4.537<br>4.539<br>4.543<br>4.541<br>4.545<br>4.547<br>4.549<br>4.551<br>4.553<br>4.555<br>4.557<br>4.559<br>4.561<br>4.562<br>4.564<br>4.566<br>4.568<br>4.57<br>4.572<br>4.576<br>4.578<br>4.574<br>4.58<br>4.582<br>4.586<br>4.588<br>4.584<br>4.59<br>4.592<br>4.594<br>4.596<br>4.598<br>4.6<br>4.602<br>4.604<br>4.605<br>4.607<br>4.609<br>4.611<br>4.613<br>4.615<br>4.617<br>4.619<br>4.621<br>4.623<br>4.625<br>4.627<br>4.629<br>4.631<br>4.633<br>4.635<br>4.637<br>4.641<br>4.643<br>4.645<br>4.646<br>4.639<br>4.65<br>4.652<br>4.654<br>4.656<br>4.648<br>4.658<br>4.66<br>4.662<br>4.664<br>4.666<br>4.668<br>4.67<br>4.672<br>4.674<br>4.676<br>4.678<br>4.68<br>4.682<br>4.684<br>4.686<br>4.695<br>4.688<br>4.689<br>4.691<br>4.693<br>4.697<br>4.699<br>4.701<br>4.703<br>4.705<br>4.707<br>4.709<br>4.711<br>4.713<br>4.715<br>4.721<br>4.725<br>4.717<br>4.719<br>4.723<br>4.727<br>4.729<br>4.73<br>4.732<br>4.734<br>4.736<br>4.738<br>4.74<br>4.742<br>4.744<br>4.75<br>4.752<br>4.746<br>4.748<br>4.754<br>4.756<br>4.758<br>4.76<br>4.762<br>4.764<br>4.766<br>4.768<br>4.77<br>4.771<br>4.773<br>4.775<br>4.777<br>4.779<br>4.781<br>4.783<br>4.785<br>4.787<br>4.789<br>4.791<br>4.793<br>4.795<br>4.797<br>4.799<br>4.801<br>4.803<br>Continued on next page | Energy | Energy | Energy | Energy | Energy |
|----------------------------------------------------------------------------------------------------|--------|--------|--------|--------|--------|
|                                                                                                    |        |        |        |        |        |
|                                                                                                    |        |        |        |        |        |
|                                                                                                    |        |        |        |        |        |
|                                                                                                    |        |        |        |        |        |
|                                                                                                    |        |        |        |        |        |
|                                                                                                    |        |        |        |        |        |
|                                                                                                    |        |        |        |        |        |
|                                                                                                    |        |        |        |        |        |
|                                                                                                    |        |        |        |        |        |
|                                                                                                    |        |        |        |        |        |
|                                                                                                    |        |        |        |        |        |
|                                                                                                    |        |        |        |        |        |
|                                                                                                    |        |        |        |        |        |
|                                                                                                    |        |        |        |        |        |
|                                                                                                    |        |        |        |        |        |
|                                                                                                    |        |        |        |        |        |
|                                                                                                    |        |        |        |        |        |
|                                                                                                    |        |        |        |        |        |
|                                                                                                    |        |        |        |        |        |
|                                                                                                    |        |        |        |        |        |
|                                                                                                    |        |        |        |        |        |
|                                                                                                    |        |        |        |        |        |
|                                                                                                    |        |        |        |        |        |
|                                                                                                    |        |        |        |        |        |
|                                                                                                    |        |        |        |        |        |
|                                                                                                    |        |        |        |        |        |
|                                                                                                    |        |        |        |        |        |
|                                                                                                    |        |        |        |        |        |
|                                                                                                    |        |        |        |        |        |
|                                                                                                    |        |        |        |        |        |
|                                                                                                    |        |        |        |        |        |
|                                                                                                    |        |        |        |        |        |
|                                                                                                    |        |        |        |        |        |
|                                                                                                    |        |        |        |        |        |
|                                                                                                    |        |        |        |        |        |
|                                                                                                    |        |        |        |        |        |
|                                                                                                    |        |        |        |        |        |
|                                                                                                    |        |        |        |        |        |
|                                                                                                    |        |        |        |        |        |
|                                                                                                    |        |        |        |        |        |
|                                                                                                    |        |        |        |        |        |
|                                                                                                    |        |        |        |        |        |
|                                                                                                    |        |        |        |        |        |
|                                                                                                    |        |        |        |        |        |
|                                                                                                    |        |        |        |        |        |
|                                                                                                    |        |        |        |        |        |
|                                                                                                    |        |        |        |        |        |
|                                                                                                    |        |        |        |        |        |
|                                                                                                    |        |        |        |        |        |
|                                                                                                    |        |        |        |        |        |
|                                                                                                    |        |        |        |        |        |
|                                                                                                    |        |        |        |        |        |

Table A.2 – continued from previous page

| [MeV]<br>[MeV]<br>$[{\rm MeV}]$<br>[MeV]<br>[MeV]<br>4.809<br>4.812<br>4.805<br>4.807<br>4.811<br>4.82<br>4.814<br>4.816<br>4.818<br>4.822<br>4.824<br>4.826<br>4.828<br>4.83<br>4.832<br>4.834<br>4.836<br>4.838<br>4.842<br>4.84<br>4.844<br>4.846<br>4.848<br>4.85<br>4.852<br>4.854<br>4.855<br>4.857<br>4.859<br>4.861<br>4.863<br>4.865<br>4.867<br>4.869<br>4.871<br>4.873<br>4.875<br>4.877<br>4.879<br>4.881<br>4.883<br>4.891<br>4.885<br>4.887<br>4.889<br>4.893<br>4.895<br>4.896<br>4.898<br>4.9<br>4.902<br>4.906<br>4.91<br>4.904<br>4.908<br>4.912<br>4.918<br>4.92<br>4.914<br>4.916<br>4.922<br>4.926<br>4.93<br>4.924<br>4.928<br>4.932<br>4.934<br>4.936<br>4.938<br>4.939<br>4.941<br>4.943<br>4.945<br>4.947<br>4.949<br>4.951<br>4.953<br>4.955<br>4.957<br>4.959<br>4.961<br>4.963<br>4.965<br>4.967<br>4.969<br>4.971<br>4.973<br>4.975<br>4.977<br>4.979<br>4.982<br>4.988<br>4.98<br>4.984<br>4.986<br>4.99<br>4.992<br>4.994<br>4.996<br>4.998<br>$\overline{5}$<br>5.002<br>5.004<br>5.006<br>5.008<br>5.01<br>5.012<br>5.014<br>5.016<br>5.018<br>5.02<br>5.021<br>5.023<br>5.025<br>5.027<br>5.029<br>5.031<br>5.033<br>5.035<br>5.037<br>5.039<br>5.045<br>5.047<br>5.041<br>5.043<br>5.049<br>5.051<br>5.053<br>5.055<br>5.057<br>5.059<br>5.061<br>5.062<br>5.064<br>5.066<br>5.068<br>5.07<br>5.072<br>5.074<br>5.076<br>5.078<br>5.08<br>5.082<br>5.084<br>5.086<br>5.088<br>5.09<br>5.092<br>5.094<br>5.096<br>5.098<br>5.1<br>5.102<br>5.104<br>5.105<br>5.107<br>5.109<br>5.111<br>5.113<br>5.115<br>5.121<br>5.125<br>5.117<br>5.119<br>5.123<br>5.127<br>5.129<br>5.131<br>5.133<br>5.135<br>5.137<br>5.139<br>5.141<br>5.143<br>5.145<br>5.146<br>5.148<br>5.15<br>5.152<br>5.154<br>5.156<br>5.16<br>5.158<br>5.162<br>5.164<br>5.166<br>5.168<br>5.17<br>5.172<br>5.174<br>5.176<br>5.178<br>5.184<br>5.18<br>5.182<br>5.189<br>5.186<br>5.188<br>5.191<br>5.193<br>5.195<br>5.201<br>5.203<br>5.197<br>5.199<br>5.205<br>5.207<br>5.209<br>5.211<br>5.213<br>5.215<br>5.217<br>5.219<br>5.221<br>5.223<br>5.225<br>5.227<br>5.229<br>5.23<br>5.232<br>5.234<br>5.236<br>5.238<br>5.24<br>5.242<br>5.244<br>5.246<br>5.248<br>5.25<br>5.252<br>5.254<br>5.256<br>5.258<br>5.26<br>5.262<br>5.27<br>5.271<br>5.264<br>5.266<br>5.268<br>5.273<br>5.275<br>5.277<br>5.279<br>5.281<br>5.283<br>5.285<br>5.287<br>5.289<br>5.291<br>Continued on next page | Energy | Energy | Energy | Energy | Energy |
|----------------------------------------------------------------------------------------------------|--------|--------|--------|--------|--------|
|                                                                                                    |        |        |        |        |        |
|                                                                                                    |        |        |        |        |        |
|                                                                                                    |        |        |        |        |        |
|                                                                                                    |        |        |        |        |        |
|                                                                                                    |        |        |        |        |        |
|                                                                                                    |        |        |        |        |        |
|                                                                                                    |        |        |        |        |        |
|                                                                                                    |        |        |        |        |        |
|                                                                                                    |        |        |        |        |        |
|                                                                                                    |        |        |        |        |        |
|                                                                                                    |        |        |        |        |        |
|                                                                                                    |        |        |        |        |        |
|                                                                                                    |        |        |        |        |        |
|                                                                                                    |        |        |        |        |        |
|                                                                                                    |        |        |        |        |        |
|                                                                                                    |        |        |        |        |        |
|                                                                                                    |        |        |        |        |        |
|                                                                                                    |        |        |        |        |        |
|                                                                                                    |        |        |        |        |        |
|                                                                                                    |        |        |        |        |        |
|                                                                                                    |        |        |        |        |        |
|                                                                                                    |        |        |        |        |        |
|                                                                                                    |        |        |        |        |        |
|                                                                                                    |        |        |        |        |        |
|                                                                                                    |        |        |        |        |        |
|                                                                                                    |        |        |        |        |        |
|                                                                                                    |        |        |        |        |        |
|                                                                                                    |        |        |        |        |        |
|                                                                                                    |        |        |        |        |        |
|                                                                                                    |        |        |        |        |        |
|                                                                                                    |        |        |        |        |        |
|                                                                                                    |        |        |        |        |        |
|                                                                                                    |        |        |        |        |        |
|                                                                                                    |        |        |        |        |        |
|                                                                                                    |        |        |        |        |        |
|                                                                                                    |        |        |        |        |        |
|                                                                                                    |        |        |        |        |        |
|                                                                                                    |        |        |        |        |        |
|                                                                                                    |        |        |        |        |        |
|                                                                                                    |        |        |        |        |        |
|                                                                                                    |        |        |        |        |        |
|                                                                                                    |        |        |        |        |        |
|                                                                                                    |        |        |        |        |        |
|                                                                                                    |        |        |        |        |        |
|                                                                                                    |        |        |        |        |        |
|                                                                                                    |        |        |        |        |        |
|                                                                                                    |        |        |        |        |        |
|                                                                                                    |        |        |        |        |        |
|                                                                                                    |        |        |        |        |        |
|                                                                                                    |        |        |        |        |        |
|                                                                                                    |        |        |        |        |        |
|                                                                                                    |        |        |        |        |        |

Table A.2 – continued from previous page

| Energy | Energy | Energy | Energy | Energy                 |
|--------|--------|--------|--------|------------------------|
| [MeV]  | [MeV]  | [MeV]  | [MeV]  | [MeV]                  |
| 5.293  | 5.295  | 5.297  | 5.299  | 5.301                  |
| 5.303  | 5.305  | 5.307  | 5.309  | 5.311                  |
| 5.312  | 5.314  | 5.316  | 5.318  | 5.32                   |
| 5.322  | 5.324  | 5.326  | 5.328  | 5.33                   |
| 5.332  | 5.334  | 5.336  | 5.338  | 5.34                   |
| 5.342  | 5.344  | 5.346  | 5.348  | 5.35                   |
| 5.352  | 5.354  | 5.355  | 5.357  | 5.359                  |
| 5.361  | 5.363  | 5.365  | 5.367  | 5.369                  |
| 5.371  | 5.373  | 5.375  | 5.377  | 5.379                  |
| 5.381  | 5.383  | 5.385  | 5.387  | 5.389                  |
| 5.391  | 5.393  | 5.395  | 5.396  | 5.398                  |
| 5.4    | 5.402  | 5.404  | 5.406  | 5.408                  |
| 5.41   | 5.412  | 5.414  | 5.416  | 5.418                  |
| 5.42   | 5.422  | 5.424  | 5.426  | 5.428                  |
| 5.43   | 5.432  | 5.434  | 5.436  | 5.438                  |
| 5.439  | 5.441  | 5.443  | 5.445  | 5.447                  |
| 5.449  | 5.451  | 5.453  | 5.455  | 5.457                  |
| 5.459  | 5.461  | 5.463  | 5.465  | 5.467                  |
| 5.469  | 5.471  | 5.473  | 5.475  | 5.477                  |
| 5.479  | 5.48   | 5.482  | 5.484  | 5.486                  |
| 5.488  | 5.49   | 5.492  | 5.494  | 5.496                  |
| 5.498  | 5.5    | 5.502  | 5.504  | 5.506                  |
| 5.508  | 5.51   | 5.512  | 5.514  | 5.516                  |
| 5.518  | 5.52   | 5.521  | 5.523  | 5.525                  |
| 5.527  | 5.529  | 5.531  | 5.533  | 5.535                  |
| 5.537  | 5.539  | 5.541  | 5.543  | 5.545                  |
| 5.547  | 5.549  | 5.551  | 5.553  | 5.555                  |
| 5.557  | 5.559  | 5.561  | 5.562  | 5.564                  |
| 5.566  | 5.568  | 5.57   | 5.572  | 5.574                  |
| 5.576  | 5.578  | 5.58   | 5.582  | 5.584                  |
| 5.586  | 5.588  | 5.59   | 5.592  | 5.594                  |
| 5.596  | 5.598  | 5.6    | 5.602  | 5.604                  |
| 5.605  | 5.607  | 5.609  | 5.611  | 5.613                  |
| 5.615  | 5.617  | 5.619  | 5.621  | 5.623                  |
| 5.625  | 5.627  | 5.629  | 5.631  | 5.633                  |
| 5.635  | 5.637  | 5.639  | 5.641  | 5.643                  |
| 5.645  | 5.646  | 5.648  | 5.65   | 5.652                  |
| 5.654  | 5.656  | 5.658  | 5.66   | 5.662                  |
| 5.664  | 5.666  | 5.668  | 5.67   | 5.672                  |
| 5.674  | 5.676  | 5.678  | 5.68   | 5.682                  |
| 5.684  | 5.686  | 5.688  | 5.689  | 5.691                  |
| 5.693  | 5.695  | 5.697  | 5.699  | 5.701                  |
| 5.703  | 5.705  | 5.707  | 5.709  | 5.711                  |
| 5.713  | 5.715  | 5.717  | 5.719  | 5.721                  |
| 5.723  | 5.725  | 5.727  | 5.729  | 5.73                   |
| 5.732  | 5.734  | 5.736  | 5.738  | 5.74                   |
| 5.742  | 5.744  | 5.746  | 5.748  | 5.75                   |
| 5.752  | 5.754  | 5.756  | 5.758  | 5.76                   |
| 5.762  | 5.764  | 5.766  | 5.768  | 5.77                   |
| 5.771  | 5.773  | 5.775  | 5.777  | 5.779                  |
|        |        |        |        | Continued on next page |

Table A.2 – continued from previous page

| Energy | Energy | Energy | Energy | Energy                 |
|--------|--------|--------|--------|------------------------|
| [MeV]  | [MeV]  | [MeV]  | [MeV]  | [MeV]                  |
| 5.781  | 5.783  | 5.785  | 5.787  | 5.789                  |
| 5.791  | 5.793  | 5.795  | 5.797  | 5.799                  |
| 5.801  | 5.803  | 5.805  | 5.807  | 5.809                  |
| 5.811  | 5.812  | 5.814  | 5.816  | 5.818                  |
| 5.82   | 5.822  | 5.824  | 5.826  | 5.828                  |
| 5.83   | 5.832  | 5.834  | 5.836  | 5.838                  |
| 5.84   | 5.842  | 5.844  | 5.846  | 5.848                  |
| 5.85   | 5.852  | 5.854  | 5.855  | 5.857                  |
| 5.859  | 5.861  | 5.863  | 5.865  | 5.867                  |
| 5.869  | 5.871  | 5.873  | 5.875  | 5.877                  |
| 5.879  | 5.881  | 5.883  | 5.885  | 5.887                  |
| 5.889  | 5.891  | 5.893  | 5.895  | 5.896                  |
| 5.898  | 5.9    | 5.902  | 5.904  | 5.906                  |
| 5.908  | 5.91   | 5.912  | 5.914  | 5.916                  |
| 5.918  | 5.92   | 5.922  | 5.924  | 5.926                  |
| 5.928  | 5.93   | 5.932  | 5.934  | 5.936                  |
| 5.938  | 5.939  | 5.941  | 5.943  | 5.945                  |
| 5.947  | 5.949  | 5.951  | 5.953  | 5.955                  |
| 5.957  | 5.959  | 5.961  | 5.963  | 5.965                  |
| 5.967  | 5.969  | 5.971  | 5.973  | 5.975                  |
| 5.977  | 5.979  | 5.98   | 5.982  | 5.984                  |
| 5.986  | 5.988  | 5.99   | 5.992  | 5.994                  |
| 5.996  | 5.998  | 6      | 6.004  | 6.008                  |
| 6.012  | 6.016  | 6.02   | 6.023  | 6.027                  |
| 6.031  | 6.035  | 6.039  | 6.043  | 6.047                  |
| 6.051  | 6.055  | 6.059  | 6.062  | 6.066                  |
| 6.07   | 6.074  | 6.078  | 6.082  | 6.086                  |
| 6.09   | 6.094  | 6.098  | 6.102  | 6.105                  |
| 6.109  | 6.113  | 6.117  | 6.121  | 6.125                  |
| 6.129  | 6.133  | 6.137  | 6.141  | 6.145                  |
| 6.148  | 6.152  | 6.156  | 6.16   | 6.164                  |
| 6.168  | 6.172  | 6.176  | 6.18   | 6.184                  |
| 6.188  | 6.191  | 6.195  | 6.199  | 6.203                  |
| 6.207  | 6.211  | 6.215  | 6.219  | 6.223                  |
| 6.227  | 6.23   | 6.234  | 6.238  | 6.242                  |
| 6.246  | 6.25   | 6.254  | 6.258  | 6.262                  |
| 6.266  | 6.27   | 6.273  | 6.277  | 6.281                  |
| 6.285  | 6.289  | 6.293  | 6.297  | 6.301                  |
| 6.305  | 6.309  | 6.312  | 6.316  | 6.32                   |
|        |        | 6.332  | 6.336  | 6.34                   |
| 6.324  | 6.328  |        |        |                        |
| 6.344  | 6.348  | 6.352  | 6.355  | 6.359                  |
| 6.363  | 6.367  | 6.371  | 6.375  | 6.379                  |
| 6.383  | 6.387  | 6.391  | 6.395  | 6.398                  |
| 6.402  | 6.406  | 6.41   | 6.414  | 6.418                  |
| 6.422  | 6.426  | 6.43   | 6.434  | 6.438                  |
| 6.441  | 6.445  | 6.449  | 6.453  | 6.457                  |
| 6.461  | 6.465  | 6.469  | 6.473  | 6.477                  |
| 6.48   | 6.484  | 6.488  | 6.492  | 6.496                  |
| 6.5    | 6.504  | 6.508  | 6.512  | 6.516                  |
| 6.52   | 6.523  | 6.527  | 6.531  | 6.535                  |
|        |        |        |        | Continued on next page |

Table A.2 – continued from previous page

| Energy           | Energy | Energy           | Energy           | Energy                 |
|------------------|--------|------------------|------------------|------------------------|
| $[\mathrm{MeV}]$ | [MeV]  | $[\mathrm{MeV}]$ | $[\mathrm{MeV}]$ | $[{\rm MeV}]$          |
| 6.539            | 6.543  | 6.547            | 6.551            | 6.555                  |
| 6.559            | 6.562  | 6.566            | 6.57             | 6.574                  |
| 6.578            | 6.582  | 6.586            | 6.59             | 6.594                  |
| 6.598            | 6.602  | 6.605            | 6.609            | 6.613                  |
| 6.617            | 6.621  | 6.625            | 6.629            | 6.633                  |
| 6.637            | 6.641  | 6.645            | 6.648            | 6.652                  |
| 6.656            | 6.66   | 6.664            | 6.668            | 6.672                  |
| 6.676            | 6.68   | 6.684            | 6.688            | 6.691                  |
| 6.695            | 6.699  | 6.703            | 6.707            | 6.711                  |
| 6.715            | 6.719  | 6.723            | 6.727            | 6.73                   |
| 6.734            | 6.738  | 6.742            | 6.746            | 6.75                   |
| 6.754            | 6.758  | 6.762            | 6.766            | 6.77                   |
| 6.773            | 6.777  | 6.781            | 6.785            | 6.789                  |
| 6.793            | 6.797  | 6.801            | 6.805            | 6.809                  |
| 6.812            | 6.816  | 6.82             | 6.824            | 6.828                  |
| 6.832            | 6.836  | 6.84             | 6.844            | 6.848                  |
| 6.852            | 6.855  | 6.859            | 6.863            | 6.867                  |
| 6.871            | 6.875  | 6.879            | 6.883            | 6.887                  |
| 6.891            | 6.895  | 6.898            | 6.902            | 6.906                  |
| 6.91             | 6.914  | 6.918            | 6.922            | 6.926                  |
| 6.93             | 6.934  | 6.938            | 6.941            | 6.945                  |
| 6.949            | 6.953  | 6.957            | 6.961            | 6.965                  |
| 6.969            | 6.973  | 6.977            | 6.98             | 6.984                  |
| 6.988            | 6.992  | 6.996            | 7                | 7.004                  |
| 7.008            | 7.012  | 7.016            | 7.02             | 7.023                  |
| 7.027            | 7.031  | 7.035            | 7.039            | 7.043                  |
| 7.047            | 7.051  | 7.055            | 7.059            | 7.062                  |
| 7.066            | 7.07   | 7.074            | 7.078            | 7.082                  |
| 7.086            | 7.09   | 7.094            | 7.098            | 7.102                  |
| 7.105            | 7.109  | 7.113            | 7.117            | 7.121                  |
| 7.125            | 7.129  | 7.133            | 7.137            | 7.141                  |
| 7.145            | 7.148  | 7.152            | 7.156            | 7.16                   |
| 7.164            | 7.168  | 7.172            | 7.176            | 7.18                   |
| 7.184            | 7.188  | 7.191            | 7.195            | 7.199                  |
| 7.203            | 7.207  | 7.211            | 7.215            | 7.219                  |
| 7.223            | 7.227  | 7.23             | 7.234            | 7.238                  |
| 7.242            | 7.246  | 7.25             | 7.254            | 7.258                  |
| 7.262            | 7.266  | 7.27             | 7.273            | 7.277                  |
| 7.281            | 7.285  | 7.289            | 7.293            | 7.297                  |
| 7.301            | 7.305  | 7.309            | 7.312            | 7.316                  |
| 7.32             | 7.324  | 7.328            | 7.332            | 7.336                  |
| 7.34             | 7.344  | 7.348            | 7.352            | 7.355                  |
| 7.359            | 7.363  | 7.367            | 7.371            | 7.375                  |
| 7.379            | 7.383  | 7.387            | 7.391            | 7.395                  |
| 7.398            | 7.402  | 7.406            | 7.41             | 7.414                  |
| 7.418            | 7.422  | 7.426            | 7.43             | 7.434                  |
| 7.438            | 7.441  | 7.445            | 7.449            | 7.453                  |
| 7.457            | 7.461  | 7.465            | 7.469            | 7.473                  |
| 7.477            | 7.48   | 7.484            | 7.488            | 7.492                  |
| 7.496            | 7.5    | 7.504            | 7.508            | 7.512                  |
|                  |        |                  |                  | Continued on next page |

Table A.2 – continued from previous page

| Energy           | Energy           | Energy           | Energy           | Energy                 |
|------------------|------------------|------------------|------------------|------------------------|
| $[\mathrm{MeV}]$ | $[\mathrm{MeV}]$ | $[\mathrm{MeV}]$ | $[\mathrm{MeV}]$ | $[{\rm MeV}]$          |
| 7.516            | 7.52             | 7.523            | 7.527            | 7.531                  |
| 7.535            | 7.539            | 7.543            | 7.547            | 7.551                  |
| 7.555            | 7.559            | 7.562            | 7.566            | 7.57                   |
| 7.574            | 7.578            | 7.582            | 7.586            | 7.59                   |
| 7.594            | 7.598            | 7.602            | 7.605            | 7.609                  |
| 7.613            | 7.617            | 7.621            | 7.625            | 7.629                  |
| 7.633            | 7.637            | 7.641            | 7.645            | 7.648                  |
| 7.652            | 7.656            | 7.66             | 7.664            | 7.668                  |
| 7.672            | 7.676            | 7.68             | 7.684            | 7.688                  |
| 7.691            | 7.695            | 7.699            | 7.703            | 7.707                  |
| 7.711            | 7.715            | 7.719            | 7.723            | 7.727                  |
| 7.73             | 7.734            | 7.738            | 7.742            | 7.746                  |
| 7.75             | 7.754            | 7.758            | 7.762            | 7.766                  |
| 7.77             | 7.773            | 7.777            | 7.781            | 7.785                  |
| 7.789            | 7.793            | 7.797            | 7.801            | 7.805                  |
| 7.809            | 7.812            | 7.816            | 7.82             | 7.824                  |
| 7.828            | 7.832            | 7.836            | 7.84             | 7.844                  |
| 7.848            | 7.852            | 7.855            | 7.859            | 7.863                  |
| 7.867            | 7.871            | 7.875            | 7.879            | 7.883                  |
| 7.887            | 7.891            | 7.895            | 7.898            | 7.902                  |
| 7.906            | 7.91             | 7.914            | 7.918            | 7.922                  |
| 7.926            | 7.93             | 7.934            | 7.938            | 7.941                  |
| 7.945            | 7.949            | 7.953            | 7.957            | 7.961                  |
| 7.965            | 7.969            | 7.973            | 7.977            | 7.98                   |
| 7.984            | 7.988            | 7.992            | 7.996            | 8                      |
| 8.004            | 8.008            | 8.012            | 8.016            | 8.02                   |
| 8.023            | 8.027            | 8.031            | 8.035            | 8.039                  |
| 8.043            | 8.047            | 8.051            | 8.055            | 8.059                  |
| 8.062            | 8.066            | 8.07             | 8.074            | 8.078                  |
| 8.082            | 8.086            | 8.09             | 8.094            | 8.098                  |
| 8.102            | 8.105            | 8.109            | 8.113            | 8.117                  |
| 8.121            | 8.125            | 8.129            | 8.133            | 8.137                  |
| 8.141            | 8.145            | 8.148            | 8.152            | 8.156                  |
| 8.16             | 8.164            | 8.168            | 8.172            | 8.176                  |
| 8.18             | 8.184            | 8.188            | 8.191            | 8.195                  |
| 8.199            | 8.203            | 8.207            | 8.211            | 8.215                  |
| 8.219            | 8.223            | 8.227            | 8.23             | 8.234                  |
| 8.238            | 8.242            | 8.246            | 8.25             | 8.254                  |
| 8.258            | 8.262            | 8.266            | 8.27             | 8.273                  |
| 8.277            | 8.281            | 8.285            | 8.289            | 8.293                  |
| 8.297            | 8.301            | 8.305            | 8.309            | 8.312                  |
| 8.316            | 8.32             | 8.324            | 8.328            | 8.332                  |
| 8.336            | 8.34             | 8.344            | 8.348            | 8.352                  |
| 8.355            | 8.359            | 8.363            | 8.367            | 8.371                  |
| 8.375            | 8.379            | 8.383            | 8.387            | 8.391                  |
| 8.395            | 8.398            | 8.402            | 8.406            | 8.41                   |
| 8.414            | 8.418            | 8.422            | 8.426            | 8.43                   |
| 8.434            | 8.438            | 8.441            | 8.445            | 8.449                  |
| 8.453            | 8.457            | 8.461            | 8.465            | 8.469                  |
| 8.473            | 8.477            | 8.48             | 8.484            | 8.488                  |
|                  |                  |                  |                  | Continued on next page |

Table A.2 – continued from previous page

| Energy           | Energy           | Energy           | Energy         | Energy         |
|------------------|------------------|------------------|----------------|----------------|
| $[\mathrm{MeV}]$ | $[\mathrm{MeV}]$ | $[\mathrm{MeV}]$ | $[{\rm MeV}]$  | $[{\rm MeV}]$  |
| 8.492            | 8.496            | 8.5              | 8.504          | 8.508          |
| 8.512            | 8.516            | 8.52             | 8.523          | 8.527          |
| 8.531            | 8.535            | 8.539            | 8.543          | 8.547          |
| 8.551            | 8.555            | 8.559            | 8.562          | 8.566          |
| 8.57             | 8.574            | 8.578            | 8.582          | 8.586          |
| 8.59             | 8.594            | 8.598            | 8.602          | 8.605          |
| 8.609            | 8.613            | 8.617            | 8.621          | 8.625          |
| 8.629            | 8.633            | 8.637            | 8.641          | 8.645          |
| 8.648            | 8.652            | 8.656            | 8.66           | 8.664          |
| 8.668            | 8.672            | 8.676            | 8.68           | 8.684          |
| 8.688            | 8.691            | 8.695            | 8.699          | 8.703          |
| 8.707            | 8.711            | 8.715            | 8.719          | 8.723          |
| 8.727            | 8.73             | 8.734            | 8.738          | 8.742          |
| 8.746            | 8.75             | 8.754            | 8.758          | 8.762          |
| 8.766            | 8.77             | 8.773            | 8.777          | 8.781          |
| 8.785            | 8.789            | 8.793            | 8.797          | 8.801          |
| 8.805            | 8.809            | 8.812            | 8.816          | 8.82           |
| 8.824            | 8.828            | 8.832            | 8.836          | 8.84           |
| 8.844            | 8.848            | 8.852            | 8.855          | 8.859          |
| 8.863            | 8.867            | 8.871            | 8.875          | 8.879          |
| 8.883            | 8.887            | 8.891            | 8.895          | 8.898          |
| 8.902            | 8.906            | 8.91             | 8.914          | 8.918          |
| 8.922            | 8.926            | 8.93             | 8.934          | 8.938          |
| 8.941            | 8.945            | 8.949            | 8.953          | 8.957          |
| 8.961            | 8.965            | 8.969            | 8.973          | 8.977          |
| 8.98             | 8.984            | 8.988            | 8.992          | 8.996          |
| $\overline{9}$   | 9.004            | 9.008            | 9.012          | 9.016          |
| 9.02             | 9.023            | 9.027            | 9.031          | 9.035          |
| 9.039            | 9.043            | 9.047            | 9.051          | 9.055          |
| 9.059            | 9.062            | 9.066            | 9.07           | 9.074          |
| 9.078            | 9.082            | 9.086            | 9.09           | 9.094          |
| 9.098            | 9.102            | 9.105            | 9.109          | 9.113          |
| 9.117            | 9.121            | 9.125            | 9.129          | 9.133          |
| 9.137            | 9.141            | 9.145            | 9.148          | 9.152          |
| 9.156            | 9.16             | 9.164            | 9.168          | 9.172          |
| 9.176            | 9.18             | 9.184            | 9.188          | 9.191          |
| 9.195            | 9.199            | 9.203            | 9.207          | 9.211          |
| 9.215            | 9.219            | 9.223            | 9.227          | 9.23           |
| 9.234            | 9.238            | 9.242            | 9.246          | 9.25           |
| 9.254            | 9.258            | 9.262            | 9.266          | 9.27           |
| 9.273            | 9.277            | 9.281            | 9.285          | 9.289          |
| 9.293            | 9.297            | 9.301            | 9.305          | 9.309          |
| 9.312            | 9.316            | 9.32             | 9.324          | 9.328          |
| 9.332            | 9.336            | 9.34             | 9.344          | 9.348          |
| 9.352            | 9.355            | 9.359            | 9.363          | 9.367          |
| 9.371            | 9.375            | 9.379            | 9.383          | 9.387          |
| 9.391            | 9.395            | 9.398            | 9.402          | 9.406          |
|                  |                  |                  |                |                |
|                  |                  |                  |                |                |
| 9.41             | 9.414            | 9.418            | 9.422          | 9.426          |
| 9.43<br>9.449    | 9.434<br>9.453   | 9.438<br>9.457   | 9.441<br>9.461 | 9.445<br>9.465 |

Table A.2 – continued from previous page

| Energy                       | Energy                   | Energy                       | Energy                       | Energy                         |
|------------------------------|--------------------------|------------------------------|------------------------------|--------------------------------|
| $[{\rm MeV}]$                | $[\mathrm{MeV}]$         | $[{\rm MeV}]$                | $[\mathrm{MeV}]$             | $[{\rm MeV}]$                  |
| 9.469                        | 9.473                    | 9.477                        | 9.48                         | 9.484                          |
| 9.488                        | 9.492                    | 9.496                        | 9.5                          | 9.504                          |
| 9.508                        | 9.512                    | 9.516                        | 9.52                         | 9.523                          |
| 9.527                        | 9.531                    | 9.535                        | 9.539                        | 9.543                          |
| 9.547                        | 9.551                    | 9.555                        | 9.559                        | 9.562                          |
| 9.566                        | 9.57                     | 9.574                        | 9.578                        | 9.582                          |
| 9.586                        | 9.59                     | 9.594                        | 9.598                        | 9.602                          |
| 9.605                        | 9.609                    | 9.613                        | 9.617                        | 9.621                          |
| 9.625                        | 9.629                    | 9.633                        | 9.637                        | 9.641                          |
| 9.645                        | 9.648                    | 9.652                        | 9.656                        | 9.66                           |
| 9.664                        | 9.668                    | 9.672                        | 9.676                        | 9.68                           |
| 9.684                        | 9.688                    | 9.691                        | 9.695                        | 9.699                          |
| 9.703                        | 9.707                    | 9.711                        | 9.715                        | 9.719                          |
| 9.723                        | 9.727                    | 9.73                         | 9.734                        | 9.738                          |
| 9.742                        | 9.746                    | 9.75                         | 9.754                        | 9.758                          |
| 9.762                        | 9.766                    | 9.77                         | 9.773                        | 9.777                          |
| 9.781                        | 9.785                    | 9.789                        | 9.793                        | 9.797                          |
| 9.801                        | 9.805                    | 9.809                        | 9.812                        | 9.816                          |
| 9.82                         | 9.824                    | 9.828                        | 9.832                        | 9.836                          |
| 9.84                         | 9.844                    | 9.848                        | 9.852                        | 9.855                          |
| 9.859                        | 9.863                    | 9.867                        | 9.871                        | 9.875                          |
| 9.879                        | 9.883                    | 9.887                        | 9.891                        | 9.895                          |
| 9.898                        | 9.902                    | 9.906                        | 9.91                         | 9.914                          |
| 9.918                        | 9.922                    | 9.926                        | 9.93                         | 9.934                          |
| 9.938                        | 9.941                    | 9.945                        | 9.949                        | 9.953                          |
| 9.957                        | 9.961                    | 9.965                        | 9.969                        | 9.973                          |
| 9.977                        | 9.98                     | 9.984                        | 9.988                        | 9.992                          |
| 9.996                        | $1\times\overline{10^1}$ | $1.002\times10^{1}$          | $1.003\times10^{1}$          | $1.005\times10^{1}$            |
| $1.006 \times 10^{1}$        | $1.008\times10^{1}$      | $1.\overline{009\times10^1}$ | $1.011 \times 10^{1}$        | $1.012\times10^{1}$            |
| $1.014\times10^{1}$          | $1.016\times10^{1}$      | $1.017\times10^{1}$          | $1.019\times10^{1}$          | $1.02\times10^{1}$             |
| $1.022\times10^{1}$          | $1.023\times10^{1}$      | $1.025\times10^{1}$          | $1.027\times10^{1}$          | $1.028\times10^{1}$            |
| $1.03 \times 10^{1}$         | $1.031\times10^{1}$      | $1.033\times10^{1}$          | $1.\overline{034\times10^1}$ | $1.\overline{036\times10^1}$   |
| $1.038\times10^{1}$          | $1.039\times10^{1}$      | $1.041\times10^{1}$          | $1.042\times10^{1}$          | $1.044 \times 10^{1}$          |
| $1.045\times10^{1}$          | $1.047\times10^{1}$      | $1.048\times10^{1}$          | $1.05\times10^{1}$           | $1.052\times10^{1}$            |
| $1.053\times10^{1}$          | $1.055\times10^{1}$      | $1.056\times10^{1}$          | $1.058\times10^{1}$          | $1.059\times10^{1}$            |
| $1.\overline{061\times10^1}$ | $1.062\times10^{1}$      | $1.064\times10^{1}$          | $1.066\times10^{1}$          | $1.067\times10^{1}$            |
| $1.069\times10^{1}$          | $1.07\times10^{1}$       | $1.072\times10^{1}$          | $1.073\times10^{1}$          | $1.075\times10^{1}$            |
| $1.077\times10^{1}$          | $1.078\times10^{1}$      | $1.08 \times 10^{1}$         | $1.081\times10^{1}$          | $1.\overline{083\times10^{1}}$ |
| $1.084 \times 10^{1}$        | $1.086\times10^{1}$      | $1.087\times10^{1}$          | $1.089\times10^{1}$          | $1.\overline{091\times10^1}$   |
| $1.092\times10^{1}$          | $1.094\times10^{1}$      | $1.095\times10^{1}$          | $1.097\times10^{1}$          | $1.098\times10^{1}$            |
| $1.1\times10^{1}$            | $1.102\times10^{1}$      | $1.103\times10^{1}$          | $1.105\times10^{1}$          | $1.106\times10^{1}$            |
| $1.108\times10^{1}$          | $1.109\times10^{1}$      | $1.111\times10^{1}$          | $1.113\times10^{1}$          | $1.114\times10^{1}$            |
| $1.116\times10^{1}$          | $1.117\times10^{1}$      | $1.119\times10^{1}$          | $1.12\times10^{1}$           | $1.122\times10^{1}$            |
| $1.123\times10^{1}$          | $1.125\times10^{1}$      | $1.127\times10^{1}$          | $1.128\times10^{1}$          | $1.13\times10^{1}$             |
| $1.131 \times 10^{1}$        | $1.133\times10^{1}$      | $1.134 \times 10^{1}$        | $1.136\times10^{1}$          | $1.137\times10^{1}$            |
| $1.139\times10^{1}$          | $1.141\times10^{1}$      | $1.142\times10^{1}$          | $1.144\times10^{1}$          | $1.145\times10^{1}$            |
| $1.147\times10^{1}$          | $1.148\times10^{1}$      | $1.15 \times 10^{1}$         | $1.152\times10^{1}$          | $1.153 \times 10^{1}$          |
| $1.155 \times 10^{1}$        | $1.156\times10^{1}$      | $1.158 \times 10^{1}$        | $1.159 \times 10^{1}$        | $1.161 \times 10^{1}$          |
| $1.163\times10^{1}$          | $1.164\times10^{1}$      | $1.166\times10^{1}$          | $1.167\times10^{1}$          | $1.169\times10^{1}$            |
| $1.17\times10^{1}$           | $1.172\times10^{1}$      | $1.173\times10^{1}$          | $1.175\times10^{1}$          | $1.177\times10^{1}$            |
|                              |                          |                              |                              | Continued on next page         |

Table A.2 – continued from previous page

| Energy                           | Energy                           | Energy                         | Energy                       | Energy                         |
|----------------------------------|----------------------------------|--------------------------------|------------------------------|--------------------------------|
| $[\mathrm{MeV}]$                 | $[\mathrm{MeV}]$                 | $[\mathrm{MeV}]$               | $[\mathrm{MeV}]$             | $[\mathrm{MeV}]$               |
| $1.178\times10^{1}$              | $1.18\times10^{1}$               | $1.181\times10^{1}$            | $1.183\times10^{1}$          | $1.184\times10^{1}$            |
| $1.186 \times 10^{1}$            | $1.188\times10^{1}$              | $1.189\times10^{1}$            | $1.191\times10^{1}$          | $1.192\times10^{1}$            |
| $1.194\times10^{1}$              | $1.195\times10^{1}$              | $1.197\times10^{1}$            | $1.198\times10^{1}$          | $1.2\times10^{1}$              |
| $1.202\times10^{1}$              | $1.203\times10^{1}$              | $1.205 \times 10^{1}$          | $1.206\times10^{1}$          | $1.208\times10^{1}$            |
| $1.\overline{209\times10^1}$     | $1.211\times10^{1}$              | $1.212\times10^{1}$            | $1.214\times10^{1}$          | $1.\overline{216\times10^1}$   |
| $1.217\times10^{1}$              | $1.219{\times}10^{1}$            | $1.22\times10^{1}$             | $1.222\times10^{1}$          | $1.223\times10^{1}$            |
| $1.225 \times 10^{1}$            | $1.227\times10^{1}$              | $1.228 \times 10^{1}$          | $1.23\times10^{1}$           | $1.231 \times 10^{1}$          |
| $1.233\times10^{1}$              | $1.234\times10^{1}$              | $1.236\times10^{1}$            | $1.238\times10^{1}$          | $1.\overline{239\times10^1}$   |
| $1.241\times10^{1}$              | $1.242{\times}10^{1}$            | $1.244\times10^{1}$            | $1.245\times10^{1}$          | $1.\overline{247\times10^{1}}$ |
| $1.248\times10^{1}$              | $1.25\times10^{1}$               | $1.252\times10^{1}$            | $1.253\times10^{1}$          | $1.255\times10^{1}$            |
| $1.256\times10^{1}$              | $1.258\times10^{1}$              | $1.259\times10^{1}$            | $1.261\times10^{1}$          | $1.262\times10^{1}$            |
| $1.264\times10^{1}$              | $1.266\times10^{1}$              | $1.267\times10^{1}$            | $1.269\times10^{1}$          | $1.27\times10^{1}$             |
| $1.272\times10^{1}$              | $1.273\times10^{1}$              | $1.275{\times}10^{1}$          | $1.277\times10^{1}$          | $1.278\times10^{1}$            |
| $1.28\times10^{1}$               | $1.281\times10^{1}$              | $1.\overline{283\times10^1}$   | $1.284\times10^{1}$          | $1.\overline{286\times10^{1}}$ |
| $1.288\times10^{1}$              | $1.289\times10^{1}$              | $1.291\times10^{1}$            | $1.292\times10^{1}$          | $1.294\times10^{1}$            |
| $1.295\times10^{1}$              | $1.297{\times}10^{1}$            | $1.298\times10^{1}$            | $1.3 \times 10^{1}$          | $1.\overline{302\times10^{1}}$ |
| $1.303\times10^{1}$              | $1.305 \times 10^{1}$            | $1.306\times10^{1}$            | $1.308\times10^{1}$          | $1.309\times10^{1}$            |
| $1.311\times10^{1}$              | $1.312\times10^{1}$              | $1.314{\times}10^{1}$          | $1.316\times10^{1}$          | $1.\overline{317\times10^{1}}$ |
| $1.319\times10^{1}$              | $1.32\times10^{1}$               | $1.322{\times}10^{1}$          | $1.323\times10^{1}$          | $1.325\times10^{1}$            |
| $1.327\times10^{1}$              | $1.328\times10^{1}$              | $1.33\times10^{1}$             | $1.331\times10^{1}$          | $1.\overline{333\times10^{1}}$ |
| $1.334\times10^{1}$              | $1.336\times10^{1}$              | $1.\overline{337\times10^{1}}$ | $1.339\times10^{1}$          | $1.341 \times 10^{1}$          |
| $1.342\times10^{1}$              | $1.\overline{344} \times 10^{1}$ | $1.\overline{345\times10^{1}}$ | $1.347\times10^{1}$          | $1.348\times10^{1}$            |
| $1.\overline{35\times10^{1}}$    | $1.352\times10^{1}$              | $1.353\times10^{1}$            | $1.355\times10^{1}$          | $1.\overline{356\times10^{1}}$ |
| $1.358\times10^{1}$              | $1.359\times10^{1}$              | $1.361\times10^{1}$            | $1.363\times10^{1}$          | $1.364\times10^{1}$            |
| $1.366\times10^{1}$              | $1.367\times10^{1}$              | $1.369{\times}10^{1}$          | $1.37\times10^{1}$           | $1.372\times10^{1}$            |
| $1.373 \times 10^{1}$            | $1.375\times10^{1}$              | $1.377 \times 10^{1}$          | $1.378\times10^{1}$          | $1.38 \times 10^{1}$           |
| $1.381\times10^{1}$              | $1.383\times10^{1}$              | $1.384\times10^{1}$            | $1.386\times10^{1}$          | $1.387\times10^{1}$            |
| $1.389\times10^{1}$              | $1.391\times10^{1}$              | $1.392\times10^{1}$            | $1.394\times10^{1}$          | $1.395\times10^{1}$            |
| $1.397\times10^{1}$              | $1.398 \times 10^{1}$            | $1.4 \times 10^{1}$            | $1.402\times10^{1}$          | $1.403\times10^{1}$            |
| $1.\overline{405\times10^1}$     | $1.406\times10^{1}$              | $1.408\times10^{1}$            | $1.409\times10^{1}$          | $1.411\times10^{1}$            |
| $1.413\times10^{1}$              | $1.414\times10^{1}$              | $1.416\times10^{1}$            | $1.417\times10^{1}$          | $1.419\times10^{1}$            |
| $1.42 \times 10^{1}$             | $1.422\times10^{1}$              | $1.423\times10^{1}$            | $1.425 \times 10^{1}$        | $1.427\times10^{1}$            |
| $1.428\times10^{1}$              | $1.43\times10^{1}$               | $1.431\times10^{1}$            | $1.433\times10^{1}$          | $1.434 \times 10^{1}$          |
| $1.436\times10^{1}$              | $1.438\times10^{1}$              | $1.439\times10^{1}$            | $1.441\times10^{1}$          | $1.442\times10^{1}$            |
| $1.444\times10^{1}$              | $1.445\times10^{1}$              | $1.447\times10^{1}$            | $1.448\times10^{1}$          | $1.45 \times 10^{1}$           |
| $1.452\times10^{1}$              | $1.453\times10^{1}$              | $1.\overline{455\times10^{1}}$ | $1.456\times10^{1}$          | $1.\overline{458\times10^{1}}$ |
| $1.459\times10^{1}$              | $1.461\times10^{1}$              | $1.462\times10^{1}$            | $1.464\times10^{1}$          | $1.466\times10^{1}$            |
| $1.467\times10^{1}$              | $1.469\times10^{1}$              | $1.\overline{47\times10^{1}}$  | $1.472\times10^{1}$          | $1.473\times10^{1}$            |
| $1.475\times10^{1}$              | $1.477{\times}10^{1}$            | $1.478\times10^{1}$            | $1.48\times10^{1}$           | $1.481\times10^{1}$            |
| $1.483\times10^{1}$              | $1.484\times10^{1}$              | $1.\overline{486\times10^1}$   | $1.\overline{488\times10^1}$ | $1.\overline{489\times10^1}$   |
| $1.491\times10^{1}$              | $1.492\times10^{1}$              | $1.494\times10^{1}$            | $1.495\times10^{1}$          | $1.\overline{497\times10^{1}}$ |
| $1.498\times10^{1}$              | $1.5\times10^{1}$                | $1.502\times10^{1}$            | $1.503\times10^{1}$          | $1.505\times10^{1}$            |
| $1.506\times10^{1}$              | $1.508\times10^{1}$              | $1.509{\times}10^{1}$          | $1.511\times10^{1}$          | $1.512\times10^{1}$            |
| $1.514\times10^{1}$              | $1.516\times10^{1}$              | $1.517\times10^{1}$            | $1.519\times10^{1}$          | $1.\overline{52\times10^{1}}$  |
| $1.522\times10^{1}$              | $1.523\times10^{1}$              | $1.525\times10^{1}$            | $1.527 \times 10^{1}$        | $1.528\times10^{1}$            |
| $1.53\times10^{1}$               | $1.531\times10^{1}$              | $1.533\times10^{1}$            | $1.534\times10^{1}$          | $1.536\times10^{1}$            |
| $1.538\times10^{1}$              | $1.539\times10^{1}$              | $1.541\times10^{1}$            | $1.542\times10^{1}$          | $1.544\times10^{1}$            |
| $1.\overline{545 \times 10^{1}}$ | $1.547\times10^{1}$              | $1.548\times10^{1}$            | $1.55 \times 10^{1}$         | $1.552\times10^{1}$            |
| $1.553\times10^{1}$              | $1.555\times10^{1}$              | $1.556\times10^{1}$            | $1.558\times10^{1}$          | $1.559\times10^{1}$            |
| $1.\overline{561\times10^{1}}$   | $1.562\times10^{1}$              | $1.\overline{564 \times 10^1}$ | $1.566\times10^{1}$          | $1.567 \times 10^{1}$          |
|                                  |                                  |                                |                              | Continued on next page         |

Table A.2 – continued from previous page

| Energy                         | Energy                           | Energy                           | Energy                           | Energy                         |
|--------------------------------|----------------------------------|----------------------------------|----------------------------------|--------------------------------|
| $[\mathrm{MeV}]$               | $[\mathrm{MeV}]$                 | $[\mathrm{MeV}]$                 | $[\mathrm{MeV}]$                 | $[\mathrm{MeV}]$               |
| $1.569\times10^{1}$            | $1.57\times10^{1}$               | $1.572\times10^{1}$              | $1.573\times10^{1}$              | $1.575\times10^{1}$            |
| $1.577 \times 10^{1}$          | $1.578 \times 10^{1}$            | $1.58 \times 10^{1}$             | $1.581\times10^{1}$              | $1.583 \times 10^{1}$          |
| $1.584\times10^{1}$            | $1.586\times10^{1}$              | $1.587\times10^{1}$              | $1.589\times10^{1}$              | $1.591\times10^{1}$            |
| $1.592\times10^{1}$            | $1.594\times10^{1}$              | $1.595\times10^{1}$              | $1.597\times10^{1}$              | $1.598\times10^{1}$            |
| $1.6 \times 10^{1}$            | $1.602\times10^{1}$              | $1.603\times10^{1}$              | $1.605\times10^{1}$              | $1.\overline{606\times10^1}$   |
| $1.608\times10^{1}$            | $1.609\times10^{1}$              | $1.611\times10^{1}$              | $1.613\times10^{1}$              | $1.\overline{614\times10^1}$   |
| $1.616\times10^{1}$            | $1.617\times10^{1}$              | $1.619\times10^{1}$              | $1.62\times10^{1}$               | $1.622\times10^{1}$            |
| $1.623\times10^{1}$            | $1.625\times10^{1}$              | $1.627{\times}10^{1}$            | $1.628\times10^{1}$              | $1.63\times10^{1}$             |
| $1.631\times10^{1}$            | $1.633{\times}10^{1}$            | $1.634\times10^{1}$              | $1.636\times10^{1}$              | $1.637\times10^{1}$            |
| $1.639\times10^{1}$            | $1.641\times10^{1}$              | $1.642\times10^{1}$              | $1.644\times10^{1}$              | $1.645\times10^{1}$            |
| $1.647 \times 10^{1}$          | $1.648\times10^{1}$              | $1.65\times10^{1}$               | $1.652\times10^{1}$              | $1.653\times10^{1}$            |
| $1.655 \times 10^{1}$          | $1.\overline{656\times10^{1}}$   | $1.658\times10^{1}$              | $1.659\times10^{1}$              | $1.\overline{661\times10^1}$   |
| $1.663\times10^{1}$            | $1.664\times10^{1}$              | $1.666{\times}10^{1}$            | $1.667\times10^{1}$              | $1.\overline{669\times10^1}$   |
| $1.67 \times 10^{1}$           | $1.672\times10^{1}$              | $1.673\times10^{1}$              | $1.675\times10^{1}$              | $1.\overline{677\times10^{1}}$ |
| $1.678 \times 10^{1}$          | $1.68\times10^{1}$               | $1.681\times10^{1}$              | $1.683\times10^{1}$              | $1.684 \times 10^{1}$          |
| $1.686\times10^{1}$            | $1.688{\times}10^{1}$            | $1.689{\times}10^{1}$            | $1.691\times10^{1}$              | $1.692\times10^{1}$            |
| $1.694\times10^{1}$            | $1.\overline{695 \times 10^{1}}$ | $1.697\times10^{1}$              | $1.698\times10^{1}$              | $1.7\times10^{1}$              |
| $1.702\times10^{1}$            | $1.703{\times}10^{1}$            | $1.705{\times}10^{1}$            | $1.706\times10^{1}$              | $1.708\times10^{1}$            |
| $1.709\times10^{1}$            | $1.711\times10^{1}$              | $1.712\times10^{1}$              | $1.714\times10^{1}$              | $1.716\times10^{1}$            |
| $1.717\times10^{1}$            | $1.719\times10^{1}$              | $1.72\times10^{1}$               | $1.722\times10^{1}$              | $1.\overline{723\times10^1}$   |
| $1.\overline{725\times10^{1}}$ | $1.727\times10^{1}$              | $1.728\times10^{1}$              | $1.73 \times 10^{1}$             | $1.\overline{731\times10^{1}}$ |
| $1.733\times10^{1}$            | $1.734\times10^{1}$              | $1.736\times10^{1}$              | $1.738\times10^{1}$              | $1.739\times10^{1}$            |
| $1.\overline{741\times10^{1}}$ | $1.742\times10^{1}$              | $1.\overline{744\times10^1}$     | $1.745 \times 10^{1}$            | $1.747\times10^{1}$            |
| $1.748\times10^{1}$            | $1.75 \times 10^{1}$             | $1.752\times10^{1}$              | $1.753\times10^{1}$              | $1.755 \times 10^{1}$          |
| $1.756\times10^{1}$            | $1.758\times10^{1}$              | $1.759{\times}10^{1}$            | $1.761\times10^{1}$              | $1.762\times10^{1}$            |
| $1.764 \times 10^{1}$          | $1.766\times10^{1}$              | $1.767 \times 10^{1}$            | $1.769\times10^{1}$              | $1.77 \times 10^{1}$           |
| $1.772\times10^{1}$            | $1.773\times10^{1}$              | $1.775\times10^{1}$              | $1.777\times10^{1}$              | $1.778\times10^{1}$            |
| $1.78\times10^{1}$             | $1.781{\times}10^{1}$            | $1.783{\times}10^{1}$            | $1.784\times10^{1}$              | $1.786\times10^{1}$            |
| $1.\overline{788\times10^{1}}$ | $1.789\times10^{1}$              | $1.791\times10^{1}$              | $1.792\times10^{1}$              | $1.794 \times 10^{1}$          |
| $1.795\times10^{1}$            | $1.797{\times}10^{1}$            | $1.798\times10^{1}$              | $1.8\times10^{1}$                | $1.802\times10^{1}$            |
| $1.803\times10^{1}$            | $1.805\times10^{1}$              | $1.806\times10^{1}$              | $1.808\times10^{1}$              | $1.809\times10^{1}$            |
| $1.811 \times 10^{1}$          | $1.812\times10^{1}$              | $1.814\times10^{1}$              | $1.816\times10^{1}$              | $1.\overline{817\times10^1}$   |
| $1.819\times10^{1}$            | $1.82\times10^{1}$               | $1.822\times10^{1}$              | $1.823\times10^{1}$              | $1.825\times10^{1}$            |
| $1.827\times10^{1}$            | $1.828\times10^{1}$              | $1.83\times10^{1}$               | $1.831\times10^{1}$              | $1.833\times10^{1}$            |
| $1.834\times10^{1}$            | $1.836\times10^{1}$              | $1.837{\times}10^{1}$            | $1.839\times10^{1}$              | $1.841\times10^{1}$            |
| $1.842\times10^{1}$            | $1.\overline{844\times10^{1}}$   | $1.\overline{845 \times 10^{1}}$ | $1.847\times10^{1}$              | $1.848 \times 10^{1}$          |
| $1.85\times10^{1}$             | $1.852\times10^{1}$              | $1.853\times10^{1}$              | $1.855\times10^{1}$              | $1.856\times10^{1}$            |
| $1.858\times10^{1}$            | $1.859\times10^{1}$              | $1.861\times10^{1}$              | $1.863\times10^{1}$              | $1.864\times10^{1}$            |
| $1.866\times10^{1}$            | $1.867\times10^{1}$              | $1.869\times10^{1}$              | $1.\overline{87\times10^1}$      | $1.872\times10^{1}$            |
| $1.873\times10^{1}$            | $1.875\times10^{1}$              | $1.\overline{877\times10^1}$     | $1.878\times10^{1}$              | $1.88\times10^{1}$             |
| $1.881\times10^{1}$            | $1.883\times10^{1}$              | $1.884\times10^{1}$              | $1.886\times10^{1}$              | $1.887\times10^{1}$            |
| $1.\overline{889\times10^1}$   | $1.891\times10^{1}$              | $1.892\times10^{1}$              | $1.894 \times 10^{1}$            | $1.895 \times 10^{1}$          |
| $1.897\times10^{1}$            | $1.898\times10^{1}$              | $1.9\times10^{1}$                | $1.902\times10^{1}$              | $1.903\times10^{1}$            |
| $1.905 \times 10^{1}$          | $1.906\times10^{1}$              | $1.908\times10^{1}$              | $1.909\times10^{1}$              | $1.\overline{911\times10^{1}}$ |
| $1.913\times10^{1}$            | $1.914 \times 10^{1}$            | $1.916\times10^{1}$              | $1.917\times10^{1}$              | $1.919 \times 10^{1}$          |
| $1.92\times10^{1}$             | $1.922\times10^{1}$              | $1.923\times10^{1}$              | $1.925\times10^{1}$              | $1.927\times10^{1}$            |
| $1.928\times10^{1}$            | $1.93\times10^{1}$               | $1.931\times10^{1}$              | $1.933\times10^{1}$              | $1.934\times10^{1}$            |
| $1.936 \times 10^{1}$          | $1.938\times10^{1}$              | $1.939\times10^{1}$              | $1.\overline{941 \times 10^{1}}$ | $1.942\times10^{1}$            |
| $1.944\times10^{1}$            | $1.945\times10^{1}$              | $1.947{\times}10^{1}$            | $1.948\times10^{1}$              | $1.95\times10^{1}$             |
| $1.952\times10^{1}$            | $1.\overline{953\times10^{1}}$   | $1.\overline{955 \times 10^1}$   | $1.956\times10^{1}$              | $1.\overline{958\times10^{1}}$ |
|                                |                                  |                                  |                                  | Continued on next page         |

Table A.2 – continued from previous page

| $[\mathrm{MeV}]$<br>$[\mathrm{MeV}]$<br>$[\mathrm{MeV}]$<br>$[\mathrm{MeV}]$<br>$[\mathrm{MeV}]$<br>$1.959\times10^{1}$<br>$1.961\times10^{1}$<br>$1.962\times10^{1}$<br>$1.964\times10^{1}$<br>$1.966\times10^{1}$<br>$1.967\times10^{1}$<br>$1.969\times10^{1}$<br>$1.97\times10^{1}$<br>$1.972\times10^{1}$<br>$1.973\times10^{1}$<br>$1.975 \times 10^{1}$<br>$1.977{\times}10^{1}$<br>$1.978{\times}10^{1}$<br>$1.98\times10^{1}$<br>$1.981 \times 10^{1}$<br>$1.983 \times 10^{1}$<br>$1.984 \times 10^{1}$<br>$1.986\times10^{1}$<br>$1.988\times10^{1}$<br>$1.989\times10^{1}$<br>$1.991\times10^{1}$<br>$1.992\times10^{1}$<br>$1.\overline{994 \times 10^{1}}$<br>$1.995\times10^{1}$<br>$1.\overline{997\times10^{1}}$<br>$2\times10^{1}$<br>$1.998 \times 10^{1}$<br>$2.003\times10^{1}$<br>$2.006\times10^{1}$<br>$2.009\times10^{1}$<br>$2.016\times10^{1}$<br>$2.025 \times 10^{1}$<br>$2.013\times10^{1}$<br>$2.019\times10^{1}$<br>$2.022\times10^{1}$<br>$2.041 \times 10^{1}$<br>$2.028\times10^{1}$<br>$2.031\times10^{1}$<br>$2.034\times10^{1}$<br>$2.038\times10^{1}$<br>$2.05 \times 10^{1}$<br>$2.056 \times 10^{1}$<br>$2.044 \times 10^{1}$<br>$2.047\times10^{1}$<br>$2.053\times10^{1}$<br>$2.059\times10^{1}$<br>$2.062\times10^{1}$<br>$2.066\times10^{1}$<br>$2.069\times10^{1}$<br>$2.072\times10^{1}$<br>$2.075 \times 10^{1}$<br>$2.078\times10^{1}$<br>$2.081\times10^{1}$<br>$2.084\times10^{1}$<br>$2.087\times10^{1}$<br>$2.091 \times 10^{1}$<br>$2.094 \times 10^{1}$<br>$2.097 \times 10^{1}$<br>$2.1\times10^{1}$<br>$2.103\times10^{1}$<br>$2.106\times10^{1}$<br>$2.109\times10^{1}$<br>$2.112\times10^{1}$<br>$2.116\times10^{1}$<br>$2.119\times10^{1}$<br>$2.122\times10^{1}$<br>$2.125\times10^{1}$<br>$2.128\times10^{1}$<br>$2.131 \times 10^{1}$<br>$2.134 \times 10^{1}$<br>$2.138\times10^{1}$<br>$2.141\times10^{1}$<br>$2.144\times10^{1}$<br>$2.147\times10^{1}$<br>$2.15\times10^{1}$<br>$2.153\times10^{1}$<br>$2.156\times10^{1}$<br>$2.159\times10^{1}$<br>$2.163\times10^{1}$<br>$2.166\times10^{1}$<br>$2.175\times10^{1}$<br>$2.169\times10^{1}$<br>$2.172\times10^{1}$<br>$2.178\times10^{1}$<br>$2.181\times10^{1}$<br>$2.184\times10^{1}$<br>$2.188\times10^{1}$<br>$2.191\times10^{1}$<br>$2.194\times10^{1}$<br>$2.197\times10^{1}$<br>$2.2\times10^{1}$<br>$2.203\times10^{1}$<br>$2.206\times10^{1}$<br>$2.209\times10^{1}$<br>$2.212\times10^{1}$<br>$2.216\times10^{1}$<br>$2.219\times10^{1}$<br>$2.222\times10^{1}$<br>$2.225 \times 10^{1}$<br>$2.228\times10^{1}$<br>$2.241 \times 10^{1}$<br>$2.\overline{244 \times 10^{1}}$<br>$2.231\times10^{1}$<br>$2.234\times10^{1}$<br>$2.237\times10^{1}$<br>$2.247\times10^{1}$<br>$2.25\times10^{1}$<br>$2.253\times10^{1}$<br>$2.256\times10^{1}$<br>$2.259\times10^{1}$<br>$2.263\times10^{1}$<br>$2.266\times10^{1}$<br>$2.269\times10^{1}$<br>$2.272\times10^{1}$<br>$2.275\times10^{1}$<br>$2.278 \times 10^{1}$<br>$2.281\times10^{1}$<br>$2.284\times10^{1}$<br>$2.288\times10^{1}$<br>$2.291\times10^{1}$<br>$2.294\times10^{1}$<br>$2.297\times10^{1}$<br>$2.3\times10^{1}$<br>$2.303\times10^{1}$<br>$2.306\times10^{1}$<br>$2.309 \times 10^{1}$<br>$2.312\times10^{1}$<br>$2.316\times10^{1}$<br>$2.319\times10^{1}$<br>$2.322\times10^{1}$<br>$2.325\times10^{1}$<br>$2.328\times10^{1}$<br>$2.331\times10^{1}$<br>$2.334\times10^{1}$<br>$2.337\times10^{1}$<br>$2.341\times10^{1}$<br>$2.344\times10^{1}$<br>$2.347 \times 10^{1}$<br>$2.35\times10^{1}$<br>$2.353\times10^{1}$<br>$2.356\times10^{1}$<br>$2.359\times10^{1}$<br>$2.362\times10^{1}$<br>$2.366\times10^{1}$<br>$2.369\times10^{1}$<br>$2.372\times10^{1}$<br>$2.375\times10^{1}$<br>$2.378\times10^{1}$<br>$2.381\times10^{1}$<br>$2.384\times10^{1}$<br>$2.388\times10^{1}$<br>$2.391\times10^{1}$<br>$2.394\times10^{1}$<br>$2.397 \times 10^{1}$<br>$2.4 \times 10^{1}$<br>$2.403\times10^{1}$<br>$2.406\times10^{1}$<br>$2.409\times10^{1}$<br>$2.413\times10^{1}$<br>$2.416\times10^{1}$<br>$2.419 \times 10^{1}$<br>$2.422\times10^{1}$<br>$2.425\times10^{1}$<br>$2.428 \times 10^{1}$<br>$2.431\times10^{1}$<br>$2.447\times10^{1}$<br>$2.434\times10^{1}$<br>$2.438\times10^{1}$<br>$2.441\times10^{1}$<br>$2.444 \times 10^{1}$<br>$2.45 \times 10^{1}$<br>$2.453\times10^{1}$<br>$2.456\times10^{1}$<br>$2.459\times10^{1}$<br>$2.462\times10^{1}$<br>$2.466\times10^{1}$<br>$2.469\times10^{1}$<br>$2.472\times10^{1}$<br>$2.475\times10^{1}$<br>$2.478\times10^{1}$<br>$2.481\times10^{1}$<br>$2.484\times10^{1}$<br>$2.487\times10^{1}$<br>$2.491\times10^{1}$<br>$2.494\times10^{1}$<br>$2.497\times10^{1}$<br>$2.5\times10^{1}$<br>$2.503\times10^{1}$<br>$2.506\times10^{1}$<br>$2.509\times10^{1}$<br>$2.\overline{513\times10^1}$<br>$2.519\times10^{1}$<br>$2.522\times10^{1}$<br>$2.525\times10^{1}$<br>$2.516\times10^{1}$<br>$2.528\times10^{1}$<br>$2.531\times10^{1}$<br>$2.534\times10^{1}$<br>$2.538\times10^{1}$<br>$2.541\times10^{1}$<br>$2.\overline{547\times10^{1}}$<br>$2.55 \times 10^{1}$<br>$2.544\times10^{1}$<br>$2.553\times10^{1}$<br>$2.556\times10^{1}$<br>$2.559\times10^{1}$<br>$2.562\times10^{1}$<br>$2.566\times10^{1}$<br>$2.569\times10^{1}$<br>$2.572\times10^{1}$<br>$2.575\times10^{1}$<br>$2.578\times10^{1}$<br>$2.581\times10^{1}$<br>$2.584\times10^{1}$<br>$2.587\times10^{1}$<br>$2.591\times10^{1}$<br>$2.594 \times 10^{1}$<br>$2.597\times10^{1}$<br>$2.6 \times 10^{1}$<br>$2.603 \times 10^{1}$<br>$2.609 \times 10^{1}$<br>$2.612 \times 10^{1}$<br>$2.606\times10^{1}$<br>$2.616\times10^{1}$<br>$2.619\times10^{1}$<br>$2.622\times10^{1}$<br>$2.625\times10^{1}$<br>$2.628\times10^{1}$<br>$2.631\times10^{1}$<br>$2.634\times10^{1}$<br>$2.\overline{638\times10^1}$<br>$2.641\times10^{1}$<br>$2.644\times10^{1}$<br>$2.647\times10^{1}$<br>$2.65\times10^{1}$<br>$2.\overline{653\times10^{1}}$<br>$2.656\times10^{1}$<br>$2.659\times10^{1}$<br>$2.663\times10^{1}$<br>$2.666\times10^{1}$<br>$2.669\times10^{1}$<br>$2.672\times10^{1}$<br>$2.675\times10^{1}$<br>$2.678\times10^{1}$<br>$2.681\times10^{1}$<br>$2.684\times10^{1}$<br>$2.688\times10^{1}$<br>$2.\overline{691\times10^1}$<br>$2.694\times10^{1}$<br>$2.\overline{697 \times 10^{1}}$<br>Continued on next page | Energy | Energy | Energy | Energy | Energy |
|----------------------------------------------------------------------------------------------------|--------|--------|--------|--------|--------|
|                                                                                                    |        |        |        |        |        |
|                                                                                                    |        |        |        |        |        |
|                                                                                                    |        |        |        |        |        |
|                                                                                                    |        |        |        |        |        |
|                                                                                                    |        |        |        |        |        |
|                                                                                                    |        |        |        |        |        |
|                                                                                                    |        |        |        |        |        |
|                                                                                                    |        |        |        |        |        |
|                                                                                                    |        |        |        |        |        |
|                                                                                                    |        |        |        |        |        |
|                                                                                                    |        |        |        |        |        |
|                                                                                                    |        |        |        |        |        |
|                                                                                                    |        |        |        |        |        |
|                                                                                                    |        |        |        |        |        |
|                                                                                                    |        |        |        |        |        |
|                                                                                                    |        |        |        |        |        |
|                                                                                                    |        |        |        |        |        |
|                                                                                                    |        |        |        |        |        |
|                                                                                                    |        |        |        |        |        |
|                                                                                                    |        |        |        |        |        |
|                                                                                                    |        |        |        |        |        |
|                                                                                                    |        |        |        |        |        |
|                                                                                                    |        |        |        |        |        |
|                                                                                                    |        |        |        |        |        |
|                                                                                                    |        |        |        |        |        |
|                                                                                                    |        |        |        |        |        |
|                                                                                                    |        |        |        |        |        |
|                                                                                                    |        |        |        |        |        |
|                                                                                                    |        |        |        |        |        |
|                                                                                                    |        |        |        |        |        |
|                                                                                                    |        |        |        |        |        |
|                                                                                                    |        |        |        |        |        |
|                                                                                                    |        |        |        |        |        |
|                                                                                                    |        |        |        |        |        |
|                                                                                                    |        |        |        |        |        |
|                                                                                                    |        |        |        |        |        |
|                                                                                                    |        |        |        |        |        |
|                                                                                                    |        |        |        |        |        |
|                                                                                                    |        |        |        |        |        |
|                                                                                                    |        |        |        |        |        |
|                                                                                                    |        |        |        |        |        |
|                                                                                                    |        |        |        |        |        |
|                                                                                                    |        |        |        |        |        |
|                                                                                                    |        |        |        |        |        |
|                                                                                                    |        |        |        |        |        |
|                                                                                                    |        |        |        |        |        |
|                                                                                                    |        |        |        |        |        |
|                                                                                                    |        |        |        |        |        |
|                                                                                                    |        |        |        |        |        |
|                                                                                                    |        |        |        |        |        |
|                                                                                                    |        |        |        |        |        |
|                                                                                                    |        |        |        |        |        |

Table A.2 – continued from previous page

| Energy                         | Energy                         | Energy                           | Energy                | Energy                           |
|--------------------------------|--------------------------------|----------------------------------|-----------------------|----------------------------------|
| $[\mathrm{MeV}]$               | $[\mathrm{MeV}]$               | $[\mathrm{MeV}]$                 | $[\mathrm{MeV}]$      | $[\mathrm{MeV}]$                 |
| $2.7\times10^{1}$              | $2.703\times10^{1}$            | $2.706\times10^{1}$              | $2.709\times10^{1}$   | $2.712\times10^{1}$              |
| $2.716\times10^{1}$            | $2.719\times10^{1}$            | $2.722\times10^{1}$              | $2.725\times10^{1}$   | $2.728\times10^{1}$              |
| $2.731\times10^{1}$            | $2.734\times10^{1}$            | $2.737\times10^{1}$              | $2.741\times10^{1}$   | $2.744 \times 10^{1}$            |
| $2.747\times10^{1}$            | $2.75 \times 10^{1}$           | $2.753\times10^{1}$              | $2.756 \times 10^{1}$ | $2.759\times10^{1}$              |
| $2.763\times10^{1}$            | $2.\overline{766\times10^{1}}$ | $2.769\times10^{1}$              | $2.772\times10^{1}$   | $2.775 \times 10^{1}$            |
| $2.778\times10^{1}$            | $2.781\times10^{1}$            | $2.784\times10^{1}$              | $2.788\times10^{1}$   | $2.791\times10^{1}$              |
| $2.794\times10^{1}$            | $2.797\times10^{1}$            | $2.8\times10^{1}$                | $2.803\times10^{1}$   | $2.806\times10^{1}$              |
| $2.809\times10^{1}$            | $2.812\times10^{1}$            | $2.816\times10^{1}$              | $2.819\times10^{1}$   | $2.822 \times 10^{1}$            |
| $2.825 \times 10^{1}$          | $2.828\times10^{1}$            | $2.831\times10^{1}$              | $2.834\times10^{1}$   | $2.837\times10^{1}$              |
| $2.841\times10^{1}$            | $2.844\times10^{1}$            | $2.847\times10^{1}$              | $2.85\times10^{1}$    | $2.853\times10^{1}$              |
| $2.856\times10^{1}$            | $2.859\times10^{1}$            | $2.862\times10^{1}$              | $2.866\times10^{1}$   | $2.869\times10^{1}$              |
| $2.872\times10^{1}$            | $2.875 \times 10^{1}$          | $2.878\times10^{1}$              | $2.881\times10^{1}$   | $2.884\times10^{1}$              |
| $2.888\times10^{1}$            | $2.891\times10^{1}$            | $2.894\times10^{1}$              | $2.897\times10^{1}$   | $2.9\times10^{1}$                |
| $2.903\times10^{1}$            | $2.906\times10^{1}$            | $2.\overline{909\times10^{1}}$   | $2.913\times10^{1}$   | $2.\overline{916\times10^{1}}$   |
| $2.919\times10^{1}$            | $2.922\times10^{1}$            | $2.925\times10^{1}$              | $2.928 \times 10^{1}$ | $2.931\times10^{1}$              |
| $2.934\times10^{1}$            | $2.938\times10^{1}$            | $2.\overline{941} \times 10^{1}$ | $2.944\times10^{1}$   | $2.\overline{947 \times 10^{1}}$ |
| $2.95 \times 10^{1}$           | $2.953\times10^{1}$            | $2.956\times10^{1}$              | $2.959\times10^{1}$   | $2.962\times10^{1}$              |
| $2.966\times10^{1}$            | $2.969\times10^{1}$            | $2.972\times10^{1}$              | $2.975\times10^{1}$   | $2.978\times10^{1}$              |
| $2.981\times10^{1}$            | $2.984\times10^{1}$            | $2.987\times10^{1}$              | $2.991\times10^{1}$   | $2.994\times10^{1}$              |
| $2.997\times10^{1}$            | $3\times10^{1}$                | $3.003\times10^{1}$              | $3.006\times10^{1}$   | $3.\overline{009\times10^1}$     |
| $3.013\times10^{1}$            | $3.016\times10^{1}$            | $3.\overline{019\times10^{1}}$   | $3.022\times10^{1}$   | $3.\overline{025\times10^{1}}$   |
| $3.028\times10^{1}$            | $3.031\times10^{1}$            | $3.034\times10^{1}$              | $3.038\times10^{1}$   | $3.041 \times 10^{1}$            |
| $3.044 \times 10^{1}$          | $3.047\times10^{1}$            | $3.05 \times 10^{1}$             | $3.053\times10^{1}$   | $3.056 \times 10^{1}$            |
| $3.059 \times 10^{1}$          | $3.062\times10^{1}$            | $3.066 \times 10^{1}$            | $3.069\times10^{1}$   | $3.072\times10^{1}$              |
| $3.075\times10^{1}$            | $3.078\times10^{1}$            | $3.081\times10^{1}$              | $3.084\times10^{1}$   | $3.087\times10^{1}$              |
| $3.091\times10^{1}$            | $3.094\times10^{1}$            | $3.097\times10^{1}$              | $3.1\times10^{1}$     | $3.10\overline{3\times10^1}$     |
| $3.106\times10^{1}$            | $3.109\times10^{1}$            | $3.112\times10^{1}$              | $3.116\times10^{1}$   | $3.119\times10^{1}$              |
| $3.122\times10^{1}$            | $3.125\times10^{1}$            | $3.128\times10^{1}$              | $3.131\times10^{1}$   | $3.134\times10^{1}$              |
| $3.138\times10^{1}$            | $3.141\times10^{1}$            | $3.144 \times 10^{1}$            | $3.147\times10^{1}$   | $3.15\times10^{1}$               |
| $3.153\times10^{1}$            | $3.156\times10^{1}$            | $3.159\times10^{1}$              | $3.163\times10^{1}$   | $3.166\times10^{1}$              |
| $3.169\times10^{1}$            | $3.172\times10^{1}$            | $3.175 \times 10^{1}$            | $3.178 \times 10^{1}$ | $3.181 \times 10^{1}$            |
| $3.184\times10^{1}$            | $3.188\times10^{1}$            | $3.191\times10^{1}$              | $3.194\times10^{1}$   | $3.197 \times 10^{1}$            |
| $3.2\times10^{1}$              | $3.203\times10^{1}$            | $3.206\times10^{1}$              | $3.209\times10^{1}$   | $3.212\times10^{1}$              |
| $3.216\times10^{1}$            | $3.219\times10^{1}$            | $3.222\times10^{1}$              | $3.225 \times 10^{1}$ | $3.228 \times 10^{1}$            |
| $3.\overline{231\times10^{1}}$ | $3.234\times10^{1}$            | $3.237\times10^{1}$              | $3.241\times10^{1}$   | $3.244 \times 10^{1}$            |
| $3.247\times10^{1}$            | $3.25\times10^{1}$             | $3.253\times10^{1}$              | $3.256 \times 10^{1}$ | $3.259\times10^{1}$              |
| $3.263\times10^{1}$            | $3.266\times10^{1}$            | $3.269\times10^{1}$              | $3.272\times10^{1}$   | $3.275 \times 10^{1}$            |
| $3.278\times10^{1}$            | $3.281\times10^{1}$            | $3.284\times10^{1}$              | $3.288\times10^{1}$   | $3.291 \times 10^{1}$            |
| $3.294\times10^{1}$            | $3.297\times10^{1}$            | $3.3\times10^{1}$                | $3.303\times10^{1}$   | $3.306\times10^{1}$              |
| $3.\overline{309\times10^1}$   | $3.\overline{312\times10^1}$   | $3.316\times10^{1}$              | $3.319\times10^{1}$   | $3.\overline{322\times10^1}$     |
| $3.325\times10^{1}$            | $3.328 \times 10^{1}$          | $3.331\times10^{1}$              | $3.334 \times 10^{1}$ | $3.337\times10^{1}$              |
| $3.341\times10^{1}$            | $3.344 \times 10^{1}$          | $3.347\times10^{1}$              | $3.35\times10^{1}$    | $3.353\times10^{1}$              |
| $3.356\times10^{1}$            | $3.359\times10^{1}$            | $3.362\times10^{1}$              | $3.366\times10^{1}$   | $3.369\times10^{1}$              |
| $3.372\times10^{1}$            | $3.375\times10^{1}$            | $3.378\times10^{1}$              | $3.381\times10^{1}$   | $3.384\times10^{1}$              |
| $3.388 \times 10^{1}$          | $3.391\times10^{1}$            | $3.394 \times 10^{1}$            | $3.397 \times 10^{1}$ | $3.\overline{4\times10^1}$       |
| $3.403\times10^{1}$            | $3.406\times10^{1}$            | $3.409\times10^{1}$              | $3.413\times10^{1}$   | $3.416\times10^{1}$              |
| $3.419\times10^{1}$            | $3.422\times10^{1}$            | $3.425 \times 10^{1}$            | $3.428 \times 10^{1}$ | $3.431\times10^{1}$              |
| $3.434\times10^{1}$            | $3.438\times10^{1}$            | $3.441 \times 10^{1}$            | $3.444 \times 10^{1}$ | $3.447 \times 10^{1}$            |
| $3.45\times10^{1}$             | $3.453\times10^{1}$            | $3.456\times10^{1}$              | $3.459\times10^{1}$   | $3.462\times10^{1}$              |
| $3.\overline{466\times10^1}$   | $3.469\times10^{1}$            | $3.472\times10^{1}$              | $3.475 \times 10^{1}$ | $3.478 \times 10^{1}$            |
|                                |                                |                                  |                       | Continued on next page           |

Table A.2 – continued from previous page

| Energy                       | Energy                       | Energy                           | Energy                       | Energy                           |
|------------------------------|------------------------------|----------------------------------|------------------------------|----------------------------------|
| $[\mathrm{MeV}]$             | $[\mathrm{MeV}]$             | $[\mathrm{MeV}]$                 | $[{\rm MeV}]$                | $[\mathrm{MeV}]$                 |
| $3.481 \times 10^{1}$        | $3.484 \times 10^{1}$        | $3.487\times10^{1}$              | $3.491 \times 10^{1}$        | $3.494\times10^{1}$              |
| $3.497 \times 10^{1}$        | $3.5 \times 10^1$            | $3.503 \times 10^{1}$            | $3.506\times10^{1}$          | $3.509\times10^{1}$              |
| $3.513\times10^{1}$          | $3.516\times10^{1}$          | $3.519\times10^{1}$              | $3.522\times10^{1}$          | $3.525 \times 10^{1}$            |
| $3.528\times101$             | $3.531\times101$             | $3.534\times101$                 | $3.538\times101$             | $3.541\times101$                 |
| $3.544 \times 10^{1}$        | $3.547\times10^{1}$          | $3.55 \times 10^{1}$             | $3.553 \times 10^{1}$        | $3.556 \times 10^{1}$            |
| $3.559 \times 10^{1}$        | $3.562\times10^{1}$          | $3.566\times10^{1}$              | $3.569\times10^{1}$          | $3.572\times10^{1}$              |
| $3.575 \times 10^{1}$        | $3.578\times101$             | $3.581 \times 10^{1}$            | $3.584\times10^{1}$          | $3.587\times101$                 |
| $3.591 \times 10^{1}$        | $3.594 \times 10^{1}$        | $3.597\times10^{1}$              | $3.6 \times 10^{1}$          | $3.603 \times 10^{1}$            |
| $3.606\times10^{1}$          | $3.\overline{609\times10^1}$ | $3.\overline{612\times10^1}$     | $3.616\times10^{1}$          | $3.\overline{619} \times 10^{1}$ |
| $3.622\times10^{1}$          | $3.625 \times 10^{1}$        | $3.628 \times 10^{1}$            | $3.631 \times 10^{1}$        | $3.634\times10^{1}$              |
| $3.\overline{638\times10^1}$ | $3.\overline{641\times10^1}$ | $3.644 \times 10^{1}$            | $3.647 \times 10^{1}$        | $3.65 \times 10^{1}$             |
| $3.653 \times 10^{1}$        | $3.656\times10^{1}$          | $3.\overline{659 \times 10^{1}}$ | $3.663 \times 10^{1}$        | $3.666 \times 10^{1}$            |
| $3.669\times10^{1}$          | $3.672\times10^{1}$          | $3.675 \times 10^{1}$            | $3.678 \times 10^{1}$        | $3.681 \times 10^{1}$            |
| $3.684 \times 10^{1}$        | $3.688 \times 10^{1}$        | $3.691 \times 10^{1}$            | $3.694 \times 10^{1}$        | $3.697\times101$                 |
| $3.7\times10^{1}$            | $3.703 \times 10^{1}$        | $3.\overline{706\times10^1}$     | $3.709 \times 10^{1}$        | $3.712\times10^{1}$              |
| $3.716\times10^{1}$          | $3.719\times10^{1}$          | $3.722\times10^{1}$              | $3.725 \times 10^{1}$        | $3.728 \times 10^{1}$            |
| $3.731 \times 10^{1}$        | $3.734 \times 10^{1}$        | $3.737 \times 10^{1}$            | $3.741 \times 10^{1}$        | $3.744 \times 10^{1}$            |
| $3.747\times10^{1}$          | $3.75 \times 10^{1}$         | $3.753 \times 10^{1}$            | $3.756 \times 10^{1}$        | $3.759 \times 10^{1}$            |
| $3.\overline{763\times10^1}$ | $3.766\times10^{1}$          | $3.769\times10^{1}$              | $3.772 \times 10^{1}$        | $3.775 \times 10^{1}$            |
| $3.778 \times 10^{1}$        | $3.781 \times 10^{1}$        | $3.784 \times 10^{1}$            | $3.788 \times 10^{1}$        | $3.791 \times 10^{1}$            |
| $3.794 \times 10^{1}$        | $3.797\times101$             | $3.8 \times 10^{1}$              | $3.803\times101$             | $3.806\times101$                 |
| $3.809 \times 10^{1}$        | $3.812\times10^{1}$          | $3.816\times10^{1}$              | $3.819\times10^{1}$          | $3.822 \times 10^{1}$            |
| $3.825 \times 10^{1}$        | $3.828\times10^{1}$          | $3.831 \times 10^{1}$            | $3.834 \times 10^{1}$        | $3.837\times10^{1}$              |
| $3.841\times101$             | $3.844\times101$             | $3.847\times101$                 | $3.85 \times 10^{1}$         | $3.853 \times 10^{1}$            |
| $3.856 \times 10^{1}$        | $3.859\times10^{1}$          | $3.862\times10^{1}$              | $3.866\times10^{1}$          | $3.869 \times 10^{1}$            |
| $3.872\times10^{1}$          | $3.875\times10^{1}$          | $3.878 \times 10^{1}$            | $3.881\times10^{1}$          | $3.884 \times 10^{1}$            |
| $3.888 \times 10^{1}$        | $3.891 \times 10^{1}$        | $3.894\times10^{1}$              | $3.897\times10^{1}$          | $3.9 \times 10^{1}$              |
| $3.903 \times 10^{1}$        | $3.906\times10^{1}$          | $3.909 \times 10^{1}$            | $3.913 \times 10^{1}$        | $3.916\times10^{1}$              |
| $3.919 \times 10^{1}$        | $3.\overline{922\times10^1}$ | $3.925 \times 10^{1}$            | $3.928 \times 10^{1}$        | $3.931 \times 10^{1}$            |
| $3.934 \times 10^{1}$        | $3.938\times10^{1}$          | $3.941 \times 10^{1}$            | $3.944 \times 10^{1}$        | $3.947 \times 10^{1}$            |
| $3.95 \times 10^{1}$         | $3.953\times10^{1}$          | $3.956 \times 10^{1}$            | $3.959\times101$             | $3.962 \times 10^{1}$            |
| $3.\overline{966\times10^1}$ | $3.969\times10^{1}$          | $3.972\times10^{1}$              | $3.975 \times 10^{1}$        | $3.978 \times 10^{1}$            |
| $3.981\times10^{1}$          | $3.984\times10^{1}$          | $3.987\times10^{1}$              | $3.991\times10^{1}$          | $3.994 \times 10^{1}$            |
| $3.\overline{997\times10^1}$ | $4\times10^{1}$              | $4.003 \times 10^{1}$            | $4.006\times101$             | $4.009\times10^{1}$              |
| $4.013 \times 10^{1}$        | $4.016 \times 10^{1}$        | $4.019 \times 10^{1}$            | $4.022\times10^{1}$          | $4.025\times10^{1}$              |
| $4.028\times101$             | $4.031\times10^{1}$          | $4.034\times10^{1}$              | $4.037\times10^{1}$          | $4.041 \times 10^{1}$            |
| $4.044 \times 10^{1}$        | $4.047\times10^{1}$          | $4.05 \times 10^{1}$             | $4.053\times10^{1}$          | $4.056\times10^{1}$              |
| $4.059\times10^{1}$          | $4.062\times10^{1}$          | $4.066\times10^{1}$              | $4.069\times10^{1}$          | $4.072\times10^{1}$              |
| $4.075 \times 10^{1}$        | $4.078\times10^{1}$          | $4.081\times10^{1}$              | $4.084\times10^{1}$          | $4.088\times101$                 |
| $4.091 \times 10^{1}$        | $4.094\times10^{1}$          | $4.097\times10^{1}$              | $4.1\times10^{1}$            | $4.103 \times 10^{1}$            |
| $4.106\times10^{1}$          | $4.109 \times 10^{1}$        | $4.112\times10^{1}$              | $4.116\times10^{1}$          | $4.119\times10^{1}$              |
| $4.122\times10^{1}$          | $4.125 \times 10^{1}$        | $4.128 \times 10^{1}$            | $4.131\times10^{1}$          | $4.134 \times 10^{1}$            |
| $4.138\times10^{1}$          | $4.141\times10^{1}$          | $4.144 \times 10^{1}$            | $4.147\times10^{1}$          | $4.15 \times 10^{1}$             |
| $4.153 \times 10^{1}$        | $4.156\times10^{1}$          | $4.159\times10^{1}$              | $4.162\times10^{1}$          | $4.166\times10^{1}$              |
| $4.\overline{169\times10^1}$ | $4.\overline{172\times10^1}$ | $4.175 \times 10^{1}$            | $4.\overline{178\times10^1}$ | $4.181 \times 10^{1}$            |
| $4.184 \times 10^{1}$        | $4.188 \times 10^{1}$        | $4.191\times10^{1}$              | $4.194 \times 10^{1}$        | $4.197\times10^{1}$              |
| $4.2\times101$               | $4.203\times10^{1}$          | $4.206\times10^{1}$              | $4.209\times10^{1}$          | $4.213\times10^{1}$              |
| $4.216\times10^{1}$          | $4.219\times10^{1}$          | $4.222\times10^{1}$              | $4.225 \times 10^{1}$        | $4.228 \times 10^{1}$            |
| $4.231 \times 10^{1}$        | $4.234 \times 10^{1}$        | $4.237\times10^{1}$              | $4.241 \times 10^{1}$        | $4.244 \times 10^{1}$            |
| $4.247\times10^{1}$          | $4.25\times10^{1}$           | $4.253\times10^{1}$              | $4.256\times10^{1}$          | $4.259\times10^{1}$              |
|                              |                              |                                  |                              | Continued on next page           |
|                              |                              |                                  |                              |                                  |

Table A.2 – continued from previous page

200

| Energy                         | Energy                         | Energy                           | Energy                         | Energy                         |
|--------------------------------|--------------------------------|----------------------------------|--------------------------------|--------------------------------|
| $[\mathrm{MeV}]$               | $[\mathrm{MeV}]$               | $[\mathrm{MeV}]$                 | $[\mathrm{MeV}]$               | $[\mathrm{MeV}]$               |
| $4.263\times10^{1}$            | $4.266\times10^{1}$            | $4.269\times10^{1}$              | $4.272\times10^{1}$            | $4.275\times10^{1}$            |
| $4.278\times10^{1}$            | $4.281\times10^{1}$            | $4.284\times10^{1}$              | $4.287\times10^{1}$            | $4.291\times10^{1}$            |
| $4.294 \times 10^{1}$          | $4.297\times10^{1}$            | $4.3 \times 10^1$                | $4.303\times10^{1}$            | $4.306 \times 10^{1}$          |
| $4.\overline{309\times10^{1}}$ | $4.312\times10^{1}$            | $4.\overline{316\times10^{1}}$   | $4.319\times10^{1}$            | $4.322\times101$               |
| $4.325 \times 10^{1}$          | $4.328 \times 10^{1}$          | $4.331\times10^{1}$              | $4.334\times10^{1}$            | $4.\overline{338\times10^1}$   |
| $4.341 \times 10^{1}$          | $4.344\times10^{1}$            | $4.347\times10^{1}$              | $4.35\times10^{1}$             | $4.353\times10^{1}$            |
| $4.356\times10^{1}$            | $4.359\times10^{1}$            | $4.362\times10^{1}$              | $4.366\times10^{1}$            | $4.369\times10^{1}$            |
| $4.372\times10^{1}$            | $4.375\times10^{1}$            | $4.378\times10^{1}$              | $4.381\times10^{1}$            | $4.384\times10^{1}$            |
| $4.388 \times 10^{1}$          | $4.391\times10^{1}$            | $4.394\times10^{1}$              | $4.397\times10^{1}$            | $4.4\times10^{1}$              |
| $4.403\times10^{1}$            | $4.406\times10^{1}$            | $4.409\times10^{1}$              | $4.412\times10^{1}$            | $4.416\times10^{1}$            |
| $4.419\times10^{1}$            | $4.422\times10^{1}$            | $4.425\times10^{1}$              | $4.428\times10^{1}$            | $4.431 \times 10^{1}$          |
| $4.434\times10^{1}$            | $4.438 \times 10^{1}$          | $4.441\times10^{1}$              | $4.444 \times 10^{1}$          | $4.447\times10^{1}$            |
| $4.45 \times 10^{1}$           | $4.453\times10^{1}$            | $4.456\times10^{1}$              | $4.459\times10^{1}$            | $4.463\times10^{1}$            |
| $4.466\times10^{1}$            | $4.469\times10^{1}$            | $4.\overline{472\times10^{1}}$   | $4.475 \times 10^{1}$          | $4.\overline{478\times10^{1}}$ |
| $4.481\times10^{1}$            | $4.484\times10^{1}$            | $4.487\times10^{1}$              | $4.491\times10^{1}$            | $4.494 \times 10^{1}$          |
| $4.497\times10^{1}$            | $4.5 \times 10^{1}$            | $4.503\times10^{1}$              | $4.506\times10^{1}$            | $4.509\times10^{1}$            |
| $4.513\times10^{1}$            | $4.516\times10^{1}$            | $4.519\times10^{1}$              | $4.522\times10^{1}$            | $4.525\times10^{1}$            |
| $4.528\times10^{1}$            | $4.531\times10^{1}$            | $4.534\times10^{1}$              | $4.537\times10^{1}$            | $4.541\times10^{1}$            |
| $4.544\times10^{1}$            | $4.547\times10^{1}$            | $4.55\times10^{1}$               | $4.553\times10^{1}$            | $4.556\times10^{1}$            |
| $4.559\times10^{1}$            | $4.\overline{562\times10^1}$   | $4.566\times10^{1}$              | $4.569\times10^{1}$            | $4.572\times10^{1}$            |
| $4.575 \times 10^{1}$          | $4.578\times10^{1}$            | $4.581\times10^{1}$              | $4.584\times10^{1}$            | $4.588\times10^{1}$            |
| $4.591\times10^{1}$            | $4.594\times10^{1}$            | $4.597\times10^{1}$              | $4.6\times10^{1}$              | $4.603\times10^{1}$            |
| $4.\overline{606\times10^1}$   | $4.609\times10^{1}$            | $4.\overline{612\times10^1}$     | $4.616\times10^{1}$            | $4.619\times10^{1}$            |
| $4.622\times10^{1}$            | $4.625\times10^{1}$            | $4.628\times10^{1}$              | $4.631\times10^{1}$            | $4.634\times10^{1}$            |
| $4.638\times10^{1}$            | $4.641\times10^{1}$            | $4.644\times10^{1}$              | $4.647\times10^{1}$            | $4.65\times10^{1}$             |
| $4.653\times10^{1}$            | $4.656\times10^{1}$            | $4.659\times10^{1}$              | $4.662\times10^{1}$            | $4.666\times10^{1}$            |
| $4.669\times10^{1}$            | $4.672\times10^{1}$            | $4.\overline{675\times10^1}$     | $4.\overline{678\times10^1}$   | $4.\overline{681\times10^1}$   |
| $4.684\times10^{1}$            | $4.688\times10^{1}$            | $4.691\times10^{1}$              | $4.694\times10^{1}$            | $4.697\times10^{1}$            |
| $4.7 \times 10^{1}$            | $4.703\times10^{1}$            | $4.706\times10^{1}$              | $4.709\times10^{1}$            | $4.713\times10^{1}$            |
| $4.716\times10^{1}$            | $4.719\times10^{1}$            | $4.722\times10^{1}$              | $4.725\times10^{1}$            | $4.728\times10^{1}$            |
| $4.731\times10^{1}$            | $4.734\times10^{1}$            | $4.\overline{737\times10^{1}}$   | $4.741\times10^{1}$            | $4.744 \times 10^{1}$          |
| $4.747\times10^{1}$            | $4.75 \times 10^{1}$           | $4.753\times10^{1}$              | $4.756\times10^{1}$            | $4.759\times10^{1}$            |
| $4.763 \times 10^{1}$          | $4.\overline{766\times10^{1}}$ | $4.\overline{769 \times 10^{1}}$ | $4.772\times10^{1}$            | $4.775 \times 10^{1}$          |
| $4.778\times10^{1}$            | $4.781\times10^{1}$            | $4.784\times10^{1}$              | $4.787\times10^{1}$            | $4.791\times10^{1}$            |
| $4.794\times10^{1}$            | $4.797\times10^{1}$            | $4.8\times10^{1}$                | $4.803\times10^{1}$            | $4.806\times10^{1}$            |
| $4.809 \times 10^{1}$          | $4.812\times10^{1}$            | $4.816\times10^{1}$              | $4.819\times10^{1}$            | $4.822\times10^{1}$            |
| $4.825\times10^{1}$            | $4.828\times10^{1}$            | $4.831 \times 10^{1}$            | $4.834\times10^{1}$            | $4.838\times10^{1}$            |
| $4.841 \times 10^{1}$          | $4.844 \times 10^{1}$          | $4.\overline{847\times10^{1}}$   | $4.85 \times 10^{1}$           | $4.853\times10^{1}$            |
| $4.856\times10^{1}$            | $4.859\times10^{1}$            | $4.862\times10^{1}$              | $4.866\times10^{1}$            | $4.\overline{869\times10^1}$   |
| $4.872\times10^{1}$            | $4.875\times10^{1}$            | $4.878\times10^{1}$              | $4.881\times10^{1}$            | $4.884\times10^{1}$            |
| $4.888\times10^{1}$            | $4.891\times10^{1}$            | $4.894\times10^{1}$              | $4.897\times10^{1}$            | $4.9\times10^{1}$              |
| $4.\overline{903\times10^1}$   | $4.\overline{906\times10^1}$   | $4.\overline{909\times10^1}$     | $4.912\times10^{1}$            | $4.\overline{916\times10^1}$   |
| $4.919\times10^{1}$            | $4.922\times10^{1}$            | $4.925\times10^{1}$              | $4.928\times10^{1}$            | $4.931\times10^{1}$            |
| $4.934\times10^{1}$            | $4.938\times10^{1}$            | $4.941\times10^{1}$              | $4.944 \times 10^{1}$          | $4.947\times10^{1}$            |
| $4.95 \times 10^{1}$           | $4.953\times10^{1}$            | $4.956\times10^{1}$              | $4.959\times10^{1}$            | $4.963 \times 10^{1}$          |
| $4.966\times10^{1}$            | $4.969\times10^{1}$            | $4.972\times10^{1}$              | $4.975\times10^{1}$            | $4.978\times10^{1}$            |
| $4.981\times10^{1}$            | $4.984\times10^{1}$            | $4.987\times10^{1}$              | $4.991\times10^{1}$            | $4.994\times10^{1}$            |
| $4.\overline{997\times10^{1}}$ | $5\times10^{1}$                | $5.003\times10^{1}$              | $5.\overline{006\times10^{1}}$ | $5.009\times10^{1}$            |
| $5.013\times10^{1}$            | $5.016\times10^{1}$            | $5.019\times10^{1}$              | $5.022\times10^{1}$            | $5.025\times10^{1}$            |
| $5.\overline{028\times10^1}$   | $5.031\times10^{1}$            | $5.034\times10^{1}$              | $5.\overline{037\times10^1}$   | $5.\overline{041\times10^1}$   |
|                                |                                |                                  |                                | Continued on next page         |

Table A.2 – continued from previous page
| Energy                           | Energy                         | Energy                         | Energy                         | Energy                         |
|----------------------------------|--------------------------------|--------------------------------|--------------------------------|--------------------------------|
| $[\mathrm{MeV}]$                 | $[\mathrm{MeV}]$               | $[\mathrm{MeV}]$               | $[{\rm MeV}]$                  | $[{\rm MeV}]$                  |
| $5.044 \times 10^{1}$            | $5.047\times10^{1}$            | $5.05 \times 10^{1}$           | $5.\overline{053\times10^1}$   | $5.\overline{056\times10^1}$   |
| $5.059\times10^{1}$              | $5.062\times10^{1}$            | $5.066\times10^{1}$            | $5.069\times10^{1}$            | $5.072\times10^{1}$            |
| $5.075 \times 10^{1}$            | $5.078\times10^{1}$            | $5.081\times10^{1}$            | $5.084\times10^{1}$            | $5.088\times10^{1}$            |
| $5.091 \times 10^{1}$            | $5.094 \times 10^{1}$          | $5.097 \times 10^{1}$          | $5.1 \times 10^{1}$            | $5.103\times10^{1}$            |
| $5.106\times10^{1}$              | $5.109\times10^{1}$            | $5.112\times10^{1}$            | $5.116\times10^{1}$            | $5.119\times10^{1}$            |
| $5.122\times10^{1}$              | $5.125 \times 10^{1}$          | $5.128\times10^{1}$            | $5.131 \times 10^{1}$          | $5.134\times10^{1}$            |
| $5.138 \times 10^{1}$            | $5.141 \times 10^{1}$          | $5.144 \times 10^{1}$          | $5.147\times10^{1}$            | $5.15 \times 10^{1}$           |
| $5.153\times10^{1}$              | $5.156\times10^{1}$            | $5.159\times10^{1}$            | $5.162\times10^{1}$            | $5.166\times10^{1}$            |
| $5.\overline{169\times10^{1}}$   | $5.172\times10^{1}$            | $5.175\times10^{1}$            | $5.178\times10^{1}$            | $5.181 \times 10^{1}$          |
| $5.184 \times 10^{1}$            | $5.188\times10^{1}$            | $5.191\times10^{1}$            | $5.194\times10^{1}$            | $5.197\times10^{1}$            |
| $5.2 \times 10^1$                | $5.203\times10^{1}$            | $5.206 \times 10^{1}$          | $5.209\times10^{1}$            | $5.213\times10^{1}$            |
| $5.216 \times 10^{1}$            | $5.219\times10^{1}$            | $5.222 \times 10^{1}$          | $5.225 \times 10^{1}$          | $5.228 \times 10^{1}$          |
| $5.231 \times 10^{1}$            | $5.\overline{234\times10^{1}}$ | $5.237\times10^{1}$            | $5.241 \times 10^{1}$          | $5.244 \times 10^{1}$          |
| $5.247 \times 10^{1}$            | $5.25 \times 10^{1}$           | $5.253\times10^{1}$            | $5.256 \times 10^{1}$          | $5.259\times10^{1}$            |
| $5.\overline{263\times10^1}$     | $5.266\times10^{1}$            | $5.269\times10^{1}$            | $5.272\times10^{1}$            | $5.275 \times 10^{1}$          |
| $5.278\times10^{1}$              | $5.281 \times 10^{1}$          | $5.284\times10^{1}$            | $5.287\times10^{1}$            | $5.291 \times 10^{1}$          |
| $5.294 \times 10^{1}$            | $5.297\times10^{1}$            | $5.3 \times 10^{1}$            | $5.303\times10^{1}$            | $5.306\times10^{1}$            |
| $5.309 \times 10^{1}$            | $5.\overline{312\times10^1}$   | $5.316\times10^{1}$            | $5.319\times10^{1}$            | $5.\overline{322\times10^1}$   |
| $5.325 \times 10^{1}$            | $5.328\times10^{1}$            | $5.331\times10^{1}$            | $5.334\times10^{1}$            | $5.338\times10^{1}$            |
| $5.\overline{341\times10^{1}}$   | $5.344 \times 10^{1}$          | $5.347\times10^{1}$            | $5.35 \times 10^{1}$           | $5.353\times10^{1}$            |
| $5.356\times10^{1}$              | $5.359\times10^{1}$            | $5.362\times10^{1}$            | $5.366 \times 10^{1}$          | $5.369\times10^{1}$            |
| $5.\overline{372\times10^1}$     | $5.375\times10^{1}$            | $5.378\times10^{1}$            | $5.381\times10^{1}$            | $5.384\times10^{1}$            |
| $5.388\times10^{1}$              | $5.391\times10^{1}$            | $5.394\times10^{1}$            | $5.397\times10^{1}$            | $5.4 \times 10^{1}$            |
| $5.\overline{403\times10^{1}}$   | $5.406\times101$               | $5.409 \times 10^{1}$          | $5.412\times10^{1}$            | $5.416\times10^{1}$            |
| $5.419\times10^{1}$              | $5.422\times10^{1}$            | $5.425 \times 10^{1}$          | $5.428 \times 10^{1}$          | $5.431\times10^{1}$            |
| $5.434 \times 10^{1}$            | $5.438\times10^{1}$            | $5.441 \times 10^{1}$          | $5.444 \times 10^{1}$          | $5.447\times10^{1}$            |
| $5.45 \times 10^{1}$             | $5.453\times10^{1}$            | $5.456\times10^{1}$            | $5.\overline{459\times10^{1}}$ | $5.463\times10^{1}$            |
| $5.466\times10^{1}$              | $5.469\times10^{1}$            | $5.472\times10^{1}$            | $5.475 \times 10^{1}$          | $5.478 \times 10^{1}$          |
| $5.481 \times 10^{1}$            | $5.484\times10^{1}$            | $5.487\times10^{1}$            | $5.491 \times 10^{1}$          | $5.494 \times 10^{1}$          |
| $5.497\times10^{1}$              | $5.5 \times 10^{1}$            | $5.503\times10^{1}$            | $5.506\times10^{1}$            | $5.509\times10^{1}$            |
| $5.513\times10^{1}$              | $5.516\times10^{1}$            | $5.519\times10^{1}$            | $5.522\times10^{1}$            | $5.525 \times 10^{1}$          |
| $5.528\times10^{1}$              | $5.531\times10^{1}$            | $5.534\times10^{1}$            | $5.537\times10^{1}$            | $5.\overline{541\times10^1}$   |
| $5.544 \times 10^{1}$            | $5.547\times10^{1}$            | $5.55\times10^{1}$             | $5.553\times10^{1}$            | $5.556\times10^{1}$            |
| $5.559\times10^{1}$              | $5.562\times10^{1}$            | $5.566 \times 10^{1}$          | $5.569\times10^{1}$            | $5.572\times10^{1}$            |
| $5.\overline{575 \times 10^{1}}$ | $5.\overline{578\times10^{1}}$ | $5.581\times10^{1}$            | $5.\overline{584\times10^1}$   | $5.588\times10^{1}$            |
| $5.\overline{591\times10^{1}}$   | $5.594\times10^{1}$            | $5.597 \times 10^{1}$          | $5.6 \times 10^{1}$            | $5.603\times101$               |
| $5.606 \times 10^{1}$            | $5.\overline{609\times10^{1}}$ | $5.\overline{612\times10^{1}}$ | $5.616\times10^{1}$            | $5.619\times10^{1}$            |
| $5.622\times10^{1}$              | $5.625 \times 10^{1}$          | $5.628\times10^{1}$            | $5.631 \times 10^{1}$          | $5.634 \times 10^{1}$          |
| $5.638 \times 10^{1}$            | $5.641 \times 10^{1}$          | $5.644 \times 10^{1}$          | $5.647\times10^{1}$            | $5.65 \times 10^{1}$           |
| $5.\overline{653\times10^1}$     | $5.656\times10^{1}$            | $5.659\times10^{1}$            | $5.662\times10^{1}$            | $5.666\times10^{1}$            |
| $5.669 \times 10^{1}$            | $5.672 \times 10^{1}$          | $5.675 \times 10^{1}$          | $5.678 \times 10^{1}$          | $5.681\times10^{1}$            |
| $5.684\times10^{1}$              | $5.688\times10^{1}$            | $5.691\times10^{1}$            | $5.694\times10^{1}$            | $5.\overline{697\times10^{1}}$ |
| $5.7 \times 10^1$                | $5.\overline{703\times10^{1}}$ | $5.706 \times 10^{1}$          | $5.709\times10^{1}$            | $5.713\times10^{1}$            |
| $5.716\times10^{1}$              | $5.719\times10^{1}$            | $5.722 \times 10^{1}$          | $5.725 \times 10^{1}$          | $5.728 \times 10^{1}$          |
| $5.731\times10^{1}$              | $5.\overline{734\times10^1}$   | $5.737 \times 10^{1}$          | $5.\overline{741\times10^1}$   | $5.744 \times 10^{1}$          |
| $5.747\times10^{1}$              | $5.75 \times 10^{1}$           | $5.753\times10^{1}$            | $5.756 \times 10^{1}$          | $5.759\times10^{1}$            |
| $5.763\times10^{1}$              | $5.766 \times 10^{1}$          | $5.769\times10^{1}$            | $5.772\times10^{1}$            | $5.775 \times 10^{1}$          |
| $5.778\times10^{1}$              | $5.781\times10^{1}$            | $5.784\times10^{1}$            | $5.787\times10^{1}$            | $5.791 \times 10^{1}$          |
| $5.794 \times 10^{1}$            | $5.797\times10^{1}$            | $5.8 \times 10^{1}$            | $5.803\times10^{1}$            | $5.806\times10^{1}$            |
| $5.809\times10^{1}$              | $5.812\times10^{1}$            | $5.816\times10^{1}$            | $5.819\times10^{1}$            | $5.822\times10^{1}$            |
|                                  |                                |                                |                                | Continued on next page         |
|                                  |                                |                                |                                |                                |

Table A.2 – continued from previous page

| $[\mathrm{MeV}]$<br>$[\mathrm{MeV}]$<br>$[\mathrm{MeV}]$<br>$[\mathrm{MeV}]$<br>$[{\rm MeV}]$<br>$5.825 \times 10^{1}$<br>$5.828 \times 10^{1}$<br>$5.831 \times 10^{1}$<br>$5.834 \times 10^{1}$<br>$5.838 \times 10^{1}$<br>$5.844 \times 10^{1}$<br>$5.847\times10^{1}$<br>$5.85 \times 10^{1}$<br>$5.853\times10^{1}$<br>$5.841\times10^{1}$<br>$5.856 \times 10^{1}$<br>$5.859\times10^{1}$<br>$5.862\times10^{1}$<br>$5.866 \times 10^{1}$<br>$5.869\times10^{1}$<br>$5.872\times10^{1}$<br>$5.875 \times 10^{1}$<br>$5.881\times101$<br>$5.884 \times 10^{1}$<br>$5.878\times10^{1}$<br>$5.888 \times 10^{1}$<br>$5.894\times10^{1}$<br>$5.897\times10^{1}$<br>$5.9 \times 10^{1}$<br>$5.891\times10^{1}$<br>$5.\overline{909\times10^{1}}$<br>$5.\overline{916\times10^1}$<br>$5.903\times10^{1}$<br>$5.906\times10^{1}$<br>$5.912\times10^{1}$<br>$5.922\times10^{1}$<br>$5.925 \times 10^{1}$<br>$5.928 \times 10^{1}$<br>$5.931 \times 10^{1}$<br>$5.919\times10^{1}$<br>$5.934\times10^{1}$<br>$5.938\times10^{1}$<br>$5.941 \times 10^{1}$<br>$5.944 \times 10^{1}$<br>$5.947 \times 10^{1}$<br>$5.95 \times 10^{1}$<br>$5.\overline{953\times10^1}$<br>$5.\overline{956\times10^{1}}$<br>$5.\overline{959\times10^{1}}$<br>$5.\overline{963\times10^{1}}$<br>$5.966\times10^{1}$<br>$5.969\times10^{1}$<br>$5.972\times10^{1}$<br>$5.975 \times 10^{1}$<br>$5.978\times10^{1}$<br>$5.\overline{981\times10^1}$<br>$5.987\times10^{1}$<br>$5.\overline{991\times10^1}$<br>$5.\overline{994\times10^{1}}$<br>$5.984\times10^{1}$<br>$6\times10^{1}$<br>$6.003\times10^{1}$<br>$6.\overline{006\times10^{1}}$<br>$6.009\times10^{1}$<br>$5.997\times10^{1}$<br>$6.013\times10^{1}$<br>$6.016\times10^{1}$<br>$6.019\times10^{1}$<br>$6.022\times10^{1}$<br>$6.025 \times 10^{1}$<br>$6.037 \times 10^{1}$<br>$6.041\times101$<br>$6.028\times10^{1}$<br>$6.031 \times 10^{1}$<br>$6.034\times10^{1}$<br>$6.\overline{044 \times 10^{1}}$<br>$6.\overline{047\times10^1}$<br>$6.05 \times 10^{1}$<br>$6.\overline{053\times10^{1}}$<br>$6.056\times10^{1}$<br>$6.059\times10^{1}$<br>$6.062\times10^{1}$<br>$6.066\times10^{1}$<br>$6.069\times10^{1}$<br>$6.072\times10^{1}$<br>$6.084\times10^{1}$<br>$6.075\times10^{1}$<br>$6.078\times10^{1}$<br>$6.081\times10^{1}$<br>$6.088\times10^{1}$<br>$6.097\times10^{1}$<br>$6.1 \times 10^1$<br>$6.\overline{091\times10^1}$<br>$6.094\times10^{1}$<br>$6.103 \times 10^{1}$<br>$6.\overline{106\times10^{1}}$<br>$6.109\times10^{1}$<br>$6.112\times10^{1}$<br>$6.116\times10^{1}$<br>$6.119\times10^{1}$<br>$6.134 \times 10^{1}$<br>$6.122\times10^{1}$<br>$6.125 \times 10^{1}$<br>$6.128\times10^{1}$<br>$6.131\times10^{1}$<br>$6.\overline{138\times10^{1}}$<br>$6.\overline{141\times10^{1}}$<br>$6.\overline{144 \times 10^{1}}$<br>$6.147 \times 10^{1}$<br>$6.15 \times 10^{1}$<br>$6.166\times10^{1}$<br>$6.\overline{153\times10^1}$<br>$6.\overline{156\times10^1}$<br>$6.\overline{159\times10^{1}}$<br>$6.162\times10^{1}$<br>$6.169\times10^{1}$<br>$6.172\times10^{1}$<br>$6.175 \times 10^{1}$<br>$6.178\times10^{1}$<br>$6.181\times10^{1}$<br>$6.188\times101$<br>$6.191 \times 10^{1}$<br>$6.194 \times 10^{1}$<br>$6.197\times101$<br>$6.184\times10^{1}$<br>$6.2 \times 10^{1}$<br>$6.203 \times 10^{1}$<br>$6.206\times10^{1}$<br>$6.209\times10^{1}$<br>$6.213\times10^{1}$<br>$6.228 \times 10^{1}$<br>$6.216\times10^{1}$<br>$6.219\times10^{1}$<br>$6.222\times10^{1}$<br>$6.225\times10^{1}$<br>$6.231\times10^{1}$<br>$6.234 \times 10^{1}$<br>$6.237\times10^{1}$<br>$6.241\times10^{1}$<br>$6.244 \times 10^{1}$<br>$6.\overline{247\times10^1}$<br>$6.25 \times 10^{1}$<br>$6.253\times10^{1}$<br>$6.256 \times 10^{1}$<br>$6.259\times10^{1}$<br>$6.263\times10^{1}$<br>$6.269\times10^{1}$<br>$6.272\times10^{1}$<br>$6.275 \times 10^{1}$<br>$6.266\times10^{1}$<br>$6.278\times10^{1}$<br>$6.281 \times 10^{1}$<br>$6.284\times10^{1}$<br>$6.287\times10^{1}$<br>$6.291\times10^{1}$<br>$6.297\times10^{1}$<br>$6.3 \times 10^{1}$<br>$6.303\times10^{1}$<br>$6.294\times10^{1}$<br>$6.306\times10^{1}$<br>$6.\overline{309\times10^1}$<br>$6.312\times10^{1}$<br>$6.316\times10^{1}$<br>$6.319\times10^{1}$<br>$6.322\times10^{1}$<br>$6.328\times10^{1}$<br>$6.331\times10^{1}$<br>$6.325\times10^{1}$<br>$6.334\times10^{1}$<br>$6.338\times10^{1}$<br>$6.\overline{341\times10^1}$<br>$6.\overline{344 \times 10^1}$<br>$6.\overline{347\times10^{1}}$<br>$6.\overline{35\times10^{1}}$<br>$6.\overline{353\times10^1}$<br>$6.356 \times 10^{1}$<br>$6.359\times10^{1}$<br>$6.\overline{362\times10^1}$<br>$6.366\times10^{1}$<br>$6.\overline{369\times10^1}$<br>$6.384\times10^{1}$<br>$6.372\times10^{1}$<br>$6.375 \times 10^{1}$<br>$6.378\times10^{1}$<br>$6.381\times10^{1}$<br>$6.388\times10^{1}$<br>$6.391\times10^{1}$<br>$6.394\times10^{1}$<br>$6.397\times10^{1}$<br>$6.4 \times 10^{1}$<br>$6.403\times101$<br>$6.406\times10^{1}$<br>$6.409\times101$<br>$6.412\times101$<br>$6.416\times101$<br>$6.\overline{431\times10^{1}}$<br>$6.419\times10^{1}$<br>$6.422\times10^{1}$<br>$6.425\times10^{1}$<br>$6.428\times10^{1}$<br>$6.434 \times 10^{1}$<br>$6.438 \times 10^{1}$<br>$6.441 \times 10^{1}$<br>$6.\overline{444\times10^1}$<br>$6.447\times10^{1}$<br>$6.45 \times 10^{1}$<br>$6.\overline{453\times10^{1}}$<br>$6.\overline{456\times10^{1}}$<br>$6.\overline{459\times10^{1}}$<br>$6.\overline{463\times10^{1}}$<br>$6.466\times10^{1}$<br>$6.469\times10^{1}$<br>$6.472\times10^{1}$<br>$6.475 \times 10^{1}$<br>$6.478\times10^{1}$<br>$6.484 \times 10^{1}$<br>$6.487\times10^{1}$<br>$6.491\times10^{1}$<br>$6.494\times10^{1}$<br>$6.481\times10^{1}$<br>$6.497\times10^{1}$<br>$6.5 \times 10^{1}$<br>$6.503 \times 10^{1}$<br>$6.506\times10^{1}$<br>$6.509\times10^{1}$<br>$6.5\overline{13\times10^1}$<br>$6.516\times10^{1}$<br>$6.5\overline{19\times10^1}$<br>$6.\overline{522\times10^{1}}$<br>$6.525 \times 10^{1}$<br>$6.531\times10^{1}$<br>$6.534\times10^{1}$<br>$6.537\times10^{1}$<br>$6.541\times10^{1}$<br>$6.528\times10^{1}$<br>$6.547\times10^{1}$<br>$6.55 \times 10^{1}$<br>$6.553\times10^{1}$<br>$6.544 \times 10^{1}$<br>$6.556\times10^{1}$<br>$6.559\times10^{1}$<br>$6.562\times10^{1}$<br>$6.566\times10^{1}$<br>$6.569\times10^{1}$<br>$6.572\times10^{1}$<br>$6.575 \times 10^{1}$<br>$6.578\times10^{1}$<br>$6.584\times10^{1}$<br>$6.588\times10^{1}$<br>$6.581\times10^{1}$<br>$6.591\times10^{1}$<br>$6.594\times10^{1}$<br>$6.597\times10^{1}$<br>$6.6\times10^{1}$<br>$6.603\times10^{1}$<br>Continued on next page | Energy | Energy | Energy | Energy | Energy |
|----------------------------------------------------------------------------------------------------|--------|--------|--------|--------|--------|
|                                                                                                    |        |        |        |        |        |
|                                                                                                    |        |        |        |        |        |
|                                                                                                    |        |        |        |        |        |
|                                                                                                    |        |        |        |        |        |
|                                                                                                    |        |        |        |        |        |
|                                                                                                    |        |        |        |        |        |
|                                                                                                    |        |        |        |        |        |
|                                                                                                    |        |        |        |        |        |
|                                                                                                    |        |        |        |        |        |
|                                                                                                    |        |        |        |        |        |
|                                                                                                    |        |        |        |        |        |
|                                                                                                    |        |        |        |        |        |
|                                                                                                    |        |        |        |        |        |
|                                                                                                    |        |        |        |        |        |
|                                                                                                    |        |        |        |        |        |
|                                                                                                    |        |        |        |        |        |
|                                                                                                    |        |        |        |        |        |
|                                                                                                    |        |        |        |        |        |
|                                                                                                    |        |        |        |        |        |
|                                                                                                    |        |        |        |        |        |
|                                                                                                    |        |        |        |        |        |
|                                                                                                    |        |        |        |        |        |
|                                                                                                    |        |        |        |        |        |
|                                                                                                    |        |        |        |        |        |
|                                                                                                    |        |        |        |        |        |
|                                                                                                    |        |        |        |        |        |
|                                                                                                    |        |        |        |        |        |
|                                                                                                    |        |        |        |        |        |
|                                                                                                    |        |        |        |        |        |
|                                                                                                    |        |        |        |        |        |
|                                                                                                    |        |        |        |        |        |
|                                                                                                    |        |        |        |        |        |
|                                                                                                    |        |        |        |        |        |
|                                                                                                    |        |        |        |        |        |
|                                                                                                    |        |        |        |        |        |
|                                                                                                    |        |        |        |        |        |
|                                                                                                    |        |        |        |        |        |
|                                                                                                    |        |        |        |        |        |
|                                                                                                    |        |        |        |        |        |
|                                                                                                    |        |        |        |        |        |
|                                                                                                    |        |        |        |        |        |
|                                                                                                    |        |        |        |        |        |
|                                                                                                    |        |        |        |        |        |
|                                                                                                    |        |        |        |        |        |
|                                                                                                    |        |        |        |        |        |
|                                                                                                    |        |        |        |        |        |
|                                                                                                    |        |        |        |        |        |
|                                                                                                    |        |        |        |        |        |
|                                                                                                    |        |        |        |        |        |
|                                                                                                    |        |        |        |        |        |
|                                                                                                    |        |        |        |        |        |
|                                                                                                    |        |        |        |        |        |

Table A.2 – continued from previous page

| Energy                           | Energy                          | Energy                           | Energy                         | Energy                          |
|----------------------------------|---------------------------------|----------------------------------|--------------------------------|---------------------------------|
| $[\mathrm{MeV}]$                 | $[\mathrm{MeV}]$                | $[\mathrm{MeV}]$                 | $[{\rm MeV}]$                  | $[{\rm MeV}]$                   |
| $6.606 \times 10^{1}$            | $6.609 \times 10^{1}$           | $6.\overline{612\times10^1}$     | $6.616\times10^{1}$            | $6.\overline{619\times10^1}$    |
| $6.622\times10^{1}$              | $6.625\times10^{1}$             | $6.628\times10^{1}$              | $6.631\times10^{1}$            | $6.634\times10^{1}$             |
| $6.638\times10^{1}$              | $6.641 \times 10^{1}$           | $6.644 \times 10^{1}$            | $6.647\times10^{1}$            | $6.\overline{65} \times 10^{1}$ |
| $6.\overline{653\times10^{1}}$   | $6.656\times10^{1}$             | $6.659\times10^{1}$              | $6.662\times10^{1}$            | $6.666\times10^{1}$             |
| $6.669\times10^{1}$              | $6.672\times10^{1}$             | $6.675 \times 10^{1}$            | $6.678\times10^{1}$            | $6.681 \times 10^{1}$           |
| $6.684\times10^{1}$              | $6.688 \times 10^{1}$           | $6.691\times10^{1}$              | $6.694\times10^{1}$            | $6.697\times10^{1}$             |
| $6.7 \times 10^{1}$              | $6.703\times101$                | $6.706\times10^{1}$              | $6.709 \times 10^{1}$          | $6.713\times101$                |
| $6.716\times10^{1}$              | $6.719\times10^{1}$             | $6.722\times10^{1}$              | $6.725 \times 10^{1}$          | $6.728 \times 10^{1}$           |
| $6.731\times10^{1}$              | $6.734\times10^{1}$             | $6.737\times10^{1}$              | $6.741\times10^{1}$            | $6.744 \times 10^{1}$           |
| $6.747\times10^{1}$              | $6.75 \times 10^{1}$            | $6.753\times10^{1}$              | $6.756\times10^{1}$            | $6.759\times10^{1}$             |
| $6.763\times10^{1}$              | $6.766\times10^{1}$             | $6.769\times10^{1}$              | $6.772\times10^{1}$            | $6.775 \times 10^{1}$           |
| $6.778\times10^{1}$              | $6.781\times10^{1}$             | $6.784\times10^{1}$              | $6.787\times10^{1}$            | $6.791\times10^{1}$             |
| $6.794 \times 10^{1}$            | $6.797\times10^{1}$             | $6.8 \times 10^{1}$              | $6.803\times10^{1}$            | $6.806\times10^{1}$             |
| $6.809\times101$                 | $6.812\times10^{1}$             | $6.816 \times 10^{1}$            | $6.819\times10^{1}$            | $6.822\times10^{1}$             |
| $6.825 \times 10^{1}$            | $6.828\times10^{1}$             | $6.831\times10^{1}$              | $6.834\times10^{1}$            | $6.838\times10^{1}$             |
| $6.841\times10^{1}$              | $6.844 \times 10^{1}$           | $6.847\times10^{1}$              | $6.85 \times 10^{1}$           | $6.853\times10^{1}$             |
| $6.\overline{856\times10^1}$     | $6.859\times10^{1}$             | $6.862\times10^{1}$              | $6.866\times10^{1}$            | $6.869\times10^{1}$             |
| $6.872\times10^{1}$              | $6.\overline{875\times10^1}$    | $6.878\times10^{1}$              | $6.\overline{881\times10^{1}}$ | $6.884 \times 10^{1}$           |
| $6.888 \times 10^{1}$            | $6.891\times10^{1}$             | $6.894\times10^{1}$              | $6.897\times10^{1}$            | $6.9 \times 10^{1}$             |
| $6.\overline{903\times10^1}$     | $6.\overline{906\times10^{1}}$  | $6.909\times10^{1}$              | $6.912\times10^{1}$            | $6.916\times10^{1}$             |
| $6.919 \times 10^{1}$            | $6.922\times10^{1}$             | $6.925 \times 10^{1}$            | $6.928\times10^{1}$            | $6.931\times10^{1}$             |
| $6.934 \times 10^{1}$            | $6.938\times10^{1}$             | $6.\overline{941\times10^1}$     | $6.944 \times 10^{1}$          | $6.947\times10^{1}$             |
| $6.95 \times 10^{1}$             | $6.953\times10^{1}$             | $6.956\times10^{1}$              | $6.959\times10^{1}$            | $6.963\times10^{1}$             |
| $6.966\times10^{1}$              | $6.969\times10^{1}$             | $6.972\times10^{1}$              | $6.975 \times 10^{1}$          | $6.978\times10^{1}$             |
| $6.\overline{981\times10^{1}}$   | $6.984\times10^{1}$             | $6.987\times10^{1}$              | $6.991\times10^{1}$            | $6.994 \times 10^{1}$           |
| $6.997\times10^{1}$              | $7\times10^{1}$                 | $7.003\times10^{1}$              | $7.006\times10^{1}$            | $7.009\times10^{1}$             |
| $7.\overline{013\times10^1}$     | $7.016\times10^{1}$             | $7.019\times10^{1}$              | $7.022\times10^{1}$            | $7.025\times10^{1}$             |
| $7.028\times10^{1}$              | $7.031 \times 10^{1}$           | $7.034\times10^{1}$              | $7.037\times10^{1}$            | $7.041 \times 10^{1}$           |
| $7.044 \times 10^{1}$            | $7.047\times10^{1}$             | $7.05\times10^{1}$               | $7.053\times10^{1}$            | $7.056\times10^{1}$             |
| $7.059\times10^{1}$              | $7.062\times10^{1}$             | $7.\overline{066\times10^{1}}$   | $7.069\times10^{1}$            | $7.072\times10^{1}$             |
| $7.075\times10^{1}$              | $7.078\times10^{1}$             | $7.081\times10^{1}$              | $7.084\times10^{1}$            | $7.088\times10^{1}$             |
| $7.\overline{091 \times 10^{1}}$ | $7.\overline{094\times10^1}$    | $7.097\times10^{1}$              | $7.1\times10^{1}$              | $7.103\times10^{1}$             |
| $7.106\times10^{1}$              | $7.\overline{109\times10^1}$    | $7.\overline{112\times10^1}$     | $7.116\times10^{1}$            | $7.119\times10^{1}$             |
| $7.122\times10^{1}$              | $7.125 \times 10^{1}$           | $7.128\times10^{1}$              | $7.131\times10^{1}$            | $7.134\times10^{1}$             |
| $7.\overline{138\times10^{1}}$   | $7.\overline{141\times10^1}$    | $7.144 \times 10^{1}$            | $7.\overline{147\times10^{1}}$ | $7.15\times10^{1}$              |
| $7.153\times10^{1}$              | $7.156\times10^{1}$             | $7.\overline{159\times10^{1}}$   | $7.162\times10^{1}$            | $7.166\times10^{1}$             |
| $7.\overline{169\times10^1}$     | $7.172\times10^{1}$             | $7.175\times10^{1}$              | $7.178\times10^{1}$            | $7.181\times10^{1}$             |
| $7.184\times10^{1}$              | $7.188\times10^{1}$             | $7.191\times10^{1}$              | $7.194\times10^{1}$            | $7.197\times10^{1}$             |
| $7.2 \times 10^{1}$              | $7.203\times10^{1}$             | $7.206\times10^{1}$              | $7.209\times10^{1}$            | $7.213\times10^{1}$             |
| $7.216\times10^{1}$              | $7.219\times10^{1}$             | $7.222\times10^{1}$              | $7.225\times10^{1}$            | $7.228\times10^{1}$             |
| $7.231 \times 10^{1}$            | $7.\overline{234\times10^1}$    | $7.\overline{237} \times 10^{1}$ | $7.241 \times 10^{1}$          | $7.244 \times 10^{1}$           |
| $7.247\times10^{1}$              | $7.\overline{25 \times 10^{1}}$ | $7.253\times10^{1}$              | $7.256\times10^{1}$            | $7.259\times10^{1}$             |
| $7.\overline{263\times10^1}$     | $7.266\times10^{1}$             | $7.269\times10^{1}$              | $7.272\times10^{1}$            | $7.275 \times 10^{1}$           |
| $7.278\times10^{1}$              | $7.281\times10^{1}$             | $7.284\times10^{1}$              | $7.287\times10^{1}$            | $7.291\times10^{1}$             |
| $7.\overline{294\times10^1}$     | $7.\overline{297\times10^1}$    | $7.3 \times 10^{1}$              | $7.\overline{303\times10^1}$   | $7.306\times10^{1}$             |
| $7.309\times10^{1}$              | $7.312\times10^{1}$             | $7.316\times10^{1}$              | $7.319\times10^{1}$            | $7.322\times10^{1}$             |
| $7.325 \times 10^{1}$            | $7.\overline{328\times10^{1}}$  | $7.331\times10^{1}$              | $7.\overline{334\times10^{1}}$ | $7.338\times10^{1}$             |
| $7.341\times10^{1}$              | $7.344\times10^{1}$             | $7.347\times10^{1}$              | $7.35\times10^{1}$             | $7.353\times10^{1}$             |
| $7.356\times10^{1}$              | $7.359\times10^{1}$             | $7.362\times10^{1}$              | $7.366\times10^{1}$            | $7.369\times10^{1}$             |
| $7.372\times10^{1}$              | $7.375 \times 10^{1}$           | $7.378\times10^{1}$              | $7.381\times10^{1}$            | $7.384\times10^{1}$             |
|                                  |                                 |                                  |                                | Continued on next page          |
|                                  |                                 |                                  |                                |                                 |

Table A.2 – continued from previous page

| Energy                               | Energy                         | Energy                       | Energy                         | Energy                         |
|--------------------------------------|--------------------------------|------------------------------|--------------------------------|--------------------------------|
| $\left\vert \mathrm{MeV}\right\vert$ | $[\mathrm{MeV}]$               | $[\mathrm{MeV}]$             | $[\mathrm{MeV}]$               | $[\mathrm{MeV}]$               |
| $7.388 \times 10^{1}$                | $7.391\times10^{1}$            | $7.\overline{394\times10^1}$ | $7.397\times10^{1}$            | $7.4 \times 10^{1}$            |
| $7.403\times10^{1}$                  | $7.406\times10^{1}$            | $7.409\times10^{1}$          | $7.412\times10^{1}$            | $7.416\times10^{1}$            |
| $7.419\times10^{1}$                  | $7.422\times10^{1}$            | $7.425\times10^{1}$          | $7.428\times10^{1}$            | $7.431\times10^{1}$            |
| $7.434\times101$                     | $7.\overline{438\times10^{1}}$ | $7.\overline{441\times10^1}$ | $7.444 \times 10^{1}$          | $7.447\times10^{1}$            |
| $7.45 \times 10^{1}$                 | $7.453\times10^{1}$            | $7.\overline{456\times10^1}$ | $7.459\times10^{1}$            | $7.463\times10^{1}$            |
| $7.466\times10^{1}$                  | $7.469\times10^{1}$            | $7.472\times10^{1}$          | $7.475 \times 10^{1}$          | $7.478\times10^{1}$            |
| $7.\overline{481\times10^{1}}$       | $7.484\times10^{1}$            | $7.487\times10^{1}$          | $7.491\times101$               | $7.494 \times 10^{1}$          |
| $7.497\times10^{1}$                  | $7.5\times10^{1}$              | $7.503\times10^{1}$          | $7.506\times10^{1}$            | $7.509\times10^{1}$            |
| $7.513\times10^{1}$                  | $7.516\times10^{1}$            | $7.519\times10^{1}$          | $7.522\times10^{1}$            | $7.\overline{525\times10^1}$   |
| $7.528\times10^{1}$                  | $7.531\times10^{1}$            | $7.534\times10^{1}$          | $7.537\times10^{1}$            | $7.541\times10^{1}$            |
| $7.544 \times 10^{1}$                | $7.547\times10^{1}$            | $7.55 \times 10^{1}$         | $7.553\times10^{1}$            | $7.556\times10^{1}$            |
| $7.559\times10^{1}$                  | $7.562\times10^{1}$            | $7.566\times10^{1}$          | $7.569\times10^{1}$            | $7.572\times10^{1}$            |
| $7.575\times10^{1}$                  | $7.578\times10^{1}$            | $7.581\times10^{1}$          | $7.584\times10^{1}$            | $7.588\times10^{1}$            |
| $7.591\times10^{1}$                  | $7.594\times10^{1}$            | $7.597\times10^{1}$          | $7.6 \times 10^{1}$            | $7.603\times10^{1}$            |
| $7.\overline{606\times10^{1}}$       | $7.609\times10^{1}$            | $7.612\times10^{1}$          | $7.616\times10^{1}$            | $7.619\times10^{1}$            |
| $7.622\times10^{1}$                  | $7.625 \times 10^{1}$          | $7.628\times10^{1}$          | $7.631 \times 10^{1}$          | $7.634\times10^{1}$            |
| $7.638\times10^{1}$                  | $7.641\times10^{1}$            | $7.644\times10^{1}$          | $7.647\times10^{1}$            | $7.65\times10^{1}$             |
| $7.653\times10^{1}$                  | $7.656\times10^{1}$            | $7.659\times10^{1}$          | $7.662\times10^{1}$            | $7.666 \times 10^{1}$          |
| $7.669\times10^{1}$                  | $7.672\times10^{1}$            | $7.675\times10^{1}$          | $7.678\times10^{1}$            | $7.681\times10^{1}$            |
| $7.684\times10^{1}$                  | $7.688\times10^{1}$            | $7.691\times10^{1}$          | $7.694 \times 10^{1}$          | $7.697\times10^{1}$            |
| $7.7 \times 10^{1}$                  | $7.703\times10^{1}$            | $7.706\times10^{1}$          | $7.709\times10^{1}$            | $7.713\times101$               |
| $7.716\times10^{1}$                  | $7.719\times10^{1}$            | $7.722\times10^{1}$          | $7.725 \times 10^{1}$          | $7.728\times10^{1}$            |
| $7.731\times10^{1}$                  | $7.734 \times 10^{1}$          | $7.737\times10^{1}$          | $7.741 \times 10^{1}$          | $7.744 \times 10^{1}$          |
| $7.747 \times 10^{1}$                | $7.75 \times 10^{1}$           | $7.753\times10^{1}$          | $7.756\times101$               | $7.759\times10^{1}$            |
| $7.\overline{763\times10^{1}}$       | $7.766\times10^{1}$            | $7.769\times10^{1}$          | $7.772\times10^{1}$            | $7.775\times10^{1}$            |
| $7.778\times10^{1}$                  | $7.781\times10^{1}$            | $7.784\times10^{1}$          | $7.787\times10^{1}$            | $7.\overline{791\times10^{1}}$ |
| $7.\overline{794\times10^1}$         | $7.797 \times 10^{1}$          | $7.8 \times 10^{1}$          | $7.803\times10^{1}$            | $7.806 \times 10^{1}$          |
| $7.809\times10^{1}$                  | $7.812\times10^{1}$            | $7.816\times10^{1}$          | $7.819\times10^{1}$            | $7.822\times10^{1}$            |
| $7.825 \times 10^{1}$                | $7.828\times10^{1}$            | $7.831\times10^{1}$          | $7.834\times10^{1}$            | $7.838\times10^{1}$            |
| $7.841 \times 10^{1}$                | $7.844\times10^{1}$            | $7.847\times10^{1}$          | $7.85 \times 10^{1}$           | $7.853\times10^{1}$            |
| $7.856\times10^{1}$                  | $7.859\times101$               | $7.862\times10^{1}$          | $7.866\times10^{1}$            | $7.869\times10^{1}$            |
| $7.872\times10^{1}$                  | $7.875\times10^{1}$            | $7.878\times10^{1}$          | $7.\overline{881\times10^1}$   | $7.884\times10^{1}$            |
| $7.888\times10^{1}$                  | $7.\overline{891\times10^1}$   | $7.\overline{894\times10^1}$ | $7.897\times10^{1}$            | $7.9 \times 10^{1}$            |
| $7.903\times10^{1}$                  | $7.906\times10^{1}$            | $7.909\times10^{1}$          | $7.912\times10^{1}$            | $7.916\times10^{1}$            |
| $7.\overline{919\times10^1}$         | $7.922 \times 10^{1}$          | $7.925 \times 10^{1}$        | $7.\overline{928\times10^{1}}$ | $7.\overline{931\times10^{1}}$ |
| $7.934\times10^{1}$                  | $7.938 \times 10^{1}$          | $7.941\times10^{1}$          | $7.944 \times 10^{1}$          | $7.947\times101$               |
| $7.95 \times 10^{1}$                 | $7.953 \times 10^{1}$          | $7.956\times10^{1}$          | $7.959\times10^{1}$            | $7.963\times10^{1}$            |
| $7.966\times10^{1}$                  | $7.969\times10^{1}$            | $7.972\times10^{1}$          | $7.975 \times 10^{1}$          | $7.978 \times 10^{1}$          |
| $7.981\times10^{1}$                  | $7.984\times10^{1}$            | $7.987\times10^{1}$          | $7.991 \times 10^{1}$          | $7.994 \times 10^{1}$          |
| $7.997\times10^{1}$                  | $8\times10^{1}$                | $8.003\times10^{1}$          | $8.006\times10^{1}$            | $8.009\times10^{1}$            |
| $8.\overline{012\times10^{1}}$       | $8.\overline{016\times10^{1}}$ | $8.019 \times 10^{1}$        | $8.022\times10^{1}$            | $8.025 \times 10^{1}$          |
| $8.028\times10^{1}$                  | $8.031\times10^{1}$            | $8.034\times10^{1}$          | $8.037\times10^{1}$            | $8.041\times10^{1}$            |
| $8.\overline{044\times10^1}$         | $8.047\times10^{1}$            | $8.05 \times 10^{1}$         | $8.053 \times 10^{1}$          | $8.056 \times 10^{1}$          |
| $8.059\times10^{1}$                  | $8.062\times10^{1}$            | $8.066 \times 10^{1}$        | $8.069\times10^{1}$            | $8.072\times10^{1}$            |
| $8.\overline{075\times10^1}$         | $8.078 \times 10^{1}$          | $8.\overline{081\times10^1}$ | $8.084\times10^{1}$            | $8.088\times10^{1}$            |
| $8.091\times10^{1}$                  | $8.094 \times 10^{1}$          | $8.097\times10^{1}$          | $8.1\times10^{1}$              | $8.103\times10^{1}$            |
| $8.106\times10^{1}$                  | $8.109\times10^{1}$            | $8.113\times10^{1}$          | $8.116\times10^{1}$            | $8.119\times10^{1}$            |
| $8.122\times10^{1}$                  | $8.125 \times 10^{1}$          | $8.128 \times 10^{1}$        | $8.131\times10^{1}$            | $8.134\times10^{1}$            |
| $8.137\times10^{1}$                  | $8.141 \times 10^{1}$          | $8.144 \times 10^{1}$        | $8.147\times10^{1}$            | $8.15 \times 10^{1}$           |
| $8.153\times10^{1}$                  | $8.156 \times 10^{1}$          | $8.159\times10^{1}$          | $8.162\times10^{1}$            | $8.166 \times 10^{1}$          |
|                                      |                                |                              |                                | Continued on next page         |
|                                      |                                |                              |                                |                                |

Table A.2 – continued from previous page

| Energy                                    | Energy                                                | Energy                                       | Energy                                       | Energy                                       |
|-------------------------------------------|-------------------------------------------------------|----------------------------------------------|----------------------------------------------|----------------------------------------------|
| $[\mathrm{MeV}]$                          | [MeV]                                                 | $[\mathrm{MeV}]$                             | $[{\rm MeV}]$                                | $[{\rm MeV}]$                                |
| $8.169\times10^{1}$                       | $8.172\times10^{1}$                                   | $8.175 \times 10^{1}$                        | $8.178 \times 10^{1}$                        | $8.181 \times 10^{1}$                        |
| $8.184\times10^{1}$<br>$8.2\times10^{1}$  | $8.188 \times 10^{1}$<br>$8.203\times10^{1}$          | $8.191 \times 10^{1}$<br>$8.206\times10^{1}$ | $8.194\times10^{1}$<br>$8.209\times10^{1}$   | $8.197\times10^{1}$<br>$8.213\times10^{1}$   |
|                                           | $8.219\times10^{1}$                                   |                                              | $8.225\times101$                             | $8.228\times101$                             |
| $8.216 \times 10^{1}$                     |                                                       | $8.222\times10^{1}$                          |                                              |                                              |
| $8.231 \times 10^{1}$                     | $8.234 \times 10^{1}$                                 | $8.238\times10^{1}$                          | $8.241 \times 10^{1}$<br>$8.256\times10^{1}$ | $8.244 \times 10^{1}$                        |
| $8.247\times10^{1}$                       | $8.25\times10^{1}$                                    | $8.253\times10^{1}$                          | $8.272\times10^{1}$                          | $8.259\times10^{1}$                          |
| $8.262\times101$<br>$8.278 \times 10^{1}$ | $8.266\times10^{1}$<br>$8.\overline{281\times10^{1}}$ | $8.269\times10^{1}$<br>$8.284 \times 10^{1}$ | $8.\overline{287\times10^1}$                 | $8.275 \times 10^{1}$<br>$8.291\times10^{1}$ |
| $8.294 \times 10^{1}$                     | $8.297 \times 10^{1}$                                 | $8.3\times10^{1}$                            | $8.303 \times 10^{1}$                        |                                              |
|                                           |                                                       |                                              |                                              | $8.306 \times 10^{1}$                        |
| $8.\overline{309\times10^1}$              | $8.312\times10^{1}$                                   | $8.316\times10^{1}$                          | $8.\overline{319\times10^1}$                 | $8.322\times101$                             |
| $8.\overline{325\times10^{1}}$            | $8.328 \times 10^{1}$                                 | $8.331\times10^{1}$                          | $8.334 \times 10^{1}$                        | $8.338 \times 10^{1}$                        |
| $8.341 \times 10^{1}$                     | $8.344\times101$                                      | $8.347\times10^{1}$                          | $8.35 \times 10^{1}$                         | $8.353\times10^{1}$                          |
| $8.356\times10^{1}$                       | $8.359\times10^{1}$                                   | $8.363\times10^{1}$                          | $8.366\times10^{1}$                          | $8.369\times10^{1}$                          |
| $8.372\times10^{1}$                       | $8.375 \times 10^{1}$                                 | $8.378\times10^{1}$                          | $8.381\times10^{1}$                          | $8.384\times10^{1}$                          |
| $8.387\times10^{1}$                       | $8.\overline{391\times10^{1}}$                        | $8.394\times10^{1}$                          | $8.\overline{397\times10^1}$                 | $8.4\times10^{1}$                            |
| $8.403\times10^{1}$                       | $8.\overline{406\times10^1}$                          | $8.409\times10^{1}$                          | $8.412\times10^{1}$                          | $8.416\times10^{1}$                          |
| $8.\overline{419\times10^{1}}$            | $8.422\times10^{1}$                                   | $8.425\times101$                             | $8.428\times101$                             | $8.431\times101$                             |
| $8.\overline{434\times10^{1}}$            | $8.\overline{438\times10^1}$                          | $8.\overline{441\times10^{1}}$               | $8.\overline{444\times10^{1}}$               | $8.\overline{447\times10^{1}}$               |
| $8.45 \times 10^{1}$                      | $8.453\times10^{1}$                                   | $8.\overline{456\times10^{1}}$               | $8.459\times10^{1}$                          | $8.463\times10^{1}$                          |
| $8.\overline{466\times10^1}$              | $8.\overline{469\times10^{1}}$                        | $8.\overline{472\times10^{1}}$               | $8.\overline{475\times10^{1}}$               | $8.478 \times 10^{1}$                        |
| $8.481 \times 10^{1}$                     | $8.484 \times 10^{1}$                                 | $8.488 \times 10^{1}$                        | $8.491 \times 10^{1}$                        | $8.494 \times 10^{1}$                        |
| $8.497\times10^{1}$                       | $8.5 \times 10^{1}$                                   | $8.503 \times 10^{1}$                        | $8.506\times10^{1}$                          | $8.509\times10^{1}$                          |
| $8.\overline{512\times10^{1}}$            | $8.516\times10^{1}$                                   | $8.519\times10^{1}$                          | $8.522\times10^{1}$                          | $8.525 \times 10^{1}$                        |
| $8.528 \times 10^{1}$                     | $8.531\times10^{1}$                                   | $8.534\times10^{1}$                          | $8.537\times10^{1}$                          | $8.541 \times 10^{1}$                        |
| $8.\overline{544\times10^1}$              | $8.\overline{547\times10^1}$                          | $8.55 \times 10^{1}$                         | $8.553\times10^{1}$                          | $8.556\times10^{1}$                          |
| $8.\overline{559\times10^1}$              | $8.\overline{562\times10^1}$                          | $8.566\times10^{1}$                          | $8.\overline{569\times10^1}$                 | $8.572\times10^{1}$                          |
| $8.575 \times 10^{1}$                     | $8.\overline{578\times10^{1}}$                        | $8.581\times10^{1}$                          | $8.584\times10^{1}$                          | $8.588 \times 10^{1}$                        |
| $8.591\times10^{1}$                       | $8.\overline{594\times10^1}$                          | $8.\overline{597} \times 10^{1}$             | $8.6 \times 10^{1}$                          | $8.603\times10^{1}$                          |
| $8.\overline{606\times10^1}$              | $8.\overline{609\times10^{1}}$                        | $8.613\times10^{1}$                          | $8.616\times10^{1}$                          | $8.619\times10^{1}$                          |
| $8.622\times10^{1}$                       | $8.\overline{625\times10^1}$                          | $8.628\times10^{1}$                          | $8.631\times10^{1}$                          | $8.634\times10^{1}$                          |
| $8.637\times10^{1}$                       | $8.641\times101$                                      | $8.644 \times 10^{1}$                        | $8.647\times10^{1}$                          | $8.65 \times 10^{1}$                         |
| $8.653\times10^{1}$                       | $8.656 \times 10^{1}$                                 | $8.659\times10^{1}$                          | $8.662\times10^{1}$                          | $8.666\times10^{1}$                          |
| $8.669\times10^{1}$                       | $8.\overline{672\times10^1}$                          | $8.675 \times 10^{1}$                        | $8.678 \times 10^{1}$                        | $8.\overline{681\times10^1}$                 |
| $8.684\times10^{1}$                       | $8.688 \times 10^{1}$                                 | $8.691\times10^{1}$                          | $8.694\times10^{1}$                          | $8.697\times10^{1}$                          |
| $8.7 \times 10^1$                         | $8.703\times10^{1}$                                   | $8.706\times10^{1}$                          | $8.\overline{709\times10^1}$                 | $8.713\times10^{1}$                          |
| $8.716\times10^{1}$                       | $8.719\times10^{1}$                                   | $8.722\times10^{1}$                          | $8.725 \times 10^{1}$                        | $8.728\times101$                             |
| $8.731\times10^{1}$                       | $8.734\times10^{1}$                                   | $8.738\times10^{1}$                          | $8.741\times10^{1}$                          | $8.744 \times 10^{1}$                        |
| $8.747\times10^{1}$                       | $8.75 \times 10^{1}$                                  | $8.753\times101$                             | $8.756\times101$                             | $8.759 \times 10^{1}$                        |
| $8.762\times10^{1}$                       | $8.766\times10^{1}$                                   | $8.769\times10^{1}$                          | $8.772\times10^{1}$                          | $8.775 \times 10^{1}$                        |
| $8.778 \times 10^{1}$                     | $8.781\times10^{1}$                                   | $8.784\times10^{1}$                          | $8.787\times10^{1}$                          | $8.791 \times 10^{1}$                        |
| $8.794 \times 10^{1}$                     | $8.797 \times 10^{1}$                                 | $8.8 \times 10^{1}$                          | $8.803\times10^{1}$                          | $8.806 \times 10^{1}$                        |
| $8.809\times10^{1}$                       | $8.812\times10^{1}$                                   | $8.816\times10^{1}$                          | $8.819\times10^{1}$                          | $8.822\times101$                             |
| $8.825\times101$                          | $8.828 \times 10^{1}$                                 | $8.831\times10^{1}$                          | $8.834\times10^{1}$                          | $8.838 \times 10^{1}$                        |
| $8.841 \times 10^{1}$                     | $8.844 \times 10^{1}$                                 | $8.847\times10^{1}$                          | $8.85 \times \overline{10^1}$                | $8.853\times10^{1}$                          |
| $8.856 \times 10^{1}$                     | $8.859 \times 10^{1}$                                 | $8.863\times10^{1}$                          | $8.866\times10^{1}$                          | $8.869\times10^{1}$                          |
| $8.872\times10^{1}$                       | $8.875 \times 10^{1}$                                 | $8.878\times10^{1}$                          | $8.881\times10^{1}$                          | $8.884\times10^{1}$                          |
| $8.887\times10^{1}$                       | $8.891\times10^{1}$                                   | $8.894\times10^{1}$                          | $8.897\times10^{1}$                          | $8.9 \times 10^{1}$                          |
| $8.903\times101$                          | $8.906\times10^{1}$                                   | $8.909 \times 10^{1}$                        | $8.912\times10^{1}$                          | $8.916\times10^{1}$                          |
| $8.919\times10^{1}$                       | $8.922\times10^{1}$                                   | $8.925 \times 10^{1}$                        | $8.928\times10^{1}$                          | $8.931\times10^{1}$                          |
| $8.934 \times 10^{1}$                     | $8.938\times10^{1}$                                   | $8.941 \times 10^{1}$                        | $8.944 \times 10^{1}$                        | $8.947\times10^{1}$                          |
|                                           |                                                       |                                              |                                              | Continued on next page                       |

Table A.2 – continued from previous page

| Energy                         | Energy                           | Energy                       | Energy                       | Energy                       |
|--------------------------------|----------------------------------|------------------------------|------------------------------|------------------------------|
| $[\mathrm{MeV}]$               | $[\mathrm{MeV}]$                 | $[\mathrm{MeV}]$             | $[{\rm MeV}]$                | $[{\rm MeV}]$                |
| $8.95 \times 10^{1}$           | $8.\overline{953\times10^1}$     | $8.\overline{956\times10^1}$ | $8.\overline{959\times10^1}$ | $8.\overline{963\times10^1}$ |
| $8.966\times10^{1}$            | $8.969 \times 10^{1}$            | $8.972\times10^{1}$          | $8.975\times10^{1}$          | $8.978 \times 10^{1}$        |
| $8.981 \times 10^{1}$          | $8.984\times10^{1}$              | $8.988\times10^{1}$          | $8.991 \times 10^{1}$        | $8.994 \times 10^{1}$        |
| $8.997\times101$               | $9\times10^{1}$                  | $9.003\times10^{1}$          | $9.006 \times 10^{1}$        | $9.009 \times 10^{1}$        |
| $9.012\times10^{1}$            | $9.016\times10^{1}$              | $9.019\times10^{1}$          | $9.022\times10^{1}$          | $9.025 \times 10^{1}$        |
| $9.028 \times 10^{1}$          | $9.031 \times 10^{1}$            | $9.034\times10^{1}$          | $9.037 \times 10^{1}$        | $9.041 \times 10^{1}$        |
| $9.044 \times 10^{1}$          | $9.047 \times 10^{1}$            | $9.05 \times 10^{1}$         | $9.053\times101$             | $9.056 \times 10^{1}$        |
| $9.059\times10^{1}$            | $9.062\times10^{1}$              | $9.066\times10^{1}$          | $9.069\times10^{1}$          | $9.072\times10^{1}$          |
| $9.075\times10^{1}$            | $9.078\times10^{1}$              | $9.081 \times 10^{1}$        | $9.084\times10^{1}$          | $9.088\times10^{1}$          |
| $9.091 \times 10^{1}$          | $9.094 \times 10^{1}$            | $9.097 \times 10^{1}$        | $9.1 \times 10^{1}$          | $9.103\times10^{1}$          |
| $9.106 \times 10^{1}$          | $9.109\times10^{1}$              | $9.113\times10^{1}$          | $9.116\times10^{1}$          | $9.119 \times 10^{1}$        |
| $9.122\times10^{1}$            | $9.125 \times 10^{1}$            | $9.128 \times 10^{1}$        | $9.131\times10^{1}$          | $9.134 \times 10^{1}$        |
| $9.137\times10^{1}$            | $9.141 \times 10^{1}$            | $9.144 \times 10^{1}$        | $9.147\times10^{1}$          | $9.15 \times 10^{1}$         |
| $9.153 \times 10^{1}$          | $9.156\times10^{1}$              | $9.159\times10^{1}$          | $9.162\times10^{1}$          | $9.166\times10^{1}$          |
| $9.169\times10^{1}$            | $9.172\times10^{1}$              | $9.175 \times 10^{1}$        | $9.178 \times 10^{1}$        | $9.181 \times 10^{1}$        |
| $9.184\times10^{1}$            | $9.188 \times 10^{1}$            | $9.191\times10^{1}$          | $9.194\times10^{1}$          | $9.197 \times 10^{1}$        |
| $9.2 \times 10^{1}$            | $9.203\times10^{1}$              | $9.206\times10^{1}$          | $9.209\times10^{1}$          | $9.213\times10^{1}$          |
| $9.216\times10^{1}$            | $9.219\times10^{1}$              | $9.222 \times 10^{1}$        | $9.225 \times 10^{1}$        | $9.228 \times 10^{1}$        |
| $9.231 \times 10^{1}$          | $9.234 \times 10^{1}$            | $9.238 \times 10^{1}$        | $9.241 \times 10^{1}$        | $9.244 \times 10^{1}$        |
| $9.247 \times 10^{1}$          | $9.25 \times 10^{1}$             | $9.253\times10^{1}$          | $9.256\times10^{1}$          | $9.259\times10^{1}$          |
| $9.262\times10^{1}$            | $9.266\times10^{1}$              | $9.269\times10^{1}$          | $9.272\times10^{1}$          | $9.275 \times 10^{1}$        |
| $9.278 \times 10^{1}$          | $9.281\times10^{1}$              | $9.284 \times 10^{1}$        | $9.287 \times 10^{1}$        | $9.291 \times 10^{1}$        |
| $9.294 \times 10^{1}$          | $9.297\times10^{1}$              | $9.3 \times 10^{1}$          | $9.303\times10^{1}$          | $9.306\times10^{1}$          |
| $9.309 \times 10^{1}$          | $9.312\times10^{1}$              | $9.316\times10^{1}$          | $9.319 \times 10^{1}$        | $9.322\times10^{1}$          |
| $9.325 \times 10^{1}$          | $9.328 \times 10^{1}$            | $9.331\times10^{1}$          | $9.334 \times 10^{1}$        | $9.338 \times 10^{1}$        |
| $9.\overline{341\times10^1}$   | $9.344 \times 10^{1}$            | $9.347\times10^{1}$          | $9.35 \times 10^{1}$         | $9.353\times10^{1}$          |
| $9.\overline{356 \times 10^1}$ | $9.359\times10^{1}$              | $9.363\times10^{1}$          | $9.366\times10^{1}$          | $9.369\times10^{1}$          |
| $9.372\times10^{1}$            | $9.375 \times 10^{1}$            | $9.378 \times 10^{1}$        | $9.381\times10^{1}$          | $9.384 \times 10^{1}$        |
| $9.387 \times 10^{1}$          | $9.391\times10^{1}$              | $9.394 \times 10^{1}$        | $9.397 \times 10^{1}$        | $9.4 \times 10^{1}$          |
| $9.403\times10^{1}$            | $9.406\times10^{1}$              | $9.409\times10^{1}$          | $9.412\times10^{1}$          | $9.416\times10^{1}$          |
| $9.419\times10^{1}$            | $9.422 \times 10^{1}$            | $9.425 \times 10^{1}$        | $9.428 \times 10^{1}$        | $9.431 \times 10^{1}$        |
| $9.434 \times 10^{1}$          | $9.438\times10^{1}$              | $9.441 \times 10^{1}$        | $9.444 \times 10^{1}$        | $9.447 \times 10^{1}$        |
| $9.45 \times 10^{1}$           | $9.453\times10^{1}$              | $9.456\times10^{1}$          | $9.459\times10^{1}$          | $9.463\times10^{1}$          |
| $9.466\times10^{1}$            | $9.469\times10^{1}$              | $9.472\times10^{1}$          | $9.475 \times 10^{1}$        | $9.478 \times 10^{1}$        |
| $9.\overline{481\times10^1}$   | $9.\overline{484\times10^1}$     | $9.488 \times 10^{1}$        | $9.491 \times 10^{1}$        | $9.494 \times 10^{1}$        |
| $9.497 \times 10^{1}$          | $9.5 \times 10^{1}$              | $9.503\times10^{1}$          | $9.506\times10^{1}$          | $9.509 \times 10^{1}$        |
| $9.512\times10^{1}$            | $9.516\times10^{1}$              | $9.519\times10^{1}$          | $9.\overline{522\times10^1}$ | $9.525 \times 10^{1}$        |
| $9.528 \times 10^{1}$          | $9.531\times10^{1}$              | $9.534 \times 10^{1}$        | $9.537\times10^{1}$          | $9.541 \times 10^{1}$        |
| $9.544 \times 10^{1}$          | $9.547\times10^{1}$              | $9.55 \times 10^{1}$         | $9.553\times10^{1}$          | $9.556 \times 10^{1}$        |
| $9.559\times10^{1}$            | $9.562\times10^{1}$              | $9.566\times10^{1}$          | $9.569\times10^{1}$          | $9.572\times10^{1}$          |
| $9.575 \times 10^{1}$          | $9.578 \times 10^{1}$            | $9.581 \times 10^{1}$        | $9.584\times10^{1}$          | $9.588 \times 10^{1}$        |
| $9.591\times10^{1}$            | $9.594\times10^{1}$              | $9.597\times10^{1}$          | $9.6 \times 10^{1}$          | $9.603 \times 10^{1}$        |
| $9.606\times10^{1}$            | $9.\overline{609 \times 10^{1}}$ | $9.613\times10^{1}$          | $9.616\times10^{1}$          | $9.619\times10^{1}$          |
| $9.622\times10^{1}$            | $9.625 \times 10^{1}$            | $9.628 \times 10^{1}$        | $9.631 \times 10^{1}$        | $9.634 \times 10^{1}$        |
| $9.637 \times 10^{1}$          | $9.641\times10^{1}$              | $9.644 \times 10^{1}$        | $9.647 \times 10^{1}$        | $9.65\times10^{1}$           |
| $9.653\times10^{1}$            | $9.656\times10^{1}$              | $9.659\times10^{1}$          | $9.662\times10^{1}$          | $9.666\times10^{1}$          |
| $9.669\times10^{1}$            | $9.672\times10^{1}$              | $9.675 \times 10^{1}$        | $9.678\times10^{1}$          | $9.681\times10^{1}$          |
| $9.684\times10^{1}$            | $9.688 \times 10^{1}$            | $9.691 \times 10^{1}$        | $9.694 \times 10^{1}$        | $9.697 \times 10^{1}$        |
| $9.7 \times 10^{1}$            | $9.703 \times 10^{1}$            | $9.706\times10^{1}$          | $9.709\times10^{1}$          | $9.713 \times 10^{1}$        |
| $9.716 \times 10^{1}$          | $9.719\times10^{1}$              | $9.722\times10^{1}$          | $9.725 \times 10^{1}$        | $9.728 \times 10^{1}$        |
|                                |                                  |                              |                              | Continued on next page       |
|                                |                                  |                              |                              |                              |

Table A.2 – continued from previous page

| Energy                | Energy                | Energy              | Energy                | Energy                |
|-----------------------|-----------------------|---------------------|-----------------------|-----------------------|
| $[\mathrm{MeV}]$      | $[\mathrm{MeV}]$      | $[\mathrm{MeV}]$    | $[{\rm MeV}]$         | $[\mathrm{MeV}]$      |
| $9.731\times10^{1}$   | $9.734\times10^{1}$   | $9.738\times10^{1}$ | $9.741\times10^{1}$   | $9.744 \times 10^{1}$ |
| $9.747 \times 10^{1}$ | $9.75 \times 10^{1}$  | $9.753\times10^{1}$ | $9.756\times10^{1}$   | $9.759\times10^{1}$   |
| $9.762\times10^{1}$   | $9.766\times10^{1}$   | $9.769\times10^{1}$ | $9.772\times10^{1}$   | $9.775 \times 10^{1}$ |
| $9.778 \times 10^{1}$ | $9.781 \times 10^{1}$ | $9.784\times10^{1}$ | $9.787 \times 10^{1}$ | $9.791 \times 10^{1}$ |
| $9.794 \times 10^{1}$ | $9.797 \times 10^{1}$ | $9.8\times10^{1}$   | $9.803\times10^{1}$   | $9.806\times10^{1}$   |
| $9.809\times10^{1}$   | $9.812\times10^{1}$   | $9.816\times10^{1}$ | $9.819\times10^{1}$   | $9.822\times10^{1}$   |
| $9.825 \times 10^{1}$ | $9.828 \times 10^{1}$ | $9.831\times10^{1}$ | $9.834\times10^{1}$   | $9.838 \times 10^{1}$ |
| $9.841 \times 10^{1}$ | $9.844 \times 10^{1}$ | $9.847\times10^{1}$ | $9.85 \times 10^{1}$  | $9.853\times10^{1}$   |
| $9.856\times10^{1}$   | $9.859\times10^{1}$   | $9.863\times10^{1}$ | $9.866\times10^{1}$   | $9.869\times10^{1}$   |
| $9.872\times10^{1}$   | $9.875 \times 10^{1}$ | $9.878\times10^{1}$ | $9.881\times10^{1}$   | $9.884\times10^{1}$   |
| $9.887\times10^{1}$   | $9.891\times10^{1}$   | $9.894\times10^{1}$ | $9.897\times10^{1}$   | $9.9\times10^{1}$     |
| $9.903\times10^{1}$   | $9.906\times10^{1}$   | $9.909\times10^{1}$ | $9.912\times10^{1}$   | $9.916\times10^{1}$   |
| $9.919\times10^{1}$   | $9.922\times10^{1}$   | $9.925\times10^{1}$ | $9.928\times10^{1}$   | $9.931 \times 10^{1}$ |
| $9.934 \times 10^{1}$ | $9.938 \times 10^{1}$ | $9.941\times10^{1}$ | $9.944 \times 10^{1}$ | $9.947 \times 10^{1}$ |
| $9.95 \times 10^{1}$  | $9.953\times10^{1}$   | $9.956\times10^{1}$ | $9.959\times10^{1}$   | $9.963\times10^{1}$   |
| $9.966\times10^{1}$   | $9.969\times10^{1}$   | $9.972\times10^{1}$ | $9.975 \times 10^{1}$ | $9.978 \times 10^{1}$ |
| $9.981\times10^{1}$   | $9.984\times10^{1}$   | $9.988\times10^{1}$ | $9.991\times10^{1}$   | $9.994\times10^{1}$   |
| $9.997\times10^{1}$   | $1\times10^2$         |                     |                       |                       |

Table A.2 – continued from previous page

## A.2 Neutron Energy and Time Structure

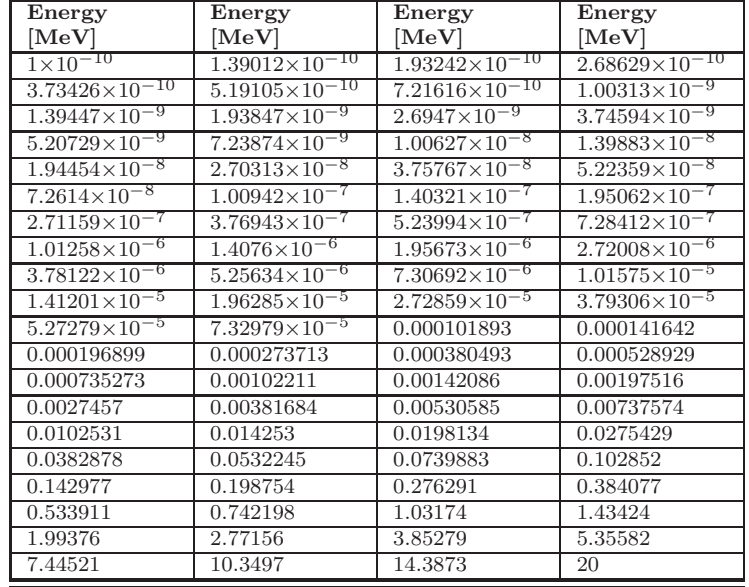

Table A.3: Neutron Tally Energy Bins

| Energy                | Energy                | Energy                | Energy                |
|-----------------------|-----------------------|-----------------------|-----------------------|
| $[\mathrm{MeV}]$      | $[\mathrm{MeV}]$      | $[\mathrm{MeV}]$      | $[\mathrm{MeV}]$      |
| 0.0001                | 0.000132194           | 0.000174753           | 0.000231013           |
| 0.000305386           | 0.000403702           | 0.00053367            | 0.00070548            |
| 0.000932603           | 0.00123285            | 0.00162975            | 0.00215443            |
| 0.00284804            | 0.00376494            | 0.00497702            | 0.00657933            |
| 0.00869749            | 0.0114976             | 0.0151991             | 0.0200923             |
| 0.0265609             | 0.0351119             | 0.0464159             | 0.0613591             |
| 0.0811131             | 0.107227              | 0.141747              | 0.187382              |
| 0.247708              | 0.327455              | 0.432876              | 0.572237              |
| 0.756463              | 1                     | 1.32194               | 1.74753               |
| 2.31013               | 3.05386               | 4.03702               | 5.3367                |
| 7.0548                | 9.32603               | 12.3285               | 16.2975               |
| 21.5443               | 28.4804               | 37.6494               | 49.7702               |
| 65.7933               | 86.9749               | 114.976               | 151.991               |
| 200.923               | 265.609               | 351.119               | 464.159               |
| 613.591               | 811.131               | 1072.27               | 1417.47               |
| 1873.82               | 2477.08               | 3274.55               | 4328.76               |
| 5722.37               | 7564.63               | 10000                 | 13219.4               |
| 17475.3               | 23101.3               | 30538.6               | 40370.2               |
| 53367                 | 70548                 | 93260.3               | 123285                |
| 162975                | 215443                | 284804                | 376494                |
| 497702                | 657933                | 869749                | $1.14976\times10^{6}$ |
| $1.51991\times10^{6}$ | $2.00923\times10^{6}$ | $2.65609\times10^{6}$ | $3.51119\times10^{6}$ |
| $4.64159\times10^{6}$ | $6.13591\times10^{6}$ | $8.11131\times10^{6}$ | $1.07227\times10^{7}$ |
| $1.41747\times10^{7}$ | $1.87382\times10^{7}$ | $2.47708\times10^{7}$ | $3.27455\times10^{7}$ |
| $4.32876\times10^{7}$ | $5.72237\times10^{7}$ | $7.56463\times10^{7}$ | $1\times10^8$         |

Table A.4: Neutron Tally Energy Bins

## **MCNPX** Input Files  $A.3$

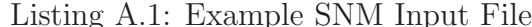

```
\hbox{\tt Title}\frac{1}{2} \frac{1}{0} \frac{-18.95}{1} -1
 1 \quad \text{so} \quad 2 \, . \, 3 \, 2 \, 6 \, 8 \, 6 \, 7 \, 5 \, 4 \, 3 \, 0 \, \text{e+00}ctme 1440<br>
obcn 21932572048705<br>
phys:p 100.1<br>
mode p<br>
sdef rad=d1 par=p erg=1.0000000000e-02<br>
si1 02.3268675430e+00<br>
sp1 -21 2<br>
mn:n 10
  ctme 1440
 \begin{array}{lllllll} \text{SD1} & -21 & 5 \\ \text{imp}: & 1 & 0 \\ \text{f1}: & p & 1 \\ \text{f11} & \text{t11} & \text{t2} \\ \text{f12} & \text{f13} & \text{f2} & \text{f2} \\ \text{fu1} & -1 & 00000.00001 & 00000.00003 & 00000.00004 \\ \text{f1} & 0 & 0 & 0 & 0 & 0 & 0 \\ \text{f2} & 0 & 0 & 0 & 0 & 0 & 0 \\ \end{array}\overline{0}1e10\frac{1}{e}1\,.\,0\,0\,0\,0\,0\,0\,0\,0\,0\,0e-03\begin{array}{c} 1.9765548681e - 03 \\ 2.9531097362e - 03 \end{array}2.953109752e-03<br>
3.9296646044e-03<br>
4.9062194725e-03<br>
5.8827743406e-03<br>
7.8358840768e-03<br>
7.8358840768e-038.8124389450e - 033.7889938131e-03<br>1.0765548681e-02\begin{array}{c}\n11115 - 100 \\
j \text{mesh} = 0.5 \\
k \text{mesh} = 1.0\n\end{array}
```

|              | Title |                                              |  |
|--------------|-------|----------------------------------------------|--|
| $\mathbf{1}$ |       | $1 - 11.36 - 1$                              |  |
|              |       | $2 \quad 1 \quad -11.36 \quad 1 \quad -2$    |  |
|              |       | $3 \quad 1 \quad -11.36 \quad -3 \quad 2$    |  |
|              |       |                                              |  |
|              |       | $4 \quad 1 \quad -11.36 \quad -4 \quad 3$    |  |
|              |       | $5 \quad 1 \quad -11.36 \quad -5 \quad 4$    |  |
|              |       | $6\quad 1\quad -11.36\quad -6\quad 5$        |  |
|              |       | $7 \t1 \t -11.36 \t -76$                     |  |
|              |       | $8 \quad 1 \quad -11.36 \quad -8 \quad 7$    |  |
|              |       | $9 \t1 \t -11.36 \t -9.8$                    |  |
|              |       | $10 \quad 1 \quad -11.36 \quad -10.9$        |  |
|              |       | $11 \quad 1 \quad -11.36 \quad -11 \quad 10$ |  |
|              |       | $12 \quad 1 \quad -11.36 \quad -12 \quad 11$ |  |
|              |       | $13 \quad 1 \quad -11.36 \quad -13 \quad 12$ |  |
|              |       | $14 \quad 1 \quad -11.36 \quad -14 \quad 13$ |  |
|              |       | $15 \quad 1 \quad -11.36 \quad -15 \quad 14$ |  |
|              |       | $16 \quad 1 \quad -11.36 \quad -16 \quad 15$ |  |
|              |       | $17 \quad 1 \quad -11.36 \quad -17 \quad 16$ |  |
|              |       | $18$ 1 $-11.36$ $-18$ 17                     |  |
|              |       | $19 \quad 1 \quad -11.36 \quad -19 \quad 18$ |  |
|              |       | $20 \quad 1 \quad -11.36 \quad -20 \quad 19$ |  |
|              |       | $21 \quad 1 \quad -11.36 \quad -21 \quad 20$ |  |
|              |       | $22 \quad 1 \quad -11.36 \quad -22 \quad 21$ |  |

Listing A.2: Example Shield Input File

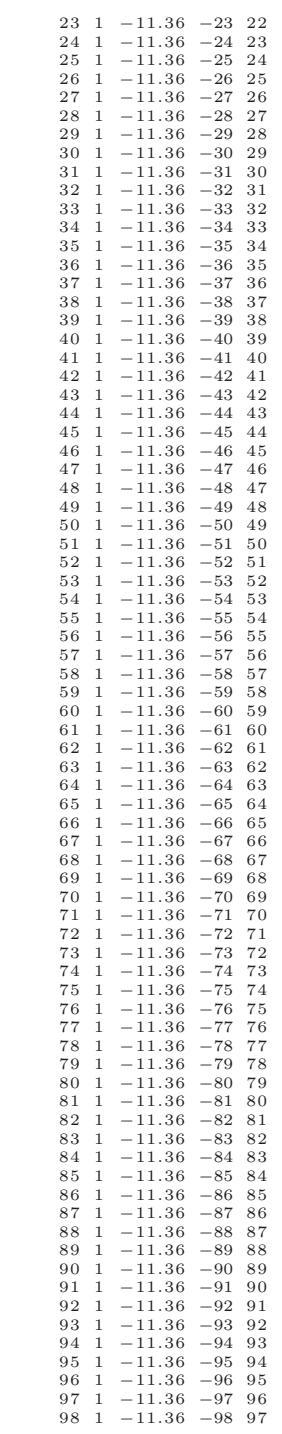

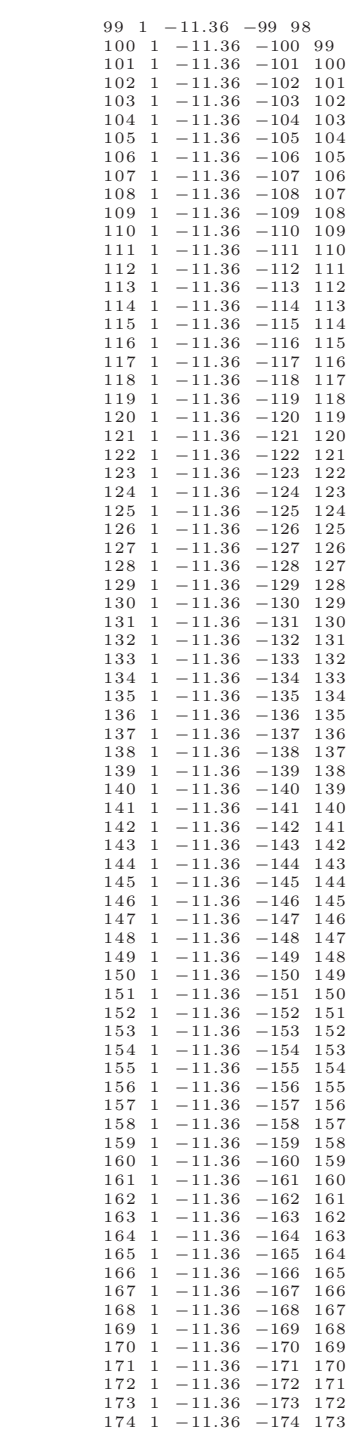

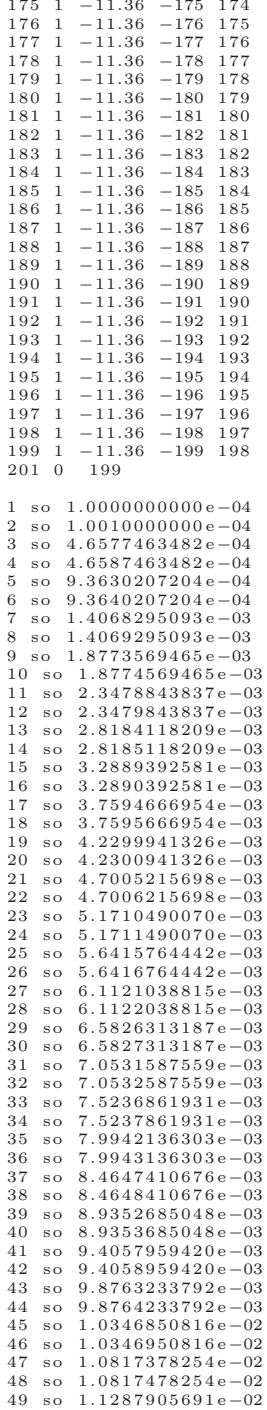

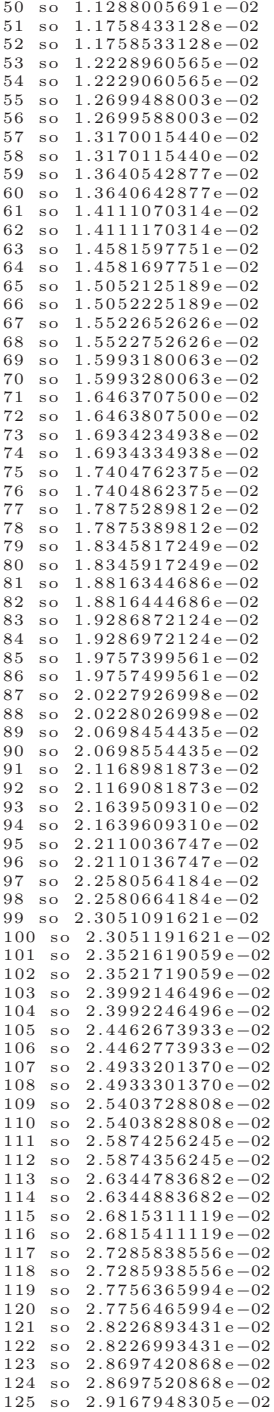

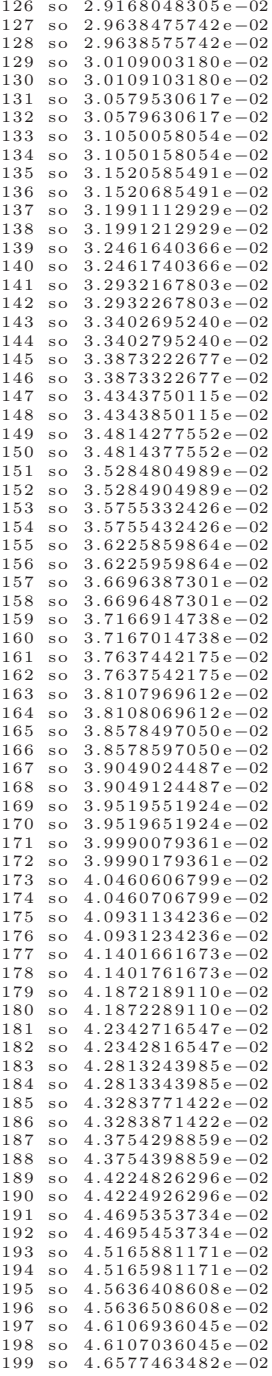

 $phys:p 100.1$ 

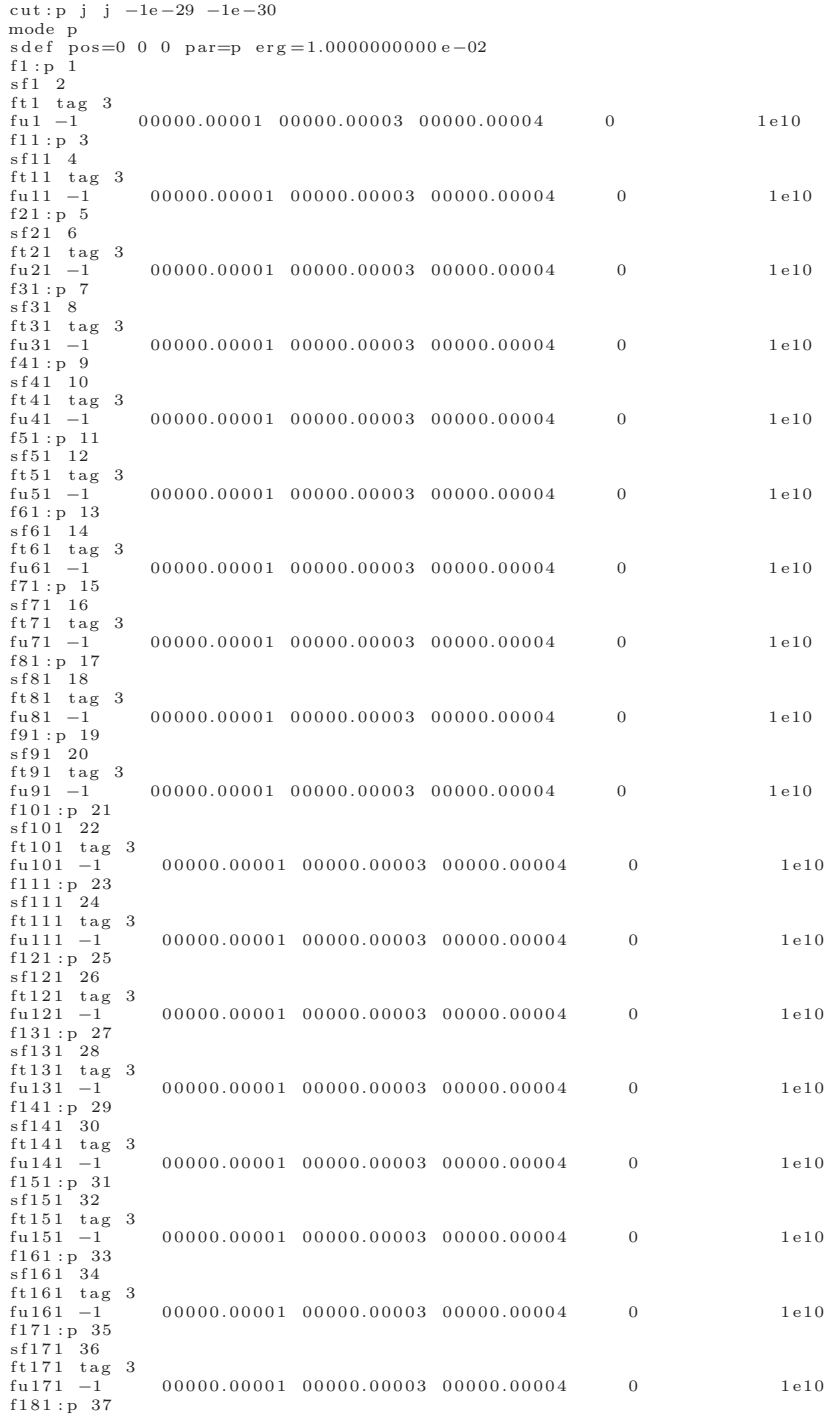

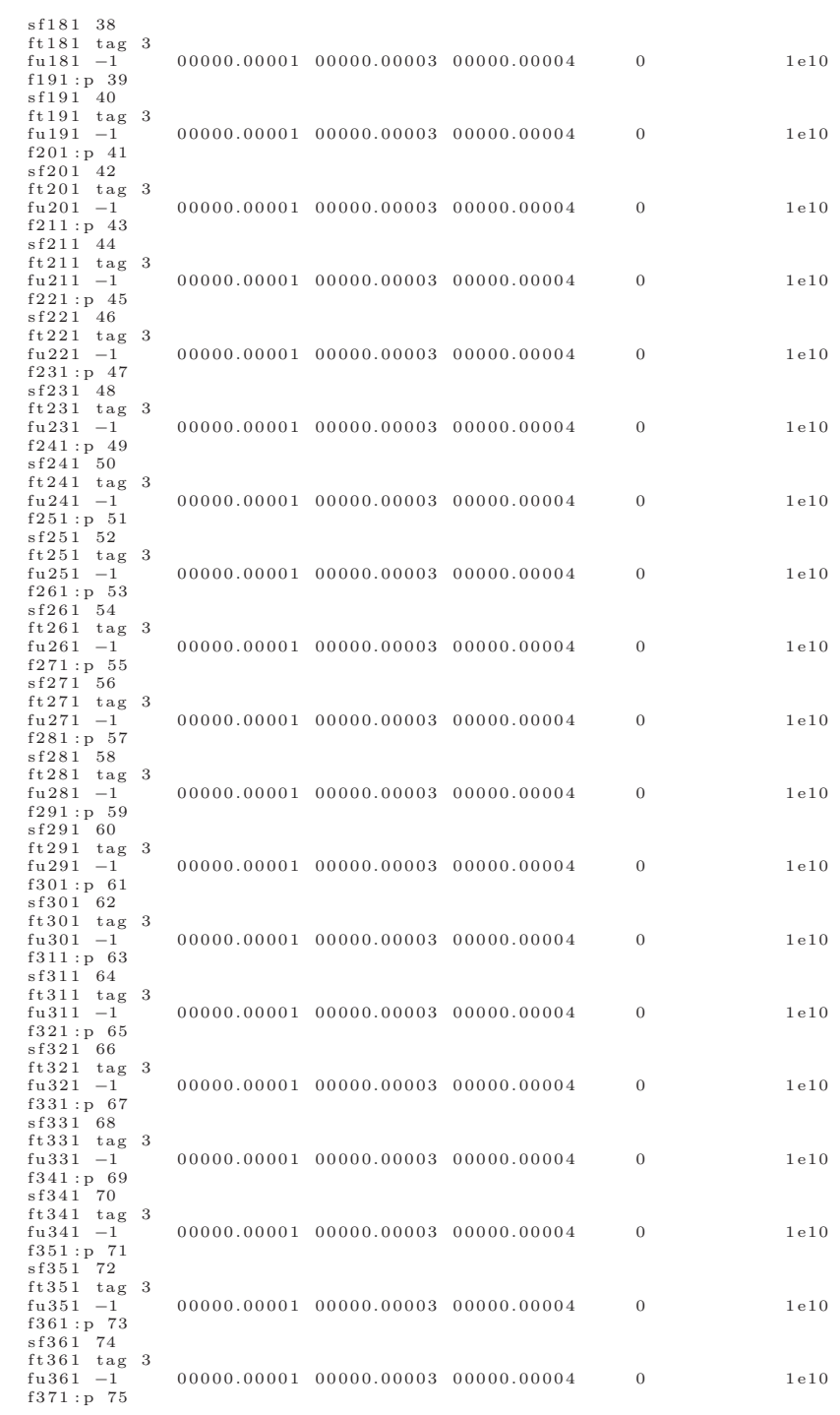

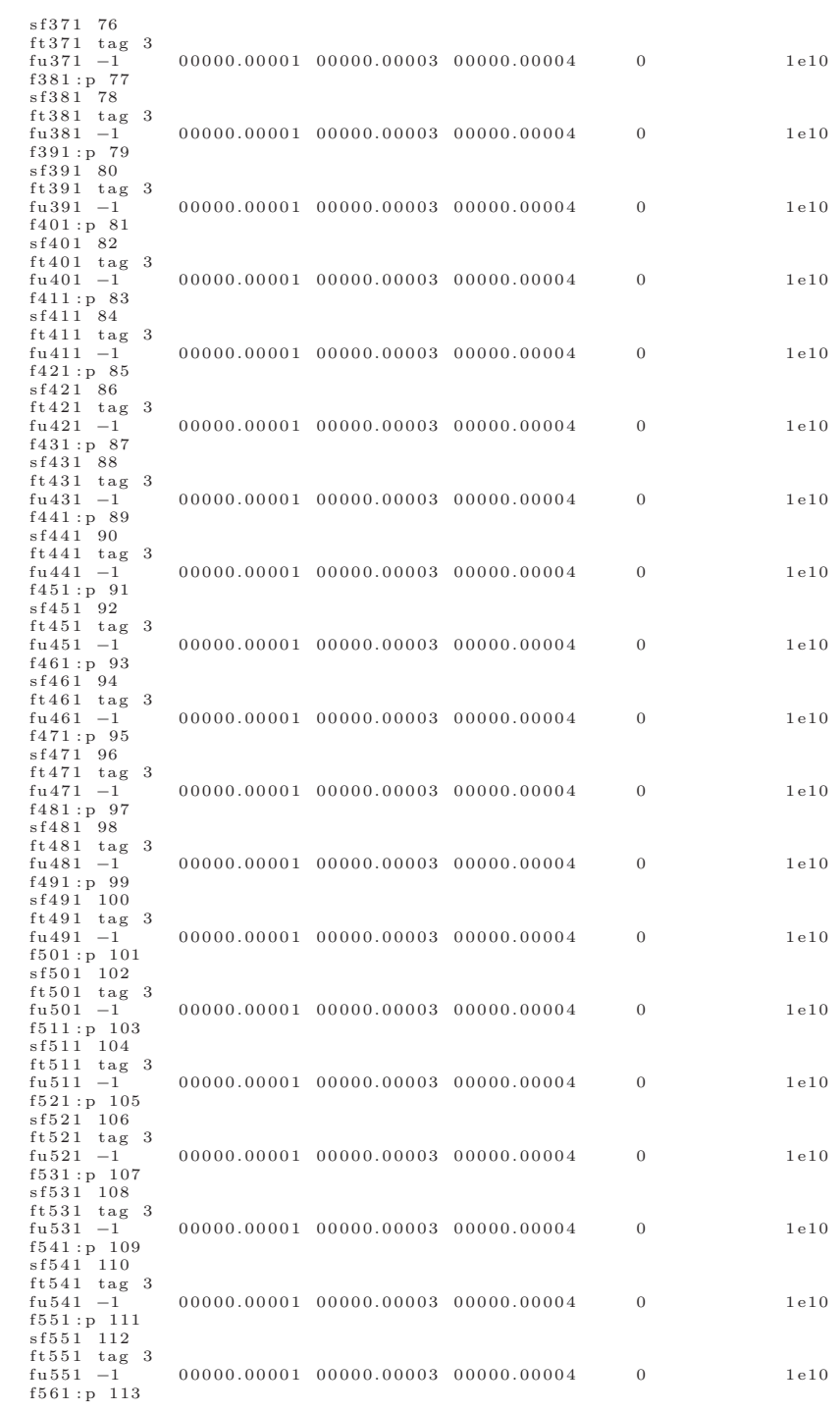

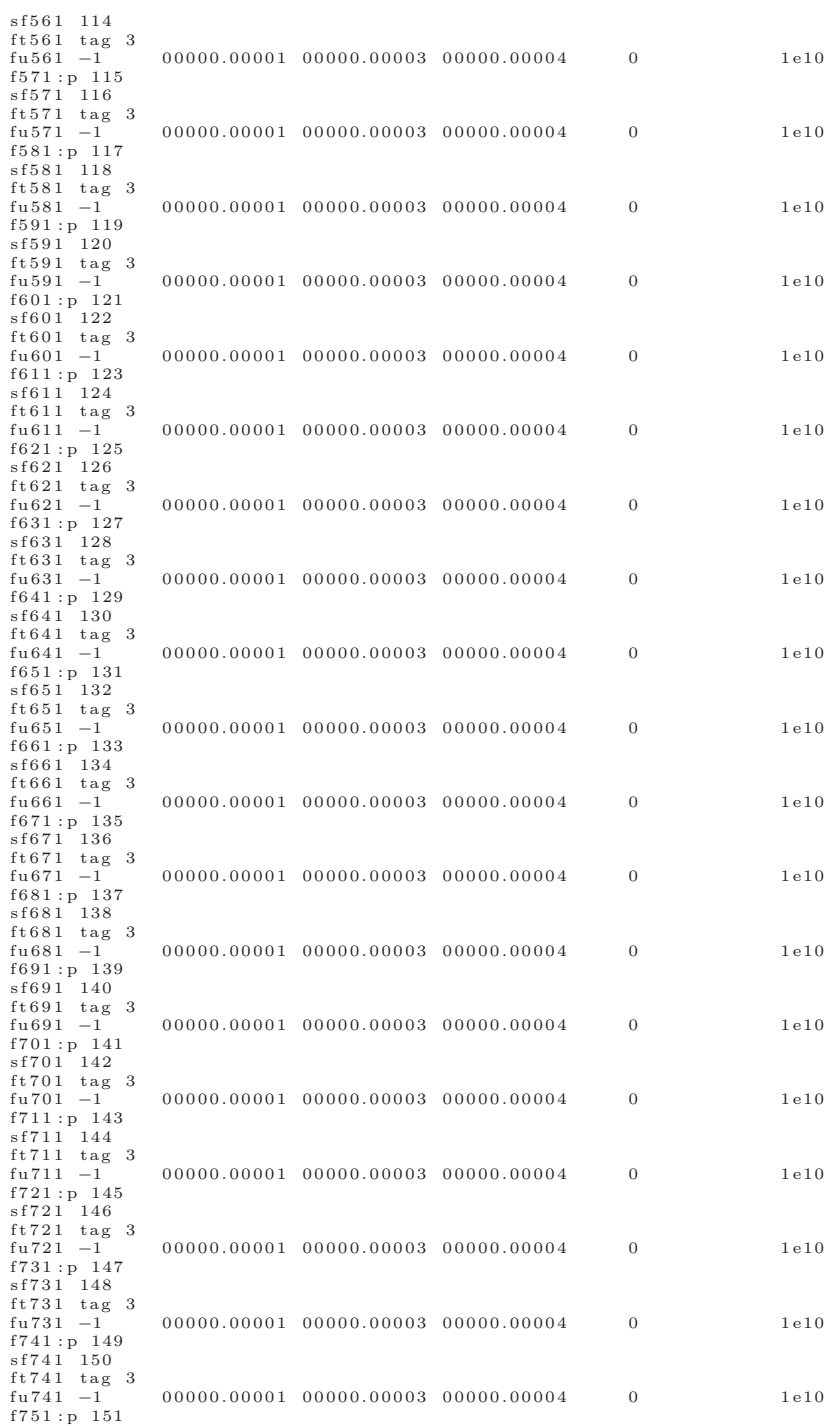

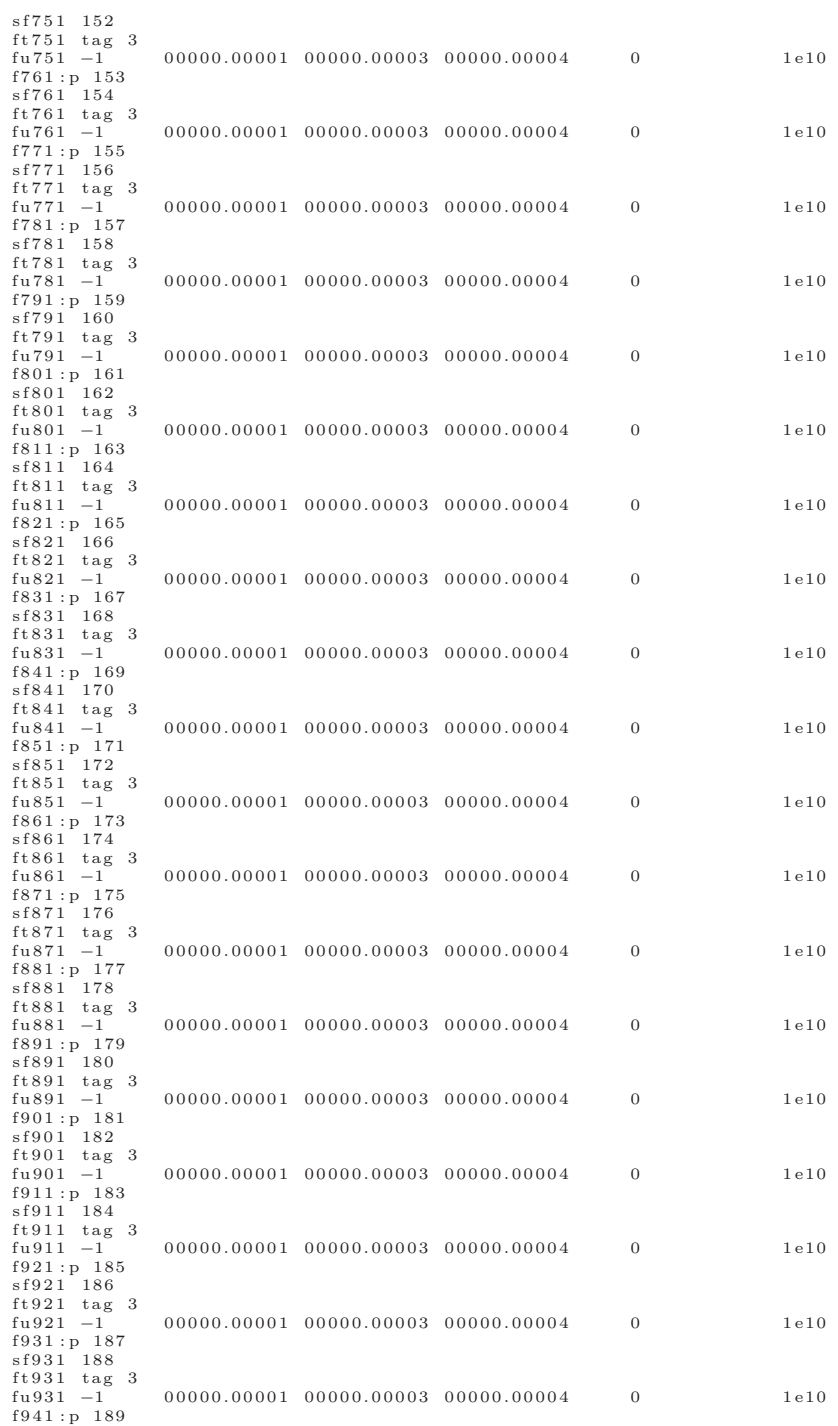

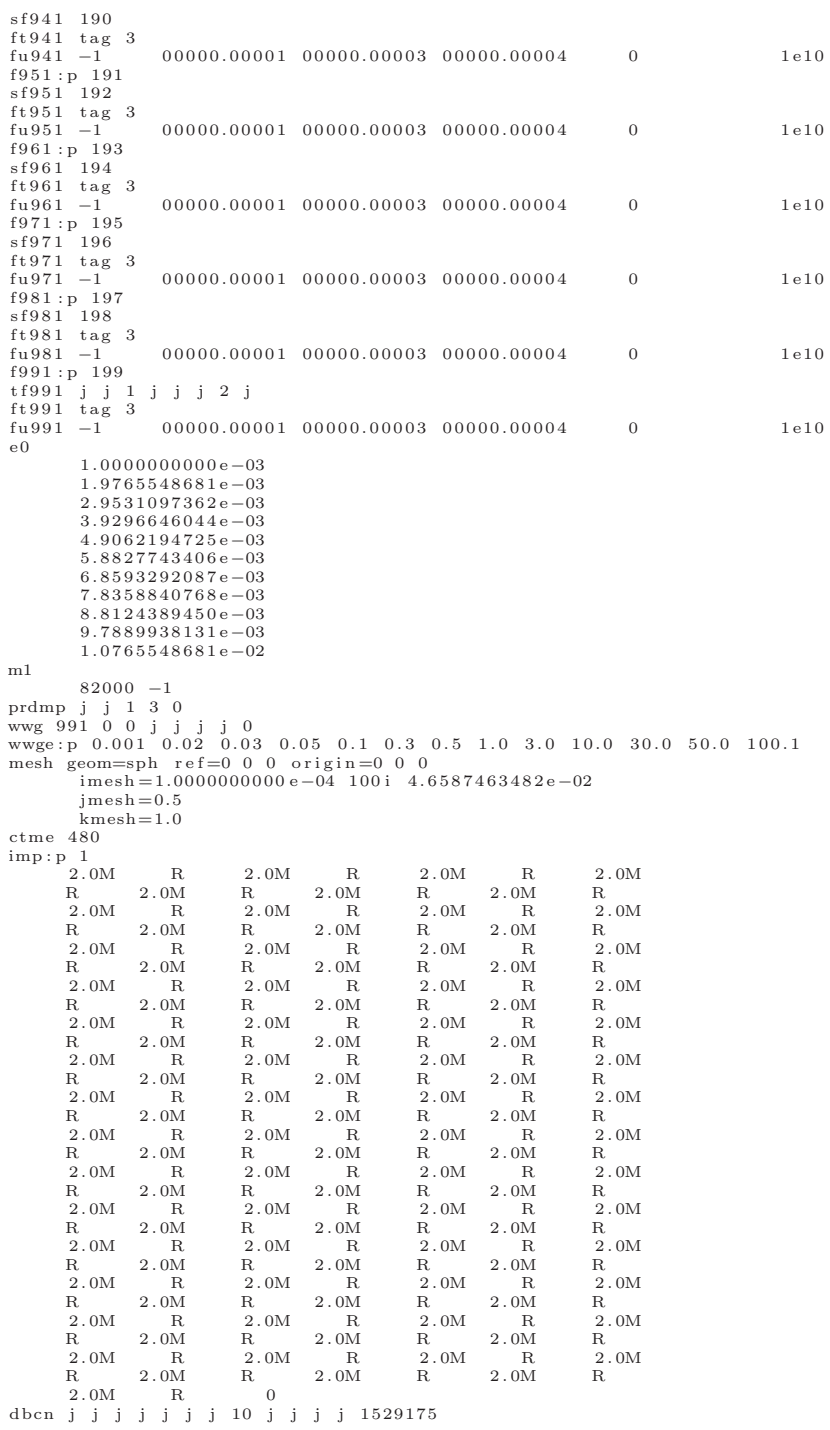

Listing A.3: Example Truck Trailer Input File

|                                   | Standard 53-foot truck-trailer, 102-inches wide |                                                |                                |                                            |                     |
|-----------------------------------|-------------------------------------------------|------------------------------------------------|--------------------------------|--------------------------------------------|---------------------|
| $\mathbf C$<br>C                  | General Orientation:                            | x-coord is the width-dimension of the trailer  |                                |                                            |                     |
| $\mathbf c$                       |                                                 | y-coord is the length-dimension of the trailer |                                |                                            |                     |
| C<br>C                            | z-coord is up/down                              | origin is set in the center floor of the cargo |                                |                                            |                     |
| C                                 |                                                 |                                                |                                |                                            |                     |
| $_{\rm c}$<br>$\mathbf C$         | Cell Cards                                      |                                                |                                |                                            |                     |
| $\mathbf c$                       | Wood Floor                                      |                                                |                                |                                            |                     |
| 101                               | $5 - 0.8$                                       | $401 - 402$                                    | $205 -421$                     | $102 - 101$                                |                     |
| $\mathbf C$<br>$\mathbf c$        | Driver Side Wall                                |                                                |                                |                                            |                     |
| 102                               | $3 - 2.7$                                       | $201 - 202$                                    | $205 - 207$                    | $101 - 209$                                |                     |
| $\mathbf C$<br>103                | Passenger Side Wall<br>$3 - 2.7$                | $204 - 203$                                    | $205 - 207$                    | $101 - 209$                                |                     |
| C                                 | Rear Wall                                       |                                                |                                |                                            |                     |
| 104<br>$\mathbf c$                | $3 - 2.7$<br>Front Wall                         | $202 - 204$                                    | $205 - 206$                    | $101 - 209$                                |                     |
| 105                               | $3\phantom{.0}-2.7\phantom{.0}$                 | $202 - 204$                                    | $208 - 207$                    | $101 - 209$                                |                     |
| $\mathbf C$<br>106                | Roof<br>$3 - 2.7$                               | $202 - 204$                                    | $206 - 208$                    | $210 - 209$                                |                     |
| C                                 |                                                 | Inside cargo air space                         |                                |                                            |                     |
| 107                               | $5 - 0.2$                                       | $247 - 251$                                    | $206 - 208$                    | $101 - 210$                                |                     |
| C<br>C                            |                                                 |                                                |                                |                                            |                     |
| C                                 |                                                 |                                                |                                |                                            |                     |
| C<br>$\mathbf c$                  | Inner Walls<br>Aluminum Hat                     |                                                |                                |                                            |                     |
| $\mathbf c$                       | Left Lip                                        |                                                |                                |                                            |                     |
| 110<br>C                          | $3 - 2.7$<br>Right Lip                          | $236 - 237$                                    | $232 - 233$                    | $230 - 231$                                | $u = 110$           |
| 111                               | $3 - 2.7$                                       | $236 - 237$                                    | $234 - 235$                    | $230 - 231$                                | $u = 110$           |
| C                                 | Left Jut                                        |                                                |                                |                                            |                     |
| 112<br>C                          | $3 - 2.7$<br>Right Jut                          | $236 - 239$                                    | $233 - 240$                    | $230 - 231$                                | $u = 110$           |
| 113                               | $3 - 2.7$                                       | $236 - 239$                                    | $241 - 234$                    | $230 - 231$                                | $u = 110$           |
| C<br>114                          | Top<br>$3 - 2.7$                                | $239 - 238$                                    | $233 - 234$                    | $230 - 231$                                |                     |
|                                   |                                                 | $(-242:243:244:-245)$                          |                                |                                            | $u = 110$           |
| $\mathbf C$<br>115                | 0                                               | Air Space above Left Lip<br>$237 - 238$        | $232 - 233$                    | $230 - 231$                                | $u = 110$           |
| C                                 |                                                 | Air Space above Right Lip                      |                                |                                            |                     |
| 116                               | 0                                               | $237 - 238$                                    | $234 - 235$                    | $230 - 231$                                | $u = 110$           |
| C<br>117                          | Air Space under hat<br>0                        | $236 - 239$                                    | $240 -241$                     | $230 - 231$                                | $u = 110$           |
| C                                 | Air Space in cutout                             |                                                |                                |                                            |                     |
| 118<br>C                          | $\Omega$<br>Everything Else                     | $239 - 238$                                    | $242 - 243$                    | $-244$ 245                                 | $u = 110$           |
| 119                               |                                                 |                                                | $-236:238:-232:235:-230:231$   |                                            | $u = 110$           |
| с<br>120                          | Containing Box<br>0                             | $236 - 238$                                    | $232 - 235$                    | $230 - 231$                                | $u=120$ lat $=1$    |
|                                   |                                                 | $f i 11 = 0:0$ $0:0$ $-24:0$                   |                                |                                            |                     |
|                                   |                                                 | 110 110 110 110 110<br>110 110 110 110 110     |                                |                                            |                     |
|                                   |                                                 | 110 110 110 110 110                            |                                |                                            |                     |
|                                   |                                                 | 110 110 110 110 110                            |                                |                                            |                     |
| C                                 |                                                 | 110 110 110 110 110<br>Row of Vertical hats    |                                |                                            |                     |
| 130                               | 0                                               | $236 - 238$                                    | $232 - 235$                    | $230 - 210$                                | $u=130$ fill $=120$ |
| $\mathbf C$<br>131<br>$\mathbf c$ | Everything Else<br>$\theta$                     |                                                | $(-236:238:-232:235:-230:210)$ |                                            | $u = 130$           |
| $\mathbf C$                       | Air Space                                       |                                                |                                |                                            |                     |
| 135<br>с                          | 0<br>Everything                                 | $236 - 238$<br>Else                            | $235 - 246$                    | $230 - 210$                                | $u = 130$           |
| 136                               | 0.                                              |                                                | $(-236:238:-232:246:-230:210)$ |                                            | $u = 130$           |
| $\mathbf{C}$                      | Containing Box                                  |                                                |                                |                                            |                     |
| 140                               | $\theta$                                        | $236 - 238$<br>$f i 11 = 0:0 -40:0 0:0$        | $232 - 246$                    | $230 - 210$                                | $u=140$ lat = 1     |
|                                   |                                                 | 130 130 130 130 130                            |                                | 130 130 130 130 130                        |                     |
|                                   |                                                 | 130 130 130 130 130<br>130 130 130 130 130     |                                | 130 130 130 130 130<br>130 130 130 130 130 |                     |
|                                   |                                                 | 130 130 130 130 130                            |                                | 130 130 130 130 130                        | 130                 |
| $\mathbf c$<br>$\mathbf{C}$       |                                                 | 130 135<br>130 135                             | 130 135<br>130 135             | 130 135<br>130 135<br>130 135<br>130 135   | 130 135<br>130 135  |
|                                   |                                                 |                                                |                                |                                            |                     |

 $_{\rm c}$  $130\quad 135$  $1\,3\,0$   $-1\,3\,5$  $130\quad 135$  $130\quad 135$ 130 135  $\mathbf{c}$ 130 135 130 135 130 135 130 135 130 135 130 135 130 135 130 135 130 135 130 135  $\mathbf c$  $1\,3\,0$  135  $1\,3\,0$   $-1\,3\,5$  $130\quad 135$  $130\quad 135$ 130 135 130  $\mathbf{c}$ Row of Rows  $1\,4\,1$  $236\phantom{.0}-238$  $232\ \ -208$  $230\phantom{.0}-210$  $f i 11 = 140$ Plywood  $\mathbf{c}$  $150$  $-0.681$  $238 - 247$  $248 - 249$  $230\quad -210$  $u = 150$ Air Space to Left of Plywood<br>0 238 -247 242 -248  $\mathbf c$ 155  $230 - 210$  $u = 150$  $\mathbf{c}$  $Every thing$  Else 156  $\Omega$  $(-238:247:-242:249:-230:210)$  $u = 150$ Containing Box  $\mathbf{c}$  $238\ \,$  –  $247$ 160  $\overline{0}$  $242\ \,$  –  $249\ \,$  $230 - 210$  $u=160$  lat  $=1$  $f = 11$ <br> $f = 0.0 - 40.0 0.0$  $150\ \ 150\ \ 150\ \ 150\ \ 150$ 150 150 150 150 150 150 150 150 150 150<br>150 150 150 150 150  $\begin{array}{cccc} 150 & 150 & 150 & 150 & 150 \\ 150 & 150 & 150 & 150 & 150 \end{array}$  $150\ \ 150\ \ 150\ \ 150\ \ 150$  $150 \ 150 \ 150 \ 150 \ 150 \ 150$  $\mathbf{c}$ Row of Plywood 165  $238 - 247$  $242 - 250$  $230 - 210$  $f i 11 = 160$  $\overline{0}$ First Air Space  $_{\rm c}$  $238\phantom{.0}-247$ 166  $\Omega$  $232 - 242$  $230 - 210$ Last Air Space  $\mathbf{c}$  $1\,6\,7$  $\Omega$  $238\ \ -247$  $2\,50$   $\; -208$  $230 - 210$  $\epsilon$ Reflect plywood walls to passenger side  $_{\rm c}$ 170 like  $141$  but  $\text{trcl}=141$  $\begin{array}{c} 171 \\ 172 \end{array}$ like  $165$  but  $\text{trcl}=141$ <br>like  $166$  but  $\text{trcl}=141$ like  $167$  but  $trcl = 141$ 173  $\overline{c}$  $\mathbf c$  $\epsilon$  $_{\rm c}$  $\mathbf c$  $\epsilon$  $\mathbf{c}$  $_{\rm c}$ BEGIN UNDERCARRIAGE  $\epsilon$ Lateral Cross "I" Beams  $\mathbf{c}$ Create Master Cross Beam (very back piece)  $\epsilon$  $\mathbf{c}$ Top Piece<br>  $1 -7.87$  401 -402 405 -406 410 -404 u=400 401  $\epsilon$ Bottom Piece  $401 -402$   $405 -406$   $403 -409$   $u=400$ 402  $1 - 7.87$ Middle Piece  $\mathbf{c}$  $401 - 402$  407 - 408 409 - 410 u=400 403  $1 - 7.87$ Inner Air Space 1<br>401 -402 405 -407 409 -410 u=400  $_{\rm c}$ 404  $\,0\,$ Inner Air Space 2<br>401 -402 408 -406 409 -410 u=400  $\epsilon$ 405  $\overline{0}$ Outer Air Space<br>401 -402 406 -411 403 -404 u=400<br>Everything Else  $_{\rm c}$ 406  $\overline{0}$  $_{\rm c}$  $407$  $\,0\,$  $-401:402:-405:411:-403:404$  u=400 Repeat Master 45 times in the y-direction<br>401 -402 405 -411 403 -404 u=300 lat=1  $\mathbf{c}$ 410  $\,0\,$  $f(11) = 0:0 -44:0 0:0$ 400 400 400 400 400  $400$   $400$   $400$   $400$   $400$  $400, 400, 400, 400, 400$  $400, 400, 400, 400, 400$ 400 400 400 400 400 400 400 400 400 400  $400\ \ 400\ \ 400\ \ 400\ \ 400$ Cross Beam Universe  $\mathbf{c}$  $411$  $\,0\,$  $401 - 402$   $405 - 421$   $403 - 404$   $6111 = 300$  $\epsilon$  $\mathbf{c}$ Transverse Cross "S" Beams  $_{\rm c}$  ${\bf Passenger-Side\; \; Beam}$  $_{\rm c}$ 450 Bottom Piece<br>-7.87 455 -450 405 -463 458 -461<br>Middle Piece  $\overline{c}$ 451  $\mathbf{1}$  $_{\rm c}$ 

 $4\,5\,2$  $1\phantom{+}-7.87$  $455$   $-454$   $405$   $-463$   $461$   $-460$ Air Space 1  $\mathbf{c}$ 454  $\,0\,$  $454 - 450$   $405 - 463$   $461 - 459$ Air Space  $2$  $_{\rm c}$  $450 - 111$   $405 - 463$   $458 - 459$ 455  $\overline{0}$  $_{\rm c}$ Air space 3  $4\,5\,6$  $\overline{0}$  $\mathbf{c}$  $457$ 458  ${\tt like\; \;451\;\; but\;\; tr\,c\,l\, =\,450}$ 459 like  $452$  but  $trcl = 450$  $461$ like  $454$  but  $trcl = 450$ like  $455$  but  $\text{trcl}=450$ <br>like  $456$  but  $\text{trcl}=450$ 462 463  $\epsilon$  $\mathbf{c}$  $_{\rm c}$ Rear Bumper  $\epsilon$ Sheet  $\mathbf{c}$  $110\ \, -111\ \, 470\ \, -405\ \, 458\ \, -101$  $4\,7\,0$  $-7.87$  $\mathbf{1}$ Tube, top piece<br>7.87 110 -111 472 -470 474 -473  $\mathbf{c}$ 471  $-7.87$  $\mathbf{1}$ Tube, bottom piece  $_{\rm c}$ 472  $1 - 7.87$  $110 -111$   $472 -470$   $476$   $-475$ 7.87 110 111<br>
Tube, back piece<br>
7.87 110 -111 471 -472 476 -473  $\mathbf{c}$ 473  $1 - 7.87$ Tube, inner air space<br> $110 -111$  472 -470 475 -474  $\mathbf{c}$ 474  $\overline{0}$  $_{\rm c}$ Passenger Leg, left piece<br>7.87 452 -477 471 -470 479 -476 475  $1 - 7.87$ Passenger Leg, right piece<br>7.87 478 -450 471 -470 4  $\mathbf c$ 476  $1 - 7.87$  $-470$  479  $-476$ Passenger leg, back piece  $\mathbf{c}$ 477  $477 - 478$   $471 - 472$   $479 - 476$  $-7.87$  $1\,$ Passenger leg, inner air space<br>7.87 477 -478 472 -470 479 -476  $_{\rm c}$ 478  $1 - 7.87$ Passenger leg, air space left<br>462 -452 471 -470 479 -476  $_{\rm c}$ 479  $\overline{0}$ Passenger leg, air space right<br> $450 -111$   $471 -470$   $479 -476$  $_{\rm c}$ 480  $\overline{0}$ Translate passenger leg for drivers leg<br>like  $475$  but  $\text{trcl} = (-119.38 \space 0 \space 0)$  $\mathbf{c}$ 481 like 476 but  $\text{trcl} = (-119.38 \ 0 \ 0)$ 482 483 like 477 but  $trcl = (-119.38 \ 0 \ 0)$ like 478 but  $\text{trcl} = (-119.38 \ 0 \ 0)$ 484 like 479 but  $trcl = (-54.61 \ 0 \ 0)$ 485 like 480 but  $\text{trcl} = (-194.31 \space 0 \space 0)$ 486 Air above tube<br> $110 -111$  471 -470 473 -101  $\mathbf{c}$ 487  $\Omega$ Tube at bottom of  $legs$  $_{\rm c}$  $_{\rm c}$ Top piece<br>1  $-7.87$  483  $-484$ 488  $471 - 405$  $480 - 479$  $_{\rm c}$ Bottom piece 489  $483\quad -484$  $471 - 405$  $482 - 481$  $\,1\,$  $-7.87$ Back piece  $\mathbf{c}$  $483 - 484$ 490  $\mathbf{1}$  $-7.87$  $471 - 472$  $481 - 480$  $\label{eq:front} \begin{minipage}{.4\linewidth} \hspace*{-0.2cm} \textbf{Front} \hspace*{0.2cm} \textbf{piece} \end{minipage}$  $_{\rm c}$ 491  $483 - 484$  $470 - 405$  $481 - 480$ <sup>1</sup>  $-7.87$  $\overline{c}$ Air space inside  $472 - 470$  $\Omega$ 492  $483 - 484$  $481 - 480$ Air space on driver side of tube<br> $110 - 483$   $471 - 405$   $482$  $\mathbf{c}$  $482\ \ -479$ 493  $\sqrt{0}$  $471 - 405$  $\overline{c}$ Air space on passenger side of tube 494  $\overline{0}$  $484 - 111$  $482 - 479$  $471 - 405$  $\overline{c}$ Air space above tube and rear sheet  $110 - 111$   $471 - 205$ <br>Air above inner edge of tube  $\overline{0}$  $101 - 209$ 495  $\overline{c}$  $\overline{0}$  $479 - 458$ 496  $110 - 111$  $470 - 405$  $_{\rm c}$ Transverse extension from S-beams, passenger side  $\mathbf{c}$  $2-$ in square tube, outer  $_{\rm c}$  $-485$  486 520  $1 - 7.87$  $2\text{--}$ in square tube, inner  $\mathbf{c}$  $521$  $-486$  $\overline{0}$ 

```
c extension sheet downward<br>522 1 −7.87 −487
c extension sheet inward<br>523 \quad 1 \quad -7.87 \quad -488523 1 −7.87 −488<br>c air space between tubes<br>524 0 −489
c Reflect over x−axis for driver side<br>525 like 520 but trcl=520
    525 l i k e 520 but t r c l =520
526 l i k e 521 but t r c l =520
   527 like 522 but trcl=520<br>528 like 523 but trcl=520
   528 like 523 but trcl=520<br>529 like 524 but trcl=520
                               like 524 but trcl = 520c
c I−beams running across transverse extension
c First air space<br>540 0 -500
c First I-beam, top piece<br>541 1 -7.87 -501
541 1 −7.87 −501<br>c middle piece<br>542 1 −7.87 −502
c bottom piece<br>543 1 −7.87 −503
c first air space<br>544 0 -504544 0 −504<br>c second air space
545 0 −505
c Repeat 3 t im e s
   546 l i k e 540 but t r c l =(0 6 0 . 7 5 6 8 0)
   547 like 541 but t r c l = (0 60.7568 0)<br>548 like 542 but t r c l = (0 60.7568 0)
    548 l i k e 542 but t r c l =(0 6 0 . 7 5 6 8 0)
549 l i k e 543 but t r c l =(0 6 0 . 7 5 6 8 0)
    550 like 544 but trcl=(0 60.7568 0)<br>551 like 545 but trcl=(0 60.7568 0)
c
    552 l i k e 540 but t r c l =(0 1 2 1 . 5 1 3 6 0)
553 l i k e 541 but t r c l =(0 1 2 1 . 5 1 3 6 0)
   554 like 542 but trcl = (0 121.5136 0)<br>555 like 543 but trcl = (0 121.5136 0)
    555 l i k e 543 but t r c l =(0 1 2 1 . 5 1 3 6 0)
556 l i k e 544 but t r c l =(0 1 2 1 . 5 1 3 6 0)
   557 like 545 but tr c = (0 \t 121.5136 \t 0)c
   558 like 540 but trcl=(0 182.2704 0)<br>559 like 541 but trcl=(0 182.2704 0)
   559 like 541 but \text{trcl} = (0 \quad 182.2704 \quad 0)<br>560 like 542 but \text{trcl} = (0 \quad 182.2704 \quad 0)560 l i k e 542 but t r c l =(0 1 8 2 . 2 7 0 4 0)
561 l i k e 543 but t r c l =(0 1 8 2 . 2 7 0 4 0)
    562 l i k e 544 but t r c l =(0 1 8 2 . 2 7 0 4 0)
563 l i k e 545 but t r c l =(0 1 8 2 . 2 7 0 4 0)
c One last final air space<br>564 like 540 but trcl=(0 243.0272 0)
c Sheet of air between inward extensions<br>565 \quad 0 \qquad -506565 0 −506
c
c T i r e s / Ax l es
c Rear Ax l e
570 1 −7.87 −514 515
\frac{1}{2} Rear Axle air space<br>571 0 -515-515rac{1}{572} Front Axle
   572 like 570 but trcl=(0 149.352 0)<br>573 like 571 but trcl=(0 149.352 0)
                                like 571 but trcl = (0 149.352 0)c Rear Driver Rim<br>574 \quad 3 \quad -2.7 \qquad -510 \quad 511574 3 −2.7 −510 511<br>c Air space in rim
   575 \t 0 \t -511Tire
   576 \quad 7 \quad -0.8 \quad -512 \quad 513 \quad 510c Tire air space<br>577 0 -513 510
c Box of air around tire<br>578 0 -516 512
578 0 −516 512
c T r an s l a t e t i r e f o r o t h e r 7 t i r e s
    579 like 574 but trcl=(33.448 0 0)<br>580 like 575 but trcl=(33.448 0 0)
    581 like 576 but trcl=(33.448 0 0)<br>582 like 577 but trcl=(33.448 0 0)<br>583 like 578 but trcl=(33.448 0 0)
```

```
584 like 574 but trcl=(230.632 0 0)<br>585 like 575 but trcl=(230.632 0 0)
    585 like 575 but trcl = (230.632 0 0)<br>586 like 576 but trcl = (230.632 0 0)
    586 l i k e 576 but t r c l = (230 . 632 0 0)
587 l i k e 577 but t r c l = (230 . 632 0 0)
588 l i k e 578 but t r c l = (230 . 632 0 0)
c
   589 like 574 but trcl=(197.184 0 0)<br>590 like 575 but trcl=(197.184 0 0)
   590 like 575 but trcl=(197.184 0 0)<br>591 like 576 but trcl=(197.184 0 0)
    591 l i k e 576 but t r c l = (197 . 184 0 0)
592 l i k e 577 but t r c l = (197 . 184 0 0)
593 l i k e 578 but t r c l = (197 . 184 0 0)
c
   594 like 574 but trcl=(0 149.352 0)<br>595 like 575 but trcl=(0 149.352 0)
    595 l i k e 575 but t r c l =(0 1 4 9 . 3 5 2 0)
596 l i k e 576 but t r c l =(0 1 4 9 . 3 5 2 0)
   597 like 577 but trcl=(0 149.352 0)<br>598 like 578 but trcl=(0 149.352 0)
                                      like 578 but tr c = (0 149.352 0)c
    599 like 574 but t r c l = (33.448 149.352 0)<br>600 like 575 but t r c l = (33.448 149.352 0)
    600 l i k e 575 but t r c l = (33 . 448 1 4 9 . 3 5 2 0)
601 l i k e 576 but t r c l = (33 . 448 1 4 9 . 3 5 2 0)
   602 like 577 but trcl=(33.448 149.352 0)<br>603 like 578 but trcl=(33.448 149.352 0)
                                      like 578 but trcl = (33.448 \t149.352 \t0)c
   604 like 574 but trcl = (230.632 \t149.352 \t0)<br>605 like 575 but trcl = (230.632 \t149.352 \t0)605 l i k e 575 but t r c l = (230 . 632 1 4 9 . 3 5 2 0)
606 l i k e 576 but t r c l = (230 . 632 1 4 9 . 3 5 2 0)
607 l i k e 577 but t r c l = (230 . 632 1 4 9 . 3 5 2 0)
   608 like 578 but \text{trcl} = (230.632 \quad 149.352 \quad 0)c
   609 like 574 but trcl = (197.184 149.352 0)<br>610 like 575 but trcl = (197.184 149.352 0)
    610 like 575 but trcl=(197.184 149.352 0)<br>611 like 576 but trcl=(197.184 149.352 0)
   611 like 576 but trcl = (197.184 149.352 0)<br>612 like 577 but trcl = (197.184 149.352 0)
    612 l i k e 577 but t r c l = (197 . 184 1 4 9 . 3 5 2 0)
613 l i k e 578 but t r c l = (197 . 184 1 4 9 . 3 5 2 0)
c
c Air between tires<br>614 0 -517
    615 like 614 but t r c l = (197.184 0 0)<br>616 like 614 but t r c l = (0 149.352 0)
    616 l i k e 614 but t r c l =(0 1 4 9 . 3 5 2 0)
617 l i k e 614 but t r c l = (197 . 184 1 4 9 . 3 5 2 0)
c A i r on i n n e r s i d e o f t i r e s
618 0 −518 5 1 4 . 1
619 l i k e 618 but t r c l = (127 . 0165 0 0)
   620 like 618 but \text{trcl} = (0 \ 149.352 \ 0)<br>621 like 618 but \text{trcl} = (127.0165 \ 149like 618 but trcl = (127.0165 \t149.352 \t0)c Air around axles between tires<br>622 \quad 0 \qquad -519 \quad 514.1623 like 622 but tr c = (0 149.352 0)c
   Air behind rear tires under S−bars<br>624 0 110 -111 405 -521
624 0 110 −111 405 −521 520 −458<br>c Air between S-bars behind rear tires<br>625 0 462 −455 405 −521 458 −460<br>626 1ike 625 but trcl=(−59.3725 0 0)
\begin{array}{cccccc} \text{A ir under rear bumper} \\ 627 & 0 & 110 & -111 & 471 & -405 & 520 & -482 \\ \text{c} & \text{Air between S} - \text{bars in front of rear tires} \\ 628 & 0 & 462 & -455 & 522 & -463 & 458 & -460 \\ 629 & \text{like 628 but trcl}=(-59.3725 & 0 & 0) \\ \text{c} & \text{Air under S} - \text{bars in front of rear tires} \\ 630 & 0 & 110 & -111 & 522 & -463 & 520 & -458 \\ \end{arrayc
c
     c Kick−S tand s
c Passenger-side support<br>650 1 −7.87 −540 541 −403
c Support air space<br>651 \t0 \t-541 \t-403651 0 −541 −403
c Tube , l e f t s i d e
652 1 −7.87 550 −551 554 −557 558 540 −403
c Tube, right side
653 1 −7.87 552 −553 554 −557 558 540 −403
c Tube , r e a r s i d e
654 1 −7.87 551 −552 554 −555 558 540 −403
```
c

```
Tube, rear side<br>
655 1 -7.87 551 -552<br>
Tube, inner air space<br>
\begin{array}{c} 551 & -552 \\ \text{F1} & 0 \\ \text{F2} & 0 \end{array}_{\rm c}556 - 557558 540 -403\mathbf{c}555\; -5566\,5\,6\overline{0}551 - 552558 540 -403\begin{array}{ccc} 6 & 0 & 0 & -0.2 \\ \text{Air space below tube} & 550 & -553 \end{array}\mathbf{c}657<sup>AIF</sup>
                                                     554 - 557520 - 558Air around support and tube<br>658 0 462 -203 544 -545<br>(-550:553: -554:557)
_{\rm c}520, 540, -403_{\rm c}659
    6\,6\,0like 652 but \text{trcl}=650<br>like 653 but \text{trcl}=650661
    662
    663
                                    like 654 but trcl = 650664
                                    like 655 but trcl = 6506\,6\,5like 656 but trcl = 650666
                                   like 657 but \text{trcl}=650<br>like 658 but \text{trcl}=650667
\mathbf cAir space under midsection of trailer<br>
0\quad 0<br>
110\quad -111<br>
463\quad -544<br>
Air space under front of trailer
\mathbf{c}680 0
                                                                              520 - 403\mathbf{c}681 0
                                  110 - 111545 - 608520 - 403\overline{c}Steel supports alongside lateral I beams
 \overline{c}Passenger side<br>690 1 -7.87\overline{c}402 -111 405 -420403 - 101\overline{c}Driver side
   Driver side<br>691 1 -7.87 11<br>Front of trailer
                                  110\ \ -401\qquad \  \, 405\ \ -420403 - 101692 1 -7.87401 - 402421 - 420403 - 101\epsilon\overline{c}\rm _c END UNDERCARRIAGE
_{\rm c}\,c\,BEGIN\, TRACTOR\,\epsilonTransverse midsection
_{\rm c}610 - 611700 \quad 1 \quad -1.22608 - 600613 - 614Air beneath midsection<br>0 610 -611
 \mathbf{c}701\overline{0}608 - 600520 - 6130 010 - 011 000 - 000 020<br>Air above midsection underneath trailer
\epsilon702\degree0 610 611 608 607 614 -403<br>Air on left side of midsection, front axle<br>0 201 610 622 -607 520 -403
_{\rm c}703\quad 00 201 - 31<br>
630 631<br>
Air on left side of midsection, rear axle<br>
201 - 610 608 -622 520 -403
c 704\quad 0c Air on right side of midsection, front axle<br>
705\ 0 611 -203 622 -607 520 -403<br>
634\ 635Air on right side of midsection, rear axle<br>
7060 611 -203 608 -622 520 -403<br>
636637\rm _cLeft front outer tire
   707
                                  like 574 but trcl = (0 1370.592 0)<br>like 575 but trcl = (0 1370.592 0)708
                                  like 576 but trcl = (0 1370.592 0)709like 577 but \text{trcl} = (0 1370.592 0)710
         Left front inner tire<br>
like 574 but trcl=(33.448 1370.592 0)<br>
like 575 but trcl=(33.448 1370.592 0)<br>
like 576 but trcl=(33.448 1370.592 0)<br>
like 577 but trcl=(33.448 1370.592 0)<br>
like 577 but trcl=(33.448 1370.592 0)
    711712
    7\,1\,3Left rear outer tire<br>715
_{\rm c}716
    717
   7\,1\,8like 577 but \text{trcl} = (0 \ 1230.384 \ 0)Left rear inner tire
\mathbf{c}719
                                  like 574 but trcl = (33.448 \t1230.384 \t0)
```
720 like 575 but trcl=(33.448 1230.384 0)<br>721 like 576 but trcl=(33.448 1230.384 0)  $722$  like 577 but trcl =  $(33.448 \t1230.384 \t0)$ c Right front outer tire<br>723 like 574 723 l i k e 574 but t r c l = (230 . 632 1 3 7 0 . 5 9 2 0) 724 l i k e 575 but t r c l = (230 . 632 1 3 7 0 . 5 9 2 0) 725 l i k e 576 but t r c l = (230 . 632 1 3 7 0 . 5 9 2 0) 726 l i k e 577 but t r c l = (230 . 632 1 3 7 0 . 5 9 2 0) Right front inner tire<br>  $727$  like 574 727 l i k e 574 but t r c l = (197 . 184 1 3 7 0 . 5 9 2 0) 728 l i k e 575 but t r c l = (197 . 184 1 3 7 0 . 5 9 2 0) 729 l i k e 576 but t r c l = (197 . 184 1 3 7 0 . 5 9 2 0) 730 like 577 but trcl = (197.184 1370.592 0) c Right rear outer tire<br> $\frac{731}{166}$ 731 l i k e 574 but t r c l = (230 . 632 1 2 3 0 . 3 8 4 0) 732 l i k e 575 but t r c l = (230 . 632 1 2 3 0 . 3 8 4 0) 733<br>
11 ike 576 but trcl =  $(230.632 \t 1230.384 \t 0)$ <br>
734<br>
12 ike 577 but trcl =  $(230.632 \t 1230.384 \t 0)$ like 577 but  $trcl = (230.632 \quad 1230.384 \quad 0)$ c Right rear inner tire<br>735 like 574 735 like 574 but trcl = (197.184 1230.384 0)<br>736 like 575 but trcl = (197.184 1230.384 0) 736 l i k e 575 but t r c l = (197 . 184 1 2 3 0 . 3 8 4 0) 737 l i k e 576 but t r c l = (197 . 184 1 2 3 0 . 3 8 4 0) 738 like 577 but trcl = (197.184 1230.384 0) c c Air space in front of trailer and behind cab<br>740 0 201 −203 607 −606 614 −209 c Cab 741 1 −1.22 201 −203 606 −603 614 −621  $(-609:612: -605:604: -615:620)$ c Inside Cab $742\;\:0$  $609$  −612 605 −604 615 −620 c  $A$ ir above cab $743$  0  $201 -203$  606 −603 621 −209 Engine bay, hood<br>  $744 \t1 -1.22$ <br>  $201 -203$ 744 1 −1.22 201 −203 603 −600 618 −619<br>c Engine bay, front side, top of T 745 1 −1.22 609 −612 601 −600 616 −618 c Eng ine bay , f r o n t s i d e , bottom o f T 746 1 −1.22 625 −628 601 −600 614 −616 Engine bay, left outer wall<br>  $747 \quad 1 \quad -1.22$ <br>  $201 \quad -609$ <br>  $602 \quad -600$ 747 1 −1.22 201 −609 602 −600 616 −618<br>c Engine bay, right outer wall 748 1 −1.22 612 −203 602 −600 616 −618 c Eng ine bay , l e f t top o f wh e e l w e l l 749 1 −1.22 609 −625 602 −601 616 −617 c Engine bay, right top of wheel well<br>  $750 \text{ } 1 \text{ } -1.22$   $628 \text{ } -612$   $602 \text{ } -601$ 750 1 −1.22 628 −612 602 −601 616 −617 c Eng ine bay , l e f t i n n e r wh e e l w e l l 751 1 −1.22 625 −626 602 −601 614 −617 c Engine bay, right inner wheel well<br>  $752$  1  $-1.22$  627  $-628$  602  $-601$ 752 1 −1.22 627 −628 602 −601 614 −617 c Eng ine bay , back s i d e , top o f T 753 1 −1.22 201 −203 603 −602 616 −618 c Engine bay, back side, bottom of T<br>754 1 −1.22 625 −628 603 −602 614 −616 Engine,  $1000$  lbs, fills most of engine bay, made of steel, lowered rho<br>i  $1 - 0.145$  609 -612 602 -601 617 -618 755 1 −0.145 609 −612 602 −601 617 −618<br>c Engine bay, air inside bottom of T<br>756 0 626 −627 602 −601 614 −617<br>c Air above engine bay 757 0 201 −203 603 −600 619 −209 c c Left front bumper, front side<br>  $760$  1  $-1.22$  201  $-610$  601  $-600$  $601 - 600$  613 −616 (-614: -625)<br>side c Left front bumper, left side<br>761 1 −1.22 201 −609 623 −601 613 −616 c Right front bumper, front side<br> $762 \t1 -1.22$  611 -203 601 -600 762 1 −1.22 611 −203 601 −600 613 −616 (−614:628)<br>c Right front bumper, right side<br>763 1 −1.22 612 −203 623 −601 613 −616 c A i r i n s i d e l e f t f r o n t bumper 771 0 609 −610 623 −601 613 −616 ( −614: −625) c A i r i n s i d e r i g h t f r o n t bumper 773 0 611 −612 623 −601 613 −616 (−614:628)<br>c Left side midsection shell 774 1 −1.22 201 −610 607 −603 613 −614

```
(-609:614)<br>Air inside left midsection shell
\mathbf{c}613 - 614650
_{\rm c}613 - 614Air inside right midsection shell<br>
7770 611 -612 607 -603<br>
Air underneath left midsection shell
_{\rm c}613 - 614651
    778 0
          30 201-610 607-603<br>Air underneath right midsection shell<br>0.1 -203 607-603
                                                                                             520 - 613\mathbf{c}779\stackrel{A1}{0}5\,2\,0 –613
   \begin{tabular}{cccc} $779$ & $011$ & $203$ & $007$ & $009$ \\ Air underneath left front bumper \\ $780$ & $201$ & $-610$ & $623$ & $-600$ \\ Air underneath right front bumper \\ $781$ & $0$ & $611$ & $-203$ & $623$ & $-600$ \\ Air in left tire well & \\ $782$ & $0$ & $201$ & $-625$ & $603$ & $-623$ \\ \end{tabular}\mathbf c520 - 613_{\rm c}520 - 613_{\rm c}520 - 616638
     Air in right tire well
_{\rm c}783 0
                                         628\phantom{.0}-203603 - 623520 - 616639
       Midsection extension to left wheel well
_{\rm c}784 1 -1.22 625 -610 603 -623 611<br>Midsection extension to right wheel well
                                                                                             613 - 614\mathbf{c}Midsection -628 603 -025<br>
Air under left midsection extension<br>
Air under left midsection extension<br>
625 - 610 603 -623<br>
-44<br>
-14<br>
-14<br>
-14<br>
-14<br>
-14<br>
-14<br>
-14<br>
-14<br>
-14<br>
-14<br>
-14<br>
-14<br>
-14613 - 614\mathbf{c}520 - 613_{\rm c}Air under right midsection extension
   7870611 -628 603 -623
                                                                                            520 - 613_{\rm c}_{\rm c}Left front tire
    788
                                         like 574 but trcl = (0 1844.044 0)1 ike 575 but trcl=(0 1844.044 0)<br>like 576 but trcl=(0 1844.044 0)<br>like 576 but trcl=(0 1844.044 0)<br>like 577 but trcl=(0 1844.044 0)
    7\,8\,9790
    791
            Right front tire
\mathbf c792
                                         like 574 but trcl=(230.632 1844.044 0)<br>like 575 but trcl=(230.632 1844.044 0)
    793
                                         like 576 but trcl=(230.632 1844.044 0)<br>like 577 but trcl=(230.632 1844.044 0)
    7\,9\,4795
\mathbf{c}\begin{tabular}{ c c c c c c c c c c c c c c} \rule{0pt}{2.5ex} \rule{0pt}{2.5ex} \\mathbf{c}\mathbf{c}_{\rm c}\mathbf{c}\epsilon_{\rm c}Dirt
\begin{array}{cccccc} 1000&4&-1.0&-2000&-520\\  \text{c Air around truck (void for now)}\\ 2000&2&-0.0012&-2000&520&(-110:3311:4107:-3000:3020) \end{array}\mathbf{c}c Rest of World<br>2001 0 2000
\epsilon\mathbf{c}c detectors
3001 0 3300 -3301 3200 -3201 3000 -3020
3002 \t0 \t3301-3311\ \ 3200\ \ -3201\ \ 3000\ \ -30203003 0 3300 -3302 3201 -3202 3000 -30203004 \ 0 \ 3302 \ -3303 \ 3201 \ -32023000 - 30203005 0 3303
                         -3311\ \ 3201-3202\,3\,0\,0\,0-30203006 0 3300 -3304 3202
                                                 -32033000
                                                                         -30203007 0 3304 -3305 3202-32033000 - 30203008 \hspace{.5cm} 0 \hspace{.5cm} 3305 \hspace{.5cm} -3311 \hspace{.5cm} 3202 \hspace{.5cm} -3203 \hspace{.5cm} 3000 \hspace{.5cm} -30203009 0 3300 -3306 3203
                                                 -32043000 - 30203010 0 3306 -3307 3203-3204 3000 -3020
```

```
3011 \quad 0 \quad 3307 \quad -3311 \quad 3203 \quad -3204 \quad 3000 \quad -3020<br>3012 \quad 0 \quad 3300 \quad -3308 \quad 3204 \quad -3205 \quad 3000 \quad -30203013 0 3308 -3309 3204 -3205 3000 -30203014 0 3309
                            -3311 3204
                                                      -3205 3000
                                                                                -30203015 0 3300 -3310 3205
                                                      -3206 3000 -30203016 0 3310 -3311 3205-3206 3000
                                                                                -30203\,5\,0\,1\quad 0\quad 4\,0\,0\,0\quad -4\,0\,0\,1\quad 4\,1\,0\,0\quad -4\,1\,0\,1\quad 3\,0\,0\,0\quad -3\,0\,2\,03502 0 4000 -4001 4101 -4107
                                                                    3000 - 30203503 0 4001 -4002 4100-4102 3000
                                                                                -3020\begin{array}{cccc} 3\,5\,0\,4 & 0 & 4\,0\,0\,1 & -4\,0\,0\,2 & 4\,1\,0\,2 \\ 3\,5\,0\,5 & 0 & 4\,0\,0\,1 & -4\,0\,0\,2 & 4\,1\,0\,3 \end{array}-4103 3000 -3020<br>-4107 3000 -30203506 0 4002 -4003 4100
                                                       -4104 3000
                                                                                -3020\begin{array}{cccccc} 3507 & 0 & 4002 & -4003 & 4104 & -4105 & 3000 & -3020 \\ 3508 & 0 & 4002 & -4003 & 4105 & -4107 & 3000 & -3020 \end{array}\frac{3509}{3510} \quad \frac{0}{0} \quad \frac{4003}{4003} \quad \frac{-4004}{4100} \quad \frac{4100}{4106} \quad \frac{-4106}{3000} \quad \frac{3000}{-3020} \quad \frac{-3020}{4003}_{\rm c}c space between side detectors and side of truck<br>4000 0 203 -3300 3000 -3020 3200 -3206
c space behing \frac{1}{201} -203 3000 -471<br>c space in front of truck<br>\frac{1}{200} -201 -203 600 -3020<br>\frac{1}{200} -201 -203 600 -3020
c space behind truck
                                                                            3200 - 2093200 - 209c space above truck between top of truck and top detectors<br>4003 0 201 -203 3000 -3020 209 -4100<br>c space on driver side of detectors above truck (weird i know)
40040 201 - 4000 3000 - 3020 4100 - 4107<br>c corner between detector arrays (weird i know)<br>40050 4004 - 3311 3000 - 3020 4100 - 4107\mathcal{C}c Surface Cards
\mathcal{C}\mathbf cc BEGIN TOP OF TRAILER
             Wood floor top
_{\rm c}101 pz 0.0<br>Wood floor bottom<br>102 pz -3.175_{\rm c}\epsilonAluminum Walls are 1.27mm thick, cargo is 102 inches high (259.08)
\epsilonArummum wans an<br>Driver Side Wall<br>Outer side
\mathbf{c}\mathbf{c}Uuter situ<br>
1 px -129.54<br>
Inner side<br>
202 px -129.413<br>
Passenger Side Wall<br>
Outer side
_{\rm c}\mathcal{C}Outer side<br>203 px 129.54
_{\rm c}_{\rm c}Inner side
              px 129.413<br>Rear Wall
    204
\mathbf{c}Outer Side
_{\rm c}205 \quad \text{py} \quad -807.72 <br> Inner Side
\mathbf{c}206 \begin{array}{c} \text{Hilbert State} \\ \text{py} \\ \text{Front Wall} \\ \text{Outer Side} \end{array}\epsilon\mathbf{c}py 807.72<br>Inner Side
    207
\overline{c}\begin{tabular}{c} $\longrightarrow$ 10e \\ py & 807.593 \\ Roof \end{tabular}208Outer Side
\overline{c}209 \frac{\text{ucl}}{\text{pz}} 259.08109 pz 259.06<br>Inner Side<br>210 pz 258.953
_{\rm c}_{\rm c}Walls
              Aluminum Hats (start with driver-side far rear hat)
\mathbf{c}\overline{c}\mathbf{c}top
              \frac{1}{1} = \frac{1}{1} = \frac{1}{1} =
\rm ^c
```

```
c \qquad \quad \text{lip} \qquad \quad \text{lip}c
c Bottom of Hat 230 pz 0.0230 pz 0 . 0
c Hat H e i gh t
    231 pz 10.35812
 c Left Lip, left side<br>232 py −807.593<br>c Left Lip, right side
 233 py −805.593<br>c Right Lip, left side<br>234 py −799.593
 c Right Lip, right side<br>235 py −797.593<br>c Lip inner surface<br>236 px −129.413
 c Lip outer surface (top)<br>237 px −129.254<br>c Top outer surface
    238 px −124.413
 c     Top inner surface<br>239   px  −124.572<br>c       Left Jut inner surface
 240 py −805.434<br>c Right Jut inner surface
    241 py −799.752
 c Hole left side<br>242 py −804.093<br>c Hole right side
 243 py −801.093<br>c Hole top side<br>244 pz 7.67276<br>c Hoel bottom side
 245 pz 2.67276<br>c - Air Spacing Right boundary<br>246 py −767.46335
 c Plywood outer surface<br>247 px −123.778
247 px -123.778<br>c Plywood Left Side
 248 py −801.093<br>c Plywood right side<br>249 py −763.96335<br>c End of plywood series
 250 py 804.093<br>c     Passenger Side plywood boundary<br>251 px 123.778
c
 c
c
 c
c END TOP OF TRAILER
c
c
c GENERAL
c
 c Driver Side<br>110 px −129.54<br>c Passenger Side
   Passenger Side<br>111 px 129.54
 c
 c
 c
c
c
c BEGIN UNDERCARRIAGE
 c
c Lateral Cross Beams
 c These a r e 4− i n c h e s ( 1 0 . 1 6 cm) t a l l s t e e l I−beams runn in g width−w i s e a c r o s s
c th e e n t i r e l e n g t h o f th e t r a i l e r , sp a c ed ˜12− i n c h e s ( 3 1 . 5 0 7 7 2 7 2 7 3 ) cm ap a r t
c ( or s t e p l e n g t h s o f 3 6 . 5 8 7 7 2 7 2 7 3 cm ) , and a r e ad e o f 0 . 4 cm−t h i c k s t e e l
c Width−w i s e ou t e r e d g e s ( 1 2 9 . 0 4 cm)
401 px −129.04
402 px 1 2 9 . 0 4
 c Bottom and top of beams<br>403 pz −13.335<br>404 pz −3.175 $ coincident w/102
```

```
c Outer length-wise "I" walls at back of trailer
   405 py −807.72
406 py −802.64
c Inner length−wise "I" walls at back of trailer<br>407 py −805.38<br>408 py −804.98
c Inner height−wise "I" walls<br>409 pz −12.935 $ bottom<br>410 pz −3.575 $ top
c Beginning of next I beam<br>411 py −771.132272727<br>c Front of trailer
420 py 807.72<br>c     End of I beams at front of trailer
  421 py 807.22c
c Transverse Cross Beams
c These are two S-shaped beams 0.635 cm thick steel, with the tops<br>c of the "S"s pointing inward
c Outer width–wise S<br>450 px 64.77450 px 6 4 . 7 7
c I n n e r width−w i s e S
  452 px 5 4 . 6 1
c Middle width−wise S<br>454 px 60.0075<br>455 px 59.3725
c Bottom and top
458 pz −23.495
459 pz −13.335
c Inner bottom and top 460 pz -13.97460 pz −13.97
461 pz −22.86
c M idd l e o f Con ta in er
462 px 0 . 0
c End o f S−beams ( approx imated )
  463 py −309.88
c
c
c Rear Bumper
c The rear bumper is a 3.8 mm sheet, with a 2 inch, 3.8 mm thick<br>c square tube, with an extension toward the ground<br>c Back of sheet
  470 py −808.1
c Back of tube 471 py -812.8471 py −812.8
c I n n e r back o f tub e
472 py −812.42<br>
c Outer Top of tube<br>
473 pz −8.89
c Inner Top of tube<br>474 pz −9.27
c Inner Bottom of tube
  475 pz −13.59
c Outer Bottom of tube 476 pz -13.97476 pz −13.97<br>c     Legs down to extension are 4 inches wide, two inches deep
c Inner leg wall, left<br>c 477 px 55.09<br>c Inner leg wall, right<br>478 px 64.29
c Bottom of legs<br>479 pz -46.99pz -46.99c Bottom tube, inner top 480 pz -47.47px -47.47c Bottom tube, inner bottom<br>481 \text{ oz} -51.59pz -51.59c Bottom tube, Outer bottom<br>482 \text{ oz} - 52.07pz -52.07c Bottom tube, driver side boundary<br>
483 px -74.63px -74.63c Bottom tube, passenger side boundary
  484 px 7 4 . 6 3
c
c
```
c Rear Suspension<br>c Transverse exter Transverse extension from S-beams 8mm thick

```
c 2−in square tube, outer<br>485 rpp 54.2925 59.3725 −708.152 −409.448 −19.05 −13.97
c 2-\text{in} square tube, inner<br>486 rpp 55.0925 58.5725
                                                        -708.152 - 409.448 - 18.25 -14.77c e x t e n s i o n s h e e t downward
487 rpp 5 8 . 5 7 2 5 5 9 . 3 7 2 5 −708.152 −409.448 −34.29 −19.05
c extension sheet inward<br>488 rpp 48.4125 58.5725 −708.152 −409.448 −34.29 −33.49<br>c air space between tubes −708.152 −409.448 −19.05 −13.97<br>489 rpp 0 54.2925 −708.152 −409.448 −19.05 −13.97
c
          Lateral I-beams which lie across transverse extension 6.35 mm thick
c spacing between them and on edges is 55.6768 cm<br>c First air spacing (from back)<br>500 rpp −58.5725 58.5725 −708.152 −652.4752 −33.49 −19.05
c     First I beam (from back), top piece<br>501 rpp    −58.5725  58.5725   −652.4752  −647.3952   −19.685  −19.05
c m idd l e p i e c e
502 rpp −58.5725 5 8 . 5 7 2 5 −650 .2527 −649 .6177 −32.855 −19.685
c bottom piece<br>503 rpp -58.5503 rpp −58.5725 5 8 . 5 7 2 5 −652 .4752 −647 .3952 −33.49 −32.855
c air space 1<br>504 rpp -58.5-58.5725 58.5725 -652.4752 -650.2527 -32.855 -19.685c air space 2<br>505 rpp -58.5-58.5725 58.5725 -649.6177 -647.3952 -32.855 -19.685c sheet of air between inward extensions<br>506 rpp -48.4125 48.4125 -708.152 -409.
                    -48.4125 \quad 48.4125 \quad -708.152 \quad -409.448 \quad -34.29 \quad -33.49c
          Wheels outer diameter 40.8 inches (51.816 cm radius)
c width 11.2 inches (28.448 cm), thickness of 1 cm, with aluminum rims<br>c Aluminum Rim, 1.3 cm thick, 20.955 cm radius<br>510 rcc –129.54 –633.476 –80.391 – 28.448 0 0 – 20.955
c Aluminum Rim inner air space<br>511 \text{rcc} -128.24 -633.476 -80.
           \frac{1}{\text{rcc}} -128.24 -633.476 -80.391 25.848 0 0 19.655
c Tire<br>512 rcc-129.54 -633.476 -80.391 28.448 0 0 51.816
c        Tire   air   space<br>         513     rcc         −128.54   −633.476   −80.391         26.448   0   0        50.816
c Axles (2)<br>c Rear Axle
c Rear \AAxle 1.356 cm thick, 4 inch (10.16 cm) diameter<br>514 rcc -67.644 -633.476 -80.391 135.288 0 0 5.08
\begin{tabular}{lllllllll} 514 & rcc & -67.644 & -633.476 & -80.391 & 135.288 & 0 & 0 & 5.08 \\ c & Axle inner air space & -67.644 & -633.476 & -80.391 & 135.288 & 0 & 0 & 3.724 \\ 515 & rcc & -67.644 & -633.476 & -80.391 & 135.288 & 0 & 0 & 3.724 \\ c & Box around tires to make geometry work faster & 516 & rpp & -129.54 & -101.092 & -708.15c Air between tires<br>517 rpp -101.092 -96.092
\begin{tabular}{lllllllllll} 517 & rpp & -101.092 & -96.092 & -708.152 & -558.8 & -132.207 & -23.495 \\ c & Air on inside (width-wise) of tires & -67.644 & -59.3725 & -708.152 & -558.8 & -132.207 & -23.495 \\ c & Air around axles between tires, rear & -708.152 & -558.8 & -132.207 & -23.495 \\ c & Air around axles between tires, rear & -708.152 & -558.8 & -132.207 & -34.29 \\c Ground Floor<br>520 pz -132.5pz -132.207c Rear of extension<br>521 py -708.152521 py −708.152<br>c Front of extension
   522 py −409.448
c
c
c Kick stands, approximated as 4-inch, 0.8-cm thick square tubes
c Ioint, modeled as hemispheres 10 cm radius
c Outer sphere<br>540 \quad s \qquad 119.04\frac{1}{1}19 04 515 62 −13.335 10 0
c Inner sphere<br>541 s 119.04 515.62 -13.335 9.2
c x-y bounds around sphere<br>542 px 109.04
   542 px 109.04<br>
543 px 129.041 2 9 . 0 4
   544 py 505.62<br>545 py 525.62
            pv = 525.62c Square tube
c left side outer<br>550 px 113.96
                       1 1 3 . 9 6
c left side inner<br>551 px 114.76
```

```
551 px 1 1 4 . 7 6
c r i g h t s i d e i n n e r
```

```
552 px 123.32<br>c right side outer<br>553 px 124.12<br>c rear side outer
 554 py 510.54<br>c rear side inner<br>555 py 511.34
 c front side inner<br>556 py 519.9
 c front side outer<br>557 py 520.7
c bottom of stands<br>558 pz -70558 pz
c
 c
c END UNDERCARRIAGE
c
 c
c
\mathbf cc
c BEGIN TRACTOR<br>c Front of
            Front of tractor, engine bay
 600 py 1 3 3 8 . 0 7 2
c I n s i d e f r o n t o f e n g i n e bay
 601 py 1337.572<br>
c Inside back of engine bay<br>
602 py 1146.048<br>
c Outside front of cab<br>
c Inside front of cab<br>
c Inside front of cab
 604 py 1 1 4 5 . 0 4 8
c I n s i d e back o f cab
 605 py 905.256<br>c - Outside back of cab<br>606 py 904.756
 c     Divide between frontal/back section and front of trailer<br>607 py   807.72
607 py 807.72<br>c Rear of tractor
    608 py 526.804
c
\begin{array}{cc} c & Left & inner & wall \\ 609 & px & -129.04 \end{array}609 px −129.04<br>c Left side of transverse midsection<br>610 px −43.2816<br>c Right side of transverse midsection<br>611 px 43.2816
 c Right inner wall<br>612 px 129.04
c
 c Bottom of tractor<br>613 pz -104.651<br>c Top of rear tractor<br>614 pz -25.151
614 \text{ pz } -25.151<br>c Inside bottom of cab<br>615 pz -24.651615 pz
c Top of front wheel well<br>616 pz -1.143
 616 pz -1.143<br>c Inside bottom of engine bay
 617 pz −0.643<br>c Inside top of engine bay<br>618 pz 61.029
618 pz 61.029<br>c Outside top of engine bay<br>619 pz 61.529<br>c \frac{61.529}{10.59}619 pz 61.529<br>c Inside top of cab<br>620 pz 162.949<br>c Outside top of cab<br>621 pz 163.449
c
c
 c Divider for rear axles<br>622 py 667.012<br>c Rear of front bumper
 623 py 1275.588<br>c Top inside of bottom of tractor<br>624 pz −108.832
```

```
c Left wheel well, inner right side<br>625 px -86px −86
c Left wheel well, outer right side<br>626 px -85-85\,c \frac{120 \text{ m/s}}{120 \text{ m/s}} Right wheel well, outer left side
           px
c Right wheel well, inner left side<br>628 px 86
628 px 86
c I n n e r m i d s e c t i on s h e l l top
   629 pz −65.651
c
          Back of Tractor
c L e f t f r o n t ou t e r t i r e
630 r c c −129.54 7 3 7 . 1 1 6 −80.391 2 8 . 4 4 8 0 0 5 1 . 8 1 6
c Left front inner tire<br>−631 rcc −96.092 737.116 −80.391 − 28.448 0 0 − 51.816
c Left rear outer tire<br>632 \text{ rcc} -129.54\text{ }596.9-129.54 \quad 596.908 \quad -80.391 \qquad \quad 28.448 \quad 0 \quad 0 \qquad \quad 51.816\begin{array}{cccc} 632 & \text{rcc} & -129.54 & 596.90 \\ \text{c} & \text{Left} & \text{rear inner tire} \\ 633 & \text{rcc} & -96.092 & 596.90 \end{array}rcc -96.092 596.908 -80.391 28.448 0 0 51.816
c R i gh t f r o n t ou t e r t i r e
634 r c c 1 0 1 . 0 9 2 7 3 7 . 1 1 6 −80.391 2 8 . 4 4 8 0 0 5 1 . 8 1 6
c Right front inner tire<br>635 rcc 67.644 737.116
635 rcc 67.644 737.116 −80.391 = 28.448 0 0 = 51.816<br>c     Right rear outer tire
   636 rcc 101.092 596.908 -80.391 28.448 0 0 51.816
c R i gh t r e a r ou t e r t i r e
637 r c c 6 7 . 6 4 4 5 9 6 . 9 0 8 −80.391 2 8 . 4 4 8 0 0 5 1 . 8 1 6
c
c        Front tractor<br>c        Left front outer tire
   638 rcc -129.54 1210.568 -80.391 28.448 0 0 51.816
c Right front outer tire
   639 rcc 101.092 1210.568 -80.391 28.448 0 0 51.816
c
        Left fuel tank
650 r c c −86.1608 910 −64.651 0 113 0 38
c R i gh t f u e l tank
651 r c c 8 6 . 1 6 0 8 910 −64.651 0 113 0 38
c
c
c universe cylinder<br>2000 rcc 0 0 —232 0 0 700 4000
c
c
c
c d e t e c t o r s
3000 py −9 .1500960000 e+02
3001 py −7 .9699104000 e+02
3002 py −6 .7897248000 e+02
3003 py −5 .6095392000 e+02
3004 py −4 .4293536000 e+02
3005 py −3 .2491680000 e+02
3006 py −2 .0689824000 e+02
3007 py −8 .8879680000 e+01
3008 py 2 . 9 1 3 8 8 8 0 0 0 0 e+01
3009 \text{ py } 1.4715744000e+023010 py 2 . 6 5 1 7 6 0 0 0 0 0 e+02
3011 py 3 . 8 3 1 9 4 5 6 0 0 0 e+02
3012 py 5.0121312000e+023013 py 6 . 1 9 2 3 1 6 8 0 0 0 e+02
3014 py 7 . 3 7 2 5 0 2 4 0 0 0 e+02
3015 py 8.5526880000e+023016 py 9 . 7 3 2 8 7 3 6 0 0 0 e+02
3017 py 1 . 0 9 1 3 0 5 9 2 0 0 e+03
3018 \text{ py } 1.2093244800 \text{ e} + 033019 py 1.3273430400e+03<br>3020 py 1.4453616000e+03py \ 1.4453616000e+033200 pz −1 .3220700000 e+02
3201 pz −5 .5565833333 e+01
3202 \text{ pz} 2.10753333338 + 013203 pz 9 . 7 7 1 6 5 0 0 0 0 0 e+01
3204 pz 1 . 7 4 3 5 7 6 6 6 6 7 e+02
3205 \text{ pz} 2.5099883333e+02
3206 pz 3.2764000000e+02
```
3300 px 1.9810000000e+02

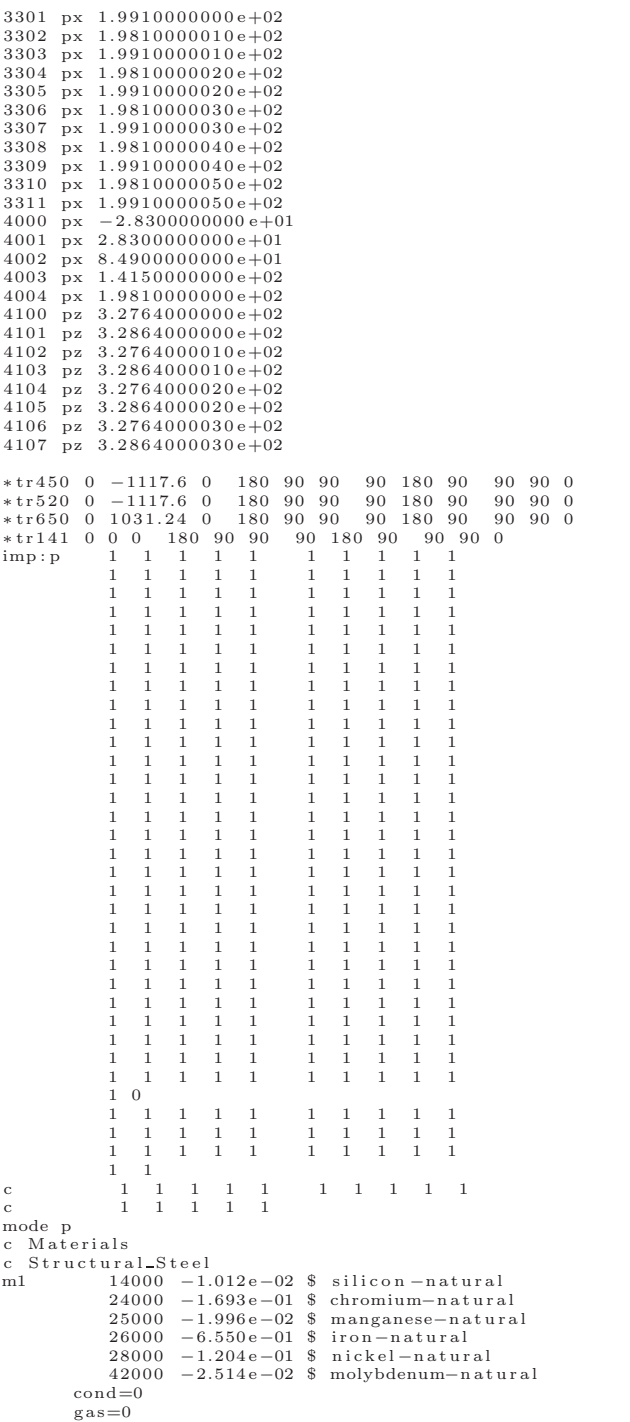
```
c Air_STP_{\rm m2}-<br>
7000 -7.808e-01 $ nitrogen-natural<br>
8000 -2.095e-01 $ oxygen-natural<br>
18000 -9.340e-03 $ argon-natural
                         cond=0_{\rm gas=1}c Aluminum<br>m3 13027 -1.000e+00 \text{ $$ aluminum} -27<br>cond=0
 _{\rm {c~A}verage\_\,US\_\,Soil}\begin{array}{c} \texttt{stage\_US\_Soil} \\ 1001\ \texttt{--} 2.810e - 02\ \texttt{\$}~\texttt{hydrogen\_1} \\ 6000\ \texttt{--} 1.443e - 01\ \texttt{\$}~\texttt{carbon\_natural} \\ 7000\ \texttt{--} 1.000e - 05\ \texttt{\$}~\texttt{nitrogen\_natural} \\ 8000\ \texttt{--} 4.964e - 01\ \texttt{\$}~\texttt{oxygen\_natural} \\ 11000\ \texttt{--} 8.200e - 03\ \texttt{\$}~\texttt{solution\__{\rm m4}\frac{\text{cond} = 0}{\text{gas} = 0}<br>c Wood
                                         \begin{array}{cccc} 1001 & -5.789e-02 & \$ & \text{hydrogen}-1 \\ 6000 & -4.800e-01 & \$ & \text{carbon-natural} \\ 8000 & -4.600e-01 & \$ & \text{oxygen-natural} \end{array}\cosh\theta = 0\begin{array}{c}\n\text{and} = 0 \\
\text{gas} = 0 \\
\text{c} \quad \text{Butyl} \quad \text{rubber} \\
\end{array}y<sub>1</sub> 1ubber<br>1001 -1.437e-01 $ hydrogen-1<br>6012 -8.563e-01 $ carbon-12<br>cond=0
 m7\begin{array}{c}\n\text{conu=0} \\
\text{gas=0} \\
\text{c \n  Diesel \n  Fuel}\n\end{array}\frac{6}{m}1001 0.2299655 $ h-1
                                         1002 0.0000345 $ h-2<br>6012 0.11868 $ c-12<br>6013 0.00132 $ c-13
                                         \cosh d\!=\!0\begin{array}{c} \text{cond}=\!\!\left( \begin{array}{c} \text{cond}=\!\!\left( \begin{array}{c} \text{g} \text{a}=\text{d} \end{array} \right) \\ \text{prdmp} \begin{array}{c} \text{j} \end{array} \right. \begin{array}{c} \text{j} \end{array} \end{array} \end{array} \begin{array}{c} \text{1} \end{array} \begin{array}{c} \text{1} \end{array} \begin{array}{c} \text{f} \text{i} \end{array} \begin{array}{c} \text{f} \text{i} \end{array} \begin{array}{c} \text{f} \text{i} \end{array} \begin{array}{c-3001-3002-3003-3004-3005-3006-3007-3008-3009-3010-\,3011-3012-3013-3014-3015-3016-3017-3018-3019-3020f11 : p 3302<br>f11 scx 1
  fs11-3001-3002<br>-3003-3004-3005-3006
```
 $-3007$ 

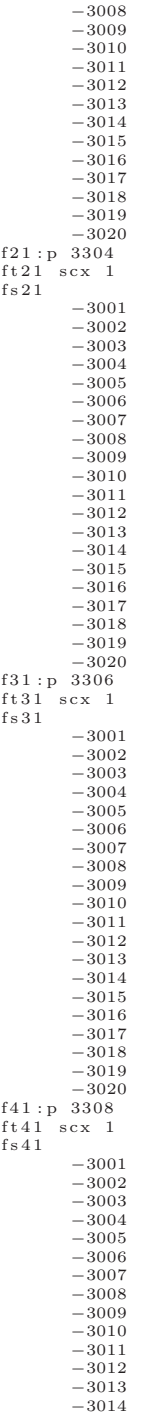

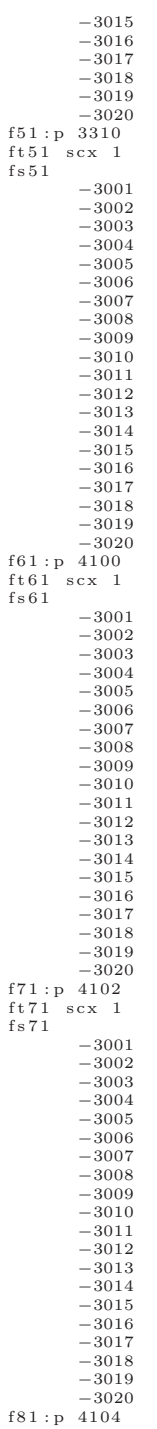

```
-3001-3002<br>-3003-3004-3005<br>-3006-3007-3008<br>-3009-\,3010-3011<br>-3012-3013<br>-3014-3015-3016<br>-3017-3018-3019<br>-3020f91:p 4106f_{1}^{1} f_{5}^{1} f_{5}^{1} f_{6}^{1}-3001-3002<br>-3003-3004-3005-3006-3007<br>-3008-3009-3010<br>-3011-3012-3013-3014- \, 3015-3016-3017-3018-3019-3020f991:p(3300 4100)e01.0000000000e - 031.9765548681e-03<br>2.9531097362e-033.9296646044e-03<br>4.9062194725e-03<br>5.8827743406e-036.8593292087e-03<br>7.8358840768e-03<br>8.8124389450e-03
                 9.7889938131e-03<br>1.0765548681e-021.0<br>
www.g 991 0 0 j j j j 0<br>
www.g 991 0 0 j j j j 0<br>
ww.g 0.001 0.02 0.03 0.05 0.1 0.3 0.5 1.0 3.0 10.0 30.0 50.0 100.1<br>
mesh geom=rec ref=0 0 0.1 origin = -2000.1 -2000.1 -2000.1<br>
inesh = -130 200 2000.1
imesh=-130 200 2000.1<br>
iints=1 10 1<br>
jmesh=-920 1500 2000.1<br>
jints=1 80 1<br>
kmesh=-140 330 2000.1<br>
kints=1 15 1<br>
sdef par=p pos=d1 erg=0.01<br>
si1 L
                \begin{array}{rrrr} -123 & -619.963 & 0.1 \\ -123 & -619.963 & 129.05 \\ -123 & -619.963 & 258 \end{array}-123 -383.926 0.1<br>-123 -383.926 129.05<br>-123 -383.926 258
```
 $\texttt{ft81} \ \ \texttt{scx} \ \ \texttt{1}$  $f s 8 1$ 

|     | $-123 -147.889 0.1$                                                 |                              |                             |                            |                       |                            |                              |  |  |
|-----|---------------------------------------------------------------------|------------------------------|-----------------------------|----------------------------|-----------------------|----------------------------|------------------------------|--|--|
|     | $-123 -147.889$ 129.05                                              |                              |                             |                            |                       |                            |                              |  |  |
|     | $-123$ $-147.889$ 258                                               |                              |                             |                            |                       |                            |                              |  |  |
|     | $-123$ 88.1482 0.1<br>$-123$ 88.1482 129.05                         |                              |                             |                            |                       |                            |                              |  |  |
|     | $-123$ 88.1482 258                                                  |                              |                             |                            |                       |                            |                              |  |  |
|     | $-123$ 324.185                                                      | 0.1                          |                             |                            |                       |                            |                              |  |  |
|     | $-123$ 324.185                                                      | 129.05                       |                             |                            |                       |                            |                              |  |  |
|     | $-123$ 324.185                                                      | 258                          |                             |                            |                       |                            |                              |  |  |
|     | $-123$ 560.222 0.1<br>$-123$ 560.222 129.05                         |                              |                             |                            |                       |                            |                              |  |  |
|     | $-123$ 560.222 258                                                  |                              |                             |                            |                       |                            |                              |  |  |
|     | $-123$ 796.26 0.1                                                   |                              |                             |                            |                       |                            |                              |  |  |
|     | $-123$ 796.26 129.05                                                |                              |                             |                            |                       |                            |                              |  |  |
|     | $-123$ 796.26 258                                                   |                              |                             |                            |                       |                            |                              |  |  |
|     | $0 - 619.963 0.1$<br>$0 -619.963$ 129.05                            |                              |                             |                            |                       |                            |                              |  |  |
|     | $0 -619.963258$                                                     |                              |                             |                            |                       |                            |                              |  |  |
|     | $0 - 383.926$                                                       | 0.1                          |                             |                            |                       |                            |                              |  |  |
|     | $0 -383.926 129.05$                                                 |                              |                             |                            |                       |                            |                              |  |  |
|     | $0 - 383.926$                                                       | 258                          |                             |                            |                       |                            |                              |  |  |
|     | $-147.889$ 0.1<br>$\mathbf{0}$<br>$\mathbf{0}$<br>$-147.889$ 129.05 |                              |                             |                            |                       |                            |                              |  |  |
|     | $-147.889$ 258<br>$\bf{0}$                                          |                              |                             |                            |                       |                            |                              |  |  |
|     | $\mathbf{0}$<br>88.1482 0.1                                         |                              |                             |                            |                       |                            |                              |  |  |
|     | 0 88.1482 129.05                                                    |                              |                             |                            |                       |                            |                              |  |  |
|     | 88.1482 258<br>$\theta$                                             |                              |                             |                            |                       |                            |                              |  |  |
|     | 324.185 0.1<br>$\mathbf{0}$<br>$\mathbf{0}$<br>324.185              | 129.05                       |                             |                            |                       |                            |                              |  |  |
|     | 324.185 258<br>$\theta$                                             |                              |                             |                            |                       |                            |                              |  |  |
|     | $\mathbf{0}$<br>560.222 0.1                                         |                              |                             |                            |                       |                            |                              |  |  |
|     | 560.222 129.05<br>$\mathbf{0}$                                      |                              |                             |                            |                       |                            |                              |  |  |
|     | 560.222 258<br>$\mathbf{0}$                                         |                              |                             |                            |                       |                            |                              |  |  |
|     | $0.796.26$ $0.1$<br>0 796.26 129.05                                 |                              |                             |                            |                       |                            |                              |  |  |
|     | 0 796.26 258                                                        |                              |                             |                            |                       |                            |                              |  |  |
|     | $123 - 619.963$                                                     | 0.1                          |                             |                            |                       |                            |                              |  |  |
|     | $123 - 619.963$                                                     | 129.05                       |                             |                            |                       |                            |                              |  |  |
|     | $123 - 619.963$                                                     | 258                          |                             |                            |                       |                            |                              |  |  |
|     | $123 - 383.926$<br>$123 - 383.926$                                  | 0.1<br>129.05                |                             |                            |                       |                            |                              |  |  |
|     | $123 - 383.926$                                                     | 258                          |                             |                            |                       |                            |                              |  |  |
|     | $123 - 147.889$                                                     | 0.1                          |                             |                            |                       |                            |                              |  |  |
|     | $123 - 147.889$                                                     | 129.05                       |                             |                            |                       |                            |                              |  |  |
|     | $123 - 147.889$ 258<br>123 88.1482 0.1                              |                              |                             |                            |                       |                            |                              |  |  |
|     | 123 88.1482 129.05                                                  |                              |                             |                            |                       |                            |                              |  |  |
|     | 123 88.1482 258                                                     |                              |                             |                            |                       |                            |                              |  |  |
|     | 123 324.185                                                         | 0.1                          |                             |                            |                       |                            |                              |  |  |
|     | 123 324.185                                                         | 129.05                       |                             |                            |                       |                            |                              |  |  |
|     | 123 324.185 258<br>123 560.222 0.1                                  |                              |                             |                            |                       |                            |                              |  |  |
|     | 123 560.222 129.05                                                  |                              |                             |                            |                       |                            |                              |  |  |
|     |                                                                     |                              |                             |                            |                       |                            |                              |  |  |
|     | 123 560.222 258                                                     |                              |                             |                            |                       |                            |                              |  |  |
|     | 123 796.26 0.1                                                      |                              |                             |                            |                       |                            |                              |  |  |
|     | 123 796.26 129.05                                                   |                              |                             |                            |                       |                            |                              |  |  |
|     | 123 796.26 258                                                      |                              |                             |                            |                       |                            |                              |  |  |
| sp1 | $\mathbf{1}$                                                        |                              |                             |                            |                       |                            | $\mathbf{1}$                 |  |  |
|     | $\,1$<br>$\mathbf{1}$<br>1                                          | $\,1$<br>$\mathbf{1}$        | $\,1$<br>$\mathbf 1$        | $\mathbf 1$<br>1           | $\,1$<br>$\mathbf 1$  | $\,1$<br>$\mathbf 1$       | 1                            |  |  |
|     | $\,1\,$<br>$\,1$                                                    | $\,1$                        | $\,1$                       | $\,1$                      | $\,1\,$               | $\,1\,$                    | $\,1$                        |  |  |
|     | $\mathbf 1$<br>1                                                    | $\mathbf 1$                  | $\mathbf 1$                 | 1                          | $1\,$                 | 1                          | 1                            |  |  |
|     | $\mathbf 1$<br>$1\,$                                                | $\mathbf 1$                  | $\mathbf 1$                 | $\mathbf 1$                | $\,1$                 | $\mathbf 1$                | $\,1$                        |  |  |
|     | $\mathbf{1}$<br>$\mathbf 1$<br>$\mathbf{1}$<br>$\mathbf 1$          | $\mathbf{1}$<br>$\mathbf{1}$ | $\mathbf{1}$<br>$\mathbf 1$ | $\mathbf 1$<br>$\mathbf 1$ | $1\,$<br>$\mathbf{1}$ | $\mathbf 1$<br>$\mathbf 1$ | $\mathbf{1}$<br>$\mathbf{1}$ |  |  |

Listing A.4: Example Detector Input File

hpge 0

c<br>250 0 7 -999 101 -107 201 -207 imp:p=0<br>1 1 -5.3 1 -2 101 -102 201 -202 trcl=(0.0 0.0 0.0) imp:p=1<br>251 0 1 -7 101 -107 201 -207 #1 trcl=(0.0 0.0 0.0) imp:p=0

c<br>282 like 250 but trcl=(3015.0 0.0 0.0)<br>16 1 −5.3 1 −2 101 −104 201 −205 trcl=(3015.0 0.0 0.0) imp:p=1<br>281 0 1 −7 101 −107 201 −207 #16 trcl=(3015.0 0.0 0.0) imp:p=0 c<br>284 like 250 but trcl=(3216.0 0.0 0.0)<br>17 1 −5.3 1 −2 101 −104 201 −206 trcl=(3216.0 0.0 0.0) imp:p=1<br>283 0 1 −7 101 −107 201 −207 #17 trcl=(3216.0 0.0 0.0) imp:p=0 c<br>286 like 250 but trcl=(3417.0 0.0 0.0)<br>18 1 −5.3 1 −2 101 −104 201 −207 trcl=(3417.0 0.0 0.0) imp:p=1<br>285 0 1 −7 101 −107 201 −207 #18 trcl=(3417.0 0.0 0.0) imp:p=0 c<br>288 like 250 but trcl=(3618.0 0.0 0.0) 19 1 -5.3 1 -2 101 -105 201 -202 trcl=(3618.0 0.0 0.0) imp:p=1<br>287 0 1 -7 101 -107 201 -207 #19 trcl=(3618.0 0.0 0.0) imp:p=0 c<br>290 like 250 but trcl=(3819.0 0.0 0.0)<br>201 −5.3 1 −2 101 −105 201 −203 trcl=(3819.0 0.0 0.0) imp:p=1<br>289 0 1 −7 101 −107 201 −207 #20 trcl=(3819.0 0.0 0.0) imp:p=0

c<br>280 like 250 but trcl=(2814.0 0.0 0.0)<br>15 1 −5.3 1 −2 101 −104 201 −204 trcl=(2814.0 0.0 0.0) imp:p=1<br>279 0 1 −7 101 −107 201 −207 #15 trcl=(2814.0 0.0 0.0) imp:p=0

c<br>278 like 250 but trcl=(2613.0 0.0 0.0)<br>14 1 −5.3 1 −2 101 −104 201 −203 trcl=(2613.0 0.0 0.0) imp:p=1<br>277 0 1 −7 101 −107 201 −207 #14 trcl=(2613.0 0.0 0.0) imp:p=0

c<br>276 like 250 but trcl=(2412.0 0.0 0.0) 13 1 −5.3 1 −2 101 −104 201 −202 trcl=(2412.0 0.0 0.0) imp:p=1<br>275 0 1 −7 101 −107 201 −207 #13 trcl=(2412.0 0.0 0.0) imp:p=0

c<br>274 like 250 but trcl=(2211.0 0.0 0.0)<br>12 1 −5.3 1 −2 101 −103 201 −207 trcl=(2211.0 0.0 0.0) imp:p=1<br>273 0 1 −7 101 −107 201 −207 #12 trcl=(2211.0 0.0 0.0) imp:p=0

c<br>272 like 250 but trcl=(2010.0 0.0 0.0)<br>11 1 −5.3 1 −2 101 −103 201 −206 trcl=(2010.0 0.0 0.0) imp:p=1<br>271 0 1 −7 101 −107 201 −207 #11 trcl=(2010.0 0.0 0.0) imp:p=0

c<br>270 like 250 but trcl=(1809.0 0.0 0.0) 10 1 −5.3 1 −2 101 −103 201 −205 trcl=(1809.0 0.0 0.0) imp:p=1<br>269 0 1 −7 101 −107 201 −207 #10 trcl=(1809.0 0.0 0.0) imp:p=0

c<br>268 like 250 but trcl=(1608.0 0.0 0.0)<br>9 1 -5.3 1 -2 101 -103 201 -204 trcl=(1608.0 0.0 0.0) imp:p=1<br>267 0 1 -7 101 -107 201 -207 #9 trcl=(1608.0 0.0 0.0) imp:p=0

c<br>266 like 250 but trcl=(1407.0 0.0 0.0) 8 1 -5.3 1 -2 101 -103 201 -203 trc1=(1407.0 0.0 0.0) imp:p=1<br>265 0 1 -7 101 -107 201 -207 #8 trc1=(1407.0 0.0 0.0) imp:p=0

c<br>264 like 250 but trcl=(1206.0 0.0 0.0)<br>7 1 −5.3 1 −2 101 −103 201 −202 trcl=(1206.0 0.0 0.0) imp:p=1<br>263 0 1 −7 101 −107 201 −207 #7 trcl=(1206.0 0.0 0.0) imp:p=0

c<br>262 like 250 but trcl=(1005.0 0.0 0.0)<br>6 1 -5.3 1 -2 101 -102 201 -207 trcl=(1005.0 0.0 0.0) imp:p=1<br>261 0 1 -7 101 -107 201 -207 #6 trcl=(1005.0 0.0 0.0) imp:p=0

c<br>260 like 250 but trcl=(804.0 0.0 0.0) 5 1 −5.3 1 −2 101 −102 201 −206 t r c l = (804 . 0 0 . 0 0 . 0 ) imp : p=1 259 0 1 −7 101 −107 201 −207 *#5 t r c l = (804 .0 0 . 0 0 . 0 ) imp : p=0*

c<br>258 like 250 but trcl=(603.0 0.0 0.0)<br>4 1 −5.3 1 −2 101 −102 201 −205 trcl=(603.0 0.0 0.0) imp:p=1<br>257 0 1 −7 101 −107 201 −207 #4 trcl=(603.0 0.0 0.0) imp:p=0

c<br>256 like 250 but trcl=(402.0 0.0 0.0) 3 1 -5.3 1 -2 101 -102 201 -204 trcl=(402.0 0.0 0.0) imp:p=1<br>255 0 1 -7 101 -107 201 -207 #3 trcl=(402.0 0.0 0.0) imp:p=0

c<br>254 like 250 but trcl=(201.0 0.0 0.0) 2 1 -5.3 1 -2 101 -102 201 -203 trcl=(201.0 0.0 0.0) imp:p=1<br>253 0 1 -7 101 -107 201 -207 #2 trcl=(201.0 0.0 0.0) imp:p=0

38 1 -5.3 1 -3 101 -102 201 -203 trcl=(7437.0 0.0 0.0) imp:p=1<br>325 0 1 -7 101 -107 201 -207 #38 trcl=(7437.0 0.0 0.0) imp:p=0 c<br>328 like 250 but trcl=(7638.0 0.0 0.0)<br>327 0 1 −7 101 −107 201 −207 #39 trcl=(7638.0 0.0 0.0) imp:p=0<br>327 0 1 −7 101 −107 201 −207 #39 trcl=(7638.0 0.0 0.0) imp:p=0

c<br>324 like 250 but trcl=(7236.0 0.0 0.0)<br>37 1 −5.3 1 −3 101 −102 201 −202 trcl=(7236.0 0.0 0.0) imp:p=1<br>323 0 1 −7 101 −107 201 −207 #37 trcl=(7236.0 0.0 0.0) imp:p=0 c<br>326 like 250 but trcl=(7437.0 0.0 0.0)

c<br>322 like 250 but trcl=(7035.0 0.0 0.0)<br>36 1 −5.3 1 −2 101 −107 201 −207 trcl=(7035.0 0.0 0.0) imp:p=1<br>321 0 1 −7 101 −107 201 −207 #36 trcl=(7035.0 0.0 0.0) imp:p=0

c<br>320 like 250 but trcl=(6834.0 0.0 0.0)<br>315 1 −5.3 1 −2 101 −107 201 −206 trcl=(6834.0 0.0 0.0) imp:p=1<br>319 0 1 −7 101 −107 201 −207 #35 trcl=(6834.0 0.0 0.0) imp:p=0

c<br>318 like 250 but trcl=(6633.0 0.0 0.0)<br>34 1 −5.3 1 −2 101 −107 201 −205 trcl=(6633.0 0.0 0.0) imp:p=1<br>317 0 1 −7 101 −107 201 −207 #34 trcl=(6633.0 0.0 0.0) imp:p=0

c<br>316 like 250 but trcl=(6432.0 0.0 0.0)<br>33 1 −5.3 1 −2 101 −107 201 −204 trcl=(6432.0 0.0 0.0) imp:p=1<br>315 0 1 −7 101 −107 201 −207 #33 trcl=(6432.0 0.0 0.0) imp:p=0

c<br>314 like 250 but trcl=(6231.0 0.0 0.0) 32 1 -5.3 1 -2 101 -107 201 -203 trcl=(6231.0 0.0 0.0) imp:p=1<br>313 0 1 -7 101 -107 201 -207 #32 trcl=(6231.0 0.0 0.0) imp:p=0

c<br>311 l −5.3 l −2 101 −107 201 −202 trcl=(6030.0 0.0 0.0) imp:p=1<br>311 0 1 −7 101 −107 201 −207 #31 trcl=(6030.0 0.0 0.0) imp:p=0

c<br>310 like 250 but trcl=(5829.0 0.0 0.0)<br>309 0 1 −7 101 −107 201 −207 *#30 trcl=(5829.0 0.0 0.0) imp:p=0*<br>309 0 1 −7 101 −107 201 −207 *#30 trcl=(5829.0 0.0 0.0) imp:p=0* 

c<br>308 like 250 but trcl=(5628.0 0.0 0.0) 29 1 -5.3 1 -2 101 -106 201 -206 trcl=(5628.0 0.0 0.0) imp:p=1<br>307 0 1 -7 101 -107 201 -207 #29 trcl=(5628.0 0.0 0.0) imp:p=0

c<br>306 like 250 but trcl=(5427.0 0.0 0.0)<br>28 1 −5.3 1 −2 101 −106 201 −205 trcl=(5427.0 0.0 0.0) imp:p=1<br>305 0 1 −7 101 −107 201 −207 #28 trcl=(5427.0 0.0 0.0) imp:p=0

 $304$  like 250 but  $trcl = (5226.0 \t0.0 \t0.0)$ 27 1 -5.3 1 -2 101 -106 201 -204 trcl = (5226.0 0.0 0.0) imp:p=1<br>303 0 1 -7 101 -107 201 -207 #27 trcl = (5226.0 0.0 0.0) imp:p=0

c<br>302 like 250 but trcl=(5025.0 0.0 0.0)<br>26 1 −5.3 1 −2 101 −106 201 −203 trcl=(5025.0 0.0 0.0) imp:p=1<br>301 0 1 −7 101 −107 201 −207 #26 trcl=(5025.0 0.0 0.0) imp:p=0<br>c

c<br>300 like 250 but trcl=(4824.0 0.0 0.0)<br>25 1 −5.3 1 −2 101 −106 201 −202 trcl=(4824.0 0.0 0.0) imp:p=1<br>299 0 1 −7 101 −107 201 −207 #25 trcl=(4824.0 0.0 0.0) imp:p=0

c<br>298 like 250 but trcl=(4623.0 0.0 0.0)<br>24 1 −5.3 1 −2 101 −105 201 −207 trcl=(4623.0 0.0 0.0) imp:p=1<br>297 0 1 −7 101 −107 201 −207 #24 trcl=(4623.0 0.0 0.0) imp:p=0

c<br>236 like 250 but trcl=(4422.0 0.0 0.0)<br>231 −5.3 1 −2 101 −105 201 −206 trcl=(4422.0 0.0 0.0) imp:p=1<br>295 0 1 −7 101 −107 201 −207 #23 trcl=(4422.0 0.0 0.0) imp:p=0

c<br>294 like 250 but trcl=(4221.0 0.0 0.0) 22 1 -5.3 1 -2 101 -105 201 -205 trcl=(4221.0 0.0 0.0) imp:p=1<br>293 0 1 -7 101 -107 201 -207 #22 trcl=(4221.0 0.0 0.0) imp:p=0

c<br>292 like 250 but trcl=(4020.0 0.0 0.0) 21 1 -5.3 1 -2 101 -105 201 -204 trcl=(4020.0 0.0 0.0) imp:p=1<br>291 0 1 -7 101 -107 201 -207 #21 trcl=(4020.0 0.0 0.0) imp:p=0

56 1 −5.3 1 −3 101 −105 201 −203 t r c l = (11055 . 0 0 . 0 0 . 0 ) imp : p=1 361 0 1 −7 101 −107 201 −207 *#56 t r c l = (11055 .0 0 . 0 0 . 0 ) imp : p=0* c<br>364 like 250 but trcl=(11256.0 0.0 0.0) 57 1 -5.3 1 -3 101 -105 201 -204 trc1=(11256.0 0.0 0.0) imp:p=1<br>363 0 1 -7 101 -107 201 -207 #57 trc1=(11256.0 0.0 0.0) imp:p=0 c<br>366 like 250 but trcl=(11457.0 0.0 0.0)<br>58 1 −5.3 1 −3 101 −105 201 −205 trcl=(11457.0 0.0 0.0) imp:p=1<br>365 0 1 −7 101 −107 201 −207 #5*8 trcl=(11457.0 0.0 0.0) imp:p=0* 

c<br>362 like 250 but trcl=(11055.0 0.0 0.0)

c<br>350 like 250 but trcl=(10854.0 0.0 0.0)<br>55 1 −5.3 1 −3 101 −105 201 −202 trcl=(10854.0 0.0 0.0) imp:p=1<br>359 0 1 −7 101 −107 201 −207 #55 trcl=(10854.0 0.0 0.0) imp:p=0

c  $358$  like  $250$  but  $trcl = (10653.0 \t0.0 \t0.0)$ 54 1 -5.3 1 -3 101 -104 201 -207 trc1=(10653.0 0.0 0.0) imp:p=1<br>357 0 1 -7 101 -107 201 -207 #54 trcl=(10653.0 0.0 0.0) imp:p=0

c<br>336 like 250 but trcl=(10452.0 0.0 0.0)<br>53 1 −5.3 1 −3 101 −104 201 −206 trcl=(10452.0 0.0 0.0) imp:p=1<br>355 0 1 −7 101 −107 201 −207 #5*3 trcl=(10452.0 0.0 0.0) imp:p=0* 

c<br>354 like 250 but trcl=(10251.0 0.0 0.0)<br>52 1 −5.3 1 −3 101 −104 201 −205 trcl=(10251.0 0.0 0.0) imp:p=1<br>353 0 1 −7 101 −107 201 −207 #52 trcl=(10251.0 0.0 0.0) imp:p=0

c<br>352 like 250 but trcl=(10050.0 0.0 0.0) 51 1 -5.3 1 -3 101 -104 201 -204 trc1=(10050.0 0.0 0.0) imp:p=1<br>351 0 1 -7 101 -107 201 -207 #51 trcl=(10050.0 0.0 0.0) imp:p=0

c<br>350 like 250 but trcl=(9849.0 0.0 0.0)<br>50 1 −5.3 1 −3 101 −104 201 −203 trcl=(9849.0 0.0 0.0) imp:p=1<br>349 0 1 −7 101 −107 201 −207 #50 trcl=(9849.0 0.0 0.0) imp:p=0

c<br>348 like 250 but trcl=(9648.0 0.0 0.0)<br>49 1 −5.3 1 −3 101 −104 201 −202 trcl=(9648.0 0.0 0.0) imp:p=1<br>347 0 1 −7 101 −107 201 −207 #49 trcl=(9648.0 0.0 0.0) imp:p=0

c<br>346 like 250 but trcl=(9447.0 0.0 0.0)<br>48 1 −5.3 1 −3 101 −103 201 −207 trcl=(9447.0 0.0 0.0) imp:p=1<br>345 0 1 −7 101 −107 201 −207 #48 trcl=(9447.0 0.0 0.0) imp:p=0

c<br>344 like 250 but trcl=(9246.0 0.0 0.0)<br>47 1 −5.3 1 −3 101 −103 201 −206 trcl=(9246.0 0.0 0.0) imp:p=1<br>343 0 1 −7 101 −107 201 −207 #47 trcl=(9246.0 0.0 0.0) imp:p=0

c<br>342 like 250 but trcl=(9045.0 0.0 0.0) 46 1 −5.3 1 −3 101 −103 201 −205 t r c l = (9045 . 0 0 . 0 0 . 0 ) imp : p=1 341 0 1 −7 101 −107 201 −207 *#46 t r c l = (9045 .0 0 . 0 0 . 0 ) imp : p=0*

c<br>340 like 250 but trcl=(8844.0 0.0 0.0) 45 1 −5.3 1 −3 101 −103 201 −204 t r c l = (8844 . 0 0 . 0 0 . 0 ) imp : p=1 339 0 1 −7 101 −107 201 −207 *#45 t r c l = (8844 .0 0 . 0 0 . 0 ) imp : p=0*

c<br>338 like 250 but trcl=(8643.0 0.0 0.0)<br>44 1 −5.3 1 −3 101 −103 201 −203 trcl=(8643.0 0.0 0.0) imp:p=1<br>337 0 1 −7 101 −107 201 −207 #44 trcl=(8643.0 0.0 0.0) imp:p=0

c<br>336 like 250 but trcl=(8442.0 0.0 0.0) 43 1 −5.3 1 −3 101 −103 201 −202 trcl=(8442.0 0.0 0.0) imp:p=1<br>335 0 1 −7 101 −107 201 −207 #43 trcl=(8442.0 0.0 0.0) imp:p=0

c<br>3334 like 250 but trcl=(8241.0 0.0 0.0)<br>42 1 −5.3 1 −3 101 −102 201 −207 trcl=(8241.0 0.0 0.0) imp:p=1<br>333 0 1 −7 101 −107 201 −207 #42 trcl=(8241.0 0.0 0.0) imp:p=0

c<br>332 like 250 but trcl=(8040.0 0.0 0.0) 41 1 −5.3 1 −3 101 −102 201 −206 trcl=(8040.0 0.0 0.0) imp:p=1<br>331 0 1 −7 101 −107 201 −207 #41 trcl=(8040.0 0.0 0.0) imp:p=0

c<br>330 like 250 but trcl=(7839.0 0.0 0.0) 40 1 −5.3 1 −3 101 −102 201 −205 trcl=(7839.0 0.0 0.0) imp:p=1<br>329 0 1 −7 101 −107 201 −207 #40 trcl=(7839.0 0.0 0.0) imp:p=0

76 1 -5.3 1 -4 101 -102 201 -205 trc1=(15075.0 0.0 0.0) imp:p=1<br>401 0 1 -7 101 -107 201 -207 #76 trc1=(15075.0 0.0 0.0) imp:p=0 c<br>404 like 250 but trcl=(15276.0 0.0 0.0)<br>77 1 −5.3 1 −4 101 −102 201 −206 trcl=(15276.0 0.0 0.0) imp:p=1<br>403 0 1 −7 101 −107 201 −207 #77 trcl=(15276.0 0.0 0.0) imp:p=0

c<br>402 like 250 but trcl=(15075.0 0.0 0.0)

c<br>400 like 250 but trcl=(14874.0 0.0 0.0) 75 1 -5.3 1 -4 101 -102 201 -204 trcl=(14874.0 0.0 0.0) imp:p=1<br>399 0 1 -7 101 -107 201 -207 #75 trcl=(14874.0 0.0 0.0) imp:p=0

c<br>398 like 250 but trcl=(14673.0 0.0 0.0)<br>74 1 −5.3 1 −4 101 −102 201 −203 trcl=(14673.0 0.0 0.0) imp:p=1<br>397 0 1 −7 101 −107 201 −207 #74 trcl=(14673.0 0.0 0.0) imp:p=0

c<br>396 like 250 but trcl=(14472.0 0.0 0.0) 73 1 −5.3 1 −4 101 −102 201 −202 trcl=(14472.0 0.0 0.0) imp:p=1<br>395 0 1 −7 101 −107 201 −207 #73 trcl=(14472.0 0.0 0.0) imp:p=0

c<br>394 like 250 but trcl=(14271.0 0.0 0.0)<br>72 1 −5.3 1 −3 101 −107 201 −207 trcl=(14271.0 0.0 0.0) imp:p=1<br>393 0 1 −7 101 −107 201 −207 #72 trcl=(14271.0 0.0 0.0) imp:p=0

c<br>392 like 250 but trcl=(14070.0 0.0 0.0)<br>71 1 −5.3 1 −3 101 −107 201 −206 trcl=(14070.0 0.0 0.0) imp:p=1<br>391 0 1 −7 101 −107 201 −207 #71 trcl=(14070.0 0.0 0.0) imp:p=0

c<br>390 like 250 but trcl=(13869.0 0.0 0.0) 70 1 −5.3 1 −3 101 −107 201 −205 trc1=(13869.0 0.0 0.0) imp:p=1<br>389 0 1 −7 101 −107 201 −207 #70 trcl=(13869.0 0.0 0.0) imp:p=0

c<br>388 like 250 but trcl=(13668.0 0.0 0.0)<br>69 1 −5.3 1 −3 101 −107 201 −204 trcl=(13668.0 0.0 0.0) imp:p=1<br>387 0 1 −7 101 −107 201 −207 #69 trcl=(13668.0 0.0 0.0) imp:p=0

c<br>386 like 250 but trcl=(13467.0 0.0 0.0)<br>68 1 −5.3 1 −3 101 −107 201 −203 trcl=(13467.0 0.0 0.0) imp:p=1<br>385 0 1 −7 101 −107 201 −207 #68 trcl=(13467.0 0.0 0.0) imp:p=0

c<br>384 like 250 but trcl=(13266.0 0.0 0.0) 67 1 −5.3 1 −3 101 −107 201 −202 t r c l = (13266 . 0 0 . 0 0 . 0 ) imp : p=1 383 0 1 −7 101 −107 201 −207 *#67 t r c l = (13266 .0 0 . 0 0 . 0 ) imp : p=0*

c<br>382 like 250 but trcl=(13065.0 0.0 0.0)<br>66 1 −5.3 1 −3 101 −106 201 −207 trcl=(13065.0 0.0 0.0) imp:p=1<br>381 0 1 −7 101 −107 201 −207 #66 trcl=(13065.0 0.0 0.0) imp:p=0

c<br>380 like 250 but trcl=(12864.0 0.0 0.0) 65 1 −5.3 1 −3 101 −106 201 −206 t r c l = (12864 . 0 0 . 0 0 . 0 ) imp : p=1 379 0 1 −7 101 −107 201 −207 *#65 t r c l = (12864 .0 0 . 0 0 . 0 ) imp : p=0*

c<br>378 like 250 but trcl=(12663.0 0.0 0.0) 64 1 −5.3 1 −3 101 −106 201 −205 t r c l = (12663 . 0 0 . 0 0 . 0 ) imp : p=1 377 0 1 −7 101 −107 201 −207 *#64 t r c l = (12663 .0 0 . 0 0 . 0 ) imp : p=0*

c<br>376 like 250 but trcl=(12462.0 0.0 0.0)<br>63 1 −5.3 1 −3 101 −106 201 −204 trcl=(12462.0 0.0 0.0) imp:p=1<br>375 0 1 −7 101 −107 201 −207 #63 trcl=(12462.0 0.0 0.0) imp:p=0

c<br>374 like 250 but trcl=(12261.0 0.0 0.0) 62 1 −5.3 1 −3 101 −106 201 −203 t r c l = (12261 . 0 0 . 0 0 . 0 ) imp : p=1 373 0 1 −7 101 −107 201 −207 *#62 t r c l = (12261 .0 0 . 0 0 . 0 ) imp : p=0*

c<br>372 like 250 but trcl=(12060.0 0.0 0.0)<br>61 1 −5.3 1 −3 101 −106 201 −202 trcl=(12060.0 0.0 0.0) imp:p=1<br>371 0 1 −7 101 −107 201 −207 #61 trcl=(12060.0 0.0 0.0) imp:p=0

c<br>370 like 250 but trcl=(11859.0 0.0 0.0) 60 1 −5.3 1 −3 101 −105 201 −207 t r c l = (11859 . 0 0 . 0 0 . 0 ) imp : p=1 369 0 1 −7 101 −107 201 −207 *#60 t r c l = (11859 .0 0 . 0 0 . 0 ) imp : p=0*

c<br>368 like 250 but trcl=(11658.0 0.0 0.0) 59 1 -5.3 1 -3 101 -105 201 -206 trcl=(11658.0 0.0 0.0) imp:p=1<br>367 0 1 -7 101 -107 201 -207 #59 trcl=(11658.0 0.0 0.0) imp:p=0

c<br>438 like 250 but trcl=(18693.0 0.0 0.0) 94 1 -5.3 1 -4 101 -105 201 -205 trcl=(18693.0 0.0 0.0) imp:p=1<br>437 0 1 -7 101 -107 201 -207 #94 trcl=(18693.0 0.0 0.0) imp:p=0 c<br>440 like 250 but trcl=(18894.0 0.0 0.0) 95 1 -5.3 1 -4 101 -105 201 -206 trc1=(18894.0 0.0 0.0) imp:p=1<br>439 0 1 -7 101 -107 201 -207 #95 trc1=(18894.0 0.0 0.0) imp:p=0 c<br>442 like 250 but trcl=(19095.0 0.0 0.0)<br>96 1 −5.3 1 −4 101 −105 201 −207 trcl=(19095.0 0.0 0.0) imp:p=1<br>441 0 1 −7 101 −107 201 −207 #96 trcl=(19095.0 0.0 0.0) imp:p=0

c<br>436 like 250 but trcl=(18492.0 0.0 0.0)<br>93 1 −5.3 1 −4 101 −105 201 −204 trcl=(18492.0 0.0 0.0) imp:p=1<br>435 0 1 −7 101 −107 201 −207 #93 trcl=(18492.0 0.0 0.0) imp:p=0

c 434 like 250 but  $trcl = (18291.0 \t0.0 \t0.0)$ 92 1 -5.3 1 -4 101 -105 201 -203 trc1=(18291.0 0.0 0.0) imp:p=1<br>433 0 1 -7 101 -107 201 -207 #92 trcl=(18291.0 0.0 0.0) imp:p=0

c<br>432 like 250 but trcl=(18090.0 0.0 0.0)<br>91 1 −5.3 1 −4 101 −105 201 −202 trcl=(18090.0 0.0 0.0) imp:p=1<br>431 0 1 −7 101 −107 201 −207 #91 trcl=(18090.0 0.0 0.0) imp:p=0

c<br>430 like 250 but trcl=(17889.0 0.0 0.0)<br>90 1 −5.3 1 −4 101 −104 201 −207 trcl=(17889.0 0.0 0.0) imp:p=1<br>429 0 1 −7 101 −107 201 −207 #90 trcl=(17889.0 0.0 0.0) imp:p=0

c<br>428 like 250 but trcl=(17688.0 0.0 0.0) 89 1 -5.3 1 -4 101 -104 201 -206 trc1=(17688.0 0.0 0.0) imp:p=1<br>427 0 1 -7 101 -107 201 -207 #89 trcl=(17688.0 0.0 0.0) imp:p=0

c<br>426 like 250 but trcl=(17487.0 0.0 0.0)<br>88 1 −5.3 1 −4 101 −104 201 −205 trcl=(17487.0 0.0 0.0) imp:p=1<br>425 0 1 −7 101 −107 201 −207 #88 trcl=(17487.0 0.0 0.0) imp:p=0

c<br>424 like 250 but trcl=(17286.0 0.0 0.0)<br>87 1 −5.3 1 −4 101 −104 201 −204 trcl=(17286.0 0.0 0.0) imp:p=1<br>423 0 1 −7 101 −107 201 −207 #87 trcl=(17286.0 0.0 0.0) imp:p=0

c<br>422 like 250 but trcl=(17085.0 0.0 0.0) 86 1 −5.3 1 −4 101 −104 201 −203 t r c l = (17085 . 0 0 . 0 0 . 0 ) imp : p=1 421 0 1 −7 101 −107 201 −207 *#86 t r c l = (17085 .0 0 . 0 0 . 0 ) imp : p=0*

c<br>420 like 250 but trcl=(16884.0 0.0 0.0)<br>85 1 −5.3 1 −4 101 −104 201 −202 trcl=(16884.0 0.0 0.0) imp:p=1<br>419 0 1 −7 101 −107 201 −207 #85 trcl=(16884.0 0.0 0.0) imp:p=0

c<br>418 like 250 but trcl=(16683.0 0.0 0.0) 84 1 -5.3 1 -4 101 -103 201 -207 trc1=(16683.0 0.0 0.0) imp:p=1<br>417 0 1 -7 101 -107 201 -207 #84 trc1=(16683.0 0.0 0.0) imp:p=0

c<br>416 like 250 but trcl=(16482.0 0.0 0.0) 83 1 −5.3 1 −4 101 −103 201 −206 trc1=(16482.0 0.0 0.0) imp:p=1<br>415 0 1 −7 101 −107 201 −207 #83 trcl=(16482.0 0.0 0.0) imp:p=0

c<br>414 like 250 but trcl=(16281.0 0.0 0.0)<br>82 1 −5.3 1 −4 101 −103 201 −205 trcl=(16281.0 0.0 0.0) imp:p=1<br>413 0 1 −7 101 −107 201 −207 #82 trcl=(16281.0 0.0 0.0) imp:p=0

c<br>412 like 250 but trcl=(16080.0 0.0 0.0) 81 1 -5.3 1 -4 101 -103 201 -204 trc1=(16080.0 0.0 0.0) imp:p=1<br>411 0 1 -7 101 -107 201 -207 #81 trc1=(16080.0 0.0 0.0) imp:p=0

c<br>410 like 250 but trcl=(15879.0 0.0 0.0)<br>80 1 −5.3 1 −4 101 −103 201 −203 trcl=(15879.0 0.0 0.0) imp:p=1<br>409 0 1 −7 101 −107 201 −207 #80 trcl=(15879.0 0.0 0.0) imp:p=0

c<br>408 like 250 but trcl=(15678.0 0.0 0.0) 79 1 -5.3 1 -4 101 -103 201 -202 trcl=(15678.0 0.0 0.0) imp:p=1<br>407 0 1 -7 101 -107 201 -207 #79 trcl=(15678.0 0.0 0.0) imp:p=0

c<br>406 like 250 but trcl=(15477.0 0.0 0.0) 78 1 -5.3 1 -4 101 -102 201 -207 trcl=(15477.0 0.0 0.0) imp:p=1<br>405 0 1 -7 101 -107 201 -207 #78 trcl=(15477.0 0.0 0.0) imp:p=0 98 1 -5.3 1 -4 101 -106 201 -203 trcl=(19497.0 0.0 0.0) imp:p=1<br>445 0 1 -7 101 -107 201 -207 #98 trcl=(19497.0 0.0 0.0) imp:p=0 c<br>448 like 250 but trcl=(19698.0 0.0 0.0)<br>99 1 −5.3 1 −4 101 −106 201 −204 trcl=(19698.0 0.0 0.0) imp:p=1<br>447 0 1 −7 101 −107 201 −207 #99 trcl=(19698.0 0.0 0.0) imp:p=0 c<br>450 like 250 but trcl=(19899.0 0.0 0.0)<br>100 1 −5.3 1 −4 101 −106 201 −205 trcl=(19899.0 0.0 0.0) imp:p=1<br>449 0 1 −7 101 −107 201 −207 #100 trcl=(19899.0 0.0 0.0) imp:p=0 c<br>452 like 250 but trcl=(20100.0 0.0 0.0)<br>101 1 −5.3 1 −4 101 −106 201 −206 trcl=(20100.0 0.0 0.0) imp:p=1<br>451 0 1 −7 101 −107 201 −207 #101 trcl=(20100.0 0.0 0.0) imp:p=0 c<br>454 like 250 but trcl=(20301.0 0.0 0.0)<br>102 1 −5.3 1 −4 101 −106 201 −207 trcl=(20301.0 0.0 0.0) imp:p=1<br>453 0 1 −7 101 −107 201 −207 #102 trcl=(20301.0 0.0 0.0) imp:p=0 c<br>456 like 250 but trcl=(20502.0 0.0 0.0) 103 1 −5.3 1 −4 101 −107 201 −202 t r c l = (20502.0 0.0 0.0) imp : p = 1<br>455 0 1 −7 101 −107 201 −207 #103 t r c l = (20502.0 0.0 0.0) imp : p = 0 c<br>458 like 250 but trcl=(20703.0 0.0 0.0)<br>104 1 −5.3 1 −4 101 −107 201 −203 trcl=(20703.0 0.0 0.0) imp:p=1<br>457 0 1 −7 101 −107 201 −207 #104 trcl=(20703.0 0.0 0.0) imp:p=0 c<br>460 like 250 but trcl=(20904.0 0.0 0.0)<br>105 1 −5.3 1 −4 101 −107 201 −204 trcl=(20904.0 0.0 0.0) imp:p=1<br>459 0 1 −7 101 −107 201 −207 #105 trcl=(20904.0 0.0 0.0) imp:p=0 c<br>462 like 250 but trcl=(21105.0 0.0 0.0)<br>106 1 −5.3 1 −4 101 −107 201 −205 trcl=(21105.0 0.0 0.0) imp:p=1<br>461 0 1 −7 101 −107 201 −207 #106 trcl=(21105.0 0.0 0.0) imp:p=0 c<br>464 like 250 but trcl=(21306.0 0.0 0.0)<br>107 1 −5.3 1 −4 101 −107 201 −206 trcl=(21306.0 0.0 0.0) imp:p=1<br>463 0 1 −7 101 −107 201 −207 #107 trcl=(21306.0 0.0 0.0) imp:p=0 c<br>466 like 250 but trcl=(21507.0 0.0 0.0) 108 1 -5.3 1 -4 101 -107 201 -207 trcl=(21507.0 0.0 0.0) imp:p=1<br>465 0 1 -7 101 -107 201 -207 #108 trcl=(21507.0 0.0 0.0) imp:p=0 c<br>468 like 250 but trcl=(21708.0 0.0 0.0)<br>109 1 −5.3 1 −5 101 −102 201 −202 trcl=(21708.0 0.0 0.0) imp:p=1<br>467 0 1 −7 101 −107 201 −207 #109 trcl=(21708.0 0.0 0.0) imp:p=0 c<br>470 like 250 but trcl=(21909.0 0.0 0.0)<br>110 1 −5.3 1 −5 101 −102 201 −203 trcl=(21909.0 0.0 0.0) imp:p=1<br>469 0 1 −7 101 −107 201 −207 #110 trcl=(21909.0 0.0 0.0) imp:p=0 c<br>472 like 250 but trcl=(22110.0 0.0 0.0)<br>111 1 −5.3 1 −5 101 −102 201 −204 trcl=(22110.0 0.0 0.0) imp:p=1<br>471 0 1 −7 101 −107 201 −207 #111 trcl=(22110.0 0.0 0.0) imp:p=0 c<br>474 like 250 but trcl=(22311.0 0.0 0.0)<br>112 1 −5.3 1 −5 101 −102 201 −205 trcl=(22311.0 0.0 0.0) imp:p=1<br>473 0 1 −7 101 −107 201 −207 #112 trcl=(22311.0 0.0 0.0) imp:p=0 c<br>476 like 250 but trcl=(22512.0 0.0 0.0)<br>113 1 −5.3 1 −5 101 −102 201 −206 trcl=(22512.0 0.0 0.0) imp:p=1<br>475 0 1 −7 101 −107 201 −207 #113 trcl=(22512.0 0.0 0.0) imp:p=0 c<br>478 like 250 but trcl=(22713.0 0.0 0.0)<br>114 1 −5.3 1 −5 101 −102 201 −207 trcl=(22713.0 0.0 0.0) imp:p=1<br>477 0 1 −7 101 −107 201 −207 #114 trcl=(22713.0 0.0 0.0) imp:p=0 c<br>480 like 250 but trcl=(22914.0 0.0 0.0)<br>115 1 −5.3 1 −5 101 −103 201 −202 trcl=(22914.0 0.0 0.0) imp:p=1<br>479 0 1 −7 101 −107 201 −207 #115 trcl=(22914.0 0.0 0.0) imp:p=0

c<br>444 like 250 but trcl=(19296.0 0.0 0.0)

c<br>446 like 250 but trcl=(19497.0 0.0 0.0)

97 1 -5.3 1 -4 101 -106 201 -202 trc1=(19296.0 0.0 0.0) imp:p=1<br>443 0 1 -7 101 -107 201 -207 #97 trcl=(19296.0 0.0 0.0) imp:p=0

116 1 -5.3 1 -5 101 -103 201 -203 trcl=(23115.0 0.0 0.0) imp:p=1<br>481 0 1 -7 101 -107 201 -207 #116 trcl=(23115.0 0.0 0.0) imp:p=0 c<br>484 like 250 but trcl=(23316.0 0.0 0.0) 117 1 -5.3 1 -5 101 -103 201 -204 trcl=(23316.0 0.0 0.0) imp:p=1<br>483 0 1 -7 101 -107 201 -207 #117 trcl=(23316.0 0.0 0.0) imp:p=0 c<br>486 like 250 but trcl=(23517.0 0.0 0.0)<br>118 1 −5.3 1 −5 101 −103 201 −205 trcl=(23517.0 0.0 0.0) imp:p=1<br>485 0 1 −7 101 −107 201 −207 #118 trcl=(23517.0 0.0 0.0) imp:p=0 c<br>488 like 250 but trcl=(23718.0 0.0 0.0)<br>119 1 −5.3 1 −5 101 −103 201 −206 trcl=(23718.0 0.0 0.0) imp:p=1<br>487 0 1 −7 101 −107 201 −207 #119 trcl=(23718.0 0.0 0.0) imp:p=0 c<br>490 like 250 but trcl=(23919.0 0.0 0.0)<br>120 1 −5.3 1 −5 101 −103 201 −207 trcl=(23919.0 0.0 0.0) imp:p=1<br>489 0 1 −7 101 −107 201 −207 #120 trcl=(23919.0 0.0 0.0) imp:p=0 c<br>492 like 250 but trcl=(24120.0 0.0 0.0)<br>121 1 −5.3 1 −5 101 −104 201 −202 trcl=(24120.0 0.0 0.0) imp:p=1<br>491 0 1 −7 101 −107 201 −207 #121 trcl=(24120.0 0.0 0.0) imp:p=0<br>c 494 like 250 but  $trcl = (24321.0 \t0.0 \t0.0)$ 122 1 -5.3 1 -5 101 -104 201 -203 trcl = (24321.0 0.0 0.0) imp:p=1<br>493 0 1 -7 101 -107 201 -207 #122 trcl = (24321.0 0.0 0.0) imp:p=0 c<br>496 like 250 but trcl=(24522.0 0.0 0.0)<br>123 1 −5.3 1 −5 101 −104 201 −204 trcl=(24522.0 0.0 0.0) imp:p=1<br>495 0 1 −7 101 −107 201 −207 #123 trcl=(24522.0 0.0 0.0) imp:p=0 c<br>498 like 250 but trcl=(24723.0 0.0 0.0)<br>124 1 −5.3 1 −5 101 −104 201 −205 trcl=(24723.0 0.0 0.0) imp:p=1<br>497 0 1 −7 101 −107 201 −207 #124 trcl=(24723.0 0.0 0.0) imp:p=0 c<br>500 like 250 but trcl=(24924.0 0.0 0.0)<br>125 1 −5.3 1 −5 101 −104 201 −206 trcl=(24924.0 0.0 0.0) imp:p=1<br>499 0 1 −7 101 −107 201 −207 #125 trcl=(24924.0 0.0 0.0) imp:p=0 c<br>502 like 250 but trcl=(25125.0 0.0 0.0)<br>126 1 −5.3 1 −5 101 −104 201 −207 trcl=(25125.0 0.0 0.0) imp:p=1<br>501 0 1 −7 101 −107 201 −207 #126 trcl=(25125.0 0.0 0.0) imp:p=0 c<br>504 like 250 but trcl=(25326.0 0.0 0.0) 127 1 -5.3 1 -5 101 -105 201 -202 trcl=(25326.0 0.0 0.0) imp:p=1<br>503 0 1 -7 101 -107 201 -207 #127 trcl=(25326.0 0.0 0.0) imp:p=0 c<br>506 like 250 but trcl=(25527.0 0.0 0.0)<br>128 1 −5.3 1 −5 101 −105 201 −203 trcl=(25527.0 0.0 0.0) imp:p=1<br>505 0 1 −7 101 −107 201 −207 #128 trcl=(25527.0 0.0 0.0) imp:p=0 c<br>508 like 250 but trcl=(25728.0 0.0 0.0)<br>129 1 −5.3 1 −5 101 −105 201 −204 trcl=(25728.0 0.0 0.0) imp:p=1<br>507 0 1 −7 101 −107 201 −207 #129 trcl=(25728.0 0.0 0.0) imp:p=0 c<br>510 like 250 but trcl=(25929.0 0.0 0.0)<br>130 1 −5.3 1 −5 101 −105 201 −205 trcl=(25929.0 0.0 0.0) imp:p=1<br>509 0 1 −7 101 −107 201 −207 #130 trcl=(25929.0 0.0 0.0) imp:p=0 c<br>512 like 250 but trcl=(26130.0 0.0 0.0)<br>131 1 −5.3 1 −5 101 −105 201 −206 trcl=(26130.0 0.0 0.0) imp:p=1<br>511 0 1 −7 101 −107 201 −207 #131 trcl=(26130.0 0.0 0.0) imp:p=0 c<br>514 like 250 but trcl=(26331.0 0.0 0.0)<br>132 1 −5.3 1 −5 101 −105 201 −207 trcl=(26331.0 0.0 0.0) imp:p=1<br>513 0 1 −7 101 −107 201 −207 #132 trcl=(26331.0 0.0 0.0) imp:p=0 c<br>516 like 250 but trcl=(26532.0 0.0 0.0)<br>133 1 −5.3 1 −5 101 −106 201 −202 trcl=(26532.0 0.0 0.0) imp:p=1<br>515 0 1 −7 101 −107 201 −207 #133 trcl=(26532.0 0.0 0.0) imp:p=0 c<br>518 like 250 but trcl=(26733.0 0.0 0.0)<br>134 1 −5.3 1 −5 101 −106 201 −203 trcl=(26733.0 0.0 0.0) imp:p=1<br>517 0 1 −7 101 −107 201 −207 #134 trcl=(26733.0 0.0 0.0) imp:p=0

c<br>482 like 250 but trcl=(23115.0 0.0 0.0)

135 1 -5.3 1 -5 101 -106 201 -204 trcl=(26934.0 0.0 0.0) imp:p=1<br>519 0 1 -7 101 -107 201 -207 #135 trcl=(26934.0 0.0 0.0) imp:p=0 c<br>522 like 250 but trcl=(27135.0 0.0 0.0) 136 1 -5.3 1 -5 101 -106 201 -205 trcl=(27135.0 0.0 0.0) imp:p=1<br>521 0 1 -7 101 -107 201 -207 #136 trcl=(27135.0 0.0 0.0) imp:p=0 c<br>524 like 250 but trcl=(27336.0 0.0 0.0)<br>137 1 −5.3 1 −5 101 −106 201 −206 trcl=(27336.0 0.0 0.0) imp:p=1<br>523 0 1 −7 101 −107 201 −207 #137 trcl=(27336.0 0.0 0.0) imp:p=0 c<br>526 like 250 but trcl=(27537.0 0.0 0.0)<br>138 1 −5.3 1 −5 101 −106 201 −207 trcl=(27537.0 0.0 0.0) imp:p=1<br>525 0 1 −7 101 −107 201 −207 #138 trcl=(27537.0 0.0 0.0) imp:p=0 c<br>528 like 250 but trcl=(27738.0 0.0 0.0)<br>139 1 −5.3 1 −5 101 −107 201 −202 trcl=(27738.0 0.0 0.0) imp:p=1<br>527 0 1 −7 101 −107 201 −207 #139 trcl=(27738.0 0.0 0.0) imp:p=0 c<br>530 like 250 but trcl=(27939.0 0.0 0.0)<br>140 1 −5.3 1 −5 101 −107 201 −203 trcl=(27939.0 0.0 0.0) imp:p=1<br>529 0 1 −7 101 −107 201 −207 #140 trcl=(27939.0 0.0 0.0) imp:p=0<br>c 532 like 250 but  $trcl = (28140.0 \t0.0 \t0.0)$ 141 1 −5.3 1 −5 101 −107 201 −204 trcl=(28140.0 0.0 0.0) imp:p=1<br>531 0 1 −7 101 −107 201 −207 #141 trcl=(28140.0 0.0 0.0) imp:p=0 c<br>534 like 250 but trcl=(28341.0 0.0 0.0)<br>142 1 −5.3 1 −5 101 −107 201 −205 trcl=(28341.0 0.0 0.0) imp:p=1<br>533 0 1 −7 101 −107 201 −207 #142 trcl=(28341.0 0.0 0.0) imp:p=0 c<br>536 like 250 but trcl=(28542.0 0.0 0.0)<br>143 1 −5.3 1 −5 101 −107 201 −206 trcl=(28542.0 0.0 0.0) imp:p=1<br>535 0 1 −7 101 −107 201 −207 #143 trcl=(28542.0 0.0 0.0) imp:p=0 c<br>538 like 250 but trcl=(28743.0 0.0 0.0)<br>144 1 −5.3 1 −5 101 −107 201 −207 trcl=(28743.0 0.0 0.0) imp:p=1<br>537 0 1 −7 101 −107 201 −207 #144 trcl=(28743.0 0.0 0.0) imp:p=0 c<br>540 like 250 but trcl=(28944.0 0.0 0.0)<br>145 1 −5.3 1 −6 101 −102 201 −202 trcl=(28944.0 0.0 0.0) imp:p=1<br>539 0 1 −7 101 −107 201 −207 #145 trcl=(28944.0 0.0 0.0) imp:p=0 c<br>542 like 250 but trcl=(29145.0 0.0 0.0) 146 1 -5.3 1 -6 101 -102 201 -203 trcl=(29145.0 0.0 0.0) imp:p=1<br>541 0 1 -7 101 -107 201 -207 #146 trcl=(29145.0 0.0 0.0) imp:p=0 c<br>544 like 250 but trcl=(29346.0 0.0 0.0)<br>147 1 −5.3 1 −6 101 −102 201 −204 trcl=(29346.0 0.0 0.0) imp:p=1<br>543 0 1 −7 101 −107 201 −207 #147 trcl=(29346.0 0.0 0.0) imp:p=0 c<br>546 like 250 but trcl=(29547.0 0.0 0.0)<br>148 1 −5.3 1 −6 101 −102 201 −205 trcl=(29547.0 0.0 0.0) imp:p=1<br>545 0 1 −7 101 −107 201 −207 #148 trcl=(29547.0 0.0 0.0) imp:p=0 c<br>548 like 250 but trcl=(29748.0 0.0 0.0)<br>149 1 −5.3 1 −6 101 −102 201 −206 trcl=(29748.0 0.0 0.0) imp:p=1<br>547 0 1 −7 101 −107 201 −207 #149 trcl=(29748.0 0.0 0.0) imp:p=0 c<br>550 like 250 but trcl=(29949.0 0.0 0.0)<br>150 1 −5.3 1 −6 101 −102 201 −207 trcl=(29949.0 0.0 0.0) imp:p=1<br>549 0 1 −7 101 −107 201 −207 #150 trcl=(29949.0 0.0 0.0) imp:p=0 c<br>552 like 250 but trcl=(30150.0 0.0 0.0)<br>151 1 −5.3 1 −6 101 −103 201 −202 trcl=(30150.0 0.0 0.0) imp:p=1<br>551 0 1 −7 101 −107 201 −207 #151 trcl=(30150.0 0.0 0.0) imp:p=0 c<br>554 like 250 but trcl=(30351.0 0.0 0.0) 152 1 -5.3 1 -6 101 -103 201 -203 trcl=(30351.0 0.0 0.0) imp:p=1<br>553 0 1 -7 101 -107 201 -207 #152 trcl=(30351.0 0.0 0.0) imp:p=0 c<br>556 like 250 but trcl=(30552.0 0.0 0.0)<br>153 1 −5.3 1 −6 101 −103 201 −204 trcl=(30552.0 0.0 0.0) imp:p=1<br>555 0 1 −7 101 −107 201 −207 #153 trcl=(30552.0 0.0 0.0) imp:p=0

c<br>520 like 250 but trcl=(26934.0 0.0 0.0)

154 1 -5.3 1 -6 101 -103 201 -205 trcl=(30753.0 0.0 0.0) imp:p=1<br>557 0 1 -7 101 -107 201 -207 #154 trcl=(30753.0 0.0 0.0) imp:p=0 c<br>560 like 250 but trcl=(30954.0 0.0 0.0) 155 1 -5.3 1 -6 101 -103 201 -206 trcl=(30954.0 0.0 0.0) imp:p=1<br>559 0 1 -7 101 -107 201 -207 #155 trcl=(30954.0 0.0 0.0) imp:p=0 c<br>562 like 250 but trcl=(31155.0 0.0 0.0)<br>156 1 −5.3 1 −6 101 −103 201 −207 trcl=(31155.0 0.0 0.0) imp:p=1<br>561 0 1 −7 101 −107 201 −207 #156 trcl=(31155.0 0.0 0.0) imp:p=0 c<br>564 like 250 but trcl=(31356.0 0.0 0.0)<br>157 1 −5.3 1 −6 101 −104 201 −202 trcl=(31356.0 0.0 0.0) imp:p=1<br>563 0 1 −7 101 −107 201 −207 #157 trcl=(31356.0 0.0 0.0) imp:p=0 c<br>566 like 250 but trcl=(31557.0 0.0 0.0)<br>158 1 −5.3 1 −6 101 −104 201 −203 trcl=(31557.0 0.0 0.0) imp:p=1<br>565 0 1 −7 101 −107 201 −207 #158 trcl=(31557.0 0.0 0.0) imp:p=0 c<br>568 like 250 but trcl=(31758.0 0.0 0.0)<br>159 1 −5.3 1 −6 101 −104 201 −204 trcl=(31758.0 0.0 0.0) imp:p=1<br>567 0 1 −7 101 −107 201 −207 #159 trcl=(31758.0 0.0 0.0) imp:p=0<br>c 570 like 250 but  $trcl = (31959.0 \t0.0 \t0.0)$ 160 1 −5.3 1 −6 101 −104 201 −205 trcl=(31959.0 0.0 0.0) imp:p=1<br>569 0 1 −7 101 −107 201 −207 #160 trcl=(31959.0 0.0 0.0) imp:p=0 c<br>572 like 250 but trcl=(32160.0 0.0 0.0)<br>161 1 −5.3 1 −6 101 −104 201 −206 trcl=(32160.0 0.0 0.0) imp:p=1<br>571 0 1 −7 101 −107 201 −207 #161 trcl=(32160.0 0.0 0.0) imp:p=0 c<br>574 like 250 but trcl=(32361.0 0.0 0.0)<br>162 1 −5.3 1 −6 101 −104 201 −207 trcl=(32361.0 0.0 0.0) imp:p=1<br>573 0 1 −7 101 −107 201 −207 #162 trcl=(32361.0 0.0 0.0) imp:p=0 c<br>576 like 250 but trcl=(32562.0 0.0 0.0)<br>163 1 −5.3 1 −6 101 −105 201 −202 trcl=(32562.0 0.0 0.0) imp:p=1<br>575 0 1 −7 101 −107 201 −207 #163 trcl=(32562.0 0.0 0.0) imp:p=0 c<br>578 like 250 but trcl=(32763.0 0.0 0.0)<br>164 1 −5.3 1 −6 101 −105 201 −203 trcl=(32763.0 0.0 0.0) imp:p=1<br>577 0 1 −7 101 −107 201 −207 #164 trcl=(32763.0 0.0 0.0) imp:p=0 c<br>580 like 250 but trcl=(32964.0 0.0 0.0) 165 1 -5.3 1 -6 101 -105 201 -204 trcl=(32964.0 0.0 0.0) imp:p=1<br>579 0 1 -7 101 -107 201 -207 #165 trcl=(32964.0 0.0 0.0) imp:p=0 c<br>582 like 250 but trcl=(33165.0 0.0 0.0)<br>166 1 −5.3 1 −6 101 −105 201 −205 trcl=(33165.0 0.0 0.0) imp:p=1<br>581 0 1 −7 101 −107 201 −207 #166 trcl=(33165.0 0.0 0.0) imp:p=0 c<br>584 like 250 but trcl=(33366.0 0.0 0.0)<br>167 1 −5.3 1 −6 101 −105 201 −206 trcl=(33366.0 0.0 0.0) imp:p=1<br>583 0 1 −7 101 −107 201 −207 #167 trcl=(33366.0 0.0 0.0) imp:p=0 c<br>586 like 250 but trcl=(33567.0 0.0 0.0)<br>168 1 −5.3 1 −6 101 −105 201 −207 trcl=(33567.0 0.0 0.0) imp:p=1<br>585 0 1 −7 101 −107 201 −207 #168 trcl=(33567.0 0.0 0.0) imp:p=0 c<br>588 like 250 but trcl=(33768.0 0.0 0.0)<br>169 1 −5.3 1 −6 101 −106 201 −202 trcl=(33768.0 0.0 0.0) imp:p=1<br>587 0 1 −7 101 −107 201 −207 #169 trcl=(33768.0 0.0 0.0) imp:p=0 c<br>590 like 250 but trcl=(33969.0 0.0 0.0)<br>170 1 −5.3 1 −6 101 −106 201 −203 trcl=(33969.0 0.0 0.0) imp:p=1<br>589 0 1 −7 101 −107 201 −207 #170 trcl=(33969.0 0.0 0.0) imp:p=0 c<br>592 like 250 but trcl=(34170.0 0.0 0.0) 171 1 -5.3 1 -6 101 -106 201 -204 trcl=(34170.0 0.0 0.0) imp:p=1<br>591 0 1 -7 101 -107 201 -207 #171 trcl=(34170.0 0.0 0.0) imp:p=0 c<br>594 like 250 but trcl=(34371.0 0.0 0.0)<br>172 1 −5.3 1 −6 101 −106 201 −205 trcl=(34371.0 0.0 0.0) imp:p=1<br>593 0 1 −7 101 −107 201 −207 #172 trcl=(34371.0 0.0 0.0) imp:p=0

c<br>558 like 250 but trcl=(30753.0 0.0 0.0)

173 1 -5.3 1 -6 101 -106 201 -206 trcl=(34572.0 0.0 0.0) imp:p=1<br>595 0 1 -7 101 -107 201 -207 #173 trcl=(34572.0 0.0 0.0) imp:p=0 c<br>598 like 250 but trcl=(34773.0 0.0 0.0) 174 1 −5.3 1 −6 101 −106 201 −207 t r c l = (34773.0 0.0 0.0) imp : p=1<br>597 0 1 -7 101 -107 201 -207 #174 t r c l = (34773.0 0.0 0.0) imp : p=0 c<br>600 like 250 but trcl=(34974.0 0.0 0.0)<br>175 1 −5.3 1 −6 101 −107 201 −202 trcl=(34974.0 0.0 0.0) imp:p=1<br>599 0 1 −7 101 −107 201 −207 #175 trcl=(34974.0 0.0 0.0) imp:p=0 c<br>602 like 250 but trcl=(35175.0 0.0 0.0)<br>176 1 −5.3 1 −6 101 −107 201 −203 trcl=(35175.0 0.0 0.0) imp:p=1<br>601 0 1 −7 101 −107 201 −207 #176 trcl=(35175.0 0.0 0.0) imp:p=0 c<br>604 like 250 but trcl=(35376.0 0.0 0.0)<br>177 1 −5.3 1 −6 101 −107 201 −204 trcl=(35376.0 0.0 0.0) imp:p=1<br>603 0 1 −7 101 −107 201 −207 #177 trcl=(35376.0 0.0 0.0) imp:p=0 c<br>606 like 250 but trcl=(35577.0 0.0 0.0)<br>178 1 −5.3 1 −6 101 −107 201 −205 trcl=(35577.0 0.0 0.0) imp:p=1<br>605 0 1 −7 101 −107 201 −207 #178 trcl=(35577.0 0.0 0.0) imp:p=0<br>c 608 like 250 but  $trcl = (35778.0 \t0.0 \t0.0)$ 179 1 -5.3 1 -6 101 -107 201 -206 trcl=(35778.0 0.0 0.0) imp:p=1<br>607 0 1 -7 101 -107 201 -207 #179 trcl=(35778.0 0.0 0.0) imp:p=0 c<br>610 like 250 but trcl=(35979.0 0.0 0.0)<br>180 1 −5.3 1 −6 101 −107 201 −207 trcl=(35979.0 0.0 0.0) imp:p=1<br>609 0 1 −7 101 −107 201 −207 #180 trcl=(35979.0 0.0 0.0) imp:p=0 c<br>612 like 250 but trcl=(36180.0 0.0 0.0)<br>181 1 −5.3 1 −7 101 −102 201 −202 trcl=(36180.0 0.0 0.0) imp:p=1<br>611 0 1 −7 101 −107 201 −207 #181 trcl=(36180.0 0.0 0.0) imp:p=0 c<br>614 like 250 but trcl=(36381.0 0.0 0.0)<br>182 1 −5.3 1 −7 101 −102 201 −203 trcl=(36381.0 0.0 0.0) imp:p=1<br>613 0 1 −7 101 −107 201 −207 #182 trcl=(36381.0 0.0 0.0) imp:p=0 c<br>616 like 250 but trcl=(36582.0 0.0 0.0)<br>183 1 −5.3 1 −7 101 −102 201 −204 trcl=(36582.0 0.0 0.0) imp:p=1<br>615 0 1 −7 101 −107 201 −207 #183 trcl=(36582.0 0.0 0.0) imp:p=0 c<br>618 like 250 but trcl=(36783.0 0.0 0.0) 184 1 -5.3 1 -7 101 -102 201 -205 trcl=(36783.0 0.0 0.0) imp:p=1<br>617 0 1 -7 101 -107 201 -207 #184 trcl=(36783.0 0.0 0.0) imp:p=0 c<br>620 like 250 but trcl=(36984.0 0.0 0.0)<br>185 1 −5.3 1 −7 101 −102 201 −206 trcl=(36984.0 0.0 0.0) imp:p=1<br>619 0 1 −7 101 −107 201 −207 *#185 trcl=(36984.0 0.0 0.0) imp:p=0* c<br>622 like 250 but trcl=(37185.0 0.0 0.0)<br>186 1 −5.3 1 −7 101 −102 201 −207 trcl=(37185.0 0.0 0.0) imp:p=1<br>621 0 1 −7 101 −107 201 −207 #186 trcl=(37185.0 0.0 0.0) imp:p=0 c<br>624 like 250 but trcl=(37386.0 0.0 0.0)<br>187 1 −5.3 1 −7 101 −103 201 −202 trcl=(37386.0 0.0 0.0) imp:p=1<br>623 0 1 −7 101 −107 201 −207 #187 trcl=(37386.0 0.0 0.0) imp:p=0 c<br>626 like 250 but trcl=(37587.0 0.0 0.0)<br>188 1 −5.3 1 −7 101 −103 201 −203 trcl=(37587.0 0.0 0.0) imp:p=1<br>625 0 1 −7 101 −107 201 −207 *#188 trcl=(37587.0 0.0 0.0) imp:p=0* c<br>628 like 250 but trcl=(37788.0 0.0 0.0)<br>189 1 −5.3 1 −7 101 −103 201 −204 trcl=(37788.0 0.0 0.0) imp:p=1<br>627 0 1 −7 101 −107 201 −207 #189 trcl=(37788.0 0.0 0.0) imp:p=0<br>c 630 like 250 but trcl = (37989.0 0.0 0.0) 190 1 −5.3 1 −7 101 −103 201 −205 trcl=(37989.0 0.0 0.0) imp:p=1<br>629 0 1 −7 101 −107 201 −207 #190 trcl=(37989.0 0.0 0.0) imp:p=0 c<br>632 like 250 but trcl=(38190.0 0.0 0.0)<br>191 1 −5.3 1 −7 101 −103 201 −206 trcl=(38190.0 0.0 0.0) imp:p=1<br>631 0 1 −7 101 −107 201 −207 #191 trcl=(38190.0 0.0 0.0) imp:p=0

c<br>596 like 250 but trcl=(34572.0 0.0 0.0)

192 1 -5.3 1 -7 101 -103 201 -207 trcl=(38391.0 0.0 0.0) imp:p=1<br>633 0 1 -7 101 -107 201 -207 #192 trcl=(38391.0 0.0 0.0) imp:p=0 c<br>636 like 250 but trcl=(38592.0 0.0 0.0) 193 1 -5.3 1 -7 101 -104 201 -202 trcl=(38592.0 0.0 0.0) imp:p=1<br>635 0 1 -7 101 -107 201 -207 #193 trcl=(38592.0 0.0 0.0) imp:p=0 c<br>638 like 250 but trcl=(38793.0 0.0 0.0)<br>194 1 −5.3 1 −7 101 −104 201 −203 trcl=(38793.0 0.0 0.0) imp:p=1<br>637 0 1 −7 101 −107 201 −207 #194 trcl=(38793.0 0.0 0.0) imp:p=0 c<br>640 like 250 but trcl=(38994.0 0.0 0.0)<br>195 1 -5.3 1 -7 101 -104 201 -204 trcl=(38994.0 0.0 0.0) imp:p=1<br>639 0 1 -7 101 -107 201 -207 #195 trcl=(38994.0 0.0 0.0) imp:p=0 c<br>642 like 250 but trcl=(39195.0 0.0 0.0)<br>196 1 −5.3 1 −7 101 −104 201 −205 trcl=(39195.0 0.0 0.0) imp:p=1<br>641 0 1 −7 101 −107 201 −207 #196 trcl=(39195.0 0.0 0.0) imp:p=0 c<br>644 like 250 but trcl=(39396.0 0.0 0.0)<br>197 1 −5.3 1 −7 101 −104 201 −206 trcl=(39396.0 0.0 0.0) imp:p=1<br>643 0 1 −7 101 −107 201 −207 #197 trcl=(39396.0 0.0 0.0) imp:p=0 c<br>646 like 250 but trcl=(39597.0 0.0 0.0) 198 1 -5.3 1 -7 101 -104 201 -207 trcl=(39597.0 0.0 0.0) imp:p=1<br>645 0 1 -7 101 -107 201 -207 #198 trcl=(39597.0 0.0 0.0) imp:p=0 c<br>648 like 250 but trcl=(39798.0 0.0 0.0)<br>199 1 −5.3 1 −7 101 −105 201 −202 trcl=(39798.0 0.0 0.0) imp:p=1<br>647 0 1 −7 101 −107 201 −207 #199 trcl=(39798.0 0.0 0.0) imp:p=0 c<br>650 like 250 but trcl=(39999.0 0.0 0.0)<br>200 1 −5.3 1 −7 101 −105 201 −203 trcl=(39999.0 0.0 0.0) imp:p=1<br>649 0 1 −7 101 −107 201 −207 #2*00 trcl=(39999.0 0.0 0.0) imp:p=0* c<br>652 like 250 but trcl=(40200.0 0.0 0.0)<br>201 1 −5.3 1 −7 101 −105 201 −204 trcl=(40200.0 0.0 0.0) imp:p=1<br>651 0 1 −7 101 −107 201 −207 #2*01 trcl=(40200.0 0.0 0.0) imp:p=0* c<br>654 like 250 but trcl=(40401.0 0.0 0.0)<br>202 1 −5.3 1 −7 101 −105 201 −205 trcl=(40401.0 0.0 0.0) imp:p=1<br>653 0 1 −7 101 −107 201 −207 #202 trcl=(40401.0 0.0 0.0) imp:p=0 c<br>656 like 250 but trcl=(40602.0 0.0 0.0) 203 1 -5.3 1 -7 101 -105 201 -206 trcl=(40602.0 0.0 0.0) imp:p=1<br>655 0 1 -7 101 -107 201 -207 #203 trcl=(40602.0 0.0 0.0) imp:p=0 c<br>658 like 250 but trcl=(40803.0 0.0 0.0)<br>204 1 −5.3 1 −7 101 −105 201 −207 trcl=(40803.0 0.0 0.0) imp:p=1<br>657 0 1 −7 101 −107 201 −207 #204 trcl=(40803.0 0.0 0.0) imp:p=0 c<br>660 like 250 but trcl=(41004.0 0.0 0.0)<br>205 1 −5.3 1 −7 101 −106 201 −202 trcl=(41004.0 0.0 0.0) imp:p=1<br>659 0 1 −7 101 −107 201 −207 #205 trcl=(41004.0 0.0 0.0) imp:p=0 c<br>662 like 250 but trcl=(41205.0 0.0 0.0)<br>206 1 −5.3 1 −7 101 −106 201 −203 trcl=(41205.0 0.0 0.0) imp:p=1<br>661 0 1 −7 101 −107 201 −207 #206 trcl=(41205.0 0.0 0.0) imp:p=0 c<br>664 like 250 but trcl=(41406.0 0.0 0.0)<br>207 1 −5.3 1 −7 101 −106 201 −204 trcl=(41406.0 0.0 0.0) imp:p=1<br>663 0 1 −7 101 −107 201 −207 #207 trcl=(41406.0 0.0 0.0) imp:p=0 c<br>666 like 250 but trcl=(41607.0 0.0 0.0)<br>208 1 −5.3 1 −7 101 −106 201 −205 trcl=(41607.0 0.0 0.0) imp:p=1<br>665 0 1 −7 101 −107 201 −207 #208 trcl=(41607.0 0.0 0.0) imp:p=0<br>c 668 like 250 but trcl = (41808.0 0.0 0.0) 209 1 -5.3 1 -7 101 -106 201 -206 trcl=(41808.0 0.0 0.0) imp:p=1<br>667 0 1 -7 101 -107 201 -207 #209 trcl=(41808.0 0.0 0.0) imp:p=0 c<br>670 like 250 but trcl=(42009.0 0.0 0.0)<br>210 1 −5.3 1 −7 101 −106 201 −207 trcl=(42009.0 0.0 0.0) imp:p=1<br>669 0 1 −7 101 −107 201 −207 #210 trcl=(42009.0 0.0 0.0) imp:p=0

c<br>634 like 250 but trcl=(38391.0 0.0 0.0)

c<br>672 like 250 but trcl=(42210.0 0.0 0.0) 211 1 -5.3 1 -7 101 -107 201 -202 trcl=(42210.0 0.0 0.0) imp:p=1<br>671 0 1 -7 101 -107 201 -207 #211 trcl=(42210.0 0.0 0.0) imp:p=0 c<br>674 like 250 but trcl=(42411.0 0.0 0.0) 212 1 -5.3 1 -7 101 -107 201 -203 trcl=(42411.0 0.0 0.0) imp:p=1<br>673 0 1 -7 101 -107 201 -207 #212 trcl=(42411.0 0.0 0.0) imp:p=0 c<br>676 like 250 but trcl=(42612.0 0.0 0.0)<br>213 1 −5.3 1 −7 101 −107 201 −204 trcl=(42612.0 0.0 0.0) imp:p=1<br>675 0 1 −7 101 −107 201 −207 #213 trcl=(42612.0 0.0 0.0) imp:p=0 c<br>678 like 250 but trcl=(42813.0 0.0 0.0)<br>214 1 −5.3 1 −7 101 −107 201 −205 trcl=(42813.0 0.0 0.0) imp:p=1<br>677 0 1 −7 101 −107 201 −207 #214 trcl=(42813.0 0.0 0.0) imp:p=0<br>c 680 like 250 but trcl=(43014.0 0.0 0.0)<br>215 1 -5.3 1 -7 101 -107 201 -206 trcl=(43014.0 0.0 0.0) imp:p=1<br>679 0 1 -7 101 -107 201 -207 #215 trcl=(43014.0 0.0 0.0) imp:p=0 c<br>682 like 250 but trcl=(43215.0 0.0 0.0)<br>216 1 -5.3 1 -7 101 -107 201 -207 trcl=(43215.0 0.0 0.0) imp:p=1<br>681 0 1 -7 101 -107 201 -207 #216 trcl=(43215.0 0.0 0.0) imp:p=0<br>998 0 -1:998:-101:107:-201:207 imp:p=0 1 px 0  $\frac{1}{2} \frac{\mu}{px}$  1.0000000000e+00  $3 \text{ px } 5.00000000000 \text{ e} + 00$  $4 \overline{\text{px}}$  2.0000000000e+01  $\begin{array}{r} 5 \text{ px} & 5.0000000000 \text{ e} + 01 \\ 6 \text{ px} & 1.0000000000 \text{ e} + 02 \end{array}$  $1.000000000000 + 02$  $7 \text{ px } 2.00000000000e+02$ 101 py 0  $102 \text{ py } 1.00000000000 \text{ e}+00$ 103 py 5 . 0 0 0 0 0 0 0 0 0 0 e+00 104 py 2 . 0 0 0 0 0 0 0 0 0 0 e+01 105 py  $5.00000000000+01$ 106 py 1 . 0 0 0 0 0 0 0 0 0 0 e+02 107 py 2 . 0 0 0 0 0 0 0 0 0 0 e+02 201 pz 0  $202 \text{ pz}$  1.0000000000e+00  $203 \text{ pz}$  5.0000000000e+00  $204 \text{ pz} 2.00000000000e+01$  $205 \text{ pz}$  5.0000000000e+01  $206$  pz  $1.0000000000e+02$ 207 pz 2 . 0 0 0 0 0 0 0 0 0 0 e+02 999 px 201 998 px 43416 m1  $32000 \quad 1 \quad 0$ mode p s de f par=p x=d998 y=0 z=fx d999 erg =1.0000000000e−02 vec=0 1 0 dir =1<br>si998 S 1 2 3 4 5 6<br>7 8 9 10 11 12 13 si 998 S 1 2 3 4 5 6<br>
7 8 9 10 11 12 13 14 15 16 17 18 19 20 21 22 23 24 25 26 27 28 29 30 31 32 33 34 35 36 37 38 39 40 41 42 43 44 45 46 47 48 49 50 51 52 53 54 55 56 57 58 59 60 61 62 63 64 65 66 67 68 69 70 71 72 73 74 75 76 77 78 79 80 81 82 83 84 85 86 87 88 89 90 91 92 93 94 95 96 97 98 99 100 101 102 103 104 105 106 107 108 109 110 111 112 113 114 115 116 117 118 119 120 121 122 123 124 125 126 127 128 129 130 131 132 133 134 135 136 137 138 139 140 141 142 143 144 145 146 147 148 149 150 151 152 153

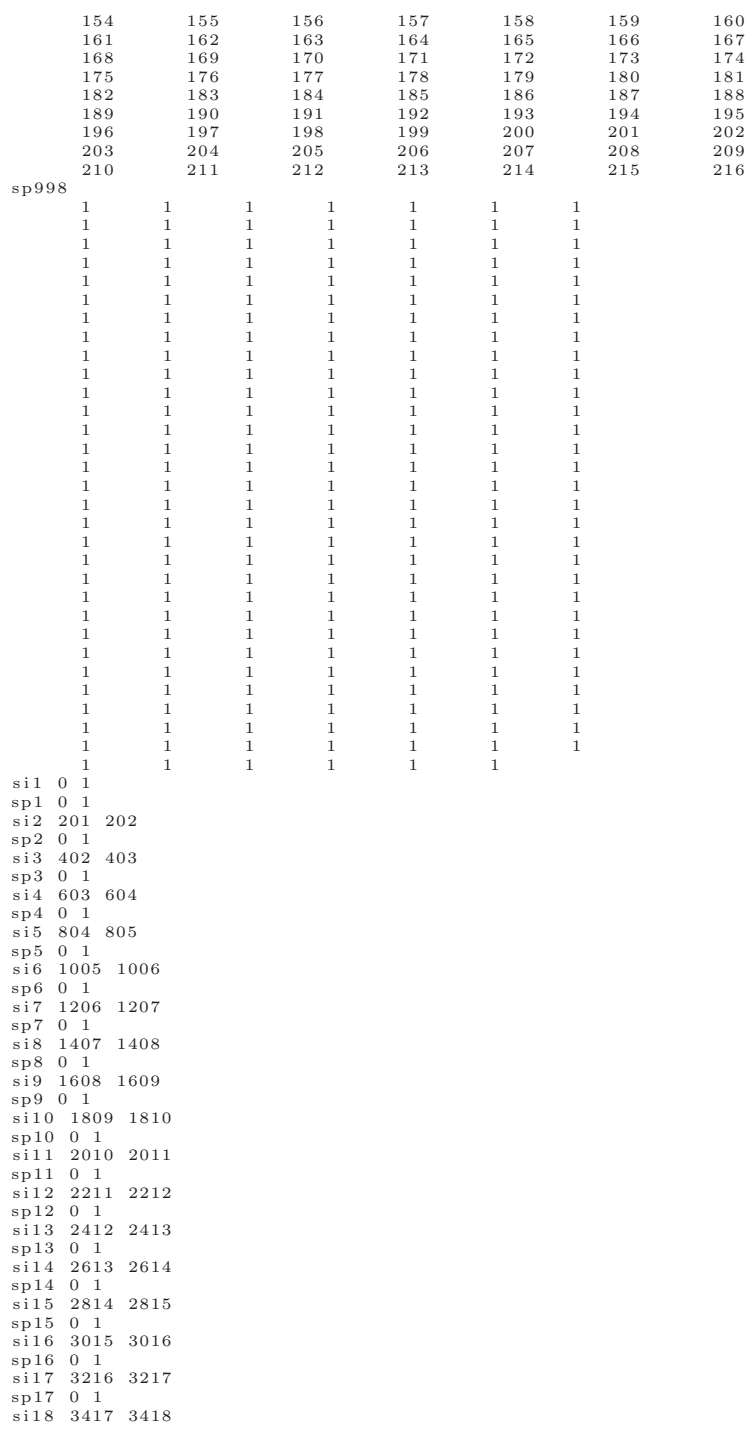

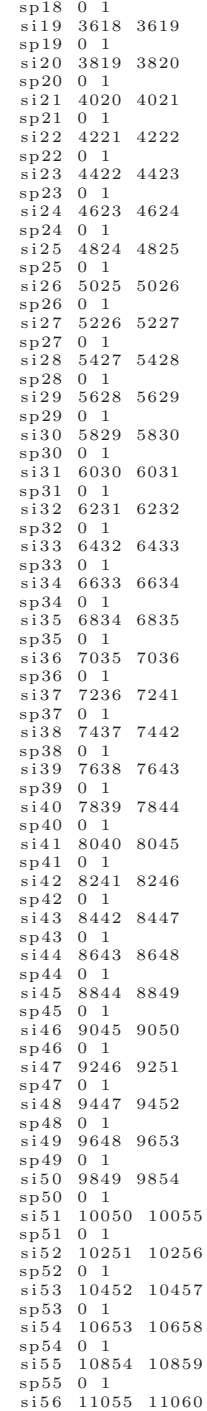

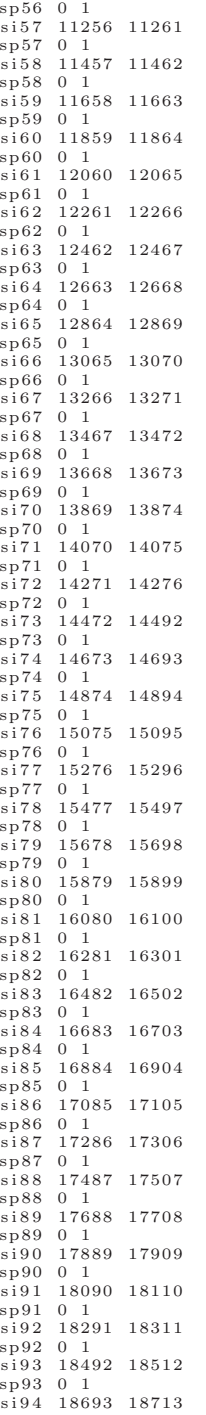

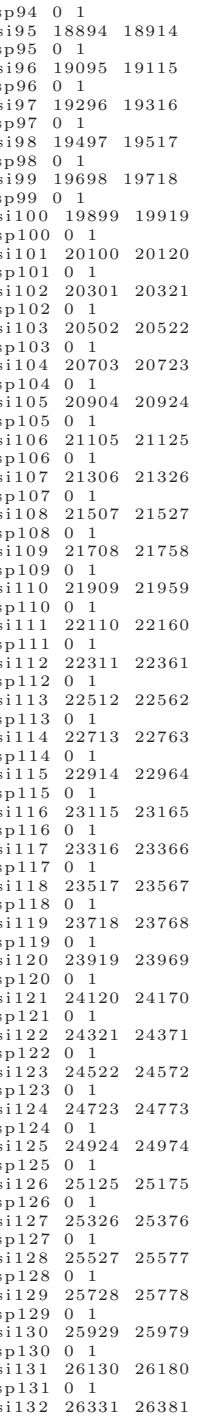

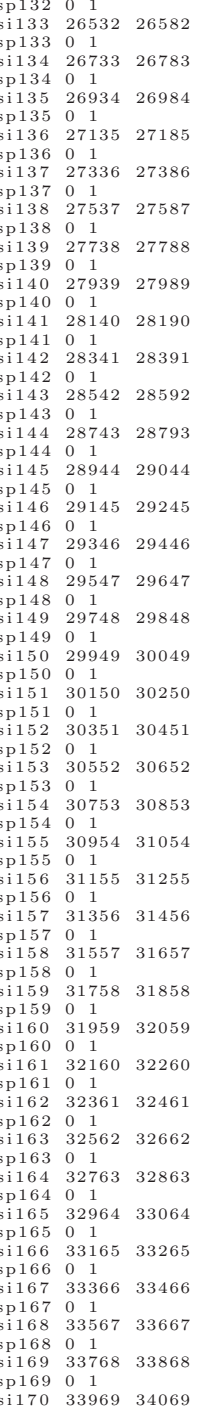

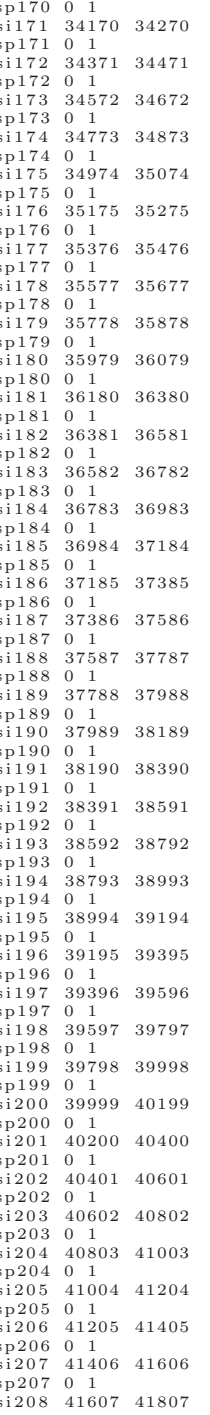

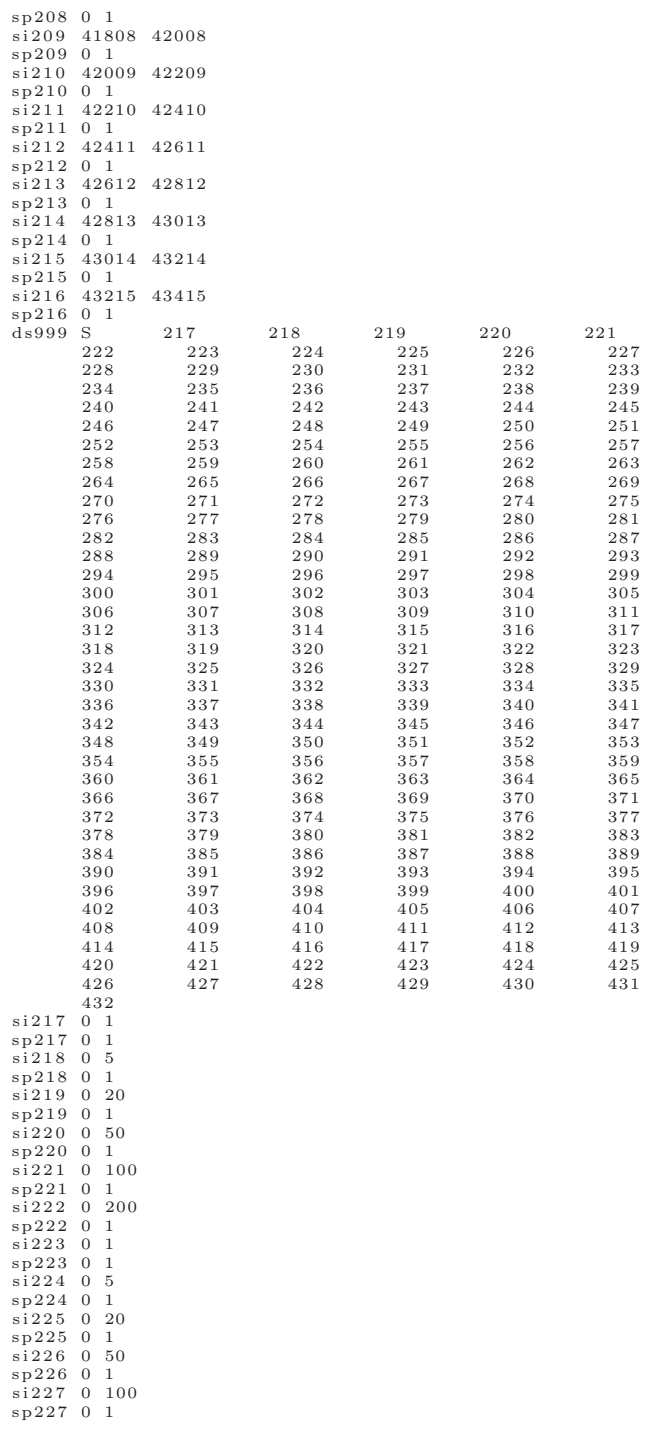

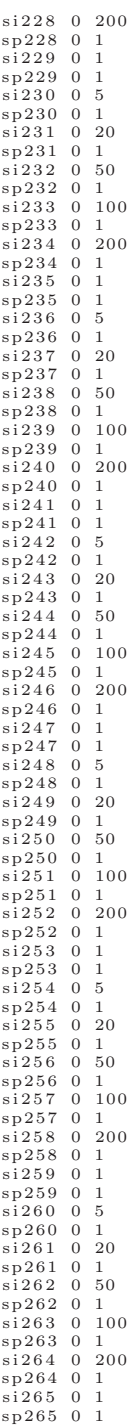

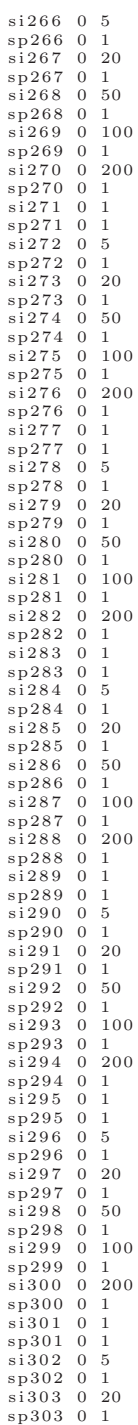

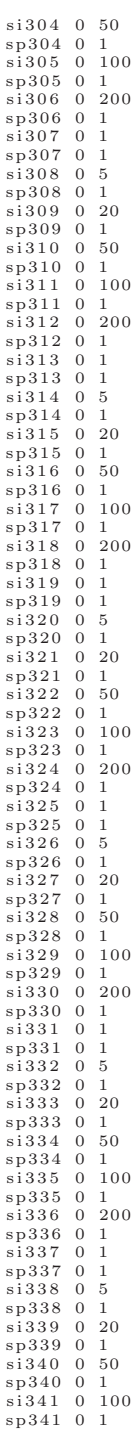

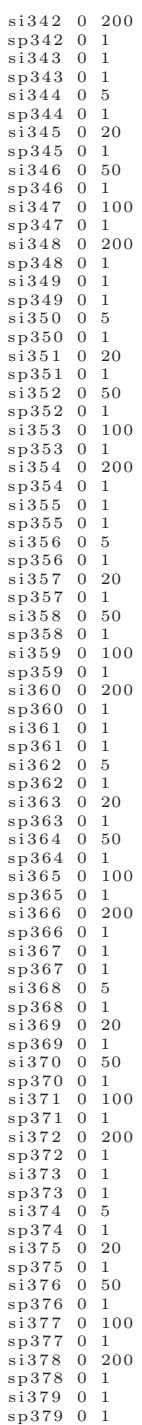

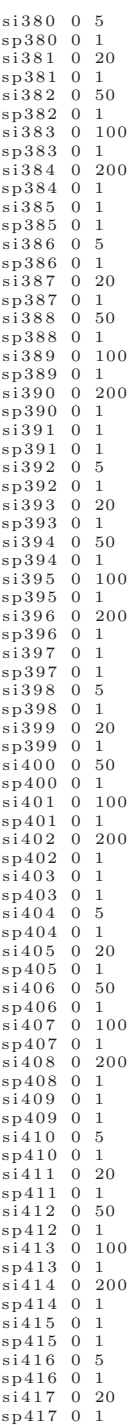

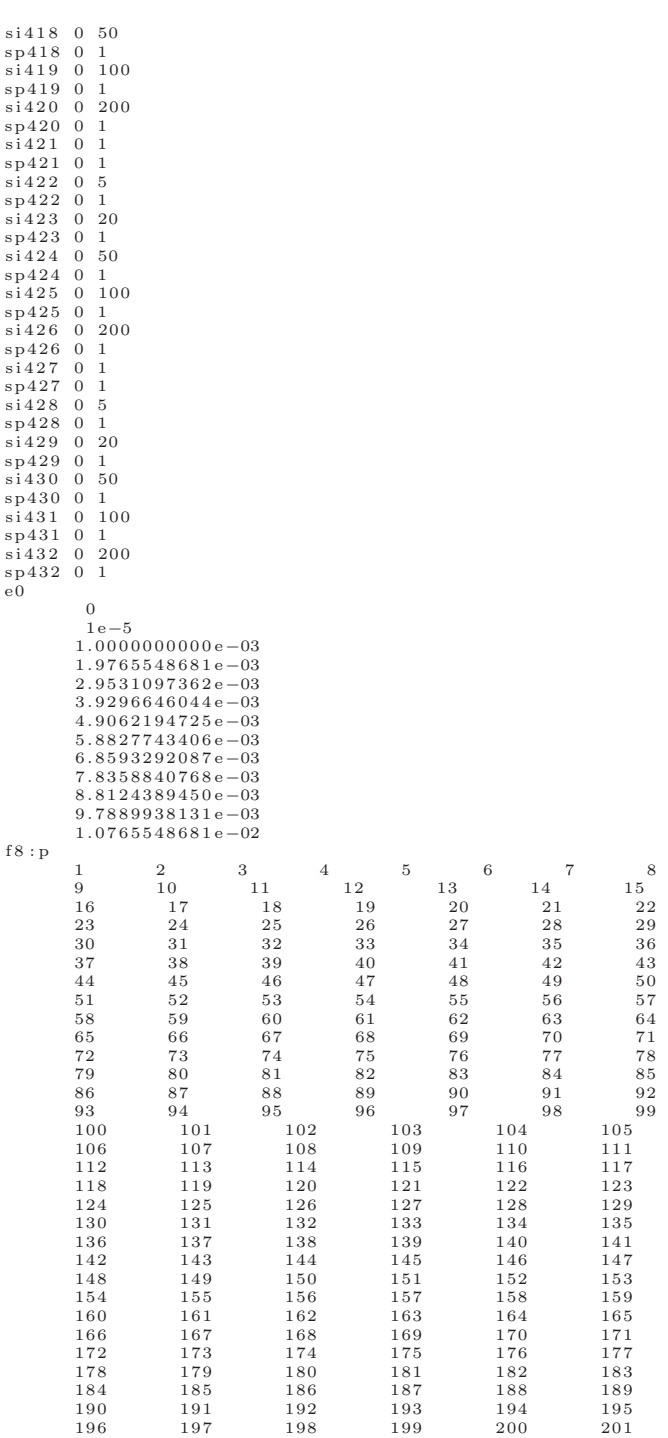

| 202         | 203 | 204 | 205 | 206 | 207 |
|-------------|-----|-----|-----|-----|-----|
| 208         | 209 | 210 | 211 | 212 | 213 |
| 214         | 215 | 216 |     |     |     |
| prdmp j j 1 |     |     |     |     |     |
| nps 1e9     |     |     |     |     |     |

Listing A.5: Example Terrestrial Background Input File

```
k40 soil
       Cell Cards —<br>1 -2.42 -1 +3 -4 imp: p=3<br>2 -1.6 -1 +2 -3 imp: p=1
_{\rm c}\frac{2}{3} concrete<br>\frac{2}{3} soil
1
\overline{2}\overline{4}0(1:-2:4)\mathrm{imp}:\mathrm{p}{=}0$ void
       \mathbf{c}\hspace{0.1mm}-\hspace{0.1mm}-\hspace{0.1mm}*1\overline{2}3
\overline{4}c -- Data Cards --
mode pmode p<br>c Source Definition for Gammas<br>sdef pos=0 0 0 axs=0 0 1 ext=d1 rad=d2 erg=1.46083 par=p<br>si1 -200.0 -30.0<br>si2 0 200.0
\frac{\text{sp2} - 21}{\text{sp2} - 21}<br>nps 2.1e9<br>c Concrete
         26056 - 0.009F e - 56m120040 -0.2375<br>
20042 -0.0016Ca-40Ca-4220043
                  -0.0003Ca-4320044-0.007Ca - 4420048
                   -0.0005Ca - 4814028
                   -0.1337Si - 2814029-0.0068\$Si -2914030
                   -0.0045$Si - 3013027
                   -0.014$A1 - 27$S-32<br>$C-1216032-0.0016012
                   -0.0578016-0.499$O-161001-0.008_{\rm{S}H-1}c Soil
m28\,0\,1\,6-0.490\$O-161\,4\,0\,2\,8-0.3044\$ \, \mathrm{S}\, \mathrm{i} -2814029
                   -0.0154Si - 291\,4\,0\,3\,0-0.0102S1 - 3013027
                   -0.07$A1 - 2726054$Fe-54-0.00232\,6\,0\,5\,6-0.0367F e - 5626057
                   -0.0008SFe-57$C-126012-0.0120040-0.01Ca-4019039
                   -0.01K-3911023
                   -0.007Na-23$Mg-24<br>$Ti-4812024-0.006-0.00522048
          7014
                   -0.001$N-14c Air_{\rm m3}^{\rm c}7014
                   0.7664 $N-14
          8016 0.2336 $O-16
c wwp: p j j j j -1 0 j j<br>
c wwg 11 0 0 j j j 0<br>
c mesh geom=cyl<br>
c c f=0 0 -1e-5<br>
c origin=-201 0 0
           axs=0 0 1
           imesh = 200.1\mathbf{c}\,i i n\,t\,s\!=\!1_{\rm c}jmesh=50 100 150 175 202
\mathbf{c}\mathbf{c}kmesh=1\mathbf k ints=1
_{\rm c}c f11:p4
```
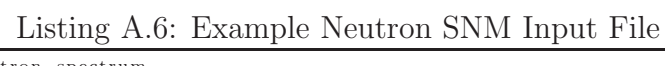

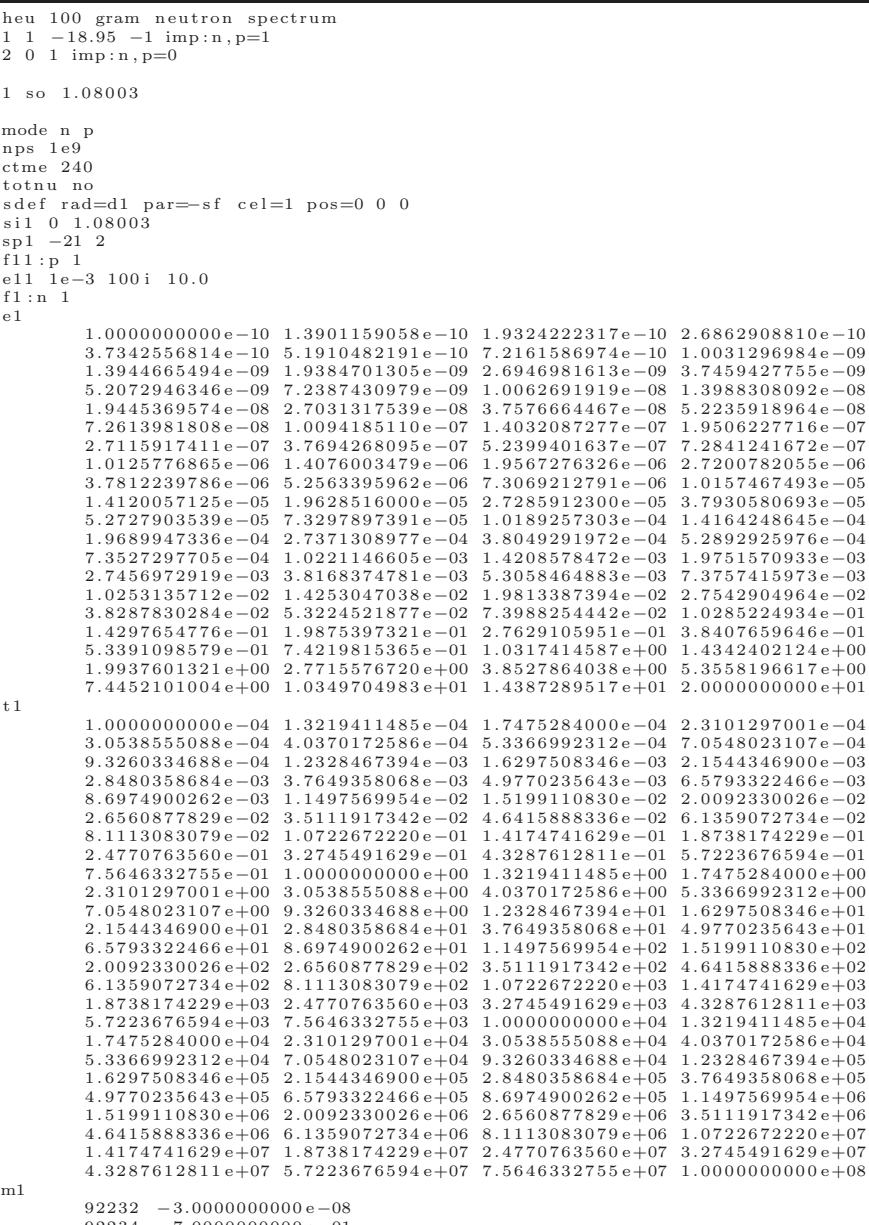

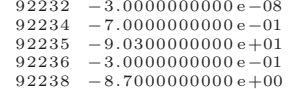

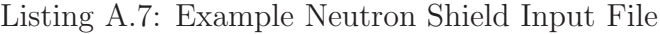

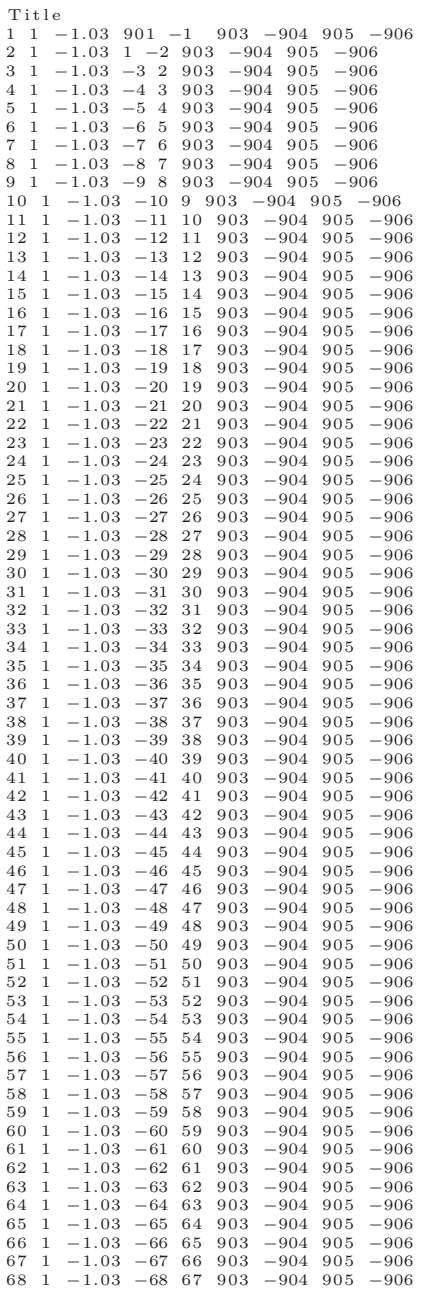

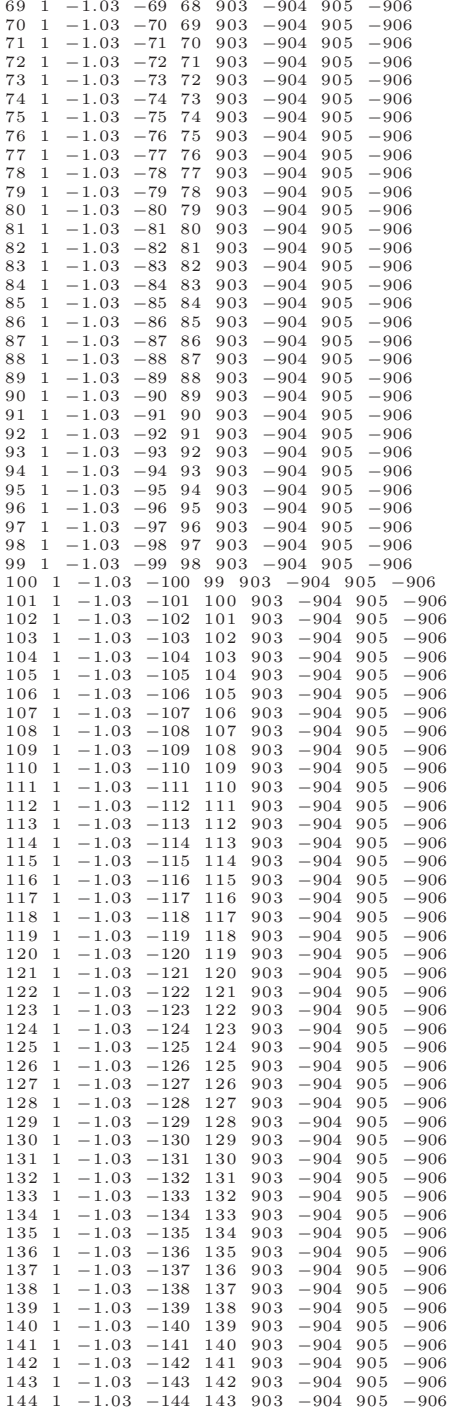

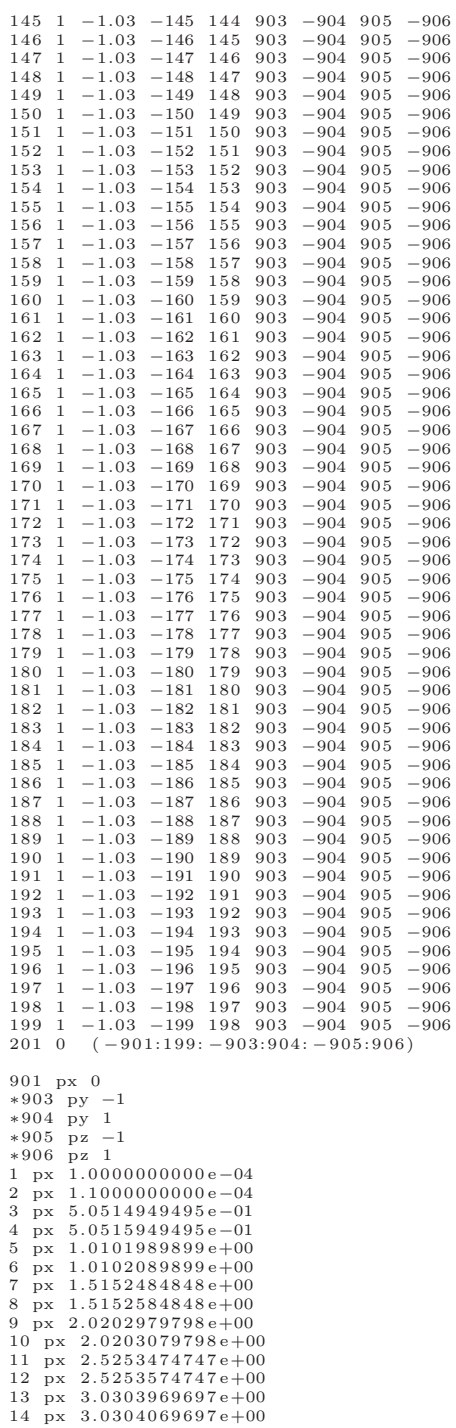

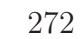

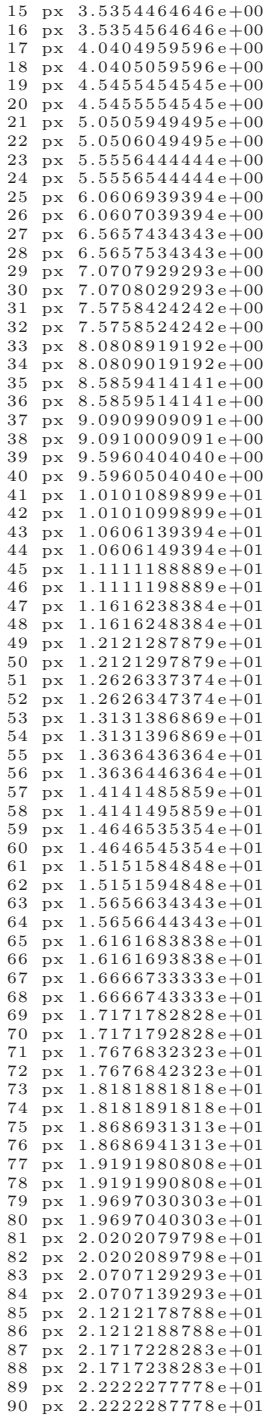
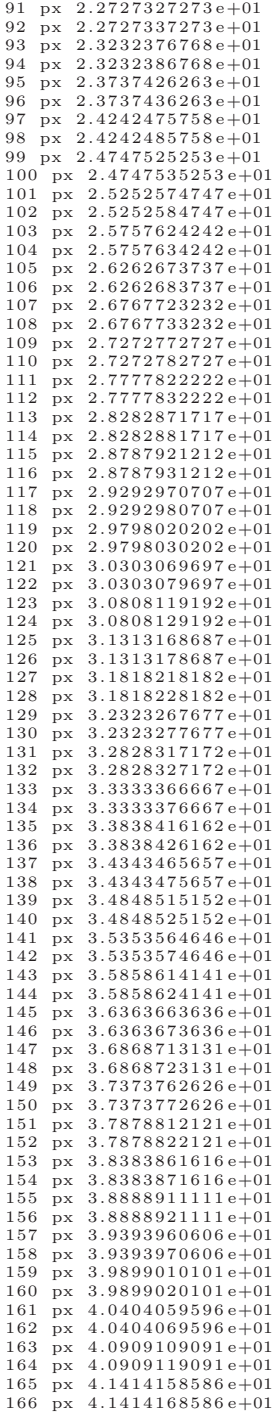

```
167\ \mathrm{px}\ \ 4.1919208081\,\mathrm{e}{+01}168 px 4.1919218081e+01169 \text{ px } 4.2424257576 \text{ e} + 01170 \text{ px } 4.2424267576 \text{ e} + 01<br>171 px 4.2929307071 e+01
172 px 4.2929317071e+01
173 \text{ px } 4.3434356566e+01174 px 4.3434366566e+01
175
       px \ 4.3939406061e+01176 \ \text{px} \ 4.3939416061\,\text{e+}01177 px 4.4444455556e+01
178 \text{ px } 4.4444465556e+01179 px 4.4949505051e+01180 \text{ px } 4.4949515051e+01181
       px 4.5454554545e+01182 \text{ px } 4.5454564545e+01183 px 4.5959604040e+01
\begin{array}{rrrr}\n 184 & \text{px} & 4.5959614040\,\text{e}+01 \\
 185 & \text{px} & 4.6464653535\,\text{e}+01\n \end{array}186 \text{ px } 4.6464663535e+01\begin{array}{cccccc}\n 187 & \text{px} & 4.6969703030 \, \text{e}{+}01 \\
 188 & \text{px} & 4.6969713030 \, \text{e}{+}01\n \end{array}189 px 4.7474752525e+01
\begin{array}{cccc}\n190 & \text{px} & 4.7474762525\,\text{e} + 01 \\
191 & \text{px} & 4.7979802020\,\text{e} + 01\n\end{array}192 px 4.7979812020e+01
193 px 4.8484851515e+01<br>194 px 4.8484861515e+01
195 px 4.8989901010e+01
196\ \text{px}\ 4.8989911010\,\text{e}{+01}197 \text{ px } 4.94949505056+01198 px 4.9494960505e+01
phys:n 20.1mode n
sdef sur=901 par=n x=0 y=d2 z=d3 vec=1 0 0 erg=d1 dir=d4<br>si1 1.0000000000e-10 1.3901159058e-10
sp1 0 1
\sin 2 -1 1
sp2 \t0 \t1\sin 3 -1
             \,1\,sp30<sub>1</sub>s i 40.00000000000e + 00 \quad 5.2631578947e - 02 \quad 1.0526315789e - 01 \quad 1.5789473684e - 012.1052631579\,\mathrm{e}-01\quad 2.6315789474\,\mathrm{e}-01\quad 3.1578947368\,\mathrm{e}-01\quad 3.6842105263\,\mathrm{e}-01a.2105263158e-01 2.031378947e-01 3.1378947368421e-01 3.2031578947e-01 3.20315789472e-01 6.8421052632e-01 6.8421052632e-01 7.3684210526e-01 7.8947368421e-01 8.4210526316e-01 8.9473684211e-01 9.47368421052e-01 1.000000000esp40 \quad 5.2631578947 \, \mathrm{e}{-02} \quad 5.2631578947 \, \mathrm{e}{-02} \quad 5.2631578947 \, \mathrm{e}{-02}5.2631578947e^{-02} 5.2631578947e^{-02} 5.2631578947e^{-02} 5.2631578947e^{-02} 5.2631578947e^{-02} 5.2631578947e^{-02} 5.2631578947e^{-02} 5.2631578947e^{-02} 5.2631578947e^{-02} 5.2631578947e^{-02} 5.2631578947e^{-02} 5.2631578947e^{-02}\frac{5.2631578947e-02}{5.2631578947e-02}\quad \frac{5.2631578947e-02}{5.2631578947e-02}\quad \frac{5.2631578947e-02}{5.2631578947e-02}\quad \frac{5.2631578947e-02}{5.2631578947e-02}\quad \frac{5.2631578947e-02}{5.2631578947e-02}\quad \frac{5.2631578947e-02}{5.26315789f1:n-1\, s f 1 – 2f11:n3sf11 4
f21:n5sf216f31:n-7sf318f41:n9sf41 10
\begin{array}{cc} \mathtt{f51:n} & \mathtt{11} \\ \mathtt{sf51} & \mathtt{12} \end{array}\rm f\,6\,1 : n \, 13 \,sf61 14
\mathtt{f71:}n 15
sf71 16
f81: n 17<br>f81: 18f91:n19<br>sf9120
```

```
f101:n 21
```
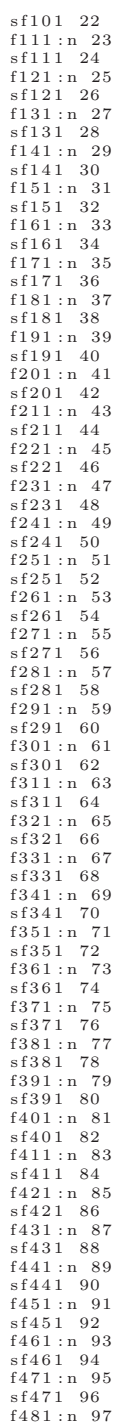

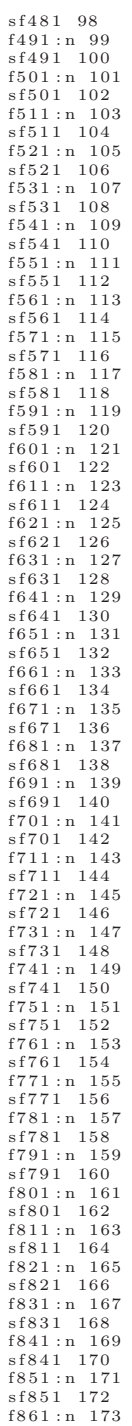

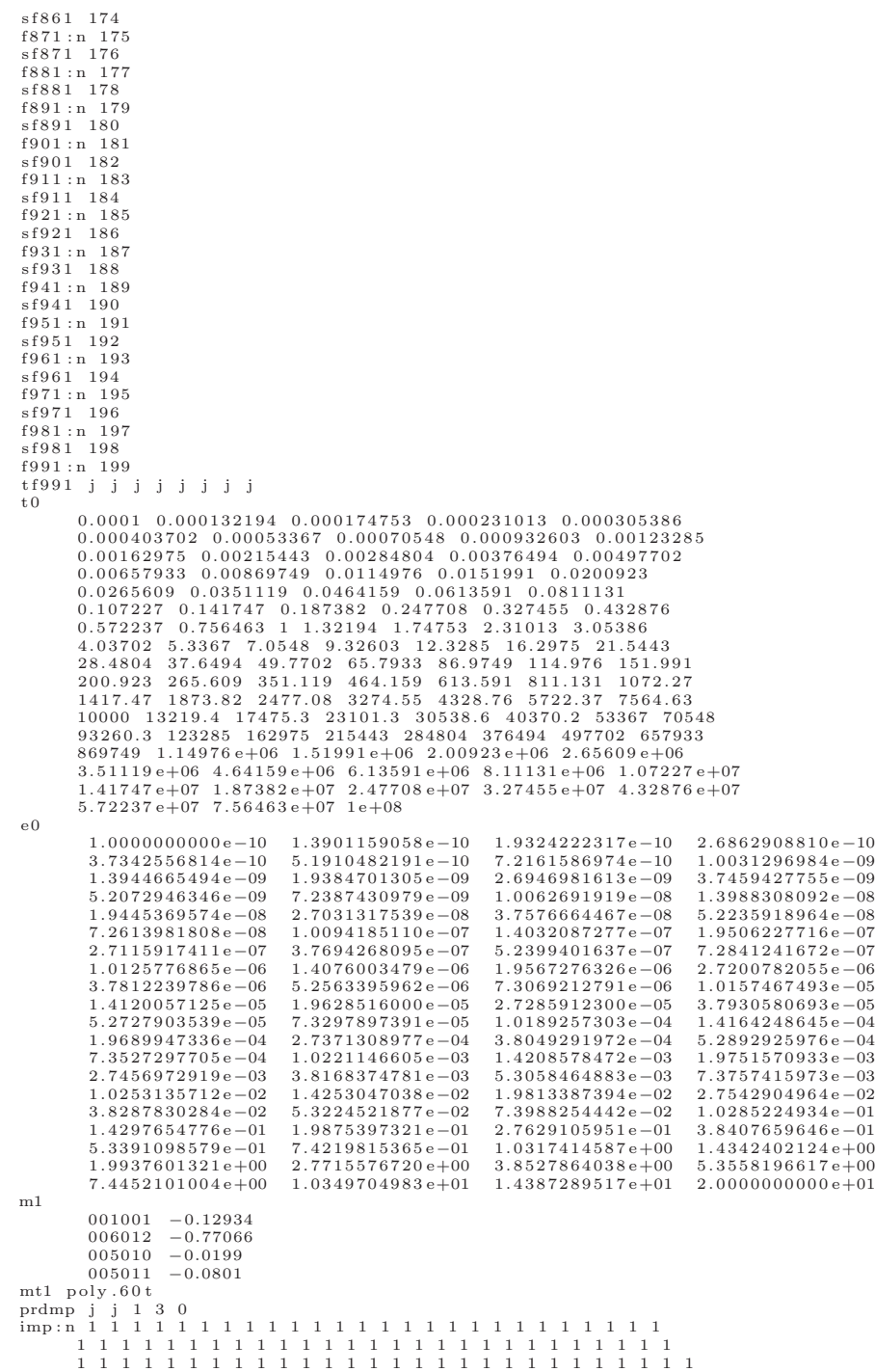

278

```
1 1 1 1 1 1 1 1 1 1 1 1 1 1 1 1 1 1 1 1 1 1 1 1 1 1 1 1
1 1 1 1 1 1 1 1 1 1 1 1 1 1 1 1 1 1 1 1 1 1 1 1 1 1 1 1
        1 1 1 1 1 1 1 1 1 1 1 1 1 1 1 1 1 1 1 1 1 1 1 1 1 1 1 1
         1 1 1 1 1 1 1 1 1 1 1 1 1 1 1 1 1 1 1 1 1 1 1 1 1 1 1 1
1 1 1 1 1 1 0
ctme 120
nps 2 . 1 e9
dbcn j j j j j j 10 j j j 1529175<br>wwg 991 0 0 j j j j 0<br>wwge:n 1e−10 10log 20<br>mesh geom=rec ref=0 0 0 origin=0 −1 −1
          \; imesh = 0.0001 \; 100 i \; 50 \;jmesh=2
          kmesh=2
```
Listing A.8: Example Neutron Detector Input File

```
helium 3 detector energy 1e−10 to 1.39012e−10<br>1 1 -0.0007425 -1 imp:n=1
 2 2 −0.93 −2 1 imp:n=1<br>
3 3 −7.9 −3 2 1001 imp:n=1<br>
4 0 (−3 2 −1001):(−4 3) imp:n=1<br>
11 1 −0.0007425 −11 imp:n=1<br>
12 2 −0.93 −12 11 imp:n=1<br>
13 3 −7.9 −13 12 1001 imp:n=1
 14 0 (−13 12 −1001):(−14 13) imp:n=1<br>21 1 −0.0007425 −21 imp:n=1<br>22 2 −0.93 −22 1 imp:n=1<br>23 3 −7.9 −23 22 1001 imp:n=1
 24 0 (-23 \ 22 \ -1001) \cdot (-24 \ 23) imp:n=1<br>31 1 -0.0007425 -31 imp:n=1<br>32 2 -0.93 -32 31 imp:n=1<br>33 3 -7.9 -33 32 1001 imp:n=1<br>33 3 -7.9 -33 32 -1001):(-34 \ 33) imp:n=1<br>44 0 (-33 \ 32 \ -0.007425 \ -41 imp:n=1<br>42 2 -0.93 -42 41
 52 2 −0.93 −52 51 imp : n=1
53 3 −7.9 −53 52 1001 imp : n=1
54 0 (−53 52 −1001):( −54 53) imp : n=1
 61 1 −0 .0007425 −61 imp : n=1
62 2 −0.93 −62 61 imp : n=1
63 3 −7.9 −63 62 1001 imp : n=1
 64 0 (-63\ 62\ -1001):(-64\ 63) imp:n=1<br>
71 1 -0.0077425 -71 imp:n=1<br>
72 2 -0.93 -72 71 imp:n=1<br>
73 3 -7.9 -73 72 1001 imp:n=1<br>
74 0 (-73\ 72\ -1001):(-74\ 73) imp:n=1<br>
81 1 -0.007425 -81 imp:n=1<br>
82 2 -0.93 -82 81 imp:n=1<br>
8
 93 3 -7.9 -93 92 1001 imp:n=1<br>94 0 (-93 92 -1001):(-94 93) imp:n=1<br>101 1 -0.0007425 -101 imp:n=1
 102 2 -0.93 -102 101 imp:n=1<br>
103 3 -7.9 -103 102 1001 imp:n=1<br>
104 0 (-103 102 -1001); (-104 103) imp:n=1<br>
111 1 -0.0007425 -111 imp:n=1<br>
112 2 -0.93 -112 111 imp:n=1<br>
113 3 -7.9 -113 112 1001 imp:n=1<br>
114 0 (-113 112 -1
 122 2 −0.93 −122 121 imp: n=1<br>
123 3 −7.9 −123 122 1001 imp: n=1<br>
124 0 (−123 122 −1001):(−124 123) imp: n=1<br>
131 1 −0.0007425 −131 imp: n=1<br>
132 2 −0.93 −132 131 imp: n=1<br>
133 3 −7.9 −133 132 1001 imp: n=1
134 0 (−133 132 −1001):( −134 133) imp : n=1
```

```
141 1 −0 .0007425 −141 imp : n=1
142 2 −0.93 −142 141 imp : n=1
143 3 −7.9 −143 142 1001 imp : n=1
 144 0 (−143 142 −1001):(−144 143) imp:n=1<br>151 1 −0.0007425 −151 imp:n=1<br>152 2 −0.93 −152 151 imp:n=1
 153 3 −7.9 −153 152 1001 imp:n=1<br>154 0 (−153 152 −1001):(−154 153) imp:n=1<br>161 1 −0.0007425 −161 imp:n=1
 162 2 -0.93 -162 161 imp:n=1<br>
163 3 -7.9 -163 162 1001 imp:n=1<br>
164 0 (-163 162 -1001):(-164 163) imp:n=1<br>
171 1 -0.0007425 -171 imp:n=1<br>
172 2 -0.93 -172 171 imp:n=1<br>
173 3 -7.9 -173 172 1001 imp:n=1<br>
174 0 (-173 172 -10
 182 2 −0.93 −182 181 imp : n=1
183 3 −7.9 −183 182 1001 imp : n=1
 184 0 (−183 182 −1001):(−184 183) imp:n=1<br>191 1 −0.0007425 −191 imp:n=1<br>192 2 −0.93 −192 191 imp:n=1
193 3 −7.9 −193 192 1001 imp : n=1
194 0 (−193 192 −1001):(−194 193) imp:n=1<br>201 1 −0.0007425 −201 imp:n=1
 201 1 -0.0007425 -201 imp:n=1<br>
202 2 -0.93 -202 201 imp:n=1<br>
203 3 -7.9 -203 202 1001):(−204 203) imp:n=1<br>
204 0 (−203 202 -1001):(−204 203) imp:n=1<br>
211 1 -0.0007425 -211 imp:n=1
 212 2 −0.93 −212 211 imp : n=1
213 3 −7.9 −213 212 1001 imp : n=1
 214 0 (−213 212 −1001):( −214 213) imp : n=1
221 1 −0 .0007425 −221 imp : n=1
222 \t2 - 0.93 - 222 \t21 \t{.001} \text{~cm}^{-1}223 3 −7.9 −223 222 1001 imp:n=1<br>224 0 (−223 222 −1001):(−224 223) imp:n=1<br>231 1 −0.0007425 −231 imp:n=1
 232 2 −0.93 −232 231 imp : n=1
233 3 −7.9 −233 232 1001 imp : n=1
 234 0 (−233 232 −1001):(−234 233) imp:n=1<br>241 1 −0.0007425 −241 imp:n=1<br>242 2 −0.93 −242 241 imp:n=1<br>243 3 −7.9 −243 242 1001 imp:n=1
 244 0 (-243 242 -1001):(-244 243) imp:n=1<br>251 1 -0.0007425 -251 imp:n=1
 252 2 −0.93 −252 251 imp : n=1
253 3 −7.9 −253 252 1001 imp : n=1
 254 0 (−253 252 −1001):( −254 253) imp : n=1
261 1 −0 .0007425 −261 imp : n=1
 262 2 −0.93 −262 261 imp : n=1
263 3 −7.9 −263 262 1001 imp : n=1
 264 0 (−263 262 −1001):( −264 263) imp : n=1
271 1 −0 .0007425 −271 imp : n=1
 272 2 −0.93 −272 271 imp:n=1<br>273 3 −7.9 −273 272 1001 imp:n=1<br>274 0 (−273 272 −1001):(−274 273) imp:n=1<br>281 1 −0.0007425 −281 imp:n=1<br>282 2 −0.93 −282 281 imp:n=1<br>283 3 −7.9 −283 282 1001 imp:n=1
 284 0 (−283 282 −1001):( −284 283) imp : n=1
291 1 −0 .0007425 −291 imp : n=1
 292 2 −0.93 −292 291 imp : n=1
293 3 −7.9 −293 292 1001 imp : n=1
 294 0 (−293 292 −1001):(−294 293) imp:n=1<br>301 1 −0.0007425 −301 imp:n=1<br>302 2 −0.93 −302 301 imp:n=1<br>303 3 −7.9 −303 302 1001 imp:n=1
 304 0 (−303 302 −1001):( −304 303) imp : n=1
311 1 −0 .0007425 −311 imp : n=1
 312 2 −0.93 −312 311 imp:n=1<br>313 3 −7.9 −313 312 1001 imp:n=1<br>314 0 (−313 312 −1001):(−314 313) imp:n=1<br>321 1 −0.0007425 −321 imp:n=1
 322 2 −0.93 −322 321 imp : n=1
323 3 −7.9 −323 322 1001 imp : n=1
```

```
324 0 (−323 322 −1001):( −324 323) imp : n=1
```

```
331 1 −0 .0007425 −331 imp : n=1
332 2 −0.93 −332 331 imp : n=1
333 3 −7.9 −333 332 1001 imp : n=1
334 0 (−333 332 −1001):( −334 333) imp : n=1
341 1 −0 .0007425 −341 imp : n=1
342 2 −0.93 −342 341 imp:n=1
343 3 −7.9 −343 342 1001 imp:n=1<br>344 0 (−343 342 −1001):(−344 343) imp:n=1<br>351 1 −0.0007425 −351 imp:n=1
352 2 -0.93 -352 351 imp:n=1<br>353 3 -7.9 -353 352 1001 imp:n=1<br>354 0 (-353 352 -1001):(-354 353) imp:n=1<br>361 1 -0.0007425 -361 imp:n=1<br>362 2 -0.93 -362 361 imp:n=1<br>363 3 -7.9 -363 362 1001 imp:n=1<br>364 0 (-363 362 -1001):(-
372 2 −0.93 −372 371 imp : n=1
373 3 −7.9 −373 372 1001 imp : n=1
374 0 (−373 372 −1001):(−374 373) imp:n=1<br>381 1 −0.0007425 −381 imp:n=1<br>382 2 −0.93 −382 381 imp:n=1<br>383 3 −7.9 −383 382 1001 imp:n=1
384 0 (−383 382 −1001):( −384 383) imp : n=1
391 1 −0 .0007425 −391 imp : n=1
392 2 −0.93 −392 391 imp : n=1
393 3 −7.9 −393 392 1001 imp:n=1<br>394 0 (−393 392 −1001):(−394 393) imp:n=1<br>401 1 −0.0007425 −401 imp:n=1
402 2 −0.93 −402 401 imp : n=1
403 3 −7.9 −403 402 1001 imp : n=1
404 0 (−403 402 −1001):( −404 403) imp : n=1
411 1 −0 .0007425 −411 imp : n=1
412 \quad 2 \quad -0.93 \quad -412 \quad 411 \quad \text{imp} : \text{n=1}413 3 -7.9 -413 412 1001 imp:n=1<br>414 0 (−413 412 -1001):(−414 413) imp:n=1<br>421 1 -0.0007425 -421 imp:n=1
422 2 −0.93 −422 421 imp : n=1
423 3 −7.9 −423 422 1001 imp : n=1
424 0 (−423 422 −1001):(−424 423) imp:n=1<br>431 1 −0.0007425 −431 imp:n=1<br>432 2 −0.93 −432 431 imp:n=1<br>433 3 −7.9 −433 432 1001 imp:n=1
434 0 (−433 432 −1001):( −434 433) imp : n=1
441 1 −0 .0007425 −441 imp : n=1
442 2 -0.93 -442 441 imp:n=1<br>443 3 -7.9 -443 442 1001 imp:n=1<br>444 0 (−443 442 -1001):(−444 443) imp:n=1<br>451 1 -0.0007425 -451 imp:n=1
452 2 −0.93 −452 451 imp : n=1
453 3 −7.9 −453 452 1001 imp : n=1
454 0 (−453 452 −1001):( −454 453) imp : n=1
461 1 −0 .0007425 −461 imp : n=1
462 2 −0.93 −462 461 imp:n=1<br>
463 3 −7.9 −463 462 1001 imp:n=1<br>
464 0 (−463 462 −1001):(−464 463) imp:n=1<br>
471 1 −0.0007425 −471 imp:n=1<br>
472 2 −0.93 −472 472 1001 imp:n=1<br>
473 3 −7.9 −473 472 1001 imp:n=1
474 0 (−473 472 −1001):( −474 473) imp : n=1
481 1 −0 .0007425 −481 imp : n=1
482 2 −0.93 −482 481 imp : n=1
483 3 −7.9 −483 482 1001 imp : n=1
484 0 (−483 482 −1001):( −484 483) imp : n=1
491 1 −0 .0007425 −491 imp : n=1
492 2 −0.93 −492 491 imp : n=1
493 3 −7.9 −493 492 1001 imp : n=1
494 0 (−493 492 −1001):( −494 493) imp : n=1
501 1 −0 .0007425 −501 imp : n=1
502 2 −0.93 −502 501 imp : n=1
503 3 −7.9 −503 502 1001 imp : n=1
504 0 (−503 502 −1001):( −504 503) imp : n=1
511 1 −0 .0007425 −511 imp : n=1
512 2 −0.93 −512 511 imp : n=1
513 3 −7.9 −513 512 1001 imp : n=1
514 0 (−513 512 −1001):( −514 513) imp : n=1
```

```
521 1 −0 .0007425 −521 imp : n=1
522 2 −0.93 −522 521 imp : n=1
523 3 −7.9 −523 522 1001 imp : n=1
 524 0 (−523 522 −1001):( −524 523) imp : n=1
531 1 −0 .0007425 −531 imp : n=1
532 2 −0.93 −532 531 imp : n=1
 533 3 −7.9 −533 532 1001 imp:n=1<br>534 0 (−533 532 −1001):(−534 533) imp:n=1<br>541 1 −0.0007425 −541 imp:n=1
 542 2 -0.93 -542 541 imp:n=1<br>543 3 -7.9 -543 542 1001 imp:n=1<br>544 0 (-543 542 -1001):(-544 543) imp:n=1<br>551 1 -0.0007425 -551 imp:n=1<br>552 2 -0.93 -552 551 imp:n=1<br>553 3 -7.9 -553 552 1001 imp:n=1<br>564 0 (-553 552 -1001):(-
 562 2 −0.93 −562 561 imp : n=1
563 3 −7.9 −563 562 1001 imp : n=1
 564 0 (−563 562 −1001):( −564 563) imp : n=1
571 1 −0 .0007425 −571 imp : n=1
572 2 −0.93 −572 571 imp : n=1
573 3 −7.9 −573 572 1001 imp : n=1
574 0 (-573 \ 572 \ -1001):(-574 \ 573) imp:n=1<br>581 1 -0.0007425 -581 imp:n=1
 581 1 -0.0007425 -581 imp:n=1<br>582 2 -0.93 -582 581 imp:n=1<br>583 3 -7.9 -583 582 1001 imp:n=1<br>584 0 (-583 582 -1001):(-584 583) imp:n=1<br>591 1 -0.0007425 -591 imp:n=1
 592 2 −0.93 −592 591 imp : n=1
593 3 −7.9 −593 592 1001 imp : n=1
 594 0 (−593 592 −1001):( −594 593) imp : n=1
601 1 −0 .0007425 −601 imp : n=1
602 \quad 2 \quad -0.93 \quad -602 \quad 601 \quad \text{imp} \cdot \text{n=1}603 3 −7.9 −603 602 1001 imp : n=1
604 0 (−603 602 −1001):( −604 603) imp : n=1
611 1 −0 .0007425 −611 imp : n=1
612 2 −0.93 −612 611 imp : n=1
613 3 −7.9 −613 612 1001 imp : n=1
 614 0 (−613 612 −1001):( −614 613) imp : n=1
621 1 −0 .0007425 −621 imp : n=1
622 2 −0.93 −622 621 imp : n=1
623 3 −7.9 −623 622 1001 imp : n=1
 624 0 (−623 622 −1001):( −624 623) imp : n=1
631 1 −0 .0007425 −631 imp : n=1
 \begin{array}{cccc} 632 & 2 & -0.93 & -632 & 631 & \text{imp}\cdot\text{n=} = 1\\ 633 & 3 & -7.9 & -633 & 632 & 1001 & \text{imp}\cdot\text{n} = = 1\\ 634 & 0 & (-633 & 632 & -1001)\cdot(-634 & 633) & \text{imp}\cdot\text{n} = = 1\\ 9999 & 0 & -9999 & 4 & 14 & 24 & 34 & 44 & 54 & 64 & 74 & 84 & 94 & 104 & 114 & 124\\ 134 & 144 & 374 384 394 404 414 424 434 444 454 464 474 484
494 504 514 524 534 544 554 564 574 584 594 604
                    614 624 634
 imp:n=0<br>10000 0 9999 imp:n=0
 1001 py 0
1 r c c 20 0 0 0 0 10 2 . 4 9 5
2 r c c 20 0 0 0 0 10 2 . 4 9 5
3 rcc 20 0 0 0 0 10 2.495
 4 rpp 1 39 −20 20 0 200
11 r c c 60 0 0 0 0 10 2 . 4 9 5
12 rcc 60 0 0 0 0 10 2.495
13 rcc 60 0 0 0 0 10 3.495
14 rpp 41 79 −20 20 0 200
21 rcc 100 0 0 0 0 10 2.495
22 rcc 100 0 0 0 0 10 2.495
22 rcc 100 0 0 0 0 10 5.495
24 rpp 81 119 −20 20 0 200
 31 r c c 140 0 0 0 0 10 2 . 4 9 5
32 r c c 140 0 0 0 0 10 2 . 4 9 5
33 rcc 140 0 0 0 0 10 7.495
 34 rpp 121 159 −20 20 0 200
41 r c c 180 0 0 0 0 10 2 . 4 9 5
```
42 r c c 180 0 0 0 0 10 3 . 4 9 5

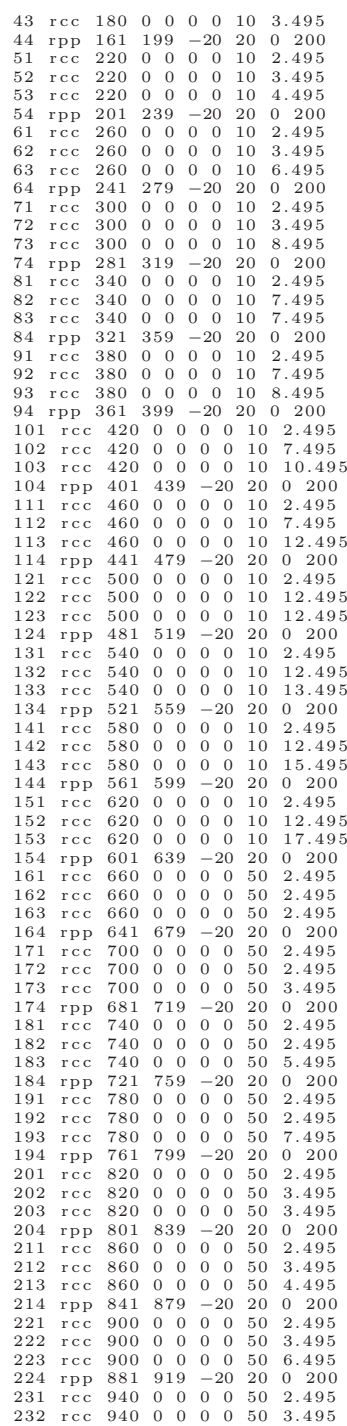

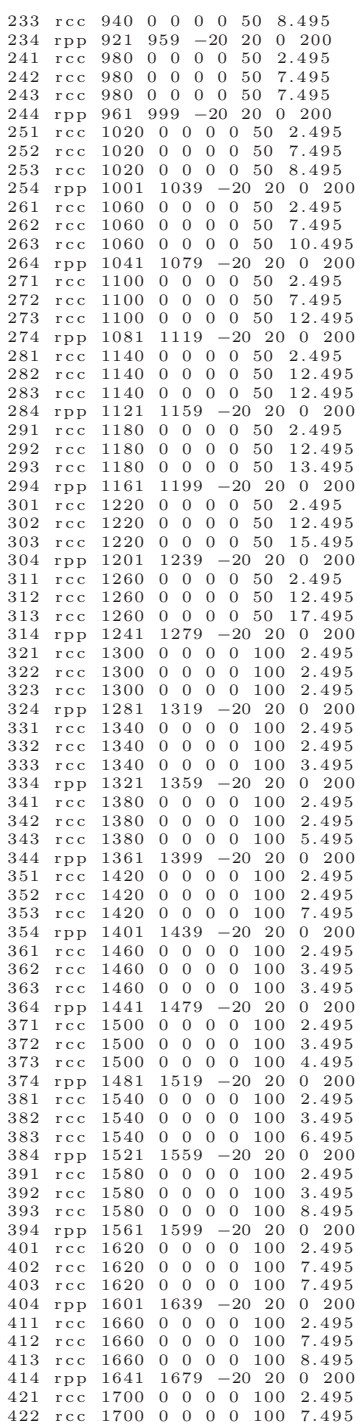

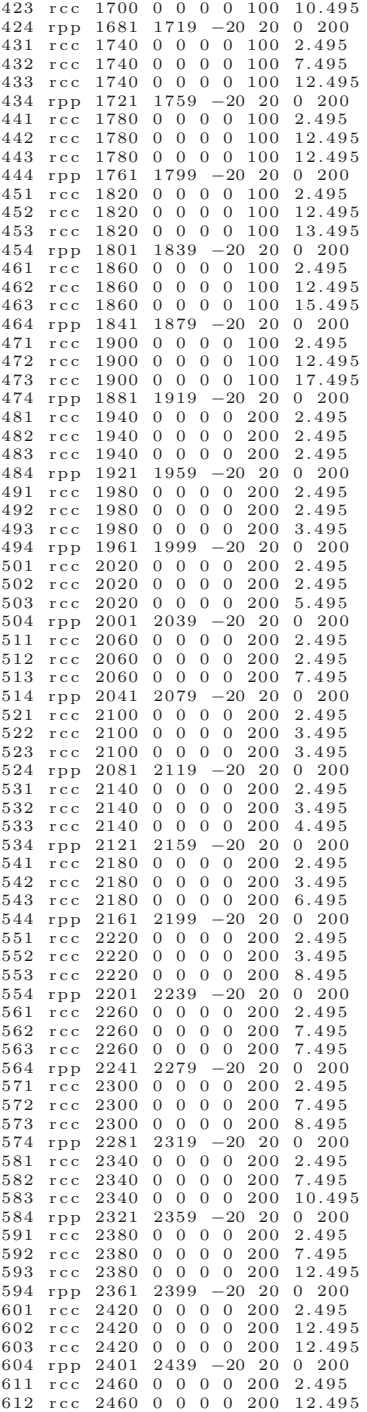

 $\begin{array}{cccc} 613 & \text{rcc} & 2460 & 0 & 0 & 0 & 0 & 200 & 13.495 \\ 614 & \text{rpp} & 2441 & 2479 & -20 & 20 & 0 & 200 \\ 621 & \text{rcc} & 2500 & 0 & 0 & 0 & 0 & 0 & 0 & 2.495 \\ 622 & \text{rcc} & 2500 & 0 & 0 & 0 & 0 & 0 & 0 & 12.495 \\ 623 & \text{rcc} & 2500 & 0 & 0 & 0 & 0 & 0 & 0 & 15.495$ 624 rpp 2481 2519 -20 20 0 200  $\begin{array}{rll} 624 & 11p & 2451 & 2413 & -250 & 20 & 20 & 2495 \\ 631 & \text{rcc} & 2540 & 0 & 0 & 0 & 200 & 2.495 \\ 632 & \text{rcc} & 2540 & 0 & 0 & 0 & 200 & 12.495 \\ 633 & \text{rcp} & 2540 & 0 & 0 & 0 & 200 & 17.495 \\ 634 & \text{rpp} & 2521 & 2559 & -20 & 20 & 200 \\ 999 & \text{rpp} & -1 &$  $\begin{array}{cccccc} \texttt{sdef} & \texttt{par=n} & \texttt{x=dl} & \texttt{y=-10} & \texttt{z=fx=d2} & \texttt{vec=0} & 1 & 0 & \texttt{dir=1} & \texttt{erg=d3} \\ \texttt{si3} & \texttt{le} & -10 & 1.39012\, \texttt{e-10} & \\ \texttt{si4} & 17.505 & 22.495 & \end{array}$  $sp4$  0 1  $\begin{array}{cccc} \texttt{i} & \texttt{i} & \texttt{5} & \texttt{0} & \texttt{10} \\ \texttt{sp5} & \texttt{0} & \texttt{1} & \end{array}$  $\sin 14$  56.505 63.495  $\begin{array}{cccc} \texttt{sp14} & 0 & 1 \\ \texttt{si15} & 0 & 10 \end{array}$  ${\tt sp15}~~0~~1$  $\begin{array}{cccc} 1.24 & 94.505 & 105.495 \\ \text{sp24} & 0 & 1 \end{array}$  $\sin 25$  0 10 sp25 0 1<br>si34 132.505 147.495  ${\tt sp34}$ 01  $\begin{array}{cccc} 1 & 0 & 0 & 0 \\ 0 & 1 & 0 & 0 \\ 0 & 0 & 1 & 0 \\ 0 & 0 & 0 & 1 \end{array}$ si44 176.505 183.495  $sp44$  0 1  $\sin 45$  0 10 sp45 0 1<br>si54 215.505 224.495  $\begin{array}{cccc}\n\text{5104} & \text{210.5} \\
\text{5104} & 0 & 1 \\
\text{5155} & 0 & 10 \\
\text{5155} & 0 & 1\n\end{array}$  $s$ 164 253.505 266.495  $\begin{array}{cccc} \texttt{sp64} & 0 & 1 \\ \texttt{si65} & 0 & 10 \end{array}$  ${\rm sp}\,65$ 01 si74 291.505 308.495 s174 291.5<br>sp74 0 1<br>si75 0 10<br>sp75 0 1  $s184$  332.505 347.495  $\begin{array}{@{}c@{\hspace{1em}}c@{\hspace{1em}}c@{\hspace{$  $\begin{array}{rrrr} 1116 & 0 & 1 \\ \text{sp85} & 0 & 1 \\ \text{si94} & 371.505 & 388.495 \end{array}$  $\frac{1}{2}$  sp94 0 1  $\sin 95$  0 10 sp95 0 1<br>si104 409.505 430.495 si104 409.000 400.000<br>si105 0 10<br>si105 0 10<br>si114 447.505 472.495  $\begin{array}{cccc}\n5.114 & 44/.5 \\
\text{sp114} & 0 & 1 \\
\text{si115} & 0 & 10 \\
\text{sp115} & 0 & 1\n\end{array}$  $\frac{1}{124}$  487.505 512.495  $\begin{array}{c} 51121 & 1011 \\ \text{sp124} & 0 & 1 \\ 51125 & 0 & 10 \end{array}$  $sp125$  0 1  $\begin{array}{r} 1134 & 526.505 & 553.495 \\ \text{sp134} & 0 & 1 \end{array}$  $\sin 135$  0 10  $\begin{array}{c} 51133 & 0 & 10 \\ 5p135 & 0 & 1 \\ 5i144 & 564.505 & 595.495 \end{array}$ sp144 0 1  $\begin{array}{cccc} \text{si} & 145 & 0 & 10 \\ \text{sp145} & 0 & 1 \end{array}$ si154 602.505 637.495

f 6 4 : n 61 fm64 −195.565 1 103 f 7 4 : n 71 fm74 −195.565 1 103 f 8 4 : n 81 fm84 −195.565 1 103 f 9 4 : n 91 fm94 −195.565 1 103 f 1 0 4 : n 101 fm104 −195.565 1 103<br>f114:n 111 fm114 −195.565 1 103 f 1 2 4 : n 121 fm124 −195.565 1 103 f 1 3 4 : n 131 fm134 −195.565 1 103  $f144:n 141$ fm144 −195.565 1 103<br>f154:n 151 fm154 −195.565 1 103 f 1 6 4 : n 161 fm164 −977.824 1 103  $f1\,7\,4$ : n 171 fm174 −977.824 1 103<br>f184:n 181 fm184 −977.824 1 103 f 1 9 4 : n 191 fm194 −977.824 1 103  $f204:n$  201 fm204 -977.824 1 103<br>f214:n 211<br>fm214 -977.824 1 103<br>f224:n 221 fm224 −977.824 1 103 f 2 3 4 : n 231 fm234 −977.824 1 103 f244:n 241<br>fm244 -977.824 1 103<br>f254:n 251 fm254 −977.824 1 103 f 2 6 4 : n 261 fm264 −977.824 1 103 f 2 7 4 : n 271 fm274 −977.824 1 103 f 2 8 4 : n 281 fm284 −977.824 1 103 f 2 9 4 : n 291 fm294 −977.824 1 103 f 3 0 4 : n 301 fm304 −977.824 1 103 f314:n 311<br>fm314 -977.824 1 103 f 3 2 4 : n 321 fm324 −1955.65 1 103 f 3 3 4 : n 331 fm334 −1955.65 1 103  $f344:n 341$ fm344 −1955.65 1 103 f 3 5 4 : n 351 fm354 −1955.65 1 103 f 3 6 4 : n 361 fm364 −1955.65 1 103 f 3 7 4 : n 371 fm374 −1955.65 1 103 f 3 8 4 : n 381 fm384 −1955.65 1 103 f 394 : n 391 fm394 −1955.65 1 103 f 4 0 4 : n 401 fm404 −1955.65 1 103 f414:n 411<br>fm414 -1955.65 1 103  $f 4 2 4 : n \quad 4 2 1$ fm424 −1955.65 1 103 f 4 3 4 : n 431 fm434 −1955.65 1 103

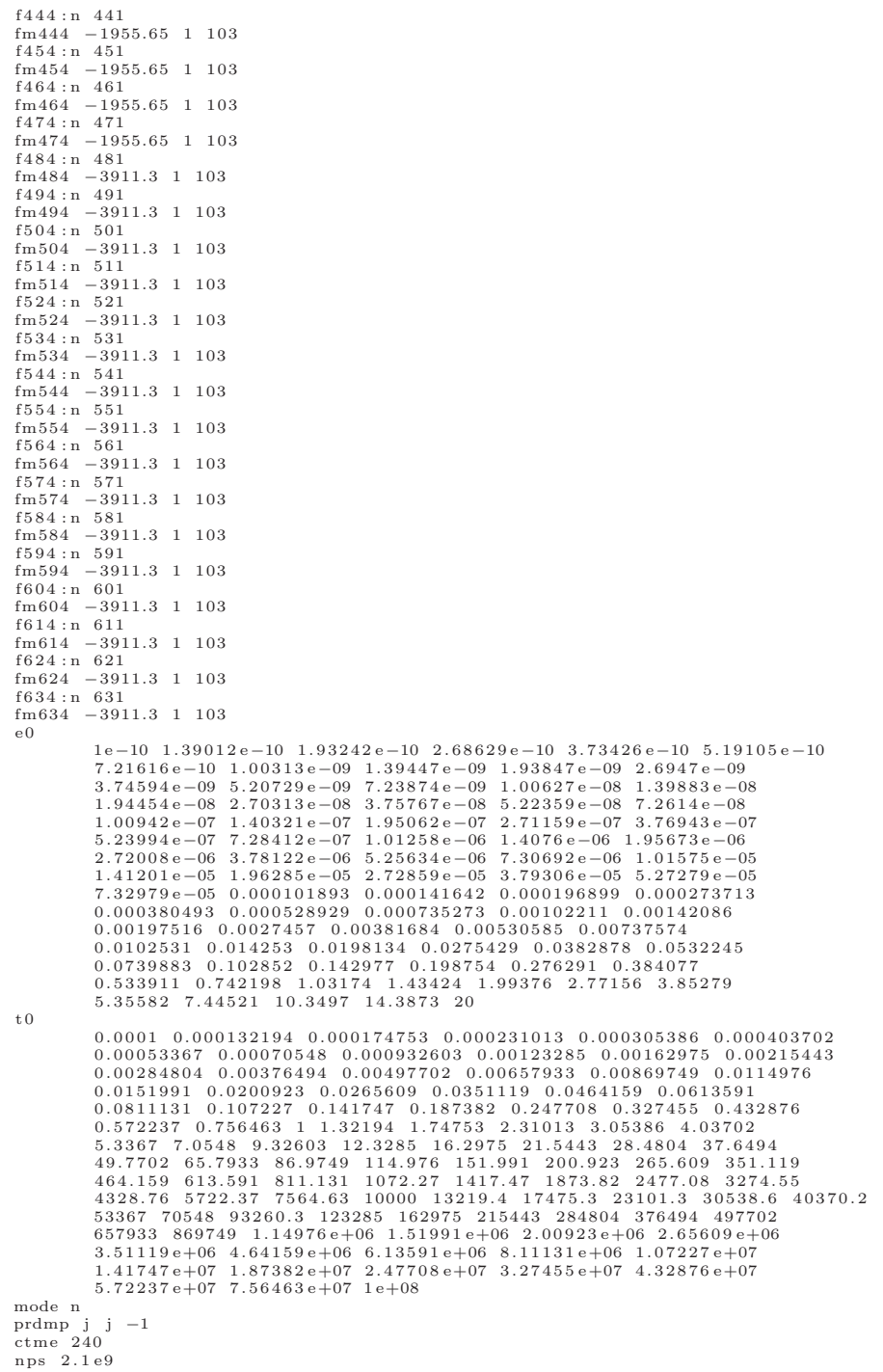

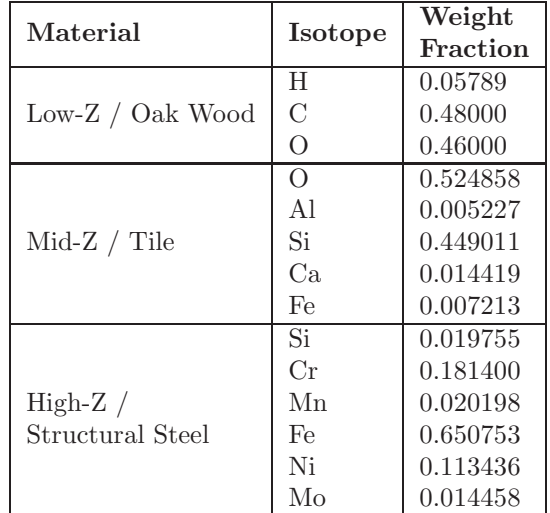

# A.4 Truck Cargo Materials

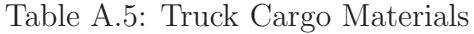

| <b>NORM</b>                  | $K-40$           | $Ra-226$       | $\overline{\text{U-}238}$ | Th-232            |
|------------------------------|------------------|----------------|---------------------------|-------------------|
|                              | [Bq/kg]          | [Bq/kg]        | [Bq/kg]                   | [Bq/kg]           |
| adobe                        | 1150             | $\theta$       | $\overline{55}$           | 111.5             |
| alum shales                  | 155              | $\overline{0}$ | 2200                      | 6.1               |
| banana                       | 130              | $\overline{0}$ | $\overline{0}$            | $\overline{0}$    |
| basalt                       | 3900             | $\overline{0}$ | $\overline{37}$           | $\overline{37}$   |
| beer                         | 14               | $\overline{0}$ | $\overline{0}$            | $\overline{0}$    |
| brazil_nuts                  | 210              | 111            | $\overline{0}$            | $\overline{0}$    |
| carrot                       | 130              | 0.03           | $\overline{0}$            | $\overline{0}$    |
| cat_litter                   | $\overline{250}$ | $\overline{0}$ | 78.5                      | $\overline{30.5}$ |
| coal_ash                     | $\overline{552}$ | $\overline{0}$ | 248                       | 162               |
| $\overline{\text{concrete}}$ | 325              | $\overline{0}$ | $\overline{40}$           | 40                |
| diorite                      | 5200             | $\overline{0}$ | $\overline{51}$           | $\overline{24}$   |
| feldspar                     | 3000             | $\overline{0}$ | 70                        | 135               |
| fertilizer                   | 4020             | $\overline{0}$ | 1265                      | 25                |
| gabbro                       | 2100             | $\overline{0}$ | $\overline{33}$           | $\overline{20}$   |
| granite                      | 5300             | $\overline{0}$ | 265                       | $\overline{55}$   |
| granodiorite                 | 7800             | $\overline{0}$ | 99                        | $\overline{73}$   |
| light_salt                   | 8060             | $\overline{0}$ | $\overline{0}$            | $\overline{0}$    |
| lima_beans                   | 170              | 0.06           | $\overline{0}$            | $\overline{0}$    |
| limestone                    | 780              | $\overline{0}$ | $\overline{15}$           | 5.3               |
| marble                       | 120              | $\overline{0}$ | $\overline{25}$           | $\overline{20}$   |
| marble_tile                  | 965              | $\overline{0}$ | 63                        | 220               |
| monazite_sand                | $\overline{55}$  | $\overline{0}$ | $\overline{515}$          | 1525              |
| peridotite                   | 2300             | $\overline{0}$ | 18                        | $\overline{12}$   |
| phosphates                   | $\overline{0}$   | $\overline{0}$ | 1225                      | 87.5              |
| red_meat                     | 110              | $\overline{0}$ | $\overline{0}$            | $\overline{0}$    |
| sandstone                    | 520              | $\overline{0}$ | $\overline{70}$           | $\overline{70}$   |
| scotch_brite                 | $\overline{210}$ | $\overline{0}$ | $\overline{350}$          | $\overline{310}$  |
| shales                       | 7800             | $\overline{0}$ | $\overline{40}$           | $\overline{4.5}$  |
| slate                        | 1000             | $\theta$       | 70                        | 70                |
| us_soil                      | 10300            | $\overline{0}$ | 140                       | 130               |
| white_potatoes               | 130              | $\overline{0}$ | $\overline{0}$            | $\overline{0}$    |
| none                         | $\overline{0}$   | $\overline{0}$ | $\overline{0}$            | $\overline{0}$    |

Table A.6: Cargo NORM Sources

# Appendix B

# XPASS

## B.1 Input File Format

An XPASS input file is composed of "blocks" of input. A block is started by a case-sensitive keyword. The contents of a block must appear directly beneath this keyword, indented by one more tab than the block keyword. The main blocks in the input file are *physics*, *source*, *vehicle*, *background*, *detection*, and *save*. Each of these blocks may have additional blocks embedded within them. The following tables summarize the input for each block.

| Keyword    | Req'd | Values                            | Description                            |
|------------|-------|-----------------------------------|----------------------------------------|
| photon     | yes   | $\alpha$ on                       | toggle photon transport                |
| neutron    | yes   | $ on $ off                        | toggle neutron transport               |
| fissgamma  | yes   | $\lceil$ on $\lceil$ off $\rceil$ | toggle prompt fission gamma source     |
| background | yes   | $ on $ off                        | toggle natural background sources      |
|            |       |                                   | toggle macroscopic time steps, if this |
|            |       |                                   | is turned off, only one time step in   |
| mactime    | yes   | [on off]                          | which the average source position is   |
|            |       |                                   | in front of the average detector posi- |
|            |       |                                   | tion will be computed                  |
| interval   | yes   | $>0$ (float)                      | macroscopic time step in [seconds]     |
|            |       |                                   | factor by which to reduce photon res-  |
| ergfac     | yes   | $>0$ (integer)                    | olution (e.g. ergfac 2 will reduce     |
|            |       |                                   | 1024 bins to $512)$                    |
| refeps     |       | $>0$ (float)                      | neutron reflection convergence crite-  |
|            | yes   |                                   | ria                                    |

Table B.1: XPASS Input: *physics* block

| Keyword | Req'd                  | Values | Description                                                                               |
|---------|------------------------|--------|-------------------------------------------------------------------------------------------|
| snm     | $\mathbf{n}\mathbf{o}$ | n/a    | initiates snm block of input, may<br>have as many of these blocks as de-<br>sired         |
| norm    | $\mathbf{n}\mathbf{o}$ | n/a    | initiates <i>norm</i> block of input, may<br>have as many of these blocks as de-<br>sired |

Table B.2: XPASS Input: *source* block

| Keyword     | Req'd | Values                                        | Description                           |
|-------------|-------|-----------------------------------------------|---------------------------------------|
| type        | yes   | wgpu, rgpu, heu, du]                          | general type of SNM desired           |
| mass        | yes   | $>0$ (float)                                  | mass of the SNM in [grams]            |
| iso         | yes   | n/a                                           | initiate <i>iso</i> block of input    |
| age         | yes   | $> 0$ (float)                                 | age of the SNM in [years]             |
| shield      | no    | n/a                                           | initiate <i>shield</i> block of input |
| <b>posx</b> | yes   | $-129$ to 129 (float)                         | x-position (width) in the cargo [cm]  |
| posy        | yes   | $-807.72$<br>807.72<br>to<br>$(\text{float})$ | y-position (length) in the cargo [cm] |
| posz        | yes   | 0 to $258.95$ (float)                         | z-position (height) in the cargo [cm] |

Table B.3: XPASS Input: *source*→*snm* block

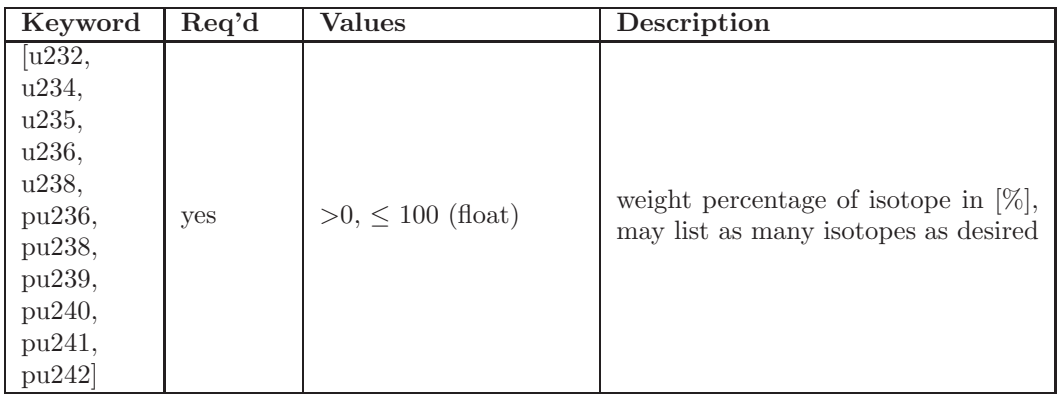

Table B.4: XPASS Input: *source*→*snm*→*iso* block

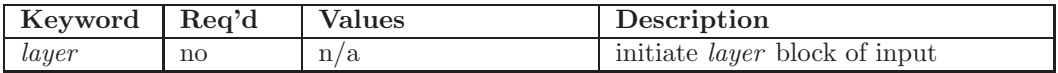

Table B.5: XPASS Input: *source*→*snm*→*shield* block

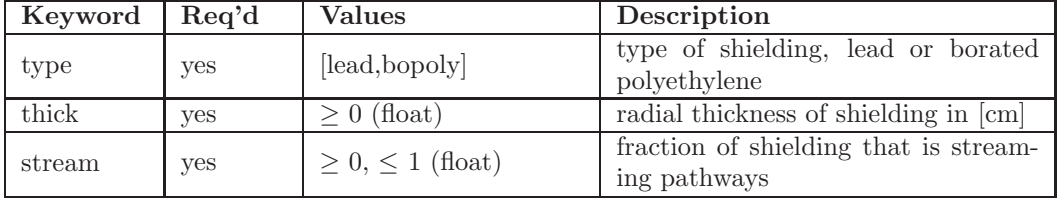

Table B.6: XPASS Input:*source*→*snm*→*shield*→*layer* block

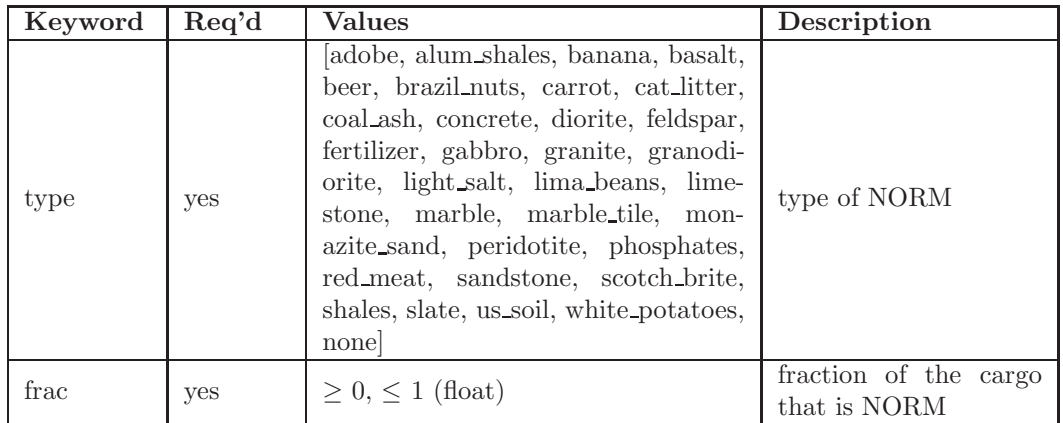

Note: NORM does not affect cargo transport

## Table B.7: XPASS Input: *source*→*norm* block

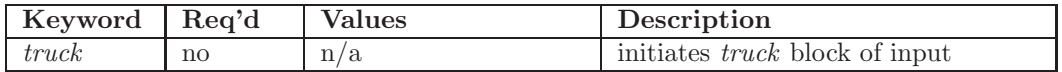

### Table B.8: XPASS Input: *vehicle* block

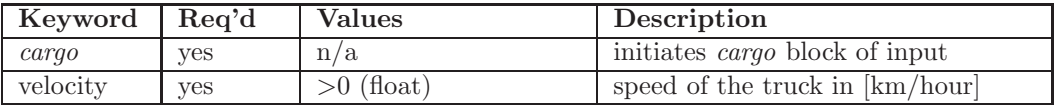

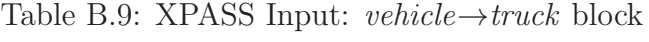

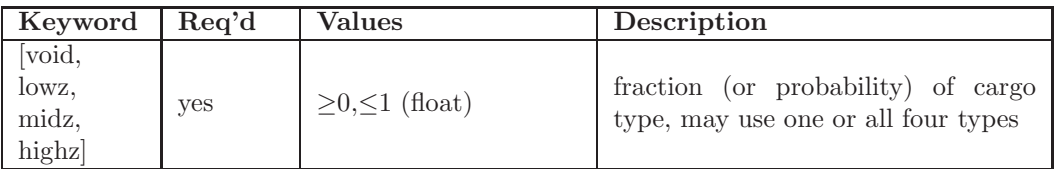

Table B.10: XPASS Input: *vehicle*→*truck*→*cargo* block

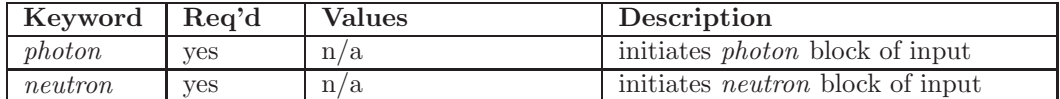

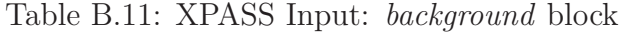

| Keyword      | Req'd | <b>Values</b>       | Description                           |
|--------------|-------|---------------------|---------------------------------------|
| usoil        |       |                     | concentration of uranium series in    |
|              | yes   | $>0$ (float)        | soil $[Bq/kg]$                        |
|              |       | $>0$ (float)        | concentration of uranium series in    |
| uconc        | yes   |                     | concrete $[Bq/kg]$                    |
| thsoil       |       | $>0$ (float)<br>yes | concentration of thorium series in    |
|              |       |                     | soil $[Bq/kg]$                        |
| thconc       | yes   | $>0$ (float)        | concentration of thorium series in    |
|              |       |                     | concrete $[Bq/kg]$                    |
| ksoil<br>yes |       | $>0$ (float)        | concentration of potassium-40 in soil |
|              |       |                     | [Bq/kg]                               |
| kconc<br>yes |       | $>0$ (float)        | concentration of potassium-40<br>in   |
|              |       |                     | concrete $[Bq/kg]$                    |

Table B.12: XPASS Input: *background*→*photon* block

| Keyword | $\rm\,Re\rm\,d$ | <b>Values</b>           | Description                                                               |
|---------|-----------------|-------------------------|---------------------------------------------------------------------------|
| lat     | ves             | $-90$ to 90 (float)     | latitude in degrees                                                       |
| long    | <b>ves</b>      | $0$ to 345 (float)      | longitude in degrees                                                      |
| smod    | ves             | $\geq 0,\leq 1$ (float) | solar modulation factor, 0 is a solar<br>activity minimum, 1 is a maximum |
| elev    | ves             | $> 0$ (float)           | elevation in [m]                                                          |

Table B.13: XPASS Input: *background*→*neutron* block

| Keyword                        | Req'd | Values                             | <b>Description</b>                       |
|--------------------------------|-------|------------------------------------|------------------------------------------|
|                                |       |                                    | initiates pvt block, may have as         |
| pvt                            | no    | n/a                                | many as desired                          |
| nai                            | no    |                                    | initiates <i>nai</i> block, may have as  |
|                                |       | n/a                                | many as desired                          |
|                                |       | n/a                                | initiates <i>hpge</i> block, may have as |
| hpge<br>$\mathbf{n}\mathbf{o}$ |       |                                    | many as desired                          |
| he3<br>no                      |       | initiates $he3$ block, may have as |                                          |
|                                |       | n/a                                | many as desired                          |
| SS<br>no                       |       |                                    | initiates ss block, may have as many     |
|                                | n/a   | as desired                         |                                          |

Table B.14: XPASS Input: *detection* block

| Keyword        | Req'd | Values                       | Description                                                                                                    |
|----------------|-------|------------------------------|----------------------------------------------------------------------------------------------------|
| posx           | yes   | $(\text{float})$             | x-position of center detector face<br> cm                                                                                                    |
| posy           | yes   | $(\text{float})$             | relative y-position of center detec-<br>tor face [cm], relative because truck<br>moves in this dimension. If you have<br>an array of detectors, you can place<br>them all at posy=0, but physically<br>that is not possible |
| posz           | yes   | $\geq$ -132 (float)          | z-position (elevation) of center detec-<br>tor face $\lbrack \text{cm} \rbrack$                                                                                                    |
| dimx           | yes   | $\geq$ 1, $\leq$ 200 (float) | x-dimension detector [cm]                                                                                                    |
| dimy           | yes   | $\geq$ 1, $\leq$ 200 (float) | y-dimension detector [cm]                                                                                                    |
| dimz           | yes   | $\geq$ 1, $\leq$ 200 (float) | z-dimension detector [cm]                                                                                                    |
| $\mathrm{eff}$ | yes   | $\geq 0$ (float)             | light/charge collection efficiency                                                                                                    |
| gebA           | yes   | $\geq 0$ (float)             | <b>GEB</b> Parameter A                                                                                                    |
| gebB           | yes   | $\geq 0$ (float)             | <b>GEB</b> Parameter B                                                                                                    |
| gebC           | yes   | $\geq 0$ (float)             | GEB Parameter C                                                                                                    |
| fanofac        | yes   | $\geq 0, \leq 1$ (float)     | Fano factor                                                                                                    |
| alarm          | no    | n/a                          | initiates <i>alarm</i> block to apply alarm<br>$algorithm(s)$ to this detector only                                                                                                    |

Table B.15: XPASS Input: *detection*→*pvt/nai/hpge* block

| Keyword  | Req'd | Values | Description                                                                                                    |
|----------|-------|--------|----------------------------------------------------------------------------------------------------|
| qc       | no    | n/a    | initiates gc block to apply gross<br>count to this detector only, may have<br>multiple of this algorithm       |
| ew       | no    | n/a    | initiates gc block to apply energy<br>window to this detector only, may<br>have multiple of this algorithm     |
| template | no    | n/a    | initiates gc block to apply template<br>matching to this detector only, may<br>have multiple of this algorithm |

Table B.16: XPASS Input: *detection*→*pvt/nai/hpge*→*alarm* block

| Keyword Req'd |     | Values         | Description                                                    |
|---------------|-----|----------------|----------------------------------------------------------------|
| nint          | ves | $>0$ (integer) | number of macroscopic time steps to<br>sum over                |
| nu same       | nο  | n/a            | initiates <i>nuisance</i> block to read a<br>nuisance spectrum |

Table B.17: XPASS Input: *detection*→*pvt/nai/hpge*→*alarm*→*gc* block

| Keyword  | Req'd | Values                     | Description                               |
|----------|-------|----------------------------|-------------------------------------------|
| nint     |       | $>0$ (integer)             | number of macroscopic time steps to       |
|          | yes   |                            | sum over                                  |
| nwindow  | no    | $>0$ (integer)             | number of windows to space over the       |
|          |       |                            | spectrum                                  |
| spacing  | no    | $[\text{lin}, \text{log}]$ | linear or logarithmic spacing             |
| nbound   |       | $>0$ (integer)             | number of user-specified window           |
|          | no    |                            | bounds                                    |
| bounds   | no    | (float list)               | energy window boundaries                  |
| nuisance | no    | n/a                        | initiates <i>nuisance</i> block to read a |
|          |       |                            | nuisance spectrum                         |

Table B.18: XPASS Input: *detection*→*pvt/nai/hpge*→*alarm*→*ew* block

| Keyword                   | $\rm\,Re\,$ d | Values                                    | Description                                   |
|---------------------------|---------------|-------------------------------------------|-----------------------------------------------|
| nint                      |               | $>0$ (integer)                            | number of macroscopic time steps to           |
| yes                       |               |                                           | sum over                                      |
| types<br>ves              |               |                                           | initiate <i>types</i> block to list templates |
|                           | n/a           | to attempt matching                       |                                               |
| nuisance<br>$\mathbf{no}$ |               | initiates <i>nuisance</i> block to read a |                                               |
|                           |               | n/a                                       | nuisance spectrum                             |

Table B.19: XPASS Input: *detection*→*pvt/nai/hpge*→*alarm*→*template* block

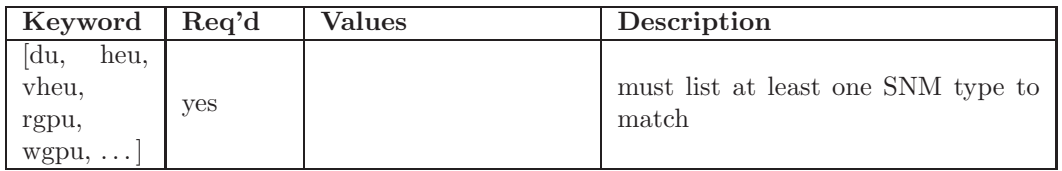

Table B.20: XPASS Input: *detection*→*pvt/nai/hpge*→*alarm*→*template*→*types* block

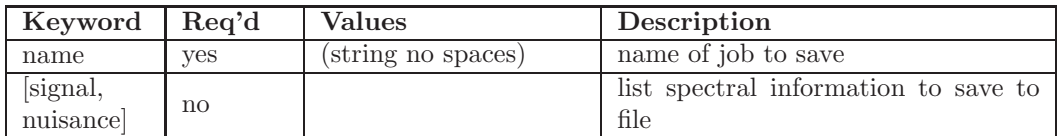

Table B.21: XPASS Input: *save* block

| Keyword        | Req'd | Values                    | Description                                                                                                    |
|----------------|-------|---------------------------|----------------------------------------------------------------------------------------------------|
| <b>posx</b>    | yes   | $(\text{float})$          | x-position of center detector face<br> cm                                                                                                    |
| posy           | yes   | (float)                   | relative y-position of center detec-<br>tor face [cm], relative because truck<br>moves in this dimension. If you have<br>an array of detectors, you can place<br>them all at posy=0, but physically<br>that is not possible |
| posz           | yes   | $\geq$ -132 (float)       | z-position (elevation) of center detec-<br>tor face [cm]                                                                                                    |
| height         | yes   | $≥10, ≤200$ (float)       | helium-3 tube height [cm]                                                                                                    |
| modrad         | yes   | $\geq 0, \leq 10$ (float) | polyethylene radial thickness [cm]                                                                                                    |
| refrad         | yes   | $\geq 0,\leq 5$ (float)   | iron reflector/shield thickness [cm]                                                                                                    |
| actwidth       | yes   | $>0$ (float)              | actual width of moderator [cm]                                                                                                    |
| $\mathrm{eff}$ | yes   | $\geq 0$ (float)          | charge collection efficiency                                                                                                    |
| fanofac        | yes   | $\geq 0, \leq 1$ (float)  | Fano factor                                                                                                    |
| alarm          | no    | n/a                       | initiates <i>alarm</i> block to apply alarm<br>algorithm(s) to this detector only                                                                                                    |

Table B.22: XPASS Input: *detection*→*he3* block

| Keyword        | Req'd                  | Values                           | Description                                                                                                    |
|----------------|------------------------|----------------------------------|----------------------------------------------------------------------------------------------------|
| <b>posx</b>    | yes                    | $(\text{float})$                 | x-position of center detector face<br> cm                                                                                                    |
| posy           | yes                    | $(\text{float})$                 | relative y-position of center detec-<br>tor face [cm], relative because truck<br>moves in this dimension. If you have<br>an array of detectors, you can place<br>them all at posy=0, but physically<br>that is not possible |
| posz           | yes                    | $\geq$ -132 (float)              | z-position (elevation) of center detec-<br>tor face [cm]                                                                                                    |
| modt           | yes                    | $\geq 0, \leq 10$ (float)        | polyethylene slab thickness [cm]                                                                                                    |
| area           | yes                    | $>0$ (float)                     | area of detector face [cm]                                                                                                    |
| $\mathrm{eff}$ | yes                    | $\geq 0$ (float)                 | charge collection efficiency                                                                                                    |
| fanofac        | yes                    | $\geq 0, \leq 1 \text{ (float)}$ | Fano factor                                                                                                    |
| alarm          | $\mathbf{n}\mathbf{o}$ | n/a                              | initiates <i>alarm</i> block to apply alarm<br>$algorithm(s)$ to this detector only                                                                                                    |

Table B.23: XPASS Input: *detection*→*ss* block

### B.2 Source Code

#### Listing B.1: alarm.cpp

```
#inc lude " a larm . hpp"
\#include \langle math . h>
\#include <iostream>
...<br>#include <iomanip>
#inc lude <a l gor i thm >
#inc lude " e x t r a s . hpp"
#inc lude " e r r h . hpp"
grosscount:: grosscount ( double fanofac )
{
      my\_fanofac = fanofac ;}
double grosscount:: threshold ( double nuisanceMean,
     double nuisanceStdDev)
{
      const double mu_n = nuisanceMean;
      const double sig_n = nuisanceStdDev;<br>return ( mu_n + sig_n*sqrt ( 2.0 ) *erfinv ( 1.0-2.0*my_FAP ) );
}
double grosscount::q ( double threshold,<br>double totSig, double totSigStdDev )
{
      const double t = threshold;const double mu_s = tot Sigconst double sig_s = totSigStdDev;<br>return ((1.0/2.0) + (1.0/2.0)<br>* erf ((t-mu_s)/(sqrt (2.0) *sig_s)));
}
double grosscount:: calculateEvasionProb ( double time, double FAP )
{
      my_FAP = FAP;const double \text{totSig} = \text{my\_signal.sum}() * \text{time};const double \text{totNuis} = \text{my_nuisance.sum}() * \text{time};//std::cout << "time = " << time << std::endl;
      // std::\text{out}<< "totSig = " << totSig << std::\text{end};<br>// std::\text{out}<< "totNuis = " << totNuis << std::\text{end};const double t = threshold( totNuis, sqrt(my_fanofac*totNuis) ;
      //std::cout \ll "threshold = " \ll t \ll std::endl;
      return q(-t, totSig, sqrt(my\_fanofac * totSig) );
}
// double grosscountpoisson::F( double lambda, int x )//{
      //double sum = 0.0;<br>//for ( int i=0;i<x;++i )
      //{
//sum += exp(−lambda )∗pow( lambda , 1 . 0 ∗ i )/ f a c t o r i a l ( i ) ;
//}
      // return sum;
//}
//double grosscountpoisson::threshold ( double nuisanceMean )<br>//{
      //const double lambda = nuisanceMean;<br>//int x = 0;<br>//while ( true )<br>//{
            //const double p = 1.0 - F(\lambda, x);<br>//if ( p < my\_FAP )
```

```
//{<br>//return static_cast<double>(x);
//double grosscountpoisson::calculateThreshold ()
         // return\_threshold\_(~my\_bg\_);1/3//double grosscountpoisson:: q ( double threshold, double sourceMean ) // {
          //const double t = threshold;
         // const double lambda = sourceMean;// return 1.0-F(lambda,t);1/3//templatematch ::templatematch ( double fanofac,<br>
//double gebA,double gebB,double gebC,<br>
//const std::string& dir,
         \hspace{0.1in}\mbox{\hspace{0.1in}} // const \hspace{0.2in} stat::vector \hspace{-0.2in}<\hspace{-0.1in} std::string \hspace{-0.1in}>\hspace{-0.1in} \&\hspace{0.2in} temporalme \hspace{0.1in} )1/4// my\_fanofac = fanofac;\begin{array}{l} f/my\text{-}\text{anovac} = \text{ranorac};\\ f/my\text{-}gebA = gebA;\\ f/my\text{-}gebB = gebB;\\ f/my\text{-}gebC = gebC;\\ f for ( unsigned int i=0;i<i>temperature</i>, size();++i ) \end{array}7/1//double dummy;<br>//std::ifstream in((dir+tempname[i]+".dat").c_str());
                 //while (in.peek () != EOF )<br>//{
                         // in \gg dummy;\frac{1}{1} if (! in.eof())<br>\frac{1}{1}// // std::cut << dummy / 1000.0 << "";<br>//my_energy.push_back(dummy/1000.0);
                                 //in >> dummy;<br>///in >> dummy;<br>////std::cout << dummy << std::endl;<br>//my_intensity.push_back(dummy);
\frac{\left\langle \beta\right\rangle }{\left\langle \beta\right\rangle }\frac{\left\langle \beta\right\rangle }{\left\langle \beta\right\rangle }\frac{\left\langle \beta\right\rangle }{\left\langle \beta\right\rangle }//std::vector<double> templatematch::convertToWindow(<br>//const spectrum& spec,double erg)
  1/4111/ calculate FWHM
         ///// carcurate FWHM<br>//const double a = my_gebA;<br>//const double b = my_gebB;
         //const double c = my_gebC;<br>//const double FWHM = a+b*sqrt(erg+c*pow(erg,2.0));
         \hspace{2.2cm} // // std::\hspace{2.5cm} \texttt{cout} \hspace{2.5cm}<< \hspace{2.5cm} \texttt{"energy = "} << \hspace{2.5cm} \texttt{energy} << \hspace{2.5cm} \texttt{std::endl} ;// matrix < double > T = genTransform ( spec. erg(), energy);// return T*(spec.get());
 1/3
```
<sup>//</sup>double templatematch:: calculateEvasionProb ( const spectrum& signal,  $// \text{const}$  spectrum & noise, const spectrum & nuisance, double time,

```
// double FAP)1/4//my_FAP = FAP;//my_numWindow = 3;<br>//double minq = std::numeric_limits<double>::max();<br>//for ( unsigned int e=0;e<my_energy.size();++e )
          77 E
                   \begin{array}{ll} \mbox{////std::cont}<< \mbox{'' calculation} \mbox{ windows for energy''} \\ \mbox{//}<< \mbox{my-energy}[e] << \mbox{std::endl}; \\ \mbox{//my-noise = convertToWindow(noise, my-energy[e])*time}; \\ \mbox{//my\_signal = convertToWindow(signal, my-energy[e])*time}; \\ \mbox{//my\_nuisance = convertToWindow(nuisance, my-energy[e])*time}; \\ \mbox{---} \mbox{---} \mbox{---} \mbox{---} \mbox{---} \mbox{---} \mbox{---} \mbox{---} \mbox{---} \mbox{---} \mbox{---} \mbox{---} \mbox{---} \mbox{---}////std::cout << "my_noise = " << my_noise << std::endl;<br>////std::cout << "my_signal = " << my_signal << std::endl;<br>////std::cout << "my_signal = " << my_signal << std::endl;<br>////std::cout << "my_nuisance = " << my_nuisan
                    ////std::vector<double> R_noise = ratio ( my_noise );<br>////std::vector<double> sig_Rnoise = error ( my_noise );
                   // std::vector <del>double</del> > R_totSig = ratio ( my-noise+my-signal ); // std::vector <del>double</del> > sig_RtotsSig = error ( my-noise+my_signal );// std::vector < double > R_nuisance = ratio (my_nuisance) ; // std::vector < double > sig_Rnuisance = error (my_nuisance) ;////std::cout << "R_totSig = " << R_totSig << std::endl;<br>////std::cout << "R_nuisance = " << R_nuisance << std::endl;<br>////std::cout << "sig_Rnuisance = " << sig_Rnuisance << std::endl;
                   //// calculate alarm threshold based on nuisance<br>//std::vector<double> t = threshold ( R_nuisance, sig_Rnuisance);
                    //// calculate evasion probability for middle window<br>//const double evaprob = q ( t[1], R_totSig[1], sig_RtotSig[1]);
                   \frac{1}{2} (\frac{1}{2}, K.<br>
\frac{1}{2} // if (evaprob < ming)<br>
\frac{1}{2}<br>
\frac{1}{2}// \min q = \text{evaprob};<br>// \min_q \text{minWindowIdx} = e;1/31/3//std::cout << "energy " << my_energy[my_alarmWindowIdx]<br>// << "alarmed " << std::endl;<br>// << "alarmed" << std::endl;
1/3templatematch ::templatematch ( double fanofac,<br>double gebA, double gebB, double gebC,<br>const std::string& dir,<br>const std::vector<std::string>& tempname )
\left\{ \right.my\_fanofac = fanofac;\begin{array}{rcl} \text{my\_gebA} & = & \text{gebA} \; ; \end{array}my-gebB = gebB;
          my\_gebC = gebC;my_number = static\_cast < int > (temperature.size());
          my_energy.resize(my_numTemplate);<br>my_intensity.resize(my_numTemplate);
          for (unsigned int i=0, i \leqtempname.size();++i )
          \left\{ \right.double dummy;
                   std::ifstream in((dir+tempname[i]+".dat").c_str());
                    if (! in good()')€
                            throw fatal_error("could_not_find_file_"<br>+tempname[i]+".dat");
                    while ( in peek () != EOF )\; in \;>>\; dummy ;
                             if (! in.e of () )
```

```
// std::cut << dummy/1000.0 << "";<br>my-energy[i]. push-back(dummy/1000.0);in >> dummy;<br>//std ::cout << dummy << std ::endl;<br>my_intensity[i].push_back(dummy);
                                \rightarrow\qquad \qquad \}\}\mathcal{E}// void \ \mathsf{templatematch}::ratio(\ \mathsf{const}\ \mathsf{spectrum} \&\ \mathsf{spec},\mathsf{int}\ \mathsf{tempNum}, \\ // std::vector <math display="inline"><</math> double <math display="inline">></math> &amp; R, std::vector <math display="inline"><</math> double <math display="inline">></math> &amp; sig )1/6// data point sumbin(0.0, 0.0);\frac{1}{\sqrt{\det A}} datapoint sumbolic control of the specific spectrum = spectrum ();
           \frac{1}{2} //constructure specsum = spectrum (),<br>\frac{1}{2} /sumtot.set(specsum);<br>\frac{1}{2} /sumtot.setAbsErr(sqrt(my_fanofac*specsum));
            //R. resize (my-energy [tempNum]. size () + 1);\frac{1}{\sqrt{2}} is the control of the control of the control of the control of the control of the control of the control of the control of the control of the control of the control of the control of the control of the contro
           //for ( unsigned int e=0;e<my_energy[tempNum].size();++e)<br>//{
                      //const double c = my_gebC;<br>
//const double FWHM = a+b*sqrt(erg+c*pow(erg,2.0));<br>
//colculate energy boundaries<br>
//i/calculate energy (6);<br>
//id :: vector <double> energy (6);
                       // \text{std}::\text{vector}\leq\text{double}\geq\text{energy}\left(6\right); \ \ // \text{energy}\left(0\right)=\text{spec}\cdot\text{firsterg}\left(1\right); \ \ // \text{energy}\left(1\right)=\text{erg}-\text{FWHM}/2.0\text{--FWHM}; \ // \text{energy}\left(2\right)=\text{erg}-\text{FWHM}/2.0; \ \ // \text{energy}\left(3\right)=\text{erg}+\text{FWHM}/2.0; \ \ // \text{energy}\left(4\right)=\text{erg}+\text{FWHM}/2.0+\text{FWHM}; \ \ // \text{energy}\left(5\right)=\text{spec}\cdot\text{lasterg}\left(5\///// get intensity in that bin<br>
///// get intensity in that bin<br>
//matrix<double> T = genTransform (spec.erg(),energy);<br>
//std::vector<double> newspec = T*(spec.get());
                       // datapoint pt0;//pt0.set(newspec[1]);<br>//pt0.set(newspec[1]);<br>//pt0.setAbsErr(sqrt(my<mark>-</mark>fanofac*newspec[1]));
                      //datapoint pt1;<br>//pt1.set(newspec[2]);<br>//pt1.setAbsErr(sqrt(my_fanofac*newspec[2]));
                       // datapoint pt2;
                      //pt2.set(newspec[3]);<br>//pt2.setAbsErr(sqrt(my_fanofac*newspec[3]));
                       //// enable this line for ratio window
                       //sumbin = sumbin + pt1/(pt0+pt2);<br>//datapoint pt = pt1/(pt0+pt2);
                       //R[e] = pt.get();<br>//sig[e] = pt.getAbsErr();//}<br>//R.back() = sumbin.get();<br>//sig.back() = sumbin.getAbsErr();
1/3void templatematch::ratio( const spectrum & spec, int tempNum, std::vector<double> & R, std::vector<double > & sig)
\{data point sumbin(0.0, 0.0);
```

```
datapoint sumtot;<br>const double specsum = spec.sum ();
sumtot.set (specsum);
\texttt{sumtot.setAbsErr}\left(\texttt{sqrt}\left(\texttt{my\_fanofac}*\texttt{specsum}\right)\right);// last bin is for total
```

```
R. r e s i z e ( m y _energy [tempNum ] . s i z e ( ) + 1 ) ;<br>s i g . r e s i z e ( m y _energy [tempNum ] . s i z e ( ) + 1 ) ;
          //R.resize(1);<br>//sig.resize(1);<br>for ( unsigned int e=0;e<my_energy[tempNum].size();++e )
          {
                    const double erg = my_energy [tempNum][e];<br>
// calculate FWHM<br>
const double a = my_gebB;<br>
const double b = my_gebB;
                    const double c = my\_gebC;<br>
const double FWHM = a-b*sqrt(erg+c*pow(erg,2.0));<br>
// calculate energy boundary(4);<br>
% f = 0.000<br>
% f = 0.000<br>
% f = 0.000<br>
% f = 0.000<br>
= 0.000<br>
= 0.000<br>
= 0.000<br>
= 0.000<br>
= 0.000<br>
= 0.000<br>
= 0.000<br>
= 0.0//sumbin += newspec[1];<br>//sumerr += my_fanofac*newspec[1];
                   datapoint pt;
                    pt . set (newspec [1]);<br>pt . setAbsErr ( sqrt ( my_fanofac *newspec [1]));
                    // enable this line for ratio window<br>//pt = pt/sumtot;
                    R[e] = pt.get();<br>sig[e] = pt.getAbsErr();<br>sumbin = sumbin + pt;
          \begin{array}{l} \text{\normalsize{}}\\ \text{\normalsize{}}\\ \text{\normalsize{}}\text{size()}\\ \text{\normalsize{}}\text{size()}\\ \text{\normalsize{}}/\text{sumbin}=\text{sumbin.getAbsErr}\text{();}\\ \text{\normalsize{}}/\text{sumbin}=\text{sumbin/sum}\\ \text{\normalsize{}}/\text{real:}\\\text{\normalsize{}}/\text{real:}\\\text{\normalsize{}}/\text{result}.\text{second}=\text{sumbin.getAbsErr}\text{();}\\ \end{array}// return result;
double templatematch :: calculateEvasionProb ( double time, double FAP )
{
          my_FAP = FAP;\begin{split} \textbf{double} \hspace{0.1cm} \texttt{minq} \hspace{0.1cm} = \hspace{0.1cm} \texttt{std}::\texttt{numeric\_limits} \hspace{0.1cm} \texttt{double} >::\texttt{max}\left( \hspace{0.1cm} \right); \end{split}int templatenum;<br>int energynum:
                    energynum;
          for ( int i = 0; i<my_numTemplate; ++i )
          {
                     ratio ( my_signal*time,i,my_R_tot,my_sigR_tot );<br>ratio ( my_nuisance*time,i,my_R_nuis,my_sigR_nuis );
                   for ( unsigned int e = 0; e < my_R tot. size(); + + e )
                    {
                             const double t = threshold (my_R_nuis[e], my_sigR_nuis[e]);
                             const double evaprob = q ( t, my R_tot[e], my_sigR_tot[e]);
                              // get minimum evasion probability<br>if ( evaprob < minq )
                             {
                                      \min q = \text{evaprob};templatenum = i;<br>energynum = e;
                             }
                  }
          }
return minq ;
```
}

}

```
double energywindow :: threshold ( double nuisanceMean,
      double nuisanceStdDev)
{
      const double mu_n = nuisanceMean:
      const double sig_n = nuisanceStdDev;
       // double barrel
      // return ( sqrt(2.0) * erfinv( 1.0 - my_FAP ) );// single barrel
      return ( mu_n + sig_n * sqrt ( 2.0 ) *erfinv ( 1.0-2.0*my_FAP ) );
}
double energywindow :: q ( double threshold,<br>double totSig, double totSigStdDev )
{
       const double t = threshold;<br>const double mu_s = totSig;<br>const double sig_s = totSigStdDev;// double barrel<br>//return (1.0/2.0) * erf ( ( t−mu_s ) / ( sqrt ( 2.0 ) *sig_s ) )<br>// − (1.0/2.0) * erf ( ( t−mu_s ) / ( sqrt ( 2.0 ) *sig_s ) );
       // single barrel<br>return (( (1.0/2.0 ) + ( 1.0/2.0 )<br>* erf ( ( t−mu_s ) / ( sqrt ( 2.0 ) *sig_s ) ) );
}
 energywindow::energywindow ( double fanofac ,int numWindow,<br>const std::string& spaceType )<br>: grosscount( fanofac )
{
       if ( spaceType.compare(" lin") == 0 ) my_spacing = lin;<br>if ( spaceType.compare(" log") == 0 ) my_spacing = log;<br>my_numWindow = numWindow;
}
energywindow :: energywindow ( double fanofac,
       const std:: vector<double>& window )<br>: grosscount( fanofac )
{
      my_numWindow = static_cast \langle \text{int} \rangle ( window . size () )-1;
      my_window = window;}
std::vector \leq double> energywindow:: convertToWindow(
      const spectrum \& spec)
{
       // calculate energy windows if not specified<br>std ::vector< std ::vector<int>> io w_numWindow );<br>if ( static_cast<int> ( my_window.size() ) == 0 )
      {
             if ( my_spacing == log )
             {
                   my\text{-window} = \text{logspace(} \text{ spec}. \text{firsterg(} \text{)},\text{spec}.\text{lasterg}(), my_numWindow+1);
            }
             else /* if ( my\_spacing == lin ) */
             {
                    my_window = linspace ( spec .firsterg ( ), spec .lasterg ( ), my_numWindow+1 );
            }
      }
      matrix < <b>double</b> > T = genTransform ( spec. erg(), my-window );return T*(spec.get());
}
```
#### 308

```
double energywindow :: calculate Evasion Prob \ell double time, double FAP )
{
      mvFAP = FAP:
      m_y-signalW = convertToWindow(my-signal)*time;
      my_nuisanceW = convertToWindow(my_nuisance)*time;
      std::vector \leq double> R\_totSig = ratio (my\_signalW )std::vector <double> sig_RtotSig = error ( my_signalW );
      std::vector \leq double> R_nuisance = ratio ( my_nuisanceW );
      \mathtt{std}::\mathtt{vector}\mathopen{<}\mathopen{\mathsf{double}}\mathclose{>} \ \ \mathtt{sig\_Run} \mathtt{isance} \ = \ \mathtt{error} \ \ (\ \ \mathtt{my\_nuisanceW} \ \ )\mathtt{;}// calculate alarm threshold based on nuisance\text{std}:: vector \langle \text{double} \rangle t = threshold (R nuisance, sig Rnuisance);
       // calculate evasion probability for each window<br>std::vector< double > evaprob( my_numWindow );<br>for ( int k=0;k<my_numWindow;++k )
      {
            evaprob[k] = q ( t[k], R\_totSig[k], sig\_RotSig[k] ) ;\frac{1}{11}// get minimum evasion probability<br>double minq = std ::numeric_limits<double>::max();<br><b>for ( int k=0;k<my_numWindow;++k )
      {
            if (evaprob[k] < minq){
                  minq = evaprob [ k ];
                  my_{{\text{alarmWindow}}}} = k;}
      }
      return minq ;
}
std :: vector<double> energywindow :: threshold (
      const std :: vector < double>& nuisanceMean
      \textbf{const}\ \ \text{std}::\text{vector}\texttt{<double}\texttt{>} \&\ \ \texttt{nuisanceStdDev}\ \ \texttt{)}{
      std::vector \leq double> t ( my_numWindow );
       //const double factor = sqrt(2)*boost::math::erf_inv(1-2*FAP);<br>const double factor = sqrt ( 2 ) *erfinv ( 1-2*my_FAP );
      for ( int i=0; i\langle my\_numWindow;++i )
      {
            t[i] = nuisanceMean[i] + nuisanceStdDev[i]*factor;}
return t ;
}
double sum (std::vector <double> N, int j, int J)
{
       double sum = 0.0;<br>for ( int i=j;i<J;++i )
      {
            sum \pm N[i]:
      }
      return sum ;
}
double sumroot (std::vector \leq double \geq N, int j, int J){
       double sum = 0.0;<br>for ( int i=j;i<J;++i )
      {
            \texttt{sum} \; + = \; \texttt{sqrt} \; \; (\; \; \texttt{N} [\; \texttt{i} \;] \; \; ) \, ;}
      return sum ;
}
```
 $\texttt{std}::\texttt{vector}\texttt{} \texttt{energywindow}::\texttt{ratio} \ (\texttt{const} \ \texttt{std}::\texttt{vector}\texttt{} \& \ \texttt{N} \ )$
```
{
          const double I = my_number;<br>
std::vector<double> ratio (I);
          \begin{array}{ll} \textbf{const} & \textbf{double sum}.\textbf{N} = \text{sum} \text{ ( } \text{N,0 , I \text{ )}}; \ \textit{ // std::cut} << \textit{"N = " } << \text{N} << \text{std::endl}; \ \textit{ // std::cut} << \textit{"sum = " } << \text{sum}.\textbf{N} << \text{std::endl}; \ \textbf{for} & \textbf{( int i = 0; i < 1; ++i \text{ )}} \end{array}{
                   \label{eq:ratio} \begin{array}{ll} \texttt{ratio}\left[\begin{array}{c} i\end{array}\right] &=\ \texttt{N}\left[\begin{array}{c} i\end{array}\right] / \, \texttt{sum\_N} \,; \end{array}}
          return ratio;
}
\text{std}::\text{vector}\langle\text{double}\rangle\text{ energywindow}::\text{error}\ (\text{const}\ \text{std}::\text{vector}\langle\text{double}\rangle\&\text{N}){
          const double I = my_number;<br>std::vector<double> error( I );
          const double F = my\_fanofac;
          // calculate error for summation<br>double sig = sqrt(F*N[0]+F*N[1]+2*sqrt(F*N[0])*sqrt(F*N[1]));
          for (\text{int } i = 2; i < I; ++ i){
                   sig = sqrt(sig * sig + F*N[i] + 2*sig * sqrt(F*N[i]));
         }
          //double sig = F*N[0];<br>//for ( int i=1;i<I;++i )<br>//{
                  // sig += F*N[i];//}<br>//sig = sqrt(sig);
          // sum denominator
          const double sumDenom = sum(N, 0, I);
          for ( int i=0; i < I; ++i )
          {
                    const double f = N[i]/sumDenm;<br>const double siga = sqrt(F*N[i]);<br>const double A = N[i];const double sigb = sig;<br>const double B = sumDenom;
                    error[i] = f*sqrt(siga*siga/(A*A)+sigb*sigb/(B*B)−2*siga*sigb/(A*B));<br>//std::cout << f << " +/− " << error[i]/f*100.0 << "%" << std::endl;
          }<br>return error;
```

```
}
```

```
#ifndef _alarm_hpp_included<br>#define _alarm_hpp_included
#include <vector><br>#include <string><br>#include <fstream>
#include "model.hpp"
class model;
class alarma
{
     public:
     virtual double calculate Evasion Prob ( double time, double FAP ) = 0;
     bool useNuisanceFile() {        return (!my_nuisanceFile.empty());    };<br>void setNuisance(        const std::string& filename )
     {
          my-nuisance File = filename;
     }
     void set Signal ( const spectrum \& signal )
     {
          my\_signal = signal;}
     void setNuisance ( const spectrum& nuisance )
     {
          my\_nuisance = nuisance;}
     void getNuisanceFromFile ( int timeIdx )
     {
          if (useNuisanceFile() ){
               my_nuisance.read ( my_nuisanceFile+"_time"+str (timeIdx) );
          }
          \int else
{<br>throw fatal_error("no_nuisance_file_specified_\<br>for_alarm_algorithm");
          }
     }
     protected :
     spectrum my_signal;
     spectrum my_nuisance;
     double my_fanofac;
     std::string my\_nuisanceFile;} ;
class grosscount : public alarma
{
     public:double calculateEvasionProb ( double time, double FAP );
     grosscount ( double fanofac );
     g r o s s c o u n t () { };
     protected :
     virtual double threshold (double, double);
     virtual double q(double, double, double);double my FAP ;
} ;
// class grosscountpoisson: public grosscount
```

```
\frac{1}{\sqrt{2}} // public:
      // protected :
       //virtual double q(double,double);<br>//virtual double calculateThreshold ( );
      // private:
      // double threshold (double);// };
```
class energywindow : public grosscount

```
{
        public:
       enum spacing \{ \; \text{lin}, \text{log} \; \};std ::vector<double> error (     const std ::vector<double>& );<br>std ::vector<double> ratio (     const std ::vector<double>& );
         std ::vector<double> threshold ( const std ::vector<double>& );<br>const std ::vector<double>& );
        {\bf double\;\; calculate Evasion Prob\;\; (\;\; double\;\; time\, , double\;\; FAP\;\; )};energywindow(double,int,const std::string&);<br>energywindow(double,const std::vector<double>&);
        \frac{1}{2}energywindow() { };
        protected :
         virtual double threshold(double,double);<br>virtual double q(double,double,double);
         \text{std}::\text{vector}\langle\text{double}\rangle my_signalW;<br>std ::vector\langle\text{double}\rangle my_nuisanceW;
         int  my_alarmWindowIdx ;<br>std ::vector<double> convertToWindow( const  spectrum&  spec  );
         spacing my_spacing;<br>int my_numWindow;<br>std ::vector<double> my_window;
} ;
//class templatematch : public energywindow<br>//{
       //public://double calculateEvasionProb ( const spectrum& signal , //const spectrum& nuisance ,<br>//const spectrum& noise , const spectrum& nuisance ,<br>//double time , double FAP );
         //templatematch(double,double,double,double,<br>//   const  std :: string&,const  std :: vector<std :: string >&);
        // private:
         //std :: vector<double> convertToWindow(<br>// const spectrum& spec , double );
         //std ::vector<double> my_energy;<br>//std ::vector<double> my_intensity;<br>//double my_gebB;<br>//double my_gebB;
        \sqrt{7} double my gebC;
1/ };
```

```
class templatematch : public energywindow
{
        public:double calculateEvasionProb ( double time, double FAP );
          templatematch (double, double, double, double,<br>
const std::string&,const std::vector<std::string>&);
        priva te :
          void ratio (<br>
const spectrum& spec, int tempNum,<br>
std::vector<double>& R,<br>
std::vector<double>& sig );
          std ::vector< std ::vector<<mark>double> > my_e</mark>nergy ;<br>std ::vector< std ::vector<double> > my_intensity ;
          double my_gebA;<br>double my_gebB;<br>double my_gebC;<br>int my_numTemplate;
          std :: vector<double> my_R_tot;<br>std :: vector<double> my_sigR_tot;<br>std :: vector<double> my_R_nuis;<br>std :: vector<double> my_sigR_nuis;
\} ;
#e nd i f
```

```
#inc lude " background . hpp"
#inc lude " e x t r a s . hpp"
#include " interpolation .hpp"
\#include < fstream >...<br>#include <iostream>
\#include <iomanip>
\frac{1}{2}include <cmath>
#inc lude <a l gor i thm >
#inc lude " f i l e i o . hpp"
int background :: numInErgs ( )
{
       return my_R . numergin();
}
int background :: numInErgs () const
{
       return my R . numergin();
}
int background :: numOutErgs ( )
{
       return my R. numergout ();
}
int background::numOutErgs ( ) const
{
       return my R . numergout ( ) ;
}
void \ background::readDataFile(){
        // get list of source energies<br>my_srcErg = readbin( my_datapath+"srcerg.dat" );<br>// get detector positions/areas
        my_detSidePtX = readbin( my_datapath+"erg0/side/detposx.dat" );<br>my_detSidePtY = readbin( my_datapath+"erg0/side/detposy.dat" );<br>my_detSidePtZ = readbin( my_datapath+"erg0/side/detposz.dat" );<br>my_detSideArea = readbin( my_d
        my_detTopPtX = readbin( my_datapath+"erg0/top/detposx.dat" );<br>my_detTopPtY = readbin( my_datapath+"erg0/top/detposy.dat" );<br>my_detTopPtZ = readbin( my_datapath+"erg0/top/detposz.dat" );<br>my_detTopArea = readbin( my_datapath
       return ;
}
background :: background ( const std :: string& path )
 {
        my_datapath = path + sep();<br>readDataFile();
}
void background :: initialize ( const std :: string& path )
 {
       my\_datapath = path + sep();readDataFile();}
std::string background :: getTallyEnergyPath( int ergIdx )
{
       return my_datapath + " \text{erg}" + \text{str} (\text{ergIdx}) + \text{sep} ();
}
\operatorname{std} :: \operatorname{string} \operatorname{background} :: \operatorname{getTallyPath} (
       int ergIdx, int rowIdx, int colIdx)
{
        \begin{array}{ll} \textbf{int} & \text{detRow} \,, \text{detCol} \,; \ \textbf{if} & (\text{rowIdx} == 1) \ \{\end{array}
```

```
detRow = my detIdxRow1 ;
       }
       e lse /* if ( rowIdx == 2 ) */
       {
             detRow = my\_detIdxRow2;}
       if (colldx == 1){
              detCol = my-detIdxCol1;}<br>else /∗if ( colldx == 2 )*/
       {
             detCol = my\_detIdxCol2;}
       if ( my\_detPosType == side )
       {
              return my_datapath + " erg" + str(ergIdx)<br>+ sep() + "side" + sep() + "dpos"<br>+ str(detRow) + " -" + str(detCol) + sep();
       }
       else /* if (my-detPosType == top )*/{
              return my_datapath + " erg" + str (ergIdx)+ sep() + "top" + sep() + "dpos"<br>+ str(detRow) + "_" + str(detCol) + sep();
       }
}
std :: vector<datapoint> background :: interpolateTallies (
       double newpeak, const std:: vector< double >& newerg, int ergIdx1, int ergIdx3)
{
       // get indices
       const int newSrcIdx1 = ergIdx1;<br>const int newSrcIdx3 = ergIdx3;
       // parse tallies and interpolate<br>if ( newSrcIdx1 != srcIdx1 )
       {
              \texttt{srcIdx1 = newSrcIdx1} \; ;std::string talErgPath = getTallyEnergyPath (ergIdx1);\operatorname{std} :: \operatorname{string} talPath;
              talPath = getTallyPath(ergIdx1 ,1 ,1);<br>tall_Row1Coll —>parse( talErgPath ,talPath );<br>tall_Row1Coll —>setSourceEnergy( my_srcErg[ergIdx1] );
              talPath = getTallyPath(ergIdx1 ,1 ,2);<br>tall_Row1Col2−>parse( talErgPath ,talPath );<br>tall_Row1Col2−>setSourceEnergy( my_srcErg[ergIdx1] );
              talPath = getTallyPath(ergIdx1 ,2,1);<br>tall_Row2Coll —>parse( talErgPath ,talPath );<br>tall_Row2Coll —>setSourceEnergy( my_srcErg[ergIdx1] );
              talPath = getTallyPath(ergIdx1 ,2,2);<br>tall_Row2Col2−>parse( talErgPath ,talPath );<br>tall_Row2Col2−>setSourceEnergy( my_srcErg[ergIdx1] );
              if (mydetPosType == side){
                     tall_Row1->interpola te ( tal1_Row1Col1,
                            tal1_Row1Col2 ,<br>my_detSidePtY[my_detIdxCol1],
                            my\_detSidePtY [my\_detIdxCol2],
                     my_detPosY ,<br>"lin" );<br>tall_Row2−>interpolate( tall_Row2Coll ,
                            tal1_Row2Col2 ,<br>my_detSidePtY[my_detIdxCol1],<br>my_detSidePtY[my_detIdxCol2],
                            my_detPosY ,<br>" lin " ) ;
                     tall \rightarrowinterpolate ( tall_Row1,
```

```
\tt tal1 \_{\rm Row2}my detS idePtZ [ my detIdxRow1 ] ,
                    my detSidePtZ [my detIdxRow2],
                    my detPosZ ,
                      \lim" );
      }
      else if ( my_detPosType == top ){
             tal1 Row1->interpolate ( tal1 Row1Col1,
                     tal1_Row1Col2 ,<br>my_detTopPtY[my_detIdxCol1],<br>my_detTopPtY[my_detIdxCol2],
                    my \mathrm{detPosY} ,
              " lin" );<br>tall_Row2−>interpolate ( tall_Row2Col1 ,<br>tall_Row2Col2 ,
                     my_detTopPtY[my_detIdxCol1],<br>my_detTopPtY[my_detIdxCol2],<br>my_detPosY,
              " lin" );<br>tal1 ->interpolate ( tal1_Row1 ,<br>tal1_Row2 ,
                    my detTopPtX [ my detIdxRow1 ] ,
                     my_detTopPtX[my_detIdxRow2],<br>my_detPosX ,<br>"lin" );
      }
}
if (newSrcIdx3 != srcIdx3){
      srcIdx3 = newSrcIdx3;
       std ::string talErgPath = getTallyEnergyPath(ergIdx3);<br>std ::string talPath;
       talPath = getTallyPath(ergIdx3,1,1);<br>tal3_Row1Col1−>parse( talErgPath,talPath );
      ta l3_Row1Col1 ->set Source Energy ( my_srcErg [ergIdx3] );
       talPath = getTallyPath(ergIdx3,1,2);<br>tal3_Row1Col2−>parse( talErgPath,talPath );<br>tal3_Row1Col2−>setSourceEnergy( my_srcErg[ergIdx3] );
      talPath = getTally Path (ergIdx3, 2, 1);
       tal3_Row2Col1 –>parse( talErgPath ,talPath );<br>tal3_Row2Col1 –>setSourceEnergy( my_srcErg[ergIdx3] );
       talPath = getTallyPath(ergIdx3,2,2);<br>tal3_Row2Col2−>parse( talErgPath,talPath );<br>tal3_Row2Col2−>setSourceEnergy( my_srcErg[ergIdx3] );
       if (my-detPosType == side){
             tal3_Row1->interpolate ( tal3_Row1Col1,
                     tal3_Row1Col2 ,<br>my_detSidePtY[my_detIdxCol1],<br>my_detSidePtY[my_detIdxCol2],
                    my detPosY ,
              " lin" );<br>tal3_Row2−>interpolate( tal3_Row2Col1 ,
                     tal3_Row2Col2 ,<br>my_detSidePtY[my_detIdxCol1],<br>my_detSidePtY[my_detIdxCol2],
                    my detPosY ,
              " lin" );<br>tal3⇒interpolate( tal3_Row1,
                    tal3Row2.
                     my detS idePtZ [ my detIdxRow1 ] ,
my detS idePtZ [ my detIdxRow2 ] ,
                     my_detPosZ ,<br>" lin " );
       }<br>else if ( my_detPosType == top )
       {
```

```
tal3_Row1->interpolate ( tal3_Row1Col1,
                              tal3_Row1Col2 ,<br>my_detTopPtY[my_detIdxCol1],<br>my_detTopPtY[my_detIdxCol2],
                              my detPosY ,
                               \lim_{n \to \infty} );
                      tal3_Row2−>interpolate ( tal3_Row2Col1,
                              tal3_Row2Col2 ,<br>my_detTopPtY[my_detIdxCol1],
                              my\_detTopPtY \mid my\_detIdxCol2 ]
                              my detPosY ,
                              " \lim" );
                      tal 3 \rightarrowinterpolate ( tal 3 Row1,
                              tal3_Row2 ,<br>my_detTopPtX[my_detIdxRow1],<br>my_detTopPtX[my_detIdxRow2],
                              my detPosX ,
                              " lin");
              }
       }
        // interpolate by source energy
        \text{std} : : vector < double> peak ;
        interpolator K;<br>K.setSourceEnergies(
              my\_srcErg [ergIdx1], newpeak, my\_srcErg [ergIdx3]);
        std::vector\leq datapoint>interpResult<br>= K. interpolate ( newerg, tall, tal3, peak);
       \verb|return| interp \verb|Result| ;
}
void background :: initialize ( )
 {
        \frac{1}{\sqrt{2}} keep tallies in scope outside of loop for efficiency
        // don't have to read files as often<br>tall_Row1Coll = tallyPtr( new tally(my_redFact) );<br>tall_Row1Col2 = tallyPtr( new tally(my_redFact) );
        tall_Row2Coll = tallyPtr( new tally(my_redFact) );<br>tall_Row2Col2 = tallyPtr( new tally(my_redFact) );<br>tall_Row1 = tallyPtr( new tally(my_redFact) );<br>tall_Row2 = tallyPtr( new tally(my_redFact) );<br>tall_= tallyPtr( new tall
        tal3_Row1Col1 = tallyPtr( new tally(my_redFact) );<br>tal3_Row1Col2 = tallyPtr( new tally(my_redFact) );<br>tal3_Row2Col1 = tallyPtr( new tally(my_redFact) );<br>tal3_Row2Col2 = tallyPtr( new tally(my_redFact) );<br>tal3_Row1 = tally
        // set source indices to −1<br>srcIdx1 = −1;<br>srcIdx3 = −1;
}
void background :: getDetectorPlane ()
 {
        // hard-code in detector planes,
        // should read this in from file eventually<br>const double tside = 129.54;
        const double ttop = 259.08;<br>const double soff = 68.56;
        my_detXPlane = tside+soff; // side of truck + standoff<br>my_detZPlane = ttop+soff; // side of truck + standoff
            find out if this detector is a "side" or "top" detector
        if ( my\_detPosZ < my\_detZPlane && my_detPosX > tside )
       {
               my\_detPosType = side;( fabs(my \cdot detXPlane - my \cdot detPosX ) > 0.1){
                       // in future, need to add 1/r^2 correction factor<br>throw fatal_error("side_detector_does_not_lie_in_x_plane");
```

```
\}\mathcal{E}else if ( my\text{-}detPosZ > ttop && my\text{-}detPosX < my\text{-}detXPlane )
         \{my\_detPosType = top;<br>
if (fabs(my_detZPlane-my_detPosZ) > 0.1)
                 \{throw fatal_error("top_detector_does_not_lie_in_z_plane");
                 \rightarrow\}else
         \{throw fatal_error ("invalid_detector_position");
         \}\}\textbf{void } \texttt{ background}::\texttt{getDetector} \texttt{Indices} \left( \begin{array}{c} \end{array} \right)\{my\_detIdxRow1 = 0;my_detIdxRow2 = 0;<br>my_detIdxCol1 = 0;<br>my_detIdxCol2 = 0;
         if (my\text{-}detPosType == side)
         €
                 const int Y = static\_cast \le int / my_detSidePtY.size() );
                 for ( int i=0; i < Y-1;++i)
                 \left\{ \right.\begin{array}{lll} \textbf{if} & (\textbf{my\_detPosY} > \textbf{my\_detSidePtY} [\textbf{\textit{i}}] \\ & \&\& \textbf{my\_detPosY} < \textbf{my\_detSidePtY} [\textbf{\textit{i}} + 1] \end{array})\left\{ \right.my\_detIdxCol1 = i ;<br>my\_detIdxCol2 = i+1;break;\rightarrow\rightarrowconst int Z = static\_cast < int> (my\_detSidePtZ.size() );
                 for ( int i=0; i < Z-1; ++i )
                 \left\{ \right.\left\{ \right.\begin{array}{rl} \mathbf{my}\text{-}{\tt detIdxRow1}\,=\,i\;;\\ \mathbf{my}\text{-}{\tt detIdxRow2}\,=\,i\,\text{+1};\\ \mathbf{break}\;; \end{array}\}\rightarrowconst int Y = static\_cast \le int / my_detTopPtY.size() );
                 for ( \mathbf{int} \mathbf{i} = 0; \mathbf{i} < Y-1; \mathbf{i} + \mathbf{i} )
                 €
                         \begin{array}{ll} \textbf{if} & (\text{ my-detPosY} > \text{ my-detTopPtY}[i] \\ & \&\& \text{ my-detPosY} < \text{my-detTopPtY}[i+1] \end{array})\{\begin{array}{rl} \mbox{my\_detIdxCol1}\ =\ \mathrm{i}\ ; \\ \mbox{my\_detIdxCol2}\ =\ \mathrm{i}\ +\mathrm{1}; \\ \mbox{break}\ ; \end{array}\overline{\phantom{a}}- }
                 const int X = static\_cast < int> (my\_detTopPtX.size() );
                 for ( int i=0; i < X-1;++i)€
                         \begin{array}{lll} \textbf{if} & (\textbf{my\_detPosX} > \textbf{my\_detTopPtX} [\textbf{i}] \\ & \&\& \textbf{ my\_detPosX} < \textbf{my\_detTopPtX} [\textbf{i} + \textbf{1}] \end{array} \big)\{\begin{array}{rcl} my\text{-}detIdxRow1&=&i\;;\\ my\text{-}detIdxRow2&=&i+1; \end{array}break;
      \longrightarrow\rightarrow\}
```

```
void background::buildResponse ( double detPosX ,<br>double detPosY ,<br>double detPosY ,
                                                  double maxErg,<br>int redFact )
{
        //std::cout << "building background response" << std::endl;<br>my_redFact = redFact;<br>initialize( );
        // record detector position<br>my_detPosX = detPosX;<br>my_detPosY = detPosY;<br>my_detPosZ = detPosZ;
        getDetectorPlane ( );<br>getDetectorIndices( );
       // build response function matrix
      computeResponse (maxErg );
        // make identity matrix<br>my_I.resize( my_R.numergout(),my_R.numergin() );<br>my_I.ergout() = my_R.ergout();<br>my_I.ergin() = my_R.ergin();<br>my_I.identity();
        // tallies are already divided by<br>// detector area so don 't need to do it again<br>//my_R = my_R * ( 1.0/my_detArea[my_detAreaIdx] );
       // std::cut << "finished building background response" << std::end!;return ;
}
spectrum background :: operator () ( const spectrum & S )
 {
       return my R * S;
}
spectrum background :: operator () ( const dspectrum & S )
 {
       return my R ∗ S ;
}
```

```
#ifndef _background_hpp_included<br>#define _background_hpp_included
#inc lude <s t r i n g >
#inc lude <v e c t o r >
#inc lude " spectrum . hpp"
#inc lude " dspectrum . hpp"
#inc lude " r e s p on s e . hpp"
#inc lude " submode l . hpp"
class background : public submodel
 {
publ ic :
       enum dpos \{ \text{ side}, \text{top} \};
        background ( const std::string& );<br>background ( ) { };
       void build Response ( double detPosX,
                                              double detPosY ,
                                              double detPosZ ,
                                              double maxErg ,
                                             int redFact );
        spectrum operator() ( const spectrum& );<br>spectrum operator() ( const dspectrum& );
       virtual void initialize ( const std::string& );
       void addResponse ( const response & R, double frac )
       {
              my-R = my-R + R*frac;}
protected :
        virtual void readDataFile();<br>std::string getTallyEnergyPath( int );<br>virtual std::vector<datapoint>
               interpolateTallies(<br>double,const std::vector< double >&,int,int );
        virtual\ void\ initialize~(+);
        void getDetectorPlane();<br>void getDetectorIndices();
        int numInErgs ( );<br>int numInErgs ( ) const;<br>int numOutErgs ( );<br>int numOutErgs ( ) const;
       r e sponse my_normR;
       response my_I;
        double my detPosX ;
double my detPosY ;
       double my detPosZ ;
       double my detXPlane ;
       double my_detZPlane;
       std::vector< double > my_detSidePtX;
        std ::vector< double > my_detSidePtY;<br>std ::vector< double > my_detSidePtZ;<br>std ::vector< double > my_detSideArea;<br>std ::vector< double > my_detTopPtX;<br>std ::vector< double > my_detTopPtY;<br>std ::vector< double
```

```
std ::vector< double > my_detTopArea;<br>int my_detIdxRow1;<br>int my_detIdxRow2;<br>int my_detIdxCol1;<br>int my_detIdxCol2;
              std ::vector<int> my_detPosIdx ;<br>std ::vector<double> my_detDistance ;
            dpos my detPosType ;
              int srcIdx1;<br>int srcIdx3;
priva te :
               tallyPtr tall_Row1Col1;<br>tallyPtr tall_Row2Col1;<br>tallyPtr tall_Row2Col2;<br>tallyPtr tall_Row2Col2;<br>tallyPtr tall_Row1;<br>tallyPtr tall_Row2;<br>tallyPtr tall;
               tallyPtr tal3_Row1Col1;<br>tallyPtr tal3_Row2Col1;<br>tallyPtr tal3_Row1Col2;<br>tallyPtr tal3_Row2Col2;<br>tallyPtr tal3_Row1;<br>tallyPtr tal3.Row2;<br>tallyPtr tal3;
             std::string getTallyPath( int , int , int );
} ;
#endif
```

```
#include "cargo.hpp"<br>#include "extras.hpp"<br>#include "interpolation.hpp"
\#include < fstream >...<br>#include <iostream>
#inc lude <ioman ip>
#include <cmath><br>#include <algorithm><br>#include "fileio.hpp"
\#include < phys . hp>void \space cargo::readDataFile( ){
           my_srcPtX = readbin( my_datapath+" srcposx .dat" );<br>my_srcPtY = readbin( my_datapath+" srcposy .dat" );<br>my_srcPtZ = readbin( my_datapath+" srcposz .dat" );
          return ;
}
\texttt{cargo} :: \texttt{cargo} ( \texttt{const} std:: string & path )
{
          initialize (path);
}
void cargo :: initialize ( const std :: string& path )
{
          my\_datapath = path + sep();
          \text{background} :: \text{readDataFile}(\ );
          cargo :: readDataFile( );
}
 std::string cargo::getTallyPath( int ergIdx,int detRowIdx,<br>int detColIdx,int srcIdxX,int srcIdxY,int srcIdxZ )
{
           int detRow, detCol;<br>
if (detRowldx = 1)<br>
detRowls = 1)<br>
detRow = my_detIdxRowl;<br>
else /*if (detRowldx == 2)*/<br>
detRow = my_detIdxRow2;<br>
if (detColldx == 1)<br>
detCol = my_detIdxCol1;<br>
else /*if (detColldx == 2)*/<br>
detCol = 
           srcX = my\_srcIdxX1;<br>else /* if ( srcldxX == 2 ) */
           srcX = my srcIdxX2;<br>
if ( srcIdxY == 1)<br>
srcY = my srcIdxY1;<br>
else /∗ if ( srcIdxY == 2 )*/<br>
srcY = my srcIdxY == 2 )*<br>
srcV = my srcIdxY2;<br>
if ( srcIdxZ == 1)
           srcZ = my_srcIdxZ1;<br>
else /* if ( srcIdxZ == 2 )*/<br>
srcZ = my_srcIdxZ2;
          if (my\text{-}detPosType == side)
           {
                    return my-datapath + " erg" + str( ergIdx)+ sep () + "side" + sep () + "dpos"<br>+ str (detRow) + " -" + str (detCol)<br>+ sep () + "spos" + str (srcX) + " -"<br>+ str (srcY) + " -" + str (srcZ) + sep ();
          }
          else /* if ( my\_detPosType == top )*/
           {
                     return my-datapath + "erg" + str (ergIdx)<br>+ sep () + "top" + sep () + "dpos"<br>+ str (defkow) + "-" + str (defcOd)<br>+ sep () + "spos" + str (srcX) + "-"<br>+ str (srcY) + "-" + str (srcZ) + sep ();
```

```
}
}
\mathtt{cargo}::\mathtt{tallyPtr}\mathtt{\hspace{1mm}cargo}::\mathtt{interpolateSourceXZ} (
         tallyPtr talx1z1 ,tallyPtr talx1z2 ,<br>tallyPtr talx2z1 ,tallyPtr talx2z2 )
{
         \text{tallyPtr } \text{t alx1} = \text{tallyPtr} (\text{new tally} (\text{my-redFact}) );<br>\text{tallyPtr } \text{t alx2} = \text{tallyPtr} (\text{new tally} (\text{my-redFact}) );t \text{ally} P \text{tr} result = t \text{ a} \text{liy} P \text{tr} (new t \text{ a} \text{liy} (my_redFact) );
        talx1 \rightarrowinterpolate ( talx1z1,
                talx1z2 ,<br>my_srcPtZ [ my_srcIdxZ1 ] ,
                my\_srcPtZ \mid my\_srcIdxZ2 \mid,
                my_srcPosZ ,<br>" lin " ) ;
        tal x 2 ->interpolate (tal x 2z 1,
               \frac{1}{\tan x \cdot 2z \cdot 2},
                my_srcPtZ [ my_srcIdxZ1 ] ,<br>my_srcPtZ [ my_srcIdxZ2 ] ,
               my srcPosZ ,
                \sum_{n=1}^{\infty} \frac{1}{n} " );
        r e sult ->interpolate ( talx1,
                talx2 ,<br>my_srcPtX [my_srcIdxX1] ,<br>my_srcPtX [my_srcIdxX2] ,<br>my_srcPosX ,
               " \lim" );
        return resu<sup>1</sup>t;
}
 cargo ::tallyPtr_cargo ::interpolateDetectorRow (<br>tallyPtr_talRow1,tallyPtr_talRow2_)
{
        t \text{allyPtr} result = tally Ptr (new tally (my-redFact));
        if ( my_detPosType == side )
        {
                r e su l t ->interpolate ( talRow1,
                        talRow2 ,
                        my detS idePtZ [ my detIdxRow1 ] ,
my detS idePtZ [ my detIdxRow2 ] ,
                        my_detPosZ ,<br>" lin " ) ;
        }<br>else /*if ( my_detPosType == top )*/<br>{
                r e su l t ->interpolate ( talRow1,
                        talRow2 ,
my detTopPtX [ my detIdxRow1 ] ,
                        my detTopPtX [ my detIdxRow2 ] ,
                        my_detPosX ,<br>" lin " ) ;
        \mathfrak{g}return result :
}
cargo:: tallyPtr cargo:: interpolateDetectorsAndSources( int ergIdx )
 {
        std::string talErgPath = getTallyEnergyPath (ergIdx);\operatorname{std} :: \operatorname{string} talPath;
         tallyPtr tal_rlc1_xly1z1 = tallyPtr( new tally(my_redFact) );<br>talPath = getTallyPath( ergIdx,1,1,1,1,1 );<br>tal_rlc1_xly1z1->parse( talErgPath,talPath );<br>tal_rlc1_xly1z1->setSourceEnergy( my_srcErg[ergIdx] );
         tallyPtr tal_r1c1_x1y1z2 = tallyPtr( new tally(my_redFact) );<br>talPath = getTallyPath( ergIdx,1,1,1,2 );<br>tal_r1c1_x1y1z2 ->parse( talErgPath,talPath );
```

```
tal\_r1c1\_x1y1z2 - > setSourceEnergy(my\_srcErg[ergIdx]);
t \text{ally} P \text{tr } t \text{ all } r \text{1c1\_x1y2z1} = t \text{ally} P \text{tr} ( \text{ new } t \text{ally} ( \text{my\_redFact} ) ) ;talPath = getTallyPath( ergIdx,1,1,1,2,1 );<br>tal_r1c1_x1y2z1—>parse( talErgPath,talPath );<br>tal_r1c1_x1y2z1—>setSourceEnergy( my_srcErg[ergIdx] );
t \text{ all } v \text{ Ptr} \text{ t} \text{ all } r \text{ 1 c} \text{ 1 } x \text{ 1 } v \text{ 2 } z \text{ 2 } = t \text{ all } v \text{ Ptr} \text{ ( new } t \text{ all } v \text{ ( } mv\text{-redFact)} \text{ )};talPath = getTallyPath( ergIdx,1,1,1,2,2 );<br>tal_rlc1_x1y2z2->parse( talErgPath,talPath );<br>tal_rlc1_x1y2z2->setSourceEnergy( my_srcErg[ergIdx] );
tallyPtr tal_r1c1_x2y1z1 = tallyPtr( new tally(my_redFact) );<br>talPath = getTallyPath( ergIdx,1,1,2,1,1);<br>tal_r1c1_x2y1z1->parse( talErgPath,talPath );<br>tal_r1c1_x2y1z1->setSourceEnergy( my_srcErg[ergIdx] );
tallyPtr tal_r1c1_x2y1z2 = tallyPtr( new tally(my_redFact) );<br>talPath = getTallyPath( ergIdx,1,1,2,1,2 );<br>tal_r1c1_x2y1z2 ->parse( talErgPath,talPath );
tal\_r1c1\_x2y1z2 \rightarrow setSourceEnergy(my\_srcErg[ergIdx]);
t \text{ally} P \text{tr } t \text{ all } r \text{1c1} - x \text{2y} \text{2z1} = t \text{ally} P \text{tr } ( \text{ new } t \text{ally} ( \text{my-redFact} ) ) ;talPath = getTallyPath( ergIdx,1,1,2,2,1 );<br>tal_r1c1_x2y2z1—>parse( talErgPath,talPath );<br>tal_r1c1_x2y2z1—>setSourceEnergy( my_srcErg[ergIdx] );
t \text{ally} P \text{tr} \text{tal\_rlcl\_x2y2z2} = t \text{ally} P \text{tr} (\text{new} t \text{ally} (\text{my\_redFact}));talPath = getTallyPath( ergIdx,1,1,2,2,2 );<br>tal_r1c1_x2y2z2—>parse( talErgPath,talPath );<br>tal_r1c1_x2y2z2—>setSourceEnergy( my_srcErg[ergIdx] );
tallyPtr tal_r1c2_x1y1z1 = tallyPtr( new tally(my_redFact) );<br>talPath = getTallyPath( ergIdx,1,2,1,1,1 );<br>tal_r1c2_x1y1z1 ->parse( talErgPath,talPath );
tal\_r1c2\_x1y1z1 \rightarrow setSourceEnergy( my_srcErg [ergIdx] );
t \text{ally} P \text{tr } t \text{ all } r \text{1c2\_x1y1z2} = t \text{ally} P \text{tr} ( \text{ new } t \text{ally} ( \text{my\_redFact} ) ) ;talPath = getTallyPath( ergIdx,1,2,1,1,2 );<br>tal_r1c2_x1y1z2->parse( talErgPath,talPath );<br>tal_r1c2_x1y1z2->setSourceEnergy( my_srcErg[ergIdx] );
t \text{ally} P \text{tr } t \text{ al } -r1c2 -x1y2z1 = t \text{ally} P \text{tr } ( \text{ new } t \text{ally} (my\_redFact) ) ;talPath = getTallyPath( ergIdx,1,2,1,2,1 );<br>tal_r1c2_x1y2z1—>parse( talErgPath,talPath );<br>tal_r1c2_x1y2z1—>setSourceEnergy( my_srcErg[ergIdx] );
tally P tr tal_r1c2_x1y2z2 = tally P tr ( new tally (my\_redFact) );
talPath = getTallyPath( ergIdx,1,2,1,2,2 );<br>tal_r1c2_x1y2z2->parse( talErgPath,talPath );<br>tal_r1c2_x1y2z2->setSourceEnergy( my_srcErg[ergIdx] );
tallyPtr tal_r1c2_x2y1z1 = tallyPtr( new tally(my_redFact) );<br>talPath = getTallyPath( ergIdx,1,2,2,1,1 );<br>tal_r1c2_x2y1z1->parse( talErgPath,talPath );
tal\_r1c2\_x2y1z1->setSourceEnergy(my\_srcErg[ergIdx] );
tally P tr tal_r1c2_x2y1z2 = tally P tr ( new tally (my\_redFact) );
talPath = getTallyPath(ergIdx, 1, 2, 2, 1, 2);<br>
tal\_rlc2_x2y1z2->parse(talExpPath, talPath);tal_r1c2_x2y1z2 \rightarrowset Source Energy (my_srcErg [ergIdx]);
t \text{ally} P \text{tr } t \text{ all } r \text{1c2\_x2y2z1 = t \text{ally} P \text{tr} (new t \text{ally} (my\_redFact) )};talPath = getTallyPath( ergIdx,1,2,2,2,1 );<br>tal_r1c2_x2y2z1—>parse( talErgPath,talPath );<br>tal_r1c2_x2y2z1—>setSourceEnergy( my_srcErg[ergIdx] );
t \text{ally} P \text{tr } t \text{ all } r \text{1c2 } x \text{2y} \text{2z2 } = t \text{ally} P \text{tr } ( \text{ new } t \text{ally} (my\_redFact) ) ;talPath = getTallyPath( ergIdx,1,2,2,2,2 );<br>tal_r1c2_x2y2z2—>parse( talErgPath,talPath );<br>tal_r1c2_x2y2z2—>setSourceEnergy( my_srcErg[ergIdx] );
```

```
tallyPtr tal_r2c1_x1y1z1 = tallyPtr( new tally(my_redFact) );<br>talPath = getTallyPath( ergIdx,2,1,1,1,1);<br>tal_r2c1_x1y1z1 ->parse( talErgPath,talPath );
tal\_r2c1\_x1y1z1 - > setSourceEnergy(my\_srcErg[ergIdx]);
t \text{allyPtr } t \text{ al } -r2c1 - x1y1z2 = t \text{allyPtr} (new tally (my-redFact) );talPath = getTallyPath( ergIdx,2,1,1,1,2 );<br>tal_r2c1_x1y1z2—>parse( talErgPath,talPath );<br>tal_r2c1_x1y1z2—>setSourceEnergy( my_srcErg[ergIdx] );
t \text{ally} P \text{tr} \text{tal}_r 2 c1_x 1_y 2z1 = t \text{ally} P \text{tr} \text{(\text{new} tally (my-redFact)});talPath = getTallyPath( ergIdx,2,1,1,2,1 );<br>tal_r2c1_x1y2z1—>parse( talErgPath,talPath );<br>tal_r2c1_x1y2z1—>setSourceEnergy( my_srcErg[ergIdx] );
t \text{allyPtr } t \text{ all } r \text{2c1\_x1y2z2} = t \text{allyPtr} (new t \text{ally} (my\_redFact) );
talPath = getTallyPath( ergIdx,2,1,1,2,2 );<br>tal_r2c1_x1y2z2—>parse( talErgPath,talPath );<br>tal_r2c1_x1y2z2—>setSourceEnergy( my_srcErg[ergIdx] );
tallyPtr tal_r2c1_x2y1z1 = tallyPtr( new tally(my_redFact) );<br>talPath = getTallyPath( ergIdx,2,1,2,1,1 );<br>tal_r2c1_x2y1z1 ->parse( talErgPath,talPath );
tal_r2c1_x2y1z1 \rightarrow setSourceEnergy( my_srcErg [ergIdx] );
t \text{ally} P \text{tr } t \text{ all } r \text{2c1-x2y1z2} = t \text{ally} P \text{tr } ( \text{ new tally} (my\_redFact) ) ;talPath = getTallyPath( ergIdx,2,1,2,1,2 );<br>tal_r2c1_x2y1z2—>parse( talErgPath,talPath );<br>tal_r2c1_x2y1z2—>setSourceEnergy( my_srcErg[ergIdx] );
t \text{ally} P \text{tr } t \text{ al } r 2 c 1_x 2 y 2 z 1 = t \text{ally} P \text{tr } ( \text{ new } t \text{ally} (my\_redFact) ) ;talPath = getTallyPath( ergIdx ,2,1,2,2,1 );<br>tal_r2c1_x2y2z1->parse( talErgPath,talPath );
tal_r2c1_x2y2z1 ->setSourceEnergy(my_srcErg[ergIdx]);
t \text{ally} P \text{tr } t \text{ all } r \cdot 2c1 - x^2y^2z^2 = t \text{ally} P \text{tr } ( \text{ new } t \text{ally} (my\_redFact) ) ;talPath = getTallyPath( ergIdx,2,1,2,2,2 );<br>tal_r2c1_x2y2z2—>parse( talErgPath,talPath );<br>tal_r2c1_x2y2z2—>setSourceEnergy( my_srcErg[ergIdx] );
t \text{allyPtr } t \text{ a} \text{1}_{-r} 2 c \text{2}_{-x} 1 y 1 z 1 = t \text{allyPtr} (new tally (my-redFact) );talPath = getTallyPath( ergIdx,2,2,1,1,1 );<br>tal_r2c2_x1y1z1—>parse( talErgPath,talPath );<br>tal_r2c2_x1y1z1—>setSourceEnergy( my_srcErg[ergIdx] );
t \text{ally} P \text{tr } t \text{ all } r \, 2c \, 2 \, -x \, 1 \, y \, 1 \, z \, 2 = t \, \text{ally} P \text{tr } ( \text{ new } t \, \text{ally} \, ( \text{my\_redFact}) ) ;\text{talPath} = \text{getTallyPath}(\text{ ergIdx},2,2,1,1,2 \text{)}; \ \text{tal\_r2c2\_xly1z2->parse}(\text{talExpPath},\text{talPath});tal_r2c2_x1y1z2 ->setSourceEnergy(my_srcErg[ergIdx]);
t \text{allyPtr } t \text{al} \text{--} 2c \text{2--} x \text{ly2z1} = t \text{allyPtr} (\text{new } t \text{ally } (\text{my-redFact}) );
talPath = getTallyPath( ergIdx,2,2,1,2,1 );<br>tal_r2c2_x1y2z1—>parse( talErgPath,talPath );<br>tal_r2c2_x1y2z1—>setSourceEnergy( my_srcErg[ergIdx] );
t \text{ally} P t r t \text{ all } r \, 2 c \, 2 \, 2 x \, 1 y \, 2 z \, 2 = t \, \text{ally} P t r (new t \, \text{ally} (my \, \text{redFact}) );
talPath = getTallyPath( ergIdx,2,2,1,2,2 );<br>tal_r2c2_x1y2z2—>parse( talErgPath,talPath );<br>tal_r2c2_x1y2z2—>setSourceEnergy( my_srcErg[ergIdx] );
tallyPtr tal_r2c2_x2y1z1 = tallyPtr( new tally(my_redFact) );<br>talPath = getTallyPath( ergIdx,2,2,2,1,1 );<br>tal_r2c2_x2y1z1->parse( talErgPath,talPath );<br>tal_r2c2_x2y1z1->setSourceEnergy( my_srcErg[ergIdx] );
\mathtt{tallyPtr } \mathtt{tal\_r2c2\_x2y1z2} \mathtt{ = } \mathtt{tallyPtr ( \ \textit{new} \ \textit{tally} (my\_redFact) \ \texttt{)}};talPath = getTallyPath( ergIdx,2,2,2,1,2 );<br>tal_r2c2_x2y1z2—>parse( talErgPath,talPath );<br>tal_r2c2_x2y1z2—>setSourceEnergy( my_srcErg[ergIdx] );
```

```
t \text{ally} \text{Ptr } t \text{ all } r \text{2c2\_x2y2z1} = t \text{ally} \text{Ptr} ( \text{ new } t \text{ally} ( \text{my\_redFact}) ) ;
```

```
talPath = getTallyPath( ergIdx,2,2,2,2,1 );<br>tal_r2c2_x2y2z1—>parse( talErgPath,talPath );<br>tal_r2c2_x2y2z1—>setSourceEnergy( my_srcErg[ergIdx] );
tallyPtr tal_r2c2_x2y2z2 = tallyPtr( new tally(my_redFact) );<br>talPath = getTallyPath( ergIdx,2,2,2,2,2);<br>tal_r2c2_x2y2z2->parse( talErgPath, talPath );<br>tal_r2c2_x2y2z2->setSourceEnergy( my_srcErg[ergIdx] );
 tallyPtr tal_r1c1_s1 = tallyPtr( new tally(my_redFact) );<br>tal_r1c1_s1 = interpolateSourceXZ( tal_r1c1_x1y1z1,<br>tal_r1c1_x1y1z2,tal_r1c1_x2y1z1,tal_r1c1_x2y1z2 );
t \text{allyPtr } t \text{ all } r \text{1cl } - s \text{2} = t \text{allyPtr } ( \text{ new } t \text{ally } (my\_redFact) ) ;\text{tal\_rlcl\_s2 = interpolateSourceXZ (tal\_rlcl\_x1y2z1 }, \text{tal\_rlcl\_x1y2z2 ,tal\_rlcl\_x2y2z1 },tallyPtr tal_r1c2_s1 = tallyPtr( new tally(my_redFact));<br>tal_r1c2_s1 = interpolateSourceXZ( tal_r1c2_x1y1z1,
        tal_r1c2_x1y1z2, tal_r1c2_x2y1z1, tal_r1c2_x2y1z2
t \text{ally} P \text{tr } t \text{al } r \text{1c2_s2} = t \text{ally} P \text{tr} ( \text{ new } t \text{ally} ( \text{my\_redFact} ) ) ;tal_r 1 c 2 _s 2 = interpolateSourceXZ ( tal_r 1 c 2 _x 1 y 2 z 1
       tal-r1c2-x1y2z2, tal_r1c2-x2y2z1, tal_r1c2-x2y2z2);
t \text{ally} P \text{tr } t \text{ all } r \text{2c1-s1} = t \text{ally} P \text{tr} ( \text{ new } t \text{ally} (my\_redFact) ) ;tal\_r2c1\_s1 = interpolateSourceXZ (tal\_r2c1\_x1y1z1,<br>
tal\_r2c1\_x1y1z2 ,tal\_r2c1\_x2y1z1 ,tal\_r2c1\_x2y1z2 ;tallyPtr tal_r2c1_s2 = tallyPtr( new tally(my_redFact) );<br>tal_r2c1_s2 = interpolateSourceXZ( tal_r2c1_x1y2z1,<br>tal_r2c1_x1y2z2,tal_r2c1_x2y2z1,tal_r2c1_x2y2z2);
t \text{ally} P \text{tr } t \text{ al } r 2 c 2 \text{ s1 } = t \text{ally} P \text{tr } ( \text{ new } t \text{ally} ( \text{my\_redFact} ) ) ;\text{tal\_r2c2\_s1} = \text{interpolateSourceXZ} \left( \begin{array}{c} \text{tal\_r2c2\_x1y1z1} \,, \ \text{tal\_r2c2\_x2y1z2} \,, \text{tal\_r2c2\_x2y1z1} \end{array} \right),tallyPtr tal_r2c2_s2 = tallyPtr( new tally(my_redFact) );<br>tal_r2c2_s2 = interpolateSourceXZ( tal_r2c2_x1y2z1,<br>tal_r2c2_x1y2z2,tal_r2c2_x2y2z1,tal_r2c2_x2y2z2);
 tallyPtr tal_d1s1 = tallyPtr( new tally(my_redFact) );<br>tal_d1s1 = interpolateDetectorRow( tal_r1c1_s1, tal_r2c1_s1);
 tallyPtr tal_d1s2 = tallyPtr( new tally(my_redFact) );<br>tal_d1s2 = interpolateDetectorRow( tal_r1c1_s2, tal_r2c1_s2);
 tallyPtr tal_d2s1 = tallyPtr( new tally(my_redFact) );<br>tal_d2s1 = interpolateDetectorRow( tal_r1c2_s1, tal_r2c2_s1);
 tallyPtr tal_d2s2 = tallyPtr( new tally(my_redFact) );<br>tal_d2s2 = interpolateDetectorRow( tal_r1c2_s2, tal_r2c2_s2);
 tally P tr t alds = t all y P tr ( new t all y (my\_redFact) );<br>
if ( my\_intr p = normal )
{
         t ally P tr t al_d 1s = t ally P tr ( new t ally (my_red Fact) );<br>t al_d 1s ->interpolate ( t al_d 1s 1 ,
                  tal_d1s2 ,<br>my_srcPtY [ my_srcIdxY1 ] ,<br>my_srcPtY [ my_srcIdxY2 ] ,
                 mv\_srcPos\vec{Y}' l i n " \, ) ;
        t \text{allyPtr } t \text{al-d2s} = t \text{allyPtr} (new tally (my-redFact));
        \text{tal}_d 2s \rightarrow \text{interpolate} ( tald 2s 1 ,
                  tal_d2s2 ,<br>my_srcPtY[my_srcIdxY1],
                  my srcPtY [ my srcIdxY2 ] ,
my srcPosY ,
                   ' lin "
        if (my \cdot detPosType == side){
                 talds -\frac{1}{2}interpolate ( tal_d1s,
                          t al_d 2 s
```

```
my_detSidePtY[my_detIdxCol1],<br>my_detSidePtY[my_detIdxCol2],
                     my_detPosY ,<br>" lin " ) ;
       }<br>else /*if ( my_detPosType == top )*/
      {
             talds ->interpolate (tal\_d1s,
                    t a l - d 2 s,
                     my_detTopPtY[my_detIdxCol1],<br>my_detTopPtY[my_detIdxCol2],
                    _{\rm my\_detPosY} ,
                    " lin" );
     }
}<br>else /∗if ( my_intrp == peak )*/
       t ally P tr t al_dsp = t ally P tr ( new t ally (my_redFact) );<br>t al_dsp ->interpolate ( t al_d1s1 ,
              tal_d2s2 ,<br>my_srcPtY [my_srcIdxY1] ,<br>my_srcPtY [my_srcIdxY2] ,<br>my_srcPosY ,
             " lin");
      if ( my\_srcPosY > my\_detPosY )
      {
             if (my \cdot detPosType == side){
                     tallyPtr tal_ds2 = tallyPtr( new tally(my\_redFact) );<br>tal_ds2 ->interpolate( tal_d1s2,
                            tal_d2s2 ,<br>my_detSidePtY[my_detIdxCol1],
                           my_detSidePtY [ my_detIdxCol2 ],
                            my_detPosY ,<br>" lin " ) ;
                    {\tt talds}\ {-\!\!>} {\tt interpolate} \ (\ {\tt tal\_dsp}\ ,tal ds2,
                           my detPosY ,
                            my_srcPtY[my_srcIdxY2],<br>my_srcPosY,<br>"lin");
              }<br>else /*if ( my_detPosType == top )*/
              {
                    t \text{allyPtr } t \text{al\_ds2} = t \text{allyPtr} (new t \text{ally} (my\_redFact) );
                     \text{tal\_ds2}\rightarrow\text{interpolate}(\text{tal\_d1s2 }, \text{tal\_d2s2 },my_detTopPtY[my_detIdxCol1],<br>my_detTopPtY[my_detIdxCol2],<br>my_detPosY,<br>"lin");
                    {\tt talds}\rightarrow {\tt interpolate} ({\tt tal\_dsp},
                           tal\_ds2,
                           my\_detPosYmy_srcPtY[my_srcIdxY2],<br>my_srcPosY,<br>"lin");
            }
       }
e l s e /∗ i f ( my srcPosY < my detPosY ) ∗/
      {
             if (mydetPosType == side){
                     t ally P t r t al_ds1 = t ally P t r ( new t ally (my_redFact));<br>t al_ds1 ->interpolate ( t al_d1s1,
                           tal_d2s1.
                            my_detSidePtY[my_detIdxCol1],<br>my_detSidePtY[my_detIdxCol2],
                            my_detPosY ,<br>" lin " ) ;
                    talds ->interpolate ( tal_dsp,
                           t a l - d s 1,
```
{

```
my detPosY ,
my srcPtY [ my srcIdxY1 ] ,
my srcPosY ,
" l i n " ) ;
                      }
                      else /* if ( my\text{-}detPosType == top )*/
                      {
                              t ally P t r t al_ds1 = t ally P t r ( new t ally (my_redFact));<br>t al_ds1 ->interpolate ( t al_d1s1,
                                     tal_d2s1 ,<br>my_detTopPtY[my_detIdxCol1],<br>my_detTopPtY[my_detIdxCol2],
                                     my_detPosY ,<br>" lin " ) ;
                             t \, \text{alds} \rightarrowinterpolate (\,tal_dsp,
                                    t al ds1,
                                    my \det\hspace{-0.08cm}\mathrm{Pos}\hspace{-0.08cm}Ymy\_srcPtY [my\_srcIdxY1],
                                    my_srcPosY,
                                    " lin" );
                    }
             }
       }
       return talds;
}
 std ::vector<datapoint> cargo ::interpolateTallies (<br>double newpeak,const std ::vector< double >& newerg,<br>int ergIdx1 ,int ergIdx3 )
{
        // get indices<br>const int newSrcIdx1 = ergIdx1;<br>const int newSrcIdx3 = ergIdx3;
       // parse tallies and interpolate
       if (newSrcIdx1 != srcIdx1){
              srcIdx1 = newSrcIdx1;tall = interpolateDetectorsAndSources( ergIdx1 );<br>//if ( ergIdx1 == 37 )
                    \text{t} al 1 \rightarrowprint ( );
              \frac{7}{11}}
       if (newSrcIdx3 != srcIdx3){
              srcIdx3 = newSrcIdx3;t a 13 = interpolate Detectors And Sources(ergIdx3);}
        // interpolate by source energy<br>std::vector<double> peak;
       interpolator K:
       K. setSourceEnergies (
        my_srcErg [ergIdx1], newpeak , my_srcErg [ergIdx3]);<br>std ::vector<datapoint> interpResult
        = K.interpolate( newerg,tall,tal3,peak );<br>//std::cout << " << std::endl;<br>return interpResult;
}
void \space cargo :: initialize ( )
{
        // keep tallies in scope outside of loop for efficiency<br>// don't have to read files as often<br>tall = tallyPtr( new tally(my_redFact) );<br>tal3 = tallyPtr( new tally(my_redFact) );
       // initialize source indices to -1
```

```
\begin{array}{rcl}\n\text{srcld} \times 1 & = & -1; \\
\text{srcld} \times 3 & = & -1; \n\end{array}\rightarrowvoid cargo::buildResponse ( double srcXPos, double srcYPos, double srcZPos, double detXPos, double detYPos, double detZPos, double maxErg, int redFact )
\{// std::cut << "building cargo response" << std::end];<br>my_redFact = redFact;initialize ();
          // store detector positions
         \frac{1}{10} store detector pos<br>my_detPosX = detXPos;<br>my_detPosY = detYPos;<br>my_detPosZ = detZPos;
          getDetectorPlane ();
         // record source position<br>my_srcPosX = srcXPos;<br>my_srcPosY = srcYPos;
          my\_srcPosZ = srcZPos;getDetectorIndices ( );
          getSourceIndices();
          {\tt get DetectionSourceIndices}\;(\quad) \; ;// determine interpolation type
         //<br>
// if the detector position is bounded by<br>
// the closest source positions, use peak method<br>
if ( my_detPosY < my_srcPtY [my_srcIdxY2]<br>
&& my_detPosY > my_srcPtY [my_srcIdxY1] )
                   my\_intrp = peak;J.
          else
          \{my\_intrp = normal;\}// build response function matrix<br>computeResponse(maxErg);
         // make identity matrix<br>//my-I.resize( my-R.numergout(), my-R.numergin() );<br>//my-I.ergout() = my-R.ergout();<br>//my-I.ergin() = my-R.ergin();
          //my.i.ergin()= my.kt.ergin();<br>
//my.I.identity();<br>
// divide identity by area of detector face<br>
//std::vector<br/><br>
//d2s[0] = srcXPos - detXPos;<br>
//d2s[1] = srcYPos - detYPos;<br>
//d2s[2] = srcZPos - detZPos;
         // tallies are already divided<br>// by the area of the detectors, so don't need to do it again<br>//my_R = my_R * (1.0-omegaStream)<br>// + my_I * ( (0megaX+omegaY+omegaZ)/(4*pi) * omegaStream );<br>//my_R = my_R * (1.0-omegaStream)
          // std::cut << "finished building cargo response" << std::end!;\mathcal{E}
```
void cargo:: buildNoVehicle( double srcXPos, double srcYPos,

```
double srcZPos,<br>double detXPos,
                                                             double detYPos,
                                                             double detZPos
                                                            const spectrum & S )\left\{ \right.// std::cut << "building no vehicle response" << std::endl;my R. initialize (S. erg(), S. erg());
        my_R. identity ();
         std::vector <double> d2s(3);d2s [0] = srcXPos - detXPos;<br>d2s [1] = srcYPos - detYPos;<br>d2s [2] = srcZPos - detZPos;my_R = my_R * (1.0/(4 * phys::pi * pow(max(d2s), 2.0)));//std::cout \lt\lt "finished building no vehicle response" \lt\lt std::endl;
        return:
\mathcal{E}void cargo:: getSourceIndices ()
\left\{ \right.mv\_srcIdxX1 = 0:
         my\_srcIdxX2 = 0;my\_srcIdxY1 = 0;my\_srcIdxY2 = 0;my\_srcIdxZ1 = 0;my\_srcIdxZ2 = 0;const int X = static\_cast < int > (my\_srcPtX.size());<br>for ( int i=0;i<X-1;++i )
         \left\{ \right.\begin{array}{ll} \textbf{if} & (\text{ my\_srcPosX} \geq \text{ my\_srcPtX} \ [\ i \ ] \\ & \&\& \text{ my\_srcPosX} \ < \text{ my\_srcPtX} \ [\ i+1] \ \end{array}\left\{ \right.\begin{array}{rl} my\_srcldxX1 &=& i\;;\\ my\_srcldxX2 &=& i+1;\\ \textbf{break}\;; \end{array}\mathcal{F}ι
         const int Y =static_cast <int > ( my_srcPtY.size () );<br>for ( int i=0;i<Y-1;++i )
         ₹
                 \begin{array}{ll} \textbf{if} & (\text{ my\_srcPosY} \succ = \text{ my\_srcPtY} \left[ \begin{smallmatrix} i \\ \end{smallmatrix} \right] \\ \&\& \text{ my\_srcPosY} < \text{my\_srcPtY} \left[ \begin{smallmatrix} i+1 \\ \end{smallmatrix} \right] \end{array})\{\begin{array}{rcl} my\_srcldxY1 &=& i\,;\\ my\_srcldxY2 &=& i+1; \end{array}break;
                 \}\mathcal{E}const int Z =static_cast<int>( my_srcPtZ.size() );<br>for ( int i=0;i<Z-1;++i )
                 \begin{array}{ll} \textbf{if} & (\text{my\_srcPosZ} \succ = \text{my\_srcPtZ} \, [ \, \text{i} \, ] \\ & \&\& \text{ my\_srcPosZ} \, < \, \text{my\_srcPtZ} \, [ \, \text{i+1} ] \, \end{array} \big)\{my_srcIdxZ1 = i;<br>my_srcIdxZ2 = i+1;<br>break;
                 \}\}\rightarrow{\bf void } \ \ \texttt{cargo}::\texttt{getDeterminSource} \label{equ:1} \texttt{Indices} \ (\ )₹
```

```
// if we need to worry about the peak interpolation
```

```
// algorithm, use only detector indices which line<br>// up with source<br>if ( my_intrp == peak )
         \{if (mydetPosType == side)\{const int Y =static_cast <int > ( my_detSidePtY.size () );<br>for ( int i=0;i<Y;++i )
                            \{\{my\text{-}detIdxCol1 = i;break;\mathcal{F}for (int i=0; i < Y; ++i)₹
                                     \begin{array}{lll} \textbf{if} & (\;\; \text{false} \,(\;\; \text{my\_detSidePtY}[\,i\;] \\ & -\;\; \text{my\_srcPtY} \,[\;\text{my\_srcIdxY2}\,] \;\;) \; < \; 0.1 \;\; ) \end{array}\left\{ \right.my\_detIdxCol2 = i ;break;
                                    \rightarrow\mathcal{E}\begin{array}{l} \big\} \\ \mathsf{else} \ \ \text{if} \ \ (\ \ \text{my\_detPosType} \ == \ \text{top} \ \ ) \end{array}const int Y ={\bf static\_cast < \verb|.| in t > (my-detTopPtY.size() )|} for ( int i=0;i<Y;++i )
                            \sqrt{ }\begin{array}{lll} \textbf{if} & (\;\; \text{false}\; (\;\; \text{my\_detTopPtY}[\; i\;] \\ & -\;\; \text{my\_srcPtY} \; [\;\text{my\_srcIdxY1}\;] & ) \; < \; 0.1 \;\; ) \end{array}\left\{ \right.my\_detIdxCol1 = i ;break;
                                     \}for (int i = 0; i < Y; ++ i)₹
                                    \begin{array}{lll} \textbf{if} & (\;\; \text{false}\; (\;\; \text{my}\text{-}\text{det}\text{Top}\text{PtY} \,[\; \text{i}\;] \\ & -\;\; \text{my}\text{-}\text{src}\text{PtY} \,[\;\text{my}\text{-}\text{srcIdxY2}] \; \; ) \; < \; 0.1 \;\; ) \end{array}\{my\_detIdxCol2 = i ;break:
                                    \mathcal{E}\longrightarrow\}\}\}cargonorm:: cargonorm ( const std:: string& path )
\{initialize (path);
void cargonorm::initialize ( const std::string& path )
\{my\_datapath = path + sep();\mu and \mu = \mu = \mu = \mu = \mu = \mu = \mu = \mu = \mu = \mu = \mu = \mu = \mu = \mu = \mu = \mu = \mu = \mu = \mu = \mu = \mu = \mu = \mu = \mu = \mu = \mu = \mu = \mu = \mu = \mu = \std::string cargonorm::getTallyPath( int ergIdx,<br>int detRowIdx, int detColIdx )
€
         int detRow, detCol;
         if (detRow, detCoi;<br>
if (detRowldx = 1)<br>
detRow = my_detIdxRow1;<br>
else /*if (detRowldx = 2) >/<br>
detRow = my_detIdxRow1;<br>
detCoildx = 1)<br>
detCoil = my_detIdxCol1;
```
 $\}$ 

 $\}$ 

```
else /* if (detColldx == 2)*/\n    detCol = my-detldxCol2;if (my\_detPosType == side)
        {
               return my_datapath + "erg" + str(ergIdx) + sep()<br>+ "side" + sep() + "dpos" + str(detRow) + "_"<br>+ str(detCol) + sep();
        }<br>else /*if ( my_detPosType == top )*/
        {
               return my datapath + "erg" + str (ergIdx) + sep ()<br>+ "top" + sep () + "dpos" + str (detRow) + "_"<br>+ str (detCol) + sep ();
       }
std :: vector <datapoint> cargonorm :: interpolateTallies (
        double newpeak, const std:: vector< double >& newerg, int ergIdx1, int ergIdx3)
       // get indices
        const int newSrcIdx1 = ergIdx1;<br>const int newSrcIdx3 = ergIdx3;
        // parse tallies and interpolate<br>if ( newSrcIdx1 != srcIdx1 )
        {
               \int \ln t \, e \, r \, g \, d x = \frac{\ln \sqrt{3} \, r \, d}{\ln \sqrt{3}}std ::string talErgPath = getTallyEnergyPath(ergIdx);<br>std ::string talPath;
                tallyPtr tal_r1c1 = tallyPtr( new tally(my_redFact) );<br>talPath = getTallyPath( ergIdx,1,1 );<br>tal_r1c1 ->parse( talErgPath,talPath );
               tal_r1c1 ->setSourceEnergy( my_srcErg [ergIdx] );
                tallyPtr tal_r1c2 = tallyPtr( new tally(my_redFact) );<br>talPath = getTallyPath( ergIdx,1,2 );<br>tal_r1c2->parse( talErgPath,talPath );
               tal_r1c2 ->setSourceEnergy( my_srcErg[ergIdx]);
               t \text{ally} P \text{tr } t \text{ all } r \, 2c1 = t \text{ally} P \text{tr } ( \text{ new } t \text{ally} (my\_redFact) ) ;talPath = getTallyPath( ergIdx,2,1 );<br>tal_r2c1—>parse( talErgPath,talPath );<br>tal_r2c1—>setSourceEnergy( my_srcErg[ergIdx] );
                tallyPtr tal_r2c2 = tallyPtr( new tally(my_redFact) );<br>talPath = getTallyPath( ergIdx,2,2);<br>tal_r2c2 ->parse( talErgPath,talPath );<br>tal_r2c2 ->setSourceEnergy( my_srcErg[ergIdx] );
                tallyPtr tal_c1 = tallyPtr( new tally(my_redFact) );<br>tallyPtr tal_c2 = tallyPtr( new tally(my_redFact) );<br>if ( my_detPosType == side )
               {
                       tal_c1 \rightarrowinterpolate ( tal_r1c1, tal_r2c1,
                                my detS idePtZ [ my detIdxRow1 ] ,
my detS idePtZ [ my detIdxRow2 ] ,
                               my\text{-}detPosZ, "lin" );
                       tal_c 2 \rightarrowinterpolate ( tal_r1c2, tal_r2c2,
                                my_detSidePtZ[my_detIdxRow1],<br>my_detSidePtZ[my_detIdxRow2],<br>my_detPosZ,"lin" );
                }<br>else /*if ( my_detPosType == top )*/
                {
                       tal_c1 \rightarrowinterpolate ( tal_r1c1, tal_r2c1,
                               my detTopPtX [ my detIdxRow1 ] ,
```
}

{

```
my_detTopPtX[my_detIdxRow2],<br>my_detPosX,"lin");
                    \begin{array}{ll} \tt tal\_c2 \rightarrow interface (tal\_rlc2, tal\_r2c2 \, , \\ my\_detTopPtX[my\_detIdxRow1] \, , \\ my\_detTopPtX[my\_detIdxRow2] \, , \end{array}my\_detPosX, "lin" );
         \begin{array}{l} \quad \texttt{\textcolor{blue}{\textbf{if}}}\quad (\texttt{ my-detPosType} == \texttt{side} \end{array})\{\begin{array}{c} \tt{tall} \to \tt{interpolate}\,(\quad tal\_c1\,,\,tal\_c2\,, \\ \noalign{\vskip 2mm} \noalign{\vskip 2mm} m y\_detSidePtY \big[\noalign{\vskip 2mm} m y\_detIdxCol1\big]\,, \\ \noalign{\vskip 2mm} m y\_detSidePtY \big[\noalign{\vskip 2mm} m y\_detIdxCol2\big]\,, \\ \noalign{\vskip 2mm} m y\_detPosY\,,\,\,\raisebox{\vskip 2mm} i\hspace{2mm} in\,\,\text{\vskip 2mm}\,\end{array}else /* if ( my\_\text{def}PosType == top )*/
          \{\begin{matrix} \texttt{tall} = > \texttt{int书} \texttt{polate(} \texttt{tal\_c1}, \texttt{tal\_c2 }, \\ \texttt{my\_detTopPtY[my\_detIdxCol1]}, \\ \texttt{my\_detTopPtY[my\_detIdxCol2]}, \\ \texttt{my\_detPosY, "lin");} \end{matrix}\text{srcld} x1 = \text{newS} \text{rcld} x1;if (newSrcIdx3 != srcIdx3)\mathbf{int} ergIdx = newSrcIdx3;//std::cout << "ergIdx3 = " << ergIdx << std::endl;
         \texttt{std::string } \texttt{tallyEngPath} = \texttt{getTallyEnergyPath} \, (\, \texttt{ergIdx}\,) \, ; \\ \texttt{std::string } \, \texttt{tallPath} \, ;tally Ptr tal_r1c1 = tally Ptr ( new tally (my_redFact) );
          talPath = getTallyPath(ergldx,1,1);<br>tal-r1c1->parse(talErgPath,talPath);<br>tal-r1c1->setSourceEnergy(my_srcErg[ergldx]);
         tallyPtr tal_r1c2 = tallyPtr( new tally(my_redFact) );<br>talPath = getTallyPath( ergIdx,1,2 );<br>tal_r1c2 ->parse( talErgPath, talPath );<br>tal_r1c2 ->setSourceEnergy( my_srcErg[ergIdx] );
         tallyPtr tal_r2c1 = tallyPtr( new tally(my_redFact));<br>talPath = getTallyPath( ergIdx,2,1 );<br>tal_r2c1 ->parse( talErgPath, talPath );<br>tal_r2c1 ->setSourceEnergy( my_srcErg[ergIdx]);
          tallyPtr tal_r2c2 = tallyPtr( new tally(my_redFact) );<br>talPath = getTallyPath( ergIdx,2,2 );<br>tal_r2c2->parse( talErgPath, talPath );
          tal_r2c2 - setSourceEnergy(my_srcErg[ergIdx]);
          tallyPtr tal_c1 = tallyPtr ( new tally (my_redFact) );<br>tallyPtr tal_c2 = tallyPtr ( new tally (my_redFact) );<br>if ( my_detPosType == side )
          \{tal\_c1 \rightarrowinterpolate (tal\_rlc1, tal\_r2c1,
                               my_detSidePtZ[my_detIdxRow1],<br>my_detSidePtZ[my_detIdxRow1],
                               my_detPosZ,"lin"
                                                                           ) :
                     tal_c2 \rightarrowinterpolate ( tal_r1c2, tal_r2c2,
                               my_detSidePtZ [my_detIdxRow1],
                               mydetSidePtZ[mydetIdxRow2],<br>mydetPosZ,"lin");
          \rightarrow
```
 $\mathcal{E}$ 

₹

```
else /* if ( my\_detPosType == top )*/
              {
                    tal\_c1 \rightarrowinterpolate ( tal_r1c1, tal_r2c1,
                           my detTopPtX [ my detIdxRow1 ] ,
my detTopPtX [ my detIdxRow2 ] ,
my detPosX , " l i n " ) ;
                    tal_{-}c_2 \rightarrowinterpolate ( tal_r1c2, tal_r2c2,
                          my detTopPtX [ my detIdxRow1 ] ,
                           my detTopPtX [ my detIdxRow2 ] ,
my detPosX , " l i n " ) ;
             }
             if (my\text{-}detPosType == side)
             {
                    tal3->interpolate( tal_c1,tal_c2,<br>my_detSidePtY[my_detIdxCol1],<br>my_detSidePtY[my_detIdxCol2],<br>my_detPosY,"lin");
             }
             \intelse /*if ( my\_detPosType == top )*/
              {
                    tal3 ->interpolate ( tal_c1 , tal_c2 ,<br>my_detTopPtY[my_detIdxCol1],<br>my_detTopPtY[my_detIdxCol2],<br>my_detPosY,"lin");
              }<br>srcIdx3 = newSrcIdx3;
      }
       // interpolate by source energy<br>std::vector<double> peak;
      interpolator K;
      K . s e t S o u r c e E n e r g i e s (
       my_srcErg [ergIdx1], newpeak , my_srcErg [ergIdx3]);<br>std ::vector<datapoint> interpResult
       = K.interpolate( newerg,tall,tal3,peak );<br>//std::cout << interpResult << 'std::endl;<br>//std::cout << "done" << std::endl;
      return interpResult;
void cargonorm :: build Response ( double detXPos, double detYPos,
      double detZPos, double maxErg, int redFact )
       //std::cout << "building norm cargo response" << std::endl;<br>my_redFact = redFact;
      cargo::initialize( );
       // store detector positions<br>my_detPosX = detXPos;<br>my_detPosY = detYPos;
      my\_detPosZ = detZPos;g et D e t e c t or P l an e ( );
      g et D e t e c t or Indices ( );
       // build response function matrix
      computeResponse ( maxErg ) ;
      // std::cut << " finished building norm cargo response" << std::end!;
```
}

{

}

```
#ifndef _cargo_hpp_included<br>#define _cargo_hpp_included
#inc lude " background . hpp"
class cargo : public background
{
       public:
      enum interpolation Type \{ peak, normal \};cargo ( const std::string& );<br>cargo ( ) { };
       \verb|void | initialize (const std::string& );void build Response ( double srcPosX , double srcPosY ,
              double srcPosZ ,double detPosX ,double detPosY ,<br>double detPosZ ,double maxErg ,int redFact );
       void buildNoVehicle( double, double, double, double, double,
             double, const spectrum \&);
       protected :
       interpolation Type my_intrp;
       void initialize ();
       void readDataFile();virtual std:: vector <datapoint> interpolateTallies (
             double, const std::vector< double >\&,int, int );
       \mathtt{std}::\mathtt{string\_getTallyPath}\left(\begin{array}{c}\mathtt{int}\, ,\mathtt{int}\, ,\mathtt{int}\, ,\mathtt{int}\, ,\mathtt{int}\, \end{array}\right);tallyPtr interpolateSourceXZ( tallyPtr talx1z1,<br>tallyPtr talx1z2,tallyPtr talx2z1,tallyPtr talx2z2);<br>tallyPtr interpolateDetectorRow( tallyPtr talRow1,<br>tallyPtr talRow2);
       tallyPtr interpolateDetectorsAndSources( int ergIdx );<br>void getSourceIndices( );<br>void getDetectorSourceIndices( );
       double my srcPosX ;
double my srcPosY ;
       double my srcPosZ ;
       double my det 2SrcDistance;
        \text{std}::\text{vector} < \text{double} > \text{my\_srcPtX};<br>
\text{std}::\text{vector} < \text{double} > \text{my\_srcPtX};<br>
\text{std}::\text{vector} < \text{double} > \text{my\_srcPtZ};int my_srcIdxX1;
       int my_srcIdxX2;
       int my srcIdxY1;
       int my_srcIdxY2;
        int my_srcIdxZ1;<br>int my_srcIdxZ2;
        tallyPtr tal1;<br>tallyPtr tal3;
} ;
class cargonorm : public cargo
{
       public :
       \texttt{cargonorm} ( \texttt{const} std:: string & path );
```

```
cargonom ( ) { };
          void initialize ( const std:: string& path );
          void buildResponse( double detPosX, double detPosY, double detPosZ, double maxErg, int redFact);
          private:\begin{minipage}{.4\linewidth} std::string\_getTallyPath( int\_ergIdx, int\_detRowIdx, int\_detColldx ) ; \end{minipage} \label{eq:std}\begin{minipage}{.4\linewidth} std::vector\texttt{cdatapoint}\texttt{>}\texttt{interval}\texttt{it} = \texttt{values}\texttt{(}\texttt{double},\texttt{const}\texttt{std}::vector\texttt{double}\texttt{>&},\texttt{int}\texttt{,int}\texttt{)}; \end{minipage}\};
\#endif
```

```
#inc lude <fst r eam >
#inc lude <math . h>
\#include <algorithm>
#include <iostream><br>#include "extras.hpp"<br>#include "data.hpp"
#inc lude " e r r h . hpp"
#inc lude " f i l e i o . hpp"
namespace in put
{
     using namespace std;
     bool w2b( const string& word )
      {
           if ( word . compare ("yes") = 0 | | word . compare ("on") = 0)
           {
                 return true ;
           }
           else if ( word . compare ("no") = 0 | | word . compare (" off") = 0)
           {
                 return false;
           }
           return true ;
     }
     v ector <br/>block> block :: getBlocks ( const string & keyword )
     {
           vector < block>block; blocks;
           while ( true )
           {
                  block tempblock = getBlock(keyword);<br>if ( ! tempblock.empty() )
                 {
                      blocks.push_back(tempblock);
                 }
                 e l s e
                 {
                      break ;
                 }
           }
           return blocks;
     }
      t<mark>emplate< class T ></mark><br>bool block::getData ( const std::string& keyword,T& val )
     {
           for ( int i=0; i < nLine();++i)
           {
                  size_t fpos = line[i].find(keyword);<br>if ( fpos != string::npos )
                 {
                       size_t = keyword.size();
                        stringstream ss;<br>ss << line[i];
                       ss.seekg(fpos+size);
                       ss \gg val;return true ;
                 }
           }
           return false;
     }
      template< class T ><br>T block::getData ( const std::string& keyword )
     {
           T result;
           for (int \text{ int } i = 0; i < n \text{ Line}();++i ){
                  size_t fpos = line[i].find(keyword);<br>if (fpos != string::npos)
                 {
                        size_t size = keyword.size();<br>stringstream ss;<br>ss << line[i];
```

```
ss seekg( fpos+size );<br>ss >> result;<br>return result;
            }
       }<br>throw fatal_error("did_not_find_keyword_\""
            +keyword+"\"_in_block_\""+name+"\"");
}
bool block:: canHasKeyword ( const std:: string& keyword )
{
      for ( int i=0; i < nLine(); ++ i )
      {
             size_t fpos = line[i].find(keyword);<br>if (fpos != string::npos )
            {
                  return true ;
            }
      }
      return false;
}
template < class T1, class T2>
\text{pair}\!\ll\!\!{\text{T1}},\text{T2}\!\!> \text{ getDataPair}\;(\text{ const string}\&\text{ line }){
      stringstream ss;
       ss << line;<br>pair<T1,T2> result;
       ss >> result.first;<br>ss >> result.second;<br>return result;
}
template < class T>T getData ( const string& line )
{
      string stream ss;
      ss << line;<br>T result;
      ss \gg result;
      return result;
}
block block:: getBlock ( const string & keyword )
{
      block myblock;
       myblock.name = keyword;<br>bool found = false;<br>//cout << "searching for " << keyword << endl;<br>for ( unsigned int l=0;l<line.size();++1 )
      {
             // determine how many indents are on this line
             unsigned int this Indent = 0;
             for ( unsigned int c=0;c<line[1]. size();++c )
             {
                   i f ( l i n e [ l ] [ c ] == ' \ t ' )
                         th is Indent ++;e l s e
                         break ;
             }
             // cout << "there are " << this<br>Indent // << " indents on this line" << endl;
             // search for keyword on this line<br>size_t fpos = line[1].find( keyword );<br>//cout << "found keyword at position " << fpos << endl;<br>\frac{1}{2} (fpos == this Indent )
             {<br>// cout << "found keyword and adding lines" << endl;<br>found = true;
                   line \cdot erase (line \cdot begin() + 1);// get lines until we return to the same indent for ( unsigned int ll=1;ll<line.size();++ll )
                   {
                         unsigned int nIndent = 0;
```
338

```
for ( unsigned int c = 0; c <line [11]. size();++c)
                           {
                                 if (line [1] [c] == ' \t')nIndent++;e l s e
                                        break ;
                           }<br>if ( nIndent > thisIndent )
                           {
                                  myblock . line . push_back ( line [11 ] ) ;<br>line . erase ( line . begin ( ) + l l ) ;
                                 11 - -continue ;
                          }
                           ,<br>else
                          {
                                 break ;
                          }
                    }
break ;
             }
       }
      return myblock;
}
vector < gc>getGCData( block &amp; detblock){
       vector<block> gcblock = detblock .getBlocks("gc");<br>vector<gc> result( gcblock .size() );<br>for ( unsigned int j=0;j<gcblock .size();++j )
       {
              result[j].nint = gcblock[j].getData<int>("nint");<br>//result[j].nsigma = gcblock[j].getData<double>("nsigma");<br>block nuisblock = gcblock[j].getBlock("nuisance");
             if ( ! n u is block . empty() ){
                    r e s u l t [ j ] . jobName
                    = n u isblock .getData<std ::string >("name" );<br>result [j].detName<br>= n uisblock .getData<std ::string >("det" );<br>result [j].specName
                          = nuisblock . getData\ltstd : : string >(" spec" );}
      }
      return result;
}
v e c t or \langle t emp\rangle get TempData( b l o c k & d e t b l o c k )
{
      \verb|vector<block>| tempblock = detblock .getBlocks ("template");
       vector<temp> result( tempblock.size() );<br>for ( unsigned int j=0;j<tempblock.size();++j )
      {
             block typeblock = tempblock [j]. getBlock ("types");
             for (int k=0; k < typeblock in the (i);++k){
                    result[j].tempname.push_back(<br>getData<std ::string>(typeblock.line[k]) );
             }<br>block nuisblock = tempblock[j].getBlock("nuisance");<br>if ( ! nuisblock.empty() )
             {
                    result[j].jobName<br>= nuisblock.getData<std::string>("name");
                    result [j].detName<br>= nuisblock.getData<std ::string>("det");<br>result [j].specName
                          = nuisblock.getData\ltstd::string >("spec");
             }
       }<br>return result;
}
```

```
v e c t or \langleew\rangle getEWData( block\& d et block )
```

```
{
      vector < block> \ge ewblock = detblock.getBlocks ("ew");
       vector<ew> result( ewblock.size() );<br>for ( unsigned int j=0;j<ewblock.size();++j )<br>{
              result[j] . init = ewblock[j] . getData\langle int \rangle("init") ;//result[j].nsigma = ewblock[j].getData<double>("nsigma");<br>if ( ewblock[j].canHasKeyword ("nwindow") )
             {
                     result[j].nwindow<br>= ewblock[j].getData<int>("nwindow");<br>result[j].spacing
                           = ewblock [j].getData<string >("spacing");
             }
             e l s e
             {
                     int numWindow = ewblock[j].getData<int>("nbound")-1;<br>block bblock = ewblock[j].getBlock("bounds");
                    std::stringstream ss:
                    ss \, << \, \text{bblock} \,. line [0];
                     st ring dummy;<br>ss >> dummy;
                    r e s u l t [ j ] . windowBins . r e s i z e (numWindow+1);
                    for ( int k=0; k<numWindow+1;++k )
                    {
                          ss \gg result [j]. windowBins [k];
                    }
              }<br>block  nuisblock = ewblock[j].getBlock("nuisance");
             if ( ! n u is block . empty () ){
                    \mathbf re s u l t[\,\,\mathbf j\,]. job<code>Name</code>
                           = nuisblock.getData\ltstd::string >("name");
                    r e s u l t [ j ] . detName
                     = nuisblock.getData<std::string>("det");<br>result[j].specName
                          = nuisblock.getData\ltstd::string >(" spec");
             }
      }
      return result;
}
pdet getDetectorData( block& detblock )
{
      pdet result;<br>result.posx = detblock.getData<double>("posx");
       result.posx = detblock.getData<double>("posx");<br>result.posy = detblock.getData<double>("posy");<br>result.posz = detblock.getData<double>("posy");<br>result.dimx = detblock.getData<double>("dimx");<br>result.dimx = detblock.getData
       result.gcalarm = getGCData( detblock );<br>result.ewalarm = getEWData( detblock );<br>result.tempalarm = getTempData( detblock );
      return result;
}
```
void data:: parse ( const std:: string& filename ) { using namespace std;

```
// get necessary paths<br>//
mypath . parse ( );my filename = filename;
```

```
my\_comment = '#';// open input file
//<br>ifstream infile ( my_filename.c_str() );
if ( ! in file.good () ){
     throw fatal_error (
             " error opening input file "+my filename");
}
// get lines<br>block fileblock;
while ( ! in file.eof() )
{
       string line;<br>getline(infile ,line);<br>fileblock .line.push_back(line);
}<br>// close inputfile
\overline{\text{in}} file.close();
// remove lines with comments<br>for ( unsigned int i=0;i<fileblock.line.size();++i )
{
      if (fileblock-line[i][0] == mycomment){
            fileblock. line. erase (fileblock. line. begin()+i);
            i −−;
continue ;
     }
}
 \frac{1}{\sqrt{2}} get physics block
block physblock = fileblock.getBlock("physics");if (physblock . empty() ){
     throw fatal_error ("physics_block_not_found");
}
\frac{1}{2} trackPhoton = w2b( physblock .getData\ltstring >(" photon") );
trackNeutron = w2b( physblock.getData<string>("neutron") );<br>macroTime = w2b( physblock.getData<string>("mactime") );<br>ergRedFact = physblock.getData<string>("mactime") );<br>ergRedFact = physblock.getData</atable>("ergfac");<br>r
// get source block<br>block srcblock = fileblock.getBlock("source");
if (sreblock.empty() ){
     throw fatal_error ("source block not found");
}
// get snm block(s)<br>vector<block> snmblock = srcblock.getBlocks("snm");
// if ( snmblock.size() == 0 )<br>// {
     // throw fatal_error("no snm found");
//}
mvsum. resize(snmblock.size():
for ( unsigned int i = 0; i \leq mysnm. size(); + + i )
{
      block isoblock = snmblock[i].getBlock("iso");<br>for ( int j=0;j<isoblock.nLine();++j )
      {
            pair<string, double> isoPair
            = getDataPair<string ,double>(isoblock .line [j]);<br>mysnm[i].isoVector .push_back(isoPair .first );<br>mysnm[i].fraction .push_back(isoPair .second);
      }
double sum = 0 . 0 ;
      for ( unsigned int j=0; j \le mysnm [i]. fraction. size(); + + j )
      {
           sum \neq mysnm [i]. fraction [j];
      }
```
341

```
for ( unsigned int j = 0; j < mysnm [i]. fraction. size();++j)
         {
                mysnm [i]. fraction [j] = mysnm [i]. fraction [j]/sum;
         }<br>mysnm[i].type = snmblock[i].getData<string>("type");<br>snmblock[i].getData("mass",mysnm[i].mass);<br>snmblock[i].getData("age",mysnm[i].age);<br>block shieldblock = snmblock[i].getBlock("shield");<br>block shieldblock = snmblock[i]
                 mysnm[i].myshield[j].type<br>= layerblock[j].getData<std::string>("type");<br>mysnm[i].myshield[j].thickness<br>= layerblock[j].getData<double>("thick");<br>mysnm[i].myshield[j].omegaStream<br>mysnm[i].getData<double>("stream");<br>= la
        }
         snmblock[i].getData("posx",mysnm[i].posx);<br>snmblock[i].getData("posy",mysnm[i].posy);<br>snmblock[i].getData("posz",mysnm[i].posz);
 }<br>// get NORM block<br>block normblock = srcblock.getBlock("norm");
if (normallock . empty() ){
        normfrac = 0.0;
}
e l s e
{
         norm = normblock.getData<string>("type");<br>normfrac = normblock.getData<double>("frac");
 }<br>// get sources from file<br>vector<block> readblock = srcblock.getBlocks("read");
myreadsrc.resize(readblock.size());
for ( unsigned int i=0; i\leq myreadsrc.size();++i )
{
        myr ead sr c [ i ] . f i l e n am e
         = readblock [i].getData<std :: string >("filename");<br>myreadsrc[i].posx = readblock [i].getData<double >("posx");<br>myreadsrc[i].posy = readblock [i].getData<double >("posy");<br>myreadsrc[i].posz = readblock [i].getData<do
}
 // get vehicle block<br>block vehblock = fileblock.getBlock("vehicle");
if (vehblock . empty() ){
        throw faterror (" vehicle block not found");
 }<br>if ( vehblock .canHasKeyword ("none") )
{
         has V e hicle = false;<br>mycargo. velocity = 8.05;
 }<br>else  if  ( vehblock.canHasKeyword("truck")  )
 {
        hasVehicle = true;block truckblock = vehblock.getBlock("truck");<br>block cargoblock = truckblock.getBlock("cargo");<br>for ( int j=0;j<cargoblock.nLine();++j )
        {
                 pair<string, double> typePair
                 = getDataPair<string ,double>(cargoblock .line[j]);<br>mycargo .type.push_back( typePair .first );<br>mycargo .typeFrac .push_back( typePair .second );
         }
mycargo . typ eFra c = n o rm a l i z e ( mycargo . typ eFra c ) ;
mycargo . v e l o c i t y = t r u c k b l o c k . getData<double>(" v e l o c i t y " ) ;
}
 // get background radiation block<br>block bgblock = fileblock.getBlock("background");
 if (by block . empty() )
```

```
{
        throw fatal_error ("background_block_not_found");
\begin{array}{l} \texttt{block \;\; photon block = bgblock.\; getBlock}\; (\texttt{"photon");} \\ \texttt{block \;\; neutron block = bgblock.\; getBlock\; (\texttt{"neutron");} \\ \texttt{photon block. getData\; (\texttt{"usoil", usoil})}; \\ \texttt{photon block. getData\; (\texttt{"trosil", thosil})}; \\ \texttt{photon block. getData\; (\texttt{"thosil", thosil})}; \\ \texttt{photon block. getData\; (\texttt{"tconc", thcone})}; \\ \texttt{photon block. getData\; (\texttt{"kcone", kcool})}; \\ \texttt{photon block. getData\; (\texttt{"kcone", kcone})}; \\ \texttt{neutron blockget detection block
 block detectblock = fileblock.getBlock("detection");<br>if ( detectblock.empty() )
{
        throw fatal_error ("detection_block_not_found");
}
 ,<br>// get detector block(s)
 vector<br/>>block> pvtdetblock = detectblock .getBlocks("pvt");<br>vector<br/>>block> naidetblock = detectblock .getBlocks("nai");<br>vector<br/>>block> hegedetblock = detectblock .getBlocks("nai");<br>vector<block> he3detblock = d
mypvtdet.resize( pvtdetblock.size() );<br>mynaidet.resize( naidetblock.size() );<br>myhpgedet.resize( hpgedetblock.size() );<br>myhedet.resize( he3detblock.size() );<br>myssdet.resize( ssdetblock.size() );<br>for ( unsigned int i=0;i<pvt
{
         mypvtdet[i] = getDetectorData( pvtdetblock[i] );<br>mypvtdet[i].type = "pvt";<br>mypdet.push_back(&mypvtdet[i]);
}<br>for ( unsigned int i=0;i<naidetblock.size();++i )
{
         mynaidet [i] = getDetectorData( naidetblock[i] );
         myna idet [ i ] . typ e = " n a i " ;
mypdet . pu sh b a ck (&myna idet [ i ] ) ;
}<br>for ( unsigned int i=0;i<hpgedetblock.size();++i )
{
         \label{eq:myhpgedet} \begin{array}{l} \mbox{myhpgedet} \left[ \begin{array}{r} i \end{array} \right] \end{array} \hspace{-.2cm} = \hspace{-.2cm} \text{getDetectorData} \big( \begin{array}{c} \mbox{hpgedetblock} \left[ \begin{array}{r} i \end{array} \right] \end{array} \big); \end{array}myhpgedet[i].type = "hpge";<br>mypdet.push_back(&myhpgedet[i]);
}<br>for ( unsigned int i=0;i<he3detblock.size();++i )
{
         myhedet[i].posx<br>= he3detblock[i].getData<double>("posx");
         myhedet [ i ] . posy
                 = he3det block [i]. getData<double>("posy");
         myhedet [ i ] . p os z
                 = he3detblock [i].getData<double>("posz");
         myhedet [ i ] . h e i g h t
                  = he3detblock[i].getData<double>("height");
         myhedet [ i ] . modrad
                 = he3detblock [i].getData<double>("modrad");
         myhedet [i]. refrad
                 = he3d et block [i].getData<double>("refrad");
         myhedet [i]. eff
                  = he3detblock[i].getData<double>("eff");
         myhedet [ i ] . f a n o f a c
                   = he3d et block [i].getData<double>("fan of a c");
         myhedet[i].gcalarm<br>= getGCData( he3detblock[i] );<br>myndet.push_back(&myhedet[i]);
}<br>for ( unsigned int i=0;i<ssdetblock.size();++i )
{
```

```
343
```

```
myssdet [i].posx<br>= ssdetblock [i].getData<double>("posx");
                           myssdet [i].posy<br>= ssdetblock [i].getData<double>("posy");
                           myssdet[i].posz<br>= ssdetblock[i].getData<double>("posz");<br>myssdet[i].modt
                         = s s d et b l o c k (i ] . modt<br>= s s d et b lock [i] . getData<double>("modt");
                          myssdet [ i ] . a r e a
                                  = ssdetblock [i].getData<double>("area");
                           myssdet [i]. eff<br>= ssdetblock [i]. getData<double>(" eff");
                           myssdet[i].fanofac<br>= ssdetblock[i].getData<double>("fanofac");
                           myssdet [i].gcalarm<br>= getGCData( ssdetblock [i] );
                         myndet.push_back(&myssdet[i]);
                }
                  block saveblock = fileblock.getBlock("save");<br>if ( ! saveblock.empty() )
                 {
                          mysave . doSave = true ;
                         mysave . jobName
                                  = saveblock.getData\ltstd::string >("name");
                          mysave . saveSuppBackground
= s a v e b l o c k . canHasKeyword ( " suppbackground " ) ;
                          mysave . s a v e S i g n a l
                          = saveblock .canHasKeyword ("signal");<br>mysave .saveBackground
                                   = saveblock.canHasKeyword ("background");
                }
                  std::ifstream truckdimin ( mypath.truckdim.c_str() );<br>Find ( truckdimin ," vehicledim" ,true );<br>Find ( truckdimin ," x0" ,false );
                  truckdimin >> mycargo.vehiclex0;<br>Find (truckdimin,"x1",flalse);<br>truckdimin >> mycargo.vehiclex1;<br>Find (truckdimin,"y0",false);<br>Find (truckdimin,"y1",false);<br>Find (truckdimin,"y1",false);
                  truckdimin >> mycargo.vehicley1;<br>Find (truckdimin,"z0",false);<br>truckdimin >> mycargo.vehiclez0;<br>Find (truckdimin,"z1",false);<br>truckdimin >> mycargo.vehiclez1;<br>Find (truckdimin,"cargodim",true);<br>Find (truckdimin,"x0",false)
                  truckdimin >> mycargo.cargox0;<br>Find ( truckdimin,"x1",false );<br>truckdimin >> mycargo.cargox1;
                  Find ( truckdimin,"y0",false );<br>truckdimin >> mycargo.cargoy0;<br>Find ( truckdimin,"y1",false );<br>truckdimin >> mycargo.cargoy1;<br>Find ( truckdimin,"z0",false );<br>truckdimin >> mycargo.cargoz0;<br>Find ( truckdimin,"z1",false );
                  truckdimin >> mycargo.cargoz1;<br>truckdimin.close();
} // end namespace Input
```
}

```
#ifndef _data_hpp_included<br>#define _data_hpp_included
#include <vector><br>#include <string><br>#include <memory><br>#include "dspectrum .hpp"<br>#include "paths .hpp"
namespace input
 {
struct algorithm base
{
        int nint;
        std ::string jobName;<br>std ::string detName;<br>std ::string specName;
} ;
struct gc : public algorithmbase
{
       double fap;
} ;
struct ew : public algorithmbase
{
        double fap:
       int nwindow;
        std :: vector< double > windowBins;<br>std :: string spacing;
} ;
struct temp: public algorithmbase
{
        \operatorname{std} :: \operatorname{vector} \! < \! \operatorname{std} :: \operatorname{string} > \ \operatorname{temperature} ;} ;
struct shield
 {
        // type of shielding
        std ::string type;<br>// shielding thickness in cm<br>double thickness;
             fraction of streaming pathways out of shield
        double omegaStream;
} ;
struct snm
{
        // isotopic vector of strings (e.g. "Pu239","U235")<br>std::vector< std::string > isoVector;<br>// fraction of each isotope<br>std::vector< double > fraction;<br>// age of mixture
        double age ;
        // original, user-specified string for radsrc<br>std::string radsrcinput;
        // density is in grams/cc<br>//double density; // NOT ANYMORE!!! NOT APPLICABLE<br>// mass is in grams
        double mass ;
        // (x, y, z) position of sphere in cargo double posx;
        double posy ;
        double posz;<br>std::vector<shield> myshield;
        \operatorname{std} :: \operatorname{string} type;
} ;
```
```
\tt struct\} detbase
\{std::string type;<br>// location (x,y,z)<br>double posx;<br>double posy;
        double posz;
        // fano factor<br>double fanofac;
\} ;
struct hedet : public detbase
\{/ dimension
        double height;<br>double modrad;
        double refrad;
        // collection efficiency<br>double eff;
       double city<br>
std::vector<gc> gcalarm;<br>
hedet( ) { type="he3"; };
\} ;
struct ssdet : public detbase
\left\{ \right.// dimension
        double modt;<br>double area;
        // collection efficiency<br>double eff;
        1/ alarms
        std::vector<gc> gcalarm;<br>ssdet( ) { type="ss"; };
\};
struct pdet : public detbase
\{/ dimension (width, height, depth)
        double dimx;<br>double dimx;
        double dimz;
        double eff:
        double eil;<br>//gaussian energy broadening parameters<br>double A;<br>double B;
        double C;aoune<br>
// alarms<br>
std :: vector<gc> gcalarm ;<br>
std :: vector<ew> ewalarm ;<br>
std :: vector<temp> tempalarm ;
\};
struct cargo
       // options are void, lowz, midz, highz materials<br>std::vector<std::string>type;<br>std::vector<double>typeFrac;<br>// truck velocity through RPM in km/h<br>double velocity;<br>// vehicle dimensions in cm<br>// length (y)<br>double vehicley0;
        // height (z)double vehiclez0;<br>double vehiclez1;
        // cargo dimensions in cm<br>// length (y)
        double cargoy 0;<br>double cargoy 1;<br>// width (x)
```

```
double cargox0;<br>double cargox1;
        double cargox1;<br>double cargoz0;<br>double cargoz0;<br>double cargoz1;<br>// fill point -- where the default source location is<br>// fraction of streaming pathways out of cargo
} ;
\tt struct \tt save{
       bool doSave ;
       \operatorname{std} :: \operatorname{string}^{'}jobName;
       bool saveSuppBackground ;
       bool saveSignal;
       bool saveBackground ;
       save ( ) { doSave = false; };
} ;
struct readsrc
{
       double posx ;
       double posy ;
        double posz;<br>std::string filename;
} ;
struct block
{
        bool empty( ) { return nLine()==0; };<br>int nLine( ) { return static_cast<int>(line.size()); };<br>std::string name;<br>std::vector<std::string> line;
       template< class T > T getData ( const std: string & keyword );
      bool canHasKeyword ( const std:: string& keyword );
       template < class T >bool getData ( const std: : string & keyword, T& val );
       block getBlock ( const std:: string & keyword );
       std::vector<br>\n<math display="block">set \text{block} \text{ (const } std::string \& keyword ) ;</math>} ;
\boldsymbol{\texttt{class}}\,d ata
{
       public:// det information<br>//
        std :: vector< pdet > mypvtdet;<br>std :: vector< pdet > mynaidet;<br>std :: vector< hedet > myhegedt;<br>std :: vector< hedet > myssdet;<br>std :: vector< ssdet > myssdet;
        std ::vector<pdet∗> mypdet;<br>std ::vector<detbase∗> myndet;
        // source information<br>//
       s \nmid d : : \text{vector} < \text{smm} > \text{mysnm};
        // file source information<br>//
```

```
\mathtt{std}::\mathtt{vector} < \mathtt{readsrc}~>~\mathtt{myreadsrc}~;// cargo information<br>//
 cargo mycargo;<br>bool hasVehicle;
 // natural background information<br>//
 double usoil;<br>double uconc;<br>double thsoil;
 double thconc;<br>double ksoil;<br>double kconc;<br>double latitude;
double longitude;
 double elevation;<br>double solarMod;
 // void parse (const std::string &, bool );<br>void parse ( const std::string & );
\frac{1}{1} physics
 //<br>bool trackFissGam; // do prompt fission gammas<br>bool trackFhoton; // do photon transport<br>bool macroTime; // toggle macro time dependence<br>bool macroTime; // toggle macro time dependence<br>bool microTime; // toggle macro tim
 // NORM type<br>std::string norm;<br>// fraction of the cargo which is norm<br>double normfrac;
paths mypath;
save mysave;
priva te :
 std ::string my_filename ;<br>std ::vector<std ::string> my_line ;<br>std ::vector<block> my_block ;
```
} ;

} //end namespace Input

char my comment ;

#e nd i f

```
#include "datapoint.hpp"<br>#include <limits>
\#include \langle math . h>
double datapoint: : get ( )
{
     return my_value;
}
double datapoint:: get ( ) const
{
     return my_value;
}
void datapoint :: set ( double a )
{
     \label{eq:my-value}}
double datapoint :: getErr ( )
{
     return my error;
}
double datapoint:: getErr ( ) const
{
     return my error;
}
double datapoint:: getVar ( )
{
     return my_error∗my_error;
}
double datapoint:: getVar ( ) const
{
     return my_error∗my_error;
}
{\bf double\ } {\bf data point:: get AbsErr\ } ( {\bf )}{
     return my error∗my value;
}
double datapoint :: getAbsErr ( ) const
{
     return my_error*my_value;
}
double datapoint:: getAbsVar ( )
{
     const double result = my_error*my_value;<br>return ( result * result );
}
double datapoint:: getAbsVar ( ) const
{
     const double result = my_error*my_value;<br>return ( result *result );
}
void datapoint :: set Err ( double a )
{
     my_error = a;return ;
}
void datapoint :: \text{setVar} ( double a )
{
     my_error = sqrt(a);
     return ;
}
\label{eq:1} \textbf{void } \text{ datapoint}::\text{setAbsErr }(\text{ double } \text{ a }){
```

```
i f ( my va lue < s t d : : n u m e r i c l i m i t s<double >: :min ( ) )
     {
         my_error = 0;}
     e lse
     {
         my\_error = a / my\_value;}
    return ;
}
\verb|void| datapoint :: setAbsVar ( double a )
{
     if ( my-value < std::numberic-limits(<i>double</i>);min() )
     {
         my_error = 0;
    }
     e lse
     {
         my_error = sqrt(a) / my_value;}
    return ;
}
bool datapoint:: operator< ( const datapoint & a ) const
{
    return (my_value < a.get());
}
bool datapoint:: operator> ( const datapoint & a )
{
    return (my_value > a.get());
}
bool datapoint:: operator== ( const datapoint & a )
{
     return ( my_value == a.get () && this->getErr() == a.getErr() );
}
void datapoint :: operator= ( const datapoint & a )
{
     set ( a.get() );<br>setErr ( a.getErr() );
    return ;
}
void datapoint :: operator \models ( const datapoint & a )
{
     set ( my_value+a.get() );<br>setAbsVar ( this->getAbsVar()+a.getAbsVar() );
    return ;
}
void datapoint :: operator= ( double a )
{
     set (a);
    return ;
}
void datapoint :: operator *= ( double a )
{
     set ( my_value*a );
    return ;
}
void datapoint :: zero ()
{
     set( 0.0 );<br>setErr( 0.0 );
    return ;
}
datapoint::datapoint( ){
     \text{set}(-0.0);
    setErr(-0.0);
```

```
}
datapoint:: datapoint ( double val, double err )
{
       set( val );
       set \nleftrightarrowrr (err);
}
 datapoint logInterpolate (const datapoint& a,<br>const datapoint& b, double td )
{
       data point result;
        // if x or y is zero, set to zero<br>// to avoid +/- infinity when taking log (y/x)<br>if ( fabs(a.get()) < std::numeric_limits<double>::min() ||<br>fabs(b.get()) < std::numeric_limits<double>::min() )
       {
              return linear Interpolate (a, b, td);
       }
       e lse
       {
              result = myexp( (1.0 - td)*mylog(a) + td*mylog(b) );}
        // check for nan or inf, make zero<br>if ( isnan(result.get()) || isinf(result.get()) )
       {
              result . zero ( );}
      return result:
}
datapoint logInterpolate2 ( double x, double x1,
       const datapoint y1, double slope)
{
       d a t a point result;
        // if x or y is zero, set to zero<br>// to avoid +/− infinity when taking log (y/x)<br>if ( fabs(y1.get()) < std::numeric_limits<double>::min() )
       {
              return datapoint (0.0, 0.0);
       }
       e l s e
       {
              \mathtt{result}~=~\mathtt{myexp}~(\textrm{~~mylog}~(\mathtt{y1})~+~(\mathtt{x}{-}\mathtt{x1}) * \mathtt{slope}~\textrm{~~)};}
        // check for nan or inf, make zero<br>if ( isnan(result.get()) || isinf(result.get()) )
       {
              result \cdot zero \left( ) : \right.}
      return result;
}
d a t apoint log Interpolate ( double val_a, const d a t apoint & a,
                                                double val_b, const datapoint& b,<br>double val )
{
       d a t a point result;
       const double td = ( val-val_a ) / ( val_b-val_a );
        // if x or y is zero, default to linear interpolation<br>// to avoid +/- infinity when taking log (y/x)<br>if ( fabs(a.get()) < std::numeric_limits<double>::min() ||<br>fabs(a.get()) < std::numeric_limits<double>::min() )
       {
```

```
result = linearInterpolate ( val_a, a, val_b, b, val );
```

```
if (result.get() < 0.0){
                  result \cdot zero \ (-);}<br>return result;
      }
      e lse
      {
             // r e sult = a∗myexp ( td∗mylog ( b/a ) );<br>r e sult = myexp ( mylog (a) + td∗(mylog (b)−mylog (a)) );<br>// r e sult = a∗myexp ( td∗mylog ( b/a ) );
      }
      // check for nan or inf, make zero<br>if ( isnan(result.get()) || isinf(result.get()) )
      {
            r e sult. z e r o ( );
      }
     return result;
}
datapoint linearInterpolate ( double val_a, const datapoint& a,
                                              double val_b, const datapoint& b,<br>double val )
{
      d a t a point result;
      const double td = ( val-val_a ) / ( val_b-val_a );
      result = a + ( b-a ) *td;return result;
}
 datapoint linearInterpolate ( const datapoint& a,<br>
const datapoint& b, double td )
{
      return ( a + ( b−a ) ∗td ) ;
}
double logInterpolate ( double val.a, double a,<br>double val.b, double b,<br>double val.)
{
      double result;
      const double td = ( val-val_a ) / ( val_b-val_a );
      const double x = a;<br>const double y = b;
      // if x or y is zero, default to linear interpolation
      // to avoid +/− infinity when taking log (y/x)<br>if ( fabs(x) < std::numeric_limits<double>::min() ||<br>fabs(x) < std::numeric_limits<double>::min() )
      {
            result = linearInterpolate ( val_a, a, val_b, b, val );
      }
      \int a l s e
      {
            result = x*exp (td*log (y/x));
      }
      return result;
}
double linearInterpolate (double val.a, double a,<br>double val.b, double b,<br>double val )
{
      double result;
```

```
const double td = ( val-val_a ) / ( val_b-val_a );
      const double x = a;<br>const double y = b;
      \label{eq:resul} \begin{array}{rcl} \texttt{result} \ = \ \texttt{x} \ + \ (\ \texttt{y-x} \ ) \ \ \texttt{*td} \, ; \end{array}return result;
}
d at apoint mylog ( \, const \, d at apoint \, a \, ) \,{
      d at a point result;
      // take log of value<br>result.set ( log ( a.get() ) );
      // propagate error<br>// sig_f = sig_a / a<br>result.setAbsErr ( a.getErr() );
      return result;
}
d a t a point my exp ( const d a t a point \& a )
{
      d a t a point result;
      // take log of value<br>result.set (exp (a.get()));
      // propagate error<br>// sig_f = f * sig_a<br>// or, sig_f / f = sig_a<br>result.setErr ( a.getAbsErr() );
     return result;
}
datapoint operator+ ( const datapoint & a, const datapoint & b )
{
      d at a point result;
      // add values<br>result.set ( a.get() + b.get() );
      // propagate error<br>result.setAbsVar ( a.getAbsVar() + b.getAbsVar() );
      return result;
}
datapoint operator+ ( const datapoint & a, double b )
{
      d a t a point result;
      // add values
      result.set (a.get() + b);result.setErr (a.getErr());
      return result;
}
d a t apoint operator- ( const d a t apoint & a, const d a t apoint & b )
{
      d a t a point result;
      // add values<br>result.set ( a.get() − b.get() );
      // propagate error<br>result.setAbsVar ( a.getAbsVar() + b.getAbsVar() );
```

```
return result:
}
datapoint operator* ( const datapoint & a, const datapoint & b )
{
     d at a point result;
      // multiply values<br>result.set ( a.get() * b.get() );
     // propagate error
     \begin{array}{lclclcl} \texttt{result.setVar} & ( & a.\, \texttt{getVar}\left( \, \right) \; + \; b.\, \texttt{getVar}\left( \, \right) \; \cdot); \end{array}return result;
}
datapoint operator/ ( const datapoint & a, const datapoint & b )
{
     d at a point result;
      // multiply values<br>result.set ( a.get() / b.get() );
      // propagate error<br>result.setVar ( a.getVar() + b.getVar() );
     return result;
}
datapoint operator* ( const datapoint & a, double b )
{
     d a t a point result;
      // multiply values<br>result.set ( a.get() * b );
      // propagate error -- doesn't change relative error<br>result.setErr ( a.getErr() );
     return result:
}
datapoint operator* ( double b, const datapoint & a )
{
     return a∗b ;
}
d a t apoint operator / ( const d a t apoint \& a, double b )
{
     d at a point result;
      // multiply values<br>result.set ( a.get() / b );
     // propagate error -- doesn't change relative error
     r esult . set Err ( a. get Err () );
     return result;
}
bool operator\lt ( const datapoint & a, double b )
{
     return (a.get() < b);
}
bool operator> ( const datapoint & a, double b )
{
     return (a.get() > b);
}
//datapoint operator/ ( double b,const datapoint&a )<br>//{
        r \cdot \texttt{turn} \cdot \texttt{a/b};
\frac{77}{11}
```

```
//bool operator> ( const datapoint & a, const datapoint & b)<br>
//{<br>
// return ( a.get() > b.get() );<br>
//}
std::ostream& operator << ( std::ostream& output, const datapoint& a )
\{\begin{array}{l} {\tt output}<<{\tt a.get()}<<\text{ "--"\hspace{0.5cm}}<<{\tt a.getErr()};\\ {\tt return\ output}; \end{array}\}
```
Listing B.10: datapoint.hpp

```
#ifndef _datapoint_hpp_included<br>#define _datapoint_hpp_included
#inc lude <math . h>
#inc lude " e r r h . hpp"
class datapoint
{
       public:double get();<br>double get() const;
       void set (double);
       double getErr();
       double getErr() const;
        double getVar();<br>double getVar() const;
        double getAbsErr();<br>double getAbsErr() const;
        double getAbsVar();<br>double getAbsVar() const;
        void setErr(double);<br>void setVar(double);<br>void setAbsErr(double);
       void setAbsVar (double);
       void zero ();
        bool operator< ( const datapoint& ) const;<br>bool operator> ( const datapoint& );<br>bool operator== ( const datapoint& );
        void operator = ( const datapoint& );<br>void operator += ( const datapoint& );<br>void operator = ( double );<br>void operator *= ( double );
        datapoint( );<br>datapoint( double,double );
       protected :
       double my value;
        // RELATIVE e r r o r
       double my_error;
} ;
 d a t apoint log Interpolate ( double, const d a t apoint \&, double, const d at apoint \&, double );
 d a t apoint log Interpolate ( const d a t apoint \&, const d a t apoint \&, d ouble );
 d a t apoint log Interpolate 2 ( double x, double x1,<br>
const d a t apoint & y1, double slope );
 datapoint linearInterpolate ( double, const datapoint&,<br>
double, const datapoint&, double );
 datapoint linearInterpolate (const datapoint&,<br>const datapoint&,double );
```

```
double logInterpolate (double, double,<br>double, double, double);
double linearInterpolate ( double, double,<br>double, double, double );
d a t apoint mylog ( const d a t apoint \& );
d a t apoint myexp ( \, const \, d a t apoint \, \! ) ;
d a t apoint operator + ( const d a t apoint \&, const d a t apoint \& );
datapoint operator+ ( const datapoint \&, double );
d a t apoint operator- ( const d a t apoint & , const d a t apoint & );
d a t apoint operator* ( const d a t apoint \&, const d a t apoint \&);
datapoint operator/ ( const datapoint &, const datapoint & );
datapoint operator* ( const datapoint & , double );
d a t apoint operator* ( double, const d a t apoint \& );
d a t apoint operator / ( const d a t apoint \&, double );
bool operator\lt ( const datapoint &, double );
bool operator> ( const datapoint \&, double );
\texttt{std}::\texttt{ostream}\&\texttt{ \texttt{operator} }<<~(~\texttt{std}::\texttt{ostream}\&,\texttt{ \texttt{const} } \texttt{datapoint}\&~);//bool operator> ( const datapoint &, const datapoint & ) const;
#endif
```
Listing B.11: detector.cpp

```
\#include " detector . hpp"
\frac{n}{\#}include <fstream>
#include \langle iostream \rangle#include <math.h><br>#include "fileio.hpp"<br>#include "extras.hpp"
#include "interpolation.hpp"
int detector::numInErgs ( )
{
       return myR . numergin();
}
int detector :: numInErgs ( ) const
{
       return myR . numergin();
}
\text{int detector}::\text{numOutErgs} ( )
{
       return my R. numergout ();
}
int detector::numOutErgs ( ) const
{
       return mv<sub>-R</sub> . numergout () :
}
void detector :: readDataFile()
{
       // get list of source energies<br>my_srcErg = readbin( my_datapath+"srcerg.dat" );<br>// get detector dimensions
       std :: vector<double> tempDim = readbin( my_datapath+"detdim.dat" );<br>my_nDim = static_cast<int >( tempDim.size()/3 );<br>my_nDim n resize(my_nDim);
       for ( int i = 0; i < my nDim;++i )
       {
              my_detDim[i].resize(3);<br>my_detDim[i][0] = tempDim[3∗i];<br>my_detDim[i][1] = tempDim[3∗i+1];<br>my_detDim[i][2] = tempDim[3∗i+2];
       }
      return ;
}
 detector :: detector (const std :: string& path,<br>
double detXPos, double detYPos, double detZPos,
       double detXDim , double detYDim , double detZDim ,
double e f f , double A, double B , double C )
{
       initialize (path);
       my detXPos0 = detXPos ;
my detYPos0 = detYPos ;
       my detZPos0 = detZPos ;
       my\_detXDim0 = detXDim;my\text{-}detYDim0 = detYDim;my detZDim0 = detZDim ;
       my_e ff = e f f;
       my A = A;<br>
my B = B;<br>
my C = C;}
\textbf{void } \text{ detector} :: \text{initialize } ( \textbf{ const } \text{ std} :: \text{string} \& \text{ path } ){
       my_datapath = path + sep();<br>readDataFile();
}
std::string\ detector::getTallyEnergyPath(\ int\ ergIdx){
       return my_datapath + "erg" + str(ergIdx) + sep();
```

```
std::vector \leq std::string > detector::getTallyPath(int ergIdx){
          std::vector \leq std::string > result (8);<br>
result [0] = my-datapath + "erg" + str(ergIdx)result [0] = my_datapath + "erg"+ sep () + "dim" + str (my_idx000) + sep ();<br>result [1] = my_datapath + "erg" + str (ergIdx)<br>+ sep () + "dim" + str (my_idx100) + sep ();
           result [2] = my_datapath + "erg" + str(ergIdx)<br>+ sep () + "dim" + str(my_idx010) + sep ();<br>result [3] = my_datapath + "erg" + str(ergIdx)
          \begin{array}{c} +\text{ sep}\left( \right) +\text{"dim"} + \text{str}\left( \text{my-idx001} \right) + \text{sep}\left( \right) ; \\ \text{result}\left[ 4 \right] = \text{my-diagonal path } +\text{"erg"} + \text{str}\left( \text{ergidx} \right) \\ +\text{sep}\left( \right) +\text{"dim"} + \text{str}\left( \text{my-idx10} \right) + \text{sep}\left( \right) ; \\ \text{result}\left[ 5 \right] = \text{my-diagonal} +\text{"erg"} + \text{str}\left( \text{ergidx} \right) \\ +\text{sep}\left( \right) +\text{"dim"} + \text{str}\}
 std :: vector <datapoint> detector :: interpolateTallies (<br>double newpeak, const std :: vector < double >& newerg,
         int ergIdx1, int ergIdx3 )
{
          // get indices
          const int newSrcIdx1 = ergIdx1;<br>const int newSrcIdx3 = ergIdx3;
          // parse tallies<br>if ( newSrcIdx1 != srcIdx1 )
          {
                    tallyPtr tall_000 = tallyPtr( new tally(my_redFact) );<br>tallyPtr tall_100 = tallyPtr( new tally(my_redFact) );
                   t \text{ all } y \text{ Ptr } t \text{ all } 0 \text{ 10 } = t \text{ all } y \text{ Ptr } ( \text{ new } t \text{ all } y (my\_redFact) )tallyPtr tall_001 = tallyPtr( new tally(my_redFact) );<br>tallyPtr tall_110 = tallyPtr( new tally(my_redFact) );<br>tallyPtr tall_011 = tallyPtr( new tally(my_redFact) );
                    tallyPtr tall_101 = tallyPtr( new tally(my_redFact) );<br>tallyPtr tall_111 = tallyPtr( new tally(my_redFact) );
                    t \text{allyPtr } t \text{ all } 00 = t \text{allyPtr} (\text{new } t \text{ally } (\text{my-redFact}) )tallyPtr tall_10 = tallyPtr( new tally(my_redFact) );<br>tallyPtr tall_01 = tallyPtr( new tally(my_redFact) );<br>tallyPtr tall_11 = tallyPtr( new tally(my_redFact) );
                    tallyPtr tall_0 = tallyPtr( new tally(my_redFact) );<br>tallyPtr tall_1 = tallyPtr( new tally(my_redFact) );
                   srcIdx1 = newSrcIdx1;std ::string talErgPath = getTallyEnergyPath(ergIdx1);<br>std ::string talPath;
                    talPath = getTallyPath(ergIdx1)[0];<br>tal1_000->parse( talErgPath,talPath );
                   tall_000 ->setSourceEnergy(my_srcErg[ergIdx1]);
                    talPath = getTallyPath(ergIdx1)[1];<br>tal1_100->parse( talErgPath,talPath );
                   tal 1100 ->set Source Energy (my_srcErg [ergIdx1]);
                   talPath = getTallyPath(ergIdx1)[2];tal1_010->parse( talErgPath,talPath );<br>tal1_010->setSourceEnergy( my_srcErg[ergIdx1] );
                   talPath = getTallyPath(ergIdx1)[3]tal1_001 ->parse(talErgPath,talPath );<br>tal1_001 ->setSourceEnergy(my_srcErg[ergIdx1] );
                    talPath = getTallyPath(ergIdx1)[4];<br>tal1_110->parse( talErgPath,talPath );<br>tal1_110->setSourceEnergy( my_srcErg[ergIdx1] );
```

```
talPath = getTallvPath(crefdx1)[5];tall 011 ->parse ( talErgPath, talPath
        tall_011 ->setSourceEnergy(my\_srcErg[ergIdx1]);
        talPath = getTally Path (ergIdx1) [6];tal1_101->parse( talErgPath,talPath );<br>tal1_101->setSourceEnergy( my_srcErg[ergIdx1] );
        talPath = getTallyPath(ergIdx1)[7];<br>tal1_111->parse( talErgPath,talPath );<br>tal1_111->setSourceEnergy( my_srcErg[ergIdx1] );
            interpolate between dimensions
        // interpolate out z dimension<br>tall_00->interpolate( tall_000 ,tall_001 ,my_z0,<br>my_z1 ,my_detZDim ,"lin" );
        //tal1_00 ->checkData ();<br>tal1_10 ->interpolate ( tal1_100 ,tal1_101 ,my_z0,<br>my_z1 ,my_detZDim ,"lin" );
        //tal1_10 ->checkData ();<br>tal1_010 ->interpolate ( tal1_010 ,tal1_011 ,my_z0,<br>my_z1,my_detZDim,"lin" );
        //tal1_01 ->checkData ();<br>tal1_11 ->interpolate ( tal1_110 ,tal1_111 ,my_z0,<br>my_z1 ,my_detZDim ,"lin" );
        // tail11 - \gtcheckData();
        // interpolate out y dimension
        t a l 1 _0 ->in t e r p o l a t e ( t a l 1 _0 0 , t a l 1 _0 1 , m y_y 0 , my_y 1 , my_det Y Dim," lin " );
        //tal1_0->checkData ();<br>tal1_1 ->interpolate ( tal1_10 ,tal1_11 ,my_y0 ,<br>my_y1 ,my_detYDim ,"lin " );
        // \t{all_1->checkData();}// interpolate out x dimension<br>tall->interpolate ( tall_0 ,tall_1 ,my_x0,<br>my_x1 ,my_detXDim,"lin" );
        //tal1 = tal1_111;<br>//tal1->checkData();
if (newSrcIdx3 != srcIdx3)t \text{ally} P \text{tr } t \text{ all } 3 \text{--} 000 = t \text{ally} P \text{tr } ( \text{ new } t \text{ally} ( \text{my\_redFact}) ) ;tallyPtr tal3_100 = tallyPtr( new tally(my_redFact));<br>tallyPtr tal3_010 = tallyPtr( new tally(my_redFact));
       t \text{ally} P t r tall 3 001 = tally P t r (new tally (m y \text{ red} Fact));
        tallyPtr tal3_110 = tallyPtr( new tally(my_redFact) );<br>tallyPtr tal3_011 = tallyPtr( new tally(my_redFact) );<br>tallyPtr tal3_101 = tallyPtr( new tally(my_redFact) );<br>tallyPtr tal3_101 = tallyPtr( new tally(my_redFact) );
        tallyPtr tal3_00 = tallyPtr( new tally(my_redFact) );<br>tallyPtr tal3_10 = tallyPtr( new tally(my_redFact) );<br>tallyPtr tal3_01 = tallyPtr( new tally(my_redFact) );
        t \text{allyPtr } t \text{ all } 3 \text{--} 11 = t \text{allyPtr} ( \text{ new } t \text{ally} ( \text{my-redFact} ) ) ;tallyPtr tal3_0 = tallyPtr( new tally(my_redFact) );<br>tallyPtr tal3_1 = tallyPtr( new tally(my_redFact) );
       srcIdx3 = newSrcIdx3:
       std::string talErgPath = getTallyEnergyPath (ergIdx3);
       \operatorname{std} :: \operatorname{string} tal<br>Path ;
       talPath = getTally Path (ergIdx3) [0];tal 3_{000 \rightarrowparse (tal ErgPath, tal Path);
        tal 3-000 \rightarrowset Source Energy (my\_srcErg [ergIdx3]);
        talPath = getTally Path (ergIdx3) [1];tal3_100->parse( talErgPath,talPath );<br>tal3_100->setSourceEnergy( my_srcErg[ergIdx3] );
```

```
talPath = getTallyPath(ergIdx3)[2];<br>tal3_010->parse( talErgPath,talPath );<br>tal3_010->setSourceEnergy( my_srcErg[ergIdx3] );
                talPath = getTallyPath(ergIdx3)[3];<br>tal3_001->parse( talErgPath,talPath );
               t al 3_001 ->set Source Energy (my\_srcErg [ergIdx3] );
               talPath = getTally Path (ergIdx3) [4];tal3_110->parse( talErgPath,talPath );<br>tal3_110->setSourceEnergy( my_srcErg[ergIdx3] );
                talPath = getTallyPath(ergIdx3)[5];<br>tal3_011->parse( talErgPath,talPath );<br>tal3_011->setSourceEnergy( my_srcErg[ergIdx3] );
               talPath = getTally Path (ergIdx3) [6]tal3_101->parse( talErgPath,talPath );<br>tal3_101->setSourceEnergy( my_srcErg[ergIdx3] );
                talPath = getTallyPath(ergIdx3)[7];<br>tal3_111->parse( talErgPath,talPath );<br>tal3_111->setSourceEnergy( my_srcErg[ergIdx3] );
               // interpolate between dimensions<br>// interpolate out z dimension
                tal3_00 ->interpolate(tal3_000,tal3_001,<br>my_z0,my_z1,my_detZDim,"lin");<br>tal3_10->interpolate(tal3_100,tal3_101,<br>my_z0,my_z1,my_detZDim,"lin");<br>tal3_01->interpolate(tal3_010,tal3_011,
                my z0 , my z1 , my detZDim , " lin " );<br>
ta 13_11 ->interpolate ( ta 13_110 , ta 13_111 ,<br>
my z0 , my z1 , my detZDim , " lin " );
               // interpolate out y dimension<br>tal3_0 →interpolate( tal3_00,tal3_01,
                      my_y0, my_y1, my_detYDim, "lin" ;
                t a l 3 _1 ->interpolate ( t a l 3 _10, t a l 3 _11, my _y0, my_y1, my_detYDim," l in " );
               // interpolate out x dimension<br>tal3->interpolate ( tal3_0 , tal3_1 ,<br>my_x0 , my_x1 , my_detXDim, "lin" );
               // tal3 = tal3_111;}
       // interpolate by source energy
       std :: vector \leq double > peak;\det\text{interpolator }\, K;K. set Source Energies (
        my_srcErg [ergIdx1],newpeak,my_srcErg [ergIdx3]);<br>std ::vector<datapoint> interpResult<br>= K.interpolate ( newerg,tal1,tal3,peak );
      return interpResult;
void detector::buildResponse (double srcXPos,<br>double srcYPos,double detYPos,<br>double maxErg,int redFact )
       //std::cout \ll "building detector response" \ll std::endl;
       double detXPos = my detXPos0 ;
double detZPos = my detZPos0 ;
       // set all indices to −1<br>srcIdx1 = −1;<br>srcIdx3 = −1;
       my\_redFact = redFact;// store dimensions/position of detector
       my_xPos = detXPos;my_yPos = detYPos;my_zPos = detZPos;
```
{

361

```
// hard-code in detector planes,
// hard-code in detector planes,<br>const double read this in from file eventually<br>const double tside = 129.54;<br>const double top = 259.08;<br>const double soff = 68.56;
double my_detXPlane = tside+soff; // side of truck + standoff<br>double my_detXPlane = tside+soff; // side of truck + standoff
// find out if this detector is a "side" or "top" detector<br>if (my_zPos < my_detZPlane && my_xPos > tside )
\{my\_detPosType = side;<sup>1</sup>
else if ( my_zPos > ttop && my_xPos < my_detXPlane )
\{my\_detPosType = top;\}élse
€
        throw fatal_error("invalid_detector_position");
\mathcal{L}\begin{array}{ll} // \text{ detector face's normals} \\ \text{std::vector} < & \text{double} > \text{nx}(3,0.0); \\ \text{std::vector} < & \text{double} > \text{ny}(3,0.0); \end{array}std::vector<double> nz(3,0.0);
\begin{array}{ll} // \hspace{3mm} detector \hspace{3mm} dimension \hspace{3mm} min/maxes \\ // \hspace{3mm} is \hspace{3mm} always \hspace{3mm} specific set to \\ // \hspace{3mm} is \hspace{3mm} always \hspace{3mm} specificed \hspace{3mm} by \hspace{3mm} front \hspace{3mm} center \hspace{3mm} face \\ double \hspace{3mm} xMin \hspace{3mm}, Max \hspace{3mm} yMin \hspace{3mm}, yMax \hspace{3mm}; \hspace{3mm} zMax \hspace{3mm}; \end{array}if (mydetPosType == side)€
         xMin = detXPos;xMax = detXPos + mydetXDim0;yMin = detYPos - my_detYDim0/2.0;<br>yMax = detYPos + my_detYDim0/2.0;
        zMin = detZPos - my_detZDim0/2.0;<br>zMax = detZPos + my_detZDim0/2.0;
ł
else /* if ( my\_\text{def}PosType == top )*/
         xMin = detXPos - mydetXDim0/2.0;xMax = detXPos + mydetXDim0/2.0;yMin = detYPos - mydetYDim0/2.0;yMax = detYPos + my_detYDim0/2.0;
        zMin = detZPos;<br>
zMax = detZPos + mydetZDim0;<sup>1</sup>
// find detector side with largest solid angle, and artificially<br>// make that side thicker based on chord length through detector
      volume
double omegaX = 0.0;
double omegaY = 0.0;<br>double omegaZ = 0.0;
if (srcXPos < detXPos - my\_detXDim0/2.0)
\{\begin{array}{l} \texttt{nx}\left[\,0\,\right] \;=\; -1.0;\\ \texttt{omegaX}\;=\; \texttt{solidAngle}\left(\;\;\texttt{srcXPos}\;,\texttt{srcYPos}\;,\texttt{srcZPos}\right), \end{array}xMin, yMax, zMax, xMin, yMin, zMin, zxMin, yMax, zMin
                  ^{+}solid Angle (srcXPos, srcYPos, srcZPos,
                 \begin{array}{l} \texttt{xMin}\,,\texttt{yMax}\,,\texttt{zMax}\,,\\ \texttt{xMin}\,,\texttt{yMin}\,,\texttt{zMin}\,,\\ \texttt{xMin}\,,\texttt{yMin}\,,\texttt{zMax}\quad)\,; \end{array}else if \left( \begin{array}{c} \text{srcXPos} > \text{detXPos} + \text{my-detXDim0}/2.0 \end{array} \right)\{nx [0] = 1.0;omega X = solidAngle( srcXPos, srcYPos, srcZPos,
```

```
\mathtt{xMax} , \mathtt{yMax} , \mathtt{zMax} ,
                    \begin{array}{l} \texttt{xMax}\,, \texttt{yMin}\,, \texttt{zMin}\,,\\ \texttt{xMax}\,, \texttt{yMax}\,, \texttt{zMin}\,\big)\end{array}solid Angle (srcXPos, srcYPos, srcZPos,
                     xMax, yMax, zMax,
                    xMax, yMin, zMin,<br>xMax, yMin, zMin,<br>xMax, yMin, zMax);
\mathcal{E}\stackrel{\text{\tiny\it{i}}}{\phantom{}_{\sim}}else
\left\{ \right.\begin{array}{l} \texttt{nx}\left[\,0\,\right] \,=\, 1\,.\,0\,; \\ \texttt{omega}\,X \,=\, 0\,.\,0\,; \end{array}\}if (srcYPos < detYPos - my-detYDim0/2.0)\{\begin{array}{l} \texttt{ny}\left[\,1\,\right]\,=\,-\,1.0;\\ \texttt{omegaY}\,=\,\,\texttt{solidAngle}\left(\,\,\,\texttt{srcXPos}\,,\texttt{srcYPos}\,,\texttt{srcZPos}\,\,,\,\end{array}xMax, yMin, zMax,
                     \mathtt{xMin} , \mathtt{yMin} , \mathtt{zMin}xMax , yMin , zMin \, )\begin{array}{l} \mbox{solid Angle}\left(\mbox{srcXPos}\,,\mbox{srcYPos}\,,\mbox{srcZPos}\,,\right.\\ \mbox{xMax}\,,\mbox{yMin}\,,\mbox{zMax}\,,\\ \mbox{xMin}\,,\mbox{yMin}\,,\mbox{zMin}\,, \end{array}\mathtt{xMin} , \mathtt{yMin} , \mathtt{zMax} \, ) ;
}<br>else if ( \text{srcYPos} > \text{detYPos} + \text{my-detYDim0/2.0} )
\{ny[1] = 1.0;<br>
omegaY = solidAngle(srcXPos, srcYPos, srcZPos, xMax, yMax, zMax,<br>
xMin, yMax, zMin,<br>
...Mar, xMin,
                     \mathtt{xMax} , \mathtt{yMax} , \mathtt{zMin} )
                     \ddot{+}"<br>solid Angle (srcXPos , srcYPos , srcZPos ,<br>xMax , yMax ,zMax ,<br>xMin , yMax ,zMin ,
                     xMin, yMax, zMax);
}<br>else
\{\begin{array}{ll} \mbox{ny}\left[\,1\,\right]\,=\,1\,.\,0\,;\\ \mbox{omega}\,Y\,=\,0\,.\,0\,; \end{array}\}if (srcZPos < detZPos - my\_detZDim0/2.0))
         \begin{array}{l} \texttt{nz}\left[\,2\,\right] \ = \ -1.0;\\ \texttt{omegaZ} \ = \ \texttt{solidAngle}\left(\ \texttt{srcXPos}\ ,\texttt{srcYPos}\ ,\texttt{srcZPos}\ , \end{array}xMax, yMax, zMin,
                     \begin{array}{c} \texttt{xMin}\,,\, \texttt{yMin}\,,\, \texttt{zMin}\,,\\ \texttt{xMax}\,,\, \texttt{yMin}\,,\, \texttt{zMin}\,\, \, ) \end{array}solid Angle (srcXPos, srcYPos, srcZPos,
                    xMax, yMax, zMin,<br>xMin, yMin, zMin,<br>xMin, yMin, zMin,<br>xMin, yMax, zMin);
\}else if (srcZPos > detZPos + my-detZDim0/2.0)
\{nz [2] = 1.0;\frac{1}{2} omegaZ = solid Angle (srcXPos, srcYPos, srcZPos,
                     xMax, yMax, zMax,
                     xMin, yMin, zMax,
                     xMax, yMin, zMax)+<br>solidAngle(srcXPos ,srcYPos ,srcZPos ,<br>xMax ,yMax ,zMax ,
                     xMin, yMin, zMax,
                     \mathtt{xMin} , \mathtt{yMax} , \mathtt{zMax} \, ) ;
\}else€
         nz [2] = 1.0;
```

```
omega Z = 0.0;\lambda// calculate angle between
      source-detector vector and cartesian axes
std::vector <double> d2s(3);d2s [0] = srcXPos - detXPos;<br>d2s [0] = srcXPos - detYPos;<br>d2s [1] = srcYPos - detYPos;<br>d2s [2] = srcZPos - detZPos;
\begin{array}{l} // std::\texttt{cout}<<\texttt{ "omega X = " <<omega X << std::end1;}\\ // std::\texttt{cout}<<\texttt{ "omega Y = " <<omega Z << std::end1;}\\ // std::\texttt{cout}<<\texttt{ "omega Z = " <<omega Z << std::end1;}\\ // calculate \texttt{equivalent area of}\\ // calculate \texttt{d} = \texttt{quivalent area of solid angles}\\ my\texttt{ .equi VArea = (omega X +omega Z) * pow (mag(d2s), 2.0)};\\ // my\texttt{ .equi VArea = det YDim*det ZDim}; \end{array}// std::cut << "my-equivalence =<< my_equivArea << std::endl;
\frac{1}{2}// the detector data is such that the +Y<br>// direction is the beam direction
// so that will be the primary dimension,<br>// so that will be the primary dimension,<br>// solid angle. the other two dimensions<br>// solid angle. the other two dimensions<br>// order doesn't really matter
if ( omega X >omega Y \&&omega megaX > omegaZ )
               angle formula and projection of a vector onto a plane with normal n
         \text{std} :: vector<double> \text{projy} = \text{projVecOnPlane}(d2s, nz);\frac{1}{\ln \theta} radians
         double yAngle = angle(ny, projVecOnPlane(d2s, nz));\frac{1}{\sqrt{2}} in radians<br>double zAngle = angle (nz, projVecOnPlane (d2s, ny));
        downed zangle – angle (uz, projection rane (uz, ny)),<br>
// for x-angle, use total angle not<br>
// projection (this does not conserve mass of detector)<br>
double xAngle = angle (nx, d2s); // in radians<br>
// ned to find "equivale
         ///reduce apparent width<br>my_detXDim = my_detYDim0 * sin(yAngle);
         \frac{m}{\sqrt{2}} reduce apparent height<br>my_detZDim = my_detZDim0 * sin(zAngle);
else if ( omegaY > omegaX && omegaY > omegaZ )double xAngle = angle(nx, projVecOnPlane(d2s, nz));double zAngle = angle (nx, projVecOnPlane (d2s, nz));<br>double zAngle = angle (nz, projVecOnPlane (d2s, nx));<br>double yAngle = angle (ny, d2s);<br>my_detYDim = my_detYDim0 / cos(yAngle);<br>my_detXDim = my_detXDim0 * sin(xAngle);<br>
J.
else /* if ( omega Z > omega Y && omega Z > omega X )*/
         double xAngle = angle(nx, projVecOnPlane(d2s,ny));double yAngle = angle(ny, projVecOnPlane(d2s, nx));double zAngle = angle (nx, d2s);<br>
my_detYDim = my_detZDim0 / cos (zAngle);<br>
my_detXDim = my_detXDim0 * sin (xAngle);
        my\text{-}detZDim = my\text{-}detYDim0 * sin(yAngle);\mathcal{E}// need to interpolate between all three
// dimensions so need six data points<br>// find six closest dimensions
my_x0 = 200.0;my_x1 = 200.0;<br>my_y0 = 200.0;my_y1 = 200.0;my_2 1 = 200.0;<br>
my_2 1 = 200.0;<br>
for (unsigned int i=1;i<my_detDim.size();++i)
```

```
{
         i f ( my detDim [ i ] [ 0 ] >= my detXDim
&& my detDim [ i − 1 ] [ 0 ] < my detXDim )
        {
                 my_x0 = my_detDim[i -1][0];<br>my_x1 = my_detDim[i ][0];
         }<br>
if ( my_detDim[i][1] >= my_detYDim<br>
&& my_detDim[i −1][1] < my_detYDim )
        {
                 my_y0 = my_detDim[i -1][1];<br>my_y1 = my_detDim[i][1];
         }<br>if (my_detDim[i][2]>= my_detZDim<br>&& my_detDim[i-1][2]<my_detZDim )
        {
                 my z0 = my_detDim [i - 1][2];
                 my_21 = mydetDim[i][2];}
}
const double eps = 1e-5;for ( unsigned int i = 0; i < mydetDim. size(); + + i )
{
        if (eq(mydetDim[i][0], my_x0,eps)&& eq(my_detDim[i][1],my_y0,eps)<br>&& eq(my_detDim[i][2],my_z0,eps))
        {
                my idx000 = i;}
i f ( eq ( my detDim [ i ] [ 0 ] , my x1 , ep s )
&& eq ( my detDim [ i ] [ 1 ] , my y0 , ep s )
&& eq ( my detDim [ i ] [ 2 ] , my z0 , ep s ) )
        {
                my_idx100 = i;
         }
i f ( eq ( my detDim [ i ] [ 0 ] , my x0 , ep s )
&& eq ( my detDim [ i ] [ 1 ] , my y1 , ep s )
&& eq ( my detDim [ i ] [ 2 ] , my z0 , ep s ) )
        {
                my_idx010 = i;}
i f ( eq ( my detDim [ i ] [ 0 ] , my x0 , ep s )
&& eq ( my detDim [ i ] [ 1 ] , my y0 , ep s )
&& eq ( my detDim [ i ] [ 2 ] , my z1 , ep s ) )
        {
                my\_idx001 = i;
         }
i f ( eq ( my detDim [ i ] [ 0 ] , my x1 , ep s )
&& eq ( my detDim [ i ] [ 1 ] , my y1 , ep s )
&& eq ( my detDim [ i ] [ 2 ] , my z0 , ep s ) )
        {
                my_idx110 = i;}<br>if ( eq(my_detDim[i][0],my_x0,eps)
                 && eq(my_detDim[i][1],my_y1,eps)<br>&& eq(my_detDim[i][2],my_z1,eps))
        {
                my\_idx011 = i:
         }
i f ( eq ( my detDim [ i ] [ 0 ] , my x1 , ep s )
&& eq ( my detDim [ i ] [ 1 ] , my y0 , ep s )
&& eq ( my detDim [ i ] [ 2 ] , my z1 , ep s ) )
        {
                mv = idx101 = i:
         }
i f ( eq ( my detDim [ i ] [ 0 ] , my x1 , ep s )
&& eq ( my detDim [ i ] [ 1 ] , my y1 , ep s )
&& eq ( my detDim [ i ] [ 2 ] , my z1 , ep s ) )
        {
                my_idx111 = i;}
}
// keep tallies in scope outside of loop for efficiency
```

```
// don't have to read files as often<br>tall = tallyPtr( new tally(my_redFact) );<br>tal3 = tallyPtr( new tally(my_redFact) );
         // build response function matrix<br>computeResponse(maxErg);
              perfect detector
         // perfect detector<br>//my_I.resize( my_R.numergout(),my_R.numergin() );<br>//my_I.ergout() = my_R.ergout();<br>//my_I.ergin() = my_R.ergin();<br>//my_I.identity();
         // my_I = my_I * my_equivArea;<br>
// my_R = my_I;// multiply by equivalent area because<br>// cargo spectrum is in units of per unit area<br>my_R = my_R * my_equivArea;
         // std::cut << "finished building detector response" << std::endl;return;
void detector:: buildResponse ( double detYPos,
                                                                     double maxErg,<br>int redFact)
        // std::\verb|court| \ll~" building \hspace{2mm} detector \hspace{2mm} response"\hspace{2mm} \ll \hspace{2mm} std::\verb|endl|;double detXPos = mydetXPos0;<br>double detZPos = mydetZPos0;// set all indices to -1<br>srcIdx1 = -1;<br>srcIdx3 = -1;
         my\_redFact = redFact;// store dimensions/position of detector
        my_xPos = detXPos;<br>my_yPos = detYPos;my_zPos = detZPos;// hard-code in detector planes,<br>
// should read this in from file eventually<br>
const double tside = 129.54;<br>
const double top = 259.08;<br>
const double soff = 68.56;<br>
double my_detXPlane = tside+soff; // side of tru
         // find out if this detector is a "side" or "top" detector if (my_zPos < my_detZPlane \&&amp; my_xPos > tside)
         \{my\_detPosType = side;k
         else if ( my_zPos > ttop && my_xPos < my_detXPlane )
         \{my\text{-}detPosType = top;\mathcal{E}عوام
         €
                 throw fatal_error("invalid_detector_position");
         \mathcal{L}\begin{array}{ll} // \hspace{0.16cm} \texttt{detector face's normals} \\ \texttt{std::vector} \langle \texttt{double} \rangle \hspace{0.16cm} \texttt{nx(3,0.0)}; \\ \texttt{std::vector} \langle \texttt{double} \rangle \hspace{0.16cm} \texttt{ny(3,0.0)}; \\ \texttt{std::vector} \langle \texttt{double} \rangle \hspace{0.16cm} \texttt{nz(3,0.0)}; \end{array}// detector dimension min/maxes<br>// are different because detector is<br>// always specified by front center face
```
 $\}$ 

 $\{$ 

```
{\bf double\ xMin\,,xMax\,,yMin\,,yMax\,,zMin\,,zMax\,};if (my=det P \circ sType == side)\{\verb|xMin| = \hspace{1mm} \texttt{detXPos} \hspace{1mm};\label{eq:1} \begin{array}{rcl} x\text{Max} \ = \ \text{det}X\text{Pos} \ + \ \text{my\_det}X\text{Dim0} \,; \end{array}yMin = detYPos - mydetYDim0/2.0;yMax = detYPos + my_detYDim0/2.0;<br>zMin = detZPos - my_detYDim0/2.0;<br>zMin = detZPos - my_detZDim0/2.0;<br>zMax = detZPos + my_detZDim0/2.0;
else /* if ( my\_\theta tPosType == top )*/
         \begin{array}{lcl} \texttt{xMin} & = & \texttt{det} \texttt{XPos} \ - \ \texttt{my\_det} \texttt{XDim0} \, / \, 2.0 \, ; \\ \texttt{xMax} & = & \texttt{det} \texttt{XPos} \ + \ \texttt{my\_det} \texttt{XDim0} \, / \, 2.0 \, ; \\ \texttt{yMin} & = & \texttt{det} \texttt{YPos} \ + \ \texttt{my\_det} \texttt{YDim0} \, / \, 2.0 \, ; \\ \texttt{yMax} & = & \texttt{det} \texttt{YPos} \ + \ \texttt{my\_det} \texttt{YDim0} \, / \, 2zMin = detZPos;zMax = detZPos + mydetZDim0;þ
// calculate area of detector face<br>// this assumes the other sides are well shielded from<br>// background radiation
if (my\text{-}detPosType == side)
\{my\text{-}equivArea = (yMax-yMin)*(zMax-zMin);ł
else /* if ( my\text{-}detPosType == top )*/
\left\{ \right.my\_equiv\,A\,rea\ =\ (yMax-yMin)*(xMax-xMin)\ ;\overline{\ }// use unmodified detector sizes
my\_detXDim = my\_detXDim0;<br>my\_detYDim = my\_detYDim0;my\_detZDim = my\_detZDim0;// need to interpolate between all three<br>// dimensions so need six data points<br>// find six closest dimensions
for (unsigned int i=1; i\leq m detDim.size();++i)
         \begin{array}{ll} \textbf{if} & (\text{ my-detDim}\left[\begin{smallmatrix} i \\ 0 \end{smallmatrix}\right] > = \text{ my-detXDim} \\ & \&\& \text{ my-detDim}\left[\begin{smallmatrix} i & -1 \end{smallmatrix}\right] \left[\begin{smallmatrix} 0 \end{smallmatrix}\right] < \text{ my-detXDim} \end{array}\end{array})\{my_x0 = mydetDim[i - 1][0];my_x1 = mydetDim[i][0]if (my_detDim[i][1] >= my_detYDim<br>&& my_detDim[i-1][1] < my_detYDim )
          \{my_y0 = mydetDim[i - 1][1];my_y1 = mydetDim[i][1]\begin{array}{lll} \texttt{if} & (\texttt{ my detDim}[\texttt{i}][2] >= \texttt{my detZDim} \\ & \&\& \texttt{ my detDim}[\texttt{i} - 1][2] & < \texttt{my-detZDim} \end{array})\{my_z = mydetDim[i - 1][2];my_z1 = mydetDim[i][2];\}\}const double eps = 1e-5;
for (unsigned int i=0; i<my_detDim.size();++i)
          if (eq(mydetDim[i][0], my_x0,eps)\&& \text{eq}(\text{my\_deCDim}[1][0], \text{my\_xo}, \text{eps})\\&& \text{eq}(\text{my\_deCDim}[i][1], \text{my\_y0}, \text{eps})\\&& \text{eq}(\text{my\_deCDim}[i][2], \text{my\_z0}, \text{eps})\)₹
                   my_idx000 = i;
         \iint_{\&\& \text{ eq (my detDim[i][0], my_x1,eps)}} \&\& \text{ eq (my detDim[i][1], my_y0,eps)}}
```

```
\&\&eq ( my_detDim [ i ] [ 2 ] , my_z0 , eps ) \, )
               {
                       myidx100 = i;}
i f ( eq ( my detDim [ i ] [ 0 ] , my x0 , ep s )
&& eq ( my detDim [ i ] [ 1 ] , my y1 , ep s )
&& eq ( my detDim [ i ] [ 2 ] , my z0 , ep s ) )
               {
                       my_idx010 = i;}
i f ( eq ( my detDim [ i ] [ 0 ] , my x0 , ep s )
&& eq ( my detDim [ i ] [ 1 ] , my y0 , ep s )
&& eq ( my detDim [ i ] [ 2 ] , my z1 , ep s ) )
               {
                       my_idx001 = i;}
i f ( eq ( my detDim [ i ] [ 0 ] , my x1 , ep s )
&& eq ( my detDim [ i ] [ 1 ] , my y1 , ep s )
&& eq ( my detDim [ i ] [ 2 ] , my z0 , ep s ) )
               {
                       my_idx110 = i;}<br>if ( eq(my_detDim[i][0],my_x0,eps)
                       && eq(my_detDim[i][1],my_y1,eps)<br>&& eq(my_detDim[i][2],my_z1,eps))
               {
                       mv = idx011 = i:
                }<br>if ( eq(my_detDim[i][0],my_x1,eps)
                       && eq(my_detDim[i][1],my_y0,eps)<br>&& eq(my_detDim[i][2],my_z1,eps))
               {
                       my\_idx101 = i;
                }
i f ( eq ( my detDim [ i ] [ 0 ] , my x1 , ep s )
&& eq ( my detDim [ i ] [ 1 ] , my y1 , ep s )
&& eq ( my detDim [ i ] [ 2 ] , my z1 , ep s ) )
               {
                       my_idx111 = i;}
       }
        // keep tallies in scope outside of loop for efficiency<br>// don't have to read files as often<br>tall = tallyPtr( new tally(my_redFact));<br>tal3 = tallyPtr( new tally(my_redFact));
        // build response function matrix<br>computeResponse( maxErg );
        // multiply by equivalent area because<br>// cargo spectrum is in units of per unit area<br>my_R = my_R * my_equivArea;
        // std::cut << "finished building detector response" << std::end!;r<sup>\text{return}</sup>;
spectrum detector :: operator () ( const spectrum & S_car )
       return my R * S_car;
spectrum detector :: applyDR( const dspectrum& S_car )
       return my R * S_{\text{car}};
{\tt spectrum\,\,\, detector}::{\tt GEB(\,\,\, const\,\,\, spectrum\&\,\,\, tal\,\,\, )}// std::cut << "applying GEB" << std::end!;spectrum newtal (tal.numerg());
       newtal. erg() = tal. erg();
```
{

}

{

}

```
double a = my_A;<br>
double b = my_B;<br>
double c = my_C;for ( int i = 1; i < t a l . number g();++i)
 {
                   {\rm \bf if} \ ( \ {\rm \bf tal \,} (i - 1) . \ {\rm \bf get \,} () \ > \ 1 \ {\rm \bf e} - 50 \ \ ){
                                     // use mean bin energy
                                       const double erg = (tal.erg(i)+tal.erg(i-1))/2.0;<br>const double FWHM = a+b∗sqrt(erg+c∗pow(erg,2.0));<br>const double sigma = FWHM/2.35482;
                                       // go +/− 4 sigmas<br>const double mine = erg-4∗sigma;<br>const double maxe = erg+4∗sigma;
                                       \begin{array}{ll} \text{\textbf{(} & \textbf{(} & \{
                                                        if (mine > tal. erg (j) ){
                                                                         \begin{array}{rcl} \min \text{\rm i} \, \text{\rm d} \, \text{\rm x} & = & j+1 \,; \end{array}break ;
                                                      }
                                     }
                                       \begin{array}{lll} \textbf{int} & \text{maxidx} & = & \text{tal} \cdot \text{numerg}() - 1; \\ \textbf{for} & (\textbf{int} & \text{j} = \text{i} \text{ ; } \text{j} < \text{tal} \text{ .} \text{numerg}(); + + \text{j} \end{array}{
                                                        \begin{minipage}{.4\linewidth} \begin{tabular}{l} \bf{if} \end{tabular} \begin{tabular}{l} \bf{if} \end{tabular} \begin{tabular}{l} \bf{if} \end{tabular} \end{minipage} \begin{minipage}{.4\linewidth} \begin{tabular}{l} \bf{if} \end{tabular} \end{minipage} \begin{minipage}{.4\linewidth} \begin{tabular}{l} \bf{if} \end{tabular} \end{minipage} \begin{minipage}{.4\linewidth} \begin{tabular}{l} \bf{if} \end{tabular} \end{minipage} \begin{minipage}{.4\linewidth} \begin{tabular}{l} \bf{if} \end{tabular{
                                                                         maxidx = j;break ;
                                                      }
                                    }
                                       // apply broadening to bins<br>for ( \mathbf{int} j=minidx;j<=maxidx;++j )
                                    {
                                                          const double frac<br>
= normcdf( tal.erg(j),erg,sigma );<br>
- normcdf( tal.erg(j-1),erg,sigma );<br>
newtal(j-1) = newtal(j-1) + tal(i-1)*frac;
                                   }
                }
}
return newtal;
```

```
#ifndef _detector_hpp_included<br>#define _detector_hpp_included
#include <string><br>#include <vector><br>#include <tr1/memory>
#include "response.hpp"<br>#include "spectrum.hpp"<br>#include "submodel.hpp"
class alarma:
class detector : public submodel
         public:\tt type def std::tr1::shared\_ptr\text{<}alama\text{>} alignFtr;
          int numInErgs ( );<br>int numInErgs ( ) const;<br>int numOutErgs ( );<br>int numOutErgs ( ) const;
          double getX0() { return my-detXPos0; };<br>double getY0() { return my-detYPos0; };<br>double getZ0() { return my-detZPos0; };<br>double getA() { return my-d; };<br>double getB() { return my-B; };<br>double getC() { return my-C; };
        enum dpos \{ side, top \};void buildResponse ( double,double,double,double,double,double,int );<br>void buildResponse ( double,double,int );
         void initialize ( const std:: string& path );
         void addAlarm ( alarmPtr a )
         {
                  my alarm . pu sh b a ck ( a ) ;
          }<br>int numAlarm() const { return static_cast<int>(my_alarm.size()); };<br>alarmPtr lastAlarm() { return my_alarm.back(); };<br>malarmPtr lastAlarm() { return my_alarm.back(); };
          detector ( const std::string& path,<br>
double detXPos, double detYPos, double detZPos,
          double detXDim, double detYDim, double detZDim,<br>double eff , double A, double B, double C );<br>detector ( ) { };
          spectrum operator() ( const spectrum& );<br>spectrum applyDR( const dspectrum& );<br>spectrum GEB( const spectrum& tal );
         priva te :
          std::string getTallyEnergyPath( int );<br>std::vector<std::string> getTallyPath( int );<br>std::vector<int> getRadiusIndex( int );
          std ::vector<double> getRadius( int );<br>std ::vector<datapoint> interpolateTallies( double,<br>const std ::vector< double >&,int ,int );
```
 $void readDataFile():$ 

```
/ original user specified detector dimensions
double my detXDim0 ;
double my detYDim0 ;
double my detZDim0 ;
```

```
\begin{array}{ll} // \quad \text{original user specified positions} \\ \text{double my-detXPos0}; \\ \text{double my-detYPos0}; \\ \text{double my-detZPos0}; \end{array}// effective dimensions<br>double my-detXDim;<br>double my-detYDim;double my_detZDim;
 // collection efficiency
\frac{1}{2} double my-eff;<br>\frac{1}{2} GEB parameters<br>double my-A;<br>double my-B;
double myC;
// equivalent area of detector based on solid angles
double my_equivArea;
// user specified detector position<br>double my_xPos;
double my-x<sup>Pos</sup>;<br>double my-x<sup>Pos</sup>;<br>double my-xPos;<br>int my-idx000;<br>int my-idx100;<br>int my-idx100;
int my idx010;
int my_idx001;<br>int my_idx110;
int my_idx011;<br>int my_idx101;
int my_idx111;double my_x0, my_x1, my_y0, my_y1, my_z0, my_z1;\label{eq:q} \texttt{dpos} \ \ \texttt{my\_detPosType} \, ;\hspace{2.0 in} \begin{array}{ll} // \hspace{3.25 in} \textit{detector dimensions from data library} \\ \textit{std}::\textit{vector} < \textit{std}::\textit{vector} < \textit{double} > > \textit{my\_detDim}; \\ \textit{int} \hspace{2.05 in} \textit{my\_nDim}; \end{array}\begin{array}{ll} // \text{ identity matrix that transforms incoming} \\ // \text{ energies to outgoing energies} \\ \text{response my.I}; \end{array}\begin{array}{l} // \text{ parsed/interpolated } \text{ tallies} \\ \text{tallyPtr } \text{ tall}; \\ \text{tallyPtr } \text{tal3}; \end{array}// parsed tallies indices<br>int srcIdx1;<br>int srcIdx3;
```
 $\mathtt{std}::\mathtt{vector}\hspace{-0.05cm}<\hspace{-0.07cm}\mathtt{alarmPtr}\hspace{-0.05cm}>~\mathtt{my\_alarm}\,;$ 

 $\}$ ;

 $#$ endif

```
#inc lude " d i a g n o s t i c . hpp"
#inc lude " e r r h . hpp"
namespace global
{
      double init;
       double scat;<br>double brem;
       double intrpscat;<br>double intrpbrem;<br>double intrpxray;
       double intrpannh;<br>double intrpuncl;<br>double intrp;<br>double assign;
      warningmsg warn;
      fat alm sg fat al;
      void warningmsg::add( std::string msg)
      {
            my_msg.push_back(msg);
      }
      void warningmsg::flush()
      {
             for ( unsigned int i=0; i\langle my\_msg.\,size\,();++i )
             {
                   std::count \ll " warning:__" \ll my_msg[i] \ll std::endl;}<br>my_msg.clear();
      }
      void fatalmsg::flush( ){
             if (my_msg.size() == 1){
                   throw fatal_error (my_msg[0]);
             }<br>for ( <code>unsigned int i=0;i<my_msg.size();++i )</code>
             {
                   \texttt{std}::\texttt{cout} \: \ll \: " \: \texttt{fat} \: \texttt{l} \: \texttt{error}: \: \texttt{l}'' \: \ll \: \texttt{my} \: \texttt{msg} \: [\: i \: ] \: \ll \: \texttt{std}::\texttt{endl} \, ;}
             <sub>mymsg.clear</sub> ( );</sub>
            if \text{ (my msg. size () > 1 )}{
                   throw fatal_error("multiple_fatal_errors_occurred");
            }
      }
}
```
Listing B.14: diagnostic.hpp

```
#ifndef _diagnostic_hpp_included<br>#define _diagnostic_hpp_included
#define echo (variable) std::cout << #variable": "<< (variable)<< std::endl;
\#include < cstdlib>
#include <iostream><br>#include <iomanip><br>#include <ctime>
#inc lude <s t r i n g >
#inc lude <v e c t o r >
namespace global
{
       extern double init;
       extern double scat;
       extern double brem;<br>extern double intrpscat;<br>extern double intrpbrem;
       extern double intrpxray;<br>extern double intrpannh;<br>extern double intrpuncl;<br>extern double intrp;
      extern double assign;
       class warningmsg
       {
             public:void add(std::string msg );
             virtual\ void\ flush( );
             protected :
             \mathtt{std}::\mathtt{vector}\hspace{-0.5pt}<\hspace{-0.5pt} \mathtt{st} \, \mathtt{d}::\mathtt{string}>\ \mathtt{my\hspace{-0.5pt}-msg}\,;} ;
       class fatalmsg : public warningmsg
       {
             public:
             void flush ();
             priva te :
       } ;
       extern warningmsg warn;<br>extern fatalmsg fatal;
}
class timer
{
       public:
       \tan er(-){
             my_totalTime = 0.0;
       }
       void start ()
       {
             my\_clock = std :: clock ();}
       \text{void } \text{stop}(){
              my_totalTime += ( ( std :: clock () − my_clock )<br>/ ( double ) CLOCKS_PER_SEC );
       }
       double getTime()
       {
             return my_totalTime;
       }
```

```
void print( ) {
                        std::cout << std::setw (20)<br>
<< std::setiosflags (std::ios::scientific)<br>
<< std::setprecision (3) << my_totalTime<br>
<< "_seconds_" << std::endl;;
            \}{\tt private:}\begin{array}{ll} \textbf{double} & \text{my\_totalTime} \, ; \\ \text{clock\_t} & \text{my\_clock} \, ; \end{array}\};
```
 $#$ endif

```
#include "dspectrum.hpp
#include <iostream>
#include \le \langleiomanip><br>#include \le \langlealgorithm>
#include "matrix.hpp"
void dspectrum:: resize ( int numergs )
          my_data.resize ( numergs );
          my_energy.resize ( numergs );
          return:
\rightarrowvoid dspectrum:: print ()
          for (int i=0; i \leq numdat();++i)\left\{ \right.\mathtt{std}::\mathtt{cout}~<<~\mathtt{std}::\mathtt{setw}~~(~15~)std::cout << std::setw (15)<br>
<< std::setiosflags (std::ios::scientific)<br>
<< std::setiosflags (std::ios::scientific)<br>
<< std::setypecision (6) << my_energy[i];<br>
std::cout << std::setiosflags (std::ios::scientific)<br>
<< std::
          \}std::cout << std::endl;<br>std::cout << std::setw ( 15 ) << "Total"<br><< std::setw ( 25 )
                  << sta::settwee (20)<br>
<< sta::settiosflags (std::ios::scientific)<br>
<< std::setprecision (3) << sum();
          return:\}void dspectrum:: print (std:: ofstream& outfile,
    const std::.vector<std::string & header,<br>const std::vector<std::string & header,<br>const std::vector<std::string > & title,
\{\verb|outfile| \,<<\,\text{"NUMERGS"}\,\,<<\,\, \verb|numerg|)\,\,<<\,\, \verb|std|: \texttt{endl}\,;outfile \ll std::endl \ll std::endl;<br>outfile \ll header \ll std::endl \ll std::endl;<br>outfile \ll std::setw (15) \ll title [0];<br>outfile \ll std::setw (25) \ll title [1];
         outfile \ll std::setw (25) \ll title [1];<br>outfile \ll std::setw (25) \ll title [2] \ll std::setw (25) \ll title [2] \ll std::setw (15) \ll newunit;<br>outfile \ll std::setw (15) \ll newunit;<br>newunit = "[" + unit [1
          for (int i=0; i \leq numdat();++i)€
                   outfile \ll std::setw (15)<br>
\ll std::setiosflags (std::ios::scientific)<br>
\ll std::setprecision (6) \ll my-energy[i];<br>
outfile \ll std::setw (25)<br>
\ll std::setiosflags (std::ios::scientific)<br>
\ll std::setprecision (
                            << std::endl:
          <sup>}</sup>
          \text{outfile} \, \textless\, \, \text{std} :: \text{endl};
```

```
outfile \ll std::setw ( 15 ) \ll "Total"<br>
\ll std::setw ( 25 )<br>
\ll std::setiosflags ( std::ios::scientific )<br>
\ll std::setprecision ( 3 ) \ll sum();
      return ;
}
{\tt d spectrum::d spectrum}\ \left(\ \ \textbf{int}\ \ \texttt{numergs}\ \ \right){
      my\_isSorted = false;initialize ( numergs );
}
dspectrum :: dspectrum ( )
{
      my\_isSorted = false;}
\small{\texttt{dispectrum}:}\texttt{dispectrum}\begin{array}{ll}\texttt{(int numbers,bool sorted)}\end{array}{
      initialize ( numergs );
      my\_isSorted = sorted;}
\texttt{dispectrum}:\texttt{dispectrum}\ \left(\begin{array}{c}{\texttt{bool}}\ \texttt{sorted}\end{array}\right){
      my\_isSorted = sorted;}
void dspectrum :: sort ()
{
      if ( ! my_isSorted )
      {
           \text{std} :: \text{sort}(\text{my\_data}.\text{begin}(), \text{my\_data}.\text{end}());}
      m y<sub>s</sub>isSorted = true;}
void dspectrum :: initialize ( int numergs )
{
      my_data.resize ( numergs );
      my energy . resize ( numergs );
      return;
}
bool dspectrum :: is Sorted () const
{
      return my is Sorted;
}
void dspectrum :: operator= ( const dspectrum & a )
{
      erg() = a. erg();
      data () = a.data ();<br>return;
}
void dspectrum :: operator= ( const datapoint & a )
{
      for ( int i=0; i\ltq number(i); ++i )
      {
           my data [i] = a;}
     return ;
}
void dspectrum :: operator= ( double a )
{
      for ( int i=0; i \leq numdat();++i){
            my_data[i].set (a);<br>my_data[i].set (0.0);
      }
```

```
return ;
}
dspectrum operator+ ( const dspectrum& a , const dspectrum& b )
{
       // These energies should be sorted<br>dspectrum result( a.numerg()+ b.numerg() );<br>for ( int i=0;i<a.numerg();++i )
      {
              result \cdot erg(i) = a \cdot erg(i);<br>result(i) = a(i);}<br>for ( int i=a.numerg();i<a.numerg()+b.numerg();++i )
       {
              result \, \text{erg} \, (i) = b \, \text{erg} \, (i-a \, \text{numerg} \, ()) \, ;<br>result \, (i) = b \, (i-a \, \text{numerg} \, ()) \, ;}
      return result;
}
dspectrum operator∗ ( const dspectrum& a , double b )
{
       dspectrum result;<br>result.erg() = a.erg();<br>result.data() = a.data() *b;
      return result ;
}
dspectrum operator∗ ( double b , const dspectrum& a )
{
       return a∗b ;
}
```

```
#ifndef _dspectrum_hpp_included<br>#define _dspectrum_hpp_included
#include <vector><br>#include <string><br>#include <fstream>
#inc lude " spectrum . hpp"
class dspectrum : public spectrum
{
       public:
             void resize ( int );
              void print ( std :: ofstream & , const std :: string &,<br>
const std :: vector < std :: string > &,<br>
const std :: vector < std :: string > & );<br>
void print ( );
             void initialize (int );
              dspectrum ( );<br>dspectrum ( int );
              dspectrum ( bool );<br>dspectrum ( int,bool );
             void sort ();
              // bool is Sorted ();
             bool is Sorted () const;
       void operator= ( const dspectrum& );<br>void operator= ( const datapoint& );<br>void operator= ( double );
       protected :
      bool my_isSorted;
} ;
dspectrum operator+ ( const dspectrum & , const dspectrum & );
dspectrum operator∗ ( const dspectrum & ,double ) ;
dspectrum operator∗ ( double , const dspectrum& ) ;
#e nd i f
```

```
#inc lude " e x t r a s . hpp"
#inc lude " f i l e i o . hpp"
\frac{m}{\#}include <iostream>
\#include \langle assert,h\rangle#inc lude <map>
#inc lude " m at r i x . hpp"
#inc lude " phys . hpp"
double assurePositiveity( double a ){
        if ( isinf(a) | | isnan(a) | | a < 0.0 )
        {
               return 0.0;
        }
        e lse
        {
               return a ;
        }
}
int find ( const std:: vector \lt double \gt wec, double key )
{
        // search for energy erg in the my_erg<br>// array using a binary algorithm<br>// first index<br>int first = 1;
        // last index
        int last = vec.size() -1;<br>int oldmp = 0;
        // Check for keys that are outside of the range of values<br>if ( key < vec[1] )
        {
               return 2;
        }<br>if ( key > *(vec.rbegin()) )
        {
               \begin{array}{ll} \textbf{return} \textbf{ static\_cast}\hspace{-.2ex}<\hspace{-.2ex}\textbf{int}\hspace{-.2ex}> \hspace{-.2ex} (\textbf{vec} \cdot \textbf{size}\hspace{.2ex} (\hspace{-.2ex} )\hspace{-.1ex} -\hspace{-.1ex} 1 \hspace{-.1ex} ); \end{array}}
        while ( true )
        {
                // compute midpoint (average)<br>
int mp = (last+first)/2;<br>
if ( mp == oldmp )
              {
                     mp++;}
               \deltaddmp = mp;
                // check if bounded by mp−1 and mp<br>//if ( key > vec[mp−1] && key <= vec[mp] )
               if (key-vec[mp] \leq 1e-10){
                      \begin{array}{lcl} \textbf{if} & ( & \texttt{key} > \texttt{vec} \;[\texttt{mp}-1] & ) \end{array}{
                             return mp;
                      }
                       e lse
                       {
                              // bisect domain downard
                               // use (−1) because we know upper bound can't be mp<br>last = mp−1;
                      }
                }<br>else
               {
                       // bisect domain upward<br>first = mp;
                }<br>if ( first == last ) // then we are stuck somewhere
               {
                      return mp;
              }
      }
}
```

```
double normcdf ( double x )
{
       return 0.5 + 0.5 * erf(x/sqrt(2));}
double normcdf ( double x, double mu, double sig )
{
       return normal(f ( x-mu) / sig );
}
double distance ( double x1, double y1, double z1, double x2, double y2, double z2)
{
      return sqrt( pow(x2-x1,2.0) + pow(y2-y1,2.0) +pow(z2-z1,2.0));
}
// calculate the solid angle (in steradians) of a triangle
// absolute coordinates of source<br>// absolute coordinates of three points
double solidAngle ( double r0x, double r0y, double r0z,<br>double d1x, double d1y, double d1z,
                                   double d2x , double d2y , double d2z ,
double d3x , double d3y , double d3z )
{
        // calculate the area of the triangle using spherical excess
       double a, b, c;// d1,d3 form angle alpha<br>a = sqrt ( (d3x-r0x)*(d3x-r0x) + (d3y-r0y)*(d3y-r0y)
       + (d3z-r0z)*(d3z-r0z));<br>b = sqrt ( (d1x-r0x)*(d1x-r0x) + (d1y-r0y)*(d1y-r0y)
             + (d1z-r0z)*(d1z-r0z) );
       c = sqrt ( (d3x−d1x)*(d3x−d1x) + (d3y−d1y)*(d3y−d1y)<br>+ (d3z−d1z)*(d3z−d1z) );<br>const double alpha = acos ( ( a*a + b*b − c*c )
             / ( 2.0*{\tt a*b} ) );
       // d1, d2 form angle beta
       a = sqrt ( (d2x-r0x)∗(d2x-r0x) + (d2y-r0y)∗(d2y-r0y)<br>+ (d2z-r0z)∗(d2z-r0z) );<br>b = sqrt ( (d1x-r0x)∗(d1x-r0x) + (d1y-r0y)∗(d1y-r0y)
       + (d1z-r0z)*(d1z-r0z));<br>
c = sqrt ( (d2x-d1x)*(d2x-d1x) + (d2y-d1y)*(d2y-d1y)<br>
+ (d2z-d1z)*(d2z-d1z));<br>
const double beta = acos ( (a*a + b*b - c*c )<br>
/ (2.0*a*b));
       // d3,d2 form angle gamma<br>a = sqrt ( (d2x−r0x)∗(d2x−r0x) + (d2y−r0y)∗(d2y−r0y)<br>+ (d2z−r0z)∗(d2z−r0z) );
       b = sqrt ( (d3x-r0x)*(d3x-r0x) + (d3y-r0y)*(d3y-r0y)<br>+ (d3z-r0z)×(d3z-r0z) );<br>c = sqrt ( (d2x-d3x)*(d2x-d3x) + (d2y-d3y)*(d2y-d3y)<br>+ (d2z-d3z)*(d2z-d3z) );
       const double gamma = \arccos ( ( a*a + b*b - c*c )
            / ( 2.0 * a * b ) );
       // calculate sines and cosines of these angles
       const double \cos a = \cos ( alpha );<br>const double \cos b = \cos ( beta );
       const double \cos g = \cos (gamma );<br>const double \sin a = \sin (alpha );<br>const double \sin b = \sin (beta );
       const double sin_g = sin (gamma);
       // calculate angles of triangles projected on sphere
       // using law of cosines (spherical)<br>const double A = acos ( ( cos_a−cos_g∗cos_b )
       \frac{1}{\cosh \theta} ( sin_g * sin_b ) );<br>const double B = acos ( ( cos_b - cos_a * cos_g )
       / ( sin_a∗sin_g ) );<br>const double G = acos ( ( cos_g−cos_b∗cos_a )<br>/ ( sin_b∗sin_a ) );
```

```
380
```

```
return ( A + B + G - phys :: pi);
double solidAngle ( const std::vector<double>& r,<br>double width,<br>double height )
      // height boundaries for detector
       const double z1 = fabs ( r[2] ) – height/2.0;<br>const double z2 = fabs ( r[2] ) + height/2.0;
       // cartesian distances to differential area from center<br>// of detector
       const double x = fabs ( r[0] );<br>const double y = fabs ( r[1] );
      const double xsq = x*x;
       // detector dimensions<br>// width
       const double y1 = y - width / 2.0;
       const double y2 = y + width/2.0;<br>const double y1sq = y1*y1;<br>const double y2sq = y2*y2;const double h1 = z1;
      const double h2 = z2;
       const double h1sq = h1∗h1;<br>const double h2sq = h2∗h2;
       // split up detector face into two triangles, with diagonal
       // running from bottom−left to top−right<br>// calculate the area of each triangle using spherical excess
       double a, b, c;<br>
// calculate right side of detector angle, theta_right<br>
a = sqrt ( xsq + y2sq + h1sq );<br>
b = sqrt ( xsq + y2sq + h1sq );<br>
c = h2 - h1;
       const double th_r = acos ((a*a + b*b - c*c) / (2.0*a*b));<br>
// calculate left side of detector, theta_left (c is same)<br>
a = sqrt (xsq + ylsq + h2sq);<br>
b = sqrt (xsq + ylsq + h1sq);<br>
const double th_l = acos ((a*a + b*b - c
      // calculate top side of detector angle, theta_toa = sqrt(xsq + y2sq + h2sq);<br>
b = sqrt(xsq + y1sq + h2sq);c = y2 - y1;<br>
const double th_t = acos ((a*a + b*b - c*c) / (2.0*a*b));<br>
// calculate bottom side of detector angle, theta_bottom<br>
a = sqrt (xsq + y2sq + h1sq);<br>
b = sqrt (xsq + y1sq + h1sq);
      const double th b = a \cos ( a * a + b * b - c * c ) / ( 2.0 * a * b ) );
      // calculate detector diagonal angle, theta-diagonala = sqrt (xsq + y1sq + h2sq );<br>b = sqrt (xsq + y2sq + h1sq );<br>c = sqrt (( h2−h1 ) * (h2−h1 ) + (y2−y1 ) * (y2−y1 ) );<br>const double th_d = acos ( a*a + b*b − c*c ) / (2.0*a*b ) );
       // calculate sines and cosines of these anglesconst double \cos r = \cos (th-r);<br>const double \cos l = \cos (th-l);
       const double \cos t = \cos (t h_t t);<br>const double \cos b = \cos (t h_t b);
      const double cos_d = cos (thd);<br>const double sin_r = sin (th-r);
      const double sin_rconst double sin_l = sin (th_l);<br>const double sin_t = sin (th_t);
       const double \sin b = \sin (th_b);<br>const double \sin d = \sin (th_d);
```
```
// calculate angles of triangles projected on sphere<br>
// using law of cosines (spherical) )<br>
const double R = acos ((cos_r-cos_t*cos_d )/(sin_t*sin_d ));<br>
const double L = acos ((cos_r-cos_t*cos_d )/(sin_b*sin_d ));<br>
cons
        const double D1 = acos ( ( cos_d-cos_r *cos_t ) / ( sin_r * sin_t ) );<br>const double D2 = acos ( ( cos_d-cos_l *cos_b ) / ( sin_l * sin_b ) );
        return ( R + T + D1 + L + B + D2 - 2.0 * phys :: pi );
}
std :: vector <double> LU_Solve (
        \texttt{matrix}\texttt{<double>}~\&\texttt{a} \, , ~~ \texttt{std}::\texttt{vector}\texttt{<double>}~\&\texttt{b} \, ){
        const int N = b. size ();
        matrix <double> temp = a;
        // double const BIG = std::numeric\_limits{double} >::max();<br>for ( int k=0; k< ( N-1 ); ++k )
        {
               for ( \mathbf{int} i= ( \mathbf{k}{+1} ); \mathbf{i}{<}\mathbf{N}; \mathbf{++i} )
                {
                       double const m = \text{temp}(i, k) / \text{temp}(k, k);
                        temp(i, k) = m;<br>
for (int j = (k+1) ; j < N; ++j){
                              \mathrm{temp}\left(\, \mathrm{i}\, \, ,\, \mathrm{j}\, \right) \; = \; \mathrm{temp}\left(\, \mathrm{i}\, \, ,\, \mathrm{j}\, \right) - \mathrm{m}*\mathrm{temp}\left(\, \mathrm{k}\, \, ,\, \mathrm{j}\, \, \right);}
               }
        }
        std::vector <double> sol(b);for ( int i=1; i<\mathbb{N}; ++i )
        \mathcal{L}for ( int j =0; j \leq ( i -1 ); ++j )
               {
                       \verb|sol[i]| = \verb|sol[i]| - \verb|temp(i,j) * \verb|sol[j];}
        }
         \text{sol} [N-1] = \text{sol} [N-1]/\text{temp} (N-1,N-1);<br>
\text{for} \quad (\text{int } i = (N-2) ; i >=0; -i ){
               for ( int j= ( N-1 ); j>= ( i+1 ); --j )
                {
                       \text{sol} [i] = \text{sol} [i] - \text{temp} (i, j) * \text{sol} [j];\}<br>sol[i] = sol[i]/temp(i,i);
        }
       return sol;
}
 std::vector<double> LeastSquaresFit (<br>std::vector<double>& Y, std::vector<double>& X, int order )
{
        assert ( Y. size () == X. size () );<br>const int npts = Y. size ();<br>const int N = order + 1;
        matrix <double > A(N,N) :
        std::vector <double> b ( N );
        for ( int i=0; i<npts; ++i)
        {
               for ( int j = 0; j < N; ++j )
                {
                       for ( int k=0; k\ll N; ++k )
                       {
                               A(N-j-1,N-k-1) = A(N-j-1,N-k-1)<br>+ pow ( X[i], 2.0 * ( N-1 )-j-k );
                       }
```

```
\label{eq:5.1} b\left[N{-}j{-}1\right]\;=\;b\left[N{-}j{-}1\right]\;+\;Y\left[\;i\;\right]\ast\text{pow}\;\;\left(\begin{array}{c|c}X\left[\;i\;\right]\,,\,1\;.0\ast\left(N{-}1{-}j\;\right)\end{array}\;\right);}
       }
        std::vector \leq double> sol = LU\_Solve (A, b);return sol;
}
 std ::vector<double> ExpLeastSquaresFit (<br>std ::vector<double>& Y, std ::vector<double>& X )
{
        assert ( Y. size () == X. size () );<br>const int npts = Y. size ();<br>const int N = 2;
        matrix <double> A(N, N);
        std::vector <double> b ( N );
        for ( int i=0; i<npts; ++i)
        {
               A( 0 0 0 ) + = Y[ i ];
                A(0,1) \leftarrow X[i]*Y[i];<br>
A(1,0) \leftarrow X[i]*Y[i];<br>
A(1,1) \leftarrow X[i]*X[i]*Y[i];b [0] \leftrightharpoons Y[i]*log(Y[i]);<br>
b [1] \leftrightharpoons X[i]*Y[i]*log(Y[i]);//for ( int j=0; j<N; ++j )<br>//{
                        //for ( int k=0; k<N; ++k )<br>//{
                                //A[N−j −1][N−k−1] += Y[i]<br>// * pow ( X[i],2* ( N−1 )−j−k );
                        //}<br>//b[N−j-1] += log ( Y[i] ) * Y[i] * pow ( X[i],N−1−j );
               //}
       }
       std :: vector \langle double \rangle sol = LU_Solve (A,b);
        sol [0] = exp (sol [0] );return sol;
}
int sign ( double x )
{
        if (x > 0) return 1;<br>if (x < 0) return -1;<br>return 0;
}
double erfinv ( double z )
{
        const double pi = phys::pi;<br>
const double a = 0.140012;<br>
return sign(z)*sqrt(sqrt(pow(2.0/(pi*a)+log(1-z*z)/2.0,2.0)<br>
-log(1-z*z)/a) - (2.0/(pi*a)+log(1-z*z)/2.0));<br>
//return (1.0/2.0) *sqrt(pi)*(z+(pi/12.0)*pow(z,3.0)<br>
// +7*pow(pi,2.0)/480*p
}
template < class T >\texttt{std}::\texttt{vector} <\texttt{T}>\texttt{logspace}\left(~\texttt{T}\texttt{~~minVal},\texttt{T}\texttt{~~maxVal},\texttt{int}\texttt{~~numSteps}\texttt{~~)}{
        std::vector < T > value( numSteps );
        for ( int i=0; i<numSteps;++i )
        {
               value[i] = exp( log( minVal ) + i
```

```
*(\log(\maxVal) - \log(\minVal)) /(\text{numSteps} - 1) );
      }
      return value;
}
template std:: vector<double> logspace<double>(double, double, int);
te<mark>mplate < class T ></mark><br>std::vector< T > linspace( T minVal,T maxVal,int numSteps )
{
       \text{std}::\text{vector} < T > \text{ value} (\text{numSteps});<br>
\text{for} \text{ } (\text{int } i=0; i < \text{numSteps};++){
           value [i] = minVal + i * (maxVal -minVal) / (numSteps - 1);}
      return value;
}
template std:: vector <double> linspace <double>(double, double, int);
int pow ( int base, int power )
{
      if (power == 0) return 1;if ( power == 1 ) return base ;<br>if ( power % 2 == 0 ) return pow ( base * base , power / 2 );<br>if ( power % 2 == 1 ) return base * pow ( base * base , power / 2 );
     return 1 ;
}
\int factorial (int n)
{
      if ( n == 0 ) return 1;<br>return n * factorial (n-1);}
```
Listing B.18: extras.hpp

```
#ifndef _extras_hpp_included<br>#define _extras_hpp_included
#include <vector><br>#include <string><br>#include <fstream>
\#include <sstream>
#inc lude <i st r eam >
#inc lude <l i m i t s >
\frac{m}{\text{#include}} <utility>
#inc lude <cmath>
#inc lude <i ost r eam >
#include <tr1/memory><br>#include "errh.hpp"<br>#include "datapoint.hpp"<br>#include "tally.hpp"<br>#include "matrix.hpp"
double assurePositivity( double a );double normcdf( double x );double normcdf ( double x, double mu, double sig );
int find ( const std:: vector < double >\& vec, double key );
double distance ( double, double, double, double, double, double );
 template <class T><br>bool eq( T a,T b,T eps )
{
       return fabs(a-b) < eps;
}
double solid Angle ( const std :: vector <double>&,double,double );
 double solidAngle (double r0x, double r0y, double r0z,<br>double d1x, double d2y, double d2z,<br>double d2x, double d2y, double d2y, double d3y, double d3z<br>);
 std :: vector <double> LU_Solve ( matrix <double> &a,<br>std :: vector <double> &b );
 std :: vector <double> LeastSquaresFit ( std :: vector <double>&, std :: vector <double>&, int );
 std :: vector \langle \text{double} \rangle ExpLeastSquaresFit ( std :: vector \langle \text{double} \rangle&, std :: vector \langle \text{double} \rangle);
{\bf double\;\;erfin}\,{\bf v} ( {\bf double\;\;)} ;
int pow ( int base, int power );
int factorial (int );
template < class T >void mySize ( std:: vector \langle T \rangle v, int a)
{
       v . r e s i z e ( a ) ;
      return ;
}
template < class T >void mySize ( std:: vector \langle std:: vector \langle T \rangle \gg w, int a, int b )
{
       v.resize(a);<br>for ( \mathbf{int} i=0;i<a;++i )
       {
             v [ i ] . r e s i z e ( b ) ;
```

```
}
return ;
}
 template < class T ><br>void mySize ( std : vector < std : vector < std : vector < T > > > \& v,<br>int a, int b, int c ){
          \texttt{v.resize(a)}; \ \textbf{for} \hspace{0.3cm} (\hspace{0.3cm} \textbf{int} \hspace{0.3cm} \textbf{i=} 0; \textbf{i} < \textbf{a};++\textbf{i} \hspace{0.3cm} ){
                   \texttt{v[}\texttt{i}\texttt{]}. resize(b);<br>for ( \texttt{int}\texttt{j=0};\texttt{j<}b;\texttt{++j} )
                 {
                           v [ i ] [ j ] . r e s i z e ( c ) ;
                 }
         }
         return ;
}
 template \langle class T \rangle<br>void mySize (
         \text{std} :: \text{vector} \lt \text{std} :: \text{vector} \lt \text{std} :: \text{vector} \lt \text{std} :: \text{vector} \lt T > > > \gt \lt \text{wt},
        int a, int b, int c, int d){
        v . r e s i z e ( a ) ;
        for (int i = 0; i < a; ++i ){
                 v [ i ] . r e s i z e ( b ) ;
                  for ( int j = 0; j < b; ++j )
                  {
                            v[i][j].resize(c);<br>for ( \mathbf{int}\text{ }k=0;k< c;++\text{k} )
                           {
                                   v [ i ] [ j ] [ k ] . r e s i z e ( d ) ;
                           }
                 }
         }
         return ;
}
 template < class T ><br>extern std::vector< T > logspace( T minVal,T maxVal,int numSteps );
 template < class T ><br>extern std::vector< T > linspace( T minVal,T maxVal,int numSteps );
 \text{template} < \text{class} \space T > \text{void} \space \text{swap} (\space \text{Tk } a, \text{Tk } b \space ){
        \begin{array}{lcl} \mathbf{T} & \mathbf{temp} & = & \mathbf{a} \; ; \end{array}a = b;<br>
b = temp;
}
```
 $\#$ endif

```
\#include "gammalines.hpp"<br>\#include < iostream >
#include <sstream>
\#include \ltcstdlib >#include ~< \limits ><br>#include ~< \limits ><br>#include ~< \limits >
#include "
                     mcinput.h'
#include "useriface.h"<br>#include "dbmanager.h"
#include "datapoint.hpp"<br>#include "datapoint.hpp"
\frac{1}{2}NOTE
 // Most of this file is logic adopted from the<br>// Nost of this file is logic adopted from the // radsrc source code. I was too lazy to figure
 \frac{1}{2} out a proper API.
using namespace radsrc;
void PrepareMCInput(const radsrc::CRadSource& radsource,<br>const Options& options, MCInput& mci);<br>void InputConfig(const std::string&,CRadSource& radsource,
         Options& options, std::ostream& input_log);
spectrum getBremsstrahlung(const std::string& inputstring)
         //std::cout << "RADSRCHOME is "<br>// << getenv("RADSRCHOME") << std::endl;
         \begin{array}{rl} \textbf{if}\!\! & \texttt{(ChatabaseManager::getIsotopeDatabase}\!\! & \texttt{(DatabaseManager::LEGACY)} == 0) \end{array} \!\!\! \left\{ \right. \\ \end{array}\operatorname{std} : : \operatorname{cerr}<< "Unable_to_load_database._Exiting..."<br>
<< std::endl;
             return -1;\sqrt{\text{std} : \text{count} \ll \text{"loaded database"} \ll \text{std} : \text{end}}Options options;
         // Set default XPASS options desired
         \frac{f}{f} no command line interactions or output<br>options interactive = false;
         options.quit = true;\frac{1}{\sqrt{2}} no monte carlo input decks<br>options.do_mci = false;
         sponsor. Course energy range from 10 keV to 3.2 MeV<br>
// set source energy range from 10 keV to 3.2 MeV<br>
// i don't think these have any effect<br>
options.source_min = 10.0; // keV
         options.source_max = 3200.0; // keV
        options. source may be about the energy to same<br>options. tally energy to same<br>options. tally u<sub>m</sub>in = options. source min;<br>options. tally u<sub>m</sub>in = options. source max;<br>\int to binning of lines, keep everything<br>options. li
                                                            keep everything discrete
         CRadSource radsource;
         std::ifstream filestream;
         \mathtt{std}::\mathtt{ostringstream}\mathtt{ input\_log}\mathtt{;}std::stringstream ss;<br>ss << inputstring << "";<br>bool success = radsource.loadConfig(ss);
         if (! success)
         \left\{ \right.throw fatal_error ("error_in_initial_isotopic_mixture");
        }<br>
options.sample_brem = radsource.getPhotonComputer().sampleBrem();<br>
options.brembin_options.filename = "dfltbrem.dat";<br>
//std::cout << "reading bins" << std::endl;<br>
//SetBins(radsource,options.brembin_options,<br>
//CEhoton
```

```
\mathtt{std}::\mathtt{vector}\mathop{<}\mathop{\mathbf{double}}>\ \mathtt{vtmp}\,;CPhotonComputer & pc = radsource.getPhotonComputer ();<br>
\frac{1}{1} (for (int foo = 0; foo < 2; foo++)<br>
\frac{1}{1}//pc.setBinning(CPhotonComputer::BIN_BREM,<br>// DefaultBins,NDEFAULTBINS+1);
                    readBins(options.hermbin_options.filename,vtmp,PF_DEFAULT);<br>pc.setBinning(CPhotonComputer::BIN_BREM,vtmp);
          1/3\begin{array}{l} // \hspace*{2mm} get \hspace*{2mm} bremsstrahlung \\ // std::\hspace*{2mm}cout \hspace*{2mm}<< \hspace*{2mm} "computing \hspace*{2mm}gamma" << \hspace*{2mm} std::\hspace*{2mm}endl; \\ \vspace*{4mm} \end{array} \label{eq:2}\begin{array}{l} // std::cut << "Total Bremmstrahlung Intensity: " \\ // << radsource.getPhotonComputer().getBremIntensity() \\ // << " ph/s/gm" << std::endl; \end{array}//MCInput mci;<br>//PrepareMCInput(radsource, options, mci);
          // construction put (1) and (2) and (3) and (4) and (5) and (6) and (7) and (8) and (9) and (1) and (1) and (1) and (1) and (1) and (1) and (1). The solution is a set of the first term, the first term is 1, 1, 1, 2, and 3, and (2) are 1.radsource.getPhotonComputer().getBrem().m_energy;
          radiomology = erg /1000.0; // convert to MeV<br>std::vector< datapoint > val;<br>for ( unsigned int i=1;i<erg.size();++i )
          \{val.push_back(datapoint(
                               .<br>radsource .getPhotonComputer ().getBrem ().m_intensity [i],
                              0.0 ) );
          \}spectrum result;
          result.erg () = erg;<br>result.data() = val;
          return result;
{\tt d spectrum\_getGammalines( \; const \; std::string\& \; inputstring\;,} {\tt double\; minErg\;, double\; maxErg} )
          //std::cout << "RADSRCHOME is "<br>// << getenv("RADSRCHOME") << std::endl;
          \begin{array}{rl} \textbf{if}\!\!&({\rm CDatabaseManager}: {\rm getIsotope Database}\,({\rm CDatabaseManager}: {\rm LEGACY})\!\!&=& 0)\end{array}\mathop{\rm st}\nolimits{\mathop{\rm d}\nolimits} : : \mathop{\rm c}\nolimits\mathop{\rm e}\nolimits\mathop{\rm r}\nolimitsr::cerr<br><< "Unable_to_load_database._Exiting..."<br><< std::endl;
               return -1;\overline{\ }Options options;
           // Set default XPASS options desired
           // no command line interactions or output
           \frac{1}{2} options. interactive = false;
          options. quiet = true;\frac{1}{\sqrt{2}} no monte carlo input decks<br>options.do_mci = false;
          operons. ao maritra = raise;<br>
// set source energy range from 10 keV to 3.2 MeV<br>
// i don't think these have any effect<br>
options. source_min = 1.0; // keV<br>
options. source_max = 3200.0; // keV<br>
// set tally energy = 320
          options. source_max = 5200.0; // kev<br>
// set tally energy to same<br>
options.tally u_min = options.source_min;<br>
options.tally u_max = options.source_max;<br>
// no binning of lines, keep everything discrete<br>
options.lines = BI
```
CRadSource radsource;

 $\mathcal{E}$ 

 $\{$ 

```
\operatorname{std} :: \operatorname{ifstrean} filestream ;
       std::ostringstream in put log;
       std::stringstream ss;<br>ss << inputstring << "_";<br>bool success = radsource.loadConfig(ss);
       \quad \  \  \, \texttt{if} \quad (\quad ! \quad \texttt{success} \quad ){
              throw fatal_error ("error_in_initial_isotopic_mixture");
       }<br>// options.sample_brem
       // = radsource.getPhotonComputer().sampleBrem();<br>//radsource.getPhotonComputer().getLinesRange(<br>// options.source.min.gotions.source.max);<br>//InputConfig(inputstring,radsource, options, input_log);
       // Create vector of energies and vector of intensities
       //<br>std::vector< double > erg;<br>std::vector< datapoint > val;<br>// this block is adapted from WriteLinesFile()<br>// function in $RADSRCHOME/src/radsrc/radsrc.cc<br>// get gamma lines
       radsource.getPhotonComputer ().computeGammas (
             CPhotonComputer : :ENERGY) ;
           convert gamma lines to discrete spectrum
       CPhotonComputer :: CPhotonIterator it , endit ;<br>it = radsource .getPhotonComputer ().beginGammas ();
       endit = radsource.getPhotonComputer ().endGammas();<br>while (it != endit)
       {
              // convert keV to MeV
              const double MeVErg = it ->getEnergy ()/1000.0;
               // only add it if the intensity is non-zero<br>if (it->getIntensity() > std::numeric_limits<double>::min()<br>&& MeVErg >= minErg && MeVErg <= maxErg )
              {
                      erg.push_back( MeVErg );<br>val.push_back( datapoint(it->getIntensity(),0.0) );
              }
              +it :
       }
       dspectrum result(true); // radsrc always sorts the energies<br>result.erg() = erg;<br>result.data() = val;
       return result;
void InputConfig (const std:: string & input string,
       CRadSource& radsource, Options& options,<br>std::ostream& input_log)
    \operatorname{std} :: \operatorname{string} \operatorname{strean} \ \ \operatorname{ss} ;
     ss \, << \, input string;ss \cdot seekg(0);bool success
     \text{success} = \text{radsource} \cdot \text{loadConfig} (\text{ss});options.sample_brem
      = radsource.getPhotonComputer ().sampleBrem();<br>radsource.getPhotonComputer ().getLinesRange (
       options.source_min,options.source_max);
```
{

}

#ifndef \_gammalines\_hpp\_included<br>#define \_gammalines\_hpp\_included #inc lude " dspectrum . hpp" #inc lude " spectrum . hpp" dspectrum getGammaLines( **const** std::string& inputstring,<br>| double minErg,double maxErg );<br>spectrum getBremsstrahlung( **const** std::string& inputstring );

 $\#$ endif

```
#include "interpolation.hpp"
#include " diagnostic.hpp"
#inc lude " m at r i x . hpp"
#inc lude " phys . hpp"
\textbf{int}\ \text{interpolatorbase}::\text{find}\left(\ \textbf{const}\ \text{std}::\text{vector}\right.<\ \textbf{double}\ \texttt{\&vec},\textbf{double}\ \texttt{key}\ \texttt{)}// linear search for energy key in the vec array<br>for ( unsigned int i=0;i<vec.size();++i )
          {
                  if (vec[i] \geq key){
                           return i ;
                 }
          }<br>return vec.size()-1;
          // search for energy erg in the my_erg array using a binary algorithm<br>// first index<br>// don't want to use first energy bin (1 keV),
          // because it can't upperbound anything<br>int first = 1;<br>// last index<br>int last = vec.size()−1;
          \begin{array}{l} \textbf{int} \ \text{olomp} = \ 0; \ \text{\hspace{1.5cm}}\qquad \qquad \text{where} \ \textit{1} \ \textit{f} \ \textit{f} \ \textit{f} \ \textit{f} \ \textit{f} \ \textit{f} \ \textit{f} \ \textit{f} \ \textit{f} \ \textit{f} \ \textit{f} \ \textit{f} \ \textit{f} \ \textit{f} \ \textit{f} \ \textit{f} \ \textit{f} \ \textit{f} \ \textit{f} \ \textit{f} \ \textit{f} \ \textit{f} \ \textit{f} \ \textit\begin{array}{c} // \ \textrm{Check} \ \textrm{for} \ \textrm{keys} \ . \\ \textrm{if} \ \ (\textrm{ key} < \textrm{vec}\left[1\right]\ ) \end{array}{
                  return 2;
         }
         if ( key > *(vec.rbegin()) )
         {
                  return static_cast \langle int \rangle (vec. size () -1);
          }
while ( true )
          {
                   // compute midpoint (average)<br>
int mp = (last+first)/2;<br>
// if they are the same, then we aren't<br>
// rounding up, so force it<br>
if ( mp == oldmp )
                  {
                          mp++;}
                  \deltaddmp = mp;
                   // check if bounded by mp−1 and mp<br>//if ( key > vec[mp−1] && key <= vec[mp] )
                  if (key-vec[mp] <= 1e-10){
                           if ( key > vec[mp-1] )
                           {
                                    return mp;
                           }
                           e lse
                           {
                                     // bisect domain downard<br>// use (−1) because we know upper bound can't be mp<br>last = mp−1;
                           }
                  }
                  e lse
                  {
                            // bisect domain upward
                           first = mp;}<br>if ( first == last ) // then we are stuck somewhere
                  {
                           return mp:
                  }
         }
```
{

391

```
\{search for energy key in the vec array using
             // lastidx as a starting point<br>
// lastidx as a starting point<br>
// first check if the last index works<br>
if ( vec[lastidx >= key && vec[lastidx -1] < key )
             \{return lastidx;
             \mathcal{E}for ( unsigned int i=lastidx; i <vec.size(); + + i )
             ₹
                         if ( vec [i] > = key )₹
                                      // std::cut << "they match!" << std::end!;return i:
                        \rightarrow⊹
             return vec \; size() - 1;\mathcal{E}std::vector< double > detinterpolator::transformdetscat(<br>const std::vector< double >& E1, double comperg1, int compidx1,<br>double E1p, int E1pidx, double comperg2, double E2p )
 \{std :: vector <double> E1_1;std::vector<double> E1_2;<br>
if ( comperg1 > E1[0] && comperg2 > E1[0] )
             \left\{ \right.E1-1. assign (E1. begin (), E1. begin () + compidx1);
                         E11 = lintran (E11, E1[0], comperg1, E1[0], comperg2);<br>E11 = lintran (E11, E1[0], comperg1, E1[0], comperg2);<br>E12. assign (E1. begin ()+compidx1, E1. end ());<br>E122 = lintran (E12, comperg1, E1p, comperg2, E2p);
             \}else₹
                        \begin{array}{ll} \text{E1\_2.} \text{ assign}\,(\  \, \text{E1.} \text{begin}\,(\, ),\text{E1.} \text{end}\,(\, ) \  \, ),\\ \text{E1\_2 = linear}\,(\  \, \text{E1\_2.} \text{E1}\,[\,0\,]\,,\text{E1p.} \text{E1}\,[\,0\,]\,,\text{E2p}\  \, \, )\,; \end{array}ł
             \frac{1}{1}std::vector< double > E1 scat;
            El_scat.reserve(Elpidx+1);<br>El_scat.insert(Elpidx+1);<br>El_scat.insert(El_scat.end(),El_1.begin(),El_1.end());<br>El_scat.insert(El_scat.end(),El_2.begin(),El_2.end());
             if (El_scat.size() != El.size() )\begin{array}{ll} \text{ 1 } \text{ 5td}::\text{out}<< \text{"E1\_scat}.\text{ size }() == \text{"$} \\ & << \text{ E1\_scat}.\text{ size }() << \text{ std}::\text{endl}; \\ & \text{ 5td}::\text{out } << \text{"E1}.\text{ size }() <= \text{"$}<< \text{ E1}.\text{ size }() << \text{ std}::\text{endl}; \\ & \text{ 5ize }(\text{max} \text{ data} = \text{error }(\text{"detector} = \text{energy} \text{ transmission} \text{ data})\\ & \text{ 1 }\end{array}- 7
             return E1 scat;
\mathcal{E}\begin{array}{lcl} \texttt{std}::\texttt{vector}\texttt{<double} > \texttt{interpolatorbase}: \texttt{transformscat}\textcolor{black}{(} \\ \texttt{const}\texttt{ std}::\texttt{vector}\texttt{<double} > & \texttt{El}, \texttt{double}\texttt{comperg1}, \texttt{int}\texttt{ compidx1}, \\ \texttt{double} \texttt{Elp}, \texttt{int}\texttt{ E1pidx}, \texttt{double}\texttt{comperg2}, \texttt{double}\texttt{ E2p} \texttt{ )} \end{array}\left\{ \right.\begin{array}{ll} // \text{ Split energy at component edge} \\ \text{std}::\text{vector}\leq \text{double} > \text{E1-1}; \\ \text{std}::\text{vector}\leq \text{double} > \text{E1-2}; \end{array}\begin{array}{ll} \texttt{E1.1.} \texttt{assign(} & \texttt{E1.} \texttt{begin()}, \texttt{E1.} \texttt{begin()} + \texttt{compidx1} \texttt{ } ); \\ \texttt{E1.2.} \texttt{assign(} & \texttt{E1.} \texttt{begin()} + \texttt{compidx1, E1.} \texttt{end()} \texttt{ } ); \\ \texttt{E1.1 = linear(} & \texttt{E1.1, E1[0], comperg1, E1[0], comperg2} \texttt{ } ); \\ \texttt{E1.2 = linear(} & \texttt{E1.2, comperg1, E1p, comperg2, E2p} \texttt{// Recombine into transformed scattering energy<br>std::vector< double > E1_scat;
```

```
E1-scat.reserve(Elpidx+1);
```
 $\}$ 

```
El_scat.insert(E1_scat.end(), El_1.begin(), El_1.end());<br>El_scat.insert(E1_scat.end(), El_2.begin(), El_2.end());
       if ( El_scat.size() != El.size() )€
               std::count \ll "E1\_scat.size() == "\langle\langle E1 \rangle set . size () \langle\langle std::endl;<br>std::cout \langle\langle "E1.size () \langle\langle std::endl;<br>std::cout \langle\langle "E1.size () = " \langle\langle E1.size () \langle\langle std::endl;<br>throw fatal_error ("energy_transformation_size_mismatch");
       \}return El_scat;
\rightarrow{\tt dat a point}\ \ {\tt interpolator base}::{\tt interpolateDiscrete Bins}\ (const std:: vector<double>& erg1,
       const std:: vector <datapoint >& tall<br>const std:: vector <datapoint >& tall
       const std::vector<datapoint>& tal3,
       const std:: vector<double>& erg2, int idx2,
       std::vector <double> slope=std::vector<double>() )
\{// Find index of upper bin boundary
       int idx1 = 0;
       int idx3 = 0:
       idx1 = find( erg1, erg2 [idx2], lastidx1 );
       lastidx1 = idx1;<br>idx3 = find( erg3, erg2[idx2], lastidx3);
       lastidx3 = idx3{\small \begin{array}{cc} \mathtt{datapoint\_p1}\text{;}\\ \mathtt{datapoint\_p3}\text{;} \end{array}}// just use one bin and scale by original energy width p1 = tal1 [idx1]*(erg1 [idx1] - erg1 [idx1-1]);<br>p3 = tal3 [idx3]*(erg3 [idx3] - erg3 [idx3-1]);
       // now interpolate these based on source energies<br>//datapoint result = logInterpolate(p1,p3,ergdist);<br>datapoint result = linearInterpolate(p1,p3,my_ergDist);
       return result;
\lambdadatapoint interpolatorbase::interpolateBins(
       const std::vector<double>& erg1,<br>const std::vector<double>& erg1,
       const std:: vector<double>& erg3,
       const std:: vector<datapoint>& tal3
       const std:: vector<double>& erg2,
       int idx2,
       std::vector<double> slope=std::vector<double>() )
\left\{ \right.// Find index of upper bin boundary
       int idx1 = 0;<br>int idx3 = 0;idx1 = find( erg1, erg2 [idx2], lastidx1 );
       1dx1 = 11uu (erg., 0.621..., 0.1)<br>
1astidx1 = idx1;<br>
idx3 = \text{find} (erg3, erg2 [idx2], lastidx3);
       lastidx3 = idx3;datapoint pl;
       datapoint p3:
       //// Starting at the found indices, compute weights for each bin<br>//// moving downward until we completely encompass erg2's bin
       \frac{1}{2} and \frac{1}{2} is weights<br>\frac{1}{2} is weights<br>\frac{1}{2} is weights<br>\frac{1}{2} is weights<br>\frac{1}{2} is \frac{1}{2} initial upper bound
```

```
393
```

```
//for ( int e=idx1-1;e>=0;--e )
         //// if the bottom boundary of energy 2's bin exceeds it //if ( erg2 [idx2-1] < erg1[e] )
          11.5//// then add entire remaining bin
                  ////wl.push_back((ub-ergl[e])/(erg2[idx2]-erg2[idx2-1]));<br>////wl.push_back((ub-ergl[e])/(erg2[idx2]-erg2[idx2-1]));<br>//wl.push_back(ub-ergl[e]); // width of energy bin
                  \sqrt{ab} = \text{erg1} [e];//}<br>//// if the bottom boundary of energy 2's bin is contained<br>//else /*if (erg2[idx2-1] > erg1[e] )*/
                  ////w1.push_back((ub-erg2[idx2 -1])/(erg2[idx2]-erg2[idx2 -1]));<br>////w1.push_back((ub-erg2[idx2 -1])/(erg1[e+1]-erg1[e]));<br>//w1.push_back( ub-erg2[idx2 -1] );
                  // break;
        1/31/3// // erg3's weights<br>//std::vector <math>\langle</math> double> w3;//ub = erg2[idx2]; // initial upper bound<br>
//for (int e=idx3-l;e>=0;--e)<br>
//{
         //// if the bottom boundary of energy 2's bin exceeds it //if (erg2[idx2-1] \langle erg3[e] )
                  ////w3.push_back((ub-erg3[e])/(erg2[idx2]-erg2[idx2-1]));<br>////w3.push_back((ub-erg3[e])/(erg3[e+1]-erg3[e]));<br>//w3.push_back(ub-erg3[e]);<br>//ub = erg3[e];
         ///<br>//// if the bottom boundary of energy 2's bin is contained<br>///else /*if (erg2[idx2-1] > erg3[e] )*/
                 ////w3.push_back((ub-erg2[idx2-1])/(erg2[idx2]-erg2[idx2-1]));<br>////w3.push_back((ub-erg2[idx2-1])/(erg3[e+1]-erg3[e]));<br>//w3.push_back( ub-erg2[idx2-1]);<br>//break;
        1/31/3//// compute bin-averaged values for tall, tall based on weights //for ( unsigned int w=0;w\ll 0; it will size (); + + w)
7/6//p1 = p1 + tall[idx1-w]*w1[w];//}<br>//for ( unsigned int w=0;w<w3.size();++w )<br>//{
         //p3 = p3 + tal3 [idx3-w]*w3[w];\overline{11}// simple and fast
// pl = tall[idx1]*( erg2[idx2]-erg2[idx2-1] );<br>p3 = tal3[idx3]*( erg2[idx2]-erg2[idx2-1] );
   now interpolate these based on source energies
if (my_useSlopes)
\left\{ \right.// higher order interpolation schemes<br>// (don't really do anything for us)<br>//datapoint result = p1 + exp(slope[1]*(my_E2p)<br>// + slope[2]*pow(my_E2p,2.0));
         //const double a = slope [0];<br>//const double b = slope [1];\begin{array}{l} // const\ double\ b = slope\ [1]\ ;\\ // const\ double\ c = slope\ [2]\ ;\\ // const\ double\ d = slope\ [3]\ ;\\ // const\ double\ x = my\_E2p\ ;\\ // const\ double\ y = (b+2*c*x+3*d*x*x)*exp(a+b*x+c*x*x+d*x*x*x);\ // const\ double\ d2ydx2 = (2*c+6*d*x)*exp(a+b*x+c*x*x+d*x*x*x)\\ // + pow((b+2*c*x+3*d*x*x)x, 2.0)*exp(a+b*x+c*x*x+d*x*x*x);\ // const\ double\ d3ydx3 = (6*d)*exp(a+b*x+c*x*x+d*x*x*x)\end{array}
```
394

```
// + (2*c+6*d*x)*(b+2*c*x+3*d*x*x)*exp(a+b*x+c*x*x+d*x*xx)<br>// + 2*(b+2*c*x+3*d*x*x)*(2*c+6*d*x)*exp(a+b*x+c*x*x+d*x*x*x)<br>// + pow((b+2*c*x+3*d*x*x),3.0)*exp(a+b*x+c*x*x+d*x*x*x)<br>//datapoint result = p1 + x*dydx+x*x*d2ydx2/
                const double a = slope [0];const double b = slope [1];<br>const double c = slope [2];const double x = myE2p;
                 const double x0 = my E1p ;
const double dydx = ( b+2∗c∗x0 )∗ exp ( a+b∗x0+c∗x0∗x0 ) ;
const double d2ydx2 = (2∗ c )∗ exp ( a+b∗x0+c∗x0∗x0 )
                 + pow ((b+2∗c∗x0),2.0)*exp(a+b∗x0+c∗x0*x0);<br>datapoint result = p1 + (x-x0)*dydx + pow(x-x0,2.0)*d2ydx2/2.0;
                 //datapoint result = p1∗exp(slope[1]*(my_E2p-my_E1p));<br>if ( isnan(result .get()) || isinf(result .get()) )
                {
                        return datapoint (0.0, 0.0);
                 }
                return result:
                // return logInterpolate2 (myE2p, my_E1p, p1, slope);
                 \sqrt{a} return logInterpolate (p1, p3, ergdist, slope);
         }<br>//datapoint result = logInterpolate( p1,p3,ergdist );
        \begin{aligned} \text{datapoint result} &= \text{linearInterpolate}(\text{p1}, \text{p3}, \text{my-ergDist})\text{;} \end{aligned}return result:
}
std::vector \langle datapoint \rangle taginterpolator :: interpolate (
        const std :: vector < double \gg newerg,
         std ::tr1 ::shared_ptr<ptally> _tal1_,<br>std ::tr1 ::shared_ptr<ptally> _tal3_ )
{
         // Dynamic cast tallies to tallytag class<br>std::trl::shared_ptr<tallytag>tal<br>= std::trl::dynamic_pointer_cast<tallytag>( _tall_ );
         std ::tr1 ::shared_ptr<tallytag> tal3<br>= std ::tr1 ::dynamic_pointer_cast<tallytag>( _tal3_ );<br>if ( ! tal1 || ! tal3 )
                throw fatal_error ("could_not_dynamic_cast_ptally_to_tallytag");
         }<br>//timer init;<br>//init.start( );
         // peak 1's index in energy vector 1<br>const int E1plidx = tall->srcergidx;<br>// peak 2's index in energy vector 1<br>const int E1p2idx = find(tall->erg(),my_E2p);
         // peak 2's index in energy vector 2<br>const int E2p2idx = find(newerg,my_E2p);<br>// peak 3's index in energy vector 3<br>const int E3p3idx = tal3→srcergidx;
         // peak 2's index in energy vector 3<br>const int E3p2idx = find(tal3->erg(),my_E2p);
        // Extract energy and tally vectors
        //<br>my_E1.assign( tal1->erg().begin(),
         tall->erg().begin()+E1plidx+1 );<br>my_T1_uncoll = tall->talUncl(E1plidx);<br>my_T1_brem.assign( tall->talBrem().begin(),<br>tall->talBrem().begin()+E1plidx+1 );
         my_T1_xray .assign( tal1 –>talXray().begin(),<br>tall –>talXray().begin()+Elp2idx+1 );<br>my_T1_annih .assign( tal1 –>talAnnh().begin(),
                tall -\gt talAnnh(). begin()+E1p2idx+1 );
         my T1 scat . a s sign ( t al 1 ->t al S c a t () . b e g in () ,<br>t al 1 ->t al S c a t () . b e g in () + E 1 p 1 i d x + 1 ) ;
```

```
my E2. assign ( newerg. begin (), newerg. begin () + E2p2idx +1 );
my_E3. assign( tal3 ->erg().begin(),<br>tal3 ->erg().begin()+E3p3idx+1 );<br>my_T3_uncoll = tal3 ->talUncl(E3p3idx);
my_T3_brem . assign ( tal3 –>talBrem (). begin () ,<br>tal3 –>talBrem () . begin ()+E3p3idx+1 ) ;<br>my_T3_xray . assign ( tal3 –>talXray (). begin () ,
 t al3 −>talXray (). begin ()+E3p2idx+1 );<br>my_T3_annih . assign ( tal3 −>talAnnh (). begin ()+E3p2idx+1 );<br>tal3 −>talAnnh (). begin ()+E3p2idx+1 );
 my T3 scat . a s s ign ( t a l 3 −>t a l S c a t ( ) . b e g in ( ) , t a l 3 −>t a l S c a t ( ) . b e g in ( ) + E 3 p 3 id x + 1 );
//init.stop( );<br>//global::init += init.getTime();
// Get compton edges
//<br>const double comperg1 = tal1->comperg;<br>const double comperg3 = tal3->comperg;<br>const double comperg3 = tal3->comperg;
const int compidx1 = tal1 ->compidx;<br>//const int compidx2 = find(E2,comperg2); // not used right now
const int compidx3 = tal3 \rightarrowcompidx;
// timer scat
  \sqrt{\text{scat}}. start();
// Linearly transform scattering energy<br>// above and below compton edge
//<br>my_E1_scat = transformscat( my_E1,comperg1,compidx1,
      my E1p, E1p1idx, comperg2, my E2p );
//my_E1_scat = my_E1;<br>my_E3_scat = transformscat( my_E3,comperg3,compidx3,
      my E3p, E3p3idx, comperg2, my E2p );
// my_E3\_scat = my_E3;<br>// scat . stop();
\sqrt{\frac{1}{g}}lobal :: scat + scat .getTime();
// timer brem;
//brem.start();
\hat{U}/ Linearly transform bremsstrahlung
//<br>my_E1_brem = lintran( my_E1,my_E1[0],my_E1p,my_E2[0],my_E2p );<br>my_E3_brem = lintran( my_E3,my_E3[0],my_E3p,my_E2[0],my_E2p );<br>//E1_brem = transformscat( E1,comperg1,compidx1,<br>// E1p,E1plidx,comperg2,E2p );<br>///E3_brem = 
// {\rm brem.\,stop\,}() ; \ \ // {\rm global::brem\ +=\ brem.\,getTime\,} );//timer_intrp;<br>//intrp.start();
\frac{1}{2} Interpolate scattering component at E2 energies
//<br>my_T2_uncoll.resize( my_E2.size() );
my T2_brem . resize ( my E2 . size () );<br>my T2_xray . resize ( my E2 . size () );<br>my T2_annih . resize ( my E2 . size () );<br>my T2_scat . resize ( my E2 . size () );
// timer intrpscat;
//intrpscat.start();<br>resetIndices();
for ( int e = 1; e \le E2p2idx+1;++e )
{
       my T2 scat [e] = my T2 scat [e] + interpolateBins (
               my E1 scat , my T1 scat , my E3 scat ,
               my_T3 scat, my_E2, e, my scatSlope );
}<br>//intrpscat.stop();
```

```
// global::intrpscat +=intrpscat .getTime();// Interpolate bremsstrahlung component<br>//timer intrpbrem;<br>//intrpbrem.start();<br>resetIndices();
for (int e=1; e(E2p2idx+1;++e))₹
         my_T2_brem[e] = my_T2_brem[e] + interpolateBins(my\_E1\text{-}\text{brem}, \text{my\_T1}\text{-}\text{brem}, \text{my\_E3}\text{-}\text{brem}, \text{my\_T3}\text{-}\text{brem}, \text{my\_T3}\text{-}\text{brem}, \text{my\_E2}, \text{e}, \text{my\_}\text{bremSlope})ł
\frac{1}{\sqrt{2}} /intrpbrem.stop();<br>\frac{1}{\sqrt{2}} /global::intrpbrem += intrpbrem.getTime();
// Add discrete peaks, using unmodified energy spectrum
//timer intrpxray
 \sqrt{\frac{1}{\pi}}intrpxray.start\frac{1}{\pi}resetIndices();
// for (int e=1; e< E2p2idx+1;++e )<br>//{
         \frac{1}{\sqrt{m} y \cdot T^2}xray[e] = \frac{m y \cdot T^2 x}{r}ie]<br>\frac{1}{\sqrt{m}} + interpolateDiscreteBins(my_E1,my_T1_xray,
        \sqrt{7} my-E3, my-T3-xray, my-E2, e, my-xraySlope );
for (int e=1; e(E2p2idx+1;++e))//if ( my_T1_{xray} [e] > 1e-20 && my_T3_{xray} [e] > 1e-20 )
         1/1\begin{array}{lll} \mbox{my\_T2\_xray [e]} & = \mbox{my\_T2\_xray [e]} \\ & + \mbox{ interpolateDiscreteBins (my\_E1, my\_T1\_xray,} \end{array}my E3, my T3_xray, my E2, e, my xraySlope );
        1/3}<br>//intrpxray.stop();<br>//global::intrpxray += intrpxray.getTime();
\begin{array}{l} \hspace{0.2cm}/ / \text{timer intrpann} \, ; \\ \hspace{0.2cm}/ \text{intrpann} \, . \, \text{start}\left(\, \right); \\ \hspace{0.2cm} \text{resetIndices}\left(\, \right); \\ \hspace{0.2cm} \text{if} \, \left(\, \begin{array}{c} \text{my-E2p} \, > \, 2 \, * \text{phys} \, : \text{me} \, \end{array} \right) \end{array}\{for (int e=1; e\leq E2p2idx+1;++e)€
                 my_T2-annih [e] = my_T2-annih [e]<br>+ interpolateDiscreteBins (my_E1, my_T1-annih,
                         my_E3, my_T3<sub>annih</sub>, my_E2, e, my_{annhSlope};
        \}\mathcal{E}// Interpolate uncollided point<br>
//timer intrpuncl;<br>
//intrpuncl.start();<br>
datapoint p1 = my-T1-uncoll*( my-E1[E1plidx] - my-E1[E1plidx-1] );<br>
datapoint p1 = my-T1-uncoll*( my-E1[E1plidx] - my-E1[E1plidx-1] );
datapoint p^2 = my_T^T-necoll (my-E3[E3p3idx] - my-E3[E3p3idx -1]);<br>my-T2-uncoll [E2p2idx] - my-E3[E3p3idx -1]);<br>+ logInterpolate (p1, p3, my-ergDist);
//intrpunc1.stop()// global::intrpunc1 += intrpunc1.getTime();// Sum components
y but conventionally result (my_E2.size());<br>std::vector<datapoint> result (my_E2.size());<br>for (int e=1;e<E2p2idx+1;++e)
\{\begin{array}{rcl} \texttt{result}\left[\,e\,\right] \;=\; \texttt{my\_T2\_uncoll}\left[\,e\,\right] \;+\; \texttt{my\_T2\_brem}\left[\,e\,\right] \;+\; \texttt{my\_T2\_arani}\left[\,e\,\right] \\ &+\; \texttt{my\_T2\_annih}\left[\,e\,\right] \;+\; \texttt{my\_T2\_scat}\left[\,e\,\right]; \end{array}\mathcal{E}// <b>intrp</b> . <b>stop()</b> ;<br>// <b>global</b> :: <b>intrp</b> += <b>intrp</b> . <b>getTime()</b> ;
```
 $\overline{\phantom{a}}$ 

```
\begin{array}{lll} \texttt{std::vector}\xspace &\texttt{datapoint}\xspace &\texttt{interpolator::interpolate}\xspace (\textbf{const} &\texttt{std::vector}\xspace &\texttt{double}\xspace &\texttt{newerg}\xspace , & \\ & \texttt{std::tr1::shared\_ptr}\xspace &\texttt{stilly}\xspace &\texttt{tail1\_}\xspace , \end{array}std::trl::shared_ptr<ptally> _tal3_',<br>std::vector< double > peak )
            // Dynamic cast tallies to tally class<br>std::trl::shared_ptr<tally> tall
                       = \; \texttt{std}:: \texttt{tr1}:: \texttt{dynamic\_pointer\_cast} < \texttt{tally}>(-\texttt{tall\_}) \, ;\begin{array}{lcl}\n\text{std}::\text{tr1}::\text{shared\_ptr} < \text{tally}> \text{ tal3} \\
= & \text{std}::\text{tr1}::\text{dynamic\_pointer}\text{-cast} < \text{tally}> (-\text{tal3\_});\\
\text{if} & ( \text{ l tall} & || & | & \text{tal3 } )\n\end{array}\{throw fatal_error("could_not_dynamic_cast_ptally_to_tally");
            \}// peak 1's index in energy vector 1<br>const int E1plidx = tall->srcergidx;<br>// peak 2's index in energy vector 1<br>//const int E1p2idx = find(tall->erg(),E2p);
            // peak 2's index in energy vector 2<br>const int E2p2idx = find (newerg, my_E2p);
             // peak 3's index in energy vector
            r point in E3p3idx = tal3->srcergidx;<br>
// peak 2's index in energy vector 3<br>
//const int E3p2idx = find(tal3->erg(),E2p);
            \frac{1}{\sqrt{2}} Extract energy and tally vectors
            \overline{m}y E1. assign (tall ->erg (). begin(),
            \begin{array}{ll} \texttt{r1} & \texttt{r21} & \texttt{r311} & \texttt{r311} \\ \texttt{my\_E2} & \texttt{assign}\left(\texttt{newerg.begin}\left(\texttt{)},\right.\right. \\ \texttt{m} & \texttt{newerg.begin}\left(\texttt{+E2p2idx+1}\right) \\ \texttt{m} & \texttt{m} & \texttt{r33} & \texttt{p33} & \texttt{r33} & \texttt{r33} \\ \texttt{m3} & \texttt{r33} & \texttt{r33} & \texttt{r33} & \texttt{r33} \\ \texttt{m3} & \texttt// Add any additional peaks<br>// check for annihilation peak<br>if ( my_Elp >= 2*phys::me && my_E3p >= 2*phys::me )
            \{peak. push\_back( phys::me);<sup>1</sup>
            )/ Get Peaks Indices, these should be sorted by energy<br>
// the +1 is for the source peak<br>
const int numpeak
            = static_cast <int > ( peak. size () )+1;<br>std :: vector < int > peakidx1 ( numpeak );<br>std :: vector < int > peakidx2 ( numpeak );<br>std :: vector < int > peakidx2 ( numpeak );<br>std :: vector < int > peakidx3 ( numpeak );
            for ( int p=0; p<numpeak-1;+p)
                        \begin{array}{lll} {\tt peakidx1[p]} &= {\tt find\left(\begin{array}{c} my\_E1, peak[p] \end{array}\right)};\\ {\tt peakidx2[p]} &= {\tt find\left(\begin{array}{c} my\_E2, peak[p] \end{array}\right)};\\ {\tt peakidx3[p]} &= {\tt find\left(\begin{array}{c} my\_E3, peak[p] \end{array}\right)}; \end{array}}<br>// Last Peak should always be the energy's source peak
            peakidx1 [numpeak-1] = E1p1idx;<br>peakidx2 [numpeak-1] = E2p2idx;<br>peakidx3 [numpeak-1] = E3p3idx;
            // Extract scattering energy vectors and tally vectors<br>
// We want to avoid all peaks<br>
my_El_cont.reserve( Elplidx-numpeak+1 );<br>
my_El_cont.reserve( Elplidx-numpeak+1 );<br>
my_E3_cont.reserve( E3p3idx-numpeak+1 );<br>
my_T3_con
            for (int p=0; p<numpeak; ++p )
```
 $\left\{ \right.$ 

```
// determine first and last bins between peaks to extract
         int first1, last1, first3, last3;
         // get first point<br>
if (p == 0) // then we are on the first peak
         \{// set the first indices to zero
                  first1 = 0;first 3 = 0;
         \rightarrowelse€
                 // set the first bin to be the bin<br>// just after the last peak<br>first1 = peakidx1 [p-1]+1;<br>first3 = peakidx3 [p-1]+1;
         \}\begin{array}{lll} // & get & last & point \\ \text{if} & (p == \text{numpeak} - 1) & \end{array}\{// then we are on the source energy peak
                  // set the last indices to right below<br>
// the source energy peak<br>
last1 = peakidx1 [numpeak-1]-1;
                  last3 = peakidx3 [numpeak-1]-1;
         - }
         élse
         ₹
                   // set the last index to be just before next peak
                 \begin{array}{rcl} \n1a \text{ s t 1} & = & \text{peakidx1} \, [\text{p}] - 1; \\
1a \text{ s t 3} & = & \text{peakidx3} \, [\text{p}] - 1; \n\end{array}\}for (int e=first1; e\leq=last1;++e)\left\{ \right.my\_E1\_cont.push\_back( tall \rightarrow erg(e) );<br>my_T1_cont.push_back( tall \rightarrowtal(e) );
         \}for (int e=first3; e\leq=last3;++e)\{my_E3_{\text{cont}}. push_back(tal3->erg(e));<br>my_T3_cont. push_back(tal3->tal(e));
         \rightarrow\}// Get compton edges
const double comperg1 = tal1->comperg;
const double compergl = tall->comperg;<br>
const double comperg2 = phys::caterg( my_E2p, phys::pi);<br>
const double comperg2 = tal3->comperg;<br>
const int compidx1 = tall->compidx;<br>
//const int compidx2 = find(E2, comperg2); // 
// Linearly transform scattering energy above and below compton edge
my_E1_cont = transformscat( my_E1_cont, comperg1, compidx1, my_E1p, E1p1idx, comperg2, my_E2p);
\begin{array}{lll} \texttt{my\_E3-cont} & = \texttt{transformscat}\left(\begin{array}{l}{\texttt{my\_E3-cont}}, {\texttt{comperg3}}, {\texttt{compidx3}}, \\ {\texttt{my\_E3p}}, {\texttt{E3p3idx}}, {\texttt{comperg2}}, {\texttt{my\_E2p}}\end{array}\right); \end{array}// Interpolate scattering component at E2 energies<br>my_T2_cont.resize( my_E2.size() );
resetIndices ();<br>for (int e=1;e\leqE2p2idx+1;++e)
\left\{ \right.\begin{array}{lll} \texttt{my\_T2\_cont}[\,e\,] \;=\; \texttt{my\_T2\_cont}[\,e\,] \;+\; \texttt{intexplolateBins}\,( \\ \texttt{my\_E1\_cont}\,, \texttt{my\_T1\_cont}\,, \texttt{my\_E3\_cont}\,, \texttt{my\_T3\_cont}\,, \texttt{my\_E2}\,, e \;\;) \end{array};
```

```
399
```
 $\mathcal{E}$ 

```
// Add discrete peaks
          my T2_peak.resize( my E2.size() );<br>const double eps = 1e-50;
         for ( int p=0; p<numpeak;++p )
         {
                    const int idx1 = peakidx1[p];<br>const int idx2 = peakidx2[p];<br>const int idx3 = peakidx3[p];
                    if ( my T1 [idx1].get () > eps<br>&& my T3 [idx3].get () > eps )
                   {
                             datapoint p1 = my-T1[idx1]*( my-E1[idx1]-my-E1[idx1-1] );<br>datapoint p3 = my-T3[idx3]*( my-E3[idx3]-my-E3[idx3-1] );<br>my-T2-peak[idx2] = my-T2-peak[idx2]<br>+ logInterpolate( p1, p3, my-ergDist );
                  }
         }
          \text{std}::\text{vector}\leftarrow \text{datapoint} > \text{result} ( \text{my-E2.size} ( ) );<br>
\text{for} ( \text{int} e=1; e\leftarrow \text{E2p2idx}+1;++e )
         {
                   result[e] = my_T2_{cont}[e] + my_T2_{peak}[e];}
         return result;
std::vector \langle datapoint \rangle detinterpolator :: interpolate (
         const std :: vector < double \gg newerg,
          std :: tr1 :: shared_ptr<ptally>_tall_,<br>std :: tr1 :: shared_ptr<ptally>_tal3_,
        std::vector < double > peak)
         // Dynamic cast tallies to tally class
         \operatorname{std} : : \operatorname{tr} 1 : : \operatorname{shared\_ptr} {<} \operatorname{tally} {>} \operatorname{tail} 1= std :: tr1 :: dynamic_pointer_cast<tally >( _tal1_ );<br>std :: tr1 :: shared_ptr<tally > tal3
           = std :: tr1 :: dynamic_pointer_cast ltually >( _tal3_);<br>if ( ! tal1 || ! tal3 )
         {
                  throw fatal_error ("could_not_dynamic_cast_ptally_to_tally");
         }
         // peak 1's index in energy vector 1const int Elplidx = tall->srcergidx;<br>// peak 2's index in energy vector 2<br>const int E2p2idx = find (newerg, my_E2p);<br>// peak 3's index in energy vector 3<br>const int E3p3idx = tal3->srcergidx;
         // Extract energy and tally vectors
          //<br>my_E1.assign( tall->erg().begin(),<br>tall->erg().begin()+E1p1idx+1 );<br>my_T1.assign( tall->tal().begin(),<br>tall->tal().begin()+E1p1idx+1 );<br>my_E2.assign( newerg.begin(),<br>my_E2.assign( newerg.begin();<br>mewerg.begin()+E2p2idx+
          my_E3. assign( tal3 ->erg().begin(),<br>tal3 ->erg().begin()+E3p3idx+1 );<br>my_T3. assign( tal3 ->tal().begin(),
                  \text{t} al 3 \text{t} \text{t} and \text{t} \text{t} and \text{t} \text{t} \text{t} \text{t} \text{t} \text{t} \text{t} \text{t} \text{t} \text{t} \text{t} \text{t} \text{t} \text{t} \text{t} \text{t} \text{t} \text{t} \text{t} \text{t} \text{t} 
          // Add any additional peaks<br>// Get Peaks Indices, these should be sorted by energy<br>// the +1 is for the source peak
         int numpeak = static_cast \langle \text{int} \rangle ( peak . size () )+1;
          // Check if greater than 1.022 mev,<br>// then add escape and double escape peaks<br>if ( my_E1p >= 2∗phys::me && my_E3p >= 2∗phys::me )
```

```
{
         numpeak+=2}
 std ::vector< \text{int} > \text{peakidx1}( numpeak );<br>std ::vector< \text{int} > \text{peakidx2}( numpeak );<br>std ::vector< \text{int} > \text{peakidx3}( numpeak );
for ( unsigned int p=0; p< peak . size (); p+p)
{
           \text{peakidx1} [p] = \text{find} (\text{my-E1}, \text{peak}[p]);
           \text{peakidx2} [p] = \text{find} (\text{my\_E2}, \text{peak}[p]) ;<br>\text{peakidx3} [p] = \text{find} (\text{my\_E3}, \text{peak}[p]) ;}
i f ( my E1p >= 2∗phys : : me && my E3p >= 2∗phys : : me )
{
           peakidx1[peak.size()] = find( my_E1,my_E1p - 2*phys::me );<br>peakidx1[peak.size()+1] = find( my_E1,my_E1p - phys::me );<br>peakidx2[peak.size()+1] = find( my_E2,my_E2p - 2*phys::me );<br>peakidx2[peak.size()+1] = find( my_E2,my_E
}// Last Peak should always be the energy's source peak<br>peakidx1[numpeak−1] = E1p1idx;<br>peakidx2[numpeak−1] = E2p2idx;<br>peakidx3[numpeak−1] = E3p3idx;
// Extract energy vectors and tally vectors<br>// We want to avoid all peaks<br>my_El_cont.reserve( Elplidx-numpeak+1 );<br>my_Tl_cont.reserve( Elplidx-numpeak+1 );<br>my_T3_cont.reserve( E3p3idx-numpeak+1 );<br>my_T3_cont.reserve( E3p3i
for ( int p=0; p<numpeak; ++p )
{
           // indices of spectrum endpoints to extract
           int first1,last1,first3,last3;<br>if ( p==0 ) // then we are on the first peak
           {
                      // set the first indices to zero<br>first1 = 0;<br>first3 = 0;
          }
          e l s e
          {
                       first1 = peakidx1[p−1]+1;<br>first3 = peakidx3[p−1]+1;
          }
             / then we are on the source energy peak
           if ( p == number 1 ){
                     // set the last indices to right
                      // below the source energy peak<br>last1 = peakidx1[numpeak−1]−1;<br>last3 = peakidx3[numpeak−1]−1;
          }
           e l s e
           {
                      last1 = peakidx1[p]-1;<br>last3 = peakidx3[p]-1;
          }
          for ( int e = \text{first 1}; e \leq \text{last 1};++e )
           {
                      my_E1_cont.push_back( tall ->erg(e));<br>my_T1_cont.push_back( tall ->tal(e));
           \begin{array}{c} \texttt{\{} } \ \texttt{\{} } \ \texttt{\{{
                      my_E3_cont.push_back( tal3 –>erg(e) );<br>my_T3_cont.push_back( tal3 –>tal(e) );
          }
}
//  Get compton  edges<br>//
```

```
//double comperg1 = my_E1p - tal1 ->comperg;<br>double comperg1 = my_E1p - phys::scaterg( my_E1p,phys::pi );<br>//std::cout << "comperg1 = " << comperg1 << std::endl;
         double comperg2 = my_E2p − phys::scaterg( my_E2p,phys::pi );<br>//std::cout << "comperg2 = " << comperg2 < std::endl;<br>//double comperg3 = my_E3p − tal3 ->comperg ;
         double comperg3 = my_E3p − phys::scaterg( my_E3p,phys::pi );<br>//std::cout << "comperg3 = " << comperg3 << std::end!;<br>const int compidx1 = find( my_E1_cont,comperg1 );
         //const int compidx2 = find( E2,comperg2 ); // unused right now<br>const int compidx3 = find( my_E3_cont,comperg3 );
         // Linearly transform scattering energy above and below compton edge<br>//
         my_E1_cont = transformscat( my_E1_cont, comperg1,<br>compidx1, my_E1p , E1p lidx, comperg2, my_E2p );<br>my_E3_cont = transformscat( my_E3_cont, comperg3,<br>compidx3, my_E3p, E3p3idx, comperg2, my_E2p );
         // Interpolate scattering component at E2 energies<br>//
        \overline{m}y_T2_cont.resize(my_E2.size());
         resetIndices();<br>for ( int e=1;e<E2p2idx+1;++e )
        {
                 my_T2_{\text{cont}}[e] = my_T2_{\text{cont}}[e] + interpolateBins(my E1 cont, my T1 cont, my E3 cont, my T3 cont, my E2, e );
        }
         // Add discrete peaks<br>my_T2_peak.resize( my_E2.size() );<br>const double eps = 1e−50;
        for ( int p=0; p<numpeak; ++p )
        {
                  const int idx1 = peakidx1[p];<br>const int idx2 = peakidx2[p];<br>const int idx3 = peakidx3[p];
                 {\bf if} \ \left( \ {\rm my\_T1} \left[ \, {\rm idx1} \, \right] .\ {\rm get} \ \left( \, \right) \ > \ {\rm eps} \ \ \&\& \ {\rm my\_T3} \left[ \, {\rm idx3} \, \right] .\ {\rm get} \ \left( \, \right) \ > \ {\rm eps} \ \ \right){
                         d a t a point p1 = my_T1 [idx1] * ( my_E1 [idx1] - my_E1 [idx1 -1] );
                          datapoint p3 = my_T3[idx3]*( my_E3[idx3]−my_E3[idx3-1] );<br>my_T2_peak[idx2] = my_T2_peak[idx2]<br>+ logInterpolate( p1,p3,my_ergDist );
                }
        }
         \text{std}::\text{vector}\leftarrow \text{datapoint} > \text{result} ( \text{my\_E2.size} ( ) );<br>for ( \text{int } e=1; e\leftarrow E2p2\text{idx}+1;++e )
        {
                 result[e] = my_T2_{cont}[e] + my_T2_{peak}[e];}
       return result;
// linear transformation
std::vector<double><br>interpolatorbase::lintran( const std::vector< double >& vec,<br>double oldfirstval,double oldlastval,<br>double newfirstval,double newlastval)
        std :: vector \leq double> result;// get beginning and ending indices of segment<br>//const int first = find( vec,olddirstval );<br>//const int last = find( vec,oldlastval );
         const double A1 = oldfirstval;<br>const double A2 = oldlastval;const double B1 = newfirstval;<br>const double B2 = newlastval;
```

```
\begin{array}{l} // \text{ use function } f(x) = mx + b \\ // \text{ calculate slope } \\ \text{const double m = (B2-B1)/(A2-A1)}; \\ // \text{ calculate intercept} \\ // \text{ translate intercept} \\ // \text{ translate integer} \\ // \text{ translate length:} \\ // \text{ result.} \text{resize ( last-first)}; \\ // \text{ result.} \text{resize (vest size (b);} \\ // \text{for ( int i = first ; i < | last;++i )} \\ // \text{f} \\ // \text{ result [i = first; i = maxvec[i]+b;} \\ // \end{array}for ( size_t i=0; i <vec. size (); ++i )
             {
                          \label{eq:reval} \begin{array}{l} r\,e\,s\,u\,l\,t\ [\ i\ ]\ =\ m*\,v\,e\,c\ [\ i\ ]\!+\!b\,; \end{array}}
             return result;
}
 // exponential transformation
 void interpolatorbase::exptran( std::vector< double >& vec,<br>double oldfirstval,double oldastval<br>double newfirstval,double newlastval)
{
               // get beginning and ending indices of segment<br>const int first = find( vec, oldfirstval );<br>const int last = find( vec, oldlastval );
             const double AI = oldfirstval;const double A2 = oldlastval;<br>const double B1 = newfirstval;<br>const double B2 = newlastval;
               // use function f(x) = b * exp(mx)<br>const double m = log(B2/B1)/(A2-A1);<br>const double b = B1/exp(A1*m);
               // transform !!!<br>for ( int i=first;i<last;++i )
             {
                          v e c [ i ] = b∗exp (m∗ v e c [ i ] ) ;
             }
 }
```
Listing B.22: interpolation.hpp

```
#ifndef _interpolation_hpp_included<br>#define _interpolation_hpp_included
#include <vector><br>#include "datapoint.hpp"<br>#include <tr1/memory><br>#include "tally.hpp"
class interpolatorbase
      public:interpolatorbase ()
      {
            mv-useSlopes = false;
      }
      void set Source Energies ( double E1p, double E2p, double E3p )
      {
            my_E1p = E1p;
             my_E2p = E2p;<br>my_E3p = E3p;<br>my_ergDist = (my_E2p-my_E1p)/(my_E3p-my_E1p);
      }
      \text{std} :: \text{vector} < \text{double} > \text{erg}() \{ \text{return my-E2}; \};protected :
       double my E1p ;
double my E2p ;
      double my_E3pdouble my_ergDist;
      bool my_useSlopes;
      \texttt{std}::\texttt{vector}\xspace < \texttt{double}~\gt~\texttt{my\_E2}\xspace;\operatorname{std} :: \operatorname{vector} < \operatorname{\mathbf{double}} >transformscat (const std: vector < double \gg E1,
             double comperg1,int compidx1,double E1p,int E1pidx,<br>double comperg2,double E2p );
       datapoint interpolateDiscreteBins( const std::vector<double>& erg1, const std::vector<datapoint>& tall,
             const std :: vector <double>& erg3,
             const std :: vector<datapoint>& tal3,<br>const std :: vector<double>& erg2,
            int idx2,
            std::vector <double> slope );
      datapoint interpolateBins ( const std: : vector <double>& erg1,
             const std :: vector <datapoint >& tall,<br>const std :: vector <double>& erg3,
             const std::vector <datapoint \frac{1}{x} tal3,
            const std :: vector <double\& erg2,
            int idx2,
            std::vector < double > slope );
      std:: vector<double> lintran ( const std:: vector< double >& vec,
             double oldfirstval,double oldlastval,<br>double newfirstval,double newlastval );
       void exptran ( std : : vector < double >& vec, double oldfirstval, double oldlastval, double new firstval, double new lastval);
      void resetIndices () { lastidx1 = 1; lastidx3 = 1; };
       int find ( const std:: vector \lt double \gtimes k vec, double key, int lastidx );<br>int find ( const std:: vector \lt double \gtimes k vec, double key );
      priva te :
       int lastidx1;<br>int lastidx3;
```

```
class taginterpolator : public interpolatorbase
                 public:
                std::vector< datapoint > interpolate(<br>const std::vector< double >& newerg,
                                 \begin{array}{l} \texttt{std}::\texttt{tr1}::\texttt{shared\_ptr}\hspace{-0.04cm}<\hspace{-0.04cm}\texttt{ptlly}\hspace{-0.04cm}> \texttt{tall}\hspace{0.04cm},\\ \texttt{std}::\texttt{tr1}::\texttt{shared\_ptr}\hspace{-0.04cm}<\hspace{-0.04cm}\texttt{ptlly}\hspace{-0.04cm}> \texttt{tal3}\hspace{0.04cm} )\,; \end{array}\begin{array}{l} \text{std}::\text{vector}\text{<} \text{ datapoint} > \text{uncl}\left( \begin{array}{c} \text{return } \text{my\_T2\_uncoll}; \end{array} \right); \\ \text{std}::\text{vector}\text{<} \text{ datapoint} > \text{brem}\left( \begin{array}{c} \text{return } \text{my\_T2\_brem}; \end{array} \right); \\ \text{std}::\text{vector}\text{<} \text{ datapoint} > \text{arnn}\left( \begin{array}{c} \text{return } \text{my\_T2\_xany}; \end{array} \right); \\ \text{std}::\text{vector}\text{<} \text{ datapoint} > \text{sent}\void setSlope (std:: vector<double> unclslope,
                                1 setSlope(std::vector<double> u<br>std::vector<double> bremslope,<br>std::vector<double> xrayslope,<br>std::vector<double> annhslope,<br>std::vector<double> scatslope)
                 \{my\_unclSlope = unclslope;<br>my_bremSlope = bremslope;my\_premslope = bremslope;<br>
my\_aranhslope = aranslope;<br>
my\_annslope = aranslope;<br>
my\_useSlope = true;\mathcal{L}private:
               std::vector<double> my_unclSlope;<br>std::vector<double> my_bremSlope;<br>std::vector<double> my_xraySlope;<br>std::vector<double> my_xraySlope;<br>std::vector<double> my_scatSlope;
```
 $\cdot$ 

```
\begin{array}{ll} //\ \vspace{0.2cm} \vspace{0.2cm} \vspace{f instancement scattered spectrum<br>stati::vector < double > my_E1_scat;<br>datapoint my_T1_uncoll; // uncollided is only in one bin<br>// bremsstrahlung up to source energy<br>stati::vector < datapoint > my_T1_brem;<br>f(xray up to E
std::vector< datapoint > my-T1_xray;<br>
// annihilation up to E2's peak<br>
std::vector< datapoint > my-T1_annih;<br>
// scattering up to source energy<br>
std::vector< datapoint > my-T1_scat;
\begin{array}{l} \text{std}::\text{vector}\xspace < \text{datapoint}\xspace > \text{my\_T2\_uncoll};\\ \text{std}::\text{vector}\xspace < \text{datapoint}\xspace > \text{my\_T2\_brrem};\\ \text{std}::\text{vector}\xspace < \text{datapoint}\xspace > \text{my\_T2\_arani};\\ \text{std}::\text{vector}\xspace < \text{datapoint}\xspace > \text{my\_T2\_scat};\\ \text{std}::\text{vector}\xspace < \text{datapoint}\xspace > \text{my\_T2\_scat}; \end{array}// energy spectrum up to source energy
 std::vector < double > my_E3;
 source of the mestrahlung spectrum<br>std::vector< double > my_E3_brem;<br>// transformed scattered spectrum<br>// transformed scattered spectrum
 of the state in the state of the state of the state is the state of the state of the state of the datapoint my T3 uncoll;
```

```
// bremsstrahlung up to source energy<br>std ::vector<br/>< atapoint >my<br/>-Talbern; <br/>\label{eq:2.1}// xray up to E2's peak (we dont transform this one)<br>std ::vector< datapoint >my-T3<br/>-xray; <br/>\label{eq:2.1} // anihilation up to E// scattering up to source energy<br>std::vector< datapoint > my_T3_scat;
} ;
class interpolator : public interpolatorbase
{
         public:
          std :: vector< datapoint > interpolate (<br>const std :: vector< double >& newerg,
                   std ::tr1 ::shared_ptr<ptally> _tal1_,<br>std ::tr1 ::shared_ptr<ptally> _tal3_ ,
                  std::vector < double > peak);
          std::vector< datapoint > cont( ) { return my_T2_cont; };<br>std::vector< datapoint > peak( ) { return my_T2_peak; };
         protected :
          // energy spectrum up to source energy<br>std::vector< \textbf{double} > \text{my\_E1};// transformed scattered spectrum
         s_{\rm t} : s is the contract spectrum<br>std : : vector \langle double \rangle my E1 cont;
          // scattering up to source energy<br>std::vector< datapoint > my_T1_cont;<br>std::vector< datapoint > my_T1;
          std :: vector< datapoint > my_T2_cont;<br>std :: vector< datapoint > my_T2_peak;
          // energy spectrum up to source energy<br>std::vector< double > my_E3;
         // transformed scattered spectrum
          std :: vector< double > my_E3_cont ;<br>// scattering up to source energy<br>std :: vector< datapoint > my_T3_cont ;<br>std :: vector< datapoint > my_T3 ;
} ;
class detinterpolator : public interpolator
{
         public:
          std::vector< datapoint > interpolate (<br>const std::vector< double > & newerg,<br>std::trl::shared_ptr<ptally> _tall_,<br>std::trl::shared_ptr<ptally> _tall_,
                  \texttt{std}::\texttt{vector}\xspace < \texttt{double} > \texttt{peak} \quad \texttt{)};
         priva te :
          std ::vector< double > transformdetscat(<br>const std ::vector< double >& E1, double comperg1,<br>int compidx1,double E1p,int E1pidx,double comperg2,
                  double E2p );
} ;
```

```
#e nd i f
```

```
#include <vector><br>#include <string>
\#include <iostream>
\#include \leq fstream >\#include <sstream>
\frac{n}{\text{#include}} <iomanip>
\#include <cmath>
#inc lude <ct ime>
#inc lude <l i m i t s >
#inc lude <p th r ead . h>
#inc lude <s t r i n g . h>
#include "alarm .hpp"<br>#include "extras .hpp"<br>#include "model .hpp"<br>#include "fileio .hpp"<br>#include "diagnostic .hpp"<br>#include "diagnostic .hpp"
spectrum \ model::totalPSignal( int detIdx, int timeIdx )
{
      spectrum total;<br>for ( \text{int } i=0;i<numSNM();++i )
      {
            \texttt{total = total + S\_det(i, detIdx, timeIdx)};}<br>
if (!data.norm.empty())<br>
total = total + S_det_bgsp(detIdx,timeIdx);<br>
total = total + S_det_bgsp(detIdx,timeIdx);
      return total;
}
spectrum model::totalPSignal(int detIdx, int tl, int t2){
      spectrum total;
      for ( int i = 0; i \leq num5NM(); ++ i )
      {
            for (int \text{ t=t1}; t < t2; ++t ){
                 total = total + S_{det}(i, detIdx, t);}
      }<br>if ( ! data.norm.empty() )
      {
           for ( int_{t=t1}^{t} t < t2;++t )
           {
                 total = total + S-det-norm(detIdx, t);}
      }<br>for ( int t=t1;t<t2;++t )
      {
           total = total + S-det-bgsp(detIdx, t);}
      return total;
}
spectrum model::totalPBg( int detIdx )
{
      spectrum total = S_det_bg(detIdx);
      return total;
}
spectrum model::totalPSuppBg( int detIdx, int t1, int t2 )
{
      spectrum total = S_det_bgsp (detIdx,0);
      for ( int \text{ } t=t1+1; t < t2;++t)
      {
            total = total + S_{det_bgsp} (detIdx, t);\mathbf{I}return total:
}
```

```
tspectrum model:: totalNSignal( int detIdx, int timeIdx )
{
       \small \texttt{tspectrum total = N\_det(0, detIdx, timeIdx)};for ( int i = 1; i \leq numSMM();++i )
       {
              total = total + N-det(i, detIdx, timeIdx);}<br>total = total + tspectrum(N_det_bgsp( detIdx ,timeIdx ),<br>N_det(0 ,detIdx ,timeIdx ) .getTime());
      return total:
}
tspectrum model:: totalNSignal( int detIdx, int t1, int t2)
{
       tspectrum total = N_det(0, detIdx, t1);for ( int t=t1+1; t < t2; ++t )
       {
             \mathtt{total}~=~\mathtt{total}~+~\mathtt{N\_det(0, detIdx, t)};\begin{array}{ll} \textbf{\emph{\textbf{for} }} & \textbf{\emph{(int i = 1; i & $\mathsf{SumSNM}();++i$ )}} \end{array}{
             for (int \text{ t=t1}; t < t2; ++t ){
                    total = total + N-det(i, detIdx, t);}
       }<br>for ( int t=t1;t<t2;++t )
       {
             \begin{array}{rcl} \texttt{total} \ = \ \texttt{total} \ + \ \texttt{tspectrum}\,(\, \texttt{N}\_\texttt{det}\_\texttt{bgsp}\,(\, \texttt{detIdx}\,, t\,) \,, \end{array}N_{\text{det}(0, \text{det} \text{Idx}, 0). get\text{Time}();
       }
       return total;
}
tspectrum model::totalNBg ( int det Idx )
{
       tspectrum total ( N-det \log ( det \log), N-det ( 0, det \log, 0). get Time());
       return total;
}
tspectrum model::totalNSuppBg( int detIdx,int t1,int t2)
{
       tspectrum total(N_det_bgsp(detIdx,0),<br>N_det(0,detIdx,0).getTime());<br>for ( \text{int } t = t1 + 1; t < t2;++t)
       {
             \texttt{total = total + tspectrum (N-det_b ssp (detIdx, t) \, ,}N_{\text{d}}et (0, \text{det} \, \text{Idx}, 0). get \text{Time}() );
       }<br>return total;
}
\small \texttt{tspectrum\& model} :: \texttt{N\_snm} \ \left(\texttt{int } \texttt{snmIdx }\right){
       return my N_snm [snmIdx];
}
spectrum\&model :: N snm-gam (int snmIdx ){
       return my N\_snm\_gam [snmIdx];
}
tspectrum\& model:: N_shld ( int snmIdx, int shldIdx )
{
       return \, my_N\_shld[snmIdx][shldIdx];}
tspectrum& model :: N_car ( int snmIdx, int detIdx, int timeIdx )
{
       \begin{array}{l} \textbf{return} \text{ my } N\text{-car} \left[ \text{ small } k + \text{ numSMM}() \right. \\ \textbf{*} \left( \text{ detId } x + \text{ numNDets}() \text{ *timeId } x \right) \text{ } \left. \right] ; \end{array}}
```

```
tspectrum\& model :: N_det ( int snmIdx, int detIdx, int timeIdx )
{
      return my_N_det[ snmIdx + numSNM()<br>* ( detIdx + numNDets() *timeIdx ) ];
}
spectrum\&\ model :: N-det\_bg ( int detIdx )
{
      return my N_det_bg[ detIdx ];
}
spectrum\&model :: N\_det\_bgsp ( int detIdx , int timeIdx )
{
      return \ my_Ndet_b s_p [ ( detIdx + numNDets() * timeIdx ) ];}
\small \texttt{tspectrum\& model} :: \texttt{N\_src} \ \left(\begin{array}{c} \texttt{int} \ \texttt{simIdx} \end{array}\right){
      if (numLayer(snmIdx) > 0){
            return N\_shld (snmIdx, numLayer (snmIdx) -1);
      }
      e lse
      {
            return N_snm(snmIdx);
      }
}
std::vector< double \gg model::normPos( int timeIdx, int posIdx)
{
      return my\_normPos[ timeIdx] [ posIdx];
}
dspectrum& model : : S norm ( )
{
      return my S norm ;
}
\texttt{dispectrum\& model}::\texttt{S\_gam}\ \ (\ \texttt{int}\ \texttt{snmIdx}\ \ ){
     return my S src gam [ snmIdx ] ;
}
spectrum\& model :: S_{\bullet}brem (int smHdx){
      {\bf return}\ \ {\bf my\_S\_src\_b}\, {\bf rem}\, {\bf [}\, {\bf smIdx}\, {\bf ]}\, ;}
spectrum\& model :: S\_snm ( int snmIdx )
{
      {\bf return}\ \my{\rm .} {\bf Sun} \ [\, {\rm snmIdx}\ ] \ ;}
spectrum& model:: S_shld ( int snmIdx, int layerIdx )
{
      {\bf return}\ \my\_S\_shld\ [{\rm\,} \, {\rm small} \, {\rm {x}}\ ]\ [{\rm\,} \, {\rm layer} \, {\rm I} \, {\rm d} \, {\rm x}\ ] \, ;}
spectrum\&model :: S\_car ( int \; smHdx, int \; detHdx, int \; timeHdx )
{
      \begin{array}{l} \textbf{return} \text{ my } S\text{-car} \left[ \text{ small} \times + \text{ numSMM}() \right. \\ \text{\LARGE *} \text{ ( } \text{ detId} \times + \text{ numPDets}() \text{ * timeId} \times ) \text{ } \right]; \end{array}}
spectrum\&model :: S-car\_bg ( int detIdx , int timeIdx )
{
      return my S-car_bg [ detIdx + numPDets () *timeIdx ];
}
spectrum\&model::S\_car\_norm ( int detIdx, int timeIdx)
{
      return my S_car_norm \left[ det Idx + numPDets() *time Idx ];
}
spectrum\&model :: S-det ( int smIdx, int detIdx, int timeIdx)
```

```
{
      return my_S_det[ snmIdx + numSNM()<br>* ( detIdx + numPDets() *timeIdx ) ];
}
spectrum& model :: S_det_norm ( int detIdx, int timeIdx )
{
     return my S_det_norm [ detIdx + numPDets() * timeIdx ];
}
spectrum\& model :: S-det\_bg ( int detIdx )
{
     return my S det_b g [ detIdx ];
}
spectrum& model:: S_det_bgsp ( int detIdx, int timeIdx )
{
     return my_S_det_bgsp [ detIdx + numPDets () *timeIdx ];
}
{\tt spectrum} \&\ {\tt model} :: {\tt S}\_\texttt{bg}\ (\ {\tt int}\ \ {\tt detIdx}\ ){
     return my_Sbg[ detIdx ];}
spectrum& model :: S \texttt{-term} ( )
{
     return my S_terr;
}
spectrum& model:: S_src ( int snmIdx )
{
     if ( numLayer(snmIdx) > 0 )
     {
          return S_s h l d (snmIdx, numLayer(snmIdx) - 1);}
     e lse
     {
          return S_snm(snmIdx);
     }
}
void model:: checkData ()
{
      // check source<br>for ( \mathbf{int} i=0;i<numSNM();++i )
      {
          if ( data.trackPhoton )
          {
                \quad \  \  \, \textbf{if} \ \ (\ \ \texttt{data.mysnm}\left[ \text{ i } \right] . \text{mass} \ < \ 1000 \ \ ){
global ::warn.add ("SNM_photon_transport_\<br>below_1_kg_is_not_benchmarked");
               }
          }
     }
      // check NORM<br>if ( ! data.norm.empty() )
     {
          if (data.normfrac < 0.0 || data.normfrac > 1.0 ){
global::fatal.add("norm_fraction_is_not_\<br>between_0.0_and_1.0");
           }<br>if ( ! data.hasVehicle )
           {
               g l o b a l : : f a t a l . add ("cannot specify no vehicle.)
with NORM present");
          }
     }
}
model:: model ( const input:: data& inputData )
```

```
\mathtt{dataDump}\ =\ \mathtt{true}\ ;quickRun = false;dataPath = "data_dump,"data = inputData:check data for errors/warnings
        checkData();<br>// print and flush any warnings
        global::warn.flush();<br>global::fatal.flush();
        \begin{array}{l} \textit{// set environment variables} \\ \textit{std::string radsrchome = "RADSRC-HOME=}^n+\textit{data.mypath.radsrchome}; \\ \textit{std::string radsredata = "RADSRCDATA=}^n+\textit{data.mypath.radsrcdata}; \end{array}putenv( strdupa (radsrchome. c_str()) );<br>putenv( strdupa (radsrcdata. c_str()) );
        // initialize response function data
        \frac{1}{2} in terms in the september function data<br>allocate Response Memory \frac{1}{2} allocating memory \frac{1}{2} and \frac{1}{2}; and \frac{1}{2} allocate Response Memory ();
        anocatettesponsementory ();<br>initializeTime ();<br>allocateSpectrumMemory ();
        // std::cut << "done" << std::end!;void model:: allocateResponseMemory ()
         // std::cut << "numdets = " << numDets() << std::end];\frac{1}{R}, \frac{1}{R}, \frac{1}{R}, \frac{1}{R}, \frac{1}{R}, \frac{1}{R}, \frac{1}{R}, \frac{1}{R}, \frac{1}{R}, \frac{1}{R}, \frac{1}{R}, \frac{1}{R}, \frac{1}{R}, \frac{1}{R}, \frac{1}{R}, \frac{1}{R}, \frac{1}{R}, \frac{1}{R}, \frac{1}{R}, \frac{1}{R}, R_det.reserve(numPDets()
                                                                \langle \rangle;
        for (unsigned int i=0; i< data. mypdet. size (); ++i )
                 \begin{array}{ll} \texttt{R\_det} \cdot \texttt{push\_back(} & \texttt{detector}\, ( \\ & \texttt{data} \,.\, \texttt{mypath} \,.\, \texttt{pdet+sep}\, ( ) + \texttt{data} \,.\, \texttt{mypdet}\, [\,i ] - \texttt{>type}\, , \\ & \texttt{data} \,.\, \texttt{mypdet}\, [\,i ] - \texttt{>posx}\, , \end{array}data. myplet[i]->posy,\begin{array}{l} \texttt{data.mypdet}[i] - > \texttt{posz} \texttt{,} \\ \texttt{data.mypdet}[i] - > \texttt{dimx} \texttt{,} \\ \texttt{data.mypdet}[i] - > \texttt{dimy} \texttt{,} \end{array}data.mypdet[i]->dimz,<br>data.mypdet[i]->eff,<br>data.mypdet[i]->A,
                          data.mypdet[i]\rightarrow B,<br>data.mypdet[i]\rightarrow C)
                                                                    );
                 for (unsigned int j=0; j < data. mypdet [i]->gcalarm.size();++j )
                          R_det.back().addAlarm( alarmPtr( new grosscount(
                          data.mypdet[i]->fanofac ) ) ;<br>if ( ! data.mypdet[i]->fanofac ) ) ;
                          ₹
                                   R = det . back() . last Alarm() -> set Nuisance()data.mypath.savedir
                                           4 sep() + data.mypdet[i]->gcalarm[j].jobName<br>+ sep() + data.mypdet[i]->gcalarm[j].specName+" -"<br>+ data.mypdet[i]->gcalarm[j].detName );
                          \lambdafor ( unsigned int j=0; j <data.mypdet[i]->ewalarm.size();++j )
                 \left\{ \right.if ( data.\text{mypdet}[i] ->ewalarm [j]. windowBins.size ( ) == 0 )<br>R_det.back( ).addAlarm ( alarmPtr ( new energy window (
                                           data.mypdet[i]->fanofac,<br>data.mypdet[i]->ewalarm[j].nwindow,<br>data.mypdet[i]->ewalarm[j].spacing ) ) );
                          else
                                   R_det.back().addAlarm( alarmPtr( new energywindow(
                          data.mypdet[i]->fanofac,<br>data.mypdet[i]->ewalarm[j].windowBins ) ) );<br>if (!data.mypdet[i]->ewalarm[j].jobName.empty() )
                                   R_det.back().lastAlarm()->setNuisance(
                                            data.mypath.savedi
```
 $\overline{\phantom{a}}$ 

```
+ sep() + data.mypdet[i]−>ewalarm[j].jobName<br>+ sep() + data.mypdet[i]−>ewalarm[j].specName+"-"<br>+ data.mypdet[i]−>ewalarm[j].detName );
             }
       }<br>for ( unsigned int j=0;j<data.mypdet[i]−>tempalarm.size();++j )
       {
             R_det.back().addAlarm( alarmPtr( new templatematch(
                     data.mypdet[i]−>fanofac ,<br>data.mypdet[i]−>A,
                     d ata . mypdet [ i ]−>B ,
                    d ata . mypdet [ i ]−>C ,
                     data.mypath.alarmtemp+sep(),<br>data.mypdet[i]−>tempalarm[j].tempname ) ) );
             if ( ! data.mypdet[i]->tempalarm [j].jobName.empty() )
             {
                    R det . back ( ) . l a s tA l a rm()−> s e tN u i s an c e (
                           data . mypath . s a v e d i r
                           + sep() + data.mypdet[i]−>tempalarm[j].jobName<br>+ sep() + data.mypdet[i]−>tempalarm[j].specName+" -"<br>+ data.mypdet[i]−>tempalarm[j].detName );
             }
      }
}
K_{\bullet} det : \text{reserve} (\text{numNDets}() );
for ( unsigned int i=0; i < data . myhedet . size (); + + i )
{
       K det . pu sh b a ck ( nd etP t r ( new h e d e t e c t o r (
d ata . mypath . nd et+s ep ()+ d ata . myhedet [ i ] . type ,
d ata . myhedet [ i ] . posx ,
             data.myhedet[i].posy,
              data.myhedet[i].posz ,<br>data.myhedet[i].height ,
              data.myhedet[i].modrad,<br>data.myhedet[i].refrad,<br>data.myhedet[i].eff) ) );
      for ( unsigned int j=0; j < data. myhedet [i]. \text{g} calarm. \text{size}( );++j )
       {
             K_det.back()->addAlarm( alarmPtr( new grosscount(
                    data. myhedet[ i ]. fanofac ) ) );
      }
       {\tt K\_det\_bg} . {\tt push\_back(} \mbox{\tt ndetBgPtr(}<br>\mbox{\tt new } \mbox{\tt hedetectorbg} (
              data . mypath . ndet+sep ()+data . myhedet[i] . type ,<br>data . myhedet[i] . height ,<br>data . myhedet[i] . rodrad ,<br>data . myhedet[i] . refrad ,<br>data . myhedet[i] . eff ) ) ) ;
}<br>for ( unsigned int i=0;i<data.myssdet.size();++i )
{
       K_det.push_back( ndetPtr( new ssdetector(
             data. mypath. ndet+sep() + data. myssdet [i]. type,
              d ata . myssdet [ i ] . posx ,
d ata . myssdet [ i ] . posy ,
             data.myssdet [i].posz
              data.myssdet[i].modt,<br>data.myssdet[i].area,<br>data.myssdet[i].eff)));
       for ( unsigned int j=0; j \leq d ata. myssdet [i]. gcalarm. size();++j)
       {
             K_det.back()->addAlarm( alarmPtr( new grosscount(
                    data. myssdet [i]. fanofac ) ) ;
      }
       \verb|K-det_bg.push-back( \texttt{ndetBgPtr( new ssdetectorbg(}d ata . mypath . nd et+s ep ()+ d ata . myssdet [ i ] . type ,
d ata . myssdet [ i ] . modt ,
              data.myssdet[i].area,<br>data.myssdet[i].eff) ) );
```

```
}
void model:: allocateSpectrumMemory ( )
{
        // my_S.read.resize( numReadSrc());
        //for ( int i=0;i<numReadSrc();++i )<br>//{
               // my_S.read.read ( data.my readers [i]. filename );//}
        my_S_src_gam .resize( numSNM() );<br>my_S_src_brem .resize( numSNM() );
        my S snm . r e s i z e ( numSNM( ) ) ;
my S sh ld . r e s i z e ( numSNM( ) ) ;
       for (int i = 0; i \leq numSNM();++i){
              my S sh ld [ i ] . r e s i z e ( numLayer ( i ) ) ;
       }
        my-S_car.resize( numSNM() *numPDets() *numTime() );<br>my_S_car_bg.resize( numPDets() *numTime() );<br>my_S_car_norm .resize( numPDets() *numTime() );
        my S-det .resize ( numSNM() *numPDets() *numTime() );<br>my S-det-norm .resize ( numPDets() *numTime() );<br>my S-det-bg .resize ( numPDets() );
        my S_det_bgsp .resize( numPDets() *numTime() );<br>my S_bg .resize( numPDets() );
        my_N_snm.resize(numSNM());<br>my_N_snm_gam.resize(numSNM());
        my_N_shld.resize( numSNM() );<br>for ( int i=0;i<numSNM();++i )
       {
               my N sh ld [ i ] . r e s i z e ( numLayer ( i ) ) ;
       }
        my_N_car . resize ( numSNM()*numNDets()*numTime() );<br>my_N_det . resize ( numSNM()*numNDets()*numTime() );<br>my_N_det_bg . resize ( numNDets() );
       my N det bgsp . r e s i z e ( numNDets ( )∗ numTime ( ) ) ;
}
```

```
void model:: initializeTime ()
{
           calculate length of vehicle
        const double length = data.mycargo.vehicley1<br>-data.mycargo.vehicley0;
        // convert velocity to cm/s<br>const double velocity = data.mycargo.velocity*1000*100/3600;
       int numtime = 1:
       {\bf if} \hspace{2mm} ( {\bf data} \, . \, {\bf macroTime} \, ){
               // calculate total time truck transits RPM in secondsconst double totalTime = length/velocity;<br>// calculate time intervals and distance intervals<br>const double dt = data.interval;<br>numtime = ceil ( totalTime/dt );<br>time.resize ( numtime );<br>\mathbf{for} ( int i=0;i<numtime;++i )
               {
                      time[i] = i * dt;}
       }
       e l s e
        {
               // just one time at the center of the detector array
               // get average source position<br>double avgsrc = 0.0;<br>for ( int i = 0; i <math>\text{numSNM}( ); + i )
```

```
\texttt{avgsrc}\ \mathrel{+}= \ \texttt{data.mysnm} \left[\!\!\begin{array}{c} \texttt{i} \end{array}\!\!\right] . \ \texttt{posy} \ ;\mathbf{if} ( numSNM() > 0 )
              \frac{1}{4} avgsrc /= numSNM();<br>// if there's no SNM, it will just be cargo center
              // calculate distance between front of vehicle and source const double srcdist = data.mycargo. vehicleyl-avgsrc;// calculate time it takes snm to get in front of detector
             numtime = 1;<br>time.resize ( numtime );
              \mathtt{time}\ [\,0\,] \ = \ \mathtt{srcdist}\,/\,\mathtt{velocity}\;;\mathcal{L}y.resize( numtime );<br>
for ( int i=0; i<numtime;++i )
       \{y[i] = time[i]*velocity;\mathcal{E}f<br>
// calculate detector position in time<br>
pDetPosY.resize ( numPDets() );
       for (int i=0; i \leq numPSets();++i)₹
              pDetPosY[i].resize (numtime);
              for (\int \mathbf{int} \cdot \mathbf{j}=0; \mathbf{j} \leq \text{number}, +\mathbf{j})\{pDetPosY[i][j] = data.mycargo. vehicley1- y[j] + R_det[i].getY0();
             \}ł
       nDetPosY.resize (numNDets());
       for (int i=0; i \leq numNSets();++i')nDetPosY[i].resize (numtime);
              for (int j=0; j \leq numtime;++j)nDetPosY[i][j] = data.mycargo. vehicley1<br>- y[j] + K_{\text{d}}et[i] \rightarrow getY0();\mathcal{E}\}return:void model:: buildNeutronSNM ( int snmSphereNum )
       const int i = smmSphereNum;\begin{array}{lll} \texttt{K\_snm. initialize}&(&\texttt{data.mypath.nsnm + sep }()\\ &+\texttt{data.mysnm}[\texttt{i}].type, \texttt{data.mypath.sfa });\end{array}\begin{array}{ll} \texttt{K\_snm} \,.\, \texttt{buildResponse} & \texttt{(data.mysnm[i].mass, \,} \\ \texttt{data.mysnm[i].isoVector, \,} \\ \texttt{data.mysnm[i].fraction)}; \end{array}return;void model:: buildNeutronSNMOut ( int snmSphereNum )
       const int i = \text{smmSphereNum};
       K_snmout.initialize (data.mypath.nsnm + sep()
             + "r" + data.mysnm[i].type );
      \begin{minipage}{0.9\linewidth} \verb|K_snmout.buildResponse| (data.mysnm[i].isovector|, data.mysnm[i].isovvector|, data.mysnm[i].fraction |); \end{minipage}
```
 $return;$ 

 $\overline{\ }$ 

 $\lambda$ 

 $\{$ 

```
}
void model:: buildNeutronShield ( int snmSphereNum, int layerNum )
{
       const int i = \text{smSphereNum};<br>const int j = \text{layerNum};K\_shld . initialize ( data . mypath . nshield + sep ( ) + data . mysnm \lceil i \rceil . myshield \lceil j \rceil . type + sep ( ) );
       double inner Radius = K_{\text{snm}}. get Radius ();
        K_shld .buildResponse (innerRadius ,<br>data .mysnm[i].myshield[j].thickness );
}
void model: : build Neutron Shield In (int snm SphereNum, int layer Num)
{
       const int i = snmSphereNum;
       const int j = layerNum;K\_shldin . initialize ( data mypath . nshield + sep ( )<br>+ "r" + data . mysnm [i] . myshield [j] . type + sep ( ) );
       double inner Radius = K_{\text{snm}}. get Radius ();
        K_shldin.buildResponse ( innerRadius ,<br>data.mysnm[i].myshield[j].thickness );
}
void model:: buildNeutronShieldOut (int snmSphereNum, int layerNum)
{
       const int i = \text{snmSphereNum};
       const int j = layerNum;
        K\_shldout.initalize ( data.mypath.nshield + sep ()<br>
+ "r" + data.mysnm[i].myshield [j].type + sep () );
       double innerRadius = K_{smm} . getRadius ();
        K_shldout .buildResponse ( innerRadius ,<br>data .mysnm[i].myshield[j].thickness );
}
void model:: buildNeutronCargo ( int snmIdx, int detIdx, int timeIdx )
{
       const int i = \text{snmIdx};
       const int j = timeldx;<br>const int k = detIdx;
       if ( ! data.hasVehicle )
       {
              //std::cout << "about to build no vehicle" << std::endl;<br>K_car.buildNoVehicle( data.mysnm[i].posx,
                     data.mysnm[i].posy,<br>data.mysnm[i].posz,<br>K_det[k]−>getX0(),<br>nDetPosY[k][j],
                     K_det [k]->getZ0(),<br>N_src(i));
              return ;
       }<br>// if detector is on left side of truck, flip source on x−axis<br>// because detectors are mapped for right-side only
       double posFlipx = data.mysnm[i].posx;<br>double posFlipy = data.mysnm[i].posy;<br>double posFlipz = data.mysnm[i].posz;<br>if ( K_det[k]−>getX0() < 0 )
       {
             posFlip x = -1.0;}<br>K_car.initialize ( data.mypath.ncargo + sep()<br>+ data.mycargo.type[0] );
```

```
415
```

```
K_car.buildResponse ( posFlipx,posFlipy,posFlipz,<br>K_det[k]->getX0(),nDetPosY[k][j],K_det[k]->getZ0() );<br>K_car.scaleBy( data.mycargo.typeFrac[0] );<br>const int nType = static_cast<int>( data.mycargo.type.size() );
        for ( int n=1; n< nType; ++n )
        {
                 n v e hi c l e R :
                R. initialize ( data. mypath. ncargo + sep ()
                 + data.mycargo.type[n] );<br>R.buildResponse ( posFlipx , posFlipy , posFlipz ,<br>K_det[k]−>getX0() ,nDetPosY[k][j],K_det[k]−>getZ0() );
                 K\_car. addResponse (R.getK(), data. mycargo. typeFrac [n]);
        }
}
void model: : buildNeutronDetector ( int snmIdx, int detIdx, int timeIdx )
 {
        const int i = \text{smn}const int j = timeldx;<br>const int k = detIdx;
        K_det [k]->build Response ( data.mysnm [i].posx,
                                                              data.mysnm[i].posy,<br>data.mysnm[i].posz,<br>nDetPosY[k][j]);
}
void model:: buildNeutronBackground( int detIdx, int timeIdx )
 {
         const int k = det Idx;<br>const int j = timeIdx;
        if ( ! data. has Vehicle )
        {
                  R_nbg.initialize(data.mypath.nbg);<br>R_nbg.buildSource(K_det[k]->getX0(),nDetPosY[k][j],<br>K_det[k]->getZ0(),data.elevation,data.solarMod,<br>data.latitude,data.longitude);
                 return ;
        }
         R_nbg.initialize( data.mypath.ncargo+sep()<br>
+ data.mycargo.type[0] + sep()<br>
+ "nbackground");<br>
R_nbg.buildSource( K_det[k]->getX0(),nDetPosY[k][j],<br>
K_det[k]->getZ0(),data.elevation,data.solarMod,<br>
data.latitude,data.longi
        {
                 neutronbg R;<br>R.initialize ( data.mypath.ncargo+sep ()<br>+ data.mycargo.type [0] + sep ()<br>+ "nbackground" );
                 R. buildSource ( K_det[k]->getX0(),nDetPosY[k][j],<br>K_det[k]->getZ0(),data.elevation,data.solarMod,<br>data.latitude,data.longitude);<br>R_nbg.addResponse( R,data.mycargo.typeFrac[n]);
        }
}
void model:: buildNeutronBackground( int detIdx )
{
        const int k = det Idx;R_nbg. initialize (data.mypath.nbg );
         R_nbg . b u ild Source ( K_det [k]−>getX0 () , nDetPosY [k][0] ,<br>K_det [k]−>getZ0 () , data . elevation , data . solarMod ,<br>data . latitude , data . longitude );
}
```

```
void model:: buildNeutronDetectorBg ( int detIdx )
```

```
{
      const int k = det Idx;
      \verb|K-det_bg|[k]->buildResponse(-);}
void model:: buildSource ( int snmSphereNum )
{
      const int i = snmSphereNum;
      {\tt R\_src~.~buildResponse~~(~\ data~.~mysnm [i~]~.~mass}~,data.mysnm[i].isoVector,<br>data.mysnm[i].fraction,<br>data.mysnm[i].age );
       // store maximum energy for efficiency<br>maxErg = R_src.getMaxErg();
      return ;
}
void model:: buildSNM ( int snmSphereNum )
{
      const int i = snmSphereNum;
      R_snm.initialize (data.mypath.psnm );
      double density = 18.95;
       \begin{array}{ll} \text{if} & (\text{ data.} \text{mysmm[} \text{ i } ] \text{ . type } \text{compare}(\text{"heu"}) == 0 \ & || \text{ data.} \text{mysmm[} \text{ i } ] \text{ . type } \text{compare}(\text{"heu"}) == 0 \ \end{array}{
            density = 18.95;}<br>| else if ( data.mysnm[i].type.compare("wgpu") == 0<br>| | data.mysnm[i].type.compare("rgpu") == 0 )
      {
            density = 15.75;
      }
      R_snm. build Response (data.mysnm[i].mass,
                                         density,
                                         maxErg ,
                                         data.ergRedFact );
      my\_snmRadius = R\_snm.getRadius( );
      return ;
}
void model:: buildShield ( int snmSphereNum, int layerNum )
{
      const int i = \text{smmSphereNum};const int j = layerNum;R_shld.initialize( data.mypath.pshield<br>+ sep() + data.mysnm[i].myshield[j].type );
       R_shld .setAngularDistribution ( R_snm .getAngularEnergy (),<br>R_snm .getAngularDistribution ( R_src .getGamma ( ),
            R_src.getBrem()) );
       R_shld.buildResponse ( data.mysnm[i].myshield[j].thickness ,<br>data.mysnm[i].myshield[j].omegaStream ,
            maxErg ,
            d ata . ergRedFact ,
            \&R\_snm );
      return ;
}
```

```
void model::buildNORM()
```
```
// full cargo weight of truck trailer
          const double cargomass = 20454.55; // kg
          // compute norm spectra
         R_{\text{norm}}. initialize (data. mypath. norm, data. mypath. k40norm,
                             data.mypath.ra226norm
                             data.mypath.u238norm,
                             data.mypath.th232norm ):
          R_norm.buildResponse (data.norm,
                   cargomass, data.normfrac );
          \begin{array}{l} \mathrm{maxErg}\,=\,\mathrm{R\_norm}\,\ldotp\mathrm{getMaxErg}\,(\,);\hspace{1cm}/\mathrm{std}::\mathrm{cout}\,\ll\!\!\sim\!\!\!\!'\,\mathrm{maxErg}\,\mathrm{m}\,\ll\!\!\!<\!\!\mathrm{maxErg}\,\ll\!\!<\mathrm{std}::\mathrm{endl}\,; \end{array}\}void model:: buildCargoNORM (int detIdx, int timeIdx)
₹
         \begin{array}{ll} \mbox{\textbf{const}\ int}\ \texttt{j} = \texttt{timeldx}\,;\\ \mbox{\textbf{const}\ int}\ k = \texttt{detIdx}\,;\\ \mbox{\textbf{1}st}\ \texttt{1:} \texttt{out} \ll^* \texttt{path}\ \texttt{?} \ll \texttt{data.mypath.p cargo + sep}\,()\\ \mbox{\textbf{1}t}\ \texttt{data.myrargo.type}\, [0]\ + \texttt{sep}\,() \ + \texttt{''distributed''} \ll^* \texttt{std}::\texttt{endl}\,;\\ \mbox{\textbf{R\_car-norm.\,}initialize}\ \texttt{(data.mypath.p cargo + sep)}\\ \mboxR_{\text{car-norm}}. build R_{\text{esponse}} (R_{\text{det}}[k]. getX0(), pDetPosY[k][j],
                  R_det [k].getZ0(), maxErg, data.ergRedFact
                                                                                                                 \rightarrowFigure 1011, Sector (1), Section 1, Scale By (data. mycargo. type Frac [0]);<br>
const int nType = static_cast <int > (data. mycargo. type . size ());
          for (int n=1; n<nType;++n)€
                    cargonorm R;
                  rargonorm n;<br>
R.initialize (data.mypath.pcargo + sep ()<br>
+ data.mycargo.type [n] + sep () + "distributed" );<br>
R.buildResponse (R_det[k].getX0(),pDetPosY[k][j],<br>
R_det[k].getZ0(),maxErg,data.ergRedFact );<br>
R_car_norm.addRes
         \}\}void model:: buildCargo (int snmIdx, int detIdx, int timeIdx)
₹
          const int i = snmldx:
         const int j = timeldx;<br>const int k = detIdx;
          if ( ! data.hasVehicle )
          \left\{ \right.R_car.buildNoVehicle(data.mysnm[i].posx,
                            \begin{array}{l} \texttt{data.mysnm}[i].\texttt{posy},\texttt{data.mysnm}[i].\texttt{posz}\,,\\ \texttt{R-det}[k].\texttt{getX0}\left(\texttt{)},\texttt{pDetPosY}[k][j]\right),\\ \texttt{R-det}[k].\texttt{getZ0}\left(\texttt{)},\texttt{S\_src}\left(\texttt{i}\right)\right);\end{array}return;\}// if detector is on left side of truck, flip source on x-axis<br>
// because importance is mapped for right-side detectors only<br>
double posFlipx = data.mysnm[i].posx;<br>
double posFlipy = data.mysnm[i].posy;<br>
double posFlipy 
          if (Rdet[k], getX0() < 0)€
                   posFlipx == -1.0:
          \mathcal{E}\verb|R-car.initialize | ( data. mypath. p cargo + sep ()|+ data. mycargo. type [0]);
          R_{\texttt{-car}}.buildResponse (posFlipx,posFlipy,posFlipz,<br>R_{\texttt{-det}}[k].getX0(),pDetPosY[k][j],R_{\texttt{-det}}[k].getZ0(),
                   \texttt{maxErg}\xspace , \texttt{data}\xspace . \texttt{ergRedFact}\xspace ) ;
          muants, variety (data. mycargo.typeFrac [0]);<br>R_car.scaleBy (data. mycargo.typeFrac [0]);<br>const int nType = static_cast <int> (data.mycargo.type.size ());
```
 $\{$ 

```
for ( \displaystyle\!int\ n=1;n\!<\!\!n{\rm Type};\!|+\!+n\> )
          {
                  cargo R;
                 R. initialize ( data. mypath. pcargo + sep ()
                  + data.mycargo.type[n] );<br>R.buildResponse ( posFlipx,posFlipy,posFlipz,<br>R.det[k].getX0(),pDetPosY[k][j],R_det[k].getZ0(),<br>maxErg,data.ergRedFact );<br>R_car.addResponse( R.getR(),data.mycargo.typeFrac[n] );
         }
}
void model:: buildCargo ( int detIdx, int timeIdx )
 {
          const int j = timeldx;<br>const int k = detIdx;
         if ( ! data.hasVehicle )
         {
                   R_car_bg.initialize ( data.mypath.pbg );<br>R_car_bg.buildResponse ( R_det[k].getX0(),pDetPosY[k][j],<br>R_det[k].getZ0(),maxErg,data.ergRedFact );
                  return ;
         }
          \begin{array}{l l} // std::cut << "parsing" << data.mypath.p cargo + sep () \\ // & + data.myzqs.type[0] + sep() + "backround" << std::end]; \\ \text{R\_car.bg. initialize (data.mypath.p cargo + sep() \\ & + data.myzargo.type[0] + sep() + "background" ); \\ \text{R\_car.bg. buildResponse ( R\_det[k].getX0(), pDetPosY[k][j], \\ \text{R\_det[k].getZ0(), maxErg, data. ergRedFact"); \\ \text{R\_car.bg. scaleBy (data.myzargo.typeFracl[0])}; \\ \text{R\_car.bg. scaleBy (data.myzargo.type= state\_cast<br>cont int nType = static\_cast<br> <code>static\_cast</codefor (int n=1; n<nType;++n){
                  background R;
                  R.initialize (data.mypath.pcargo + sep()<br>+ data.mycargo.type[n] + sep() + "background");<br>R.buildResponse (R_det[k].getX0(),pDetPosY[k][j],
                   R_det [k].getZ0(),maxErg,data.ergRedFact );<br>R_car_bg.addResponse( R.getR(),data.mycargo.typeFrac[n] );
          }
return ;
}
void model:: build Detector (int snmIdx, int detIdx, int timeIdx)
{
         const int i = \text{smm}_i:
          const int j = timeldx;<br>const int k = detIdx;
          R_det [k].buildResponse (data.mysnm[i].posx,<br>data.mysnm[i].posy,<br>data.mysnm[i].posz,<br>pDetPosY[k][j],
                                                                maxErg ,
                                                               data.ergRedFact );
         return ;
}
void model:: build Detector ( int det Idx, int time Idx )
{
          const int j = timeldx;<br>const int k = detIdx;
         R = det [k]. build Respose( pDetPosY[k][j],maxErg ,
d ata . ergRedFact ) ;
         return ;
}
void model :: build Terrestrial(){
         R_terr.initialize (data.mypath.uranium_soil,
                                                     data. mypath. uranium_concrete,
```

```
419
```

```
_{\rm data\,.\,mypath\,.\,potassium\_soil ,
                                               data.mypath.potassium_concrete ,<br>data.mypath.thorium_soil ,
                                              data. mypath.thorium_concrete );
        R_terr.buildResponse (data.usoil,
                                                     data.uconc ,<br>data.ksoil ,
                                                    data.kconc
                                                    \mathtt{data} . \mathtt{th} \, \mathtt{so} \, \mathtt{i} \, \mathtt{l}data. th conc\dot{\ }):
        maxErg = R_terr.getMaxErg();
        return ;
}
void model:: buildBackground ( int detIdx )
 {
        const int i = det Idx;
       R_bg. initialize (data.mypath.pbg);
        R_{\text{bg}}. build \text{Response} ( R_{\text{def}}[i] . \text{getX0} ( ),
                R_det[i].getY0(),<br>R_det[i].getZ0(),
               maxErg ,
               data.ergRedFact );
        return ;
}
void model:: build ( )
 {
        if ( data.trackNeutron )
        {
                \begin{array}{lll} \textbf{int} & \text{maxRefIter} &=& 100; \ \textbf{for} & (\textbf{int} i = 0; i < \text{numSNM}();++i \end{array}{
                       buildNeutronSNM(i);
                      N\_snm( i ) = K\_snm. getNeutronSpectrum();
                       if (considerOutput() ){
                               std :: cout << "N_snm_(bare)__________________: _"<br><< std :: setw (15) << N_snm () .sum ()<br><< "_n/s" << std :: endl;
                       }
                        //writetxt(N.snm(i).getTime(),"rgputest/time.dat");<br>//writetxt(N.snm(i).getErg(),"rgputest/erg.dat");<br>//writetxt(N.snm(i).getData(),"rgputest/data.dat");<br>//writetxt(N.snm(i).getErr(),"rgputest/err.dat");
                       if ( numLayer(i) > 0 )
                        {
                               build NewtonShieldIn(i,0);buildNeutronSNMOut(i);<br>tspectrum refspec = N_snm(i);
                               if (consider output () ){
                                       std::cout << "\treflection_iteration_0:_"<br><< refspec.sum() << std::endl;
                               } double totSum = N_snm(i).sum();
                               //// Using I/(I–K) method<br>//tresponse newK = K_snmout.getK()*K_shldin.getK();<br>//tresponse I;
                               //I.setTime(newK.getTime());<br>//I.setErg(newK.getErgIn(),newK.getErgOut());<br>//I.identity();<br>//tresponse sumKinf = I-newK;<br>//sumKinf = sumKinf.inverse();<br>//N_snm(i) = N_snm(i) + sumKinf*refspec;
```

```
for ( int r=1; r<=maxRefIter; ++r )
            refspec = K_smmout(K_shldin(refspec));// \nrefspec = newK* \nrefspec ; \nif (\n    consoleOutput() )\left\{ \right.\begin{array}{l} \text{std}::\text{cut}<<\text{"\texttt{treflection\_iteration\_"}\\ <<\text{r}<<\text{"\texttt{r}<<\text{refspec.sum}}()\; <<\text{std}::\text{endl}; \end{array}N_{\text{snm}}(i) = N_{\text{snm}}(i) + \text{refspec};<br>
const double refSum = refspec.sum();
           totSum += refSum;<br>if ( refSum/totSum < data.refeps )
            \{break:\mathcal{E}\}if (consoleOutput ())
            \operatorname{std} :: \operatorname{court} \; << \; "N\_snm \, ( \; " << istational contracts of \langle \langle \rangle and \langle \langle \rangle and \langle \rangle and \langle \rangle 
\overline{\phantom{a}}buildNeutronShield(i,0);<br>N_shld(i,0) = K_shld( N_snm(i) );
if ( \text{ consoleOutput } () )\left\{ \right.\text{std} :: \text{count} << "N\_shld(" << i<< ", 0) <br>
<< ", 0) <br>
<< std::setw(15) << N_shld(i,0).sum()<br>
<< "-n/s" << std::endl;
\}for (int j=1; j < numLayer(i);++j)₹.
           \begin{array}{l} \texttt{buildNeutron Shields}(\texttt{in}\,(\texttt{i}\,,\texttt{j}\,)\,;\\ \texttt{buildNeutronShift}(\texttt{i}\,,\texttt{j}\,-1);\\ \texttt{tspectrum\;\;refspec}\;=\;\texttt{N-shld}\,(\texttt{i}\,,\texttt{j}\,-1);\\ \texttt{if}\;\left(\begin{array}{c} \texttt{cosoleOutput} \left(\,\right) \end{array}\right) \end{array}\left\{ \right.\begin{array}{l} \texttt{std}::\texttt{cout}<<\texttt{``} \texttt{treflection}\_\texttt{iteration}\_\texttt{0}:\_\texttt{``} \\ <<\texttt{refspec.sum}()~<<\texttt{std}::\texttt{endl}; \end{array}double totSum = N_shld(i,j-1).sum();<br>for ( int r=1;r<=maxRefIter;++r)
            \left\{ \right.\mathtt{refspec}~=~\mathtt{K\_shldout}~(\mathtt{K\_shldin}~(\mathtt{refspec}~))~;if (consider() )\left\{ \right.\begin{array}{l} \text{std}::\text{cout}<<"\backslash\text{reflection}\_\text{iteration}\_\text{"}\\ <\!\!<\!\!~\text{r}<<\!\!~\text{``}\text{``}\!\!~\text{``}\!\!~<\!\!<\!\!~\text{refspec.sum}()~<\!\!<\!\!~\text{std}::\text{endl}\,; \end{array})<br>N_shld(i,j-1) = N_shld(i,j-1) + refspec;<br>const double refSum = refspec.sum();<br>if ( refSum/totSum < data.refeps )
                        \{break;
                        \mathcal{L}\text{totSum} += refSum;
           }<br>buildNeutronShield(i,j);<br>N_shld(i,j) = K_shld( N_shld(i,j-1));
            if (considerOutput())\{\rightarrow\overline{\phantom{a}}
```
421

```
}<br>//writetxt(N_shld(i).getTime(),"nbench/shldtime.dat");<br>//writetxt(N_shld(i).getErg(),"nbench/shlderg.dat");<br>//writetxt(N_shld(i).getData(),"nbench/shlddata.dat");<br>//writetxt(N_shld(i).getErr(),"nbench/shlderr.dat");
for (int j=0; j<numNDets();++j)for (int k=0; k<numTime();++k)\{buildNeutronCargo(i,j,k);
                     {\tt N\_car}\,(\,i\,\,,j\,\,,k\,) \,\,=\,\, {\tt K\_car}\,(\,N\_src\,(\,i\,)\, \,\,) \,;if (consoleOutput ())
                      ₹
                                 \mathtt{std} :: \mathtt{cout} \, \mathrel{<<} \, \texttt{''} \, \mathtt{N}\_ \mathtt{car} \, (\texttt{''} \, \mathrel{<<} \, \texttt{i} \, \mathrel{<<} \, \texttt{''} \, , \texttt{''} \, \mathrel{<<} \, \texttt{j}<< ", " << k << ")<br>
<< std::setw(15) << N_car(i,j,k).sum()<br>
<< "_n/s/cm^2" << std::endl;
                     \}// writetxt (N-car(i, j, k).getTime(),// "nbench/cartime.dat");<br>//writetxt(N_car(i,j,k).getErg(),<br>// "nbench/carerg.dat");
                      //writetxt(N_car(i,j,k).getData(),<br>//writetxt(N_car(i,j,k).getData(),<br>//writetxt(N_car(i,j,k).getErr(),
                      ÏΤ
                            "nbench/carerr.dat");
                     //const double cut = 1e-6; // 1 eV<br>//int ergidx = 0;<br>//for ( int e=0;e<N_car(i,j,k).nErg();++e )<br>//{
                                 //if (N-car(i, j, k).getErg() [e] > cut )7/6// ergidx = e;<br>// break;1/3\frac{1}{1+\epsilon}<br>\frac{1}{1+\epsilon} (int e=0;e<ergidx;++e)<br>\frac{1}{1+\epsilon}//for ( int t=0;t<N_car(i,j,k).nTime()-1;++t)//{
                                           //N_car(i,j,k)(e,t) = datapoint (0.0, 0.0);
                                1/31/3buildNeutron Detection ( i, j, k );
                     {\tt N\_det}\,(\,i\,\,,j\,\,,k\,) \,\,=\,\, {\tt K\_det}\,[\,j\,]\!-\!\!>\!\!{\tt K}\big(\,{\tt N\_car}\,(\,i\,\,,j\,\,,k\,)\,\big)\,;// writetxt (Ndet(i,j,k), getTime(),
                      // "nbench/detlowztime.dat");<br>//writetxt(N_det(i,j,k).getErg(),
                      \begin{array}{l} \text{\#} \text{vertex}(N-\text{det}(1,1,k), \text{geter}(\mathbf{y}), \ \text{\#} \text{where} \ \text{\#} \text{where} \ \text{\#} \text{det}(\mathbf{y},k) = \text{det}(\mathbf{y}), \ \text{\#} \text{where} \ \text{\#} \text{det}(\mathbf{y},k) = \text{det}(\mathbf{y}), \ \text{\#} \text{where} \ \text{\#} \text{det}(\mathbf{y},k) = \text{det}(\mathbf{y},k) = \text{det}(\mathbf{y},k) \end{array}// "nbench/detlowzerr.dat");
                      if ( console Qutput()₹
                               \begin{array}{l} \text{std}::\text{out}<<"\text{N\_det}"<<i<<"\text{''},\text{''}<<j\\ <<"\text{''},\text{''}<<k<<"\text{''})\text{}}\text{...}\\ <<\text{std}::\text{setw}(15)<<\text{N\_det}(i,j,k)\,. \text{sum}()\ll\\ <<"\text{...} \\ <\text{...}\\ \text{dist}::\text{count}<<\text{N\_det}(i,j,k)\,. \text{sum}()\ll\\ <\text{std}::\text{endl};\rightarrow
```
 $\}$  $\overline{\mathbf{r}}$ 

₹

```
\mathcal{E}\begin{array}{ll} \textbf{if}\!\! & \!\! ( \!\!\!\begin{array}{l} \texttt{consoleOutput} \!\! \\ \texttt{global} \!\! \end{array}\! \texttt{;} \!\! \texttt{warn} \!\! \texttt{.} \!\! \texttt{flush} \!\! \texttt{ } \texttt{)} \texttt{;} \end{array}// Neutron Background<br>if ( data.toggleBackground )
               ₹
                            {\bf for} \hspace*{0.4cm} ({\bf~int} \hspace*{0.3cm} {\bf j}\!=\!0;{\bf j}\!<\!\!numNDets();++{\bf j} \hspace*{0.3cm} )₹
                                           buildNeutron DetectionBg ( j );
                                           for (int k=0; k<numTime();++k)buildNeutronBackground( j, k);
                                                          \texttt{N-det\_bgsp}\left(\texttt{j}\texttt{,k}\right) \ = \ \texttt{K-det\_bg}\left[\texttt{j}\right] \texttt{-{>}R}\texttt{(}\texttt{ }\texttt{R\_nbg}\texttt{ }\texttt{)}\,;if (consoleOutput ())
                                                          \{\mathtt{std} :: \mathtt{cout} \, \mathrel{<<} \, \texttt{``N\_det\_bgsp} \, (\texttt{''} \, \mathrel{<<} \, \texttt{j} \, \mathrel{<<} \, \texttt{''} \, , \texttt{''}sturbound \langle K, K \rangle in the set of \langle K, K \rangle is the set of \langle K, K \rangle is the set of \langle K, K \rangle is the set of \langle K, K \rangle is the set of \langle K, K \rangle is the set of \langle K, K \rangle is the set of \langle K, K \rangle is the set of \langle K, K \rangle is the se
                                                         \}\rightarrowbuildNeutron Background( j ) ;
                                           \texttt{N-det}\_\texttt{bg}\left(\;\texttt{j}\;\right)\;\;=\;\texttt{K-det}\_\texttt{bg}\left[\;\texttt{j}\;\right]\texttt{--}\texttt{>}R\left(\;\;\texttt{R}\_\texttt{nbg}\;\;\right);if (consoleOutput ())
                                            ₹
                                                        std::cout << "N-det-bg(" << j<br>
<< '")---------------------------'-" << std::setw(15)<br>
<< N-det-bg(j).sum()<br>
<< "-counts/s" << std::endl;
                                          \}\}\}\begin{array}{ll} \textbf{if} & (\texttt{ consoleOutput()} \texttt{))} \\ & \texttt{global}::\texttt{warn}.\texttt{ flush } (\texttt{)}; \end{array}\}if (data.trackPhoton)
\{if (\text{numSMM}() > 0)₹
                            for (int i = 0; i < numSNM();++i)buildSource (i);
                                          \begin{array}{ll} \texttt{S-gam(} & i ) = \texttt{R\_src.getGamma()}; \\ \texttt{S\_brem(} & i ) = \texttt{R\_src.getBrem()}; \end{array}if (data.trackFissGam)
                                            ſ
                                                         buildNeutron SNM( i ) \, ;\begin{array}{lll} \texttt{min}{\texttt{sum}}(\texttt{i}) = \texttt{K-sm. getGamma}(\texttt{i})\,; \\ \texttt{i}\, \texttt{f} & (\texttt{ consoleOutput}() \texttt{ ) \end{array}\{\begin{array}{l} \text{std}::\text{cout}<<\text{"N\_snm\_gam}\, ( \text{"<< i$}\\ <<\text{") \text{ \texttt{num} \texttt{num} \texttt{num}}: \text{ "<< std::setw (15)}\\ <<\text{ N\_snm\_gam}\, (i\,)~\text{sum}\, ()\, <<\text{ " \texttt{--g}/s" << std::endl} ; \end{array}\rightarrow\}buildSNM(i);
                                           \begin{array}{l} \texttt{S\_sum}\left(\begin{array}{c} i\\ \end{array}\right)=\texttt{R\_sum}\left(\begin{array}{c} \texttt{S\_gam}\left(\begin{array}{c} i\\ \end{array}\right)\end{array}\right)\\ \texttt{+ R\_sum}\left(\begin{array}{c} \texttt{S\_brem}\left(\begin{array}{c} i\\ \end{array}\right)\end{array}\right)+\texttt{ R\_sum}\left(\begin{array}{c} \texttt{N\_sum\_gam}\left(\begin{array}{c} i\\ \end{array}\right)\end{array}\right); \end{array}
```

```
R_{\text{snm. clear}}( );
if (consoleOutput() ){
           \texttt{std} :: \texttt{count} \; << \; "S\_snm \, ( \, " \; << \; i<< " ) ------------------------------ : -"<br><< std ::setw (15) << S_snm (i).sum ()<br><< " -g/s" << std ::endl;
}
if (numLayer(i) > 0){
            b u i l d S h i e l d ( i , 0 );<br>S_sh l d ( i , 0 ) = R_sh l d ( S_sn m ( i ) );
           if (consider output () ){
                     \texttt{std} :: \texttt{count} \; << \; "S\_shld \; ( \texttt{''} \; << \; \texttt{i}<< " ,0) -----------------------'-"<br><< std ::setw (15) << S_shld(i ,0).sum()<br><< "_g/s" << std ::endl;
          }
           for ( int j=1; j \langle numLayer(i); + + j )
           {
                       b u i l d S h i e l d (  i , j  );<br>S_s h l d ( i , j )  =  R_s h l d (  S_s h l d ( i , j −1)  );
                      \begin{minipage}{.4\linewidth} \begin{tabular}{l} \bf{if} \end{tabular} \begin{tabular}{l} \bf{if} \end{tabular} \end{minipage} \begin{minipage}{.4\linewidth} \begin{tabular}{l} \bf{if} \end{tabular} \end{minipage} \begin{minipage}{.4\linewidth} \begin{tabular}{l} \bf{if} \end{tabular} \end{minipage} \begin{minipage}{.4\linewidth} \begin{tabular}{l} \bf{if} \end{tabular} \end{minipage} \begin{minipage}{.4\linewidth} \begin{tabular}{l} \bf{if} \end{tabular} \end{minipage} \begin{minipage}{.4\linewidth{
                               \texttt{std} :: \texttt{cout} \, << \, "S\_shld \, ( \, " \, << \, i \, << \, " \, , \, "<< j << ")---------------------------"<br><< std :: setw (15) << S_shld(i ,j).sum()<br><< "_g/s" << std :: endl;
                     }
          }
           R_shld.clear();
}
// S = src(i). print();for ( int j=0; j \le numPDets (); + + j )
{
           for (int k=0; k<numTime();++k){
                     buildCargo (i,j,k);S_{-}car ( i, j, k ) = R<sub>-car</sub> ( S<sub>-src</sub> (i) );
                     // S_{car}(i, j, k). print();
                     R_car . clear ();
                      if (considerOutput() ){
                                \begin{array}{ll} \text{std}::\text{out}<<"\text{S-car}("<<i<<"\text{,"<<j}<<s] \\ <<\text{S-conv}=\text{S-conv}("<<i<<"\text{."})\\ <<\text{S-conv}("<<i<<"\text{."})\\ <<\text{S-conv}("<<i<<\text{."})\\ <<\text{S-conv}("<<j<<\text{."})\\ <<\text{''-g/s/cm}("2"<<<i>st</i>::end1;k).sum() \end{array}}
                      build Detection (i,j,k);S-det (i, j, k) = R-det [j] (S-car (i, j, k));
                      S\_{det}(i,j,k) = R\_{det}[j].G\!\!EB(-S\_{det}(i,j,k)) ;R_{\text{det}}[j]. clear ();
                      if (considerOutput() ){
                                s t d : : cou t << " S d e t ( " << i << " , "
<< j << " , " << k << " ) : "
<< s t d : : setw ( 1 5 ) << S d e t ( i , j , k ) . sum ( )
```

```
<<\text{ " = counts/s" }<<\text{ std}: \ : \text{endl}\ ;\mathcal{F}\qquad \}\rightarrow\, }
\mathcal{F}if ( \text{ consoleOutput } () )global::warn.flush();// compute NORM signal<br>if ( ! data.norm.empty() )
 \{buildNORM( );
             S-norm( ) = R-norm( );
             if (consoleOutput ())
             \{\overline{\phantom{a}}for (int i = 0; i < numTime();++i)\left\{ \right.for (int j=0; j \leq numP{\rm Dets}();++j)\left\{ \right.buildCargoNORM( j, i);
                                     S-car-norm ( j, i ) = R_car_norm ( S_norm () );
                                    \begin{array}{l} // R\_car\_norm.\, get R\,(\,).\, print\,(\,);\,\\ // S\_car\_norm\,(\,j\,\,,\,i\,)\,. \, print\,(\,);\, \end{array}R_{-car-norm}. clear ();
                                     if (consoleOutput ())
                                     \left\{ \right.\begin{array}{l} \text{std}::\text{out}<<\text{ "S-car-norm}( \text{ " }<<\text{ j }<<\text{ " },\text{ " }\\ <<\text{ i }<<\text{ " }) \text{ non-nononon}::\text{ ... }\\ <<\text{ std}::\text{ setw (15) }<<\text{ S-car-norm ( }j\text{ , }i\text{ ) }.\text{sum}\left(\text{ }<<\text{ " }-g/s/cm\text{ `2" }<<\text{ std }::\text{ endl};\right.\end{array}\lambda\texttt{buildDetector (j, i)};\begin{array}{lllllll} \texttt{S-det-norm} & ( & j \; , i \; ) = \\ & \texttt{R-det} \left[ \begin{smallmatrix} j \end{smallmatrix} \right] & ( & \texttt{S-car-norm} \; \left( \begin{smallmatrix} \cdot & j \end{smallmatrix} , i \; \right) & ) \; ; \end{array}R-det[j]. clear();
                                     \begin{minipage}[c]{0.9\linewidth} \begin{center} \begin{center} & \texttt{consoleOutput}\end{center} \end{center} \end{minipage} \begin{minipage}[c]{0.9\linewidth} \begin{center} \begin{center} \begin{center} \end{center} \end{center} \end{minipage} \end{minipage} \begin{minipage}[c]{0.9\linewidth} \begin{center} \begin{center} \end{center} \end{minipage} \end{minipage} \begin{minipage}[c]{0.9\linewidth} \begin{center} \end{center} \end{minipage} \begin{minipage}[c]{0.9\linewidth} \begin{center} \end{center} \end{minipage} \end{minipage} \\left\{ \right.\begin{array}{l} \text{std}::\text{out}<<\text{"S-det\_norm"}\text{''}<<\text{j}<<\text{","}\\ <<\text{i}<<\text{")}}{\text{num}}<<\text{if}<<\text{``}c\text{''}<<\text{std}::\text{setw}(15)\\ <<\text{S-det\_norm}(j,i).\text{sum}()<<\text{"-counts/s"} \end{array}<<\verb|std|::\verb|end|;\}\quad \}\}\mathcal{F}if (considerOutput())global:: warn.flush( ;
 if (data.toggleBackground)
 €
            buildTerrestrial( );
             S_{\text{-}} \text{terr}(-) = R_{\text{-}} \text{terr}(-);if (consoleOutput())
             \left\{ \right.
```

```
s t d : : cou t << " S t e r r : "
<< s t d : : setw ( 1 5 ) << S t e r r ( ) . sum ( ) << " g/ s "
<< s t d : : e n d l ;
          }
           for ( int i=0; i \leq numPSets(); ++i )
           {
                    buildBackground (i);
                    {\bf S\_bg} \ \ ( \quad {\bf i} \quad ) \ = \ {\bf R\_bg} \ \ ( \quad {\bf S\_terr} \ ( \quad ) \quad );R bg . clear ( ) ;
                    if (considerOutput() ){
                              \texttt{std} :: \texttt{count} \; << \; "S \_\texttt{bg} \; (" \; << \; i<< " ) : "
<< s t d : : setw ( 1 5 ) << S bg ( i ) . sum ( )
<< " g / s /cmˆ2 " << s t d : : e n d l ;
                    }
                    //S_bg (i).print();
                    build Detection (i, 0);
                    S\_\text{det}\_\text{bg}\quad (\begin{array}{c} \begin{array}{c} \begin{array}{c} \begin{array}{c} \end{array}\\ \end{array}\\ \end{array}\end{array}\begin{array}{c} \end{array}\\ \begin{array}{c} \end{array}\\ \end{array}\end{array}\begin{array}{c} \begin{array}{c} \end{array}\\ \end{array}\end{array}\begin{array}{c} \end{array}\begin{array}{c} \end{array}\\ \begin{array}{c} \end{array}\\ \end{array}\begin{array}{c} \end{array}\\ \end{array}\begin{array}{c} \end{array}\begin{array}{c} \end{array}\begin{array}{c} \end{array}\\ \end{array}\begin{array}{c} \endS-det bg ( i ) = R-det [i]. GEB(S-det bg(i));
                    if (considerOutput() ){
                              s t d : : cou t << " S d e t b g ( " << i
<< " ) : "
<< s t d : : setw ( 1 5 ) << S d e t b g ( i ) . sum ( )
<< " c ou n t s / s " << s t d : : e n d l ;
                    }
                    {\bf for} \ ( \ {\bf int} \ k\!=\!0; {\bf k}\!<\!\!numTime();++{\bf k} \ ){
                              buildCargo ( i , k );
                              S_{\text{max}} bg( i,k ) = R_car_bg( S_terr() );
                              R\_car\_bg . clear ( );
                              if (consoleOutput() ){
                                        s t d : : cou t << " S c a r b g ( " << i << " , "
                                        << k << ") ---------------------'-"<br><< std::setw (15) << S_car_bg(i,k).sum()<br><< "_g/s/cm^2" << std::endl;
                              }
                              S-det bgsp ( i, k ) = R-det [i] ( S-carbg ( i, k ) );
                                S=\det\begin{bmatrix} 1,k \end{bmatrix} =<br>R_det [i]. GEB( S=\det\begin{bmatrix} 1,k \end{bmatrix} );
                               if (considerOutput() ){
                                        s t d : : cou t << " S d e t b g s p ( " << i << " , "
<< k << " ) : " << s t d : : setw ( 1 5 )
<< S d e t b g s p ( i , k ) . sum ( ) << " c ou n t s / s "
                                        << std : : endl;
                              }
                    }
                    R-det [i]. clear ();
          }
}
 if (considerOutput() )global : : warn. flush ();
```
}

```
// apply alarm algorithms to signals<br>//const double FAP = 0.01;<br>std::vector<double>FAP;
FAP = logspace(1e-3,1.0,100);<br>//FAP.push_back(0.01); // 1 %
const int numFAP = static_cast <int > (FAP. size ());<br>for ( int i=0;i<numPDets();++i )
\{for (int j=0; j \leq numTime();++j)€
                  for ( int a=0; a < R_det[i].numAlarm();++a )
                  €
                           R_{\text{=}}det[i]. alarm(a) \rightarrow set Signal ( total PSignal(i, 0, 1) );//if ( ! R=det[i].alarm(a) \rightarrow useNuisanceFile() )7/6//R_det[i].alarm(a)->setNuisance(totalPBg(i));
                           \sqrt{3}\frac{77}{11}else
                                   // R_det[i].alarm(a)->getNuisanceFromFile(j);
                           1/3// for ( int f=0;f<numFAP;++f )<br>//{
                                     // std::cut << 1.0 -//R_det[i].alarm(a)->calculateEvasionProb (1.0,FAP[f])<br>//<< std::endl;
                           1/3\begin{array}{lll} \text{std}::\text{count} << "USING\_NORMAL\_BACKGROUND\_AS\_NUISANCE"\\ << \text{std}::\text{endl};\\ \text{R\_det}\left[\begin{array}{c}i\end{array}\right].\text{alarm}\left(\text{a})->\text{setNuisance}\left(\begin{array}{c} \text{totalPBg}\left(\begin{array}{c}i\end{array}\right) \end{array}\right); \end{array}std::\text{cout} \ll 1.0-
                          \label{eq:relaxation} \begin{array}{ll} \texttt{R\_det}\left[\begin{smallmatrix} i \\ i \end{smallmatrix}\right].\text{alarm}\left(\texttt{a}\right) & \texttt{-} &gt; \texttt{calculateEvasionProb}\left(\texttt{1.0},\texttt{FAP}\left[\begin{smallmatrix} 0 \\ \end{smallmatrix}\right]\right) \\ & << &lt; \texttt{std}::\texttt{endl}\,; \end{array}if (Rdet[i].alarm(a)->useNuisanceFile() )₹
                                   \operatorname{std} : : \operatorname{cout}<< \text{ "USING\_REAL-TIME\_BACKGROUP\_AS\_NUISANCE" }<< std::endl;<br>R_det[i].alarm(a)->getNuisanceFromFile( j );
                                    \text{std} :: \text{count} \ \lt\lt \ 1.0 -R=\text{det}[i].\text{alarm}(a) \rightarrow \text{calculatedEvasionProb}(1.0, FAP[0])<br><< \text{std}::\text{endl};\rightarrow\}\}\}for ( int i=0; i \leq numNDets();++i)₹
         for (int j=0; j \leq numTime();++j)₹
                  for (int a=0; a < K-det[i]-\n>num Alarm();++a)€
                           \label{eq:3} \begin{array}{ll} \hspace{-3mm}/ \hspace{1mm}/ \hspace{1mm} \text{std}::\text{cout} \hspace{1mm}<< \hspace{1mm} \text{"setting signal"} \hspace{1mm}<< \hspace{1mm} \text{std}::\text{endl}; \\ \hspace{-4mm} \text{K\_det}\left[ \hspace{1mm} \text{i}\right] \hspace{-3mm} \hspace{-3mm} \text{&}\hspace{1mm} \text{zallm}\left( a \right) \hspace{-3mm} \text{&}\hspace{1mm} \text{&}\hspace{1mm} \text{signal}\left( a \right) \hspace{-4mm} \end{array}totalNSignal(i,0,1).toSpectrum());<br>
//std::cout << "setting nuisance" << std::endl;<br>
K_det[i]->alarm(a)->setNuisance( totalNBg(i).toSpectrum());
                           for (int f=0; f \leq numFAP;++f)€
                                    \mathrm{std} :: \mathrm{court} \,<<\, 1.0 -\}\}\}\}save any data
if (data.mysave.doSave)
\left\{ \right.
```

```
\text{std} :: \text{count} \ll "saving\_data" \ll \text{std} :: \text{endl};
std::string savedir = data.mypath.savedir+sep()
          +data . mysave . jobName;
 mkdir( savedir );<br>writeVal<int>( numTime(),savedir+sep()+"numtime.dat" );
for ( int i=0; i \langle numPDets(); ++i \rangle{
           for ( int j=0; j \leq numTime();++j )
           {
                     if ( data.mysave.saveSuppBackground )
                     {
                                 \begin{array}{ll} \text{writetxt( }S\text{-}det\text{-}bgsp( i,j).erg(), savedir+sep()\\ & + "S\text{-}det\text{-}bgsp-"+data.mypdet[i]-\text{-}type+str(i)\\ & + "-time"+str(j)+"=energy.dat" );\\ \text{writetxt( }S\text{-}det\text{-}bgsp( i,j).get(), savedir+sep()\\ & + "S\text{-}det\text{-}bgp-"+data.mypdet[i]-\text{-}type+str(i)\\ & + "-time"+str(j)+"-value.dat" );\\ \text{writetxt( }S\text{-}det\text{-}bgsp-"+data.mypdet[i]-\text{-}type\\ & +str(i)+"-time"+str(j)+}<br>if ( data.mysave.saveSignal )
                      {
                                //std::cout << "saving signal" << std::endl;<br>writetxt( totalPSignal(i,j).erg(),savedir+sep()
                                 +"S_det_"+data.mypdet[i]->type+str(i)<br>+"_time"+str(j)+"_energy.dat");<br>writetxt( totalPSignal(i,j).get(),savedir+sep()<br>+"S_det_"+data.mypdet[i]->type+str(i)<br>+"_time"+str(j)+"_value.dat");
                                 writetxt( totalPSignal(i,j).getErr(),savedir<br>+sep()+"S_det_"+data.mypdet[i]−>type+str(i)<br>+"_time"+str(j)+"_error.dat");
                    }
           }
           if ( data.mysave.saveBackground )
           {
                     // std::cut << " saving background" << std::end!;writetxt( S_det_bg(i).erg(),savedir+sep()<br>+"S_det_bg_"+data.mypdet[i]->type+str(i)<br>+"_energy.dat");<br>writetxt( S_det_bg(i).get(),savedir+sep()
                                +" S_det_bg_"+data.mypdet[i]->type+str(i)<br>+"_value.dat");
                     written with a set (S-det-bg(i).getErr(), savedir+sep()+" S_det_bg_"+data.mypdet[i]->type+str(i)<br>+" _error.dat" );
          }
}
for ( int i=0; i \leq numNDets();++i){
           for ( int j=0; j \leq numTime();++j)
           {
                     if ( data.mysave.saveSuppBackground )
                     {
                                 \begin{array}{ll} \text{writetxt( N-det-bgsp(i,j).erg(), savedir+sep())} \\ & + "N-det-bgsp_{i}+data.myndet[i]-y\tt type+str(i) \\ & + "-time"+str(j)+"-energy.dat" ); \\ \text{writetxt( N-det-bgsp(i,j).get(), savedir+sep())} \\ & + "N-det-bgsp_{i}+data.myndet[i]-y\tt type+str(i) \\ & + "-time"+str(j)+" -value.dat" ); \\ \text{writetxt( N-det-bgsp(i,j).getErr(), savedir +sep()+" -step & +stat, myndet[i]-y\tt type \\ & +str(i)+" -time"+str(j)+" -error.dat" ); \end{array}}<br>if ( data.mysave.saveSignal )
                      {
                                //std::cout << "saving signal" << std::endl;<br>writetxt( totalNSignal(i,j).getErg(),savedir+sep()<br>+"N_det_"+data.myndet[i]->type+str(i)<br>+"_time"+str(i)+"_energy.dat");
                                 writetxt( totalNSignal(i,j).getTime(),savedir+sep()<br>+" N_det -"+data.myndet[i]−>type+str(i)<br>+"_time"+str(j)+"_time.dat" );
```

```
\begin{array}{ll} \text{writetxt( total NSignal(i, j). getData(), savedir+sep))} \\ & + \text{"N-det-"+data.nyndet[i]->style;key+str(i) \\ & + \text{"-time"+str(j)+"\_value.dat" )}; \\ \text{writetxt( total NSignal(i, j). getErr(), savedir +sep() + "N-det-" +data.nxyndet[i]->type+str(i) \\ & + \text{"-time"+str(j)+"\_error.dat" )}; \end{array}}
                                      }
i f ( d ata . mysave . saveBackground )
                                     {
                                                        //std::cout << "saving background" << std::endl;<br>writetxt( N_det_bg(i).erg(),savedir+sep()<br>+"N_det_bg_"+data.myndet[i]->type+str(i)<br>+"-energy.dat");<br>writetxt( N_det_bg(i).get(),savedir+sep()<br>+"N_det_bg_"+data.myndet[i]->ty
                                 }
                }
}
```
}

Listing B.24: model.hpp

```
#ifndef _model_hpp_included_
#define _model_hpp_included_
#include <cstdlib><br>#include "spectrum .hpp"<br>#include "response .hpp"<br>#include "tspectrum .hpp"
#inc lude " t r e s p o n s e . hpp"
#inc lude " d e t e c t o r . hpp"
#include " cargo . hpp"
#inc lude "snm . hpp"
#inc lude " s ou r c e . hpp"
#include "normsource.hpp"<br>#include "shield.hpp"<br>#include "background.hpp"<br>#include "terrestrial.hpp"
\#include "nsnm.hpp"
#include "nshield.hpp"<br>#include "nvehicle.hpp"
#include " n venice n_{PP}"
#inc lude " p ath s . hpp"
#inc lude " d ata . hpp"
#inc lude " a larm . hpp"
class alarma;
class model
 {
        public:
        \tt type def std::\tt tr 1 :: shared\_ptr \langle alarma \rangle alarmPtr;
        typedef std :: tr1 :: shared_ptr<ndetectorbase> ndetPtr ;<br>typedef std :: tr1 :: shared_ptr<ndetectorbgbase> ndetBgPtr ;
        int numPDets()
        {
               return ( static\_cast < int > (data . mypdet . size () ) );
        }<br>int numNDets()
        {
                return ( static_cast <int >(data.myhedet.size ())<br>+ static_cast <int >(data.myssdet.size ()) );
        }<br>int numSNM() { return static_cast<int>(data.mysnm.size()); };
        int numPSrc(){
               return ( static_cast \langle int \rangle ( data . myreadsrc . size ( ) )
                       + static_cast<int>(data.mysnm.size())<br>+ (data.norm.empty()?0:1) );
        }<br>int numTime() {        return static_cast<int>(time.size());        };
        int numLayer(int i)
        {
               return static_cast \langleint \rangle(data.mysnm[i].myshield.size());
        }
        void setDataDump(bool a) { dataDump = a; return; };
        void setDataPath(const std::string& a) { dataPath = a; return; };<br>void setQuickRun ( bool a ) { quickRun = a; return; };
        void build ( );
       model (const input:: data\&);
        spectrum totalPSignal( int detIdx,int timeIdx );<br>spectrum totalPSignal( int detIdx,int t1,int t2 );<br>spectrum totalPBg( int detIdx );<br>spectrum totalPSuppBg( int detIdx,int t1,int t2 );
        tspectrum totalNSignal( int detIdx,int timeIdx );<br>tspectrum totalNSignal( int detIdx,int t1,int t2 );<br>tspectrum totalNBg( int detIdx );<br>tspectrum totalNSuppBg( int detIdx,int t1,int t2 );
```

```
tspectrum\& N_snm ( int );
 spectrum& N_snm_gam ( int );<br>tspectrum& N_shld ( int, int );<br>tspectrum& N_car ( int, int, int );<br>tspectrum& N_det ( int, int, int );
 spectrum& N_det_bg ( int );<br>spectrum& N_det_bgsp ( int ,int );<br>tspectrum& N_src( int );
dspectrum& S norm ( ) ;
dspectrum& S_gam (int);
 spectrum& S_brem ( int );<br>spectrum& S_snm ( int );<br>spectrum& S_shld ( int ,int );<br>spectrum& S_car ( int ,int ,int );<br>spectrum& S_car_norm ( int ,int );<br>spectrum& S_det ( int ,int ,int );
 spectrum& S_det_norm ( int , int );<br>spectrum& S_det_bg ( int );<br>spectrum& S_det_bgsp ( int , int );<br>spectrum& S_bg ( int );
 spectrum& S_terr ( );<br>spectrum& S_src( int );
void checkData ( ) ;
 bool consoleOutput() { return my_consoleOutput; };<br>void setConsoleOutput(bool a) { my_consoleOutput = a; };
priva te :
bool my_consoleOutput;
 void allocateResponseMemory ( );<br>void allocateSpectrumMemory ( );
void initializeTime (
void buildNeutronSNM( int );
void buildNeutronSNMOut( int );<br>void buildNeutronShield( int , int );
 void buildNeutronShield( int,int );<br>void buildNeutronShieldIn( int,int );<br>void buildNeutronShieldOut( int,int );<br>void buildNeutronCargo( int,int,int );<br>void buildNeutronDetector( int,int,int );<br>void buildNeutronBackground(
 \begin{array}{ll} \textbf{void \; buildSource \; (\; int \; \;);\; \\\textbf{void \; buildSIM (\; int \; \;);\; \\\textbf{void \; buildCargo \; (\; int \; , int \; \;);\; \\\textbf{void \; buildCargo (\; int \; , int \; \;);\; \\\textbf{void \; buildDetect (\; int \; , int \; \;);\; \\\textbf{void \; buildDetect \; (\; int \; , int \; \;);\; \\\textbf{void \; buildBackground (\; int \; \;);\; \\\textbf{void \; buildNORM (\; \;);\; \\\textbf{void \; buildNORM (\; \;);\; \\\end{array}}void buildCargoNORM ( int, int);
in put : : data data;
```
current maximum energy of the problem double maxErg ;

radius of snm double my snmRadius ;

bool qu ickRun ; bool dataDump ;  $std :: string$   $dataPath$ ;

```
std ::vector< std ::vector< double > > pDetPosY;<br>std ::vector< std ::vector< double > > nDetPosY;<br>std ::vector< double > & normPos( int ,int );<br>std ::vector< double > & normPos( int ,int ,int ,int );
int deadCenterTime;
nsnm K_snm :
 nsnmout K_snmout;<br>nshield K_shld;<br>nshieldrin K_shldin;<br>nshieldrout K_shldout;
n v e h i c l e K car;
 std :: vector< ndetPtr > K_det;<br>std :: vector< ndetBgPtr > K_det_bg;
neutronbg R_nbg;
source R_src;
snm R_snm;
shield R_shld;
 cargo R_car;<br>cargonorm R_car_norm;
background R_car_bg;
 std :: vector < detector > R_det;<br>background R_bg;<br>terrestrial R_terr;
norm source R_norm;
std :: vector < t spectrum > my_N-sm;std ::vector < spectrum > my.N.snm.gam;<br>std ::vector< std ::vector < spectrum > > my.N.shld;<br>std ::vector < tspectrum > my.N.car;<br>std ::vector < tspectrum > my.N.det;<br>std ::vector < spectrum > my.N.det.jbg;<br>std ::vector < 
dspectrum my S norm ;
 std :: vector \langle spectrum \rangle my S_src_pgam;<br>std :: vector \langle dspectrum \rangle my S_src_gam;
 std :: vector < spectrum > my_S_src_brem;<br>std :: vector < spectrum > my_S_snm;
\texttt{std}::\texttt{vector} < \texttt{std}::\texttt{vector} < \texttt{spectrum}~>>~\texttt{my\_S\_shld}~;std :: vector < spectrum > my_S_car ;<br>std :: vector < spectrum > my_S_car_bg ;<br>std :: vector < spectrum > my_S_car_norm ;
 std :: vector < spectrum > my_S_det_norm ;<br>std :: vector < spectrum > my_S_det_norm ;<br>std :: vector < spectrum > my_S_det_bgsp ;<br>std :: vector < spectrum > my_S_det_bgsp ;
spectrum my_S_terr;
\texttt{std}::\texttt{vector}~<~\texttt{spectrum}~>~\texttt{my\_S\_bg}~;\operatorname{std} :: \operatorname{vector} < \operatorname{std} :: \operatorname{vector} < \operatorname{std} :: \operatorname{vector} < \operatorname{double} >> > \operatorname{my-normPos};std ::vector<mark><double></mark> time; // time intervals<br>std ::vector<double> y; // cargo distance traveled in time
```
 $#$ endif

} ;

```
#inc lude " n d e t e c t o r . hpp"
#inc lude " f i l e i o . hpp"
#include " ext{extras}. hpp"
using namespace std;
void n d e t e c t or b a s e :: i n i t i a l i z e ( const string & path )
{
      \begin{array}{lcl} \texttt{my\_databath} & = \ \texttt{path} \ + \ \texttt{sep} \ (\ ) \, ; \end{array}readDataFile();
}
\begin{array}{ll} \textbf{void} & \texttt{ndetetorbase}::\texttt{genResponse}\left( \quad \right) \end{array}{
      const int Ein = static\_cast \langle int \rangle (my\_srcErg.size());
       my_data.resize(Ein);<br>for ( int e=0;e<Ein−1;++e )
      {
             // std::cut << "erg " << e << 'std::end];<br>my_data [e] = interpolateTally (e);}
      \overline{\text{assignDataToResponse(}} );
}
void nd et ector base :: determine Detector Plane ()
{
      // hard-code in detector planes, should read this in from file eventually
       const double tside = 129.54;<br>const double soff = 68.56;<br>my_detXPlane = tside+soff; // side of truck + standoff<br>my_detZPlane = tside+soff; // side of truck + standoff<br>my_detZPlane = ttop+soff; // side of truck + standoff
      // find out if this detector is a "side" or "top" detector
      if ( my_detZPos0 < my_detZPlane && my_detXPos0 > tside )
      {
            my\_detPosType = side;}<br>else if ( my_detZPos0 > ttop && my_detXPos0 < my_detXPlane )
      {
            my\text{-}detPosType = top;}
      e l s e
      {
            throw fatal_error ("invalid_detector_position");
      }
}
void ndetectorbase::buildResponse (double srcXPos,double srcYPos,<br>double srcZPos,double detYPos )
{
      // store dimensions/position of detector
       my srcXPos = srcXPos ;
my srcYPos = srcYPos ;
      my\_srcZPos = srcZPos;my\text{-}detYPos = detYPosbuildResponse( );
}
tspectrum ndetectorbase:: operator () ( const tspectrum & S_car )
{
      return K(S_{car});
}
void hedetectorbg::initialize ( const string& path )
{
       my_datapath = path + sep();<br>readDataFile();
}
```

```
hed etector bg :: hed etector bg ( const std :: string & path,
       double height, double modrad,<br>double refrad, double eff )
{
      initialize (path);
       my\_height = height ;<br>my\_modrad = modrad ;my-refrad = refrad;my_eff = eff;<br>my_herad = 2.495; // 1.96 inch diameter he−3 tube
}
void \; hed \; etc. \{ \} :: read \; DataFile(){
       // get list of source energies
       my\_srcErg = readbin (my\_datapath+"srcerg.dat");
       // get detector dimensions<br>my_h = readbin( my_datapath+"height.dat" );<br>my_m = readbin( my_datapath+"nodrad.dat" );<br>my_r = readbin( my_datapath+"refrad.dat" );
}
string hedetectorbg:: getTallyEnergyPath ( int ergIdx )
{
       return my-datapath + my-side + sep () + "erg" + str (ergIdx) + sep ();
}
string hedetectorbg:: getTallyPath( int ergIdx,
      int hidx, int midx, int ridx )
{
       return my_datapath+my_side+sep()+"erg"+str(ergIdx)+sep()<br>
+" height"+str(hidx)+sep()<br>
+" modrad"+str(midx)+sep()<br>
+" refrad"+str(ridx)+sep();
}
d a t apoint hedetector bg:: interpolate Tally (int ergIdx)
{
       string talPath;
       datapoint tal000;t al P a t h = get T all y P at h ( erg Idx , my-height Idx -1,
       my_modIdx−1,my_refIdx−1);<br>tal000 = datapoint (readVal<double>( talPath+"tal.dat" ),<br>readVal<double>( talPath+" err.dat" ));
       datapoint tal100;<br>talPath = getTallyPath(ergIdx,my_heightIdx,<br>my_modIdx-1,my_refIdx-1);<br>tal100 = datapoint(readVal<double>(talPath+"tal.dat"),<br>readVal<double>(talPath+"err.dat"));
       data point tal010;talPath = getTallyPath(ergIdx, my_heightIdx-1,<br>my_modIdx, my_refIdx -1);
       t a 1010 = data point (readVal <b>double</b>)(t a lPath+" tal.dat" ),<br>readVal <b>double</b> (t a lPath+" err.dat" ));data point tal001;talPath = getTallyPath(ergIdx ,my_heightIdx−1,<br>my_modIdx−1,my_refIdx);<br>tal001 = datapoint(readVal<double>( talPath+" tal.dat" ),
             readVal{double}{\gt} ( talPath+" err . dat" ) );
       data point tal110:talPath = getTallyPath(ergIdx ,my_heightIdx ,<br>my_modIdx ,my_refIdx −1);<br>tall10 = datapoint(readVal<double>( talPath+"tal .dat" ),
             readVal<br/>\texttt{double} ) ( tal<br/>Path+" err . dat " ) ) ;
       d at a point tal 011
       talPath = getTallyPath (ergIdx, my_heightIdx-1,
       my_modIdx,my_refIdx);<br>tal011 = datapoint(readVal<double>( talPath+"tal.dat" ),<br>readVal<double>( talPath+"err.dat" ));
```

```
data point tal101:t al P at h = get Tally P at h (erg Idx, my-height Idx,
       my_modIdx−1,my_refIdx);<br>tall0l = datapoint(readVal<double>( talPath+"tal.dat" ),<br>readVal<double>( talPath+"err.dat" ));
       datapoint tall11;
       talPath = getTally Path(ergIdx, my heightIdx,my_modIdx,my_refIdx);<br>tall11 = datapoint(readVal<double>( talPath+"tal.dat" ),<br>readVal<double>( talPath+"err.dat" ));
       // interpolate between dimensions<br>
// interpolate out height dimension<br>
datapoint tal00 = linearInterpolate( my_h[my_heightIdx -1],<br>
tal000, my_h[my_heightIdx],tal001, my_height );<br>
datapoint tal10 = linearInterpolate( my
          interpolate out moderator radius
       data point tal0 = linearInterpolate ( my_m [my_modIdx -1],
       tal00, my_m [my_modIdx], tal01, my_modrad );<br>datapoint tal1 = linearInterpolate ( my_m [my_modIdx -1],
              tal10, my m [my modIdx], tal11, my modrad);
       // interpolate out reflector radius<br>datapoint result = linearInterpolate( my_r[my_refIdx −1],<br>tal0 ,my_r[my_refIdx],tal1 ,my_refrad );
       return result;
\begin{array}{ll} \textbf{void} & \texttt{hedetectorbg}:: \texttt{buildResponse}(\quad) \end{array}//cout \ll "building helium detector background response" \ll endl;
       // need to interpolate between all three dimensions
       const int H = static_cast <int >(my_h.size ());<br>const int M = static_cast <int >(my_n.size ());<br>const int R = static_cast <int >(my_r.size ());
       my\_\text{heightIdx} = H-1;<br>
my\_\text{modeldx} = M-1;<br>
my\_\text{refIdx} = R-1;for ( int i=0; i(H-1;++i){
              if (my height >= my h[i] & we my height <= my h[i+1]{
                    my height<br>Idx = i+1;
                    break ;
             }
       }
       for (int i=0; i \le M-1;++i){
             if ( my_modrad >= my_m [i] && my_modrad \leq my_m [i+1] )
             {
                    my_modeldx = i + 1;break ;
             }
       }<br>for ( int i=0;i<R−1;++i )
       {
             i f ( m y r e f r ad >= my r [ i ] && m y r e f r ad <= my r [ i +1] )
              {
                    my_refldx = i+1;break ;
             }
       }
```
}

{

```
my\_side = "side";genData ( ) ;
       \frac{1}{2} assignDataToResponse(my_R_side);
       my R_side = my R_side * (300.0 * 60.0 * my\_eff);
       my\_side = "top";genData(  );<br>assignDataToResponse(my_R_top);<br>my_R_top = my_R_top * (60.0*58.0*my_eff);
       my\_side = "bottom";genData ( ) ;
        assignDataToResponse(my_R_bottom);<br>my_R_bottom = my_R_bottom * (60.0*58.0*my_eff);
       my\_side = "front";genData(  );<br>assignDataToResponse(my_R_front);<br>my_R_front = my_R_front  * (300.0*58.0*my_eff);
       mv\_side = "back":genData ( ) ;
       \overline{\text{assignDataToResponse}(\text{my\_R-back})};my R_back = my R_back * (300.0*58.0* my eff);
       //cout << "finished building helium detector background response" << endl;
}
\textbf{void } \texttt{hedetectorbg}::\texttt{genData}(\quad){
        const int Ein = static_cast<int>(my_srcErg.size());<br>my_data.resize(Ein);<br>for ( int e=0;e<Ein-1;++e )
       {
              \label{eq:my_data} \begin{array}{rcl} \mbox{my\_data}\left[\;e\;\right] \;\; = \;\, \mbox{int} \, \mbox{erpolate} \, \mbox{T} \, \mbox{all} \, \mbox{y} \, \left(\;\;e\;\; \;\right); \end{array}}
}
void hed etector bg : : assign DataToResponse ( response & R )
{
        const int Eout = 2;<br>const int Ein = static_cast<int>(my_srcErg.size());
       \operatorname{std} :: \operatorname{vector} \langle \operatorname{\mathbf{double}} \rangle \ \ \operatorname{ergout} \ (\ 2 ) \, ;\text{ergout} [0] = 1e-10;<br>\text{ergout} [1] = 20.0;{\tt R. initialize\,} (\begin{array}{c} {\tt my\_srcErg}\,,{\tt ergout}\end{array})\,;for ( int ei = 0; ei < Ein-1;++ei)
       {
              for ( int eo = 0; eo \leq Eout-1;++eo )
              {
                     R(eo, ei) = my_data [ei];}
       }
}
spectrum \hskip1mm h\hskip1mm ed \hskip1mm etc. ( ) \hskip1mm (const \hskip1mm neutron bg\& \hskip1mm nb g \hskip1mm){
       return R(nbg);}
spectrum \nhedge \n    (const \n    neutronbg\& nbg){
       if ( nbg.getDetPos() == neutronbg::side )
       {
               return my-R_side * (nbg.getY0Current()+nbg.getY1Current())<br>+ my-R_bottom * nbg.getZ0Current()<br>+ my-R_top * nbg.getZ1Current()<br>+ my-R_front * nbg.getX1Current()<br>+ my-R_back * nbg.getX1Current();
       }
       else /* if ( nbg.getDetPos() == nbg::top ) */
        {
              return my_R_side * (nbg.getY0Current()+nbg.getY1Current())
```

```
+ my_R_bottom * nbg.getX1Current()<br>+ my_R_top * nbg.getX0Current()<br>+ my_R_back * nbg.getZ0Current();<br>+ my_R_back * nbg.getZ1Current();
      }
}
void ssdetectorbg:: initialize ( const string& path )
{
       my_datapath = path + sep();<br>readDataFile();
}
 s s detectorbg :: s s detectorbg ( const std :: s tring & path , double modt,<br>double area, double eff )
{
      initialize (path);
      my_modt = modt;<br>my_area = area;<br>my_eff = eff;
}
void sdefectorbg :: readDataFile(){
       // get list of source energies<br>my_srcErg = readbin( my_datapath+"srcerg.dat" );
      // get detector dimensions<br>my_m = readbin( my_datapath+"modt.dat" );
}
string ssdetectorbg:: getTallyPath( int ergIdx, int midx )
{
      return my-datapath+my-side+sep()+"erg"+str(ergIdx)+sep()
            +" modt"+str(midx)+sep();
}
tally ssdetectorbg::interpolateTally( int ergIdx )
{
      string talPath;
      \tt{align} tally \tt{align} ;
       talPath = getTallyPath(ergIdx ,my_modIdx-1);<br>tal0.parse( talPath ,talPath );
      t ally t all;
       talPath = getTallyPath(ergIdx,my_modIdx);<br>tal1.parse( talPath,talPath );
      // interpolate out reflector radius
       tally result = tally :: interpolate ( my_m [my_modIdx -1],<br>tal0 ,my_m [my_modIdx | , tal1 ,my_modt );
      return result;
}
void ssdetectorbg:: build Response()
{
      //cout \ll "building helium detector background response" \ll endl;
      const int M = static\_cast \le int > (my\_m.size());
      my_modeldx = M-1;<br>
for (int i=0; i\ll M-1;++i){
            if ( my\text{-modt} \geq my\text{-}m[i] && my\text{-modt} \leq my\text{-}m[i+1] )
            {
                  mv-modIdx = i + 1:
                  break ;
           }
      }
       my_side = "side";<br>genData( );
      \overline{\text{assignDataToResponse}(\text{my\_R\_side}});
      my R side = my R side * (0.0303*sqrt \sqrt{m}y area)*my_eff);
```

```
my\_side = "front";
```

```
genData(  );<br>assignDataToResponse(my_R_front);
      my_R front = my R front * (my area*my eff);
      my\_side = "back";genData ( ) ;
      \label{eq:ass1} \begin{aligned} &\overrightarrow{\text{assignDataToResponse}\left(\text{my\_R\_back}\right);\end{aligned}\mathtt{my\_R\_back}~=~\mathtt{my\_R\_back}~*~\left(\mathtt{my\_area} * \mathtt{my\_eff}\right);//cout << "finished building helium detector background response" << endl;
}
void s s d e t e c t o r b g :: genData( ){
       const int Ein = static\_cast < int > (my\_srcErg.size());<br>my_data.resize(Ein);
      for (int e=0; e\leq \text{Ein}-1;++e){
            my\_data [ e ] = interpolateTally ( e );}
}
void ssdetectorbg::assignDataToResponse(response& R)
{
       const int Eout = my_data [0]. nErg ();<br>const int Ein = static_cast<int>(my_srcErg.size());
      R. initialize ( my_srcErg, my_data [0]. erg () );<br>for ( int ei=0;ei<Ein-1;++ei )
      {
            for ( \mathbf{int} eo=0;eo<Eout-1;++eo )
            {
                  R(eo, ei) = my_data[ei].tal(eo);}
      }
}
spectrum \;ssetetectorbg::operator() \;(\;const \;neutronbg\& nbg \;){
      return R(nbg);
}
spectrum ssdetectorbg:: R( const neutronbg& nbg )
{
      if (nbg.getDetPos() == neutronbg::side){
            return my_R_side * ( nbg.getY0Current()
                   + nbg.getY1Current() + nbg.getZ0Current()<br>+ nbg.getZ1Current() )
                   + my R fron t ∗ nbg . g etX 0Cu r r en t ( )
+ my R back ∗ nbg . g etX 1Cu r r en t ( ) ;
      }
      else /* if (nbg.getDetPos() == nbg::top) */{
             return my_R_side * ( nbg.getY0Current()<br>+ nbg.getY1Current() + nbg.getX1Current()<br>+ nbg.getX0Current() )
                   + my R fron t ∗ nbg . g etZ 0Cu r r en t ( )
+ my R back ∗ nbg . g etZ 1Cu r r en t ( ) ;
      }
}
h e d e t e c t or : : h e d e t e c t or ( const st d : : s t r i n g & path,
       double detXPos, double detYPos, double detZPos,<br>double height, double modrad,
      double refrad, double eff )
{
      initialize (path);
       my detXPos0 = detXPos ;
my detYPos0 = detYPos ;
      my\_detZPos0 = detZPosmy\_height = height ;<br>my\_modrad = modrad ;my_refrad = refrad;<br>my_eff = eff;<br>my_herad = 2.495; // 1.96 inch diameter he−3 tube
```

```
my gap = 20; //− my modrad − my herad;<br>determineDetectorPlane();
}
void hedetector :: readDataFile()
 {
         // get list of source energies
         my_srcErg = readbin( my_datapath+" srcerg.dat" );<br>// get detector dimensions
         my_h = readbin( my_datapath+"height.dat" );<br>my_m = readbin( my_datapath+"modrad.dat" );<br>my_r = readbin( my_datapath+"refrad.dat" );
}
string hedetector:: getTallyEnergyPath ( int ergIdx )
 {
        return my_datapath + "erg" + str( ergIdx) + sep();
}
string hedetector:: \text{getTallyPath}(\text{int ergIdx },int hidx, int midx, int ridx )
{
         return my_datapath+" erg"+str(ergIdx)+sep()+" height"+str(hidx)<br>+sep()+" modrad"+str(midx)+sep()+" refrad"+str(ridx)+sep();
}
n t all y h e d e t e c t or :: interpolate T all y ( int erg I d x )
 {
        string talErgPath = getTallyEnergyPath (ergIdx);
        \texttt{string} tal<br/>Path ;
         ntally tal000;<br>talPath = getTallyPath(ergIdx ,my_heightIdx−1,<br>my_modIdx−1,my_refIdx−1);<br>tal000.parse( talErgPath,talPath );
        n t all y t al 1000;
         \text{talPath} = \text{getTallyPath}(\text{ergIdx}, \text{my\_heightIdx}, \text{my\_modIdx} - 1, \text{my\_refIdx} - 1);tal100. parse (talErgPath, talPath);
         ntally tal010;<br>talPath = getTallyPath(ergIdx ,my_heightIdx –1,<br>my_modIdx ,my_refIdx –1);<br>tal010 .parse( talErgPath ,talPath );
        ntally tal001;
         talPath = getTallyPath(ergIdx ,my_heightIdx−1,<br>my_modIdx−1,my_refIdx);<br>tal001.parse( talErgPath,talPath );
        ntally tal 110 \cdottalPath = getTallyPath(ergIdx ,my_heightIdx ,<br>my_modIdx ,my_refIdx - l);<br>tall10 .parse( talErgPath ,talPath );
         ntally tal011;<br>talPath = getTallyPath(ergIdx,my_heightIdx-1,<br>my_modIdx,my_refIdx);<br>tal011.parse( talErgPath,talPath );
         ntally tal101;<br>talPath = getTallyPath(ergIdx ,my_heightIdx ,<br>my_modIdx−1,my_refIdx);<br>tal101.parse( talErgPath ,talPath );
        ntally tall11;
         talPath = getTallyPath(ergIdx ,my_heightIdx ,<br>my_modIdx ,my_refIdx );<br>tall11 .parse( talErgPath ,talPath );
         // interpolate between dimensions<br>// interpolate out height dimension
         ntally tal00 = ntally::interpolate( my_h[my_heightIdx-1],<br>tal000,my_h[my_heightIdx],tal001,my_height );<br>ntally tal10 = ntally::interpolate( my_h[my_heightIdx-1],
```

```
tal100,my_h[my_heightIdx],tal101,my_height );<br>ntally tal011 = ntally ::interpolate( my_h[my_heightIdx –1],<br>tal010,my_h[my_heightIdx],tal011,my_height );
        n t all y t al 1 1 = n t all y :: interpolate ( my_h [ my_height Id x −1],<br>t al 110, my_h [ my_height Id x ], t al 111, my_height);
       // interpolate out moderator radius
        n t all y t a l 0 = n t all y :: interpolate ( my_m [my_modIdx - 1],<br>t a l 0 0 , my_m [my_modIdx | , t a l 0 1 , my_modrad );
        n t all y t al 1 = n t all y :: interpolate ( my_m [my_modIdx - 1],<br>t al 10 , my_m [my_modIdx | , t al 11 , my_modrad );
        // interpolate out reflector radius<br>ntally result = ntally::interpolate( my_r[my_refIdx −1],<br>tal0 ,my_r[my_refIdx],tal1 ,my_refrad );
       return result;
}
void hed etector :: build Response()
{
        //cout << "building helium detector response" << endl;<br>const double yMin = my_detYPos-my_herad-my_modrad-my_refrad;
       const double yMax = my detYPos+my_herad+my_modrad+my_refrad;
       double omega = 0.0;
       if (my\text{-}detPosType == side)
       {
              const double xMin = my-detXPos;const double xMax = my detXPos+2∗my modrad
+2∗my herad+m y r e f r ad ;
               const double zMin = my\_detZPos - my\_height/2.0<br>- my_modrad - my_refrad;
              const double zMax = my_detZPos + my_height/2.0
               + my_modrad + my_refrad;<br>omega = solidAngle( my_srcXPos, my_srcYPos, my_srcZPos,
                     xMin , yMax , zMax ,
                     xMin , yMin , zMin ,
xMin , yMax , zMin )
                     +<br>solidAngle(my_srcXPos,my_srcYPos,my_srcZPos,
                     xMin , yMax , zMax ,
                     xMin , yMin , zMin ,
                     xMin , yMin , zMax ) ;
               my area = ( zMax−zMin )∗( yMax−yMin ) ;
// my area = ( zMax−zMin )∗ my actw idth ;
       }<br>else /* if ( my_detPosType == top ) */
       {
              const double zMin = my detXPos ;
              const double zMax = my detXPos+2∗my modrad
                    +2∗my_herad+my_refrad;
              const double xMin = my detZPos - my height / 2.0− my_modrad − my_refrad;<br>const double xMax = my_detZPos + my_height/2.0<br>+ my_modrad + my_refrad;
              \begin{array}{lll} \texttt{omega} \ = \ \texttt{solidAngle}\, (\ \texttt{my srcXPos}\, , \texttt{my srcYPos}\, , \texttt{my srcZPos}\, \ , \end{array}xMax , yMax , zMin ,
xMin , yMin , zMin ,
                     xMax , yMin , zMin )
                     +solid Angle (my_srcXPos, my_srcYPos, my_srcZPos,
                     xMax , yMax , zMin ,
                     xMin , yMin , zMin ,
xMin , yMax , zMin ) ;
               my area = (xMax−xMin )∗( yMax−yMin ) ;
// my area = (xMax−xMin )∗ my actw idth ;
       }
       // need to interpolate between all three dimensions
        const int H = static_cast \langle int \rangle(my_h.size ());<br>const int M = static_cast \langle int \rangle(my_m.size ());
       const int R = static_cast \langle int \rangle (my_r. size ());
       my\_heightIdx = H-1;<br>
my\_modIdx = M-1;<br>
my\_refIdx = R-1;
```

```
for ( \mathbf{int} i=0;i<H-1;++i )
       {
             if ( my-height >= my h [i] && my-height <= my h [i+1] )
             {
                   my\_heightIdx = i + 1;break ;
             }
       }<br>for ( int i=0;i<M−1;++i )
      {
             if ( my_modrad >= my_m [i] && my_modrad \leq my_m [i+1] )
             {
                   my_{modIdx} = i + 1;break ;
            }
       }<br>
for ( int i=0;i<R−1;++i )
       {
             if ( my-refrad \rangle = \text{my-r} \left[ i \mid \& \& \text{my-r} \text{erfrad} \right] = \text{my-r} \left[ i + 1 \right] )
            {
                   my_refldx = i+1;break ;
            }
      }
      // build response function matrix
      genResponse ( ) ;
      // multiply by area because cargo
       // spectrum is in units of per unit area<br>my_K = my_K * my_area;
      //cout \ll "finished building helium detector response" \ll endl;
}
tspectrum hedetector::K( const tspectrum\& S_car )
{
       // because there is a void between detector face<br>// and start of particle beam in simulation<br>// need to shift time to account for this distance travelled<br>return my.K * shiftDistance(S_car,my_gap);<br>//return my.K * S_car;
}
 s s d e t e c t or : : s s d e t e c t or ( const st d : : s t r i n g & path ,<br>double detXPos , double detYPos , double detZPos ,
      double modt, double area, double eff )
{
       initialize (path);<br>my_detXPos0 = detXPos;<br>my_detYPos0 = detYPos;<br>my_detZPos0 = detZPos;
       my_modt = modt;<br>my_area = area;<br>my_eff = eff;
      \begin{array}{ll} \mbox{determine} \emph{Detector} \emph{Plane}\left( \end{array} \right); \end{array}}
void ssdetector :: readDataFile()
{
       // get list of source energies
      my\_srcErg = readbin(my\_datapath+''~srcerg . dat'');
       // get detector dimensions<br>my_m = readbin( my_datapath+"modt.dat" );
}
string ssdetector:: getTallyEnergyPath ( int ergIdx, int midx )
{
      return get Tally Path (ergIdx, midx);}
string ssdetector:: getTallyPath( int ergIdx, int midx)
{
      return my_datapath+" erg" + str (ergIdx) + sep() + "modt" + str (midx) + sep (),}
```

```
ntally ssdetector :: interpolateTally (intergIdx)
{
      \tt{string\_talfrgPath} ;
      string talPath;
       ntally tal0;<br>talPath = getTallyPath(ergIdx ,my_modIdx−1);<br>talErgPath = getTallyEnergyPath(ergIdx ,my_modIdx−1);<br>tal0.parse( talErgPath ,talPath );
      ntally tall;
       talPath = getTallyPath(ergIdx ,my_modIdx);<br>talErgPath = getTallyEnergyPath(ergIdx ,my_modIdx);<br>tal1 .parse( talErgPath ,talPath );
          interpolate out moderator thickness
       n t all y r e s u l t = n t all y :: interpolate ( my_m [ my_modIdx - 1],<br>t a l 0 , my_m [ my_modIdx | , t a l 1 , my_modt );
      return result;
}
void ssdetector :: build Response ()
{
      //cout \langle\langle "building solid state detector response" \langle\langle endl;
       // need to interpolate between moderator thicknesses<br>const int M = static_cast<int>(my_m.size());<br>my_modIdx = M−1;
      for (\text{int } i = 0; i < M-1; ++i){
            if ( my \mod p = my \mbox{ m} [i] && my \mod p \ll 1 my \mod p \ll 1 )
            {
                  my_modeldx = i + 1;break ;
            }
      }
      // build response function matrix
      genResponse ( ) ;
      // multiply by equivalent area because cargo spectrum is in units of per unit area<br>my_K = my_K * my_area;
      // cout \ll " finished building solid state detector response " \ll endl;
}
tspectrum ssdetector :: K( const tspectrum & S_car )
{
      return my K * S-car;}
```

```
#ifndef _ndetector_hpp_included<br>#define _ndetector_hpp_included
#include <vector><br>#include <string>
#include <tr1/memory><br>#include "nsubmodel.hpp"<br>#include "neutronbg.hpp"
class alarma;
class ndetectorbase : public nsubmodel
{
      public:
     enum dpos \{ \text{ side}, \text{top} \};
      double getX0( ) { return my_detXPos0; };<br>double getY0( ) { return my_detYPos0; };<br>double getZ0( ) { return my_detZPos0; };
      void initialize ( const std::string\&path );
      void build Response ( double srcXPos, double srcYPos,
            double srcZPos, double detYPos );
      virtual void build Response( ) = 0;n d e t e c t o r b a s e ( ) { };
      tspectrum operator () ( const tspectrum & );
      virtual tspectrum \widetilde{K} const tspectrum \& ) = 0;
      void addAlarm ( alarmPtr a )
      {
           my alarm . push back (a);
      }<br>int numAlarm() const { return static_cast<int>(my_alarm.size()); };<br>alarmPtr lastAlarm() { return my_alarm.back(); };<br>alarmPtr lastAlarm() { return my_alarm.back(); };
      protected :
      virtual void readDataFile() = 0;
      virtual ntally interpolateTally( int ) = 0;<br>void genResponse( );<br>void determineDetectorPlane( );
      // area of detector<br>double my_area;
      // user specified source position<br>double my_srcXPos;
      double my srcYPos ;
      double my srcZPos ;
      // user specified detector position<br>double my_detXPos;
      double my detYPos ;
      double my detZPos ;
      // detector planes<br>double my_detXPlane;<br>double my_detZPlane;
      // original user specified detector position<br>double my_detXPos0;
      double my_detYPos0;
      double my detZPos0 ;
      // extra space gap in simulation<br>double my_gap;
```

```
double my eff; // collection efficiency
```
dpos my detPosType ;

```
std::vector{<}{alarmPtr} > my\_alarm;} ;
class hedetector : public ndetectorbase
{
      public:
      void build Response( );
      {\tt h \: \tt e \: \tt d \: \tt c \: \tt const \: } \; {\tt st \: \tt d \: \tt : : \tt s \: \tt t \: \tt in \: g \: \& \tt, double \, \tt, double \, \tt, double},double , double , double , double ) ;
      h e d e t e c t o r ( ) \{ \};
      tspectrum K( const tspectrum k );
      protected :
       void readDataFile();<br>std::string getTallyEnergyPath( int );<br>std::string getTallyPath( int ,int ,int );<br>ntally interpolateTally( int );
      // tube heights simulated
       std :: vector<double> my_h;<br>// moderator radii simulated<br>std :: vector<double> my_m;
       // reflector radii simulated<br>std::vector<double> my_r;
      // tube height
      double my height;
       // moderator radius<br>double my_modrad;
       // reflector radius<br>double my_refrad;<br>// hard coded helium tube radius<br>double my_herad;
      int my-heightIdx;
       int my_modIdx;<br>int my_refIdx;
} ;
class ndetectorbgbase
{
      public:
      virtual void build Response( ) = 0;
      virtual spectrum operator () ( const neutronbg & nbg ) = 0;
      virtual spectrum R( const neutronbg & nbg ) = 0;
      protected :
} ;
class hed etectorbg : public ndetectorbgbase
{
      public:
      void initialize ( const std:: string & path );
      h e d e t e c t or b g ( const std : : s t r i n g & path , double h eight,
            double modrad, double refrad, double eff);
```

```
void build Response();
```

```
spectrum operator() ( const neutronbg & nbg );
        spectrum R( const neutronbg& nbg );
        priva te :
        response my R_side;
         response my R_bottom;<br>response my R_top;<br>response my R_front;
        response my R_back;
        \operatorname{std} :: \operatorname{string} my_side ;
         void genData( );<br>void assignDataToResponse( response& );
         std ::string my_datapath;<br>std ::vector<double> my_srcErg;<br>std ::vector<datapoint> my_data;
         void readDataFile( );<br>std::string getTallyEnergyPath( int );<br>std::string getTallyPath( int,int,int,int );<br>datapoint interpolateTally( int );
        // tube heights simulated
         std :: vector <double> my_h;<br>// moderator radii simulated<br>std :: vector <double> my_m;<br>// reflector radii simulated<br>std :: vector <double> my_r;
         // tube height<br>double my_height;<br>// moderator radius<br>double my_modrad;
         // reflector radius<br>double my_nefrad;<br>// hard coded helium tube radius<br>double my_herad;<br>// area of detector side<br>double my_area;<br>// collection efficiency<br>double my_eff;
         int my_heightIdx;<br>int my_modIdx;<br>int my_refIdx;
} ;
class ssdetectorbg : public ndetectorbgbase
        public:
        void initialize ( const std:: string& path );
         s s d e t e c t or b g ( const std : : s t r in g & path ,<br>
double modt, double area, double eff );
        void build Response();
        spectrum operator() ( const neutronbg& nbg );
        spectrum R( const neutronbg& nbg );
        priva te :
```

```
r e sponse my R_side;
```
{

```
response  my_R_front ;<br>response  my_R_back ;
\operatorname{std} :: \operatorname{string} my_side ;
void genData();
void assignDataToResponse(response&);
std ::string my_datapath;<br>std ::vector<double> my_srcErg;<br>std ::vector<tally> my_data;
void readDataFile( );<br>std::string getTallyPath( int ,int );<br>tally interpolateTally( int );
// moderator thicknesses simulated<br>std::vector<double> my_m;
 // index of moderator thickness
int my_modIdx;<br>// moderator thickness
double my_modt;<br>// area of detector face<br>double my_area;<br>// collection efficiency<br>double my_eff;
```

```
class ssdetector : public ndetectorbase
{
      public:void build Response();
       s s d e t e c t or ( const st d : : s t r i n g & , double , double , double , double , double ) ;
      s s detector (-) { } { };
      tspectrum K( const tspectrum& );
      protected :
       void readDataFile();<br>std::string getTallyEnergyPath(int,int);<br>std::string getTallyPath(int,int);<br>ntally interpolateTally(int);
       // moderator thicknesses simulated<br>std::vector<double> my_m;
       // index of moderator thickness<br>int my_modIdx;
       // moderator thickness<br>double my_modt;
```
} ;

 $\}$  ;

#e nd i f

```
#include "neutronbg.hpp"
\#include \langle cmath\rangle#include <vector><br>#include <string>
#include "fileio.hpp"<br>#include "phys.hpp"<br>#include "response.hpp"
using namespace std;
void neutronbg:: getDetectorPlane ()
{
       // hard−code in detector planes,<br>// should read this in from file eventually
       const double tside = 129.54;<br>const double ttop = 259.08;<br>const double soff = 68.56;
       my_detXPlane = tside+soff; // side of truck + standoff<br>my_detZPlane = ttop+soff; // side of truck + standoff
          find out if this detector is a "side" or "top" detector
      if (mydetZPos < mydetZPlane \&amp; mydetXPos > tside){
             mv\text{-}detPosTwo = side:
             if (fabs (my-detXPlane-my-detXPos) > 0.1){
                       in future, need to add 1/r \hat{\ } 2 correction factor
                      ' and time correction factor
                   throw fatal_error ("side_detector_does_not_lie_in_x_plane");
            }
      }
      else if ( my\_detZPos > ttop && my\_detXPos < my\_detXPlane )
       {
             my detPosType = top ;
             \begin{array}{lclclcl} \textbf{if} & ( & \texttt{fabs} \left( \begin{array}{c} \textit{my\_det} \textit{ZPlane} - \textit{my\_det} \textit{ZPos} \end{array} \right) \; > \; 0.1 \end{array} \end{array}{
                   throw fatal_error ("top=detector=does=not=lie=in=z=plane");
            }
      }
      e l s e
      {
            throw fatal_error ("invalid_detector_position");
      }
}
void neutronbg:: getDetectorIndices()
{
      if (my\_detPosType == side)
       {
             my_detPosX = readbin(my_datapath+"side"+sep()+"detposx.dat");<br>my_detPosY = readbin(my_datapath+"side"+sep()+"detposy.dat");<br>my_detPosZ = readbin(my_datapath+"side"+sep()+"detposz.dat");
             my\_detIdx2 = 1;
             for ( unsigned int x=1; x<my_detPosX.size();++x )
             {
                    i f ( my detXPos >= my detPosX [ x−1]
&& my detXPos <= my detPosX [ x ] )
                   {
                          my detIdx2 = x ;
break ;
                   }
            }
      }
      else /* if ( my\_detPosType == top ) */
       {
             my_detPosX  =  readbin(my_datapath+"top"+sep()+"detposx . dat");<br>my_detPosY =  readbin(my_datapath+"top"+sep()+"detposy . dat");<br>my_detPosZ  =  readbin(my_datapath+"top"+sep()+"detposz . dat");
             mv = detIdx2 = 1:
             for ( unsigned int z=1; z\leq my\_detPosZ. size();++z)
             {
```

```
\begin{array}{rcl} \textbf{if} & (\text{my\_detZPos} >= \text{my\_detPosZ} \left[ \text{z-1} \right] \\ \&\& \text{my\_detZPos} <= \text{my\_detPosZ} \left[ \text{z} \right] \end{array}\{my\text{-}detIdx2 = z;break:
                      \rightarrow\}\mathcal{E}my\text{-}detIdx1 = 1;for ( unsigned int y=1; y\leq my\_detPosY . size (); + +y )
        \{\texttt{if}\  \  (\  \, my\_detYPos\, >=\, my\_detPosY\,[\,y-1]\  \, \&\&\  \, my\_detYPos\, <=\, my\_detPosY\,[\,y\,]\  \  \, )€
                       my\text{-}detIdx1 = y;break;\rightarrow\}\lambdavoid neutronbg::initialize ( const std::string& datapath )
₹
        my\_datapath = datapath+sep();\}std::string neutronbg::getTallyPath( int detPosIdx1, int detPosIdx2)
₹
        if (my_{\text{=}}detPosType == side)\left\{ \right.return my_datapath+"side"+sep()+"dpos"+str(detPosIdx2)<br>+"-"+str(detPosIdx1)+sep();
        ł
        else /* if (my\text{-}detPosType == top) */
        \{return my_datapath+"top"+sep()+"dpos"+str(detPosIdx2)<br>+"-"+str(detPosIdx1)+sep();
        \}\mathcal{E}std::string neutronbg::getTallyErgPath()
        return my_datapath;
\rightarrowvoid neutronbg::buildSource( double detXPos, double detYPos,<br>double detZPos, double elevation, double solarLevel,<br>double latitude, double longitude)
\left\{ \right.my\_detXPos = detXPos;my_detXPos = detXPos;<br>my_detYPos = detYPos;<br>my_detZPos = detZPos;<br>my_elevation = elevation;<br>my_elevation = elevation;<br>my_solarLevel = solarLevel;<br>my_latitude = latitude;<br>my_longitude = longitude;
        getDetectorPlane ( );
        getDetectorIndices ( );
        //// use measured flux spectrum
        //// get flux//vector<double> phi<br>//vector<double> phi<br>//= readtxt<double>("data/nbackground/diffflux .dat");
       // = readixis, double > (adia/nbackground/diffluxerg.dat");<br>
// = readixis, double > ("data/nbackground/diffluxerg.dat");<br>
// const double maxerg = 20;<br>
// int idx = 0;
       //for ( unsigned int e=1;e<erg.size();++e )<br>//{
               //if ( erg[e] > maxerg )<br>//{
                       // idx = e;<br>//break;
```
 $1/3$ 

```
//}<br>//erg.erase( erg.begin()+idx,erg.end() );<br>///phi.erase( phi.begin()+idx-1,phi.end() );<br>//// integrate flux to get neutron density N<br>//vector<double>N(phi.size());<br>//double sum = 0.0;
 //for ( unsigned int e=0;e<erg.size()-1;++e)<br>//{
             //const double meanerg = sqrt(erg[e]*erg[e+1]);
             //const double v = phys::velocity( meanerg, phys::mn );<br>
///const double dE = erg [e+1]-erg [e];<br>
//N[e] = phi[e]*meanerg/v;
             \sqrt{\frac{1}{N}}[e] = dE * \text{phi}[e]/v;<br>
\sqrt{\text{sum}} = N[e];//<br>
///<br>
//spectrum N2(erg);<br>
//for ( unsigned int e=0;e<erg.size()-1;++e )<br>
//{<br>
//{
             //N2(e) = datapoint (N[e]/sum, 0.0);
 1/3\begin{array}{ll} \mathsf{my}\text{-}z0 = \mathsf{getTally}\left( \text{ "z0"}\right) ; \\ \mathsf{my}\text{-}z1 = \mathsf{getTally}\left( \text{ "z1"}\right) ; \\ \mathsf{my}\text{-}y0 = \mathsf{getTally}\left( \text{ "y0"}\right) ; \\ \mathsf{my}\text{-}y1 = \mathsf{getTally}\left( \text{ "y1"}\right) ; \\ \mathsf{my}\text{-}x0 = \mathsf{getTally}\left( \text{ "x0"}\right) ; \\ \mathsf{my}\text{-}x1 = \mathsf{getTally}\left( \text{ "x1"}\right) ; \end{array}//response T(erg, my_z0.erg());<br>//T.identity();<br>//spectrum N3 = T*N2;
 \frac{1}{\ln y} \sqrt{20} = (N3) * (my_20 \text{ . sum } ());<br>\frac{1}{\ln y} = (N3) * (my_21 \text{ . sum } ());\begin{aligned} f/my_yy &= (N3)* (my_yy0 \text{ .} \text{ sum})), \\ f/my_yy &= (N3)* (my_yy0 \text{ .} \text{ sum})), \\ f/my_xy &= (N3)* (my_x0 \text{ .} \text{ sum})), \\ f/my_xx &= (N3)* (my_x0 \text{ .} \text{ sum})). \end{aligned}\sqrt{m}y_x x1 = (N3) * (my_x 1 . sum))const double scaler = getSourceScaler ( my_elevation,<br>my_solarLevel, my_latitude, my_longitude);
 my_z = my_z0 * scaler;
 my_z1 = my_z1*scalermy_y0 = my_y0*scalemy_y1 = my_y1*scaler;my_x0 = my_x0*scale;my_x1 = my_x1*scale;//const double cut = 1e-6; // 1 eV
 //int ergidx = 0;<br>
//for (int e=0;e\langlemy_z0.numerg();++e)<br>
//{
             //if (my_zz0.erg(e) > cut)7/6// ergidx = e;<br>// break;1/3//}<br>//for ( int e=0;e<ergidx;++e )<br>//{
            \begin{array}{l} // \texttt{my-z0(e)} = \texttt{ datapoint}\left(0,0,0,0\right);\\ // \texttt{my-z1(e)} = \texttt{datapoint}\left(0,0,0,0\right);\\ // \texttt{my-y0(e)} = \texttt{datapoint}\left(0,0,0,0\right);\\ // \texttt{my-y1(e)} = \texttt{datapoint}\left(0,0,0,0\right);\\ // \texttt{my_x1(e)} = \texttt{datapoint}\left(0,0,0,0\right);\\ // \texttt{my_x1(e)} = \texttt{datapoint}\left(0,0,0,0\right);\\ \end{array}1/3//my_x0.print();
```

```
\}
```

```
tally neutronbg:: getTally ( const std:: string & plane )
{
        std::string talPath;<br>std::string talErgPath;
      \mathtt{t} \mathtt{alErgPath} \ = \ \mathtt{getTallyErgPath} \ (\quad );talPath = getTallyPath( my_detIdx1−1,my_detIdx2−1 )+plane+sep();<br>tally tal00;<br>tal00.parse( talErgPath,talPath );
       t a l 00 . integrate BinW idth ();
        talPath = getTallyPath( my_detIdx1−1,my_detIdx2 )+plane+sep();<br>tally tal01;<br>tal01.parse( talErgPath,talPath );
       t a l 0 1 . integrate BinWid th();
       t\text{alPath} = \text{getTallyPath}(\text{my\_detIdx1}, \text{my\_detIdx2} - 1) + \text{plane} + \text{sep}();
        tally tal10;<br>tal10.parse( talErgPath,talPath );
       tal 10. integrateBinWidth();
       tal Path = getTallyPath (my-detIdx1, my-detIdx2) + plane + sep ();
        tally tal11;<br>tal11.parse( talErgPath,talPath );<br>tal11.integrateBinWidth();
        tally tal0 = tally::interpolate( my_detPosY[my_detIdx1-1],tal00,<br>my_detPosY[my_detIdx1],tal10,my_detYPos);<br>tally tal1 = tally::interpolate( my_detYPosY[my_detIdx1-1],tal01,<br>my_detPosY[my_detIdx1],tal11,my_detYPos);
        tally tal;<br>if ( my_detPosType == side )
       {
               t al = t a l ly :: interpolate ( my_detPosX [ my_detIdx2 −1], t a l 0,<br>my_detPosX [ my_detIdx2 ], t a l 1 , my_detXPos );
       }
       e lse /* if (my-detPosType == top) */{
               t al = t a lly :: interpolate ( my_detPosZ [ my_detIdx2 −1], t a l 0,<br>my_detPosZ [ my_detIdx2 ], t a l 1 , my_detZPos );
       }
      return tal;
}
  / Integrate flux
double neutronbg :: getNYCNeutron()
{
        // get flux<br>std::vector<double> phi = readtxt<double>("data/nbackground/diffflux.dat");<br>std::vector<double> erg = readtxt<double>("data/nbackground/difffluxerg.dat");
       // set max energy
       const double maxerg = 100; // MeV
       int id x = 0;
       for ( unsigned int e=1; e<erg. size(); + + e )
              if (erg [e] > maxerg ){
                    idx = e;break ;
             }
       }
        erg.erase( erg.begin()+idx,erg.end() );<br>phi.erase( phi.begin()+idx –1,phi.end() );
        // integrate flux to get neutron density N<br>std::vector<double> N(phi.size());
```

```
for ( unsigned int e=0; e<erg. size()-1;++e)
       {
             const double meanerg = sqrt(erg[e]*erg[e+1]);<br>const double v = phys::velocity(meanerg,phys::mn);<br>const double dE = erg[e+1]-erg[e];<br>N[e] = dE*phi[e]/v;}
       // sum over all bins to get total # of neutrons per cubic cm
       double total = 0.0;<br>for ( unsigned int e=0;e<erg.size()-1;++e)
      {
            \text{total} += N[e];
      }
       // volume used in simulation<br>const double vol = phys::pi*2500*2500*2300;
      return total*vol; // # of neutrons per second
}
  / Elevation in Meters
double neutronbg:: Pressure ( double Elevation )
{
      return pow((44331.514 - Electronic) / 11880.516, 5.255877);}
  / Pressure in hPa
double neutronbg:: AtmosphericDepth ( double Pressure )
{
      return Pressure /0.980665;
}
double neutronbg::getSourceScaler( double Elevation,<br>double SolarLevel,double Latitude,double Longitude)
{
      const double nycnum = getNYCNeutron();
      const double nycElevation = 10; // meters
       const double nycSolarLevel = 0.5; // average<br>const double nycLatitude = 40.77;<br>const double nycLongitude = 73.98;
      const double nycLongitude = 73.98;<br>const double nycScale = getFluxScaler( nycElevation,
            nycSolarLevel, nycLatitude, nycLongitude);
       const double thisScale = getFluxScaler( Elevation,<br>SolarLevel,Latitude,Longitude);
      return this Scale / nycScale * nycnum;
}
double neutronbg:: getFluxScalar ( double Elevation,
      double SolarLevel, double Latitude, double Longitude)
{
      std::string my_datapath = "data/nbackground/";
       const double pressure = Pressure(Elevation); // hPa<br>const double depth = AtmosphericDepth(pressure); // cm^2/g<br>const double FA = exp((1033.2-depth)/131.3); // unitless
      const double h = pressure/1000.0;
       const double a1 = exp(1.84+0.094*h−0.09*exp(-11.0*h));<br>const double k1 = 1.4-0.56*h+0.24*exp(-8.8*h);
       const double a2 = \exp(1.93 + 0.15*h - 0.18*exp(-10.0*h));<br>const double k2 = 1.32 - 0.49*h + 0.18*exp(-9.5*h);s t d : : v e c t o r<double> RcMap
            = readtxt<double>(my_datapath+"rigidity.dat");
      std::vector <double> 10= \texttt{readtxt} \leq \texttt{double} > (\texttt{my_datapath+} " \texttt{longitude} \cdot \texttt{dat} " \texttt{)},const int LO = static\_cast < int > (lo.size());<br>std::vector<double> la
       = readtxt < double > (my_datapath + "latitude.dat");<br>
cont \ int \ List = static\_cast < int > (la.size());<br>
int \ bidx1 = 0;
```

```
\begin{array}{ll} \textbf{int} & \text{loidx2} = 0; \ \textbf{if} & (\text{ Longitude} > \text{lo}.\text{back()}) \end{array}{
         loidx1 = LO−1;<br>loidx2 = 0;
}
e lse
{
        for (int i=0; i < LO-1; ++i){
                 if ( Longitude \rangle = lo [i] && Longitude \langle = lo [i+1] )
                 {
                          loidx1 = i;<br>loidx2 = i+1;
                        break ;
                }
       }
}<br>// latitude is descending
 \begin{array}{lll} \textbf{int} & \texttt{laidx1} = 0; \ \textbf{int} & \texttt{laidx2} = 1; \ \textbf{for} & (\textbf{int} i = 0; i < L\text{A}-1;++i) \end{array}{
        i f ( L a t i t u d e <= l a [ i ] && L a t i t u d e >= l a [ i +1] )
        {
                1\,\mathrm{aid}\,\mathrm{x}\,1 ~=~ \mathrm{i}~;l a i d x 2 = i +1;<br>break;
       }
}<br>const double rclo11 = RcMap[loidx1+LO*laidx1];<br>const double rclo12 = RcMap[loidx2+LO*laidx1];<br>const double rclo1 = rclo11 + (Longitude-lo[loidx1])<br>*(rclo12-rclo11)/(lo[loidx2]-lo[loidx1]);
const double r \text{ cl } 021 = \text{RcMap}[\text{loid } x1 + \text{LO} * \text{ laid } x2];const double rclo22 = RcMap[loidx2+LO∗laidx2];<br>const double rclo2 = rclo11 + (Longitude-lo[loidx1])<br>*(rclo22-rclo21)/(lo[loidx2]-lo[loidx1]);
const double Rc = rclo1 + (Latitude-la [laidx1]) * (rclo2-rclo1)/(la [laidx2]-la [laidx1]);
const double FBmin = 1.098*(1.0 - exp(-a1/pow(Rc, k1)));const double FBmax = 1.098*(1.0 - \exp(-a2/pow(\text{Rc}, k2)))<br> *(1.0 - \exp(-a1/pow(50.0, k1)))/(1.0 - \exp(-a2/pow(50.0, k2)));
const double FB = FBmin*(1.0 - SolarLevel) + FBmax*SolarLevel;return FA∗FB ;
```
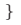

```
#ifndef _neutronbg_hpp_included<br>#define _neutronbg_hpp_included
#include <string><br>#include "spectrum.hpp"<br>#include "tally.hpp"
class neutronbg
      public:
     enum dpos \{ side, top \};dpos getDetPos ( ) const { return my_detPosType; };
      double getNYCNeutron ( ) ;
      double get Source Scaler ( double Elevation,<br>double Solar Level, double Latitude, double Longitude);
      void initialize ( const std::string& );
      void buildSource( double, double, double,<br>double, double, double, double);
      spectrum get X0Current() const { return my_x0; };spectrum getX1Current() const { return my_x1; };<br>spectrum getY0Current() const { return my_y0; };<br>spectrum getY1Current() const { return my_y1; };<br>spectrum getZ1Current() const { return my_z0; };<br>spectrum getZ1Current() co
      void scaleBy ( double scaler )
      {
            my_20 = my_20*scale r;my_z1 = my_z1*scale;my_yy0 = my_y0*scale;my_y1 = my_y1*scale;my_x0 = my_x0*scalermy_x1 = my_x1*scale;}
      void addResponse ( const neutronbg& K, double frac )
      {
            my_z0 = my_z0 + K.getZ0Current ()* frac ;
           my = 21 = my = 21 + K.getZ1Current ()*frac;
            my_y0 = my_y0 + K.getY0Current()*frac;<br>my_y1 = my_y1 + K.getY1Current()*frac;<br>my_x0 = my_x0 + K.getX0Current()*frac;
           my_x1 = my_x1 + K.getX1Current() * frac;}
      priva te :
      std :: string my datapath;
      void getDetectorPlane ( );
      void getDetectorIndices( );<br>std ::string getTallyPath( int detPosIdx1,int detPosIdx2 );<br>std ::string getTallyErgPath( );
      tally get Tally ( const std: : string& plane );
      spectrum my_z0;
      spectrum my_z1;
      spectrum my y0 ;
      spectrum my y1 ;
spectrum my x0 ;
      spectrum my x1;
       / user specified detector positions
      double my detXPos ;
      double my detYPos ;
      double my detZPos ;
```
{
```
double my detXPlane ;
double my detZP lane ;
// positions used in simulation<br>std::vector<double> my_detPosX;<br>std::vector<double> my_detPosY;<br>std::vector<double> my_detPosZ;
 int my_detIdx1;<br>int my_detIdx2;
dpos my detPosType ;
double Pressure ( double Elevation );
double AtmosphericDepth ( double Pressure );
double getFluxScaler( double Elevation,<br>double SolarLevel, double Latitude, double Longitude);
double my-elevation;
double my_solarLevel;<br>double my_latitude;<br>double my_longitude;
```
#e nd i f

 $\}$  ;

```
#include "normsource.hpp"
\frac{n}{\#}include <fstream>
#inc lude <math . h>
#inc lude " e x t r a s . hpp"
#inc lude <i ost r eam >
#inc lude " f i l e i o . hpp"
double normsource:: getMaxErg( ){
      // std::cut << my-source. erg () << std::end!;<br>double max = std::numeric-limits <i>double</i> >::min() ;for ( int e=0; e<my source . numerg(); ++e )
      {
            \begin{array}{lcl} \texttt{if} & ( & \texttt{my\_source} \, . \, \texttt{erg} \, (\, \texttt{e} \,) \; > \; \texttt{max} \; \; ) \end{array}{
                  max = my-source. erg(e);}
      }
      return max;
}
int normsource::numOutErgs ( )
{
      return my_source.numerg():
}
norm source::norm source ( const std::string\&normpath ,
      const std::string& k40normpath,<br>const std::string& ra226normpath,
      const std:: string& u238normpath,
      \texttt{const} \; std \cdots string<br>& th232normpath
{
      initialize (normpath, k40normpath, ra226normpath, u238normpath, th232normpath);
}
void normsource:: initialize ( const std:: string& normpath,
      const std::string& k40normpath,<br>const std::string& ra226normpath,
      const std:: string& u238normpath,
      const std :: string\& th232normpath)
{
      my normpath = normpath ;
      my k40normpath = k40normpath;
      my ra226normpath = ra226normpath;
      my u238normpath = u238normpath ;
my th232normpath = th232normpath ;
      r e ad D at a File ();
}
\textbf{void} \ \ \texttt{normsource}::\texttt{readDataFile} \ \ (\ \ ){
      // read monoenergetic lines
      std :: string tmpstr;<br>double tmpdbl;
      double nerg;
      std::ifstream k40normin (my_k40normpath.c\_str());
      k40normin >> tmpstr;<br>k40normin >> nerg;
      my_k40. resize (neg);
      for ( int e=0; e<nearg; ++e )
      {
            k40normin >> tmpdbl;<br>my_k40.erg(e) = tmpdbl/1000.0;<br>k40normin >> tmpdbl;
            my_k40(e).set( tmpdbl );<br>my_k40(e).setErr( 0.0 );
      }<br>k40normin.close();
      std::ifstream\_ra226normin (my\_ra226normpath.c\_str());
       ra226normin >> tmpstr;<br>ra226normin >> nerg;
      my\_ra226. resize (neg);
```

```
for ( int e=0; e<nearg;++e )
                ra226normin \gg tmpdbl;\begin{array}{ll}\n\text{m y-ra226. erg (e)} & = \text{tmpdbl/1000.0;} \\
\text{ra226normin} &>> \text{tmpdbl;} \\
\text{my-ra226} & \text{e)} & > \text{tmpdbl;} \\
\text{my-ra226} & \text{e)} & \text{set} (\text{tmpdbl)} \n\end{array}my_r a226(e). setErr(-0.0);
        ra226normin.close();
        std::ifstream u238normin (my_u238normpath.c_str());
        u238normin >> tmpstr;
        u238normin >> nerg;
       my_u238.resize(nerg);<br>for (int e=0;e<nerg;++e)
        \{u238normin >> tmpdbl;
               \text{argmin} \gg \text{supp}(\alpha)<br>
my_u238.erg(e) = tmpdbl/1000.0;<br>
u238normin >> tmpdbl;<br>
my_u238(e).set( tmpdbl);<br>
my_u238(e).setErr( 0.0);
        u238normin.close();
        std::ifstream th232normin (my_th232normpath.c_str());
        th232normin >> tmpstr;
        th232normin >> nerg;<br>my_th232.resize(nerg);
        for (int e=0; e<sup>2</sup>, e<sup>3</sup>, +e)€
                {\tt th232normin} \ \gt \ \ {\tt tmpdbl} ;// std::cut << tmpdbl << " " ;<br>my_th232.erg(e) = tmpdbl/1000.0;
               \text{tr}222.\text{erg}(e) - \text{impoint}/1000.0,<br>\text{tr}222\text{norm} \rightarrow \text{impdbl} \ll \text{std} :: \text{eval};<br>\text{/std} :: \text{out} \ll \text{tmpdbl} \ll \text{std} :: \text{end};<br>\text{my-th}232(e).\text{set}(\text{tmpdbl});my_th232(e) . setErr(0.0);
        th232normin.close();
void normsource:: buildResponse( const std:: string& normtype,
        double cargomass, double normfrac )
        // Get NORM data
        \begin{minipage}{.4\linewidth} std::ifstream~~normin~~(~~my\_normpath.c\_str~()~~); \end{minipage}\texttt{if}\ \ (\ \texttt{Find}\ (\ \texttt{normin}\,,\texttt{normtype}\,,\texttt{true}\ \ )\ \ )\left\{ \right.// get activity (Bq/kg) for k40, ra226, u238, th232<br>// from norm file in that order<br>normin \gg my-qk40;<br>normin \gg my-qk40;<br>normin \gg my-qu238;
                normin >> my_qth232;
        ł
        \overset{\circ}{\mathrm{else}}\{throw fatal_error ( "invalid _cargo _NORM_type_\""<br>+ normtype + "\"" );
        ι
       normin.close():
        // compute actual weight by multiplying by specified fraction
       const double normmass = cargomass*normfrac;
        // in the future, we should sort these energies
       my source = (m_y \& 40 \times m_y \& 40 + m_y \& 40 + m_y \& 4226 \times m_y \& qr226<br>+ my -u238 *my -qu238 + my -th232 *my -qth232 ) *normmass;
        // std::cut << my_k40.erg() << std::end!\frac{1}{3} /std ::cout \ll my.ra226.erg () \ll std ::endl;<br>\frac{1}{3} /std ::cout \ll my.ra228.erg () \ll std ::endl;<br>\frac{1}{3} /std ::cout \ll my.ra238.erg () \ll std ::endl;
```
 $\}$ 

 $\{$ 

```
return;\, }
dspectrum normsource::operator() ()
\{return my_source;
\}
```
Listing B.30: normsource.hpp

```
#ifndef _normsource_hpp_included<br>#define _normsource_hpp_included
#include <string><br>#include <vector><br>#include <map>
#include "submodel.hpp"<br>#include "dspectrum.hpp"<br>#include "datapoint.hpp"
class normsource
{
        public:void readDataFile();
        double getMaxErg( );
          void initialize ( const std::string&,<br>
const std::string&,<br>
const std::string&,<br>
const std::string&,<br>
const std::string&);
         \mathbf{void}\ \ \mathbf{buildResponse}\ \ (\ \ \mathbf{const}\ \ \mathbf{std}::\mathbf{string}\ \&\, ,double ,
double ) ;
          norm source ( const std:: string &,<br>
const std:: string &,<br>
const std:: string &,
                   const std::string&,<br>const std::string&,norm source ( ) { };
         dspectrum operator () ( );
         priva te :
        \label{eq:int1} \begin{array}{ll} \textbf{int} & \texttt{numOutErgs} & ( \quad ) \, ; \end{array}dspectrum my k40 ;
          dspectrum my_ra226;<br>dspectrum my_u238;<br>dspectrum my_th232;
         dspectrum my_source;
         double my_qk40;
         double my qra226 ;
double my qu238 ;
double my qth232 ;
         \operatorname{std} :: \operatorname{string} my normpath ;
          std ::string my_k40normpath;<br>std ::string my_ra226normpath;
          std::string my_u238normpath;<br>std::string my_th232normpath;
} ;
```

```
#endif
```

```
#include "nshield.hpp"
#include "fileio.hpp"
void nshield::initialize ( const std::string& datapath )
        my_datapath = datapath;\mathcal{E}void nshield::getConvexityData()
        // read convexity coefficient
       my C = readtxt(xt < double) (my_datapath + "c.dat");s_{\text{tot}} = \text{realtxtx}(\text{double}) + \text{temperg} = \text{readtxtx}(\text{double})/(my\_datapath + "e.dat"));<br>
my.Ce. resize(temperg.size()-1);<br>
for ( unsigned int i=0;i<temperg.size()-1;++i )
        \{my\text{-}Ce[i] = sqrt(temperg[i]*temperg[i+1]);\mathcal{E}\begin{array}{l} f/\mathrm{std}::\mathrm{cout}<<\sqrt[m]{\text{my\_Ce}}=\sqrt[m]{<\text{my\_Ce}}<<\mathrm{std}::\mathrm{endl};\\ \mathrm{my\_Ct}=\mathrm{readtxt(<\text{double}>}(\mathrm{my\_datapath+}''t.\mathrm{dat}'');\\ // \mathrm{std}::\mathrm{cout}<<\sqrt[m]{\text{my\_Ct}}=\sqrt[m]{<\text{my\_Ct}}<<\mathrm{xd}::\mathrm{endl}; \end{array}\rightarrowint nshield::getThicknessConvexityIndex( double thickness )
₹
        // find convexity t index
       int contidx = 1;<br>
if (thickness > my_Ct.back())
        €
               \text{constidx} = \text{my\_Ct} \cdot \text{size}() - 1;\mathcal{E}élse
        €
                for (unsigned int i=0; i\leq my Ct. size()-1;++i)
                ₹
                       \hspace{1.5cm}{\bf if} \hspace{2mm} (\hspace{2mm} \mathrm{thickness} \hspace{2mm} > \hspace{2mm} \mathrm{my\_Ct} \hspace{1mm} [\hspace{1mm} i \hspace{1mm}]\hspace{2mm})₹
                               contidx = i+1;
                       ι
               \}ł
       return contidx;
\}int nshield:: getEnergyConvexityIndex ( double erg )
\{// find convexity t index
        int coneidx = 1;if (erg > my_{c}Ce. back() )€
               coneidx = my_{\bullet}Ce \cdot size() - 1;\}else
        ₹
               for ( unsigned int i=0; i\leq my Ce. size()-1;++i)
                ₹
                       if (\text{erg} > \text{my} \text{-} \text{Ce}[\text{i}])
                              coneidx = i+1;
               \rightarrowJ.
        return coneidx;
\rightarrow{\bf double\;\;n}\,shift::getConvexityCoefficient\,(\  \  {\bf double\;\;energy\,}, {\bf double\;\; thickness\;\;)}\text{int } \text{ contidx} = \text{getThicknessConvexityIndex}(\text{thickness});\mathbf{int} coneidx = getEnergyConvexityIndex(energy);int coneiax = getEnergy convextiving<br>
// calculate convexity coefficient<br>
//const double conl = my.C[coneidx+my.Ce.size()*(contidx-1)];<br>
//const double con2 = my.C[coneidx+my.Ce.size()*(contidx)];<br>
const double e1 = my.Ce
```

```
const double t1 = my_Ct[contidx -1];<br>const double t2 = my_Ct[contidx];
        const double contle1 = my C[coneidx-1+my Ce.size()*(contidx-1)];<br>const double contle2 = my C[coneidx+my Ce.size()*(contidx-1)];<br>const double cont2e1 = my C[coneidx-1+my Ce.size()*(contidx)];<br>const double cont2e2 = my C[co
        const double cont1 = cont1e1 + (energy-e1)*(cont1e2-cont1e1)/(e2-e1);<br>const double cont2 = cont2e1 + (energy-e1)*(cont2e2-cont2e1);<br>const double con = cont1 + (thickness-t1)*(cont2-cont1)/(t2-t1);
       return con ;
}
double nshield :: getScaler ( double c )
 {
        double scaler = 1.0;<br>const double ratio = plval/ptval;<br>if ( ratio > std::numeric_limits<double>::min()
               && ! isnan (ratio)<br>&& ! isinf(ratio))
       {
              scalar = exp(log(plval/ptval)*pow(my_R, c)) / (plval/ptval);}<br>return scaler;
}
void nshield :: buildData ()
 {
       getConvexityData( );
        my_srcErg = readbin(my_datapath+"srcerg.dat");<br>const int Ein = static_cast<int>(my_srcErg.size());
       my_data.resize(Ein);
       for ( int e=0; e\leq \text{Ein}-1;++e )
        {
               // read in radii<br>std::vector<double> rad = readbin(my_datapath+"erg"+str(e)+sep()+"rad.dat");<br>const int R = static_cast<int>(rad.size());<br>int ridx = 1;
               // find index one over this thickness<br>for ( \text{int } r = 1; r < R; ++r )
               {
                      if ( my_thickness >= rad [r-1] && my_thickness \leq rad [r] )
                      {
                             ridx = r:
                      }
              }
               \operatorname{std} :: \operatorname{string} tal<br>Path ;
                std ::string talErgPath ;<br>talPath = my_datapath+"erg"+str(e)+sep()+"rad"+str(ridx −1)+sep();<br>talErgPath = my_datapath+"erg"+str(e)+sep();
               ntally tall;
               tal1.parse(talErgPath,talPath);<br>double ptval1 = readVal<double>(talPath+"ptval.dat");
                talPath = my_datapath+" erg"+str(e)+sep()+"rad"+str(ridx)+sep();<br>talErgPath = my_datapath+" erg"+str(e)+sep();<br>ntally tal2;
               t al 2 . parse (t al ErgPath, t al Path);
               double ptval2 = readVal(<del>double</del>)(talfath<sup>+</sup> <del>ptval</del>. dat'');ptval = logInterpolate (rad [ridx -1], ptval1rad[iidx],ptval2,my_thickness);my-data [ e ] =ntally :: loginterpolate (rad [ridx-1],
                t all , rad [ ridx ], t all , my_t hickness );<br>plv al = my_data [e]. sum (). get ();
                    get convexity coefficient
               const double c = getConvexityCoefficient(<br>sqrt(my_srcErg[e]*my_srcErg[e+1]),my_thickness );<br>const double scaler = getScaler(c);
               my\_data [e].scaleBy (scale) ;
```

```
}<br>assignDataToResponse( );
```

```
\}void nshield:: buildResponse( double innerRadius, double thickness)
₹
       mv_{\text{-}thickness} = \text{thickness}:
       my=ri = innerRadius;<br>
my-ri = innerRadius;<br>
my-ro = innerRadius+my_thickness;my R = my\_ri/my\_ro;buildData();
\rightarrowtspectrum nshield:: operator() ( const tspectrum& S )
\left\{ \right.return my K*S;
\mathbf{r}void nshieldrin:: getConvexityData()
\{read convexity coefficient
       \mu_1. \mu_2 = readixt<double>(my_datapath+"c-.dat");<br>std::vector<double> temperg = readixt<double>(my_datapath+"e-.dat");<br>my_Ce.resize(temperg.size()-1);
       for ( unsigned int i=0; i <temperg.size()-1;++i )
       \left\{ \right.my\_\text{Ce}[i] = sqrt(\text{temperg}[i]*temperg[i+1]);// std::cut << "my_Ct = " << my_Ct << std::end1;\mathcal{E}double nshieldrin:: getScaler( double c)
       return (1.0 - pow(1.0 - my_R, c));\rightarrowvoid nshieldrin::buildData()
\{getConvexityData();
       my\text{-}srcErg = readbin(my\text{-}datapath\text{+}?</math> <math>srcerg\text{-}dat</math>");\nconst int Ein = static\text{-}cast\text{-}int&gt; (my\text{-}srcErg\text{-}size())\};my_data.resize(Ein);
       for ( \mathbf{int} \mathbf{e} = 0; \mathbf{e} \leq \mathbf{Ein} - 1; + + \mathbf{e} )
       \left\{ \right.// read in radii
              std::vector<double> rad = readbin(my-datapath+"erg"<br>
+str(e)+sep()+"rad.dat");
             rsur(e) respectively.<br>
const int R = static_cast \langle \text{int} \rangle(rad. size());<br>
int ridx = 1;<br>
// find index one over this thickness<br>
for (int r=1;r\langle R; +r \rangle)
              €
                    if ( my-thickness >= rad [r-1] & my-thickness <= rad [r] )
                    -{
                           ridx = r.
                    \rightarrow\}\mathtt{std}::\mathtt{string}\mathtt{\quad{t}alPath}\mathtt{;}std::string talPath;<br>std::string talErgPath;<br>talPath = my_datapath+"erg"+str(e)+sep()+"rad"+str(ridx-1)+sep();<br>talErgPath = my_datapath+"erg"+str(e)+sep();<br>ntally tall;
              tall \nvert. parse (tallErgPath, tallPath);
             talPath = my_datapath+"erg"+str(e)+sep()+"rad"+str(ridx)+sep();<br>talErgPath = my_datapath+"erg"+str(e)+sep();<br>ntally tal2;
              tal2.parse(talErgPath,talPath);
```

```
my_data[e] = ntalky :: logintervalate(rad [ridx - 1],
```

```
\texttt{tall} , \texttt{rad}\left[\texttt{ridx}\right] , \texttt{tall} , \texttt{my\_thickness} );
                                   \begin{array}{ll} //\text{ get convexity coefficient} \\ \textbf{const double}\text{ c} &= \text{getConvexityCoefficient(} \\ \text{sqrt (my\_srcErg[e]*my\_srcErg[e+1]), my\_thichness }); \\ \textbf{const double scalar} &= \text{getScalar (c)}; \\ \text{my\_data[e].scaleBy(~scalar )}; \end{array}k
                   assignDataToResponse();
\}{\bf void \ \ } \ \ {\tt ns\,hield\,rout}:: {\tt getConvexityData}\left(\begin{array}{c} \end{array}\right)\{// read convexity coefficient
                 // read convexity coefficient<br>my_C = readtxt<br/><br>cduble> (my_datapath+"c+.dat");<br>std::vector<double> temperg =<br>readtxt<double>(my_datapath+"e+.dat");<br>my_Ce.resize(temperg.size()-1);<br>for ( unsigned int i=0;i<temperg.size(
                  \{\begin{array}{rcl} \textit{my\_Ce} \left[ \begin{array}{c} \textit{i} \end{array} \right] & = & \textit{sqrt}\left( \textit{temperg} \left[ \begin{array}{c} \textit{i} \end{array} \right] * \textit{temperg} \left[ \begin{array}{c} \textit{i} + 1 \end{array} \right] \right); \end{array}\begin{array}{c} \text{my\_Ce[1]} = \text{sqrt}(\text{temperg[1]*temperg[1+1]});\\ \text{ } \} \\ \text{ } / \text{std::cut} << \text{"my\_Ce = "} << \text{my\_Ce} << \text{std::endl};\\ \text{my\_Ct = readtxt(<\text{double}>(my\_dtapath+"t+.\text{dat"})};\\ \text{ } / \text{std::cut} << \text{"my\_Ct = "} << \text{my\_Ct} << \text{std::endl};\\ \end{array}\overline{\ }
```

```
#ifndef _nshield_hpp_included<br>#define _nshield_hpp_included
#inc lude " t r e s p o n s e . hpp"
#inc lude " nsubmodel . hpp"
class nshield : public nsubmodel
 {
       public:void initialize (const std::string (x));
       void build Response ( double, double );
       tspectrum operator() ( const tspectrum & S );
       protected :
        std ::string my_cfile;<br>std ::string my_cefile;<br>double my_thickness;<br>double my_ri;<br>double my_ri;
       double my-ro;
       double my R ;
        std ::vector<double> my C;<br>std ::vector<double> my Ce;
       \operatorname{std} : : \operatorname{vector} < \operatorname{double} > \operatorname{my} \operatorname{Ct} ;
        double getConvexityCoefficient( double energy,double thickness );<br>int getEnergyConvexityIndex( double erg );<br>int getThicknessConvexityIndex( double thickness );
        virtual void getConvexityData( );<br>virtual void buildData( );<br>virtual double getScaler( double c );
       priva te :
        double ptval;<br>double plval;
} ;
class nshieldrin : public nshield
{
       public:priva te :
        void buildData( );<br>double getScaler( double c );
       void getConvexityData();
} ;
class nshieldrout : public nshield
 {
       public:priva te :
        double ptval;<br>double plval;
       void getConvexityData();
} ;
```
 $#$ endif

```
#include "nsnm.hpp"
\overset{\cdot\cdot}{\#}include <limits>
#include "diagnostic.hpp"<br>#include "fileio.hpp"<br>#include "tally.hpp"<br>#include "phys.hpp"
using namespace std;
\mathbf{int} nsnmbase:: n\mathrm{Iso}(\ ){
          return static_cast \langle int \rangle (my_frac.size());
}
 double nsnmbase:: getMass( double mass,<br>
const vector<double>& nomfrac, int idx, double f)
 {
           \text{vector}\leq\text{double}> isomass( nomfrac.size());<br>for ( unsigned int i=0;i\leqnomfrac.size();++i )
          {
                   is \, \text{on} \, \text{ass} \, \lceil i \rceil = \text{mass} * \text{non} \, \text{frac} \, \lceil i \rceil / 100.0 ;}<br>isomass[idx] = isomass[idx] + mass*(f−nomfrac[idx])/100.0;
          const double totmass = sum (isomass);
          return totmass;
}
void nsnmbase :: getMassIdx( ){
          \begin{minipage}{.4\linewidth} \begin{tabular}{l} \bf{if} \end{tabular} \begin{tabular}{l} \bf{if} \end{tabular} \begin{tabular}{l} \bf{if} \end{tabular} \end{minipage} \begin{minipage}{.4\linewidth} \begin{tabular}{l} \bf{if} \end{tabular} \end{minipage} \begin{minipage}{.4\linewidth} \begin{tabular}{l} \bf{if} \end{tabular} \end{minipage} \begin{minipage}{.4\linewidth} \begin{tabular}{l} \bf{if} \end{tabular} \end{minipage} \begin{minipage}{.4\linewidth} \begin{tabular}{l} \bf{if} \end{tabular{
                   my\_massIdx = my\_mass.size() - 1;mg_{\text{m}} = \frac{mg_{\text{m}}}{m} = (, \frac{1}{m}, \frac{1}{m} = (, \frac{1}{m}, \frac{1}{m} = \frac{1}{m} = \frac{1}{m} = \frac{1}{m} = \frac{1}{m} = \frac{1}{m} = \frac{1}{m} = \frac{1}{m} = \frac{1}{m} = \frac{1}{m} = \frac{1}{m} = \frac{1}{m} = \frac{1}{m\, limits , _extrapolating" );
          }<br>else if ( my_snmMass < my_mass.front() )
          {
                   my\_massIdx = 1;g lobal :: warn . add ("SNM_mass_is_below_simulated \sim\lim\limits_{\rule{0pt}{1.5mm} \text{is }}, \frac{\textcolor{red}{1}}{\textcolor{red}{\bullet}} \textcolor{red}{\text{extrapolding}} " );
          }
          e lse
          {
                    // find mass index
                    my-massIdx =1
                   for ( unsigned int i = 1; i < m mass . size(); i + i)
                   {
                              if ( my_snmMass > my_mass [i - 1]<br>&& my_snmMass <= my_mass [i] )
                             {
                                      mv_{\text{-}massIdx} = i:
                                      break;}
                  }
        }
}
 void nsnm :: initialize ( const std :: string& datapath,<br>const std :: string& sfapath )
{
           my_datapath = datapath+sep();<br>my_sfapath = sfapath+sep();;
}
double nsnm :: getRadius ()
{
           return pow ( my_snmMass/my_rho * ( 3.0/4.0 )<br>* ( 1.0/\text{phys}::\text{pi} ), 1.0/3.0 );
}
 void nsnm :: build Response( double mass,<br>const std :: vector<std :: string >& isoName,<br>const std :: vector<double>& frac )
{
```

```
my isoName = isoName ;
      my frac = frac *100.0; // frac is normalized, want it in \%// see if any isoName's don't exist in the file, in which<br>// case they weren't important enough<br>for ( unsigned int i=0;i<my_isoName.size();++i )
      {
            if ( ! exists ( my_datapath+my-isoName[i]+" frac.dat" ) ){
                  my isoName . er a s e ( my isoName . b e g in ( ) + i ) ;
                  my\_frac. erase (my\_frac. begin() + i);
                  i −−;
                  continue ;
            }
      }<br>if ( my_isoName.size() == 0 )
      {
           throw fatal_error ("SNM_{\bullet}type\_does \text{ }\_not \text{ }\_have \text{ }\_any \text{ }\_isotopes");
      }
      my\_snmMass = mass;my_isoFrac.resize(nIso());
      for ( int i=0; i < nIso();++i)
      {
            my\_isoFrac[1] = readbin (my_datapath
                 +my isoName [ i ]+ " fr a c . dat " ) ;
      }
      my-mass = readbin (my-datapath+"mass.dat");
      my_nomfrac = readbin(my_datapath+"nomfrac.dat");<br>my_rho = readVal<double>(my_datapath+"rho.dat");
      // find closest iso index to desired fraction
      my_isoIdx.resize(nIso());<br>for ( int i=0;i<nIso();++i )
      {
            if (myfrac[i] > my\_nonfrac[i]){
                  my\_isoldx[i] = 1;if (my frac[i] > my-isoFrac[i] [my-isoldx[i]] ){
                        global ::warn.add("extrapolating_isotope_"<br>+my_isoName[i]+"_above_"<br>+str(my_isoFrac[i][my_isoIdx[i]]));
                  }
           }
            e l s e
            {
                  my \mathtt{isoldx} [ i ] \ =\ 0 ;
                  if (my frac[i] < my iso Frac[i][my isoIdx[i]] ){
                        global ::warn.add("extrapolating_isotope_"<br>+my_isoName[i]+"_below_"<br>+str(my_isoFrac[i][my_isoIdx[i]]));
                 }
           }
      }
      getMassIdx( );
      // calculate source strength<br>my_sourceStrength = getSFSource( );
      generateNeutronSpectrum ( );
      generateGammaSpectrum ( ) ;
      \operatorname{std} :: \operatorname{count} \ll \text{"Spondaneous_Fission_Source...}:<< std ::setw (15) << my_sourceStrength<br><< "_fissions/s" << std ::endl;
void nsnm :: generateNeutronSpectrum ()
```
}

{

 $\operatorname{std} :: \operatorname{string}$  talPath;

}

{

```
// read nominal fraction results
         ntally talnomm0;<br>talPath = my_datapath+"mass"+str(my_massIdx−1)+sep()+"nom"+sep();
        talnomm0. parse (talPath, talPath);
        ntally talnomm1;
        {\tt talPath} \; = \; {\tt my\_datab} + "~{\tt mass}" + {\tt str}~(\;{\tt my\_massIdx}) + {\tt sep}~() + " {\tt nom}" + {\tt sep}~() \; ;tanh . parse (talPath, talPath);
         // read results for each perturbation<br>std::vector<ntally>talim0(nIso());<br>std::vector<ntally>talim1(nIso());<br>for ( int i=0;i<nIso();++i )
        {
                  talPath = my_datapath+"mass"+str(my_massIdx−1)+sep()<br>+my_isoName[i]+sep()+"frac"+str(my_isoIdx[i])+sep();<br>talim0[i].parse(talPath ,talPath );
                  talPath = my_datapath+"mass"+str(my_massIdx)+sep()<br>+my_isoName[i]+sep()+"frac"+str(my_isoIdx[i])+sep();<br>talim1[i].parse(talPath ,talPath );
        }
         // interpolate based on isotopic change<br>ntally talm0 = talnomm0;<br>ntally talm1 = talnomm1;
        for (int i=0; i<n \,Iso();++i"){
                  talm0 = ntally::interpolate( my_nomfrac[i],talm0,<br>my_isoFrac[i][my_isoIdx[i]],talim0[i],my_frac[i]);<br>talm1 = ntally::interpolate( my_nomfrac[i],talm1,<br>my_isoFrac[i][my_isoIdx[i]],talim1[i],my_frac[i]);
        }
         n t all y t al = n t all y :: interpolate (my_mass [my_massIdx −1],<br>talnomm0, my_mass [my_massIdx ], talnomm1, my_snmMass);
         // assign tally to spectrum<br>my_neutronSpectrum = tal;<br>my_neutronSpectrum = my_neutronSpectrum∗my_sourceStrength;
void nsnm : : generateGammaSpectrum( )
        std :: string talPath;
         // read nominal fraction results
        \begin{array}{c} \text{if } \text{true} \\ \text{tally } \text{ tallow}\end{array}talPath = my_datapath+"mass"+str(my_massIdx-1)+sep()<br>+"nom"+sep()+"gam"+sep();<br>talnomm0.parse(talPath,talPath);<br>tally talnomm1;
         talPath = my_datapath+"mass"+str(my_massIdx)+sep()<br>+"nom"+sep()+"gam"+sep();<br>talnomm1.parse(talPath , talPath);
         // read results for each perturbation<br>std::vector<tally>talim0(nIso());<br>std::vector<tally>talim1(nIso());<br>for ( int i=0;i<nIso();++i )
        {
                 talPath = my_datapath+"mass" + str (mymaskIdx-1) + sep ()+my_isoName [i]+sep()+" frac "+str ( my_isoIdx [i ])<br>+sep ()+" gam"+sep ();<br>talim0 [i ], parse (talPath , talPath );
                 t\text{alPath} = \text{my\_datapath+}" mass "+s t r ( my_massIdx)+ s ep ()
                  +my_isoName [i]+sep()+" frac "+str ( my_isoIdx [i ])<br>+sep ()+" gam"+sep ();<br>talim1[i], parse (talPath , talPath );
         }<br>// interpolate based on isotopic change<br>tally talm0 = talnomm0;
```

```
tally talm1 = talnomm1;<br>
for ( int i=0; i < nIso();++i )
        \left\{ \right.talm0 = tally::interpolate( my_nomfrac[i], talm0,<br>my_isoFrac[i][my_isoIdx[i]], talim0[i], my_frac[i] );<br>talm1 = tally::interpolate( my_nomfrac[i], talm1,
                         my\_isoFrac[i][my\_isoldx[i]], talim1[i], my\_frac[i]);
        }<br>// interpolate on total mass
        \begin{array}{ll} & \text{if } \texttt{all} \text{ } \texttt{all} \text{ } \texttt{all} \\begin{array}{lcl} \mathtt{my\_gammaSpectrum} & = & \mathtt{tal} \, ; \\ \mathtt{my\_gammaSpectrum} & = & \mathtt{my\_gammaSpectrum*my\_sourceStrength} \, ; \end{array}\mathbf{r}int nsnm:: getWeight (const std:: string & iso)
\left\{ \right.return fromstr\langle int \rangle(iso.substr(iso.size()-3,3));
\mathcal{E}double nsnm:: getSFSource()
₹
        double result = 0.0;for ( int i=0; i< n \operatorname{Iso}( ) ; ++i )
                 // std::cut << "isotope " << my-isoName[i] << std::end];\begin{array}{l} // std::count<< "isotope "<< myl.soName[1] << std::ena \\ \textbf{const}\ \text{in}\ \text{ weight}\ (= \ \text{getWeight (myl.soName[1])};\\ // std::count<< "weight = " << weight << std::end];\\ \text{string}\ \text{filename} = \text{my\_sfapath+my\_isoName}[i] +".dat";\\ // std::count << "filename = " << filename << std::end]; \end{array}ifstream in (filename.c_str())
                double halflife; in \gg halflife;<br>//std::cout << "half life = " << halflife << std::endl;
                double sffrac; in >> sffrac;<br>
//sd::cout << "sf frac = " << sffrac << std::endl;<br>
result + my_frac [i]/100.0*log(2)/halflife * sffrac
                        * phys:: avo / weight;
        k
        result = result * my\_snmMass;return result;
\rightarrowvoid nsnmout:: initialize ( const std:: string& datapath )
\{my\_datapath = datapath+sep();\rightarrowvoid nsnmout:: buildResponse( double mass
        const std:: vector<std:: string > & isoName,<br>const std:: vector<double>& frac )
\left\{ \right.my\_isoName = isoName;my_frac = frac*100.0; // frac is normalized, want it in %
        // see if any isoName's don't exist in the file, in which<br>// case they weren't important enough<br>for ( unsigned int i=0;i<my_isoName.size();++i )
                if ( ! exists ( my_datapath+my_isoName [i]+ "frac.dat" ) )
                 €
                         my_isoName.erase(my_isoName.begin()+i);
                         my\_frac. erase (my_frac. begin()+i);
                         continue;
                \rightarrowif (my_i=0) isoName.size() = 0)
        €
                throw fatal_error("SNM_type_does_not_have_any_isotopes");
        \mathcal{E}
```
 $mv\_snmMass = mass$ :

}

{

```
my_isoFrac.resize(nIso());<br>for ( int i=0;i<nIso();++i )
{
     my\_isoFrac[i] = readbin(my\_datapath+my\_isoName[i] + "frac.dat");}
m_y mass = readbin (my-datapath+" mass . dat");
my_nomfrac = readbin(my_datapath+"nomfrac.dat");<br>my_rho = readVal<double>(my_datapath+"rho.dat");
```

```
// find closest iso index to desired fraction
       my\_isoldx. resize(nIso());for (int \ i = 0; i < n \, \text{Iso}();++i){
              if (myfrac[i] > my\_nonfrac[i]){
                      my_isoIdx[i] = 1;<br>if ( my_frac[i] > my_isoFrac[i][my_isoIdx[i]] )
                     {
                            g l o b a l : : warn . add (" extrapolating isotope"
                            +my isoName [ i ]+" above "
+s t r ( my i soFra c [ i ] [ my i so Idx [ i ] ] ) ) ;
                     }
              }
              e l s e
              {
                      my_isoIdx[i] = 0;<br>if ( my_frac[i] < my_isoFrac[i][my_isoIdx[i]] )
                     {
                             global ::warn.add("extrapolating_isotope_"<br>+my_isoName[i]+"_below_"<br>+str(my_isoFrac[i][my_isoIdx[i]]));
                     }
             }
       }
       getMassIdx( );
       generateResponse();
{\bf void \hskip .2in {\bf n}enerateResponse(\hskip .2in {\bf )}my_srcErg = readbin(my_datapath+"srcerg.dat");<br>const int Ein = static_cast<int>(my_srcErg.size());
       my data. resize (Ein);
       for ( int e=0; e\leq Ein-1;++e )
       {
              \operatorname{std} :: \operatorname{string} talPath;
              // read nominal fraction results
              n tally talnomm0;
               talPath = my_datapath+"mass"+str(my_massIdx-1)<br>+sep()+"nom"+sep()+"erg"+str(e)+sep();<br>talnomm0.parse(talPath,talPath);
              ntally talnomm1:
               talPath = my_datapath+"mass"+str(my_massIdx)<br>+sep()+"nom"+sep()+"erg"+str(e)+sep();<br>talnomm1.parse(talPath,talPath);
               // read results for each perturbation<br>std::vector<ntally> talim0(nIso());<br>std::vector<ntally> talim1(nIso());
              for (\int \mathbf{int} i = 0; i < n \operatorname{Iso}(i) + i){
```

```
talPath = my_datapath+"mass" + str (my.masterIdx-1) + sep ()
```

```
+my_isoName[i]+sep()+"frac"+str(my_isoIdx[i])<br>+sep()+"erg"+str(e)+sep();<br>talim0[i].parse(talPath ,talPath );
                                 talPath = my_datapath+"mass"+str(my_massIdx)+sep()<br>+my_isoName[i]+sep()+"frac"+str(my_isoIdx[i])<br>+sep()+"erg"+str(e)+sep();<br>talpath ,talPath ,talPath );
                    }
                      // interpolate based on isotopic change<br>ntally talm0 = talnomm0;<br>ntally talm1 = talnomm1;<br>for ( int i =0;i<nIso();++i )
                     {
                                 talm0 = ntally::interpolate( my_nomfrac[i],talm0,<br>my_isoFrac[i][my_isoIdx[i]],talim0[i],my_frac[i] );<br>talm1 = ntally::interpolate( my_nomfrac[i],talm1,<br>my_isoFrac[i][my_isoIdx[i]],talim1[i],my_frac[i] );
                     }
                      my_data [e] = ntally :: interpolate (my_mass [my_massIdx -1],<br>talnomm0, my_mass [my_massIdx ], talnomm1, my_snmMass);
           }
          assignDataToResponse( );
}
\small \texttt{tspectrum} \quad \texttt{nsnmout}::\small \texttt{operator()} \ \texttt{(\texttt{const} \ tspectrum\&\ S\ )}{
          return my K∗S ;
}
```

```
Listing B.34: nsnm.hpp
```

```
#ifndef _nsnm_hpp_included<br>#define _nsnm_hpp_included
#inc lude <s t r i n g >
#inc lude <v e c t o r >
#inc lude " tsp e ct rum . hpp"
#inc lude " nsubmodel . hpp"
class nsnmbase
{
        public:protected :
         double getMass( double mass,<br>const std::vector<double>& nomfrac,
                 int idx,<br>double f );
        \mathbf{int} \text{ nIso } (\quad );void getMask = sIdx( );
         int my_massIdx;<br>std ::vector<std ::string> my_isoName;<br>std ::vector<< std ::vector<double>> > my_isoFrac;<br>std ::vector<int> my_isoIdx;<br>std ::vector<double> my_frac;<br>std ::vector<double> my_frac;<br>std ::vector<double> my_mas
        double my snmMass ;
        double my rho ;
\} ;
class nsnm : public nsnmbase
{
        public:
         void initialize ( const std::string& datapath,<br>const std::string& sfapath );
         tspectrum getNeutronSpectrum() {        return my_neutronSpectrum;        };<br>spectrum getGammaSpectrum() {        return my_gammaSpectrum;        };
         void buildResponse( double mass,<br>const std ::vector<std ::string>& isoName,<br>const std ::vector<double>& frac );
        double getRadius();
        priva te :
        {\tt std} :: {\tt string}~~{\tt my\_datapath}~;// spontaneous fission library path
        std::string my sfapath;
         void generateNeutronSpectrum();<br>void generateGammaSpectrum();
        { \rm \,t spectrum \,}\quad my\_neutronSpectrum\,;}spectrum my gammaSpectrum ;
        \mathbf{int\_getWeight}\left(\begin{array}{c}\mathbf{const}\; \; \mathbf{std}::\mathbf{string} \& \; \mathbf{iso} \end{array}\right);double getSFSource( );<br>double my_sourceStrength;
} ;
```

```
class nsnmout : public nsnmbase, public nsubmodel {
       \texttt{public}:void initialize (const std::string& datapath );
       void buildResponse( double mass,<br>const std::vector<std::string>& isoName,<br>const std::vector<double>& frac );
       \small{\texttt{tspectrum}\ \texttt{operator()}\ \texttt{(\hspace{1pt} const\ \texttt{tspectrum\&}\ \texttt{S}\ \texttt{)}}};{\bf private:}{\bf void}\ \ {\tt generateResponse( \quad )} ;\};
```

```
\#endif
```
#include "nsubmodel.hpp"

```
\begin{array}{l} \hbox{//std::cout}<< \text{"in assign data"} << \text{std::endl};\\ \hbox{const int } T = \mathop{\mathbf{my\_data}}[0]. \mathop{\mathbf{nTime}}()\\ \hbox{//std::cout}<< \text{"T = " << T << std::endl};\\ \hbox{const int Eout} = \mathop{\mathbf{my\_data}}[0]. \mathop{\mathbf{Erg}}()\\ \hbox{//std::cout}<< \text{"Eout = " << Eout << std::endl};\\ \hbox{const int Ein} = \text{static\_cast} < \hbox{<int}{\mathop{\mathbf{my\_src}}}\mathop{\mathbf{cFis}}()\\ \hbox{//std::\left\{ \right.\{\begin{array}{l} \tiny \mathsf{my-K}(t) \text{. } \tiny \mathsf{initialize}\left(\begin{array}{c} \tiny \mathsf{my\_srcErg} \text{, } \tiny \mathsf{my\_data}\left[\begin{smallmatrix} 0 \end{smallmatrix}\right] \text{. } \tiny \mathsf{erg}\left(\begin{smallmatrix} \\ \end{smallmatrix}\right) \text{;} \\ \tiny \mathsf{for}\left(\begin{array}{c} \tiny \mathsf{int} \left(\begin{smallmatrix} 0 \end{smallmatrix}\right] \text{. } \tiny{\mathsf{eig}}\left(\begin{smallmatrix} 0 \end{smallmatrix}\right) \text{. } \tiny \mathsf{eig}\left(\begin{smallmatrix} 0 \end{\{for (int \neq 0)=0; e \circ (E \circ ut-1;++e \circ )\{my_K(t)(eo, ei) = my_data[ei]. val(eo+1,t+1);\mathcal{E}\begin{array}{l} \texttt{\{}\} \\ \texttt{my\_K(t).} \texttt{ optimize();} \end{array}}<br> //std::cout << "my_K.sum() = " << my_K.sum() << std::endl;
\}
```

```
#ifndef _nsubmodel_included_hpp<br>#define _nsubmodel_included_hpp
#include <vector><br>#include "tally.hpp"<br>#include "tresponse.hpp"<br>#include <string>
\verb|class}nsubmodel
{
        public:t response getK( ) const { return my K; };
       void scaleBy( double scale r ) { m y_K.scaleBy(scale r ); }protected :
         std ::string my_datapath;<br>tresponse my_K;<br>std ::vcctor<double> my_srcErg;<br>std ::vcctor<ntally> my_data;<br>void assignDataToResponse( );
\} ;
#endif
```

```
#include "nvehicle.hpp"<br>#include "tally.hpp"
#inc lude " f i l e i o . hpp"
#inc lude " e x t r a s . hpp"
#include " phys.hpp"void nvehicle :: readDataFile()
{
          // get list of source energies<br>// my_srcErg = readbin( my_datapath+"srcerg.dat" );<br>// get detector positions/areas<br>my_detSidePtX = readbin( my_datapath+"side/detposx.dat" );<br>my_detSidePtY = readbin( my_datapath+"side/detpo
          my_detTopPtX = readbin( my_datapath+"top/detposx.dat" );<br>my_detTopPtY = readbin( my_datapath+"top/detposy.dat" );<br>my_detTopPtZ = readbin( my_datapath+"top/detposz.dat" );
          my_detTopArea = readbin( my_datapath+"top/detarea.dat" );<br>// source positions<br>my_srcPtX = readbin( my_datapath+"srcposx.dat" );<br>my_srcPtY = readbin( my_datapath+"srcposy.dat" );<br>my_srcPtZ = readbin( my_datapath+"srcposz.da
         return ;
}
n vehicle:: n vehicle ( const std:: string & path )
{
         initialize (path);
}
void nvehicle :: initialize ( const std :: string & path )
{
         my\_datapath = path + sep();\mathop{\mathtt{read}}\nolimits {\mathtt{DataFile}} ( ) ;
}
std:: string nvehicle:: getTallyEnergyPath ()
{
         return my_datapath;
}
std:: string nvehicle:: getTallyPath ( int detRowIdx,
         int detColIdx, int srcIdxX, int srcIdxY, int srcIdxZ )
{
         \mathbf{int} \ \det \mathrm{Row} , \det \mathrm{Col} ;
          if ( detRowIdx == 1 )<br>detRow = my_detIdxRow1;<br>else /∗if ( detRowIdx == 2 )*/<br>detRow = my_detIdxRow2;
          if ( detColIdx == 1 )<br>
detCol = my_detIdxCol1;<br>
else /∗if ( detColIdx == 2 )*/<br>
detCol = my_detIdxCol2;<br>
int srcX, srcY, srcZ;<br>
if ( srcIdxX == 1)
          srcX = my srcIdxX1;<br>else /∗i i ( srcIdxX == 2 )*/<br>srcX = my srcIdxX2;<br>if ( srcIdxY == 1)
          srcY = my_srcIdxY1;<br>else /* if ( srcIdxY == 2 )*/<br>srcY = my_srcIdxY2;
          if (srcIdxZ == 1)<br>
srcZ = my\_srcIdxZ1;<br>
else /* if (srcIdxZ == 2)*/<br>
srcZ = my\_srcIdxZ2;if (my\text{-}detPosType == side)
          {
                  return my_datapath + " side"
```

```
+ sep () + "dpos" + str (detRow) + "-" + str (detCol)<br>+ sep () + "spos" + str (srcX) + "-" + str (srcY) + "-"<br>+ str (srcZ) + sep ();
         }<br>else /*if ( my_detPosType == top )*/
         {
                 return my datapath + " top"<br>
+ sep () + " dpos" + str (detRow) + " -" + str (detCol)<br>
+ sep () + " spos" + str (srcX) + " -" + str (srcY) + " -"
                       + str(srcZ) + sep();
        }
}
 ntally2 nvehicle::interpolateSourceXZ(const ntally2& talx1z1,<br>const ntally2& talx1z2,const ntally2& talx2z1,<br>const ntally2& talx2z2)
{
         ntally2 talx1 = ntally2::interpolate( my_srcPtZ[my_srcIdxZ1],talx1z1,<br>my_srcPtZ[my_srcIdxZ2],talx1z2,my_srcPsZ );<br>ntally2 talx2 = ntally2::interpolate( my_srcPsZ );<br>ntally2 result = ntally2::interpolate( my_srcPtZ[my_srcId
        return result;
}
ntally 2 nvehicle :: interpolateDetectorRow ( const ntally 2\& talRow1,
        const ntally 2k talRow2)
{
        ntally2 result;
        if (my\text{-}detPosType == side)
        {
                 result = ntally2::interpolate( my_detSidePtZ[my_detIdxRow1],<br>talRow1 , my_detSidePtZ[my_detIdxRow2] ,talRow2 , my_detPosZ );
        }
        else /* if ( my\_detPosType == top )*/
         {
                 result = ntally2 ::interpolate( my_detTopPtX[my_detIdxRow1],<br>talRow1 ,my_detTopPtX[my_detIdxRow2] ,talRow2 ,my_detPosX );
         }<br>return result;
}
nt all y 2 n v e h i c l e : : i n t e r p o l a t e D e t e c t or s A n d S o u r c e s ( )
{
        std::string talErgPath = getTallyEnergyPath ();
        \operatorname{std} :: \operatorname{string} tal<br>Path;
         ntally2 tal_r1c1_x1y1z1;<br>talPath = getTallyPath( 1,1,1,1,1 );<br>tal_r1c1_x1y1z1.parse( talErgPath,talPath );
         \text{ntally 2 } \text{tal\_rlcl\_xlylz2};<br>
\text{talPath} = \text{getTallyPath} \left( 1, 1, 1, 1, 2 \right);tal\_r1c1\_x1y1z2. parse (italErgPath, talPath);
         ntally2 tal_r1c1_x1y2z1;<br>talPath = getTallyPath( 1,1,1,2,1 );<br>tal_r1c1_x1y2z1.parse( talErgPath,talPath );
         ntally2 tal_r1c1_x1y2z2;<br>talPath = getTallyPath( 1,1,1,2,2 );<br>tal_r1c1_x1y2z2.parse( talErgPath,talPath );
        ntally 2 tal_r1c1_x2y1z1;talPath = getTallyPath( 1,1,2,1,1 );<br>tal_r1c1_x2y1z1.parse( talErgPath,talPath );
         ntally2 tal_r1c1_x2y1z2;<br>talPath = getTallyPath( 1,1,2,1,2 );<br>tal_r1c1_x2y1z2.parse( talErgPath,talPath );
```
ntally2 tal\_r1c1\_x2y2z1;<br>talPath = getTallyPath(  $1,1,2,2,1$  );

```
ntally2 tal_r1c1_x2y2z2;<br>talPath = getTallyPath( 1,1,2,2,2 );<br>tal_r1c1_x2y2z2.parse( talErgPath,talPath );
n t all y 2 t all r 1 c 2 \le x 1 y 1 z 1;
 talPath = getTallyPath(1,2,1,1,1);<br>tal_r1c2_x1y1z1.parse(talErgPath,talPath);
 ntally2 tal_r1c2_x1y1z2;<br>talPath = getTallyPath( 1,2,1,1,2 );<br>tal_r1c2_x1y1z2.parse( talErgPath,talPath );
n t a l l y 2 t a l r 1 c 2 x 1 y 2 z 1 ;
 {\tt talPath} \;=\; {\tt getTallyPath} \left(\begin{array}{c} 1 \,,2 \,,1 \,,2 \,,1 \end{array} \right) ;\nonumber\ {\tt tal-rlc2\_xly2z1} \,. parse ( {\tt talExpPath} , {\tt tallPath} );
 ntally2 tal_r1c2_x1y2z2;<br>talPath = getTallyPath(1,2,1,2,2 );<br>tal_r1c2_x1y2z2.parse( talErgPath,talPath );
 ntally2 tal_r1c2_x2y1z1;<br>talPath = getTallyPath( 1, 2, 2, 1, 1 );
tal\_r1c2\_x2y1z1. parse (talErgPath, talPath);
{\tt n} \, {\tt t} \, {\tt all} \, {\tt y} \, {\tt 2} \, \, {\tt t} \, {\tt al\_r} \, {\tt l} \, {\tt c} \, {\tt 2\_x} \, {\tt 2} \, {\tt y} \, {\tt l} \, {\tt z} \, {\tt 2} \; ;{\tt talPath} \;=\; {\tt getTallyPath} \left(\begin{array}{c} 1 \,,2 \,,2 \,,1 \,,2 \end{array} \right); \ {\tt tal-rlc2\_x2ylz2 \,. \; parse( \quad talfrgPath \,, \, talfPath \quad) };ntally 2 tal_r1c2_x2y2z1;talPath = getTallyPath( 1,2,2,2,1 );<br>tal_r1c2_x2y2z1.parse( talErgPath,talPath );
 ntally2 tal_r1c2_x2y2z2;<br>talPath = getTallyPath(1,2,2,2,2);<br>tal_r1c2_x2y2z2.parse( talErgPath,talPath );
 ntally2 tal_r2c1_x1y1z1;<br>talPath = getTallyPath( 2,1,1,1,1 );<br>tal_r2c1_x1y1z1.parse( talErgPath,talPath );
 ntally2 tal_r2c1_x1y1z2;<br>talPath = getTallyPath( 2,1,1,1,2 );<br>tal_r2c1_x1y1z2.parse( talErgPath,talPath );
```
 $tal\_r1c1\_x2y2z1$ . parse (  $talErgPath$ ,  $talPath$  );

```
ntally2 tal_r2c1_x1y2z1;<br>talPath = getTallyPath( 2,1,1,2,1 );<br>tal_r2c1_x1y2z1.parse( talErgPath,talPath );
```

```
ntally2 tal_r2c1_x1y2z2;<br>talPath = getTallyPath( 2,1,1,2,2 );<br>tal_r2c1_x1y2z2.parse( talErgPath,talPath );
```

```
ntally2 tal_r2c1_x2y1z1;<br>talPath = getTallyPath( 2,1,2,1,1 );<br>tal_r2c1_x2y1z1.parse( talErgPath,talPath );
```
ntally2 tal\_r2c1\_x2y1z2;<br>talPath = getTallyPath( 2,1,2,1,2 );<br>tal\_r2c1\_x2y1z2.parse( talErgPath,talPath );

```
ntally 2 tal_r2c1_x2y2z1;talPath = getTallyPath(2,1,2,2,1);<br>
tal\_r2c1\_x2y2z1.parse(talErgPath, talPath);
```

```
ntally2 tal_r2c1_x2y2z2;<br>talPath = getTallyPath( 2,1,2,2,2 );<br>tal_r2c1_x2y2z2.parse( talErgPath,talPath );
```

```
ntally2 tal_r2c2_x1y1z1;<br>talPath = getTallyPath( 2,2,1,1,1 );<br>tal_r2c2_x1y1z1.parse( talErgPath,talPath );
ntally2 tal_r2c2_x1y1z2;<br>talPath = getTallyPath( 2,2,1,1,2 );<br>tal_r2c2_x1y1z2.parse( talErgPath,talPath );
n t a l l y 2 t a l _ r 2 c 2 _ x 1 y 2 z 1 ;
\text{talPath} = \text{getTallyPath}(\text{ } 2\, , 2\, , 1\, , 2\, , 1\, \text{ }); \ \text{tal-r2c2_x1y2z1. parse( } \text{talf_Epath, tallPath } );n t all y 2 t al_r 2 c 2 _x 1 y 2 z 2;
talPath = getTallyPath( 2,2,1,2,2 );<br>tal_r2c2_x1y2z2.parse( talErgPath,talPath );
n t a l l y 2 t a l _r 2 c 2 _x 2 y 1 z 1 ;
talPath = getTallyPath(2,2,2,1,1-);<br>
tal\_r2c2\_x2y1z1. parse(talErgPath, talPath-);ntally2 tal_r2c2_x2y1z2;<br>talPath = getTallyPath( 2,2,2,1,2 );<br>tal_r2c2_x2y1z2.parse( talErgPath,talPath );
ntally2 tal_r2c2_x2y2z1;<br>talPath = getTallyPath( 2,2,2,2,1 );<br>tal_r2c2_x2y2z1.parse( talErgPath,talPath );
ntally2 tal_r2c2_x2y2z2;<br>talPath = getTallyPath( 2,2,2,2,2 );<br>tal_r2c2_x2y2z2.parse( talErgPath,talPath );
\text{ntally 2 } \text{ tal_r1cl_s1} = \text{interpolateSourceXZ} (\text{ tal_r1cl_xly1z1 }, \text{ tal_r1cl_xly1z2 }, \text{tal_r1cl_xly1z2} )\text{ntally 2 tal-rlc1-s2} = \text{interpolateSourceXZ} (\text{tal-rlc1-xly2z1}, \text{tal-rlc1-xly2z2}, \text{tal-rlc1-x2y2z1}, \text{tal-rlc1-x2y2z2})\text{ntally2 } \text{ tal-rlc2\_s1 = interpolateSourceXZ (tal-rlc2_xly1z1 },<br>tal_r1c2_x1y1z2,tal_r1c2_x2y1z1,tal_r1c2_x2y1z2);
\text{ntally 2 } \text{ tal r1c2_s2} = \text{interpolateSourceXZ} (\text{ tal r1c2_xly2z1 }, \text{ tal-r1c2_xly2z2 }, \text{tal-r1c2_xly2z1} )\text{ntally 2 tal r2cl s1 = interpolateSourceXZ (tal r2cl_xly1z1 },<br>tal_r2c1_x1y1z2,tal_r2c1_x2y1z1,tal_r2c1_x2y1z2);
\text{ntally 2 tal r2cl s2 = interpolateSourceXZ (tal r2cl_xly2z1 },<br>tal_r2c1_x1y2z2,tal_r2c1_x2y2z1,tal_r2c1_x2y2z2);
\text{ntally 2 } tal\_r2c2\_s1 = \text{interpolateSourceXZ ( } tal\_r2c2\_x1y1z1 ,tal_r2c2_x1y1z2, tal_r2c2_x2y1z1, tal_r2c2_x2y1z2 );
ntally2 tal_r2c2_s2 = interpolateSourceXZ( tal_r2c2_x1y2z1,<br>tal_r2c2_x1y2z2, tal_r2c2_x2y2z1, tal_r2c2_x2y2z2);
\text{ntally 2 } tal\_d 1s1 = \text{interpolateDetectorRow (tal\_rlc1_s1},tal = r 2c 1 - s 1 ):
\text{ntally 2 } tal\_d 1s 2 = \text{interpolateDetectorRow (tal\_rlc1\_s2 },t a l -r 2 c 1 -s 2 \cdot ) :
\label{eq:ntally2} \texttt{ntally2 } \texttt{tal\_d2s1} \ = \ \texttt{interpolateDetectorRow} \ (\ \texttt{tal\_rlc2\_s1} \ ,tal\_r2c2_s1 ):
nt all y 2 t al_d 2s2 = interpolate Detector Row ( t al_r 1c2_s2_s,
        tal_r 2c2_s2):
```
ntally 2 talds;

```
if (my_info == normal)\label{eq:ntally} \begin{array}{ll} \texttt{ntally2 tal\_d1s =} \texttt{ntally2::interpolate}\,(\text{ my\_srcPtY}[\text{my\_srcIdxY1}]\,, \\ \texttt{tal\_d1s1}\,, \texttt{my\_srcPtY}[\texttt{my\_srcIdxY2}]\,, \texttt{tal\_d1s2}\,, \texttt{my\_srcPosY}\,)\,; \end{array}\scriptstyle \mbox{ntally2 tal-d2s = \mbox{ntally2::interpolate}\,(\ \mbox{my\_srcPtY}\,[\,\mbox{my\_srcIdxY1}\,]\,,\ \mbox{tal\_d2s1}\,,\mbox{my\_srcPtY}\,[\,\mbox{my\_srcIdxY2}\,]\,,\,\mbox{tal\_d2s2}\,,\mbox{my\_srcPosY}\,\ )};if (my\det PosType == side)\{{\tt talds} \;=\; \texttt{ntally2}::\texttt{interpolate}\left(\begin{array}{c} \texttt{my-detSidePtY} \texttt{[my-detIdxCol1]} \,, \\ \texttt{tal\_d1s}\,, \texttt{my\_detSidePtY} \texttt{[my-detIdxCol2]} \,, \texttt{tal\_d2s}\,, \\ \texttt{my\_detPosY}\quad \end{array}\right),- }
         else /* if (my\_\text{def}PosType == top)*/
                  talds = ntally2::interpolate( my_detTopPtY[my_detIdxCol1], tal_d1s, my_detTopPtY[my_detIdxCol2], tal_d2s, my_detPosY );
         - }
\}<br>else /* if ( my\_intrp == peak )*/
         ntally2 tal_dsp = ntally2::interpolate( my_srcPtY[my_srcIdxY1], tal_d1s1, my_srcPtY[my_srcIdxY2], tal_d2s2, my_srcPosY);
         if (my\_srcPosY > my\_detPosY)₹
                  if (mydetPosType == side)\{\begin{array}{rl} \tt{ntally2}\>\>\>\>tal\_ds2\>=\>ntally2::interpolate\>(\>my\_detsidePtY[my\_detIdxCol1]\>, tal\_d1s2\>,\>my\_detSidePtY[my\_detIdxCol2]\,, tal\_d2s2\>, \end{array}my\_detPosY );
                           talds = ntally 2::interpolate(my-detPosY, tal_dsp,my_srcPtY[my_srcIdxY2], tal_ds2, my_srcPosY );
                  -1
                  else /* if ( my\_\text{def}PosType == top )*/
                          \begin{array}{rl} \tt{ntally2}\>\>\>tal\_ds2=\>ntally2::interpolate\,( \\ my\_detTopPtY[my\_detIdxColl] \>,\>tal\_d1s2 \;, \\ my\_detTopPtY[my\_detIdxColl] \,,\>tal\_d2s2 \;, \end{array}my\_\text{detPosY});
                          talds = ntally 2::interpolate (my-detPosY, tal_dsp, my srcPtY [mysrcIdxY2], tal_ds2, my srcPosY );\rightarrowelse /* if (my\_srcPosY < my\_detPosY )*/
                  if (my\_detPosType == side)\begin{array}{rl} \tt{ntally2}\>\>\>\>tal\_ds1\>=\>ntally2::interpolate\>(\>my\_detSidePtY[my\_detIdxCol1]\>,\>tal\_d1s1\>,\>my\_detSidePtY[my\_detIdxCol2]\>,\>tal\_d2s1\>, \end{array}my\_detPosY );
                           talds = ntally 2 :: interpolate( my-detPosY, tal_dsp, mysrcPtY[my-srcldxY1], tal_dsl, mysrcPosY);else /* if ( my\_detPosType == top )*/
                           ntally 2 tal_ds1 = ntally 2::interpolate(
                                   my_detTopPtY[my_detIdxColl], tal_dls1,<br>my_detTopPtY[my_detIdxColl], tal_dls1,<br>my_detTopPtY[my_detIdxCol2], tal_d2s1,
                                    my\_detPosY );
                          talds = ntally 2::interpolate (my\_detPosY, tal_dsp,<br>my_srcPtY [my_srcIdxY1], tal_ds1, my_srcPosY);
                 \}\}\mathcal{F}return talds;
```
 $\overline{\phantom{a}}$ 

```
void nvehicle:: genResponse ()
\{my\_data = \frac{\text{ntally } 2 (0, 0, 0)}{1}\frac{m_y = \alpha a - \mu \alpha \cdot m_y z}{\sqrt{m_y = \alpha b \cdot m_y}} = \frac{\alpha \cdot \alpha \cdot m_y \cdot \alpha \cdot \alpha \cdot \alpha + \beta \cdot \alpha \cdot \alpha}{\sqrt{m_y = \alpha b \cdot m_y}} = \frac{\alpha \cdot \alpha \cdot \alpha \cdot \alpha}{\sqrt{m_y = \alpha b \cdot m_y}} = \frac{\alpha \cdot \alpha \cdot \alpha \cdot \alpha}{\sqrt{m_y = \alpha b \cdot m_y}} = \frac{\alpha \cdot \alpha \cdot \alpha \cdot \alpha}{\sqrt{m_y = \alpha b \cdot \alpha \cdot \alpha}} = \frac{\alpha \cdot \alpha \cdot \alpha \cdot \alpha \cdot \alpha}{\sqrt{m_y = \alpha b \cdot \alpha,, ..., ..., ... resize (Ein);<br>
//for ( int e=0;e<Ein-1;++e )<br>
//{
         // my_data \nvertresize(Ein);
                 my\_data = interpolateDetectorsAndSources( );
         \frac{1}{2}<br>\frac{1}{2} assign Data To Response ( );
         const int T = my_data.nTime();
        const int Eout = my_data.nErg();<br>const int Ein = my_data.nSrcErg();
        Example \lim_{t \to 0} = my-data.nsrcErg<br>my_K.setTime(my_data.time());<br>for (int t=0;t<T-1;++t)
         €
                 my_K(t). initialize ( my_data.srcErg(), my_data.erg());
                 for (int ei=0; ei<\nEin-1;++ei)₹
                          for (int \neq 0)=0; \neq 0 \leq \text{Eout}-1;++e \neq 0)my_K(t)(eo, ei) = my_data.val(ei, eo+1, t+1);\overline{\mathbf{r}}}<br>//my_K(t).optimize();
        \}\lambdavoid nvehicle:: getDetectorPlane()
        // hard-code in detector planes, should<br>
// read this in from file eventually<br>
const double tside = 129.54;
        const double ttop = 259.08;<br>const double ttop = 259.08;<br>const double soff = 68.56;<br>my_detXPlane = tside+soff; // side of truck + standoff<br>my_detZPlane = ttop+soff; // side of truck + standoff
         // find out if this detector is a "side" or "top" detector<br>if ( my_detPosZ < my_detZPlane && my_detPosX > tside )
         \left\{ \right.my\text{-}detPosType = side;if (false (mydetXPlane-mydetPosX ) > 0.1 )€
                          // in future, need to add 1/r^2 correction factor<br>// and time correction factor<br>throw fatal_error("side_detector_does_not_lie_in_x_plane");
                 \mathcal{E}k
         else if (my_detPosZ > ttop && my_detPosX < my_detXPlane )
         €
                 my\text{-}detPosType = topif (false (mydet ZPlane - mydetPos Z ) > 0.1)\{throw fatal_error("top_detector_does_not_lie_in_z_plane");
                 \rightarrow\mathcal{L}else
         \overline{\mathcal{L}}throw fatal_error("invalid_detector_position");
         \}\}{\bf void \quad n} {\tt vehicle} :: {\tt get} {\tt D} {\tt etc} {\tt or} {\tt Indices} \left(\begin{array}{c} \\ \end{array}\right)₹
         my\text{-}detIdxRow1 = 0;
         my\_detIdxRow2 = 0;mv\text{-}detIdxCol1 = 0:
         my\text{-}detIdxCol2 = 0;
```

```
\begin{array}{rcl} \textbf{if} & (\text{my\_detPosType} == \text{side} \end{array} \end{array}\sqrt{ }const int Y = static_cast <int > ( my_detSidePtY.size() );
            for (int i=0; i < Y-1;++i)₹
                     \begin{array}{ll} \textbf{if} & (\textbf{my-detPosY} > \textbf{my-detSidePtY}[i] \\ & \&\& \textbf{ my-detPosY} < \textbf{my-detSidePtY}[i+1] \end{array})\{my\_detIdxCol1 = i;my\_detIdxCol2 = i+1;<br>break;
                    \}}
            const int Z = \text{static\_cast} \leq \text{int} \leq \text{my\_detSidePtZ}. size());
           for (\text{int } i=0; i\leq Z-1; ++i)\left\{ \right.\begin{array}{ll} \textbf{if} & (\text{my\_detPosZ} > \text{my\_detSidePtZ}\left[\begin{smallmatrix} i \\ 1 \end{smallmatrix}\right] \\ \&\& \text{ my\_detPosZ} < \text{my\_detSidePtZ}\left[\begin{smallmatrix} i+1 \end{smallmatrix}\right] \end{array})\left\{ \right.my\_detIdxRow1 = i ;<br>
my\_detIdxRow2 = i+1;<br>
break;\rightarrow\}k
  else if (my\text{-}detPosType == top)const int Y = static_cast \langle int \rangle ( my_detTopPtY.size() );
           for (int i=0; i<Y-1;++i)\{\begin{array}{ll} \textbf{if} & (\text{my\_detPosY} > \text{my\_detTopPtY}[i] \\ & \&\& \text{ my\_detPosY} < \text{my\_detTopPtY}[i+1] \end{array})\ellmy_detIdxCol1 = i;<br>my_detIdxCol2 = i+1;<br>break;
                    \}\mathcal{E}const int X = static\_cast \le int / my_detTopPtX.size() );
           for (int i = 0; i < X-1;++i )€
                     \begin{array}{ll} \textbf{if} & (\text{ my\_detPosX} > \text{ my\_detTopPtX}[i] \\ & \&\& \text{ my\_detPosX} < \text{my\_detTopPtX}[i+1] \end{array})\{\begin{array}{rcl} \mbox{my\_detIdxRow1}\ =\ \mathrm{i}\ ; \\ \mbox{my\_detIdxRow2}\ =\ \mathrm{i} + 1; \end{array}break:
                    \}\rightarrow\}
```

```
void nvehicle::buildResponse ( double srcXPos, double srcYPos, double srcZPos, double detXPos, double detYPos, double detZPos)
\{
```
 $\}$ 

```
// std::\verb|court << "building nvehicle response" << std::\verb|endl|;// store detector positions<br>my_detPosX = detXPos;<br>my_detPosY = detYPos;<br>my_detPosZ = detZPos;<br>getDetectorPlane ();
// record source position<br>my_srcPosX = srcXPos;<br>my_srcPosY = srcYPos;<br>my_srcPosZ = srcZPos;
// calculate detector-to-source distance (unused right now)<br>//my_det2SrcDistance = sqrt( pow(my_detPosX-my_srcPosX,2)<br>// + pow(my_detPosY-my_srcPosY,2) + pow(my_detPosZ-my_srcPosZ,2));
getDetectorIndices ( );
getSourceIndices ( );
```

```
// get detector indices which match source positions in y-direction
       getDetectorSourceIndices ();
       // determine interpolation type
       \frac{1}{11}if the detector position is bounded by the
            closest source positions, use peak method<br>
(my_detPosY < my_srcPtY[my_srcIdxY2]<br>
&& my_detPosY > my_srcPtY[my_srcIdxY1] )
       if (\{my\_intrp = peak;\}else
       \{my\_intrp = normal;\mathbf{r}// build response function<br>genResponse ();
       \begin{array}{l} // \verb+my.I. setTime([-my.K. getTime() )}; \\ // \verb+my.I. setEng([-my.K. getEng(),my.K. getEng() )}; \\ // \verb+std::vector<double> d2s(3); \end{array}\frac{1}{\sqrt{2}} and \frac{1}{2} are \frac{1}{2} are \frac{1}{2} are \frac{1}{2} are \frac{1}{2} are \frac{1}{2} are \frac{1}{2} are \frac{1}{2} are \frac{1}{2} are \frac{1}{2} are \frac{1}{2} are \frac{1}{2} are \frac{1}{2} are \frac{1}{2} are \frac{1}{2}//wz_l_2 = sitzros = uezros,<br>
//my_l_shiftDistance (mag(d2s));<br>
//my_l = my_l * (1.0/(4*phys :: pi*pow(mag(d2s),2.0)));<br>
//my_K = my_K * (1.0-omegaStream) + my_I<br>
// * ((1.0/(4*phys :: pi*pow(mag(d2s),2.0))) * omegaStream
       // std::cut << "finished building nvehicle response" << std::endl;return;void nvehicle::buildNoVehicle( double srcXPos,
                                                 double srcYPos,<br>double srcZPos,
                                                  double detXPos
                                                 double detYPos
                                                  double detZPos
                                                 const tspectrum& S )
\{//std::cout << "building no vehicle response" << std::endl;
       my_K.setTime(S.getTime());<br>my_K.setErg(S.getErg(),S.getErg());
       std::vector <double> d2s(3);d2s [0] = srcXPos - detXPos;<br>d2s [1] = srcYPos - detYPos;<br>d2s [2] = srcZPos - detZPos;
       \operatorname{my\_K\_shiftDistance\,(\operatorname{mag}(\,\mathrm{d2s}\,)\,)};my_K = my_K * (1.0/(4 * phys::pi * pow(max(d2s), 2.0)));//std::cout \lt\lt "finished building no vehicle response" \lt\lt std::endl;
       r_{\text{aturn}}.
void nvehicle:: getSourceIndices ()
       my\_srcIdxX1 = 0;my\_srcIdxX2 = 0;my\_srcIdxY1 = 0;mv\_srcIdxY2 = 0:
       my\_srcIdxZ1 = 0;my\_srcIdxZ2 = 0;const int X = static\_cast \le int > ( my_srcPtX.size () );
```
 $\mathcal{E}$ 

 $\rightarrow$ 

```
for (int i=0; i < X-1;++i)if ( my\_srcPosX \geq my\_srcPtX[i] & my\_srcPosX \leq my\_srcPtX[i+1] )
                  €
                           my\_srcIdxX1 = i;my = \text{srcld} \times X2 = i + 1;break;\}\}const int Y = static_cast<int>( my_srcPtY.size() );<br>for ( int i=0;i<Y-1;++i )
         \left\{ \right.€
                           \begin{array}{rcl} my\_srcldxY1 &=& i\;;\\ my\_srcldxY2 &=& i+1; \end{array}break;\}\mathcal{L}const int Z = \text{static\_cast} \langle \text{int} \rangle \big( \text{ my\_srcPtZ} \cdot \text{size} \big( \big) \big);<br>for ( int i=0;i<Z-1;++i )
         \left\{ \right.if (my\_srcPosZ >= my\_srcPtZ[i] & \& & my\_srcPosZ & < my\_srcPtZ[i+1])€
                           \begin{array}{rcl} \mbox{my\_srcIdxZ1} & = & \mbox{i} \; ; \\ \mbox{my\_srcIdxZ2} & = & \mbox{i+1} \; ; \end{array}{\bf break} ;
                 \rightarrow\mathcal{E}void nvehicle:: getDetectorSourceIndices()
         // if we need to worry about the peak interpolation algorithm, use // only detector indices which line up with source if ( my_intrp == peak )\{\begin{array}{rcl} \textbf{if} & (\text{ my-detPosType} == \text{ side} \end{array}) \end{array}₹
                           const int Y = static\_cast < int > (my\_detSidePtY.size());
                           for ( \mathbf{int} \mathbf{i} = 0; \mathbf{i} < \mathbf{Y}; ++\mathbf{i} )
                           \left\{ \right.\begin{array}{lll} \textbf{if} & (\;\text{fabs} \left(\begin{array}{c|c} \text{my-detSidePtY} \left[ \text{i}\right] \end{array}\right) \\[2mm] & -\text{my\_srcPtY} \left[\text{my\_srcIdxY1}\right] \end{array} \left.\right) \; < \; 0.1 \;\; \right) \end{array}\left\{ \right.my\_detIdxCol1 = i;break;
                                    \}for (int\ i=0; i < Y; ++i)₹
                                    \begin{array}{lll} \textbf{if} & (\text{~fabs} \left( \begin{array}{c} my\_detSidePtY[i] \\ -\begin{array}{c} my\_srcPtY[my\_srcIdxY2] \end{array} \right) < 0.1 \end{array}) \end{array}\{my\text{-}detIdxCol2 = i;break;\}\mathcal{E}\begin{array}{l} \big\} \\ \mathsf{else} \end{array} \text{ if } (\text{ my-detPosType} == \text{ top } )\left\{ \right.const int Y = static_cast<int>( my_detTopPtY.size() );<br>for ( int i=0;i<Y;++i )
                           €
                                    \begin{array}{lll} \textbf{if} & (\;\; \text{fabs} \;(\;\; my\text{-detTopPtY}[\;i\;] \\ & - \;\; my\text{-srcPtY} \;[\;\text{my\text{-}srcIdxY1}] \; \; ) \; < \; 0.1 \;\; ) \end{array}\{\label{eq:mydetIdx} \begin{array}{rcl} \mbox{mydetIdxCol1} & = & \mbox{i} \; ; \end{array}break:
                                    \mathcal{E}for (int i=0; i < Y; ++i)
```
 $\rightarrow$ 

```
\begin{array}{lll} \textbf{if} & (\;\; \text{false}\; (\;\; \text{my\_detTopPtY} \,[\; \text{i}\;] \\ & -\; \text{my\_srcPtY} \,[\; \text{my\_srcIdxY2} \,]\; \; ) \; < \; 0.1 \;\; ) \end{array}\{\begin{array}{rcl} \mbox{my\_detIdxCol2 \ = \ i \,; \\ \mbox{break} \,; \end{array}\begin{smallmatrix}&&&1\\&&&1\\&1&&&1\end{smallmatrix}\}\begin{array}{ll} \texttt{tspectrum}\ \ \texttt{n} \texttt{v} \texttt{enicle}::\texttt{operator}() \ \ (\ \texttt{const}\ \ \texttt{tspectrum\&}\ \ \texttt{S}\ \ ) \\ \{ \end{array}\textbf{return } \mathop{{\tt my\_K}} \,\, *\,\, \mathop{\rm S}\, ;\}
```

```
#ifndef _nvehicle_hpp_included<br>#define _nvehicle_hpp_included
\#include " nsubmodel . hpp"
class nvehicle : public nsubmodel
{
       public:enum dpos { side ,top };<br>enum interpolationType { peak,normal };
        nvehicle( ) { };<br>nvehicle( const std::string& path );
       void initialize ( const std:: string & path );
        void build Response ( double srcXPos, double srcYPos, double srcZPos, double detXPos, double detYPos,
               double detZPos ) ;
        void buildNoVehicle( double srcXPos,double srcYPos,<br>double srcZPos,double detXPos,double detZPos,const tspectrum& S );
       tspectrum operator() ( const tspectrum & S );
       void addResponse ( const tresponse & K, double frac )
        {
               my_K = my_K + K*frac c;
       }
       priva te :
       tresponse my I;
        void readDataFile();<br>std::string getTallyEnergyPath( );<br>std::string getTallyPath( int detRowIdx,
               \quad \  \  \, \textbf{int} \  \  \, \text{defColldx} \; , \\ \textbf{int} \  \  \, \textbf{srcIdxX} \; , \\ \textbf{int} \  \  \, \textbf{srcIdxX} \; , \\ \textbf{int} \  \  \, \textbf{srcIdxZ} \; \; ) \; ;ntally2 interpolateSourceXZ ( const ntally2& talx1z1,<br>const ntally2& talx1z2, const ntally2& talx2z1,
               const \frac{1}{\pi} \frac{1}{2\& \frac{1}{2\& \frac{1}{2\& \frac{1}{2\& \frac{1}{2\& \frac{1}{2\& \frac{1}{2\& \frac{1}{2\& \frac{1}{2\& \frac{1}{2\& \frac{1}{2\& \frac{1}{2\& \frac{1}{2\& \frac{1}{2\& \frac{1}{2\& \frac{1}{2\& \frac{1}{2\& \frac{1}{2\& \frac{1}{ntally2 interpolateDetectorRow ( const ntally2& talRow1,
               const ntally 2& talRow2 );
       n t a l l y 2 interpolate Detectors And Sources ();
       void genResponse ( ) ;
       void getDetectorPlane ( );
       void get DetectorIndices( );
       void getSourceIndices();
       void \space get \space D \space etc \space etc \space for \space Source \space Indices \space () \};double my srcPosX ;
double my srcPosY ;
double my srcPosZ ;
       double my_det2SrcDistance;
        std ::vector< double > my_srcPtX;<br>std ::vector< double > my_srcPtY;
       \texttt{std}::\texttt{vector}\xspace < \texttt{double}~\texttt{>}~\texttt{my\_srcPtZ}\xspace ;double my detPosX ;
        double my detPosY ;
double my detPosZ ;
       double my detXPlane ;
       double my_detZPlane;
```

```
\begin{array}{l} \text{std}::\text{vector}\leqslant \text{double} > \text{my\_detsidePtX};\\ \text{std}::\text{vector}\leqslant \text{double} > \text{my\_detsidePtY};\\ \text{std}::\text{vector}\leqslant \text{double} > \text{my\_detsideArea};\\ \text{std}::\text{vector}\leqslant \text{double} > \text{my\_detTopPtX};\\ \text{std}::\text{vector}\leqslant \text{double} > \text{my\_detTopPtY};\\ \text{std}::\text{vector}\leqslant \text{double} > \text{my\_detTopPtZ};\\ \text{std}::\text{vector}\leqslantint my_detIdxRow2;<br>int my_detIdxRow2;<br>int my_detIdxCol1;
                             \begin{array}{lcl} \texttt{std}::\texttt{vector}\hspace{-0.04cm}<\hspace{-0.15cm}\textbf{int}\hspace{-0.04cm}>\hspace{-0.15cm}\textbf{my}\hspace{-0.04cm}\cdot\hspace{-0.04cm}\texttt{detPosIdx}\,;\\ \texttt{std}::\texttt{vector}\hspace{-0.04cm}<\hspace{-0.15cm}\textbf{double}\hspace{-0.04cm}>\hspace{-0.15cm}\textbf{my}\hspace{-0.04cm}\cdot\hspace{-0.04cm}\texttt{detDistance}\,; \end{array}dpos_my_detPosType;<br>interpolationType_my_intrp;
                              {\tt n} \, {\tt t} \, {\tt a} \, {\tt l} \, {\tt l} \, {\tt y} \, 2 \quad {\tt my\_data} \, ;int my_srcIdxX1;<br>int my_srcIdxX2;
                            int my_srcidxA2;<br>int my_srcIdxY1;<br>int my_srcIdxY2;<br>int my_srcIdxZ1;<br>int my_srcIdxZ2;
\};
```
 $#endif$ 

```
#include "paths.hpp"<br>#include "extras.hpp"
#include "extras.hpp"<br>#include "errh.hpp"<br>#include "fileio.hpp"
namespace in put
{
          \mathtt{std}::\mathtt{string}~~\mathtt{paths}::\mathtt{getPath}(~\mathtt{std}::\mathtt{ifstream}\&~\mathtt{in}~,\mathtt{const}~~\mathtt{std}::\mathtt{string}\&~\mathtt{name}~){
                   Find ( in , name , true );
                    std::string result;<br>in >> result;<br>if ( ! exists(result) )
                   {
                            throw fatal_error ( " required_file / directory " + result
                                                                           + "\_{\text{does not}\_\text{axis}} ");
                   }
                  return result;
          }
          void paths:: parse ( )
          {
                   using namespace std;
                    // open data paths
                    //<br>ifstream in( "paths" );
                   if ( ! in . good () ){
                            throw fatal_error ( " error_opening_path_file" );
                  }
                    radsrchome = getPath(in ,"radsrchome");<br>radsrcdata = getPath(in ,"radsrcdata");
                    pshield = getPath(in,"psnm");<br>pshield = getPath(in,"pshield");<br>pcargo = getPath(in,"pcargo");<br>pbg = getPath(in,"pbg");<br>pdet = getPath(in,"pdet");
                   \texttt{truckdim}\ =\ \texttt{getPath}\,(\, \texttt{in}\ , \texttt{``truckdim''}\, \,);\nonumberurani um\_soil = getPath(in, "uranium\_soil");
                    uranium_concrete = getPath(in,"uranium_concrete");<br>thorium_soil = getPath(in,"thorium_soil");<br>thorium_concrete = getPath(in,"thorium_concrete");<br>potassium_soil = getPath(in,"potassium_soil");<br>potassium_concrete = getPath(i
                    \begin{array}{ll} \texttt{nsum = getPath(in, "nsum");} \\ \texttt{nshield = getPath(in, "nshield");} \\ \texttt{ncargo = getPath(in, "ndet");} \\ \texttt{ndet = getPath(in, "sfa");} \\ \texttt{sfa = getPath(in, "sfa");} \\ \texttt{nbg = getPath(in, "nbg");} \end{array}norm = getPath(in,"norm");<br>k40norm = getPath(in,"k40norm");<br>u238norm = getPath(in,"u238norm");
                    th232norm = getPath(in,"th232norm");<br>ra226norm = getPath(in,"ra226norm");
                   \text{alarmtemp} = \text{getPath}( \text{in} \cdot \text{ "alarmtemp");}\verb|savedir| = \verb|getPath(in,"savedir");}
```
}

```
Listing B.40: paths.hpp
```

```
#ifndef _paths_hpp_included<br>#define _paths_hpp_included
#include <vector><br>#include <string><br>#include <fstream>
namespace input
{
class paths
{
         public:
          std::string radsrchome;<br>std::string radsrcdata;
         \operatorname{std} :: \operatorname{string} psnm;
          std::string pshield;<br>std::string pcargo;<br>std::string pdet;
         \text{std} :: \text{string} pbg;
         \operatorname{std} :: \operatorname{string} truckdim;
          std ::string uranium_soil;<br>std ::string uranium_concrete;<br>std ::string thorium_soil;
          std ::string thorium_concrete;<br>std ::string potassium_soil;<br>std ::string potassium_concrete;
          std ::string norm;<br>std ::string k40norm;<br>std ::string u238norm;
          std::string th232norm;<br>std::string ra226norm;
          std::string nsnm;<br>std::string nshield;<br>std::string ncargo;
          std::string ndet;<br>std::string sfa;<br>std::string nbg;
         \operatorname{std} :: \operatorname{string} alarmtemp;
         \operatorname{std} :: \operatorname{string} savedir;
         void parse ( );
         priva te :
         std:: string getPath( std:: if stream& in, const std:: string& name);
} ;
```
} #e nd i f

```
#include "response.hpp"<br>#include <limits>
#inc lude <i ost r eam >
#inc lude <ioman ip>
int response :: numergin ( )
{
     return static_cast<int>(my_energy_in.size());
}
\mathbf{int} response :: numergin ( ) const
{
     return static\_cast < int > (my\_energy\_in.size());
}
int response :: numergout ( )
{
     return static_cast \langle \text{int} \rangle (my_energy_out.size ());
}
int response :: numergout ( ) const
{
     return static\_cast < int > (my\_energy\_out.size());
}
std::vector < <b>double</b> >& response::ergin ( ){
     return my energy in;
}
std::vector < <b>double</b> > response::ergin () const{
     return my_energy_in;
}
\texttt{std}::\texttt{vector}~<~\texttt{double}~\texttt{&}\ \texttt{response}::\texttt{ergout}~~(~~){
     return my energy out;
}
std::vector < double > response::ergout ( ) const
{
    return my_energy_out;
}
double \& response :: ergin (int a)
{
     return my energy in [a];
}
double response :: ergin ( int a ) const
{
     return my_energy_in[a];
}
double & response :: ergout ( int a )
{
     return my_energy_out[a];
}
double response :: ergout ( int a ) const
{
     return my-energy-out [a];
}
matrix < datapoint >& response :: data ()
{
     return my_data;
}
matrix < datapoint > response::data() const{
    return my data ;
}
```

```
datapoint\& response : : data ( int i, int j){
     return my data (i, j);
}
datapoint response :: data ( int i, int j ) const
{
     return my_data ( i, j );
}
datapoint & response :: operator () ( int i, int j )
{
     return my data ( i, j );
}
datapoint response: : operator () ( int i, int j ) const
{
     return my_data ( i, j );
}
void response :: identity ( )
{
     matrix < <b>double</b> > I = genTransform (my-energy_in, my-energy-out );for ( int i=0; i \leq numergout()-1;++i )
     {
          for ( int j = 0; j < numergin() - 1; ++j )
          {
                my_data (i, j). set (I (i, j));
                my data (i, j). set Err (i0.0);
          }
     }
}
r e sponse response :: inverse ()
{
     r e sponse r e sult ( ergin ( ), ergout ( ) );
      result .data () = my_data .inverse ();<br>return result ;
}
void response :: resize ( int numergout, int numergin )
{
      my_data.resize ( numergout-1,numergin-1 );<br>my_energy_in.resize ( numergin );<br>my_energy_out.resize ( numergout );<br>my_T = respPtr( new response );
     return ;
}
void response :: initialize ( const std :: vector<double>& energyin, const std :: vector<double>& energyout )
{
     my-energy-in = energyin;
      my_energy_out = energyout;<br>const int Eout = static_cast<int> ( energyout.size() );
      const int Ein = static_cast<int> ( energyin.size () );<br>if ( Eout > 0 && Ein > 0 )
     {
          my_data.resize (Eout-1, Ein-1);
     }
     e lse
     {
           my_energy_in.resize(0);<br>my_energy_out.resize(0);
      \}<br>my T = respPtr( new response );
     return ;
}
\verb|response::response( ){
}
response : : response ( int numergout, int numergin )
```
```
{
       r e size ( numergout, numergin );
      my_T = respPr( new response);}
response :: response ( const std :: vector<double>& energyin,
       \textbf{const}\ \ \text{std}::\text{vector}\texttt{<double}\texttt{>} \&\ \texttt{energyout}\ \ \texttt{)}{
       initialize ( energyin, energyout );
}
void response :: operator= ( const response & a )
{
       my\_energy\_in = a. erg in ();my_energy_out = a.ergout ();<br>my_data = a.data ();<br>my_T = respPtr ( new response );
      return ;
}
void response :: operator= ( double a )
{
       for ( int i = 0; i < numbermath> number ()-1;++i )
       {
             for ( int j = 0; j < numergin() - 1; ++j )
             {
                     data ( i, j ).set ( a );<br>data ( i, j ).setErr ( 0.0 );
             }
       }
       return ;
}
void response :: operator= ( const datapoint & a )
{
       for ( int i=0; i \leq numergout ()-1;++i)
       \mathcal{L}for ( int j=0; j < numergin() -1; ++j )
             {
                    data ( i , j ) = a ;
             }
       }
      return ;
}
spectrum operator * ( const response k resp, const spectrum k spec)
{
       if (spec_number() == 0){
             return spec;
       }
       //\text{typedef} \ \ \text{std}::\text{tr1}::\text{shared}\_\text{ptr}\langle \text{response}\rangle\ \ \text{respPtr}\ ;\ \ //\ \text{bool}\ \ \text{reuseT} = \text{true}\ ;\ \ //\ \text{if}\ \ (\ \ \text{resp}.\ \text{getT}() \text{—}\ \text{numergout}\ () == 0\ \ //\ \ ||\ \ \text{resp}.\ \text{getT}() \text{—}\ \text{numergin}\ () \ \ \text{!=}\ \ \ \text{spec}.\ \text{numerg}()\ )\ \ //\ \// \text{reuseT = false};//}<br>//else<br>//{
              // for (int i=0; i < resp . get T()->numergin();++i )//{
                     //if ( fabs(resp.getT()−>ergin(i)−spec.erg(i)) > 1e−5 )<br>//{
                          // \texttt{reuseT = false};//}
// b r eak ;
       \frac{1}{11}// if ( ! reuseT )7/{
              //resp.getT()->initialize( spec.erg(),resp.ergin() );<br>//resp.getT()->identity();
```

```
// resp.getT()-> optimize();
       //}
       response T(spec. erg(), resp. ergin();
       T. identity ():
       spectrum result :
        //result.data() = resp.data() * ( resp.getT()->data() * spec.data() );<br>result.data() = resp.data() * (T.data() * spec.data() );<br>//result.data() = resp.data() * spec.data();
        r result . erg () = resp . ergout ();
       return result;
}
spectrum operator * ( const response & resp, const dspectrum & spec )
 {
        //std ::cout << "in spectrum operator * " << std ::endl;<br>spectrum result ( resp.numergout() );
       result. erg() = resp. ergout();int \; startj = 0; // keep track of last response energy index used \; // index i is the discrete spectrum energy index \; if set is the distance of the interval. Then, if the sum of the interval <math>f</math> is the distance of the interval.// search for appropriate bin in response function
                // make sure it's within the bounds<br>// of the response function energies<br>if ( spec.erg(i) >= resp.ergin(0)<br>&& spec.erg(i) <= resp.ergin(resp.numergin()-1))
               {
                       // iterate through all energies in<br>// the response function by index j<br>for ( int j=startj;j<resp.numergin()−1;++j )<br>{
                              // if the discrete energy falls within this bin (i know<br>// this looks weird, but there are N data points and N+1<br>// energy bins, so we want j -> j+1 bin instead of the<br>// "normal" j-1 -> j scheme)<br>if (spec.erg(i) > resp
                              {
                                     if ( spec.isSorted () )
                                     {
                                             // then we know this j index will be<br>// a good starting point for the next energy
                                             startj = j;<br>// otherwise, just keep startj at 0
                                      }<br>for ( int k=0;k<resp.numergout()-1;++k )
                                     {
                                             result(k) = result(k) + resp(k, j) * spec(i);}
                             }
                     }
             }
       }
        ,<br>//std::cout << "done in spectrum operator * " << std::endl;
       return result;
}
response operator + ( const response & a, const response & b)
{
        response result (a.ergin(),a.ergout());<br>result.data() = a.data() + b.data();<br>result.ergin() = a.ergin();<br>result.ergout() = a.ergout();
       return result;
}
response operator − ( const response & a, const response & b )
```

```
{
        response result (a.ergin(),a.ergout());<br>result.data() = a.data() — b.data();<br>result.ergin() = a.ergin();<br>result.ergout() = a.ergout();
       return result;
}
response operator * ( const response & a, const response & b )
{
        response result ( a. ergin(), a. ergout() );result .data() = a.data() * b.data();<br>result .ergin() = a.ergin();<br>result .ergout() = a.ergout();
       return result;
}
r e sponse operator * ( const response & resp, double a )
{
        response result ( resp.ergin(),resp.ergout() );<br>result.data() = resp.data() * a;<br>result.ergin() = resp.ergin();<br>result.ergout() = resp.ergout();
       return result;
}
response operator * ( double a, const response & resp )
{
        return resp *a;
}
response operator / ( const response & resp, double a )
{
        response result ( resp.ergin(),resp.ergout() );<br>result.data() = resp.data() / a;<br>result.ergin() = resp.ergin();
       result \cdot ergout() = resp \cdot ergout();
       return result;
}
void response :: print ( )
{
        std ::cout << std ::setiosflags ( std ::ios ::scientific )<br><< std ::setprecision ( 3 );<br>for ( int i =0;i<numergout()−1;++i )
        {
               for ( int j = 0; j < numergin() - 1; ++j )
               {
                      std::count \ll std::set (10) \ll my\_data (i,j).get ();
                }<br>std::cout << std::endl;
        }
return ;
}
void response :: printErr ( )
{
        std ::cout << std ::setiosflags ( std ::ios ::scientific )<br><< std ::setprecision ( 3 );<br>for ( int i =0;i<numergout()−1;++i )
        {
               for ( int j=0; j < numergin()-1;++j )
               {
                      \texttt{std}::\texttt{out} \,<<\,\texttt{std}::\texttt{setw}\;\;\left(\begin{array}{c} 10 \end{array}\right) \,<<\,\, \texttt{my\_data}\;\;\left(\begin{array}{c} \texttt{i}\,, \texttt{j} \end{array}\right). \,\texttt{getErr}\left(\begin{array}{c} \texttt{j}\,, \texttt{k} \end{array}\right),}
               \text{std} :: \text{count} \, \ll \, \text{std} :: \text{endl};
        }
        return ;
}
double response :: sum ( )
```

```
\{double result = 0.0;
         for (int i=0; i \leq number 0, 1; ++1)€
                   for ( int j=0; j < numbermin(j-1;++j)\overline{\mathcal{E}}\mathtt{result}~=~\mathtt{result}~+~\mathtt{my\_data}~(~i\;,\mathtt{j}~~).~\mathtt{get}~()~;\}\mathcal{E}return result;
\}\textbf{void} \texttt{ response} :: \texttt{checkData} \texttt{()}\left\{ \right.\texttt{std}::\texttt{cout}<<\texttt{std}::\texttt{resetiosflags(} \texttt{std}::\texttt{ios}::\texttt{scientific}~);\textbf{int sumInf} = 0;int sum lnf = 0;<br>
int sum Zero = 0;<br>
int sum Nan = 0;<br>
int sum Neg = 0;<br>
for ( int i=0;i<numergout()-1;++i )
                   for ( int j=0; j < numbermin(j-1;++j)\{\texttt{if}\ (\ \texttt{isinf}\ (\texttt{my\_data}\ (\texttt{i}\ , \texttt{j}\ )\ \texttt{.get}\ (\texttt{)}\ )\ \texttt{)}₹
                                      sumInf++;ι
                             else if ( isnan(my_data(i, j) . get()) )\{sumNan++ł
                             else if ( my_data(i, j).get() < 0.0)
                             \{sumNeg++;\rightarrowelse if (my_data(i,j).get() < 1e-30)€
                                     sumZero++;\mathcal{E}\}\mathcal{E}\begin{array}{l} \texttt{const} \texttt{ double tot = (numergout() -1)*(numergin() -1)}; \\ \texttt{std::count} << ((double)\texttt{sumInf})/tot*100.0 << \texttt{``}\%siminf" << std::end; \\ \texttt{std::count} << ((double)\texttt{sumNan})/tot*100.0 << \texttt{``}\%siman" << std::end; \\ \texttt{std::count} << ((double)\texttt{sumNeg})/tot*100.0 << \texttt{``}\%simnegative" << std::end; \\ \texttt{std::count} << ((double)\texttt{sumZero})/tot*100.0 << \texttt{``}\%simzero" << std::end; \end{array}\}void response:: optimize()
\{my_data.optimize();
```
<sup>}</sup>

Listing B.42: response.hpp

```
#ifndef _response_hpp_included<br>#define _response_hpp_included
#include <vector><br>#include <tr1/memory><br>#include "errh.hpp"<br>#include "datapoint.hpp"
#inc lude " spectrum . hpp"
#inc lude " dspectrum . hpp"
#inc lude " m at r i x . hpp"
class response
{
       public:
       \tt type def \; std::tr1::shared\_ptr < response> respPtr;
         \frac{1}{\sqrt{2}} return number of incoming energies
        int numergin ( );<br>int numergin ( ) const;
        // return number of outgoing energies<br>int numergout ( );<br>int numergout ( ) const;
        std :: vector < double >& ergin ( );<br>std :: vector < double >& ergout ( ) const;<br>std :: vector < double >& ergout ( ) const;<br>std :: vector < double > ergout ( ) const;
        double& ergin ( int );<br>double ergin ( int ) const;<br>double& ergout ( int ) const;<br>double ergout ( int ) const;
        matrix < datapoint >& data ();<br>matrix < datapoint > data () const;
        datapoint& data ( int, int );<br>datapoint data ( int, int ) const;
       void identity ();
       response inverse ();
       void resize ( int, int );
       void initialize ( const std:: vector<double>& energyin,
               const std : : vector <double> & energyout );
        datapoint& operator() ( int ,int );<br>datapoint operator() ( int ,int ) const;
        void operator= ( const response& );<br>void operator= ( double );<br>void operator= ( const datapoint& );
       response ( );
        response ( int,int );<br>response ( const std ::vector<double>&,const std ::vector<double>& );
        void print ( );<br>void printErr ( );
       void clear () { my-data. clear (); };
       void scaleBy ( double scaler )
       {
               my data ∗= s c a l e r ;
       }
       double sum ( );
       void checkData();
       void optimize();
```

```
resp Ptr getT( ) const { return myT; } };protected :
       std :: vector \langle double \rangle my_energy_in;<br>std :: vector \langle double \rangle my_energy_out;
      resp  Pr m y_T;priva te :
      \begin{array}{lcl} \mathrm{matrix} \ < \ \mathrm{datapoint} \ > \ \mathrm{my\_data} \, ; \end{array}} ;
spectrum operator * ( const response \&, const spectrum\& );
spectrum operator * ( const response &, const dspectrum & );
r e sponse operator + ( const r e sponse \&, const r e sponse \& );
r e sponse operator - ( const r e sponse \&, const r e sponse \&);
response operator * ( const response \&, const response \& );
\begin{array}{lclclcl} \texttt{response} & \texttt{operator} & * & ( & \texttt{const} & \texttt{response} \, \&, \texttt{double} & ) \, ; \end{array}r e sponse operator * ( double, const response & );
r e sponse operator / ( const r e sponse \&, double );
```

```
#e nd i f
```

```
\#include " shield . hpp"
\frac{n}{\#}include <fstream>
\#include \leq math . h>
\#include \leq iostream >#include <iomanip><br>#include <limits>
#inc lude " e r r h . hpp"
#inc lude " f i l e i o . hpp"
#inc lude " e x t r a s . hpp"
#inc lude " i n t e r p o l a t i o n . hpp"
#inc lude " phys . hpp"
double quad solve ( double A, double B, double C )
{
        const double x1 = (-B + \sqrt{5}A + B - 4*A*C))/(2*A);<br>const double x2 = (-B - \sqrt{5}A) + \sqrt{5}A + \sqrt{5}Aif ( x1 > x2 ){
               return x1 ;
        }
        e lse
        {
               return x2 ;
        }
}
double chord Length ( double r, double R, double theta )
{
        const double A = 1:
        const double B = -2*r * cos(theta);<br>const double C = r*r -R*R;return quad solve (A, B, C);
}
double aveLength ( double sigma, double distance )
{
        \text{const} double x = \text{sigma};<br>const double d = \text{distance};
        return (d * exp(-x * d) + 1/x * exp(-x * d) - 1/x) / (exp(-x * d) - 1);}
double scatprob ( double Eo, double mu1, double mu2 )
{
         \text{std}::\text{vector}\langle\text{double}\rangle\ \text{cosh} = \text{linspace}\left(\text{mul}, \text{mul}, 10\right);<br>\text{std}::\text{vector}\langle\text{double}\rangle\ \text{cost} = \text{linspace}\left(-1.0, 1.0, 10\right);double prob = 0.0;for ( unsigned int c = 0; c < cosb . size () -1;++c )
        {
                const double sig1 = phys::sigkn( Eo,cosb[c] )/phys::re;<br>const double sig2 = phys::sigkn( Eo,cosb[c+1] )/phys::re;<br>prob += (cosb[c+1]-cosb[c])*(1.0/2.0)*(sig1+sig2);
       }
        double tot = 0.0;
        for ( unsigned int c = 0; c < \cosh s : size ()-1;++c )
        {
                const double sig1 = phys::sigkn ( Eo, cost[c] )/phys::re;<br>const double sig2 = phys::sigkn ( Eo, cost[c+1] )/phys::re;<br>tot += (cost[c+1]-cost[c])*(1.0/2.0)*(sig1+sig2);
        }<br>return prob/tot;
}
double scaterg ( double Eo, double mu1, double mu2 )
{
        \mathtt{std}::\mathtt{vector}\mathopen{ <}\mathtt{double}\mathclose{ > }\;\;\mathtt{cos}\;\mathtt{b}\;=\;\mathtt{linspace}\,(\,\mathtt{mul}\,,\mathtt{mul}\,,10\,)\,;double Ebar = 0.0:
        for ( unsigned int c=0; c \lt cos b \cdot \text{size}()-1;++c )
        {
                const double Ep1 = phys::scaterg( Eo, acos(cosb[c]) );<br>const double Ep2 = phys::scaterg( Eo, acos(cosb[c+1]) );<br>Ebar += (cosb[c+1]-cosb[c])*(1.0/2.0)*(Ep1+Ep2);
        }<br>return Ebar/(mu2−mu1);
```

```
double shield :: get Escape Probability ( double ri,
                                                    double r,
                                                    double ro ,
                                                    double beta
                                                     double xbar ,
double Eo )
{
        const double pi = phys::pi;<br>// iterate over all possible scattering angles and compute<br>// probability of scattering in that angle times the probability
        // of escaping unscathed<br>double p = 0.0;
       // possible angles
       \text{std} : : vector \langle \text{double} \rangle mu = linspace (-1.0,1.0,10);
       const int M = static_cast \langle int \rangle(mu. size ()) -1;
        // hard code in lead cross section<br>//photonxsec xsec( my_Z,my_frac,my_rho );
       for ( int \ m=0; m\ll M;++m )
        {
               // calculate actual anglesconst double thetal = \arccos (mu[m]);
               const double theta2 = acos(mu[m+1]);<br>// calculate average chord length in this angle interval<br>const double chord1 = chordLength(r,ro,pi-fabs(beta-theta1));<br>const double chord2 = chordLength(r,ro,pi-fabs(beta-theta2));<br>con
               // calculate probability of scattering into this angle bin<br>
const double pscat = scatprob(Eo,mu[m],mu[m+1]);<br>
// calculate average energy leaving this scatter into this angle<br>
const double Ep = scaterg(Eo,mu[m],mu[m+1]);<br>

               const double Sigmat = my\_xsec. tot(Ep);
               // probability of not interacting<br>const double Pni = exp(-Sigmat∗chord);
               // calculate angles which go back into inner sphere
               const double phi = asin( ri/r );<br>const double alpha = acos( (xbar* xbar + r * r - r i * r i)/(2 * xbar * r) );
               const double phi1 = phi+alpha;<br>const double phi2 = phi−alpha;<br>// if exiting angle is not going back into inner sphere<br>// add it
               // need two angles because there is not azimuthal symmetry, half<br>// for each pi/2pi azimuth<br>//if ( theta1 < pi−phi1 && theta2 < pi−phi1 )
               //{
                      //p = p + (1/2) * pscat * (1-Pi);//}<br>//if ( theta1 < pi−phi2 && theta2 < pi−phi2 )<br>//{
                      //p = p + (1/2) * pscat * (1-Pi);//}
               // simple version<br>p = p + pscat * Pni;
       \mathfrak{r}return p:
}
// this is for pair production<br>double shield::getEscapeProbability( double ri,
       double r ,
       double ro
       double xbar ,
       double Eo )
{
        const double pi = phys::pi;<br>// iterate over all possible scattering angles and compute
        // iterate over all possible scattering angles and compute<br>// probability of scattering in that angle times the probability<br>// of escaping unscathed
        // of escaping unscathed<br>double p = 0.0;
```

```
\frac{1}{\sqrt{2}} possible angles
       \text{std} : : vector \langle \text{double} \rangle mu = linspace (-1.0,1.0,10);
       const int M = static_cast \langle int \rangle(mu. size ())
          / hard code in lead cross section
       // photonxsec xsec (my_Z, my_frac, my_rho);for ( int \, m=0; m\propto M;++m )
       {
               // calculate actual angles
               const double thetal = \arccos (mu[m]);
               const double theta2 = acos(mu[m+1]);<br>// calculate average chord length in this angle interval<br>// two sets of chord lengths, one for each direction<br>const double chord11 = chordLength(r,ro,pi-theta1);<br>const double chord12 =
               const double chord1 = (chord11+chord12)/2.0;<br>const double chord21 = chordLength( r,ro,theta1 );<br>const double chord22 = chordLength( r,ro,theta2 );
               const double chord2 = (chord21+chord22)/2.0;<br>// calculate probability of scattering into this angle bin<br>// annihilation is isotropic
               const double pscat = (mu[m+1]-mu[m])/2.0;<br>// annihilation photons are always 511 keV<br>const double Ep = phys::me;
               // get total cross section for energy leaving<br>const double Sigmat = my_xsec.tot(Ep);
               // probability of not interacting<br>const double Pni1 = exp(-Sigmat∗chord1);<br>const double Pni2 = exp(-Sigmat∗chord2);
               // calculate angles which go back into inner sphere<br>const double phi = asin( ri/r );
              const double alpha = acos ( (xbar*xbar+r*r-ri*ri)/(2*xbar*r) );
               const double phi1 = phi+alpha;<br>const double phi2 = phi-alpha;
               // if exiting angle is not going back into inner sphere<br>// add it<br>// need two angles because there is not azimuthal symmetry, half
               // for each pi/2pi azimuth<br>//if ( theta1 < pi−phi1 && theta2 < pi−phi1 )<br>//{
                     //p = p + (1/2) * pscat * ((1 - Pi1) + (1 - Pi2));//}<br>//if ( theta1 < pi−phi2 && theta2 < pi−phi2 )
               //{<br>
//p = p + (1/2) * pscat * ((1−Pi1)+(1−Pi2));<br>
//}
               // simple version
              p = p + p scat * (Pni1+Pni2);
       }
       return p;
double chord Length 2 ( double r, double R, double mu )
{
       return sqrt(R * R - r * r * (1 - mu * mu)) - r * mu;
double cos in eCh ord ( double r , double R, double c )
       return (c*c+R*R-r*r)/(2*c*R);std::vector < double\geq shield :: angular Distribution (
       double ri, double ro, double E)
       // photonxsec xsec (Z, my\_frac,rho)const double sigmat = my_xsec.tot(E);<br>
const double sigmaa = my_xsec.abs(E);<br>
//std::cout << "sigmat = " << sigmat << std::endl;<br>
//const double sigmat = 0.0;
        std :: vector<double> bulk = linspace(0.0,0.9*ri,50);<br>std :: vector<double> rlastmile = ri−ri*logspace(1e-15,1e-1,50);
```
}

{

}

{

```
std ::vector<double> lastmile (rlastmile.size());<br>for (unsigned int i=0;i<rlastmile.size();++i )
{
        lastmile[i] = rlastmile[rlastmile.size() - i - 1];s \, t \, d \, : : \text{vector} \triangleleft \text{double} > r \, ( \text{bulk} \cdot \text{size} \, () + \text{lastmile} \cdot \text{size} \, () + 1 ) ;for (unsigned int i = 0; i <bulk.size();++i )
        r[i] = bulk[i];}<br>for (unsigned int i=0;i<lastmile.size();++i )
        \begin{array}{l} r\, [\, \, \texttt{bulk} \, . \, \texttt{size}\, () + i\, ] \  \, = \  \, \texttt{lastmile}\, [\, i\, ] \, ; \end{array}r.back() = ri;<br>std ::vector<double> a = linspace(-1.0,1.0,100);
std :: vector<double> mu = linspace (0.0, 1.0, 40);<br>std :: vector<double> result (mu. size ());
for ( unsigned int m=0; m < r. size()-1;++m )
        for ( unsigned int n=0; n<\alpha. size()-1;++n )
        {
                 const double dr1a1 = chordLength2(r[m],ri,a[n]);<br>const double dr1a2 = chordLength2(r[m],ri,a[n+1]);<br>const double dr2a1 = chordLength2(r[m+1],ri,a[n]);
                 const double dr2a2 = chordLength2(r[m+1],ri, a[n+1]);
                 double murlal = sqrt(1.0- pow ((r[m]/ri),2.0)*(1.0 - pow(a[n],2.0)));<br>double mur1a2 = sqrt (1.0<br>- pow ((r[m]/ri),2.0)*(1.0 - pow(a[n+1],2.0)));<br>double mur2a1 = sqrt (1.0
                 — pow ((r [m+1]/r i ),2.0) * (1.0 − pow (a [n ],2.0)));<br>
double mur2a2 = sqrt (1.0<br>
— pow ((r [m+1]/r i ),2.0) * (1.0 − pow (a [n + 1],2.0)));
                 // probability of non-interaction<br>const double Pni = exp(-sigmat**dr1a1);<br>// probability of interaction<br>const double Pi = 1.0 - exp(-sigmat*dr1a1);<br>// probability of absorption survival<br>const double Pas = 1.0 - sigmaa/sigm
                 // probability of escape<br>const double Pe = (Pni+Pi∗Pas);
                 const double pr1a1 = (1.0/2.0)*(3.0*pow(r[m], 2.0) / pow(ri, 3.0)) * Pe;const double pria2 = (1.0/2.0)<br>
* (3.0*)_{\text{pow}}(r[m], 2.0) / \text{pow}(r; 3.0)) * \text{Pe};<br>
const double pr2a1 = (1.0/2.0)<br>
* (3.0*)_{\text{pow}}(r[m+1], 2.0) / \text{pow}(r; 3.0)) * \text{Pe};<br>
const double pr2a2 = (1.0/2.0)<br>
\text{const} double pr2a2 = (1.const double dalpha = a[n+1]-a[n];<br>const double dr = r[m+1]-r[m];
                 double f = (murla1 + mur1a2 + mur2a1 + mur2a2) / 4.0;//double f = mur2a2;<br>const double angle = f;
                 f = dr * ( dalpha)pr1a1+pr1a2)/2.0 + dalpha
                 *(pr2a1+pr2a2)/2.0) )/2.0;<br>
//f = pr2a2;<br>
const double prob = f;
                 double mu1 = mur1a1double mu2 = mur1a2\begin{array}{lcl} \textbf{if} & ( & \text{mul} \; > \; \text{mu2} \end{array}{
                        swap (mu1,mu2);
                 }
i f ( mu1 != mu2 )
                 {
                         for ( unsigned int q=1;q \le r esult . size ();++q )
```
{

{

}

{

```
{
                 \begin{array}{c} \texttt{if} \ (\texttt{mul} < \texttt{mu}[\,q\,] \end{array} \end{array}{
                           double start = mu1;<br>for ( unsigned y=q;y\leresult.size();++y )
                           {
                                   \underset{\mathbf{1}}{\mathbf{if}}\quad(\phantom{-}\mathbf{mu2}\phantom{.}\mathbf{<}\phantom{.}\mathbf{mu}[\phantom{.}\mathbf{y}\phantom{.}] \phantom{.}){
                                             result [y] += prob * (mul - start)/(mu2−mu1 ) ;
break ;
                                   }
                                   e l s e
                                   {
                                             r e s u l t [y] += prob *(mu[y]−st art)<br>/(mu2−mu1);<br>st art = mu[y];
                                   }
                           }
break ;
                 }
        }
 }<br>else
{
         for ( unsigned int q=1; q < r esult . size (); + + q )
         {
                  \begin{array}{l} \ \ \text{if} \ \ (\ \ \text{mul} \ \text{:=} \ \text{mu}[\,q\!-\!1] \ \ \&\& \ \ \text{mul} \ \text{:=} \ \text{mu}[\,q\,] \ \ \end{array}{
                           r e s u l t [q] += prob;break ;
                 }
        }
}
 mu1 = mur2a1;<br>mu2 = mur2a2;
if (mul > mu2){
        swap (mu1 , mu2 ) ;
}
if ( mu1 := mu2 )
{
         for ( unsigned int q=1; q \leq r esult . size (); ++q )
         {
                  if (mul < mul[q]){
                           double start = mu1;<br>for ( unsigned y=q;y<result.size();++y )
                           {
                                   \label{eq:1} \begin{array}{ll} \mbox{if} & (\mbox{mu2} < \mbox{mu} [\mbox{y}] \mbox{)} \end{array}{
                                              \begin{array}{rcl} \text{result [y]} & \text{+= prob} * (mu2 - start) \\ / (mu2 - mul) ; \end{array}break ;
                                    }<br>else
                                   {
                                             r e s u l t [y] += prob * (mu[y] – st art )<br>/(mu2−mu1);<br>st art = mu[y];
                                   }
                           }
break ;
                 }
        }
}
else
{
         for ( unsigned int q=1; q < r esult . size (); + + q )
         {
                  \texttt{if}\  \  (\  \, \text{mul}\,\, >=\,\, \text{mul}\,\, (= \,\, \text{mul}\,\, <=\,\, \text{mul}\,\, (= \,\, \text{mul}\,\, @){
                           result[q] += prob;
```

```
break ;
                                 }
                        }
                  }
            }
      }
       r esult = normalize (result);
      return result:
}
double shield :: effectiveThickness ( double ri, double ro, double E )
{
       // photonxsec xsec (Z, rho);<br>const double sigmat = my_xsec.tot(E);
      std::vector \leq double> bulk = linespace(0.0, 0.9*ri, 10);std :: vector<double> rlastmile = ri-logspace(1e-15,1e-1,50);<br>std :: vector<double> lastmile(rlastmile.size());
      for (unsigned int i=0; i < r lastmile.size();++i )
       {
             lastmile[i] = rlastmile[rlastmile.size() - i - 1];}
       \text{std}::\text{vector}\langle \text{double}\rangle \text{ } \text{r} \text{ (bulk.size)} \text{)} + \text{lastmile.size} \text{ } (\text{)};<br>for (unsigned int i=0;i<br/>bulk.size();++i )
      {
             r[i] = bulk[i];}<br>for (unsigned int i=0;i<lastmile.size();++i )
       {
             r [bulk.size() + i] = lastmile[i];}
      \text{std}:: vector <double> mu = linspace (-1.0, 1.0, 100);
       double numer = 0.0;<br>double denom = 0.0;
      for ( unsigned int m=0;m\le r \cdot size()-1;++m)
      {
              double r1top = 0.0;<br>double r1bot = 0.0;for ( unsigned int n=0; n\leq m. size()-1;++n )
             {
                     const double c11 = \text{chordLength2}(r[m], ri, mu[n]);<br>const double c12 = \text{chordLength2}(r[m], ri, mu[n+1]);double mu21 = cosineChord (r [m], ri, c11);<br>double mu22 = cosineChord (r [m], ri, c12);
                    if (c11 < 1e-50)
                     mu21 = mu[n];<br>
if ( c12 < 1e-50 )
                          mu22 = mu[n+1];const double c21 = \text{chordLength2}(\text{ri}, \text{ro}, \text{mu21});<br>const double c22 = \text{chordLength2}(\text{ri}, \text{ro}, \text{mu22});const double p1 = exp(-signal * c11);<br>const double p2 = exp(-signal * c12);
                    double f1 = p1 * c21;double f2 = p2*c22r1top = r1top + (mu[n+1]-mu[n]) * (1.0/2.0) * (f1+f2);f1 = pl;f2 = p2;<br>r1bot = r1bot + (mu[n+1]-mu[n])*(1.0/2.0)*(f1+f2);
              }
             double r2top = 0.0;
              double r2bot = 0.0;<br>for (unsigned int n=0;n<mu.size()-1;++n)
             {
                     const double c11 = chordLength2(r[m+1],ri,mu[n]);<br>const double c12 = chordLength2(r[m+1],ri,mu[n+1]);<br>double mu21 = cosineChord(r[m+1],ri,c11);<br>double mu22 = cosineChord(r[m+1],ri,c12);
                     if ( c11 < 1e-50 )<br>mu21 = mu[n];
                    if ( c12 < 1e-50 )
                     mu22 = mu[n+1];<br>const double c21 = chordLength2(ri,ro,mu21);
```

```
const double c22 = \text{chordLength2}(ri, ro, mu22);const double p1 = exp(-signal * c11);<br>const double p2 = exp(-signal * c12);
                      double f1 = p1 * c21;double f2 = p2*c22;
                      r2top = r2top + (mu[n+1]-mu[n]) * (1.0/2.0) * (f1+f2);f1 = p1;<br>f2 = p2;
                      r 2bot = r 2bot + (mu[n+1]-mu[n]) * (1.0/2.0) * (f1+f2);}<br>double f1 = r[m]*r[m]*r1top;<br>double f2 = r[m+1]*r[m+1]*r2top;<br>numer = numer + (r[m+1]-r[m])*(1.0/2.0)*(f1+f2);
               f1 = r[m]*r[m]*r1bot;<br>f2 = r[m+1]∗r[m+1]∗r2bot;<br>denom = denom + (r[m+1]-r[m])*(1.0/2.0)*(f1+f2);
        }
return numer /denom ;
}
double effective Thickness ( double ri, double ro, int power )
{
       if (power == 2){
              const double a = ri;
               const double b = ro;<br>
const double t2 = (3.0*(-2.0*pow(a, 4.0))<br>
+ ab* (b*b + a*a) - pow(a*a - b*b, 2.0)<br>
* log (2.0*(a + b))))/ (8.0*pow(a, 3.0));<br>
const double t1 = (3.0*(-pow(a*a - b*b, 2.0)<br>
* log (2.0*(sqrt(b*b - a*a))))) / (8.0*pow(a, 3.0));<br>
return t2-t1;}
       else if ( power == 1){
               return (2.0/3.0) * (pow(ro, 3.0) - pow(pow(ro, 2.0)<br>-pow(ri, 2.0), 3.0/2.0) - pow(ri, 3.0))/pow(ri, 2.0);
       }
       else if (power == 0)
       {
               const double a = ri;
               const double b = ro;<br>
const double t2 = (b-a)/2.0<br>
+ ((b*b-a*a)* log (2.0*(a*a + a*b)))/ (2.0*a);<br>
const double t1 = ((b*b-a*a)) / (2.0*a);<br>
* log (2.0*(a*sqrt(b*b-a*a)))) / (2.0*a);<br>
return t2-t1;
       }
       e l s e
       {
              return ro−r i ;
       }
}
double invEffectiveThickness ( double ri, double thickness )
{
            iterate to find effective thickness
        double et1 = thickness * 2.0;<br>double et2 = thickness;const int maxIter = 100;<br>for ( int i=0;i<maxIter;++i )
       {
               const double t1 = effectiveThickness( ri,ri+et1,1 );<br>const double t2 = effectiveThickness( ri,ri+et2,1 );<br>if ( fabs( t2−thickness ) < 1e−5 )
              {
                      return et2;
                      break ;
              }
               const double m = (t2-t1)/(\text{et2-et1});
              const double temp = et2;
               et 2 = et 1 - (t1 - thickness)/m;
```

```
et 1 = temp;}
        return thickness;
}
double shield :: transmissionProb ( double ri, double ro,
        double Eo , double cospow )
{
        using namespace std;
         const double pi = phys::pi;<br>// estimate transmission probability from first principles
         // starting at inner surface, assume cos^2 distribution<br>// iterate over each possible emission angle<br>vector<double> mu = linspace(0.0,1.0,10);
        const int M = \text{static\_cast} \times \text{int} \times (mu \cdot size()) - 1;// estimate of transmission probability
        double est = 0.0;
             hard code in lead cross section for now
         // nard code in idea cross \sim //photonxsec xsec (my_Z, rho);
             iterate over emission angle bins
        for ( int \, m=0; m\propto M_i + +m )
        {
                 // get actual angles of this bin
                  const double thetal = \arccos(\text{mu}[m]);<br>
const double theta2 = \arccos(\text{mu}[m+1]);<br>
// \arccos(\text{length} + \text{hrough material})<br>
const double chord1 = chordLength( ri,ro,pi-theta1);<br>
const double chord2 = chordLength( ri,ro,pi-theta2);
                 const double chord = (\text{chord1}+\text{chord2})/2.0;// probability of source emission in this angle bin<br>//const double Pe = mu[m+1]*mu[m+1] − mu[m]*mu[m];
                  const double Pe = pow(mu[m+1],cospow+1) − pow(mu[m],cospow+1);<br>// probability of interacting along this chord length<br>const double Sigmat = my_xsec.tot(Eo);
                  const double Pi = 1.0 - exp(-Sigmat*chord);<br>
//probability of not interacting<br>
const double Pni = exp(-Sigmat*chord);<br>
//probability of scattering given an interaction took place<br>
const double Sigmas = my-xsec.inc(Eo);<br>
c
                 // angle between radial direction and emission angle<br>const double beta
                  = acos((r*r + xbar*xbar − ri*ri)/(2*r*xbar));<br>// probability of escaping after first scatter<br>const double Pesc
                  = getEscapeProbability( ri, r, ro, beta, xbar, Eo );<br>
// probability of pair production photons escaping<br>
// const double Pppesc<br>
// = getEscapeProbability( ri, r, ro, xbar, Eo );<br>
// calculate tally estimate for this ang
                  // only uncollided<br>//est += Pe∗Pni ;
         }<br>return est;
}
```
 $\textbf{double} \text{ shell}: \text{transmissionProb}\left(\text{ double ri}, \textbf{double ro}, \textbf{double Eo}, \right.$ const std:: vector<double>& prob ) {

```
using namespace std;
         const double pi = phys::pi;<br>// estimate transmission probability from first principles
         // starting at inner surface, assume cos^2 distribution<br>// iterate over each possible emission angle
         vector \langle \text{double} \rangle mu = linspace (0.0, 1.0, 40);<br>const int M = static_cast \langle \text{int} \rangle (mu. size ()) -1;
         // estimate of transmission probability<br>double est = 0.0;
         // hard code in lead cross section
         \frac{1}{1} ph otonxsec xsec ( my Z, my-rho );
         // iterate over emission angle bins
         for ( int \, m=0; m\propto M;++m )
         {
                  // get actual angles of this bin
                  const double thetal = acos(mu[m]);<br>
const double theta2 = acos(mu[m+1]);<br>
f average chord length through material<br>
const double chordl = chordLength(ri,ro,pi-thetal);<br>
const double chord2 = chordLength(ri,ro,pi-theta2);
                  const double Sigmat = my_xsec.tot(Eo);<br>
const double Pi = 1.0 - exp (-Sigmat*chord);<br>
// probability of not interacting<br>
const double Pni = exp (-Sigmat*chord);<br>
const double Pni = exp (-Sigmat*chord);<br>
const double Sigma
                  // probability of escaping after first scatter<br>
const double Pesc = getEscapeProbability( ri,r,<br>
ro,beta,xbar,Eo);<br>
// probability of pair production photons escaping<br>
// const double Pppesc = getEscapeProbability( ri,r,<br>

                  est += Pe*( \overrightarrow{Pni} + \overrightarrow{Pi*Ps*Pesc});
                  // only uncollided<br>//est += Pe∗Pni ;
         }<br>return est;
int shield :: numInErgs ()
        return mv<sub>-R</sub> . numergin():
int shield::numInErgs ( ) const
         return my R. numergin ();
```
{

}

{

}

```
int shield::numOutErgs ()
\{return my_R.numergout();
\mathcal{E}int shield::numOutErgs ( ) const
₹
         return my_R.numergout();
\rightarrowvoid shield::readDataFile()
\left\{ \right.// get list of source energies<br>//my_srcErg = readbin( my_datapath+"srcerg.dat" );
         return:
\lambdashield::shield (const std::string& path )
€
         initialize (path);
\}void shield::initialize ( const std::string& path )
\{my\_datapath = path + sep();// readDataFile();\begin{array}{ll}\n\text{The additional arc is}\n/|\text{set all indices to } -1 \\
\text{my-srelx1 = -1;} \\
\text{radldx1-1 = -1;} \\
\text{radldx1-2 = -1;} \n\end{array}my_s rcldx3 = -1;<br>
rad1dx3.1 = -1;<br>
rad1dx3.2 = -1;my\_pointResult1 = 1.0;my-pointResult3 = 1.0;my-planeResult1 = 1.0;
         \begin{tabular}{lllll} m y-plane Result3 & = & 1.0 \, ; \end{tabular}my\text{-}geomScale1 = 1.0;my\text{-}geomscale3 = 1.0;\}std::string shield::getTallyEnergyPath(int ergIdx)
\{return my_datapath + "erg" + str(ergIdx) + sep();\}std:: vector<std:: string> shield:: getTallyPath( int ergIdx )
\{\begin{array}{lcl} \texttt{std}::\texttt{vector} < \texttt{std}::\texttt{string} > & \texttt{result}\ (2)\,;\\ \texttt{// check to see if this energy index has the thickness required} \\ \texttt{if ( my-radMap.find(ergIdx) == myradMap.end() )} \end{array}\{// just return a blank string if nothing was found<br>result [0] = \stackrel{...}{\cdots};<br>result [1] = \stackrel{...}{\cdots};<br>return result;
         þ
        \begin{array}{l} \mathit{f} \\ \mathit{result}\left[0\right] = \mathit{my\_datapath} + \mathit{``erg'' + str}\left(\mathit{ergIdx}\right) + \mathit{sep}\left(\right) \\ \mathit{+ ``rad'' + str}\left(\mathit{getRadiusIndex}\left(\mathit{ergIdx}\right)\left[0\right]\right) + \mathit{sep}\left(\right); \\ \mathit{result}\left[1\right] = \mathit{my\_datapath} + \mathit{``erg'' + str}\left(\mathit{ergIdx}\right) + \mathit{sep}\left(\right) \\ \mathit{+ ``rad'' + str}\left(\mathit{getRadiusIndex}\left(\mathit{ergIdx}\right)\left[1\right]\right) + \mathit{sep}\left\rightarrow\mathtt{std}::\mathtt{string}\mathtt{\ \ shield}::\mathtt{getTallyEnergyPath2}\ (\mathtt{int}\ \mathtt{ergIdx}\ \mathtt{)}\left\{ \right.return my_datapath + "erg" + str(ergIdx) + sep();
\}std:: vector<std:: string> shield:: getTallyPath2( int ergIdx )
```

```
{
       std::vector < std::string > result (2);// check to see if this energy index has the thickness required<br>if ( my_radMap.find(ergIdx) == my_radMap.end() )
       {
               // just return a blank string if nothing was found
               result [0] = "";<br>result [1] = "";<br>return result;
        }<br>result[0] = my_datapath + "erg" + str(ergIdx) + sep()<br>+ "rad" + str(getRadiusIndex2(ergIdx)[0]) + sep();
        \begin{array}{ll} \text{result}[1] = \text{my_datapath} + \text{"erg"} + \text{str}(\text{ergIdx}) + \text{sep}() \ + \text{"rad"} + \text{str}(\text{getRadiusIndex2}(\text{ergIdx})[1]) + \text{sep}(); \end{array}}
std::vector\langle int\rangle shield :: getRadiusIndex( int ergIdx )
{
       \text{std} :: \text{vector} \texttt{<int} > \text{result} (2);
        r es u lt [0] = my\_radMap[ergIdx];<br>r es u lt [1] = my\_radMap[ergIdx]+1;return result;
}
// return two closest interpolationpoints
\texttt{std}::\texttt{vector}\texttt{<double>}~~\texttt{shield}::\texttt{getRadius}\left(~\texttt{int}~~\texttt{ergIdx}~~\right){
       std::vector \leq double> result (2);result[0] = radius[ergIdx][ my_radMap[ergIdx] ];<br>result[1] = radius[ergIdx][ my_radMap[ergIdx]+1 ];
       return result;
}
std::vector\langle int\rangle shield :: getRadiusIndex2 ( int ergIdx )
{
       \text{std} :: \text{vector} \langle \text{int} \rangle result (2);
        \text{result} \begin{bmatrix} 0 \end{bmatrix} = \text{my\_radMap2} \begin{bmatrix} \text{ergIdx} \end{bmatrix}; \\ \text{result} \begin{bmatrix} 1 \end{bmatrix} = \text{my\_radMap2} \begin{bmatrix} \text{ergIdx} \end{bmatrix} + 1;return result;
}
 // r e t u r n two c l o s e s t i n t e r p o l a t i o n p o i n t s
s t d : : v e c t o r <double> s h i e l d : : g etRad iu s2 ( i n t e r g I d x )
{
        std ::vector<double> result(2);<br>result [0] = radius[ergIdx][ my_radMap2[ergIdx] ];<br>result [1] = radius[ergIdx][ my_radMap2[ergIdx]+1 ];
       return result;
}
double shield :: get Plane Result ( const std :: string & tal Path )
{
        std ::ifstream in( (talPath+"plane.dat").c_str() );<br>double planeResult;
        in >> planeResult;<br>in.close();<br>return planeResult;
}
void shield :: scaleGeometry ( tallyPtr tall,
       const std::string& tailPath, int idx)
{
       std::tr1::shared\_ptr \leq tallytag>} tal
        = std :: tr1 :: dynamic_pointer_cast lttallytag >( tall );<br>if ( ! tal ){
              throw fatal_error ("could_not_dynamic_cast_ptally_to_tallytag");
       }
       const double ri = my\_snmRadius;
       const double ro = my\_snmRadius + my\_thickness[idx];const double t = my thickness [idx];
```

```
std::vector<double> point = tal->sumParts():
            double cosPower = 1.5;<br>for ( unsigned int i=1; i < my\_angErg.size();++i )
                        \begin{array}{ll} \textbf{if} & (\text{ my\_srcErg} \, [\, \texttt{idx}\, ] \, > \, \texttt{my\_angErg} \, [\, \texttt{i} \, -1] \\ & \&\& \text{ my\_srcErg} \, [\, \texttt{idx}\, ] \, \texttt{<} = \, \texttt{my\_angErg} \, [\, \texttt{i}\, ] \, \end{array} \big)\left\{ \right.cosPower = my\_angDist[i];break:
                       \}const double scaler = transmissionProb(ri, ro,my_srcErg[idx],cosPower )<br>my_srcErg[idx],cosPower )<br>/transmissionProb(0.001*t,1.001*t,my_srcErg[idx],cosPower );
            tal \rightarrow scaleBy (scaler);
            //std::cout \ll "scaler = " \ll scaler \ll std::endl;
\}std:: vector<datapoint> shield:: interpolateTallies(
            double newpeak, const std:: vector< double >& newerg,
           int ergIdx1, int ergIdx3 )
 €
            // get indices
            \begin{array}{lll} \text{cos} & \text{in } \text{unc} \\ \text{const} & \text{int } \text{ newSrcldx1} = \text{ ergldx1} \\ \text{const} & \text{int } \text{ newRadldx1-1} = \text{ getRadiusIndex}(\text{ergldx1})[0]; \\ \text{const} & \text{int } \text{ newRadldx1-2} = \text{ getRadiusIndex}(\text{ergldx1})[1]; \end{array}const int newSrcIdx3 = ergIdx3;<br>const int newRadIdx3-1 = getRadiusIndex(ergIdx3)[0];<br>const int newRadIdx3-2 = getRadiusIndex(ergIdx3)[1];
            \begin{array}{rcl}\n\text{Answer: } \text{44: } \text{44: } \textstd::string talErgPath;
                        std :: string talPath;
                        my\_srcIdx1 = newSrcIdx1;my_serciaxi = newsrciaxi;<br>talErgPath = getTallyEnergyPath (ergIdx1);<br>talPath = getTallyPath(ergIdx1)[0];<br>tal1_1->parse (talErgPath, talPath);<br>tal1_1->setSourceEnergy (my_srcErg[ergIdx1]);<br>scaleGeometry (tal1_1, talPath, er
                        \begin{array}{lrl} // tail ErgPath & = \, getTallyEnergyPath\, (ergIdx1\,); \\ // tailPath & = \, getTallyPath2(ergIdx1)\, [0]\,; \\ // tail\_1\_2->parse\, ( = talfrgPath\, , talfath \, )\,; \\ // tail\_1\_2-> setSourceEnergy\, ( = my\_srcErg\, [ ergIdx1] \, )\,; \end{array}\begin{array}{ll} \texttt{talfrgPath} = \texttt{getTallyEnergyPath}\left(\, \texttt{ergIdx1}\,\right); \\ \texttt{talfath} = \texttt{getTallyPath}\left(\, \texttt{ergIdx1}\,\right) [1]; \\ \texttt{tall-2->parse}\left(\, \texttt{talfrgPath}\,\right), \texttt{talfath}\,\right); \\ \texttt{tall-2->setSourceEnergy}\left(\, \text{ my\_srcErg}\left[\, \texttt{ergIdx1}\,\right]\,\right); \end{array}scaleGeometry (tal1_2, talPath, ergIdx1);<br>radIdx1-2 = newRadIdx1-2;
                         //\text{talfrgPath} = \text{getTallyEnergyPath}(\text{ergIdx1});\begin{array}{l} // tairgratu = get1aly pure, \\ // talfath = get1aly Path2(ergldx1)[1]; \\ // tall_222->parse( talfrgPath, talfath); \\ // tall_222->setsSourceEnergy( my_srcErg[ergldx1]), \\ \end{array}mv = srcIdx3 = newSrcIdx3:
                        my srciuxs = newsitiuxs,<br>talErgPath = getTallyEnergyPath (ergIdx3);<br>talPath = getTallyPath (ergIdx3)[0];
                        cari and - get anily and eighth, talPath );<br>tal3.1->setSourceEnergy (my_srcErg [ergIdx3]);<br>scaleGeometry (tal3.1, talPath, ergIdx3);<br>radIdx3.1 = newRadIdx3.1;
```

```
\begin{array}{l} // talfrgPath = getTallyEnergyPath (ergIdx3);\cr\hline \end{array} \begin{array}{l} // talfath = getTallyPath2(ergIdx3)[0];\cr\hline \end{array} \begin{array}{l} // talfalt2-\texttt{parse} (talfrgPath, talfath)); \end{array}
```

```
// tal3_1_2 ->setSourceEnergy(my\_srcErg[ergIdx3]);
                talErgPath = getTallyEnergyPath(ergIdx3);<br>talPath = getTallyPath(ergIdx3)[1];<br>tal3_2 ->parse( talErgPath,talPath );<br>tal3_2 ->setSourceEnergy( my_srcErg[ergIdx3] );
                scaleGeometry(tal3_2 ,talPath ,ergIdx3);<br>radIdx3_2 = newRadIdx3_2;
                //talErgPath = getTallyEnergyPath(ergIdx3);<br>//talPath = getTallyPath2(ergIdx3)[1];<br>//tal3_2_2 ->parse( talErgPath,talPath );
               \frac{1}{\tan^2 2 - 2} >set Source Energy (\cos^2 2 - \cos^2 3 );
                // check to see if thickness exceeds max radius<br>
// for that energy, then just make it a zero tally<br>
if ( my_thickness[ergIdx1] > getRadius(ergIdx1)[1]<br>
| my_thickness[ergIdx3] > getRadius(ergIdx3)[1] )
               {
                       //std::cout << "making them zero" << std::endl;<br>tall->makeZero( tall_l );<br>tal3->makeZero( tal3_1 );
               }
               e lse
               {
                        tall->interpolate( tall_1, tall_2, getRadius(ergIdx1)[0],<br>getRadius(ergIdx1)[1], my_thickness[ergIdx1],"lin");<br>tal3->interpolate( tal3_1, tal3_2, getRadius(ergIdx3)[0],<br>getRadius(ergIdx3)[1], my_thickness[ergIdx3],"lin");
              }
       }
        // interpolate by source energy<br>taginterpolator K;
        K.setSourceEnergies(my_srcErg[ergIdx1],newpeak,my_srcErg[ergIdx3]);<br>std ::vector<datapoint> interpResult = K.interpolate(<br>newerg,tall,tal3 );
        // std::\texttt{cout} \ll \texttt{interpResult} \ll \texttt{std::endl};
        //int dummy;<br>// std::cin >> dummy;return interpResult;
void \; shield :: setAngular Distribution (const std:: vector \langle double \rangle & erg, const std:: vector \langle double \rangle & ang)
       my\_angDist = ang;my\_angErg = erg;
void shield :: build Response ( double thickness,
       double omegaStream ,
       double maxErg ,
       int redFact,
       snm∗ snmModel )
{
       // std::cut << "building shield response" << std::end!;mv\_snmModel = smmModel:
       const double snmRad ius = my snmModel−>g etRad iu s ( ) ;
        my_rho = readVal<double>( my_datapath+"rho.dat" );<br>my_Z = readtxt<int>( my_datapath+"Z.dat" );<br>my_frac = readtxt<double>( my_datapath+"T.ac.dat" );<br>my_rsec.initialize(my_Z,my_rhac,my_rho);
       my\_srcErg = readbin (my\_datapath+"srcerg.dat" );// const double ri = smmRadius;\frac{1}{2} const double ro = snmRadius+thickness;
        //const_double_shieldscale<br>// = effectiveThickness(ri ,ro ,2)/effectiveThickness(ri ,ro ,1);
```
{

}

```
my\_thickness. resize (my\_srcErg.size());
for ( unsigned int i = 0; i < my srcErg . size (); + + i )
{
         //const double shieldscale = effectiveThickness( ri,ro,<br>// my_srcErg[i],92,15.75 )/effectiveThickness(ri,ro,1);<br>//const double shieldscale = effectiveThickness(ri,ro,2)<br>///effectiveThickness(ri,ro,1);<br>//my_thickness[i] = e
         // my_srcErg[i],92,15.75 );<br>//my_thickness[i] = effectiveThickness(ri,ro,2);<br>//my_thickness[i] = thickness*shieldscale;<br>my_thickness[i] = thickness;
         // std::cut << my\_srcErg[i] << " " \n// << my\_thickness[i] << std::end];}
my\_thickness2 = thickness;true thic kness = thic kness;
my\_redFact = redFact;my\_snmRadius = snmRadius;// find which energies have the available thickness required<br>// and record which upper radius index we should use<br>radius.resize( my_srcErg.size() );<br>for ( unsigned int i=0;i<my_srcErg.size();++i )<br>{
         // read in radii<br>radius[i] = readbin( my_datapath+"erg"+str(i)+sep()+"rad.dat" );<br>// find radius that's just over the thickness required<br>// don't want first radius because
              need to interpolate b/t j and j-1
        for ( unsigned int j=1; j < r adius [i]. size(); + + j )
         {
                if (radius[i][j] >= my_thickness[i]){
                         // std :: cout << " radius [" << i << "]["
                         // << j << "] = " << radius[i][j]<br>// << " > " << my_thickness << std::endl;<br>// store the energy index -> radius index in our map<br>// store the energy index -> radius index in our map<br>my_radMap[i] = j-1;
                        break ;
                 }<br>if ( j == radius[i].size()-1 )
                {
                        my\_radMap[i] = j-1;}
       }
        for ( unsigned int j=1; j \leq r adius [i]. size(); + + j )
        {
                if (radius[i][j] >= my_thickness2){
                         my_radMap2 [ i ] = j -1;
                        break ;
                }
       }
}
// keep tallies in scope outside of loop for efficiency<br>
// don't have to read files as often<br>
tall = tallyPtr( new tallytag(my-redFact) );<br>
tall-1 = tallyPtr( new tallytag(my-redFact) );<br>
tall-1 = tallyPtr( new tallytag(m
t al 3 2 2 = t all y P tr (new tall y t a g (my redFact) );
```

```
// build response function matrix
```

```
computeResponse ( maxErg ) ;
        // make identity matrix<br>//std::cout << "making shield identity matrix" << std::endl;<br>my_I.resize( my_R.numergout(),my_R.numergin() );<br>my_I.ergout() = my_R.ergout();<br>my_I.ergin() = my_R.ergin();<br>my_I.identity();
        //my_R.checkData();<br>// apply streaming factor<br>//std::cout << "applying streaming factor" << std::endl;<br>my_R = my_R * (1 – omegaStream ) + my_I * omegaStream;
       //my_R.checkData( );
       // std::\text{out}<< "finished building shield response" << std::end!;return ;
spectrum \; shield::operator() \; ( \; const \; spectrum \; & S\_src \; )//std::cout << "applying shield response function" << std::endl;<br>return my R * S_src;
```
{

}

```
#ifndef _shield_hpp_included<br>#define _shield_hpp_included
#include "submodel.hpp"<br>#include "response.hpp"<br>#include "snm.hpp"<br>#include "xsec.hpp"
#include \langle map>
class shield : public submodel
       public:void build Response ( double, double, double, int, snm* );
       void initialize ( const std:: string& path );
        shield ( const std::string& path );<br>shield ( ) { };
        void set Angular Distribution ( const std :: vector \langle double\rangle& erg , const std :: vector \langle double\rangle& ang );
       spectrum operator() (const spectrum \&);
       priva te :
       double my-rho:
       \mathtt{std}::\mathtt{vector}\hspace{-0.5pt}<\hspace{-0.5pt}\mathtt{int}\hspace{-0.5pt}>~\mathtt{my\_Z}\hspace{-0.5pt};s t d : : v e c t o r<double> my fra c ;
       photonxsec my_xsec;
       snm∗ my snmModel ;
       std::vector < double> my_angDist;
       std::vector <double> my_angErg;
        std::string getTallyEnergyPath( int );<br>std::vector<std::string> getTallyPath( int );
        std::string getTallyEnergyPath2( int );<br>std::vector<std::string> getTallyPath2( int );<br>std::vector<int> getRadiusIndex( int );
        std::vector<double> getRadius( int );<br>std::vector<int> getRadiusIndex2( int );<br>std::vector<double> getRadius2( int );<br>std::vector<datapoint> interpolateTallies(
        double, const std:: vector \lt double \gt \&, int );<br>double getPlaneResult ( const std:: string \& );
       void scaleGeometry ( tallyPtr tall, const std:: string& talPath, int idx );
       \begin{array}{c} \text{int numInErgs} \\ \text{int numInErgs} \\ \end{array} ( ) const:
       int numInErgs (<br>int numOutErgs
        int numOutErgs ( );<br>int numOutErgs ( ) const;
       void readDataFile();
       int findShieldIndex ( double& );
       double truethickness:
       std : : vector \leq double > my\_thickness;
       double my_thickness2;
        double my_snmRadius;<br>std::vector< std::vector<double>> radius;
       double effective Thickness ( double ri, double ro, double E );
        std::vector<double> angularDistribution( double ri,double ro,double E);<br>double getEscapeProbability( double ri,double r,double ro,<br>double beta,double shar,double Eo);<br>double beta,double ri,double ri,double r,double ro,<br>dou
              double xbar, double Eo
       double transmissionProb ( double ri , double ro , double Eo,
        double cospow );<br>double transmissionProb( double ri, double ro, double Eo,
              \textbf{const}\ \ \text{std}::\text{vector}\texttt{<double}\texttt{>} \&\ \ \text{prob}\ \ \texttt{)};
```
{

```
// identity matrix that transforms<br>// incoming energies to outgoing energies<br>response my_I;
  // map of source indices to radii<br>std::map< \text{int}, \text{int} > \text{my\_radMap};<br>std::map< \text{int}, \text{int} > \text{my\_radMap2};// parsed tallies<br>tallyPtr tall;<br>tallyPtr tall:<br>tallyPtr tall1.1;<br>tallyPtr tall1.1;<br>tallyPtr tall1.12;<br>tallyPtr tall1.2;<br>tallyPtr tal3.1;<br>tallyPtr tal3.2;<br>tallyPtr tal3.22;<br>tallyPtr tal3.22;<br>tallyPtr tal3.22;<br>// parsed tal
  int my_srcIdx3;<br>int radIdx3_1;
int rad/dx3.2;double my-pointResult1;
  double my_m312Result1;<br>double my_m412Result1;<br>double my_planeResult1;
  double my_pointResult3;<br>double my_m312Result3;<br>double my_m412Result3;
double my-planeResult3;
  double my_geomScale1;<br>double my_geomScale3;
```
 $#$ endif

} ;

Listing B.45: snm.cpp

```
#inc lude "snm . hpp"
#inc lude " f i l e i o . hpp"
\frac{m}{\#}include <fstream>
\#include \langlemath. h\rangle#include <iostream><br>#include *spmmalines.hpp"
#include "gammalines.hpp"<br>#include "tally.hpp"<br>#include "extras.hpp"<br>#include "interpolation.hpp"
#inc lude " e r r h . hpp"
#inc lude " phys . hpp"
int snm::numOutErgs ( )
{
       return my R. numergout ();
}
snm :: snm ( const std :: string & path )
{
       initialize (path);
}
void snm :: initialize ( const std :: string & path )
{
       my\_datapath = path + sep ();readDataFile();
        srcIdx1 = −1;<br>srcIdx3 = −1;
}
void snm :: readDataFile ( )
 {
        // get list of source energies<br>my_srcErg = readbin( my_datapath+"srcerg.dat" );<br>// hard−code in volume and surface area used in mcnp calculation for now (1 kg)
        my volume = 5 2 . 7 7 1 9 6 ;
my su r fa c eA r ea = 6 8 . 0 3 8 2 2 ;
       return ;
}
double cosinefit ( const std:: vector <double>& X, const std:: vector <double>& Y )
{
       // assert(X.size() == Y.size());
       const int N = static_cast \langle int \rangle(X, size());\text{std} :: \text{vector} \leq \text{double} > x(N);<br>for ( int i=0;i<N;++i )
       {
              x[i] = log(X[i]);}
        std ::vector<double> y(N);<br>std ::vector<double> w(N);
       for ( int i=0; i < N;++i)
       {
              y[i] = log(Y[i]);\mathbf{if} \left( \mathbf{i} \sin \mathbf{f} \left( \mathbf{y} \left[ \mathbf{i} \right] \right) \right) | | \mathbf{i} \sin \mathbf{a} \mathbf{n} \left( \mathbf{y} \left[ \mathbf{i} \right] \right) )
              {
                     return 1.5:
              }
              w[i] = pow(Y[i], 2.0);
       }
       w = n or malize (w);
       matrix <double>\overset{\sim}{W}(N, N);
       W.\operatorname{se}\operatorname{tD}i a g o n a l (\operatorname{w}) ;
        double a = 1.0;<br>for ( int k=0; k<100; ++k )
       {
               matrix/doubla > 1;
               J = 1.0/(1.0+a) + x;<br>std :: vector<double> dy = log(1.0+a) + a∗x - y;<br>matrix<double> Jt = J.transpose();
               matrix <double> JtWJ = Jt*W*J;
```

```
std::vector<double> JtWdy = Jt*W*dy;<br>std::vector<double> dbeta = LU_Solve(JtWJ,JtWdy);
                \left\{ \right.if ( a < 1.0 )
                        €
                               return 1.0;else if (a > 2.0)€
                               return 2.0;\}else
                        \{return a;
                       \rightarrow\}\mathcal{E}return a:
\rightarrow\mathtt{std}::\mathtt{vector}\mathop{<}\mathop{\mathbf{double}}>\mathtt{smm}::\mathtt{getAngularEnergy}\left( \begin{array}{c} \end{array}\right)\left\{ \right.return readbin(my_datapath+"atalerg.dat");
\mathcal{F}std::vector<double> snm::getAngularDistribution( dspectrum S, spectrum B)
\sqrt{ }//mtally tal = parsemfile(my_datapath+"heulkgangle1.m")[0];
        \frac{1}{1} std:: vector < double> terg = tal.erg ()<br>\frac{1}{1} std:: vector < double> tcos = tal.cos ()
        std::vector<double> terg = readtxt<double>(my_datapath+" heulkgangletalerg.dat");<br>std::vector<double> terg = readtxt<double>(my_datapath+" heulkgangletalcos.dat");<br>std::vector<double> tcos = readtxt<double>(my_datapath+" h
        sta::vector<br/>squable> rawdat = readixt<aduble<br/>const int E = static_cast<int>>(torg.size());<br>const int C = static_cast<int>(terg.size());<br>const int C = static_cast<int>(terg.size());<br>// create spectrum with this gro
        std::vector<br/>
\langledouble>spec(E);<br>
for (int s=0;s<S.numdat();++s)
                for (int e=1; e\leq E;++e)€
                       \texttt{if (}S. \, \texttt{erg}\,(\,s\,) \,\texttt{)} = \, \texttt{terg}\, [\,e\,{-}1] \texttt{ }\& S. \, \texttt{erg}\,(\,s\,) \,\texttt{)} = \, \texttt{terg}\, [\,e\,] \texttt{ }\,)€
                                spec[e] += S(s) . get ();hreak.
                       - }
               \}}<br>// add bremsstrahlung
        %// add bremsstrantung<br>response I(B.erg(),terg);<br>I.identity();<br>Std::vector<datapoint>bdata = (I*B).data();<br>for ( unsigned int i=0;i<br/>bdata.size();++i )
        €
               spec[i] = spec[i] + bdata[i].get();\mathcal{E}\frac{1}{\sqrt{2}} normalize
        spec = normalize(spec);\frac{1}{2} //datapoint = rawdata (c+1+C*(e+E*(u-1)));
        \int datapoint = lawdata (c+1+c* (e-<br>std:: vector <double> merg(E-1);<br>for (int e=0;e<E-1;++e)
        €
               merg [e] = (terg [e]+terg [e+1])/2.0;\text{std}:: vector <double> mcos(C-1);
        for ( int c=0; c < C-1;++c )
        \{\arccos[c] = (t \cos[c] + t \cos[c+1])/2.0;\mathcal{E}
```

```
s t d : : v e c t o r<double> r e s u l t (E−1) ;
       for ( int e=0; e\leq E-1;++e )
       {
              std :: vector<double> newdata (C-1);
              for ( \mathbf{int} \mathbf{c=}0; \mathbf{c} \text{<} \mathbf{C-1}; \mathbf{++}\mathbf{c} )
              {
                     for ( int u=0;u\leq E-1;++u )
                     {
                            // e+neg * (c+ncos * (s+neg * (u+nu ser * (f+nflag * cs))))//int mtally::idx( int cs,int f,int u,int s,int c,int e )<br>//newdata[c] += tal.val(0,0,u,0,c+1,e+1) * spec[u+1];<br>//newdata[c] += rawdata[e+1+E*(c+1+C*u)] * spec[u+1];
                           newdata [ c ] += rawdata [ c+1+C*( e+1+E*u ) ] * spec [ u+1];}
              }
              newdata = normalize(newdata);for ( int c=0; c < C-1;++c )
              {
                    newdata [c] = newdata [c]/(t cos [c+1]-t cos [c]),}
              result [e] = cosinefit(mcos, newdata);}
       return result;
}
\operatorname{std} :: \operatorname{string} snm :: \operatorname{getTallyEnergyPath} ( \operatorname{\textbf{int}} \operatorname{ergIdx} )
{
       // for snm, the tally energies and
       // tally values are in the same directory<br>return getTallyPath(ergIdx);
}
\operatorname{std} :: \operatorname{string} \ \operatorname{snm} :: \operatorname{getTallyPath}(\ \operatorname{int}\ \operatorname{ergIdx}\ ){
       return my-datapath + " erg'' + str (ergIdx) + sep ();
}
std::vector < datapoint > snm :: interpolate Tallies (
       double newpeak, const std:: \text{vector} < double \gt k newerg,
       \mathbf{int} erg Idx1, \mathbf{int} erg Idx3)
{
       const int newSrcIdx1 = ergIdx1;const int newSrcIdx3 = ergIdx3;<br>// read tallies from file<br>// see if we can reuse tallies
       taginterpolator K;
       if (newSrcIdx1 != srcIdx1 || newSrcIdx3 != srcIdx3){
              // Tried to copy 3 to 1 before, couldn't get it working<br>std::string talErgPath = getTallyEnergyPath(ergIdx1);<br>std::string talPath = getTallyPath(ergIdx1);<br>if ( talErgPath.empty() || talPath.empty())
              {
                    throw warning ("could not.parse_file_for-sm");}<br>tall –>parse( talErgPath,talPath );<br>tall –>setSourceEnergy( my_srcErg[ergIdx1] );<br>srcIdx1 = newSrcIdx1;
              talErgPath = getTallyEnergyPath(ergIdx3);<br>talPath = getTallyPath(ergIdx3);<br>if ( talErgPath.empty() || talPath.empty() )
              {
                    throw warning ("could not.parse_file_for-sm");}
              ,<br>tal3 ->parse ( talErgPath , talPath )
              tal3->setSourceEnergy( my_srcErg[ergIdx3]);<br>srcIdx3 = newSrcIdx3;
       }
      K. set Source Energies (my srcErg [ergIdx1], newpeak, my srcErg [ergIdx3]);
```
 $std::vector\leq datapoint> result = K.intexploate(newerg, tall, tal3));$ 

```
return result;
}
void \; \texttt{sm}::buildResponse \; ( \; \; double \; \; mass \, ,double density,<br>double maxErg,
                                                                  int redFact ){
          // s t d : : cou t << " b u i l d i n g snm r e s p on s e " << s t d : : e n d l ;
// s t d : : cou t << "mass = " << mass << " g " << s t d : : e n d l ;
// s t d : : cou t << " d e n s i t y = " << d e n s i t y << " g / c c " << s t d : : e n d l ;
         my\_redFact = redFact;my\_mass = mass;<br>my\_density = density;// keep tallies in scope outside of loop for efficiency<br>// don't have to read files as often<br>tall = tallyPtr( new tallytag(my_redFact) );<br>tal3 = tallyPtr( new tallytag(my_redFact) );<br>// build response function matrix<br>compu
          // Scale response matrix by surface area to volume ratios<br>const double radius = getRadius();<br>\sqrt{std::count} \ll \sqrt{radius} = \sqrt{\sqrt{d}} \ll \sqrt{d} \ll \sqrt{d} \ll \sqrt{d} \ll \sqrt{d} \ll \sqrt{d} \ll \sqrt{d} \ll \sqrt{d} \ll \sqrt{d} \ll \sqrt{d} \ll \sqrt{d} \ll \sqrt{d} \ll \sqrt{d} \ll \sqrt{d} \ll \sqrt{d} \ll \sqrt{d} \ll \sqrt{∗( n ew s u r f a c eA r e a / new volume ) ;
         my_R = my_R * factor;// std::cut << "finished building sum response" << std::end!;return ;
}
double~snm::getRadius( ){
          return pow ( my_mass/my_density * ( 3.0 / 4.0 )<br>* ( 1.0 / \text{phys} :: \text{pi} ), 1.0 / 3.0 );
}
spectrum snm :: operator () ( dspectrum & S_src )
{
          //std::cout << "applying snm response" << std::endl;<br>return my_R∗S_src;
}
{\tt spectrum\; \; sum::operator)} \;(\;\; {\tt spectrum} \; \; S\_src \;\;){
          //std::cout << "applying snm response" << std::endl;<br>return my_R∗S_src;
}
```

```
#ifndef _snm_hpp_included<br>#define _snm_hpp_included
#include <string><br>#include <vector><br>#include <map>
#include "submodel.hpp"<br>#include "spectrum .hpp"<br>#include " response.hpp"<br>#include " datapoint .hpp"<br>#include " data .hpp"
class snm : public submodel
{
        public:void readDataFile();void initialize ( const std::string& );
        void build Response ( double,
                                                   double ,
                                                   double ,
                                                   int );
        double getRadius();
         snm ( const std::string& );<br>snm ( ) { };
         spectrum operator() ( dspectrum& );<br>spectrum operator() ( spectrum& );
         std ::vector<<mark>double></mark> getAngularDistribution( dspectrum S,spectrum B );<br>std ::vector<<mark>double></mark> getAngularEnergy( );
        priva te :
         std::string getTallyEnergyPath( int );<br>std::string getTallyPath( int );<br>std::vector<datapoint>>interpolateTallies(<br>double,const std::vector<double >&,int,int );
        int numOutErgs ( );
        double my mass ;
         double my_density;<br>double my_volume;<br>double my_surfaceArea;
         // parsed tallies<br>tallyPtr tal1;<br>tallyPtr tal3;
         // parsed tallies indices<br>int srcIdx1;<br>int srcIdx3;
} ;
```
 $#$ endif

```
#inc lude " s ou r c e . hpp"
#inc lude " f i l e i o . hpp"
\#include \ltfstream >\#include \langlemath. h\rangle\#include <iostream>
...<br>#include <iomanip>
#include "gammalines.hpp"
int source :: numOutErgs ( )
{
       return my_gammalines.numerg();
}
double source :: getMaxErg( ){
       if ( my\text{-}gamma) == 0
            \&& my_bremsstrahlung.numerg() == 0)
       {
            throw fatal_error ("there_are_no_gamma_lines_\
or bremsstrahlung , so no maximum energy");
       }<br>double max = 0.0;<br>for ( int i=0;i<my_gammalines.numerg();++i )
       {
             if ( my\_gamma ines. erg (i) > max )
             {
                    max = mygammalines.erg(i);
             }
       \mathfrak{g}for ( int i=0; i < my_b bremsstrahlung.numerg(); + + i )
       {
             if (my_bremsstrahlung.erg(i) > max )
             {
                    \begin{array}{lll} \mathrm{max} \ = \ \mathrm{my\_bremsstrahlung.}\ \mathrm{erg}\,(\,\mathrm{i}\,\,) \,; \end{array}}
       }
       return max ;
}
void source :: buildResponse ( double mass,<br>const std :: vector \lt std :: string \gt \& isotope,<br>const std :: vector \lt double \gt \& fraction,<br>double age )
{
       const int numDesiredIsos = static_cast<int> ( isotope.size() );
       // build radsrc input line
       std ::stringstream radsrcinput;<br>//std ::cout << "generating radsrc input" << std ::endl;
       for ( int i = 0; i <numDesiredIsos;++i )
       {
             radsrcinput \ll isotope [i] + " " \ll fraction [i] *100.0 \ll " ";
       }
       radsrcinput << "Age_" << age;<br>// get gamma lines from radsrc
       my_gammalines = getGammaLines( radsrcinput.str(),0.001,4 );<br>// get bremsstrahlung from radsrc<br>my_bremsstrahlung = getBremsstrahlung( radsrcinput.str() );
       \sqrt{m}y bremsstrahlung.print();
       // units of gammalines is photons/sec/gram,<br>// so multiply by mass to get photons/sec<br>my_gammalines = my_gammalines * mass;
       my_bremsstrahlung = my bremsstrahlung * mass;
       // print gamma lines<br>//my_gammalines.print();
       std::count << "Gamma-Source<< std :: setw (15) << my_gammalines .sum ()<br><< "_g/s" << std :: endl;<br>std :: cout << "Bremsstrahlung _Source _______; _"<br>std :: cout << "Bremsstrahlung _Source _______; _"
             << std ::setw (15) << my bremsstrahlung.sum ()<br><< " -g/s" << std ::endl;
```

```
//std::count \ll "done building source" \ll std::endl;<br>return;
\}\texttt{dispectrum~source::getGamma~(\ )}\{\texttt{return} my_gammalines ;
\mathcal{E}{\scriptstyle \begin{array}{c} \texttt{spectrum} \hspace{0.2cm} \texttt{source}::\texttt{getBrem} \hspace{0.2cm} (\hspace{0.2cm})\\ \{ \end{array}} }\text{{\bf return }}\text{ my-bremstrahlung};\}
```
Listing B.48: source.hpp

```
#ifndef _source_hpp_included<br>#define _source_hpp_included<br>#include <string><br>#include <string><br>#include <wector><br>#include <wector><br>#include "submodel.hpp"<br>#include "spectrum.hpp"<br>#include "data.hpp"<br>#include "data.hpp"
class source
{
            public:double getMaxErg( );
             \textbf{void } \text{ builtResponse } (\text{ double}, \text{ const } \text{ std}::\text{ vector } < \text{ std}::\text{ string } > \&, \text{ const } \text{ std}::\text{ vector } < \text{ double } > \&,double ) ;
            source ( ) { };
             dspectrum getGamma ( );<br>spectrum getBrem ( );
            priva te :
             // radsrc gammalines<br>dspectrum my_gammalines;<br>// radsrc brem<br>spectrum my_bremsstrahlung;
            \text{int numOutErgs} ( );
} ;
#endif
```

```
#inc lude " spectrum . hpp"
#inc lude <i ost r eam >
#inc lude <ioman ip>
#inc lude " r e s p on s e . hpp"
#inc lude " m at r i x . hpp"
\mathbf{int} spectrum :: numdat ( )
{
      return static_cast \langle int \rangle ( my_data.size() );
}
int spectrum :: numdat ( ) const
{
      return \ state\_cast < int ( my_data.size() );
}
\quad \  \  \, \textbf{int} \  \  \, \text{spectrum} : \texttt{numerg} \  \  \, (\  \  \, ){
      return static\_cast < int / ( my_energy.size() );
}
\mathbf{int} spectrum :: numerg ( ) const
{
      return static_cast \langle int \rangle ( my_energy.size() );
}
double& spectrum :: erg (int a){
      return my_energy [a];
}
double spectrum :: erg ( int a ) const
{
      return my energy [ a ] ;
}
\texttt{std}::\texttt{vector}\ <\ \texttt{double}\ >\!\! \&\ \texttt{spectrum}::\texttt{erg}\ \ (\ \ ){
      return my energy ;
}
\texttt{std}::\texttt{vector}\, <\, \texttt{double} \, >\, \texttt{spectrum}::\texttt{erg} \  \, (\  \, )\  \, \texttt{const}{
      return my energy ;
}
double spectrum :: lasterg ( ) const
{
      return my_energy [my\_energy. size() -1];
}
double spectrum :: firsterg ( ) const
{
      return my_energy [0];
}
datapoint\&\ spectrum::\textbf{operator}() ( int a )
{
      return my data [ a ] ;
}
d at a point spectrum :: operator () ( int a ) const
{
      return my data [ a ] ;
}
\texttt{std}::\texttt{vector}\ <\ \texttt{datapoint}\ >\!\!\&\ \texttt{spectrum}::\texttt{data}\ \left(\begin{array}{c} \end{array}\right){
      return my_data;
}
std::vector < datapoint > spectrum::data ( ) const
{
      return my data ;
}
```

```
void spectrum:: resize (int numergs)
€
           my_data.resize ( numergs-1 );<br>my_energy.resize ( numergs );
            return:\mathcal{F}double spectrum :: sum () const
\{double tot = 0.0:
            for (int i=0; i \leq numdat();++i)\{tot += my-data [i]. get ():
            \mathcal{E}return tot:
\}void \text{spectrum}::\text{unity}()\left\{ \right.for (int i=0; i \leq numdat();++i)\{my_data[i] = datapoint(1.0, 0.0);\}\rightarrowvoid spectrum:: print ( std:: ofstream& outfile
                                                                 std::orstream& outfire,<br>const std::string& header,<br>const std::vector<std::string>& title,
                                                                  \textbf{const}\ \ \text{std}::\text{vector}\hspace{-0.5mm}<\hspace{-0.5mm}\text{std}::\text{string}\hspace{-0.5mm}>\hspace{-0.5mm}\&\ \ \text{unit}\ \ \}\hspace{-.5mm})\left\{ \right.outfile << "NUMERGS_" << numerg() << std::endl;
            \verb|outfile| \,<<\,\, \verb|std|:\;\verb|endl| \,<<\,\, \verb|std|:\;\verb|endl| \,;outfile \lt\lt header \lt\lt std::endl \lt\lt std::endl;<br>outfile \lt\lt std::setw ( 15 ) \lt\lt title [0];
            outfile \langle \times std::setw (25) \langle \times title [1];<br>outfile \langle \times std::setw (25) \langle \times title [1];<br>outfile \langle \times std::setw (25) \langle \times title [2] \langle \times std::endl;<br>std::string newunit = "[" + unit [0] + "]";
           std::string newunit = "[" + unit [0] + "]";<br>outfile \langle \langle std::setw (15) \langle \langle newunit;<br>newunit = "[" + unit [1] + "]";<br>outfile \langle std::setw (25) \langle newunit;<br>newunit = "[" + unit [2] + "]";<br>outfile \langle std::setw (2
           // first bin is zero, always<br>outfile << std::setw (15)<br><< std::setiosflags (std::ios::scientific)<br><< std::setprecision (6)<br><< std::setprecision (6)
           \begin{array}{ll}\n\ll \ll \text{ su}::\text{sup} \text{ energy } [0];\\ \n\ll \ll \text{sup} \text{ energy } [0];\\ \n\text{outfile } \ll \text{ std::setw } (25)\\ \n\ll \text{ std::setisflags } (std::ios::scientific )\\ \n\ll \ll \text{ sd}: \text{setprecision } (6)\\ \n\ll \ll 0;\\ \n\text{outfile } \ll \text{ std::setw } (25)\\ \n\ll \text{ std::setesicisflag } (std::ios::scientific )\\ \n\ll \text{ std::setsresicisflag } (6)\\ \n\ll \text{ std::setsresicisflag } (6)\\ \n\<< std:: set precision (6)
                      <<\ 0\ <\!\!<\!\!\;\mathrm{std}::\mathrm{endl}\,;// sum up squares to report error for total
            double toterr = 0.0;
            1// sum for energy range 40 keV - 3000 keV (for benchmarks)<br>datapoint limsum (0.0, 0.0);
            for ( int i=0; i \leq numdat( ) ; + +i\{outfile << std::setw (15)
                                 : 1:10 <br>
<< std::settiosflags (std::ios::scientific)<br>
<< std::setprecision (6)
                                  << \,my\_energy\left[\,i+1\,\right];s<br>
stille \lt \leftarrow std::setw (25)<br>
\lt \lt \leftarrow std::setw (25)<br>
\lt \lt \leftarrow std::setprecision (6)<br>
\lt \leftarrow std::setprecision (6)<br>
\lt \leftarrow my-data [i]. get ();
                        \begin{array}{ccc} \text{Number of} & \text{Number of} & \text{Number of} \\ \text{Number of} & \text{4} & \text{4} & \text{4} & \text{4} \\ \text{Number of} & \text{4} & \text{4} & \text{4} & \text{4} \\ \text{The} & \text{4} & \text{4} & \text{4} & \text{4} \\ \text{The} & \text{4} & \text{4} & \text{4} & \text{4} \\ \text{The} & \text{4} & \text{4} & \text{4} & \text{4} \\ \text{The} & \text{4} & \text{4} & \text{4} & \text{4} \\ \text{The} & \text{4
```

```
\begin{array}{ll} // & <<\,my\_data[i].getErr() \,<<\,std::end]; \\ & \mbox{outfile} \,<<\,std::setw \;(25) \\ & <<\,std::setw[\,s] \;(s\,td::ios::scientific \;)\; \\ & <<\,std::setprecision \;(6) \\ & <<\,my\_data[i].getErr() \,<<\,std::end]; \\ & \mbox{toter} \,++\,my\_data[i].getErr() \\ & \mbox{from} \;m\_data[i].refx@() \mbox{from} \;m\_data[i].get() \end{array}\{limsum = limsum + my_data[i];\}\}}<br>outfile << std::endl;<br>outfile << std::setw (15 ) << "Total"<br><< std::setw (25 )
         \begin{array}{ll} \lll \ll \textrm{std}::\textrm{setw} \thinspace & (25) \\ \lll \ll \textrm{std}::\textrm{setw} \thinspace & (25) \\ \lll \textrm{std}::\textrm{sety} \thinspace & (8) \ll \textrm{sum();} \\ \textrm{outfile} \ll \textrm{std}::\textrm{sety} \thinspace & (25) \\ \lll \textrm{std}::\textrm{sety} \thinspace & (25) \\ \lll \textrm{std}::\textrm{sety} \thinspace & (25) \\ \lll \textrm{std}::\textrm{sety} \thinspace & (6expression (3)<br>
\langle \times std::settw (25)<br>
\langle \times std::settw (25)<br>
\langle \times std::settpecision (6) \langle \times limsum.getErr()
                   <<\operatorname{std}::\operatorname{endl} ;
          return;\}void spectrum:: operator= ( const tally & tal )
          my_{\text{energy}} = tal_{\text{erg}}();
          my-data.resize(my-energy.size()-1);<br>for (unsigned int e=0;e\langlemy-energy.size()-1;++e)
          €
                   my\_data[e] = tal.tal(e+1);\mathcal{L}return;\}void spectrum:: operator= ( const spectrum & a )
         my_energy = a. erg ();<br>my_data = a. data();
          return:\}void spectrum:: operator= ( const datapoint & a )
₹
          for (int i=0; i \leq numdat();++i)my_data[i] = a;return;
\}void spectrum:: operator= ( double a )
          for (int i=0; i \leq \text{numdat}( );++i )€
                  \begin{array}{lll} \mbox{my\_data} \, [\, \, \mathrm{i} \, ] \, . \, \, \text{set} \, \, ( & \mbox{a} \, \, ) \, ; \\ \mbox{my\_data} \, [\, \, \mathrm{i} \, ] \, . \, \, \text{set} \, \, ( & \mbox{0.0} \, \, ) \, ; \end{array}return;
\rightarrowspectrum::spectrum ( int numergs )
\overline{\mathcal{L}}initialize (numergs);
\}spectrum::spectrum ( const std::vector<double>& erg )
```

```
{
       initialize (erg );
}
void spectrum :: initialize ( int numergs )
{
        my_data.resize ( numergs−1 );<br>my_energy.resize ( numergs );
        return ;
}
\textbf{void } \texttt{ spectrum}:: \texttt{initialize} \ \ (\texttt{ const } \ \texttt{std}:: \texttt{vector} \texttt{ \texttt{double}} \texttt{ \texttt{ \texttt{X} } e} \ \texttt{ \texttt{)}{
        my_energy = erg;<br>my_data.resize ( erg.size()−1 );
        return ;
}
```

```
spectrum operator+ ( const spectrum& a , const spectrum& b )
{
      //if (a.numerg() != b.numerg() || a.numdat() != b.numdat() )<br>//{<br>// throw fatal_error ( "size mismatch in spectrum addition" );
      \begin{array}{c} \text{if} \\ \text{if} \ (\text{ a . numerg}() == 0) \end{array}{
            return b;
      }
      if (b.numerg() == 0){
            return a ;
      }
      if (a . numberg() != b . numberg()){
            bool match = true ;
            int E = 0;
            if (a. numerg() > b. numerg() ){
                  E = b . numberg();
            }
            \acute{e} lse
            {
                  E = a . numberg();
            }
            for ( int i=0; i \leq E;++i )
            {
                   if ( fabs( a. erg(i) - b. erg(i) ) > 1e-5 ){
                         match = false;break ;
                  }
            }
            if (match){
                   spectrum newa = a;<br>spectrum newb = b;<br>if ( newa.numerg() > newb.numerg() )
                   {
                         newb. erg() = newa. erg();
                         const int n = newb.numdat();<br>
const int N = newa.nunmat();<br>
newb. data (). resize ( N );<br>
for ( int i=n;i<N;++i )
```
 $newb(i) = datapoint( 0.0, 0.0 )$ ;

 $newa. erg() = newb. erg()$ ;

{

} }  $e$  l s e {

```
const int n = newa . numdat();<br>const int N = newb . numdat();newa.data().resize( N );<br>for ( int i=n;i<N;++i )
                             {
                                    newa(i) = datapoint( 0.0, 0.0 );
                            }
                      }
                      spectrum result;
                      result.erg() = newa.erg();<br>result.data() = newa.data() + newb.data();<br>return result;
              }
              e lse
              {
                      spectrum newa = a;
                      spectrum newb = b;spectrum result;<br>if ( a.numerg() > b.numerg() )
                      {
                             response I( b.erg(),a.erg() );<br>I.identity();<br>newb = I*b;
                             result. erg() = a. erg();
                     }
                      ,<br>else
                      {
                              response I( a.erg(),b.erg() );<br>I.identity();
                             newa = I*a;<br>result.erg() = b.erg();
                      }
                      result.data() = newa.data() + newb.data();return result;
              }
       }
       e l s e
       {
              spectrum result;
               result.erg() = a.erg();<br>result.data() = a.data() + b.data();<br>return result;
       }
}
spectrum operator∗ ( const spectrum& a , double b )
{
       spectrum result;
        result.erg() = a.erg();<br>result.data() = a.data() *b;
       return result;
}
spectrum operator* ( double b, const spectrum & a )
 {
       return a∗b ;
}
void spectrum :: print ( )
{
        std::cout << std::setiosflags ( std::ios::scientific )<br><< std::setprecision ( 6 );<br>if ( numerg() > 0 )
       {
               std::cout << std::setw ( 13 ) << my_energy[0];<br>std::cout << std::setw ( 13 ) << 0.0;<br>std::cout << std::setw ( 13 ) << 0.0;<br>std::cout << std::setw ( 13 ) << 0.0;<br>std::cout << std::endl;<br>for ( int i=0;i<numdat();++i )
              {
                      std::cout << std::setw ( 13 ) << my_energy[i+1];<br>std::cout << std::setw ( 13 ) << my_data[i].getErr();<br>std::cout << std::setw ( 13 ) << my_data[i].getErr();
                     std :: count \ll std :: end1;}
       }
```
```
return ;
}
void \text{spectrum}::\text{print} ( ) const
{
              std::cout << std::setiosflags ( std::ios::scientific )<br><< std::setprecision ( 6 );<br>if ( numerg() > 0 )
             {
                          std::cout << std::setw ( 13 ) << my_energy[0];<br>std::cout << std::setw ( 13 ) << 0.0;<br>std::cout << std::setw ( 13 ) << 0.0;<br>std::cout << std::setw ( 13 ) << 0.0;<br>std::cout << std::endl;<br>for ( int i=0;i<numdat();++i )
                        {
                                     std::cout << std::setw ( 13 ) << my_energy[i+1];<br>std::cout << std::setw ( 13 ) << my_data[i].get();<br>std::cout << std::setw ( 13 ) << my_data[i].getErr();<br>std::cout << std::endl;
                       }
              }
return ;
 }
```
Listing B.50: spectrum.hpp

```
#ifndef _spectrum_hpp_included<br>#define _spectrum_hpp_included
#include <vector><br>#include <string><br>#include <fstream>
#inc lude " e r r h . hpp"
#inc lude " d a t ap o i n t . hpp"
#inc lude " t a l l y . hpp"
#inc lude " f i l e i o . hpp"
class spectrum
{
       public:
        int numdat ( );<br>int numdat ( ) const;
        int numerg ( );<br>int numerg ( ) const;
        double& erg ( int );<br>double lasterg ( int ) const;<br>double lasterg ( ) const;<br>double firsterg ( ) const;
        std :: vector \langle double \rangle \& erg ( );<br>std :: vector \langle double \rangle erg ( ) const;
        datapoint& operator() ( int );<br>datapoint operator() ( int ) const;
        std :: vector \langle datapoint \rangle& data ( );<br>std :: vector \langle datapoint \rangle data ( ) const;
       std::vector < <b>double</b> > get() const{
               std :: vector <double> result (my_data . size ());<br>for ( unsigned int i=0;i<my_data . size ();++i )<br>result [i] = my_data [i] . get ();<br>return result ;
       }
       std::vector double > getErr() const
       {
               std ::vector<double> result (my_data.size());<br>for ( unsigned int i=0;i<my_data.size();++i )
               result [i] = my_data[i] . getErr(j);<br>return result;
       }
       void read ( const std:: string & filename )
       {
              my\text{-energy} = \text{readtxt<double>(filename + " - " + " energy " + " . dat");}std::vector<double> val<br>= readtxt<double>(filename+"_"+"value"+".dat");
              std :: vector<double> err
                      = readtxt<double>(filename+" -"+" error "+" . dat");
                if ( val.size() != my_energy.size()-1 ||<br>err.size() != my_energy.size()-1 )
              {
throw fatal_error ("mismatched_energy/value/error\<br>vectors_in_spectrum_file_read");
               }
               my_data.resize(val.size());<br>for ( unsigned int i=0;i<val.size();++i )
              {
                      my\_data[i] = datapoint(val[i], err[i]);}
       }
       virtual void resize ( int );
```

```
double sum ( ) const ;
       void unity( );
        virtual void print (std::ofstream&,const std::string&,<br>const std::vector<std::string>&,<br>const std::vector<std::string>&);<br>void print ();<br>void print () const;
// void match ( const spectrum x );
        void operator= ( const spectrum& );<br>void operator= ( const tally& );<br>void operator= ( const datapoint& );<br>void operator= ( double );
        virtual void initialize ( int );<br>virtual void initialize ( const std::vector<double>& );
        spectrum ()  {};<br>spectrum  (  int  );<br>spectrum  (  const  std ::vector<double>&  );
       protected :
        std :: vector \langle double \rangle my energy;<br>std :: vector \langle datapoint \rangle my data;
} ;
spectrum operator+ ( const spectrum & , const spectrum & );
spectrum operator* ( const spectrum & , double );
spectrum operator∗ ( double , const spectrum& ) ;
#e nd i f
```

```
\#include " submodel, hpp"
#include " tally . hpp"
#include "extras.hpp"<br>#include "fileio.hpp"<br>#include "erh.hpp"<br>#include "diagnostic.hpp"
void \; submodule \dots \text{computeResponse}(\; double \; maxErg \; ){
        // Find index of maximum point source energy required<br>const int maxPtSrcIdx = find( my_srcErg,maxErg );
        // Get the energy vector for that point source energy<br>//std::cout << "tally energy path is "<br>// << getTallyEnergyPath(maxPtSrcIdx) << std::endl;<br>std::vector<double> erg = readbin(
               {\tt getTallyEnergyPath}\ (\maxPtSrcIdx) + " \;{\tt talerg}\ .\ {\tt dat"}\quad );// Find maximum energy index
        const int nTempErg = static_cast<int>( erg.size() );<br>int maxIdx = nTempErg−1;<br>for ( int i=nTempErg−1;i>=0;−−i )
        {
                if (erg[i] < maxErg){
                       maxIdx = i+1;break ;
               }
        }
        // erase extra elements
        erg.erase(erg.begin()+maxIdx+1,erg.end());<br>const int nerg = static_cast<int>(erg.size());<br>my_R.resize(nerg,nerg);<br>//and make it the energy basis for our response<br>my_R.ergin() = erg;<br>my_R.ergout() = erg;
        // find index of smallest source energy,
        \frac{1}{2} we don't want to go below
        // we don't hand if S^2 first.
        int minIdx = 1;
        for ( int i=0; i<ne\text{reg};++i )
        {
                if (erg[i] > my\_srcErg[0]){
                       minIdx = i;break ;
               }
        }
        // build response by interpolating point source values<br>// iterate over possible source energies
        // ( response matrix columns )<br>// keep track of the last point source<br>// index used for efficiency
        int lastidx = 0;
        // start on col=1 because col=0 is the energy cutoff<br>global::nit = 0.0;<br>global::scat = 0.0;<br>global::brem = 0.0;
        global :: intrpscat = 0.0;
         global::intrpbrem = 0.0;<br>global::intrpxray = 0.0;
        global :: intrpannh = 0.0;
        global::intrpuncl = 0.0;<br>global::intrp = 0.0;<br>global::assign = 0.0;<br>for ( int col=1;col<my_R.numergin();++col )
        {
               int ptSrcldx1 = 0int ptSrcIdx3 = 1;
                // find two closest point source energies<br>for ( int e=lastidx;e<maxPtSrcIdx;++e )
                {
                       \begin{array}{ll} \texttt{if} & (\texttt{ my\_srcErg}\,[\,\texttt{e}\,] \; < \; \texttt{my\_R}.\, \texttt{ergin}\,(\,\texttt{col}\,) \end{array}
```

```
\&\&\ \,\operatorname{my\_srcErg}\left[\,\mathrm{e}\!+\!1\right]\,>=\,\operatorname{my\_R.}\, \operatorname{ergin}\left(\,\operatorname{col}\,\right)\  \  \, ){
                                         pt S r c I dx 1 = e ;pt S r c I dx 3 = e + 1;lastid x = e;break ;
                              }
                   }
                     // generate resulting interpolated spectrum<br>//std::cout << "interpolating talles" << std::endl;<br>std::vector< datapoint > intrpResult;
                    try
                    {
                               // calculate geometric mean energy in this bin<br>double meanErg = sqrt(my_R.ergin(col)*my_R.ergin(col-1));<br>intrpResult = interpolateTallies( meanErg,
                                        m_y R. ergout (), ptSrcIdx1, ptSrcIdx3);
                    }
                    catch ( warning &w )
                    {
                               w. Print Error ( );continue ;
                    }
                     // assign interpolated spectrum to every row in this column<br>const int nErg = static_cast<int>( intrpResult.size() );
                     timer assign;<br>assign.start();
                    for ( int row=1;row<nErg;++row)
                    {
                              my R (row-1, col-1) = int r p R e s u l t [row];}
                    \frac{1}{a} assign . stop ( );
                     global::assign += assign.getTime();<br>//std::cout << "done in energy loop" << std::endl;
         }
          // std::cut << "leaving submodel" << std::end!;<br>//my_R.\text{optimize }();\begin{array}{l l} // \text{std}::\text{out}<<"\text{done} \text{ building response}, \text{ time} \text{ breakdown:}"\lllt; \text{std}::\text{endl}; \\ // \text{std}::\text{out}<<"\text{'}\backslash\text{t} \text{ Initialization}: "<<\text{ global}::\text{endl}; \\ // \text{std}::\text{out}<<"\text{'}\backslash\text{t} \text{ Scatter}: "<<\text{ global}::\text{seat}<<\text{std}::\text{endl}; \\ // \text{std}::\text{out}<<"\text{'}\backslash\text{t} \text{ Bremstrahlung}: "<<\text{global}::\text{brem}<<\text{std}//std::count << "\t Interp Annih: "<< global::intrpann h << std::end];\n//std::count << "\t Interp Uncoll: "<< global::intrpuncl << std::end];\n//std::count << "\t Interp Total: "<< global::intrp << std::end];\n//std::count << "\t Ansignmet: "<< global::assign << std::end];return ;
```
}

```
#ifndef _submodel_hpp_included<br>#define _submodel_hpp_included<br>#include <string><br>#include <vector><br>#include "datapoint .hpp"<br>#include "response .hpp"<br>#include "tally .hpp"<br>#include <tr1/memory>
class submodel
 {
        {\tt public:}\tt type def std::tr1::shared\_ptr {gtally} > tallyPtr ;response getR() const { return my_R; };<br>void clear() { my_R.clear(); };<br>void setR( const response& R ) { my_R = R; };<br>void scaleBy( double scaler ) { my_R.scaleBy(scaler); };
         protected :
          virtual std::string getTallyEnergyPath( int ){ return ""; };<br>virtual std::vector<datapoint> interpolateTallies(<br>double,const std::vector< double >&,int,int )
         {
                 std::vector <datapoint > a;
                 return a ;
         }
         void computeResponse( double );
         r e s p on s e my R;
         std::vector double > my_srcErg;
          std :: vector \langle datapoint \rangle& data ( );<br>std :: vector \langle datapoint \rangle data ( ) const;
         std::vector < datapoint > my\_data;std :: string my_datapath;
        \mathbf{int} my_redFact;
} ;
```
 $#$ endif

```
#include "tally.hpp"<br>#include "extras.hpp"<br>#include "fileio.hpp"<br>#include "phys.hpp"
double tallybase:: erg ( int e ) const
{
       return my erg [ e ] ;
}
\mathtt{std}::\mathtt{vector}\leftarrow\mathtt{double}\,>\, \, \mathtt{tallybase}::\mathtt{erg}\left(\quad\right)\,\,\mathtt{const}{
       return my erg ;
}
std::vector double \& tallybase :: erg ()
{
       return my_erg;
}
double n tally :: time( int t) const
{
       return my tim [ t ] ;
}
std::vector < <b>double</b> > <b>ntally</b>::time( ) <b>const</b>{
       return my tim ;
}
std::vector double \gg ntally :: time()
{
       return my tim ;
}
 std :: vector < datapoint > ntally2 :: createData (<br>
const std :: vector <double>& err )<br>
const std :: vector <double>& err )
{
       if (val.size() != err.size()){
              std::cout << "val.size().==" << val.size() << std::endl;<br>std::cout << "err.size().==" << err.size() << std::endl;<br>throw fatal_error("non-matching_tally_value/error_arrays");
       }
        std ::vector< datapoint > result (nErg ()*nSrcErg ()*nTime());<br>for ( int e=0;e<nErg();++e )
       {
              for ( int s e = 0; se < n S r c E r g () - 1; + + se )
              {
                     for ( int t = 0; t < nTime() - 1; ++t )
                     {
                            const int idx1 = t+1+nTime()*(se+1+nSrcErg()*e);<br>const int idx2 = t+(nTime()-1)*(se+(nSrcErg()-1)*e);<br>result.at(idx1) = datapoint(val.at(idx2),err.at(idx2));
                    }
             }
       }
       for ( int e=0; e< nErg();++e )
       {
              for ( int se=0; se< nSrcErg (); + + se )
              {
                     // add zero time bin
                     r \text{ result} [\text{nTime}() * (\text{se} + \text{nSrcErg}() * e)] = \text{datapoint}(0.0, 0.0);}
       }
       for ( int e=0; e\le nErg();++e )
       {
              for ( int t = 0; t < nTime(); ++t )
              {
                    // add zero src erg bin
```

```
result [t+nTime() * (nSrcErg() * e)] = datapoint (0.0, 0.0);}
      }
      return result :
}
void ntally2:: parse( const std:: string& talErgPath,<br>const std:: string& talPath )
{
      my\_talfrgPath = talfrgPath;my\_talPath = talPath;my_erg = readbin( talErgPath+"talerg.dat" );<br>my_tim = readbin( talErgPath+"taltime.dat" );<br>my_srcErg = readbin( talErgPath+"srcerg.dat" );
       // add 0 time bin
      my\_tim . insert (my\_tim . begin () , 0.0);get tally values/errors
       my_data = createData( readbin(talPath+"tal.dat"),<br>readbin(talPath+"err.dat"));
}
ntally 2 ntally 2:: interpolate (double x1, ntally 2 y1, double x2,
      n tally 2 y<sub>2</sub>, double x)
{
       const int TE = y1.nErg ();<br>const int TT = y1.nTime ();
       const int SE = y1 \nInerferg();<br>ntally2 result (SE, TE, TT);
       result.setErg(y1.erg());<br>result.setTime(y1.time());
       result.setSrcErg (y1.srcErg());<br>
for ( int se=0;se<SE;++se )
      {
             for ( int \ te = 0; te < TE; ++te )
             {
                   for ( int tt = 0; tt < TT;++tt)
                   {
                           result val (se, te, tt) = linearInterpolate (x1, y1 val (se, te, tt), x2, y2 val (se, te, tt), x);
                   }
            }
       }<br>return result;
}
void \text{ntally 2}::\text{operator} = ( \text{ const } \text{ntally } 2 \&\text{ t }){
      my\_erg = t . erg ();
       my\_srcErg = t.srcErg();<br>
my\_tim = t.time();<br>
my\_data = t.val();}
matrix < datapoint > ntally :: createData (
      const st\ddot{d} : : vector < double>& val ,
      const std : : vector<double>& err )
{
      if (val.size() != err.size()){
             std::cout << "val.size() ==" << val.size() << std::endl;<br>std::cout << "err.size() ==" << err.size() << std::endl;<br>throw fatal_error("non-matching_tally_value/error_arrays");
      }
      matrix < datapoint > result(nErg(),nTime());
      for ( int e=0; e\langle nErg();++e\rangle{
             r e sult (e, 0) = datapoint (0.0, 0.0); // add zero time bin
             for (int it = 0; t < nTime() - 1; ++t ){
                   const int idx = t + (nTime() - 1) * e;
```

```
result(e, t+1) = datapoint( val[idx], err[idx]);}
        }
        return result;
}
 void ntally:: parse ( const std:: string & tal Erg Path,<br>const std:: string & tal Path )
{
        \mbox{my\_talf} \label{eq:my_talf} \begin{array}{rcl} \mbox{my\_talf} \ \mbox{r g Path} & = & \mbox{talf} \ \mbox{r g Path} \ ; \end{array}my\_tallPath = talPath;my_erg = readbin( talErgPath+"talerg dat" );<br>my_tim = readbin( talErgPath+"taltime .dat" );
        // add 0 time bin
        my\_tim. insert (my\_tim. begin () , 0.0);// get tally values/errors
         my_val = createData( readbin(talPath+"tal.dat"),<br>readbin(talPath+"err.dat") );
}
 ntally ntally::loginterpolate(double x1, const ntally & y1,<br>double x2, const ntally & y2, double x)
{
         const int E = y1 \n\rho Erg();<br>const int T = y1.nTime();<br>ntally result(E,T);
         result.setErg(y1.erg());<br>result.setTime(y1.time());
        for ( int e=0; e\leq E;++e )
        {
                for ( int t = 0; t < T; ++t )
                {
                        result.setVal( e, t, logInterpolate(x1, y1, val(e, t)),x^2, y^2. val (e, t), x);
                }
        }
        return result;
}
void ntally :: intervalate (double x1,ntally y1, double x2,n tally y^2, double x, double this x)
{
         const int E = y1 \nvert nErg();<br>const int T = y1 \nvert nTime();for ( int e=0; e\leq E;++e )
         {
                 \frac{1}{\sqrt{2}} find peak time index
                 \begin{array}{l} \texttt{int} \; \; \text{thismaxIdx} = \; \text{val} \; (\text{).getCollMaxIdx}(e) \, ; \ \texttt{int} \; \; \text{maxIdx1} = \; \text{y1.val} \; (\text{).getCollMaxIdx}(e) \, ; \ \texttt{int} \; \; \text{maxIdx2} = \; \text{y2.val} \; (\text{).getCollMaxIdx}(e) \, ; \ \end{array}// get max times<br>double thismax = time(thismaxIdx);
                 double max1 = y1.time(maxIdx1);<br>double max2 = y2.time(maxIdx2);<br>// find approximate new time<br>double newmax = linearInterpolate(x1,max1,x2,max2,x);
                 // find index of new max<br>
int newIdx = 0;<br>
for ( int t=0;t<T-1;++t )
                {
                        if ( newmax > y1. time (t) && newmax \leq y1. time (t+1) )
                        {
                               newIdx = t+1;}
                }
                 // find shifts to newmax
                 int dt = newIdx−thismaxIdx;<br>int dt1 = newIdx−maxIdx1;<br>int dt2 = newIdx−maxIdx2;
                 \frac{1}{2} shift data<br>if ( dt > 0 )
                 {
```

```
for ( \mathbf{int} t=T−dt -1; t>=0;--t )
                    {
                           val(e, t+dt) = val(e, t);}
              }<br>else if ( \mathrm{d} \mathrm{t} \ < \ 0 )
             {
                     dt = dt *(-1);<br>for ( int t=dt; t<T;++t)
                    {
                          val(e, t-dt) = val(e, t);}
              }<br>if ( dt1 > 0 )
             {
                    for ( int t=T-dt1-1; t>=0;--t )
                    {
                          y1. val(e, t+dt1) = y1. val(e, t);}
             }
             else if (\text{dt1} < 0){
                    dt1 = dt1 *( -1);for ( int \ \overrightarrow{t} = d\overrightarrow{t} ; t < T;++t )
                    {
                          y1. val(e, t-dt1) = y1. val(e, t);}
             }
             if (\text{dt2} > 0){
                    for ( int t=T-dt2 -1; t>=0;--t )
                    {
                          y2 \text{. val}(e, t+dt2) = y2 \text{. val}(e, t);}
             }
             else if (\text{dt2} < 0){
                     dt2 = dt2*(-1);<br>for ( int t=dt2;t<T;++t )
                    {
                          y2 \cdot val(e, t-dt2) = y2 \cdot val(e, t);}
             }
             for ( int t=0; t < T; ++t )
             {
                     \text{val}(e, t) = \text{val}(e, t) + (\text{x-thisx})*(y2 \text{.val}(e, t)) - y1 \text{.val}(e, t))/(x2 - x1);}
      }
}
 ntally ntally::interpolate(double x1, ntally y1, double x2, ntally y2, double x)
{
       const int E = y1 \nvert nErg();<br>const int T = y1 \nvert nF,<br>ntally result (E, T);<br>result setErg (y1 . erg ());
       r \, \mathrm{es\,ult}. \mathrm{setTime}\left(\,\mathrm{y1}\,.\, \mathrm{time}\left(\,\right)\,\right);for ( int e=0; e\leq E;++e )
       {
             for ( int t = 0; t < T; ++t )
             {
                     result .setVal( e,t, linearInterpolate(x1,<br>y1.val(e,t),x2,y2.val(e,t),x) );
             }
       }
       return result;
}
void ntally::operator = (const <math>ntally \& t</math>){
       my\_erg = t . erg ();
```

```
my\_tim = t . time();<br>my_val = t.val();
}
data point ntally :: sum( ){
       data point result;
       for ( int e=0; e\le nErg();++e )
       {
              for ( int t = 0; t < nTime();++t )
               {
                     result = result + val(e, t);}
       }
       return result;
}
void ntally::scaleBy( double a ){
       \label{eq:myval} \begin{array}{rcl} \mathrm{my\_val} & = & \mathrm{my\_val} \ * \ \mathrm{a} \,; \end{array}}
void ptally:: set Source Energy ( double serg )
{
        srcerg = serg;<br>srcergidx = find( my_erg,srcerg );
        \text{comperg} = \text{phys} :: \text{scaterg} (\text{screen}, \text{phys} :: \text{pi});<br>
\text{compidx} = \text{find} (\text{my\_erg}, \text{comperg});}
std::vector < datapoint > p tally :: createData (
        const std::vector<double>& erg,<br>const std::vector<double>& val,
       const std :: vector <double>& err )
{
       if ( val. size () != err. size () || val. size () != erg. size () )
       {
 throw fatal_error ("non-matching_tally_\<br>energy/value/error_arrays");
       }
       std::vector < datapoint > result;//<br>// need to resize result
            and change energy spectrum too for this to work
        //
i f ( my redFact != 1 )
       {
               const int nFullBin = static_cast<int>(\text{floatic\_cast});<br>floor(static_cast<double>(val.size())/my_redFact));<br>const int remainder = val.size()% my_redFact;<br>const int nPartBin = remainder > 0 ? 1 : 0;
               result.resize( nFullBin+nPartBin );<br>my_erg.resize( nFullBin+nPartBin );<br>// first bin should always be zero
               result [0]. set (0.0);<br>result [0]. setErr (0.0);<br>my_erg [0] = erg [0];<br>// do full bins
               const int N = my\_redFact;<br>for ( int i=1; i < nFullBin;++i )
               {
                       my_erg.at(i) = erg.at(i*N);<br>
double t = 0;<br>
double e = 0;
                      for (\text{int } j = i * N; j > (i - 1) * N; -j ){
                            t + = v a l \cdot a t (j);e + pow(val.at(j)*err.at(j),2.0);
                       }<br>result.at(i).set( t/(my_erg.at(i)−my_erg.at(i-1)) );<br>result.at(i).setErr( sqrt(e)/t );
               }
               // do partial bin<br>if ( nPartBin > 0 )
```

```
{
                    if ( nFullBin *N+remainder !=static_cast \langle \text{int} \rangle (val. size ()) || nPartBin > 1 )
                     {
                           throw fatal_error ("something's_wrong_with_\
reduction bin sizes");
                     }<br>my_erg.back() = erg.back();<br>double t = 0;<br>double e = 0;
                     for ( unsigned int i=nFullBin*N; i < val.size();++i)
                     {
                            t += val.at(i);<br>e += pow(val.at(i)*err.at(i),2.0);
                     }<br>result.back().set( t/(my_erg.back()
                      −my_erg.at(my_erg.size()-2)));<br>result.back().setErr( sqrt(e)/t);
             }
       }
       e lse
       {
              my\_erg = erg ;result.resize( val.size() );<br>// first bin should always be zero<br>result[0].set(0.0);<br>result[0].setErr(0.0);<br>for ( unsigned int i=1;i<val.size();++i )
              {
                      result[i].set( val[i]/(my_erg[i]<br>-my_erg[i-1]) ); // make data per MeV<br>result[i].setErr( err[i] );
             }
      }
      return result;
}
bool ptally:: isDataOkay ( const std:: vector<datapoint>& vec )
{
       const unsigned int I = vec.size();<br>for ( unsigned int i=0; i < I; ++i )
       {
              if (isan (vec[i].get()) ){
                    throw fatal_error ("bad data_-(NAN)");
              }<br>if ( isinf( vec[i].get() ) )
             {
                     throw fatal_error("bad_data_(INF)");
             }
       }
return true ;
}
{\bf p} \, {\bf t} \, {\bf all} \, {\bf y} \, :: \, {\bf p} \, {\bf t} \, {\bf all} \, {\bf y} \, \left( \begin{array}{c} \rule{0.3cm}{0.3cm} \\ \rule{0.3cm} \rule{0.3cm}{0.3cm} \end{array} \right){
       my\_redFact = 1;\mathbf{1}\text{int} ptally:: \text{getRedFact} ( )
{
      return my-redFact;
}
int ptally:: getRedFact() const
{
      return my_redFact;
}
\mathbf{void} \ \ \mathbf{ptally} :: \mathbf{print} ( )
{
}
```
537

```
void t ally :: print( ){
          for ( unsigned int i = 0; i < my tal. size(); + + i )
          {
                     std::cout << my_erg[i] << "_"<br> << my_tal[i].get() << std::endl;
          }
}
 void tallytag::parse( const std::string& talErgPath,<br>const std::string& talPath )
{
          \label{eq:my_t} \begin{array}{rcl} \mbox{my_talsrgPath} & = & \mbox{talErgPath} \; ; \end{array}my\_tallPath = talPath;try
          {
                    // get tally values/errors<br>//std::cout << "\tparsing file "<br>//<< talPath+"taluncl.dat" << std::endl;
                    my_taluncl = createData(<br>
readbin ((talErgPath+"talerg.dat").c_str()),<br>
readbin ((talPath+"taluncl.dat").c_str()),<br>
readbin((talPath+"erruncl.dat").c_str()));<br>
isDataOkay( my_taluncl);<br>
//std:cout << "\tparsing file "<br>
                    isDataOkay( my_talbrem );<br>//std::cout << "\tparsing file "<br>//<< talPath+"talxray.dat" << std::endl;
                     my_talxray = createData(<br>readbin( (talErgPath+"talerg.dat").c_str() ),
                              readbin ((talPath+"talxray.dat").c_str()),<br>readbin ((talPath+"errxray.dat").c_str()) );
                    isDataOkay( my_talxray );<br>
//std::cout << "\tparsing file "<br>
//std::cout << "\tparsing file" "<br>
//<< talPath+"talannh.dat" << std::endl;<br>
my_talannh = createData("<br>
readbin ((talErgPath+"talerg.dat").c_str()),<br>
readbin ((t
                   \frac{d}{d} is boundary (my-tain minimal)<br>
\frac{d}{d} ::cout \ll "\tparsing file "<br>
\frac{d}{d} ::endl;
                     my_talscat = createData(<br>readbin( (talErgPath+"talerg.dat").c_str() ),<br>readbin((talPath+"talscat.dat").c_str()),<br>readbin((talPath+"errscat.dat").c_str()) );
                   isDataOkay('my\_talscat');}<br>catch ( fatal_error& fe )
          {
                   {\bf throw\ } {\small\hbox{\tt\;fat}} {\small\verb"a} {\small\hbox{\tt t} {\small\tt a} } {\small\verb"l} {\small\tt \tt er} {\small\hbox{\tt\tt r} {\small\tt o} } {\small\hbox{\tt\; r} } \left(\begin{array}{c} {\small\hbox{\tt\;fe. getError (}} \end{array}\right) }+ "\sin file " + my talPath );
          }
}
 tallytag::tallytag( const std::string& talErgPath,<br>const std::string& talPath )
{
          parse ( talErgPath, talPath );
}
void tallytag::operator= ( tallytag& tal )
{
          std::count \ll "in\_tallytag\_operator='" \ll std::end!;my_erg = tal.erg();<br>my_taluncl = tal.talUncl();<br>my_talbrem = tal.talBrem();
           my_talxray = tal.talXray();<br>my_talannh = tal.talAnnh();<br>my_talscat = tal.talScat();
```

```
\text{screen } g = \text{tal} \cdot \text{screen};
         srcergidx = tal.srcergidx;<br>comperg = tal.comperg;<br>compidx = tal.compidx;
}
void tallytag::operator= ( std::trl::shared_ptr<ptally>& _tal_ )
 {
         \texttt{std}::\texttt{cout}~\texttt{<<}\texttt{ "in\_tallytag\_operator="" < &lt; std::endl};std :: tr1 :: shared_ptr<tallytag> tal<br>= std :: tr1 :: dynamic_pointer_cast<tallytag>(_tal_);
         if ( ! t a l ){
                 throw fatal_error ("could_not_dynamic_cast_ptally_to_tallytag");
         \mathfrak{g}my\_erg = tal \rightarrow erg ();
         my\_taluncl = tal\_gtalUncl();<br>my_talbrem = tal-gtalBern();my\_talxray = tal\_talXray();my\_talannh = tal\_StalAnnh();<br>my\_talscat = tal\_StalScat();srcerg = tal->srcerg;<br>srcergidx = tal->srcergidx;<br>comperg = tal->comperg;<br>compidx = tal->compidx;
}
 void tallytag::interpolate( tallyPtr _tall_,<br>tallyPtr _tal2_,double tallval,double tal2val,
         double newval, std: : string type )
{
         \operatorname{std} : : \operatorname{tr} 1 :: \operatorname{shared\_ptr} {<} \operatorname{tallytag} > \operatorname{tall}= std :: tr1 :: dynamic_pointer_cast ltuallytag > ( _tall_ );<br>std :: tr1 :: shared_ptr ltuallytag > tal2
          = std :: tr1 :: dynamic_pointer_cast ltuallytag \geq ( \_tal2 );<br>if ( ! tall | | ! tal2 )
         {
                 throw fatal_error ("could_not_dynamic_\
cast\_ptally_to\_tally tag" );
         }<br>|if ( tal1->erg().size() != tal2->erg().size()<br>|| fabs(tal1->srcerg - tal2->srcerg) > 1e−20 )
         {
 throw fatal_error("non−matching_tallytag_\<br>classes,_can't_interpolate");<br>}
         const unsigned int I = \text{tall} \rightarrowerg (). size ();
         my_erg = tal1->erg();<br>my_taluncl.resize( I );<br>my_talbrem.resize( I );
         my_talxray.resize(I);
         my_talannh .resize( I );<br>my_talscat .resize( I );<br>srcerg = tal1->srcerg;
         \text{srcergidx} = \text{tall} \rightarrow \text{srcergidx};
         \text{comperg} = \text{tall} -\text{comperg};<br>
\text{compidx} = \text{tall} -\text{pcompidx};if ( type. compare ("log") == 0){
                 for ( unsigned int i=0; i< I; ++i )
                 {
                          m y t a l u n c l [ i ] = l o g I n t e r p o l a t e ( t a l 1 v a l ,
t a l 1 −>t a l U n c l ( i ) , t a l 2 v a l , t a l 2 −>t a l U n c l ( i ) , newva l ) ;
my ta lbrem [ i ] = l o g I n t e r p o l a t e ( t a l 1 v a l ,
                           tall->talBrem(i),tal2val,tal2->talBrem(i),newval);<br>my_talxray[i] = logInterpolate( tallval,<br>tall->talXray(i),tal2val,tal2->talXray(i),newval);<br>my_talannh[i] = logInterpolate( tallval,
                                  tall -\frac{1}{1} \frac{1}{2} \frac{1}{2} \frac{1}{2} \frac{1}{2} \frac{1}{2} \frac{1}{2} \frac{1}{2} \frac{1}{2} \frac{1}{2} \frac{1}{2} \frac{1}{2} \frac{1}{2} \frac{1}{2} \frac{1}{2} \frac{1}{2} \frac{1}{2} \frac{1}{2} \frac{1}{2} \frac{1}{2} \frac{1}{2} \frac{my_talscat[i] = logInterpolate( tallval ,<br>tall ->talScat(i),tal2val ,tal2 ->talScat(i),newval );
                 }
         }<br>else if ( type.compare("lin") == 0 )
```
539

```
{
               for ( unsigned int i = 0; i < I;++i )
                {
                        my_taluncl[i] = linearInterpolate( tallval,<br>tall->talUncl(i),tal2val,tal2->talUncl(i),newval );<br>my_talbrem[i] = linearInterpolate( tallval,
                               tal 1 ->talBrem (i), tal2val, tal2 ->talBrem (i), newval);
                        my_talxray[i] = linearInterpolate( tallval ,<br>tall −>talXray(i),tal2val ,tal2 −>talXray(i),newval );
                        my_talannh[i] = linearInterpolate( tallval ,<br>tall —>talAnnh(i),tal2val ,tal2 —>talAnnh(i),newval );<br>my_talscat[i] = linearInterpolate( tallval ,
                               tal1 \rightarrowt alScat(i), tal2val, tal2 \rightarrowt alScat(i), newval);
               }
        }
        e lse
        {
               throw fatal_error ("unknown_tally_interpolation_type_"+type);
        }
}
void tallytag :: interpolate ( tally Ptr _tall_,
        tallyPtr _tal2_,tallyPtr _tal1_2,tallyPtr _tal2_2,<br>double tallval,double tal2val,double tallval2,<br>double tal2val2,double newval,double newval2,std::string type )
{
        std::tr1::shared\_ptr \leq tallytag > tall= std :: tr1 :: dynamic_pointer_cast <tallytag > ( _tall_ );
        std :: tr1 :: shared_ptr<tallytag> tal2<br>= std :: tr1 :: dynamic_pointer_cast<tallytag>(__tal2__);
        std ::tr1 ::shared_ptr<tallytag> tal12<br>= std ::tr1 ::dynamic_pointer_cast<tallytag>( _tal1_2 );
        std::tr1::shared\_ptr \leq tallytag > tal22= std :: tr1 :: dynamic_pointer_cast<tallytag >( _tal2_2 );<br>if ( ! tal1 | | ! tal2 )
        {
               throw fatal_error ("could_not_dynamic_cast_\
ptally-to-tally tag";
        }<br>|if (tal1->erg().size() != tal2->erg().size()<br>|| fabs(tal1->srcerg - tal2->srcerg) > 1e-20 )
        {
               throw fatal_error ("non-matching_tallytag_classes,..)
can't_{interpolate''};
        \} const unsigned int I = tall->erg().size();
        my_erg = tal1 ->erg();<br>my_taluncl.resize( I );
        my\_talbrem. resize (I);
        my_talxray.resize(I
        my\_talannh. resize (I);
        my talscat. resize (I);
        \begin{array}{l} \texttt{screen} = \texttt{tall} \rightarrow \texttt{screen} \texttt{;\n} \ \texttt{screen} = \texttt{tall} \rightarrow \texttt{screen} \texttt{;\n} \ \texttt{comperg} = \texttt{tall} \rightarrow \texttt{comperg} \texttt{;\n} \ \texttt{comping} = \texttt{tall} \rightarrow \texttt{compids} \texttt{;\n} \end{array}\inf_{\mathcal{I}} ( type.compare ("\log") = 0)
        {
               for ( unsigned int i = 0; i < I;++i )
                {
                        my_taluncl[i] = logInterpolate( tallval,<br>tall->talUncl(i),tal2val,tal2->talUncl(i),newval );<br>my_talbrem[i] = logInterpolate( tallval2),<br>tall2->talBrem(i),tal2val2,tal22->talBrem(i),newval2);<br>my_talxray[i] = logInterpolate(
                        \text{tall2}\rightarrow\text{talXray}(i),\text{tal2val2},\text{tal22}\rightarrow\text{talXray}(i),\text{newval2});<br>my_talannh[i] = logInterpolate( tallval2,<br>tall2->talAnnh(i),tal2val2 ,tal22->talAnnh(i),newval2 );<br>my_talscat[i] = logInterpolate( tallval2,<br>tall2->talScat(i),tal2val2,
               }
        }
        else if ( type.compare(" \lin") == 0){
               for ( unsigned int i=0; i < I;++i )
```

```
{
                          my\_taluncl[i] = linearInterpolate( tallval,tall ->talUncl(i),tal2val,tal2 ->talUncl(i),newval);<br>my_talbrem[i] = linearInterpolate( tallval2,<br>tall2 ->talBrem(i),tal2val2 ,tal22 ->talBrem(i),newval2);<br>my_talxray[i] = linearInterpolate( tallval2,
                           tal12->talXray(i),tal2val2,tal22->talXray(i),newval2);<br>my_talannh[i] = linearInterpolate( tal1val2,<br>tal12->talAnnh(i),tal2val2,tal22->talAnnh(i),newval2);
                           my_talscat[i] = linearInterpolate( tallval2,<br>tal12->talScat(i),tal2val2,tal22->talScat(i),newval2);
                }
        }
        e lse
        {
                 throw fatal-error ("unknown-tally-interpolation-type-" + type);
        }
}
void tallytag::interpolate( tallyPtr _tall_,tallyPtr _tal2_,<br>double tallx,double tally,double tal2y,double tal2x,double tal2x,double tal2x,double hard,<br>double tal2y,double tal2z,double hewx,double hewy,double newz)
{
        std::tr1::shared\_ptr \leq tallytag > tall= std :: tr1 :: dynamic_pointer_cast <tallytag >( _tall_ );
         std ::tr1 ::shared_ptr<tallytag> tal2<br>= std ::tr1 ::dynamic_pointer_cast<tallytag>( _tal2_ );<br>if ( ! tal1 || ! tal2 )
        {
                 throw fatal_error ("could_not_dynamic_cast_\
ptally\_to\_tally tag" );
         }<br>|if (tal1->erg().size() != tal2->erg().size()<br>|| fabs(tal1->srcerg - tal2->srcerg) > 1e-20 )
        {
 throw fatal_error("non−matching_tallytag_classes,_\<br>can't_interpolate");
         \} const unsigned int I = tall->erg().size();
         my_erg = tal1 ->erg();<br>my_taluncl.resize( I );<br>my_talbrem.resize( I );
         my_talxray .resize( I );<br>my_talannh .resize( I );
        my\_talscat. resize (I);
          \begin{aligned} \text{screen } g &= \text{t} \text{all } - > \text{screen } g; \\ \text{screen } \text{str} \text{erg} \text{idx} &= \text{t} \text{all } - > \text{screen } g \text{idx}; \end{aligned}\begin{array}{rcl} \text{comperg} & = & \text{tal1} - \text{comperg} \, ; \ \text{compidx} & = & \text{tal1} - \text{compidx} \, ; \ \text{for} & (\text{ unsigned int } i = 0; i < I; ++i \, ) \end{array}{
                 const double dist = ( (tal1x-newx)/(tal2x-tal1x)
                  + (tally-newy)/(tal2y-tally)<br>+ (tallz-newz)/(tal2z-tallz) );<br>my_taluncl[i] = dist∗(tal2->talUncl(i)-tal1->talUncl(i));
                  my_talbrem[i] = dist*(tal2->talBrem(i)-tal1->talBrem(i));<br>my_talxray[i] = dist*(tal2->talXray(i)-tal1->talXray(i));<br>my_talannh[i] = dist*(tal2->talAnnh(i)-tal1->talAnnh(i);<br>my_talscat[i] = dist*(tal2->talScat(i)-tal1->talS
        }
}
void tallytag::interpolate(tallyPtr _tal0 ,<br>tallyPtr _tal1 ,tallyPtr _tal3 ,<br>double tal0y,double tal02,
         double tally, double tallz,<br>double tal2y, double tal2z,<br>double tal3y, double tal3z,
        double newy , double newz )
{
        std::tr1::shared\_ptr < tallytae > tal0= std :: tr1 :: dynamic_pointer_cast <tallytag > ( _tal0_ );
        \operatorname{std}:\colon \operatorname{tr} 1::\operatorname{shared\_ptr{<}tallytag{1} } t= std :: tr1 :: dynamic_pointer_cast ltuallytag > ( _tall_ );<br>std :: tr1 :: shared_ptr ltuallytag > tal2
```

```
= std :: tr1 :: dynamic_pointer_cast <tallytag >( _tal2_ );
       std ::tr1 ::shared_ptr<tallytag> tal3<br>
= std ::tr1 ::dynamic_pointer_cast<tallytag>( _tal3 _);<br>
if ( ! tal0 || ! tal1 || ! tal2 || ! tal3 )<br>{
              throw fatal_error ("could_not_dynamic_cast_\
pt\,ally\_to\_t\,ally\,ta\,g\," );
       }<br>if ( tal0 –>erg().size() != tal1 –>erg().size() ||
               tal1->erg().size() != tal2->erg().size() ||<br>tal2->erg().size() != tal3->erg().size() )
       {
             throw fatal_error ("non-matching_tally_classes, \setminuscan'tinterpolate' );
       }
       const unsigned int I = tal0 \rightarrow erg(). size();
        my_erg = tal0 ->erg ();<br>my_taluncl.resize ( I );
       my\_talbrem. resize (I);
        my_talxray .resize( I );<br>my_talannh .resize( I );
       my\_talscat. resize (I);
        \begin{array}{rcl} \text{screen} & = & \text{tal0} \rightarrow \text{screen} \text{;} \\ \text{screen} & = & \text{tal0} \rightarrow \text{screen} \text{;} \\ \text{comperg} & = & \text{tal0} \rightarrow \text{comperg} \text{;} \end{array}\overline{\text{compatible}} = \text{tal0} - \text{x} - \text{complex}std ::vector<datapoint> uncl01y(I);<br>std ::vector<datapoint> brem01y(I);
        std ::vector<datapoint> xray01y(I);<br>std ::vector<datapoint> annh01y(I);
        std ::vector<datapoint> scat01y(I);<br>std ::vector<datapoint> uncl23y(I);
       \text{std} : : vector \langle \text{datapoint} \rangle brem23y(I);
        std ::vector<datapoint> xray23y(I);<br>std ::vector<datapoint> annh23y(I);
       \text{std} : : vector \langle \text{datapoint} \rangle scat23y (1);
        const double dist01y = ( newy-tal0y )/( tal1y-tal0y );<br>const double dist23y = ( newy-tal2y )/( tal3y-tal2y );
       for ( unsigned int i=0; i< I; +i+1 )
       {
              \text{unc101y} [\text{i}] = \text{tal0} \rightarrow \text{talUncl}(i)\text{dist}01y * ( \text{ tall} \rightarrow \text{tallUncl}(i) - \text{tal}0 \rightarrow \text{talUncl}(i) );
               brem01y[i] = tal0->talBrem(i)<br>+ dist01y*( tal1->tal1Brem(i)-tal0->talBrem(i));<br>xray01y[i] = tal0->talXray(i)
                     + dist01y *( tal1->talXray(i)-tal0->talXray(i));
               annh01y[i] = tal0->talAnnh(i)<br>+ dist01y*( tal1->talAnnh(i)-tal0->talAnnh(i) );
              \mathtt{scat01y}\ [\ i\ ]\ =\ \mathtt{tal0} \, \texttt{--} \times \mathtt{talScat}\ (\ i\ )+ dist01y *( tal1 ->talScat(i)-tal0 ->talScat(i) );
              \text{unc123y} [ i ] = tal2 ->talUncl(i)
               + dist23y *( tal3 ->talUncl(i)-tal2 ->talUncl(i) );<br>brem23y[i] = tal2 ->talBrem (i)<br>+ dist23y *( tal3 ->talBrem (i)-tal2 ->talBrem (i) );
               xray23y[i] = tal2->talXray(i)<br>+ dist23y*( tal3->talXray(i)-tal2->talXray(i) );<br>annh23y[i] = tal2->talAnnh(i)
                     + dist23y *( tal3 ->talAnnh(i)-tal2 ->talAnnh(i) );
              scat23y[i] = tal2 \rightarrow talScat(i)+ dist 23y * ( tal3 ->tal Scat (i)-tal2 ->tal Scat (i) );
       }<br>const double distz = ( newz - tal0z )/( tal2z-tal0z );<br>for ( unsigned int i=0;i<I;++i )
       {
              m y taluncl [i]
                       = un c l 01y [ i ] + d i s t z ∗ ( un c l 23y [ i ]− un c l 01y [ i ] ) ;
              my ta lbrem [ i ]
                     = \text{brem01y} \{i \} + \text{dist} z \ * \ (\text{brem23y} \{i] - \text{brem01y} \{i \} )\};my ta l xray [ i ]
                     = xray01y[i] + distz * ( xray23y[i]-xray01y[i]);
              my ta lannh [ i ]
                     = annh01y[i] + distz * ( annh23y[i]−annh01y[i] );
              m v_t alscat [i]
                       = scat01y [i] + distz * ( scat23y [i]-scat01y [i] );
```

```
}
void tallytag:: makeZero ( tallyPtr _tal_ )
{
         std :: tr1 :: shared_ptr<tallytag> tal<br>= std :: tr1 :: dynamic_pointer_cast<tallytag>(__tal__);
        if ( ! t a l ){
               throw fatal_error ("could_not_dynamic_cast_\
 {\tt p} \, {\tt t} \, {\tt all} \, {\tt y} \, {\tt t} \, {\tt o} \, {\tt t} \, {\tt all} \, {\tt y} \, {\tt t} \, {\tt a} \, {\tt g} " );
         }<br>const unsigned int I = tal−>erg().size();
         my_erg = tal->erg();<br>my_taluncl.resize( I );<br>my_talbrem.resize( I );
        my\_talloway.resize( I );
        my\_talannh. r e s i z e (I_1);
        my\_talscat. resize(-I);
        \texttt{srcerg} = \texttt{tal} \rightarrow \texttt{srcerg};
        \text{s} \text{r} \text{c} \text{e} \text{r} \text{g} \text{i} \text{d} \text{x} = \text{t} \text{a} \text{l} \text{c} \text{s} \text{r} \text{c} \text{e} \text{r} \text{g} \text{i} \text{d} \text{x};
         \begin{array}{rcl} \text{comperg} & = & \text{tal} \rightarrow \text{comperg} \\ \text{compidx} & = & \text{tal} \rightarrow \text{compidx}; \end{array}for ( unsigned int i=0; i< I; i+1 )
        {
                 my_taluncl[i].zero();<br>my_talbrem[i].zero();
                 my_talxray [i].zero ();<br>my_talannh [i].zero ();<br>my_talscat [i].zero ();
        }
}
void tallytag::scaleBy ( double factor )
 {
        const unsigned int I = my\_erg.size();for ( unsigned int i = 0; i < I;++i )
        {
                my\_taluncl[i] = my\_taluncl[i]*factor;my\_talbrem[i] = my\_talbrem[i]*factormy_talxray [i] = my_talxray [i]*factor;<br>my_talannh [i] = my_talannh [i]*factor;<br>my_talscat [i] = my_talscat [i]*factor;
        }
}
data point tallytag::sum()
{
        const unsigned int I = my\_erg.size();
         datapoint sum(0.0, 0.0);<br>for ( unsigned int i=1;i<I;++i )
        {
                const double E \text{bin} = \text{erg} (i) - \text{erg} (i - 1);sum = sum + my_taluncl[i] * Ebin;<br>sum = sum + my_talbrem[i] * Ebin;<br>sum = sum + my_talannh[i] * Ebin;<br>sum = sum + my_talscat[i] * Ebin;<br>sum = sum + my_talscat[i] * Ebin;
         }
return sum ;
}
data point t allytag : : sumUncl()
{
        const unsigned int I = my\_erg.size();datapoint sum;
        for \left(\begin{array}{ccc} \text{unsigned} & \text{int} & i=1; i< I; ++i \end{array}\right){
                const double Ebin = erg(i)-erg(i-1);sum = sum + my\_tallunc1[i] * Ebin;
```

```
}
return sum ;
```
}

```
}
data point tallytag::sumBrem()
{
       const unsigned int I = my\_erg.size();datapoint sum;
       for ( unsigned int i=1; i< I;++i )
       {
             const double Ebin = erg(i)-erg(i-1);sum = sum + my_talbrem[i] * Ebin;}
       return sum ;
}
data point tallytag::sumXray()
{
       const unsigned int I = my\_erg.size();
       datapoint sum;<br>for ( unsigned int i=1;i<I;++i )
       {
              const double Ebin = erg(i)-erg(i-1);<br>sum = sum + my_talxray[i] * Ebin;
       }
       return sum ;
}
{\tt dat a point \; tally tag::sumAnnh(\; \; )}{
       const unsigned int I = my\_erg.size();
       datapoint sum;<br>for ( unsigned int i=1;i<I;++i )
       {
             const double E \text{bin} = \text{erg}(i) - \text{erg}(i-1);sum = sum + my\_talannh[i] * Ebin;}
      return sum ;
}
data point tallytag::sumScat()
{
       const unsigned int I = my\_erg.size();
       datapoint sum;<br>for ( unsigned int i=1;i<I;++i )
       {
             const double E \text{bin} = \text{erg} (i) - \text{erg} (i - 1);sum = sum + my\_talscat[i] * Ebin;}
return sum ;
}
void tallytag :: scaleByParts (
       \begin{minipage}{.4\linewidth} \textbf{const} & \textbf{std}::\textbf{vector}\xspace <\!\!\textbf{double}\xspace >\!\! \& \textbf{factor} \end{minipage}{
       const unsigned int I = my\_erg.size();<br>for ( unsigned int i=0; i < I;++i )
       {
              my_taluncl[i] = my_taluncl[i] * factor[0];<br>my_talbrem[i] = my_talbrem[i] * factor[1];<br>my_talxray[i] = my_talxray[i] * factor[2];<br>my_talannh[i] = my_talannh[i] * factor[3];
             my\_talscat[i] = my\_talscat[i] * factor[i];}
}
std::vector \leq double> tallytag::sumParts()
{
       const unsigned int I = my\_erg.size();<br>std::vector<double> sum (5, 0.0);<br>for (unsigned int i=1;i<I;++i)
       {
              const double E \text{bin} = \text{erg} (i) - \text{erg} (i - 1);sum [0] += my_taluncl[i].get() * Ebin;<br>sum [1] += my_talbrem [i].get() * Ebin;
              sum [2] += my_talxray [i].get () * Ebin;<br>sum [3] += my_talannh [i].get () * Ebin;<br>sum [4] += my_talscat [i].get () * Ebin;
```

```
}
return sum ;
}
 void tally:: parse( const std:: string & tal Erg Path,<br>const std:: string & tal Path)
{
        my\_talfrgPath = talfrgPath;my\_talPath = talPath// get tally values/errors
         my\_tal = createDatareadbin( (talErgPath+"talerg.dat").c_str() ),<br>readbin((talPath+"tal.dat").c_str()),<br>readbin((talPath+"err.dat").c_str()) );
        checkData ( ) ;
}
t \text{ally} :: t \text{ally} ( const std:: string & tal Erg Path,
        const std :: string & talPath )
{
        parse ( talErgPath, talPath );
}
void tally: : operator= ( const tally & tal )
{
         my\_erg = tal. erg ();<br>my\_tal = tal.tal();\begin{array}{rcl} \texttt{screen} & = \texttt{tal} \texttt{.} \texttt{screen} \texttt{.} \ \texttt{screen} \ \texttt{scmperg} & = \texttt{tal} \texttt{.} \texttt{conperg} \, ; \ \texttt{complex} & = \texttt{tal} \texttt{.} \texttt{compedx} \, ; \ \texttt{compidx} & = \texttt{tal} \texttt{.} \texttt{compidx} \, ; \end{array}my\_redFact = tal.getRedFact();
}
void tally :: operator= ( std :: trl :: shared_ptr<ptally>& _tal_ )
 {
        std :: tr1 :: shared\_ptr \lttally > tal= std :: tr1 :: dynamic\_pointer\_cast \lt tally > ( tal );<br>if (! tal )
        {
                throw fatal_error ("could_not_dynamic_cast_ptally_to_tally");
        }
         \begin{array}{rcl} \mathrm{my\_erg} & = & \mathrm{tal} \rightarrow \mathrm{erg} \ (\ ) \, ; \ \mathrm{my\_tal} & = & \mathrm{tal} \rightarrow \mathrm{tal} \ (\ ) \, ; \end{array}srcerg = tal->srcerg;<br>srcergidx = tal->srcergidx ;<br>comperg = tal->comperg;<br>compidx = tal->compidx;
        my\_redFact = tal - > getRedFact() ;
}
 void tally::interpolate( tallyPtr _tal1_,tallyPtr _tal2_,<br>double tallval,double tal2val,double newval,std::string type)
{
        \operatorname{std} :: \operatorname{tr} 1 :: \operatorname{shared\_ptr} {<} \operatorname{tally} {>} \ \ \operatorname{tall}\qquad \qquad = \ \mathtt{std} : : \mathtt{tr1} : : \mathtt{dynamic\_pointer\_cast \texttt{<} t} \mathtt{ally} \texttt{>} (\texttt{ -tall\_ });std::tr1::shared_ptr<tally>tal2<br>= std::tr1::dynamic_pointer_cast<tally>(_tal2_);<br>if (!tal1 || !tal2 )
        {
                throw fat = error("could not_dynamic_cast = ptally_to_tally";
         }<br>|if (tal1->erg().size() != tal2->erg().size()<br>|| fabs(tal1->srcerg - tal2->srcerg) > 1e−20 )
        {
                throw fatal_error ("non-matching_tallytag_classes,...)
\mathtt{can} ' \mathtt{t}\mathtt{-}\mathtt{in} terpolate " ) ;
         \} const unsigned int I = tall->erg().size();
         my_erg = tall ->erg();<br>my_tal.resize( I );<br>srcerg = tall ->srcerg;
```

```
\texttt{s} \, \texttt{r} \, \texttt{c} \, \texttt{e} \, \texttt{r} \, \texttt{g} \, \texttt{i} \, \texttt{d} \, \texttt{x} \; = \; \texttt{t} \, \texttt{a} \, \texttt{l} \, \texttt{l} \, - \! \! > \! \texttt{s} \, \texttt{r} \, \texttt{c} \, \texttt{e} \, \texttt{r} \, \texttt{g} \, \texttt{i} \, \texttt{d} \, \texttt{x} \; ;\text{comperg} = \text{t} \text{all} -\text{comperg};<br>
\text{compidx} = \text{t} \text{all} -\text{pcompidx};if ( type. compare("log") == 0){
                for ( unsigned int i = 0; i < I;++i )
                {
                         my_tal[i] = logInterpolate( tallval,<br>tall->tal(i), tal2val, tal2->tal(i), newval);
                }
        }
        else if ( type.compare(" \text{ lin }") == 0){
                for ( unsigned int i = 0; i < I;++i )
                {
                        my\_tal[i] = linearInterpolate(tal1val,\text{tail}\rightarrow\text{tail}(i),\text{tal}2\,\text{val},\text{tal}2\rightarrow\text{tal}(i),\text{newval});
               }
        }
        e l s e
        {
               throw fatal_error ("unknown_interpolation_type_" + type);
        }
}
 void tally::interpolate( tallyPtr _tall_,tallyPtr _tal2_,<br>tallyPtr _tall_2,tallyPtr _tal2_2,double tallyal,<br>double tal2val,double tallval2,double tal2val2,
                double newval, double newval2, std: : string type )
{
        \operatorname{std} : : \operatorname{tr} 1 : : \operatorname{s} \operatorname{hard\_ptr} \mathop{<} \operatorname{t} \operatorname{ally} > \operatorname{t} \operatorname{all}= std :: tr1 :: dynamic_pointer_cast <tally > ( _tal1_ );
        std::tr1::shared\_ptr \leq tally > tal2= std :: tr1 :: dynamic_pointer_cast lttally >( _tal2_ );<br>std :: tr1 :: shared_ptr lttally > tal1_2
                 = std :: tr1 :: dynamic_pointer_cast <tally >( _tal1_2 );
         std::tr1::shared\_ptr \lt tally > tal2_2<br>= std::tr1::dynamic\_pointer\_cast \lt tally > (-tal2_2);if ( ! t <br>all || ! t <br>al2 ){
               throw fat = error("could not_dynamic_cast = ptally_to_tally" ;
         }<br>|if (tal1->erg().size() != tal2->erg().size()<br>|| fabs(tal1->srcerg - tal2->srcerg) > 1e-20 )
        {
               throw fatal_error ("non-matching_tallytag_classes,.)
can 't-interpolate' );
         \} const unsigned int I = tall->erg().size();
         my\_erg = tall->erg ();<br>my_tal.resize( I);
         \begin{array}{rcl} \text{screen} & = & \text{tail } 1 \rightarrow \text{screen} \text{array} \\ \text{screen} & = & \text{tail } 1 \rightarrow \text{screen} \text{array} \text{.} \end{array}\text{comperg} = \text{t} \text{all} -\text{comperg};<br>compidx = tall -\text{p}compidx;
        if ( type.compare ("log") == 0){
                for ( unsigned int i = 0; i < I;++i )
                {
                         my_tal[i] = logInterpolate( tallval,<br>tall->tal(i), tal2val, tal2->tal(i), newval);
                }
        }
        else if ( type.compare(" \text{ lin }") == 0){
                for ( unsigned int i = 0; i < I;++i )
                {
                        my\_tal[i] = linearInterpolate(tal1val,t \text{ all } -\gt t \text{ all } (i), t \text{ all } \text{val }, t \text{ all } 2 \to t \text{ all } (i), \text{newval });}
        }
        e l s e
        {
               throw fatal_error ("unknown_interpolation_type_" + type);
        }
```

```
void tally:: interpolate ( tally P tr _tall_, tally P tr _tal2_, double tallx, double tally, double tallz, double tally
        double tal 2y, double tal 2z, double newx, double newy, double newz)
{
        std :: tr1 :: shared\_ptr \lt tally > tal1= std::trl::dynamic_pointer_cast<tally >( _tall_ );<br>std::trl::shared_ptr<tally > tal2<br>= std::trl::dynamic_pointer_cast<tally >( _tal2_ );<br>= std::trl::dynamic_pointer_cast<tally >( _tal2_ );<br>if ( ! tal1 | | ! tal2 )
        {
               throw fatal_error ("could_not_dynamic_cast_ptally_to_tally");
        }<br>|if (tal1->erg().size() != tal2->erg().size()<br>|| fabs(tal1->srcerg - tal2->srcerg) > 1e-20 )
        {
               throw fatal_error ("non-matching_tallytag_classes,...
can't interpolate");
        \} const unsigned int I = tall->erg().size();
         my_erg = tall ->erg();<br>my_tal.resize( I );<br>srcerg = tall ->srcerg;
         \begin{array}{rcl} \text{screen} & = & \text{tall} \rightarrow \text{screen} \text{idx} \; ; \\ \text{comperg} & = & \text{tall} \rightarrow \text{comperg} \; ; \\ \text{compidx} & = & \text{tall} \rightarrow \text{compidx} \; ; \end{array}for ( unsigned int i=0; i < I;++i )
        {
                double dist = 0;<br>if ( fabs(tal2x-tal1x) > 1e-5)
                {
                        dist += (t \, all \, x - new \, x) / (t \, all \, x - t \, all \, x);}
                \mathbf{if} \left( \text{fabs}(\text{tal2y-tal1y}) > 1e-5 \right){
                        dist += (t \, all \, y \, -new \, y) / (t \, all \, y \, -tal \, 1 \, y);}<br>if ( fabs(tal2z-tal1z) > 1e−5 )
                {
                       dist == (t \, all \, z - new \, z) / (t \, all \, z - t \, all \, z);}<br>my_tal[i] = tal1->tal(i)
                        + ( dist )*(\tan 1 / \tan 1 / \tan 1 / \tan 1 ->t al( i);
       }
}
// note that the z-component can actually be the
 // x-direction, it's just here to help<br>// comprehend how the interpolation works<br>void tally:interpolate( tallyPtr_tal0_,<br>tallyPtr_tal1_,tallyPtr_tal2_,tallyPtr_tal3_,<br>double tal0y,double tal0z,
        double t all y, double t all z,
         double tal2y, double tal2z,<br>double tal3y, double tal3z,<br>double newy, double newz)
{
        std :: tr1 :: shared\_ptr \lt tally > -t a 10= std :: tr1 :: dynamic_pointer_cast<tally >( _tal0_ );
        std::tr1::shared\_ptr \lt tally > tall= std :: tr1 :: dynamic_pointer_cast <tally >( _tall_ );
        \text{std} :: \text{tr1} :: \text{shared\_ptr} \leq \text{tally} > \text{tall}= std :: tr1 :: dynamic_pointer_cast <tally >( _tal2_ );
        \operatorname{std} : : \operatorname{tr} 1 :: \operatorname{shared\_ptr} {<} \operatorname{tally} {>} \ \ \operatorname{tall}= std :: tr1 :: dynamic_pointer_cast <tally > ( _tal3_ );<br>
if ( ! tal0 || ! tal1 || ! tal2 || ! tal3 )
        {
               throw fatal_error ("could_not_dynamic_cast_ptally_to_tally");
        }<br>
if (tal0->erg().size() != tal1->erg().size() ||<br>
tal1->erg().size() != tal2->erg().size() ||<br>
tal2->erg().size() != tal3->erg().size() )
```
}

```
{
              throw fatal_error ("non-matching_tally_classes,...)
can't_{\text{interpolate}}");
      }
       const unsigned int I = tal0 \rightarrow erg(). size();
        my_erg = tal0 ->erg();<br>my_tal.resize( I );<br>srcerg = tal0 ->srcerg;
        \text{screened } x = \text{ tal} 0 \rightarrow \text{screened } x;<br>comperg = tal0 \rightarrowcomperg ;<br>compidx = tal0 \rightarrowcompidx ;
        std :: vector <datapoint > tal01y(I);<br>std :: vector <datapoint > tal23y(I);
        const double dist01y = ( newy-tal0y )/( tal1y-tal0y );<br>const double dist23y = ( newy-tal2y )/( tal3y-tal2y );<br>for ( unsigned int i=0;i<I;++i )
       {
              t \, \text{al} \, 0 \, 1 \, \text{y} \, [\, i \, ] = t \, \text{al} \, 0 \, \text{and} \, (i \, )+ dist01y*( tal1->tal(i)-tal0->tal(i) );<br>tal23y [i] = tal2->tal(i)<br>+ dist23y*( tal3->tal(i)-tal2->tal(i) );
       }
        const double distz = ( newz - tal0z )/( tal2z-tal0z );<br>for ( unsigned int i=0;i<I;++i )
       {
               my_tal [i] = \frac{\tan 01y[i]}{+} distz * ( tal23y [i]-tal01y [i]);
       }
}
 tally tally::interpolate(double x1, const tally & y1,<br>double x2, const tally & y2, double x)
{
       const int E = y1 \nIm Erg();
        tally result;<br>result.erg() = y1.erg();<br>result.tal().resize(E);
       result \, \, \text{screen} = y1 \, \text{.} \, \text{screen};
        result.srcergidx = y1.srcergidx;<br>result.comperg = y1.comperg;<br>result.compidx = y1.compidx;
       for ( int e=0; e\leq E;++e )
       {
                result .tal(e)<br> = linearInterpolate(x1,y1.tal(e),x2,y2.tal(e),x);
        }<br>return result;
}
void t ally :: scaleBy ( double factor )
{
        const unsigned int I = my\_tal.size();<br>for ( unsigned int i=0; i < I;++i )
       {
               my_tal [i] = my\_tal[i]*factor;}
}
datapoint t ally ::sum()
{
       const unsigned int I = my\_tal.size();
        datapoint sum(0.0, 0.0);<br>for ( unsigned int i=1; i< I;++i )
       {
               const double Ebin = erg(i)-erg(i-1);<br>sum = sum + my_tal[i]*Ebin;
       }
       return sum ;
}
void t ally :: makeZero (t ally P tr -t al-)
{
       std::tr1::shared\_ptr \leq tally > tal= std :: tr1 :: dynamic_pointer_cast <tally >( _tal_ );
```

```
if (-! tal ){
                    throw fat = error("could not_dynamic_cast = ptally_to_tally";
           }<br>const unsigned int I = tal−>erg().size();
            my\_erg = tal \rightarrow erg () ;<br>my_tal.resize( I );
            srcerg = tal->srcerg;<br>srcergidx = tal->srcergidx;
            \begin{array}{rcl} \text{comperg} & = & \text{tal} \rightarrow \text{comperg} \, ; \ \text{compidx} & = & \text{tal} \rightarrow \text{compidx} \, ; \ \text{for} & (\text{ unsigned int } i = 0; i < I; ++i \, ) \end{array}{
                    my tal [i]. zero ();
           }
}
{\bf void }~~{\bf t}~ {\bf all}~ {\bf y}~ {\bf t}~ {\bf ag}~\cdots ~{\bf check}~ {\bf Data} ~(~~){
            const unsigned int I = my\_erg.size();<br>for ( unsigned int i=0; i < I;++i )
           {
                     double x [5] = {my\_tallunc} [i].get(),my_talbrem[i].get(),<br>my_talxray[i].get(),<br>my_talannh[i].get(),
                      my_talscat[i].get()};<br>for ( int j=0;j<5;++j )
                     {
                                i f ( x [ j ] < 0 . 0 | | i s i n f ( x [ j ] ) | | i s n an ( x [ j ] ) )
 {<br>throw fatal_error("in_checkData_\<br>unreasonably_data_("+str(x[j])+")");
                                         break;
                               }
                    }
          }
}
void tally :: checkData( ){
            const unsigned int I = my\_erg.size();<br>for ( unsigned int i=0; i < I;++i )
           {
                      \begin{array}{c} \textbf{if} \;\;(\;\;my\_tal\,[\;i\;],\,\mathrm{get}\,(\,)\; <\; 0.0 \\ \qquad \qquad \mid \quad \text{is}\,\text{inf}\,\big(\,\text{my\_tal}\,[\;i\;],\,\text{get}\,(\,)\,\big) \\ \qquad \qquad \mid \quad \text{is}\,\text{nan}\,\big(\,\text{my\_tal}\,[\;i\;],\,\text{get}\,(\,)\,\big) \end{array}{
 throw fatal_error ("in_checkData_unreasonable_\<br>data_("+str(my_tal[i].get())+")");
                               break ;
                    }
           }<br>///int zerosum = 0;<br>///for ( unsigned int i=0;i<I;++i )<br>///
                      \frac{1}{i} \left( \begin{array}{c} \begin{array}{c} \begin{array}{c} \text{if} \end{array} \begin{array}{c} \text{if} \end{array} \begin{array}{c} \text{if} \end{array} \begin{array}{c} \text{if} \end{array} \begin{array}{c} \text{if} \end{array} \begin{array}{c} \text{if} \end{array} \begin{array}{c} \text{if} \end{array} \begin{array}{c} \text{if} \end{array} \begin{array}{c} \text{if} \end{array} \begin{array}{c} \text{if} \end{array} \begin{array}{c} \text{if} \end{array} \begin{array}{c} \text// zerosum++;//}
            //}<br>//std::cout << " for energy " << srcerg << " "<br>// << ((double)zerosum)/((double)I)<br>// << "% out of " << I << std::endl;
}
void t ally :: integrate B in Width(){
           for ( unsigned int i = 1; i < my\_erg.size();++i){
                     my\_tal\ [\ i\ ]\ =\ my\_tal\ [\ i\ ] * (\ my\_erg\ [\ i]-my\_erg\ [\ i-1]\ ) ;}
}
```

```
#ifndef _tally_hpp#<br>define _tally_hpp#
\#include < cstdlib >
#include <vector><br>#include <string>
#inc lude <fst r eam >
#inc lude <t r 1 /memory>
#inc lude " e r r h . hpp"
#inc lude " d a t ap o i n t . hpp"
#inc lude " m at r i x . hpp"
class tallybase
 {
          public:double erg (int ) const;
           std::vector< double > erg( ) const;<br>std::vector< double >& erg( );<br>int nErg( ) { return static_cast<int>(my_erg.size()); };<br>int nErg( ) const { return static_cast<int>(my_erg.size()); };
          protected :
          \mathtt{std}::\mathtt{vector}\leftarrow\mathtt{double}\ >\ \mathtt{my\_erg}\,;std::string my_talErgPath;<br>std::string my_talPath;
} ;
class ntally : public tallybase
{
          public:
          double time (int t ) const;\text{std} :: \text{vector} < \text{double} > \text{time} ( ) const;
          \text{std} :: \text{vector} < \text{double } > \& \text{time}(\dot{\ }),matrix< datapoint >& val() { return my_val; };<br>matrix< datapoint > val() const { return my_val; };<br>datapoint val(int e,int t) const { return my_val(e,t); };<br>datapoint& val(int e,int t) { return my_val(e,t); }
           void setVal( int i, int j, const datapoint& a ) { my_val(i, j) = a; };<br>void setErg( int idx, double a ) { my_erg[idx] = a; };<br>void setErg( const std::vector<double>& a ) { my_erg = a; };
           void setTime( int idx, double a ) { my_tim [idx] = a; };<br>void setTime( const std:: vector < double > & a ) { my_tim = a; };
          \text{int nTime}() \{ \text{return static\_cast} \leq \text{int} > (my\_tim.size()); \};int nTime() const { return static-east <math>\langle int \rangle(my\_time, size())</math>; };\texttt{virtual void parse( const \: std::string\& } t \texttt{alErgPath}\, ,const std :: string & tal Path );
           void interpolate(double x1, ntally y1,double x2,<br>ntally y2,double x,double thisx);<br>static ntally interpolate( double, ntally,
           double x1, ntally, double );<br>static ntally loginterpolate( double, const ntally \&,
                   double x1, const ntally \&, double );
          datapoint sum( );
          void scaleBy (double );
          void operator= ( const ntally (x);
          ntally ( ) { };
          % \left\{ \left\langle \left( \mathbf{r}_{1}^{\left( 1\right) }+\left\langle \mathbf{r}_{2}\right\rangle \mathbf{r}_{1}\left( \mathbf{r}_{2}^{\left( 1\right) }\right) \mathbf{r}_{2}\left( \mathbf{r}_{1}\right) \mathbf{r}_{2}\left( \mathbf{r}_{2}^{\left( 1\right) }\right) \mathbf{r}_{2}\left( \mathbf{r}_{2}^{\left( 1\right) }\right) \mathbf{r}_{2}\left( \mathbf{r}_{2}^{\left( 1\right) }\right) \mathbf{r}_{2}\left( \mathbf{r}_{2}^{\left( 1\right) }\right) \mathbf{r{
```
550

```
my_val . resize (nErg , nTime ) ;<br>my_erg . resize (nErg ) ;<br>my_tim . resize (nTime ) ;
       }
       protected :
        matrix< datapoint > my_val;<br>std::vector< double > my_tim;
       priva te :
        matrix< datapoint > createData(<br>
const std::vector<double>& val,<br>
const std::vector<double>& err );
} ;
class ntally2 : public ntally
       public:datapoint val ( int se, int te, int tt ) const
       {
              return my_data [ tt+nTime()*(se+nSrcErg()*te) ];
       }
       datapoint\&\ val( int se, int te, int tt)
       {
              return my_data [ t t+nTime (*) (se+nSrcErg()*te) ];
       }
       int nSrcErg() const{
              return static_cast \langle int \rangle (my_srcErg.size());
       }
       std::vector \leq double>srcErg()const{
              return my_srcErg;
       }
       void set SrcErg ( const std: : vector <double>& src )
       {
              my\_srcErg = src ;}
       \mathtt{std}::\mathtt{vector}\mathopen < \mathtt{datapoint}\mathclose >\mathtt{val}\,(\,)\hskip 2mm \mathtt{const}{
              return my data ;
       }
        static \text{ntally2} interpolate ( double, \text{ntally2}, double \text{x1}, \text{ntally2}, \text{double} );
       {\tt n} \, {\tt t} \, {\tt a} \, {\tt l} \, {\tt y} \, {\tt 2} \, ( \hskip 10pt {\tt int} \hskip 10pt {\tt src} \, {\tt Erg} \, , {\tt int} \, {\tt t} \, {\tt a} \, {\tt l} \, {\tt Time} \, \, ){
              my_data.resize(srcErg*talErg*talTime);
               my_erg . r e size (talErg );<br>my_srcErg . r e size (srcErg );<br>my_tim . r e size (talTime );
       }
        void parse ( const std:: string& talErgPath,<br>const std:: string& talPath );
       {\tt n} tally 2 ( ) \;\; { } ;
       void operator= ( const \text{ntally } 2 \& );
       priva te :
        std ::vector< datapoint > my_data;<br>std ::vector< double > my_srcErg;
```
{

```
} ;
class ptally : public tallybase
{
publ ic :
      {typedef} std:: tr1::shared\_ptr \leq p}{talg} tally Ptr;
      int getRedFact ( );
      int getRedFact() const;
      virtual void parse ( const std:: string &, const std:: string \& ) = 0;
       virtual void setSourceEnergy( double );<br>
virtual void interpolate( tallyPtr, double, double, double, double, std:<br>
string type="log" ) = 0;<br>
virtual void interpolate( tallyPtr _tall_,<br>
tallyPtr _tal2_, tallyPtr _tal1_2, ta
            double, double newval, double newval2,
       std::string type="log") = 0;<br>virtual void interpolate( tallyPtr, tallyPtr, double,
            double , double , double , double , double ,
       double, double, double ) = 0;<br>virtual void interpolate( tallyPtr _tal0_,
             tallyPtr _tal1_,tallyPtr _tal2_,tallyPtr _tal3_,<br>double tal0y,double tal0z,<br>double tal1y,double tal1z,
             double tal2y,double tal2z,<br>double tal3y,double tal3z,
            double newy, double newz ) = 0;
      virtual void scaleBy ( double ) = 0;
      virtual datapoint sum ( ) = 0;virtual void makeZero( tallyPtr ) = 0;<br>virtual void checkData( ) = 0;
      bool isDataOkay ( const std:: vector \langle datapoint \rangle\& );
      double srcerg;
      int srcergidx;<br>double comperg;
      int compidx;
      // virtual void operator= (std::tr1::shared\_ptr<ptally&gt;&; );
      virtual\ void\ print( );
      virtual std:: string who () { return " ptally"; };
       p t a l l y ( ) ;
p t a l l y ( i n t r edFa ct ) { my redFact = r edFa ct ; } ;
protected :
     int my_redFact:
      std::vector < datapoint > createData(const std:: vector<double>& erg,<br>const std:: vector<double>& val,
            const std:: vector <double>& err );
} ;
class tallytag : public ptally
{
publ ic :
       std::vector< datapoint > talUncl() const { return my_taluncl; };<br>datapoint talUncl(int a) const { return my_taluncl[a]; };
```
std ::vector< datapoint > createData(<br>
const std ::vector<double>& val ,<br>
const std ::vector<double>& err );

```
std::vector< datapoint >& talUncl() { return my_taluncl; };<br>datapoint& talUncl(int a) { return my_taluncl[a]; };
         datapoint sumUncl();
          std::vector< datapoint > talBrem () const { return my_talbrem; };<br>datapoint talBrem (int a) const { return my_talbrem [a]; };
          std::vector< datapoint >& talBrem() { return my_talbrem; };<br>datapoint& talBrem(int a) { return my_talbrem[a]; };
         datapoint sumBrem();
          std::vector< datapoint > talXray() const { return my_talxray; };<br>datapoint talXray(int a) const { return my_talxray[a]; };
          std::vector< datapoint >& talXray() { return my_talxray; };<br>datapoint& talXray(int a) { return my_talxray[a]; };<br>datapoint sumXray( );
          std::vector< datapoint > talAnnh() const { return my_talannh; };<br>datapoint talAnnh(int a) const { return my_talannh[a]; };<br>std::vector< datapoint >& talAnnh() { return my_talannh; };<br>datapoint& talAnnh(int a) { ret
         datapoint sumAnnh( );
         std::vector \langle datapoint \rangle talScat() const { return my_talscat; };
          datapoint talScat(int a) const { return my_talscat[a]; };<br>std::vector< datapoint >& talScat() { return my_talscat; };<br>datapoint& talScat(int a) { return my_talscat[a]; };
         datapoint sumScat();
         void parse ( const std:: string \&, const std:: string \& );
          void operator= ( tallytag& );<br>void operator= ( std::trl::shared_ptr<ptally>& );<br>void interpolate ( tallyPtr, tallyPtr, double, double,<br>double, std::string type="log" );<br>void interpolate ( tallyPtr _tall_, tallyPtr _tal2_,<br>
          double tal2val,double,double,double newval,<br>double newval2,std::string type="log");<br>void interpolate( tallyPtr,tallyPtr,double,double,
          double, double, double, double, double, double, double);<br>void interpolate (tallyPtr tall +,<br>tallyPtr tall +,<br>tallyPtr tall +,
          double tally, double tallz,<br>double tally, double tallz,<br>double tally, double tallz,<br>double tally, double tallz,<br>double newy, double newz);
         void scaleBy (double );
          void checkData( );<br>datapoint sum( );<br>void scaleByParts( const std::vector<double>& factor );
         \text{std} : : vector <double> sumParts( );
         void makeZero ( tallyPtr );
         virtual std:: string who () { return "tallytag"; };
          tallytag( const std::string&,const std::string&);<br>tallytag( int redFact ) : ptally( redFact ) { };<br>tallytag( ) : ptally( ) {};<br>"tallytag( ) {};
protected :
         \mathtt{std}::\mathtt{vector}\leftarrow \mathtt{datapoint}\ >\ \mathtt{my\_taluncl}\ ;std::vector< datapoint > my_talbrem;<br>std::vector< datapoint > my_talxray;<br>std::vector< datapoint > my_talannh;<br>std::vector< datapoint > my_talascat;
```

```
class tally : public ptally
```
 $\lambda$ :

public:

{

```
std::vector< datapoint > tal() const { return my_tal; };<br>datapoint tal(int a) const { return my_tal[a]; };<br>std::vector< datapoint >& tal() { return my_tal; };
        datapoint & tal (int a) \{ return m y_t a l [a]; \};
        virtual void parse ( const std:: string \&, const std:: string \& );
         void operator= ( const tally & );<br>void interpolate ( std ::trl ::shared_ptr<ptally > & );<br>void interpolate ( tally Ptr _tall_,tally Ptr _tal2_,<br>double tallval ,double tal2val ,double newval,<br>std ::string type="log");<br>void
         double tal2val,double,double,double newval,<br>double newval2,std::string type="log");<br>void interpolate( tallyPtr,tallyPtr,double,double,
         double, double, double, double, double, double, double);<br>void interpolate ( tallyPtr _tal0 , tallyPtr _tal1 ,<br>tallyPtr _tal2 , tallyPtr _tal3 ,
         double tal0y, double tal0z,<br>double tal1y, double tal1z,<br>double tal2y, double tal2z,
         double tal3y, double tal3z,<br>double newy, double newz);
         static tally interpolate( double, const tally \&, double x1, const tally \&, double);
        void scaleBy ( double );
        datapoint sum( );
        void makeZero ( tallyPtr );
        void checkData();
        void integrateBinWidth();
        \mathbf{void} \quad \text{print} \left( \quad \right);virtual std::string who() { return " tally"; };tally ( const std::string & , const std::string & );<br>tally ( int redFact ) : ptally ( redFact ) { };<br>tally ( ) : ptally ( ) {};<br>"tally ( ) {};
private:
        std::vector <datapoint> my_tal;
```
#e nd i f

} ;

```
\#include " terrestrial, hpp"
\frac{m}{\#}include <fstream>
#inc lude <i ost r eam >
#inc lude " e x t r a s . hpp"
\#include \langlephys.hpp>
double terrestrial:: getMaxErg()
 {
        return my_source. lasterg();
}
spectrum terrestrial :: readDataFile ( const std :: string& path )
 {
        \text{std} :: \text{ifstream} \text{ in file} ( \text{path.c\_str}() );
        double density, depth, radius, mass, specificactivity, gammaactivity;
        int numergs;
        std::string tempString;<br>
infile >> density;<br>
infile >> tempString; infile >> density;<br>
infile >> tempString; infile >> depth;<br>
infile >> tempString; infile >> radius;<br>
infile >> tempString; infile >> mass;<br>
my_mass.push_ba
 spectrum result ( numergs );<br>//std::cout << "reading data file " << path << std::endl;
        double energy, tally, error;<br>infile >> energy;<br>result.erg(0) = energy;
        for (int \text{ int } i = 1; i < numers; ++ i ){
               // std::cut << i << std::end!;\begin{array}{l} \hbox{in file}\ \gg\ \hbox{energy}\,; \ \hbox{in file}\ \gg\ \hbox{tally}\,; \ \hbox{in file}\ \gg\ \hbox{error}\,; \end{array}result.erg ( i ) = energy;<br>result ( i-1 ).set ( tally );<br>result ( i-1 ).setErr ( error );
        }<br>//std::cout << "done" << std::endl;<br>return result;
}
void terrestrial :: readDataFiles ()
 {
        my\_us oil = readDataFile ( my\_us oil data path );<br>my\_ucone = readDataFile ( my\_uconcatapath );
        my\_ucone = readDataFile (
        my_ksoil = readDataFile ( my_ksoildatapath );<br>my_kconc = readDataFile ( my_kconcdatapath );
        my_thsoil = readDataFile ( my_thsoildatapath );<br>my_thconc = readDataFile ( my_thconcdatapath );
        return ;
}
void terrestrial :: build Response ( double usoil,
                                                                 double uconc,<br>double ksoil,
                                                                double kconc ,
                                                                double thsoil
                                                                double th cone)
{
```

```
const double usoilfac = my_mass[0] * usoil * my_gamact[0] / my_specact[0];<br>const double uconcfac = my_mass[1] * uconc * my_gamact[1] / my_specact[1];<br>const double ksoilfac = my_mass[2] * ksoil * my_gamact[2] / my_specact[
        my_source = my_usoil*usoilfac + my_uconc*uconcfac<br>+ my_ksoil*ksoilfac + my_kconc*kconcfac
                          + my_thsoil*thsoilfac + my_thconc*thconcfac;
        // this is still per unit area<br>// hard code in surface area used in ground−to−detector calculations<br>const double area = phys::pi*4000*4000;
       mv_{-}source = mv_{-}source * area:
       return ;
}
spectrum terrestrial :: operator() ()
{
       return my_source;
}
\small{\texttt{terrestrial::terrestrial} \begin{array}{l} \texttt{(const std::string\& usoilpath}\,, \end{array}}const std::string&uconcpath,
                                               const std::string& ksoilpath,
                                                const std:: string& kconcpath,<br>const std:: string& thsoilpath,
                                               const std :: string\& the one path)
{
       initialize ( usoilpath, uconcpath, ksoilpath, kconcpath, thsoilpath, thconcpath);
}
 void terrestrial::initialize ( const std::string& usoilpath,<br>const std::string& uconc<br>const std::string& ksoilpath,
                                                       const std::string& kconcpath,<br>const std::string& thsoilpath,<br>const std::string& thconcpath)
{
       my_usoidal at a path = us oil path;my_uconcdatapath = uconcpath;<br>my_ksoildatapath = ksoilpath;
       my_kconcatapath = kconcatpath;my\_th solid at a path = th solid at a point; my\_thconcata path = thcond at a point.readDataFiles ( );
       return ;
}
```

```
556
```

```
#ifndef _terrestrial_hpp_included<br>#define _terrestrial_hpp_included
#inc lude <s t r i n g >
#inc lude <v e c t o r >
#inc lude " spectrum . hpp"
#inc lude " submode l . hpp"
class terrestrial : public submodel
{
       public:
       double getMaxErg( );
       void \quad \text{buildResponse} \quad ( \quad \text{double}, \text{double}, \text{double}, \text{double}, \text{double}),spectrum operator () ( );
       t errestrial (const std:: string \&,
                              const std::string&,<br>const std::string&,<br>const std::string&,
                              const std::string&,<br>const std::string&,terrestrial ( ) \{\};
       void initialize ( const std:: string \&,
                                     const std::string &,<br>const std::string &,
                                    const std::string&,const std::string&,<br>const std::string&);
       priva te :
       spectrum readDataFile (const std::string& path );
       void readDataFiles ( );
       spectrum my_usoil;
       spectrum my_uconc;
       spectrum my ksoil;<br>spectrum my kconc;
       spectrum my_thsoil;
       spectrum my thconc ;
       std::string my_usoildatapath;
       std::string my_uconcdatapath;<br>std::string my_ksoildatapath;
       std::string my_kconcdatapath;<br>std::string my_thsoildatapath;
       \operatorname{std} :: \operatorname{string} my_thconcdatapath;
      spectrum my_source;
       std::vector < <b>double</b> > my\_mass;\text{std}::\text{vector} < \text{double} > \text{my\_spect};<br>\text{std}::\text{vector} < \text{double} > \text{my\_game};} ;
```
#e nd i f

```
int tresponse:: nTime( ) const
{
      return static_cast \langle \text{int} \rangle (my_time.size());
}
double tresponse: : getTime (int t) const
{
      return my time [ t ] ;
}
\text{std} :: \text{vector} \leq \text{double} > \text{response} :: \text{getTime}() \text{const}{
      return my_time;
}
\mathtt{std}::\mathtt{vector}\mathopen<\mathopen<\mathopen<\mathopen<\mathopen<\mathopen<\mathopen<\mathclose>}\mathtt{t}~\mathtt{response}::\mathtt{get}\mathtt{Erg}(-)\mathtt{~const}{
      return my-response [0]. ergout ( );}
\mathtt{std}::\mathtt{vector}\mathopen<\mathopen<\mathopen<\mathopen<\mathopen<\mathopen<\mathopen<\mathclose>}\mathtt{t} response ::\mathtt{get}\mathrm{Erg}\mathrm{In}\,(\phantom{a}) const
{
      return my_response [0]. ergin();
}
std:: vector<double> tresponse:: getErgOut() const
{
      return my_response [0]. ergout ( );}
\mathbf{int} tresponse:: nErg( ) const
{
      return my-response [0]. numergout ( );
}
r e sponse tresponse :: getResponse (int t) const
{
      return my_response[t];
}
void tresponse:: setResponse (int t, const response & a )
{
      my\_response [ t ]=a;
}
void tresponse:: addResponse (int t, const response k a)
{
      my\_response [t] = my\_response [t] + a;}
response \&\ tresponse::operator() (int t)
{
      return my_response [t];
}
void tresponse :: setTime ( const std :: vector <double>& time )
{
      my time = t im e ; my r esp on s e . r e s i z e ( t im e . s i z e ( ) −1) ;
}
void tresponse::setErg( const std::vector<double>& ergin,<br>const std::vector<double>& ergout )
{
      for ( int i=0; i \le nTime()-1;++i )
      {
            my_response [i]. initialize (ergin, ergout);
      }
}
```
#inc lude " t r e s p o n s e . hpp" #inc lude " phys . hpp"

```
double tresponse::sum()
{
      double mysum = 0.0;
      for (int \text{ int } i = 0; i < n \text{ Time}() - 1; ++i ){
           mysum = mysum + my\_response[i].sum();
      }
return mysum ;
}
void tresponse:: scaleBy ( double scaler )
{
      for ( int i=0; i < nTime() -1; ++i )
      {
           my\_response [ i ]. scaleBy ( scale );
      }
}
void t response :: identity ( ){
      for ( int t = 0; t < nTime() - 1; ++t )
      {
           my\_time [ t ] = 0.0 ;my-response [t]. identity ();
      }
}
tresponse tresponse :: inverse ( )
{
      tresponse result;
      \text{std}::\text{vector}\langle\text{double}\rangle\ \text{time}\left(\text{nTime}\left(\ \right)\right);<br>
\text{for}\ \left(\text{int}\ t=0;\text{t}\langle\text{nTime}\left(\ \right);\text{t++t}\ \right){
           time [ t ] = (-1.0)*my_time [ t ] ;}
      r e sult . set Time ( time );
      for ( int t = 0; t < nTime(j-1;++t){
           result.setResponse(t, my\_response[t].inverse());}
     return result:
}
void tresponse:: shiftDistance ( double dist )
{
      // assumes ergin/ergout are same for each response matrix
      //<br>// compute time shift for each energy bin
      //<br>std::vector<double> erg = getErg();
      // compute velocity for each bin<br>std::vector<double> v( erg.size()−1 );
      for ( unsigned int e = 0; e < erg size()-1;++e)
      {
            v[e] = phys::velocity( sqrt(erg[e]*erg[e+1]),phys::mn );<br>//std::cout << "v[" << e << "] = " << v[e] << std::endl;
      }<br>// compute time to traverse the distance in shakes<br>std::vector<double> dt( erg.size()−1 );
      for ( unsigned int e=0; e<erg. size()-1;++e)
      {
            dt[e] = dist/v[e]∗1e8;<br>//std::cout << "dt[" << e << "] = " << dt[e] << std::endl;
      }<br>for ( int e=0;e<nErg()-1;++e )
```
{

{

i n t i d x = 0 ;

{

for (  $int t=0$ ;  $t < nTime() - 1$ ; + + t )

 $idx = t;$ 

i f ( dt [ e ] > getT ime ( t ) && dt [ e ] <= getT ime ( t +1) )

```
break ;
                       }
               }
                my\_response [idx](e,e) = my_response [idx](e,e) + 1.0;
        }
}
tspectrum operator * ( const tresponse & resp, const tspectrum & spec)
 {
         // time bins for total spectrum is arbitrary, but no information<br>// is gained over the resolution of the response functions<br>tspectrum total(resp.getTime(),resp.getErg());
         // loop over spectrum times<br>// st = spectrum time
         const double eps = 1e-20;<br>for ( int st=0; st < spec.nTime() - 1; ++ st )
        {
                \begin{array}{lcl} \texttt{if} & ( \texttt{ spec.getSpectrum}\left(\texttt{st}\right).\texttt{sum}\left(\texttt{)} > \texttt{eps}\ \texttt{)} \end{array}{
                        // get min/max times of original spectrum
                         const double minSTime = spec.getTime(st);<br>const double maxSTime = spec.getTime(st+1);\frac{1}{2} loop over response times
                             rt = response timefor ( int rt = 0; rt < resp . nTime() -1;+ + rt )
                        {
                                if (resp. getResponse (rt).sum() >eps){
                                        spectrum temp = resp.getResponse (rt)
                                                * spec.getSpectrum(st);
                                         // get min/max times this response puts it in
                                         const double minRTime = resp.getTime(rt);<br>const double maxRTime = resp.getTime(rt+1);
                                         // can only assume uniformity<br>// over time bin, new min/max is<br>const double minTime = minSTime+minRTime;<br>const double maxTime = maxSTime+maxRTime;
                                         // average time over bin<br>const double avgTime = (minTime+maxTime)/2.0;<br>for ( int t=0;t<total.nTime()−1;++t )
                                         {
                                                 \begin{array}{l} \textbf{if} \; \; (\; \; \text{avgTime} \; > \; \text{total}\;.\text{getTime} \left( \text{t} \; \right) \\ \&\& \; \text{avgTime} \; <= \; \text{total}\;.\text{getTime} \left( \text{t+1} \right) \; \; ) \end{array}{
                                                        t o t al . addSpectrum (t, temp);
                                                        break ;
                                                }
                                        }
                                         //// calculate weights for each of<br>//// the total spectrum's<br>//// time bins corresponding to<br>//// the fraction of the<br>//// outgoing time bin they cover<br>///std::vector<int>idx;
                                         1/8 std :: vector <double> w:
                                         //for ( int t=0;t<total.nTime()-1;++t)<br>//{
                                                // if ( minTime > total.getTime(t)\frac{1}{\sqrt{\&\&\text{ minTime}} \leq \text{ total.getTime}(\text{t+1})//{
                                                         //double lb = minTime;<br>//for ( int tt=t;tt<total.nTime()−1;++tt )<br>//{
                                                                 \frac{1}{i} if ( maxTime<br>\frac{1}{i} <= total.getTime(tt+1) )
                                                                 //{
```
//idx.push\_back(tt);<br>//w.push\_back((maxTime–lb)

```
// /(maxTime−minTime ) ) ;
// b r eak ;
                                                               //}<br>//else<br>//{
                                                                       //idx.push_back(tt);<br>//w.push_back(<br>// (total.getTime(tt+1)−lb)<br>// ((maxTime–minTime));
                                                                      //1b = total.getTime(t+1);\frac{1}{2}//}<br>//}<br>//}
                                       //}
// // s t d : : cou t << " w i d x " << s t d : : e n d l ;
// f o r ( un s i gn ed i n t t =0; t<i d x . s i z e ();++ t )
//{
                                               ////std::cout << w[t]<br>// << " " << idx[t] << std::endl;<br>//total.addSpectrum(idx[t],w[t]*temp);
                                       //}<br>////std ::cout << std ::endl;
                            \rightarrow}
               }
        }
        return total;
}
tspectrum operator * ( const tresponse & resp, const spectrum & spec)
{
        // time bins for total spectrum is arbitrary, but no information<br>// is gained over the resolution of the response functions<br>tspectrum total(resp.getTime(),resp.getErg());
        // loop over response times<br>// rt = response time<br>for ( int rt=0;rt<resp.nTime()−1;++rt )
        {
               spectrum temp = resp. getResponse(rt)*spec;// get min/max times this response puts it in
                const double minTime = resp.getTime(rt);<br>const double maxTime = resp.getTime(rt+1);<br>// calculate weights for each of the total spectrum's<br>// time bins corresponding to the fraction of the<br>// outgoing time bin they cover<br>s
                std ::vector<double> w;<br>for ( int t=0;t<total.nTime()-1;++t )
                {
                        i f ( minTime > t o t a l . getT ime ( t )
&& minTime <= t o t a l . getT ime ( t +1) )
                       {
                               double 1b = minTime; // lower bound of bin
                               for ( int tt = t; tt < total.nTime(); + + tt )
                               {
                                       if (maxTime \le total.getTime(t t)){
                                               idx.push_back(tt);<br>w.push_back((maxTime–lb)/(maxTime–minTime));
                                               break ;
                                      }
                                       e l s e
                                       {
                                               idx.push_back(tt);<br>w.push_back((total.getTime(tt)-lb)
                                               /(\text{maxTime} - \text{minTime});<br>lb = total.getTime(tt);
                                      }
                                }
break ;
                       }
                }<br>for ( unsigned int t=0;t<\textrm{idx.size} ();++t )
```
```
{
                        total.addSpectrum(idx[t],w[t]*temp);}
        }
        return total;
}
tresponse operator * ( const tresponse & tresp, double scale )
{
        t r e s p o n s e r e s u l t;
         result.setTime( tresp.getTime() );<br>for ( int t=0;t<tresp.nTime()-1;++t )
        {
                r e sult . s et R e s p on s e ( t , t r e s p . g et R e s p on s e ( t ) * s c a l e ) ;
        }
        return result;
}
tresponse operator + ( const tresponse & a, const tresponse & b )
{
        tresponse result;
         \begin{array}{ll} \texttt{result.setTime} \left( \begin{array}{ll} \texttt{a.getTime}() \end{array} \right); \ \texttt{for} \quad (\texttt{int } t = 0; t < a \texttt{.nTime}() - 1; ++ t \end{array}) \end{array}{
                \verb|result.setResponse(t,a.getResponse(t))+b.getResponse(t));}
        return result:
}
tresponse operator - ( const tresponse & a, const tresponse & b )
{
        t r e s p o n s e r e s u l t ;
         result.setTime( a.getTime() );<br>for ( int t=0;t<a.nTime()-1;++t )
        {
                \verb|result.setResponse(t,a.getResponse(t))-b.getResponse(t));}
        return result;
}
tresponse operator * ( const tresponse & a, const tresponse & b )
{
        tresponse result;
        r \, \text{e} \, \text{s} \, \text{u} \, \text{l} \, \text{t} \, \text{.} \, \text{set} \, \text{Time} \left( \begin{array}{c} \text{a} \, \text{.} \, \text{getTime} \left( \begin{array}{c} \text{b} \end{array} \right) \end{array} \right);//// loop over spectrum times<br>//// st = spectrum time<br>//const double eps = 1e-20;<br>///for ( int st=0;st<spec.nTime()−1;++st )<br>//{
                 //if ( spec.getSpectrum(st).sum() > eps )<br>//{
                         //// get min/max times of original spectrum<br>//const double minSTime = spec.getTime(st );<br>//const double maxSTime = spec.getTime(st+1);
                         //// loop over response times<br>//// rt = response time<br>//for ( int rt=0;rt<resp.nTime()−1;++rt )
                        ^{\prime\prime}/ {
                                 //if ( resp.getResponse(rt).sum() > eps )<br>//{
                                         // spectrum \ temp = resp.getResponse (rt)<br>
// * spec.getSpectrum(st);
                                         //// get min/max times this response puts it in<br>//const double minRTime = resp.getTime(rt);<br>//const double maxRTime = resp.getTime(rt+1);
                                         //// can only assume uniformity<br>//// over time bin, new min/max is<br>//const double minTime = minSTime+minRTime;
```

```
// const double maxTime = maxSTime+maxRTime;
                                   //// average time over bin<br>//const double avgTime = (minTime+maxTime)/2.0;<br>//for ( int t=0;t<total.nTime()−1;++t )<br>//{
                                           \frac{1}{i} ( avgTime > total.getTime(t)<br>
\frac{1}{k} \frac{k}{k} avgTime \le total.getTime(t+1) )
// // total.addSpectrum (t, temp);<br>
// }<br>
// }<br>
// }<br>
// }<br>
// }<br>
// return total;
 result.setErg( a.getErgIn( ), a.getErgOut( ) ) ;for ( int at = 0; at < a.nTime() - 1; ++at )
{
        for ( int bt = 0; bt < b \cdot nTime() - 1;++bt )
        {
                 // average time over bin
                 const double minTime = a.getTime(at)+b.getTime(bt);<br>const double maxTime = a.getTime(at+1)+b.getTime(bt+1);<br>const double avgTime = (minTime+maxTime)/2.0;<br>for (int t=0;t<result.nTime()-1;++t)
                 {
                          \begin{array}{lcl} \textbf{if} &amp; (\text{avgTime} > \text{result.getTime}(\text{t})) \\ &amp; \&amp; \&amp; \text{avgTime} <= \text{result.getTime}(\text{t}+1)) \end{array}{
                                   //total.addSpectrum(t,temp);<br>result.addResponse(t,a.getResponse(at)<br>∗b.getResponse(bt));
                                  break ;
                        }
                }
                 //result.setResponse(a.getTime(t)+b.getTime(t),<br>//   a.getResponse(t)*b.getResponse(t));
       }
}
return result;
```

```
#ifndef _tresponse_hpp_included<br>#define _tresponse_hpp_included
#inc lude " r e s p on s e . hpp"
#inc lude " tsp e ct rum . hpp"
class tresponse
{
       public:\begin{array}{l} \texttt{int nTime}(\ )\ \texttt{const}\,;\\ \texttt{double} \ \texttt{getTime}(\ \texttt{int}\, \,t\,) \ \texttt{const}\,;\\ \texttt{std}::vector<\!\!\!\texttt{double}\!\!>\ \texttt{getTime}(\ )\ \texttt{const}\,;\\ \texttt{std}::vector<\!\!\!\texttt{double}\!\!>\ \texttt{getEng}(\ )\ \texttt{const}\,;\\ \texttt{std}::vector<\!\!\!\texttt{double}\!\!>\ \texttt{getEng}(\ )\ \texttt{const}\,;\\ \texttt{stat}::vector<\!\!\!\texttt{double}\!\!>\ \texttt{getEngOut}(\ )\ \textresponse\&\operatorname{operator}() (int t);
       void shiftDistance ( double dist );
       void identity ();
       t r e s p o n s e i n v e r s e ( ) ;
        void setTime( const std::vector<double>& time );<br>void setErg( const std::vector<double>& ergout );<br>const std::vector<double>& ergout );
       double sum();
       void scaleBy ( double scaler );
       priva te :
       std::vector < double > my_time ;
       std::vector< response > my_response;
} ;
tspectrum operator * ( const tresponse &, const tspectrum & );
tspectrum operator * ( const tresponse &, const spectrum & );
tresponse operator * ( const tresponse \&, double );
tresponse operator + ( const tresponse & , const tresponse & );
tresponse operator – ( const tresponse &, const tresponse & );
tresponse operator * ( const tresponse & , const tresponse & );
```

```
\#endif
```

```
#inc lude " tsp e ct rum . hpp"
#inc lude " phys . hpp"
int tspectrum :: nTime() const
{
       return static_cast \langle int \rangle (my_time.size ());
}
double tspectrum :: getTime( int t ) const
{
       return my time [ t ] ;
}
\mathtt{std}::\mathtt{vector}\mathopen{<}\mathopen{\mathsf{double}}\mathclose{>} \mathtt{~tspectrum::}\mathtt{getTime}(\phantom{0}) \phantom{.}\mathtt{const}{
       return my_time;
}
std::vector \leq double>tspectrum::getErg( ) const{
       if (nTime() > 0){
              return my\_spectrum [0].erg();
       }
       e lse
       {
              return \text{std} :: vector <double >(0);}
}
int tspectrum :: nErg ( ) const
{
       if (nTime() > 0){
              return static_cast \langle int \rangle (my_spectrum [0] . numerg ());
       }
       e l s e
       {
              return 0;
       }
}
std::vector \leq double>tspectrum::getData( ) const{
        // make sure all energies are the same<br>for ( int i=0;i<nTime()−2;++i )
       {
              \begin{array}{lll} \texttt{if} & (\texttt{ my-spectrum} \texttt{[ i ]} \texttt{. numerg()} & \texttt{ != } \texttt{my-spectrum} \texttt{[ i +1]}. \texttt{numerg()} \end{array}){
                     return \text{std}::vector <double >(0);}
       }
        const int E = my_spectrum[0].numerg();<br>const int T = nTime();<br>std ::vector<double> result( (E-1)*(T-1) );
       for ( int e=0; e\leq E-1;++e )
       {
              for ( int t = 0; t < T-1; ++t )
              {
                      result[t+(T-1)*e] = my\_spectrum[t](e).get();}
       }
       return result;
}
\mathtt{std}::\mathtt{vector}\mathopen{<}\mathtt{double}\mathclose{>} \mathtt{tspectrum}::\mathtt{getErr}\left( \phantom{ \lambda} \right) \mathtt{const}{
        // make sure all energies are the same<br>for ( int i=0;i<nTime()−2;++i )
       {
              if (my_s) is (my_s) in (my_s) is (my_s) is (my_s) is (my_s) in (my_s) is (my_s) in (my_s) is (my_s) is (my_s) is (my_s) is (my_s) is (my_s) is (my_s) is (my_s) is (my_s) is (my_s) is (my_s) is (my_s) is (my_s) is (my_s) i
              {
                     return \text{std}::vector \leq double \geq (0);}
```

```
}<br>const int E = my\_spectrum[0].numerg();const int T = nTime();<br>std::vector<double>result( (E-1)*(T-1) );<br>for ( int e=0;e<E-1;++e )
     {
           for ( int t=0; t < T-1; ++t )
           {
                result[t+(T-1)*e] = my\_spectrum[t](e).getErr();}
      }<br>return result;
}
spectrum \;tspectrum:: getSpectrum( int t ) const
{
     return my spectrum [ t ] ;
}
void tspectrum :: addSpectrum (int idx, const spectrum & S)
{
     my\_spectrum[i dx] = my\_spectrum[i dx] + S;}
void tspectrum :: setSpectrum (int idx, const spectrum \& S)
{
     my\_spectrum[i dx] = S;}
{\tt t spectrum::t spectrum\,(\ \ int\ \ t\ )}{
      my_time.resize(t);<br>my_spectrum.resize(t−1);
}
tspectrum :: tspectrum ( const std :: vector \langle \text{double} \rangle \& time)
{
     my_time = time;m_y spectrum . resize (time . size () -1);
}
tspectrum :: tspectrum ( const std :: vector <double>& time,<br>const std :: vector <double>& erg )
{
     my_time = time;my spectrum . resize (time \cdot size() - 1);
     for ( unsigned int i=0; i \leq t ime. size()-1;++i )
     {
          my\_spectrum[ i ] . initialize ( erg );}
}
void tspectrum :: operator= ( const ntally & tal )
{
      my_time = tal.time();<br>my_spectrum.resize(tal.nTime()-1);
      // want to ignore first time and energy bins (they are zero)<br>for ( int t=0;t<tal.nTime()−1;++t )
      {
          my\_spectrum[t].resize(tal.nErg());
           my\_spectrum [t].erg() = tal.erg();<br>for ( int e=0;e<tal.nErg()-1;++e )
           {
                my_spectrum [t](e) = tal. val(e+1,t+1);}
     }
}
tspectrum :: tspectrum ( const spectrum & a, const std :: vector<double>& time )
{
```

```
my_time = time;my spectrum . resize (time . size () - 1);spectrum tempspec = a;<br>tempspec = tempspec ∗ (1.0/static_cast<double>(time.size()-1));<br>for ( unsigned int t=0;t<time.size()-1;++t )
```

```
{
           my\_spectrum[t] = a * ( (time[t+1]-time[t])) / (time, back() - time[0])) ;}
}
spectrum tspectrum :: toSpectrum () const
{
      spectrum result( getErg() );<br>for ( int t=0;t<nTime()−1;++t )
      {
           result = result + mv\_spectrum[t];}
      return result;
}
tspectrum operator+(const tspectrum & a, const tspectrum \& b)
{
      tspectrum result(a.getTime() , a.getEng());
      for ( int t = 0; t < a \cdot nTime()-1; + + t )
      {
           spectrum temp = a.getSpectrum(t)+b.getSpectrum(t);
           r e sult . set Spectrum (t, temp);
      }<br>return result;
}
tspectrum operator * (const tspectrum & a, double b)
{
      tspectrum result(a.getTime(),a.getErg());<br>for ( int t=0;t<a.nTime()−1;++t )<br>{
           spectrum temp = a.getSpectrum(t)*b;
           result.setSpectrum(t, temp);}<br>return result;
}
tspectrum shiftDistance ( const tspectrum & a, double dist )
{
      // compute time shift for each energy bin
      //<br>std::vector<double> erg = a.getErg();
      // compute velocity for each bin<br>std::vector<double> v( erg.size()−1 );
      for ( unsigned int e = 0; e < erg . size()-1; ++e)
      {
            v[e] = phys ::velocity( sqrt(erg[e}*erg[e+1]),phys ::mn );<br>//std ::cout << "v[" << e << "] = " << v[e] << std ::endl;
      }<br>// compute time to traverse the distance in shakes<br>std::vector<double> dt( erg.size()−1 );<br>for ( unsigned int e=0;e<erg.size()−1;++e )
      {
            dt[e] = dist/v[e]*1e8;<br>//std::cout << "dt[" << e << "] = " << dt[e] << std::endl;
      }<br>tspectrum result(a.getTime(),a.getErg());<br>for ( int e=0;e<a.nErg()−1;++e )
      {
           for ( int at = 0; at < a \cdot nTime() - 1; ++at )
           {
                 const double minTime = a.getTime(at) + dt[e];
                 const double maxTime = a.getTime (at + 1) + dt [e];\text{std} :: \text{vector} \text{ <i>int</i> } idx ;std:: vector<double> w;
                 for ( int t=0; t < r e s u l t . nTime() -1; ++t )
                 {
                       i f ( minTime > r e s u l t . getT ime ( t )
&& minTime <= r e s u l t . getT ime ( t +1) )
                      {
                            double 1b = minTime; // lower bound of bin
                            for ( int tt=t; tt <result .nTime()-1;++tt )
                            {
                                  if (maxTime \le result.getTime(t t + 1))
```

```
{
                                                   idx .push_back (tt );<br>w.push_back ((maxTime−lb )/(maxTime−minTime ));<br>break ;
                                            }<br>else<br>{
                                                   idx.push_back(tt);<br>w.push_back((result.getTime(tt+1)−lb)<br>/(maxTime−minTime));<br>b = result.getTime(tt+1);
                                           }
                                     }
break ;
                            }
                     }
                     for ( unsigned int t = 0; t < idx. size(); + + t )
                     {
                             result(e, idx [t]) \ += w[t]*a(e, at);}
              }
        }<br>return result;
}
```

```
#ifndef _tspectrum_hpp_included<br>#define _tspectrum_hpp_included
#inc lude <v e c t o r >
#inc lude " spectrum . hpp"
class tspectrum
{
      public:int nTime( ) const;<br>double getTime(int t) const;<br>std ::vector<double> getTime( ) const;<br>std ::vector<double> getErg( ) const;
       int nErg( ) const;<br>std ::vector<double> getData( ) const;<br>std ::vector<double> getErr( ) const;<br>spectrum getSpectrum(int t) const;
      void setSpectrum (int idx, const spectrum \& S);
      void addSpectrum(int idx, const spectrum & S);tspectrum(-int-t);
       tspectrum ( const std :: vector <double>& time );<br>spectrum ( const std :: vector <<br>double>& erg );<br>const std :: vector <double>& erg );
      void operator= ( const ntally & tal );spectrum toSpectrum () const;
      datapoint operator () (int e, int t) const
       {
             return my\_spectrum[t](e);}<br>datapoint& operator() (int e,int t)
      {
             return \my\_spectrum [ t ] ( e );}
      tspectrum ( ) { } { } { } { };
      tspectrum ( const spectrum \&, const std : : vector <double>\&);
      double sum ( ) const
       {
             double mysum = 0.0;
             for (int i = 0; i < nTime() - 1; ++ i){
                   \begin{minipage}{0.9\linewidth} \mbox{\texttt{m}ysum + m y\_spectrum[i].sum(j);} \label{eq:optimal} \end{minipage}}
return mysum ;
      }
      priva te :
      std :: vector <double> my_time;
      \mathtt{std}::\mathtt{vector}\mathopen{<}\mathtt{spectrum}\mathclose{>}~\mathtt{my\_spectrum}\,;} ;
tspectrum operator+(const tspectrum \& a, const tspectrum \& b);
tspectrum shiftDistance ( const tspectrum & a, double dist );
tspectrum operator * ( const tspectrum & a, double b );
```
#e nd i f

Listing B.61: xpass.cpp

```
@mainpage eXpedited Parametric Analysis of Smuggling Scenarios (XPASS)
         Q version 3.0//! @author Gregory G. Thoreson ( thoreson.greg@gmail.com )<br>//! @date 05/2011
 //! This software package is designed to allow fast evaluation of<br>//! threat scenarios by use of decomposition and parameterization.<br>//! A threat scenario is broken up into well-defined subspaces called<br>//! submodels. The
\#include <vector >#inc lude <s t r i n g >
#inc lude <i ost r eam >
\frac{n}{\text{#include}} <fstream >
#inc lude <sst r eam>
#inc lude <ioman ip>
\#include <math.h>
\ddot{\textbf{\#}}include <ctime>
\#include <memory>
#inc lude " p a r s e r . hpp"
#inc lude " inp g en . hpp"
#inc lude " e r r h . hpp"
#inc lude " d ata . hpp"
#inc lude "model . hpp"
#inc lude " a larm . hpp"
#inc lude " f i l e i o . hpp"
#include " extras .hpp"<br>#include " phys .hpp"<br>#include "nsmm .hpp"<br>#include " diagnostic .hpp"<br>#include " benchmark .hpp"
\#include \leftarrow time.h>
     ! @ brief the main function called at runtime
 // !
 //! calls the parser to read the input file, then<br>//! builds a model based on the input, passes the
 //! information to an alarm algorithm to compute<br>//! evasion probabilities<br>int main ( int argc, const char* argv[| )
{
         \text{clock} \text{-} \text{t} \text{ start } 2 = \text{std} :: \text{clock}();
         try
         {
                 std::stringstream errorstream;
                 errorstream \ll "incorrect_format._arguments_are:"
                 << std : : endl<br><< "
                          \blacksquare [ options ] \blacksquare [ in putfile ] \blacksquare " << std::endl
                 << std : : endl
                 << " -_options: -" << std::endl<br><< " -----s ---suppress -output -to -console -" << std::endl
 << " −d dump most d ata to f i l e " << s t d : : e n d l
<< " −g g e n e r a t e mcnp i n p u t d e cks \
( no i n p u t f i l e s p e c i f i e d ) " << s t d : : e n d l
<< " −p p a r s e m cta l f i l e s ( no i n p u t f i l e s p e c i f i e d ) "
<< s t d : : e n d l
                 << " ------t ----benchmark SNM and detector -\
\texttt{models\_}( \texttt{no\_input\_file\_specified }) \texttt{''} \,<< \, \, \texttt{std}::\, \texttt{endl}<< std : : endl;
                  std ::string inputpath;<br>bool consoleOutput = true;<br>bool dataDump = false;<br>bool quickRun = false;
                  bool binaryInput = false;<br>bool checkError = false;
                  bool generateInput = false;<br>bool parseOutput = false;
```

```
bool benchmark = false;
 bool inputset = false;for (\int \mathbf{int} i = 1; i < \arg c; + i{
        if (\arg v[i][0] == '-''){
                {\bf if} \ \left( {\begin{array}{c} {\bf arg}\,v\,} {\rm [}\; {\rm i}\; {\rm ]}\, {\rm [}\, 1\; {\rm ]} \end{array}} \right. = -\quad ,{\rm s}\ ,\text{considered} = false;
                 else if ( \arg v[i][1] == 'd' )<br>dataDump = true;<br>else if ( \arg v[i][1] == 'q' )
                 quickRun = true;<br>
else if ( argv[i][1] = 'g')<br>
else if ( argv[i][1] = 'p')<br>
parseOutput = true;<br>
else if ( argv[i][1] = 'p')<br>
else if ( argv[i][1] = 'p')<br>
benchmark = true;<br>
benchmark = true;
                e l s e
                        throw fatal_error ( "unknown option" );
        }
         else if ( ! inputset )
        {
                input set = true;inputpath = argv[i];}
}
{\bf if} \hspace{2mm} ( {\tt generateInput} )
{
        return generateInputDecks();
}
\textbf{else} if ( \texttt{parseOutput})
{
        return parseOutputFiles();
}
 else if ( benchmark )
{
        return benchmarkData ( ) ;
}
std:: string outputPath = "data_dump/" + inputpath + "/";
if ( dataDump )
{
        mkdir ( outputPath );
}
 // parse input file
 //<br>input::data data;
{\tt data.\,parse\  \  (\  \  \, inputpath\  \  \, )\,;}// integrate submodels by superposition
 //<br>model mymodel ( data );
 mymodel.setConsoleOutput ( consoleOutput );<br>mymodel.setDataDump ( dataDump );<br>mymodel.setOutckRun ( outputPath );<br>mymodel.setQuickRun ( quickRun );<br>mymodel.build ( );
 // print statistics and evasion probability
 //<br>if ( consoleOutput )
 {
        std::cout << std::endl << std::endl<br><< std::cout << std::endl<br><< "--Total-computation-time:-" << std::setw ( 20 )<br><< std::setiosflags ( std::ios::scientific )<br><< std::setprecision ( 3 )<br><< std::endl << std::clock() - start
         global ::warn.flush ();<br>global ::fatal.flush ();
}
```

```
}<br>catch ( fileiowarn& w )
{
      w. PrintError ();<br>return 1;
}<br>catch (fatal_error&e)<br>{
      e.PrintError();<br>return 1;
}<br>catch ( std::bad_alloc )
{
      std::cout << "fatal_error:_memory_allocation_failed" << std::endl;<br>return 1;
}<br>return 0;
```

```
#include "xsec.hpp"<br>#include "fileio.hpp"<br>#include "extras.hpp"<br>#include <phys.hpp>
// MT Number Cheat Sheet:
 //<br>// Photons:<br>// MT  Reaction
 // 501 Total<br>// 504 Incoherent Scattering<br>// 502 Coherent Scattering<br>// 522 Photoelectric Absorption<br>// 516 Pair Production (in nuclear field)
 //<br>// Neutrons:
             Reaction
\frac{1}{1} MT Reacti<br>\frac{1}{1} Total<br>\frac{1}{2} Elasti
             Elastic Scattering
    102 Radiative Capture
\frac{7}{11}neutron x sec :: neutron x sec (int Z, int A, double rho){
       initialize (Z, A,rho);
}
 neutronxsec :: neutronxsec ( const std :: vector<int>& Z,<br>const std :: vector<int>& A,const std :: vector<double>& wo,
       double rho )
{
       i n i t i a l i z e (Z, A, wo, rho);
}
void neutronxsec :: initialize (int Z, int A, double rho)
{
       my Z . r e s i z e ( 1 ) ;
      my A. r e s i z e (1)my(wo. resize(1);my\_Z [0] = Z;<br>
my\_A [0] = A;<br>
my\_wo [0] = 1.0;<br>
my\_rho = rho;my datapath = " data/xsec/neutron/";
       readData ( ) ;
}
void neutronxsec :: initialize ( const std :: vector<int>& Z,<br>const std :: vector<int>& A, const std :: vector<double>& wo,
       double rho )
{
       my Z = Z;<br>my A = A;my_wo = wo;<br>my_rho = rho;<br>my_datapath = "data/xsec/neutron/";
       readData ( ) ;
}
std :: vector<double> neutronxsec :: extractEnergy (
       const std:: vector<double>& rawdata )
{
       std::vector \leq double> result (rawdata.size())2);for ( unsigned int i=0; i <result.size();++i)
       {
              result[i] = rawdata[2∗i]/1e6; // convert eV to MeV<br>//std::cout << result[i] << std::endl;
       }
       return result;
}
std::vector \leq double>neutron x sec::extract X Sec (const std : : vector<double>& rawdata )
{
       std::vector \leq double> result ( \: rawdata.size () / 2 );
```

```
for ( unsigned int i = 0; i < r esult size(j;++i){
              result[i] = rawdata[2*i+1];}<br>return result;
}
void neutronxsec :: readData ()
 {
        std ::vector< std ::vector<double> > tot(my_wo.size());<br>std ::vector< std ::vector<double> > esc(my_wo.size());<br>std ::vector< std ::vector<double> > cap(my_wo.size());
       for ( unsigned int i = 0; i <my wo. size();++i)
       {
               tot[i] = readtxtbadformat(<br>my_datapath+str(my_Z[i])+"_"+str(my_A[i])+"_1.dat" );<br>esc[i] = readtxtbadformat(
               my\_datapath+str (my_Z[i]) + "-"+str (my_A[i]) + "2.dat" ); cap[i] = readextbadformat(my_datapath+str (my_Z[i])+"_"+str (my_A[i])+"_102.dat");
       }
       my\_tot\_erg. resize (my\_wo.size ());m y _t o t _x sec . r e s i z e (m y_wo . s i z e ( ) ) ;<br>m y _e s c _e r g . r e s i z e (m y_wo . s i z e ( ) ) ;
       my\_esc\_xsec.resize(my\_wo.size());
       my cap erg . r e s i z e (my wo . s i z e ( ) ) ;
        my_cap_xsec.resize(my_wo.size());<br>for ( unsigned int i=0;i<my_wo.size();++i )
       {
               my_tot_erg[i] = extractEnergy( tot[i] );<br>my_tot_xsec[i] = extractXSec( tot[i] );<br>my_esc_erg[i] = extractEnergy( esc[i] );<br>my_esc_xsec[i] = extractEnergy( csc[i] );<br>my_cap_erg[i] = extractEnergy( cap[i] );<br>my_cap_xsec[i] = 
       }
}
double neutron x sec :: get X Sec ( double E,
        const std::vector<double>& rx,<br>const std::vector<double>& erg )
{
       for ( unsigned int e=0; e<erg. size()-1;++e)
       {
              i f ( E >= e r g [ e ] && E <= e r g [ e +1] )
              {
                      const double sigma = logInterpolate (
                      \text{erg} \left[ \text{e} \right], rx\left[ \text{e} \right], erg\left[ \text{e}+1 \right], rx\left[ \text{e}+1 \right], \text{E});<br>return sigma * 1e-24 * phys::avo / my_rho;
              }
       }
       return 0.0;
}
double neutronxsec :: tot ( double E )
{
       double result = 0.0:
       for ( unsigned int i=0; i < my wo. size(); ++i)
        {
               r e s u l t + = my_wo [ i ] / my_A [ i ] * getXSec (<br>E, my_tot_xsec [ i ], my_tot_erg [ i ]);
       \mathfrak{g}return result:
}
double neutronxsec :: esc ( double E )
 {
       double result = 0.0;
       for ( unsigned int i = 0; i < my wo. size(); + + i )
       {
               r e s u l t += my_wo [ i ] / my_A [ i ] * getXSec (<br>E, my_esc_xsec [ i ], my_esc_erg [ i ]);
        }<br>return result;
}
```

```
double neutronxsec :: cap ( double E ){
       double result = 0.0;<br>for ( unsigned int i=0; i \leq my wo.size();++i )
       {
              r e s u l t += my_wo [ i ] / my_A [ i ] * getXSec (<br>E, my_cap_xsec [ i ], my_cap_erg [ i ]);
       }
       return result;
}
photonxsec :: photonxsec (int Z, double rho ){
       initialize(Z,rho);}
photonxsec :: photonxsec (const std::vector <i>int</i> & Z,const std :: vector \langle double \rangle& wo, double rho )
{
       initialize (Z, wo, rho);
}
void photonxsec :: initialize (int Z, double rho)
{
       my Z . resize (1)my_{wo}. resize(1);\begin{array}{l} \rm{my} \, Z \, [ \, 0 \, ] \; = \; Z \, ; \ \rm{my\_wo} \, [ \, 0 \, ] \; = \; 1 \, . \, 0 \, ; \end{array}my rho = rho ;
my datapath = " d ata / x s e c / photon /" ;
readData ( ) ;
}
void photonxsec :: initialize ( const std :: vector \langle int\rangle& Z,
      const std::vector < double\gg wo, double rho )
{
      my_Z = Z;my_wo = wo;<br>my_rho = rho;<br>my_datapath = "data/xsec/photon/";
       readData ( ) ;
}
\textbf{void} \ \ \text{photonxsec}::\text{readData( } \ ){
       my_erg.resize(my_wo.size());
       my_tot . r e size ( my_wo . size ( ) ) ;<br>my_inc . r e size ( my_wo . size ( ) ) ;
       my_{\texttt{-coh}}. r e s i z e (my_{\texttt{-wo}}. s i z e ()my_abs . r e size ( my_wo . size ( ) ) ;<br>my_ppe . r e size ( my_wo . size ( ) ) ;
       for ( unsigned int i = 0; i < my wo. size(); + + i )
       {
             my\_erg[i] = readtxt <double>(
              my_datapath+str(my_Z[i])+"_erg.dat");<br>my_tot[i] = readtxt<double>(
                    my\_datapath+str(my-Z[i])+"_{501.dat";
             my inc [i] = readtxt<double>(
              my_datapath+str(my_Z[i])+"_504.dat");<br>my_coh[i] = readtxt<double>(<br>my_datapath+str(my_Z[i])+"_502.dat");<br>my_abs[i] = readtxt<double>(
                    my datapath+s tr (my-Z[i]) + " -522 . dat" );
             my ppe [i] = readtxt<double>(
                    my\_datapath + str (my_Z[i]) + "516.dat";
       }
}
```

```
double photonxsec ::getXSec(<br>double E,const std ::vector<double>& rx,
     const std :: vector<double>& erg )
```

```
{
      for ( unsigned int e=0; e<erg. size()-1;++e)
      {
            i f ( E >= e r g [ e ] && E <= e r g [ e +1] )
            {
                  return my_rho ∗ logInterpolate(
                        \begin{bmatrix} \text{erg} [e], \text{rx} [e], \text{erg} [e+1], \text{rx} [e+1], \text{E} \end{bmatrix};
            }
      }
      return 0.0;}
double photonxsec :: tot( double E ){
       double result = 0.0;<br>for ( unsigned int i=0; i \leq my wo.size();++i )
      {
            \mathtt{result} \ \mathrel{+}= \ \mathtt{my\_wo} \ [ \ i \ ] \ \ast \ \mathtt{getXSec} \left( \ \mathrel{\mathbf{E}}, \mathtt{my\_tot} \ [ \ i \ ] \ , \mathtt{my\_erg} \ [ \ i \ ] \ \ \right) ;}
      return result;
}
double photonxsec :: inc ( double E )
{
      double result = 0.0;
      for ( unsigned int i = 0; i \leq my wo. size (); + + i )
      {
            result + = my_wwo[i] * getXSec([E, my_inc[i], my_eq[i]);
      }
      return result;
}
double photonxsec :: \coth(-double E){
       double result = 0.0;<br>for ( unsigned int i=0; i \leq my wo.size();++i )
      {
            \mathtt{result} \ \mathrel{+}= \ \mathtt{my\_wo} \ [ \ i \ ] \ \ast \ \mathtt{getXSec} \ ( \ \mathtt{E}, \mathtt{my\_coh} \ [ \ i \ ] \ , \mathtt{my\_erg} \ [ \ i \ ] \ \ ) ;}
      return result;
}
double photonxsec : : abs ( double E )
{
       double result = 0.0;<br>for ( unsigned int i=0; i \leq my wo.size();++i )
      {
            result += my_{-}wo[i] * getXSec([E, my\_abs[i], my\_erg[i]);
      }
      return result;
}
double photonxsec :: ppe( double E ){
      double result = 0.0;
      for ( unsigned int i = 0; i < my>my</math> so. size ();++i ){
            result + = my_w [i] * getXSec([E, my-ppe[i], my-erg[i]);
      }
      return result;
```

```
#inc lude " e r r h . hpp"
\#include <sstream>error::error(const std::string& a){
       \begin{array}{rcl} \mbox{m}\, y\, \rule{0.2cm}{0.2pt} =\, r\, r\, \, \mbox{or} & \mbox{=} & \mbox{a} \; ; \end{array}}
 std :: string error :: getError ( )<br>{
       return myerror;}
```

```
#ifndef _errorhandling_hpp_included<br>#define _errorhandling_hpp_included
#include <exception><br>#include <string>
#include <vector><br>#include <iostream><br>#include <sstream>
class error {
       public:
         //! pure virtual function to print error<br>virtual void PrintError() = 0;<br>virtual std::string getError();
         error( const std::string& );<br>virtual ~error() {};
        protected :
        \text{std} :: \text{string} my-error; //!< error string
} ;
 class fatal_error : public error {<br>public:
         //! print the fatal error<br>void PrintError( )
        {
                \texttt{std}::\texttt{out} \,<<\,``\,\texttt{fat} \,\texttt{l} \,\texttt{error}:\texttt{\texttt{u}}\,\<<\,~\texttt{my\_error} \,<<\,~\texttt{std}::\,\texttt{endl}\,;}<br>//! construct the fatal error with a message<br>fatal_error( const std::string& a ) : error(a) { };
protected :
} ;
class warning : public error {
 public:<br>
//! print the warning<br>
virtual void PrintError ()<br>
{
                std::count \ll " warning: " \ll my_error \ll std::end;}<br>//! construct the warning with a message<br>warning( const std::string& a ) : error(a) { };<br>void addWarn ( std::string a ) { warnMsgs.push_back(a); return; };
protected :
        \text{std} : : \text{vector} \leq \text{std} : : \text{string} > \text{warmMsgs};
} ;
 /∗<br>void HandleException ()<br>{
         \begin{array}{c} tr y \\ th row \end{array};
        }
         c a t c h ( f a t a l e r r o r& e ) {
e . P r i n t E r r o r ( ) ;
                t h r ow ;
        }
         c a t c h ( w a rn in g& e ) {
e . P r i n t E r r o r ( ) ;
        }
 }
∗/
#e nd i f
```

```
// ugly hack to get it to work with windows... \# \text{define } ISWIN \text{ false}#if defined(MSDOS) || defined(OS2) || defined(WIN32) || defined(_CYGWIN__)<br>#define ISWIN true
#endif
#include "fileio.hpp"
\#include \ltcstdlib >
#include <iomanip><br>#include <iostream><br>#include <sstream>
\#include <fstream>
// \#include <st dlib.h>\#include <sys/stat.h>
#inc lude <b o o s t / i o s t r e am s / f i l t e r i n g s t r e a m b u f . hpp>
#inc lude <b o o s t / i o s t r e am s / f i l t e r i n g s t r e a m . hpp>
#inc lude <b o o s t / i o s t r e am s / copy . hpp>
#inc lude <b o o s t / i o s t r e am s / f i l t e r / z l i b . hpp>
using namespace std;
 // return system−dependent folder separator<br>string sep()
{
        if ( ISWIN )
        {
                return "\\ \backslash \}
        e lse
        {
                return " /*}
}
void deldir ( const string & dir )
 {
        if (ISWIN ){
                if ( system ( ("rmdir-"+dir). c_str () ) != 0 ){
                       \texttt{std}::\texttt{cerr}~\mathrel{<\!\!\!<}~\text{"could not delete_director}~~\mathrel{~~\!\!\!~}''~\mathrel{<\!\!\!<}~\texttt{dir}~\mathrel{<\!\!\!<}~\texttt{std}::\texttt{endl};}
        }
        e lse
        {
                if ( system ( ("rm -r - "+dir + " -2> ]/ dev/null" ) . c_str () ) != 0 ){
                       \operatorname{std} :: \operatorname{cerr} \, \ll \, " \operatorname{could} \text{-not} \, \text{-} \operatorname{delete} \, \text{-} \operatorname{directory} \, \text{-} " \, \ll \, \operatorname{dir} \, \ll \, \operatorname{std} :: \operatorname{endl} ;}
        }
}
void delfile ( const string & file )
{
        if ( ISWIN )
        {
                if ( system ( (" del - " + file ). c = str () ) != 0){
                       \text{std}::\text{cern}~<< \text{"could\_not\_delete\_file\_" }<< \text{ file }<< \text{ std}::\text{endl};}
        }<br>else
        {
                \begin{array}{r@{\quad}l} \textbf{if} & ( \textbf{ system} ( \textbf{ ``rm \textbf{''}} + \textbf{file} ) \textbf{ . } \textbf{c\_str} ( ) ) & l = & 0 \end{array}{
                       \texttt{std}::\texttt{cerr} \: \ll \texttt{"could\_not\_delete\_file"} \: \ll \: \texttt{file} \: \ll \: \texttt{std}::\texttt{endl};}
        }
}
void mkdir ( const string & dir )
 {
```

```
if ( ISWIN )
    {
         if ( system ( ("mkdir - "+dir) . c_* str () ) != 0 )
         {
             // std::cert \ll " could not make directory " \ll dir \ll std::end];}
    }
    e l s e
    {
         if ( system ( ("mkdir_p,"+dir+"_2>)/dev/null" ). c\_str () ) != 0 ){
             // std::corr << " could not make directory " << dir << std::end];}
    }
}
```

```
void decompress ( const string & filename, const string & dir )
```

```
{
       if (ISWIN){
             throw fileiowarn ("decompression_not_defined_for_windows_yet");
       }
       if ( system ( ("tar --directory="+dir+" --xzf-"+filename).c_str() ) != 0 ){
             throw fileiowarn ("could-not-decompress-file-" + filename);
       }<br>// boost way<br>//const char* outfile = filename.c_str();
       //const char* infile = (filename+".z").c_str();<br>//using namespace std;<br>//ising namespace boost::iostreams; // Added this line.<br>//ifstream in(infile, ios_base::in | ios_base::binary);<br>//filtering_streambuf<input> filter;
       //filter.push(zlib_decompressor());<br>//filter.push(in);
       // of stream out ( outfile );
       //boost::iostreams::copy(filter ,out);<br>//in.close( );<br>//out.close( );
}
void compress ( const string & filename )
{
       const char* infile = filename.c_str();<br>const char* outfile = (filename+".z").c_str();
       using namespace std;<br>using namespace boost::iostreams;
        ifstream in(infile, ios_base::in | ios_base::binary);<br>ofstream out(outfile, ios_base::out | ios_base::binary);<br>filtering_streambuf<output> filter;
       filter.push (zlib_compressor());
        filter.push(out);<br>boost::iostreams::copy(in,filter);
}
void writebin ( const vector<double>& v, const string & filename )
{
       // STL's copy algorithm is quite slow<br>//
       // typedef ostream_iterator<double> oi_t;<br>// output << setw ( 15 )<br>// << setiosflags ( ios :: scientific ) << setprecision ( 10 );
       \frac{1}{\sqrt{2}} copy (v. begin (), v. end (), oi_t (output, " "));
       // writing binary files takes about<br>// 1/2 as long, with 1/2 the file size
       //<br>ofstream output (filename.c_str(), ios::binary);<br>for (size_t i = 0; i < v.size(); ++i)
```
output . write  $($   $($ char\* $)$  &  $($ v $[$ i $]$  $)$ , size of  $($ double $)$   $)$ ;

{

```
580
```

```
output.close ( );
}
void writebincomp ( const vector <double>& v, const string & filename )
{
       // open filename + .z extension for output
       ofstream output( (filename+".z").c_str(),ios::binary );<br>//std::cout << "writing file " << filename+".z" << std::endl;
       using namespace std;
      using namespace boost::iostreams;// initialize boost compressing stream as a filter<br>boost::iostreams::filtering_ostream filter;
       filter.push ( zlib_compressor () );<br>// link the filter to stream compressed data to the output file
       // link the filter to stream compressed data to the output file<br>filter.push(output);<br>// write data to the filter (which will go to the file)
      for (size_t i = 0; i < v.size(); ++i){
             filter.write( (char*)&(v[i]), sizeof(double));
      }
}
vector<double> readbin ( const string & filename )
{
       //std::cout << "reading file " << filename << std::endl;<br>// check if the file name exists
      if ( ! exists ( filename ) ){
             // std :: cout << " file doesn't exist,
              // reading compressed version" << std::endl;<br>// if it doesn't exist, see if it's compressed version exists<br>return readbincomp( filename );
      }
         / open file name for reading
       ifstream input( filename.c_str(),ios::binary );<br>vector<double> v;<br>// while we haven't reached the end of file, read in values
       // one−by−one into vector<br>while ( input.peek() != EOF )
      {
             double readval;<br>input.read((char*)&readval, sizeof(double));<br>v.push_back(readval);
       }<br>input.close();<br>//std::cout << "done reading file" << std::endl;
      return v;
}
vector < double> readbincomp ( const string & filename )
{
       //std::cout << "reading compressed file " << filename+".z" << std::endl;<br>// check if the file name exists<br>if ( ! exists( filename+".z" ) )
      {
             throw fileiowarn ("file x" + filename + "\text{corr}" + filename + ".z_does_not_exist");
       }<br>// open compressed file name for reading<br>ifstream input( (filename+".z").c_str(),ios::binary );<br>using namespace std;
       using namespace boost::iostreams;<br>// initialize boost filter<br>boost::iostreams::filtering_istream filter;
       filter.push(zlib_decompressor());<br>// connect boost filter to the input file
      // connect boose ...<br>filter . push (input);<br>i.e. from
       // read values from filter to the vector<br>vector<double> v;
      while ( filter . peek () != EOF ){
             double readval;<br>filter.read((char*)&readval, sizeof(double));<br>v.push_back(readval);
       }<br>//std::cout << "done reading compressed file" << std::endl;
       return v ;
```

```
template < class T ><br>void writetxt( const vector<T>& v,const string& filename )
{
       // open f i l e
       std::ofstream output( filename.c_str() );<br>// set formatting
       output << std::setiosflags ( std::ios::scientific ) << std::setprecision ( 10 );<br>// write values in text format one by one<br>for ( size_t i=0;i<v.size();++i )
      {
            ou tpu t << v [ i ] << "\n" ;
      }
      \sigmautput. close ();
}
template void writetxt<double>( const vector<double>& v, const string& filename );
template void writetxt<int>( const vector<int>& v, const string& filename );<br>template void writetxt<string>( const vector<string>& v, const string& filename );
double readfloat ( ifstream& inp )
{
       string mystring;<br>inp >> mystring;<br>if ( mystring.find("E") == string::npos<br>&& mystring.find("e") == string::npos)
      {
             //std::cout << mystring << std::endl;<br>size_t pos = mystring.find("−");<br>if ( pos = string::npos )
            {
                  pos = mystring.find("+");
             }<br>if ( pos != string::npos )
            {
                  mystring : insert (pos , "E" );
            }
            return strtod (mystring.c_str(),NULL);
      }
      e lse
      {
            return strtod (mystring.c_str(),NULL);
      }
}
vector<double> readtxtbadformat ( const string & filename )
{
       // open file
       ifstream input (filename.c_str());<br>// read values one by one<br>vector<double> v;
      while (true)
      {
            if (input. peak () != EOF){
                  v. push-back (readfloat (input));
            }
            e lse
            {
                  break ;
            }
      }<br>input.close();<br>//std::cout << "done reading" << std::endl;
      return v:
}
template< class T ><br>vector<T> readtxt( const string& filename )
{
```

```
\sqrt{ } open file
ifstream input (filename.c_str());
```

```
if ( ! input.good () ){
             throw fileiowarn ("filename="+filename+"=does=not=exist");
       }
       // read values one by one<br>T dummy;
       vector<T> v;<br>while ( true )
       {
              input \gg dummy;<br>if (!) \ in put.eof() ){
                    v. push_back (dummy);
             }
              e l s e
             {
                    break ;
             }
       }
       in put . close ();
       return v ;
}
 template vector<double> readtxt( const string& );<br>template vector<int> readtxt( const string& );<br>template vector<string> readtxt( const string& );
 t<mark>emplate < class T ></mark><br>void writeVal( T val,const std::string& filename )
{
       ofstream out (filename.c_str());
       out << val;<br>out.close();
}
template < class T >T readVal ( const std:: string& filename )
{
       ifstream in (filename.c_str());
       T val;<br>in >> val;<br>in.close();
      return val;
}
 template void writeVal( double val, const std::string& );<br>template double readVal( const std::string& );
 template void writeVal( int val, const std::string& );<br>template int readVal( const std::string& );
 // check if file exists, returns true if file does exist<br>bool exists( const std::string& filename )
{
       // if stream input (filename.c_str());//bool isOkay = input.good();<br>//input.close();<br>///isOkay = input.eof() && isOkay;<br>///return isOkay;
       struct stat st;<br>return (!stat(filename.c_str(),&st));
}
```

```
#ifndef _fileio_hpp#<br>define _fileio_hpp#
\#include < cstdlib >#include <vector><br>#include <string>
#include <sstream><br>#include <iomanip><br>#include <fstream>
#inc lude " e r r h . hpp"
class fileiowarn : public warning
 {
       public:
       virtual void PrintError(){
              \texttt{std}::\texttt{court}~\texttt{<<}~\texttt{"file\_io\_error}:~\texttt{''}~\texttt{<<}~\texttt{my\_error}~\texttt{<<}~\texttt{std}::\texttt{endl};}
       fileiowarn ( const std:: string & a ) : warning (a) \{ \};
       priva te :
} ;
// stringify anything that knows what the \ll operator does
 template< class T ><br>std::string str( const T& a )
{
       \operatorname{std} :: \operatorname{string} \operatorname{strean} \ \ \text{ss};
        ss \, << \, a;<br>return ss \, . \, str \, ();
}
 // convert anything into a number, or really anything for that matter \mathbf{template} < \mathbf{class}\ \mathbf{T} > \mathbf{F}T from str ( const std:: string & a ){
       T result;
       st d :: istrings t real (a) \gg result;return result;
}
 std::string sep();<br>void deldir( const std::string& );<br>void delfile( const std::string& );
 void mkdir( const std::string& );<br>void decompress( const std::string&,const std::string& );<br>void compress( const std::string& );<br>void writebin( const std::vector<double>&,const std::string& );
 void writebincomp( const std::vector<double>&,const std::string& );<br>std::vector<double> readbin( const std::string& );<br>std::vector<double> readbincomp( const std::string& );
 template < class T ><br>void writetxt( const std::vector<T>&,const std::string& );
template < class T >std::vector <math>\triangleleft</math> readtxt(const std::string&);std:: vector<double> readtxtbadformat( const std:: string& );
template < class T >void \quad writeVal( T \text{ val}, const \text{ std}::string\&});
template \langle class T ><br>T readVal( const std::string& );
bool exists ( const std:: string (x) );
```

```
te<mark>mplate <class T></mark><br>bool Find ( T& str ,std::string keyword,bool rewind )
{
      \text{int} initial P o s = str. tellg();
      if (rewind ){
             str.clear();<br>str.seekg ( 0,std::ios::beg );
      }
       bool found;<br>char dummy;<br>char begincomment = '#';
       const int size = keyword.size);<br>do
      {
             found = false;<br>
dummy = str.get();<br>
if (dummy == beginning){
                   do
                   {
                          dummy = str.get ();<br>if ( dummy == '\n')
                         {
                              break ;
                         }
                    } while ( ! str.eof() ); continue;
            }
             if (dummy == keyword [0] ){
                   found = true;for ( int i=1; i < size ; ++i)
                   {
                          dummy = str.get ();<br>
if ( dummy != keyword [i] )
                         {
                                found = false;<br>str.seekg (-1, std::ios::cur);<br>break;
                         }
                  }
       }<br>} while ( ! ( str.eof() ) && ! found );<br>if ( str.eof() )
      {
             str. clear ( );
      }
      if ( ! found ){
            \texttt{str}.\, \texttt{seekg}\, ( \, initial<br>Pos , \texttt{std}::\texttt{ios\_base}::\texttt{beg}\, );
      }
      return found ;
}
```

```
#endif
```

```
\#include " matrix . hpp"
\overset{\prime\prime}{\text{\#include}} <cmath>\#define pi 3.14159265358979323846
//! @ brief generates a transformation matrix
\begin{array}{l} // ! & \text{given two vectors of arbitrary length and values} \\ // ! & \text{this function generates a matrix that maps the values} \\ // ! & \text{to one another when applied to a vector} \\ // ! & \text{@param b new vector of floats} \\ // ! & \text{@param b new vector of floats} \\ // ! & \text{@return transformation matrix} \end{array}matrix \langle double \rangle genTransform (const std:: vector \langle double \rangle& a, const std:: vector \langle double \rangle& b)
        const int numOldErg = static_cast<int> ( a. size () );<br>const int numNewErg = static_cast<int> ( b. size () );<br>if ( ! numNewErg > 0 || ! numNewErg > 0 )
       {
              return matrix \langle double \rangle (0,0);
        }<br>matrix < double > transMat ( numNewErg−1,numOldErg−1 );
        // std::count << "old energy size = " << a.size() << std::end];<br>// std::count << "new energy size = " << b.size() << std::end];// First check to see if a == b, then just make normal identity<br>//std::cout << "checking if we can use normal identity" << std::endl;<br>if ( a.size() == b.size() )
       {
               const double eps = 1e-20;bool match = true;
               for ( unsigned int e=0; e\le a. size(); ++e )
               {
                       // std::\text{out}<< "a, b: "<< a[e] << " " << b[e] << std::\text{endl};<br>if ( fabs(a[e]-b[e]) > eps )
                      {
                               // std:: \text{out} << " \text{they don't match" } << \text{ std}:: \text{endl}; \text{match} = \text{false};break ;
                      }
               }
i f ( match )
               {
                       //std::cout << "making standard identity matrix" << std::endl;<br>for ( unsigned int e=0;e<a.size()-1;++e )
                       {
                               // std::cut << "row, col = " << e << std::end];<br>transMat(e,e) = 1.0;
                       }<br>//std::cout << "done, returning identity" << std::endl;
                      return transMat ;
              }
       }
       \mathbf{int} old\mathbf{Id} \mathbf{x} = 0;
       int newIdx = 0;
       do
       {
               // new upper energy bound<br>const double newub = b[newIdx+1];
               // old upper energy bound
               const double oldub = a [oldIdx + 1];// new lower energy bound<br>const double newlb = b[newIdx];
               // old lower energy bound<br>const double oldlb = a [oldIdx];
               // five cases are possible
               //<br>// 1) lower and upper bound of old spectrum lies completely within
```
{

```
the new one, so we can just add it to the new spectrum bin
     //
      double frac = 0.0;<br>if ( oldlb > newlb && oldub <= newub )
     {
           frac = 1.0;
      }<br>// 2) the lower boundary of the old spectrum lies below but<br>// the upper boundary is within, reduce the fraction added<br>// by the energy distance between the old upper bound<br>// and new lower bound<br>//
     else if ( oldlb \leq newlb && oldub > newlb && oldub \leq newub)
     {
           frac = ( oldub – newlb ) / ( oldub – oldlb );
     }
      // 3) the upper boundary of the old spectrum lies above but<br>//   the lower boundary is within, similar to case (2)
      //<br>else if ( oldlb > newlb && oldlb <= newub && oldub > newub )
     {
           frac = ( newub - oldlb ) / ( oldub - oldlb );
      }
      //
      // 4) the upper boundary of the old spectrum lies above and<br>// the lower boundary of the old spectrum lies below, have to<br>// compute fraction that new bin occupies in old bin
      //<br>else if ( oldlb <= newlb && oldub > newub )
      {
           frac = ( newub – newlb ) / ( oldub – oldlb );
     }
      ,<br>// 4) the old bin lies completely below the new bin, the data is lost
      //<br>else if ( oldlb < newlb && oldub < newlb )
      {
           frac = 0;}
     transMat ( newIdx, oldIdx ) += frac;
     if (oldub > newub ){
           newIdx++;
     }
     else
     {
           oldIdx++;}
}<br>while ( oldIdx < (numOldErg−1) && newIdx < (numNewErg−1) );
return transMat ;
```

```
#ifndef _matrix_hpp_included<br>#define _matrix_hpp_included
#include <vector><br>#include <ostream><br>#include <limits><br>#include <utility><br>#include " errh.hpp"
//! @class matrix<br>//! @brief templated class for two−dimensional matrices<br>template < class T >
class matrix
{
       public:\; int \; getM \; ( \; ) \; \; const ;
       \mathbf{int} getN ( ) const;
       void resize (int, int);
       void identity ( );
       matrix <T> inverse();
      matrix (int, int);
       matrix ( ) { };
       T& operator () ( \mathsf{int}, \mathsf{int} );<br>T operator () ( \mathsf{int}, \mathsf{int} ) const;
        void operator = ( const matrix<T>& a );<br>void operator = ( const std::vector<T>& a );<br>void operator *= ( double );
        void setDiagonal( T );<br>void setDiagonal( const std::vector<T>& );
       void insertColumn ( int rowIdx, const std:: vector<T>& newcol);
       int getColMaxIdx( int );
       matrix <b>T</b> > transpose( );
        void optimize( );<br>bool isOptimized() const { return ( my_Midx.size() >0 ); };
        int getMIdx(int idx) const { return my_Midx[idx]; };<br>int getNIdx(int idx) const { return my_Nidx[idx]; };<br>int numIdx() const { return static_cast<int>(my_Midx.size()); };
       std::vector < std::vector <math>\langle T \rangle > getData() const{
              return my_data;
       }
       void clear ()
       {
              my_data.clear();
       }
      protected :
       T& val( int i, int j);<br>T val( int i, int j) const;<br>void sizeme ( int, int );
       std::vector < std::vector <math>\langle T \rangle > my\_data;std ::vector< \text{int} > \text{my\_Midx};<br>std ::vector< \text{int} > \text{my\_Midx};
```
} ;

```
template < class Tvoid matrix <math>\langle T \rangle::optimize()
{
       const int M = getM();<br>const int N = getN();<br>for ( int i=0;i<M;++i)
      {
             for ( int j=0; j < N;++j )
             {
                   if (\text{val}(i,j) > 1e-50){
                          my_Midx . push_back ( i ) ;<br>my_Nidx . push_back ( j ) ;
                   }
            }
      }
}
template < class T >void matrix <T>::insertColumn ( int rowIdx, const std::vector <T>& newcol)
{
      const int M = getM();
       const int N = getN();<br>if ( static_cast<int>(newcol.size()) != M )
      {
            throw fata! error ("cannot_{insert\_column_of\_different\_size");
      }
      matrix < T temp (M, N+1);
      for ( int \, m=0; m\infty, m+m )
      {
             for ( int n=0; n<rowIdx;++n )
             {
                   temp(m, n) = val(m, n);}
            temp(m, rowIdx) = newcol[m];for ( int n=rowIdx; n<N;++n )
            {
                   temp(m, n+1) = val(m, n);}
      }
       my_Midx. resize (0);<br>my_Nidx. resize (0);
}
template < class T ><br>int matrix<T>::getColMaxIdx( int row )
{
       T max = val(row,0);<br>
int maxIdx;<br>
const int N = getN();<br>
for ( int n=0;n<N;++n )
      {
             if (val(row, n) > max){
                   \max = \text{val}(\text{row}, n);<br>\max \text{Idx} = n;}
      }
      return maxIdx ;
}
te<mark>mplate < class T ></mark><br>void matrix<T>::setDiagonal( T a )
{
      \begin{array}{rcl} \texttt{if} & ( \texttt{ getM }() & != \texttt{ getN }() \end{array} \end{array}{
            throw fatal_error("matrix\_not\_suitable\_for\_\texttt{setting\_diagonal} , \texttt{\_not\_square"} );
      }
       const int M = getM();<br>for ( int i=0;i<M;++i )
      {
            val(i, i) = a;
```

```
}<br>my_Midx.resize(0);
       my Nidx. resize(0);}
template < class T >void matrix \langle T \rangle:: set Diagonal ( const std:: vector \langle T \rangle& a )
{
        if (getM() != getN() ){
             throw fatalerror("matrixnot\_suitable\_for \_\)\texttt{setting\_diagonal, \_not \_square};
        }<br>if ( static_cast<int>(a.size()) != getN() )
        {
              throw fatal_error ("cannot_assign_vector_to_\
diagonal, \text{not\_same\_size"} ;
        \begin{array}{l} \texttt{\emph{b}} \ \texttt{\emph{const}} \ \ \texttt{int M} = \ \texttt{\emph{getM}} \ (\ ) \ ; \ \texttt{\emph{for}} \ \ (\ \ \texttt{int} \ \ \texttt{i} = 0; \texttt{i} < \!\! \mathbb{M} \texttt{i} + \texttt{i} \ \ ) \end{array}{
              val(i, i) = a[i];}
        my_Midx. resize (0);<br>my_Nidx. resize (0);
}
 te<mark>mplate < class T ></mark><br>matrix<T> matrix<T>::transpose( )
{
        matrix \langle T \rangle temp (getN (), getM ());<br>const int M = \text{getM}();<br>const int N = \text{getN}();
        for ( int i=0; i \ll 1; )
        {
              for ( int j = 0; j < N;++j)
              {
                      temp ( j , i ) = val ( i , j );}
        }
        my_Midx. resize (0);<br>my_Nidx. resize (0);
       return temp ;
}
 //! @brief returns the number of rows in the matrix<br>//! @return number of rows M<br>template < class T >
int matrix\langle T \rangle::getM () const
{
        return static_cast \langle int \rangle (my_data.size());
}
 //! @brief returns the number of columns in the matrix<br>//! @return number of columns N<br>template < class T >
int matrix \langle T \rangle::getN ( ) const
{
         if ( getM() > 0 )<br>return static_cast<int>(my_data[0].size());
        e l s e
               return 0;
}
 //! @brief resize the matrix<br>//! @param m rows<br>//! @param n columns<br>template < class T ><br>void matrix<T>::resize ( int m,int n )
{
        size \mathbf{m} \in (-\mathbf{m}, \mathbf{n}) ;
       return ;
}
 //! @brief turn matrix into identity<br>//! zeros everywhere except for ones along the diagonal
```

```
template < class T ><br>void matrix<T>::identity ( )
{
         \begin{array}{rcl} \texttt{if} & ( \texttt{ getM }() & != \texttt{ getN }() \end{array} \end{array}{
                throw fatal_error ("matrix_not_suitable_for_\
\mathtt{identity} , _not _square" ) ;
          }<br>const int M = getM();
          const int N = getN();<br>for ( int i=0;i<M;++i )
         {
                  for ( \mathbf{int} \mathbf{j=}0;\mathbf{j}<\mathbf{i} ;<br>++ \mathbf{j} )
                   {
                           val(i, j) = 0.0;}
                  val(i, i) = 1.0;for ( int j=i+1; j\ll N;++j )
                  {
                           val(i, j) = 0.0;}
         }
          my_Midx. resize (0);<br>my_Nidx. resize (0);
         return ;
}
 //! @brief private function that performs the resizing<br>//! @param m rows<br>//! @param n columns<br>template < class T >
void matrix\langle T \rangle::sizeme ( int M, int N )
{
         my\_data. resize(M);for ( int m=0;mM;++m ){
                  my\_data[m]. r e s i z e (N);
         }
          my_Midx. resize (0);<br>my_Nidx. resize (0);
         return ;
}
 //! @brief constructor that sizes the matrix<br>//! @param m rows<br>//! @param n columns<br>template < class T ><br>matrix<T>::matrix ( int m,int n )
{
         sizeme (m,n);
}
 \begin{array}{l} \textbf{template} < \textbf{class} \enspace T > \\ \textbf{Tk} \enspace \textbf{matrix} &lt; T > \text{:\:}\text{val} \left( \textbf{ int } i \text{ , int } j \right. \end{array}{
         return my_data [i][j];
}
 \begin{array}{l} \textbf{template} < \textbf{class} \ \textbf{T} > \ \textbf{T} \ \textbf{matrix} &lt; \textbf{T} > \textbf{:} \ \textbf{val} \ (\textbf{ int } \ \textbf{i}, \textbf{int } \ \textbf{j} \ ) \ \textbf{const} \end{array}{
         return my data [ i ] [ j ] ;
}
 //! @brief retrieves the reference to a single element in the matrix<br>//! @param i the ith row element<br>//! @param i the ith row element<br>//! @return element i,j in the matrix<br>template < class T><br>Xematrix<T>::0perator () (int
{
 return my_data [i][j];<br>
// return data.at(i+j*getM());
\frac{1}{3}
```

```
//! @brief retrieves a single element in the matrix
 //! @param i the ith row element<br>//! @param j the jth column element<br>//! @return element i,j in the matrix<br>template < class T >
T matrix \langle T \rangle: : operator () ( int i, int j ) const
{
         return my-data [i][j];r return data. at (i+j * getM());\frac{7}{1}//! @brief assign matrix to another<br>//! @param a RHS matrix<br>template < class T >
void matrix (T>::operator = (const matrix <math>\forall x \in A){
        my\_data = a.\,getData\,(\,)\,;my Midx. resize(0);my Nidx . r e s i z e ( 0 ) ;
        return ;
}
template < class T >void matrix \langle T \rangle: : operator = ( const std: : vector \langle T \rangle& a )
{
          resize ( a \cdot size(j), 1 );<br>const int M = getM(j);<br>for ( int i=0; i\ll M++i )
         {
                 val(i, 0) = a[i];}
        my Midx . r e s i z e ( 0 ) ;
          my_Nidx.resize(0);<br>return;
}
template < class T >void matrix<T>::operator *= ( double a )
{
          const int M = getM();<br>const int N = getN();
          for ( int i=0;i\langle M; ++i )<br>for ( int j=0;j\langle N; ++j )<br>my_data [i] [j] *= a;
        return ;
}
 \begin{array}{ll} // ! @ brief matrix-vector multiplication \\ // ! @param met matrix \\ // ! @param vector \\ // ! @return resultant vector from multiplication \\ template &lt; class T &gt; \\ std::vector T &gt; operator * ( const matrix <math>\top \times \mathbb{C} \times \mathbb{C} \times \math{
         if ( mat.getN() != static\_cast < int > (vec.size()) )
         {
                throw fatal_error ( "matrix-vector_multiplication_\
dimension\_mismatch" );
        }
        std::vector < T > result (mat.getM() );if (mat.isOptimized () ){
                  const int nIdx = mat.numIdx();<br>for ( int i=0; i < nIdx;++i )
                 {
                           const int I = mat.getMIdx(i);<br>const int J = mat.getNIdx(i);<br>result[I] += mat(I,J)*vec[J];
                 }
         }
         e lse
```

```
{
            const int M = mat.getM();
             const int N = mat.getN();<br>for ( int i=0; i\ll M + i)
             {
                   for ( int j = 0; j < N;++j )
                   {
                         result[i] = result[i] + mat(i,j)*vec[j];}
            }
      }
      return result;
}
//! @brief matrix−matrix multiplication<br>//! @param left left matrix
//! @param right right matrix<br>//! @return resultant matrix from multiplication<br>template < class T>
template \langle class T \rangle<br>matrix \langleT \rangle operator * ( const matrix \langle T \rangle left , const matrix \langle T \rangle ight )
{
      if (left.getN() != right.getM()){
 throw fatal error ( "matrices not suitable for \setminus multiplication , n1 neq m2" );
      }
      matrix < T > result (left.getM(), right.getN());const int lM = left.getM();<br>const int rN = right.getN();<br>for ( int i=0; i < lM;++i )
      {
             for ( int j=0; j < rN; ++j )
             {
                   for ( int k=0; k< lM;++k )
                   {
                         result(i, j) = result(i, j) + left(i, k)* right(k, j);}
            }
      }
      return result:
}
//! @brief matrix−matrix addition element-by−element<br>//! @param left left matrix
//! @param right right matrix<br>//! @return resultant matrix
template \langle class T \ranglematrix <T> operator + ( const matrix T\& left, const matrix T\& right)
{
      if (left.getN() != right.getN() || left.getM() != right.getM()){
             std::count \ll "left.getN() == " \ll left.getN() \ll std::endl;std::cout << "right.getN()_=_" << right.getN() << std::endl;<br>std::cout << "left.getM()_=_" << left.getM() << std::endl;<br>std::cout << "right.getM()_=_" << left.getM() << std::endl;<br>std::cout << "right.getM()_=_" << right.ge
      }
      matrix < T > result (left.getM(), right.getN());const int lM = left.getM();<br>const int rN = right.getN();<br>for ( int i=0; i < lM;++i )
      {
            for ( int j = 0; j < rN;++j )
             {
                   result(i, j) = left(i, j) + right(i, j);}
      }
      return result:
```

```
}
```

```
//! @brief matrix-matrix subtraction element-by-element
 //! @param left left matrix<br>//! @param right right matrix<br>//! @return resultant matrix
template \langle class T \ranglematrix<T> operator − ( const matrix<T> left , const matrix<T> ight )
{
       if (left.getN() != right.getN() || left.getM() != right.getM()){
               std::cout << "left.getN() =-" << left.getN() << std::endl;<br>std::cout << "right.getN() =-" << right.getN() << std::endl;<br>std::cout << "left.getM() ==" << right.getM() << std::endl;<br>std::cout << "left.getM() ==" << left.getM
       }
       \begin{array}{lcl} \mathrm{matrix} \, < \, T \, > \, \mathrm{result} \, \, \left( \, \, \, \, \mathrm{left} \, \mathrm{getM} \left( \, \right) \, , \, \mathrm{right} \, . \, \mathrm{getN} \left( \, \right) \, \, \, \right) ; \end{array}const int lM = \text{left.getM}()const int rN = right.getN();<br>for ( int i=0; i< M;++i)
       {
              for ( int j=0; j < rN; ++j )
              {
                      result(i, j) = left(i, j) - right(i, j);}
       }
       \verb|return | \verb|result | ;
}
//! @ brief scales a matrix by a constant
 //! @param mat matrix<br>//! @param a constant<br>//! @return resultant scaled matrix
 te<mark>mplate < class T ></mark><br>matrix<T> operator ∗ ( const matrix<T>& mat,double a )
{
       \begin{array}{lcl} \mathrm{matrix} < T > & \mathrm{result} & \left( \mathrm{mat.getM} \left( \, \right), \mathrm{mat.getN} \left( \, \right) \  \, \right); \end{array}const int M = mat.getM();<br>const int N = mat.getN();
       for ( int i = 0; i \leq M; ++i )
       {
              for ( int j=0; j < N;++j )
              {
                      result(i, j) = mat(i, j) * a;}
       }
       return result;
}
//! @ brief scales a matrix by a constant
 //! @param mat matrix<br>//! @param a constant<br>//! @return resultant scaled matrix
template \langle class T >matrix<T> operator * ( double a, const matrix<T>& mat )
{
       return mat∗a ;
}
//! @ brief scales a matrix by dividing by a constant
 //! @param mat matrix<br>//! @param a constant<br>//! @return resultant scaled matrix
 te<mark>mplate < class T ></mark><br>matrix<T> operator / ( const matrix<T>& mat,double a )
{
       return \text{mat} * (1.0 / a);
}
```

```
//! @brief adds two vectors together element−by−element<br>//! @param a left vector<br>//! @param b right vector
//! @return resulting vector<br>template < class T ><br>std ::vector<T> operator + ( const std ::vector<T>& a,const std ::vector<T>& b )
{
       if ( static_cast \langle int \rangle (a. size ( ) ) != static_cast \langle int \rangle (b. size ( ) ) )
       {
             throw fatal_error ( "mismatch vector sizes in addition" );
      }
       const int N = static_cast \langleint \rangle(a. size ());<br>std :: vector \langle T \rangle result (N);<br>for ( int i=0;i\langle N;++i )
       {
             result[i] = a[i] + b[i];}
       return result:
}
template \langle class T \ranglestd :: vector <T> operator - ( const std :: vector <T> a, const std :: vector <T> > & b )
{
       if ( static_cast \langle int \rangle (a. size ()) != static_cast \langle int \rangle (b. size ()) )
       {
             throw fatal_error ( "mismatch_vector_sizes_in_addition" );}
       const int N = static_cast \langleint \rangle(a. size ());<br>std :: vector \langle T \rangle result (N);<br>for ( int i=0;i\langle N;++i )
       {
             r \, e \, s \, u \, l \, t \, [ \, i \, ] \ = \ a \, [ \, i \, ] \ - \ b \, [ \, i \, ] \, ;}
      return result;
}
//! @ brief scale a vector by a constant element-by-element
 //! @param a vector<br>//! @param b constant<br>//! @return resultant scaled vector
template \langle class T >std:: vector <T> operator * ( const std:: vector <T> a, double b )
{
       const int N = static_cast \langleint \rangle(a. size ());<br>std::vector \langle T \rangle result (N);<br>for ( int i=0;i\langle N; ++i \rangle)
       {
             \label{eq:resul} \texttt{result}\;[\;i\;]\;=\;a\,[\;i\;]*b\,;}<br>return result;
}
 //! @brief scale a vector by a constant element-by-element<br>//! @param a vector
1/! @param b constant
//! @return resultant scaled vector<br>template < class T >
std :: vector <T> operator * ( double b, const std :: vector <T> & a )
{
       return a∗b ;
}
 //! @brief scale a vector by division by a constant element-by-element<br>//! @param a vector
\frac{1}{1!} ! @param b constant
  /! @return resultant scaled vector
template \langle class T >std::vector <math>\langle T \rangle operator / ( const std: : vector \langle T \rangle& a, double b )
{
      return a * (1.0/b):
}
template \langle class T >std::vector <math>\uparrow\uparrow operator + ( const std:: vector \uparrow\uparrow\downarrow k a, double b )
```

```
{
      const int N = static_cast \langle int \rangle (a. size ());
       std :: \text{vector} \langle T \rangle result (N);<br>for ( int i=0;i\langle N; ++i \rangle{
             result[i] = a[i] + b;}<br>return result;
}
template \langle class T \rangle<br>std::vector\langle T \rangle operator + ( double b,const std::vector\langle T \rangle& a )
{
      return a+b ;
}
template < class T >std :: vector <T> operator - ( const std :: vector <T>& a, double b )
{
      return a+(-1.0*b);
}
template < class T >std :: vector <T> operator - ( double b, const std :: vector <T>& a )
{
       return b+(-1.0*a);}
//! @ brief normalize a vector
//! @param a vector to normalize<br>//! @return normalized vector<br>template < class T ><br>std::vector<T> normalize ( const std::vector<T>& a )
{
       const int I = static\_cast < int > (a.size() );<br>T sum = 0;
       st d :: vector <b>T</b> newVec = a;
       for ( \mathbf{int} \mathbf{i=}0; \mathbf{i} <\mathbf{I} ;++\mathbf{i} )
       {
             \mathrm{sum}\;\; \mathop{\leftarrow}\; \; \mathop{\mathrm{a}} \; [\; \mathop{\mathrm{i}} \; ] \; ;}
       if ( sum > std:: numeric_limits\langle T \rangle::min() )
       {
             for ( int i=0; i< I; ++i )
             {
                   newVec[i] = a[i]/sum;}
       }
return newVec ;
}
 //! @brief find dot product of two vectors<br>//! @param a vector a<br>//! @param b vector b<br>//! @return dot product
template < class T ><br>T dotProduct( const std::vector<T>& a,const std::vector<T>& b )
{
       if ( a. size () != b. size () ){
             throw fatal_error ("cannot_dot_product_non_matching_vectors");
       \mathfrak{r}\tilde{T} result = 0;
       for ( unsigned int i = 0; i < a. size(); + + i )
       {
             result = result + a[i]*b[i];}
      return result:
}
template < class T ><br>std :: vector \langle T \rangle projection ( const std :: vector \langle T \rangle& a,<br>const std :: vector \langle T \rangle& b )
{
       if (a.size() != b.size() )
```

```
596
```

```
{
            throw fatal_error ("cannot_dot_product_non_matching_vectors");
      }
       std :: vector <T> result (a.size ());<br>result = b*( dotProduct(a,b)/pow(normalize(b),2.0) );<br>return result ;
}
template < class T >std :: vector <T> crossProduct ( const std :: vector <T> & a, const std :: vector <T> & b )
{
      if ( a. size () != 3 | | b. size () != 3 )
      {
           throw fatal_error ("cannot cross product
non-three-dimensional vectors");
      }
       std :: vector \langle T \rangle result (3);<br>result [0] = a[1]*b[2] - a[2]*b[1];<br>result [1] = a[2]*b[0] - a[0]*b[1]<br>result [2] = a[0]*b[1] - a[1]*b[0];return result;}
template < class T ><br>std ::vector<T> projVecOnPlane( const std ::vector<T>& a,
     const std :: vector <b>T</b> \& n){
      return \cscProduct (n, \cscProduct (a, n) /mag(n) ;
}
template \zeta class T ><br>double angle( const std::vector\langle T \rangle& a,const std::vector\langle T \rangle& b )
{
      return acos (dotProduct(a, b)/(mag(a)*mag(b)));
}
template <class T><br>T mag( const std::vector<T>& a )
{
      return sqrt(dotProduct(a, a));}
template <class T><br>T sum( const std::vector<T>& a )
{
       T result = 0.0;<br>for ( unsigned int i=0;i<a.size();++i )
       {
            result = result + a[i];}
      return result;
}
template < class T\text{softmax} \text{constant} \text{constant} \text{constant} \text{total} : ostream& output,
      \textbf{const}\ \ \text{std}::\text{vector}\displaystyle\text{<}T\!\!>\!\!\&\text{ a }\ \ ){
      output \,<\, " ("
      for ( unsigned int i=0; i \le a. size()-1;++i )
      {
            output << a[i] << " ";
      }
      \text{output} \ll \text{a} \cdot \text{back}() \ll' ")";
      return output;
}
 //! build transformation matrix<br>matrix < double > genTransform ( const std ::vector < double >&,<br>const std ::vector < double >& );
te<mark>mplate < class T ></mark><br>matrix<T> matrix<T>::inverse( )
{
       const int N = getN();<br>const int M = getM();
```
```
\begin{array}{lclcl} \textbf{if} & ( & \text{M} & \text{!} = & \text{N} & ) \end{array}{
            throw fatal_error ("non-square_matrix_can't_be_inverted");
      }
       const int N2 = N+N;<br>matrix aug(M, N2);
      for ( int i = 0; i < M;++i)
      {
            for ( int \left| j\!=\!\!N;\left. j\!<\!\!N2;+\right. \right. +j){
                   aug(i, j) = 0.0;<br>aug(i, N+i) = 1.0;}
      }
      for (int i = 0; i \ll M; ++i){
            for (int j=0; j\le N; ++j)
            {
                  aug(i, j) = val(i, j);}
      }
      for (int i = 0; i \ll M; ++i){
             for (int j=0; j<i; ++j){
                  T factor = aug(j, i) / aug(i, i);
                    for (int k=0; k<N2; \frac{1}{k} + k)<br>aug(j, k) = aug(j, k) - aug(i, k)*factor;
             }<br>for (int j=(N−1); j>i; --j)
            {
                   T factor = aug(j,i)/aug(i,i);<br>
for (int k=0; k<N2; ++k)<br>
aug(j,k) = aug(j,k) - aug(i,k)*factor;
            }
      }
      for (int i=0; i<M; ++i)
      {
             T factor = aug(i,i);<br>for (int j=0; j<N2; ++j)
            {
                  aug(i, j) = aug(i, j) / factor;}
      }
       matrix temp(M,N);<br>for (int i=0; i<M; ++i)
      {
             for (int j=0; j\le N; ++j)
             {
                  temp(i, j) = aug(i, N+j);}
       }
      return temp ;
#endif
```
}

```
#inc lude " m t a l l y . hpp"
#inc lude <cmath>
using namespace std;
double& \text{ matally} :: \text{erg} (int e){
      return my erg [ e ] ;
}
vector <double\gg mtally :: erg ()
{
       return my erg ;
}
{\bf double \&} {\bf mtall y} :: {\bf cos} \left( \begin{array}{ccc} {\bf int} & {\bf e} \end{array} \right){
       return my cos [ e ] ;
}
vector < double\gg mtally : : cos ( )
{
      return my cos ;
}
double& \text{ matally} :: \text{tim} (-\text{int} - e^-){
      return my_tim [e];
}
vector <double\gg& m t all y : : tim ()
{
      return my tim ;
}
\textbf{double\& } \ \texttt{mtally}::\texttt{val}\left( \ \texttt{int} \ \texttt{cs} \texttt{,int} \ \texttt{t} \texttt{,int} \ \texttt{u} \texttt{,int} \ \texttt{s} \texttt{,int} \ \texttt{m} \texttt{,int} \ \texttt{c} \texttt{,int} \ \texttt{t} \texttt{)} \right){
      return my_val[idx(cs, f, u, s, m, c, e, t)];}
vector < <b>double</b> \& multi:val( ){
      return my_val;
}
double \& mtally:: err (int cs, int f, int u, int s, int m, int c, int e, int t)
{
       return my_error[idx(cs, f, u, s, m, c, e, t)];
}
std::vector <<b>double</b> \&amp; multiply::err( ){
      return my err;
}
double m tally :: erg (int e ) const
{
      return my erg [ e ] ;
}
vector < double> mtally :: erg ( ) const
{
       return my erg ;
}
{\bf double\;\;m}\,tally::\cos\left(\begin{array}{cc} \hbox{\bf int}\;\;{\bf e} \end{array}\right) {\bf const}{
      return my cos [ e ] ;
}
v e c t or <double> m t all y : : c os ( ) const
{
      return my cos ;
}
```
599

```
double m tally :: tim ( int e ) const
 {
        return my tim [ e ] ;
}
vector < double> mtally :: tim( ) const
{
        return my tim ;
}
double m tally : : val ( int cs, int f, int u, int s, int m, int c, int e, int t) const
{
        return my_val[idx(cs, f, u, s, m, c, e, t)];}
vector<double> mtally:: val ( ) const
{
       return mv-val :
}
double m tally:: err (int cs, int f, int u, int s, int m, int c, int e, int t) const
{
        return my_error[idx(cs, f, u, s, m, c, e, t)];
}
\verb|vector<double>| \text{ } \texttt{m} \texttt{t} \texttt{all} \texttt{y} \texttt{::} \texttt{err} \texttt{(\texttt{ })} \texttt{const}{
        return my_err;
}
int m tally :: idx ( int cs, int f, int u, int s, int m, int c, int e, int t)
{
        return t+ntim *(e+nerg *(c+ncos *(m+nmult<br>*(s+nseg *(u+nuser *(f+nflag *cs))))));
}
 int m t all y :: i d x (int cs, int f, int u, int s, int m, int c, int e, int t ) const
{
        return t+ntim * ( e+nerg * ( c+ncos * (m+nmult * ( s+nseg * ( u+nuser * ( f+nflag * cs ) ) ) ) ) ) ;
}
 void m tally:: resize ( int ncs_, int nflag_, int nuser_, int nseg_,<br>int nmult_, int ncos_, int nerg_, int ntim_)
{
         \begin{array}{rcl} \text{ncs} & = & \text{ncs} \text{-}; \\ \text{nflag} & = & \text{nflag} \text{-}; \\ \text{nuser} & = & \text{nuser} \text{-}; \end{array}\begin{array}{rcl} \text{nseg} & = & \text{nseg} - ; \\ \text{nmult} & = & \text{nmult} - ; \end{array}n \cos = n \cos;
        \begin{array}{rcl} \texttt{neg} & = & \texttt{neg} \; ; \\ \texttt{ntim} & = & \texttt{ntim} \; ; \end{array}my erg . r e s i z e ( n erg ) ;
       my_cos.resize(ncos);<br>my_tim.resize(ntim);
        my_tim . resize ( ntim );<br>my_val . resize ( ncs*nflag*nuser*nseg*nmult*ncos*nerg*ntim );
        my_err . resize ( ncs*nflag*nuser*nseg*nmult*ncos*nerg*ntim );
}
 // This only exists because MCNP will output some numbers in m files like:<br>// 1.2345-101<br>// forgetting the "E" and messing everything up<br>double mtally::readfloat(ifstream& inp)<br>{
        string mystring;
        inp >> mystring;<br>
if ( mystring.find("E") == string::npos<br>
&& mystring.find("e") == string::npos)<br>
{
                 size_t pos = mystring.find("−");<br>if ( pos != string::npos )
                {
```

```
mystring : insert (pos , "E" );
               }
               e lse
               {
                        pos = mystring.find("−");<br>mystring.insert(pos,"E");
                }<br>return strtod(mystring.c_str(),NULL);
        }
        e l s e
       {
               \texttt{return} \ \ \texttt{strtod} \,(\texttt{mystring} \,.\texttt{c\_str}\,(\,)\,,\texttt{NULL})\,;}
}
// return the first character of a stl string
char fch ( const std :: string k a ){
       return a \cdot at(0);
}
 // return the last character of a stl string<br>char lch( const std::string& a )
{
       return a. at (a.size () -1);}
void m tally :: parse (int tnum, if stream \& inp )
{
        string token;
        \begin{split} & \text{int}\;\; \text{tempint};\ & \text{if}\;\; \langle\;\; \rangle\;\;\text{part};\ & \text{if}\;\; \langle\;\; \rangle\;\;\text{part};\ & \text{if}\;\; \langle\;\; \rangle\;\;\text{right} \;\;\text{and}\;\; \langle\;\; \rangle\;\;\text{limit} \end{split}// read tally number to confirm
        inp >> tok en ;
inp >> my tnum ;
        // cout << " tally number: " << my_tnum << endl;<br>if ( tnum != my_tnum )
        {
 throw fatal_error ("somethings_wrong −−_tally_\<br>number_specified_does_not_match_file");
        }<br>inp >> tempint;
        inp >> tempint;<br>getline( inp,token );// get to next line
        // read line of 0's and 1's representing<br>// which particles are used in the problem<br>getline( inp,token );
        // read number of cells/surface bins<br>inp >> token;<br>if ( *(token.begin()) != 'f' )
        {
 throw fatal_error ("error :_expected_token_\"f\"_\<br>instead_found_\""+token+"\"");
        }
inp >> n cs ;
        getline( inp,token );// get to next line<br>// read cells/surfaces used in the problem<br>for ( int i=0;i<ncs;++i )
        {
              inv \gg token:
        }
        // cout << "\t" << "found " << ncs << " cell/surface bins" << endl;<br>getline( inp,token );// get to next line
        // read number of flagged bins<br>inp >> token;<br>if ( ∗(token.begin()) != 'd' )
        {
 throw fatal_error ("error:_expected_token_\"d\"_\<br>instead_found_\""+token+"\"");
        }<br>inp >> nflag;<br>if ( nflag == 0 )
```

```
nflag++;<br>// cout <<< "\t" << "found " << nflag << " flagged bins" << endl;<br>getline( inp,token );// get to next line
       // read number of user bins
      inp \gg token;
      if (*(token . begin()) != 'u'){
throw fatal_error ("error :_expected_token_\"u\"_\<br>instead_found_\""+token+"\"");
       }<br>inp >> nuser;
       if ( nuser == 0 ) // mcnp prints zero if there's only one bin...<br>nuser ++;// check for total/cumulative bins, which we don't want to read<br>bool usertotal = ∗(token.rbegin()) == 't' && token.length()>1;<br>if ( usertotal )
       nuser −−;<br>my_userCum = *(token.rbegin()) == 'c' && token.length()>1;
       \begin{array}{ll} // if &(\text{ user } -\text{...}) \\ // & \text{n user } -\text{...} \\ // & \text{count } << \text{"}\setminus\text{t"} << \text{"found "} << \text{nuser } << \text{" user bins"} << \text{end1}; \\ get line ( \text{ inp}, \text{token } ) ; // get to next line \\ // read list of user bins \\ if ( \text{nuser } > 1 \text{ )} \end{array}{
              // mcnp won't always print the user bins,<br>// see if next line has 's' token<br>int pos = inp.tellg();
             \mathop{\rm inp}\nolimits\,>>\,\mathop{\rm token}\nolimits ;
              inp \nvert seekg (pos);if ( * (to \stackrel{\sim}{\text{ken}} \ldots \stackrel{\sim}{\text{begin}}))) != 's' ){
                     for ( int i=0; i < nuser;++i )
                      {
                            inp \gg token;
                      }<br>getline( inp,token );
             }
     }
       // read segment bins
      inp \gg token;
      if (*(token \n    <i>begin</i> (i)) != 's' ){
throw fatal_error("error:_expected_token_\"s\"_\<br>instead_found_\""+token+"\"");<br>}
      inp \gg nseg;if (n + 1) n f(n + 1) if f(n + 2) if there's only one bin...
              n \cdot s \cdot e +;
       // check for total/cumulative bins, which we don't want to read<br>bool segtotal = ∗(token.rbegin()) == 't' && token.length()>1;<br>if ( segtotal )
       nseg −−;<br>my_segCum = *(token.rbegin()) == 'c' && token.length()>1;
       // if ( segcum )<br>// nseg−−;<br>// cout << "\t" << "found " << nseg << " segment bins" << endl;<br>getline( inp,token ); // get to next line
      // read multiplier bins
      inp \gg token;
      \iiint (\ast(\text{token} \cdot \text{begin})) \models 'm')
{<br>
throw fatal_error ("error:_expected_token_\"m\"_\<br>
instead_found_\""+token+"\"");<br>
}
      inp \gg numult;if ( nmult = 0 ) // mcnp prints zero if there's only one bin...
       nmult++;<br>// check for total/cumulative bins, which we don't want to read<br>bool multtotal = *(token.rbegin()) == 't' && token.length()>1;
      \begin{array}{c} \textbf{if}\ \ (\textcolor{red}{\text{multiotal}}\ \ ) \end{array}nmult−−;<br>my_multCum = *(token.rbegin()) == 'c' && token.length()>1;
```

```
g et line ( inp , token );
       // read number of cosine bins
       \begin{array}{lll} \mathsf{inp} &>> & \mathsf{token}\,; \ \mathbf{if} & (\ast(\mathsf{token} \,.\, \mathsf{begin}\,()); = \hspace{0.2cm} 'c \end{array}) \end{array}{
throw fatal_error ("error:_expected_token_\"c\"_\<br>instead_found_\""+token+"\"");
       }
inp >> n cos ;
      if ( n cos == 0 ) // mcnp prints zero if there's only one bin...
       ncos++;<br>// check for total/cumulative bins, which we don't want to read<br>bool costotal = *(token.rbegin()) == 't' && token.length()>1;
      if (costotal)ncos −−;<br>my_cosCum = *(token.rbegin()) == 'c' && token.length()>1;
       // if ( coscum )<br>// ncos −−;
       // cout << "\t" << "found " << ncos << " cosine bins" << endl;<br>
// read cosine bins" (not implemented)<br>
// read cosine bins (not implemented)<br>
if ( ncos > 1 )
      {
               my_cos.resize( ncos );<br>for ( int i=0;i<ncos;++i )
              {
                     inp \gg my \cos[i];}
              get line (inp, token); // get to next line}
       // energy bins<br>inp >> token;<br>if ( fch(token) != 'e' )
      {
throw fatal_error ("error :_expected_token_\"e\"_\<br>instead_found_\""+token+"\"");
      }
       inp >> n erg ;
i f ( n erg == 0 ) // mcnp p r i n t s z e r o i f t h e r e ' s on l y one b in . . .
n erg++;
// ch e ck f o r t o t a l / c um u l a t i v e b in s , wh i ch we don ' t want to r ead
bool e r g t o t a l = ∗( tok en . r b e g i n ( ) ) == ' t ' && tok en . l e n g t h ( ) >1 ;
i f ( e r g t o t a l )
       nerg −−;<br>my_ergCum = *(token.rbegin()) == 'c' && token.length()>1;
      // if (ergcum)// nerg−−;<br>// cout <<< "\t" << "found " << nerg << " energy bins" << endl;<br>getline( inp,token );// get to next line
       // read in energy bins<br>if ( nerg > 1 )
      {
               my_erg.resize( nerg );<br>for ( int i=0;i<nerg;++i )
              {
                     inp \gg my_{erg}[i];}
              getline (inp, token ); // get to next line
      }
       // time bins<br>inp >> token;<br>if ( *(token.begin()) != 't' )
      {
throw fatal_error ("error:_expected_token_\"t\"_\<br>instead_found_\""+token+"\"");
       }<br>inp >> ntim;<br>if (ntim == 0) // mcnp prints zero if there's only one bin...
       ntim++;<br>// check for total/cumulative bins, which we don't want to read<br>bool timtotal = *(token.rbegin()) == 't' && token.length()>1;
```

```
if (timtotal )ntim−−;
       my_timeCum = *(token.rbegin()) = 'c' && token.length()>1;
        // if ( timcum )<br>//  ntim−−;<br>//  cout << "\t" << "found " << ntim << " time bins" << endl;
        getline(inp,token);//get to next line<br>// read in energy bins<br>if (ntim > 1)
       {
                my_tim . resize ( ntim );<br>
for ( int i=0;i<ntim;++i )
                {
                        inp \gg my_time[i];}
                getline (inp, token ); // get to next line
       }
        // read tally values and error<br>//cout << "\t" << "reading in "<br>// << nes∗nflag*nuser*nmult*nerg*nseg*ncos*ntim<br>// << " values and errors" << endl;<br>/inp >> token;
       if (token.compile("vals") != 0){
// cout << "read: " << token << endl;<br>throw fatal_error("somethings_wrong____expected_\<br>to_read_in_vals_but_did_not");
        }<br>my_val.resize(ncs*nflag*nuser*nseg*nmult*ncos*nerg*ntim);<br>my_err.resize(ncs*nflag*nuser*nseg*nmult*ncos*nerg*ntim);<br>// cs = cell/surface bin index<br>// f = flag bin index<br>// u = user bin index
        \frac{1}{\pi} is = segment bin index<br>\frac{1}{\pi} in metallical index<br>\frac{1}{\pi} c = cosine bin index<br>\frac{1}{\pi} t = time bin index<br>\frac{1}{\pi} t = time bin index
       int nuxtra = 0;
        if ( usertotal )<br>nuxtra++;
        \begin{array}{l} \textbf{int} \quad \text{nsxtra} = \; 0 \, ; \ \textbf{if} \; \; \text{(} \; \; \text{segtotal} \; \; ) \ \quad \text{nsxtra++;} \end{array}\text{int} nmxtra = 0;
       if (multtotal)nmxtra++;
        \begin{array}{ll}\n\textbf{int} & \text{nextra} = 0; \\
\textbf{if} & (\text{ costotal})\n\end{array}rac{\cdot}{\cdot}n c x t r a + +;
       \text{int} nextra = 0;
       if ( ergtotal )
               n e xt r a + +:
       \text{int} ntxtra = 0;
        if ( timtotal )<br>ntxtra++;
       for ( int \ cs = 0; \ cs < ncs; ++cs )
        {
                for ( int f=0; f < nflag; ++f )
                {
                        for ( int u=0;u<nu ser+nuxtra;++u )
                        {
                                 for ( int s=0; s<nseg+nsx tr a;++s )
                                 {
                                         for ( int m=0; m \times nmult+nmxtra;++m )
                                          {
```

```
for ( int c=0; c<ncos+n \, c \times \, tr\,a;++c )
                                                          {
                                                                    for ( int e=0; e<ne\text{rgr}+next\text{r}a;++e )
                                                                    {
                                                                             for ( int t=0; t < ntim+nt x tra; ++t )
                                                                              {
                                                                                       \mathtt{readDataPoint} ( \mathtt{inp} , \mathtt{cs} ,
                                                                                                 f, u, s, m, c, e, t);
                                                                             }
                                                                  }
                    }<br>}<br>}<br>}
         }
           // read in tfc (not implemented)<br>
int curpos = inp.tellg();<br>
inp >> token;<br>
//cout << token << endl;<br>
if ( token.compare("tfc") == 0 )
          {
                   int nlines;
 \begin{array}{lll} & \text{inp } \gg \text{ n lines}\,; \ & \text{getline}\,(&\text{inp },\text{token } )\,; \ & \text{count } << \text{ end}\,; \ & \text{for } & (\text{ int } i = 0; i < \text{ nlines};++i \end{array}{
                              getline( inp,token );<br>//cout << token << endl;
                   }
          }
          e l s e
          {
                   inp.\,seekg (curpos);}
}
 void m t all y : : r ead D ataPoint ( if stream \& inp , int cs , int f , int u , int s , int m, int c , int e , int t )
{
          if ( cs > = ncs ||)u \geq = \text{nuser} \quad | \quad |<br>
s \geq = \text{nseg} \quad | \quad |<br>
m \geq = \text{nmult} \quad | \quad |c >= n cos | |
e >= n erg | |
                   t >= ntim)
          {
                   double tempdouble;
                    // then we exceeded the bounds of the array<br>// (usually due to totals over all bins)<br>tempdouble = readfloat(inp); // val<br>inp >> tempdouble; // err
          }
          e lse
          {
                    // only need to do this for shielding sims, some values<br>// with exponents > 100 are printed like 1.04+44<br>// without the "E"<br>val(cs,f,u,s,m,c,e,t) = readfloat(inp);<br>//inp >> val(cs,f,u,s,m,c,e,t);<br>inp >> err(cs,f,u,s,m,c,e
         }
}
void m tally:: operator= ( const m tally \& tal )
{
          r e s i z e ( t a l . n c s ,
                   tal.nflag,
                   tal.nuser,
                    tal.nseg,
                   tal.nmult,
                   tal.ncos.
                   tal.nerg,
```

```
\begin{array}{ll} \text{ta1. ntim} \text{ } & \text{}; \text{my-erg = ta1. erg ()}; \ \text{my\_cos = ta1. cos ()}; \ \text{my\_tim = ta1. cm ()}; \ \text{my\_val = ta1. val()}; \ \text{my\_err = ta1. err();} \end{array}}
void mtally::sumUserBins()
{
          const int CS = ncs;
           const int F = nflag;<br>const int U = nuser;<br>const int S = nseg;
          const int M = nmult;
          const int C = n \cos:
          const int E = n \text{ erg};
           const int T = n \text{tim};<br>for ( int cs = 0; cs < CS; ++cs )
          {
                    for ( \mathbf{int} f=0; f<F;++f \,){
                              for ( int s=0; s < S; ++s)
                               {
                                        for ( int m=0; m\&+m)
                                        {
                                                  for ( \mathbf{int} \mathbf{c=}0; \mathbf{c} \text{<} \mathbf{C}; \mathbf{++}\mathbf{c} )
                                                  {
                                                             for ( int e=0; e\leq E;++e )
                                                             {
                                                                       for ( int t=0; t < T; ++t )
                                                                       {
                                                                                 for ( int u=1;u\leq U;++u )
                                                                                 {
                                                                                            const double tallval<br>
= val( cs, f, 0, s, m, c, e, t);<br>
const double tallerr
                                                                                            = err (cs, f, 0, s, m, c, e, t);<br>const double tal2val
                                                                                            = val ( cs , f , u , s ,m, c , e , t );<br>
const double tal2err<br>
= er r ( cs , f , u , s ,m, c , e , t );<br>
val ( cs , f , 0 , s ,m, c , e , t )
                                                                                            = t all val + t all 2 v a l ;<br>
err (cs, f, 0, s, m, c, e, t)<br>
= sqrt (pow (t all val * t all err, 2.0)
                                                                                                    +pow(tal2val*tal2err, 2.0));}
                     }<sup>}</sup><sup>}</sub><sup>}</sup><sup>}</sup></sup>
        }
}
m tally combine ( const m tally & tall , const m tally & tal2 )
 {
           // make s u r e th e t a l l i e s can be comb ined
i f ( t a l 1 . n cs != t a l 2 . n cs
| | t a l 1 . n f l a g != t a l 2 . n f l a g
| | t a l 1 . n u s e r != t a l 2 . n u s e r
| | t a l 1 . n s eg != t a l 2 . n s eg
| | t a l 1 . nmu lt != t a l 2 . nmu lt
| | t a l 1 . n cos != t a l 2 . n cos
| | t a l 1 . n erg != t a l 2 . n erg
| | t a l 1 . ntim != t a l 2 . ntim )
          {
                    throw faterror ("cannot combine tallies that do not match");
          }
          m t all y r e s ult;
```

```
const int CS = \text{tall} \cdot \text{ncs};<br>const int F = \text{tall} \cdot \text{nflag};
const int U = \text{tall. nuser};
const int S = \text{tall.nseg};<br>const int M = \text{tall.nmult};<br>const int C = \text{tall.ncos};
const int E = \text{tall energy};<br>const int T = tall .ntim;
\texttt{result} . \texttt{resize}\;(\;\;\text{CS}\, ,\text{F}\, ,\text{U}\, ,\text{S}\, ,\text{M}\, ,\text{C}\, ,\text{E}\, ,\text{T}\; \; )\,;\text{result} \cdot \text{erg}() = \text{tall} \cdot \text{erg}();<br>\text{result} \cdot \text{cos}() = \text{tall} \cdot \text{cos}();r e s u l t . \text{tim}() = t a l1 . \text{tim}();
const double eps = 1e-30;<br>for ( int cs=0; cs<CS;++cs )
{
         for ( int f=0; f\leq F;++f )
         {
                   for ( int u=0;u< U;++u )
                   {
                             for ( int s=0; s < S; ++s)
                             {
                                      for ( int m=0; m\&+m)
                                      {
                                                for ( int c=0; c < C; ++c )
                                                {
                                                         for ( int e=0; e\leq E;++e )
                                                          {
                                                                   for ( \mathbf{int}\text{ }t\!=\!0;\mathrm{t}\!<\!\!\mathrm{T};\!+\!+\mathrm{t} )
                                                                    {
                                                                             const double tallval
                                                                              = tall val( cs, f, u, s, m, c, e, t );<br>const double tallerr
                                                                              = tall.err( cs, f, u, s, m, c, e, t);<br>const double tally al
                                                                                      = t a l 2 . v a l ( cs, f, u, s, m, c, e, t);
                                                                              const double tal2err<br>
= tal2.err(cs,f,u,s,m,c,e,t);<br>
// check to make sure tallies are non zero<br>
if ( tal1 val < eps )
                                                                             {
                                                                                      r \, e \, s \, u \, l \, t . v \, a \, l ( \hskip 1mm cs \hskip 1mm , \hskip 1mm f \hskip 1mm , u \hskip 1mm ,s, m, c, e, t ) = \text{tal2val};<br>
result. err(cs, f, u, s, m, c, e, t) = \text{tal2err};continue ;
                                                                              }<br>else if ( tal2val < eps )
                                                                             {
                                                                                       r e s u l t . v a l ( cs , f , u ,
                                                                                        s, m, c, e, t ) = tallval;<br>result.err(cs,f,u,<br>s,m,c,e,t ) = tallerr;<br>continue;
                                                                             }
                                                                              // If both are non−zero ,<br>// then we can compute appropriate<br>// weights to combine the files
                                                                               // compute sum of 1/\text{variance}^2double abserr1 = tal1err * tal1val;<br>double abserr2 = tal2err * tal2val;<br>const double var1 = abserr1 * abserr1;<br>const double var2 = abserr2 * abserr2;
                                                                             const double sum = 1/\text{var1} + 1/\text{var2};
                                                                              // now take inverse of the sum<br>// to get the "total variance"<br>const double totvar = 1/\text{sum};
                                                                             // weights are 1/\nu variance * totvar
                                                                              const double w1 = 1/\text{var1} * \text{totvar};<br>const double w2 = 1/\text{var2} * \text{totvar};
```
607

```
\text{result} \cdot \text{val} \left( \text{cs}, \text{f}, \text{u}, \text{s}, \text{m}, \text{c}, \text{e}, \text{t} \right) \\ = \text{wl}* \text{tallval} + \text{w2}* \text{tal2val};\begin{array}{ll} \texttt{result}.\texttt{err}\left(\begin{array}{c} \texttt{cs}, \texttt{f}, \texttt{u}, \texttt{s}, \texttt{m}, \texttt{c}, \texttt{e}, \texttt{t} \end{array}\right) \ = \ \texttt{s} \ \texttt{q} \ \texttt{result}.\texttt{val}\left(\begin{array}{c} \texttt{cs}, \texttt{f}, \texttt{u}, \end{array}\right), \ \texttt{s}, \texttt{m}, \texttt{c}, \texttt{e}, \texttt{t} \end{array}\right); \end{array}}
                                             }<br>}<br>}<br>}
                       }
               }
               return result;
}
  // subtracts the second flagged bin from the first flagged bin<br>// used for shielding tallies<br>mtally subtract( const mtally& tal )
 {
               m t all y r e s ult;
                const int CS = tal.ncs;<br>const int F = tal.nflag;<br>const int U = tal.nuser;
                const int S = tal.nseg;<br>const int M = tal.nmult;<br>const int C = tal.ncos;const int E = tal.nerg;<br>const int T = tal.ntim;if (F < 2){
                             return tal;
               }
                 result.resize( CS,F-1,U,S,M,C,E,T );<br>result.erg() = tal.erg();<br>result.cos() = tal.cos();<br>result.tim() = tal.tim();
               for ( int cs = 0; cs < CS; + + cs )
               {
                             for ( int u=0;u\leq U;++u )
                             {
                                            for ( \mathbf{int}\ \mathbf{s} \!=\! 0; \mathbf{s} \!<\!\! \mathbf{S}; \!+\!+\mathbf{s} )
                                            {
                                                          for ( \text{int } m=0;\text{m}\ll 1;++\text{m} )
                                                           {
                                                                         for ( int c=0; c < C; ++c )
                                                                          {
                                                                                        for ( \, int \, e=0;e<E;++e \, )
                                                                                        {
                                                                                                     for ( int t=0; t < T;++t )
                                                                                                      {
                                                                                                                      \begin{array}{ll} \texttt{result} \cdot \texttt{val} \left( & \texttt{cs} \,, 0 \,, \texttt{u} \,, \texttt{s} \,, \texttt{m}, \texttt{c}, \texttt{e}, \texttt{t} \, \end{array} \right) \ \texttt{=}\ \ \begin{array}{ll} \texttt{t} \; \texttt{all} \cdot \texttt{val} \left( & \texttt{cs} \,, 0 \,, \texttt{u} \,, \texttt{s} \,, \texttt{m}, \texttt{c}, \texttt{e}, \texttt{t} \, \end{array} \right) ; \\ \texttt{double} \ \texttt{abserr1} \ = \ \end{array}t al. err (c s, 0, u, s, m, c, e, t)<br>* t al. v al (c s, 0, u, s, m, c, e, t);<br>double abserr 2 =\begin{array}{ll} \rm{tal.}~err\left(~c~s~, 1~, u~, s~, m, c~, e~, t~\right)\\ *~tal~.~val\left(~c~s~, 1~, u~, s~, m, c~, e~, t~\right)~;\\ \rm{result~.}err\left(~c~s~, 0~, u~, s~, m~, c~, e~, t~\right)~=\\ s~qrt\left(a\,b\,se~rr\,l\,*\,b\,se~rr\,l~\right)~. \end{array}+ abserr2 * abserr2);
                                                                                                 }
                                             }<br>}<br>}
                           }
               }
               return result;
```

```
m tally operator+ ( const m tally & a, const m tally & b )
{
          m t all y r e s ult;
          const int CS = b \cdot ncs;
           const int F = b. nflag;<br>const int U = b. nuser;
          const int S = b \cdot n \text{ seg};
          const int M = b. nmult;
           const int C = b \cdot n \cos;<br>const int E = b \cdot n \text{ erg};<br>const int T = b \cdot n \text{ tim};
          result.resize(-CS, F, U, S, M, C, E, T);
           r e s u l t . e r g ( ) = b . e r g ( ) ;<br>r e s u l t . c o s ( ) = b . c o s ( ) ;
          result . tim() = b . tim();for ( int cs = 0; cs < CS; + + cs )
          {
                    for ( int f=0; f \leq F; ++ f )
                    {
                              for ( int u=0;u< U;++u )
                              {
                                        for ( int s=0; s < S; ++s )
                                        {
                                                  fo r ( i n t m=0;m<M;++m )
                                                  {
                                                            for ( \mathbf{int} \mathbf{c=}0; \mathbf{c} {<} \mathbf{C};++\mathbf{c} )
                                                            {
                                                                      for ( int e=0; e\leq E;++e )
                                                                      {
                                                                               for ( int t = 0; t < T; ++t)
                                                                                {
                                                                                           \begin{aligned} \text{result} \cdot \text{val}(\text{cs}, \text{f}, \text{u}, \text{s}, \text{m}, \text{c}, \text{e}, \text{t}) \\ = \text{a} \cdot \text{val}(\text{cs}, \text{f}, \text{u}, \text{s}, \text{m}, \text{c}, \text{e}, \text{t}) \\ + \text{b} \cdot \text{val}(\text{cs}, \text{f}, \text{u}, \text{s}, \text{m}, \text{c}, \text{e}, \text{t}); \end{aligned}double abser 1 =<br>a.err (\text{cs}, \text{f}, \text{u}, \text{s}, \text{m}, \text{c}, \text{e}, \text{t})<br>*a.val (\text{cs}, \text{f}, \text{u}, \text{s}, \text{m}, \text{c}, \text{e}, \text{t});
                                                                                          \begin{array}{ll} \textbf{double~abserr2} = \\ & \texttt{b. err(} \texttt{cs, f, u, s, m, c, e, t} \texttt{)} \\ & * \texttt{b. val(} \texttt{cs, f, u, s, m, c, e, t} \texttt{)}; \\ & \texttt{result. err(} \texttt{cs, f, u, s, m, c, e, t} \texttt{)} = \\ & \texttt{sqrt(abserr1*abserr1)}} \\ & + \texttt{abserr2*abserr2}); \end{array}}
                                                   }
}
}
                                    }
                           }
                  }
           }<br>return result;
}
std::vector< mtally > parsemfile ( const std::string& filename )
{
          using namespace std;
           //cout \ll "parsing .m file \langle"" \ll filename \ll "\langle"" \ll endl;<br>ifstream inp( filename.c_str() );
          if ( ! inp.good () ){
                   throw fatal_error ("could_not_open_.m_file");
          }
          \text{string} temp;
           // get version ,nps,etc<br>getline( inp,temp );
```
}

```
\quad \  \  \, \texttt{if} \ \ (\ \ \texttt{temp} \, . \, \texttt{empty} \, (\ ) \ \ ){
                     throw fatal_error("metal_file_is-empty");}<br>
// get title<br>
getline( inp,temp );<br>
// get number of tallies<br>
inp >> temp;<br>
inp >> ntal;<br>
// read tally numbers<br>
//cout << "found" << ntal << "tallies:";<br>
//cout << "found" << ntal << "tallies:";<br>
{for ( int i=0;i<ntal
                       \text{inp} \gg \text{trum}[\text{i}];<br>//cout << \text{trum}[\text{i}] << " ";
            }<br>//cout << endl;<br>getline( inp ,temp ); // get to next line
            // begin reading in tallies<br>vector< mtally > tal(ntal);<br>for ( int i=0;i<ntal;++i )
          {
 // cout \ll " parsing tally " \ll tnum [i] \ll endl;<br>tal [i] . parse ( tnum [i] , inp );
          }
          return tal;
}
```

```
#ifndef _mtally_hpp#<br>define _mtally_hpp#
\#include < cstdlib >#include <vector><br>#include <string>
#include < \langle fixtually
\#include" errh . hpp"
class mtally
{
         public:void parse (int, std:: ifstream\&);
         void r eadD ataP o in t ( s t d : : i f s t r e a m & ,int , int , int ,
int , int , int , int , i n t ) ;
         double & val ( int , int , int , int , int , int , int );
         std :: vector<double>& val( );<br>double& err( int ,int ,int ,int ,int ,int );<br>std :: vector<double>& err( );
         double& erg( int );<br>std::vector<double>& erg( );
         double & cos(int);std::vector<double>& cos();<br>double& tim( int );
         std :: vector \langle double \rangle \& \, \, \text{tim}(-);double val( int ,int ,int ,int ,int ,int ,int ) const;<br>std ::vector<double> val( ) const ;<br>double err( int ,int ,int ,int ,int ,int ,int ) const;
         std ::vector<double> err( ) const ;<br>double erg( int ) const ;<br>std ::vector<<b>double> erg( ) const ;
         double cos( int ) const;<br>std::vector<double> cos( ) const;
         double \text{tim}(\text{int}) const
         std:: vector<double> tim( ) const;
         int ncs; // number of cell/surface bins<br>int nflag; // number of flagged bins<br>int nuser; // number of user bins<br>int nseg; // number of segment bins<br>int nmult; // number of multiplier bins
         int ncos; // number of cosine bins<br>int nerg; // number of energy bins<br>int ntim; // number of time bins
         std::vector double > my_erg;
          \text{std}::\text{vector}\leftarrow\text{double}>\text{my\_cos};<br>
\text{std}::\text{vector}\leftarrow\text{double}>\text{my\_val};<br>
\text{std}::\text{vector}\leftarrow\text{double}>\text{my\_err};std::vector < double > my_tim;
         void resize ( int, int, int, int, int, int, int, int);
         void operator= ( const mtally\& );
         void sumUserBins();
         m t all y ( ) { };<br>~m t all y ( ) { };
         priva te :
```

```
bool my userCum ;
bool my segCum ;
bool my multCum ;
bool my cosCum ;
bool my ergCum ;
bool my timeCum ;
```

```
\begin{array}{ll} \textbf{int} \;\; \mathrm{idx}\big(\;\; \textbf{int}, \textbf{int}, \textbf{int}, \textbf{int}, \textbf{int}, \textbf{int} \;\big) \; ; \ \textbf{int} \;\; \mathrm{idx}\big(\;\; \textbf{int}, \textbf{int}, \textbf{int}, \textbf{int}, \textbf{int}, \textbf{int} \;\big) \;\; \textbf{const} \, ; \end{array}double read float ( std:: if stream k );
                 int surfnum;<br>int my_tnum;
} ;
  std::vector< mtally > parsemfile( const std::string& );<br>mtally combine( const mtally& tall , const mtally& tal2 );<br>mtally subtract( const mtally& tal );<br>mtally operator+ ( const mtally&, const mtally& );
#endif
```

```
#include "phys.hpp"
\#include <cmath>
namespace phys
{
          // energy in MeV<br>// theta in radians<br>// returns scattering energy in MeV<br>double scaterg( double erg, double theta )
         {
                 return erg/(1+erg/mes(1-cos(theta)));
         }
          // energy in MeV<br>// muin cosine angle<br>double sigkn( double erg,double mu )<br>double sigkn( double erg,double mu )
         {
                  // const double re = 2.8179e - 13;
                   // const double lambda = erg/me;<br>const double lambda = erg/me;<br>const double f = 1.0/(1.0+lambda *(1.0-mu));<br>return (1.0/2.0) * re*re*f*f *(f+1.0/f-pow(sin(acos(mu)),2));
         }
          // non-relativistic particles only!!!<br>// energy in MeV<br>// mass in MeV/c^2<br>// returns velocity in cm/s<br>double velocity( double erg,double mass )
         {
                 return sqrt(2.0*erg/mass)*c*100.0;}
```
}

```
#ifndef _phys_hpp_included<br>#define _phys_hpp_included
namespace phys
{
             const double pi = 3.14159265358979323846; // pi<br>const double me = 0.510998910; // electron rest mass (MeV/c^2)<br>const double avo = 6.0221415e23; // avogadro's number<br>const double re = 2.8179e-13; // classical electron radi
             double scaterg( double erg,double theta );<br>double sigkn( double erg,double mu );<br>double velocity( double erg,double mass );
}
```
 $#$ endif

## Bibliography

- [1] National Nuclear Security Administration (NNSA). NNSA Second Line of Defense Factsheet, February 2010. http://www.nnsa.energy.gov/ mediaroom/factsheets/nnsassecondlineofdefenseprogram.
- [2] Department of Homeland Security (DHS). DHS and DOE Launch Secure Freight Initiative, December 2006. http://www.dhs.gov/xnews/ releases/pr\_1165520867989.shtm.
- [3] Customs and Border Protection (CBP). An Overall Picture of Port Security, July 2006. http://www.cbp.gov/xp/cgov/newsroom/fact\_ sheets/port\_security/securing\_us\_ports.xml.
- [4] G.G. Thoreson. A Framework for Efficient Detection Probability Computation in Smuggled Nuclear Material Interdiction. Master's thesis, The University of Texas at Austin, May 2009.
- [5] Thermo Fisher Scientific. TPM-903 Transportable Radiation Portal Monitor. http://www.fishersci.com.
- [6] SAIC. AT-900 Series Radiation Portal Monitor (RPM) Product Brochure. http://www.saic.com/products/security/pdf/AT-900s.pdf.
- [7] R.C. Runkle et. al. Analysis of Spectroscopic Radiation Portal Monitor Data Using Principal Components Analysis. *IEEE Transactions on Nuclear Science*, 53(3), June 2006.
- [8] B. Ayaz-Maierhafer and T.A. DeVol. Determination of absolute detection efficiencies for detectors of interest in homeland security. *Nuclear Instruments and Methods in Physics Research A*, 579:410–413, 2007.
- [9] The Royal Society. Detecting nuclear and radiological materials, July 2008.
- [10] E.R. Siciliano et. al. Comparison of PVT and NaI(Tl) scintillators for vehicle portal monitor applications. *Nuclear Instruments and Methods in Physics Research A*, 550:647–674, 2005.
- [11] E.R. Siciliano et. al. Energy calibration of gamma spectra in plastic scintillators using Compton kinematics. *Nuclear Instruments and Methods in Physics Research A*, 594:232–243, 2008.
- [12] Department of Homeland Security. *Advanced Spectroscopic Portal Monitors*, 2004. BAA 05-04.
- [13] G.F. Knoll. *Radiation Detection and Measurement*. John Wiley & Sons, Inc., 3rd ed. edition, 2000.
- [14] G.W. Phillips et. al. A Primer on the Detection of Nuclear and Radiological Weapons. *Center for Technology and National Security Policy*, May 2005.
- [15] Saint Gobain. NaI(Tl) and Polyscin NaI(Tl) Sodium Iodide Scintillation Material. http://www.detectors.saint-gobain.com/uploadedFiles/ SGdetectors/Documents/Product\_Data\_Sheets/NaI(Tl)-Data-Sheet. pdf.
- [16] S.M. Robinson et. al. Optimal Background Attenuation for Fielded Radiation Detection Systems. *IEEE Transactions on Nuclear Science*, 54(4), August 2007.
- [17] R.J. Nikolic et. al. Roadmap for High Efficiency Solid-State Neutron Detectors. volume 6013, October 2005.
- [18] R.T. Kouzes et. al. Passive neutron detection for interdiction of nuclear material at borders. *Nuclear Instruments and Methods in Physics Research A*, 584:383–400, 2008.
- [19] J.L. Jones et. al. Detection of shielded nuclear material in a cargo container. *Nuclear Instruments and Methods in Physics Research A*, 562:1085–1088, 2006.
- [20] C.E. Moss et. al. Comparison of Active Interrogation Techniques. *IEEE Transactions on Nuclear Science*, 53(4), August 2006.
- [21] J.L. Jones et. al. Proof-of-Concept Assessment of a Photofission-Based Interrogation System for the Detection of Shielded Nuclear Material, November 2000.
- [22] K.A. Jordan and T. Gozani. Detection of U-235 in hydrogenous cargo with Differential Die-Away Analysis and optimized neutron detectors. *Nuclear Instruments and Methods in Physics Research A*, 579:388–390, 2007.
- [23] D.R. Slaughter. The nuclear car wash: A system to detect nuclear weapons in commercial cargo shipments. *Nuclear Instruments and Methods in Physics Research A*, 579:349–352, 2007.
- [24] Los Alamos National Laboratory. *MCNP A General Monte Carlo N-Particle Transport Code, Version 5*, April 2003. LA-CP-03-0245.
- [25] Los Alamos National Laboratory. *MCNPX User's Manual v2.6.0*, April 2008. LA-CP-07-1473.
- [26] M.A. Descalle et. al. *COG Validation: SINBAD Benchmark Problems*. Lawrence Livermore National Laboratory, March 2004. UCRL-TR-202654.
- [27] S. Agnostinelli et. al. GEANT4 a simulation toolkit. *Nuclear Instruments and Methods in Physics Research A*, 506:250–303, 2003.
- [28] T.A. Wareing et. al. ATTILA, A Three-Dimensional, Unstructured Tetrahedral Mesh Discrete-Ordinates Code. *Transactions of the American Nuclear Society*, 75:146–147, 1996.
- [29] R.D. Busch. *A Primer for Criticality Calculations with DANTSYS*. Los Alamos National Laboratory, August 1997. LA-13265.
- [30] R. Alcouffe. PARTISN Calculations of 3D Radiation Transport Benchmarks for Simple Geometries with Void Regions. *Progress in Nuclear Energy*, 39(2), 2001.
- [31] S.M. Bowman et. al. SCALE 5: Powerful New Criticality Safety Analysis Tools. *The 7th International Conference on Nuclear Criticality Safety*, 2003.
- [32] E.I. Novikova et. al. Designing SWORD SoftWare for Optimization of Radiation Detectors. *IEEE Nuclear Science Symposium Conference Record*, 1:607–612, 2006.
- [33] L.E. Smith et. al. Deterministic Transport Methods for the Simulation of Gamma-Ray Spectroscopy Scenarios. *IEEE Nuclear Science Symposium Conference Record*, 14, 2006.
- [34] G.A. Warren et. al. Evaluation Framework for Search Instruments. *IEEE Nuclear Science Symposium Conference Record*, 14(17), 2005.
- [35] S.M. Robinson et. al. A Simulation Framework for Evaluating Detector Performance in Cargo Screening Applications. *IEEE Nuclear Science Symposium Conference Record*, 2006.
- [36] D.J. Mitchell. Preparation of Inject Data Using GADRAS. Presented at the LANL Threat Reduction Workshop, 2008.
- [37] C.A. LoPresti et. al. Baseline suppression of vehicle portal monitor gamma count profiles: A characterization study. *Nuclear Instruments and Methods in Physics Research A*, 562:281–297, 2006.
- [38] Evaluated Nuclear Structure Data File. http://www.nndc.bnl.gov/ ensdf/.
- [39] H. Yang and D.K. Wehe. Detection of Concealed Special Nuclear Material Using Nuclear Resonance Fluorescence Technique. *IEEE Nuclear Science Symposium Conference Record*, 2009.
- [40] J.K. Shultis and R.E. Faw. *Radiation Shielding*. American Nuclear Society, Inc., 2000.
- [41] Lawrence Livermore National Laboratory. *RadSrc Library and Application Manual*, Nov. 2007. UCRL-TM-229497.
- [42] P. Goldhagen. personal communication, 2011.
- [43] M.S. Gordon et. al. Measurement of the Flux and Energy Spectrum of Cosmic-Ray Induced Neutrons on the Ground. *IEEE Transactions on Nuclear Science*, 51(6), 2004.
- [44] JEDEC. *Measurement and Reporting of Alpha Particle and Terrestrial Cosmic Ray-Induced Soft Errors in Semiconductor Devices*, October 2006.
- [45] D.F. Smart and M.A. Shea. World Grid of Calculated Cosmic Ray Vertical Cutoff Rigidities for Epoch 1995.0. *30th International Cosmic Ray Conference*, 2007.
- [46] Chuck Plaxico et. al. U08: Finite Element Analysis Crash Model of Tractor-Trailers, August 2009.
- [47] P. Sokkappa et. al. *Benchmark Sources for Radiation Detection Architecture Evaluation [revision 2]*. Lawrence Livermore National Laboratory, January 2007. UCRL-TR-218277-REV-2.
- [48] C. Petrillo et. al. Solid state neutron detectors. *Nuclear Instruments and Methods in Physics Research A*, 378:541–551, 1996.
- [49] G. D'Antona. Measurement Data Processing Using Random Matrices: A Generalized Formula for the Propagation of Uncertainty. *IEEE Transactions on Instrumentation and Measurement*, 53(2), April 2004.
- [50] Richard A. Johnson. *Miller & Freund's Probability and Statistics for Engineers*. Prentice-Hall Inc., 6th ed. edition, 2000.
- [51] R. Kouzes et. al. Naturally occurring radioactive materials in cargo at US borders. *Packing, Transport, Storage & Security of Radioactive Materials*, 17(1), 2006.

Vita

Gregory George Thoreson, the son of Barbara Evans Thoreson and George Thoreson was born in Pennsylvania on January 17th, 1985. He grew up in Texas where he attended The Woodlands High School. Shortly after graduating Summa Cum Laude in 2003, he enrolled in the Nuclear Engineering program at Texas A&M University. After four years, he graduated Summa Cum Laude, and spent the summer at Los Alamos National Laboratory researching time discretization techniques. He entered the Mechanical Engineering graduate program at The University of Texas at Austin in 2007 with a focus in the area of Nuclear and Radiation Engineering. He spent his summers between semesters at Los Alamos National Laboratory researching homeland security topics. After receiving his Master's degree in 2009, he continued on to finish his Doctorate of Philosophy in the same field in 2011.

Permanent address: 23 Markham Grove Pl. The Woodlands, TX 77381

This dissertation was typeset with  $L^2T^{\dagger}$  by the author.

<sup>†</sup>LATEX is a document preparation system developed by Leslie Lamport as a special version of Donald Knuth's TEX Program.